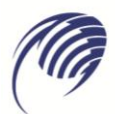

Государственное автономное профессиональное образовательное учреждение Самарской области «Колледж технического и художественного образования г. Тольятти»

# **МЕТОДИЧЕСКИЕ УКАЗАНИЯ**

# **для студентов по выполнению практических занятий**

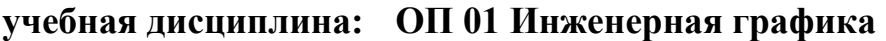

**специальность СПО: 23.02.07 Техническое обслуживание и ремонт автотранспортных средств**

Методические материалы включают описание общих рекомендаций к выполнению практических занятий и самостоятельной работы, формы их контроля, необходимый перечень заданий и пояснений для их выполнения.

Назначение издания – помощь в освоении студентам теории и практики на практических занятиях и самостоятельно при изучении дисциплины «Инженерная графика».

Составитель:

Шувалова А.А., преподаватель ГАПОУ КТиХО

# **Содержание**

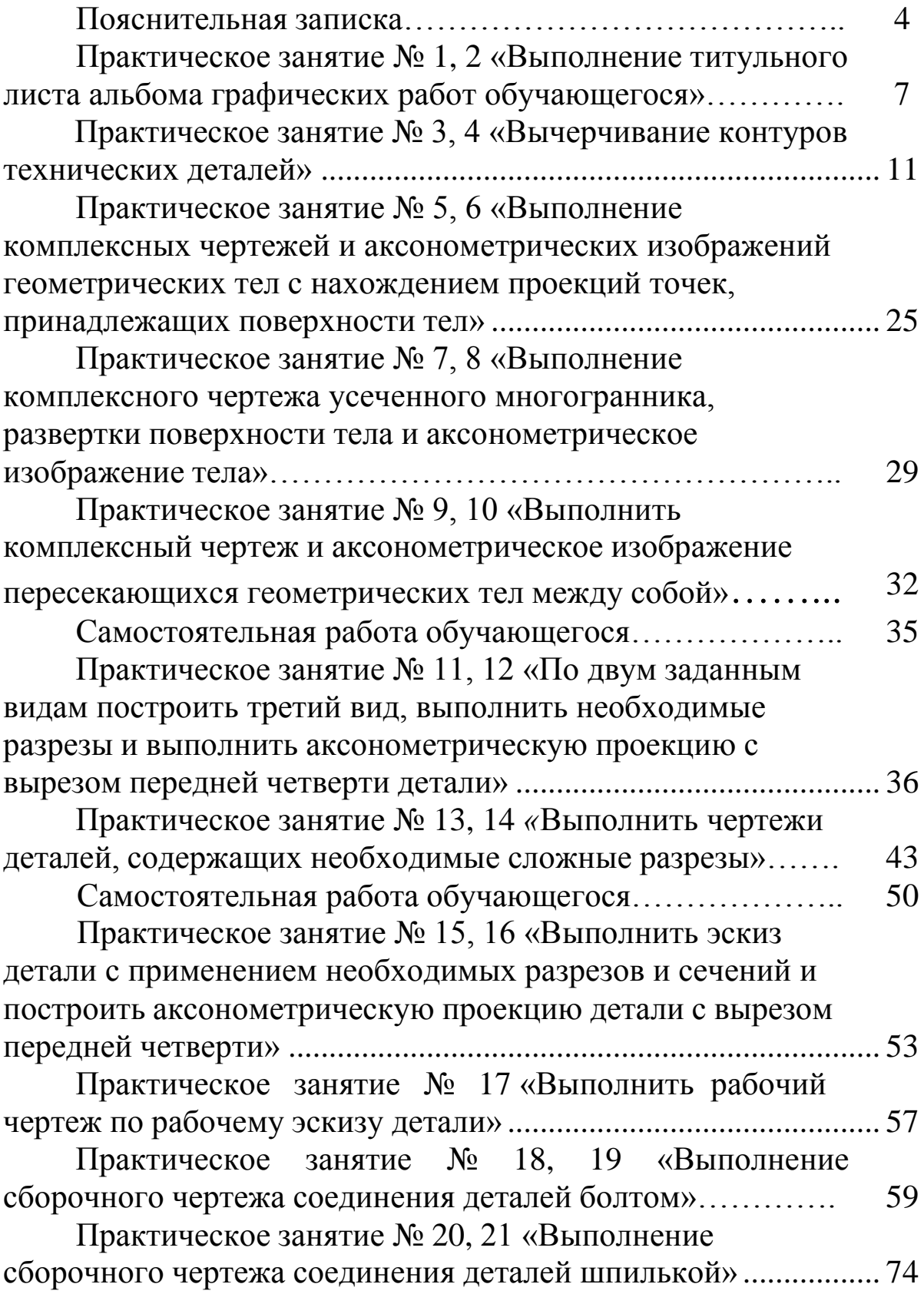

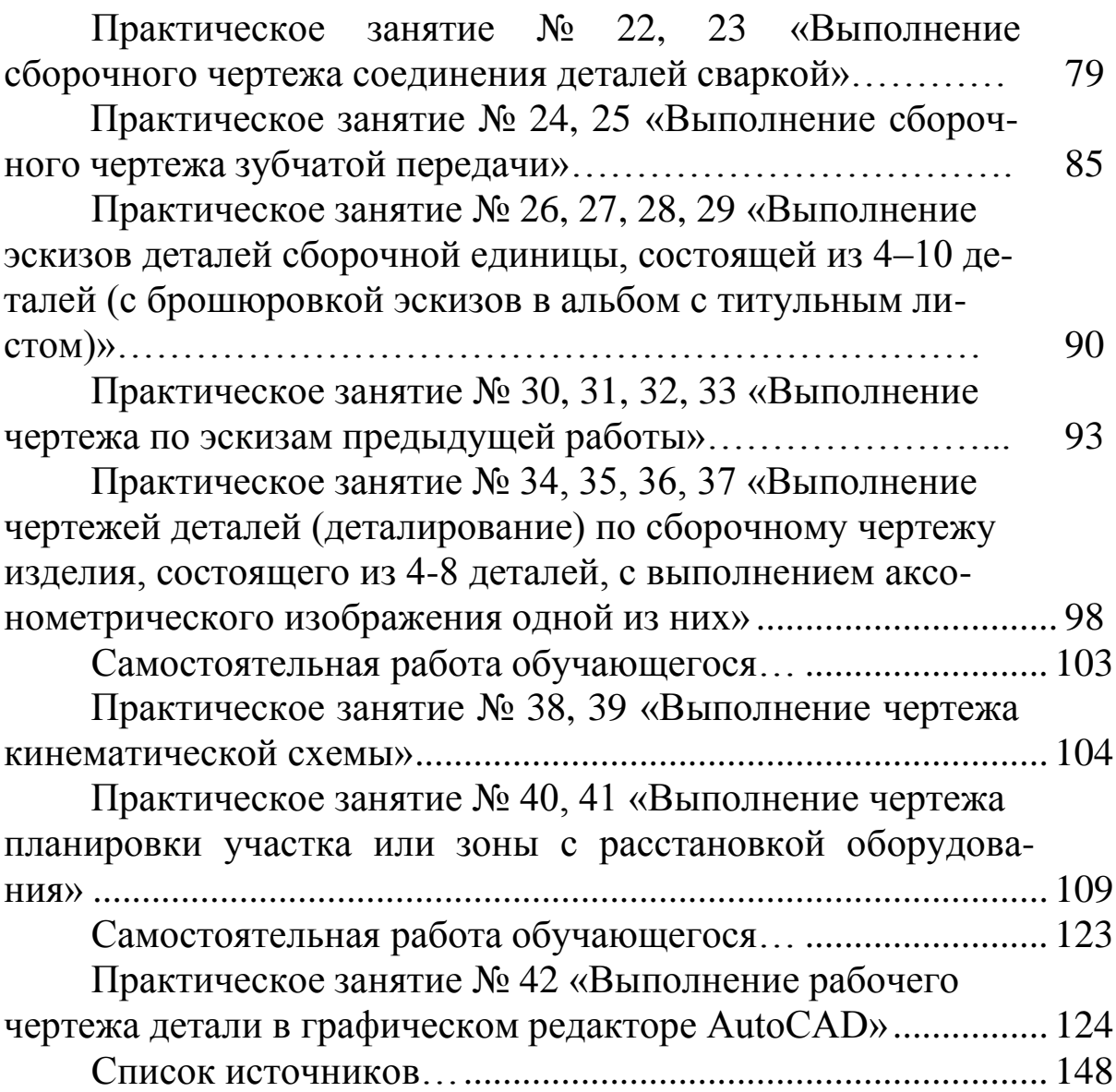

#### **Пояснительная записка**

Методические материалы разработаны в соответствии с требованиями федерального государственного образовательного стандарта среднего общего образования и рабочей программы по дисциплине «23.02.07 Техническое обслуживание и ремонт двигателей, систем и агрегатов автомобилей» для специальностей технологического профиля.

Методические материалы включают описание общих рекомендаций к выполнению практических занятий, формы их контроля, необходимый перечень заданий и пояснений для их выполнения, а также помогают студентам освоить теорию и практику на практических занятиях по дисциплине «Инженерная графика».

В результате освоения дисциплины обучающийся должен знать:

- основные способы и методы графического решения задач профессиональной деятельности;

- основные положения конструкторской, технологической и другой нормативной документации профессиональной деятельности;

- основные правила построения чертежей и схем;

- общие сведения об основных законах геометрического формирования, построения и взаимного пересечения образов, необходимые для выполнения и чтения чертежей, составления графической технической документации;

- построение и чтение сборочных чертежей;

- способы графического представления пространственных образов;

- возможности пакетов прикладных программ компьютерной графики в профессиональной деятельности;

- основные приемы чтения и деталирования сборочных чертежей.

В результате освоения дисциплины обучающийся должен уметь:

- применять основные способы и методы графического решения задач профессиональной деятельности;

- работать с нормативной документацией относительно профессиональной деятельности;

- оформлять проектно – конструкторскую, технологическую и другую техническую документацию в соответствии с действующей нормативной базой;

- разрабатывать и использовать в профессиональной деятельности инженерные знания, воспринимать оптимальное соотношение частей и целого на основе графических моделей, практически реализуемых в виде чертежей конкретных пространственных объектов;

- выполнять эскизы, выполнять и читать чертежи и другую конструкторскую документацию;

- выполнять изображения, разрезы и сечения на чертежах;

- использовать возможности прикладных программ компьютерной графики в профессиональной деятельности;

- выполнять чтение и деталирование сборочных чертежей;

- использовать для решения типовых задач методы и средства геометрического моделирования.

Требования к содержанию и оформлению практической работы:

Графические задачи (темы 1.1–1.5, 2.1) выполняются в рабочей тетради формата А4, в карандаше с использованием чертежных инструментов.

Графические задания выполняются на стандартных листах чертежной бумаги (форматы А4, А3), в карандаше с использованием чертежных инструментов. Каждый лист заверяется основной надписью формы 1 по ГОСТ 2.301-68. Примеры ее заполнения показаны на некоторых образцах оформления графических работ. В дополнительной графе размером 14×70, которую располагают в верхнем углу вдоль длинной стороны формата, указывают код чертежа в перевернутом расположении.

В коде записывают его шрифтом №5 или 7: наименование дисциплины: ИГ – инженерная графика; шифр специальности: 23.02.07; номер задания: 01 – первое задание; номер варианта: 01 – первый вариант; номер листа графической работы: 02 – второй лист.

Например: ИГ. 23.02.07. 01.01.02

Для некоторых листов вместо последних нулей указывают номер позиции детали, код схемы и т. д.

В основной надписи в графе «наименование» пишется название графической работы.

На большинстве чертежей обозначают размеры, цифры размерных чисел пишут шрифтом № 3,5. Масштаб изображения указывают в основной надписи.

Принятые обозначения:

- точки на проекциях обозначаются одноименными прописными буквами русского или английского алфавита с индексом, соответствующим номеру, обозначающему плоскость проекции  $(A_1, A_2, A_3);$ 

- углы строчными буквами греческого алфавита, с указанием градуса (α, β).

Все текстовые надписи на чертежах выполняют чертежным шрифтом по ГОСТ 2.304-81. Тетрадь с графическими задачами и графические задания (чертежи) представляются преподавателю на проверку.

Итоговая оценка выводится по результатам проверки каждого графического задания, а также правильности решения графических задач критериями оценивания которых являются следующие показатели:

- выбор масштаба и расположение формата чертежа;

- компоновка чертежа;

- правильность выполнения задания;

- простановка размеров;
- линии чертежа;
- заполнение основной надписи.

### **Практическое занятие № 1, 2**

**Тема:** «Выполнение титульного листа альбома графических работ обучающегося»

**Цель:** Научиться правильно оформлять титульный лист и чертежные листы, выполнять рамку, штамп основной надписи, заполнять графы основной надписи и дополнительные графы чертежного листа чертежным шрифтом.

**Литература:** [1, стр. 169–179].

**Материально-техническое оснащение:** кабинет «Инженерная графика», оснащенный: доска учебная, мультимедийное оборудование, чертежные столы, посадочные места по количеству обучающихся, рабочее место преподавателя, наглядные пособия (плакаты), комплекты учебно-методической и нормативной документации.

# **Задания к практической работе:** *Графическое задание 1:*

На листе формата А3 выполнить титульный лист альбома графических работ обучающегося, пример представлен на рисунке 1.

# *Графическое задание 2:*

На листе формата А3 выполнить рамку, штамп основной надписи, пример выполнения задания представлен на рисунке 2.

## *Графическое задание 3:*

1. Выполнить алфавит и цифры шрифтом № 10 типа Б.

2. Вычертить окружности и дуги по заданным размерам и нанести размеры в соответствии с ГОСТ:

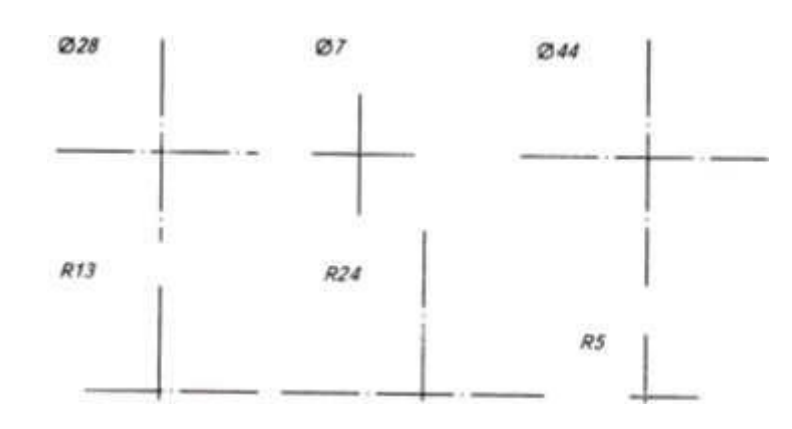

## *Порядок выполнения графических заданий:*

Изучив теоретический материал, выполните работу в следующем порядке:

1. Выполните рамку.

2. Разметьте лист, применив рекомендованные отступы.

3. Вычертите вспомогательную сетку по заданному номеру стандартного чертежного шрифта.

Вспомогательная сетка, в которую вписываются буквы, наносится тонкими линиями, карандашом 2Т. Расстояние между параллельными линиями сетки берется в зависимости от толщины линий шрифта.

4. Расположите на ней в тонких линиях необходимый объем строк симметрично относительно рамки формата.

5. Проверьте лист;

6. Удалите лишние линии и обведите все надписи карандашом М.

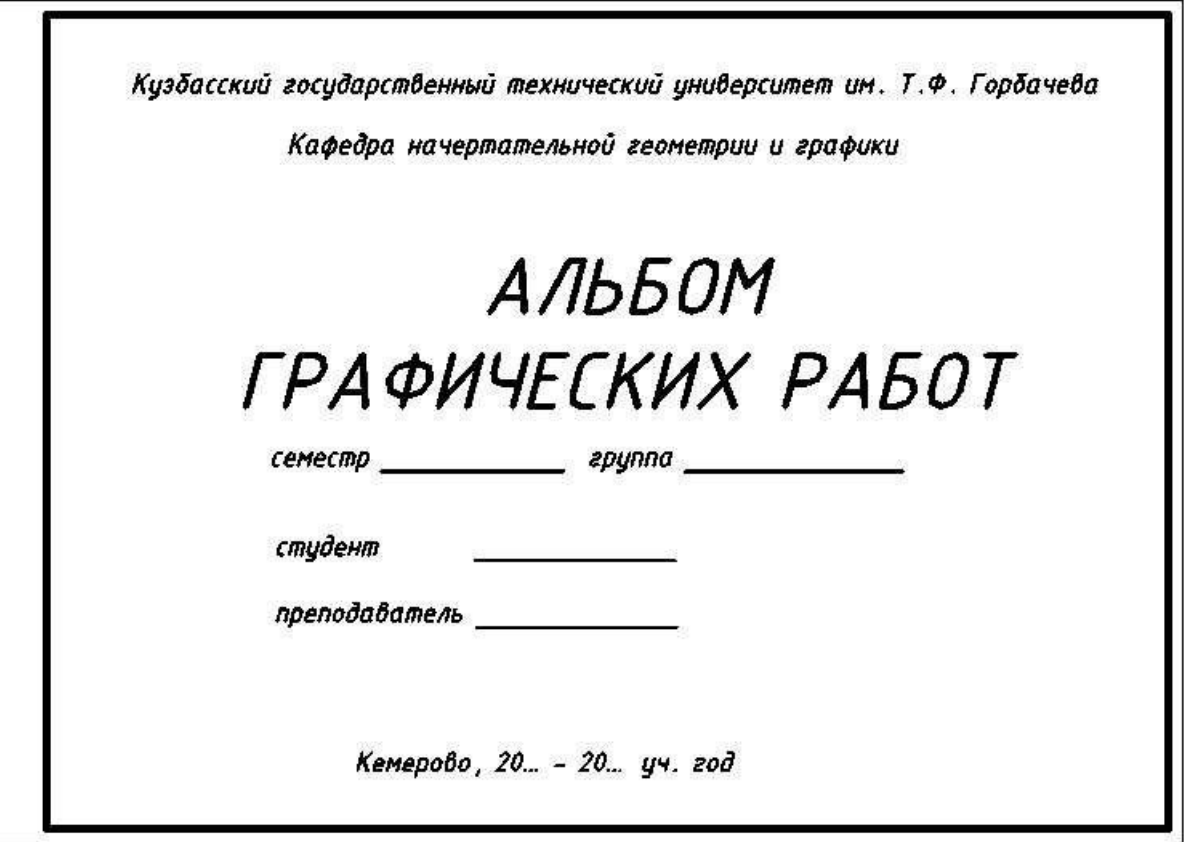

Рис. 1. Пример графического задания 1

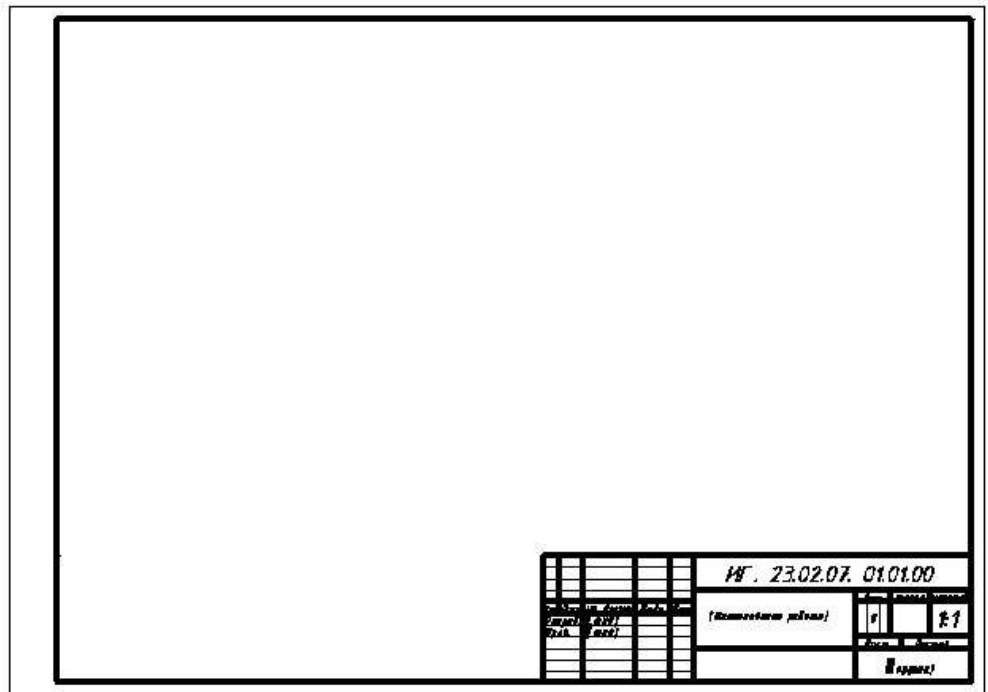

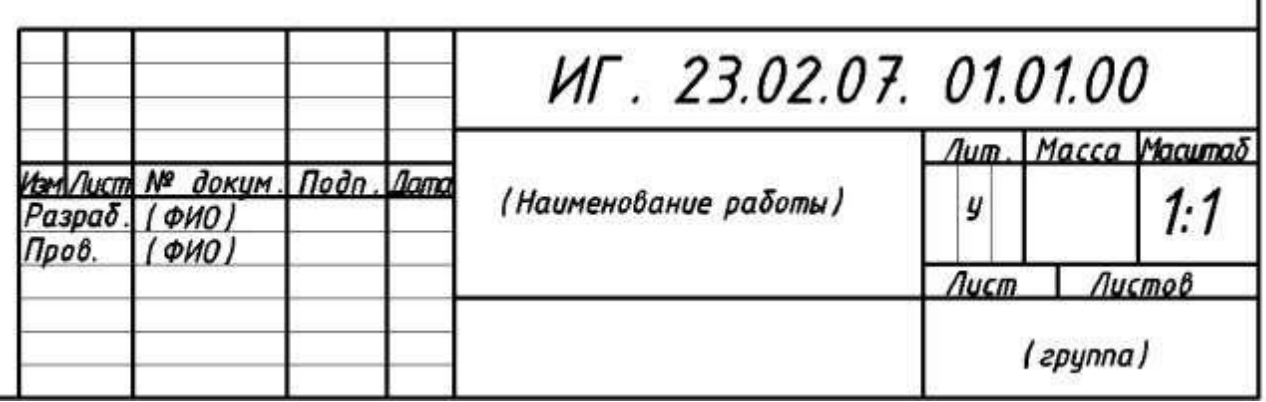

Рис. 2. Пример графического задания 2

# **Контрольные вопросы:**

1. Какие правила устанавливают стандарты ЕСКД?

- 2. Назовите основные форматы по ГОСТ 2.301-68.
- 3. Какие сведения указывают в основной надписи?
- 4. Назовите виды основных надписей.

5. Какими размерами определяются форматы чертежных листов?

6. Где располагается основная надпись на чертежном листе?

7. Какие типы линий в соответствии с ГОСТ вы знаете?

8. Что такое масштаб чертежа, и какие масштабы вы знаете?

9. Какие существуют типы и размеры чертежных шрифтов?

10. На каком расстоянии друг от друга должны быть параллельные размерные линии?

11. Какие проставляются размеры при выполнении чертежа в масштабе, отличном от 1:1?

12. Как обозначают квадрат, диаметр, окружность при проставлении размеров?

## **Практическое занятие № 3, 4**

**Тема:** «Вычерчивание контуров технических деталей»

**Цель:** Закрепить практические навыки геометрического черчения: деление окружности на равные части, построение линий сопряжения

**Литература:** [1, стр. 180–181].

**Материально-техническое оснащение:** кабинет «Инженерная графика», оснащенный: доска учебная, мультимедийное оборудование, чертежные столы, посадочные места по количеству обучающихся, рабочее место преподавателя, наглядные пособия (плакаты), комплекты учебно-методической и нормативной документации.

# *Краткие теоретические сведения: Геометрические построения в чертежах*

*Сопряжением* называется плавный переход от одной линии к другой, выполненный при помощи промежуточной линии. Основным свойством сопрягающихся линий является наличие общей касательной в точке сопряжения, которая перпендикулярна радиусу окружности в этой точке (рис. 3, *а*, *б*, *в*).

Касание называется внешним, если центры окружностей *O*<sup>1</sup> и *O*<sup>2</sup> лежат по разные стороны от касательной *t* (рис. 3, *б*) и внутренним, если центры находятся по одну сторону от общей касательной (рис. 3, *в*).

Для построения сопряжений необходимо определить центр сопряжения *О* и точки сопряжения *А* и *В* (рис. 3, *г*).

*Центром сопряжения* называется точка пересечения геометрических мест точек, удаленных на расстоянии радиуса сопряжения от сопрягаемых линий.

Точки сопряжения определяются либо в пересечении линий, соединяющих центры заданной окружности и сопрягающей дуги (точка *А*; рис. 3, *г*), либо в пересечении перпендикуляра, опущенного из центра сопряжения *О* на сопрягаемую прямую (точка *В*; рис. 3, *г*).

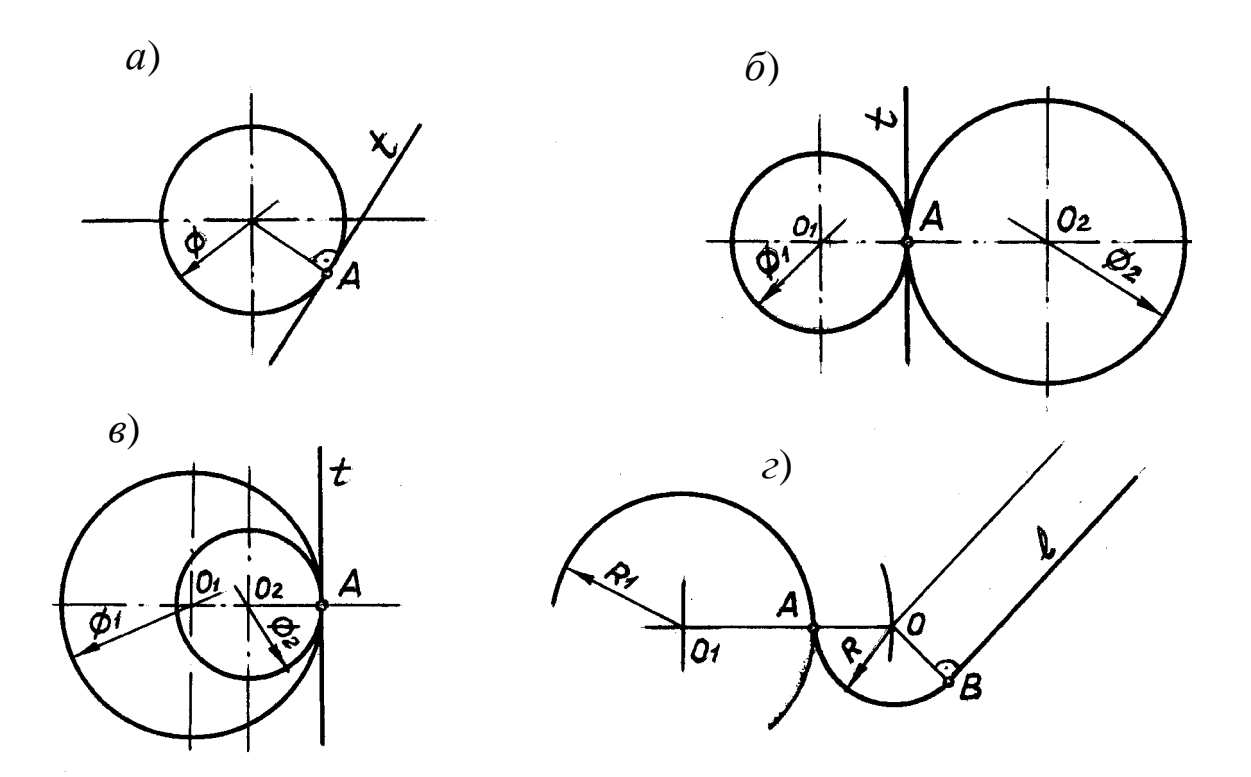

Рис. 3. Примеры сопряжений

## Построение касательных

Построение касательных к окружностям основано на том, что касательная перпендикулярна к радиусу, проведенному в точку касания.

Примеры построения касательных к окружностям приведены в таблице 1.

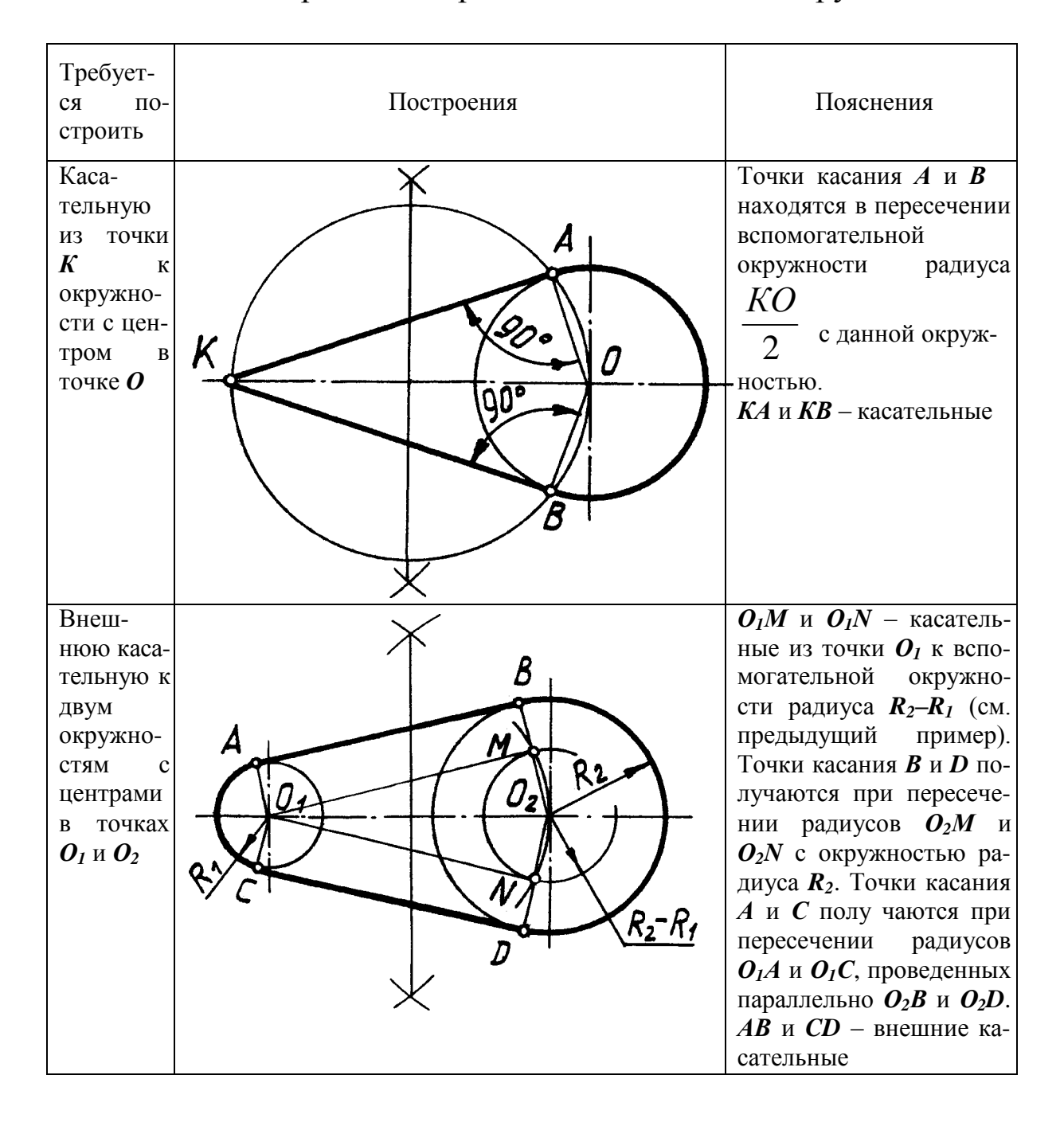

#### Таблица 1 - Порядок построения касательных к окружностям

#### Продолжение табл. 1

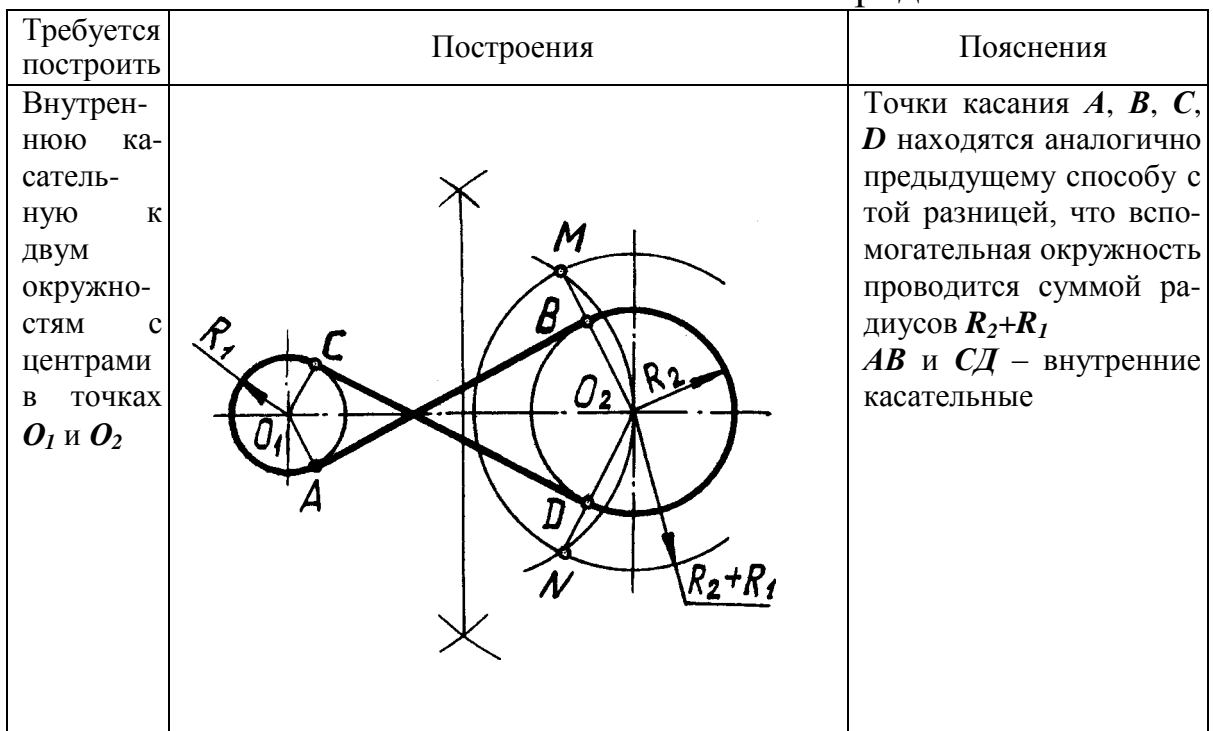

#### Построение сопряжений

Независимо от формы сопрягаемых линий (прямых или кривых) задачи на сопряжение решаются по следующему плану:

1) находят центр сопряжения;

2) определяют точки сопряжения;

3) проводят дугу между точками сопряжения.

Примеры построения сопряжений дугой заданного радиуса приведены в таблице 2.

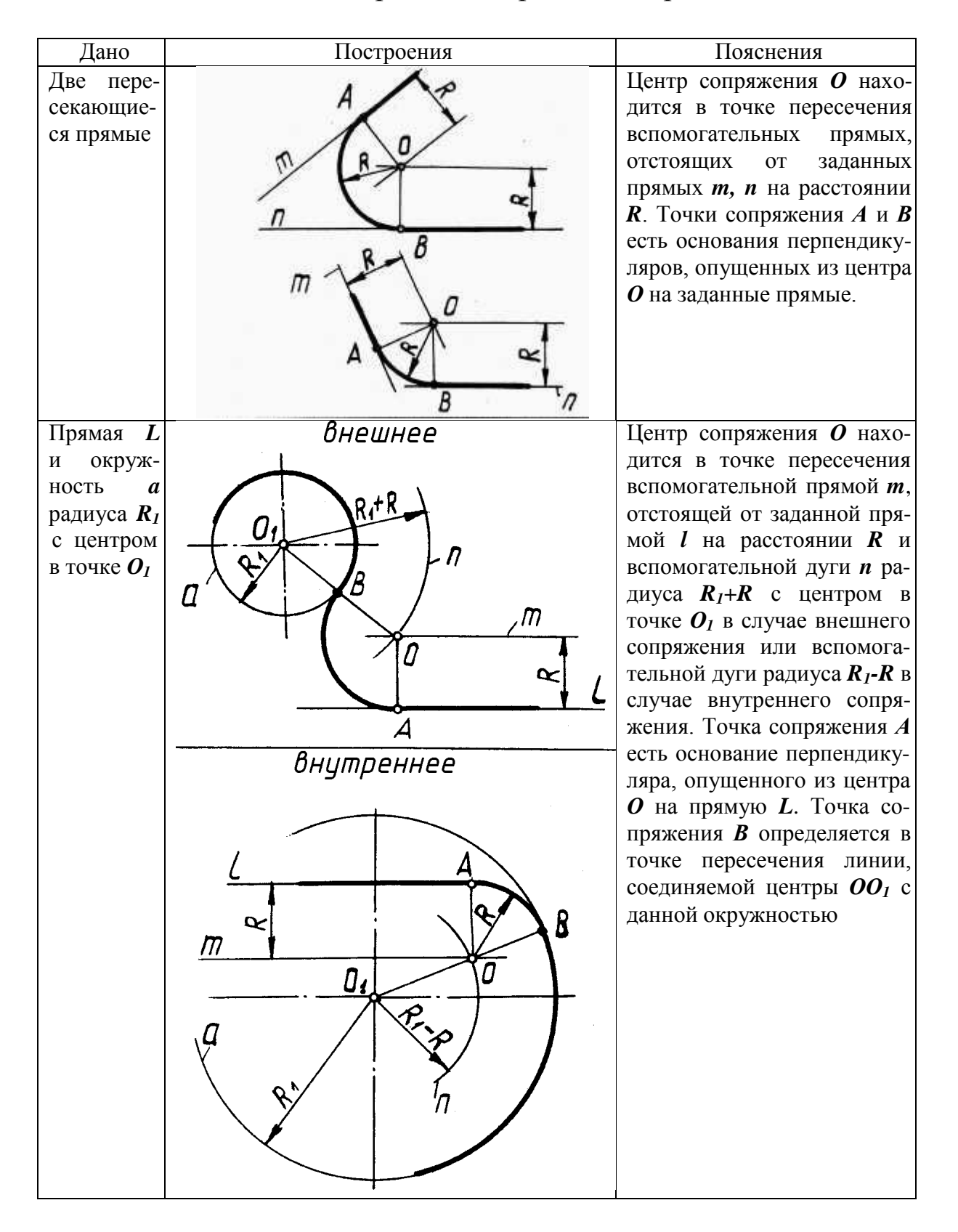

## Таблица 2 – Порядок построения сопряжений

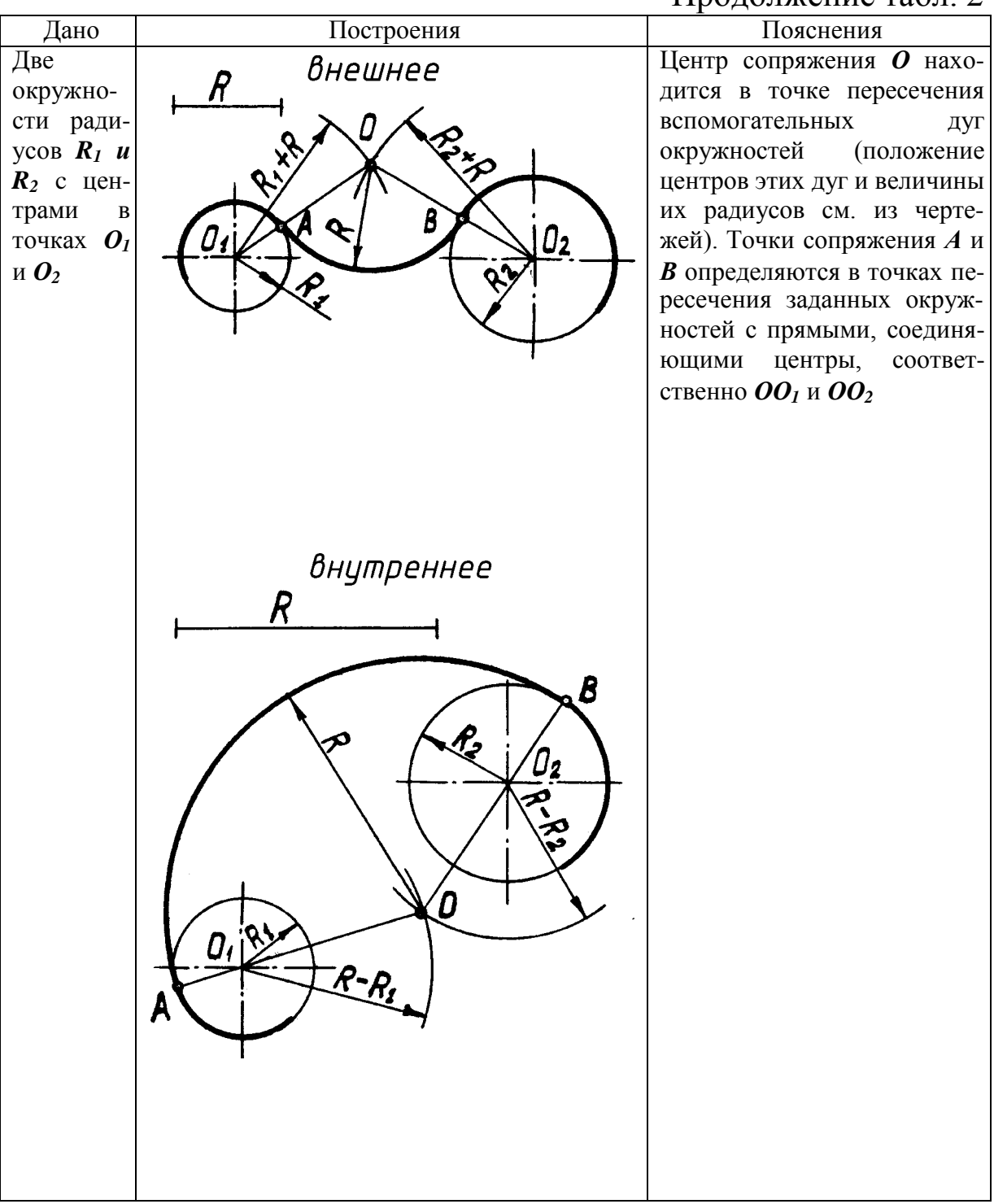

### Продолжение табл. 2

#### Продолжение табл. 2

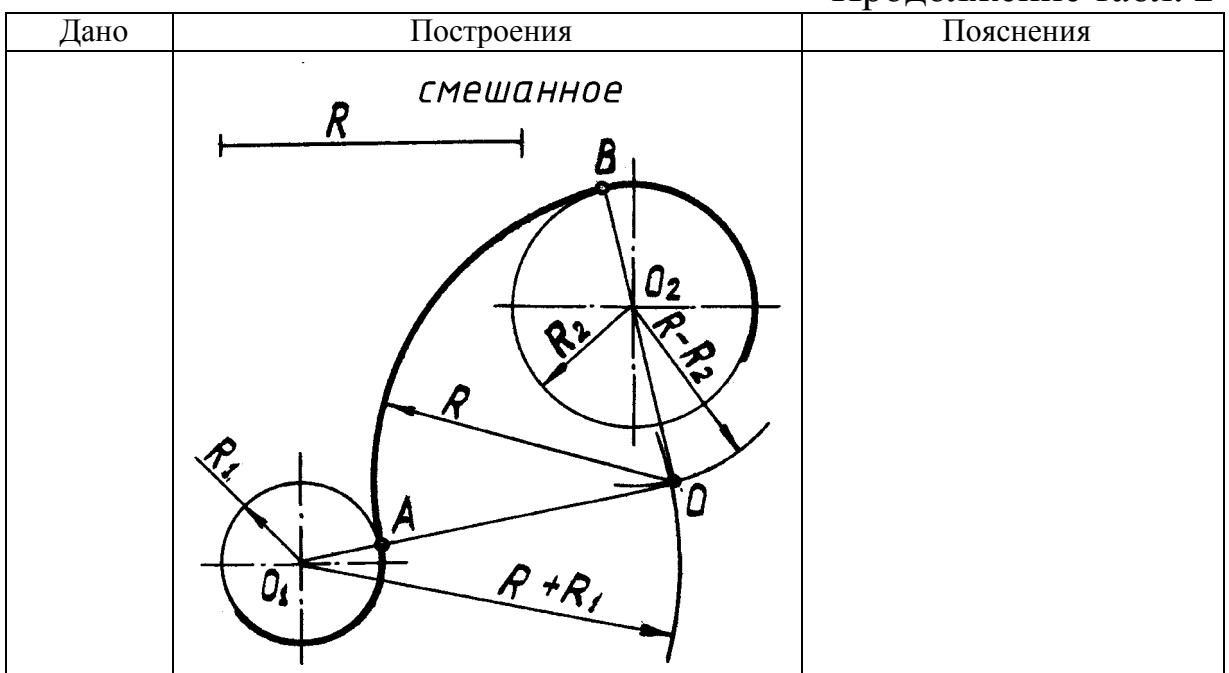

### *Построение уклона и конусности*

**Уклон** – это величина, характеризующая наклон одной линии по отношению к другой.

Уклон *i* прямой *АС* относительно прямой *АВ* (рис. 4, *а*) определяется как отношение противолежащего катета *ВС* к прилежащему *АВ* и выражается формулой:

$$
i = \frac{h}{l} = \frac{BC}{AB} = t g \alpha
$$
;  $i = \frac{1}{3}$ .

Для проведения прямой, направление которой задано уклоном, необходимо на чертеже задать точку, определяющую положение прямой. Такой точкой является точка *Д* (рис. 4, *б*), задан $b - d$ ная размерами  $\overline{2}$  и*t*.

Величина уклона выражается в виде дроби или в процентах. Построение прямой *ДЕ* с уклоном 10 % показано на чертеже (рис. 4, *б*). Построение можно выполнить отдельно, на свободном поле чертежа, а затем через данную точку на чертеже провести линию, параллельную построенной.

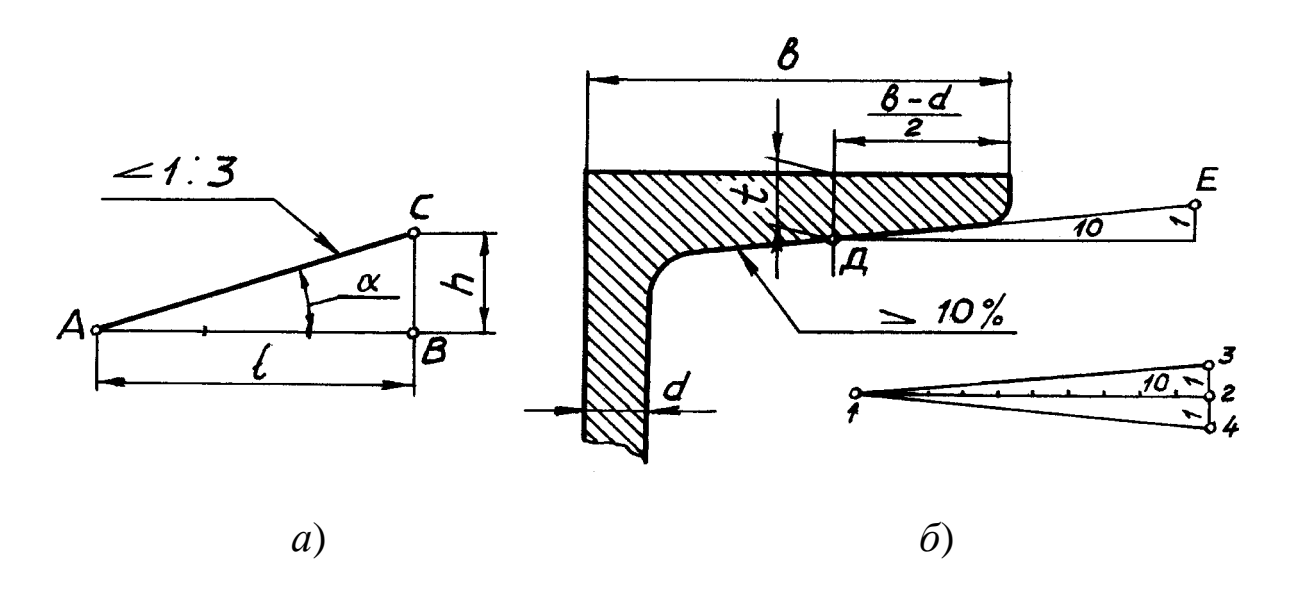

Рис. 4. Построение уклона

уклон, наносят знак « < », острый угол которого должен быть По ГОСТ 2.307-68 перед размерным числом, определяющим направлен в сторону уклона (рис. 4), а значение уклона записывается на полке линии-выноски, расположенной параллельно линии, по отношению к которой записывают значение уклона.

**Конусность** *К* **–** определяется как отношение разности диаметров *Д* и *d* двух поперечных сечений конуса к расстоянию между ними (рис. 5).

$$
K = \frac{D - d}{L} = 2tg\alpha \, ; \qquad K = 2i \, .
$$

При  $d = 0$ 

 $K =$ 

*D*

*L*

.

Обычно на чертеже конуса дается диаметр большего основания конуса.

Конусность, как и уклон, выражается простой дробью, десятичной или в процентах. Величины конусности стандартизированы. Перед размерным числом, определяющим величину конусности, наносят знак «Z», острый угол которого направлен в сторону вершины конуса. Знак конусности и числовое значение его наносят над осевой линией или на полке линии – выноски, расположенной параллельно оси конуса.

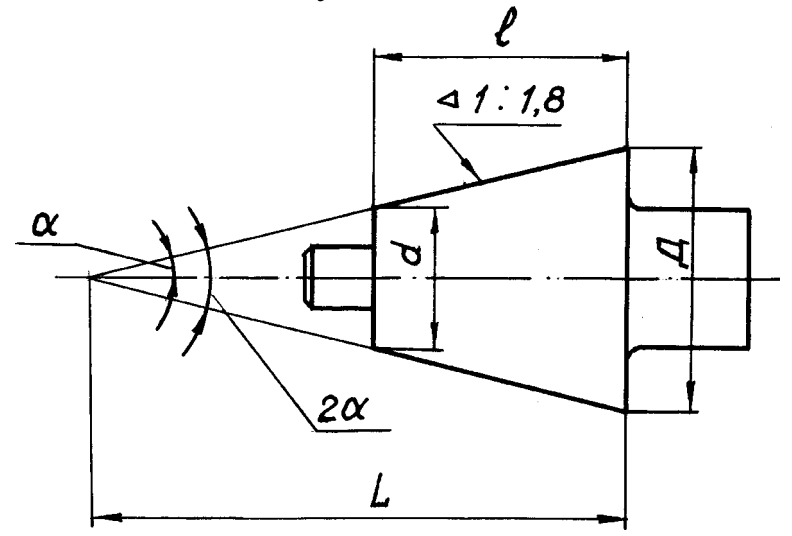

Рис. 5. Построение конусности

# **Задания к практической работе:** *Графическое задание 1:*

По индивидуальному номеру варианта, выданному преподавателем (приложение 1, в конце текущего практического занятия).

# *Порядок выполнения графического задания 1:*

1. На листе формата А3 оформить рамку и основную надпись по ГОСТ 2.104-68, форма 1.

2. Изучив правила построения касательных и сопряжений выполнить чертеж детали, имеющей сопрягаемые формы. Линии построения сопряжений оставить на чертеже.

3. Нанести размеры и оформить чертеж согласно ГОСТ 2.303-68 (линии).

Пример графической работы представлен на рисунке 6.

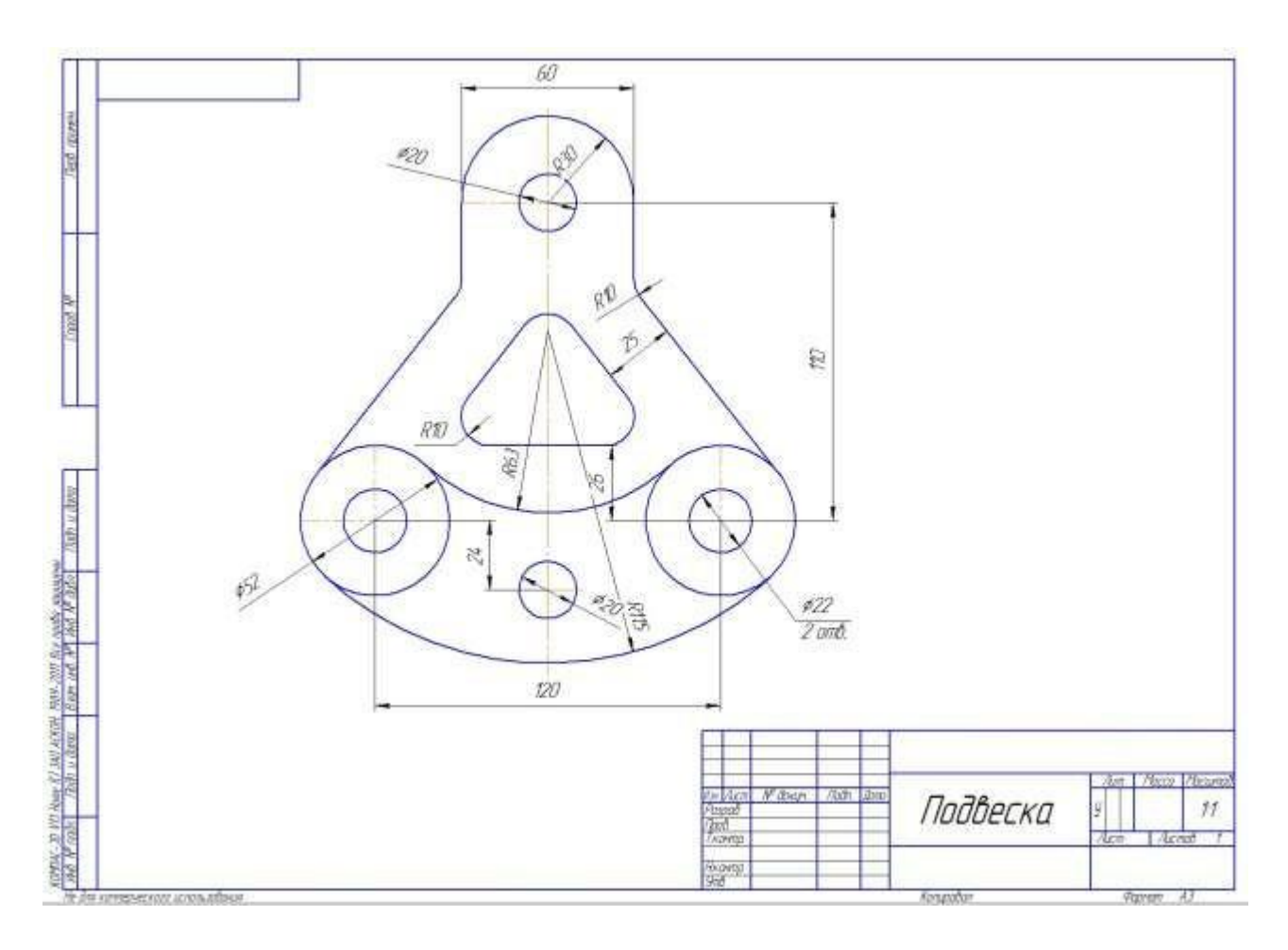

Рис. 6. Пример графического задания 1

# *Графическое задание 2:*

Выполнить в альбоме графических работ следующие построения:

1. Построить линию сопряжения окружности с прямой линией (Rокр. = 35 мм, Rсопр. = 25 мм).

2. Построить линию сопряжения двух пересекающихся прямых (Rсопр. = 30 мм).

3. Построить линию внешнего сопряжения двух окружностей (Rокр. = 35 мм и 40 мм, Rсопр. = 25 мм).

4. Построить линию внутреннего сопряжения двух окружностей (Rокр. = 35 мм и 40 мм, Rсопр. = 90 мм).

5. Построить деление окружности на 3, 4, 12 частей  $(R$ окр. = 35 мм).

6. Построить деление окружности на 5, 6, 8 частей  $(Ro\kappa p. = 35$  MM).

#### **Контрольные вопросы:**

1. Что называют сопряжением?

ей. 2. Построить сопряжение дуги окружности с прямой лини-

3. Построить сопряжение двух пересекающихся прямых дугой окружности.

4. Построить сопряжение внешнее двух окружностей дугой окружности.

5. Построить сопряжение внутреннее двух окружностей дугой окружности.

6. Построить сопряжение построить касательную к окружности.

7. Что называется уклоном и конусностью?

8. Как построить уклон 10 %?

9. Как обозначаются уклон и конусность на чертежах?

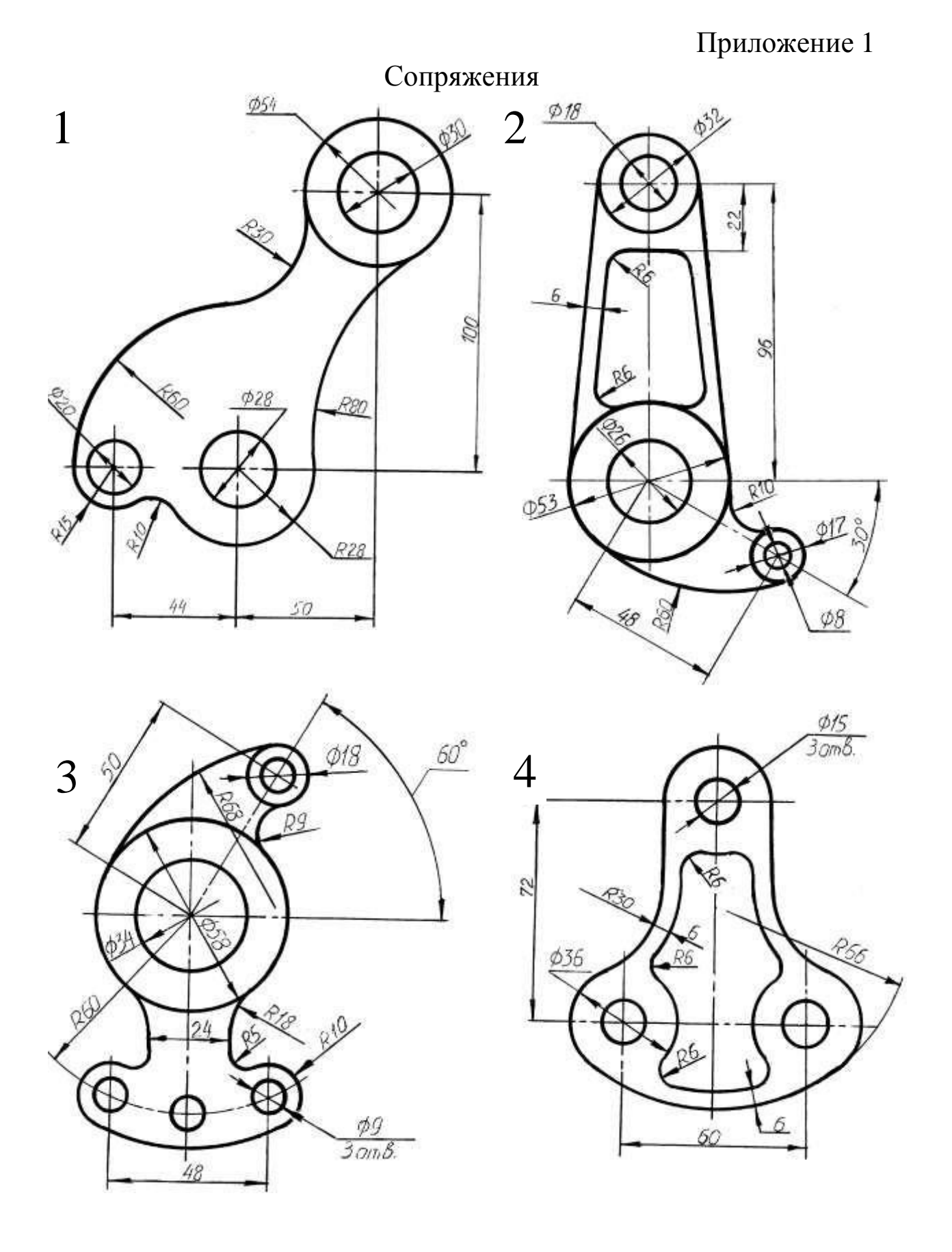

2

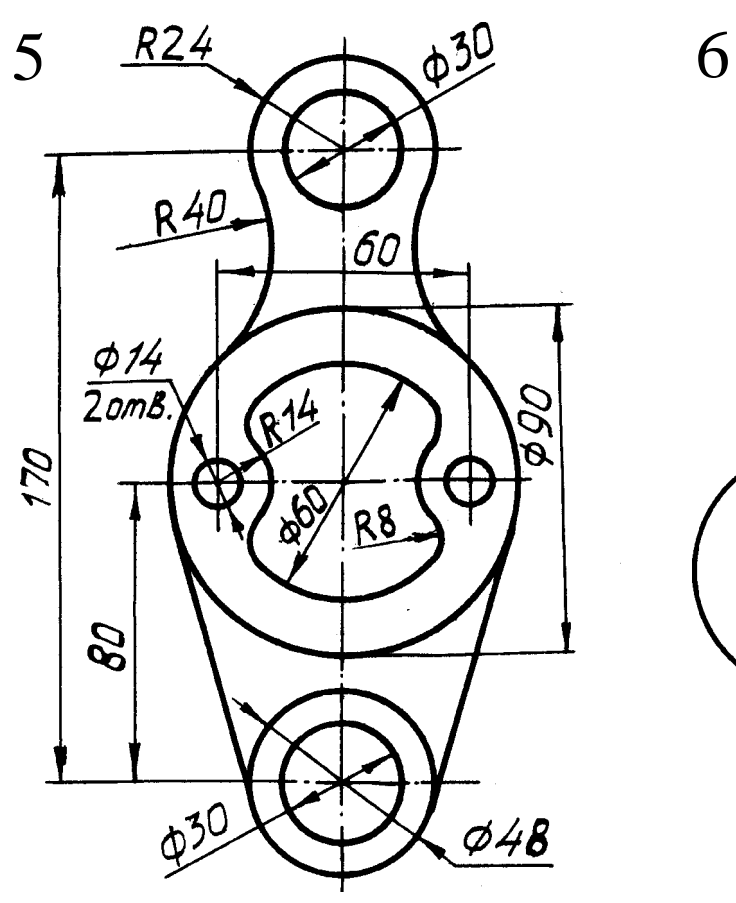

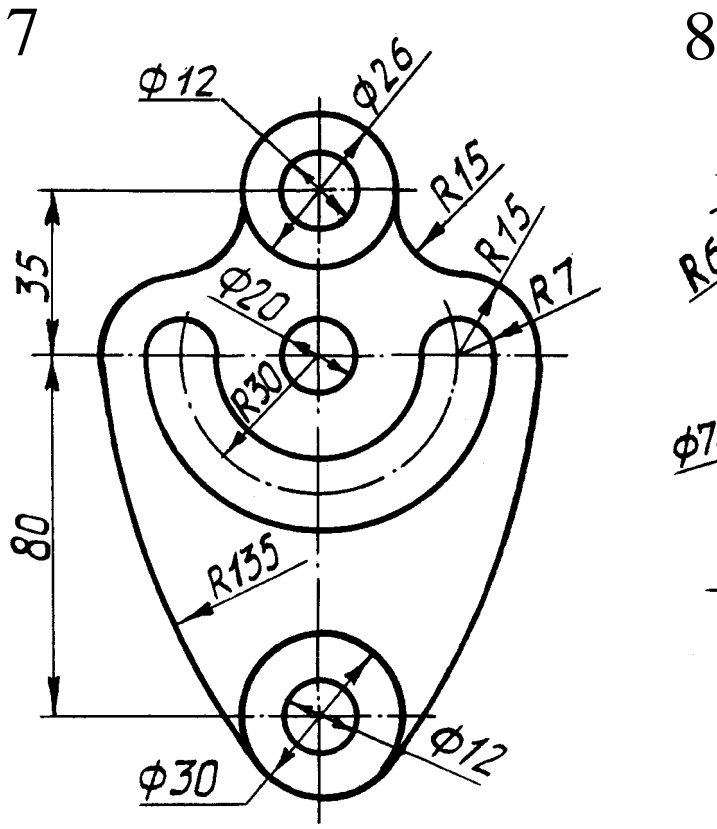

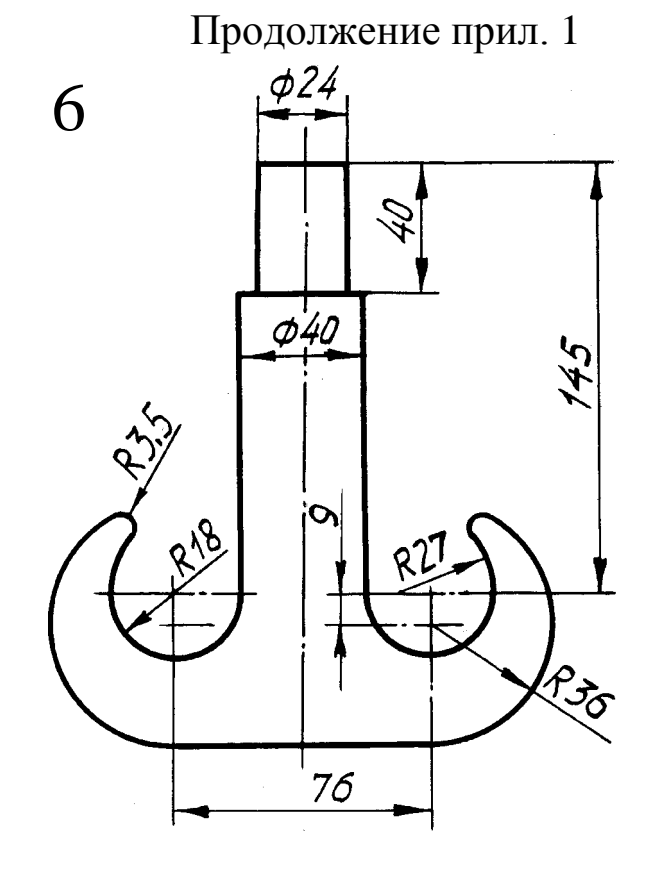

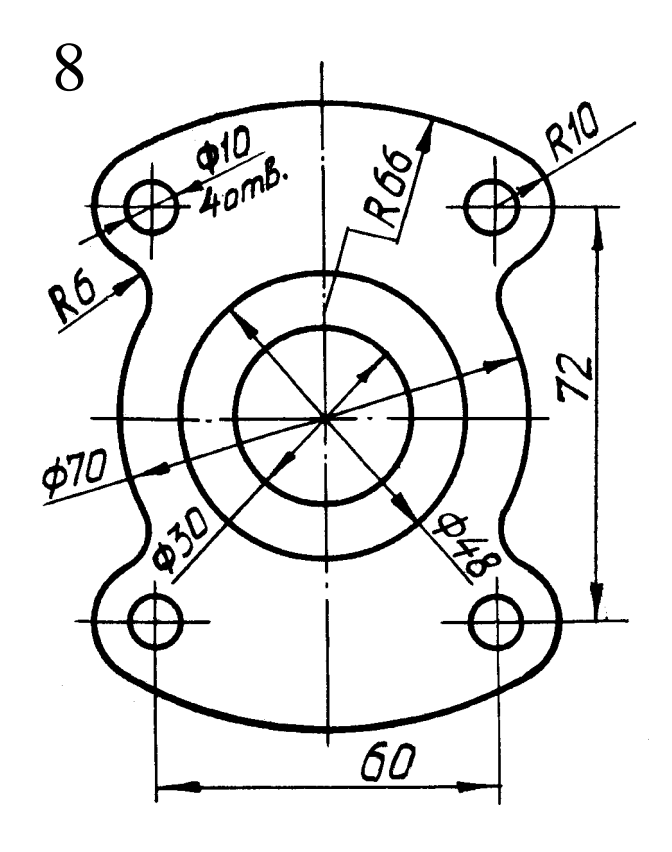

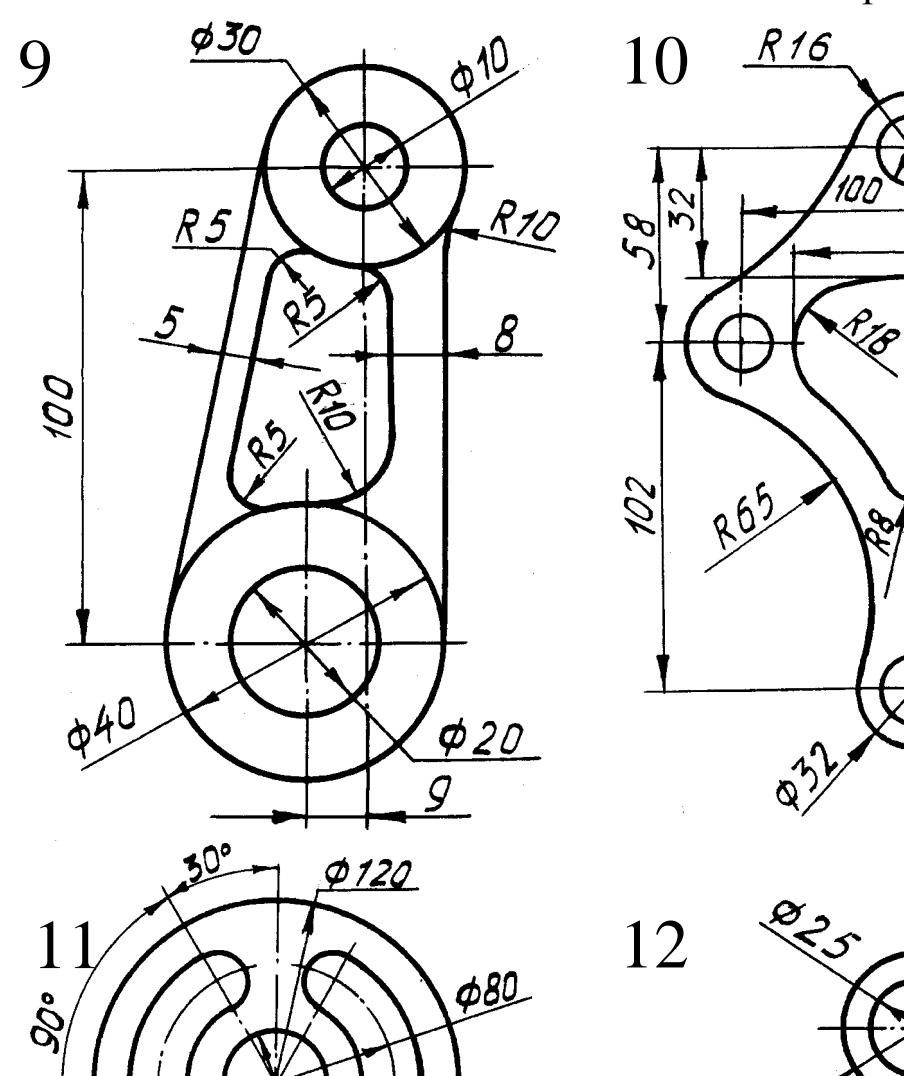

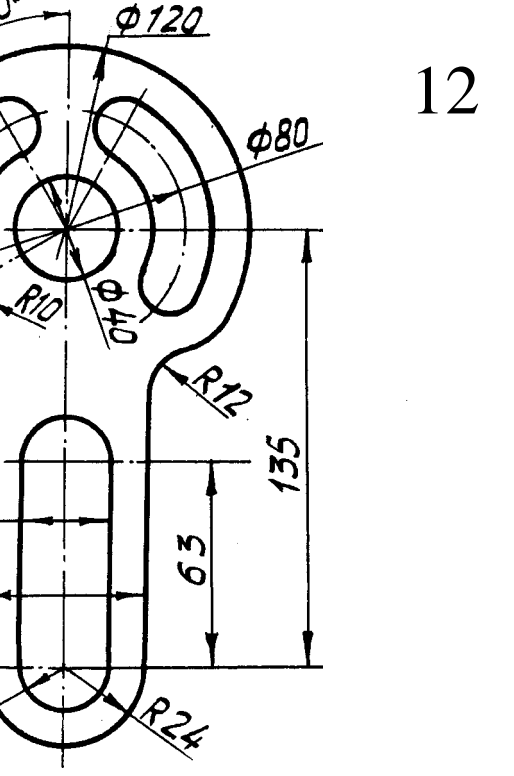

RID

 $\overline{26}$ 

 $48$ 

 $R^{13}$ 

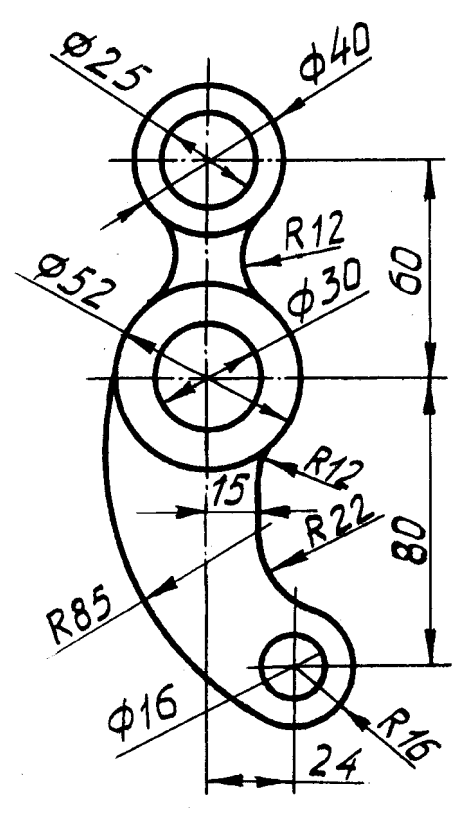

Продолжение прил. 1

 $\overline{70}$ 

Pós

2 om B. \$16

R 100

Rog

 $\frac{615}{220}$ 15<br>Zamb.

2

## **Практическое занятие № 5, 6**

**Тема:** «Выполнение комплексных чертежей и аксонометрических изображений геометрических тел с нахождением проекций точек, принадлежащих поверхности тел»

**Цель:** Закрепить практические навыки выполнения комплексных чертежей геометрических тел; построения аксонометрических проекций геометрических тел и точек, принадлежащих поверхности геометрических тел.

**Литература:** [1, стр. 70–73, 99–112, 155–167].

**Материально-техническое оснащение:** кабинет «Инженерная графика», оснащенный: доска учебная, мультимедийное оборудование, чертежные столы, посадочные места по количеству обучающихся, рабочее место преподавателя, наглядные пособия (плакаты), комплекты учебно-методической и нормативной документации.

# **Задания к практической работе:** *Графическое задание 1:*

1. Достроить недостающие проекции точек на поверхностях.

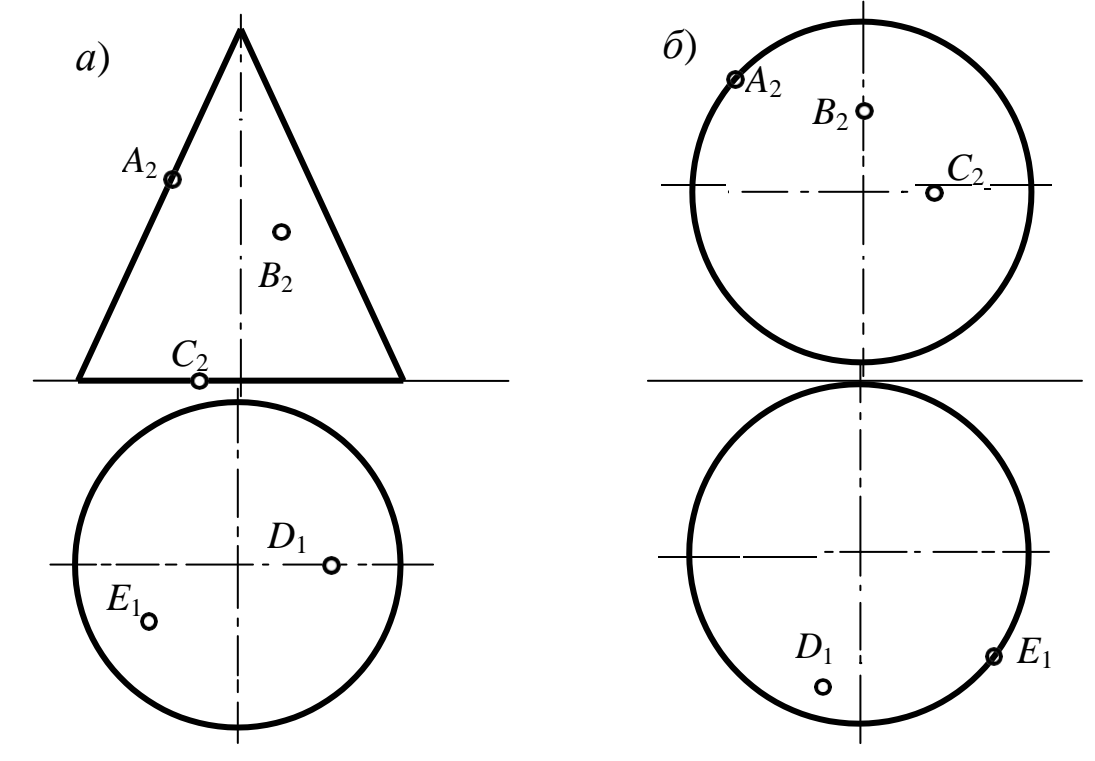

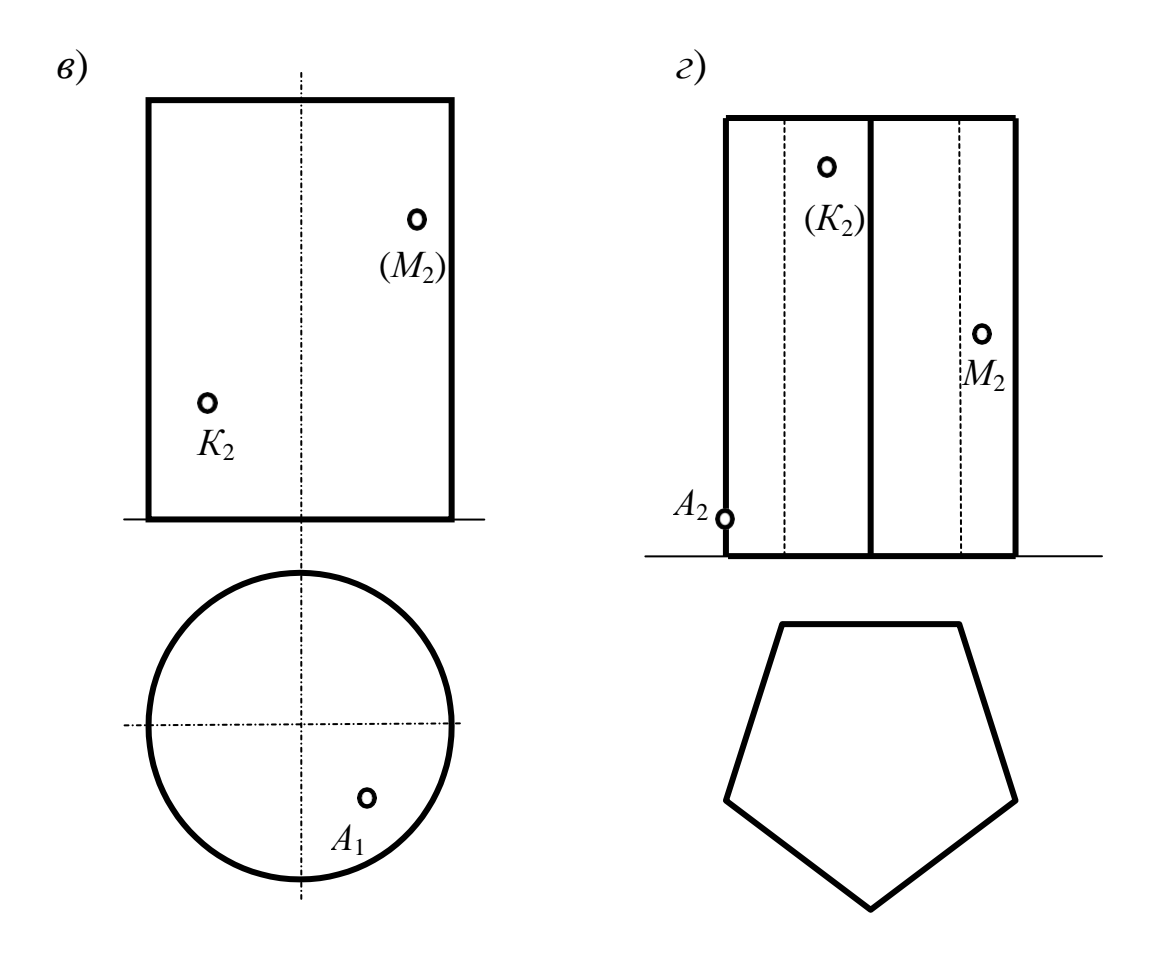

#### *Порядок выполнения графического задания 1:*

Графическое задание выполняется в альбоме графических работ в соответствии правилами выполнения и оформления чертежей.

По двум проекциям геометрических тел строится третья проекция (вид слева). В проекционной связи определяются недостающие проекции точек на поверхностях с учетом их видимости. Пример выполнения графического задания 1 представлен на рисунке 7. (В графическом задании 1 аксонометрические проекции геометрических тел не выполняются)

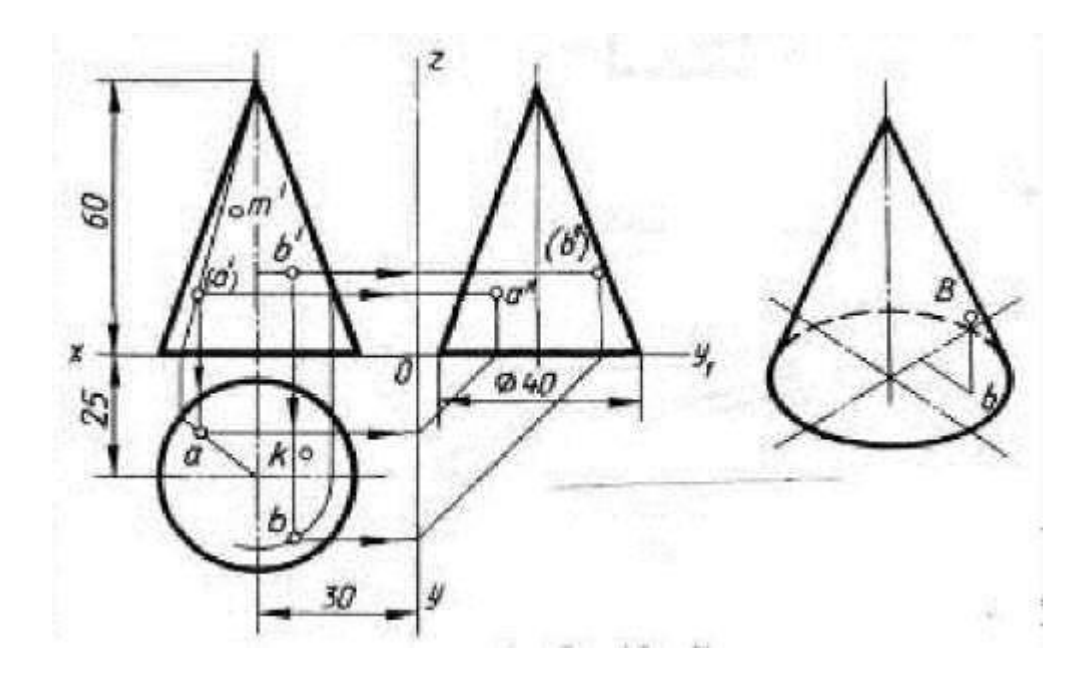

Рис. 7. Пример выполнения графических заданий 1 и 2

## *Графическое задание 2:*

На листе формата А3 построить в трех проекциях комплексный чертеж геометрических тел в масштабе 1:1, по заданным размерам варианта, выданного преподавателем (табл. 3) и условию рисунка 8. Найти проекции точек расположенных на их поверхностях. По выполненным чертежам построить аксонометрические проекции геометрических тел с нахождением точек в пространстве.

| № варианта | Размеры, мм |       |       |                  |       |       |                |    |    |  |  |  |  |
|------------|-------------|-------|-------|------------------|-------|-------|----------------|----|----|--|--|--|--|
|            | d           | $d_1$ | $d_2$ | $\boldsymbol{h}$ | $h_1$ | $h_2$ | h <sub>3</sub> | n  | m  |  |  |  |  |
| 1, 11, 21  | 40          | 50    | 40    | 50               | 60    | 60    | 60             | 60 | 40 |  |  |  |  |
| 2, 12, 22  | 40          | 40    | 40    | 70               | 60    | 60    | 70             | 50 | 50 |  |  |  |  |
| 3, 13, 23  | 50          | 40    | 50    | 70               | 60    | 70    | 60             | 60 | 40 |  |  |  |  |
| 4, 14, 24  | 50          | 40    | 60    | 50               | 60    | 55    | 75             | 40 | 60 |  |  |  |  |
| 5, 15, 25  | 60          | 60    | 60    | 70               | 70    | 70    | 70             | 50 | 50 |  |  |  |  |
| 6, 16, 26  | 60          | 60    | 50    | 60               | 50    | 70    | 60             | 45 | 60 |  |  |  |  |
| 7, 17, 27  | 45          | 45    | 45    | 60               | 60    | 50    | 60             | 60 | 70 |  |  |  |  |
| 8, 18, 28  | 50          | 45    | 46    | 60               | 60    | 70    | 50             | 32 | 48 |  |  |  |  |
| 9, 19, 29  | 46          | 50    | 52    | 60               | 50    | 50    | 70             | 40 | 64 |  |  |  |  |
| 10, 20, 30 | 50          | 48    | 50    | 55               | 55    | 60    | 60             | 50 | 70 |  |  |  |  |

Таблица 3 – Варианты задания

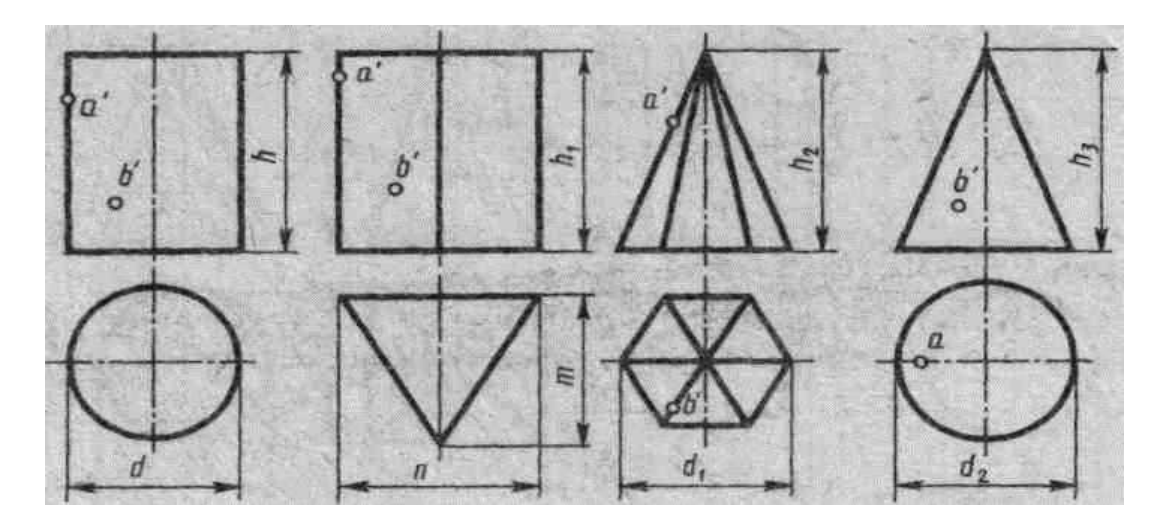

Рис. 8. Условие к графическому заданию 2

# *Порядок выполнения работы:*

1. Ознакомьтесь с вариантом задания.

2. Произвольно выберите расположение осей эпюра.

3. Постройте в тонких линиях три проекции геометрических тел по заданным размерам.

4. Нанесите размеры.

5. Выберите расположение осей октанта.

6. Выполните аксонометрическую проекцию построенных геометрических тел.

7. Постройте заданные на поверхностях тел точки, по образцу выполненных точек *А* и *В*.

8. Обведите контуры тел в октанте и на эпюре.

9. Заполните основную надпись.

## **Контрольные вопросы:**

1. Какие аксонометрические проекции Вы знаете?

2. Под каким углом располагаются оси аксонометрических проекций друг к другу?

3. Как выполняется изометрия и диметрия?

4. Какие они имеют коэффициенты искажения по осям?

5. Назовите геометрические тела, изображенные на рисунке

6. Какие поверхности будут проецироваться на горизонтальную (фронтальную) плоскость без искажения?

#### **Практическое занятие № 7, 8**

**Тема:** «Выполнение комплексного чертежа усеченного многогранника, развертки поверхности тела и аксонометрическое изображение тела»

**Цель:** Освоить практические навыки построения комплексных чертежей усечённых геометрических тел, их аксонометрических проекций, нахождения действительной величины сечения и выполнение развертки усеченных тел.

**Литература:** [1, стр. 76–78, 83–84, 114–130].

**Материально-техническое оснащение:** кабинет «Инженерная графика», оснащенный: доска учебная, мультимедийное оборудование, чертежные столы, посадочные места по количеству обучающихся, рабочее место преподавателя, наглядные пособия (плакаты), комплекты учебно-методической и нормативной документации.

# **Задания к практической работе:** *Графическое задание 1:*

Выполнить чертеж усеченной призмы. Найти действительную величину контура сечения. Построить аксонометрическую проекцию и развертку поверхности усеченной призмы. Варианты задания представлены в таблице 4. Пример графического задания на – рисунке 9

|                  | № варианта |    |    |    |    |    |          |    |    |    |    |    |    |    |    |
|------------------|------------|----|----|----|----|----|----------|----|----|----|----|----|----|----|----|
| Обозначение      |            |    |    | 4  |    | O  | −        |    |    |    |    |    | 13 | 14 |    |
|                  | 16         | 17 | 8  | 19 | 20 | ◢  | ററ<br>∠∠ | 23 | 24 | 25 | 26 | 27 | 28 | 29 | 30 |
| d                | 58         | 60 | 58 | 60 | 56 | 60 | 56       | 60 | 58 | 60 | 58 | 60 | 56 | 62 | 56 |
| h                | 60         | 58 | 72 | 65 | 58 | 60 | רד       | 65 | 60 | 58 | 72 | 65 | 58 | 60 | 72 |
| m                | 43         | 60 | 38 | 45 | 42 | 60 | 37       | 45 | 43 | 62 | 38 | 45 | 42 | 60 | 39 |
| $\alpha^{\circ}$ | 45         | 30 | 45 | 45 | 45 | 30 | 45       | 45 | 45 | 30 | 45 | 45 | 45 | 30 | 45 |

Таблица 4 – Варианты заданий

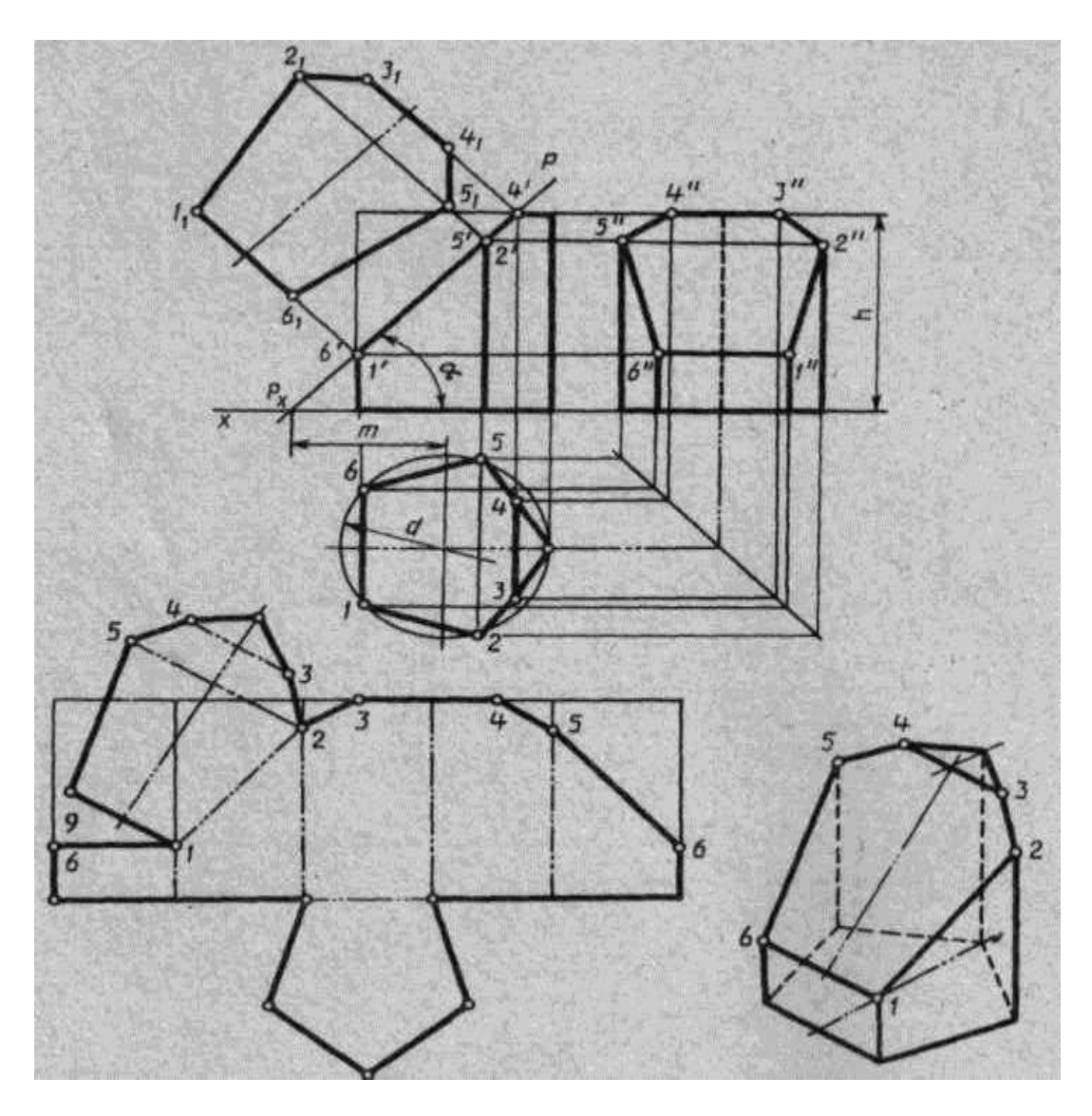

Рис. 9. Пример графического задания

# *Порядок выполнения графического задания 1:*

1. Перечертите в тонких линиях три проекции «целой» фигуры по размерам.

2. Начертите горизонтальный след секущей плоскости перпендикулярно оси *Оx* на заданном расстоянии *m* и из точки схода следов под углом *α°* начертите фронтальный след.

3. Выполните контур сечения призмы: найдите пересечение секущей плоскости с ребрами и гранями на всех плоскостях проекций.

4. Соседние точки соедините прямой.

5. Постройте натуральную величину фигуры сечения мето-

дом перемены плоскостей проекции.

6. Выполните изометрическую проекцию.

7. Постройте развертку призмы.

8. Нанесите размеры; обведите контур изображений.

9. Заполните основную надпись.

Линия сечения гранных тел – ломаная линия; тел вращения – лекальная кривая.

Для построения разверток берется только действительная величина ребер многогранников или образующих тел вращения.

## **Контрольные вопросы:**

1. Что такое многогранник?

2. Как построить сечение многогранника плоскостью частного положения?

3. Как построить сечение многогранника плоскостью общего положения?

4. Что такое поверхность вращения?

5. Как построить сечение поверхности вращения плоскостью частного положения?

6. Как построить сечение поверхности вращения плоскостью общего положения?

7. Как построить точки встречи прямой с многогранником,

8. Как построить точки встречи прямой с поверхностью вращения?

9. Что такое каркас поверхности?

10. Что такое очерк поверхности?

#### **Практическое занятие № 9, 10.**

**Тема:** «Выполнить комплексный чертеж и аксонометрическое изображение пересекающихся геометрических тел между собой»

**Цель:** Освоить практические навыки построения комплексных чертежей и аксонометрических изображений пересекающихся геометрических тел между собой.

**Литература:** [1, стр. 137–153].

**Материально-техническое оснащение:** кабинет «Инженерная графика», оснащенный: доска учебная, мультимедийное оборудование, чертежные столы, посадочные места по количеству обучающихся, рабочее место преподавателя, наглядные пособия (плакаты), комплекты учебно-методической и нормативной документации.

# **Задания к практической работе:** *Графическое задание:*

По индивидуальному номеру варианта, выданному преподавателем (табл. 5) выполнить комплексный чертеж и аксонометрическое изображение пересечения двух геометрических тел. Пример представлен на рисунке 10.

# *Порядок выполнения графического задания:*

1. На листе формата А3 оформить рамку и основную надпись по ГОСТ 2.104-68, форма 1.

2. Изучив теоретические положения построения линий пересечения поверхностей, выполнить построение линии пересечения двух поверхностей. Линии построения оставить на чертеже.

3. Построить аксонометрическое изображение.

4. Оформить чертеж согласно ГОСТ 2.303-68 (линии).

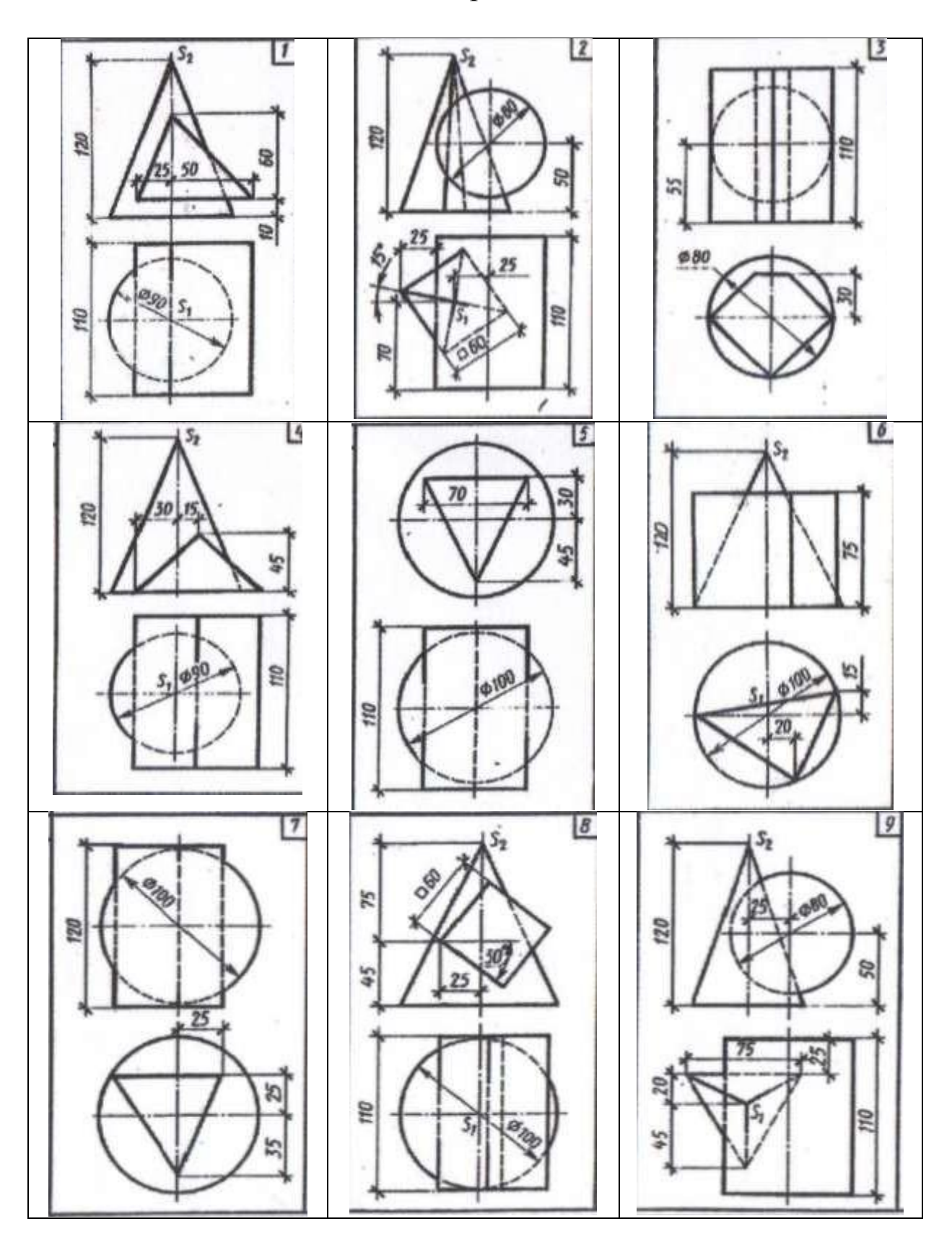

Таблица $5 -$ Варианты задания

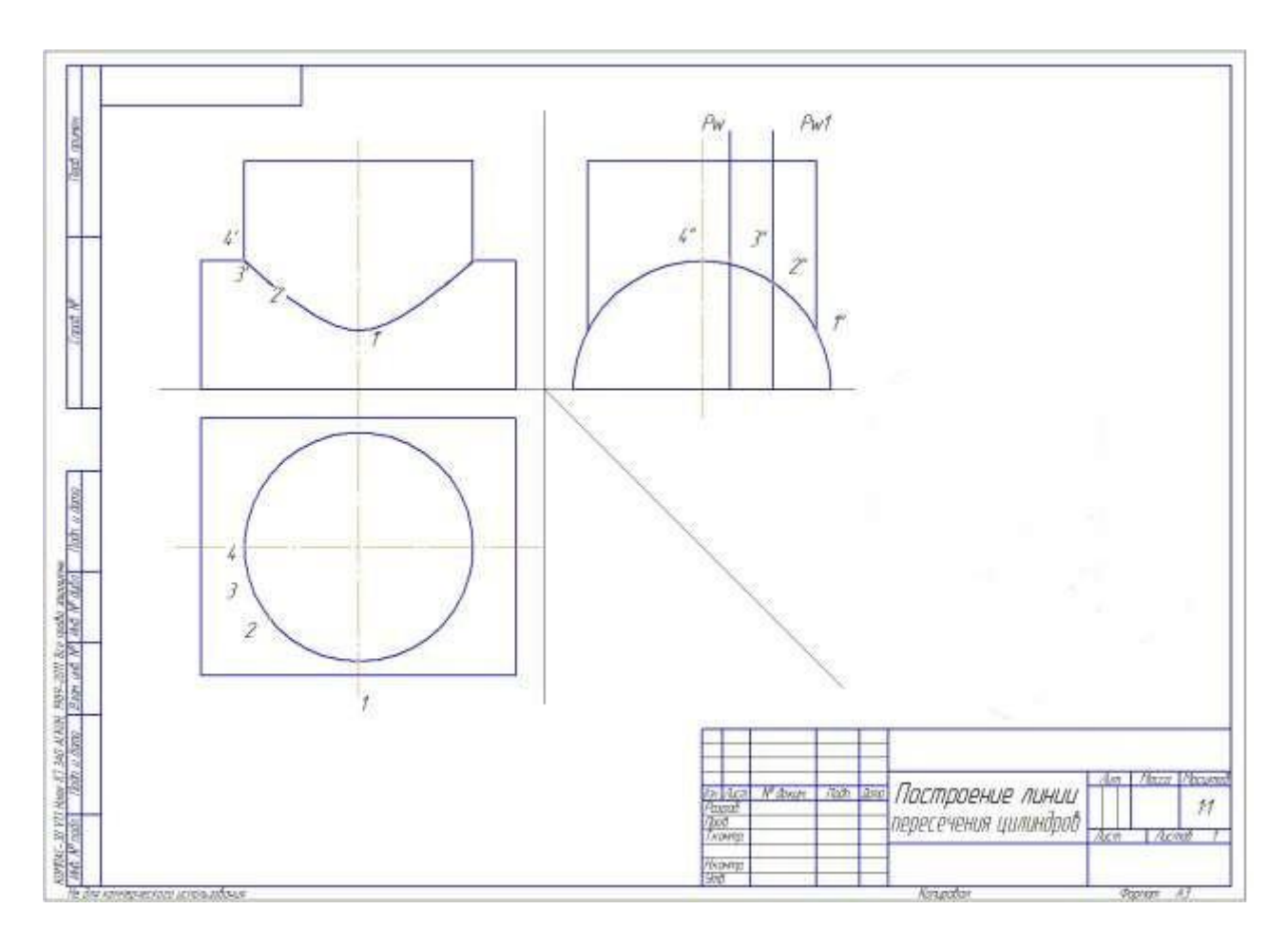

Рис. 10. Пример графического задания

## **Контрольные вопросы:**

1. Что называется поверхностью?

2. На какие две группы можно разделить поверхности по виду образующей? Привести примеры.

3. Как образуются поверхности вращения? Что такое параллель, горло, экватор?

4. Какие поверхности вращения называются линейчатыми?

5. Когда точка принадлежит поверхности? Когда линия принадлежит поверхности?

6. Как построить сечение многогранника плоскостью частного положения?

7. Как построить сечение многогранника плоскостью общего положения?
## Самостоятельная работа обучающегося

закрепление Цель: теоретического материала  $\mathbf{M}$ практических навыков по изученной теме.

Литература: [1, стр. 137-153].

## Графическое задание:

В альбоме графических работ выполнить построение линии пересечения двух поверхностей (порядок и пример графического задания см. в практическом занятии 9, 10).

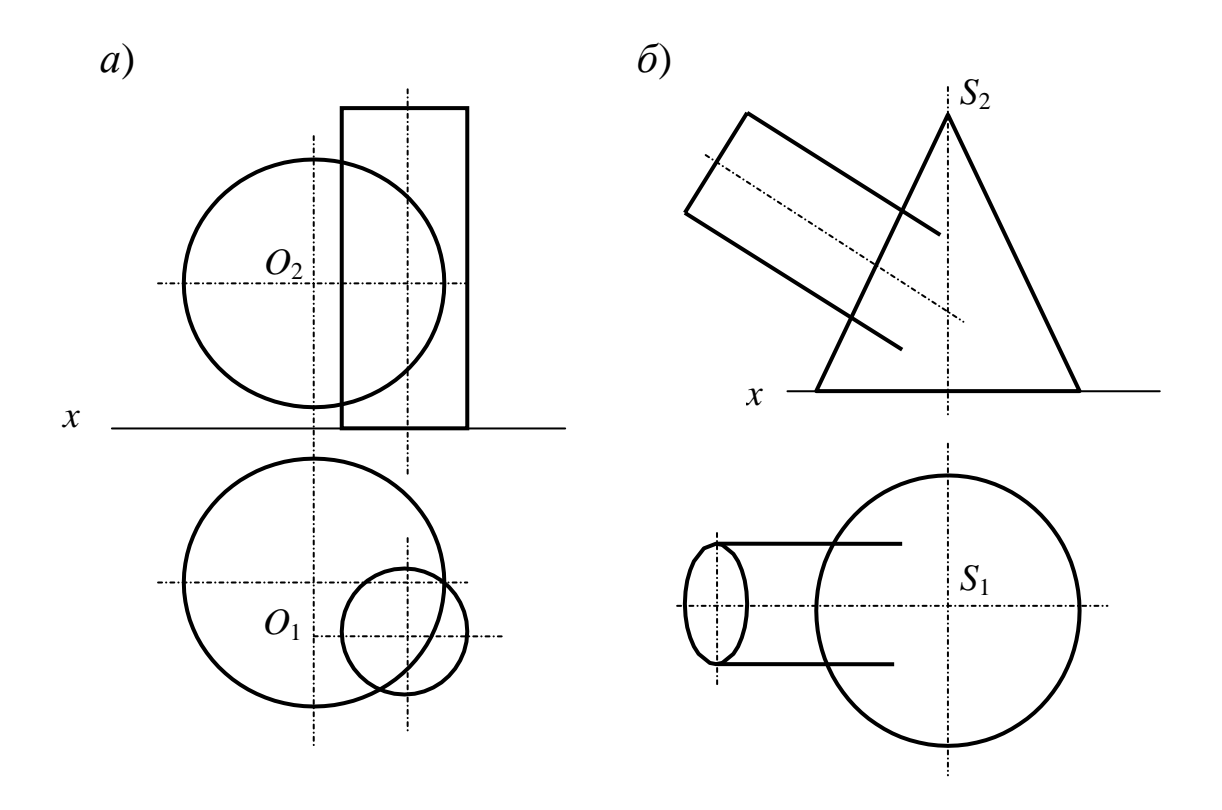

#### **Практическое занятие № 11, 12**

**Тема:** «По двум заданным видам построить третий вид, выполнить необходимые разрезы и выполнить аксонометрическую проекцию с вырезом передней четверти детали»

**Цель:** Освоить практические навыки построения комплексных чертежей в трех проекциях, научиться выполнять простые разрезы и аксонометрические проекции деталей с вырезом ¼ части детали.

**Литература:** [1, стр. 180–211].

**Материально-техническое оснащение:** кабинет «Инженерная графика», оснащенный: доска учебная, мультимедийное оборудование, чертежные столы, посадочные места по количеству обучающихся, рабочее место преподавателя, наглядные пособия (плакаты), комплекты учебно-методической и нормативной документации.

# **Задания к практической работе:** *Графическое задание:*

На листе формата А3 по варианту, выданному преподавателем (табл. 6), выполнить по двум заданным видам построение третьего вида детали и ее аксонометрическую проекцию с вырезом ¼ части детали (пример представлен на рисунке 11).

#### *Порядок выполнения графического задания:*

1. На листе формата А3 оформить рамку и основную надпись по ГОСТ 2.104-68, форма 1.

2. Изучив теоретические положения, выполнить построение трех проекций детали (по двум заданным).

3. Выполнить простые разрезы.

4. Нанести размеры в соответствии с ГОСТ 2.307-2011.

5. Построить прямоугольную изометрию детали с выре- $30M\frac{1}{4}$ .

6. Оформить чертеж согласно ГОСТ 2.303-68 (линии).

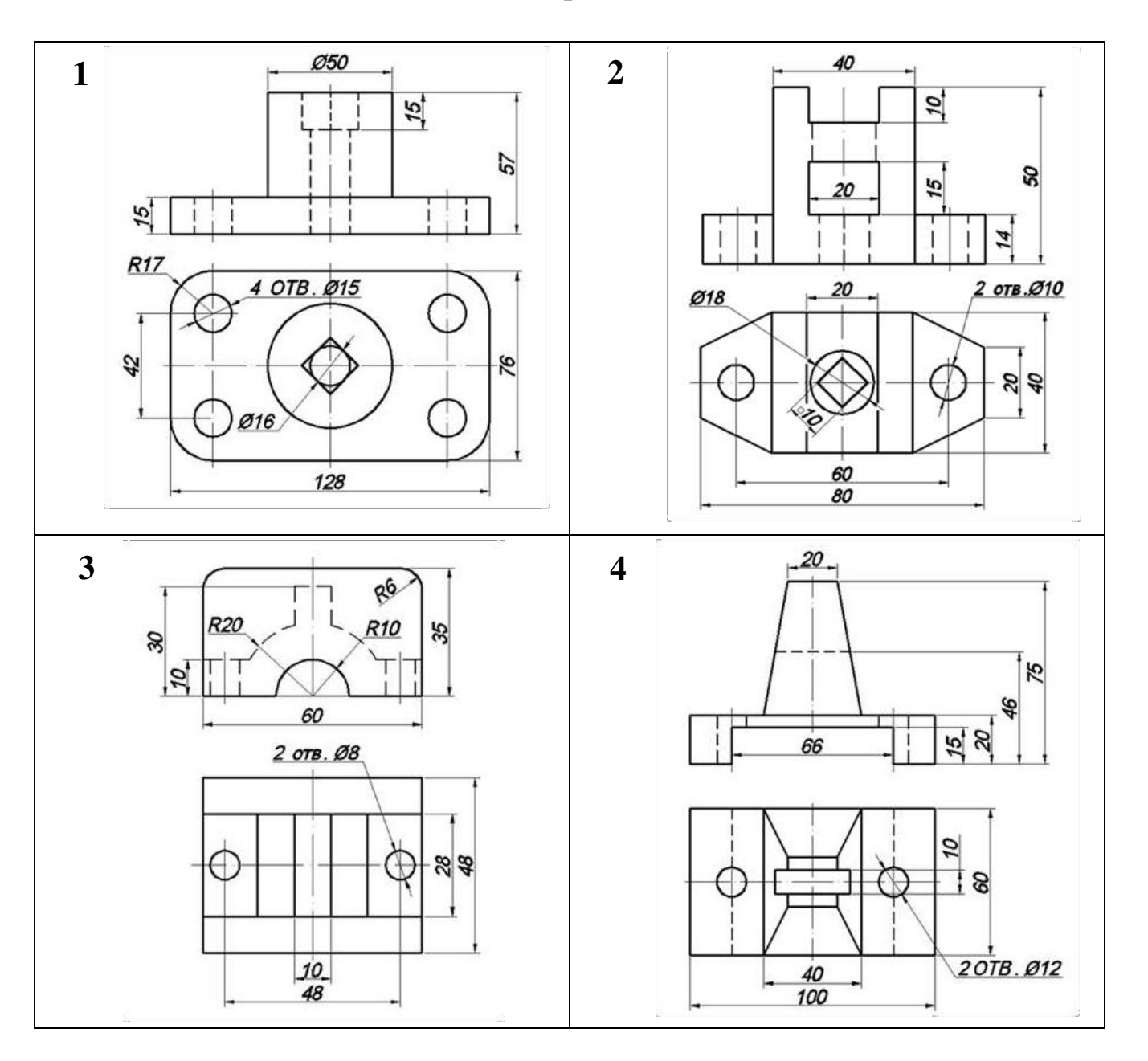

Таблица 6 – Варианты заданий

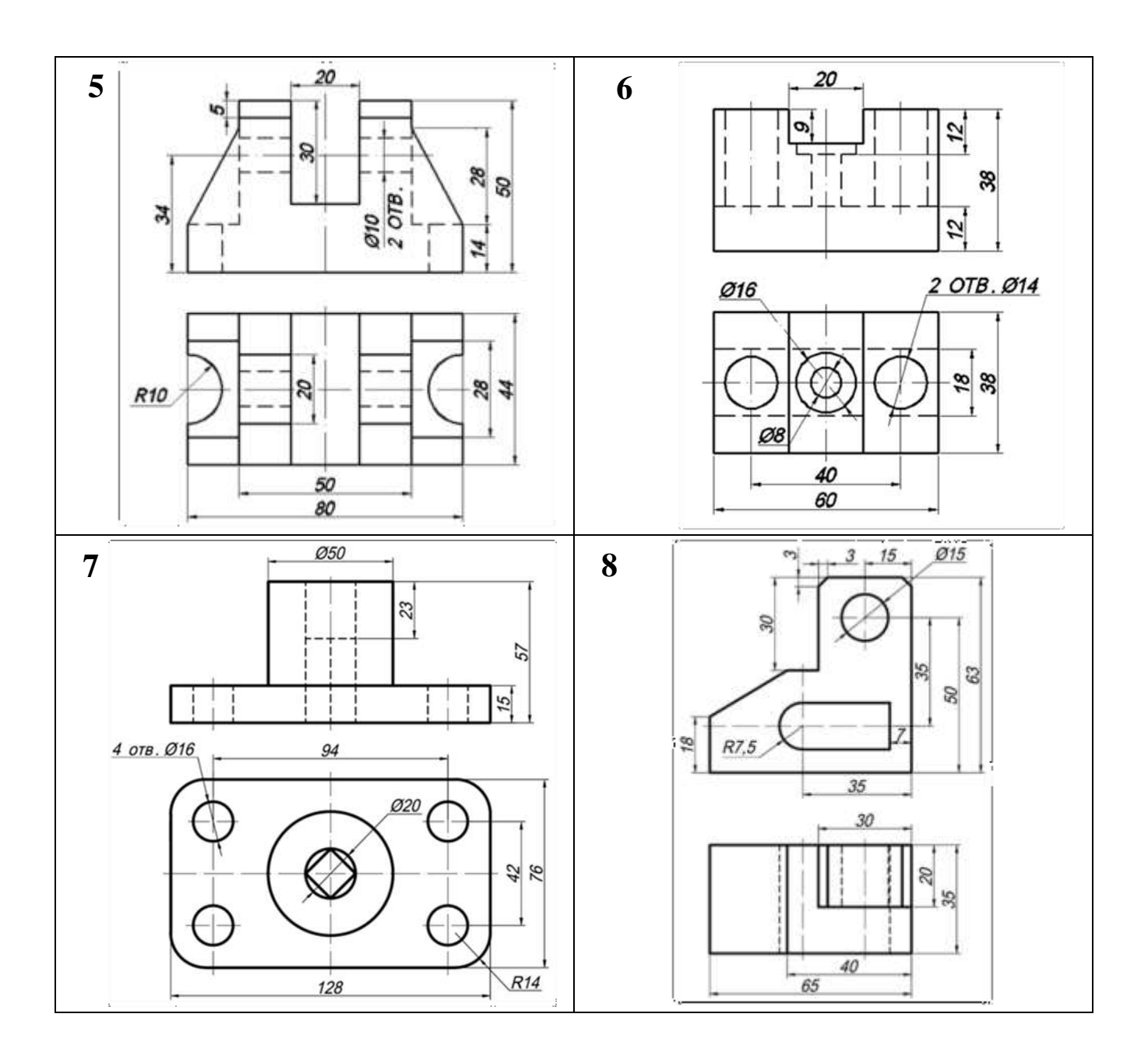

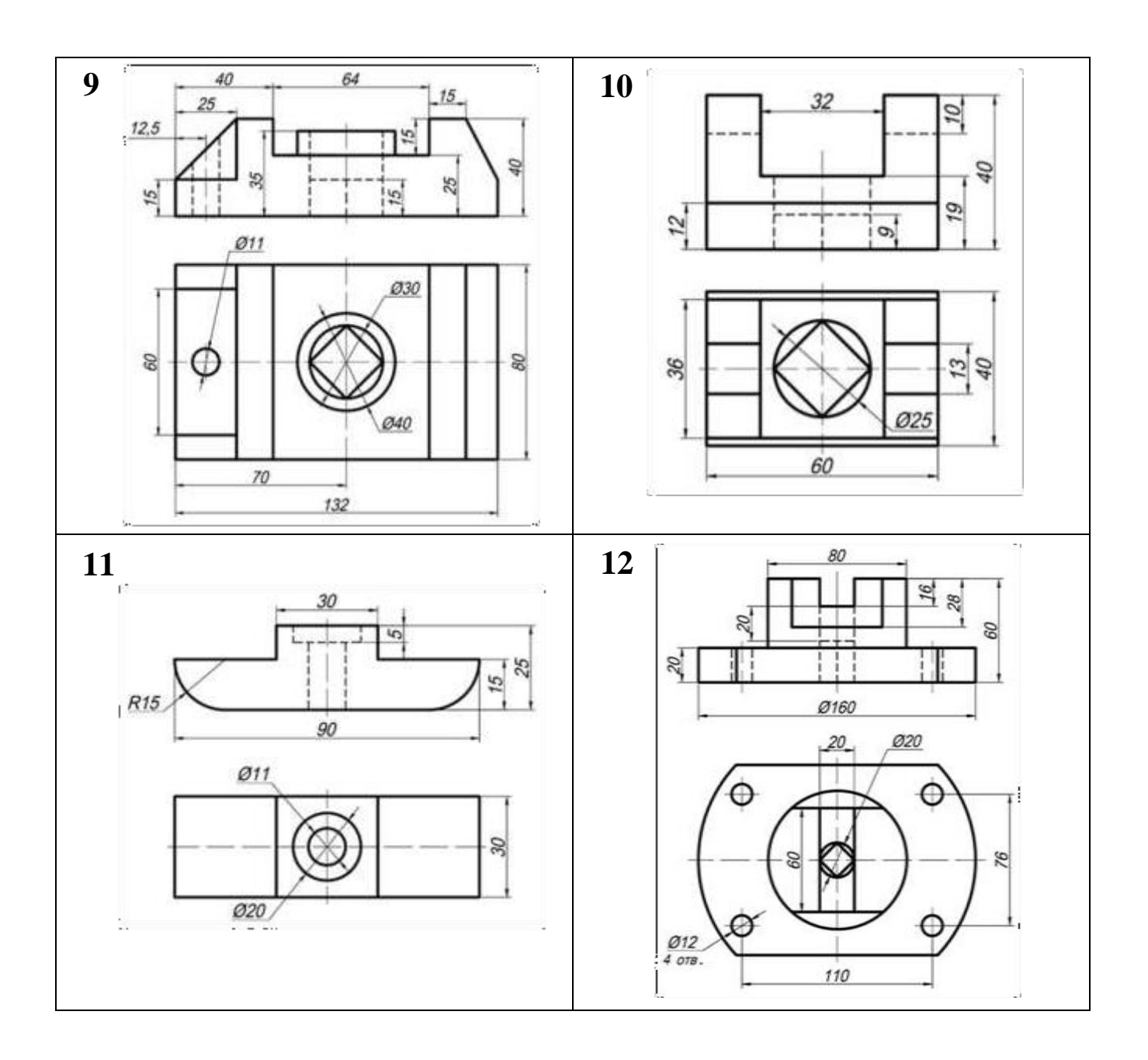

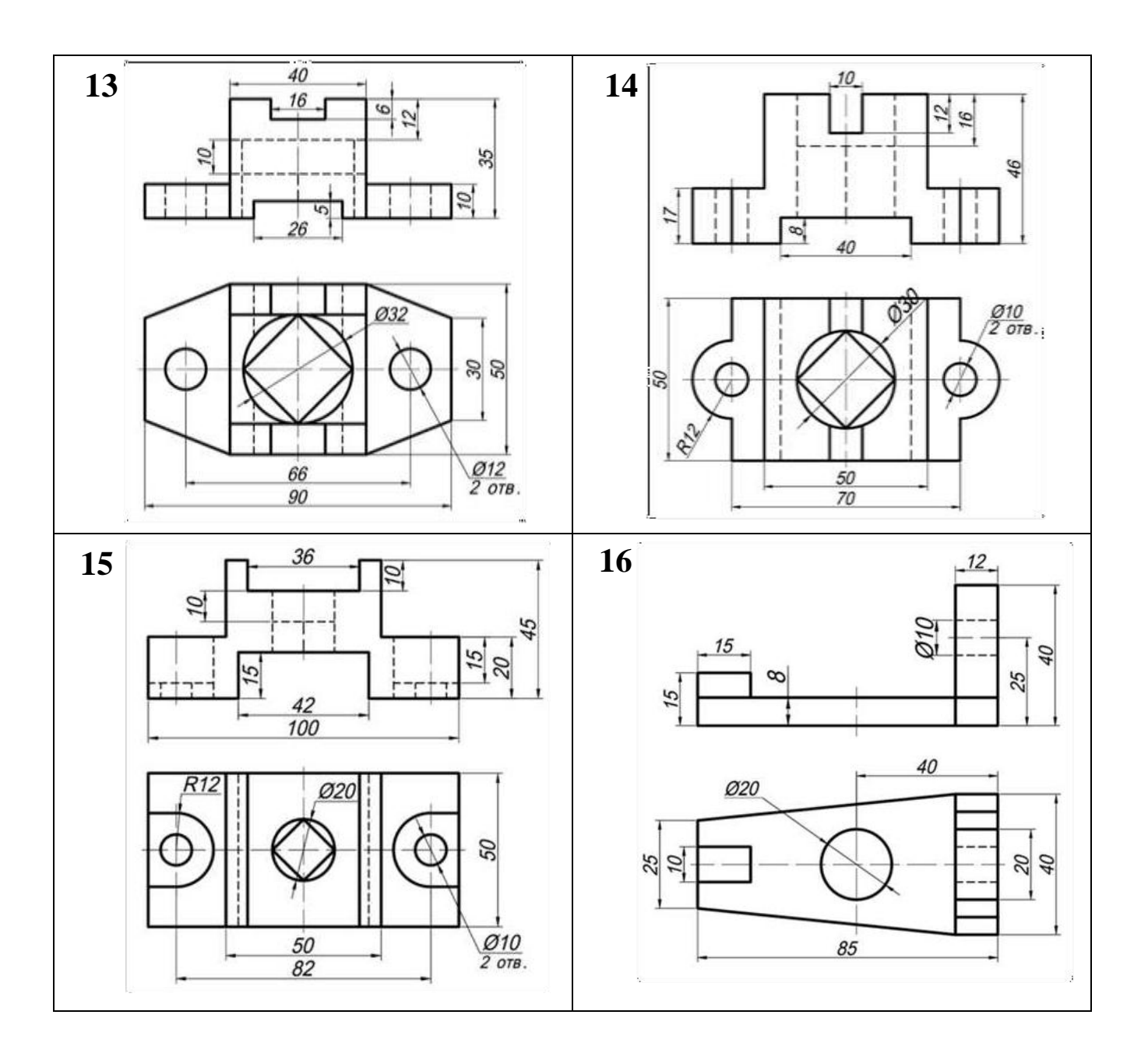

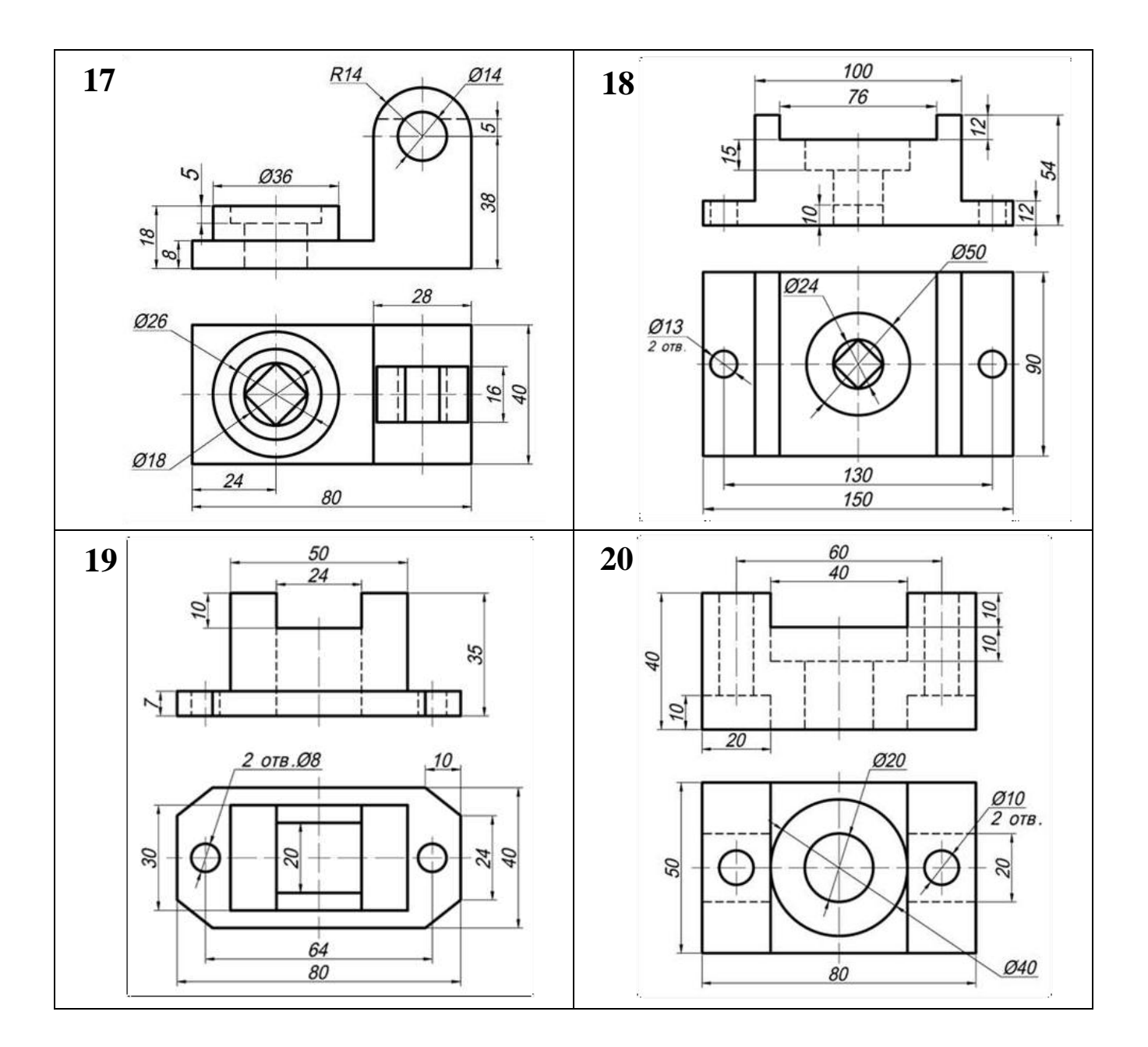

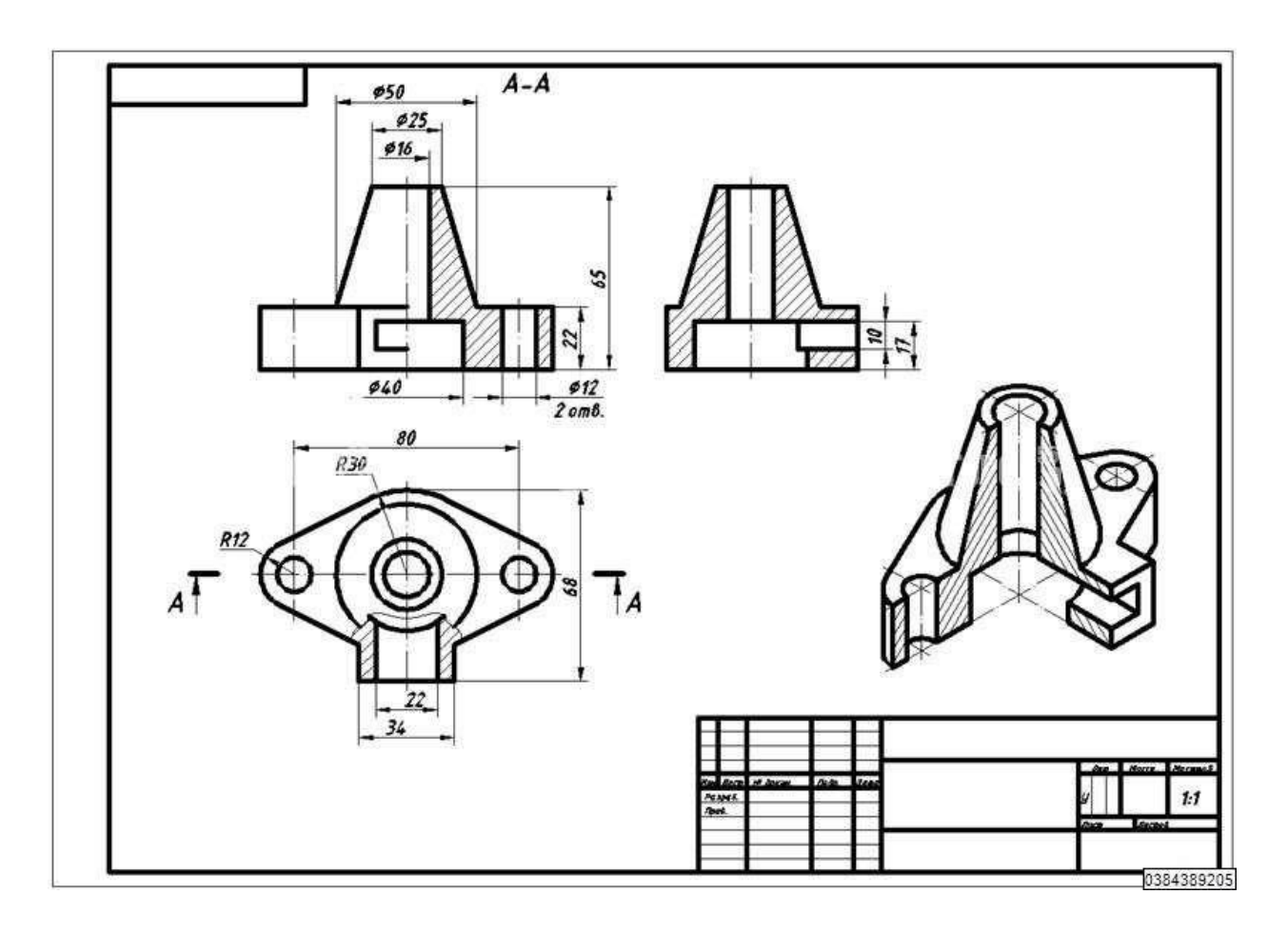

Рис. 11. Пример графического задания

## **Контрольные вопросы:**

1. Что такое вид детали, и какие виды вы знаете?

2. Сколько всего видов имеет деталь, какие и сколько основных принято изображать?

3. Что такое разрез, простой разрез, их классификация?

4. Дать определение фронтальному, профильному и горизонтальному разрезам.

5. Какие разрезы называют продольными, поперечными и наклонными?

6. В каком случае допускается совмещение на чертеже вида и разреза, как обозначают разрезы и в каком случае?

7. Что такое сечение, в чём отличие между сечения от разреза?

#### **Практическое занятие № 13, 14**

**Тема:** «Выполнить чертежи деталей, содержащих необходимые сложные разрезы»

**Цель:** Освоить практические навыки построения комплексных чертежей в трех проекциях, научиться выполнять сложные разрезы.

**Литература:** [1, стр. 180–211].

**Материально-техническое оснащение:** кабинет «Инженерная графика», оснащенный: доска учебная, мультимедийное оборудование, чертежные столы, посадочные места по количеству обучающихся, рабочее место преподавателя, наглядные пособия (плакаты), комплекты учебно-методической и нормативной документации.

## **Задания к практической работе:** *Графическое задание:*

На листе формата А3 по варианту, выданному преподавателем (табл. 7), выполнить по двум заданным видам построение третьего вида детали и необходимые сложные разрезы (пример представлен на рисунке 12).

#### *Порядок выполнения графического задания:*

1. На листе формата А3 оформить рамку и основную надпись по ГОСТ 2.104-68, форма 1.

2. Изучив теоретические положения, выполнить построение трех проекций детали (по двум заданным).

3. Выполнить сложные разрезы.

4. Нанести размеры в соответствии с ГОСТ 2.307-2011.

6. Оформить чертеж согласно ГОСТ 2.303-68 (линии).

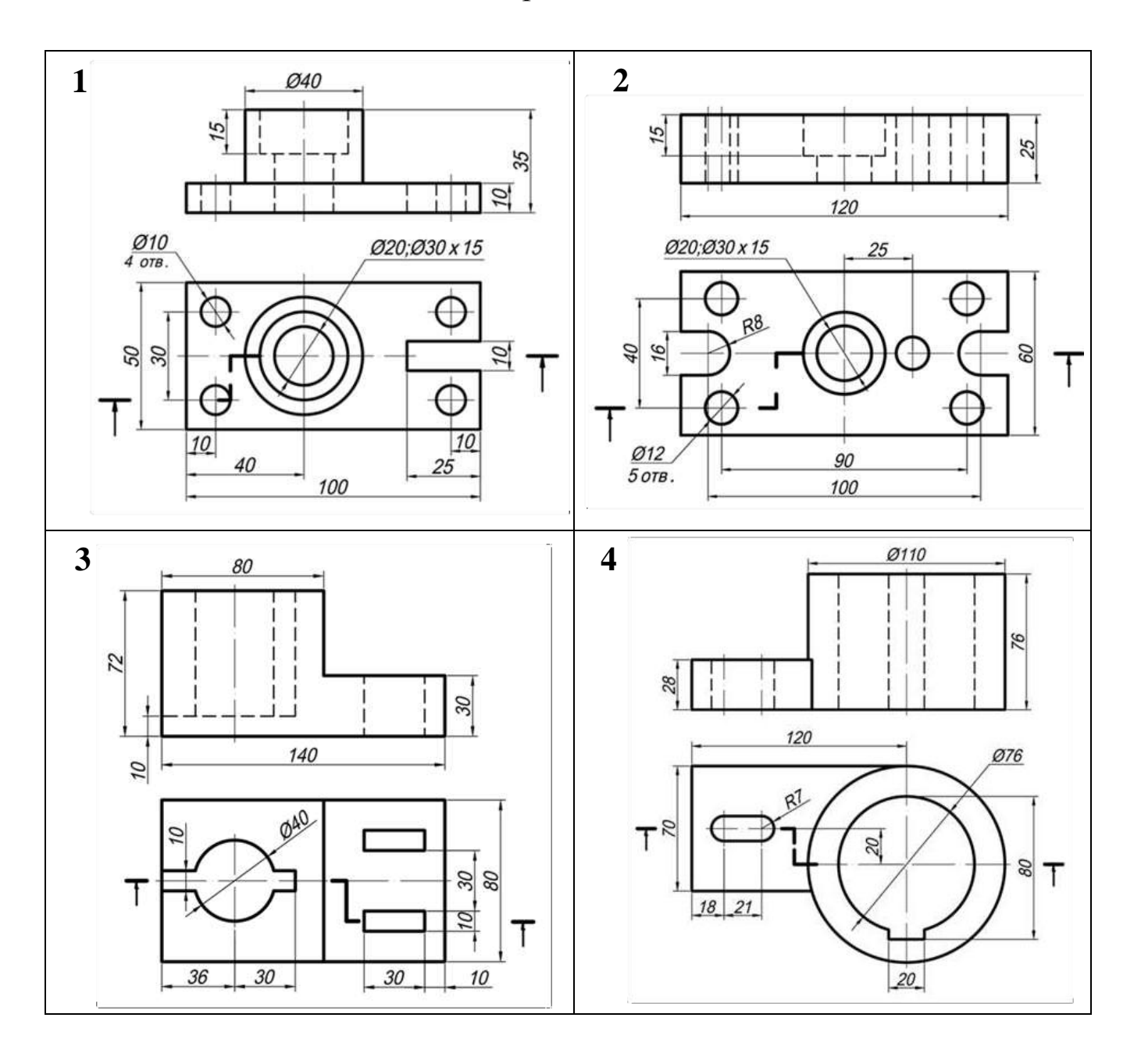

Таблица 7 – Варианты заданий

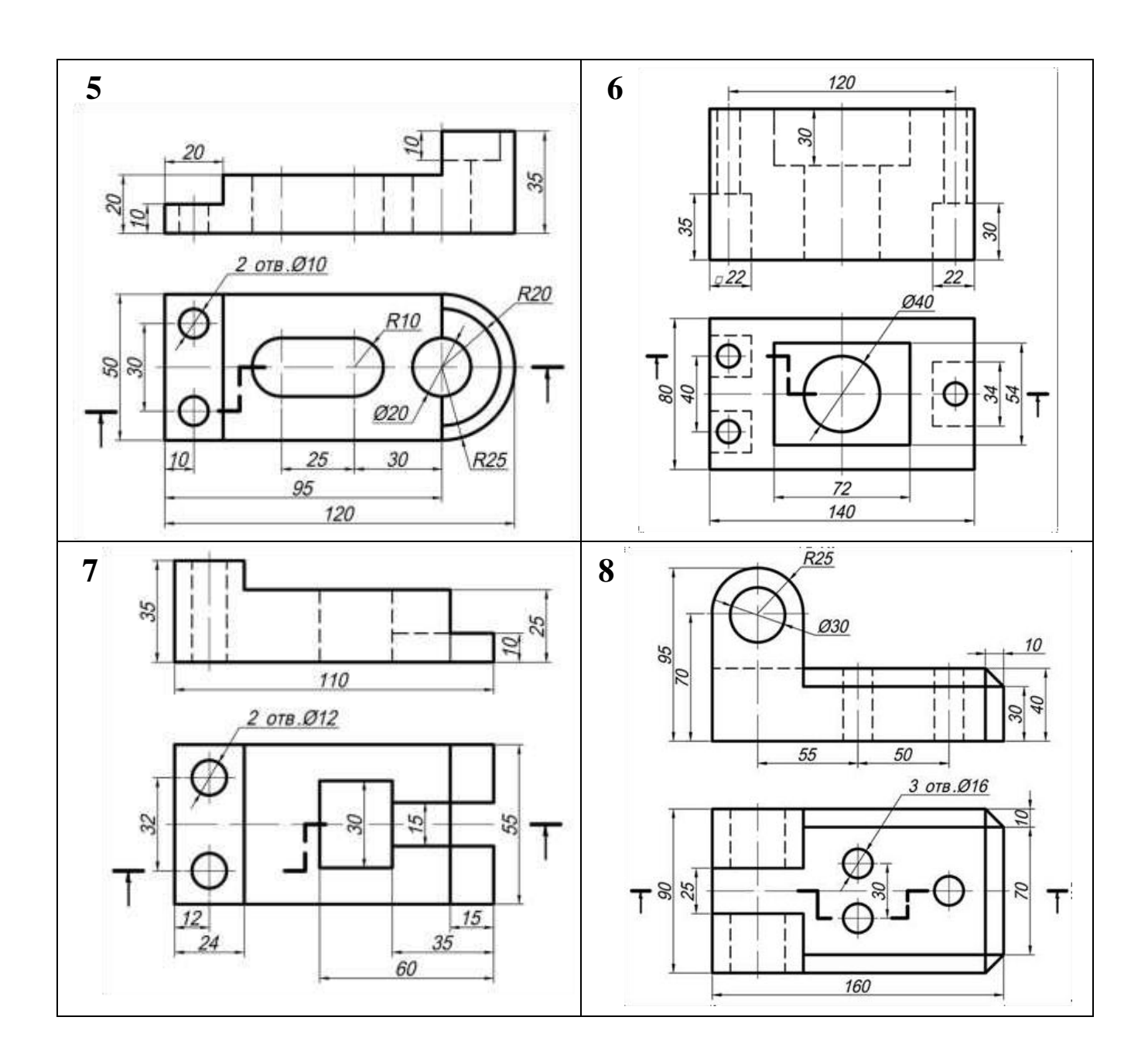

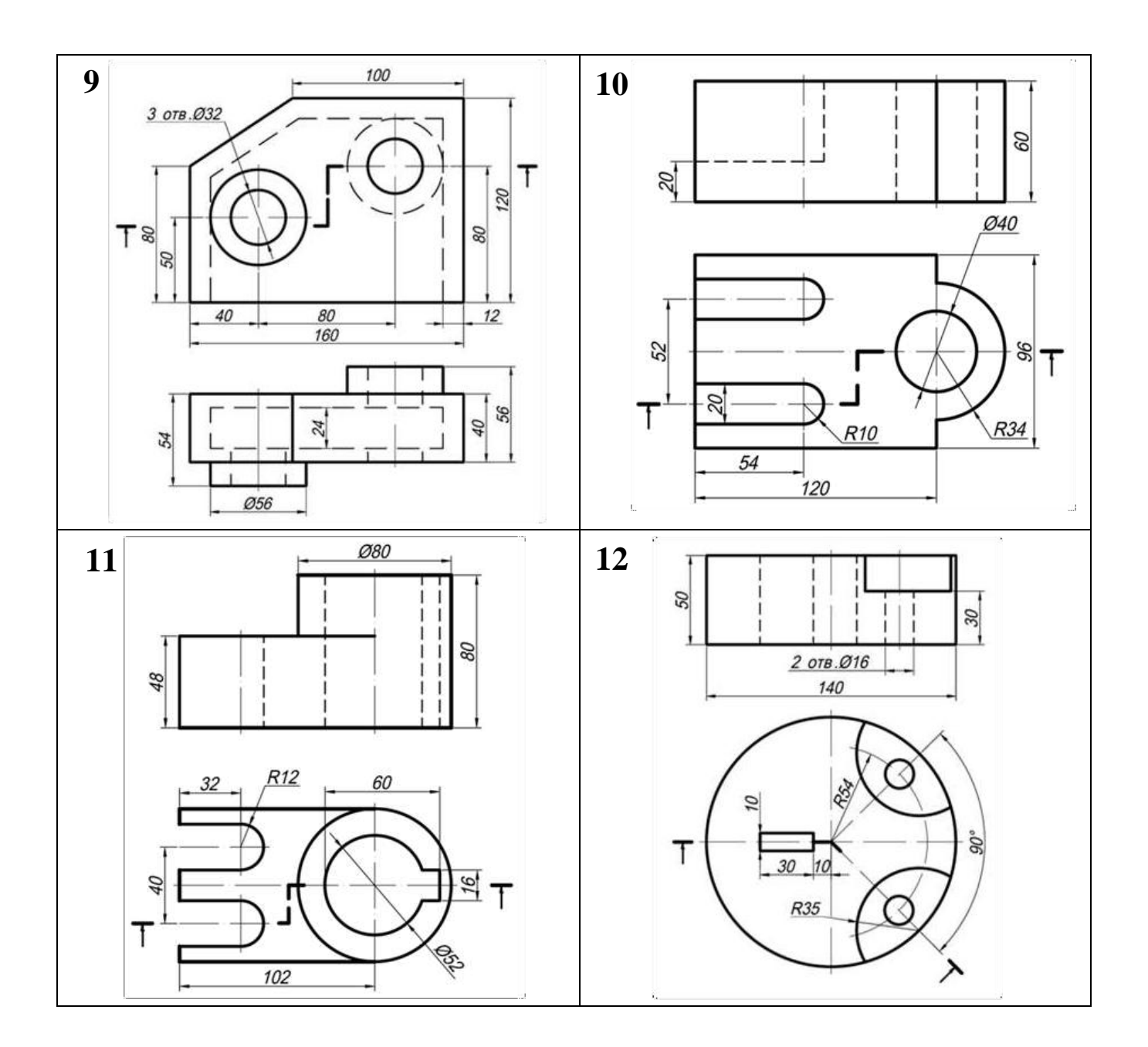

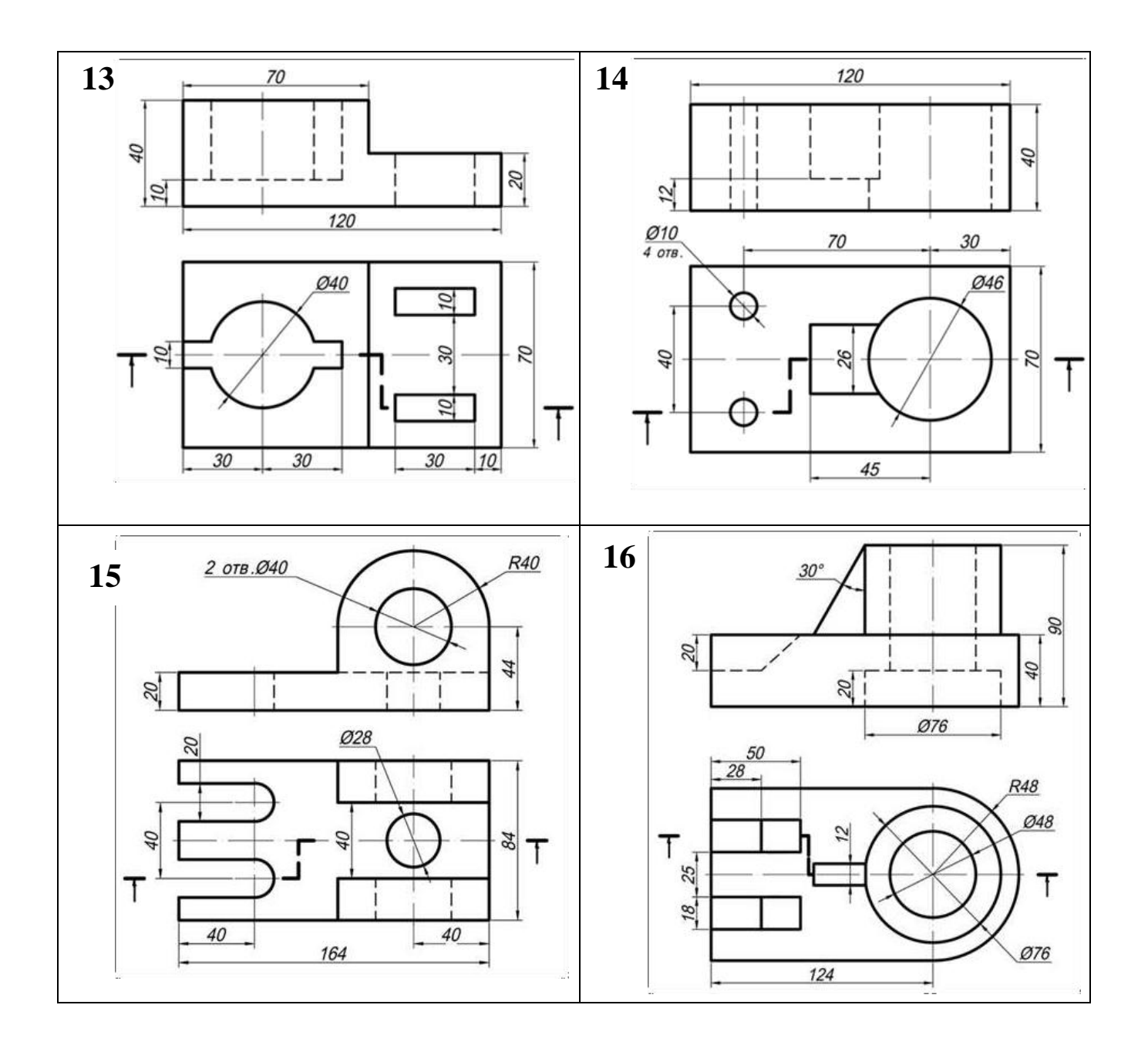

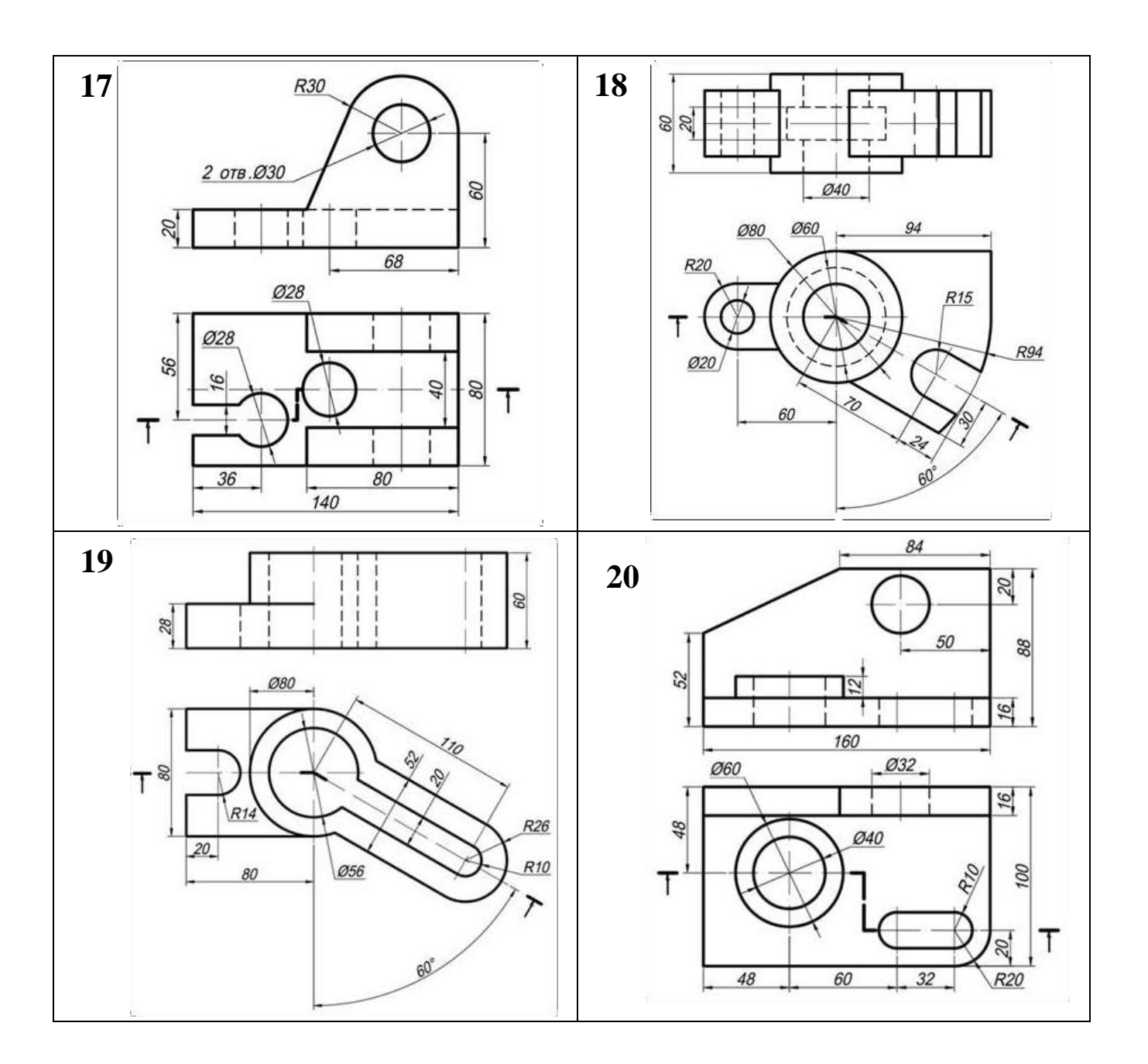

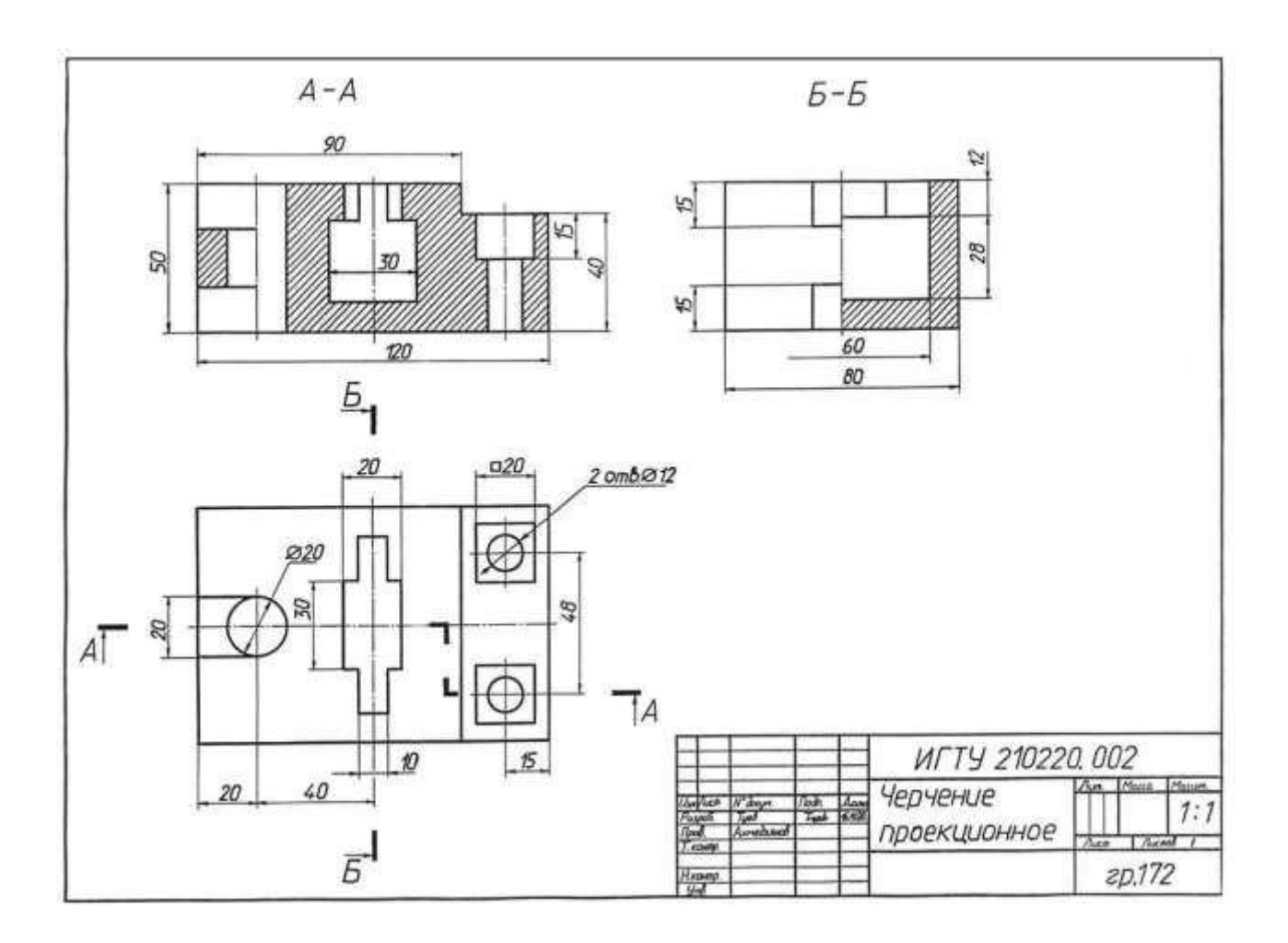

Рис. 12. Пример графической работы

## **Контрольные вопросы:**

- 1. Что такое сложный разрез?
- 2. Классификация сложных разрезов.
- 3. Дайте определение ступенчатого разреза?
- 4. Что такое ломаный разрез?
- 5. Что такое радиальный разрез?
- 6. Что такое комбинированный разрез?
- 7. Как обозначают сложные разрезы на чертежах?

#### **Самостоятельная работа обучающегося**

**Цель:** закрепление теоретического материала и практических навыков по изученной теме.

**Литература:** [1, стр. 180–211].

#### *Графическое задание:*

В альбоме графических работ по индивидуальному варианту (табл. 8) выполнить построение третьей проекции детали по двум заданным; необходимые разрезы и сечения; натуральную величину сечения; нанести размеры (пример графического задания представлен на рисунке 13).

#### *Порядок выполнения графического задания:*

1. На листе формата А3 (горизонтальное расположение листа) оформить рамку и основную надпись по ГОСТ 2.104-68, форма 1.

2. Изучив правила построения видов, построить три проекции детали (по двум заданным).

3. Изучив правила построения разрезов, выполнить необходимые разрезы.

4. Изучив правила построения сечений, выполнить сечение детали наклонной плоскостью.

5. Нанести размеры и оформить чертеж согласно ГОСТ 2.303-68 (линии).

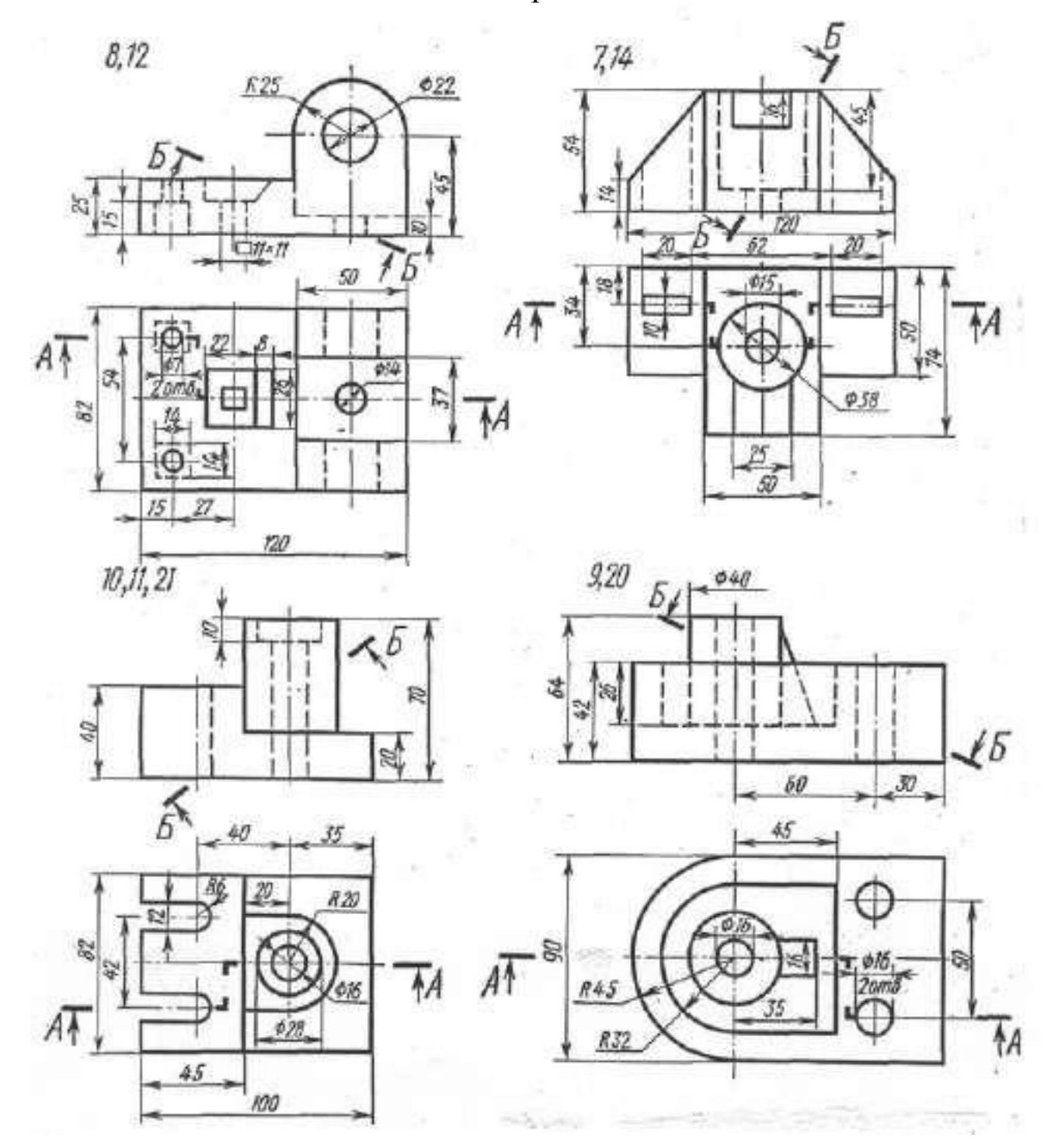

Таблица 8 - Варианты заданий

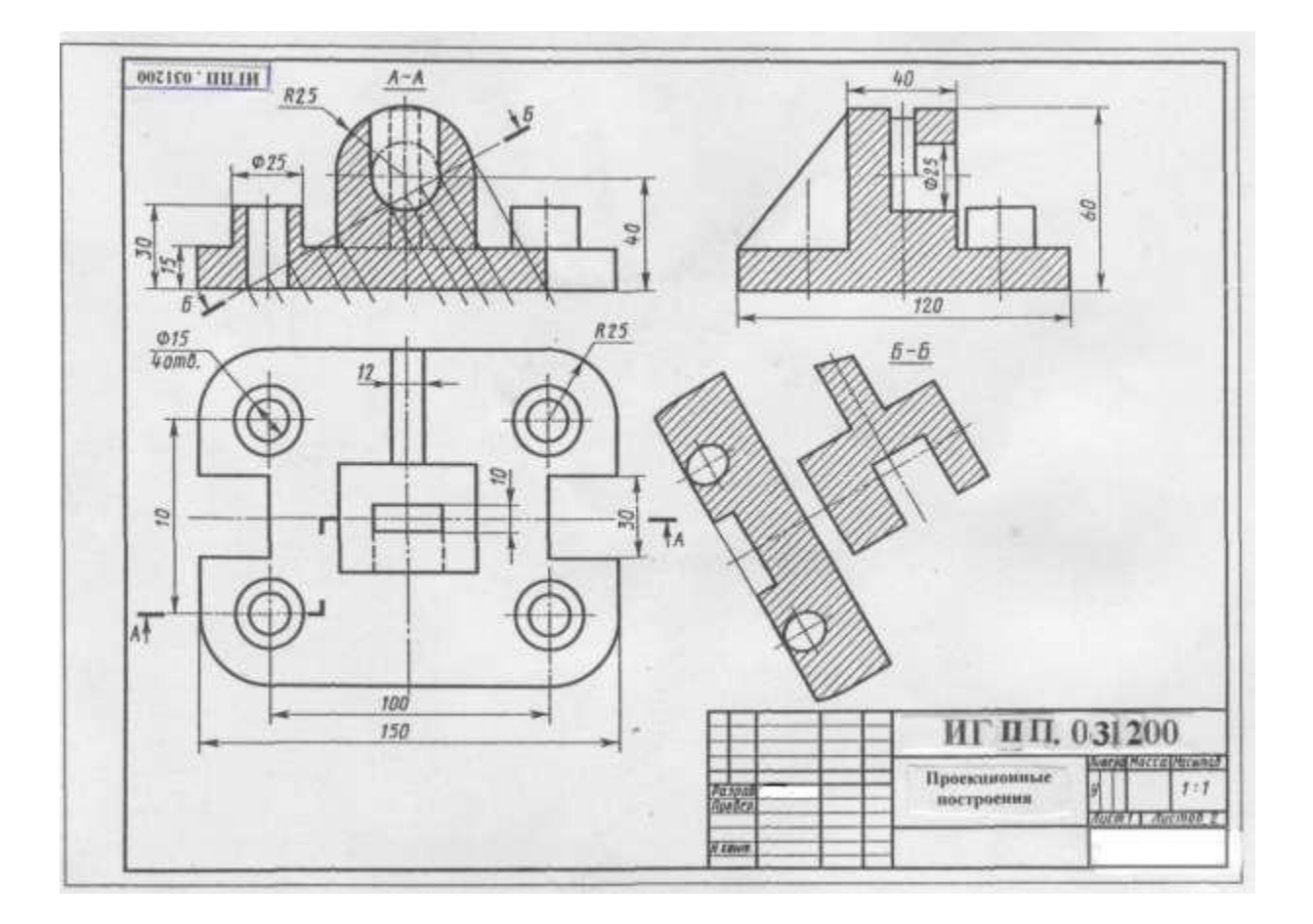

Рис. 13. Пример графического задания

#### **Практическое занятие № 15, 16**

**Тема:** «Выполнить эскиз детали с применением необходимых разрезов и сечений и построить аксонометрическую проекцию детали с вырезом передней четверти»

**Цель:** изучить правила и приемы составления эскизов, научиться выполнять эскизы технических деталей, развить навыки чтения чертежа. Оформлять конструкторскую документацию в соответствии с требованиями стандартов ЕСКД к оформлению и составлению чертежей.

**Литература:** [1, стр. 258–306].

**Материально-техническое оснащение:** кабинет «Инженерная графика», оснащенный: доска учебная, мультимедийное оборудование, чертежные столы, посадочные места по количеству обучающихся, рабочее место преподавателя, наглядные пособия (плакаты), комплекты учебно-методической и нормативной документации.

## **Задания к практической работе:** *Графическое задание:*

По образцам деталей или по изображению выполнить эскиз детали и аксонометрическое изображение с вырезом ¼ детали.

Деталь для составления эскиза студент получает у преподавателя, или эскиз выполняется по рисункам деталей, приведенных в изометрии в масштабе 1:5 (табл. 9). Полученные при обмере детали размеры округлить до целого числа. Требования к шероховатости поверхности на чертеже не указывать. Пользоваться рекомендациями для выполнения эскизов. При выполнении эскиза по изометрии считать коэффициент искажения по осям равным 1.

Пример выполнения задания представлен на рисунке 14.

## *Порядок выполнения графического задания:*

Работу выполнить на миллиметровой бумаге формата A3. Обмерить по чертежу деталь и все размеры увеличить в 5 раз. По аксонометрической проекции модели построить необходимое количество видов с применением фронтального разреза в следующей последовательности:

1. Осмотреть деталь, ознакомиться с ее конструкцией, определить имеющиеся в ней отверстия, резьбы, выступы, и т. п. Мысленно расчленить деталь на простые геометрические формы.

2. Установить наименование, материал, назначение, рабочее положение детали в изделии и др.

3. Выбрать главный вид, который дает наиболее полное представление о форме и размерах детали.

4. Определить необходимые изображения – виды, разрезы, сечения и выносные элементы.

5. На выбранном формате наносят рамку и основную надпись.

6. Определяют глазомерные габаритные размеры детали и компонуют их на формате.

7. Наносят контуры каждого изображения тонкими линиями (1-й этап). Тонкими линиями намечают контуры разрезов, сечений, дополнительных видов, выносных элементов, выполняют штриховку и обводку изображений сплошной основной линией (2-й этап). Наносят выносные и размерные линии (3-й этап).

8. Обмеряют деталь и наносят размерные числа.

9. Выполняют необходимые надписи, внимательно проверяют эскиз, заполняют основную надпись.

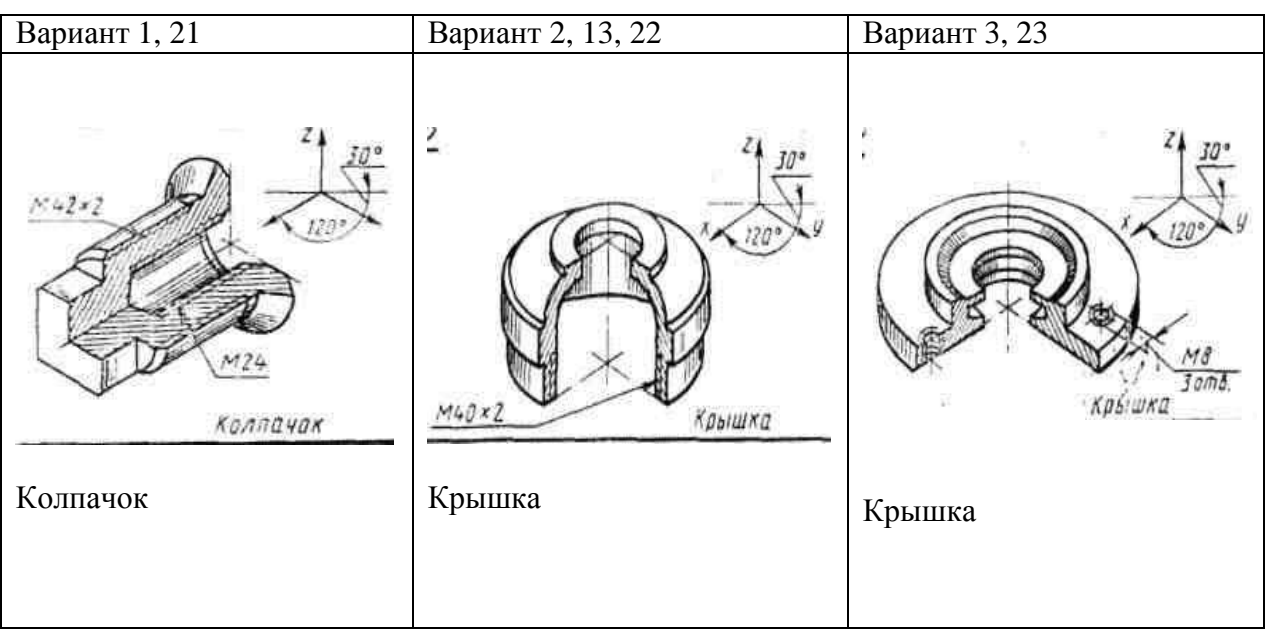

#### Таблица 9 – Варианты заданий

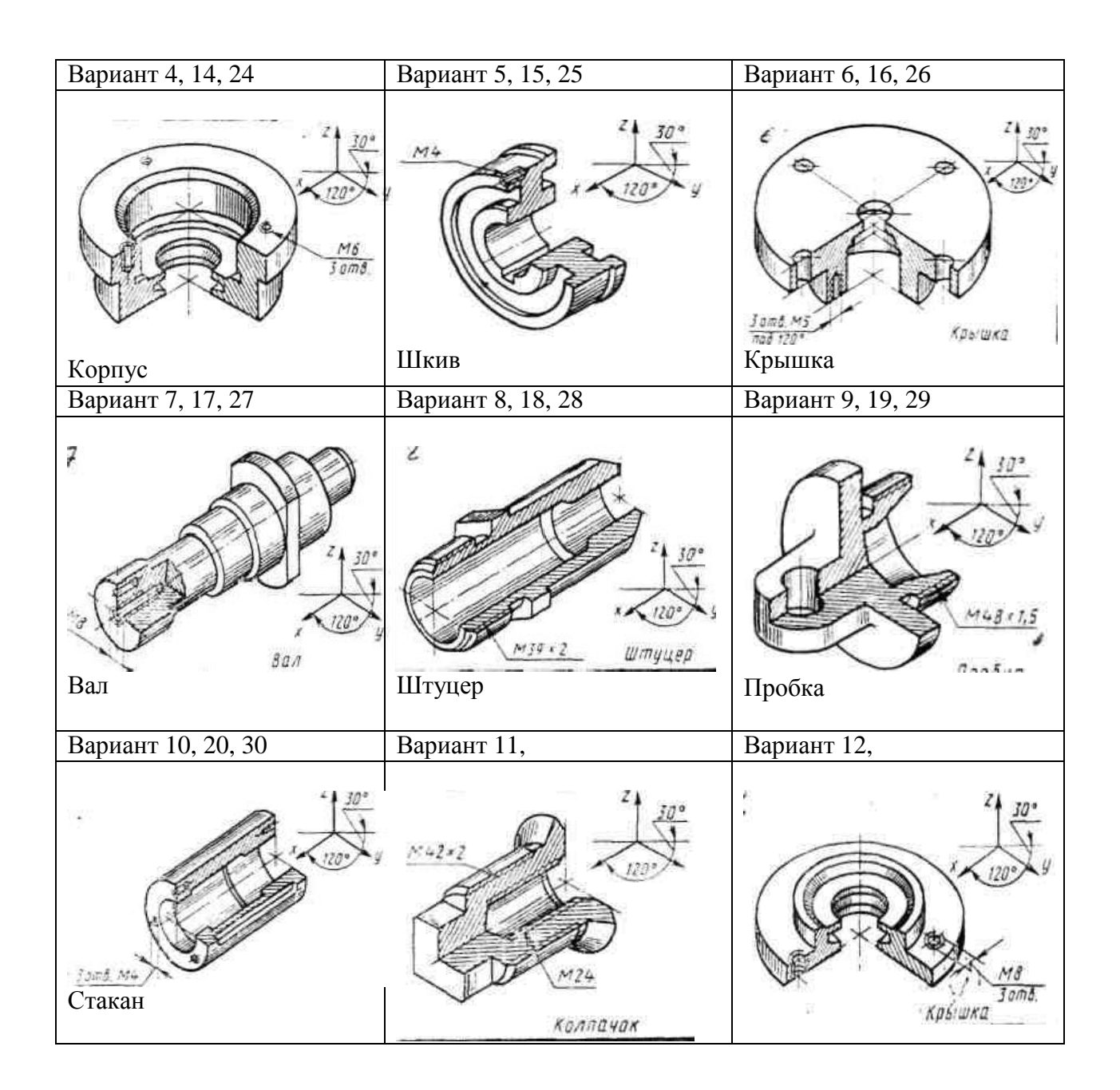

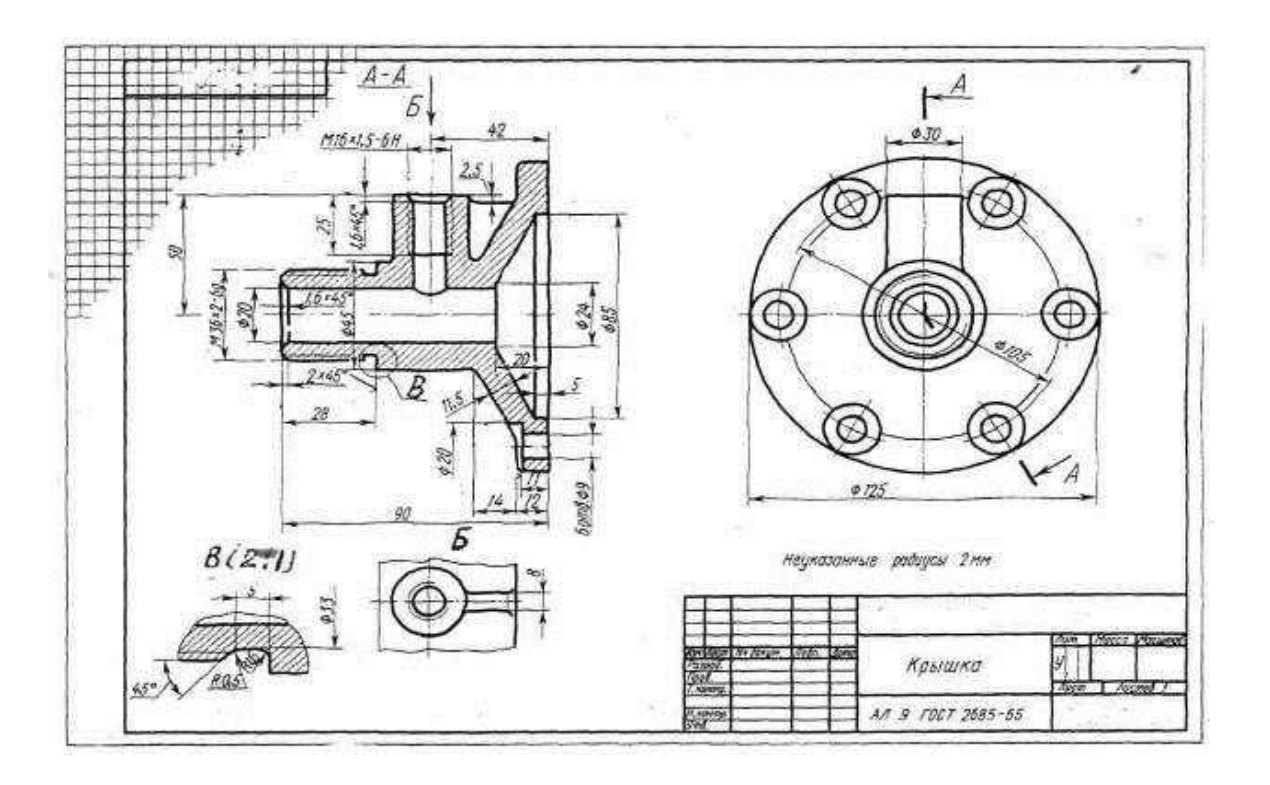

Рис. 14. Пример графического задания

#### **Контрольные вопросы:**

1. Что такое эскиз детали?

2. В какой последовательности выполняют эскиз детали?

3. Чем эскиз отличается от чертежа?

4. Чем руководствуются при выборе положения детали для зарисовки главного изображения?

5. Какое положение детали называют рабочим?

#### **Практическое занятие № 17**

**Тема:** «Выполнить рабочий чертеж по рабочему эскизу детали»

**Цель:** Совершенствование навыков выполнения чертежей производственных деталей и оформления конструкторской документации.

**Литература:** [1, стр. 258–260].

**Материально-техническое оснащение:** кабинет «Инженерная графика», оснащенный: доска учебная, мультимедийное оборудование, чертежные столы, посадочные места по количеству обучающихся, рабочее место преподавателя, наглядные пособия (плакаты), комплекты учебно-методической и нормативной документации.

## **Задания к практической работе:** *Графическое задание:*

Рабочий чертеж и аксонометрическое изображение детали с вырезом ¼ части выполняется по эскизу, выполненному на практических занятиях № 15, 16.

## *Порядок выполнения работы:*

Рабочий чертеж выполняется на чертежной бумаге формата A3. Изображения выполняются по числовым размерам эскиза. На рабочем чертеже лучше применять масштаб 1:1. Даже если деталь имеет крупные размеры, но сложна по форме, следует дать ее изображение в натуральную величину за счет применения обрывов и изображения половины симметричного вида и т. п.

Рабочий чертеж выполняется в следующей последовательности:

1. Вычертить рамку и основную надпись.

2. Продумать компоновку. При этом следует помнить о размерах и оставить для их простановки достаточно свободного места.

3. Вычертить осевые и центровые линии, затем основные формы детали.

4. Выполнить необходимые разрезы, сечения и выносные элементы.

5. Нанести размеры.

6. Выполнить аксонометрическое изображение детали с вырезом ¼ части детали.

- 6. Обвести чертеж.
- 7. Указать технические требования.
- 8. Заполнить основную надпись.

## **Контрольные вопросы:**

- 1. Чем отличается рабочий чертеж от эскиза?
- 2. Каким знаком обозначается на рабочем чертеже:
	- шероховатость;
	- допуск параллельности, круглости, соосности?
- 3. Перечислите допуски формы.
- 4. Перечислите допуски расположения.

#### **Практическое занятие № 18, 19**

**Тема:** «Выполнение сборочного чертежа соединения деталей болтом»

**Цель:** Научиться выполнять чертежи технических деталей, оформлять конструкторскую документацию в соответствии с требованиями стандартов ЕСКД к оформлению и составлению чертежей. Выполнять сборочные чертежи соединения деталей болтом.

**Литература:** [1, стр. 213–243].

**Материально-техническое оснащение:** кабинет «Инженерная графика», оснащенный: доска учебная, мультимедийное оборудование, чертежные столы, посадочные места по количеству обучающихся, рабочее место преподавателя, наглядные пособия (плакаты), комплекты учебно-методической и нормативной документации.

# **Задания к практической работе:** *Графическое задание:*

На основе нормативов и правил выполнения резьбы и резьбовых соединений, произвести расчет длины болта и соединения болтом (рис. 15). Варианты задания представлены в таблице 10. Все необходимые параметры для расчета и вычерчивания представлены в табл. 11–20.

## *Порядок выполнения графического задания:*

Задание выполняется по образцу листа, представляющего собой сборочный чертеж резьбового соединения, выполненного на формате А4, который сопровождается спецификацией. Спецификацию вычерчивают на формате А4 и заверяют основной надписью (форма 2 по ГОСТ 2.301-68).

Алгоритм выполнения задания:

1. Перечертить изображения скрепляемых при помощи болтового соединения деталей по своему варианту, увеличив изображения в 2 раза.

2. Подобрать (согласно варианту) крепежные детали по ГОСТ, болт – по ГОСТ 7798-70, 7805-70; гайка – по ГОСТ 5915- 70, 5927-70, исходя из номинального диаметра резьбы болта;

шайба – по ГОСТ 11371-78, исходя из номинального диаметра резьбы болта.

3. Выполнить упрощенное изображение болтового соединения (формулы для расчета на рис. 16).

4. Нанести позиционные обозначения деталей на сборочный чертеж.

5. Нанести размеры.

6. Составить и заполнить спецификацию.

7. Обвести чертеж.

8. Заполнить основную надпись.

При вычерчивании крепёжных деталей с резьбой контур резьбы выполняй сплошной толстой линией, а линию резьбы – сплошной тонкой линией. Стандартные изделия болты, гайки, шайбы в разрезе показываются неразрезанными.

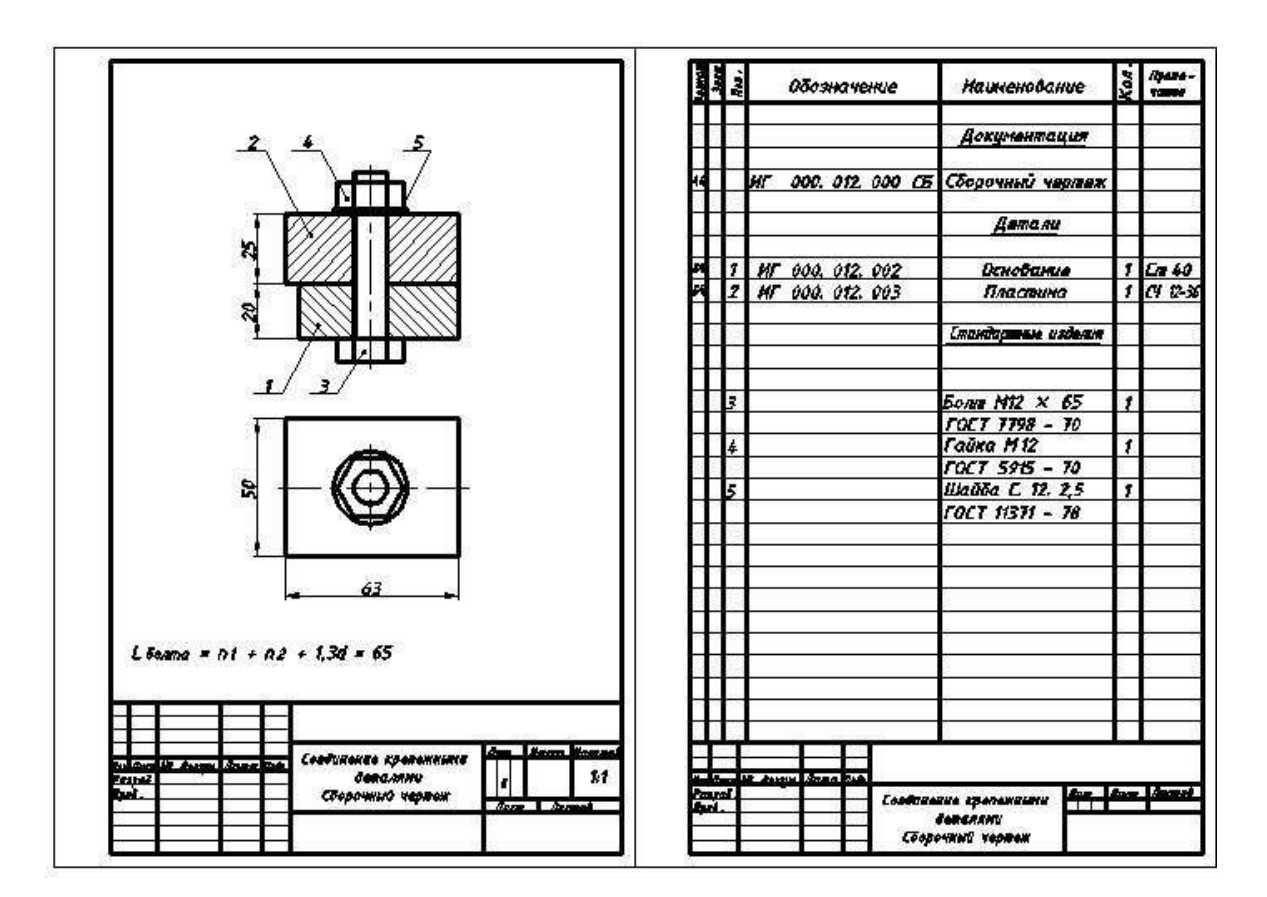

Рис. 15. Пример графического задания

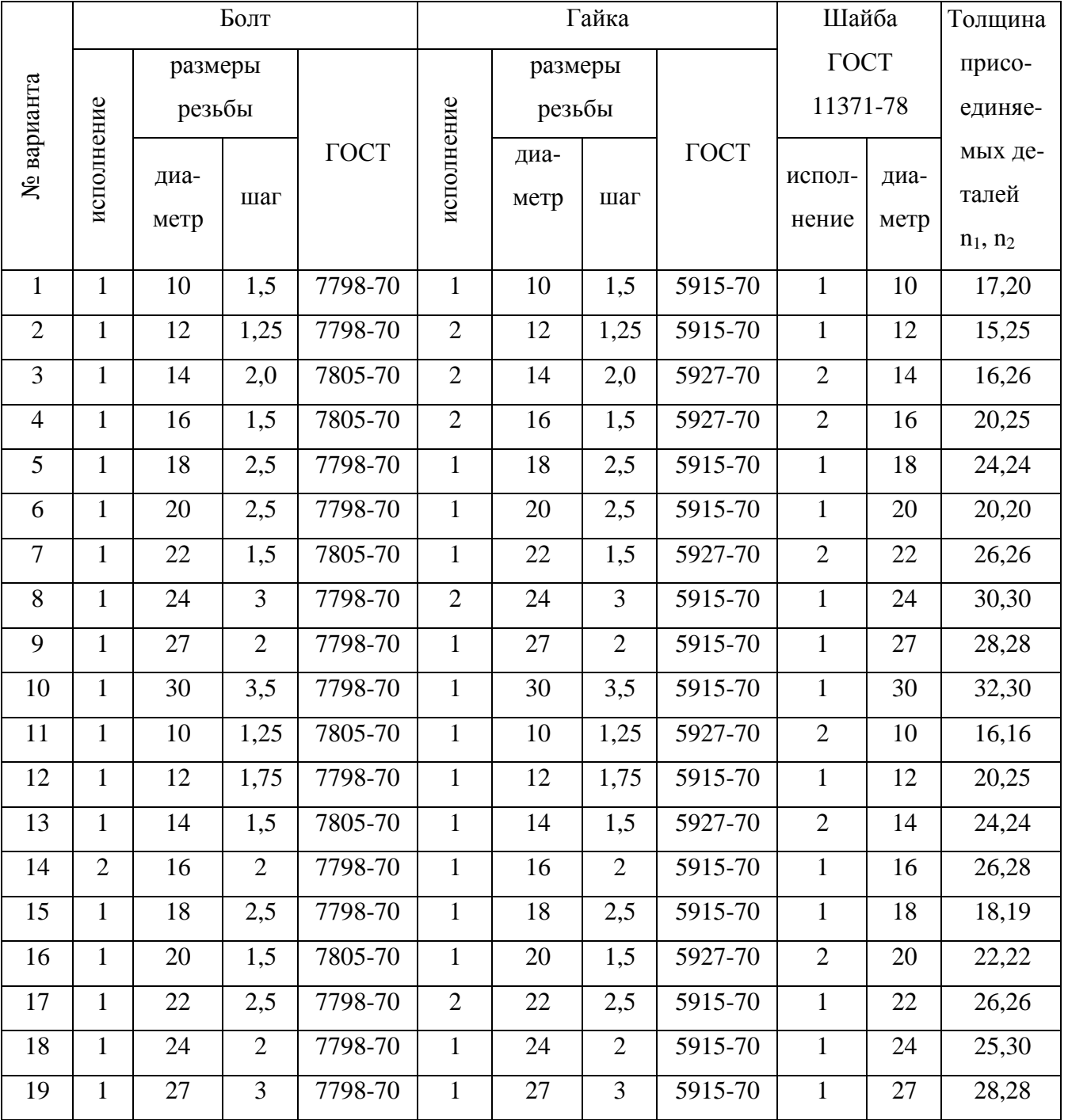

# Таблица $10 -$ Варианты заданий

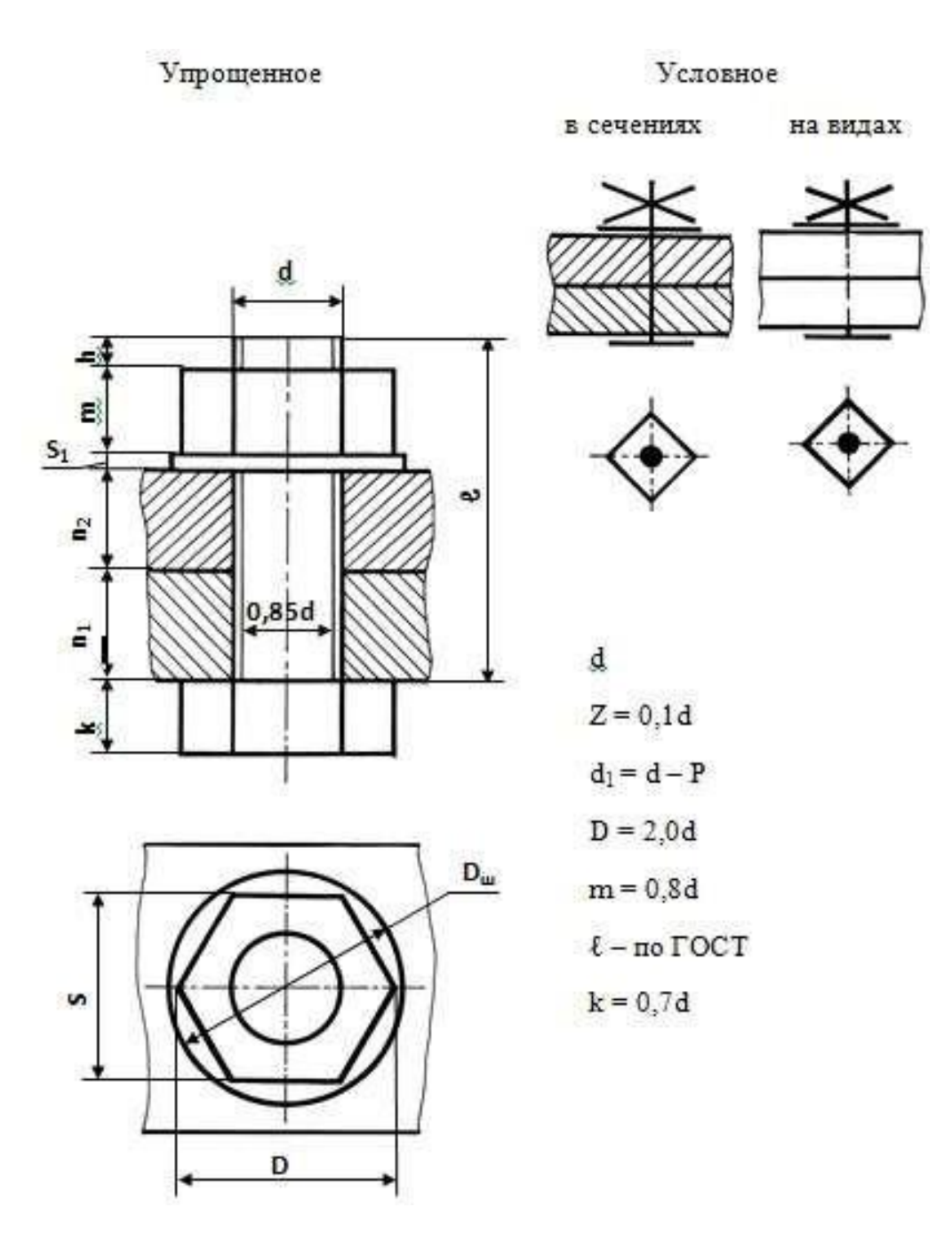

Рис. 16. Упрощенное и условное изображения соединения болтовом

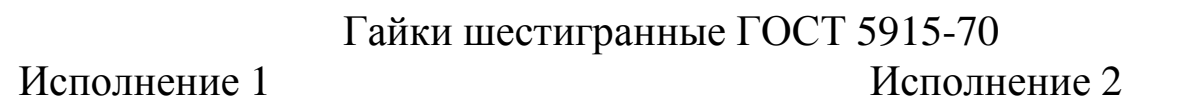

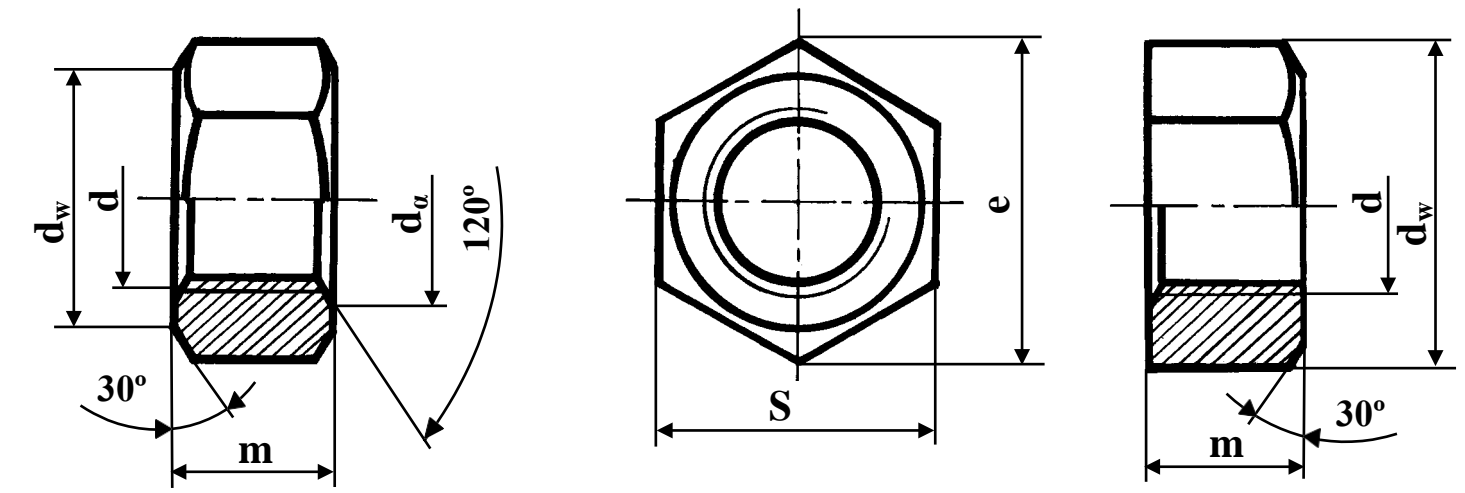

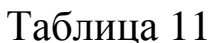

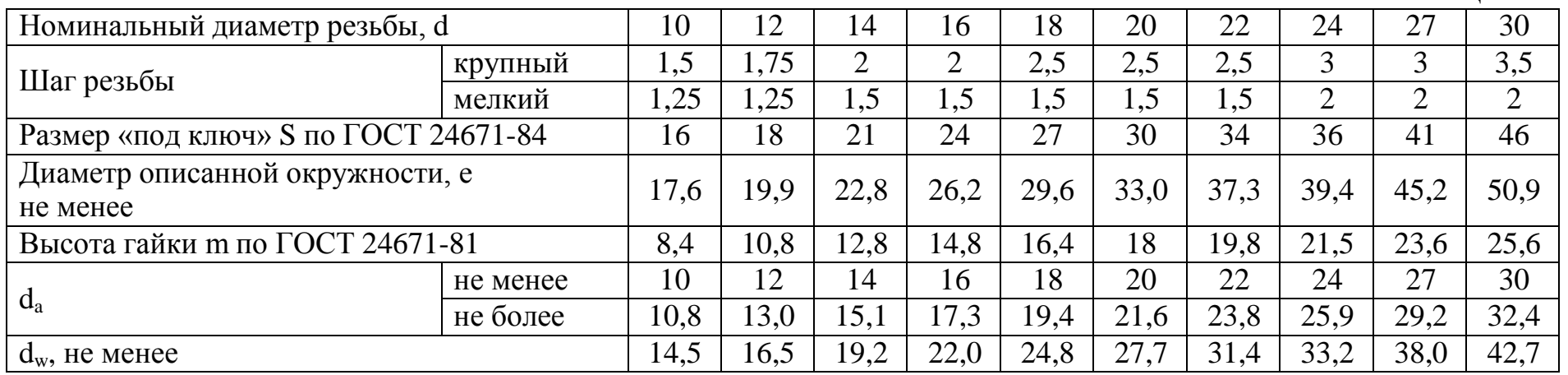

# Гайки шестигранные ГОСТ 5927-70 Исполнение 1

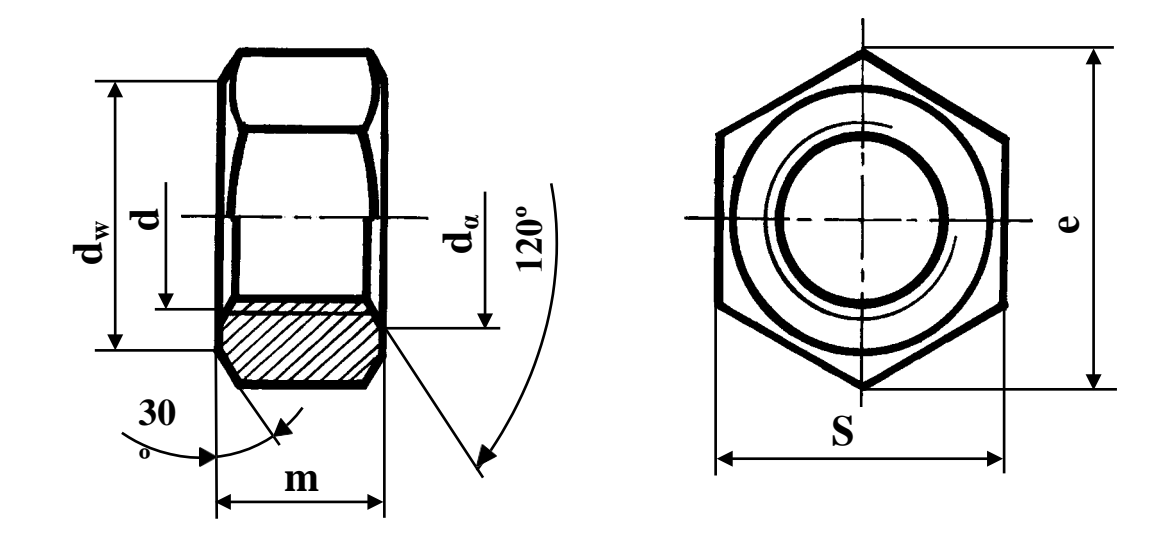

Таблица 12

| Номинальный диаметр резьбы, d        |          | 10   | 12   | 14   | 16   | 18   | 20   | 22   | 24   | 27   | 30   |
|--------------------------------------|----------|------|------|------|------|------|------|------|------|------|------|
| Шаг резьбы                           | крупный  | 1,5  | 1,75 | ◠    | ◠    | 2,5  | 2,5  | 2,5  | 3    | 3    | 3,5  |
|                                      | мелкий   | .25  | 1,25 | 1,5  | 1,5  | 1,5  | 1,5  | 1,5  | ↑    | ◠    | ◠    |
| Размер «под ключ» S по ГОСТ 24671-84 |          | 16   | 18   | 21   | 24   | 27   | 30   | 34   | 36   | 41   | 46   |
| Диаметр описанной окружности, е      |          | 17,8 | 20,0 | 23,4 | 26,8 | 30,1 | 33,5 | 37,7 | 40,0 | 45.6 | 51,3 |
| не менее                             |          |      |      |      |      |      |      |      |      |      |      |
| Высота гайки m по ГОСТ 24671-81      |          | 8,4  | 10.8 | 12,8 | 14,8 | 16,4 | 18   | 19,8 | 21,5 | 23,6 | 25,6 |
| $d_a$                                | не менее | 10   | 12   | 14   | 16   | 18   | 20   | 22   | 24   | 27   | 30   |
|                                      | не более | 10.8 | 13   | 15.1 | 17.3 | 19.4 | 21.6 | 23.8 | 25.9 | 29.2 | 32.4 |
| $d_w$ , не менее                     |          | 14,6 | 16,6 | 19.6 | 22,5 | 25,3 | 28,2 | 31,7 | 33,6 | 38,4 | 43,1 |

Шпильки с ввинчиваемым концом длиной 1d ГОСТ 22032-76

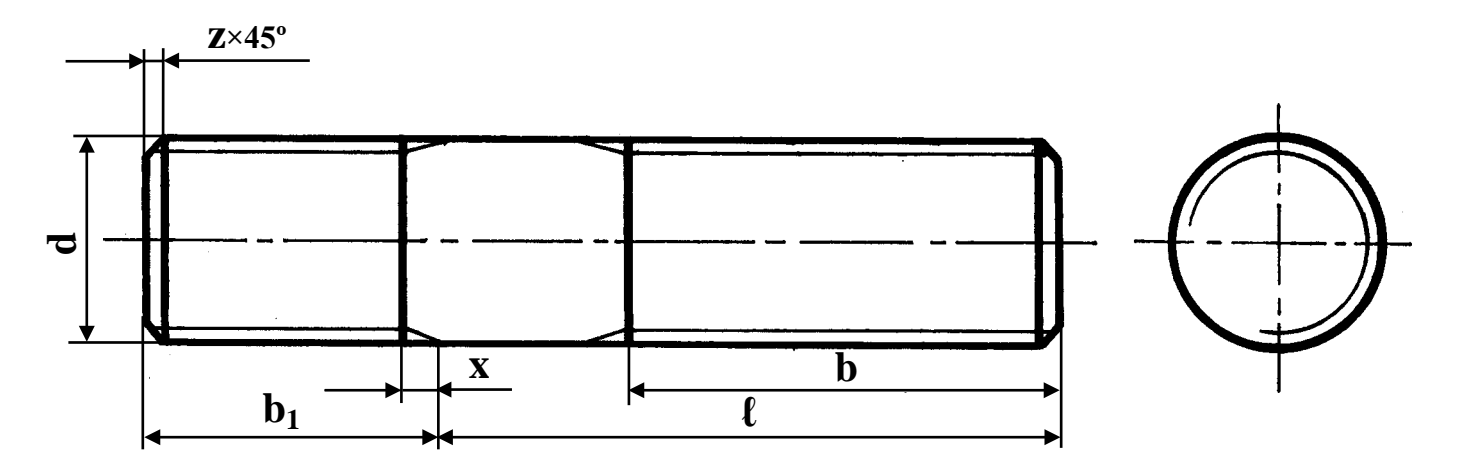

Таблица 13

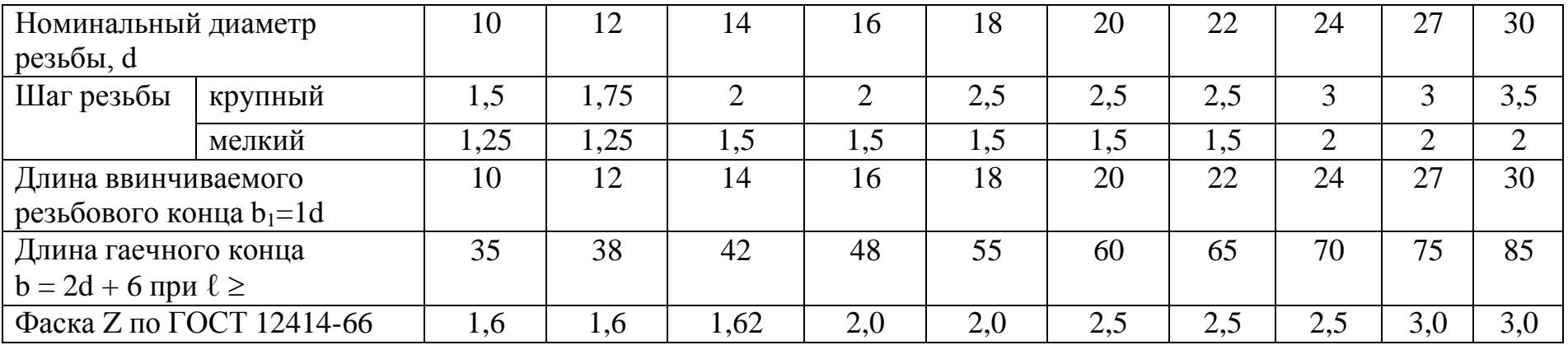

Шпильки с ввинчиваемым концом длиной 1,25 d ГОСТ 22034-76

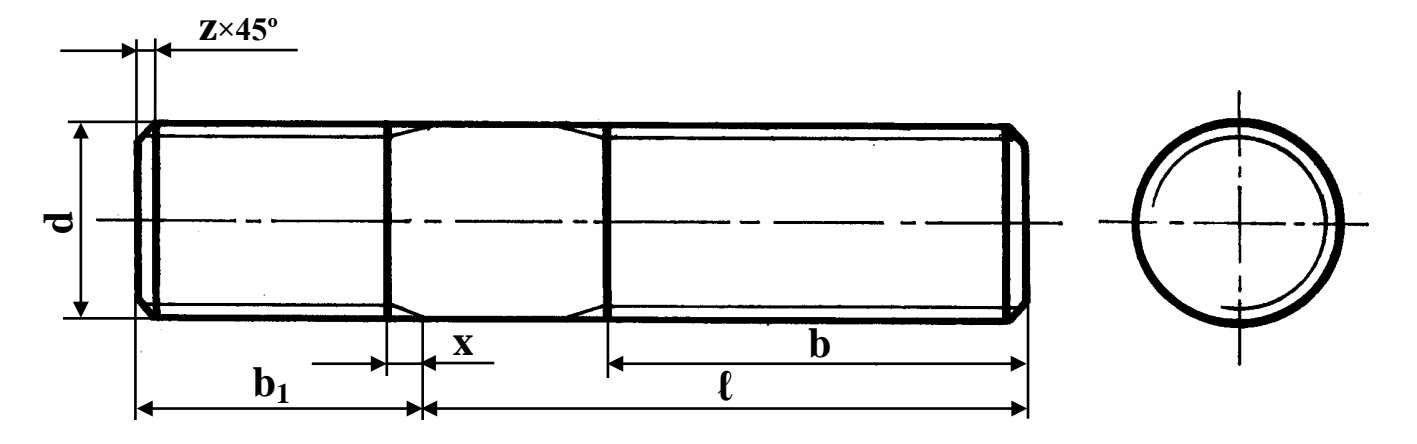

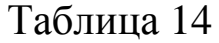

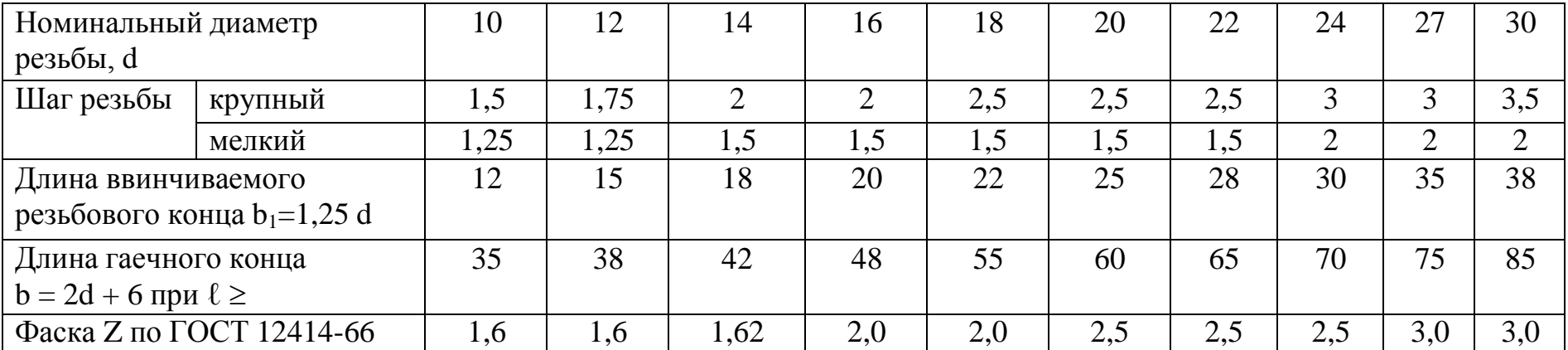

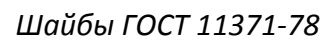

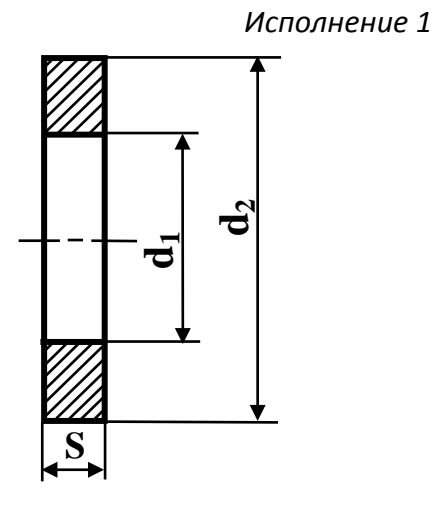

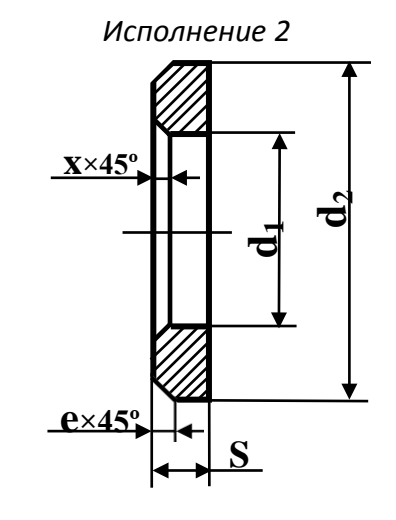

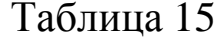

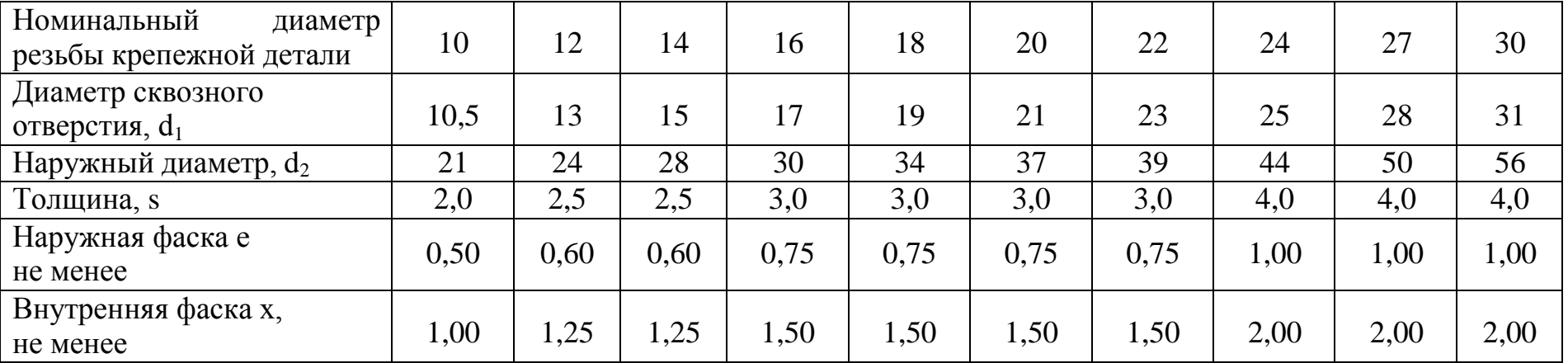

Форма и размеры концов болтов и шпилек по ГОСТ 12414-66

68

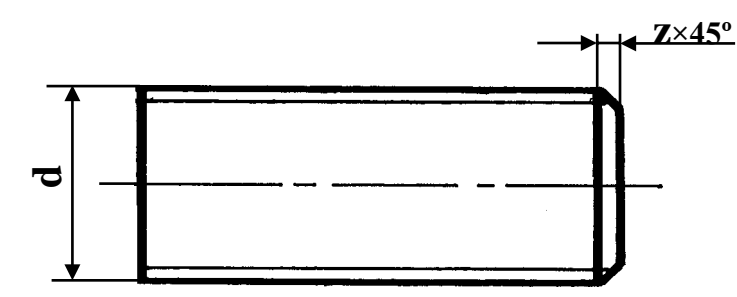

Таблица 16

Таблица 17

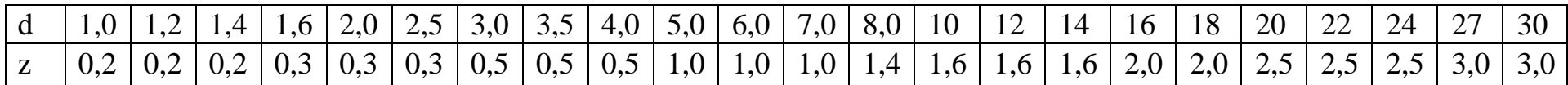

Ряд длин болтов по ГОСТ 7789-70 и ГОСТ 7805-70 ℓ: 32, 35, 38, 40, 45, 50, 55, 60, 65, 70, 75, 80, 85, 90, 95, 100, 105, 110, 115, 120, 125

Ряд длин шпилек по ГОСТ 22032-76 и ГОСТ 22034-76 ℓ: 32, 35, 38, 40, 42, 45, 48, 50, 55, 60, 65, 70, 75, 80, 85, 90, 95, 100, 105, 110, 115, 120

Сбеги для наружной метрической резьбы по ГОСТ 10549-80

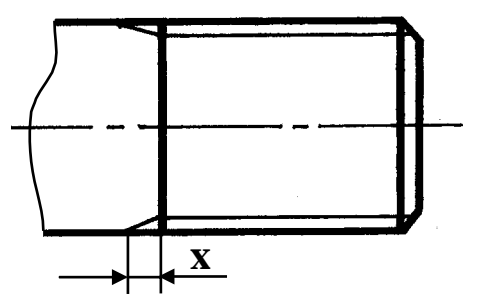

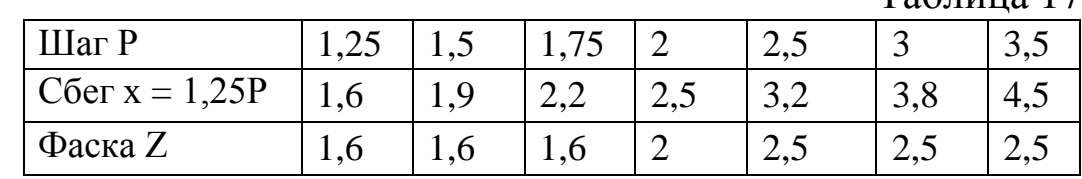

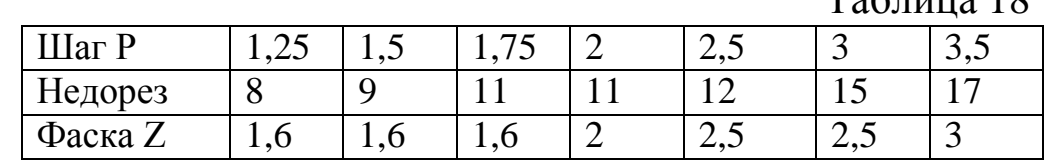

Недорезы и фаски для внутренней метрической резьбы по ГОСТ 10549-80

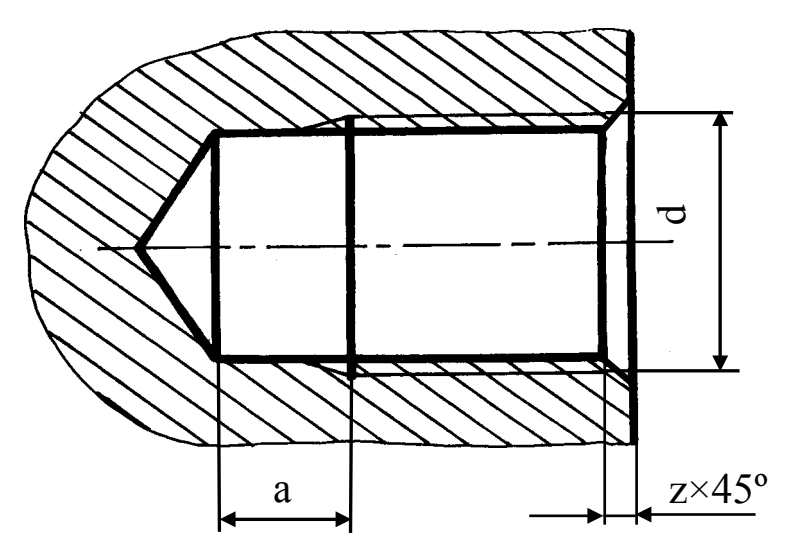

 $Ta6$ 

Глухое резьбовое отверстие под шпильку Сверленое Нарезанное  $\mathbf{d}_1$  $\mathbf d$  $Z\times 45^\circ$ ◓  $d_1 = d - P$ <br> $b_2 = b_1 + 2P + a$ 

 $b_1+2P$ 

 $\boldsymbol{\mathcal{R}}$
# Болты с шестигранной головкой ГОСТ 7798-70

## Исполнение 1

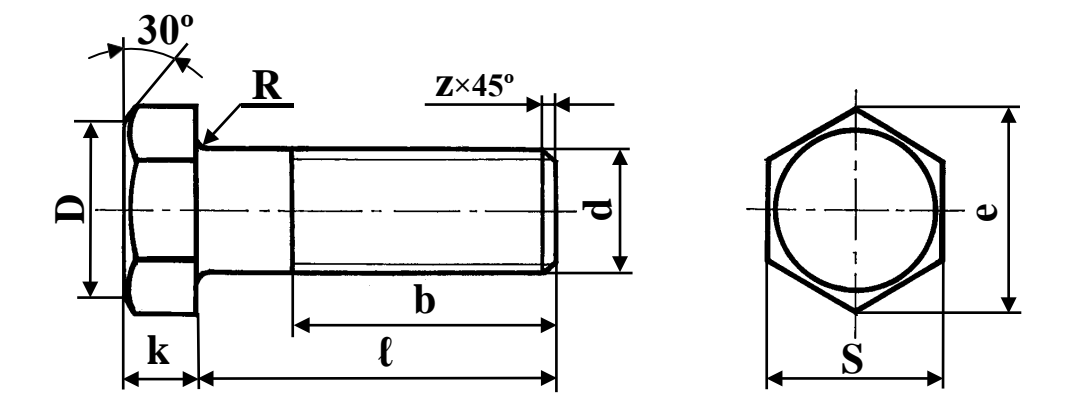

## Таблица 19

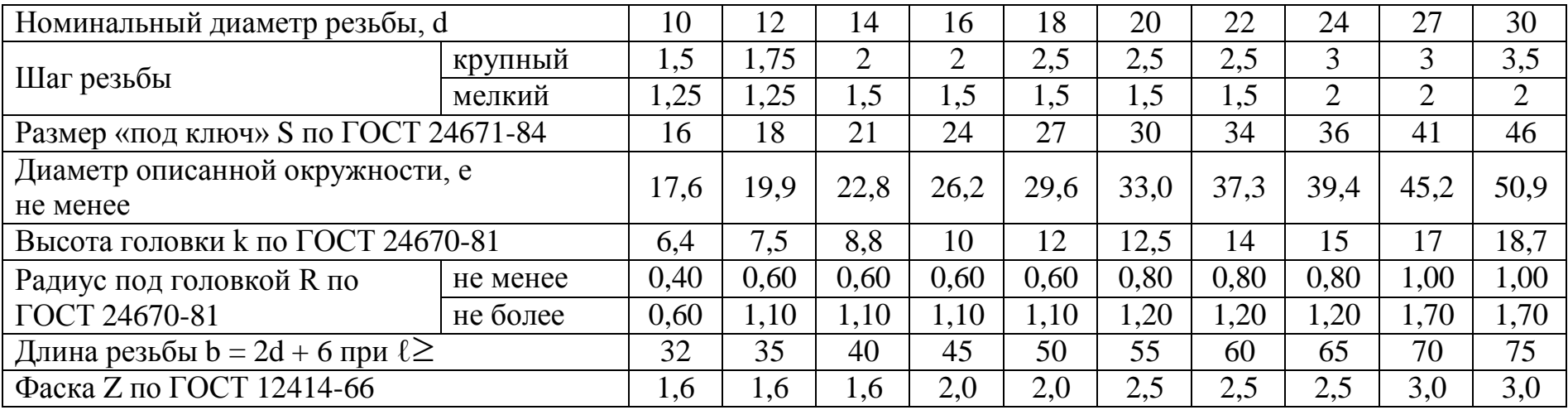

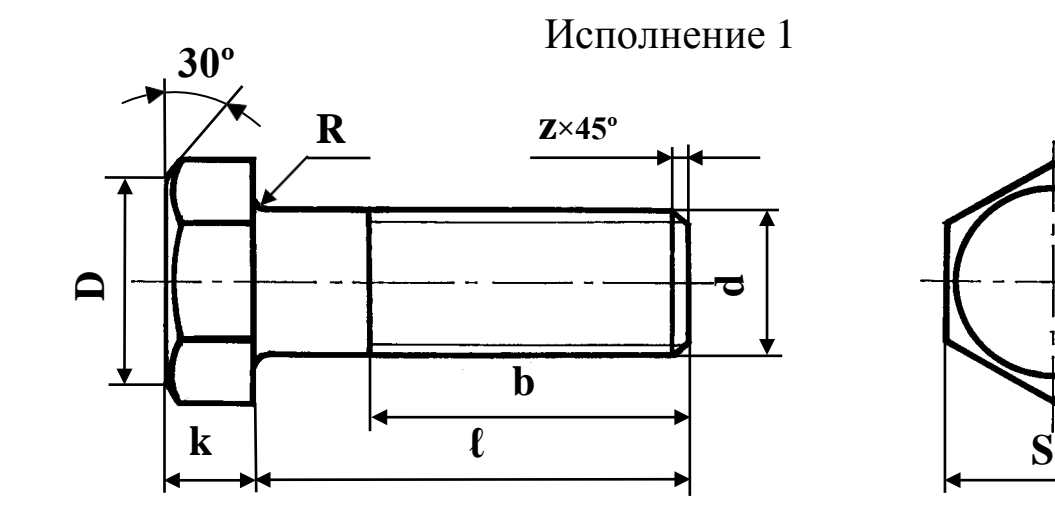

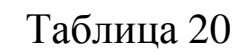

**e**

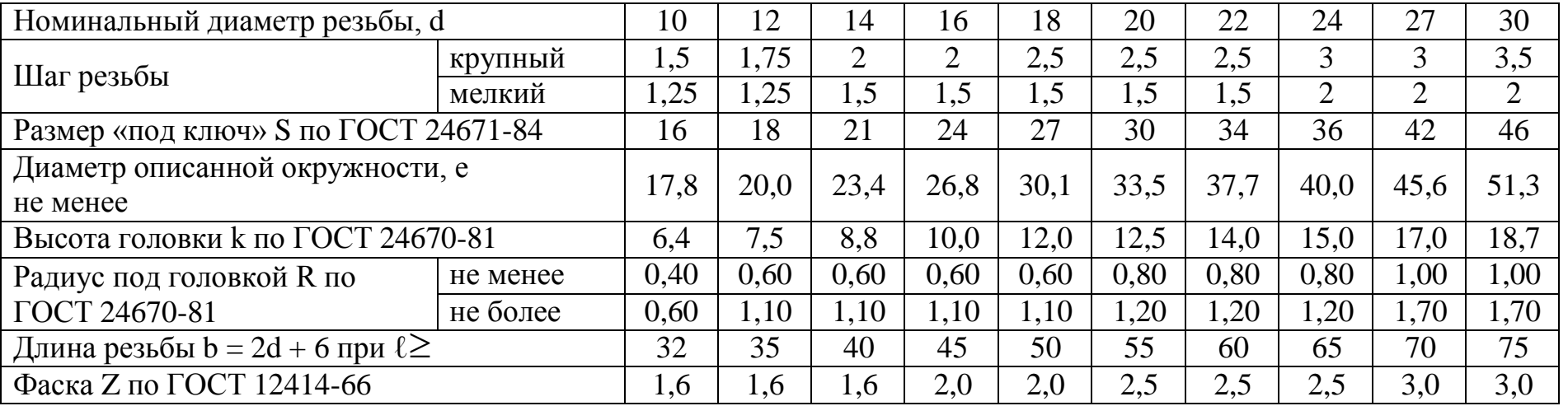

1. Как изображаются резьбы?

2. Как обозначаются резьбы?

3. Как выполняют изображение резьбового соединения?

4. Какие детали относят к крепежным?

5. Как условно обозначают болт?

6. Как условно обозначают гайку?

7. Как условно обозначают шайбу?

9. Назовите виды разъемных соединений деталей.

10. Назовите виды резьбовых деталей и резьбовых соединений.

11. Классификация резьб.

12. Что такое многозаходная резьба?

13. Какую форму может иметь профиль резьбы?

14. Какой тип резьбы является основным для крепежных изделий?

15. На каких поверхностях нарезают резьбы?

16. Какой тип резьбы является основным для крепежных изделий?

17. Какие допускаются упрощения и условности при изображении крепежных деталей на сборочных чертежах?

18. Какие установлены правила изображения резьбы?

19. Что относят к элементам резьбы?

20. Как обозначают разные виды стандартных резьб?

## **Практическое занятие № 20, 21**

**Тема:** «Выполнение сборочного чертежа соединения деталей шпилькой»

**Цель:** Научиться выполнять чертежи технических деталей, оформлять конструкторскую документацию в соответствии с требованиями стандартов ЕСКД к оформлению и составлению чертежей. Выполнять сборочные чертежи соединения деталей шпилькой.

**Литература:** [1, стр. 213–243].

**Материально-техническое оснащение:** кабинет «Инженерная графика», оснащенный: доска учебная, мультимедийное оборудование, чертежные столы, посадочные места по количеству обучающихся, рабочее место преподавателя, наглядные пособия (плакаты), комплекты учебно-методической и нормативной документации.

## **Задания к практической работе:**

## *Графическое задание:*

На основе нормативов и правил выполнения резьбы и резьбовых соединений, произвести расчет длины шпильки и соединения шпилькой (рис. 17). Варианты задания представлены в таблице 21. Все необходимые параметры для расчета и вычерчивания представлены в табл. 11–20 (практическое занятие № 18, 19).

## *Порядок выполнения графического задания:*

Задание выполняется по образцу листа, представляющего собой сборочный чертеж резьбового соединения, выполненного на формате А4, который сопровождается спецификацией. Спецификацию вычерчивают на формате А4 и заверяют основной надписью (форма 2 по ГОСТ 2.301-68).

Алгоритм выполнения задания:

1. Перечертить изображения скрепляемых при помощи соединения шпилькой деталей по своему варианту, увеличив изображения в 2 раза.

2. Подобрать (согласно варианту) крепежные детали по ГОСТ, шпильку – по ГОСТ 22032-70, 22034-70; гайка – по

ГОСТ 5915-70, 5927-70, исходя из номинального диаметра резьбы шпильки; шайба – по ГОСТ 11371-78, исходя из номинального диаметра резьбы шпильки.

3. Выполнить упрощенное изображение соединения шпилькой (формулы для расчета на рис. 18).

4. Нанести позиционные обозначения деталей на сборочный чертеж.

5. Нанести размеры.

6. Составить и заполнить спецификацию.

7. Обвести чертеж.

8. Заполнить основную надпись.

При вычерчивании крепёжных деталей с резьбой контур резьбы выполняй сплошной толстой линией, а линию резьбы – сплошной тонкой линией. Стандартные изделия шпильки, гайки, шайбы в разрезе показываются неразрезанными.

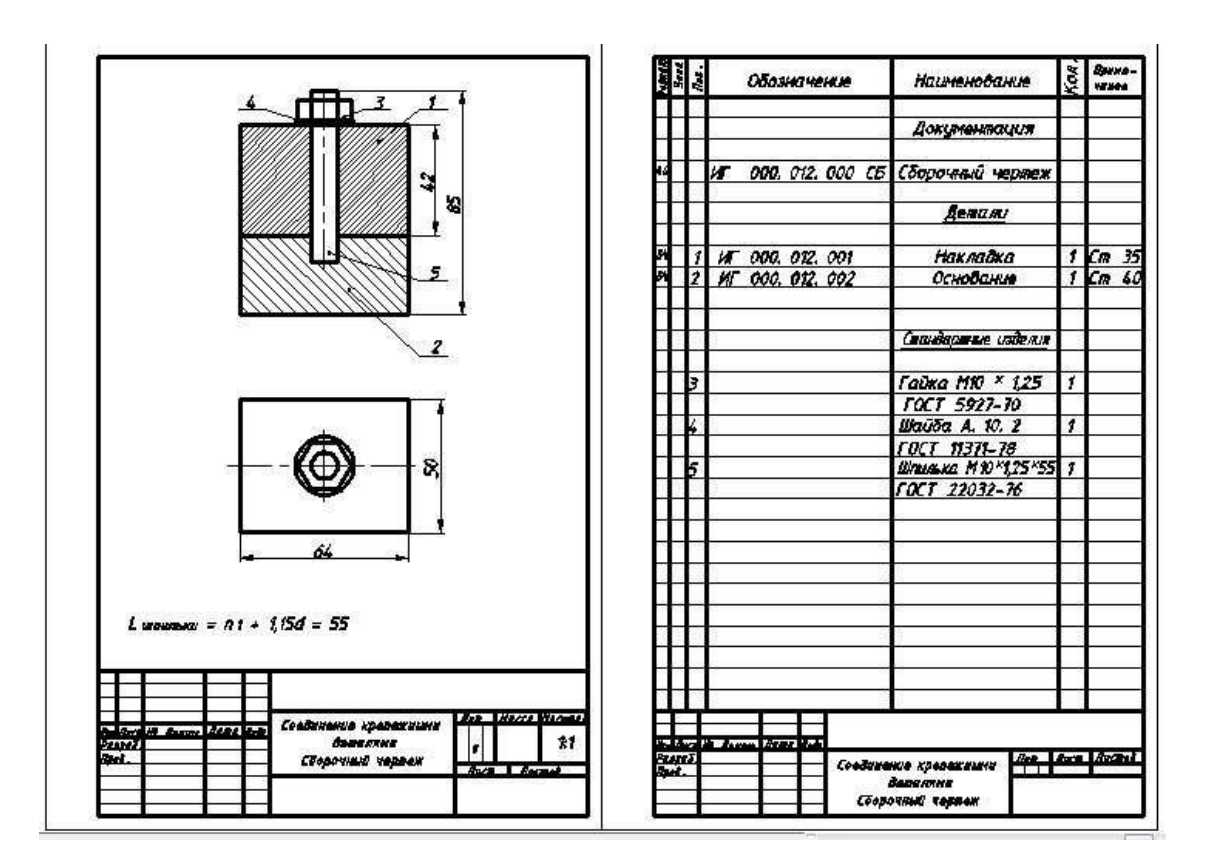

Рис. 17. Пример графического задания

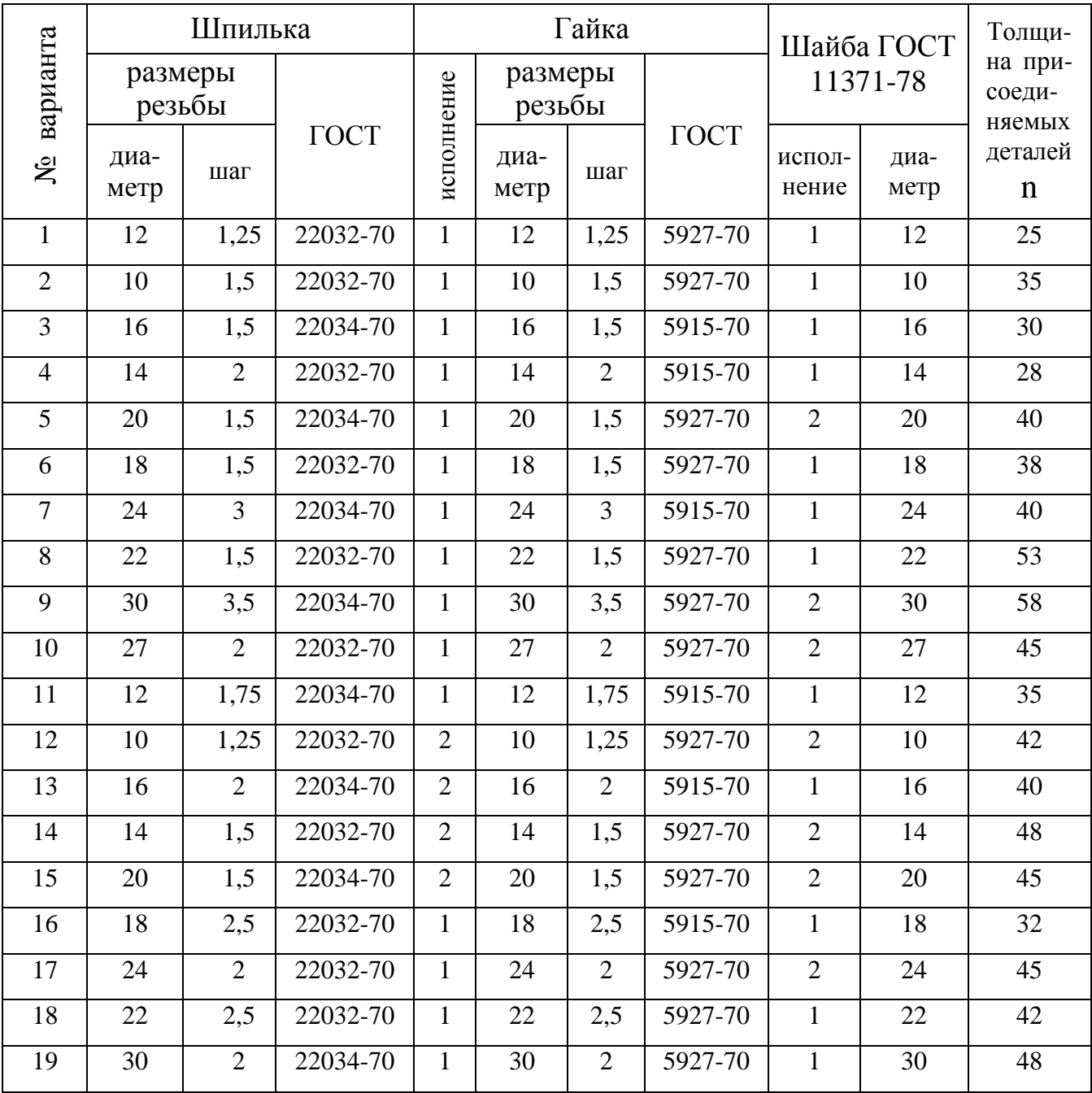

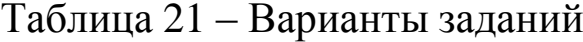

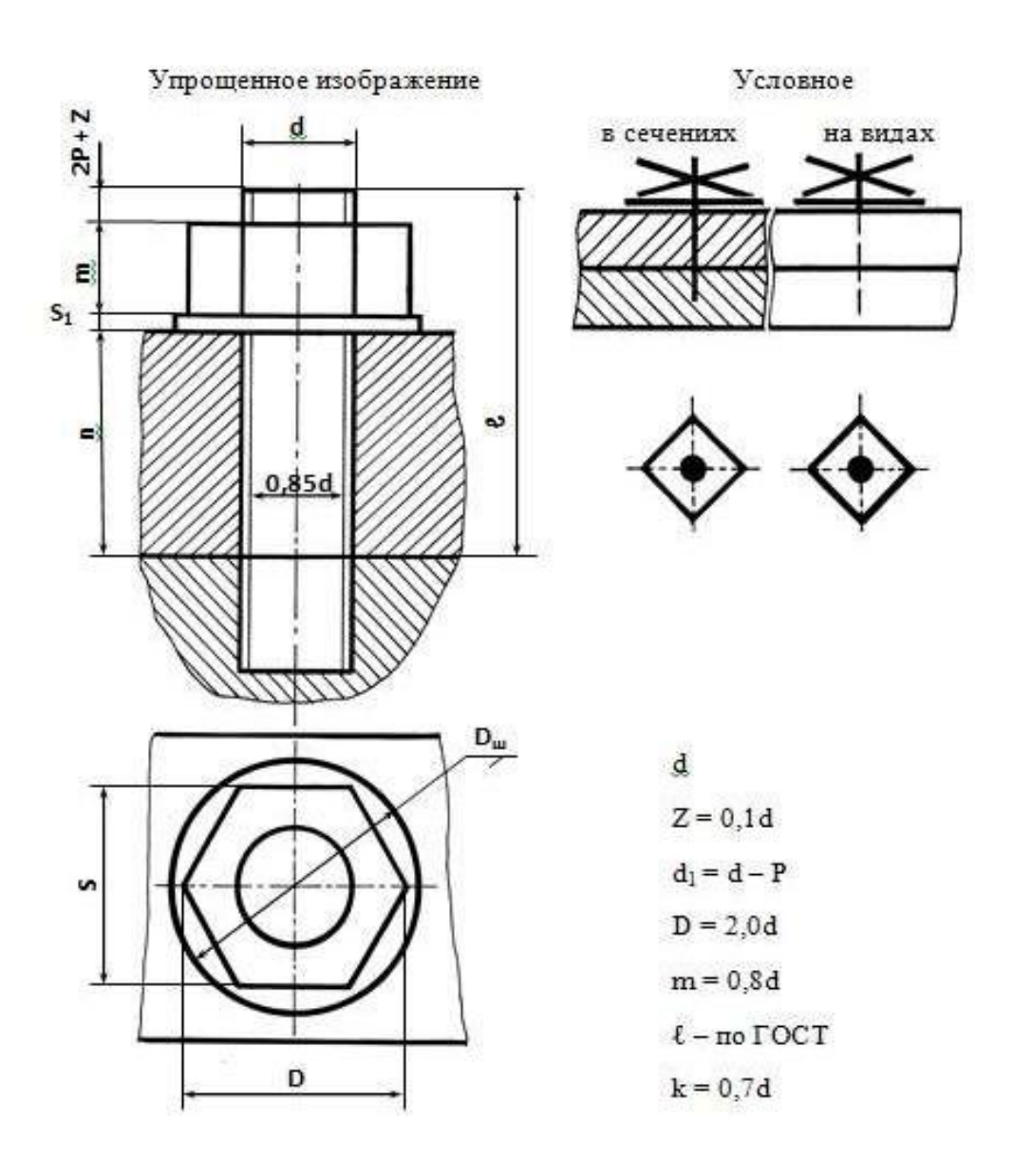

Рис. 18. Упрощенное и условное изображения соединения шпилькой

1. Что такое резьба, шаг резбы?

2. Что такое фаска, сбег, недорез?

3. По каким критериям классифицируют резьбы?

4. Какие крепежные изделия вы знаете?

5. Дайте определение крепежным изделиям: шпилька,

гайка?

6. Что такое длина шпильки, как ее рассчитать?

7. Какая резьба относиться к нестандартным?

8. Как обозначаются резьбы на чертежах?

9. Как вычерчивается резьба на чертеже?

## **Практическое занятие № 22, 23**

**Тема:** «Выполнение сборочного чертежа соединения деталей сваркой»

**Цель:** Научиться выполнять чертежи технических деталей, оформлять конструкторскую документацию в соответствии с требованиями стандартов ЕСКД к оформлению и составлению чертежей. Выполнять сборочные чертежи соединения деталей сваркой.

**Литература:** [1, стр. 248–252].

**Материально-техническое оснащение:** кабинет «Инженерная графика», оснащенный: доска учебная, мультимедийное оборудование, чертежные столы, посадочные места по количеству обучающихся, рабочее место преподавателя, наглядные пособия (плакаты), комплекты учебно-методической и нормативной документации.

#### **Задания к практической работе:** *Графическое задание:*

По изображению аксонометрической проекции сборочной единицы (табл. 22), детали которой соединены сваркой, необходимо вычертить минимальное количество изображений для данной сборочной единицы. Выполнить необходимые разрезы для прочтения контуров внутренних элементов детали. Нанести размеры на данных изображениях. Нанести условные обозначения швов сварных соединений согласно ГОСТ 2.312-72. Пример графического задания представлен на рисунке 19.

## *Порядок выполнения графического задания:*

1. По данному аксонометрическому изображению сборочной единицы определить главный вид сборочной единицы и расположить ее на месте вида спереди.

2. Установить необходимое и достаточное количество изображений для выяснения взаимного расположения деталей в процессе сборки и выявления формы сварного шва.

3. Выполнить необходимые разрезы для прочтения контуров внутренних элементов детали.

4. Нанести необходимые размеры на данных изображениях.

5. Нанести условные изображения и обозначения швов сварных соединений согласно ГОСТ 2.312-72.

Таблица 22 – Варианты задания

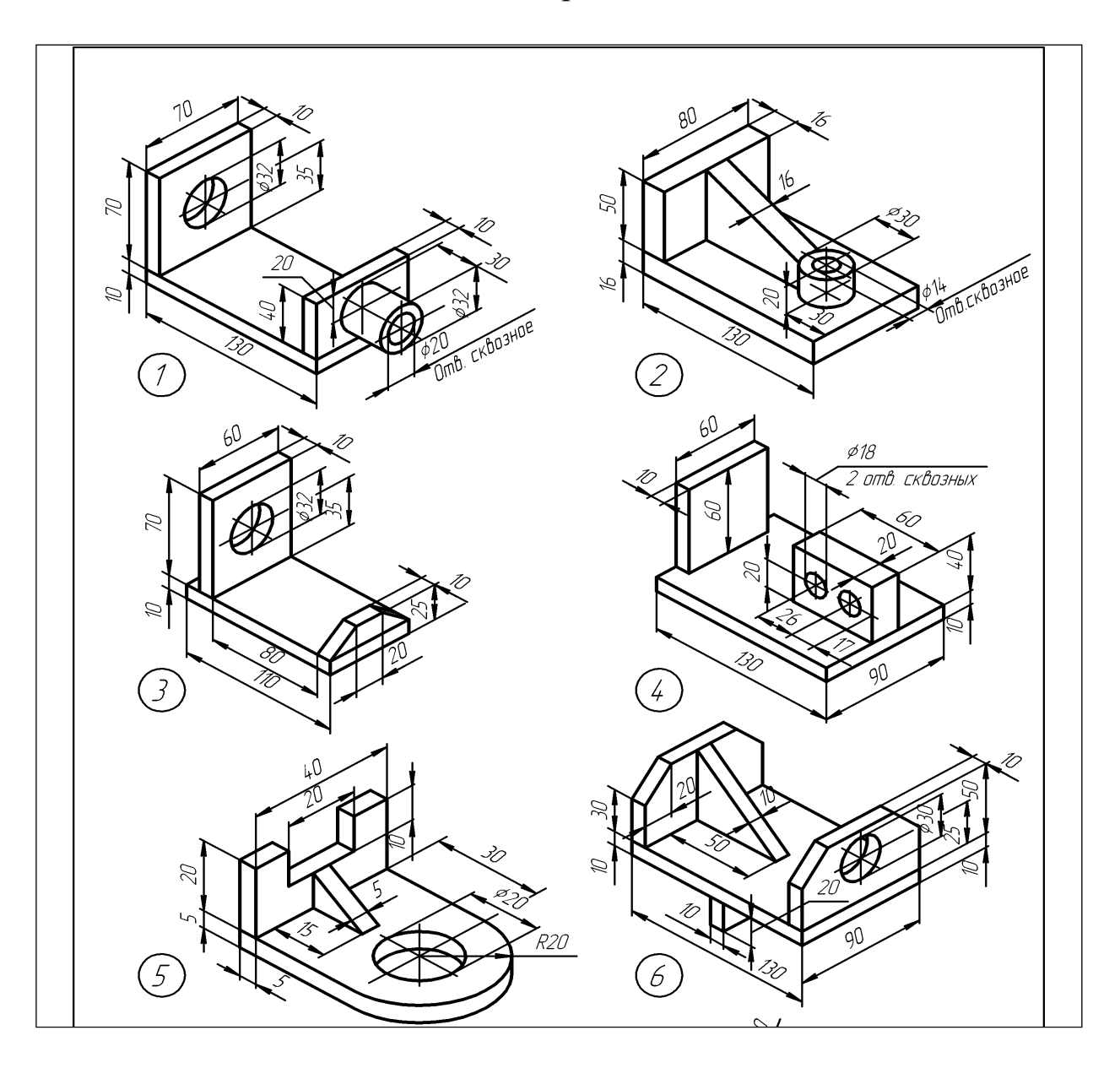

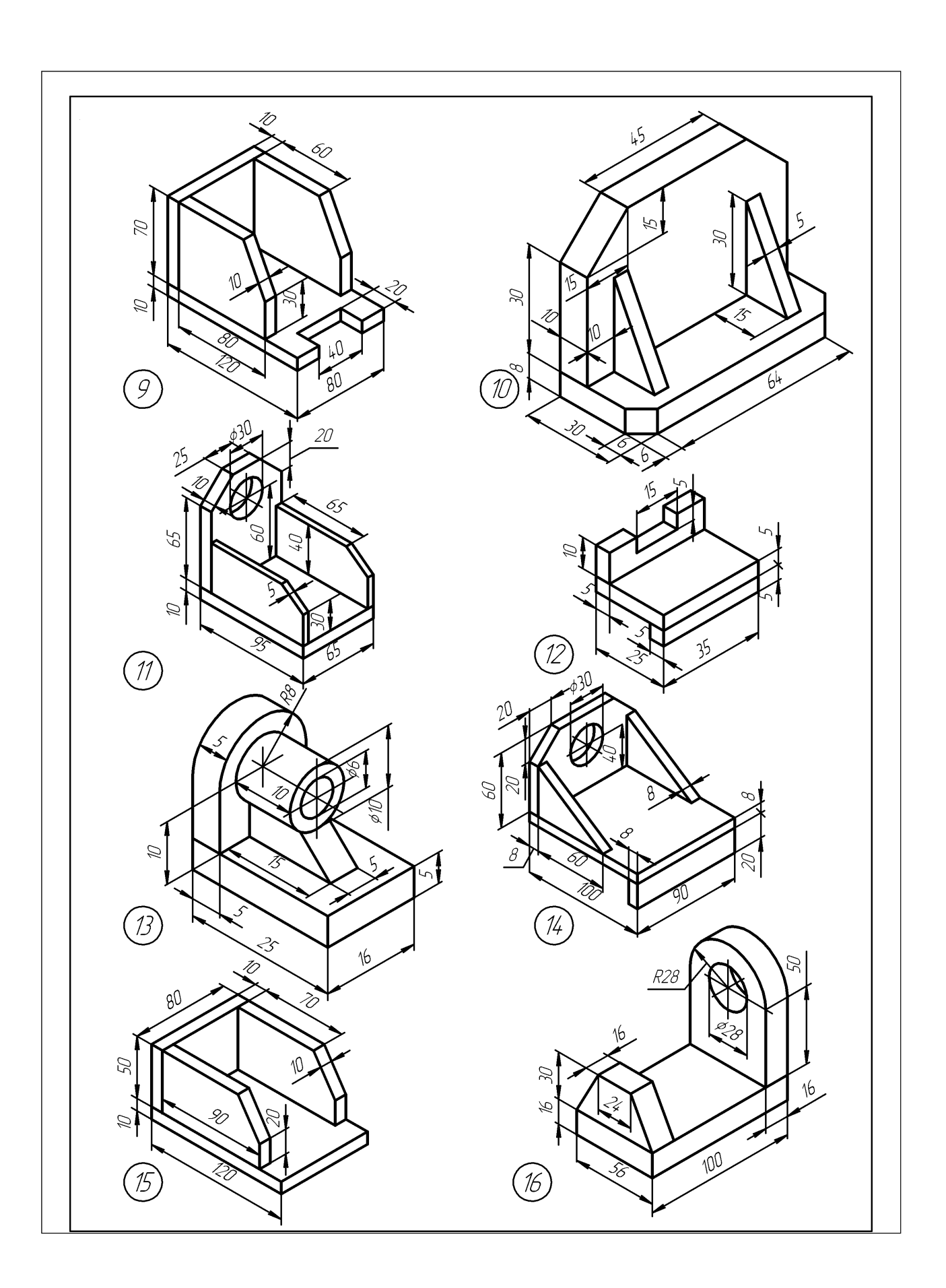

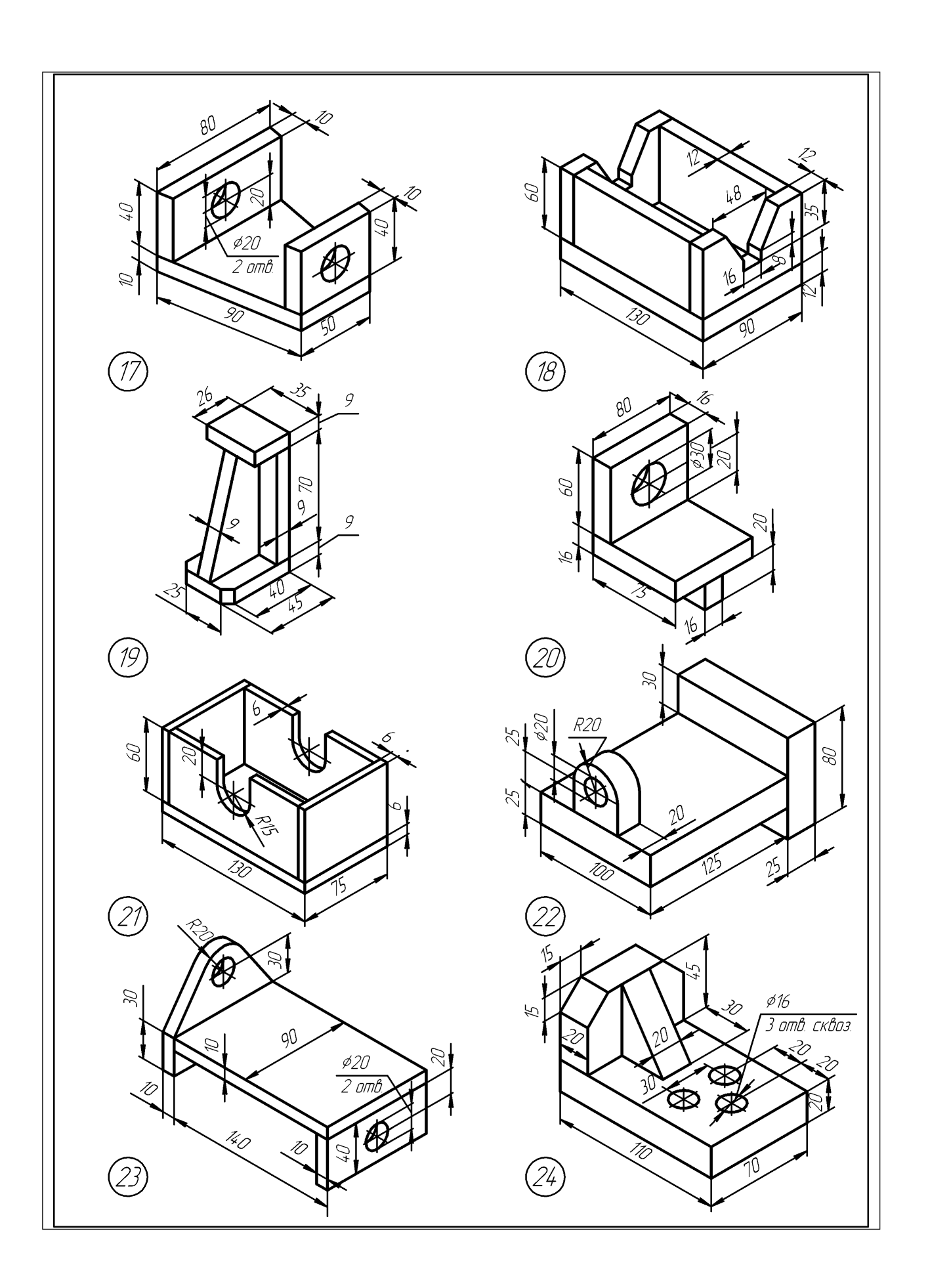

Следует, обратить внимание на то, что: 1) за лицевую сторону одностороннего шва сварного соединения принимают сторону, с которой производят сварку; 2) за лицевую сторону двустороннего шва сварного соединения с несимметрично подготовленными кромками принимают сторону, с которой производят сварку основного шва; 3) за лицевую сторону двустороннего шва сварного соединения с симметрично подготовленными кромками может быть принята любая сторона.

В условном обозначении шва вспомогательные знаки выполняют сплошными тонкими линиями. Вспомогательные знаки должны быть одинаковой высоты с цифрами, входящими в обозначение шва.

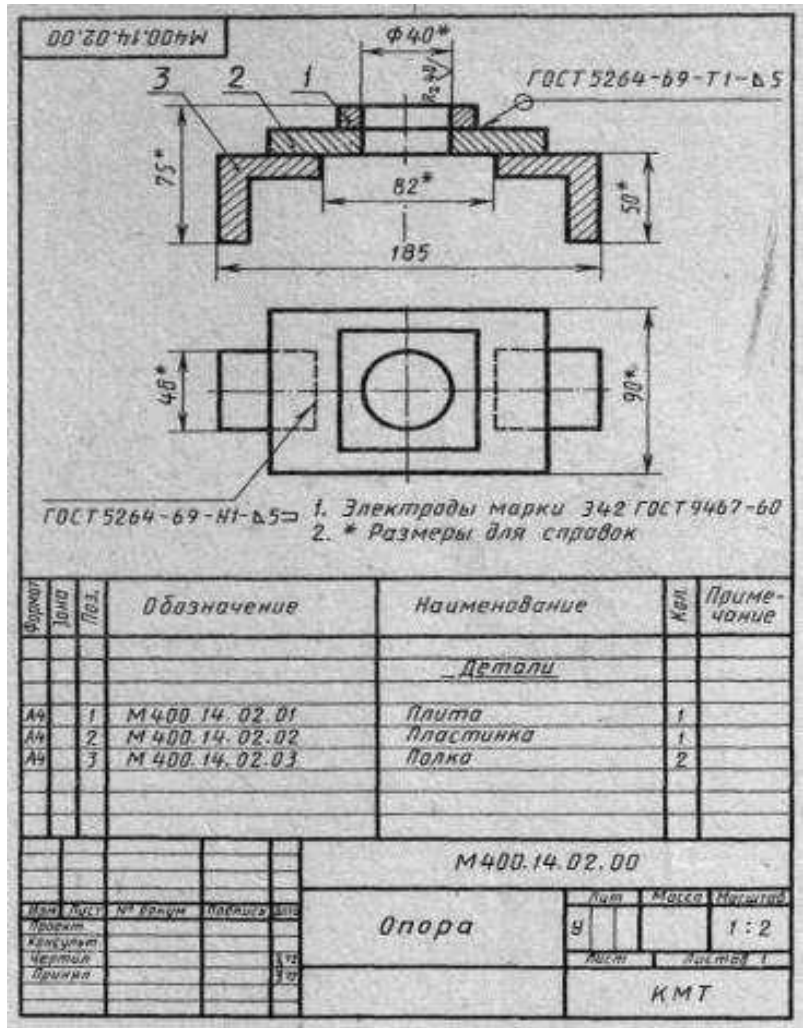

Рис. 19. Пример графического задания

1. Какие виды сварных соединений вы знаете, как они условно обозначаются на чертеже?

2. Как подписывается односторонний лицевой шов?

- 3. Как подписывается односторонний оборотный шов?
- 4. Как подписывается двусторонний шов?
- 5. Какие знаки ставятся при выполнении шва:
	- а) по замкнутому контуру;
	- б) по незамкнутому контуру;
	- в) при монтаже.

6. Как обозначается шов непрерывный, цепочный, расположенный в шахматном порядке?

7. Что обозначает цифра после значка катета шва?

## **Практическое занятие № 24, 25**

чи» **Тема:** «Выполнение сборочного чертежа зубчатой переда-

**Цель:** изучить правила и приемы изображения и обозначения зубчатых передач по ГОСТ 2403-75 для цилиндрических зубчатых передач. Приобрести навыки выполнения цилиндрической зубчатой передачи, развить навыки чтения чертежа, оформлять конструкторскую документацию в соответствии с требованиями стандартов ЕСКД к оформлению и составлению чертежей.

**Литература:** [1, стр. 244–247].

**Материально-техническое оснащение:** кабинет «Инженерная графика», оснащенный: доска учебная, мультимедийное оборудование, чертежные столы, посадочные места по количеству обучающихся, рабочее место преподавателя, наглядные пособия (плакаты), комплекты учебно-методической и нормативной документации.

## **Задания к практической работе:** *Графическое задание:*

Выполнить сборочный чертеж цилиндрической зубчатой передачи и составить спецификацию. Варианты задания представлены в таблице 23. Размеры шпонок и пазов для них установить по ГОСТ 23360-78 [1], остальные параметры определить с помощью расчетных формул по таблице 24. Нанести размеры диаметров валов и межосевого расстояния. Пример выполнения графического задания представлен на рисунке 20.

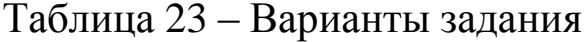

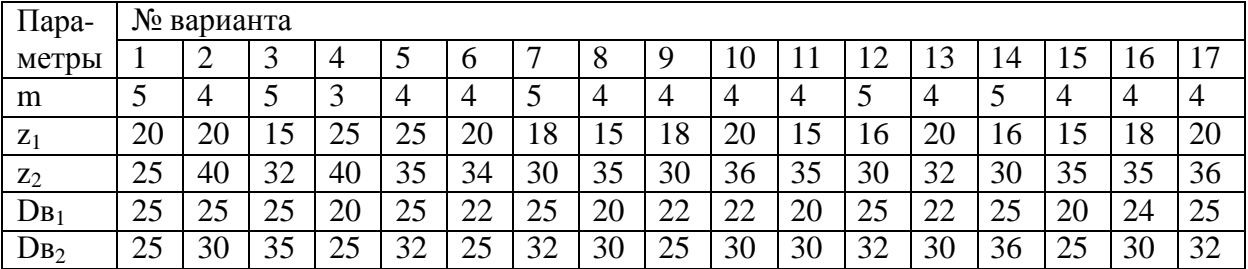

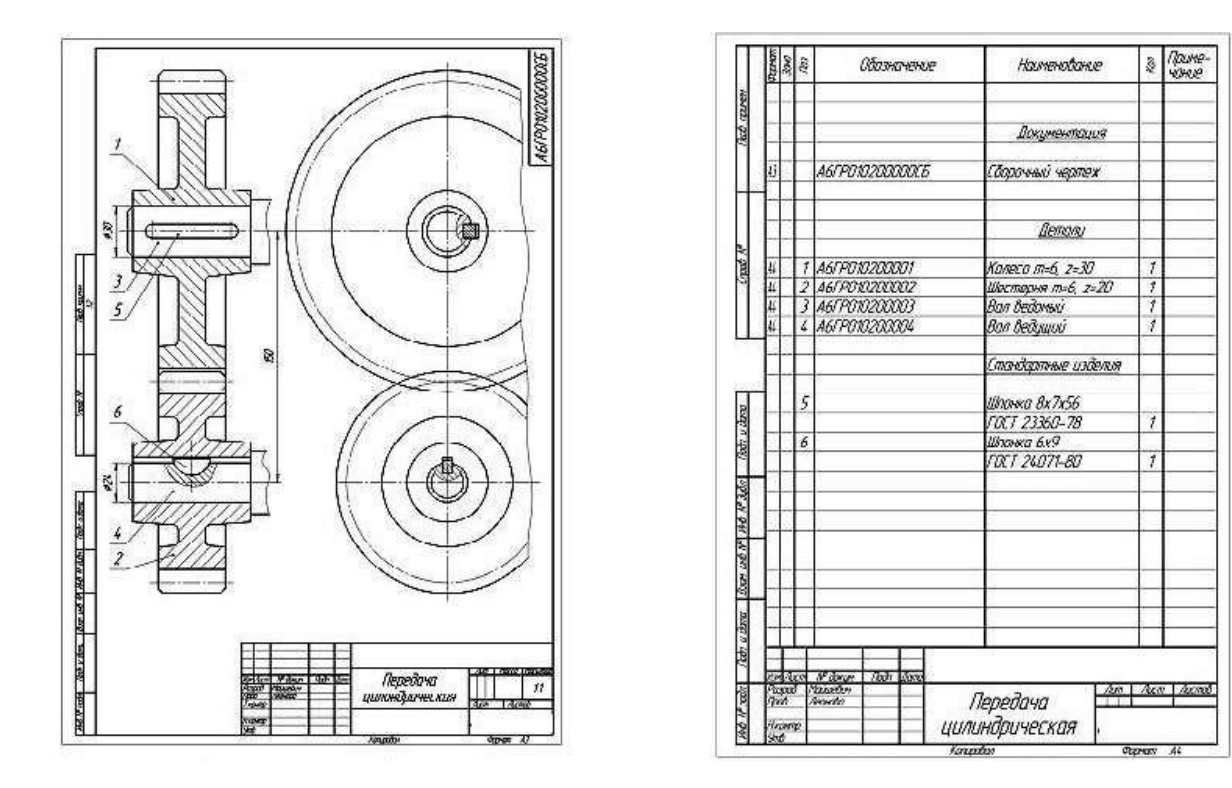

Рис. 20. Пример выполнения графического задания

## *Порядок выполнения графического задания:*

Зубчатые зацепления применяются для передачи вращательного движения от одного вала к другому. Если оси валов параллельны, то передачу осуществляют цилиндрическими зубчатыми колесами. При пересекающихся осях применяют конические зубчатые колеса. Червячная передача применяется в тех случаях, когда оси валов скрещиваются.

Предварительно необходимо по учебнику изучить основные параметры зубчатых колес и их взаимосвязь. Для цилиндрического зубчатого колеса основным параметром является модуль, который выражается в миллиметрах. ГОСТ 9563-60 предусматривает предпочтительный ряд модулей: 1; 1,25; 1,5; 2; 2,5; 3; 4, 5; 6; 8; 10, 12; 16; 20.

Два колеса, находящихся в зацеплении, имеют одинаковый модуль. По модулю и количеству зубьев выбирают инструмент для изготовления зубчатого колеса и ведут расчет элементов зубчатого колеса. Данные для цилиндрических прямозубых колес приведены на рисунке 21.

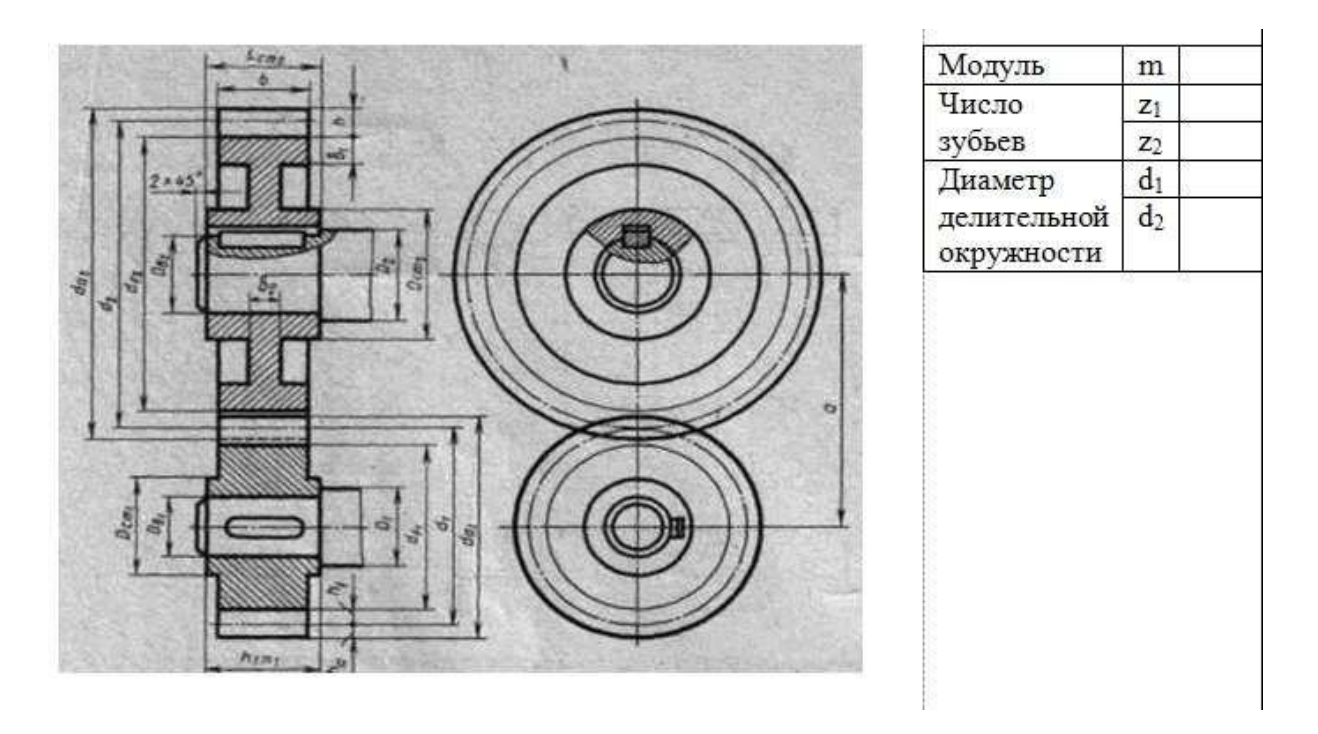

Рис. 21. Данные для цилиндрических прямозубых колес

**Расчет элементов зубчатого колеса:** соотношение размеров элементов цилиндрической зубчатой передачи в зависимости от модуля m, чисел зубьев шестерни  $z_1$  и колеса  $z_2$  и диаметров валов шестерни Dв<sub>1</sub> и колеса Dв<sub>2</sub> приведено в таблице 24.

В правой верхней части чертежа помещают сокращенную таблицу с указанием модуля m, числа зубьев шестерни z<sub>1</sub> и колеса  $z_2$  и диаметра делительной окружности d (см. рис. 21).

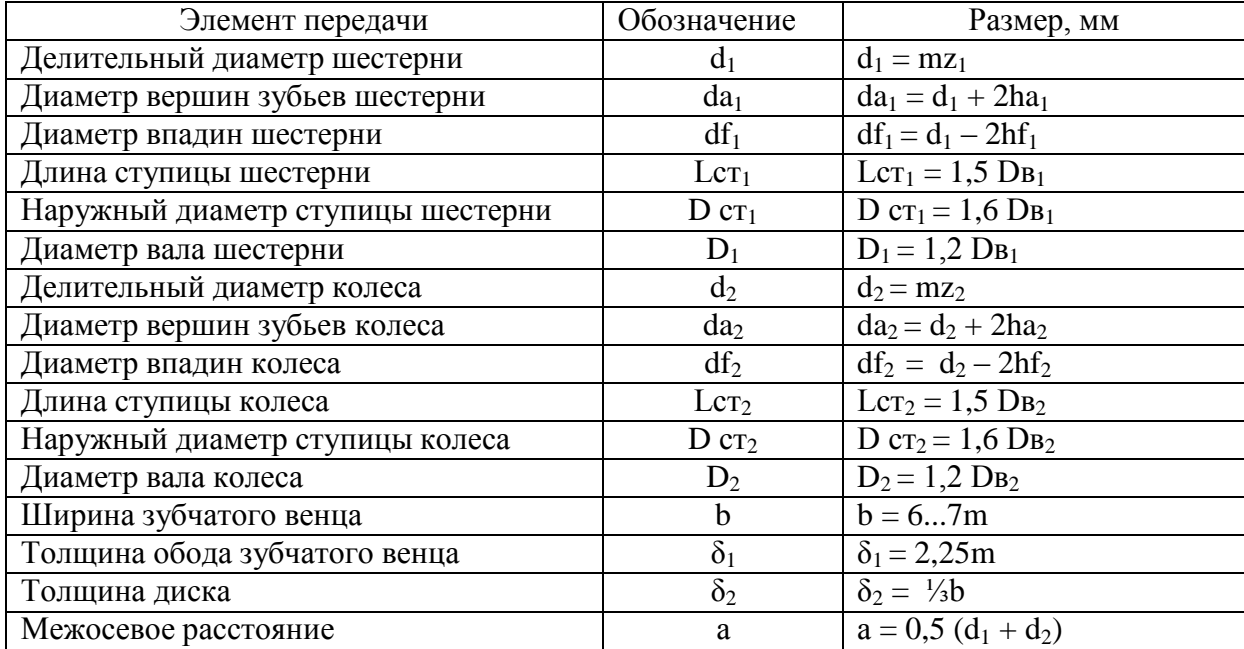

### Таблица 24 – Соотношение размеров элементов цилиндрической зубчатой передачи

На листе формата A3 необходимо выполнить чертеж цилиндрической зубчатой передачи:

1. В зависимости от номера варианта при заданных модуля m, числа зубьев шестерни  $z_1$  и колеса  $z_2$ , произвести расчет всех элементов зубчатой передачи, выбрать масштаб.

2. Продумать компоновку. Вычертить осевые и центровые линии.

3. Чтобы правильно разместить чертеж на формате, необходимо сначала отложить основные параметры зубчатых nepeдач: df<sub>2</sub>, df<sub>1</sub> (рис. 22) – 1 этап.

4. Дальнейшее построение чертежа ведется в таком порядке, как это показано на рис. 22 (2 и 3 этап);

5. Вычертить шпонки призматические в соответствии с ГОСТ 23360-78.

6. Выполнить необходимые разрезы.

7. Начертить и заполнить таблицу параметров зубчатых колес.

8. Нанести размеры.

9. Составить спецификацию.

9. Обвести чертеж.

10. Заполнить основную надпись.

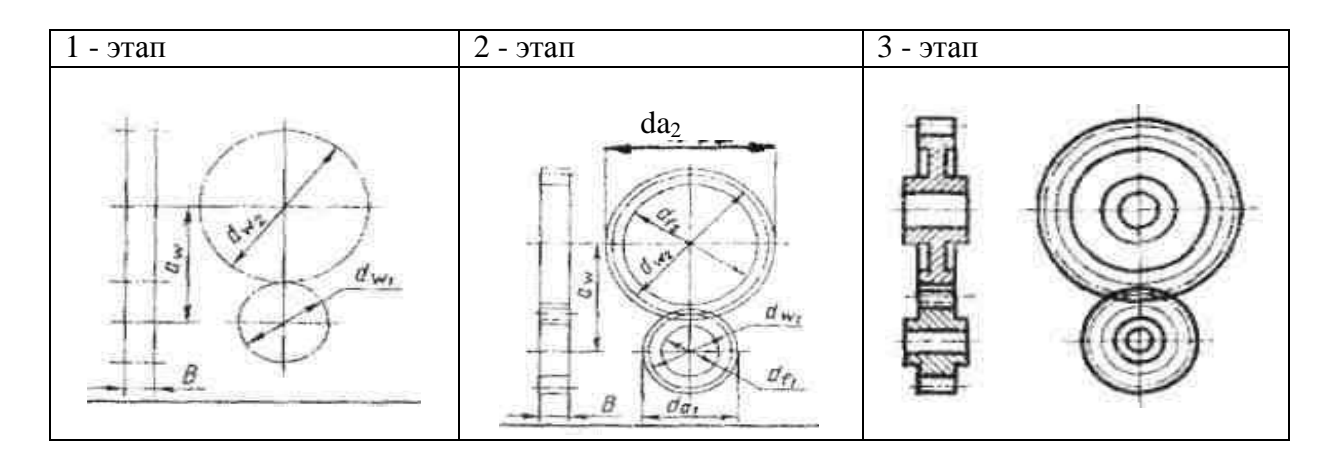

Рис. 22. Последовательность вычерчивания зубчатых передач

Следует обратить внимание на то, как показываются места зацепления зубьев на первом этапе построения чертежа зубчатой передачи.

## **Контрольные вопросы:**

1. Что такое модуль зубчатого колеса? В каких единицах он выражается?

2. Как называют три окружности, с помощью которых условно изображают зубчатый венец?

3. Какими линиями их проводят при изображении зубчатого колеса?

4. Как изображают зубья зубчатого колеса в разрезе?

5. Какой из расчетных размеров диаметров окружностей наносят на рабочих чертежах?

### **Практическое занятие № 26, 27, 28, 29**

**Тема:** «Выполнение эскизов деталей сборочной единицы, состоящей из 4–10 деталей (с брошюровкой эскизов в альбом с титульным листом)»

**Цель:** закрепить практические навыки выполнения эскизов технических деталей по натуре детали. Оформлять конструкторскую документацию в соответствии с требованиями стандартов ЕСКД к оформлению и составлению чертежей.

**Литература:** [1, стр. 258–306].

**Материально-техническое оснащение:** кабинет «Инженерная графика», оснащенный: доска учебная, мультимедийное оборудование, чертежные столы, посадочные места по количеству обучающихся, рабочее место преподавателя, наглядные пособия (плакаты), комплекты учебно-методической и нормативной документации.

## **Задания к практической работе:**

## *Графическое задание:*

По выданной преподавателем сборке вентиля выполнить эскизы нестандартных деталей, произвести обмер деталей, нанести размеры. Брошюровать выполненные эскизы нестандартных деталей. Примеры выполнения эскизов некоторых нестандартных деталей представлены на рисунках 23 и 24.

#### *Порядок выполнения графического задания:*

Эскизы выполняются на миллиметровой бумаге форматов А3 и А4.

1. Изучить сборку вентиля, разобрать на отдельные детали.

- 2. Выполнить эскиз шпинделя.
- 3. Выполнить эскиз крышки вентиля.
- 4. Выполнить эскиз втулки.
- 5. Выполнить эскиз гайки накидной.
- 6. Выполнить эскиз корпуса.
- 7. Произвести обмер деталей и нанести размеры на эскизы.
- 8. Обвести эскизы.
- 9. Брошюровать готовые эскизы в альбом.

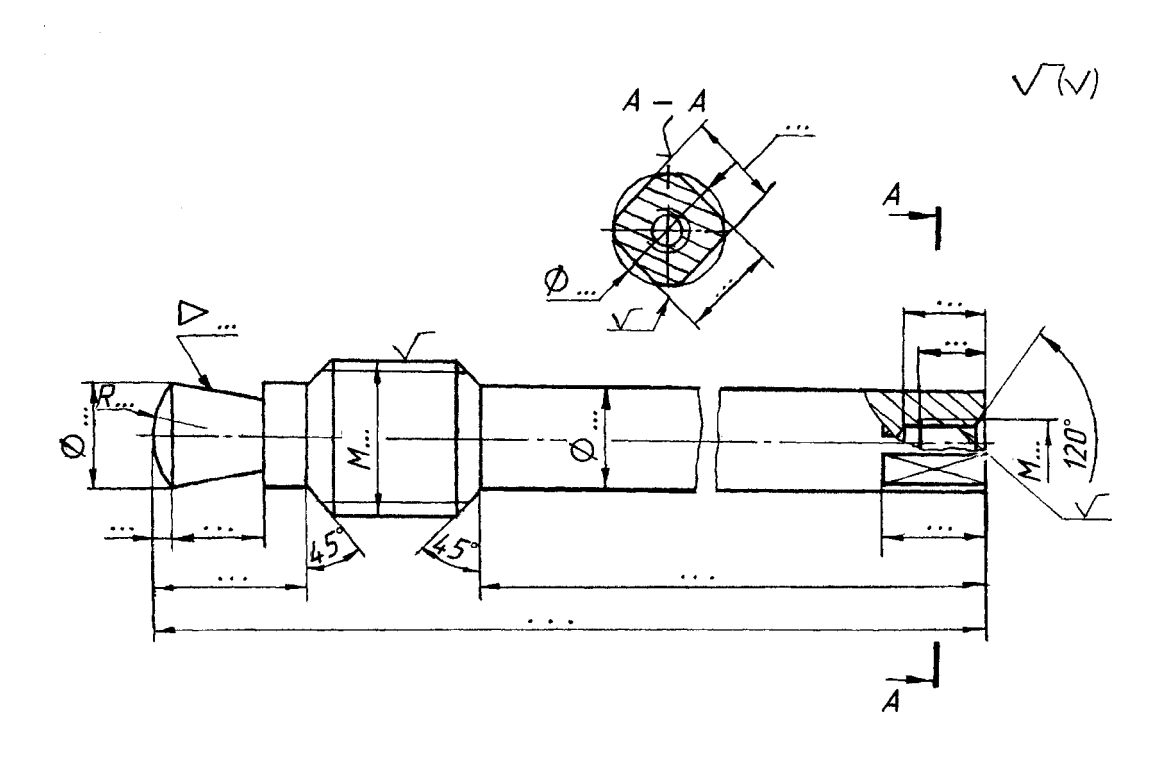

Рис. 23. Пример выполнения эскиза шпинделя

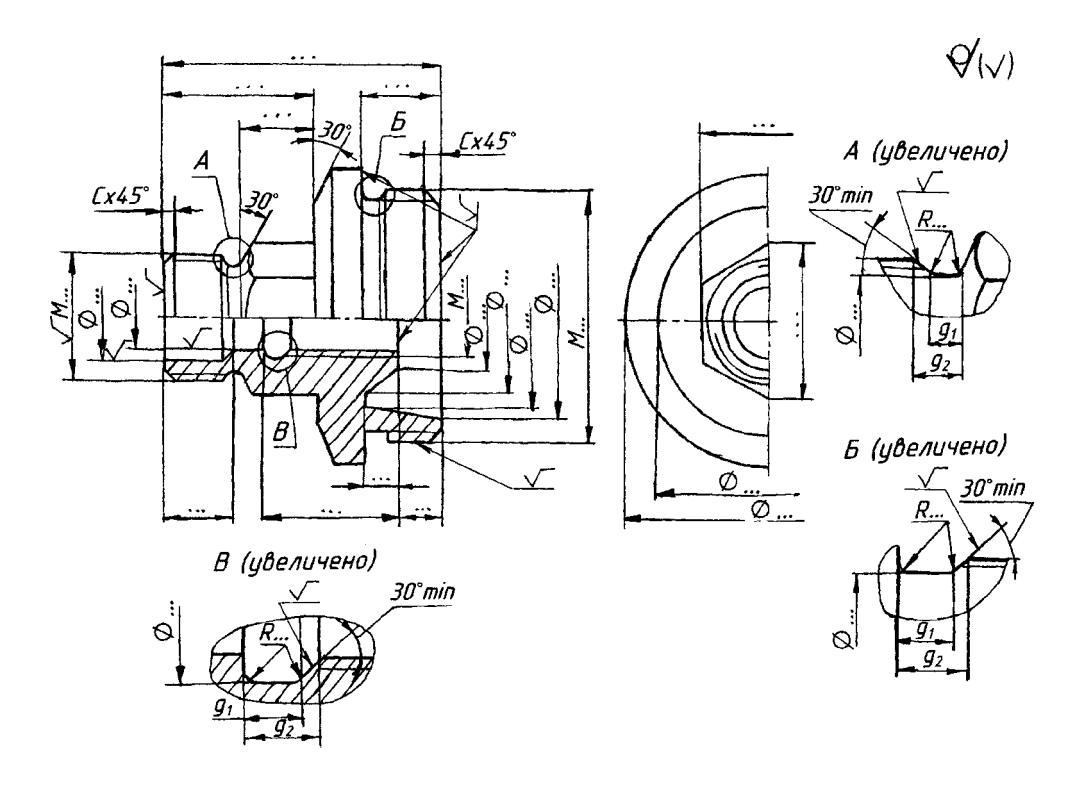

Рис. 24. Пример выполнения эскиза крышки

1. Какие документы относят к конструкторским?

2. Как различают комплектность конструкторских документов на изделие?

3. В каком случае текстовую часть надписи и таблицы включают в чертеж, эскиз?

4. В каком месте эскиза располагают тексты, надписи, таблицы?

5. В каком случае надписи располагают на полкахвыносках?

6. Что такое эскиз детали?

7. В какой последовательности выполняют эскиз детали?

**Практическое занятие № 30, 31, 32, 33**

ты» **Тема:** «Выполнение чертежа по эскизам предыдущей рабо-

**Цель:** закрепить практические навыки выполнения сборочных чертежей по эскизам деталей. Оформлять конструкторскую документацию в соответствии с требованиями стандартов ЕСКД к оформлению и составлению чертежей.

**Литература:** [1, стр. 309–334].

**Материально-техническое оснащение:** кабинет «Инженерная графика», оснащенный: доска учебная, мультимедийное оборудование, чертежные столы, посадочные места по количеству обучающихся, рабочее место преподавателя, наглядные пособия (плакаты), комплекты учебно-методической и нормативной документации.

## **Задания к практической работе:** *Графическое задание:*

По эскизам предыдущей работы выполнить чертеж общего вида вентиля, составить спецификацию. Стандартные изделия (гайку, прокладки, набивку пеньковую) подобрать с помощью справочной литературы. Пример графической работы представлен на рисунках 25, 26.

## *Порядок выполнения графического задания:*

1. По эскизам предыдущей работы выполнить чертеж общего вида.

2. Стандартные детали выбрать по справочной литературе.

- 3. Маховик подобрать с помощью таблицы 25.
- 4. Нанести размеры.
- 5. Обвести чертеж.

6. Составить спецификацию.

Таблица 25 – Выбор маховика по размеру ступицы (*S*)

## Размеры маховиков для трубопроводной арматуры (ГОСТ 5260-75), мм

Пример условного обозначения маховика типа I c размерами

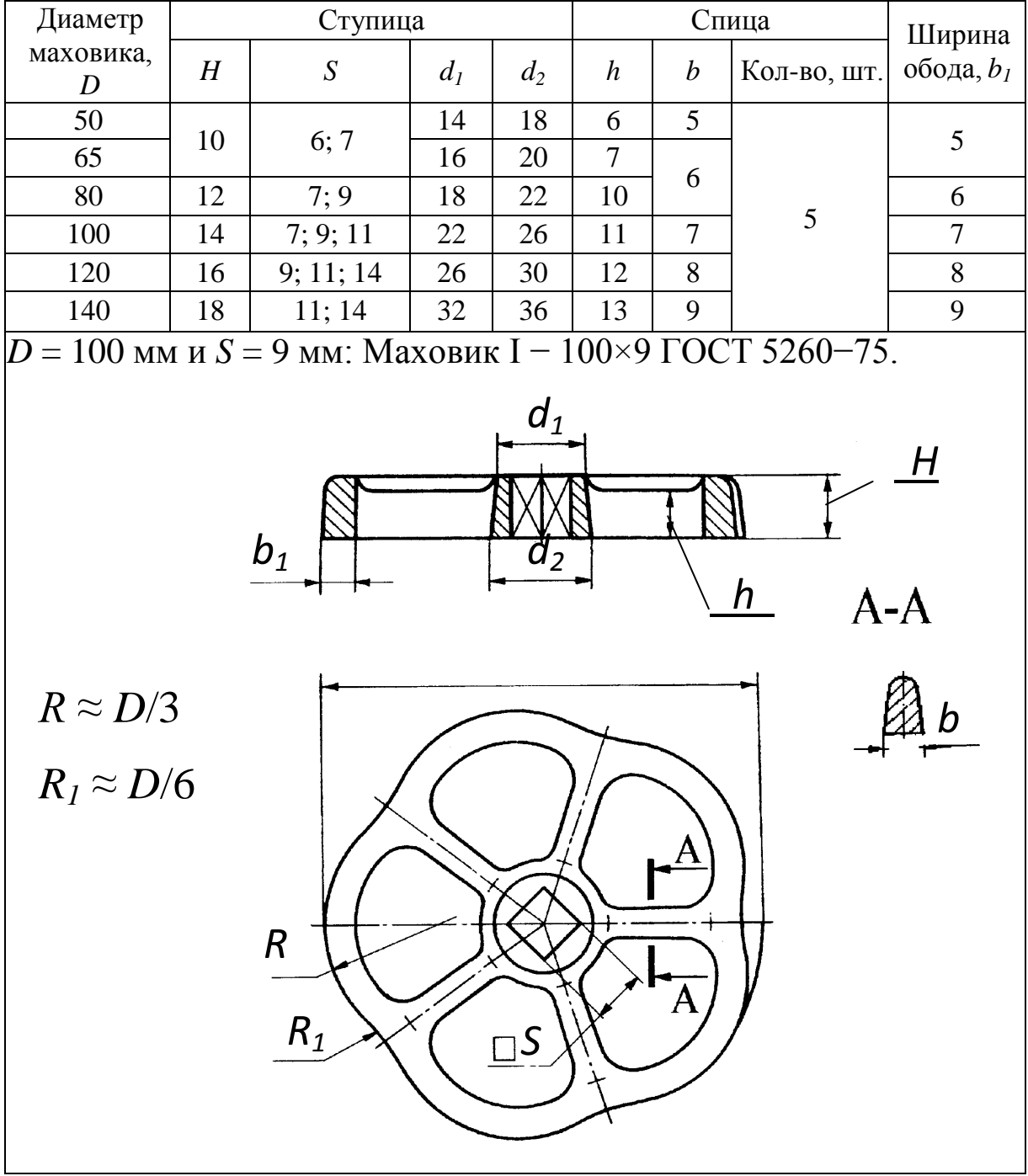

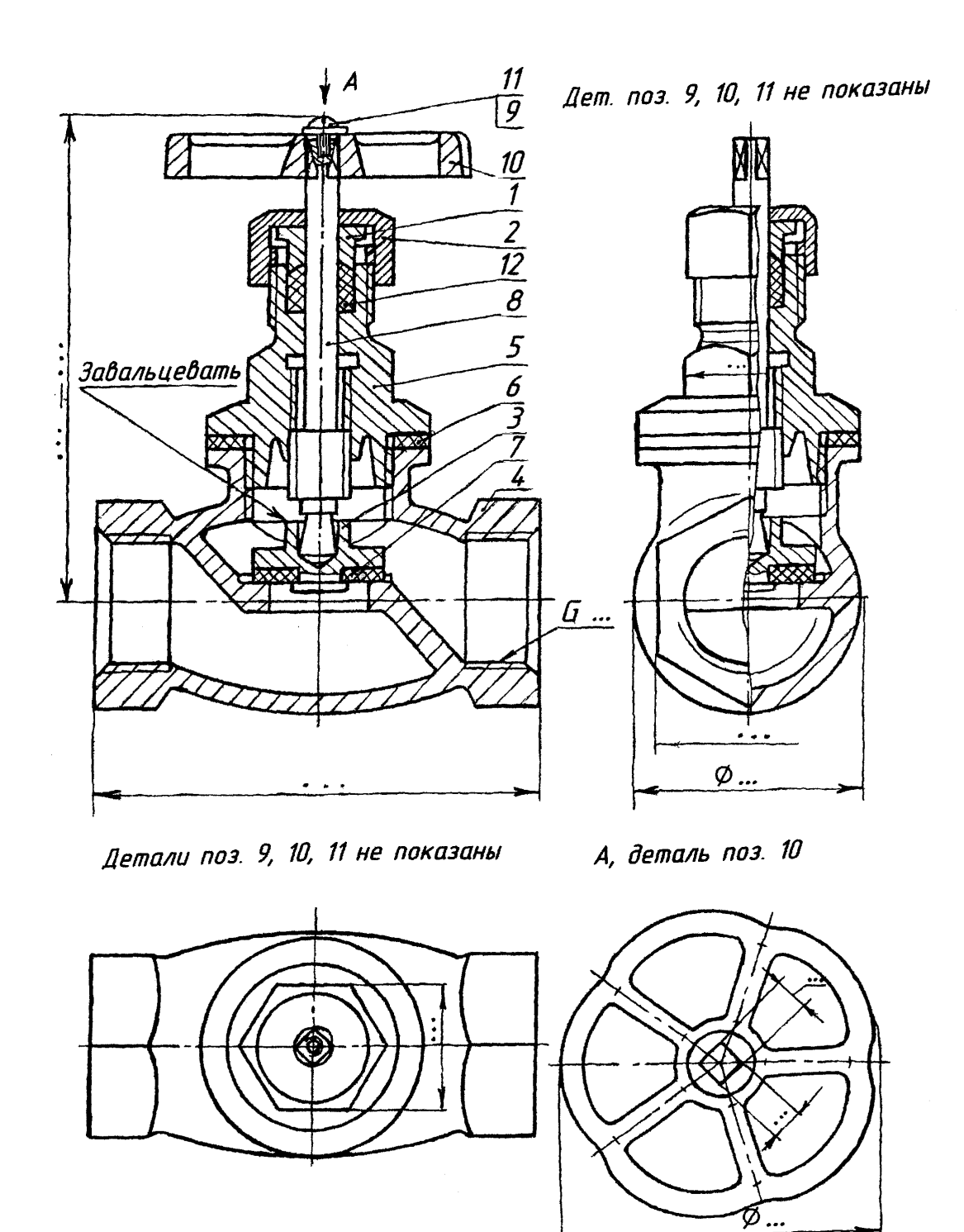

Рис. 25. Пример графического задания (Сборочный чертеж вентиля)

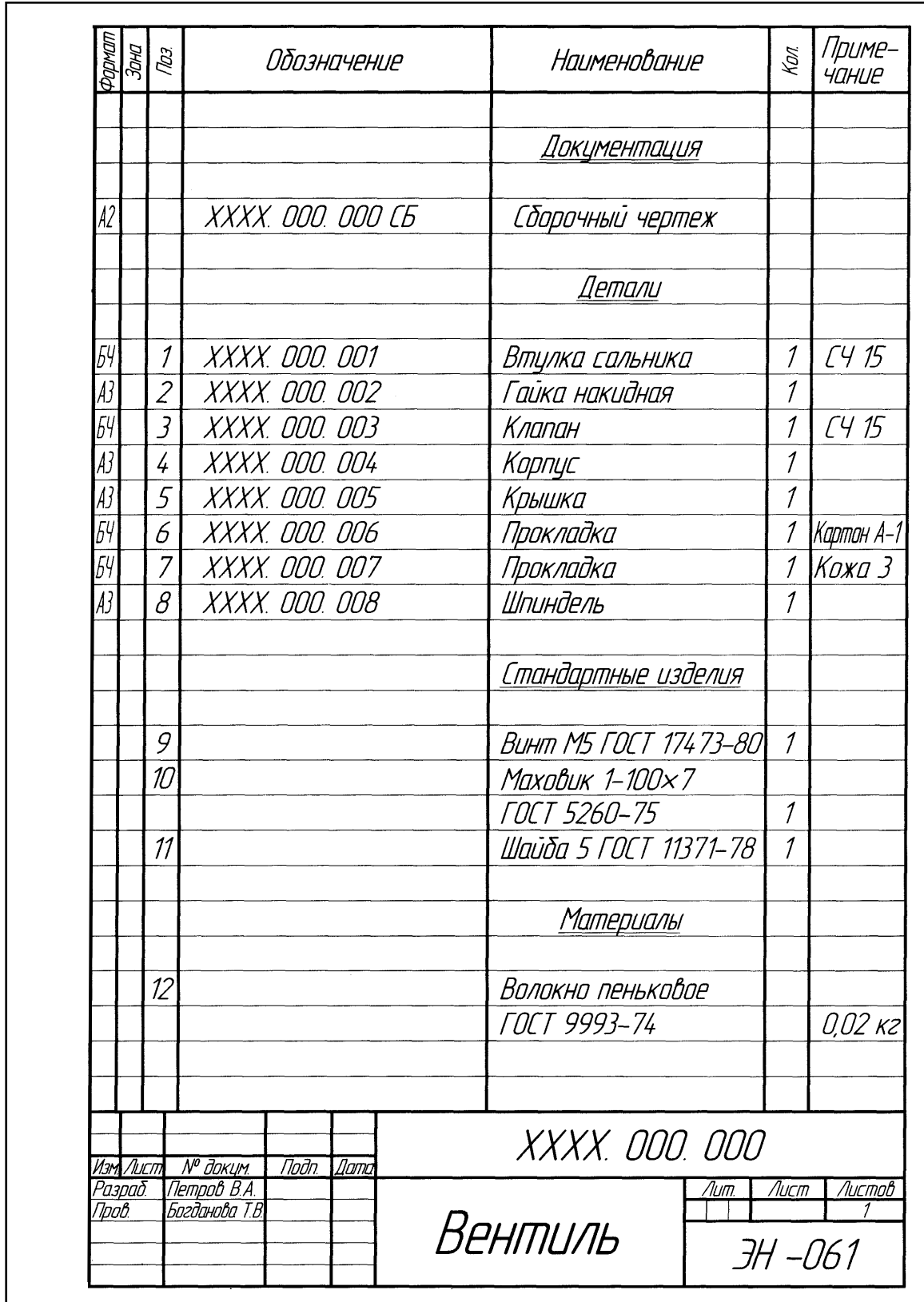

Рис. 26. Пример графического задания (Спецификация к сборочному чертежу вентиля)

- 1. Что такое рабочий чертеж?
- 2. Дайте определения следующим терминам: деталь, сборочная единица, сборочный чертеж, спецификация.
- 3. Какие размеры наносят на сборочный чертеж?
- 4. Что такое выносной элемент?
- 5. Какие разделы присутствуют в спецификации?
- 6. Как проставляются линии-выноски и номера позиций на сборочном чертеже?

#### **Практическое занятие № 34, 35, 36, 37**

**Тема:** «Выполнение чертежей деталей (деталирование) по сборочному чертежу изделия, состоящего из 4–8 деталей, с выполнением аксонометрического изображения одной из них»

**Цель:** Выработать навыки в чтении сборочного чертежа, освоить практику выполнения чертежей деталей по сборочному чертежу. Совершенствование навыков выполнения чертежей производственных деталей и оформления конструкторской документации в соответствии с требованиями стандартов Единой системы конструкторской документации (ЕСКД) и Единой системы технической документации (ЕСТД) к оформлению и составлению чертежей.

**Литература:** [1, стр. 350–371].

**Материально-техническое оснащение:** кабинет «Инженерная графика», оснащенный: доска учебная, мультимедийное оборудование, чертежные столы, посадочные места по количеству обучающихся, рабочее место преподавателя, наглядные пособия (плакаты), комплекты учебно-методической и нормативной документации.

## **Задания к практической работе:** *Графическое задание:*

По заданному сборочному чертежу с описанием сборочной единицы (индивидуальный сборочный чертеж преподаватель выдает на занятии, пример представлен на рис. 27) выполнить деталирование сборочного чертежа 4–8 деталей, аксонометрическое изображение одной из них.

#### *Порядок выполнения графического задания:*

Деталирование заданных деталей выполняется на листах формата А3 или А4, что зависит от количества видов детали, необходимых для полного выявления внутренних и внешних поверхностей. На примере выполнения сборочного чертежа (см. рис. 27) представлен сборочный чертеж блока направляющего. На рисунках 28–31 представлены 6 рабочих чертежей деталей, входящих в него: вилки (поз.2), кронштейна (поз.3), оси (поз.5),

планки (поз.4), ролика (поз.1) и втулки (поз.12).

Сборочный чертеж выполнен в масштабе и размеры составляющих его деталей снимаются путем замера размеров каждой детали по сборочному чертежу с помощью графика пропорционального масштаба.

Деталирование заданных деталей выполняется в следующей последовательности:

- ознакомиться с алгоритмом выполнения сборочного чертежа;

- прочитать сборочный чертеж: ознакомиться с перечнем и характеристикой деталей, проанализировать изображения конструкции, выявить внутреннюю и внешнюю форму поверхностей составляющих деталей, способы их соединения между собой;

- выбрать количество и содержание изображений деталей, предназначенных для деталирования, расположение главного вида;

- выбрать формат, масштаб изображений;

- проведя компоновку изображений на формате, начертить их в выбранном масштабе, выполнить необходимые разрезы, сечения, выносные элементы;

- нанести действительные размеры детали;.

- заполнить основную надпись. В основной надписи указывают наименование детали, ее обозначение, обозначение материала, из которого выполнена деталь.

Код чертежа ИГ 27.02.07 01.14.00. Вместо двух последних нулей в коде пишется номер позиции детали по сборочному чертежу.

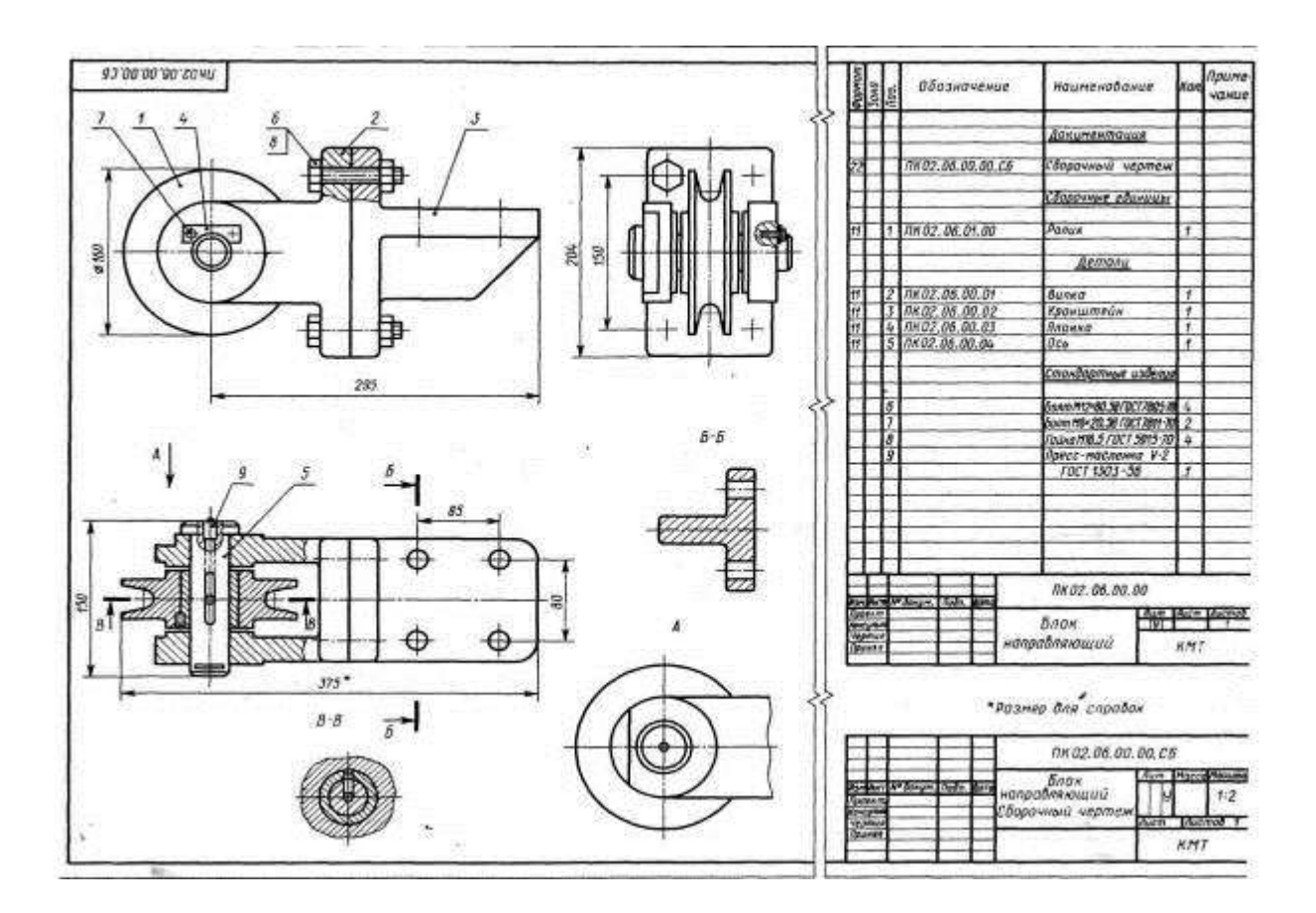

Рис. 27. Пример индивидуального задания (Сборочный чертеж и спецификация)

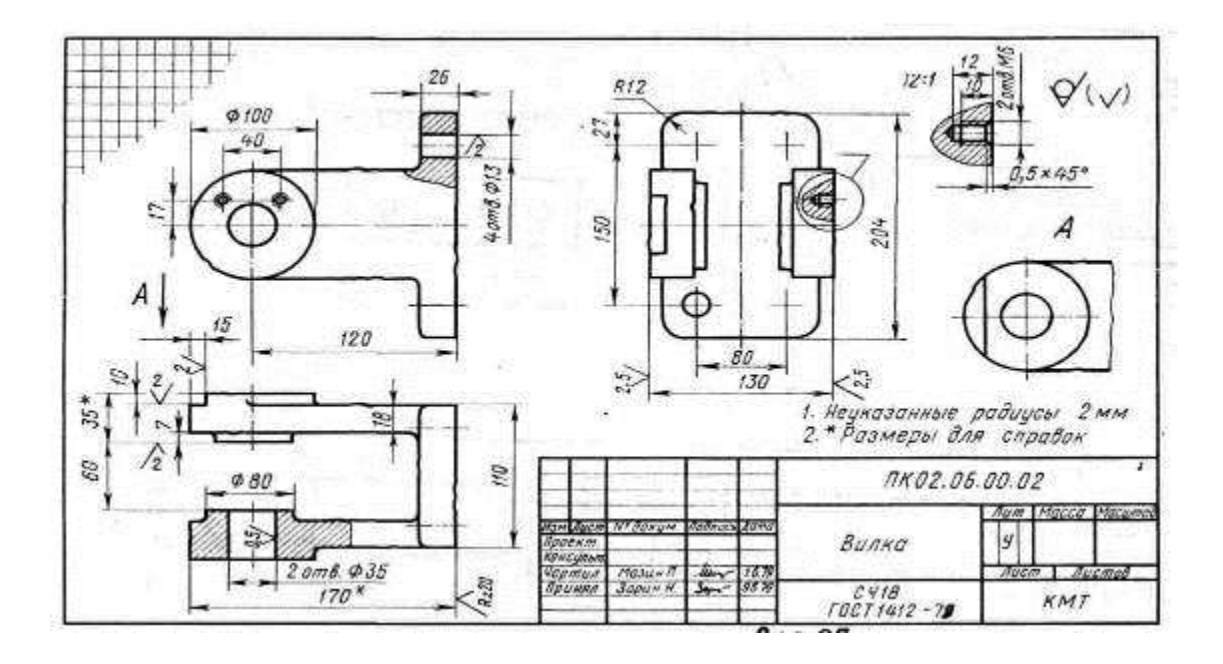

Рис. 28. Деталирование вилки (поз. 2)

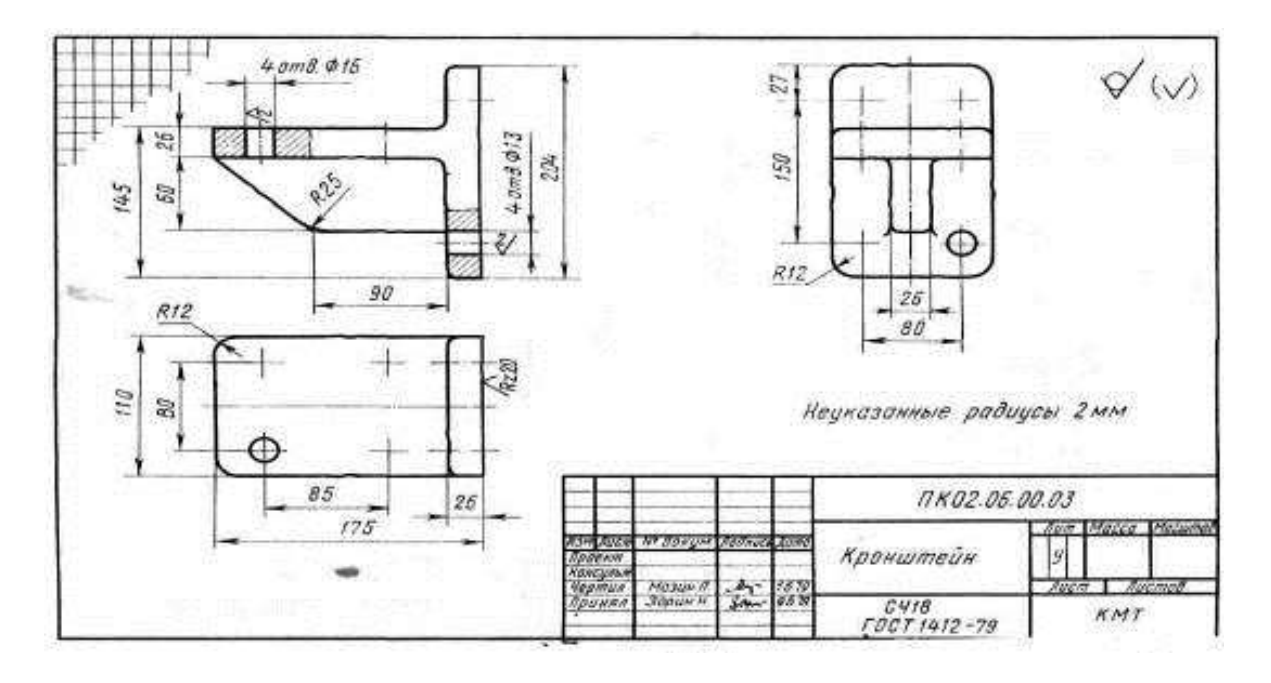

Рис. 29. Деталирование кронштейна (поз. 3)

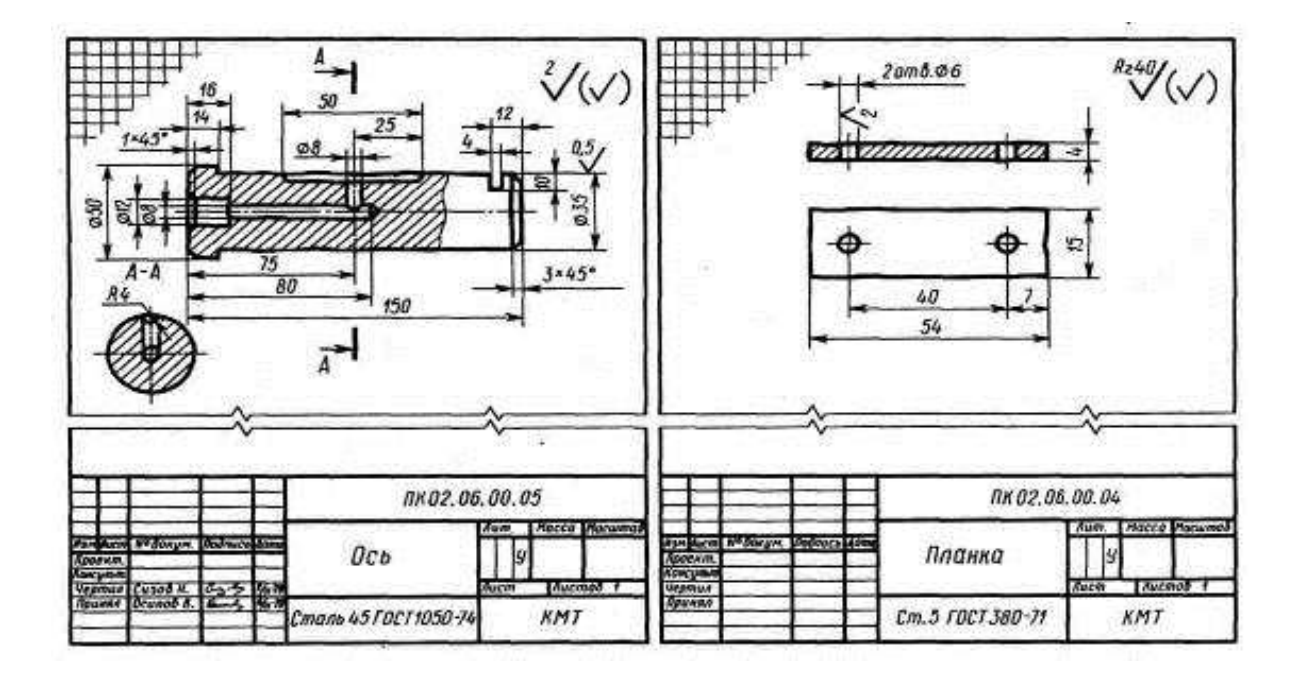

Рис. 30. Деталирование оси (поз. 5) планки (поз. 4)

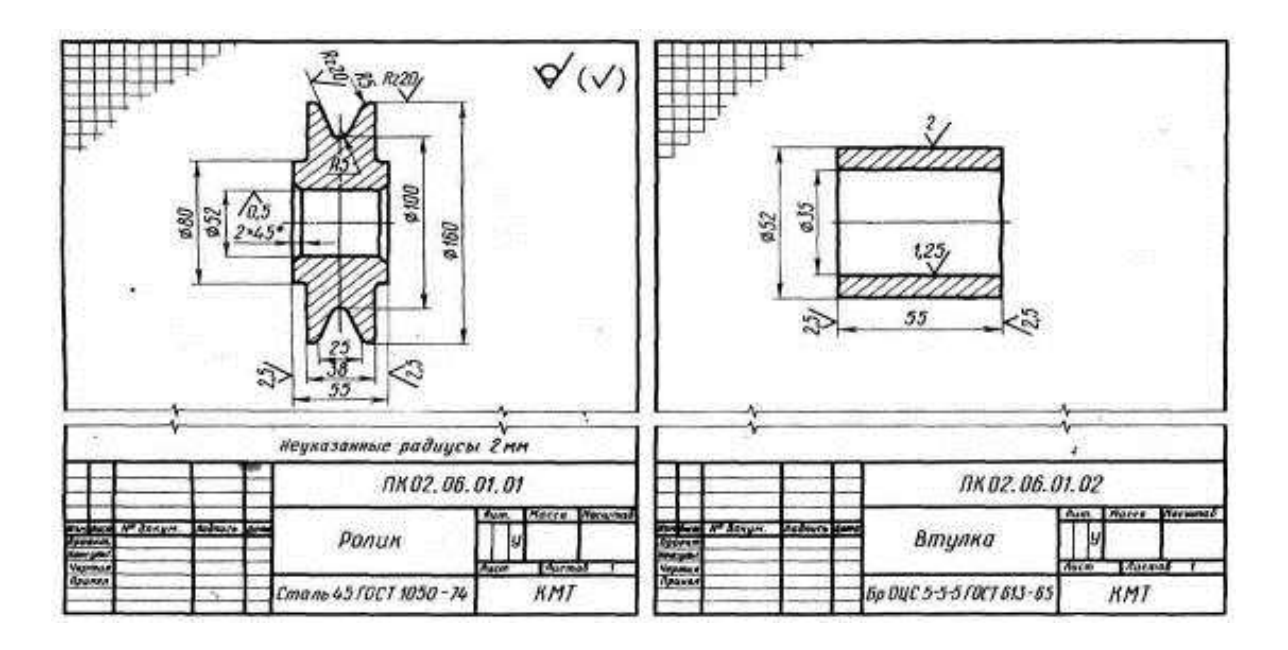

Рис. 31. Деталирование ролика (поз. 1) и втулки (поз. 9)

1. Чем отличается чертеж общего вида от сборочного чертежа?

2. Какие размеры проставляют на сборочном чертеже?

3. Каким номером шрифта выполняют номера позиций?

4. Как располагают полки линий-выносок с номерами позиций относительно изображения узла?

5. Какие элементы деталей допускается не показывать на сборочном чертеже?

6. Как располагают линии штриховки на смежных деталях узла?

7. Как используют габаритные прямоугольники при выполнении изображений?

8. Как штрихуют на чертеже разные изображения одной детали?

9. Как выбирают главное изображение детали?

10. Как определяют действительные размеры детали по чертежу, пользуясь графиком пропорционального масштаба?

11. Что такое армированная деталь?

### **Самостоятельная работа обучающегося**

**Цель:** закрепление теоретического материала и практических навыков по изученной теме практических занятий № 34, 35, 36, 37.

## **Литература:** [1, стр. 350–371].

## *Графическое задание:*

Завершить рабочие чертежи деталей по чертежу общего вида, выданному на практическом занятии № 28. Выполнить построение аксонометрической проекции одной из позиций детали.

*Порядок выполнения графического задания* см. в практических занятиях № 34, 35, 36, 37.

### **Практическое занятие № 38, 39**

**Тема:** «Выполнение чертежа кинематической схемы»

**Цель:** Выработать навыки в чтении и выполнении чертежей кинематических схем.

#### **Литература:** [2, 4].

**Материально-техническое оснащение:** кабинет «Инженерная графика», оснащенный: доска учебная, мультимедийное оборудование, чертежные столы, посадочные места по количеству обучающихся, рабочее место преподавателя, наглядные пособия (плакаты), комплекты учебно-методической и нормативной документации.

## **Задания к практической работе:** *Графическое задание:*

Выполнить кинематическую схему цилиндрической зубчатой передачи (вариант задания взять из практических занятий 24, 25).

## *Краткие теоретические сведения:*

Схемой называется конструкторский документ, который содержит составные части изделия и связи между ними в виде условных изображений или обозначений. Схема дает пояснение основных принципов действия и последовательности процессов при работе устройства, механизма и т. д. Требования к оформлению и выполнению схем установлены ГОСТ 2.701-84.

В зависимости от видов элементов и связей, входящих в состав изделия, различают схемы: вакуумные – В, гидравлические –  $\Gamma$ , кинематические – К, пневматические – П, энергетические – Р, электрические и др.

В зависимости от назначения схемы бывают различных типов: структурные – 1, функциональные – 2, принципиальные – 3, монтажные – 4 и т. д.

Код схемы (буква и цифра) дается в основной надписи (форма 1, ГОСТ 2.104-68) для буквенного цифрового обозначения документа с расшифровкой после наименования изделия шрифтом меньшего размера.

Схемы выполняют на листах, размеры которых соответствуют размерам форматов по ГОСТ 2.301-68. Изображенные на схеме элементы обозначают в соответствии со стандартом и вносят в таблицу перечня элементов на первом листе схемы над основной надписью по форме 1 на расстоянии не менее 12 мм от нее или на отдельных листах формата А4 в виде самостоятельного документа.

Общие требования к выполнению кинематических схем регламентируют ГОСТ 2.703-68 и ГОСТ 2.770-68. Принципиальная кинематическая схема представляет собой совокупность кинематических элементов и их соединений, предназначенных для осуществления регулирования, управления и контроля заданных движений и исполнительных органов.

Все элементы схемы показывают условными графическими обозначениями ГОСТ 2.770-68.

Соотношение размеров взаимодействующих элементов в изделии должно примерно соответствовать соотношению размеров условных графических обозначений на схеме.

На принципиальной кинематической схеме валы, оси, стержни, шатуны, кривошипы и т.п. изображают сплошной основной линией толщиной S = 1 мм; зубчатые колеса, червяки, звездочки, кулачки – сплошной линией толщиной S/2; контур изделия, в который вписана схема – линией толщиной S/3.

Каждому кинематическому элементу схемы присваивается порядковый номер, начиная от источника движения. Порядковый номер элемента проставляют на полке линии–выноски арабскими цифрами. Под полкой указывают основные характеристики и параметры данного кинематического элемента.

Нумерацию валов определяют, начиная с ведущего вала, римскими цифрами. Пример оформления кинематической схемы приведен на рисунке 32.

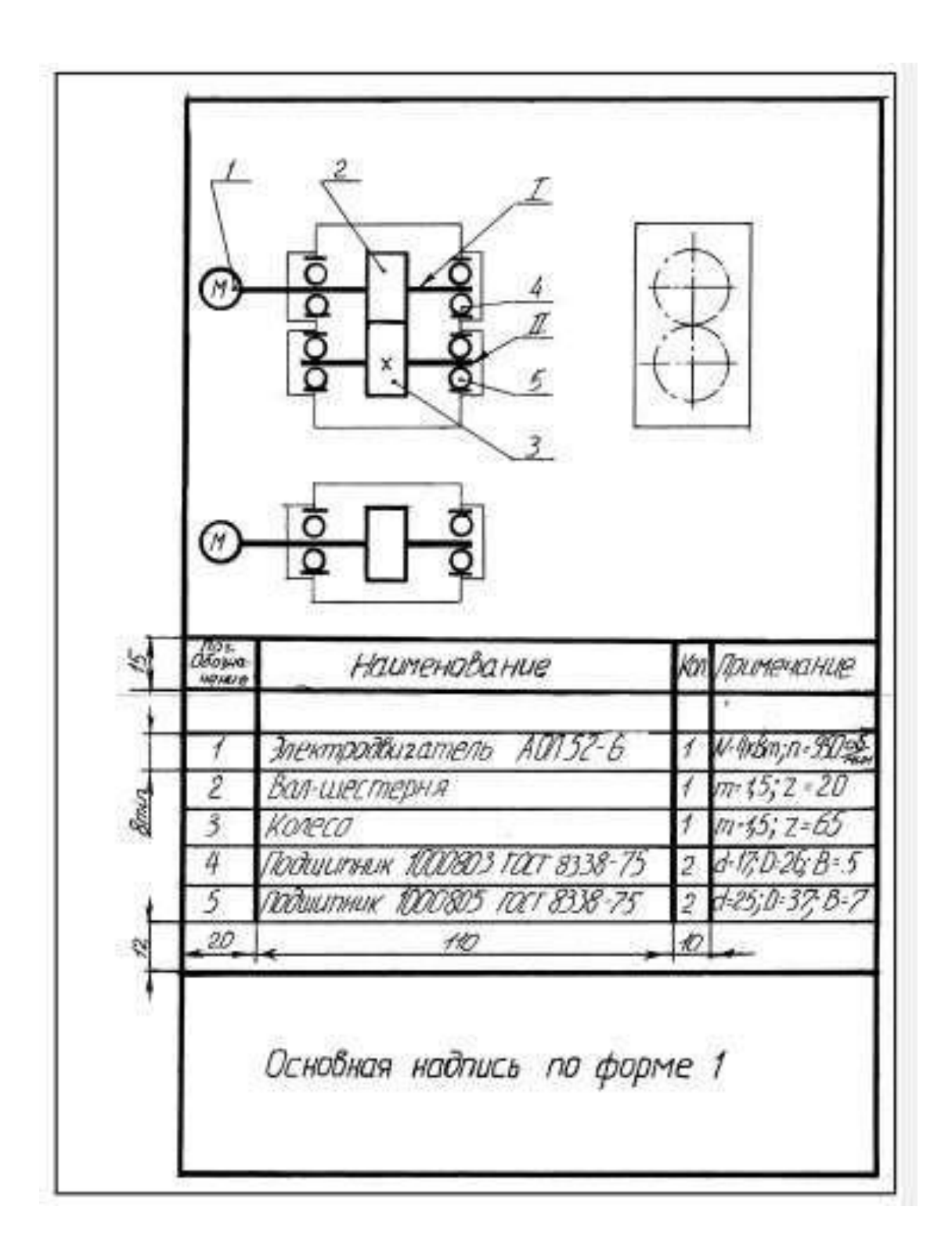

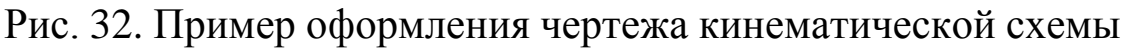

## *Порядок выполнения графического задания:*

1. Изучить нормативную документацию: ГОСТ 2.701-84, ГОСТ 2.703-68 и ГОСТ 2.770-68.
2. По выполненному сборочному чертежу цилиндрической зубчатой передачи составить чертеж кинематической схемы.

3. Обвести чертеж.

4. Составить таблицу перечня элементов.

5. Заполнить основную надпись.

# **Контрольные вопросы:**

1. Что называют кинематической схемой?

2. Графические обозначения элементов кинематических схем по ГОСТ 2.770-68.

3. Как нумеруются элементы кинематических схем?

4. Виды кинематических схем.

5. Какие документы регулируют правильность составления кинематических схем?

6. Назовите основные правила чтения кинематических схем.

# **Практическое занятие № 40, 41**

**Тема:** «Выполнение чертежа планировки участка или зоны с расстановкой оборудования»

**Цель:** Изучить основные теоретические положения об элементах строительного черчения. Выработать навыки в выполнении чертежей планировки участка или зоны с расстановкой оборудования.

# **Литература:** [2, 4].

**Материально-техническое оснащение:** кабинет «Инженерная графика», оснащенный: доска учебная, мультимедийное оборудование, чертежные столы, посадочные места по количеству обучающихся, рабочее место преподавателя, наглядные пособия (плакаты), комплекты учебно-методической и нормативной документации.

# *Краткие теоретические сведения:*

Строительные чертежи имеют много общего с машиностроительными чертежами. Знания правил построения и чтения машиностроительных чертежей, а также стандартов единой конструкторской документации позволяют легко усвоить основные положения выполнения строительных чертежей.

Строительные чертежи подразделяются на инженерностроительные (мосты, тоннели, плотины, каналы, шахты) и архитектурно-строительные чертежи (здания и элементы промышленных и гражданских сооружений).

Студенты в процессе изучения специальных предметов встречаются с архитектурно-строительными чертежами.

Большое влияние на правильное оформление строительных чертежей оказывают требования унификации строительных параметров (единая сетка колонн, одинаковые высоты зданий, параллельно расположенные пролеты).

Для одноэтажных зданий автотранспортных предприятий наибольшее распространение получили унифицированные строительные конструкции пролетом 24 м и 18 м с шагом 12 м и высотой 4,8 м и 6 м.

Для многоэтажных зданий сетка колонн – 9×6 м и высота – 3,6 м.

Для отдельно стоящих зданий административно-бытового назначения сетка колонн принимается 6×6 метров и высота этажей 3,3 м.

Единые размеры пролетов и высот для зданий автотранспортных предприятий значительно упрощает условия строительства, но усложняет решение компоновки производственных и вспомогательных помещений, не требующих по противопожарным и санитарным нормам изоляции.

Все большее распространение получают пролеты длиной 24 м для размещения зон стоянки и технического обслуживания. Такие планировочные решения, обеспечивающие бесколонные покрытия помещений, создают лучшие условия размещения зон стоянки и технического обслуживания, в которых происходит стоянка и маневрирование крупногабаритного подвижного состава.

За основу нормативов при проектировании предприятий по техническому обслуживанию автомобилей при выполнении курсовых и дипломных проектов должны быть положены «Строительные нормы и правила» Часть 2 Раздел Д Глава 9 «Предприятия по обслуживанию автомобилей» (нормы проектирования). В них предусмотрены основные требования, которыми необходимо руководствоваться при проектировании помещений автотранспортных предприятий, включая нормативные данные по расстояниям между автомобилями и конструктивными элементами зданий.

*Генеральным планом* называется основной проектный документ, содержащий сведения о размерах и конфигурации территории объекта, размещении и габаритах, имеющихся или проектируемых зданиях и сооружениях, расположение санитарно-защитных зон, благоустройства территории.

Чертеж генерального плана предприятия должны быть увязаны с чертежами районной планировки строительных объектов.

При проектировании генеральных планов применяют масштабы уменьшения по ГОСТ 2.302-68: 1:50, 1:100,1:200, 1:400, 1:500, в связи с большими размерами зданий и сооружений.

При выполнении генеральных планов для изображения этих объектов применяют условные обозначения элементов генеральных планов. На генеральных планах выполняется экспликация (таблица с перечнем объектов, которые есть на плане), в ней указывается порядковый номер объекта и его наименование. Номера объектов заполняются сверху вниз.

Также на генеральных планах указывается направление сторон света, роза ветров. Условные графические изображения и обозначения на чертежах генеральных планов выбирать из ГОСТ 21.204-93 в таблице 26.

*Основные требования к генеральному плану автопредприятия.*

При проектировании генеральных планов предприятия по техническому обслуживанию автомобилей необходимо соблюдать следующие требования:

 Предприятие с количеством автомобилей более 50 должны проектироваться на специально отведенных участках, имеющих непосредственное сообщение с проездами общего пользования.

 В предприятиях с количеством автомобилей более 100 рабочие ворота должны быть отведены от «красной линии» не менее чем на 6 метров.

 При наличии въездных и выездных ворот с расстояния между ними менее 30 м необходимо, чтобы въезд предшествовал выезду, считая по ходу уличного движения.

 Расстояние между соседними зданиями должно обеспечивать въезд в здание под прямым углом.

 Открытые площадки и проезды на территории предприятия должны иметь твердое покрытие.

# Ширину проезда следует принимать не менее 6 м при двустороннем и не менее 3 м при одностороннем движении

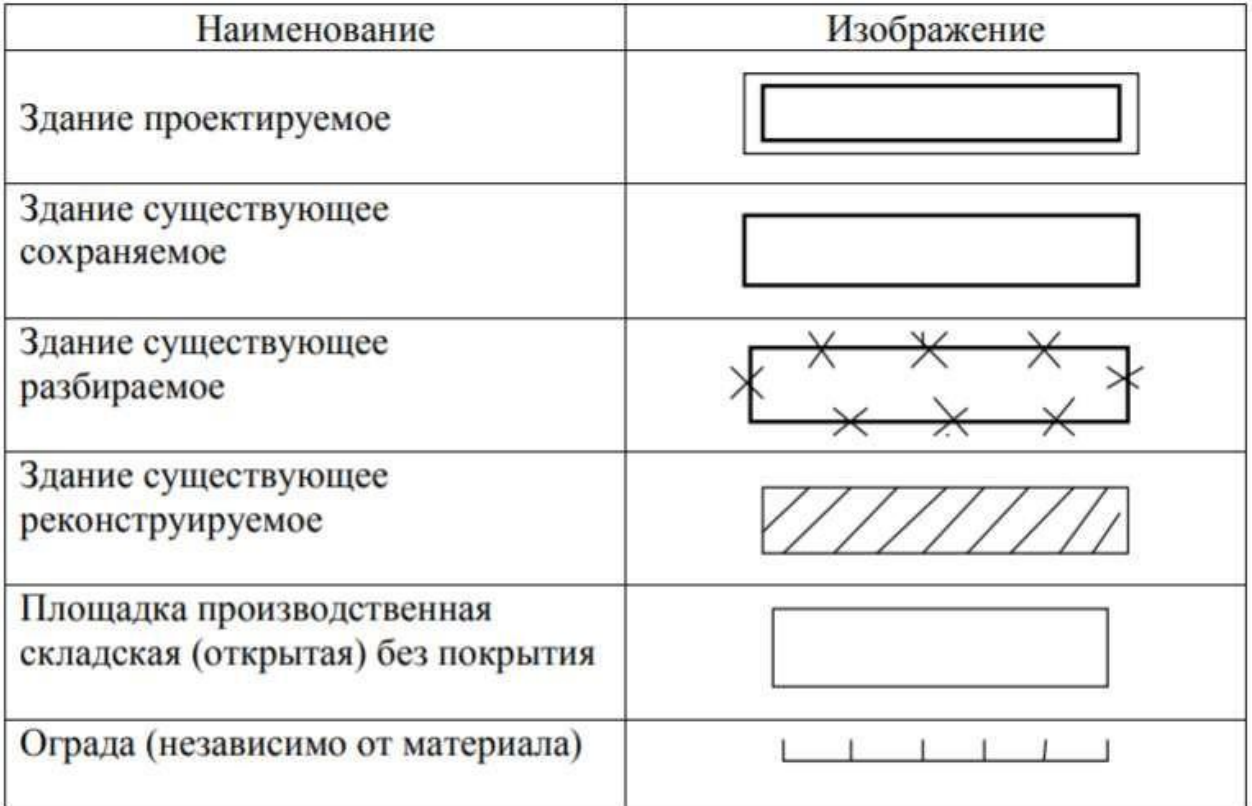

Таблица 26 – Условные обозначения на генеральных планах ГОСТ 21.204-93

*Чертежи зданий.* Чертежи промышленных и гражданских зданий содержат изображения фасадов, планов крыш, междуэтажных перекрытий, фундаментов, стен, колонн, лестничных клеток, металлоконструкций и т. д.

Изображениям зданий присваиваются следующие названия:

- вид спереди на строительных чертежах называют главным фасадом;

- вид слева – торцевым фасадом;

- вид сверху – планом крыши;

- горизонтальный разрез – планом этажа.

На строительных чертежах допускается писать над изображениями их названия.

*Основные требования к зданиям и помещениям автопредприятий.*

При проектировании предприятий для снижения стоимости следует выполнять максимальное использование разнообразных блоков.

Основные требования к объемно-планировочным решениям зданий, к несущим и ограждающим конструкциям, а также к величине пролетов и шагам колонн должны соответствовать главам СПДС II-М 2-02 «Производственные здания промышленных предприятий» и II-М 3-02 «Вспомогательные здания и помещения промышленных предприятий».

Помещения для хранения и обслуживания автомобилей III-V категорий (с 6,1 м и более) рекомендуется размещать в одноэтажных зданиях. Высота помещения определяется высотой самого высокого автомобиля плюс 0,2 м, но не менее 2,2 м.

*Чертежи фасадов зданий.* Фасадами называются чертежи, содержащие изображения внешних видов зданий или сооружений. Эти чертежи в машиностроении называются главным видом или видом спереди. В крупноблочных и панельных зданиях на чертежах фасадов показывают линии разъемов панелей или блоков.

На чертежах фасадов зданий наносят линии координационных осей колонн и стен. Чертежи фасадов именуются по крайним координационным осям, например: Фасад 1-3.

#### *Чертежи планов этажей здания.*

*Планом* этажа называется горизонтальный разрез здания несколько выше подоконника. По плану этажей судят о размерах и расположении помещений, дверей и окон, толщине стен и других конструктивных элементах.

Стены, попавшие в разрез, не заштриховываются.

Контуры наружных и капитальных внутренних стен и колонн, лежащие в секущей плоскости, изображают сплошной толстой линией. Перегородки, двери и окна – сплошной тонкой.

Двери, окна, ворота и другие элементы здания изображают условно графическими обозначениями, которые показывают направление открывания окон, дверей и ворот, а также отображают другие особенности элементов зданий. Условные графические обозначения отдельных элементов зданий приведены в таблице 27.

При вычерчивании планов расстояния между координационными осями выбирается по единой модульной системе, где модуль равен 100 мм. Для шагов координационных осей применяют укрупненные модули 2М, 3М, 6М, 12М, 15М, 30М и 60М. Модуль для разрезов и сечений колонн, балок равен 1/2 М, 1 /5М и 1/10М.

Модульная система размеров способствует типизации и стандартизации в строительном производстве.

*Разрезы зданий, выносные элементы.* Разрезы на строительных чертежах соответствуют правилам выполнения разрезов на машиностроительных чертежах. Отдельные элементы зданий выполняются с помощью выносных элементов, если они нуждаются в более крупных изображениях. На выносных элементах применяются поясняющие надписи на выносках с горизонтальными полками. Обозначения и правила нанесения материалов на чертежах одинаковы с применением в машиностроительном черчении.

#### *Чертежи частей зданий*.

*Перекрытия* – один из конструктивных элементов здания, делящее внутреннюю часть здания на этажи. В зависимости от расположения по высоте перекрытия бывают: междуэтажные, цокольные и чердачные. Перекрытия должны обеспечивать: прочность, жесткость, минимальную толщину, огнестойкость, влаго- и звуконепроницаемость. Лучшими свойствами обладают перекрытия, изготовленные из железобетона.

*Стены* делятся на наружные и внутренние. Стены, воспринимающие нагрузку от перекрытий, крыши и оборудования, называются несущими. Крыша поддерживается стропилами.

# Таблица 27 – Условные графические обозначения отдельных элементов зданий по ГОСТ21.204-93 и ГОСТ21.501-93

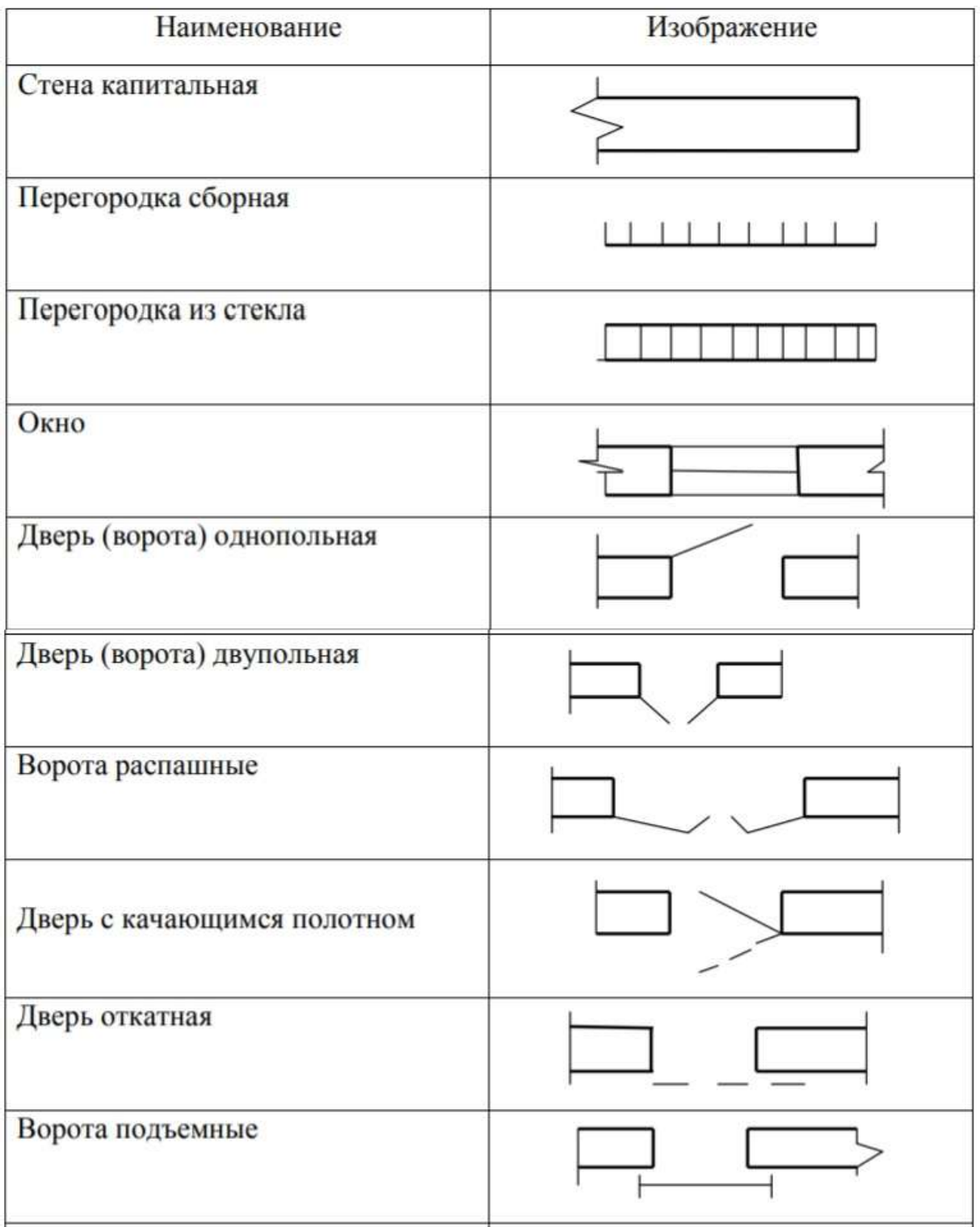

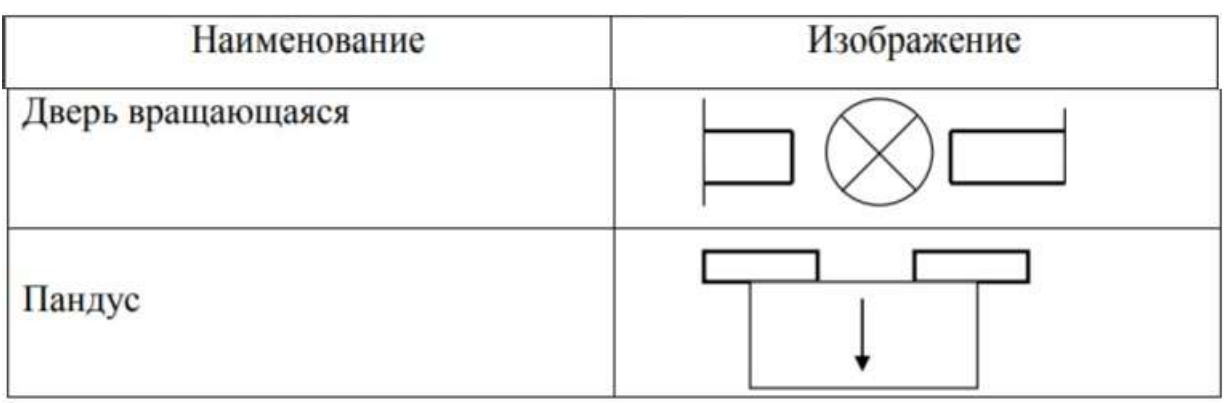

*Фундамент* – подземная часть здания, которая передает нагрузку от веса здания на грунт. Плоскость, ограничивающая фундамент снизу и соприкасающаяся с основанием, называется подошвой фундамента.

В зависимости от конструкции есть следующие виды фундаментов: ленточные, свайные, сплошные.

*Ленточные клетки* состоят из маршей (набора ступенек), концы которых расположены на лестничных площадках. При выполнении разрезов на чертежах зданий лестничные клетки изображают условно.

*Санитарно-техническое, теплотехническое и прочие устройства*.

Техническая документация строительного объекта содержит чертежи и схемы водопровода, канализации, системы газоснабжения, отопления, вентиляции и электрооборудования.

При вычерчивании этих чертежей и схем широко используются условные изображения этих устройств, приведенных в таблице 28 по ГОСТ 21.501-93.

# Таблица 28 – Условное изображение вентиляционных каналов, санитарно-технического оборудования по ГОСТ 21.501-93

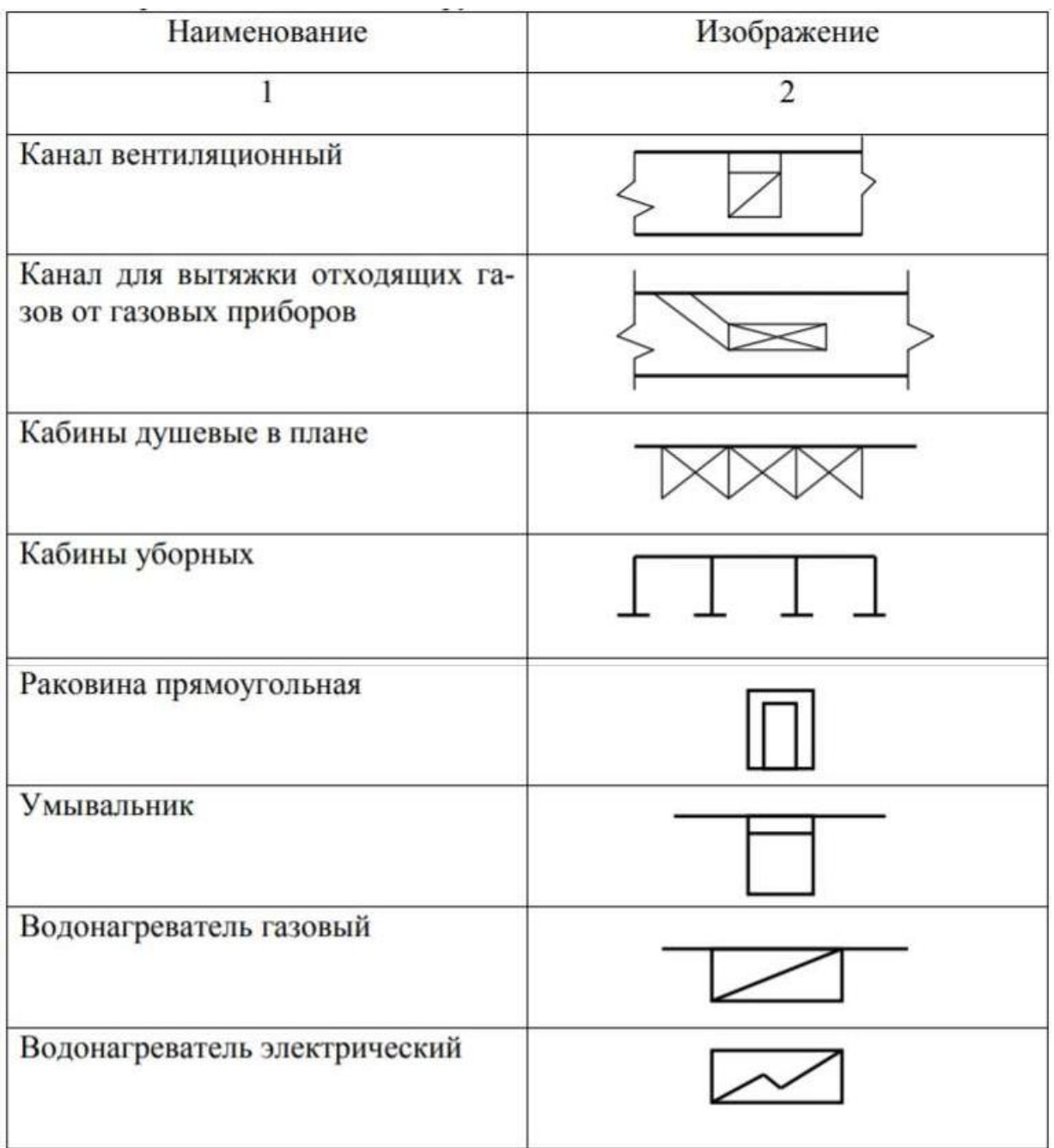

Размещение производственного оборудования Размещение оборудования в производственных помещениях выполняется с учетом технологических процессов, освещения, оптимальных

расстояний между отдельными машинами, станками и аппаратами, а также расстояния их от стен и колонн здания.

Нормы расстояний и оборудования приведены в СПДС часть II раздел Д глава 9 «Предприятия по обслуживанию автомобилей» (нормы проектирования). В них заданы нормативные данные по расстояниям между автомобилями и конструктивными элементами зданий. Расстояния принимаются с расчетом обеспечения достаточного прохода, проезда транспорта, а также для удобства обслуживания, наладки и ремонта производственного оборудования.

#### *Последовательность выполнения плана:*

 В зависимости от размеров помещения и размеров формата выбирается масштаб для вычерчивания плана отделения или зоны автотранспортного предприятия.

 Вычерчиваются штрихпунктирными тонкими линиями координационные оси. Обозначение координационных осей выносят на нижнюю и левую сторону плана (рис. 33). Они обозначаются в кружочках диаметром 8–10 мм по горизонтали слева направо цифрами. По вертикали вверх снизу - прописными буквами русского алфавита. Оси определяют расположении стен и колонн в здании. Расстояния между координационными осями берутся по единой модульной системе и должны быть кратными основному модулю. Величина модуля равна 100 мм. Рекомендуемые расстояния между осями для АТП – 6, 12 и 18 метров.

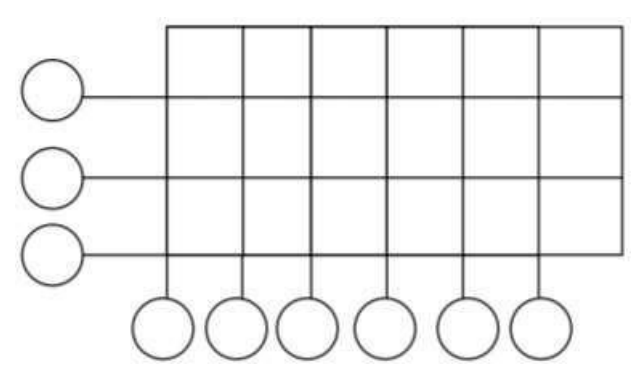

Рис. 33. Проведение координационных осей

# Таблица 29 – Условные изображения транспортного и подъемно-транспортного оборудования ГОСТ21.204-93

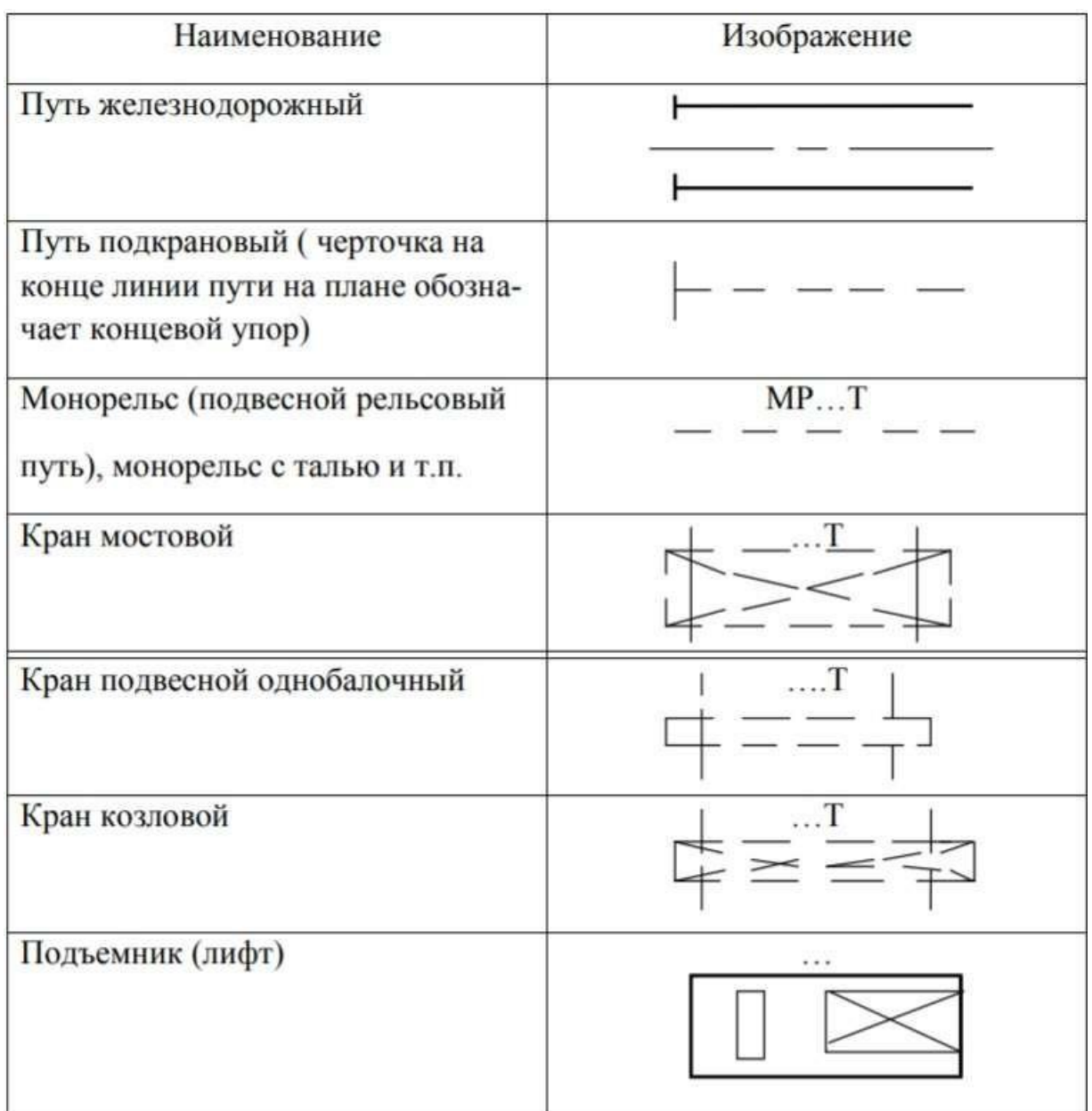

Примечание: В надписях вместо многоточия указывают грузоподъемность оборудования.

 Вычертить стены, перегородки, окна и двери. Контуры наружных и капитальных внутренних стен вычерчиваются сплошными толстыми линиями. Окна, двери, внутренние перегородки вычерчивают тонкими линиями. Линии

выполняются по ГОСТ 2.303-68. Стены, попавшие в разрез, не заштриховываются.

Стандартные размеры элементов здания в плане:

Толщина стены: панель 300 мм, кирпич – 380 мм.

- $\checkmark$  Сечение колонны: 400×800 мм, 400×600 мм.
- Толщина внутрикомнатной перегородки 80 мм.
- $\checkmark$  Ширина окна 4 м.
- $\checkmark$  Ширина ворот 3 м.

При вычерчивании элементов зданий – стен, окон, дверей и т.п. – пользоваться ГОСТ 21.204-93 (см. табл. 27).

Туннели и подземные каналы обводят штриховой линией невидимого контура.

 Подобрать необходимое оборудование, перечислить его в экспликации. *Экспликация* – это таблица, которая располагается над основной надписью, не касаясь её. Размеры экспликации произвольные, рекомендуемая ширина – 185 мм. Содержание также может быть любое. Рекомендуется включить в экспликацию следующие данные: номер позиции оборудования на плане, наименование оборудования, габаритные размеры, количество, примечание.

 После подбора расчертить расположение оборудования на плане. Перед каждым станком или другим оборудованием предусмотрено рабочее место шириной не менее 750 мм от фронта станка. Место рабочего на чертеже условно обозначается окружностью диаметром 5 мм. Кружок делится пополам, нижняя часть зачерняется. Светлая часть кружка указывает положение рабочего лицом к станку.

Производственное оборудование на плане обозначается цифрами в соответствии с экспликацией.

Все оборудование, относящиеся к тупиковым постам и постам на поточных линиях (канавы, верстаки, стенды, подъемники и т. д.) необходимо обводить сплошной толстой линией. Габариты автомобилей – тонкой штрихпунктирной линией.

 Нанести размеры, они проставляются по ГОСТ 2. 307-68. *Основные отличия в простановке размеров* на строительных чертежах от нанесения размеров на машиностроительных чертеж состоят в следующем:

- допускается проставлять размеры замкнутыми цепочками, например, расстояния между координационными осями;

- размерные числа, как правило, проставляют в мм, без указания единиц измерения. Если размеры на чертеже необходимо обозначить в других единицах – метрах или сантиметрах – то их записывают с обозначением единиц измерения;

- вместо стрелок на концах размерных линий допускаются засечки – линии длиной 1-3 мм под углом 450 , эти линии выполняются тонкими линиями;

- положение элементов здания по высоте определяют при помощи высотных отметок со знаком.

За нулевую отметку принимают уровень пола первого этажа.

 Размерные линии вне плана этажа располагают на расстоянии 16–20 мм от изображения стены, между размерными линиям откладывается расстояние – 8–10 мм, до обозначения координационных осей должно быть расстояние – 4–5 мм.

 Рекомендуется проставлять следующие размеры на планах этажей:

- внутри помещений – проставить расстояния между оборудованием;

- указать расстояния между координационными осями;

- если здание вычерчен полностью, то проставить его длину и ширину.

 На свободном поле чертежа указываются условные обозначения, которые используются на данном чертеже. А также приводится характеристика объекта: количество работающих, количество смен и площадь помещения.

 Внутри помещения пишется его наименование, а в правом нижнем углу проставляют площадь в квадратных метрах. Обе надписи подчеркиваются тонкой линией и пишут более крупным шрифтом, чем размерные числа. Если надписи не могут быть расположены на изображении, то в этом случае заполняется экспликация для помещений.

# **Задания к практической работе:** *Графическое задание:*

Изучив теоретические сведения, пользуясь нормативной документацией, разработать чертеж плана участка с расстановкой оборудования. Составить экспликацию. Пример графического задания представлен на рисунке 34.

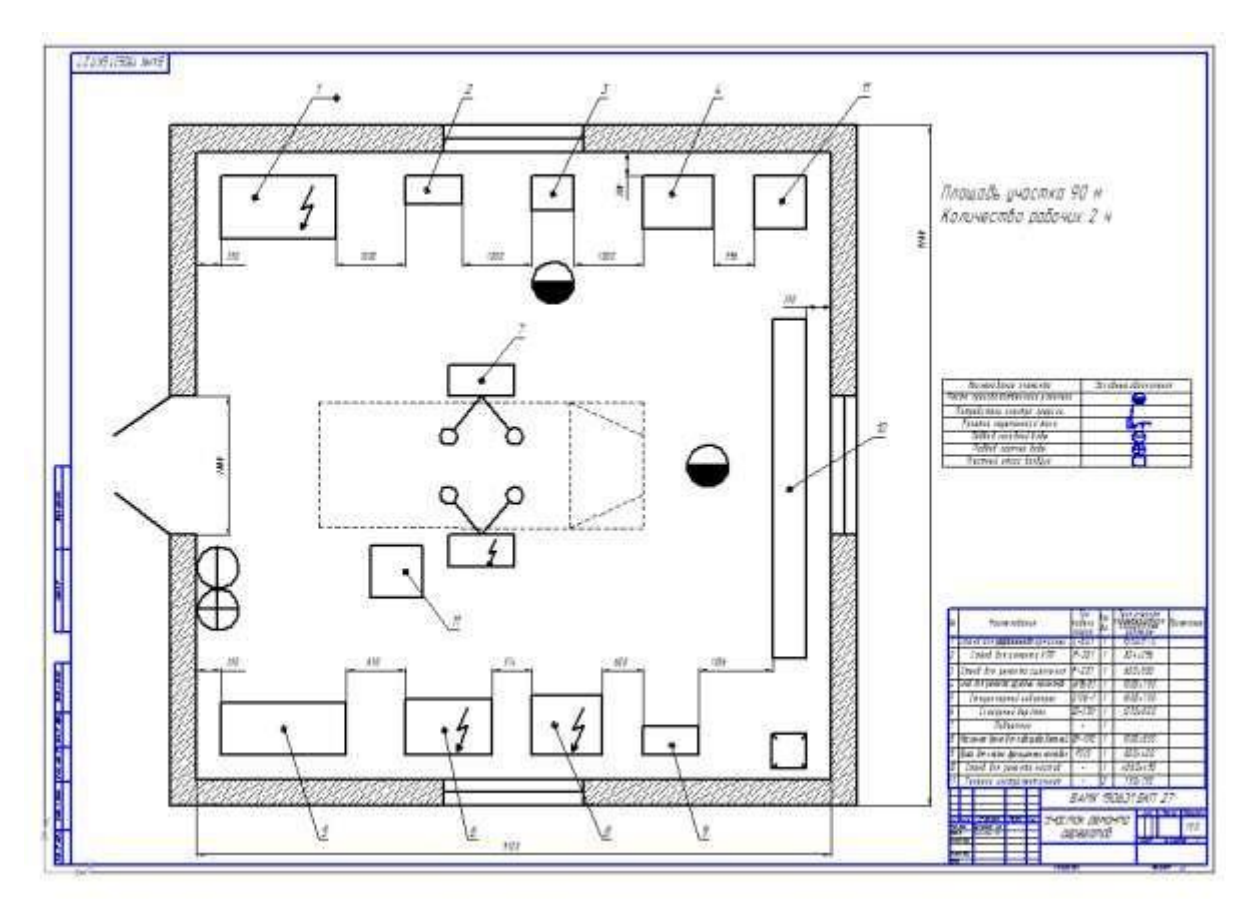

Рис. 34. Пример графического задания (Чертеж участка ремонта агрегатов с экспликацией)

### **Контрольные вопросы:**

1. Что такое строительный чертеж?

2. Назовите основные параметры, обеспечивающие типизацию и стандартизацию объемно-планировочных и конструктивных элементов здания, дайте им определения.

3. Какие категории размеров различают в МКРС (модульная координация размеров в строительстве), дайте им определения?

4. Перечислите некоторые особенности строительных чертежей.

5. Что такое координационные оси, как их обозначают в строительных чертежах?

6. Что такое привязка? Правила осуществления привязки в строительных чертежах.

7. Что такое конструкция? Назовите основные конструктивные элементы зданий и дайте им определения.

8. Что такое план здания? Последовательность построения плана здания.

9. Размеры, проставляемые на плане здания.

10. Последовательность вычерчивания разреза здания.

11. Размеры, проставляемые на разрезе.

12. Фасад здания, виды фасадов.

13. Особенности графического оформления чертежей железобетонных конструкций (КЖ) в соответствии со стандартами ЕСКД и СПДС.

14. Особенности графического оформления чертежей металлических конструкций (МК) в соответствии со стандартами ЕСКД и СПДС.

15. Особенности графического оформления чертежей деревянных конструкций (ДК) в соответствии со стандартами ЕСКД и СПДС.

16. Основные требования при планировке участка/зоны с расстановкой оборудования.

17. Что необходимо указывать на чертежах планировки участка/зоны с расстановкой оборудования.

### **Самостоятельная работа обучающегося**

**Цель:** закрепление теоретического материала и практических навыков по изученной теме практических занятий № 40, 41.

# **Литература:** [2, 3].

### *Графическое задание:*

Завершить выполнение чертежа планировки участка с расстановкой оборудования

*Порядок выполнения графического задания* и теоретическую часть см. в практических занятиях № 40, 41.

# **Практическое занятие № 42**

**Тема:** «Выполнение рабочего чертежа детали в графическом редакторе AutoCAD»

**Цель:** Изучить основные теоретические положения построения рабочих чертежей деталей в среде графического редактора AutoCAD. Научиться выполнять рабочие чертежи в среде графического редактора AutoCAD.

**Литература:** [2, 4, 5].

**Материально-техническое оснащение:** кабинет «Компьютерный класс», оснащенный: доска учебная, мультимедийное оборудование, столы, компьютеры, посадочные места по количеству обучающихся, рабочее место преподавателя, наглядные пособия (плакаты), комплекты учебно-методической и нормативной документации.

#### *Краткие теоретические сведения:*

Графические построения на персональном компьютере с версиями программы AutoCAD 2014–2018, в рабочем пространстве Классический AutoCAD (рис. 35).

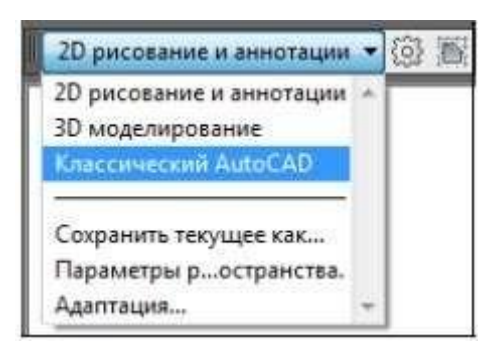

#### Рис. 35. Выбор рабочего пространства AutoCAD

Для организации чертежной работы и подготовки формата чертежа устанавливают единицы измерения миллиметры из вкладки *ФОРМАТ/ ЕДИНИЦЫ* диалоговое окно *Единицы чертежа* и производят в нем следующие настройки (рис. 36):

- В поле группы настроек *Линейные* выбирают формат единиц измерения *Десятичные.*

- В поле группы настроек *Угловые* выбирают формат единиц измерения *Десятичные градусы.*

- В раскрывающихся списках *Точность* назначают количество десятичных знаков после целой части числа для текущих линейных и угловых единиц измерения.

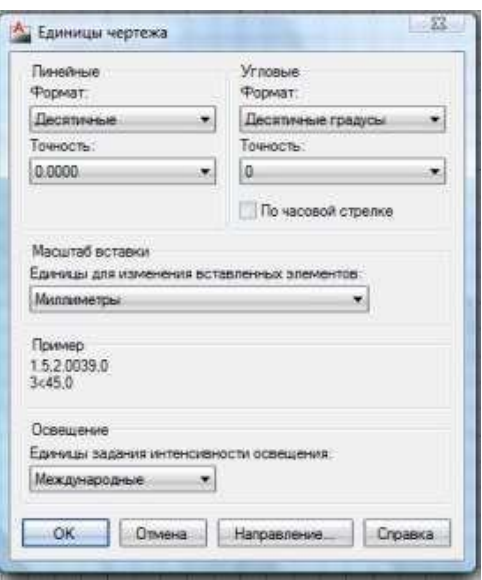

Рис. 36. Диалоговое окно *Единицы чертежа*

Устанавливают параметры листа формата А3 с размерами 420×297. Задают или изменяют размеры формата чертежа вручную с помощью команды *Лимиты*, вызываемой из меню панели управления *ФОРМАТ*. При этом в командной строке необходимо указать координаты левого нижнего (0, 0) и правого верхнего (420, 297) углов размера чертежа.

Настраивают параметры шага и сетки (размер шага 10, включить сетку). Значения шага и сетки устанавливаются на вкладке *Шаг и сетка*, вызываемом из меню панели управления *СЕРВИС/ РЕЖИМЫ РИСОВАНИЯ* (рис. 37), или с помощью кнопок, расположенных в строке состояния.

Для отображения сетки во весь экран выполняют команду *Вид/Зумирование/Все* (рис. 38). Эту команду необходимо выполнять всякий раз после установки новых значений лимитов.

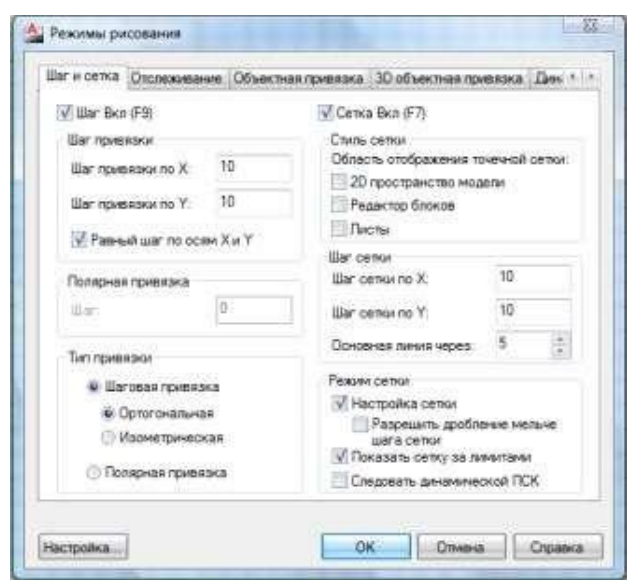

Рис. 37. Диалоговое окно *Режимы рисования*

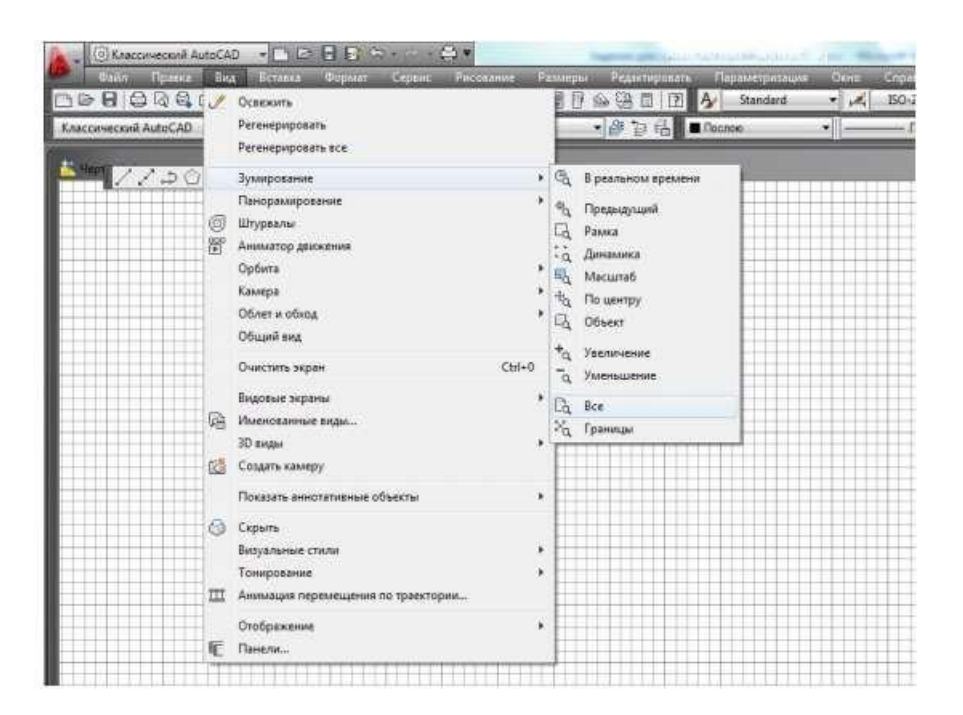

Рис. 38. Команда *Вид/Зумирование/Все*

Каждый лист оформляется рамкой и основной надписью согласно ГОСТ 2.104-2006, содержание, расположение и размеры граф основных надписей, дополнительных граф к ним, а также размеры рамок на чертеже должны соответствовать форме 1.

Оформление таких обязательных элементов любого чертежа как угловой штамп с основной надписью средствами компьютерной графики можно выполнить быстро и эффективно.

При решении данной задачи прорабатываются следующие вопросы: закрепление команд редактирования объектов при построении рамки и оформлении основной надписи формата А3; нанесение текстовой информации на чертеже, настройка текстового стиля.

#### *Настройка рабочих слоев*

Графические построения в среде AutoCAD, как правило, группируются по слоям. Слой удобно представить как виртуальную абсолютно прозрачную кальку (пленку), на которой нанесена часть изображения (в наших примерах – вспомогательные построения, оси, контур, невидимые линии и др.).

Для создания нового слоя необходимо нажать кнопку – *Создать слой*. При этом появляется диалоговое окно *Диспетчер свойств слоев* (рис. 39).

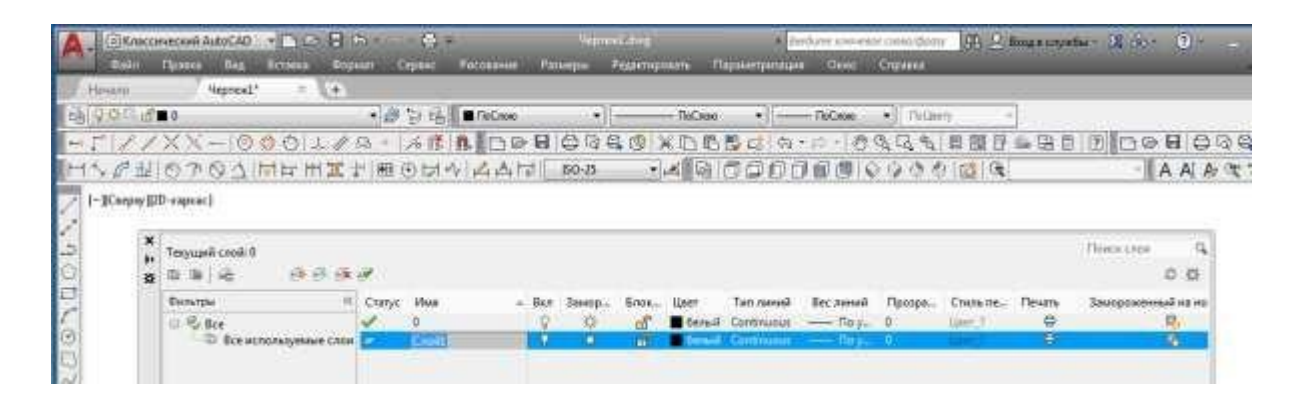

Рис. 39. Диалоговое окно *Диспетчер свойств слоев*

В графе Имя задается имя нового слоя. По умолчанию программа просто номерует новые слои: Слой1, Слой2. Рекомендуется задать каждому слою имя, отражающее его назначение: Контур, Осевой, Текст и так далее. Иначе при большом количестве слоев легко запутаться при выборе нужного слоя.

Графа Вкл обеспечивает включение/выключение слоя. Примитивы, находящиеся в выключенном слое, становятся невидимы. *Учтите, что в выключенном слое можно чертить. Если пользователь делает выключенный слой текущим, то об этом на экране появляется предупреждение.*

Заморозить – «замораживает» слой. Действие опции аналогично действию *Выключить* и отличается от нее тем, что замороженный слой при регенерации экрана игнорируется, что ускоряет процесс перерисовки насыщенного изображения.

Блокировать – запирает слой. Примитивы, принадлежащие запертому слою, видны, но не могут быть изменены или удалены. Однако в этом слое можно создавать примитивы.

Цвет – задает цвет линий и текста, создаваемых в указанном слое. Для того чтобы слою присвоить цвет, необходимо правой клавишей мыши кликнуть на белый квадратик в графе «Цвет» напротив текущего слоя. Откроется диалоговое окно «Выбор цвета с разнообразной палитрой цветов» (рис. 40). Выбрав цвет (рекомендуется при работе на чёрном графическом экране выбирать цвета слоёв яркие по цвету и разные по тональности), нажимаем кнопку «ОК», и слой приобретает выбранный цвет.

Для присвоения слою веса (толщины) напротив текущего слоя в графе «Вес», кликнув левой клавишей мыши, открывается диалоговое окно «Вес линий», где из предложенного списка выбирается необходимая толщина слоя и нажимается клавиша «ОК» для подтверждения выбора (рис. 41).

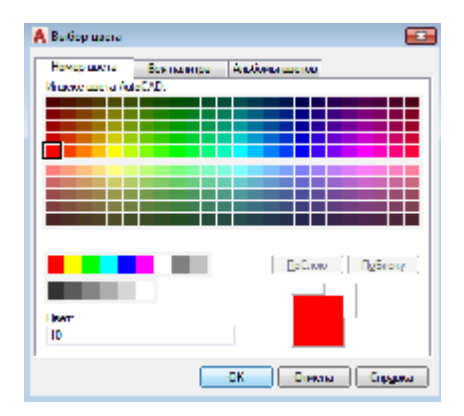

Рис. 40. Выбор цвета для пользовательского слоя

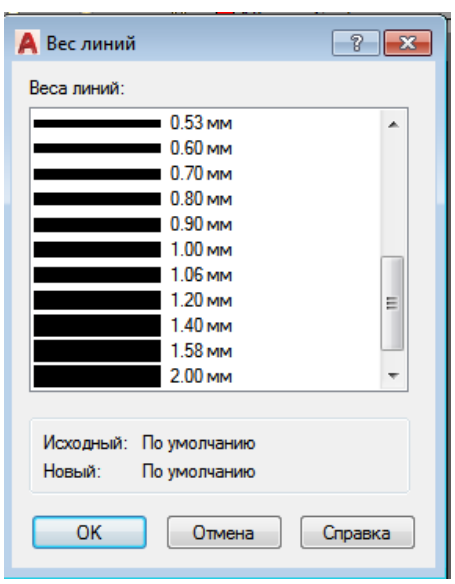

Рис. 41. Выбор толщины пользовательского слоя

Помимо цвета и веса слою необходимо присвоить начертание. Для сплошной прямой по ГОСТ 2.303-68 начертание в виде сплошной прямой линии, оно указано по умолчанию. А если требуется выбрать начертание для осевой линии (по ГОСТ начертание штрих/точка/штрих), тогда в графе «Тип линий» напротив текущего слоя, кликнув левой клавишей мыши, открывают диалоговое окно «Выбор типа линий» и загружают при помощи кнопки «Загрузить» нужный тип линии из перечня программы (рис. 42).

Выбрав нужный тип линии, нажимают клавишу «ОК», и слой появляется в перечне диалогового окна «Выбор типа линий» (рис. 43). Здесь ещё раз его выбирают и нажимают «ОК». Если этого не сделать, то по умолчанию слой так и будет иметь тип сплошной прямой линии.

После создания пользовательских слоёв необходимо сохранить настройки слоёв, нажав кнопку «Обновить» в правом верхнем углу диалогового окна «Диспетчер свойств слоёв», после чего текущее диалоговое окно можно закрыть. Созданные пользовательские рабочие слои будут отображаться в выпадающем окне на

панели инструментов «Слои» (рис. 44), и при работе всегда можно переключиться с одного слоя на другой.

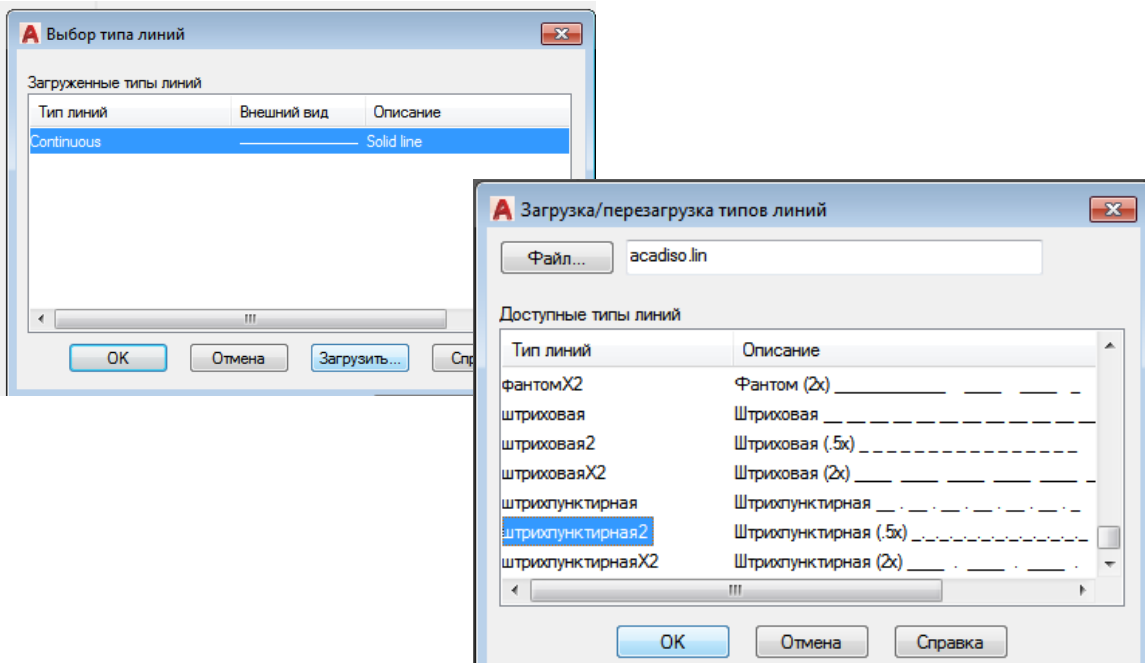

Рис. 42. Выбор типа линии для пользовательского слоя

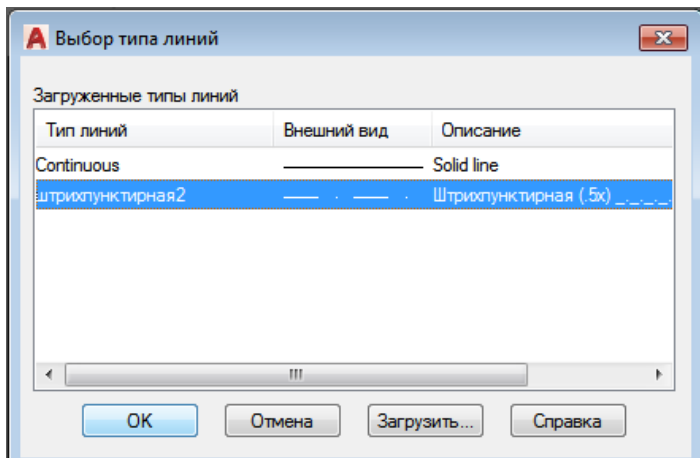

Рис. 43. Диалоговое окно «Выбор типа линии» после загрузки дополнительного типа линии

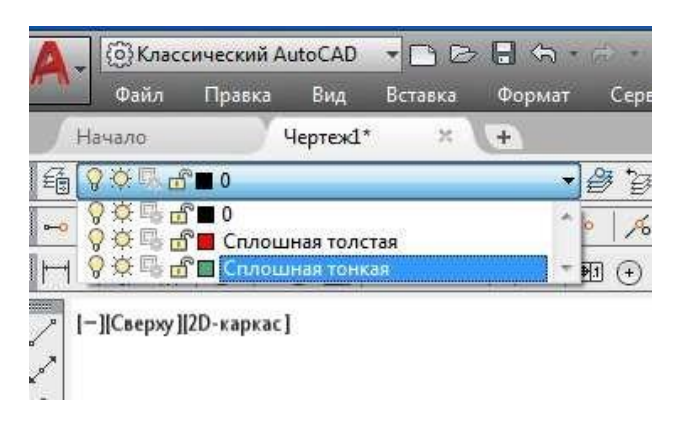

Рис. 44. Пользовательские рабочие слои

Далее необходимо вычертить рамку чертежа и основную надпись. Построения проводят в следующей последовательности:

1. Создать новый чертеж и сохранить его под новым именем, например, «Фамилия. Формат А3».

2. Сделать текущим слой контур тонкий. Построить внешнюю рамку формата с размерами 420×297 (рис. 45). Способ указания координат выбрать самостоятельно. Удобно строить с помощью команды прямоугольник, построив первую точку с координатами 0, 0 и вторую с координатами 420, 297.

3. Сделать текущим слой контур толстый. Построить внутреннюю рамку с размерами 395×287.

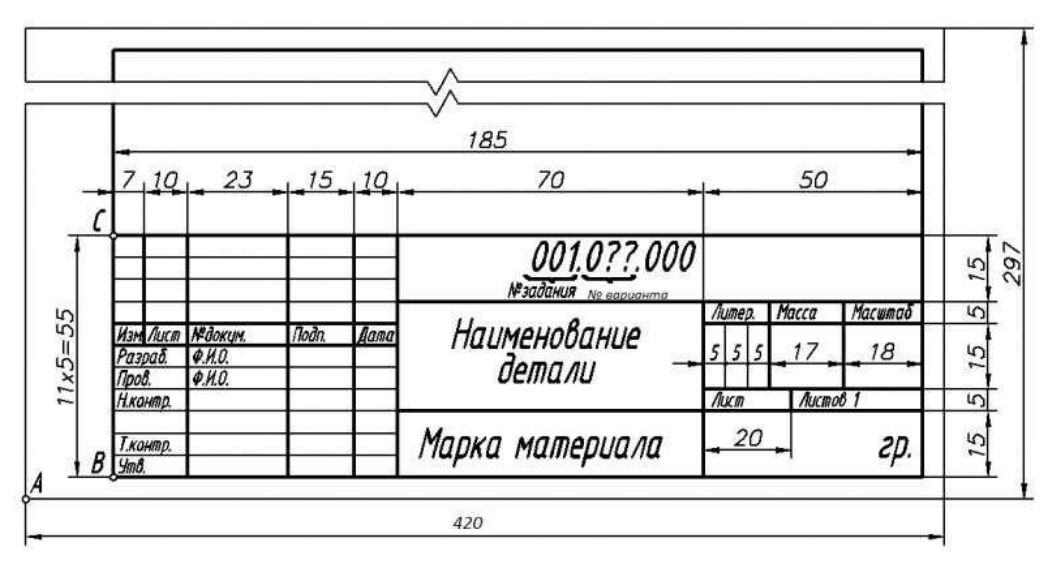

Рис. 45. Основная надпись по ГОСТ 2.104-2006

Команда: ОТРЕЗОК Первая точка: кликнуть на объектную привязку «Смещение» («from Базовая точка»): указать базовую точку *А* <Смещение>: ввести относительные координаты смещения точки в виде *@20,5* <Enter> Следующая точка или [Отменить]: мышью задать направление «вправо» (режим ОРТО включен), задать длину отрезка *397* <Enter> Следующая точка или [Отменить]: мышью задать направление «вверх», задать длину отрезка *287* <Enter> Следующая точка или [Замкнуть/ Отменить]: мышью задать направление «влево», задать длину отрезка *185* <Enter> Следующая точка или [Замкнуть/ Отменить]: *З*<Enter>

Или, удобнее ПРЯМОУГОЛЬНИК. Первая точка – координаты 20,5. Вторая точка – координаты 395, 287.

4. Построить горизонтальные линии основной надписи.

4.1. Установить вспомогательный слой текущим. Построить верхнюю горизонтальную линию основной надписи, смещенную относительно нижней линии внутренней рамки (точка *В*) на 55 мм. Протокол исполнения команды приведен ниже.

Команда: ОТРЕЗОК Первая точка: щелкнуть на объектную привязку «Смещение» («Базовая точка»), указать базовую точку *В* (см. рис. 83) <Смещение>: ввести относительные координаты смещения точки в виде *@0,55* <Enter>.

Следующая точка или [Отменить]: щелкнуть на объектную привязку «Нормаль», курсором сместиться к правой вертикальной линии внутренней рамки и нажать левой кнопкой мыши на светящемся значке «нормаль» Следующая точка или [Отменить]: <Enter>

4.2. С помощью команды *Массив* построить 11 горизонтальных линий, расположенных на расстоянии *5 мм* между собой.

Протокол исполнения команды приведен ниже.

Команда: МАССИВ

Указать тип массива – *прямоугольный*. Число рядов: *11* Число столбцов: *1*

Расстояние между рядами: в данном случае *-5*, т. к. массив будет построен в направлении, противоположном положительному направлению координатной оси Y.

Расстояние между столбцами: в данном случае *0*, т.к. элементы массива должны быть параллельны друг другу.

Угол поворота: *0*

Выберите объекты: выбрать курсором предварительно проведенный отрезок длиной 185 мм: найдено: 1<Enter>, для завершения команды нажать «Ок».

5. Построить вертикальные линии основной надписи.

5.1. Построить первую вертикальную линию основной надписи, смещенную относительно базовой точки *С* (см. рис. 45) на 7 мм.

5.2. С помощью команды *Копировать* или *Подобие* построить все остальные вертикальные линии (см. рис. 45).

6. Обвести основную надпись согласно ГОСТ 2.303-68.

6.1. Сделать текущим слой Контур толстый. С помощью команды *Отрезок* построить поверх вспомогательных линий соответствующие толстые линии углового штампа.

6.2. Сделать текущим слой Контур тонкий. С помощью команды *Отрезок* построить поверх вспомогательных линий соответствующие тонкие линии углового штампа.

6.3. Выключить вспомогательный слой.

7. Сделать текущим слой текст. Заполнить графы основной надписи.

7.1. Выполнить настройку текстового стиля согласно ГОСТ 2.304–81.

Для этого из меню панели управления – *ФОРМАТ)/СТИЛЬ ТЕКСТА* вызвать диалоговое окно *Текстовые стили* и произвести в нем следующие настройки:

- создать новый стиль *Надписи*;

- в поле «Имя шрифта» выбрать имя шрифта *GOST type A*, при его отсутствии можно использовать *ISOCPEUR*;

- в поле «Угол наклона» установим значение *15*, что соответствует стандартному углу наклона текста;

- в поле «Степень растяжения» установим коэффициент *0.8*;

- в поле «Высота» установим значение *0*, тогда при непосредственном нанесении текста будет запрашиваться необходимая высота;

- для сохранения выполненных настроек нажать кнопку «Применить»;

- для выхода из менеджера стилей нажать кнопку «Закрыть».

Если в одном чертеже выполняются надписи различными шрифтами, начертаниями и т. д., для каждого случая следует не изменять параметры какого-либо существующего стиля, а создавать новый. Поскольку измерение параметров текстового стиля автоматически применяется ко всем выполненным им надписям.

7.2. Создание однострочной надписи в штампе.

Команда ТЕКСТ (ТЕХТ) Однострочный динамический текст

Команду на выполнение можно запустить из меню панели управления *РИСОВАТЬ)/ ТЕКСТ* выбрав пункт *Однострочный текст. Опции команды:*

Стиль – смена текущего стиля (при таком способе смены стиля необходимо точно знать имя стиля – оно пишется в командной строке);

Выравнивание – выравнивание (по умолчанию команда настроена на выравнивание по левому краю, базовая точка располагается внизу – такой опции нет);

7.3. Написать в соответствующем поле основной надписи слово *Разраб*. Перед этим следует увеличить изображение графы до размеров экрана (рис. 46) и временно отключить все объектные привязки. Протокол исполнения команды приведен ниже.

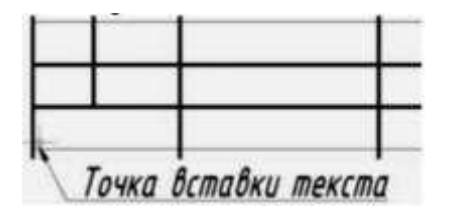

Рис. 46. Подготовка к созданию текста

Команда: ТЕКСТ Текущий текстовый стиль: "Надписи" Высота текста: 2.5000 Аннотативный: Нет

Начальная точка текста или [Выравнивание/ Стиль]: указать начальную точку вставки текста (см. рис. 46) предварительно нажав на привязку «ничего»

Высота <2.5000>: ввести высоту текста *3.5* <Enter>

Угол поворота текста <0>: ввести угол наклона строки *0* <Enter>

Ввод текста: ввести текст – *Разраб.*, нажать дважды <Enter> (для завершения ввода текста и для завершения команды)

8. Заполнить все остальные графы основной надписи.

8.1. Для упорядоченной записи текста в графах, т.е. для того, чтобы положение текста относительно рамки графы было одинаковым, там, где это требуется, скопируем слово Разраб. в другие соответствующие графы штампа, указывая базовую точку в левом нижнем углу рамки графы (рис. 47).

| Разрабзрад азраб. |         | Разраб. |
|-------------------|---------|---------|
| Разраб.           | Разраб. |         |
| Разраб.           | Разраб. |         |
| Разраб.           |         |         |
|                   |         |         |

Рис. 47. Копирование слова Разраб. с объектной привязкой «конточка»

8.2. Редактирование содержимого основной надписи. Команда РЕДТЕКСТ Редактировать текст. Команду на выполнение можно запустить из меню панели управления *РЕДАК-ТИРОВАТЬ/ ОБЪЕКТ/ ТЕКСТ/РЕДАКТИРОВАТЬ*.

*Алгоритм исполнения команды:* вызвать команду на исполнение последовательно указывать объект редактирования и вносить изменения (рис. 48), нажать клавишу <Esc> для выхода из команды.

|         | Изм. Лист   Разраб. | Разраб. |
|---------|---------------------|---------|
| Разраб. | Разраб.             |         |
| 7008    | Разраб.             |         |
| Разраб. |                     |         |

Рис. 48. Редактирование текста основной надписи

8.3. Изменение других свойств текста. Команда СВОЙСТВА. Управление свойствами существующих объектов. Команду на выполнение можно запустить из меню панели управления *РЕДАКТИРОВАТЬ/ СВОЙСТВА*.

*Алгоритм исполнения команды:* выбрать объект для редактирования, вызвать команду на исполнение, внести изменения (содержание, высоту, стиль, угол поворота, коэффициент сжатия и т.д.), нажать клавишу <Esc> для выхода из команды.

Используя команду *Свойства,* можно изменить высоту текста наименования детали, марки материала, номер чертежа, масштаб (см. рис. 48) на 7 мм. Если в какие-то поля не помещаются слова, то в поле коэффициент сжатия необходимо установить новое значение.

9. Сохранить изменения в файле.

#### *Настройка размерного стиля*

Настройка размерного стиля согласно ГОСТ 2.307-2011.

Для создания нового размерного стиля необходимо в диалоговом окне *Диспетчер размерных стилей*, вызываемом из меню панели управления ФОРМАТ/РАЗМЕРНЫЙ СТИЛЬ), кликнуть кнопку «Новый», присвоить имя новому стилю, нажать кнопку «Далее», и в появившемся диалоговом окне *Новый размерный стиль: Мои размеры* (рис. 49), выполнить требуемые настройки в соответствии с таблицей 30.

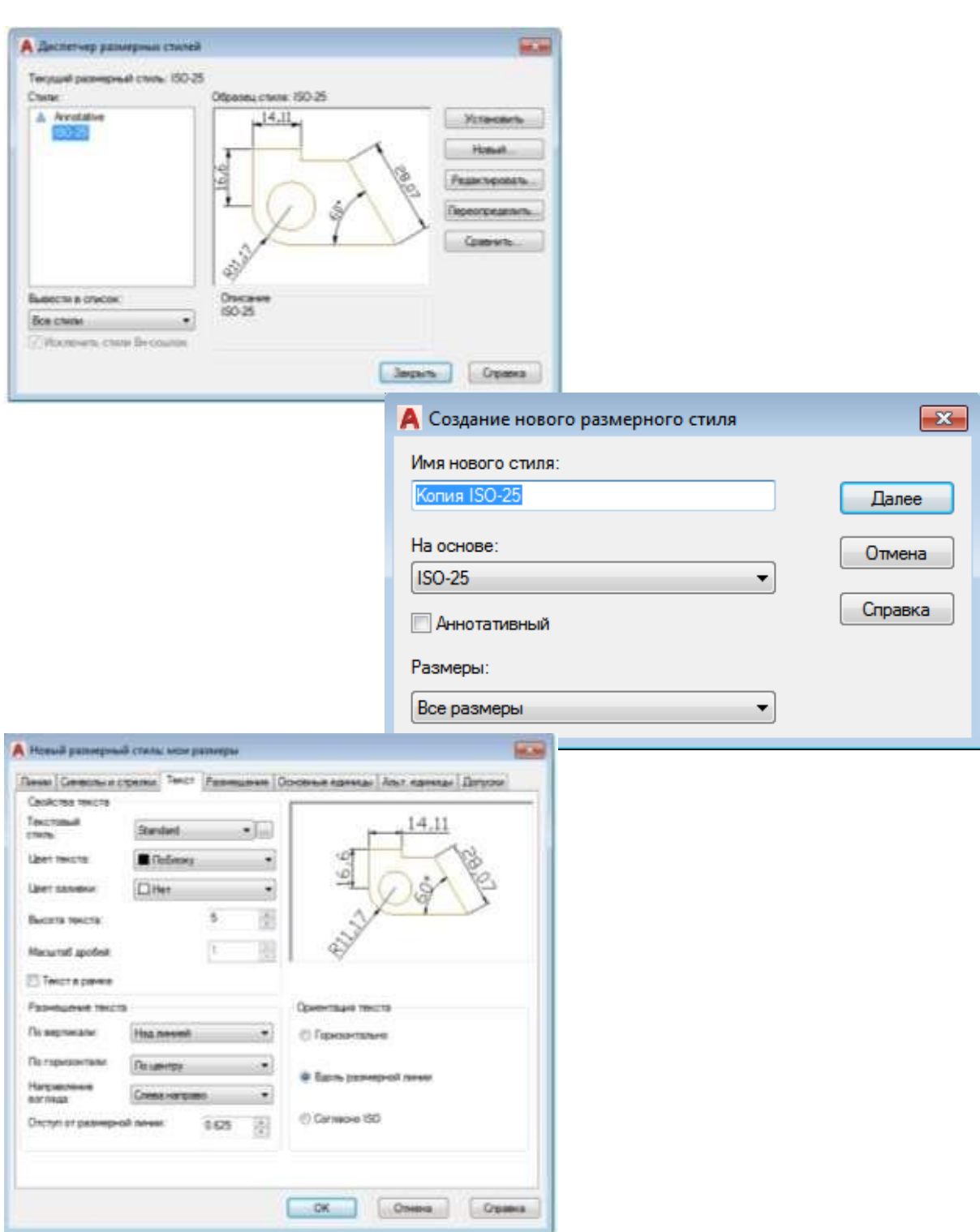

Рис. 49. Настройка размерного стиля

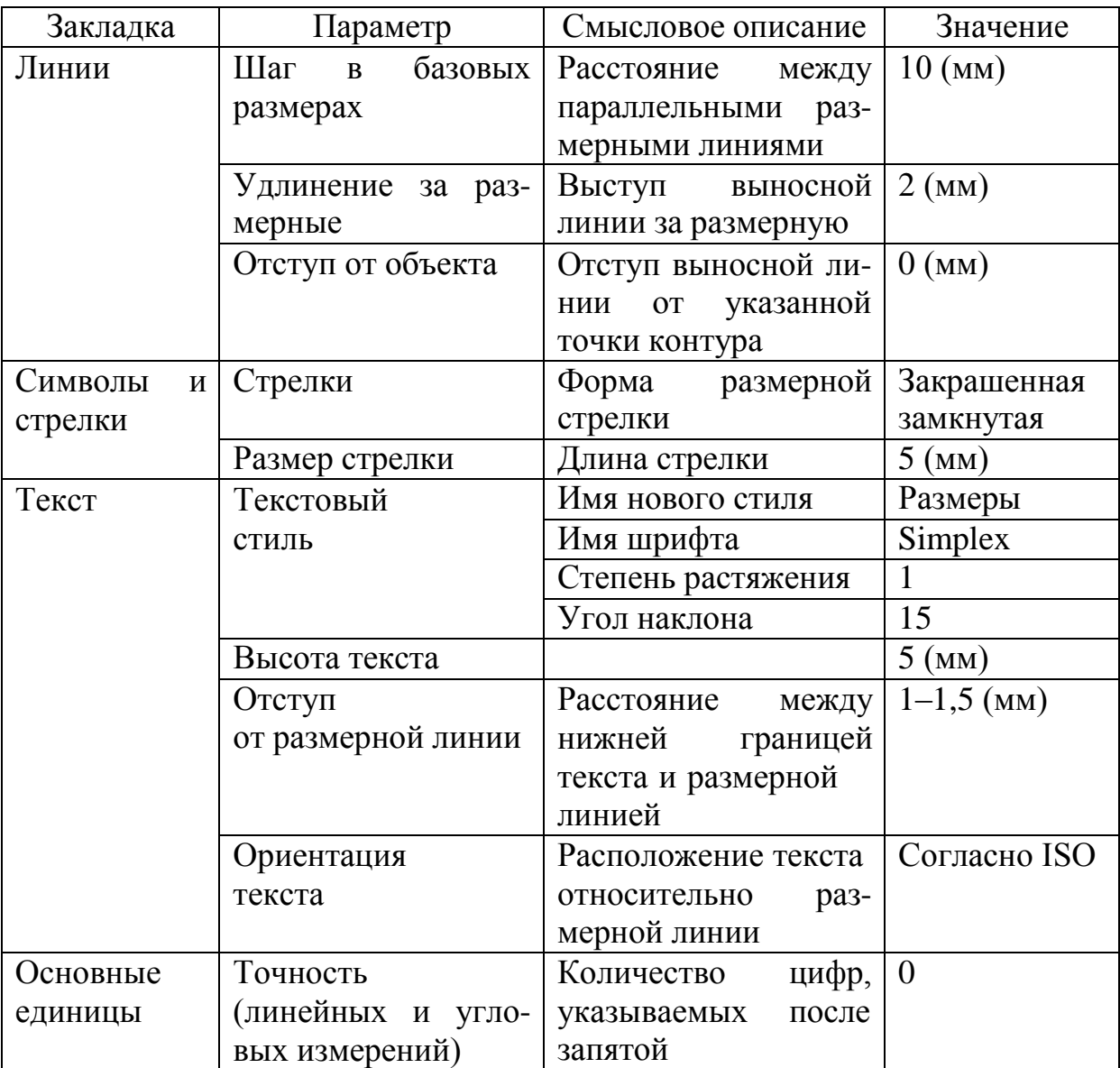

Таблица 30 – Основные параметры настройки размерного стиля

Для сохранения всех выполненных настроек необходимо нажать кнопку «Ок». Выход из менеджера размерных стилей осуществляется по кнопке «Закрыть», в противном случае настройки не воспринимаются и не сохраняются.

Настройки любого из существующих стилей можно изменить. Для этого следует выделить нужный в списке стиль и кликнуть кнопку «Изменить».

Стандартный стиль изменять не рекомендуется.

Нанесение размеров и управление ими производится через вкладку «Размеры» главного меню или панель инструментов «Размер» (рис. 50).

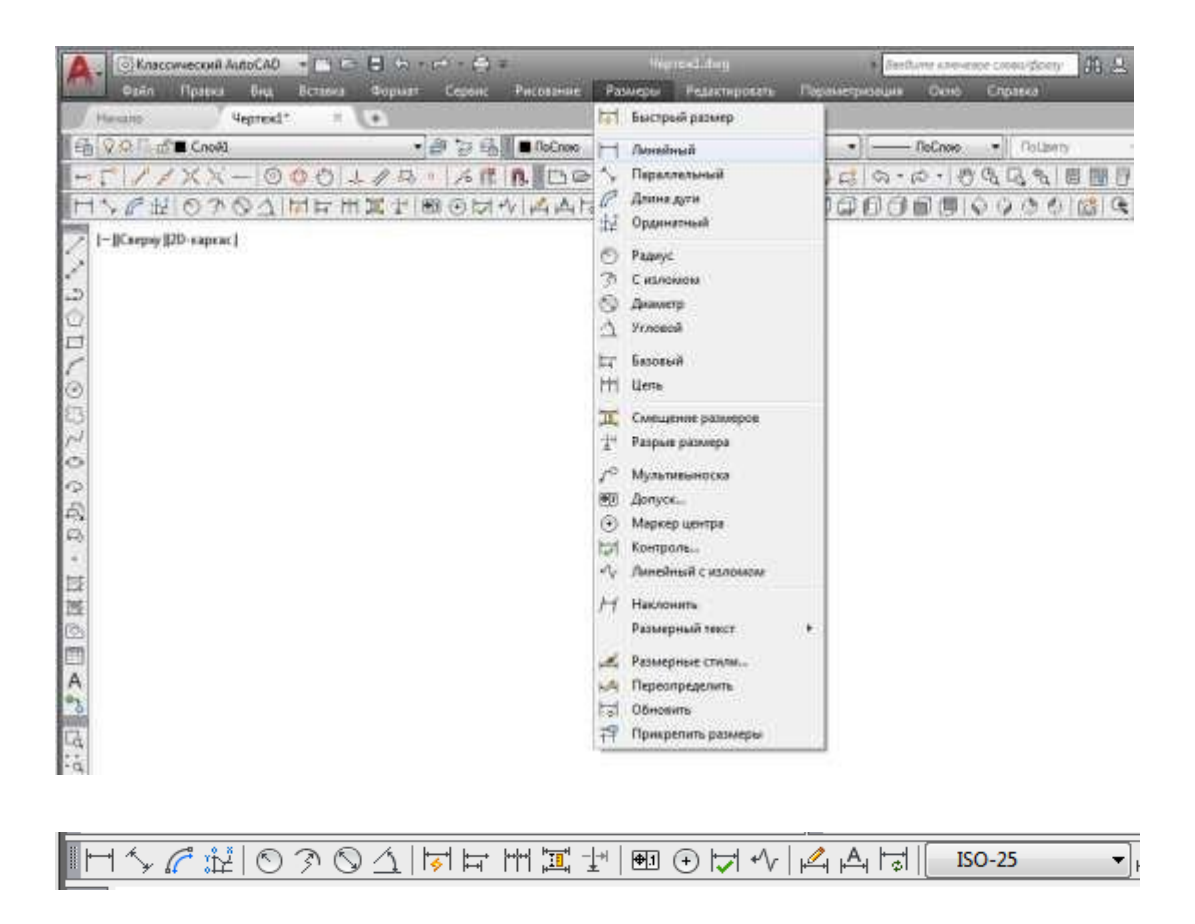

Рис. 50. Вкладка «Размеры» и панель инструментов «Размер»

Основные команды нанесения размеров:

Команда ЛИНЕЙНЫЙ

Команда обеспечивает простановку линейного размера.

Опции команды:

Мтекст – позволяет редактировать многострочный размерный текст;

Текст – позволяет редактировать размерный текст;

Угол – позволяет наклонить размерный текст;

Горизонтальный – определяет ориентацию размерной линии, как горизонтальную;

Вертикальный – определяет ориентацию размерной линии, как вертикальную;

Повернутый – позволяет задать угол наклона выносных линий.

Алгоритм исполнения команды: вызвать команду на исполнение, указать последовательно первую и вторую конечные точки выносной линии, при необходимости отредактировать текст, его расположение, зафиксировать размер.

Команда РАДИУС

Команда обеспечивает простановку радиуса круга или дуги.

Алгоритм исполнения команды: вызвать команду на исполнение, указать дугу или круг, при необходимости отредактировать текст, зафиксировать положение размерной линии.

Команда ДИАМЕТР

Команда обеспечивает простановку диаметра круга или дуги.

Алгоритм исполнения команды Диаметр идентичен алгоритму исполнения команды Радиус.

Команда УГЛОВОЙ

Команда обеспечивает простановку углового размера между отрезками, как центральные углы дуг, дуговых сегментов полилиний, или части окружности.

Последовательность запросов при определении угла между двумя отрезками: вызвать команду на исполнение, указать мышью последовательно первый и второй отрезок, зафиксировать положение размерной линии.

Команда МУЛЬТИВЫНОСКА

Команда Выноска используется для внесения в чертеж различных пояснений.

Алгоритм исполнения команды: вызвать команду на исполнение, указать местоположение стрелки выноски, указать положение полки выноски, ввести текст.

Стиль выноски не определяется размерным стилем, а настраивается отдельно из сеанса исполнения команды. Следует

отметить, что полка выносной линии не пририсовывается пользователем, а строится автоматически по ширине текста.

#### *Редактирование размеров*

Редактировать нанесенные размеры, (изменять их текст, расположение текста и т.п.) можно с помощью специальных команд редактирования размеров, которые находятся в меню панели управления РАЗМЕРЫ или используя команду Свойства, через измерение соответствующих свойств.

Ниже рассматриваются основные команды редактирования размеров.

Команда ВЫРАВНИВАНИЕ МУЛЬТИВЫНОСОК

Команда используется для выравнивания и разнесения выбранных объектов мультивыносок.

Алгоритм исполнения команды: вызвать команду на исполнение, указать мультивыноски, на которые распространяется редактирование, выбрать мультивыноску, по которой будет происходить выравнивание.

Команда РЕДАКТИРОВАТЬ ТЕКСТ

Команда позволяет изменить расположение размерного текста, но не его содержание.

Опции команды:

вЛево – прижать текст к левой выносной (размерной стрелке);

вПраво – прижать текст к правой выносной (размерной стрелке);

Центр – расположит текст по центру размерной линии;

Угол – изменить угол наклона текста;

Вернуть – возвращает размерный текст в начальное положение.

Алгоритм исполнения команды: вызвать команду на исполнение, выбрать размер для редактирования (без <Enter>), указать новую точку расположения текста или установить нужную опцию.

Команда РЕДАКТИРОВАТЬ РАЗМЕР

Команда позволяет изменить: размерный текст, угол наклона размерного текста, угол наклона выносных.

Опции команды:

Вернуть – возвращает первоначальную форму размерного текста;

Новый – позволяет заменить размерный текст другим;

Повернуть – поворачивает размерный текст относительно размерной линии;

нАклонить – предназначена для наклона выносных линий.

Алгоритм исполнения команды: вызвать команду на исполнение, установить нужную опцию редактирования размеров, ввести новое значение свойства размера (кроме опции Н), выбрать размеры, на которые распространяется редактирование (окончание выбора –<Enter>).

Полученное значение размера отображается в угловых скобках  $(\ll)$ .

Для того чтобы изменить или удалить сгенерированное значение размера, нужно удалить угловые скобки, ввести новый размерный текст нажать «OК». Для задания специальных символов можно использовать управляющие коды. Например, ввод символа диаметра в командной строке –%% с, символа угловых градусов – %% d, знак плюс/ минус – %% р, включение/ отключение подчеркивания текста – %% u.

Команда ОБНОВИТЬ РАЗМЕР

Команда позволяет обновлять размерные объекты в соответствии с текущим размерным стилем.

Алгоритм исполнения команды: вызвать команду на исполнение после переопределения нового размерного стиля, выбрать размеры для редактирования, нажать клавишу <Enter> для подтверждения окончания выбора объектов.

Сохраним выполненные настройки.
## *Порядок выполнения чертежа в среде графического редактора AutoCAD*

Для начала необходимо выбрать масштаб изображения с учетом заполнения 80 % поля чертежа. При выборе масштаба нужно ориентироваться, чтобы произведение масштаба и коэффициента масштаба в размерном стиле всегда было равно 1. Например, если выбираете масштаб 2:1, то в размерном стиле необходимо поставить коэффициент масштаба 0,5 для того чтобы размеры наносились в натуральную величину.

Далее наносят оси (для симметричных изображений). Выполняют построение необходимого количества изображений видов согласно ГОСТ 2.305-2008 «Изображения – виды, разрезы, сечения».

Для симметричных изображений можно воспользоваться командой *Зеркало,* расположенной на панели инструментов *Редактирование*.

Выполнить согласно ГОСТ 2.205-2008 необходимые разрезы и сечения. Нанести штриховку. Для этого на панели *Рисование* необходимо выбрать соответствующую кнопку и установить настройки в диалоговом окне *Штриховка и градиент* (рис. 51).

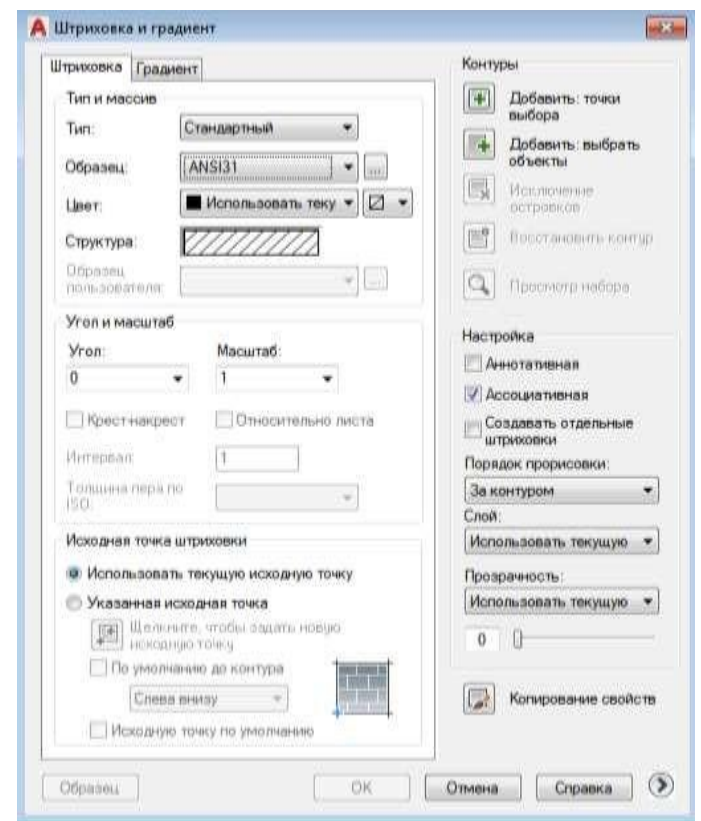

Рис. 51. Диалоговое окно «Штриховка и градиент»

Далее кликнуть клавишу *Добавить точки выбора* и выбрать замкнутые контуры, в которых будет расположена штриховка. Нажать клавишу <Enter>. Во вкладке кликнуть ОК для заверения операции.

Нанести размеры. При совмещении вида и разреза некоторые размерные линии наносят только от одного контура (например, разреза – размер  $\varnothing$ 47,  $\varnothing$ 50). Для построения такого вида размера строят зеркальное отображение относительно оси измеряемого контура детали, устанавливают полностью размер 47, затем заходят в свойства размера, выделив его, и редактируют. Убирают 1-ю стрелку, 1-ю размерную линию, 1-ю выносную линию. Затем редактируют текст размера, поставив знак  $\varnothing$  перед 47. В завершение удаляют зеркальное отображение линии контура. Заполняют основную надпись.

Пример чертежа, выполненный в среде графического редактора AutoCAD, представлен на рисунке 51.

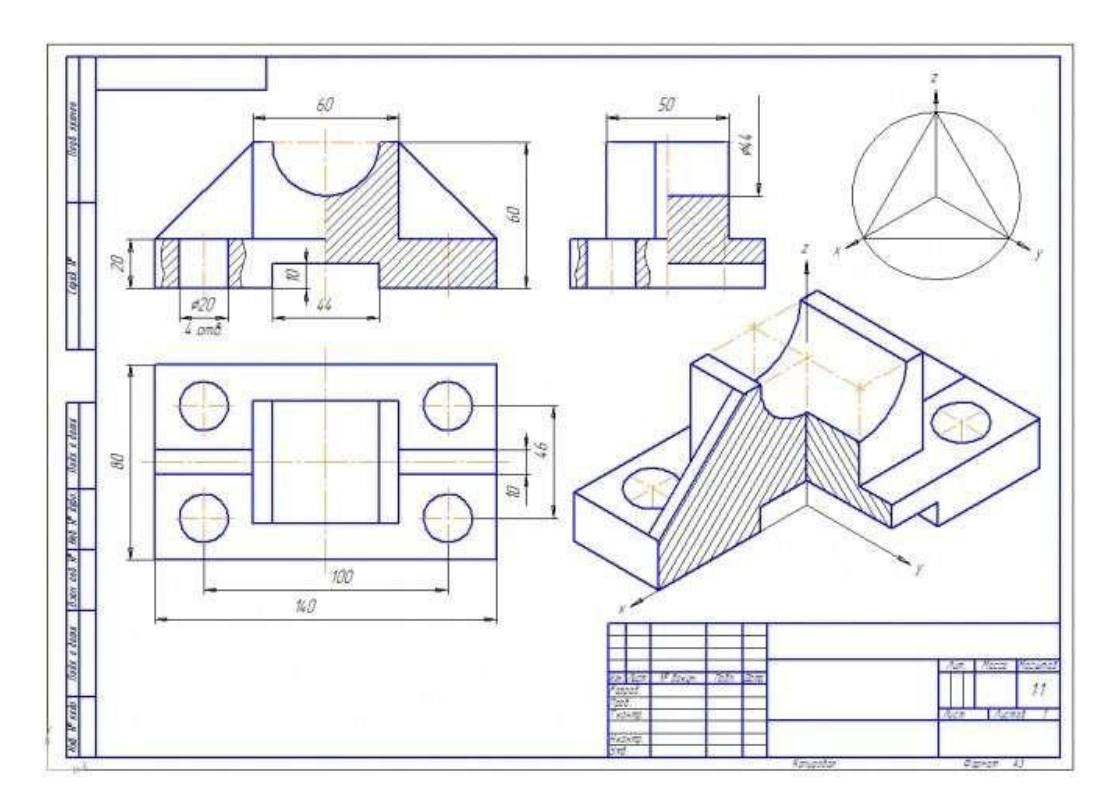

Рис. 51. Пример чертежа, выполненный в среде графического редактора AutoCAD

## **Задания к практической работе:** *Графическое задание:*

По варианту задания, выданному преподавателем на практическом занятии № 11, 12, в среде графического редактора AutoCAD выполнить по двум заданным видам построение третьего вида детали и ее аксонометрическую проекцию с вырезом ¼ части детали (пример см. на рис. 51).

## *Порядок выполнения графического задания:*

1. В среде графического редактора AutoCAD настроить рабочее пространство (создать рабочие слои, текстовый и размерный стили).

2. Вычертить рамку и основную надпись по ГОСТ 2.104-68, форма 1.

2. Выполнить построение трех проекций детали (по двум заданным).

3. Выполнить простые разрезы.

4. Нанести размеры в соответствии с ГОСТ 2.307-2011.

5. Построить прямоугольную изометрию детали с выре- $30M\frac{1}{4}$ .

6. Оформить чертеж согласно ГОСТ 2.303-68 (линии).

### **Контрольные вопросы:**

1. Опишите назначение и возможности системы AutoCAD.

2. Какие панели инструментов существуют в системе AutoCAD?

3. В чем заключается настройка параметров рабочей среды?

4. В каких системах координат можно строить графические примитивы в системе AutoCAD?

5. С помощью какой панели инструментов можно чертить графические примитивы, и какие графические примитивы она содержит?

6. Что понимается под объектной привязкой?

7. Какие команды корректировки размеров вы знаете?

8. С помощью какой команды осуществляется штриховка?

9. Какие существуют команды для создания текста и какой шрифт рекомендуется для использования текстовых вставках?

10. Каковы основные этапы построения чертежа, рекомендуемые в системе AutoCAD?

11. Что позволяют делать графические программы автоматизированного проектирования?

12. Какие устройства относятся к устройствам ввода графической информации?

13. Какие устройства относятся к устройствам вывода графической информации?

14. Что понимают под двумерной графикой?

15. Какие графические редакторы предназначены для выпуска чертежей?

*К зачету необходимо выполнить все виды работ.*

## **Список источников**

## **Основная литература**

1. Чекмарев, А. А. Инженерная графика. 13-е изд., испр. и доп. [электронный ресурс]. – Москва : Юрайт, 2018. – 389 c. – Режим доступа: https://biblio-online.ru/book/inzhenernaya-grafika-421649.

### **Дополнительная литература**

2. Василенко, Е. А. Техническая графика. – Москва : НИЦ ИНФРА-М, 2015. – 271 c. – Режим доступа: [http://znanium.com/go.php?id=363575.](http://znanium.com/go.php?id=363575)

3. Василенко, Е. А. Сборник заданий по технической графике. – Москва : НИЦ ИНФРА-М, 2015. – 392 c. – Режим доступа: [http://znanium.com/go.php?id=438189.](http://znanium.com/go.php?id=438189)

4. Василенко, Е. А. Рабочая тетрадь по первой, общей части технической графики. – Москва : НИЦ ИНФРА-М, 2015. – 112 c. – Режим доступа: [http://znanium.com/go.php?id=429425.](http://znanium.com/go.php?id=429425)

5. Исаев, И. А. Инженерная графика. – Москва : НИЦ ИНФРА-М, 2018. – 58 c. – Режим доступа: [http://znanium.com/go.php?id=920303.](http://znanium.com/go.php?id=920303) – Загл. с экрана.

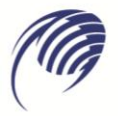

Государственное автономное профессиональное образовательное учреждение Самарской области «Колледж технического и художественного образования г. Тольятти»

# **МЕТОДИЧЕСКИЕ УКАЗАНИЯ**

#### **для студентов по выполнению практических занятий**

**учебная дисциплина: ОП.02 Техническая механика** 

**специальность СПО: 23.02.07 Техническое обслуживание и ремонт автотранспортных средств**

**Тольятти, 2023** 

Приведен теоретический и практический материал для проведения практических занятий и самостоятельной работы.

Составитель:

Племянникова Э.А., преподаватель ГАПОУ КТиХО

# **ОГЛАВЛЕНИЕ**

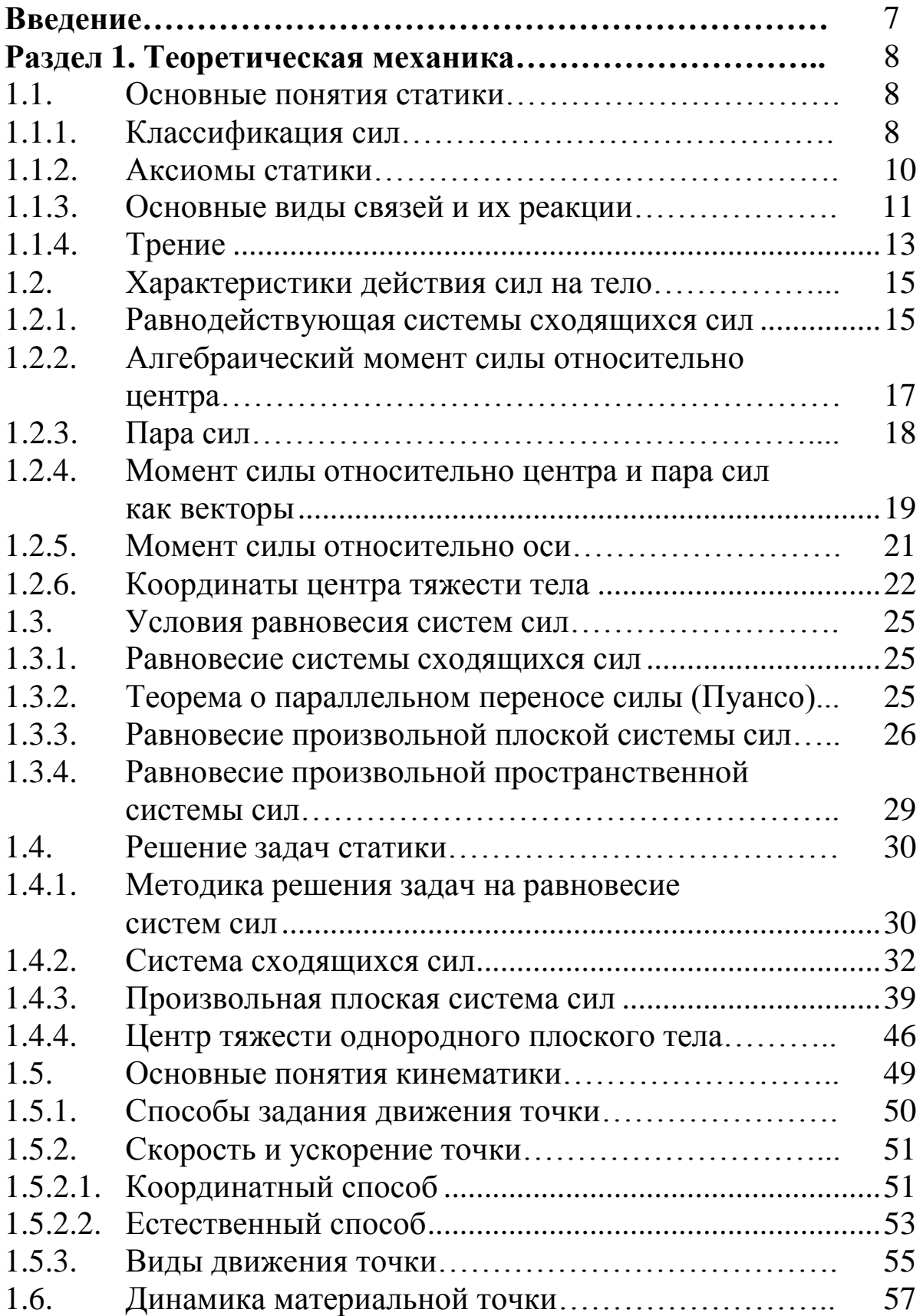

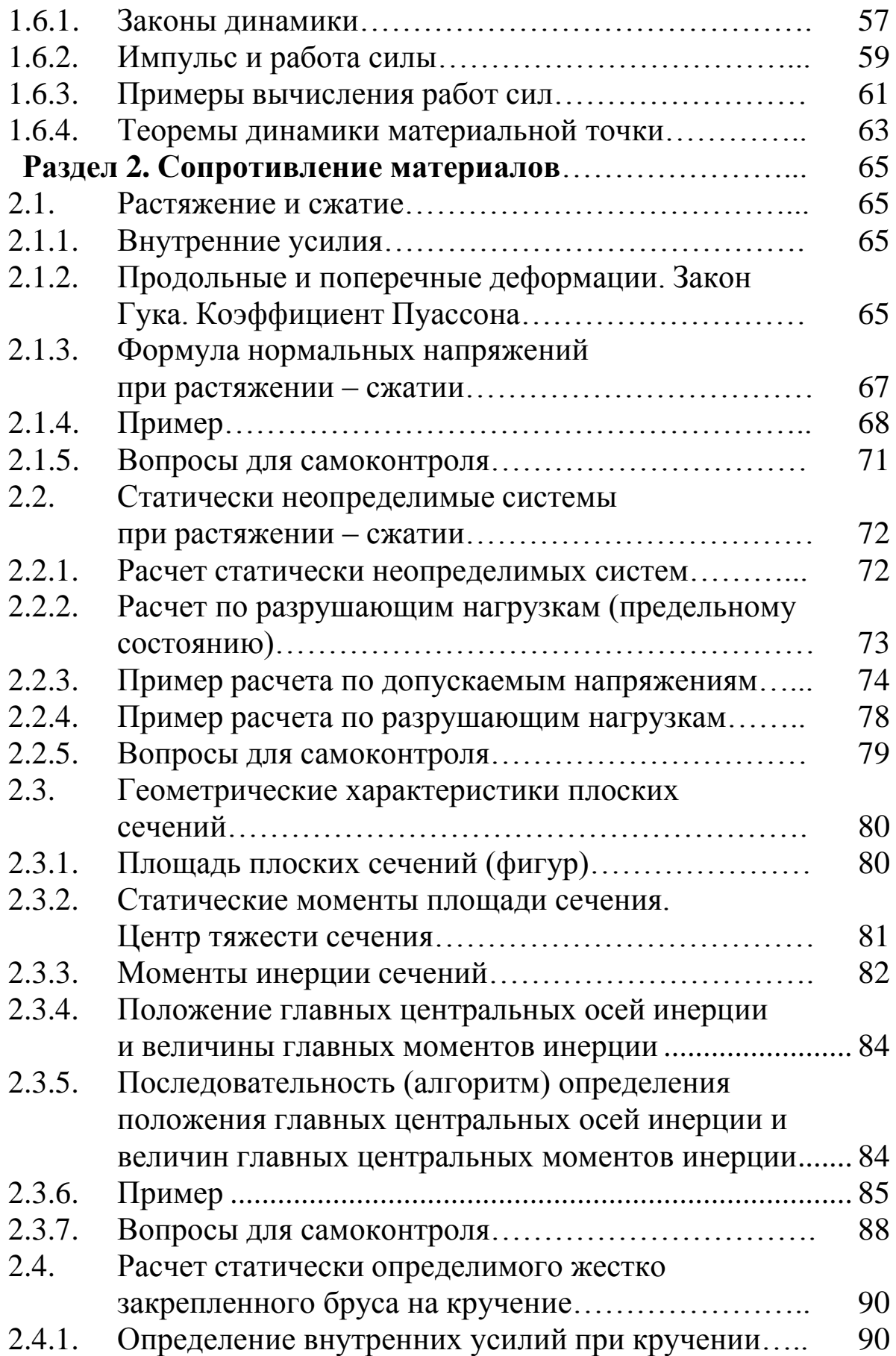

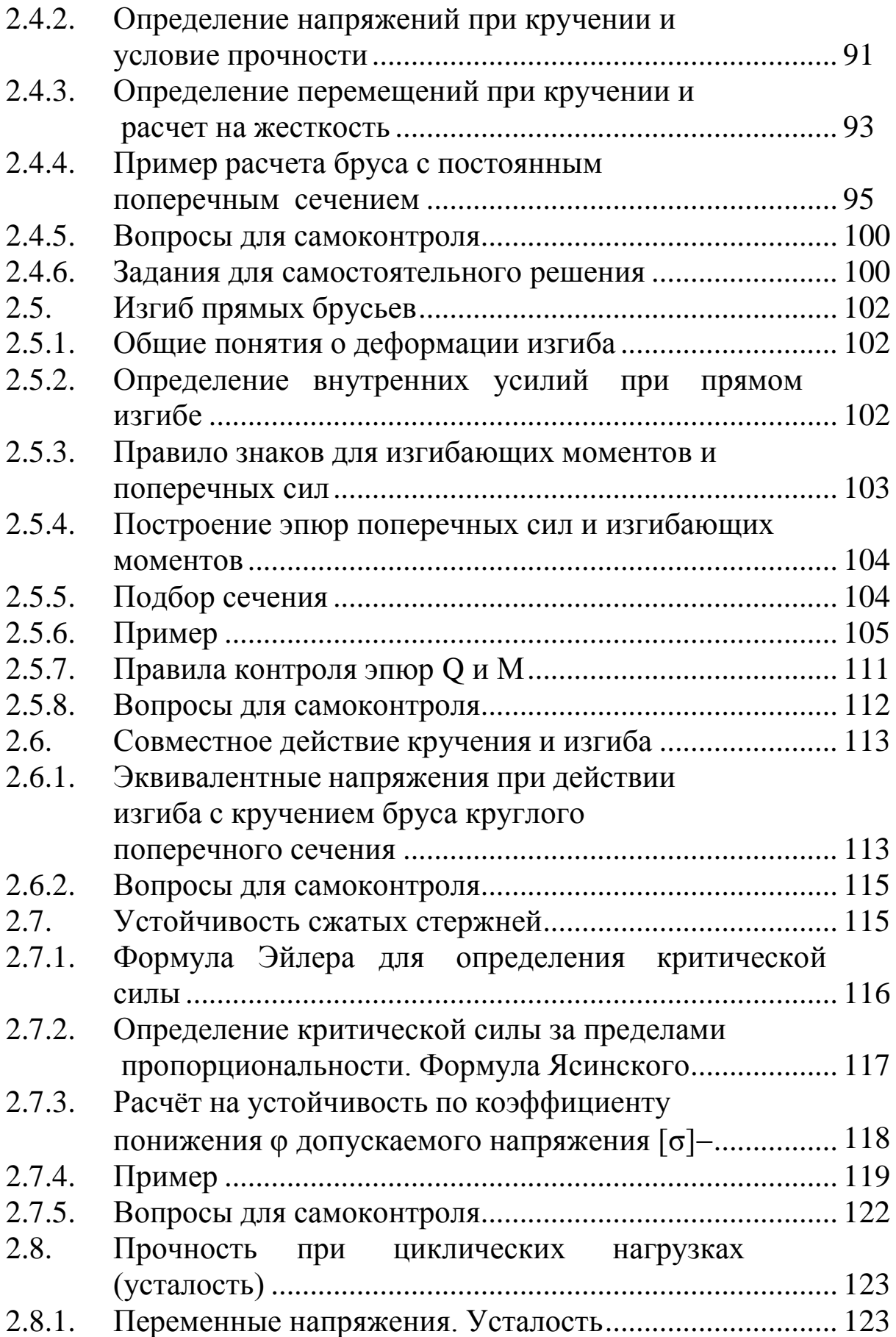

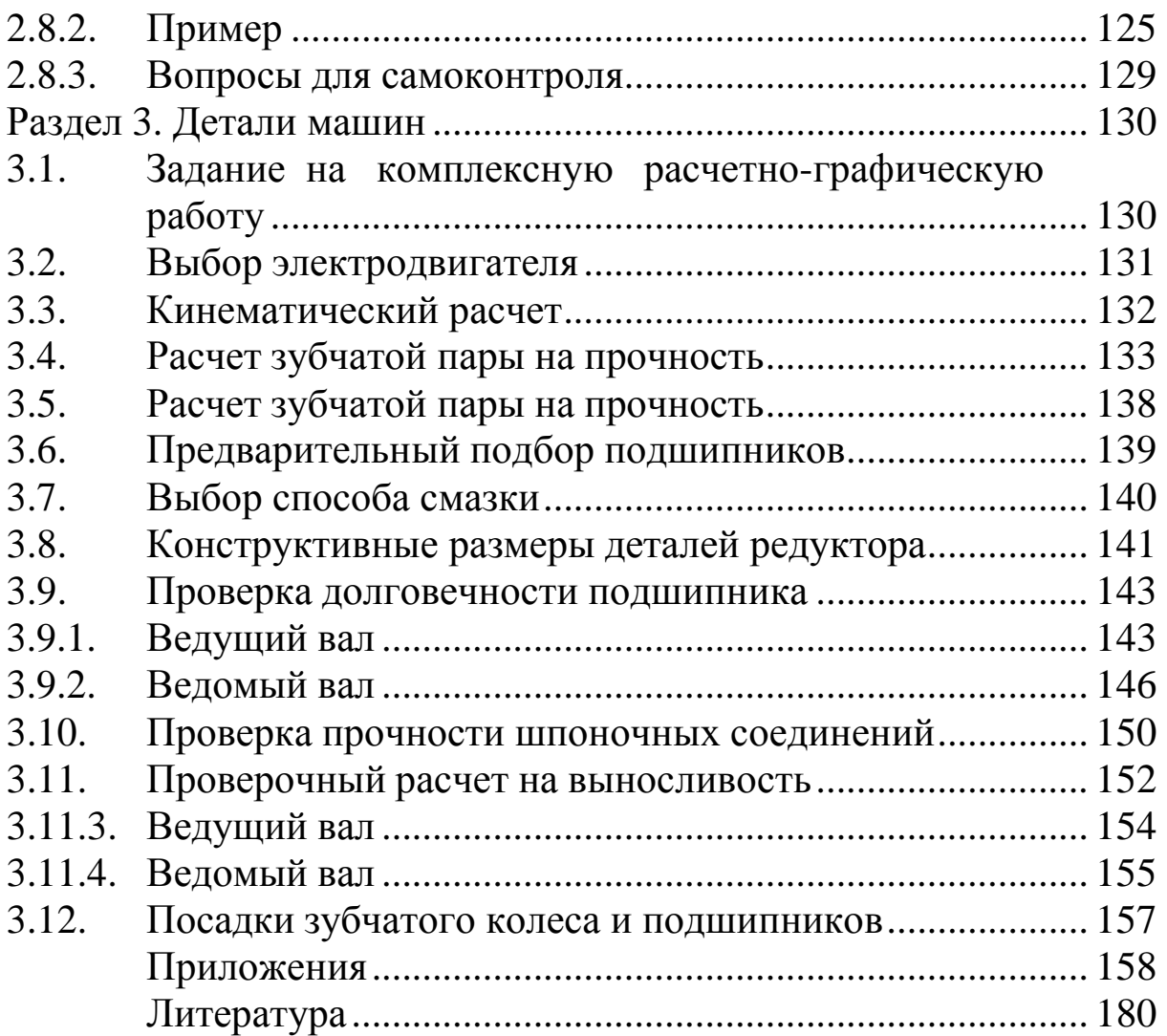

## **ВВЕДЕНИЕ**

Механика наряду с математикой и физикой имеет большое общеобразовательное значение: способствует развитию логического мышления, приводит к пониманию весьма широкого круга явлений, относящихся к простейшей форме движущейся материи - механическому движению. Дисциплина «Техническая механика» является базой для создания надежных и экономичных конструкций, как на стадии проектирования, так и при изготовлении и эксплуатации. К основным задачам этого предмета относится изучение:

• общих законов равновесия материальных тел;

• методов расчета элементов конструкций и машин на прочность, жесткость и устойчивость;

• законов движения материальных тел;

• устройства машин и механизмов, их деталей и области их применения.

Методическое указание состоит из трех разделов, включающих основы теоретической механики, сопротивления материалов, деталей машин.

Изучение методов и приемов технической механики вырабатывает навыки для постановки и решения прикладных задач. На базе минимального количества материала студенту сообщаются такие знания, которые позволят ему в дальнейшем всю необходимую информацию находить и усваивать самостоятельно.

Для изучения курса нужно иметь соответствующую математическую подготовку. Необходимо использовать положения и методы векторной алгебры, уметь дифференцировать функции одной переменной, знать основы теории кривых второго порядка, находить интегралы от простейших функций, решать дифференциальные уравнения.

В методическом указании приведены примеры решения типовых задач по всем разделам. Решения задач сопровождаются рядом указаний, которые должны помочь студенту при самостоятельном изучении материала. Методическое указание будет полезным студентам механических специальностей очной формы обучения.

## РАЗДЕЛ 1. ТЕОРЕТИЧЕСКАЯ МЕХАНИКА

## 1.1. ОСНОВНЫЕ ПОНЯТИЯ СТАТИКИ

Статика – раздел теоретической механики, в котором изучаются условия равновесия тел (состояния их покоя или поступательного равномерного прямолинейного движения) под действием сил.

## 1.1.1. Классификация сил

Сила - вектор, однозначно определяющий механическое действие одного тела на другое. Как и всякий вектор, вектор силы  $\overline{F}$ параметрами: линией характеризуется тремя действия. направлением, величиной (модулем). Единица размерности силы в СИ: Н - Ньютон. Сложение, разложение, умножение, проецирование векторов сил производят по правилам действия с векторами.

В зависимости от характера приложения различают силы объемные - приложенные ко всем частицам объема тела (к ним относят гравитационные, электростатические, электромагнитные и др. силы) и поверхностные - приложенные только к элементам поверхности тела (силы давления и трения). Реальные объемные и поверхностные силы являются распределенными. В механике при решении задач этисилы, как правило, заменяют сосредоточенными, т. е. приложенными в точке.

Примеры замены основных распределенных сил сосредоточенными.

1. Гравитационная (сила тяжести) - сосредоточенную силу

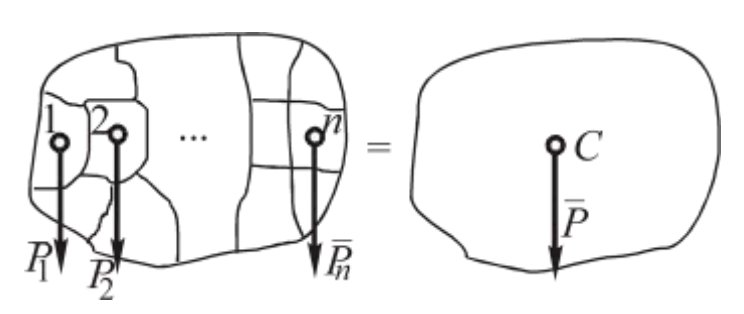

Рис. 1.1

 $\overline{P}$  прикладывают в центре тяжести тела С (у однородного симметричного тела он находится в центре или на геометрической оси симметрии) (рис. 1.1).

2. *Поверхностная* (давление газа, воды, ветра, снега и др.). Равномерно распределенная нагрузка (рис. 1.2).

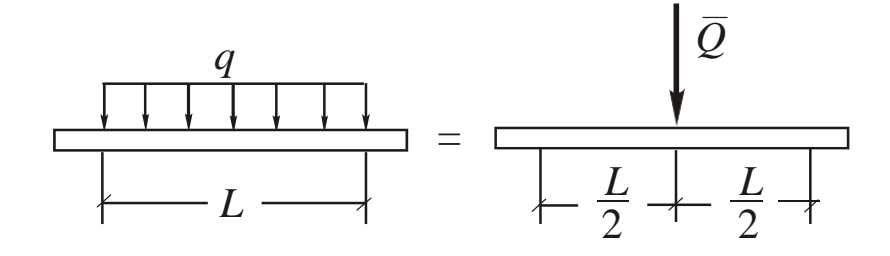

Рис 1.2

 $Q = qL$ , где *q* – интенсивность нагрузки, Н/м; *L* – интервал, м. Нагрузка, распределенная по закону треугольника (рис. 1.3).

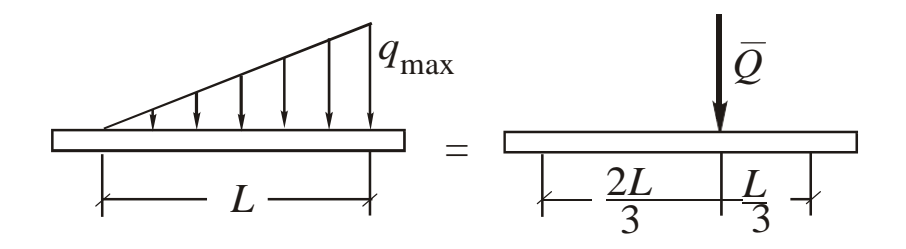

Рис. 1.3

$$
Q=0.5\;q_{\rm max}\;L.
$$

При более сложном характере распределения нагрузки величина *Q* пропорциональна площади заштрихованной фигуры.

Кроме того, различают *активные* силы (их линии действия, направления, величины заданы) и *реакции связей* (их линии действия и направления зависят от вида связи, см. п. 1.1.3).

*Системой сил* называют любую совокупность сил, приложенных к точке, телу или системе тел.

*Эквивалентные* системы сил – под действием которых тело движется одинаково или находится в равновесии.

*Равнодействующая R* – одна сила, эквивалентная системе *n* сил:  $\overline{R} = \overline{F}_1 + \overline{F}_2 + ... + \overline{F}_n = \sum \overline{F}_k$ .

Равнодействующая двух сил *R* = *F*<sup>1</sup> + *F*<sup>2</sup> находится по правилу параллелограмма.

*Уравновешенная* система сил – под действием которой тело

находится в равновесии (эквивалентная нулю):  $\sum \overline{F}_k = 0$ .

#### 1.1.2. Аксиомы статики

Аксиомами называют положения, принимаемые на основе опыта без доказательств.

1. Аксиома равновесия системы двух сил: система двух сил уравновешена только в том случае, когда силы равны по модулю и направлены противоположно по одной линии (рис. 1.4):

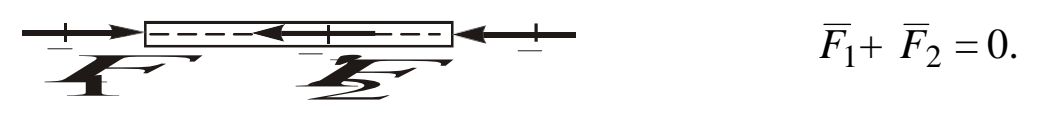

Рис. 1.4

Следствие: изменение точки приложения силы на линии вектора не изменяет ее действия на тело, поскольку во всех положениях она будет уравновешена одной и той же силой, приложенной по общей линии действия.

2. Аксиома сохранения движения тела: движение или равновесие тела не изменится, если к нему дополнительно приложить или отнять уравновешенную систему сил.

3. Аксиома действия и противодействия: действие одного тела на другое сопровождается равным по величине и обратным по направлению противодействием:  $F_{12} = F_{21}$  (рис. 1.5).

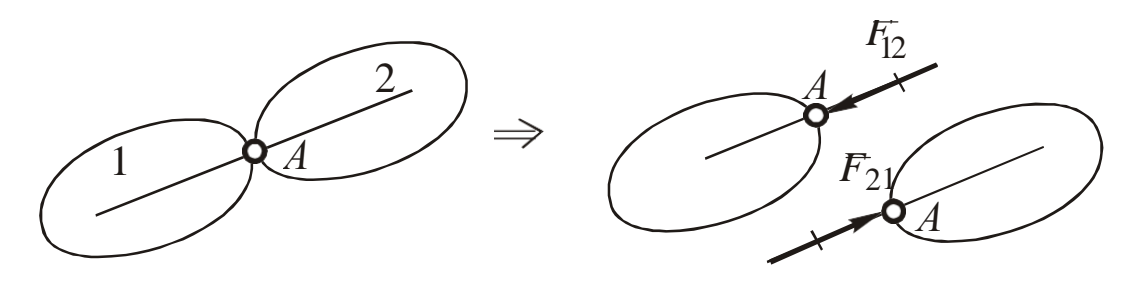

Рис 1.5

Примечание: система сил действия и противодействия не уравновешена, т. к.  $\overline{F}_{12}$  приложена к телу 1, а  $\overline{F}_{21}$  – к телу 2.

4. Аксиома (принцип) «отвердевания»: равновесие системы

тел не нарушится, если эти тела будут жестко соединены между собой (рис. 1.6).

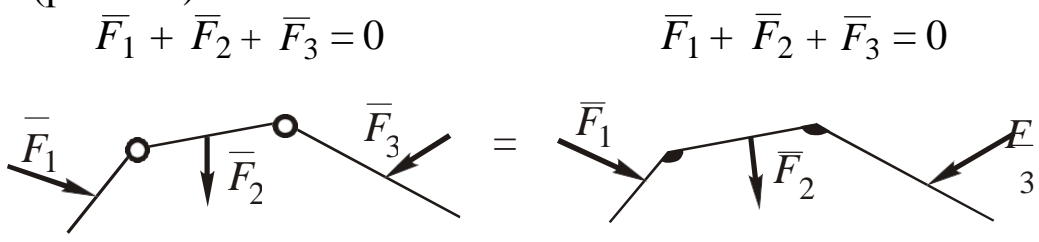

Рис. 1.6

5. Аксиома связей: тело, находящееся под действием связей, может быть освобождено от их действия, если к нему дополнительно приложить реакции этих связей.

Под связью в статике понимают любое устройство, препятствующее перемещению тела под действием активных сил. Реакция связи - сила, с которой связь действует на тело.

#### 1.1.3. Основные виды связей и их реакции

Практически любое реальное тело находится под действием связей. Ниже приведены 4 основные группы связей. Общее правило определения направления реакции связи состоит в следующем: она направлена в сторону, противоположную той, куда связь препятствует перемещаться телу в точке ее приложения.

Примечание: на рис. 1.7-1.14 с целью сокращения объема графической информации указаны одновременно и связи, и их реакции, что, строго говоря, противоречит аксиоме связей  $(\Pi. 1.1.2).$ 

1. Гладкая поверхность. Реакция  $\overline{N}$  приложена в точке (на интервале) контакта, направлена по общей нормали к поверхностям в сторону от отбрасываемой связи (рис. 1.7).

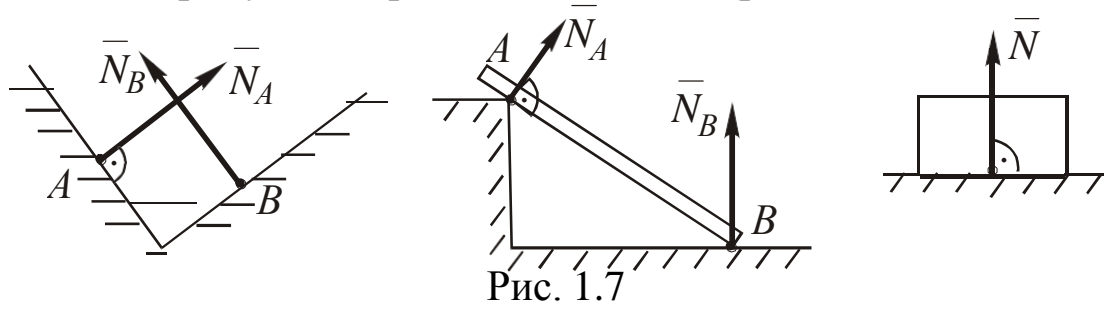

*Подвижный шарнир.* Реакция *Ν<sup>А</sup>* приложена к оси шарнира и направлена по нормали к опорной шероховатой поверхности от нее (рис. 1.8).

2. *Растянутая нить.* Реакция *Τ* приложена в точке присоединения нити и направлена вдоль нее (по касательной), в сторону, куда нить тянет тело (рис. 1.9).

*Стержень* (от нити на чертеже отличается наличием шарниров на концах). Реакция *S* приложена к точке присоединения и направлена вдоль стержня. Принято считать, что *S* > 0, если стержень растянут, и *S* < 0 – если он сжат (рис. 1.10).

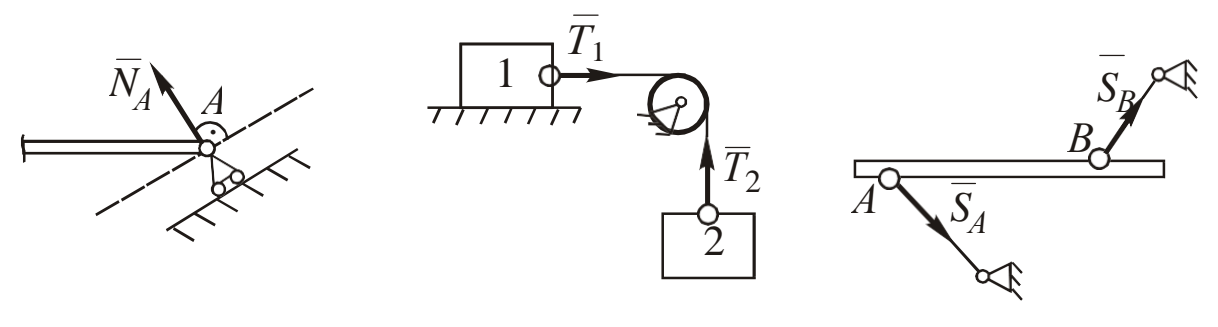

Рис. 1.8 Рис. 1.9 Рис. 1.10

#### *3. Неподвижные шарниры.*

*Осевой* (в плоском механизме ось шарнира перпендикулярна чертежу). Реакция  $\overline{R}$  приложена к оси и направлена произвольно в плоскости, перпендикулярной оси шарнира. При решении задач *R* разлагают на составляющие в этой плоскости (рис. 1.11).

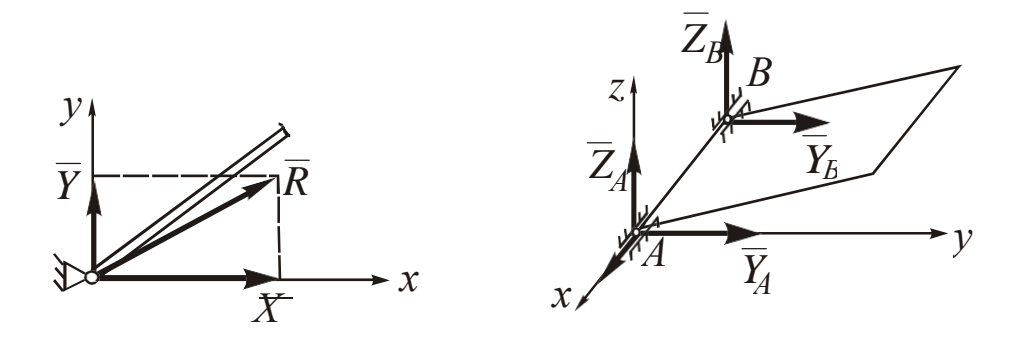

Рис. 1.11

*Сферический (подпятник).* Реакция *R* приложена к центру сферы (пересечению оси стержня подпятника с опорной поверхностью) и разлагается на составляющие *X*, *Y*, *Z* (рис. 1.12).

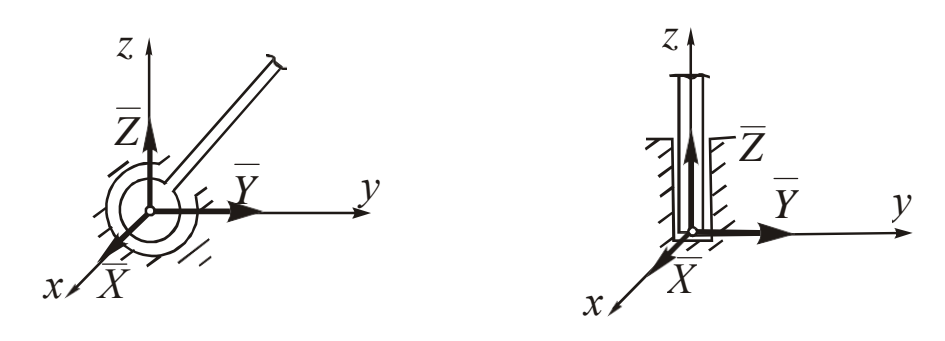

Рис. 1.12

#### *4. Заделки.*

*Жесткая* (рис. 1.13). Реакция приводится к точке *А* пересечения оси стержня со стенкой и представляет собой комбинацию реакции неподвижного осевого шарнира ( $\overline{R}_A = \overline{X}_A + \overline{Y}_A$ ) и пары сил с неизвестным реактивным моментом *mA* (см. п. 2.3).

*Скользящая* (рис. 1.14). Реакция приводится к средине *А* ползуна и представляет собой комбинацию реакции гладкой поверхности  $\overline{N}_A$  и пары сил с неизвестным реактивным моментом *mA* (см. п. 1.2.3).

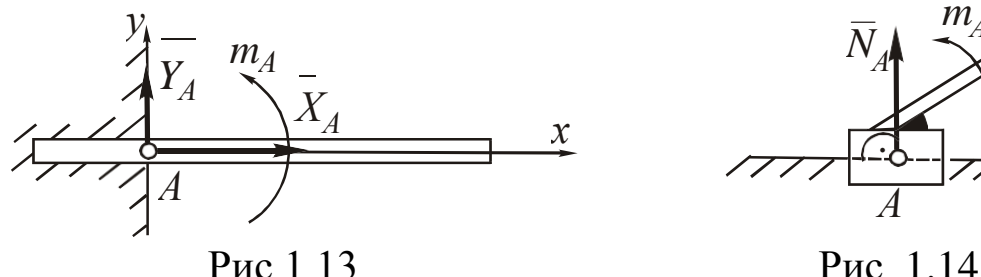

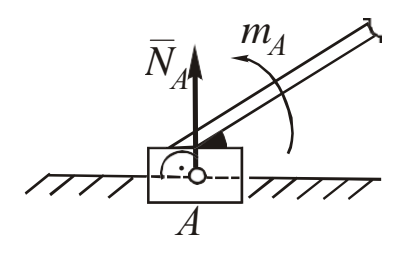

#### **1.1.4. Трение**

Поверхности с трением являются особыми видами связей. Принципиально различают два вида трения: скольжения и качения.

*Трение скольжения* возникает при относительном перемещении шероховатых поверхностей. Физическими причинами его являются зацепление шероховатостей и прилипание поверхностей (адгезия). Теория трения скольжения до настоящего времени

не разработана. Расчеты основаны на использовании экспериментально полученных Ш. Кулоном законов, сущность которых сводится к следующему.

1. Сила трения скольжения  $\overline{F}_{\text{rp}}$  направлена по касательной к соприкасающимся поверхностям в сторону, противоположную относительному смещению (при равновесии - возможному смещению) тела (рис. 1.15).

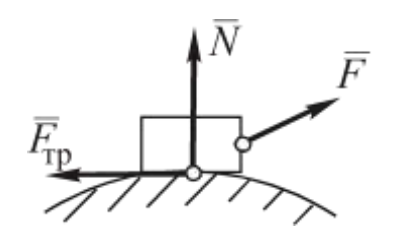

Рис. 1.15

2. С увеличением сдвигающей силы  $\overline{F}$ величина  $\overline{F}_{\text{TD}}$  увеличивается в диапазоне  $0 \leq F_{\text{rp}} \leq F_{\text{np}}$ , где  $F_{\text{np}}$  – предельное значение силы трения, после превышения которого начинается перемещение тела,  $F_{\text{np}} = f_0 N$ ;  $f_0 - \text{c}$ тати-

ческий коэффициент трения, зависящий от материала, вида обработки поверхностей, температуры, влажности и определяемый экспериментально. Значения  $f_0$  составляют: для пары «кирпич-бетон» - 0,7-0,8; «дерево-дерево» -0,4-0,7; «металл-металл» - 0,1-0,3; «металл-лед» - 0,02-0,04. В задачах статики обычно рассматривают предельное равновесие тела, т. е.  $F_{\text{rp}} = F_{\text{np}}$ . С увеличением относительной скорости величина коэффициента трения  $f = F_{\text{rp}}/N$  сначала резко падает, а затем стабилизируется, при этом  $f < f_0$ .

Трение качения возникает при качении колеса. Физической причиной его является деформирование тел, вследствие чего механическое взаимодействие катящегося тела и опорной поверхности происходит не в точке, а на интервале  $AB$  (рис. 1.16).

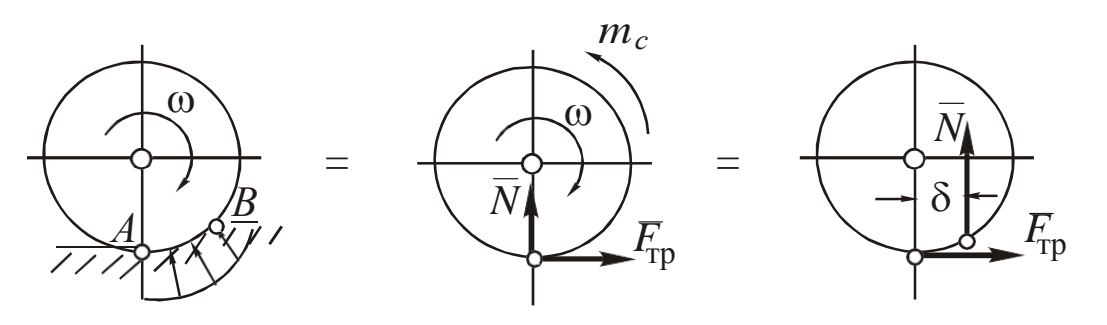

Рис. 1.16

При приведении к точке А реакция представляет собой комбинацию реакции поверхности с трением скольжения ( $N$ ,  $\overline{F}_{\text{TD}}$ ) и пары сил (см. п. 1.2.3), направленной в сторону, обратную направлению поворота  $\omega$ , момент которой  $m_c$  (момент сил сопротивления качению) вычисляют по формуле  $m_c = \delta N$ , где  $\delta$  - коэффициент трения качения, измеряющийся в метрах и определяемый экспериментально. Значения 8 составляют: для пары «дерево-дерево» 0,5-1 мм; «сталь-сталь» - 0,01-0,05 мм.

# 1.2. ХАРАКТЕРИСТИКИ ДЕЙСТВИЯ СИЛ НА ТЕЛО

Действие одиночной силы  $\overline{F}$  на тело очевидно: она будет вызывать перемещение точки приложения силы (сдвижение ее) в направлении вектора  $\overline{F}$ . При приложении систем сил их действие сводится к сдвигу и повороту тела.

#### $1.2.1.$ Равнодействующая системы сходящихся сил

Сходящимися называют силы, линии действия которых пересекаются в одной точке. Равнодействующую сил  $\overline{F}_k$  при  $k = 1...n$  определяют в соответствии с уравнением  $\overline{R} = \sum \overline{F_k}$  графически или аналитически.

Графический способ основан на правиле сложения векторов (равнодействующая двух сил равна диагонали параллелограмма, построенного на этих силах как на сторонах). Последовательным применением этого правила можно сложить любое количество сил, однако на практике его в чистом виде не применяют ввиду трудоемкости. Гораздо более удобно построение силового многоугольника, стороны которого представляют собой отложенные из начальной точки  $O_F$  в масштабе, последующая из конца предыдущей, слагаемые силы (рис. 1.17). Поскольку данная фигура совмещает в себе все стороны упомянутых выше параллелограммов, равнодействующая  $\overline{R}$  будет замыкающей стороной силового многоугольника.

Графические построения дают высокую погрешность, а для

объемных задач они практически невозможны.

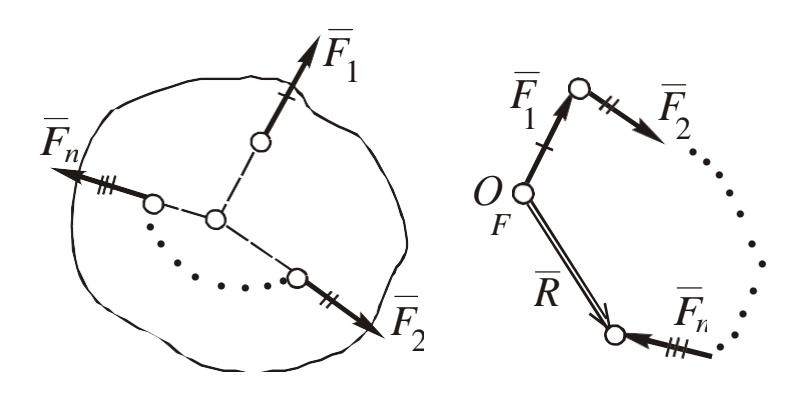

Рис. 1.17

Аналитический способ основан на сложении проекций сил  $\overline{F}_k$  на координатные оси *x*, *y*, *z*:  $F_{kx}$ ,  $F_{ky}$ ,  $F_{kz}$ . Величину вектора  $\overline{R}$ определяют через проекции  $R_x$ ,  $R_y$ ,  $R_z$ :  $R = \sqrt{R_x^2 + R_y^2 + R_z^2}$ , а его направление - через «направляющие косинусы»:

 $\cos(R, x) = R_x/R$ ;  $\cos(R, y) = R_y/R$ ;  $\cos(R, z) = R_z/R$ , где  $R_x = \sum F_{kx}$ ;  $R_y = \sum F_{ky}$ ;  $R_z = \sum F_{kz}$ .

Проекция вектора  $\overline{F}$ на ось  $x$ скалярная величина  $F_x = \pm F \cos \alpha$ , где  $\alpha$ - острый угол межлиниями лей-ДУ ствия  $\overline{F}$  и оси *х* без учета их направле- $O<sup>o</sup>$ ния; знак «+» выби-Рис. 1.18 рается в том случае, если с учетом

направлений  $\overline{F}$  и х фактический угол между ними острый, и «-» если он тупой (рис. 1.18).

 $F_{1x} = +F_1 \cos \alpha_1, F_{2x} = -F_2 \cos \alpha_2$ .

Поскольку система сходящихся сил всегда имеет равнодействующую  $\overline{R}$ , то  $\overline{R}$  является количественной мерой сдвигающего эффекта данной системы сил.

#### 1.2.2. Алгебраический момент силы относительно центра

При наличии закрепленной точки О в плоскости действие силы  $\overline{F}$  даст вращающий эффект, количественной мерой которого является момент силы  $\overline{F}$  относительно центра О, определяемый по формуле

$$
m_O(\overline{F})=\pm \overline{F}h_O,
$$

где  $h_O$  – плечо силы  $\overline{F}$  относительно точки O, равное величине перпендикуляра, опущенного из  $O$  на линию действия  $\overline{F}$ . Знак

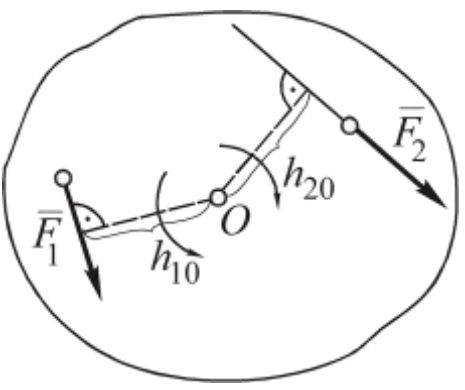

Рис. 1.19

«+» выбирают, если поворот плеча вокруг  $O$  в направлении  $\overline{F}$  виден против часовой стрелки, и «-» если по часовой. На рис. 1.19  $m_O(\overline{F}_1) = +F_1 h_1$ ;  $m_O(\overline{F}_2) = -F_2 h_2$ .

Свойства  $mo(F)$ .

1.  $|m_Q(\overline{F})| = F h_Q = 0$ , если

 $h_O = 0$ , т. е. момент силы равен *ну*лю, если линия действия силы  $\overline{F}$ проходит через точку О (рис. 1.20).

2. Геометрическая интерпретация.  $|m_O(\overline{F})| = F$   $h_O =$  $= AB$   $h_Q = 2$   $S_{AOAB}$ , т. е. момент силы относительно центра численно равен удвоенной площади треугольника, образованного силой и этим центром (рис. 1.21).

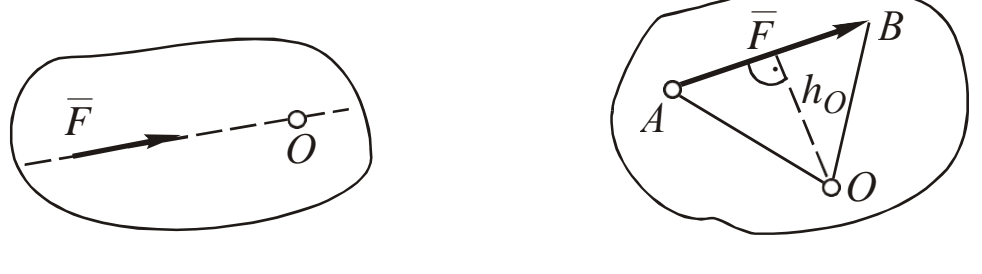

Рис. 1.20

Рис. 1.21

3. Теорема о моменте равнодействующей (Вариньона): относительно любого центра момент равнодействующей  $\overline{R}$  равен сумме моментов слагаемых (составляющих)  $\overline{F}_k$  этой силы.

Пусть система сил  $\overline{F}_k$  ( $k = 1...n$ ), приложенных к точке A, имеет равнодействующую  $\overline{R}$  (рис. 1.22). Мысленно приложим к

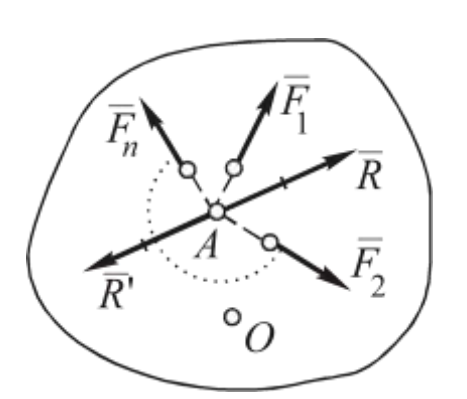

Рис. 1.22

телу дополнительно силу  $\overline{R'} = -\overline{R}$ . Получим две уравновешенные системы сил:  $\overline{R} + \overline{R}' = 0$  и  $\sum \overline{F}_k + \overline{R}' = 0$ , которые не имеют сдвигающего эффекта. Но тогда обе системы сил не имеют и вращающего эффекта, т. е.  $m_O(\overline{R})$  + +  $m_O(\overline{R}') = 0$   $\text{H} \sum m_O(\overline{F_k}) + m_O(\overline{R}') = 0$ , откуда, приравнивая первые слагаемые левых частей уравнений, получим  $m_O(\overline{R}) = \sum m_O(\overline{F_k})$ , что и требовалось доказать.

#### 1.2.3. Пара сил

Парой сил называют особую систему из двух параллельных сил, равных по величине и направленных противоположно. Условное обозначение пары П $(\overline{F}; \overline{F})$ .

Свойства пары сил.

1. Оценим сдвигающий эффект пары, т. е. найдем ее равнодействующую (рис. 1.23):

$$
R_x = F \cos \alpha - F' \cos \alpha = 0; \quad R_y = F \sin \alpha - F' \sin \alpha = 0; \quad R = \sqrt{R_x + R_y} = 0.
$$

Таким образом, пара сил не дает сдвигающего эффекта.

2. Оценим суммарный вращающий эффект пары (рис. 1.24):

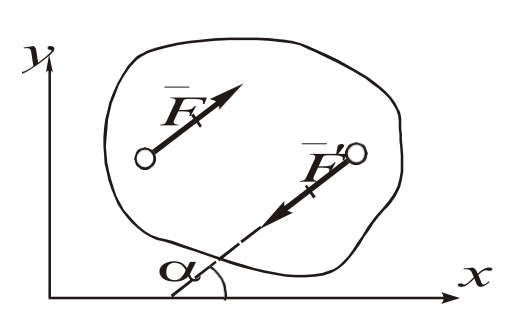

Рис. 1.23

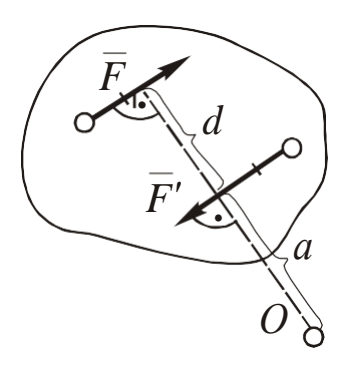

Рис. 1.24

 $m_Q(\overline{F}) + m_Q(\overline{F}') = -F(a+d) + \overline{F}' a = -F d = m(\overline{F}, \overline{F}').$ Величину т  $(\overline{F}, \overline{F})$  называют моментом пары, т. к. она не зави-

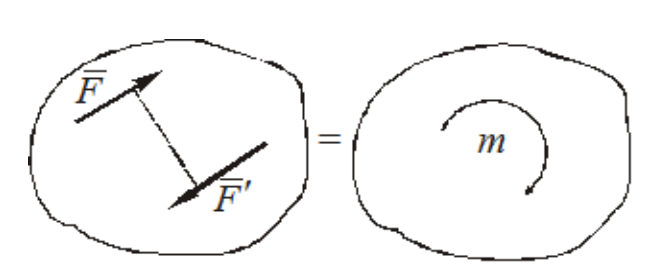

Рис. 1.25

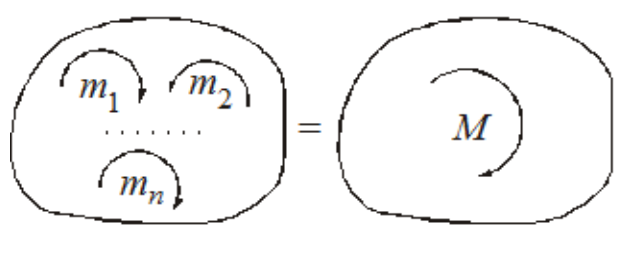

Рис. 1.26

сит от выбора центра  $O$ , а величину  $d$  – плечом пары. Величина и знак момента пары определяют величину и направление вращающего эффекта пары.

Данное свойство позволяет сделать три практически важных вывода:

пары, имеющие a) разные значения  $F$  и  $d$ , но равные моменты т, эквивалентны;

б) при решении задач удобнее показывать не са-

ми силы пары  $\overline{F}$  и  $\overline{F}'$ , а направление поворота плеча пары и ее момент *m* (рис. 1.25);

1

в) система пар, расположенных в одной плоскости, эквивалентна одной паре с моментом, равным алгебраической сумме моментов слагаемых пар (рис. 1.26):  $M = \sum m_k$ .

## 1.2.4. Момент силы относительно центра и пара сил как векторы

При решении пространственных задач удобно задавать вращающий эффект силы или пары вектором  $\overline{m}$ , который дополнительно определяет плоскость их действия.

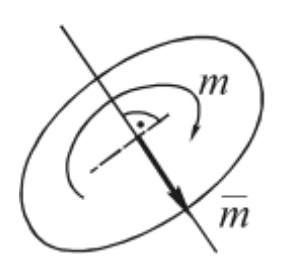

Рис. 1.27

*Вектор пары сил*  $\overline{m} = \overline{m}$  ( $\overline{F}$ ;  $\overline{F}'$ ) имеет следующие параметры (рис. 1.27):

а) перпендикулярен плоскости действия пары;

б) направлен по правилу «правого винта» по отношению к направлению поворота пары в плоскости;

в) по модулю равен моменту пары т.

Вектор момента силы относительно центра  $\overline{m}_O(F)$  выразим через радиус-вектор  $\bar{r}$  точки приложения силы  $\bar{F}$ , отложенный из О (рис. 1.28):

а) он перпендикулярен плоскости, образованной векторами  $(\bar{r};\bar{F});$ 

б) направлен по правилу «правого винта» по отношению к направлению кратчайшего совмещения  $\bar{r}$ с  $\bar{F}$  (если  $\bar{r}$ отложить из точки  $A$ );

B)  $|m_O(\overline{F})| = F h_O = F r \sin (180 - \alpha) = F r \sin \alpha$ .

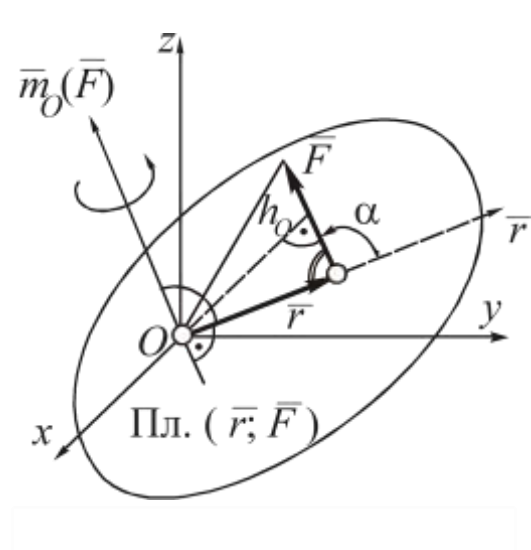

Рис. 1.28

Из приведенного анализа слепараметры дует, ЧTO вектора  $\overline{m}_O(F)$  совпадают с векторным произведением  $\overline{r}$  и  $\overline{F}$ :

$$
\overline{m}_O(F) = \overline{r} \times \overline{F}.
$$

Особенности использования Bektopob  $\overline{m}$   $\overline{m}$   $\overline{m}_O(\overline{F})$  coctors B следующем:

1) вектор  $\overline{m}$  (рис. 1.27) – свободный, т. к. он не зависит от выбора центра;

2) сложение векторов  $\overline{m}$ и  $m_O(\bar{F})$  производят аналогично сложению векторов сил, т. е. графически или аналитически (см. п. 1.2.1).

Пример графического сложения векторов моментов пар приведен на рис. 1.29.

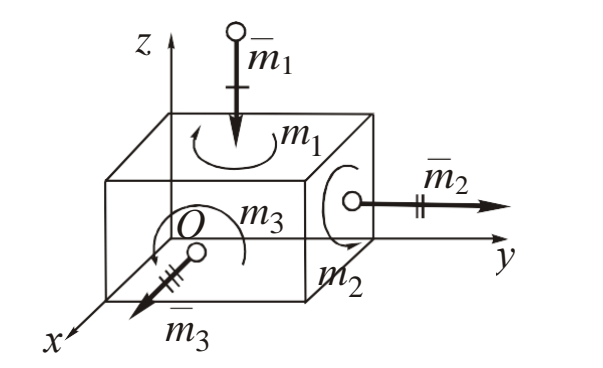

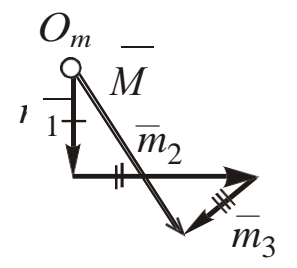

Рис. 1.29

#### 1.2.5. Момент силы относительно оси

Для определения меры вращающего эффекта силы относительно оси можно найти проекцию на эту ось вектора момента силы относительно точки С, взятой на этой оси.

Например, для момента относительно оси *z* (рис. 1.30):

$$
m_Z(F) = \Pi p_Z \ \overline{m}_C(F) = m_C(F) \cos \alpha.
$$

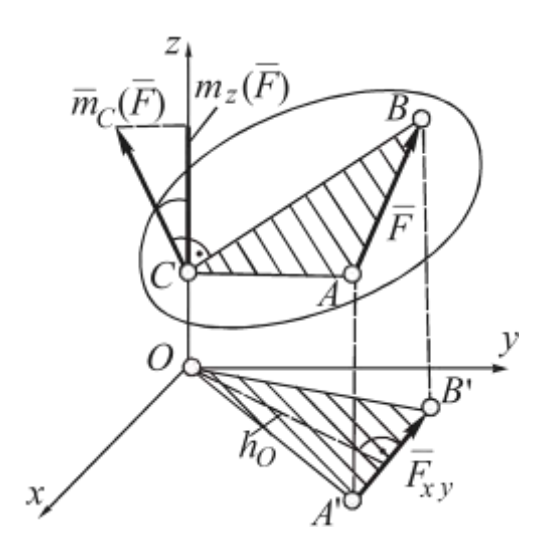

Рис. 1.30

Используя геометрическую интерпретацию  $\overline{m}_C(\overline{F})$ , получим  $m_{\rm z}(\overline{F}) = 2 S_{\Delta CAB} \cos \alpha = 2 S_{\Delta OA'B'}$ т. е. независимо от положения точки С величина  $m_{\mathcal{Z}}$  ( $\overline{F}$ ) будет неизменно равна 2  $S_{\Lambda O A'B'}$ .

Определение  $m_z$   $\bar{F}$  ) указанным выше путем весьма трудоемко и при решении задач не используется. Другой путь состоит в приведении данного момента к моменту относительно центра:  $m_{z}(\overline{F})$  =  $= 2S_{\Delta OAB} = m_O(\overline{F}_{xy}) = \pm F_{xy}$  h<sub>O</sub>, аналогично:  $m_x(\overline{F}) = m_O(\overline{F}_{yz})$ ;

 $m_v(\overline{F}) = m_O(\overline{F}_{xz}).$ Таким образом, момент силы относительно оси равен моменту проекции силы на плоскость, перпендикулярную оси, относительно точки пересечения оси с этой плоскостью. Для краткости назовем  $\overline{F}_{xy}$ ,  $\overline{F}_{yz}$ ,  $\overline{F}_{xz}$  «вращающими» проекциями силы

 $\overline{F}$  на координатные или параллельные им плоскости.

Свойства  $m_{z}(\overline{F})$ .

1.  $m_z(\overline{F}) = F_{xy}h_Q = 0$  в двух случаях: а)  $F_{xy} = 0$  ( $\overline{F} || z$ );

б)  $h_O = 0$  ( $\overline{F} \cap z$ ), т. е. момент равен нулю, если сила параллельна оси или пересекает ее.

2. Связь моментов относительно координатных осей и их начала О:

$$
m_x(\overline{F}) = \Pi p_x \overline{m}_O(\overline{F});
$$
  
\n
$$
m_y(\overline{F}) = \Pi p_y \overline{m}_O(\overline{F});
$$
  
\n
$$
m_z(\overline{F}) = \Pi p_z \overline{m}_O(\overline{F}),
$$
  
\norкуда  
\n
$$
|\overline{m}_O(\overline{F})| = \sqrt{m_x^2(\overline{F}) + m_y^2(\overline{F}) + m_z^2(\overline{F})}.
$$

3. Связь моментов силы относительно координатных осей с проекциями на эти оси:

$$
m_O(F) = r \times F = \begin{vmatrix} \overline{i} & \overline{j} & \overline{k} \\ x & y & z \\ F_x F_y F_z \end{vmatrix} = \overline{i} (y F_z - zF) + \overline{j} (zF - xF) + \overline{k} (xF - yF) =
$$
  
=  $\overline{i} m_x (F) + \overline{j} m_y (F) + \overline{k} m_z (F),$ 

откуда  $m_x(\overline{F}) = yF_z - zF_y$ ;  $m_y(\overline{F}) = zF_x - xF_z$ ;  $m_z(\overline{F}) = xF_y - yF_x$ .

4. Теорема о моменте равнодействующей (Вариньона): если  $\overline{R} = \sum \overline{F}_k$ , to  $m_{z(x,y)}$  (k)  $) = \sum m_{z(x,x)}$ - (определение теоремы  $_{v}(F_k)$ 

и ее доказательство аналогичны п. 1.2.2).

Рекомендуемый порядок определения момента силы относительно оси:

1) проверить, не равен ли момент нулю (свойство 1);

2) если момент не равен нулю, найти «вращающую» проекцию  $\overline{F}$  на координатную плоскость или другую плоскость, перпендикулярную оси, указать расположение этой проекции и найти ее величину;

3) найти плечо, опустив перпендикуляр из точки О пересечения оси с плоскостью, перпендикулярной оси, на «вращающую» проекцию, определить знак момента по направлению поворота плеча в направлении «вращающей» проекции аналогично п. 2.2 (при наблюдении из конца оси).

#### $1.2.6.$ Координаты центра тяжести тела

Центром тяжести тела называют точку С, через которую проходит линия действия равнодействующей сил тяжести отдельных частей тела.

Для тел, размеры которых малы по отношению к радиусу Земли, формулы для расчета координат точки С получают, используя теорему Вариньона. Для моментов относительно оси у (рис. 1.30):

r. k. 
$$
\overline{P} = \sum \overline{P_k}
$$
, ro  $m_y(\overline{P}) = \sum m_y(\overline{P_k})$ , r. e.:  
\n $P_{x_C} = P_1 x_1 + ... + P_n x_n = \sum P_k x_k$ , orkyga  $x_C = \frac{1}{P} \sum P_k x_k$ .

Аналогично получают остальные координаты:

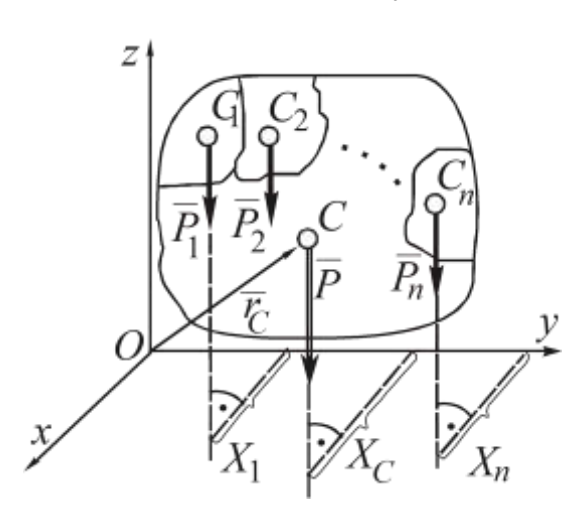

Рис. 1.31

 $y_C = \frac{1}{P} \sum P_k y_k$ ;  $z_C = \frac{1}{P} \sum P_k z_k$ .

где -  $P_k$  вес  $k$ -й части тела;  $x_k$ ,  $y_k$ ,  $z_k$  - координаты центра тяжести *k*-й части тела.

Радиус-вектор С определится по формуле

$$
\overline{r}_C = \overline{i}x_C + \overline{j}y_C + \overline{k}z_C = \frac{1}{P} \sum P_k r_k
$$

Для тел, изготовленных

из одного материала (однородных), формулы для координат и радиуса-вектора С примут следующий вид (приведены формулы только для х<sub>С</sub>, остальные записывают аналогично):

а) для объємных тел 
$$
x_C = \frac{1}{V} \sum V_k x_k
$$
;  
б) для плоских тел  $x_C = \frac{1}{S} \sum S_k x_k$ ;

в) для проволочных фигур (тонких линий)  $x_C = \frac{1}{I} \sum L_k x_k$ ,

где V, S, L - соответственно, объем, площадь и длина всего тела;  $V_k$ ,  $S_k$ ,  $L_k$  – объем, площадь и длина *k*-го участка тела.

У однородных тел, имеющих плоскость, ось или центр геометрической симметрии, точка С лежит на этой плоскости, оси или в этом центре.

Если тело нельзя разбить на конечное число *п* элементов, то его разбивают на элементарные участки, а суммирование в формулах заменяют интегрированием.

Примеры вывода формул для координат центров тяжести методом интегрирования приведены ниже.

Дуга окружности (линия) (рис. 1.32):

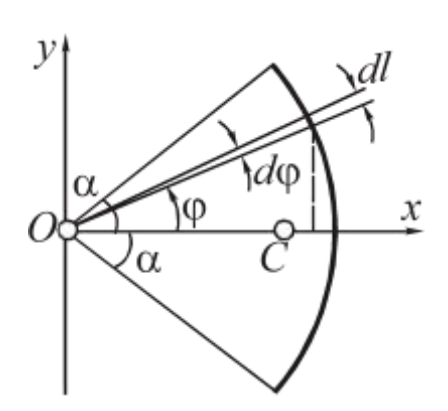

Рис. 1.32

 $y_C = 0$  (т. к. *x* – ось симметрии);<br> $x_C = \frac{1}{L} \int x \, dl$ ,

где  $L = 2R \alpha - \mu$ лина дуги;  $x - \mu$ координата элементарного участка длиной  $dl$ ; R - радиус дуги; 2 $\alpha$  - центральный угол дуги, рад.

Используя угловую координату Ф, получим:

$$
x = R \cos \varphi
$$
;  $dl = Rd\varphi$ ;

$$
X_C = \frac{1}{2R\alpha} \int_{-\alpha}^{\alpha} R \cos\varphi R d\varphi = \frac{R}{2\alpha} \sin\varphi \bigg|_{-\alpha}^{\alpha} = R \frac{\sin\alpha}{\alpha}
$$

Круговой сектор (рис. 1.33):

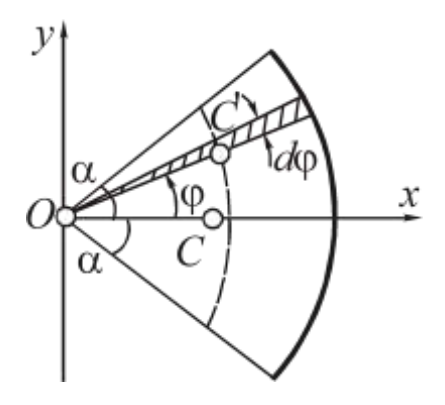

 $y_C = 0;$ 

 $dS = 2\pi R^2 \alpha$  – площадь сектора;  $dS = \pi R^2 d\varphi$  – площадь элементарного участка;  $x = OC \cos\varphi - \kappa$ оордината центра тяжести элементарного участка ( $OC = 2/3$  R, т. к. С - точка пересечения медиан элементарного треугольника).

Рис. 1.33

$$
x_{C} = \frac{1}{2\pi R^{2} \alpha} \int_{-\alpha}^{\alpha} \frac{2\pi}{3} R \cos\varphi R^{2} d\varphi = \frac{2 R}{3 2 \alpha} \sin \varphi \Big|_{-\alpha}^{\alpha} = \frac{2}{3} R \frac{\sin \alpha}{\alpha}
$$

## 1.3. УСЛОВИЯ РАВНОВЕСИЯ СИСТЕМ СИЛ

#### 1.3.1. Равновесие системы сходящихся сил

Система сходящихся сил обладает только сдвигающим эффектом (п. 1.2.1), поэтому равновесие тела возможно только в случае, если количественная мера этого эффекта (равнодействующая) равна нулю,  $\overline{R} = 0$ .

При решении задач используют следующие условия равновесия:

а) аналитическое (через проекции равнодействующей  $\overline{R}$ );  $R = \sqrt{R_x^2 + R_y^2 + R_z^2} = 0$  только в случае, если  $R_x = \sum F_{kx} = 0$ ;  $R_y = \sum F_{ky} = 0$ ;  $R_z = \sum F_{kz} = 0$ , т. е. для равновесия необходимо и достаточно, чтобы суммы проекций сил на координатные оси равнялись нулю;

б) графическое (построением силового многоугольника); т. к.  $\overline{R}$  – замыкающая сторона силового многоугольника, то при равновесии этот многоугольник должен быть замкнутым (последняя сила  $\overline{F}_n$  должна, с учетом точности построений, прийти в начальную точку  $O_F$ , рис. 1.17).

#### 1.3.2. Теорема о параллельном переносе силы (Пуансо)

При параллельном переносе силы в новую точку тела для сохранения эквивалентности следует дополнительно приложить пару, момент которой равен моменту силы относительно нового центра.

Справедливость теоремы доказывают эквивалентными преобразованиями (рис. 1.33):

> $\overline{F} = \overline{F} + \overline{F}' + \overline{F}' =$   $m(\overline{F}'; \overline{F}) = -F d =$  $= m_R(\overline{F}).$  $=\overline{F} + \prod (\overline{F}';\overline{F})$ (аксиома 2, п. 1.1.2);

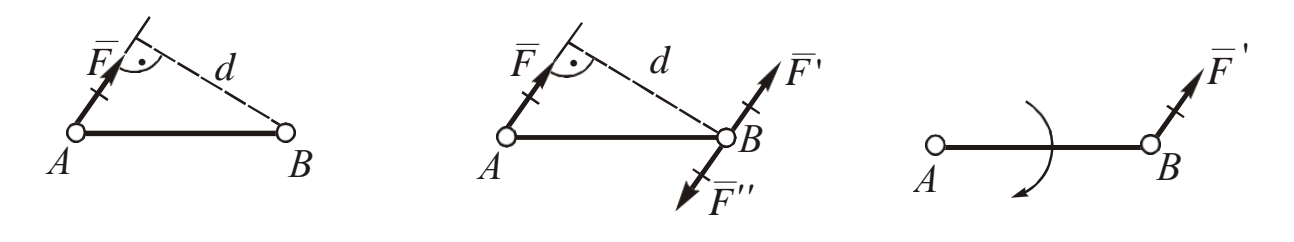

Рис. 1.34

 $\overline{F}_{(A)} = \overline{F}'_{(B)} + \prod (\overline{F}'; \overline{F}),$ Таким образом, где  $m(\overline{F}'; \overline{F}) = m_B(\overline{F}).$ 

### 1.3.3. Равновесие произвольной плоской системы сил

Произвольной плоской называют систему сил, расположенных произвольно в плоскости.

Для определения действия плоской системы сил на тело преобразуем ее в комбинацию систем сходящихся сил и пар с помощью теоремы по п. 1.3.2, т. е. перенесем все силы

 $\overline{F}_k$  ( $k = 1...n$ ) в произвольную точку O (эту операцию называют приведением плоской системы сил к центру О) (рис. 1.35):

$$
\overline{F}_1 = F_1' + \prod(m_1), \text{ r, } m_1 = m_0(\overline{F}_1);
$$
\n
$$
\overline{F}_2 = F_2' + \prod(m_2), \text{ r, } m_2 = m_0(\overline{F}_2);
$$
\n
$$
\overline{F}_n = F_n' + \prod(m_n), \text{ r, } m_n = m_0(\overline{F}_n).
$$

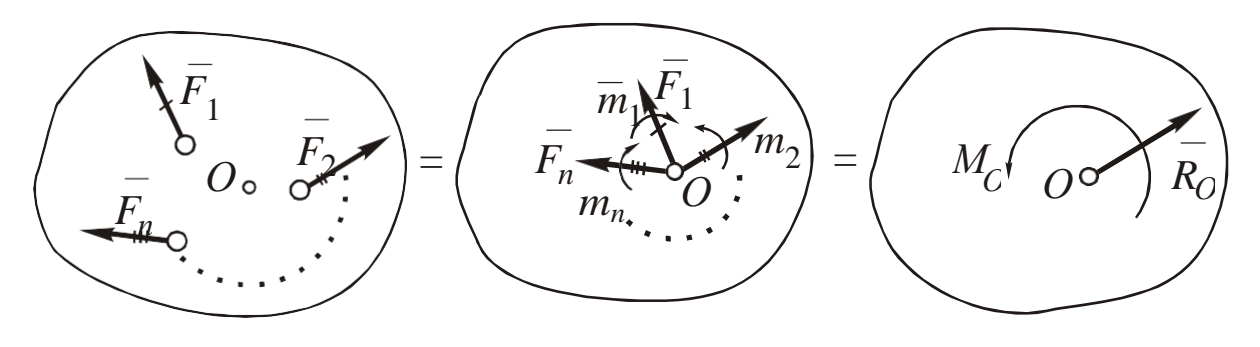

Рис. 1.35

Найдем равнодействующую системы сил  $\overline{F}_k$  и сложим пары сил  $\prod(m_k)$  (п. 1.2.3):

$$
\overline{R}_O = \sum \overline{F}_k' = \sum \overline{F}_k ; M_O = \sum m_k = \sum m_O(F_k).
$$

 $R_O$  называют главным вектором, а  $M_O$  - главным моментом плоской системы сил. Следовательно, действие плоской системы сил на тело сводится к сдвигающему эффекту, мерой которого является  $\overline{R}_O$ , и вращающему эффекту, мерой которого является  $M_O$ .

Для вывода условий равновесия приравняем нулю меры сдвигающего и вращающего эффектов:

$$
R_O = \sqrt{R_{Ox} + R_{Oy}} = 0
$$
  
\n
$$
R_O = \sum F_{kx} = \sum F_{kx} = 0;
$$
  
\n
$$
M_O = \sum m_O(\overline{F_k}) = 0
$$
  
\n
$$
R_{Oy} = \sum F_{ky} = \sum F_{ky} = 0;
$$
  
\n
$$
\sum m_O(\overline{F_k}) = 0.
$$

Таким образом, для равновесия произвольной плоской системы сил необходимо и достаточно, чтобы суммы их проекций на непараллельные оси и суммы моментов относительно произвольного центра равнялись нулю.

Примечания

1. При решении задач иногда удобнее применять дополнительные формы уравнений равновесия (приводятся без вывода):

$$
\Sigma m_A(\overline{F_k}) = 0; \Sigma m_B(\overline{F_k}) = 0; \Sigma F_{kx} = 0;
$$

$$
\Sigma m_A(\overline{F_k}) = 0;
$$
  
 
$$
\Sigma m_B(\overline{F_k}) = 0;
$$
  
 
$$
\Sigma m_C(\overline{F_k}) = 0,
$$

где ось х не перпендикулярна *отрезку АВ*;

где центры А, В и С не должны находиться на одной прямой.

2. Т. к. все формы условий равновесия тела содержат 3 уравнения, из них можно найти не более *трех неизвестных* ( $m \leq$ 3), в этом случае задачу на равновесие плоской системы сил считают статически определимой, при  $m > 3$  – статически неопределимой (решение таких задач возможно только с учетом деформирования тел, они рассматриваются в разделе сопротивление материалов) (рис. 1.36).

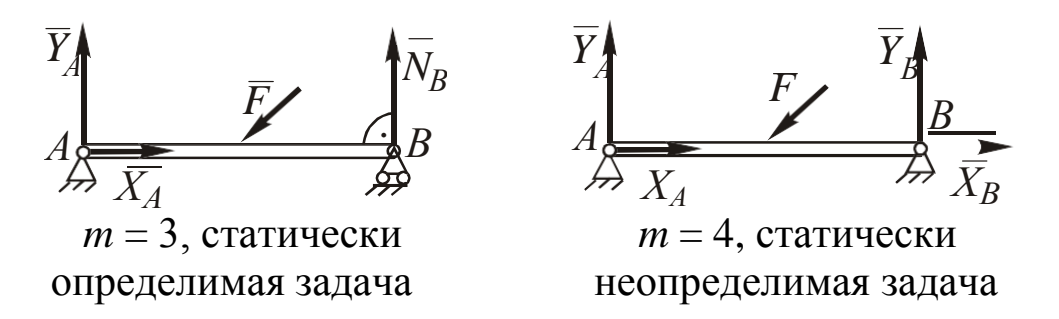

Рис. 1.36

3. Существуют графические условия равновесия плоской системы сил, связанные с построением замкнутых силового (пп. 1.2.1, 1.3.1) и веревочного многоугольников, которые в данном пособии не рассматриваются.

4. Системой тел называют несколько тел, соединенных между собой внутренними связями. При решении задач на равновесие системы тел рассматривают равновесие каждого из тел, отделяя их от системы (рис. 1.37) и составляя для каждого по 3 уравнения равновесия, при этом к реакциям внутренних связей применяют аксиому действия и противодействия (аксиома 3,  $\Pi. 1.1.2$ ).

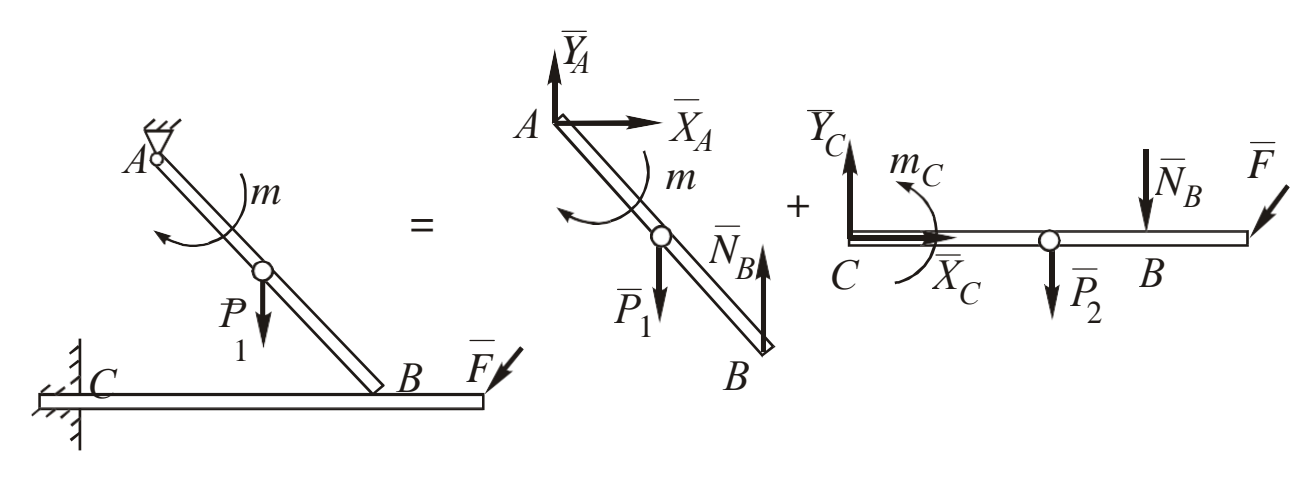

Рис. 1.37

На рис. 1.37  $\overline{N}_R$  – реакция внутренней связи (гладкая поверхность), суммарное количество неизвестных реакций - 6 ( $X_A$ ,  $\overline{Y}_A$ ,  $\overline{N}_B$ ,  $X_C$ ,  $Y_C$ ,  $m_C$ ), что равно количеству уравнений равновесия для двух тел, т. е. задача статически определима.

Возможно также рассмотрение равновесия системы тел с

отвердевшими внутренними связями (аксиома 4, п. 1.1.2).

5. В качестве системы тел может рассматриваться одно тело (балка) при его сечении, при этом внутренняя связь считается жесткой заделкой (рис. 1.38).

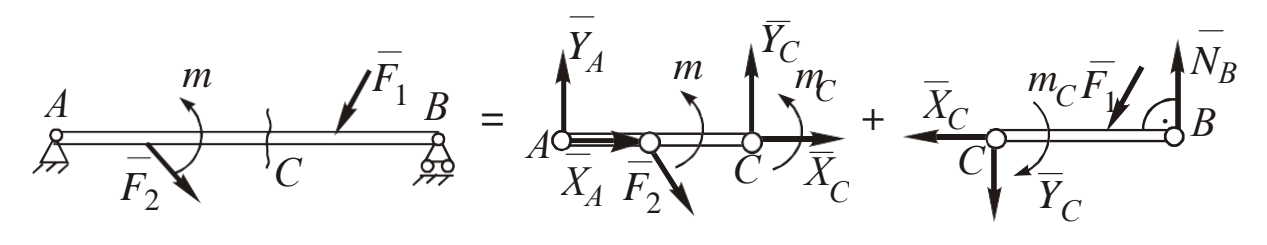

Рис. 1.38

На рис. 1.38  $\overline{X}_C$ ,  $\overline{Y}_C$ ,  $m_C$  – реактивные усилия и момент пары внутри балки.

### 1.3.4. Равновесие произвольной пространственной системы сил

Произвольной пространственной называют систему сил, расположенных произвольно в пространстве (объеме).

Преобразуем произвольную пространственную систему сил в комбинацию систем сходящихся сил и пар с помощью теоремы (п. 3.2), т. е. перенесем параллельно силы  $\overline{F}_k$  ( $k = 1...n$ ), каждую в своей плоскости, в произвольную точку О, при этом изображая пары сил векторами (приведем систему сил к центру О).

$$
\overline{F}_1 = \overline{F}_1' + \Pi(\overline{m}_1), \text{ rate } \overline{m}_1 = \overline{m}_O(\overline{F}_1);
$$
  

$$
\overline{F}_2 = \overline{F}_2' + \Pi(\overline{m}_2), \text{ rate } \overline{m}_2 = \overline{m}_O(\overline{F}_2);
$$

$$
\overline{F}_n = \overline{F}_n' + \prod(m_n), \text{ rge } \overline{m}_n = \overline{m}_O(\overline{F}_n).
$$

Найдем главный вектор  $\overline{R}_O$  (п.2.1) и главный момент  $\overline{M}_O$ (п. 2.4) пространственной системы сил (рис. 3.6):

$$
\overline{R}_O = \sum \overline{F}_k ; \quad \overline{M}_O = \sum \overline{m}_k = \overline{m}_O(\overline{F}_k).
$$

Для вывода условий равновесия приравняем нулю меры сдвигающего  $R_O$  и вращающего  $\overline{M}_O$  эффектов:

$$
R_O = \sqrt{R_{Ox}^2 + R_{Oy}^2 + R_{Oz}^2} = 0, \text{ or } R_{Ox} = \sum F_{k'x} = \sum F_{kx} = 0;
$$
  

$$
R_{Oy} = \sum F_{k'y} = \sum F_{ky} = 0;
$$

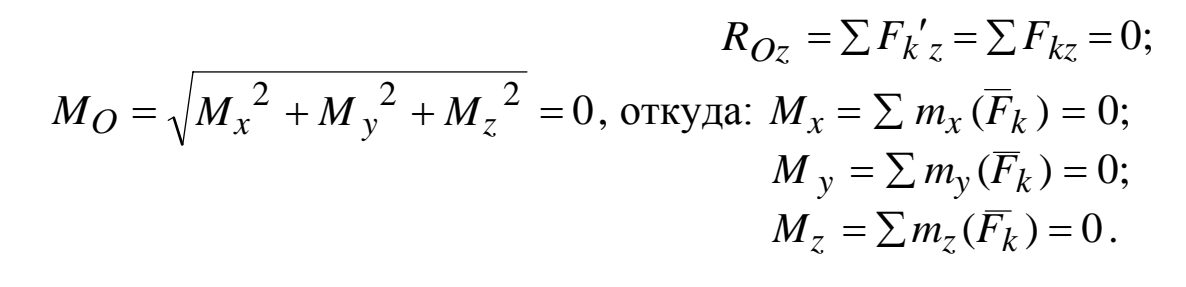

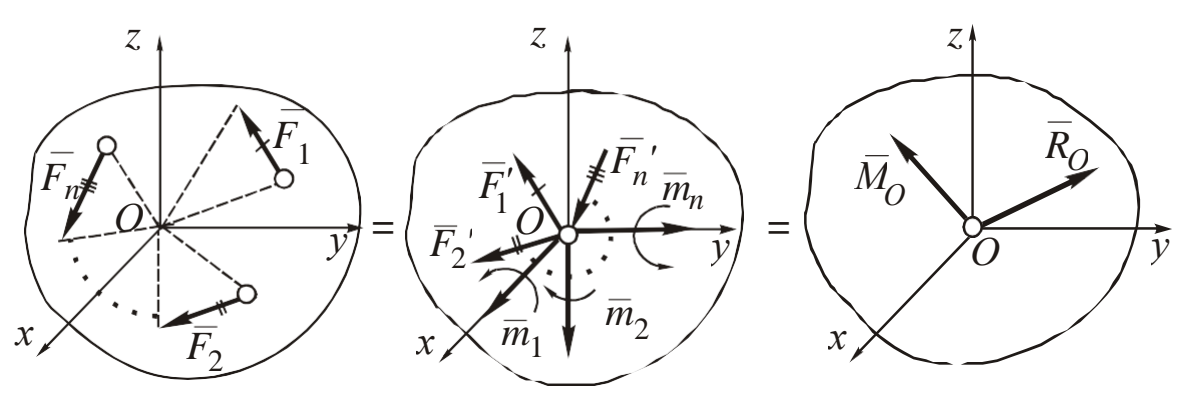

Рис. 1.39

Таким образом, для равновесия произвольной пространственной системы сил необходимо и достаточно, чтобы суммы их проекций на координатные оси и моментов относительно этих осей равнялись нулю.

## 1.4. РЕШЕНИЕ ЗАДАЧ СТАТИКИ

## 1.4.1. Методика решения задач на равновесие систем сил

1. Установить, равновесие какого тела (тел) следует рассмотреть. Каким будет тело, к которому приложены все связи, реакции которых необходимо определить в задаче. Возможны следующие варианты рассматриваемых тел: точка (узел), одиночное тело (например, стержень, шар, цилиндр, пластина и т. д.), система тел. В последнем случае считают внутренние связи отвердевшими (применяют принцип «отвердевания») (п. 1.1.2) или разделяют систему тел на отдельные тела (п. 1.3.3, примечание 4).

2. Составление рабочего чертежа. От выбранного сечения тела отбрасывают все связи, заменяя их действие реакциями

(п. 1.3). Реакции обозначают соответствующими буквами (произвольное обозначение или применение общего символа реакции  $\overline{R}$ недопустимо). Часть связей (гладкая поверхность, подвижный шарнир, нить) имеет вполне определенное направление реакции. Усилие в стержне  $\overline{S}$  предполагают положительным (направляют реакцию как у растянутой нити). Составляющие реакций неподвижных шарниров, жесткой заделки рекомендуется направлять сонаправленно с координатными осями, а пары с реактивными моментами (у заделок) - против часовой стрелки. Все участки растянутой нити при огибании ею блоков имеют одинаковые натяжения, а если к нити подвешен груз, то реакция нити равна весу груза. Линию действия реакции нити при наличии отклоняющих блоков определяют по участку, прилегающему к точке ее соединения с телом, независимо от остальных участков. Направление силы трения скольжения  $\overline{F}_{\text{TD}}$  вдоль линии действия принимают произвольно.

На чертеже изображают активные силы, при этом распределенные силы заменяют сосредоточенными (рис. 1.2, 1.3).

3. Составление уравнений равновесия. Вид уравнений равновесия зависит от конкретного вида системы сил: сходящейся (п. 1.3.1), произвольной плоской (п. 1.3.3), произвольной пространственной (п. 1.3.4). Количество уравнений не должно быть больше достаточного для равновесия тела: 2 - для плоской системы сходящихся сил, 3 - произвольной плоской и 6 - пространственной («лишние» уравнения являются алгебраическим следствием основных). Суммарное количество уравнений должно быть не меньше числа неизвестных (иначе задача статически неопределима).

Составление уравнений равновесия следует вести параллельно, выясняя ориентацию очередной рассматриваемой силы относительно осей и плоскостей, а затем определяя все ее проекции и моменты.

4. Решение системы уравнений равновесия. Составленные уравнения для тел объединяют в систему и решают любым методом (наиболее распространен метод подстановок). Использование рациональных приемов позволяет иметь в одном или нескольких уравнениях по одному неизвестному. Это позволяет,
начиная решение с этих уравнений, решить систему методом подстановок. Получение отрицательных корней свидетельствует о том, что фактическое направление соответствующих реакций (составляющих) обратное указанным на чертеже.

5. Проверка решения. При отсутствии ответов правильность решения может быть проверена графически или аналитически. Точность аналитических расчетов при этом принимают 0,01 Rcp, а графических - 0,05 $R_{cp}$ , где  $R_{cp}$  - средняя величина модулей

найденных *m* реакций ( $R_{cp} = \frac{1}{m} \sum_{i=1}^{m} |R_i|$ ).

### 1.4.2. Система сходящихся сил

Решение задач имеет следующие особенности.

Составление рабочего чертежа. Различают плоскую и объемную системы сходящихся сил. В первом случае чертеж изображают в плоскости *xy*, во втором – в пространстве *xyz*. Систему сил признают сходящейся в случае, когда все силы приложены к одной точке тела, а также когда к различным точкам тела, находящегося в равновесии, в плоскости приложены три силы (поскольку при этом равнодействующая двух сил будет направлена по линии действия третьей). Если одной из сходящихся сил является реакция неподвижного шарнира (п. 1.1.3, поз. 3), то ее не следует разлагать на составляющие, т. к. линия действия ее будет проходить через общую точку пересечения сил.

Составление уравнений равновесия. Как известно (п. 1.3.1), уравнения равновесия плоской системы сходящихся сил имеют вид:  $\Sigma F_{kx} = 0$ ;  $\Sigma F_{ky} = 0$ . Рекомендуется выбирать стандартное расположение осей:  $Ox$  – горизонтально вправо,  $Oy$  – вертикально вверх. Если одну из осей расположить перпендикулярно к неизвестной реакции, то в соответствующем уравнении проекций будет только одна неизвестная сила, что облегчает вычисление корней уравнения равновесия, однако несколько усложняет определение проекций сил.

Если оси х и у взаимно перпендикулярны, проекции сил находят следующим образом:

1) определяют острый угол  $\alpha$  между линией действия силы F и одной из осей без учета ее направления, проекция силы на эту ось будет равна  $F$ соѕ $\alpha$ , а на вторую ось -  $F$ sin $\alpha$ ;

2) мысленно вектор  $\overline{F}$  и оси *x*, *y* переносят параллельно в начало вектора  $\overline{F}$ , если с учетом их направлений меньший угол между F и осью острый, то проекция на эту ось положительна, если он тупой - отрицательна.

Проверка решения. В задачах данного вида обычно делают графическую проверку - строят силовой многоугольник. Выбрав начальную точку  $O_F$  и масштаб сил, откладывают из  $O_F$  в масштабе известные силы (каждый последующий вектор из конца предыдущего), из О и конечной точки построения проводят линии действия неизвестных сил до их пересечения, определяют направления неизвестных сил (ни одна пара стрелок в силовом многоугольнике не должна «сходиться»). Отличие величин неизвестных, найденных двумя способами, не должно превышать 5 %.

Примечание: в некоторых задачах допускается применение только геометрического расчета, т. е. выполняют построение силового многоугольника и его решение относительно неизвест-

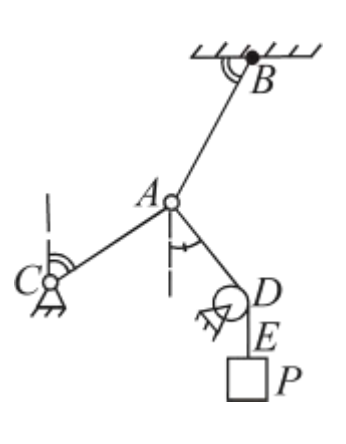

P<sub>u</sub>c  $1.40$ 

НЫХ.

Пример 1. Узел А удерживается в равновесии стержнем АС, нитями АВ и АDE, к последней привязан груз весом  $\overline{P}$ . Найти реакции связей (рис. 1.40).

Примечание: в дальнейшем применены следующие обозначения основных углов:  $\sim 30^{\circ}$ ; - 45° $\neq$  - 60°;  $\Delta$ 

 $\Delta = 90^{\circ}$ , в остальных случаях величина угла указывается в градусах.

Решение. 1. Рассматриваем равновесие узла А, т. к. к этому телу приложе-

ны все действующие связи.

2. Реакцию  $\overline{T}_B$  нити AB направляем к точке подвеса B, реакцию  $\overline{S}_C$  стержня  $AC$  – к точке C, реакция нити ADE направлена по участку AD, прилегающему к узлу A, к точке D и равна по величине весу груза Р (таким образом, эта реакция найдена без расчета). Изображаем рабочий чертеж (рис. 1.41).

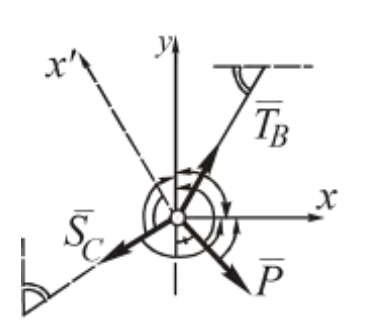

3. Рассмотрим силу  $\overline{T}_B$ . Линия действия  $\overline{T}_B$  составляет с параллелью оси х угол 60°, с учетом направлений вектора и осей оба угла с осями острые (показаны на рис. 2.2 стрелками), получены проекции:  $T_{Bx} = T_B$  $\cos 60$ :  $T_{By} = T_B \sin 60.$ 

Рис. 1.41

Линия действия силы  $S_C$  составляет с параллелью оси у угол 60°, углы

с осями тупые:  $S_{cy} = -S_C \cos 60$ ;  $S_{cx} = -S_C \sin 60$ .

Линия действия силы  $\overline{P}$  составляет с осью у угол 45°, угол с осью х острый, с  $y$  – тупой:  $P_y = -P \cos 45$ ,  $P_x = P \sin 45$ . Уравнения равновесия имеют следующий вид:

> $\Sigma F_{kx} = T_B \cos 60 - S_C \sin 60 + P \sin 45 = 0;$  $\Sigma F_{ky} = T_B \sin 60 - S_C \cos 60 - P \cos 45 = 0.$

*Примечание:* при выборе оси  $x' \perp \overline{S}_C$  в соответствующем уравнении была бы одна неизвестная сила -  $T_B$ , что облегчало нахождение корней уравнений.

4. Решая систему уравнений, получим:  $T_B = S_C = 1,92P$ . Так как  $S_C$  > 0, стержень AC растянут.

5. Для проверки строим силовой многоугольник (рис. 1.42).

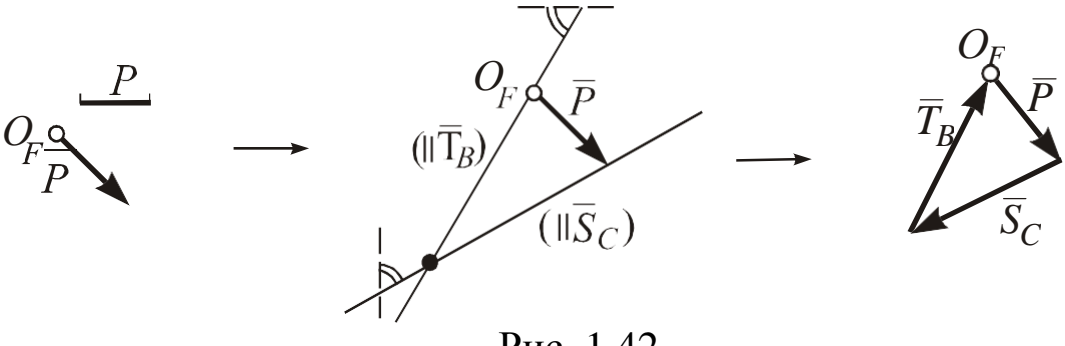

Рис. 1.42

Из графического решения:  $S_C = 1.9P$ ;  $T_B = 1.93P$ . Расхождение с аналитическим расчетом менее 5 %.

*Пример* 2. Шар имеет радиус 1 м и вес 10 Н,  $a = 0.2$  м. Найти реакции связей (рис. 1.43).

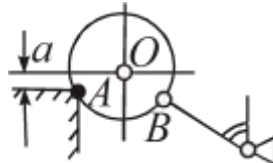

Рис. 1.43

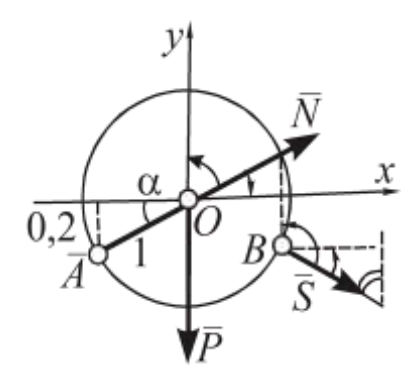

Рис. 1.44

Решение. 1. Рассматриваем равновесие шара. К нему приложены три силы, поэтому эти силы - сходящиеся.

2. Реакцию гладкой поверхности  $N$ приложим в точке А по нормали к ша-

ру(она направлена к центру  $O$ ), реакцию  $\overline{S}$  стержня – в точке *B*, считая его растянутым. Вес шара  $\overline{P}$  приложен в точке  $O$ , направлен вертикально вниз. Рабочий чертеж показан на рис. 1.44.

3. Сила  $\overline{P}$  направлена по оси у противоположно ей:  $P_x = 0$ ;  $P_y = -P$ .

Линия действия силы  $\overline{S}$  составляет угол 60° с параллелью оси у, угол с *х* острый, с  $y$  – тупой:  $S_y = -S \cos 60$ ,

$$
S_x = S \sin 60.
$$

Обозначим с угол между линиями силы N и оси х (этот угол неизвестен, но sin  $\alpha = 0.2/1 = 0.2$ ; cos $\alpha = \sqrt{1^2 - \sin^2 \alpha} = 0.98$ ), углы силы с осями оба острые:  $N_x = N \cos\alpha$ ;  $N_y = N \sin\alpha$ .

Уравнения равновесия имеют вид:

 $\sum F_{kx} = S \sin 60 + N \cos \alpha = 0;$ 

$$
\sum F_{ky} = -P - S \cos 60 + N \sin 60 = 0.
$$

4. Решая систему уравнений, получим  $N = 12.9$  H;

 $S = -14,8$  Н (стержень сжат).

5. Строим силовой многоугольник (рис. 1.45).

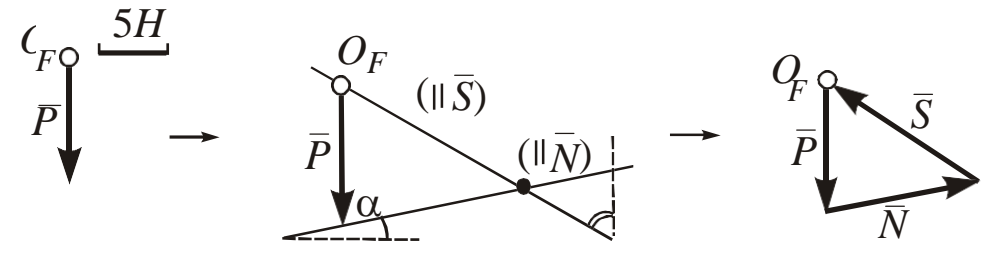

Рис. 1.45

Из графического расчета  $S = -15.1$  Н (направление  $\overline{S}$  проти-

воположно ранее указанному на рис. 1.44);  $N = 12.5$  Н. Расхождение с аналитическим расчетом менее 5 %.

Пример 3. Определить реакции связей в точках В, С, Д и Е (рис. 1.46).

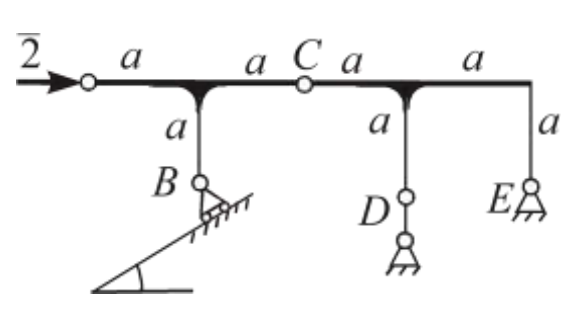

Рис. 1.46

Решение. 1. Связи в точках В, С, Д, Е приложены к системе тел  $BC + CDE$ , причем  $C$  – внутренняя связь. Рассматриваем равновесие каждой части системы тел (другой вариант: первое тело - система тел с отвердевшим шарниром С; второе тело одна из частей системы тел).

2. Тело ВС. Реакция  $\overline{N}$  подвижного шарнира В перпендикулярна к опорной поверхности. Реакцию  $\overline{R}_C$  неподвижного шарнира С нет необходимости разлагать на составляющие, т. к. ее линия пройдет через точку пересечения сил  $\overline{2}$  и  $\overline{N}$ , направление  $R_C$  выбираем произвольно.

Тело СDE. Реакция  $\overline{R}_C'$  направляется согласно аксиоме действия и противодействия,  $\overline{R}_C' = R_C$ . Реакцию  $\overline{S}$  стержня в точке D направим аналогично реакции нити. Реакция  $R_E$  неподвижного шарнира  $E$  должна проходить через точку пересечения  $\overline{R}_C'$  и  $\overline{S}$ (т. к. к телам ВС и СDE приложены по три силы, обе системы сил - сходящиеся).

Рабочий чертеж показан на рис. 1.47.

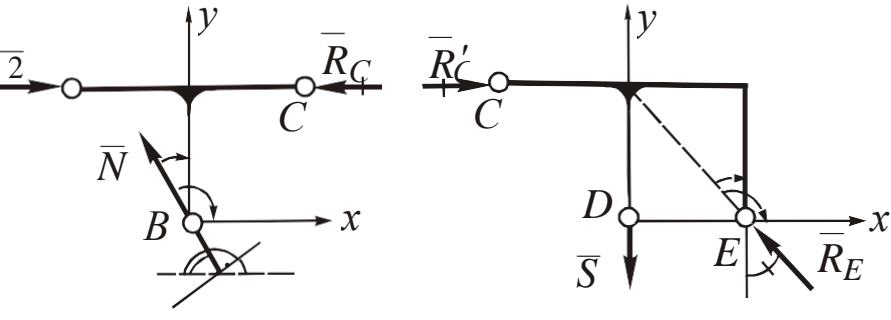

Рис 1.47

3. Тело ВС. Сила  $\overline{2}$  направлена по оси x: 2<sub>x</sub> = 2; 2<sub>y</sub> = 0. Сила  $\overline{R}'_C$  направлена параллельно противоположно x:  $R_{Cx} = -R_C$ ;

 $R_{Cv} = 0$ . Линия силы  $\overline{N}$  образует угол 60° с параллелью *x*, угол с осью х тупой, с  $y$  – острый:  $N_x = -N \cos 60$ ;  $N_y = N \sin 60$ .

*Тело СDE*. Сила  $\overline{R}_C$  сонаправлена *x*:  $R_{Cx} = R_C$ ;  $R_{Cy} = 0$ . Сила  $\overline{S}$  направлена по оси у противоположно ей:  $S_y = -S$ ;  $S_x = 0$ . Линия силы  $R_F$  составляет угол 45° с параллелью оси у, угол с осью х тупой, с  $y$  – острый:  $R_{Ev} = R_E \cos 45$ ;  $R_{Ex} = -R_E \sin 45$ .

Получена система из 4 уравнений равновесия с 4 неизвестными:

BC: 
$$
\sum F_{kx} = 2 - R_C - N \cos 60 = 0;
$$
  
\n $\sum F_{ky} = N \sin 60 = 0;$   
\nCDE:  $\sum F_{kx} = R_C - R_E \sin 45 = 0;$   
\n $\sum F_{ky} = -S + R_E \cos 45 = 0.$ 

4. Решение системы уравнений:  $N = 0$ ;  $R_C = 2$  H;  $R_E = 2.8$  H;  $S = 2$  H.

5. Строим два силовых многоугольника (рис. 1.48).

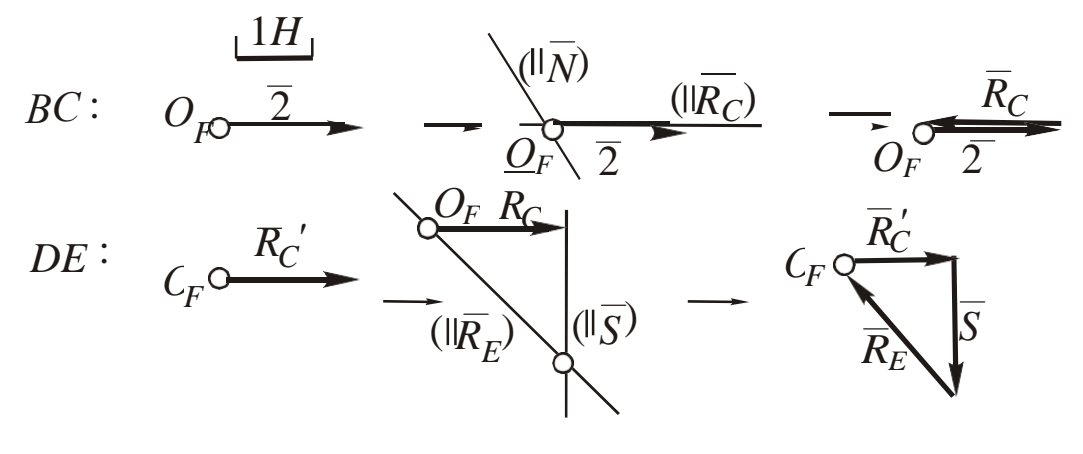

Рис. 1.48

Из графического расчета:  $R_C = R'_{C} = 2$  H;  $N = 0$ ;  $S = 2,02$  H;  $R_E = 2.9$  Н. Расхождение с аналитическим расчетом менее 5 %.

ЗАДАНИЕ. В задачах 4.1-4.10 для самостоятельного решения определить реакции связей через заданные силы.

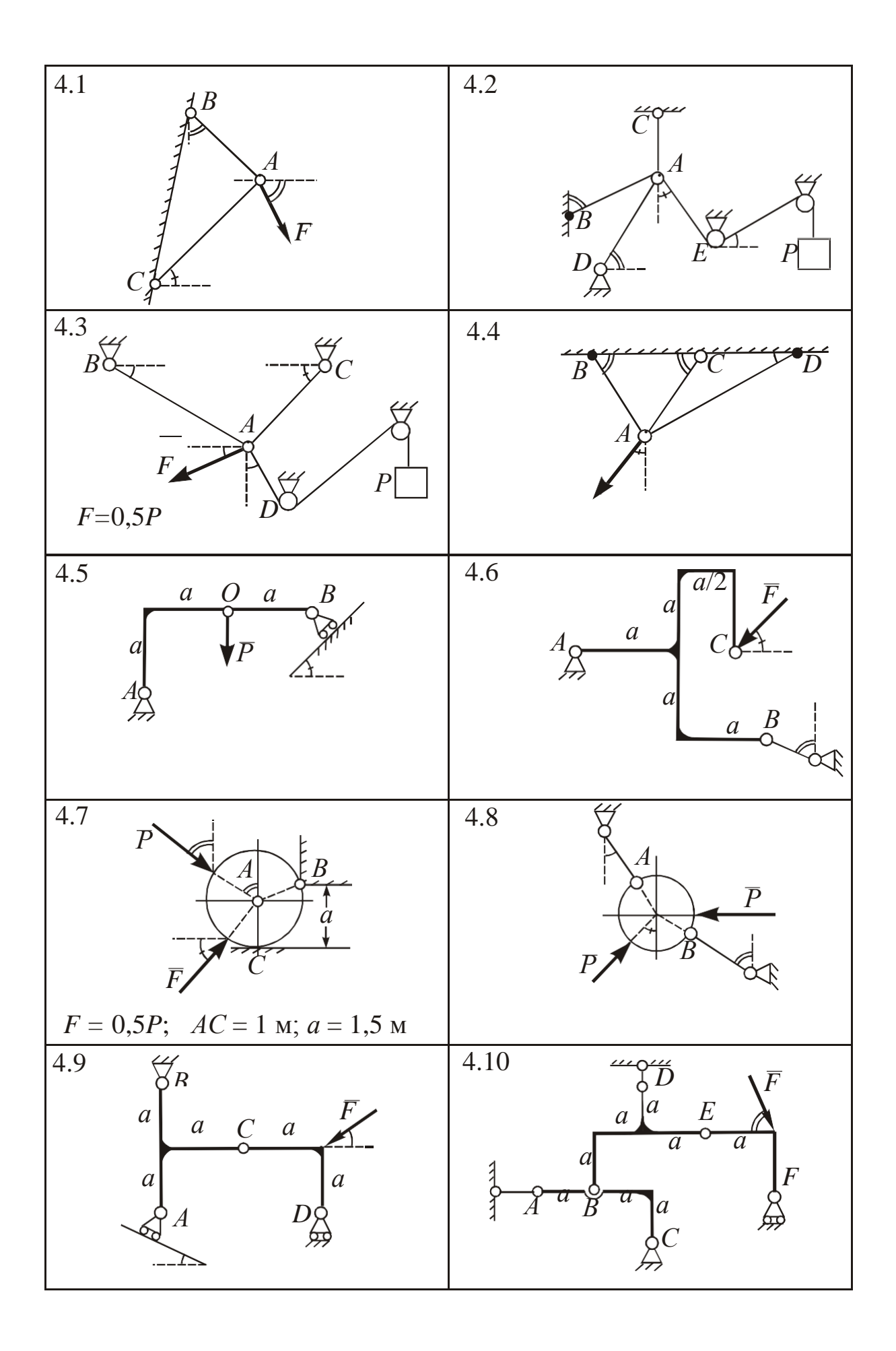

# 1.4.3. Произвольная плоская система сил

Решение задач имеет следующие особенности.

Составление чертежа. Чертеж всегда располагают в координатной плоскости ху, оси рекомендуется направлять стандартно  $(x - \text{BIPABO}, y - \text{BBepx}).$ 

Составление уравнений равновесия.

Уравнения равновесия произвольной плоской системы сил в основной форме имеют вид (п. 1.3.3):  $\sum F_{kx} = 0$ ;  $\sum F_{ky} = 0$ ;  $\sum m_O(F_k) = 0$ . Дополнительные формы уравнений равновесия (п. 1.3.3, примечание 1) применяют, в основном, при расчете ферм (см. п. 5).

Графическое решение задач на равновесие плоской системы сил связано с совместным построением замкнутых силового и веревочного многоугольников (см., например, [2, с. 37-39]), что весьма трудоемко, и в данном пособии не рассматривается.

Проверку решения осуществляют составлением дополнительного проверочного уравнения равновесия (обычно, это уравнение моментов). Поясним, как рационально составить расчетное и проверочное уравнения моментов. Расчетное уравнение должно содержать наименьшее возможное количество неизвестных. Если выбрать центр на пересечении линий действия двух из трех неизвестных сил, то по свойству 1 (п. 1.2.2) моменты их относительно этого центра будут равны нулю, и в уравнении будет только одно неизвестное. При непараллельных неизвестных силах (реакциях) таких пересечений будет три, выбор конкретного центра зависит от геометрических условий задачи. Проверочное уравнение должно содержать все неизвестные силы (реакции), поэтому выбранный центр не должен лежать на линиях действия ни одной из них. Вместе с тем, данное уравнение можно несколько сократить, если проверочный центр выбрать на пересечении максимального количества известных (активных) сил. В задачах на равновесие системы тел следует избегать дублирования проверок, т. е. найденную реакцию достаточно проверить один раз.

Выбрав оси *х*, *у* и центры в расчетном и проверочном уравнениях моментов, приступают к определению проекций и моментов сил, рассматривая их по очереди:

1) уясняют расположение силы, определяют величины и знаки проекций на обе оси (см. п. 1.4.2);

2) определяют моменты сил относительно выбранных центров, опуская перпендикуляр (плечо) из центра на линию действия силы, а затем поворачивая плечо вокруг иентра в направлении вектора силы; момент равен произведению модуля силы на плечо со знаком «+», если указанный поворот плеча происходит против часовой стрелки (ч.с.), и «-» - если по часовой (если центр находится на линии действия силы, момент равен нулю).

В отдельных случаях для определения момента силы целесообразно использовать теорему Вариньона (п. 1.2.2, поз. 3): силу разлагают на составляющие, параллельные осям (их величины равны соответствующим проекциям силы), и находят сумму моментов этих составляющих. Трудоемкость решения при этом снижается в том случае, когда для определения плеча обычным способом требуются громоздкие геометрические расчеты.

Если в уравнении моментов все плечи сил могут быть выражены через общий размер, на эту величину производят сокращение, таким образом можно обойтись без абсолютных размеров плеч.

Проверка решения. Найденные из решения расчетных уравнений неизвестные силы (реакции) подставляют в проверочное уравнение. С учетом погрешности расчетов полученная сумма моментов не должна превышать установленного предела:

 $\sum m_P(F_k)$ ≤0,01 $R_{cp}$ , где  $R_{cp} = \frac{1}{m} \sum_{i=1}^{m} |R_i|$ – средняя величина моду-

лей найденных реакций, иначе решение содержит ошибку.

Пример 1. Вес однородного стержня равен  $\overline{P}$ . Найти реакции связей (рис. 1.49).

Решение. 1. Рассматриваем равновесие стержня АВ.

2. Вес стержня  $\overline{P}$  приложим к его центру О. Реакции  $S$ стержня и  $\overline{T}$  нити направляем от точки  $\overline{A}$  вдоль связей, реакцию  $\overline{N}$  гладкой поверхности – перпендикулярно к ней. Рабочий чертеж показан на рис. 1.50.

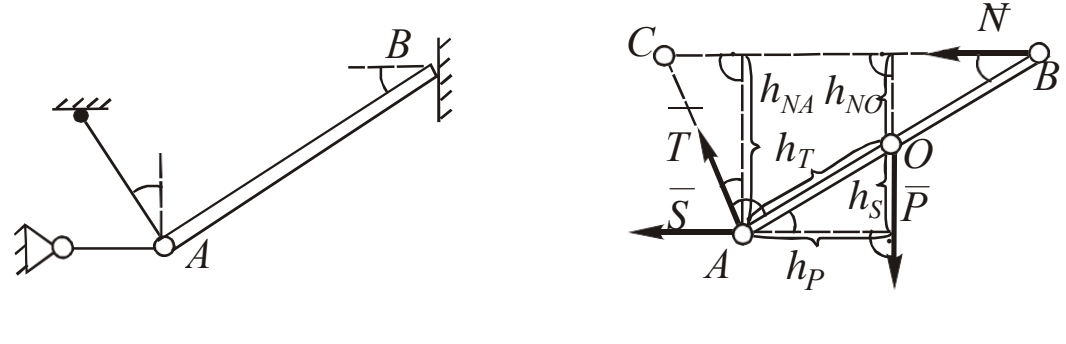

Рис. 1.49 Рис. 1.50

3. Координатные оси располагаем стандартно. Центр в расчетном уравнении моментов выбираем на пересечении сил  $\overline{T}$  и *S* – в точке *А* (формально подходит также точка С на пересечении  $\overline{N}$  и  $\overline{T}$ ). Центр в проверочном уравнении моментов выбираем в точке *О* (через нее не проходит ни одна из неизвестных сил *N* , *T* , *S* и проходит известная сила *Р* ). Выделяем точки *А* и *О* на чертеже.

Сила *N* параллельна противоположна *х*: *Nx* = –*N*, *Ny* = 0. Плечи *hNA* = *АВ* sin30, *hNO* = 0,5*АВ* sin30, поворот обоих плеч вокруг неподвижных точек – против ч. с. (знаки моментов «+»).

Сила *S* сонаправлена с *N* : *Sx* = –*S*, *Sy* = 0. *mA*( *S* ) = 0 (сила проходит через *А*), плечо относительно *О*:  $h<sub>S</sub> = 0,5AB \sin 30$ , поворот – по ч. с. (знак момента «–»).

Сила *Р* параллельна противоположна *у*: *Ру* = –*Р*;  $P_x = m_Q(P) = 0$  (сила проходит через *O*), плечо относительно *A*:  $h$ *P* = 0,5*AB* cos30, поворот – по ч.с. (знак момента «–»).

Линия силы *T* под углом 30° к оси *у*, угол с *х* тупой, с *у* – острый: *Ту* = *Т* cos30, *Тх* = –*Т* sin30. *mA*(*T* ) = 0 (сила проходит через *А*), плечо относительно *O*:  $h_T = 0.5AB$ , поворот плеча – по ч. с. (знак момента «–»).

Уравнения равновесия имеют вид:

 $\Sigma F_{kx} = -N - S - T \sin 30 = 0;$  $\Sigma F_{ky} = -P + T \cos 30 = 0;$ 

 $\sum m_A(F_k) = NAB \sin 30 - 0, 5P \text{ } AB \cos 30 = 0;$ 

 $\sum m_O(F_k) = 0,5 \, N$  *AB*sin30 – 0,5*S ABsin30* – 0,5*T AB*= 0 (проверка).

В уравнениях моментов производим сокращение на общий размер АВ.

4. Решая систему расчетных уравнений, получаем:  $S = -1,43P$  (стержень сжат);  $T = 1,15P$ ;  $N = 0,86P$ .

Находим среднее значение модулей реакций: 5.  $R_{cp} = \frac{1}{3}(1,43 + 1,15 + 0,86)P = 1,15P$ . Подставляем корни в проверочное уравнение, полученная сумма составляет  $\sum m_O(\overline{F}_k) = -0.0025P$ , что по модулю меньше 0.01R<sub>cp</sub>, следовательно, расчет верен.

Пример 2. Силы, связи и геометрические данные указаны на чертеже. Составить уравнения для определения реакций связей и их проверки (рис. 1.51).

Решение. 1. Рассматриваем равновесие изогнутого стержня ABCDE.

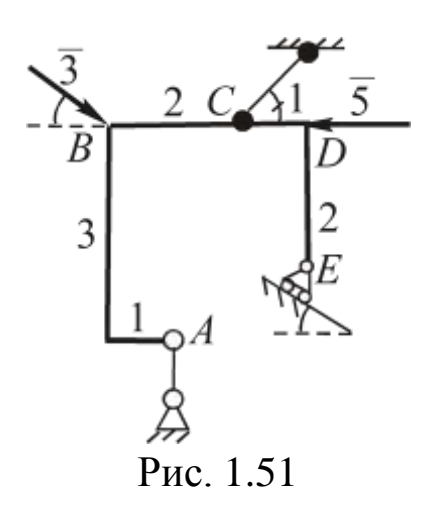

2. Реакции стержня  $\overline{S}$  и нити  $\overline{T}$ направляем вдоль связей соответственно от точек А и С, реакцию подвижного шарнира  $\overline{N}$  – перпендикулярно к опорной поверхности.

Рабочий чертеж показан Ha рис. 1.52.

3. Координатные оси располагаем стандартно (на чертеже не показаны). Центр расчетного уравнения моментов

выбираем на пересечении сил  $\overline{T}$  и  $\overline{S}$ (точка O). Центр проверочного уравнения – точка B (силы  $\overline{T}$ ,  $\overline{N}$ ,  $\overline{S}$  через нее не проходят, а известные силы  $\overline{3}$  и  $\overline{5}$  в ней пересекаются). Выделяем О и В на чертеже.

Сила 5 параллельна противоположна х:  $5_x = -5$ ,  $5_y = 0$ .  $mg(\overline{5}) = 0$  (сила проходит через *B*), плечо относительно  $O: h_5 = 1$ , поворот плеча против ч. с. (знак момента «+»).

Линия силы  $\overline{T}$  составляет с *х* 45°, углы с *х* и *у* острые:  $T_x = T \cos 45$ ,  $T_y = T \sin 45$ .  $m_O(\overline{T}) = 0$  (сила проходит через O). Для определения  $m_B(\overline{T})$  рассмотрим составляющие  $\overline{T}_x$  и  $\overline{T}_y$ .  $m_B(\overline{T}_x) = 0$  (сила проходит через B), плечо  $\overline{T}_v$  относительно B:  $h_{Ty} = 2$ , поворот плеча против ч. с. (знак момента «+»).

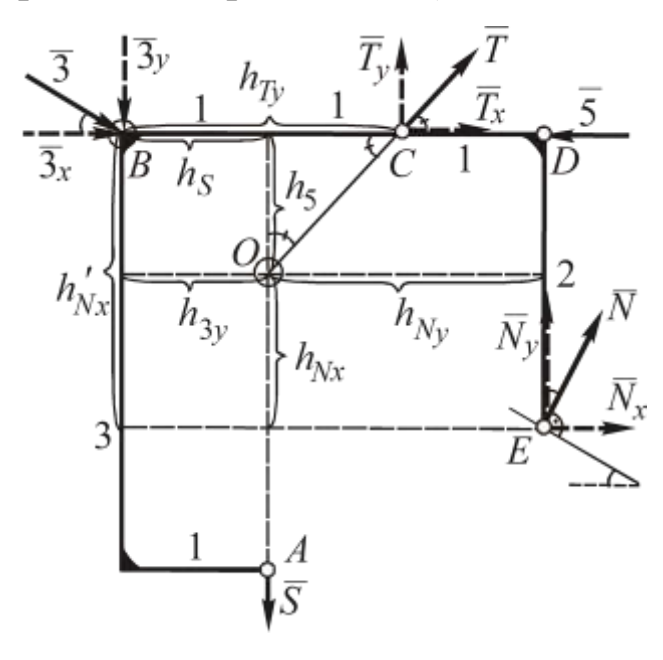

Рис. 1.52

 $\kappa a$ ).

Линия силы  $\overline{3}$  составляет с  $x$  30°, угол с  $x$  острый, с у тупой:  $3_x = 3\cos 30$ ,  $3_y = -3 \sin 30, m_B(\overline{3}) = 0$ (сила проходит через В). Для определения  $m_0$  ( $3^-$ ) рассмотрим составляющие  $\overline{3}_x$  и  $\overline{3}_y$ . Плечо  $\overline{3}_x$  относительно  $O: h_5 = 1$ , поворот плеча по ч. с. (знак момента «-»), плечо  $\overline{3}_v$  относительно  $O: h_{3y} = 1$ , поворот плеча против ч.с. (знак момента  $\langle\langle+\rangle\rangle$ ).

Сила  $\overline{S}$  параллельна противоположна оси  $y$ :  $S_y = -S$ ,  $S_x = 0$ .  $m_O(\overline{S}) = 0$  (сила проходит через точку O). Плечо S относительно  $B: h<sub>S</sub> = 1$ , поворот плеча по ч. с. (знак момента «-»).

Линия силы  $\overline{N}$  составляет с у 30°, углы с *х* и у острые:  $N_y = N \cos 30$ ,  $N_x = N \sin 30$ . Для определения моментов  $\overline{N}$  рас-<br>смотрим составляющие  $\overline{N}_x$  и  $\overline{N}_y$ . Плечи  $\overline{N}_x$  относительно *O* и *B* соответственно  $h_{Nx} = 1$  и  $h'_{Nx} = 2$ , поворот обоих плеч против ч. с. (знаки моментов «+»). Плечи  $\overline{N}_v$  относительно O и B соответственно  $h_{Ny} = 2$  и  $BD = 3$ , поворот обоих плеч против ч. с. (знаки MOMEHTOB  $\langle\langle +\rangle\rangle$ ).

Уравнения равновесия имеют вид:  
\n
$$
\sum F_{kx} = -5 + T \cos 45 + 3 \cos 30 + N \sin 30 = 0;
$$
  
\n $\sum F_{ky} = T \sin 45 - 3 \sin 30 - S + N \cos 30 = 0;$   
\n $\sum m_O(\overline{F}_k) = 5 \cdot 1 - 3 \cos 30 \cdot 1 + 3 \sin 30 \cdot 1 + N \sin 30 \cdot 1 + N \cos 30 \cdot 2 = 0;$   
\n $\sum m_B(\overline{F}_k) = T \sin 45 \cdot 2 - S \cdot 1 + N \sin 30 \cdot 2 + N \cos 30 \cdot 3 = 0$  (probep-

*Пример* 3. Величины  $q$ ,  $P_1$ ,  $P_2$ ,  $m$ , а также все необходимые размеры известны. Составить уравнения для определения реакций связей и проверки (рис. 1.53).

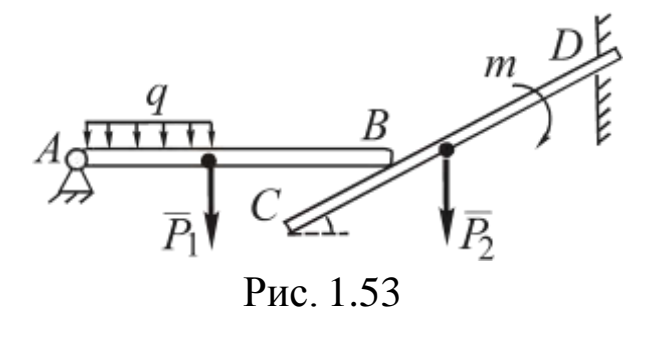

Решение. 1. Рассмотрим равновесие системы тел  $AB + CD$ , которую разъединим на отдельные тела.

2. К телу АВ приложены: сила тяжести  $\overline{P}_1$ , реакция неподвижного шарнира А (указываем ее составляющие  $\overline{X}_A$ 

и  $\overline{Y}_A$ ), реакция  $\overline{N}$  гладкой поверхности стержня *CD*, перпендикулярная к нему, сосредоточенная сила  $Q = q \cdot 0,5AB$ , эквивалентная распределенной нагрузке (п. 1.1.1, поз. 2). К телу СО приложены: сила тяжести  $\overline{P}_2$ , активная пара сил с моментом *m*, реакция  $\overline{N}'$ гладкой поверхности стержня  $AB$  ( $N'$  противоположна  $N$ ,  $N' = N$  по аксиоме действия и противодействия, п. 1.1.2, поз. 3), реакция жесткой заделки в точке  $D$  (комбинация составляющих  $\overline{X}_D$ ,  $\overline{Y}_D$  и пары сил с неизвестным реактивным моментом *m*<sub>D</sub>).<br>Рабочий чертеж показан на рис. 1.54.

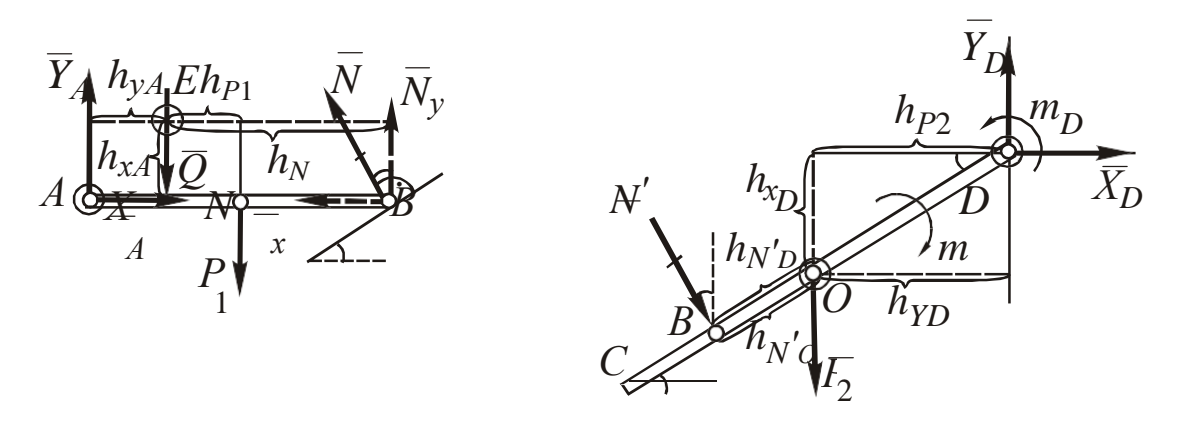

Рис. 1.54

3. Оси х и у расположены стандартно. Центры расчетных уравнений моментов удобнее всего выбрать в точках А и D приложения неподвижного шарнира и жесткой заделки. Центры проверочных уравнений: на линии действия силы  $\overline{Q}$  в точке  $E$  на расстоянии 0,25AB от стержня (при выборе центра на стержне  $AB$ не будет проверена сила  $\overline{X}_A$ ) и в центре O стержня CD.

Проекции и моменты сил  $\overline{X}_A, \overline{Y}_A, \overline{Q}, \overline{P}_1, \overline{N}, \overline{N}', \overline{P}_2, \overline{X}_D$  и  $Y_D$  найдены аналогично ранее рассмотренным примерам (необходимые углы и плечи сил указаны на рис. 1.54). Сумма проекций сил пары на любую ось равна нулю, а сумма моментов относительно любого центра - моменту пары (п. 1.2.3), поэтому в обоих уравнениях моментов для тела CD следует записать «m<sub>D</sub> - m». Уравнения равновесия имеют следующий вид:

*AB*: 
$$
\sum F_{kx} = X_A - N\sin 30 = 0
$$
;  
\n $\sum F_{ky} = Y_A - Q - P_1 + N \cos 30 = 0$ ;  
\n $\sum m_A(\overline{F}_k) = -Q \cdot 0.25AB - P_1 \cdot 0.5AB + N \cos 30 \cdot AB = 0$ ;  
\n $\sum m_E(\overline{F}_k) = X_A \cdot 0.25AB - Y_A \cdot 0.25AB - P_1 \cdot 0.5AB -$   
\n $- N \sin 30 \cdot 0.25AB + N \cos 30 \cdot 0.75AB = 0$  (mposepka);  
\n*CD*:  $\sum F_{kx} = X_D + N \sin 30 = 0$ ;  
\n $\sum F_{ky} = Y_D - P_2 - N \cos 30 = 0$ ;  
\n $\sum m_D(\overline{F}_k) = P_2 \cdot 0.5CD \cos 30 + N \cdot 0.75CD + m_D - m = 0$ ;  
\n $\sum m_O(\overline{F}_k) = -X_D \cdot 0.5CD \sin 30 + Y_D \cdot 0.5CD \cos 30 +$   
\n $+ N \cdot 0.25CD + m_D - m = 0$  (mposepka).

В третьем и четвертом уравнениях можно провести сокращения на величину  $AB$ .

Пример 4. Однородный стержень весом  $\overline{P}$  опирается на шероховатый пол и стенку и удерживается в равновесии под углом а. Составить уравнения равновесия для определения давления стержня на опорные поверхности и коэффициента трения (рис. 1.55).

Решение. 1. Рассматриваем равновесие стержня АВ.

2. Силу тяжести  $\overline{P}$  прикладываем в центре  $O$  стержня, а в точках А и B - реакции шероховатых поверхностей:  $\overline{N}_A$  и  $\overline{N}_B$ перпендикулярны им,  $F_{\text{TPA}}$  и  $F_{\text{TPB}}$  вдоль поверхностей в произвольных направлениях (п. 1.1.4).

Рабочий чертеж показан на рис. 1.56.

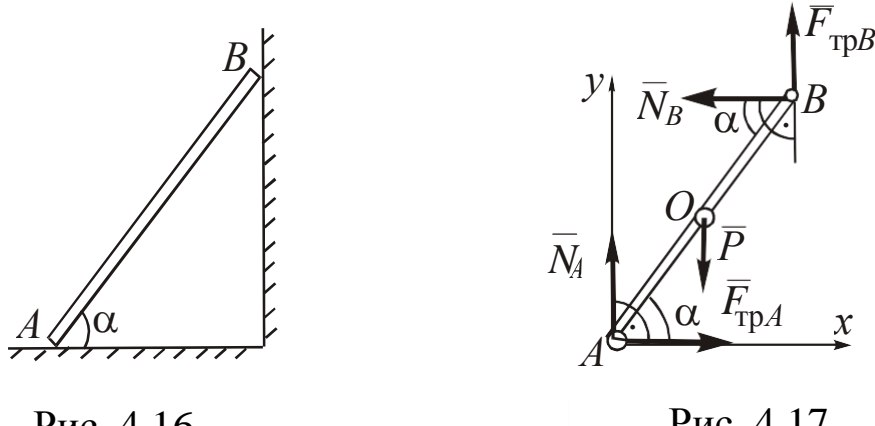

Рис. 4.16

Рис. 4.17

3. Составляем уравнения равновесия: проекций на оси х и у, моментов относительно центра  $A$  (расчетное) и  $O$  (проверочное). Уравнения равновесия имеют следующий вид:

$$
\sum F_{kx} = F_{\text{TPA}} - N_B = 0;
$$
  
\n
$$
\sum F_{ky} = N_A - P + F_{\text{TPB}} = 0;
$$
  
\n
$$
\sum m_A(\overline{F}_k) = -P \cdot 0,5AB \cos \alpha + N_B \cdot AB \sin \alpha + F_{\text{TPB}} \cdot AB \cos \alpha = 0;
$$
  
\n
$$
\sum m_O(\overline{F}_k) = F_{\text{TPA}} 0,5AB \sin \alpha - N_A 0,5AB \cos \alpha +
$$
  
\n
$$
+ N_B \cdot 0,5AB \sin \alpha + F_{\text{TPB}} \cdot 0,5AB \cos \alpha = 0 \text{ (mposepou-10).}
$$

Произведем сокращение в третьем уравнении на АВ, в четвертом – на 0,5 $AB$ .

Три расчетные уравнения дополняют формулами, опредескольжения ЛЯЮЩИМИ величины трения  $(\Pi.$  $1.4)$ : сил  $F_{\text{TD}A} = fN_A$ ;  $F_{\text{TD}B} = fN_B$ . Таким образом, получают систему из пяти уравнений с пятью неизвестными. Данную систему уравнений решают относительно  $N_A$ ,  $N_B$  и f.

Примечание: давления стержня на опорные поверхности в точках А и В  $\overline{N}_A'$  и  $\overline{N}_B'$  по аксиоме действия и противодействия (п. 1.1.2, поз. 3) равны по величине и противоположны соответствующим реакциям  $N_A$  и  $N_B$ .

# 1.4.4. Центр тяжести однородного плоского тела

Наиболее распространенным и универсальным способом расчета координат центра тяжести тела является способ разбиений, предусматривающий следующий порядок решения.

1. Плоскую фигуру разбивают на элементы, имеющие центр геометрической симметрии, или стандартные тела, координаты центров тяжести которых вычисляются по известным формулам (дуга окружности, круговой сектор (п. 2.6) и т. п.). В ряде случаев целесообразно дополнять реальные элементы до симметричных тел, при этом площадь или длину дополненной части тела считают отрицательной.

2. Указывают расположение центров тяжести каждого из элементов, определяют их площади  $S_k$  (длины  $L_k$ ) и координаты  $x_k$ ,  $y_k$  центров тяжести. Если рассматриваемым элементом является дуга окружности или круговой сектор, то следует учитывать, что соответствующие координаты отсчитывают от центра окружности по оси симметрии. Центр тяжести треугольника делит его медианы в отношении 1:2. При большом количестве элементов результаты расчетов рекомендуется фиксировать в виде таблицы.

3. Результаты расчетов подставляют в формулы (п. 2.6):

$$
x_C = \frac{\sum x_k S_k}{\sum S_k}, \quad y_C = \frac{\sum y_k S_k}{\sum S_k}
$$
или  $x_C = \frac{\sum x_k L_k}{\sum L_k}, \quad y_C = \frac{\sum y_k L_k}{\sum L_k}.$ 

По полученным координатам  $x_C$ ,  $y_C$  определяют положение точки С.

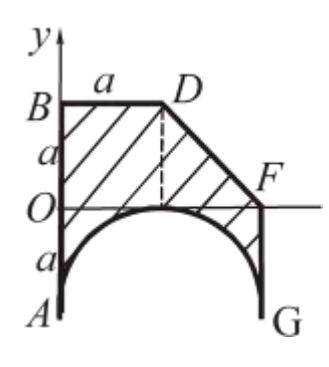

Рис. 1.57

Пример 1. Определить центр тяжести однородной пластины ABDFG (рис. 1.57).

Решение. 1. Разделяем пластину на три элемента: 1 - прямоугольную пластину АВЕС, применяя дополнение (центр тяжести  $C_1$  расположен в пересечении диагоналей); 2 - треугольник DEF (его площадь отрицательна, центр тяжести  $C_2$  расположен в пересечении медиан); 3 - полуокружность

АНС (площадь отрицательна, центр тяжести  $C_3$  расположен на оси симметрии) (рис. 1.58).

2. Координаты х1, у1, х3 очевидны. Определяем остальные координаты:

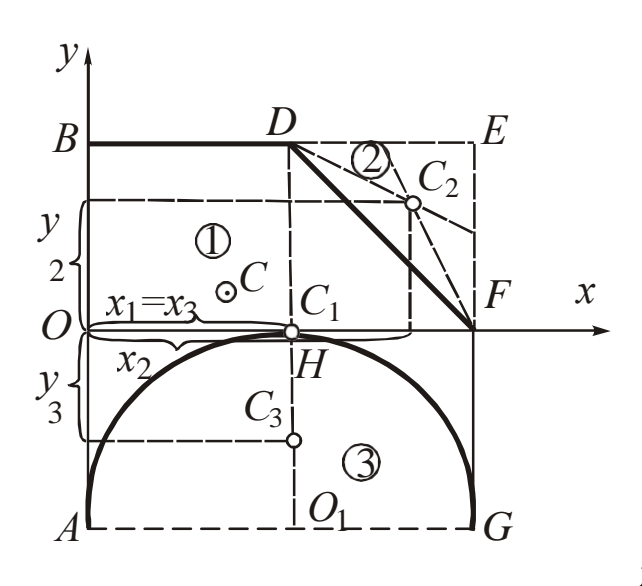

$$
x_2 = OH + \frac{2}{3}HF = 1,67a;
$$
  
\n
$$
y_2 = \frac{2}{3}EF = 0,67a;
$$
  
\n
$$
y_3 = -(O_1H - C_3) =
$$
  
\n
$$
= -\left(a - \frac{2}{3} \frac{\sin \pi/2}{\pi/2}\right) = -0,58a
$$

Результаты расчетов  $CBO$ дим в таблицу:

Рис. 1.58

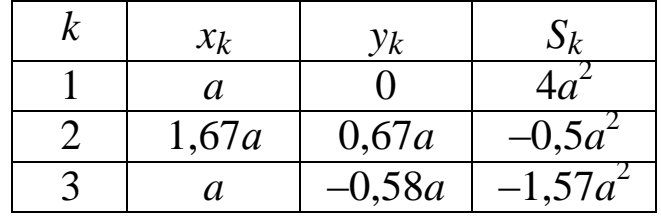

Определяем координаты  $x_C$  и  $y_C$  центра тяжести пластины:<br> $a \cdot 4a^2 - 1,67a \cdot 0,5a^2 - a \cdot 1,57a^2$ 3.

$$
x_C = \frac{a^2(4 - 0.5 - 1.57)}{a^2(4 - 0.5 - 1.57)} = 0,83a
$$

$$
y_C = \frac{0.4a^2 - 0.67a \cdot 0.5a^2 + 0.58a \cdot 1.57a^2}{a^2(4 - 0.5 - 1.57)} = 0,3a.
$$

Указываем на рис. 1.58 точку С(0,83а; 0,3а).

Пример 2. Определить центр тяжести проволочной фигуры ОАВDE (рис. 1.59).

Решение. 1. Разделяем фигуру на четыре элемента: 1 - отрезок  $AB$ ; 2 – отрезок  $OB$ ; 3 – отрезок  $BE$ ; 4 – дугу  $BD$ .

Центры тяжести  $C_1-C_3$  отрезков находятся в их серединах,  $C_4$  дуги – на оси симметрии (рис. 1.60).

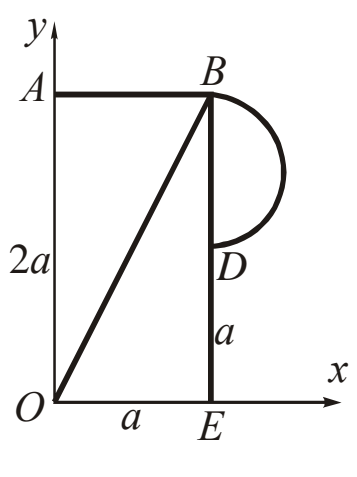

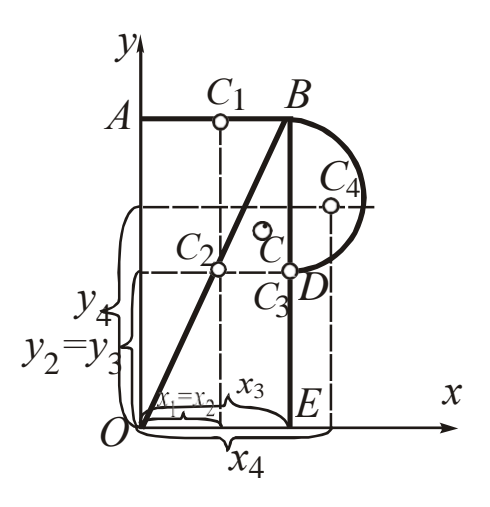

Рис. 1.59

Рис. 1.60

Координаты  $x_1-x_3$  и  $y_1-y_4$  очевидны,  $x_4 = a + \frac{a \sin \pi/2}{2} = 1,32a$ .

Результаты расчетов:

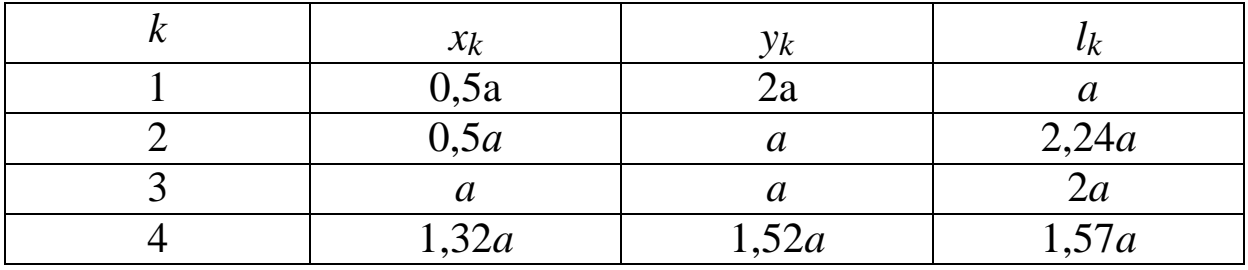

3. Определяем координаты центра тяжести фигуры:

$$
x_C = \frac{0.5a \cdot a + 0.5a \cdot 2.24a + a \cdot 2a + 1.32a \cdot 1.57a}{a(1+2.24+2+1.57)} = 0.84a;
$$

$$
y_C = \frac{2a \cdot a + a \cdot 2.24a + a \cdot 2a + 1.5a \cdot 1.57a}{a(1+2.24+2+1.57)} = 1.26a.
$$

Указываем на рис. 1.60 точку  $C(0,84a; 1,26a)$ .

#### $1.5.$ ОСНОВНЫЕ ПОНЯТИЯ КИНЕМАТИКИ

Кинематикой называют раздел теоретической механики, в котором изучаются геометрические свойства движения тел без учета их масс и действующих на них сил. При этом под движением понимают изменение с течением времени положения тела в пространстве относительно системы отсчета.

#### 1.5.1. Способы задания движения точки

Задать движение точки (тела) означает каким-либо способом определить положение точки (тела) в пространстве в любой момент времени.

Различают три основных способа задания движения точки (по существу они являются аксиомами кинематики): естественный, координатный, векторный.

При естественном способе задают (рис. 1.61):

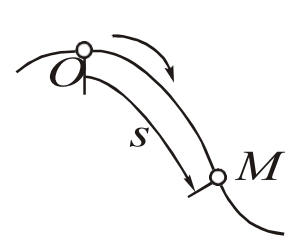

- траекторию, то есть линию, по которой происходит движение точки М (ее можно задать аналитически уравнением или графически);

- начало отсчета на траектории (О) и направление положительного отсчета ( $\rightarrow$  $HJIH +$ ):

Рис. 1.61

- закон движения точки по траектории

 $s = s(t)$ , где  $s - \langle$ дуговая» координата;  $t -$ время.

Следует отличать координату s, которая может, как возрастать, так и убывать и иметь отрицательные значения, от «nymu», который представляет собой неубывающую величину, равную сумме элементарных отрезков, проходимых точкой.

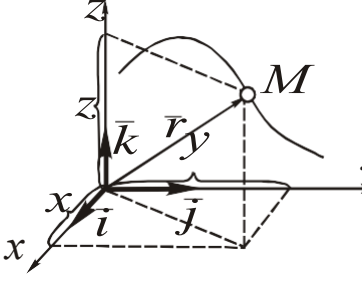

При координатном способе задают функции (уравнения) координат точки, ча- $<sub>V</sub>$  ще всего, прямоугольных (рис. 1.62):</sub>

$$
x = x(t); \quad y = y(t); \quad z = z(t).
$$

При векторном способе задают век-

Рис.1.62

тор-функцию  $\bar{r} = \bar{r}(t)$  (рис. 5.2).

Сравнительная оценка способов задания

движения точки:

- векторный способ наиболее просто осуществим математически, так как достаточно задать одно уравнение, однако он наименее нагляден;

- естественный способ требует наибольшего объема информации, но он наиболее нагляден, поэтому он чаще других применяется для практических целей (например, графики движения поездов, прохождения маршрута в турпоходе);

- координатный способ обеспечивает наиболее простой расчет скорости и ускорения точки (п. 1.5.2), поэтому в задачах кинематики точки движение чаще всего задается именно эти спосо- $60M<sub>1</sub>$ 

Переход от координатного способа к векторному обеспечивается с помощью единичных векторов  $\overline{i}$ ,  $\overline{j}$ ,  $\overline{k}$  (рис. 1.62):

$$
\overline{r}(t) = \overline{i}x(t) + \overline{j}y(t) + \overline{k}z(t).
$$

Переход от координатного способа к естественному включает:

- определение уравнения траектории путем исключения параметра t в уравнениях движения

$$
x = x(t)
$$
,  $y = y(t)$ ,  $z = z(t) \implies f(x, y, z) = 0$ 

или построение траектории графически по координатам точки в задаваемые моменты времени  $t$ ;

- за начало отсчета О целесообразно принимать начальную точку *M<sub>O</sub>* с координатами  $x_O = x(t)_{t=0}$ ;  $y_O = y(t)_{t=0}$ ;  $z_O = z(t)_{t=0}$ , направление положительного отсчета совпадает с направлением вектора скорости  $\overline{V}_o$  в момент  $t = 0$ ;

- закон движения по траектории вычисляют через функцию скорости (п. 1.5.2)

$$
s(t) = \int_0^t V(t) dt = \int_0^t \sqrt{\left(\frac{dx}{dt}\right)^2 + \left(\frac{dy}{dt}\right)^2 + \left(\frac{dz}{dt}\right)^2} dt.
$$

### 1.5.2. Скорость и ускорение точки

Скорость и ускорение точки - пространственно-временные характеристики ее движения. Под скоростью понимают вектор  $\overline{V}$ , характеризующий быстроту изменения положения точки с течением времени, под ускорением – вектор  $\overline{a}$ , характеризующий быстроту изменения скорости.

#### 1.5.2.1. Координатный способ

Используем уравнение перехода от координатного способа к векторному (п. 1.5.1):

$$
\overline{V} = \frac{d\overline{r}}{dt} = \frac{d}{dt}(\overline{t}x + \overline{j}y + \overline{k}z) = \overline{i}x + \overline{j}y + \overline{k}z.
$$

Выразим вектор V через его проекции на координатные оси:

$$
\overline{V} = \overline{i} V_x + \overline{j} V_y + \overline{k} V_z.
$$

Сопоставляя эти два уравнения, получим

$$
V_x = x, \quad V_y = y, \quad V_z = z,
$$

то есть проекции вектора скорости равны соответствующим производным по времени от функций координат точки.

По найденным проекциям можно определить величину и направление (направляющие косинусы) вектора  $\overline{V}$ :

$$
V = \sqrt{V_x^2 + V_y^2 + V_z^2} = \sqrt{x^2 + y^2 + z^2};
$$
  
\n
$$
\cos\left(\frac{V_x}{V}, \bar{t}\right) = \frac{V_x}{V} = \frac{x}{V}; \quad \cos\left(\frac{V_x}{V}, \bar{t}\right) = \frac{V_y}{V} = \frac{y}{V}; \quad \cos\left(\frac{V_x}{V}, \bar{t}\right) = \frac{V_z}{V} = \frac{z}{V}.
$$

Аналогично определяют проекции, величину и направление вектора ускорения  $\bar{a}$ :

$$
\overline{a} = \frac{dV}{dt} = \overline{i}x + \overline{j}y + \overline{k}z = i\overline{a_x} + \overline{j}a_y + \overline{k}a_z \implies a_x = x, a_y = y, a_z = z;
$$
\n
$$
a = \sqrt{a_x^2 + a_y^2 + a_z^2} = \sqrt{x^2 + y^2 + z^2};
$$
\n
$$
\cos\left(\overline{a}, \overline{i}\right) = \frac{a_x}{a} = \frac{x}{a}; \quad \cos\left(\overline{a}, \overline{j}\right) = \frac{a_y}{a} = \frac{y}{a}; \quad \cos\left(\overline{a}, \overline{k}\right) = \frac{a_z}{a} = \frac{z}{a}.
$$

Вместо направляющих косинусов при решении задач при-

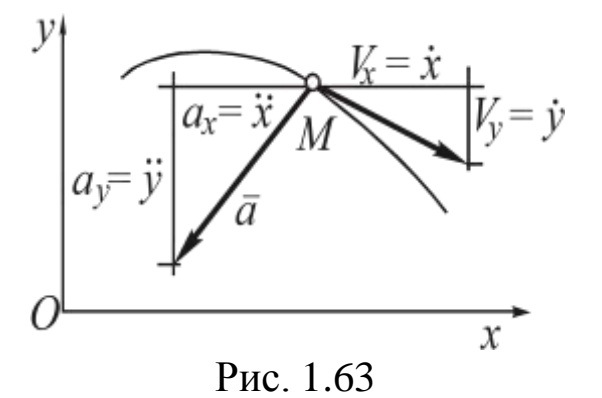

меняют графическое построение векторов  $\overline{V}$  и  $\overline{a}$  по проекциям (рис. 1.63): выбрав масштабы, из расчетного положения точки  $M$ откладывают соответствующие проекции с учетом их знаков и соединяют точку М с концами построений.

### 1.5.2.2. Естественный способ

Принципиальным отличием естественного способа является

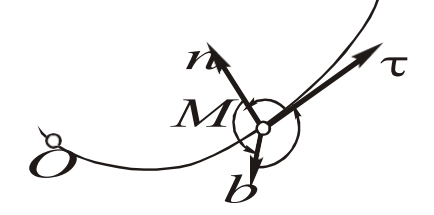

Рис. 1.64

то, для определения векторов  $V$  и  $\alpha$ применяют координатные оси, которые ориентированы определенным образом относительно траектории и перемещаются по ней вместе с точкой (эти оси называют подвижными или естественными) (рис. 1.64):

 $M\tau$  – касательная, направленная по касательной к траектории в сторону от начала отсчета О;

Mn - главная нормаль, направленная в соприкасающейся плоскости тмп перпендикулярно к оси Мт в сторону вогнутости траектории;

Mb - бинормаль, направленная перпендикулярно к плоскости тМп в ту сторону, откуда кратчайшее совмещение т с п видно против часовой стрелки.

Оси т, п, b образуют естественные координатные плоскости:  $\tau Mn$  - соприкасающуюся;  $nMb$  - нормальную;  $\tau Mb$  - спрямляющую.

Из п. 1.5.2.1 следует, что вектор  $\overline{V}$  направлен по касательной т, а вектор  $\bar{a}$  расположен в соприкасающейся плоскости т $Mn$ (проекция на бинормаль а<sub>b</sub> равна нулю).

Определим проекции векторов  $\overline{V}$  и  $\overline{a}$  на естественные оси.

Аналогично п. 1.5.2.1 рассмотрим положения  $M_1$  и  $M_2$  точки в моменты  $t_1$ ,  $t_2$  и воспользуемся ранее полученным выражением для  $\overline{V}$  и  $\overline{a}$ :

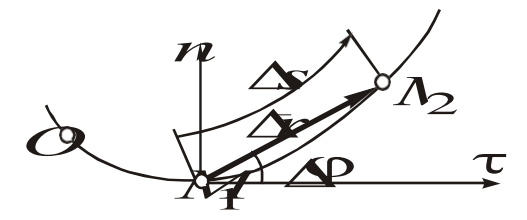

Рис. 1.65

$$
V = \lim_{\Delta t \to 0} \frac{\Delta \overline{r}}{\Delta t}.
$$
  
B  
h  
to be the sum of the following matrices:  

$$
V = \lim_{\Delta t \to 0} \frac{\Delta r \cos \Delta \varphi}{\Delta t}.
$$
  
Then  $\Delta t \to 0: \Delta r \to \Delta s$ ,  $\cos \Delta \varphi \to 1$ ,

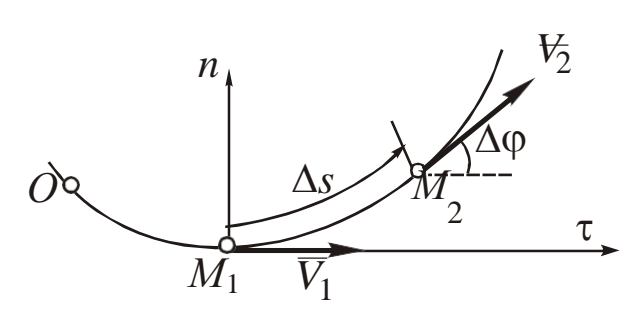

тора  $\bar{a}$  на осити *n* (рис. 1.66):  $\alpha = \lim_{\Delta t \to 0} \frac{\Delta V}{\Delta t} = \lim_{\Delta t \to 0} \frac{\overline{V}_2 - V_1}{\Delta t};$  $\Delta t \rightarrow 0 \Delta t$   $\Delta t$   $\Delta t \rightarrow 0$ 

$$
V = \lim_{\Delta t \to 0} \frac{\Delta s}{\Delta t} = \frac{ds}{dt} = s,
$$

то есть скорость точки равна<br>первой производной по времени от функции  $s(t)$ . При  $s > 0$ вектор V направлен в сторону оси т, при  $s<0$  – противоположно.

Рассмотрим проекции век-

$$
a_n = \lim_{\Delta t \to 0} \frac{V_2 \sin \Delta \varphi}{\Delta t};
$$

 $a_{\tau} = \lim_{\Delta t \to 0} \frac{V_2 \cos \Delta \varphi - V_1}{\Delta t} = \lim_{\Delta t \to 0} \frac{V_2 - V_1}{\Delta t} = \lim_{\Delta t \to 0} \frac{\Delta V}{\Delta t} = \frac{dV}{dt} = V = s.$ 

При  $\Delta t \rightarrow 0$ :  $V_2 \rightarrow V_1 \rightarrow V$ , sin  $\Delta \varphi \rightarrow \Delta \varphi$ . Преобразуя выражение для  $a_n$ , получим

$$
\alpha_n = V \lim_{\Delta t \to 0} \frac{\Delta \varphi \, \Delta s}{\Delta t \, \Delta s} = V \lim_{\Delta t \to \Delta t} \frac{\Delta s}{\Delta t \, \Delta t} \lim_{\Delta t \to \Delta t} \frac{V^2}{\varphi},
$$

где  $\rho$  – радиус кривизны траектории в расчетной точке *M*, характеризующий отклонение вектора  $\overline{V}$  от касательной в соседней с  $M$ точке. Физический смысл р состоит в том, что он равен радиусу окружности, наиболее плотно прилегающей к траектории в расчетной точке (для окружности радиуса R во всех точках  $\rho = R$ , для прямой р → ∞, для остальных кривых р можно вычислить, зная уравнение траектории).

Введем составляющие вектора  $\bar{a}$ , направленные по осям т и *п* и равные по модулю соответствующим проекциям  $a_n$  и  $a_{\tau}$ :

 $\overline{a}_{\tau}$  – касательное (тангенциальное) ускорение, характеризующее изменение скорости по величине, при  $a_{\tau} = V > 0$   $\overline{a_{\tau}}$ направлен в сторону оси т, при  $a_{\tau}$  < 0 - противоположно;

 $\overline{a}_n$  – нормальное (центростремительное) ускорение, характеризующее изменение скорости по направлению, так как  $V^2$  $a_n = \frac{v}{\lambda} \ge 0$ , то есть *неотрицательно*,  $\overline{a}_n$  всегда направлено в сторону оси п.

Полное ускорение  $\bar{a}$  определяют через составляющие (рис. 1.67):

$$
\overline{a} = \overline{a}_{\tau} + \overline{a}_{n}; \qquad a = \sqrt{a_{\tau}^{2} + a_{n}^{2}};
$$

$$
\cos\left(\overline{a}, \tau\right) = \frac{a_{\tau}}{a}
$$

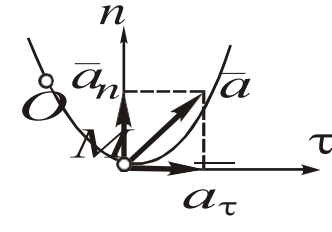

Рис. 1.67

Ускорения  $a_{\tau}$  и  $a_n$  можно получить через функции  $x(t)$ ,  $y(t)$ ,  $z(t)$  при координатном способе задания движения. Например, при движении в плоскости  $(z = const):$ 

$$
a_{\tau} = \frac{dV}{dt} = \frac{d}{dt}\sqrt{x^2 + y^2} = \frac{2x + 2y}{2\sqrt{x^2 + y^2}} = \frac{x + y}{V};
$$

$$
a_n = \sqrt{a^2 - a_{\tau}^2} = ... = \frac{|xy - xy|}{V}.
$$

(в последнем уравнении промежуточные преобразования опущены).

### 1.5.3. Виды движения точки

В зависимости от вида траектории точки различают следующие виды ее движения:

- при  $\rho(t)$  = const  $\rightarrow \infty$  - прямолинейное (рис. 1.68); траекторией точки является прямая (луч, отрезок),

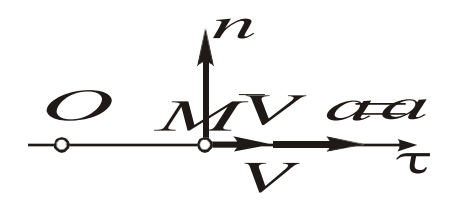

$$
a_n(t) = \frac{V^2(t)}{\rho(t)} = \text{const} = 0,
$$

то есть в любой момент времени век-

торы  $\overline{V}$  и  $\overline{a} = \overline{a}_{\tau}$  направлены *no mpa*ектории;

Рис. 1.68

 $-\pi$ pu  $\rho(t) = \text{const} = R - \partial \omega \kappa e$ ние по окружности (рис. 1.69); траекторией точки является окружность радиуса R,

$$
a_n(t) = \frac{V^2(t)}{R},
$$

так как ось *n* проходит через центр окружности  $O_1$ , вектор  $\bar{a}_n$ направлен к  $O_1$ , векторы  $\overline{V}$  и  $\overline{a}_{\tau}$  направлены перпендикулярно к  $MO_1$ ;

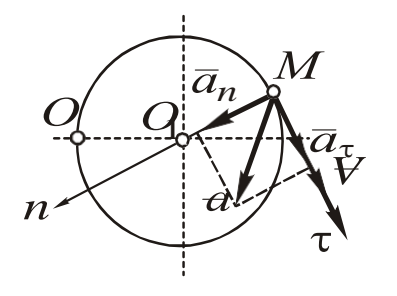

- при  $\rho(t)$ ≠ const - криволиней-

 $Hoe.$ В зависимости от закона изменения касательного ускорения  $a_{\tau} = a_{\tau}(t)$ различают следующие виды движе-НИЯ:  $-a_{\tau}(t)$  = const = 0 – равномерное,

Рис. 1.69

для которого функции  $V(t)$  и  $s(t)$ 

можно получить интегрированием, используя выражения из  $\Pi. 5.2.3$ 

$$
\frac{dV}{dt} = 0 \implies \int dV = 0 \implies V(t) = V_0;
$$
  

$$
\frac{ds}{dt} = V_0 \implies \int ds = \int V_0 dt \implies s(t) = V_0 t + s_0,
$$

где  $V_0$ ,  $s_0$  – соответственно начальные скорость и координата;

$$
- a_{\tau}(t) = \text{const} \neq 0 - \text{}\text{pase}
$$
\n
$$
\frac{dV}{dt} = a_{\tau} \implies \int dV = \int a_{\tau} dt \implies V(t) = a_{\tau}t + V_0;
$$
\n
$$
\frac{ds}{dt} = a_{\tau} + V_0 \implies \int ds = \int (a_{\tau} + V_0) dt \implies s(t) = a_{\tau} \frac{t^2}{2} + V_0 t + s_0;
$$

 $-a_{\tau}(t)$ ≠ const – неравнопеременное.

В зависимости от направлений векторов  $\overline{V}$  и  $\overline{a}_{\tau}$  в расчетный момент t (в зависимости от знаков производных s и V) различают:

-  $\overline{V} \uparrow \uparrow \overline{a}_{\tau}$  (s>0, V>0 или s<0, V<0) - ускоренное движение;

 $-\overline{V} \uparrow \downarrow \overline{a}_{\tau}$  (s>0, V<0 или s<0, V>0) – замедленное движение.

Рассмотренные признаки движения точки могут применяться отдельно или в комплексе (например, движение точки по окружности, неравнопеременное, ускоренное в момент  $t_1$  и замедленное в момент  $t_2$ ).

# 1.6. ДИНАМИКА МАТЕРИАЛЬНОЙ ТОЧКИ

Динамика - раздел теоретической механики, в котором рассматриваются законы движения материальных тел с учетом их масс и действующих на них сил. Динамика - заключительный раздел классической механики, в нем используются знания о силах из статики и свойствах движения тел из кинематики.

Традиционно данный раздел начинают с излучения движения простейшего тела - материальной точки.

### 1.6.1. Законы динамики

Рассмотренные ниже законы являются аксиомами динамики. Они изложены впервые И. Ньютоном в 1687 г.

Основной закон динамики - произведение массы материальной точки на вектор ее ускорения равно вектору силы, вызывающей это ускорение:

$$
m\bar{a} = \bar{F} \tag{6.1}
$$

Масса т является мерой механической инертности материальной точки (т. е. способности ее сохранять движение или состояния покоя). Инертная масса равна гравитационной массе тела, входящей в закон тяготения, что впервые было экспериментально доказано советскими учеными путем точных измерений.

Единицей размеренности в СИ является килограмм (кг). При заданном весе тела Р массу определяют через ускорение свободного падения ( $g = 9.81$  м/с<sup>2</sup>):

$$
m=\frac{P}{g}.
$$

Из основного закона выводят все теоремы динамики материальной точки и механической системы, поэтому его можно считать основой динамики.

Свойства основного закона.

1. При действии на точку системы сил  $\overline{F}_k$  ( $k = 1...n$ ) последняя эквивалентна равнодействующей  $\overline{R}$  (т. к. силы сходящиеся):

$$
m\overline{a} = R = \sum_{k=1}^{n} F_k.
$$
 (6.2)

2. Независимость действия сил: каждая из действующих на точку сил сообщает ей такое же ускорение, какое сообщала бы,

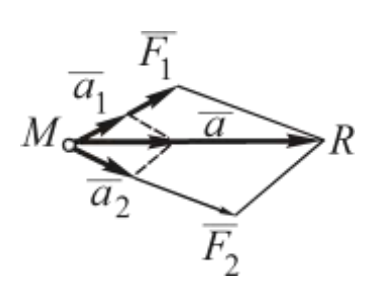

действуя изолированно (в отдельных учебниках это свойство рассматривается как отдельный закон динамики). Для случая двух сил это свойство следует из правила разложения вектора  $\overline{a}$  $\Pi$ <sup>O</sup> направлениям сил  $\overline{F}_1$  и  $\overline{F}_2$  (рис. 1.70).

Рис. 1.70

$$
m\overline{a} = m\overline{a_1} + ma_2 \Rightarrow m\overline{a_1} = F_1
$$
  

$$
m\overline{a} = \overline{R} = \overline{F_1} + \overline{F_2} \Rightarrow m\overline{a_2} = \overline{F_2}.
$$

3. Ускорение  $\overline{a}$  можно представить в дифференциальной форме:

$$
m\overline{a} = m\frac{d\overline{V}}{dt} = m\frac{d^2r}{dt^2} = \sum_{k=1}^n F_k.
$$
 (6.3)

Это уравнение называют дифференциальным уравнением движения материальной точки в векторной форме.

Закон инерции - материальная точка сохраняет состояние покоя или равномерного прямолинейного движения до тех пор, пока оно не будет изменено действующими на нее силами.

Данный закон может быть получен из основного закона: при  $\sum \overline{F}_k = 0 \Rightarrow m\overline{a} = 0 \Rightarrow \sqrt{a_n^2 + a_\tau^2} = 0$ ;

 $a_n = 0$ , т. е. движение точки прямолинейное ( $\rho \rightarrow \infty$ );

 $a_{\tau} = 0$ , т. е. движение равномерное ( $V = \text{const}$ ).

Значение данного закона состоит в том, что на его основе вводят понятия *инерциальной системы отсчета*, относительно которой выполняется закон инерции (а, значит, и основной закон динамики). Известны следующие инерциальные системы отсчета:

– *звездная* (за начало принята любая из звезд, а оси направлены на 3 другие звезды), данная система близка к идеальной инерциальной, т. к. ближайшие звезды находятся на расстоянии порядка  $10^{13}$ -10<sup>14</sup> км, поэтому гравитационные силы пренебрежимо малы, а сами звезды практически неподвижны;

– *солнечная или гелецентрическая* (за начало которой принято Солнце, ближайшая к нам звезда);

– *земная или геоцентрическая* (жестко связанная с планетой Земля), данная система дает значительную погрешность ввиду годового и суточного движения Земли вокруг Солнца, однако в большинстве инженерных задач механики ею можно пренебречь.

*Закон действия и противодействия* – всякое действие одного тела на другое сопровождается равным по величине и обратным по направлению противодействием. Например, при скатыва-

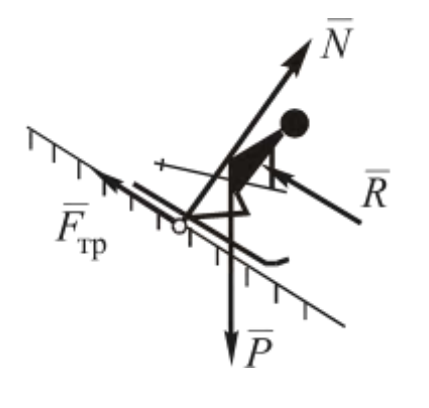

нии лыжника с горы силами действия являются: вес  $\overline{P}$ , реакция  $\overline{N}$ ,  $\overline{F}_{\text{TD}}$  поверхности горы, сопротивление *R* воздуха. Силы противодействия приложены соответственно к планете Земля, поверхности горы и воздуху. Силы действия и противодействия не уравновешены, т. к. приложены к разным телам (рис. 1.71).

Рис. 1.71

# **1.6.2. Импульс и работа силы**

Наряду с мерами движения МТ в динамике вводят динамические характеристики силы, увязывающие ее с временем действия и перемещением точки: импульс и работа силы.

Элементарный импульс силы  $\overline{F}$  – произведение  $\overline{F}$  на элементарный интервал времени dt:  $d\overline{S}_F = \overline{F} dt$ .

Полный импульс  $S_F$  равен сумме (интегралу) от элементарных импульсов на произвольном интервале времени от 0 до t:

$$
\overline{S_F}(t) = \int_0^t dS_F = \int_0^t F(t)dt.
$$
\n(6.4)

Если сила постоянна по величине направлению И  $(\overline{F}$  = const), из (6.4) следует  $\overline{S_F}(t) = \overline{F_t}$ , т. е. векторы силы и ее импульса совпадают по направлению.

Единица размерности  $S_F$  в СИ: Н $\cdot$ с.

Элементарной работой силы  $\overline{F}$  называют скалярное произведение  $\overline{F}$  на вектор элементарного перемещения  $d\overline{s}$  ( $d\overline{s}$  совпадает с дифференциалом радиуса – вектора  $d\bar{r}$ ) (рис. 1.72):

$$
dA_F = \overline{F} \cdot d\overline{s} = F ds \cos \alpha.
$$

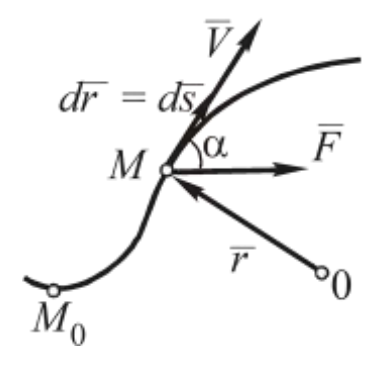

Полная работа А равна сумме (интегралу) элементарных работ на произвольном интервале от  $M_0$  до  $M$ :

$$
A_F = \int dA_F = \int \overline{F} \cdot d\overline{S} = \int \overline{F} \cdot d\overline{r}.
$$
 (6.5)  

$$
M_0 \qquad M_0
$$

Рис. 1.72

В аналитической форме (через проекции векторов ( $\overline{F}$  и  $d\overline{r}$ ) (6.5) имеет вид

$$
A_F = \int_{x_0}^{x} F_x dx + \int_{y_0}^{y} F_y dy + \int_{z_0}^{z} F_z dz.
$$
 (6.6)

Мощностью силы называют отношение приращения работы к интервалу времени

$$
N_F = \frac{dA_F}{dt}
$$
 (мгновенная мощность);  

$$
N_{Fcp} = \frac{\Delta A_F}{\Delta t}
$$
 (средная мощность).

Единицами размерности в СИ являются: работы - $H \cdot M = \mathcal{L}$ ж (джоуль), мощности силы  $-\frac{H \cdot M}{c} = \frac{\mathcal{L} \cdot K}{c} = B \cdot T$  (ватт).

# **1.6.3. Примеры вычисления работ сил**

1. *Сила постоянна, точка движется прямолинейно*. При  $\overline{F}$  = const из (6.5) следует

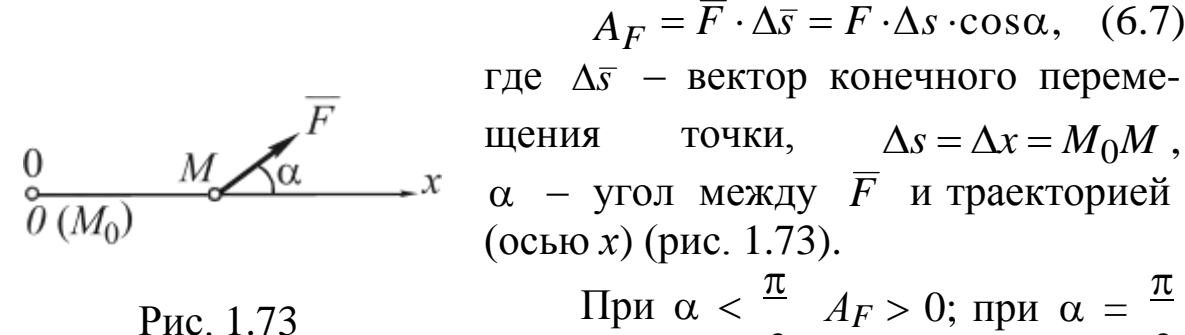

$$
\alpha < \frac{\pi}{2} \quad A_F > 0; \text{ при } \alpha = \frac{\pi}{2}
$$

 $A_F = 0$ ; при  $\alpha >$  $\overline{\pi}$ 2  $A_F$  < 0, т. е. знак работы силы совпадает со знаком ее проекции на направление перемещения.

2. *Работа силы тяжести*. Так как  $P_x = P_y = 0$ ,  $P_z = -P$ , из (9.10) следует

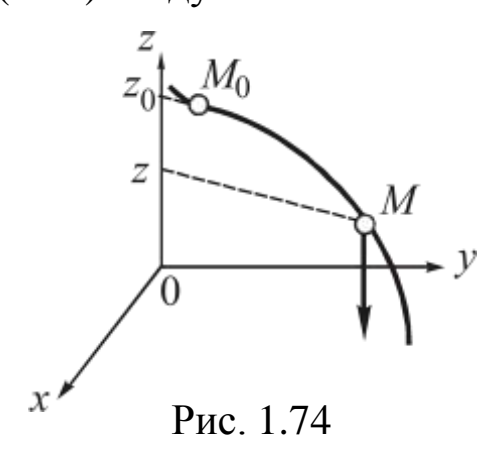

$$
A_p = -\int_{z_0}^{z} P dz = P(z_0 - z). \quad (6.8)
$$

 $A_p > 0$  при  $z_0 > z$  (спуск по траектории);  $A_p < 0$  при  $(z_0 < z)$ (подъем);  $A_p = 0$  при  $z_0 = z$ .

3. *Работа силы трения*. Из (6.7) и рис. 1.75 следует:

$$
A_{\text{rp}} = -F_{\text{rp}}\Delta s = -f N \Delta s. \quad (6.9)
$$

Так как сила *F* тр противоположна перемещению, ее работа всегда отрицательна.

*Примечание*. При движении точки по наклонной поверхности под углом  $\varphi$  к горизонту работы сил  $\overline{P}$  ,  $\overline{N}$  и  $F$  <sub>тр</sub> выражают через (рис. 1.76):

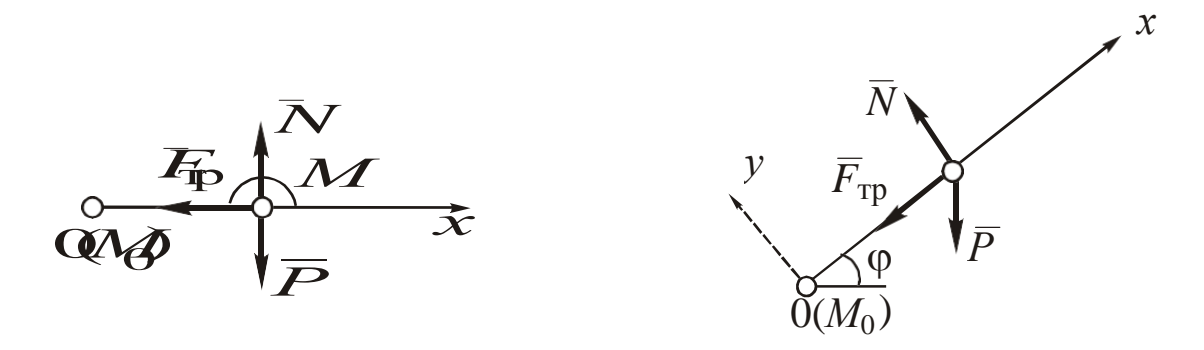

Рис. 1.75

Рис. 1.76

$$
A_p = P \cdot \Delta s \cos \alpha = -P \cdot \Delta x \cos(90 - \varphi) = -P \cdot \Delta x \sin \varphi; \qquad (6.10)
$$

$$
A_N = P \cdot \Delta s \cos \pi / 2 = 0; \qquad A_{\text{rp}} = -f \ N \Delta s = -f \ P \cos \varphi \Delta x, \qquad (6.11)
$$

(т. к. проецируя уравнение  $m\bar{a} = \bar{P} + \bar{N} + \bar{F}_{\text{rp}}$  на ось у, получаем  $0 = -P\cos\varphi + N$  или  $N = P\cos\varphi$ ), т. е. работа силы тяжести содержит sin ф, силы трения - созф, реакции гладкой поверхности - нулевая.

4. Работа силы упругости. Считая  $M_H = 0$  положением, соответствующим недеформированной пружине, подставляя  $F_v = C x = C \lambda$ ,  $ds = d \lambda$ ,  $cos\alpha = cos\pi = -1$  в (6.5), получим

$$
A_{F y} = -\int_{\lambda_0}^{\lambda} C \lambda \, d\lambda = \frac{C}{2} \left( \lambda_0^2 - \lambda^2 \right). \tag{6.12}
$$

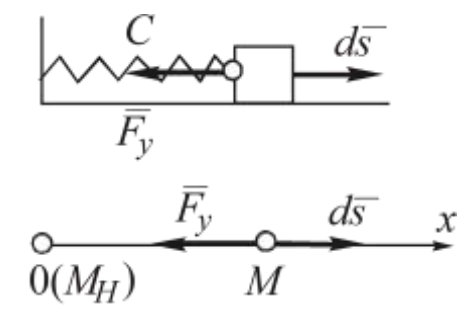

При  $\lambda_0 < \lambda$  (увеличение деформации)  $A_{Fy} < 0$ , при  $\lambda_0 > \lambda$ (уменьшение деформации)  $A_{Fy} > 0$ , при  $\lambda_0 = \lambda$   $A_{Fy} = 0$ (рис. 1.77).

Рис. 1.77

5. Работа силы, приложенной к вращающемуся телу (рис. 1.78).

Из (6.5) с учетом  $ds = OM \cdot d\varphi$ :

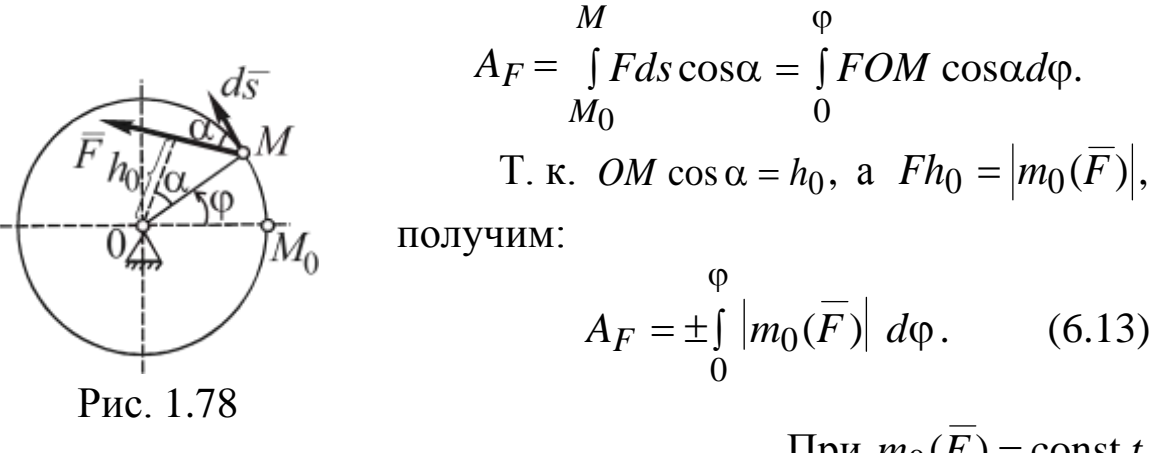

При  $m_0(\overline{F})$  = const t  $A_F = \pm m_0(\overline{F})\Delta\varphi$ ,  $(6.14)$ 

где  $\Delta \varphi$  - угловое перемещение тела; знак «+» выбирают, если поворот плеча силы  $\overline{F}$  совпадает с направлением  $\varphi$   $(\alpha < \pi/2)$ ,  $\langle \leftarrow \rangle$  - в противном случае.

Работу пары сил с моментом т вычисляют аналогично  $(6.13)$   $\text{H}$   $(6.14)$ 

$$
A_m = \pm \int_0^{\varphi} |m| \, d\varphi; \qquad A_m = \pm m \Delta \varphi. \tag{6.15}
$$

### 1.6.4. Теоремы динамики материальной точки

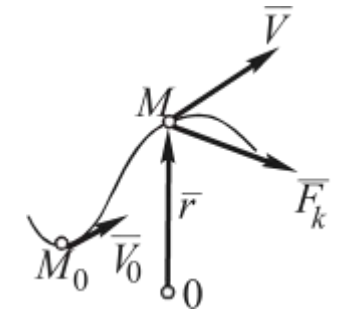

Данные теоремы определяют закономерности изменения мер движения материальной точки, количества движения, кинетической энергии, кинетического момента. Все теоремы выводятся из основного закона динамики (рис. 1.79).

Рис. 1.79

Теорема об изменении количества движения МТ

$$
m\overline{a} = \sum_{k=1}^{n} \overline{F_k} \Rightarrow m\frac{d\overline{V}}{dt} = \sum_{k=1}^{n} \overline{F_k} \Rightarrow md\overline{V} = \sum_{k=1}^{n} \overline{F_k} dt \Rightarrow \int md\overline{V} =
$$
  
= 
$$
\sum_{k=1}^{n} \int_{k=1}^{t} \overline{F_k} dt \Rightarrow m\overline{V} - m\overline{V_0} = \sum_{k=1}^{n} \overline{S_{Fk}},
$$
  
= 1 (6.16)

т. е. изменение количества движения МТ за некоторый интервал времени равно векторной сумме импульсов всех действующих на нее сил за тот же интервал времени.

Теорема об изменении *кинетической энергии МТ*

$$
ma = \sum_{k=1}^{n} \sum_{k} m \frac{dV}{dt} = m \frac{dV \cdot dr}{ds \cdot dt} = \sum_{k=1}^{n} \sum_{k} mV \cdot dV = \sum_{k=1}^{n} \sum_{k} dS \Rightarrow
$$
  
\n
$$
V \qquad \qquad mV \cdot dV = \sum_{k=1}^{n} \int F_k \cdot d\overline{s} \Rightarrow \frac{mV^2}{2} \frac{mV^2}{2} = \sum_{k=1}^{n} A_{Fk},
$$
  
\n
$$
V_0 \qquad \qquad k = 1
$$
\n(6.17)

т. е. изменение кинетической энергии МТ при некотором ее перемещении равно алгебраической сумме работ всех действующих на нее сил на том же перемещении.

Теорема об изменении *кинетического момента МТ n*

$$
m\overline{a} = \sum_{k=1}^{n} F_k \implies \times \quad = \quad \sum_{k=1}^{n} F \quad \overline{F_k} \implies \times \quad \underline{dV} = \sum_{k=1}^{n} m_0(F_k).
$$
  
\n
$$
\text{Take rank } \frac{d}{dt} \Big[ \overline{m}_0(mV) \Big] = \frac{d}{dt} \Big[ r \times mV \Big] = \frac{dr}{dt} \times mV + r \times m \frac{dV}{dt},
$$
  
\n
$$
\text{nony-aem } \frac{d}{dt} \Big[ m_0(mV) \Big] = \sum m_0(F_k),
$$

в проекциях на любую ось *z*:

$$
\frac{d}{dt} [m_z(mV)] = \sum m_z (F_k), \qquad (6.18)
$$

т. е. производная по времени от кинетического момента МТ относительно центра (оси) равна векторной (алгебраической) сумме моментов всех действующих на нее сил относительно этого центра (оси).

Использование теорем (6.16)–(6.18) позволяет в ряде случа-

ев сократить решение задач динамики МТ, поскольку они содержат результаты интегрирования дифференциального уравнения движения МТ.

### РАЗДЕЛ 2. СОПРОТИВЛЕНИЕ МАТЕРИАЛОВ

## 2.1. РАСТЯЖЕНИЕ И СЖАТИЕ

### 2.1.1. Внутренние усилия

Центральным растяжением или сжатием называется такой вид деформации, при котором во всех поперечных сечениях бруса (стержня) действует только один внутренний силовой фактор продольная сила N.

Продольная сила в любом поперечном сечении равна алгебраической сумме проекций всех сил, расположенных по одну сторону от сечения, на продольную ось стержня (которой является ось z). Растягивающие продольные силы принято считать положительными, сжимающие - отрицательными.

$$
N = \sum_{\text{j} \in \mathcal{B}} P_{z_i} = \sum_{\text{np}} P_{z_i}.
$$
 (2.1)

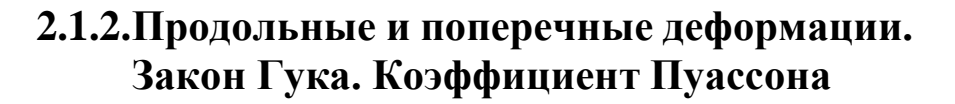

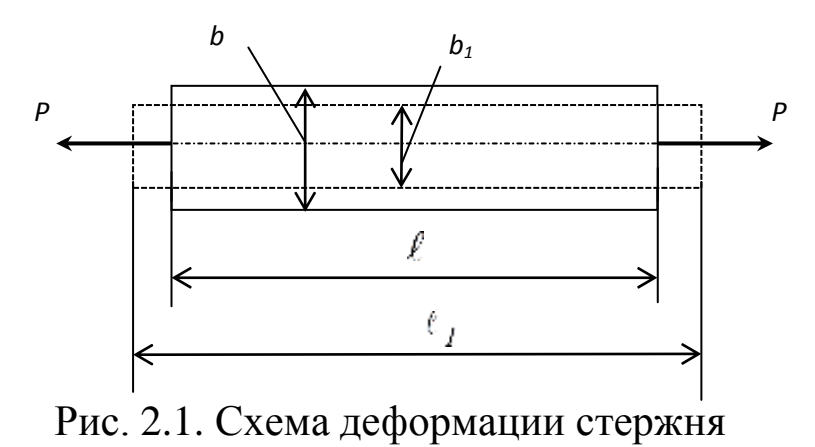

Изменение длины стержня при растяжении и сжатии  $\Delta \mathbb{I} = \mathbb{I}_1 - \mathbb{I}$  называется абсолютной продольной деформацией (абсолютное удлинение или укорочение), а изменение поперечных размеров  $\Delta b = b_1 - b - a$ бсолютной поперечной деформацией (абсолютное сужение или расширение) (рис. 2.1).

Относительная продольная деформация  $\varepsilon$  (относительное удлинение или укорочение) равна

$$
\varepsilon = \frac{\Delta \mathbb{I}}{\mathbb{I}} = \frac{\mathbb{I}_I - \mathbb{I}}{\mathbb{I}}.
$$
\n(2.2)

Аналогично выражается относительная поперечная деформация є (относительное сужение или относительное расширение)

$$
\varepsilon' = \frac{\Delta b}{b} = \frac{b_1 - b}{b}.\tag{2.3}
$$

Английский ученый Р. Гук в 1660 г. предложил названный его именем закон, устанавливающий связь между усилиями и деформациями в виде прямо пропорциональной зависимости. Современная формулировка закона Гука - при малых упругих деформациях относительные линейные продольные деформации при растяжении и сжатии пропорциональны нормальным напряжениям.

$$
\sigma = E \cdot \varepsilon,\tag{2.4}
$$

где  $E$  - модуль упругости первого рода, называемый еще модулем продольной упругости.

Закон Гука можно записать в другом виде:

$$
\Delta \mathbb{I} = \frac{N \mathbb{I}}{EF},\tag{2.5}
$$

где  $F$  – площадь поперечного сечения,  $EF$  – жесткость поперечного сечения при растяжении и сжатии.

Формулу (2.5) называют второй формой закона Гука.

В однородных изотропных материалах между продольными и поперечными деформациями существует взаимосвязь, выражающаяся числом µ, называемым коэффициентом поперечной деформации, или коэффициентом Пуассона. Французский математик и физик С. Д. Пуассон в 1829 г. установил, что продольные и поперечные, упругие деформации связаны прямо пропорциональной зависимостью  $\varepsilon = -\mu \varepsilon$ .

$$
\mu = \left| \frac{\varepsilon'}{\varepsilon} \right|.
$$
 (2.6)

### 2.1.3. Формула нормальных напряжений при растяжении - сжатии

Продольная сила N, возникающая в поперечном сечении бруса, представляет собой равнодействующую внутренних нормальных сил, распределенных по площади поперечного сечения, и связана с нормальными напряжениями зависимостью

$$
N = \int_{F} \sigma \, dF. \tag{2.7}
$$

Опытное изучение деформаций растяжения или сжатия подтверждает гипотезу плоских сечений (гипотезу Бернулли) - плоские сечения до деформации остаются плоскими в результате деформации (рис. 2.2).

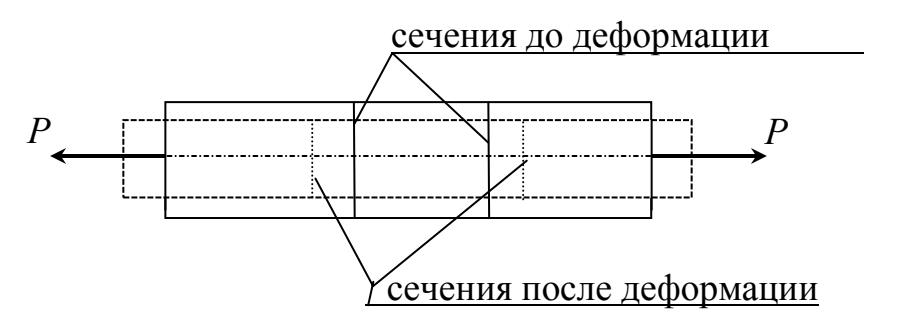

Рис. 2.2. Поведение стержня при растяжении

Это означает, что относительные удлинения всех продоль- $\varepsilon = \frac{\Delta \mathbb{I}}{\mathbb{I}} = \text{const}$ . Воспользуемся законом ных волокон одинаковы

 $\Gamma$ ука  $\sigma = E \varepsilon = \text{const}$ . Учитывая, что  $\sigma$  постоянно, вернемся к выражению (2.7)

$$
N = \int_{F} \sigma dF = \sigma \int_{F} dF = \sigma F. \qquad (2.8)
$$

Тогда формула нормальных напряжений при растяжении и сжатии принимает вид

$$
\sigma = \frac{N}{F}.\tag{2.9}
$$

Условие прочности можно сформулировать, используя допускаемое напряжение. Если действующее напряжение в опас-
ных точках тела не превосходит допускаемого напряжения, то прочность этого тела обеспечивается с некоторым запасом. Условие прочности при растяжении и сжатии принимает вид

$$
\sigma = \frac{N}{F} \le [\sigma],\tag{2.10}
$$

где  $\lceil \sigma \rceil$  – допускаемое нормальное напряжение.

С помощью условия (2.10) решаются три основных задачи сопротивления материалов.

1. Проверка прочности.

Известны все величины, входящие в условие прочности: дано  $\lceil \sigma \rceil$ , сечение F, из условий равновесия усилие N выражается через заданную нагрузку.

Сравниваем левую и правую части уравнения (2.10). Если левая часть меньше или равна правой, то условие прочности удовлетворяется.

2. Подбор сечения.

Известно [о] и N, требуется определить площадь поперечного сечения  $F$ .

Выражая  $F$  из (2.10), получим

$$
F \ge \frac{1}{\sigma}
$$

3. Определение допускаемой нагрузки.

Дано: сечение  $F$ , допускаемое напряжение  $\lceil \sigma \rceil$ . Требуется определить нагрузку, которую выдержит конструкция N<sub>лоп</sub>. Из выражения (2.10) получим

 $N_{\text{tot}} \leq F[\sigma].$ 

#### 2.1.4. Пример

Стальной стержень  $(E = 2.10^5$  МПа) находится под действием внешних сил  $P_1$  и  $P_2$  (рис. 2.3, *a*). Требуется: 1) построить эпюры продольных сил N, нормальных напряжений о и перемещений сечений  $\delta$ ; 2) определить насколько изменится длина всего стержня если дано:  $P_1 = 2$  кН;  $P_2 = 3.2$  кН, [ $\sigma$ ]=160 МПа.

Условие прочности  $\sigma = \frac{1}{\sigma} \leq [\sigma]$ , отсюда  $F \geq$ Решение Построение эпюры продольных сил  $N = \sum P_{zi}$  *=* пр  $\sum P_{zi}$  : лев  $N_{EII} = 0;$  $N_{\text{I} \text{I} \text{B}} = P_2 = 3.2 \text{ kH};$  $N_{BA} = P_2 - P_1 = 3,2 - 2 = 1,2 kH$ . Эпюра продольных сил *N* приведена на рис. 2.3, *б*. Участок АВ  $\frac{N}{\sigma} \leq [\sigma]$  , отсюда *F* N *F*  $[\sigma]$ .  $F = \frac{N_{AB}}{R}$  $[\sigma]$  $=$ 1,2  $160 \cdot 10^3$  $= 0.0075 \cdot 10^{-3}$   $\mu^2$ . Участок ВС  $F = \frac{N_{BC}}{F}$  $[\sigma]$  $=$ 3,2  $160 \cdot 10^3$  $= 0.02 \cdot 10^{-3}$   $\mu^2$ . Участок ДС  $1,5F =$  $\widetilde{N}_{\overline{{\cal A}}{\cal C}}$ ; *F*  $[\sigma]$  *ДС*  $=$  $\overline{1,5[\sigma]}$  $=$  $\frac{3.2}{2}$  = 0,0133.10<sup>-3</sup>  $1,5.160.10^{3}$  $\mu^2$ . Окончательно принимаем  $F = 0.02 \cdot 10^{-3}$   $\mu^2$ . Построение эпюры нормальных напряжений  $\sigma$  = N : *F*  $\sigma_{AB} =$ *АВ F*  $=$  $1,2 \cdot 10^{-3}$ =  $0,02\cdot 10^{-3}$ 60 МПа;  $\sigma_{BC} =$ *ВС F*  $=$  $3,2 \cdot 10^{-3}$  $0,02\cdot 10^{-3}$  $=160$  M $\Pi$ a;  $\sigma_{C\!/\!\overline{\!L}} =$ *СД* 1,5*F* =  $3,2 \cdot 10^{-3}$  $1,5 \cdot 0,02 \cdot 10^{-3}$  $=106,7$  M $\Pi$ a;  $\sigma$ <sub>*JIE*</sub> = 0.

По данным значениям строим эпюру (рис. 2.3, *в*).

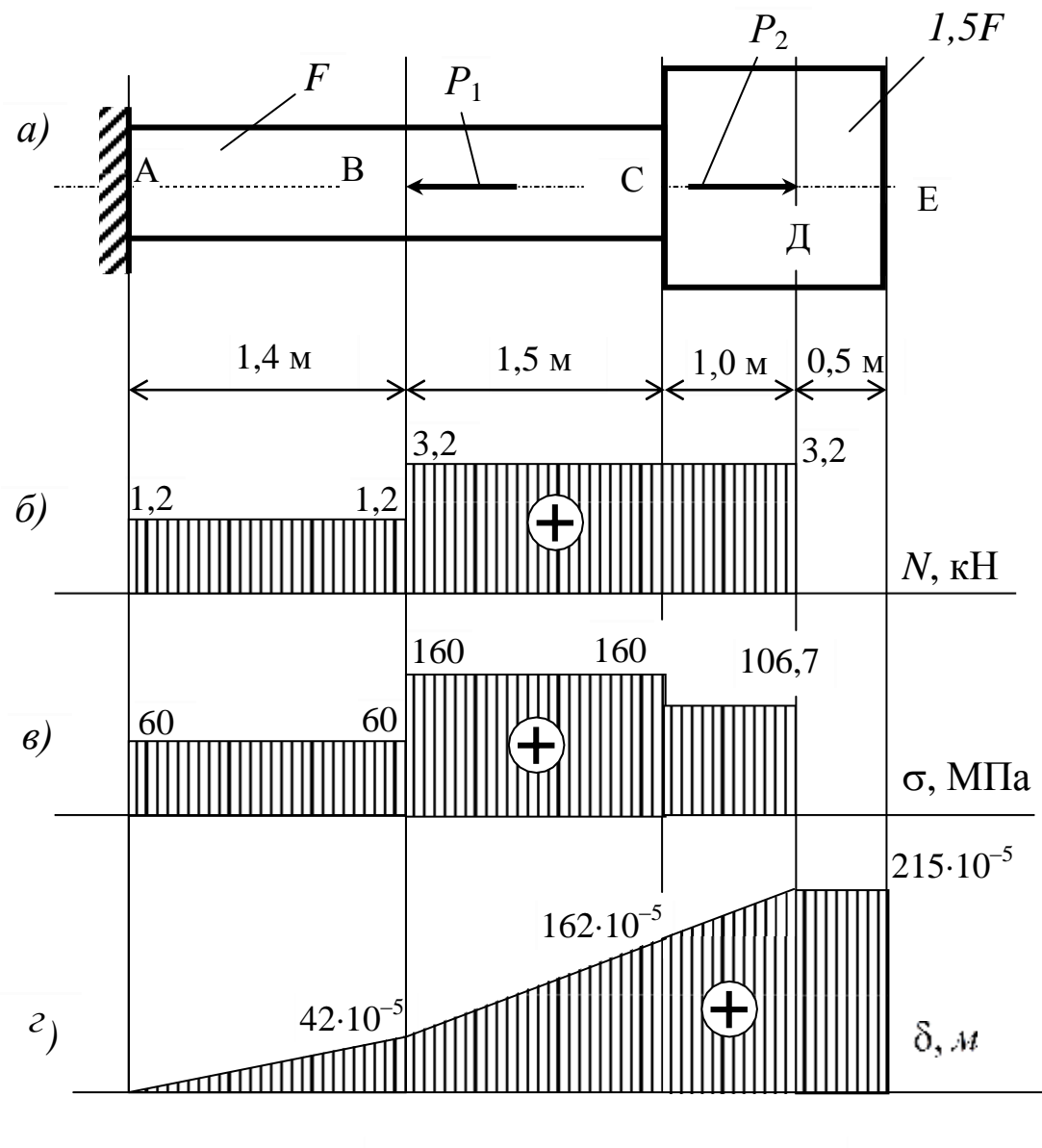

Рис. 2.3. Эпюры  $N$ ,  $\sigma$ ,  $\delta$ 

Построение эпюры  $\delta$ .

Деформация *i*-го участва 
$$
\Delta\mathbb{I}_i
$$
 =  $\frac{N_i \mathbb{I}_i}{E_i F_i}$ :  
\n
$$
\Delta\mathbb{I}_{AB} = \frac{N_{AB} \mathbb{I}_{AB}}{EF} = \frac{1,2 \cdot 1,4}{2 \cdot 10^5 \cdot 10^3 \cdot 0,02 \cdot 10^{-3}} = 42 \cdot 10^{-5} \text{ m};
$$
\n
$$
\Delta\mathbb{I}_{BC} = \frac{N_{BC} \mathbb{I}_{BC}}{EF} = \frac{3,2 \cdot 1,5}{2 \cdot 10^5 \cdot 10^3 \cdot 0,02 \cdot 10^{-3}} = 120 \cdot 10^{-5} \text{ m};
$$

$$
\Delta \mathbb{I}_{C\mathcal{A}} = \frac{N_{C\mathcal{A}} \mathbb{I}_{C\mathcal{A}}}{E \cdot 1, 5F} = \frac{1, 2 \cdot 1, 4}{\cdot 10^5 \cdot 10^3 \cdot 1, 5 \cdot 0, 02 \cdot 10^{-3}} = 53 \cdot 10^{-5} \text{ m}; 2
$$

 $\Delta \mathbb{I}_{\text{IIE}} = 0.$ 

Перемещения характерных сечений  $\delta_{np} = \delta_{neq} + \Delta \mathbb{I}_i$ :  $\delta_4 = 0;$  $\delta_B = \delta_A + \Delta I_{AB} = 42 \cdot 10^{-5}$  *M*;  $\delta_C = \delta_B + \Delta I_{BC} = 42 \cdot 10^{-5} + 120 \cdot 10^{-5} = 162 \cdot 10^{-5}$  *M*;  $\delta_{\overline{A}} = \delta_{C} + \Delta \mathbb{I}_{C\overline{A}} = 162 \cdot 10^{-5} + 53 \cdot 10^{-5} = 215 \cdot 10^{-5}$  *m*;  $\delta_E = \delta_{\bar{A}} + \Delta \mathbb{I}_{\bar{A}E} = 215 \cdot 10^{-5} \mu$ . Эпюра δ показана на рис. 2.3, г. Длина всего стержня увеличится на

 $\Delta\mathbb{I}_{c\mathcal{W}} = 215 \cdot 10^{-5}$   $M = 2,15$  MM.

#### 2.1.5. Вопросы для самоконтроля

1. Какие внутренние усилия возникают при растяжении и сжатии и как они определяются?

2. Сформулируйте закон Гука.

3. Как вычисляются абсолютные и относительные продольные и поперечные деформации?

4. Сформулируйте понятие о модуле продольной упругости.

5. Что такое напряжение в сопротивлении материалов?

6. Какие напряжения возникают в поперечных сечениях стержня при растяжении и сжатии?

7. Что такое допускаемое напряжение?

8. Запишите формулу нормальных напряжений при растяжении и сжатии.

9. Запишите условие прочности при растяжении и сжатии.

10. Какие задачи сопротивления материалов решаются с помощью условия прочности при растяжении и сжатии?

# 2.2. СТАТИЧЕСКИ НЕОПРЕДЕЛИМЫЕ СИСТЕМЫ ПРИ РАСТЯЖЕНИИ - СЖАТИИ

Статически неопределимой шарнирно - стержневой системой называется такая система, в которой усилия в стержнях нельзя определить только из уравнений равновесия.

Необходимые для решения задачи дополнительные уравнения можно составить, рассматривая систему в деформированном состоянии и устанавливая связи между перемещениями и деформациями элементов системы. Полученные уравнения называют уравнениями совместности деформаций.

Особенности статически неопределимых систем: определить внутренние усилия в статически неопределимых системах можно только задавшись соотношением жесткостей или площадей поперечных сечений ее элементов; в статически неопределимых системах могут возникать напряжения и при отсутствии внешних нагрузок (из-за неточности изготовления отдельных элементов, смещения опорных закреплений, а также от изменения температуры).

## 2.2.1. Расчет статически неопределимых систем

Расчет статически неопределимых систем начинают с установления степени статической неопределимости

$$
K=m-n,
$$

где т - число связей наложенных на систему; п - число возможных уравнений равновесия.

1. Статическая сторона задачи. Строится план сил для заданной системы. Будем считать все связи, наложенные на систему, кроме стержней, идеальными. Тогда направление их реакций принимаются произвольным. Реакции же стержней направляются в соответствии с их работой: растянутых стержней - от узлов, сжатых стержней - к узлам.

Составляются уравнения равновесия в соответствии с планом сил.

2. Геометрическая сторона задачи. Строится план перемещений. Он должен соответствовать плану сил - растягивающему усилию на плане сил соответствует удлинение на плане перемещений, сжимающему усилию - укорочение. Составляются дополнительные уравнения совместности деформаций (УСД). Число УСД всегда равно степени статической неопределимости системы.

3. Физическая сторона задачи. Основным законом физики в сопротивлении материалов является закон Гука. С помощью второй формы закона Гука выражаем деформации через усилия

$$
\Delta \mathbb{D}_i^N = \frac{N_i \, \mathbb{I}_i}{E_i F_i}.\tag{2.11}
$$

Если, кроме того, задано изменение температуры системы на  $\Delta t^{\circ}$ , то используется еще один физический закон - закон линейного температурного удлинения тел

$$
\Delta \mathbf{I}_i^t = \alpha_i \Delta t^\circ \mathbf{I}_i,\tag{2.12}
$$

где  $\alpha$  - коэффициент линейного расширения;  $\Delta t^{\circ}$  - изменение температуры.

4. Синтез. Производится совместное решение уравнений статики, геометрии, физики и определяются неизвестные усилия.

После раскрытия статической неопределимости (пункт 1-4) решается любая из основных задач сопротивления материалов исходя из условия прочности по допускаемым напряжениям.

## 2.2.2. Расчет по разрушающим нагрузкам (предельному состоянию)

Разрушающей (предельной) называется нагрузка, соответствующая полному исчерпанию несущей способности конструкции. В данном случае условие прочности выражает требование, чтобы наибольшая нагрузка на сооружение не превосходила допускаемой, которая определяется как разрушающая, деленная на коэффициент запаса прочности *п*. К расчету принимается наименьшая из разрушающих нагрузок, соответствующих возможным схемам разрушения

$$
P_{\text{max}} \le P_{\text{A0II}} = [P] = \frac{P_{\text{pa3}}}{n}.
$$
 (2.13)

Для конструкций из пластичных материалов разрушающие усилия в элементе определяются по пределу текучести  $\sigma_{\rm r}$ 

$$
N_{\rm np} = \sigma_{\rm T} F. \tag{2.14}
$$

Разрушающие усилия в элементе из хрупких материалов определяются по пределу прочности  $\sigma_{\rm B}$ 

$$
N_{\rm np} = \sigma_{\rm e} F. \tag{2.15}
$$

Усилие  $P_{\text{pa}3}$  найдем, используя уравнение равновесия систе-MЫ.

#### 2.2.3. Пример расчета по допускаемым напряжениям

Абсолютно жесткий брус опирается на шарнирную неподвижную опору, как показано на рис. 2.4, прикреплен к двум стержням (м - медный, с - стальной) при помощи шарниров и нагружен равномерно распределенной нагрузкой q и силой Р.

Требуется: определить усилия  $N_c$ ,  $N_w$ , площади поперечного сечения  $F_c$ ,  $F_M$  и напряжения  $\sigma_c$ ,  $\sigma_M$  в стальном и медном стержнях от действия внешних нагрузок q и P; если дано:  $a = 2$  м;  $c = 1.5$  м;  $q = 10$  KH/m;  $P = 20$  KH;  $\frac{F_c}{m} = \frac{2}{3}$ ;  $\ell_c = 1.5$  M;  $\ell_M = 1.2$  M.

Принять:

для стали:  $\left[\sigma\right]_c^+ = 160 M T a$ ,  $\left[\sigma\right]_c^- = 120 M T a$ ,  $E = 2 \cdot 10^5 M T a$ ; для меди:  $\left[\sigma\right]_M^+ = 84 M \Pi a$ ,  $\left[\sigma\right]_M^- = 42 M \Pi a$ ,  $E = 1 \cdot 10^5 M \Pi a$ .

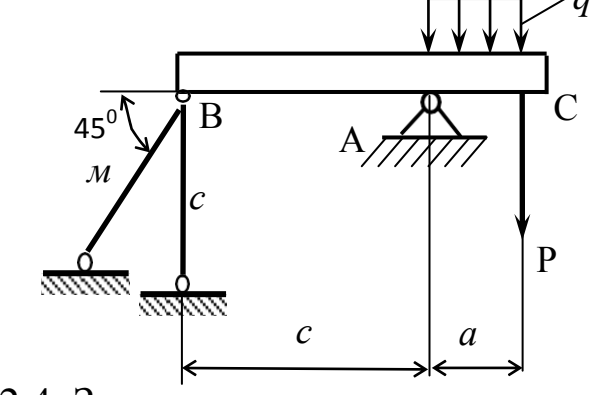

Рис. 2.4. Заданная система к примеру 2.2.3

#### Решение

Данная система является один раз статически неопредели-

мой шарнирно – стержневой системой  $(K = m - n = 4 - 3 = 1)$ .

Раскрытие статической неопределимости производится в следующем порядке.

1. Статическая сторона задачи

Строим план сил (рис. 2.5) и составляем уравнение равновесия.

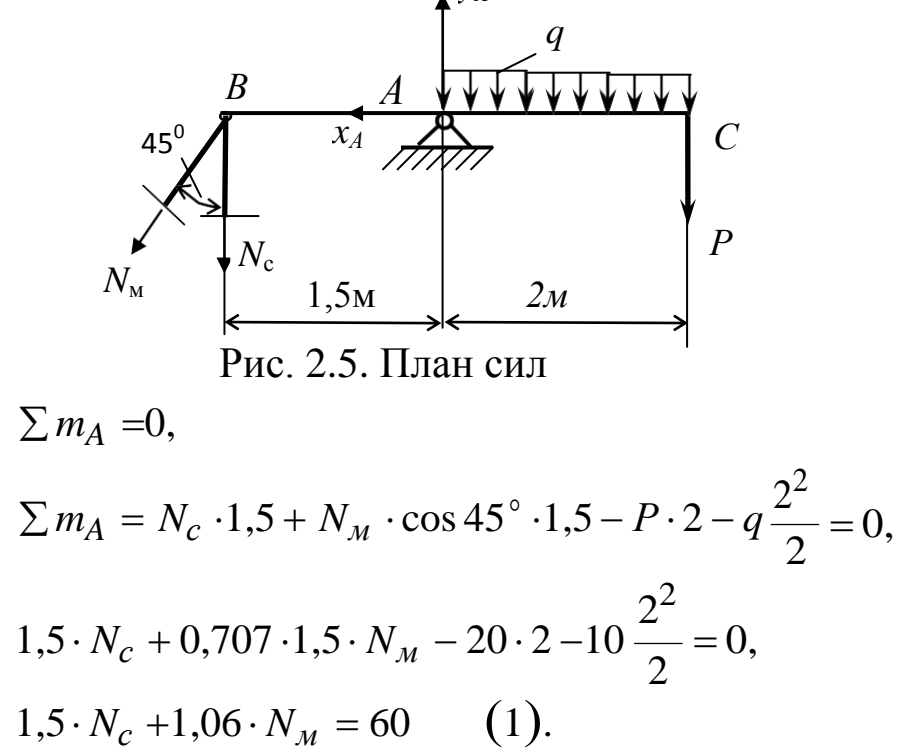

2. Геометрическая сторона задачи

Строим план перемещений (рис. 2.6) и составляем уравнение совместности деформаций.

Причем в виду малости деформаций точка В перемещается в положение  $B_1$  по вертикали, а деформацию наклонного стержня получаем опуская перпендикуляр из точки  $B_1$  (рис. 2.6).

Из треугольника ВВ<sub>1</sub>В<sub>2</sub> имеем

$$
\Delta\mathbb{I}_c = \frac{\Delta\mathbb{I}_M}{\cos 45^\circ}.
$$

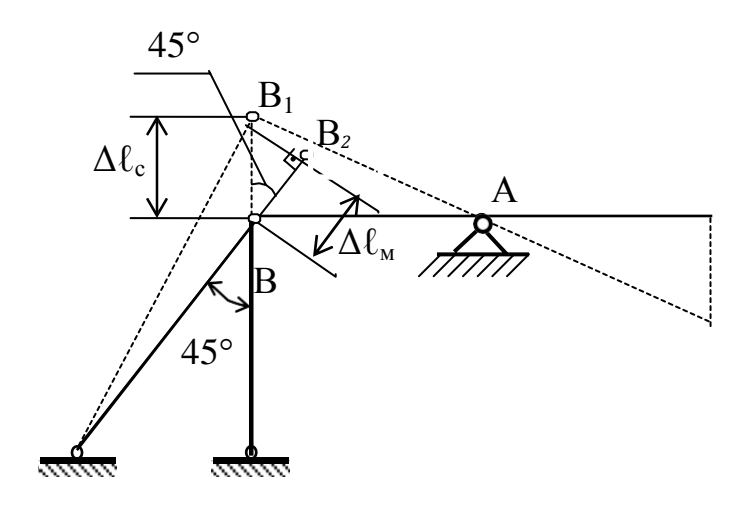

Рис. 2.6. План перемещений

3. Физическая сторона задачи

При помощи закона Гука

$$
\Delta \mathbb{I}_i = \frac{N_i \, \mathbb{I}_i}{E_i F_i}
$$

выражаем деформации через усилия, действующие в стержнях:

$$
\frac{N_c \Box_c}{E_c F_c} = \frac{N_M \Box_M}{E_M F_M \cos 45^\circ},
$$
  
c yqeron, yro  $\frac{F_c}{F_M} = \frac{2}{3}$ , nonyyum  

$$
\frac{N_c \cdot 1, 5 \cdot 3}{2 \cdot 10^5 \cdot 2F_M} = \frac{N_M \cdot 1, 2}{1 \cdot 10^5 \cdot F_M \cdot 0, 707}
$$

или

$$
N_c = 1,51N_M. \tag{2}
$$

4. Синтез

Совместно решаем уравнения статической (1) и физической (2) сторон задачи.

Подставив уравнение (1) в уравнение (2) получим  $1.5$  1.51 $N$  1.06 $N$  $60:$ 

$$
1,3 \cdot 1,311V_M + 1,00N_M = 0
$$

$$
N_{\rm M} = 18,05 \,\kappa H.
$$

Следовательно,

$$
N_c = 1,51N_M = 1,51 \cdot 18,05 = 27,25 \,\kappa H.
$$

5. Подбор поперечных сечений стержней

Подбор поперечных сечений стержней производится по условию прочности при растяжении или сжатии:

$$
\sigma = \frac{N}{F} \leq [\sigma].
$$

а) Требуемая из условия прочности площадь поперечного сечения стального стержня равна

$$
F_c \ge \frac{N_c}{[\sigma]_c^+} \ge \frac{27,25}{160 \cdot 10^3} = 0,17 \cdot 10^{-3} \text{ m}^2.
$$

Площадь медного стержня по заданному отношению площадей равна

$$
F_{M} = \frac{3F_{c}}{2} = \frac{3 \cdot 0.17 \cdot 10^{-3}}{2} = 0.255 \cdot 10^{-3} M^{2}.
$$

б) Требуемая из условия прочности площадь поперечного сечения медного стержня равна

$$
F_{\scriptscriptstyle M} \ge \frac{N_{\scriptscriptstyle M}}{\left[\sigma\right]_{\scriptscriptstyle M}^+} \ge \frac{18,05}{84 \cdot 10^3} = 0,215 \cdot 10^{-3} \text{ M}^2.
$$

Площадь стального стержня по заданному отношению площадей равна

$$
F_c = \frac{2F_M}{3} = \frac{2 \cdot 0.215 \cdot 10^{-3}}{3} = 0.141 \cdot 10^{-3} \text{ m}^2.
$$

Принимаем большие площади поперечных сечений стержней:

$$
F_c = 0.17 \cdot 10^{-3} \text{ m}^2
$$
;  $F_M = 0.255 \cdot 10^{-3} \text{ m}^2$ .

6. Напряжения в стержнях от внешних сил

$$
\sigma_c = \frac{N_c}{F_c} = \frac{27,25 \cdot 10^{-3}}{0,17 \cdot 10^{-3}} = 160 \text{ M} \text{Ra} \,,
$$
  

$$
\sigma_M = \frac{N_M}{F_M} = \frac{18,05 \cdot 10^{-3}}{0,255 \cdot 10^{-3}} = 70,78 \text{ M} \text{Ra}
$$

#### 2.2.4. Пример расчета по разрушающим нагрузкам

Абсолютно жесткий брус опирается на шарнирную неподвижную опору, как показано на рис. 3.1, прикреплен к двум стержням (м - медный, с - стальной) при помощи шарниров и нагружен равномерно распределенной нагрузкой q и силой Р.

Требуется: 1) определить  $F_c$  и  $F_w$  методом расчета по разрушающей нагрузке; 2) сравнить величины  $F_c$ ,  $F_M$ , полученные при расчете по допускаемым напряжениям и разрушающей нагрузке.

Решение

Для системы, (рис. 3.1) опасным состоянием считается её предельное состояние, при котором полностью исчерпывается грузоподъемность системы. В этот момент усилия в стержнях должны достигнуть предельного значения:

$$
N_{npi} = \sigma_{Ti} F_i ,
$$

где  $\sigma_{\tau_i}$ - предел текучести *i*-го стержня.

Построим план сил для рассматриваемой системы в предельном состоянии (рис. 3.4).

Составим уравнение статики:

$$
\sum m_A = 0,
$$
  
\n
$$
\sigma_{Tc}F_c \cdot 1, 5 + \sigma_{TM}F_M \cdot 1, 5 \cdot \sin 45^\circ - P_{npe\partial} \cdot 2 - q_{npe\partial} \frac{2^2}{2} = 0.
$$

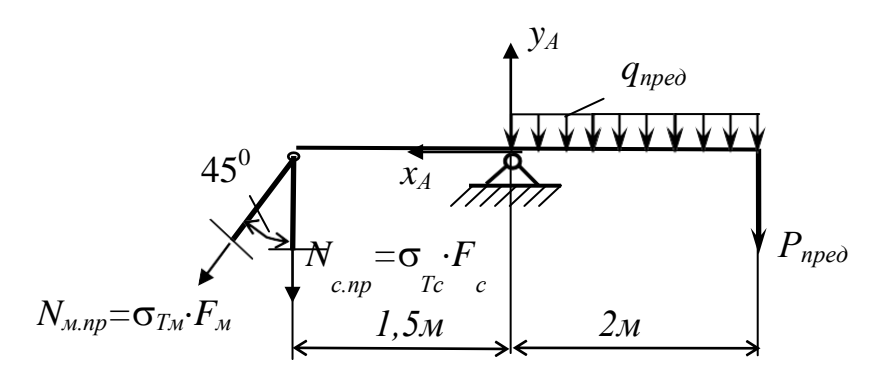

Рис. 2.7. План сил в предельном состоянии

Подставив  $F_w = 1.5F_c$  и сократив уравнение на 2, получим:  $\sigma_{Tc} \cdot 0.75 F_c + \sigma_{T_M} \cdot 0.795 F_c - P_{\eta \rho e \partial} - q_{\eta \rho e \partial} = 0$ . Введем единый коэффициент запаса прочности п:  $\frac{\sigma_{Tc} \cdot 0.75 F_c}{n} + \frac{\sigma_{TM} \cdot 0.795 F_c}{n} - \frac{P_{npe\partial}}{n} - \frac{q_{npe\partial}}{n} = 0$  $\left[\sigma\right]_{c}^{+}\cdot 0.75F_{c}+\left[\sigma\right]_{M}^{+}\cdot 0.795F_{c}-P_{\partial on}-q_{\partial on}=0,$  $160 \cdot 10^3 \cdot 0,75F_c + 84 \cdot 10^3 \cdot 0,795F_c - 20 - 10 = 0$ ,  $186,78 \cdot 10^3 F_c = 30$ ,  $Fc = \frac{30}{186.78.10^3} = 0,161.10^{-3}$   $m^2$ ,  $F_M = 1,5 \cdot 0,161 \cdot 10^{-3} = 0,241 \cdot 10^{-3}$   $M^2$ .

Площади поперечных сечений, полученные при расчете по предельному состоянию, меньше, чем при расчете по допускаемым напряжениям. Таким образом метод расчета по предельному состоянию позволяет вскрыть резервы прочности пластичных материалов. Конструкция получается легче и экономичнее.

#### 2.2.5. Вопросы для самоконтроля

- 1. Какие системы являются статически неопределимыми?
- 2. Что такое степень статической неопределимости?
- 3. Какие связи называются «лишними»?
- 4. Запишите алгоритм раскрытия статической неопределимости?
- 5. Что представляют собой дополнительные уравнения?
- 6. Чему равно число дополнительных уравнений?
- 7. Какое состояние системы считается опасным?
- 8. Какая нагрузка является допускаемой, предельной и предельно допускаемой?

# 2.3. ГЕОМЕТРИЧЕСКИЕ ХАРАКТЕРИСТИКИ ПЛОСКИХ СЕЧЕНИЙ

Прочность, жёсткость и устойчивость элементов конструкций во многом определяются формой и размерами их поперечных сечений. В расчётной практике используют так называемые геометрические характеристики сечений.

Площадь сечения является одной из геометрических характеристик, используемой, главным образом, в расчётах на растяжение и сжатие. При расчётах на кручение, изгиб, а также на устойчивость используют более сложные геометрические характеристики: статические моменты, моменты инерции, моменты сопротивления.

При изложении вопросов геометрических характеристик будем использовать систему координат, показанную на рис. 2.8.

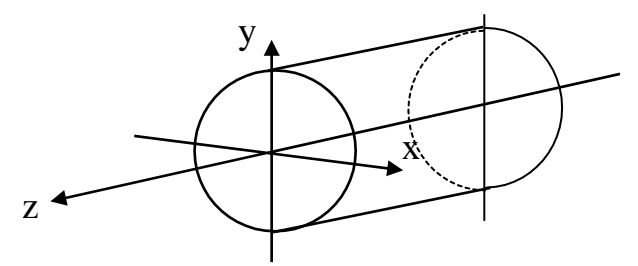

Рис. 2.8. Система координат

Геометрическими характеристиками данного сечения являются: площадь F, статические моменты  $S_x$ ,  $S_y$ , моменты инерции  $I_x$ ,  $I_y$ ,  $I_z$ ,  $I_{xy}$ , моменты сопротивления  $W_x$ ,  $W_y$ ,  $W_\rho$ , радиусы инерции  $i_x$ ,  $i_y$ ,  $i_{\rho}$ .

# 2.3.1. Площадь плоских сечений (фигур)

Площадь произвольной фигуры определяется выражением  $(pnc. 2.17)$ 

$$
F = \int_{F} dF.
$$
 (2.16)

Для вычисления геометрических характеристик сложных сечений они разбиваются на конечное число п простых частей. В этом случае

$$
F = \sum_{i=1}^{n} F_i.
$$
\n
$$
(2.17)
$$

## 2.3.2. Статические моменты площади сечения. Центр тяжести сечения

Статическими моментами площади сечения, относительно осей х и у, лежащих в плоскости этой фигуры (рис. 2.9), называются геометрические характеристики, определяемые формулами

$$
S_x = \int\limits_F y \, dF,\tag{2.18}
$$

$$
S_y = \int\limits_F x \, dF. \tag{2.19}
$$

Если известны координаты центра тяжести сечения  $x_c$  и  $y_c$ (рис. 2.9) и его площадь  $F$ , то статические моменты определяют по формулам

$$
S_y = F x_c, \tag{2.20}
$$

$$
S_x = F y_c. \tag{2.21}
$$

Известно, что статический момент площади плоской фигуры (сечения) относительно любой центральной оси равен нулю. Обратное положение также справедливо: если статический момент сечения относительно какой-либо оси равен нулю, то эта ось является центральной, т. е. проходит через центр тяжести сечения  $\overline{C}$ .

В зависимости от положения сечения относительно осей координат статический момент может быть положительным или отрицательным.

Из (2.20) и (2.21) могут быть определены координаты центра тяжести фигуры:

$$
x \frac{S_y}{F}, \tag{2.22}
$$

$$
y_c = \frac{S_x}{F}.\tag{2.23}
$$

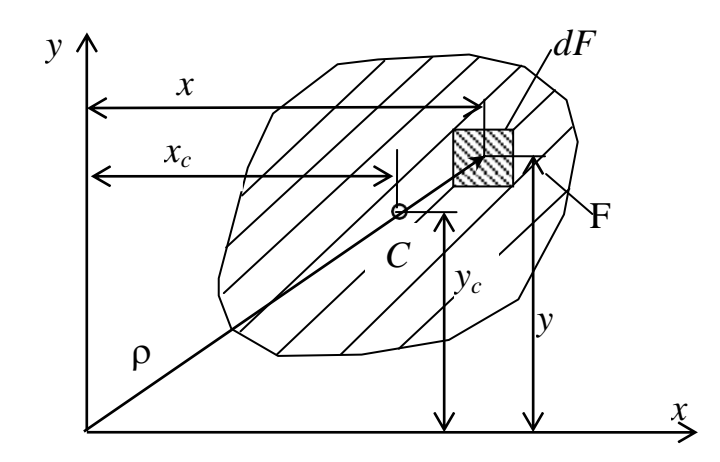

Рис. 2.9. Положение центра тяжести фигуры

Для вычисления статических моментов сложной фигуры её разбивают на простые части, для каждой из которых известна площадь  $F_i$  и координаты центра тяжести  $x_i$ ,  $y_i$ . Статические моменты всей фигуры относительно осей х и у определяют по формулам:

$$
S_x = F_1 y_1 + F_2 y_2 + \dots + F_n y_n = \sum_{i=1} F_i y_i,
$$
 (2.24)

$$
S_y = F_1 x_1 + F_2 x_2 + \dots + F_n x_n = \sum_{i=1}^{n} F_i x_i.
$$
 (2.25)

Координаты центра тяжести сложной фигуры определяют:

$$
x_c = \frac{\sum S_{yi}}{\sum F_i} = \frac{\sum F_i x_i}{\sum F_i},\tag{2.26}
$$

$$
y_c = \frac{\sum S_{xi}}{\sum F_i} = \frac{\sum F_i y_i}{\sum F_i}.
$$
 (2.27)

#### 2.3.3. Моменты инерции сечений

Осевые моменты инерции площади поперечного сечения бруса относительно осей *х* и у (рис. 2.9):

$$
I_x = \int\limits_F y^2 dF,\tag{2.28}
$$

$$
I_y = \int_{F} x^2 dF.
$$
 (2.29)

Полярный момент инерции относительно начала координат (полюса) (рис. 2.9) равен

$$
I_{\rho} = \int_{F} \rho^2 dF. \tag{2.30}
$$

Если через полюс проведена система взаимно перпендикулярных осей x, y, то  $\rho^2 = x^2 + y^2$  (рис. 2.9), и следовательно,

$$
I_{\rho} = I_x + I_y. \tag{2.31}
$$

Центробежный момент инерции площади поперечного сечения относительно осей х и у (рис. 2.9) равен

$$
I_{xy} = \int_{F} x y dF.
$$
 (2.32)

Осевые и полярные моменты инерции всегда положительны, а центробежный в зависимости от положения сечения относительно осей координат может быть положительным, отрицательным или равным нулю.

Центробежный момент инерции фигуры относительно осей, включающих хотя бы одну ось симметрии, равен нулю.

В самом общем случае переход от любой старой к любой новой системе координат может рассматриваться как два последовательных преобразования старой системы координат:

1) путём параллельного переноса осей координат *х*, *у* в новое положение х', у':

$$
I_{x'} = \sum_{i=1}^{n} \frac{(I_{i} + a^{2}F_{i})}{x_{i} + a^{2}F_{i}}
$$
 (2.33)

$$
I_{y'} = \sum_{i=1}^{i=1} \frac{(I + b^2 F)}{y_i + i} \tag{2.34}
$$

$$
I_{x'y'} = \sum_{i=1}^{n} (I_{x_i y_i} + a_i b_i F_i),
$$
 (2.35)

где  $I_{xi}$ ,  $I_{y_i}$ ,  $I_{x_i}$  – моменты инерции относительно центральных осей каждой из простых фигур  $F_i$ ;  $I_{x'}$ ,  $I_{y'}$ ,  $I_{x'y'}$  – моменты инерции относительно новых осей;  $a_i$ ,  $b_i$  - соответственно расстояния от старых осей х и у до параллельных им новых осей х' и у', которые в формулы (2.33), (2.34) и (2.35) входят со своими знаками;

2) путём поворота осей на угол α относительно начала координат:

$$
I_{\chi'} = I_{\chi}\cos^2\alpha + I_{\gamma}\sin^2\alpha - I_{\chi\chi}\sin 2\alpha, \qquad (2.36)
$$

$$
I_{y'} = I_x \sin^2 \alpha + I_y \cos^2 \alpha + I_{xy} \sin 2\alpha, \qquad (2.37)
$$

$$
I_{x'y'} = 0.5(I_x - I_y)\sin 2\alpha + I_{xy}\cos 2\alpha.
$$
 (2.38)

# 2.3.4. Положение главных центральных осей инерции и величины главных моментов инерции

Угол поворота одной из главных осей относительно оси х можно найти по формуле

$$
tg2\alpha_0 = -\frac{2I_{xy}}{I_x - I_y}.
$$
 (2.39)

Положительный угол α<sub>0</sub> откладывается против часовой стрелки, а отрицательный - по ходу.

Значения главных моментов инерции  $I_u$ ,  $I_v$  можно найти по формуле

$$
I_{u,v} = I_{\text{max, min}} = \frac{I_x + I_y}{2} \pm \frac{1}{2} \sqrt{(I_x - I_y)^2 + 4 \cdot I_{xy}^2}.
$$
 (2.40)

Ось максимумов всегда составляет меньший угол с той из осей (хили у), относительно которой осевой момент инерции имеет большее значение.

# 2.3.5. Последовательность (алгоритм) определения положения главных центральных осей инерции и величин главных центральных моментов инерции

1. В произвольной системе координат по формулам (2.26) и (2.27) определяем положение центра тяжести для составных (сложных) сечений, разбивая их на простые.

2. Через центр тяжести сечения проводим центральные оси  $x_c$  и  $y_c$ , параллельные осям систем координат составных фигур.

3. По формулам (2.33), (2.34) и (2.35) определяем осевые и центробежные моменты относительно центральных осей  $x_c$  и  $y_c$ .

4. По формуле (2.39) определяем угол  $\alpha_0$ , характеризующий положение главных центральных осей инерции, и по формуле (2.40) величину главных моментов инерции.

5. После вычисления величин  $I_u$  и  $I_v$  рекомендуется проверить соблюдение равенства:

$$
I_u + I_v = I_{Xc} + I_{Yc},
$$
\n(2.41)

а также равенство нулю центробежного момента инерции относительно главных осей  $I_{uv}$  по формуле (2.38).

#### 2.3.6. Пример

Найти положение главных центральных осей инерции и значение главных моментов инерции для сечения состоящего из равнобокого уголка и двутавра (рис. 2.10). Начертить сечение в масштабе 1:2 и указать на нём все размеры в числах и все оси, если дано: уголок 90×7, двутавр №22.

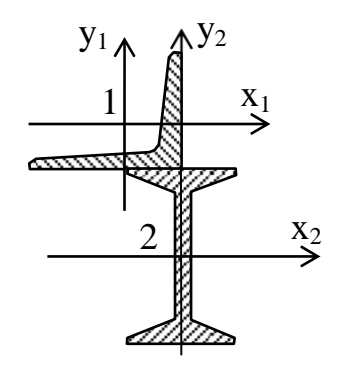

Рис. 2.10. Схема поперечного сечения

#### Решение

Из сортамента выбираем необходимые данные.

Для уголка равнобокого 90×7 по ГОСТ 8509-89  $b = 90$  мм,  $d = 7$  MM,  $z_0 = 2{,}47$  CM,  $F_I = 12{,}28$   $c_M^2$ ,  $I_{xI} = I_{yI} = 94{,}3$   $c_M^4$ ,<br>  $I_{max} = 150$  cM<sup>4</sup>,  $I_{min} = 38{,}9$  cM<sup>4</sup>.

Для двутавра по ГОСТ 8239-89  $h = 220$  мм,  $b = 110$  мм,  $d = 5.7$  MM,  $F_2 = 30.6$  cm<sup>2</sup>,  $I_{x2} = 2550$  cm<sup>4</sup>,  $I_{y2} = 157$  cm<sup>4</sup>.

1. Проводим вспомогательную систему осей координат (x, у). Начало координат, для сокращения объема вычислений, целесообразно расположить в центре тяжести какой-либо из фигур, например двутавра. Определяем координаты центра тяжести С всей фигуры в системе осей х и у:

$$
x_c = \frac{\sum S_{Yi}}{\sum F_i} = \frac{F_1 x_1 + F_2 x_2}{F_1 + F_2} = \frac{-2,47 \cdot 12,28}{12,28 + 30,6} = -0,707c\omega,
$$
  

$$
y_c = \frac{\sum S_{xi}}{\sum F_i} = \frac{F_1 y_1 + F_2 y_2}{F_1 + F_2} = \frac{13,47 \cdot 12,28}{12,28 + 30,6} = 3,86c\omega,
$$
  

$$
y_1 = \frac{\hbar}{2} + z_0 = \frac{22}{2} + 2,47 = 13,47c\omega,
$$

где

$$
Y_2 = 0,
$$
  

$$
x_1 = -z_0 = -2,47c\omega, \ \ x_2 = 0.
$$

Через центр тяжести С (рис. 2.12) проводим центральные оси х<sub>с</sub> и у<sub>с</sub> параллельно проведённым ранее собственным осям уголка и двутавра  $(x_1, y_1, x_2, y_2)$ .

В системе координат центральных осей  $x_C$  и  $y_C$  координаты центров тяжести уголка и двутавра определяем из выражений

$$
a_i = y_i - y_c, \ b_i = x_i - x_c.
$$

Данные сводим в таблицу

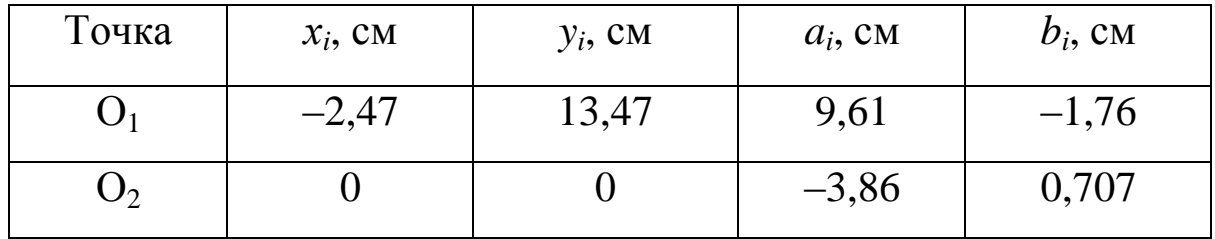

2. Вычисляем осевые и центробежный моменты инерции относительно центральных осей  $x_c$ ,  $y_c$ :

$$
I_{x_c} = \sum (I_{x_i} + a_i^2 F_i) = I_{x_1} + a_1^2 F_1 + I_{x_2} + a_2^2 F_2 =
$$
  
\n
$$
= 94,3 + 9,61^2 \cdot 12,28 + 2550 + (-3,86)^2 \cdot 30,6 = 4234 \text{ cm}^4,
$$
  
\n
$$
I_{y_c} = \sum (I_{y_i} + b_i^2 F_i) = I_{y_1} + b_1^2 F_1 + I_{y_2} + b_2^2 F_2 =
$$
  
\n
$$
= 94,3 + (-1,76)^2 \cdot 12,28 + 157 + 0,707^2 \cdot 30,6 = 294,6 \text{ cm}^4,
$$
  
\n
$$
I_{x_c y_c} = \sum (I_{x_i y_i} + a_i b_i F_i) = I_{x_1 y_1} + a_1 b_1 F_1 + I_{x_2 y_2} + a_2 b_2 F_2 =
$$
  
\n
$$
= 55,5 + 9,61 \cdot (-1,76) \cdot 1228 + 0 + (-3,86) \cdot 0,707 \cdot 30,6 = -236 \text{ cm}^4.
$$

Для равнобокого уголка

$$
I_{x_1y_1} = \frac{I_{\text{max}} - I_{\text{min}}}{2} = \frac{150 - 38.9}{2} = 55.5c\omega^4.
$$

Для двутавра  $I_{x_2y_2} = 0$ .

Знак центробежного момента инерции уголка определяем по правилам изображенным на рис. 2.11.

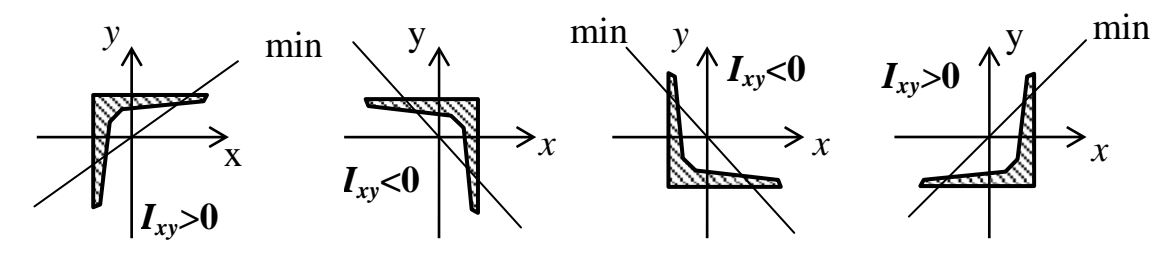

Рис. 2.11. Правило знаков центробежного момента

3. Находим угол поворота главных центральных осей и и у относительно центральных осей  $x_c$  и  $y_c$ :

$$
tg2\alpha_{0} = -\frac{2I_{x_{c}y_{c}}}{I_{x_{c}} - I_{y_{c}}} = \frac{2(-236)}{4234 - 294,6} = 0,12;
$$
  
\n
$$
2\alpha_{0} = \arctg0,12;
$$
  
\n
$$
2\alpha_{0} = 6.50';
$$
  
\n
$$
\alpha_{0} = 3.25'.
$$

Поскольку угол  $\alpha_0$  положительный, то главная центральная ось и повернута относительно оси  $x_c$  против часовой стрелки, а так как  $I_{xc} > I_{yc}$ , то эта ось является осью *u* (max), относительно которой момент инерции будет максимальным.

4. Вычисляем главные моменты инерции

$$
I_{\text{max, min}} = \frac{I_{x_c} + I_{y_c}}{2} \pm \frac{1}{2} \sqrt{\left(I_{x_c} - I_{y_c}\right)^2 + 4 \cdot I_{x_c y_c}^2},
$$
  
\n
$$
I_{\text{max}} = I_u = \frac{4234 + 294.6}{2} + \frac{1}{2} \sqrt{\left(4234 - 294.6\right)^2 + 4\left(-236\right)^2} =
$$
  
\n= 4248 c*m*<sup>4</sup>,  
\n
$$
I_{\text{min}} = I_v = \frac{4234 + 294.6}{2} - \frac{1}{2} \sqrt{\left(4234 - 294.6\right)^2 + 4\left(-236\right)^2} =
$$
  
\n= 280.6 c*m*<sup>4</sup>.

5. Выполняем упомянутые выше проверки

$$
I_{x_c} + I_{y_c} = I_u + I_v;
$$
  
\n
$$
I_{uv} = 0,5(I_{x_c} - I_{y_c})\sin 2\alpha_0 + I_{x_c y_c} \cos 2\alpha_0 =
$$
  
\n
$$
= 0,5(4234 - 294,6)\sin(6°50') - 236\cos(6°50') =
$$
  
\n
$$
= 234 - 234 = 0.
$$

## 2.3.7. Вопросы для самоконтроля

1. Что называется статическим моментом сечения?

2. Что такое осевой, полярный и центробежный моменты инерции сечения?

3. Какова размерность статического момента сечения?

4. Какую размерность имеют моменты инерции?

5. Как определяются координаты центра тяжести простого и сложного сечений?

6. Как меняется знак центробежного момента инерции при изменении положения сечения в правой декартовой системе координат?

7. Напишите зависимости между осевыми и центробежными моментами инерции сечения для параллельных осей?

8. Какие оси называются главными центральными осями инерции?

9. Что такое главные центральные моменты инерции?

10. Напишите выражения для определения положения главных осей инерции и величин главных моментов инерции?

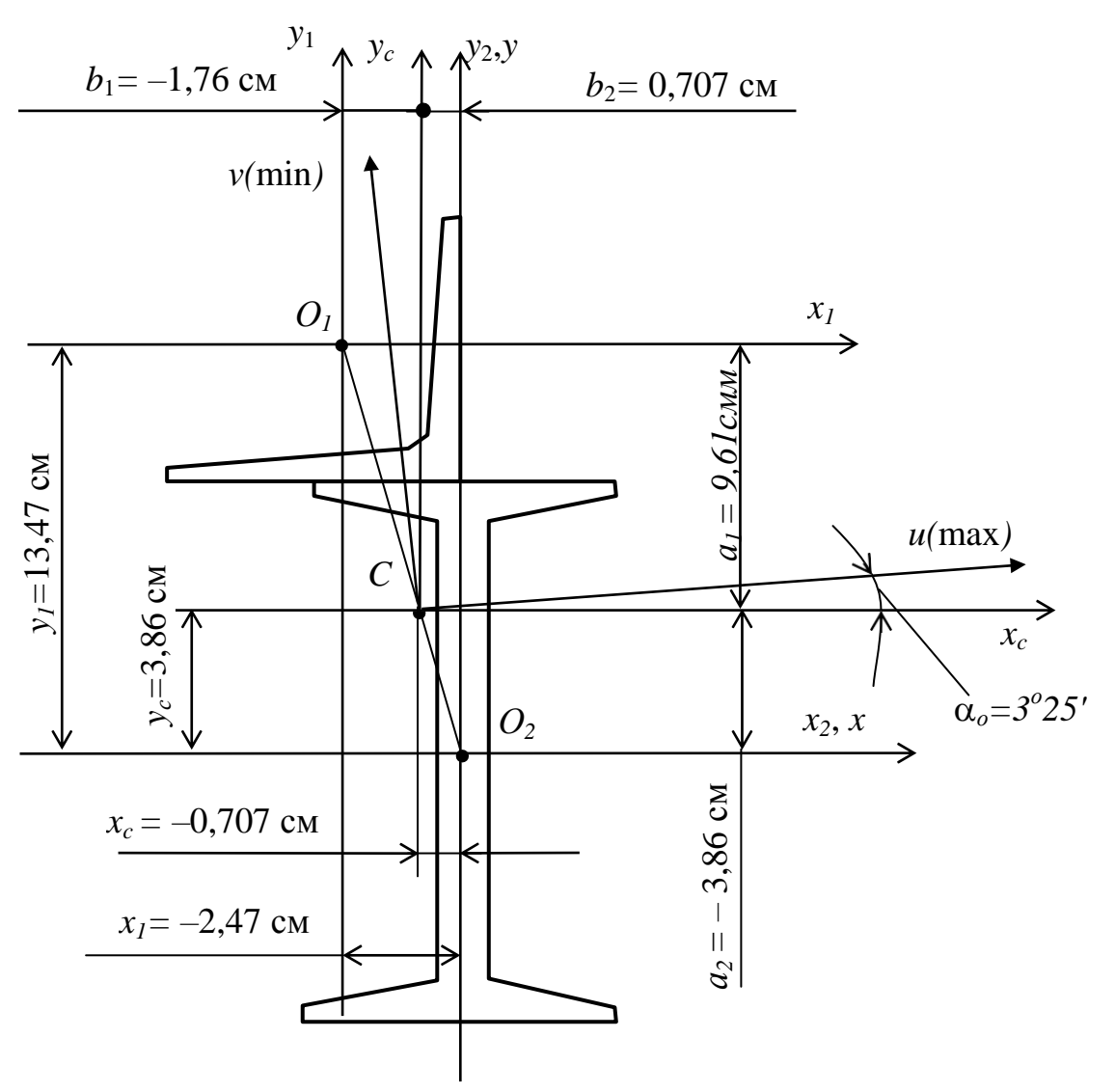

Рис. 2.12. Определение положения главных центральных осей инерции

# 2.4. РАСЧЕТ СТАТИЧЕСКИ ОПРЕДЕЛИМОГО ЖЕСТКО ЗАКРЕПЛЕННОГО БРУСА НА КРУЧЕНИЕ

#### 2.4.1. Определение внутренних усилий при кручении

Кручением называется вид деформирования брусьев, вызываемый внешними (закручивающими) моментами, действующими перпендикулярно продольной оси бруса. При кручении брусьев возникает внутреннее усилие - крутящий момент  $M_{\text{kp}}$ , вызывающий появление касательных напряжений т. Касательные напряжения по сечению бруса распределяются неравномерно: максимальные и минимальные - на внешнем контуре сечения, равные нулю – в его центре (рис. 2.13).

В основу расчетов на кручение положены следующие допущения:

1) сечения бруса плоские до закручивания, остаются плоскими в процессе закручивания;

2) радиусы сечений бруса в ходе закручивания остаются прямолинейными.

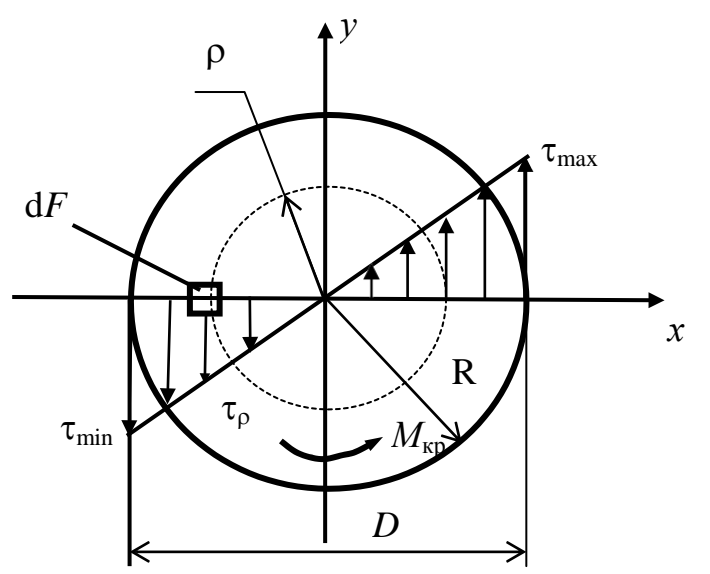

Рис. 2.13. Распределение касательных напряжений по сечению бруса при кручении

На основе принятых гипотез получены все рабочие формулы названной темы

Крутящий момент *Мкр*, действующий в сечении, считается положительным, если при взгляде на сечение бруса со стороны начала координат он будет виден направленным против хода часовой стрелки (рис. 2.14).

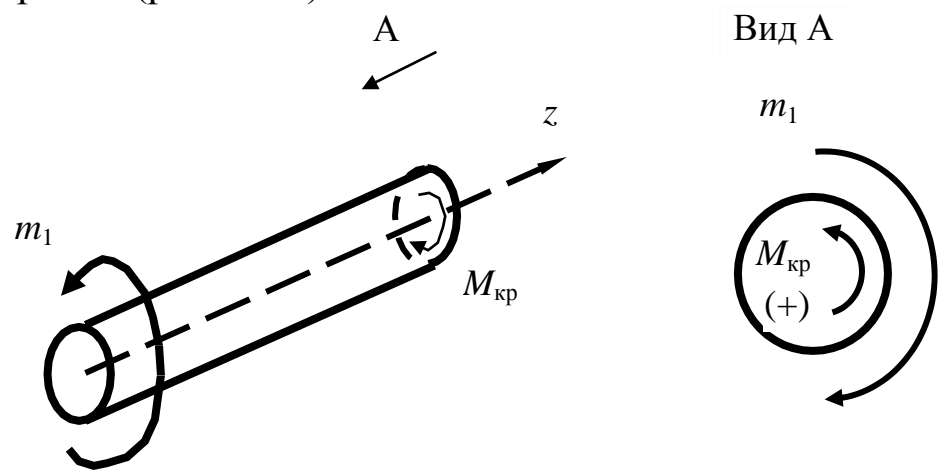

Рис. 2.14. Правило знаков для крутящих моментов

Определение внутренних усилий (крутящих моментов) при кручении обычно производится методом сечений: составляются уравнения крутящих моментов для отдельных участков вала и с их помощью находятся значения крутящих моментов в характерных сечениях с дальнейшим построением эпюры.

## **2.4.2. Определение напряжений при кручении и условие прочности**

Как было сказано ранее (см. рис. 2.13), касательные напряжения при кручении распределяются по сечению неравномерно и могут быть найдены по формуле

$$
\tau_{\rho} = \frac{M_{\kappa p}}{I_{\rho}} \rho, \qquad (2.42)
$$

где  $\rho$  – переменный радиус сечения, может изменяться от минимального до максимального значений, то есть от 0 до  $R = D/2$ .

Максимальные напряжения на внешнем контуре сечения:

$$
\tau_{\text{max}} = \frac{M_{\kappa p}}{I_{\rho}} R = \frac{M_{\kappa p}}{I_{\rho}} \frac{D}{2} = \frac{M_{\kappa p}}{\left(\frac{I}{D}\rho_{2}\right)}.
$$
 (2.43)

С целью упрощения полученной формулы вводится величина, имеющая название полярного момента сопротивления:

$$
W_{\rho} = \frac{I_{\rho}}{D/2} \tag{2.44}
$$

Полярный момент инерции сплошного круглого сечения определяется по формуле

$$
I_{\rho} = \frac{\pi}{32},\tag{2.45}
$$

В случае кольцеобразного сечения:

$$
I_{\rho} = \frac{\pi}{32} (D^4 - d^4) = \frac{\pi D^4}{32} (1 - \alpha^4),
$$
 (2.46)

где D и d - внешний и внутренний диаметры кольцеобразного сечения; α - соотношение между диаметрами сечения (обычно при подборе сечения принимается равным 0,7÷0,8).

$$
\alpha = \frac{d}{D}.\tag{2.47}
$$

Тогда полярный момент сопротивления круглого сечения будет равен:

$$
\frac{W}{\rho} = \frac{I_{\rho}}{D/2} = \frac{\pi \cdot D^4/32}{D/2} = \frac{\pi \cdot D^3}{16},
$$
\n(2.48)

для кольцеобразного сечения:

$$
W_{\rho} = \frac{I_{\rho}}{D/2} = \frac{\frac{\pi \cdot D^4}{4} \frac{(1 - \alpha^4)}{32}}{D/2} = \frac{\pi D}{16} \frac{1 - \alpha^4}{16}.
$$
 (2.49)

Формула для определения максимальных касательных напряжений при кручении принимает вид

$$
\tau_{\text{max}} = \frac{M_{\text{kp}}}{W_{\rho}} \tag{2.50}
$$

Одной из основных целей расчета на прочность является подбор сечения бруса, способного выдерживать внешнюю нагрузку, не разрушаясь.

На основе полученного выражения (2.50) условие прочности при кручении имеет вид

$$
\tau_{\text{max}} = \frac{M_{\kappa p}}{W_{\rho}} \leq [\tau], \qquad (2.51)
$$

где  $[\tau]$  – допускаемые касательные напряжения, которые задаются из справочника по сопротивлению материалов в соответствии с нормами; для пластичных сталей [т] могут быть приняты равными [ $\sigma$ ] /2, а для хрупких –  $\begin{bmatrix} \sigma \end{bmatrix}^+$ .

Подбор сечения производится по следующему алгоритму, вытекающему из формулы (2.51).

**1.** По максимальному крутящему моменту, взятому с эпюры крутящих моментов, определяется полярный момент сопротивления

$$
W_{\rho} \ge \frac{|M_{\kappa p}|}{\left[\tau\right]},\tag{2.52}
$$

**2.** Из формул для момента сопротивления (2.48) и формулы (2.52) определяется диаметр сплошного круглого сечения

$$
W_{\rho} \ge \frac{|M_{\kappa p}|}{\lbrack \tau \rbrack},\tag{2.53}
$$

откуда

$$
D = \sqrt[3]{\frac{M_{\kappa p} \cdot 16}{\pi \cdot [\tau]}}.
$$
 (2.54)

Для кольцевого сечения внешний и внутренний диаметры с помощью выражений (2.49) и (2.53) определяются:

$$
D = 3 \sqrt{\frac{M_{kp} \cdot 16}{\pi (1 - \alpha^4) [\tau]}},
$$
  
\n
$$
d = \alpha D.
$$
\n(2.55)

#### 2.4.3. Определение перемещений при кручении и расчет на жесткость

Кроме расчетов брусьев на прочность еще производятся их расчеты на жесткость и очень часто эти расчеты оказываются определяющими.

Существует два типа критерия жесткости стержней при кручении в зависимости от вида бруса и характера его работы. Этими критериями являются: достижение углом закручивания или относительным углом закручивания допускаемых величин.

Расчет бруса на жесткость (рис. 2.15) при кручении с помощью абсолютного угла закручивания производится по формуле, подобной условию жесткости при растяжении-сжатии:

$$
\varphi = \sum \Delta \varphi_i = \sum \frac{M_{\kappa p_i}}{G} \frac{1}{I_{\rho_i}} \leq [\varphi],\tag{2.56}
$$

где  $\varphi$  – угол закручивания рассматриваемого сечения бруса;  $\Delta\varphi_i$  – приращение угла закручивания на *i*-м участке бруса;  $\square_i$  - длина *i*го участка бруса; G - модуль упругости второго рода (модуль сдвига) материала бруса; [ф] – допускаемый угол закручивания.

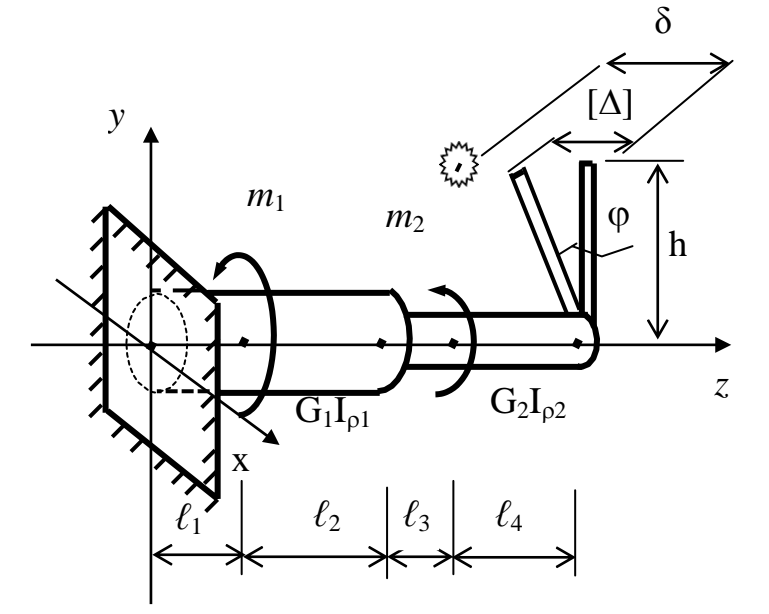

Рис. 2.15. Схема работы консольного бруса с кронштейном

Рекомендуется проводить оценку жесткости брусьев не только по величинам углов закручивания, но и по их относительным значениям.

Относительный угол закручивания при однородном кручении равен

$$
\Theta = \frac{\varphi}{\Box} = \frac{M_{\kappa p}}{G I_{\rho}}.
$$
\n(2.57)

Тогда условие жесткости бруса имеет вид

$$
\Theta = \frac{M_{\kappa p}}{G I_{\rho}} \leq [\Theta],\tag{2.58}
$$

где [ $\Theta$ ] – допускаемый относительный угол закручивания. Он является эмпирической величиной, приводится в нормативных источниках и зависит только от характера нагружения бруса. Максимальное значение для типичных условий

 $[\Theta] = 2 \text{ град/m} = 34.10^{-3} \text{ рад/m}.$ 

# 2.4.4. Пример расчета бруса с постоянным поперечным сечением

#### Дано.

Брус постоянного поперечного сечения жестко закреплен на левом конце (рис. 2.16, а). Брус нагружен внешними закручивающими моментами  $m_1$ ,  $m_2$ ,  $m_3$ .

Брус выполнен из стали ВСт3сп5.

Характеристики стали  $\lceil \tau \rceil = 80$  МПа,  $G = 0.8 \cdot 10^5$  МПа.

## Задание.

Подобрать сечение бруса из условия прочности и жесткости.

# Решение:

1. Расчет на прочность.

1) Определим внутренние усилия в сечениях бруса и построим эпюру крутящих моментов  $M_{\text{ko}}$ .

Произведем построение эпюры крутящих моментов по методу сечений с использованием упрощенного правила: на эпюре *Мкр*, в местах действия закручивающих моментов, образуются скачки в направлении их действия, указанные стрелками, величина скачка равна величине момента (см. рис. 2.16, б).

2) Подберем сечение бруса.

Произведем подбор диаметра D при помощи выражения  $(2.52)$ :

$$
D = \sqrt[3]{\frac{M_{\kappa p} 16}{\pi [\tau]}} = \sqrt[3]{\frac{80 \cdot 10^3 \cdot 16}{3,14 \cdot 80 \cdot 10^6}} = 0,172 \text{ M},
$$

Согласно ГОСТ 6639–69 примем диаметр *D* = 0,18 м.

3) Построим эпюру касательных напряжений в соответствии с подобранными диаметрами.

Для построения эпюры т необходимо знание значений полярных моментов сопротивления.

По формуле (2.48) определим моменты сопротивления сечения бруса:

$$
W_{\rho} = \frac{\pi D^3}{16} = \frac{3,14 \cdot 0,18^3}{16} = 0,00115 \text{ m}^3.
$$

Определим максимальные касательные напряжения на поверхности каждого участка бруса:

$$
\tau_{AB} = \frac{M_{\kappa p}^{AB}}{W_{\rho}^{AB}} = \frac{40 \cdot 10^3}{0,00115} = 34,8 \cdot 10^6 \text{ } \Pi a = 34,8 \text{ } \text{ } M \Pi a;
$$
\n
$$
\tau_{BC} = \frac{M_{\kappa p}^{BC}}{W_{\rho}^{BC}} = \frac{-50 \cdot 10^3}{0,00115} = -43,5 \cdot 10^6 \text{ } \Pi a = -43,5 \text{ } M \Pi a;
$$
\n
$$
\tau_{CD} = \frac{M_{\kappa p}^{CD}}{W_{\rho}^{CD}} = \frac{80 \cdot 10^3}{0,00115} = 69,6 \cdot 10^6 \text{ } \Pi a = 69,6 \text{ } M \Pi a;
$$

По полученным значениям моментов строится эпюра касательных напряжений (рис. 2.16, в).

4) Проверим брус на прочность.

На эпюре касательных напряжений находим максимальное по модулю значение этих напряжений. Наибольшие напряжения имеют место на участке CD бруса, сравним их с допускаемыми напряжениями.

$$
\tau_{\text{max}} = \tau_{CD} = 69,6 \, M\Pi a \langle \tau | = 80 \, M\Pi a.
$$

Вывод: условие прочности удовлетворяется.

2. Расчет на жесткость.

1) Определим приращения углов закручивания на участках бруса.

Определим углы закручивания каждого характерного сечения на участках  $\Delta\varphi$  ступенчатого бруса в отдельности. Для этого по формуле (4) определим полярные моменты инерции сечений каждого участка:

$$
I_{\rho}^{AB} = I_{\rho}^{BC} = I_{\rho}^{CD} = \frac{\pi D^4}{32} = \frac{3,14 \cdot 0,18^4}{32} = 103 \cdot 10^{-6} \text{ m}^4.
$$

Определяем приращения углов закручивания на каждом участке бруса:

$$
\Delta \varphi_{AB} = \frac{M_{\kappa p}^{AB}}{GI_{\rho}^{AB}} = \frac{40 \cdot 10^3 \cdot 0.3}{0.8 \cdot 10^5 \cdot 10^6 \cdot 103 \cdot 10^{-6}} = 0.00146 \text{ pad};
$$
  
\n
$$
\Delta \varphi_{BC} = \frac{M_{\rho}^{BC}}{GI_{\rho}^{BC}} = \frac{-50 \cdot 10^3 \cdot 0.6}{0.8 \cdot 10^5 \cdot 10^6 \cdot 103 \cdot 10^{-6}} = -0.00364 \text{ pad};
$$
  
\n
$$
\Delta \varphi_{CD} = \frac{M_{\kappa p}^{CD}}{GI_{\rho}^{CD}} = \frac{80 \cdot 10^3 \cdot 0.8}{0.8 \cdot 10^5 \cdot 10^6 \cdot 103 \cdot 10^{-6}} = 0.00777 \text{ pad}.
$$

Полученные значения  $\Delta\varphi$  используем для построения эпюры углов закручивания (угловых перемещений).

2) Построим эпюры углов закручивания.

Неподвижным сечением, угол закручивания которого равен нулю, является сечение в начале координат.

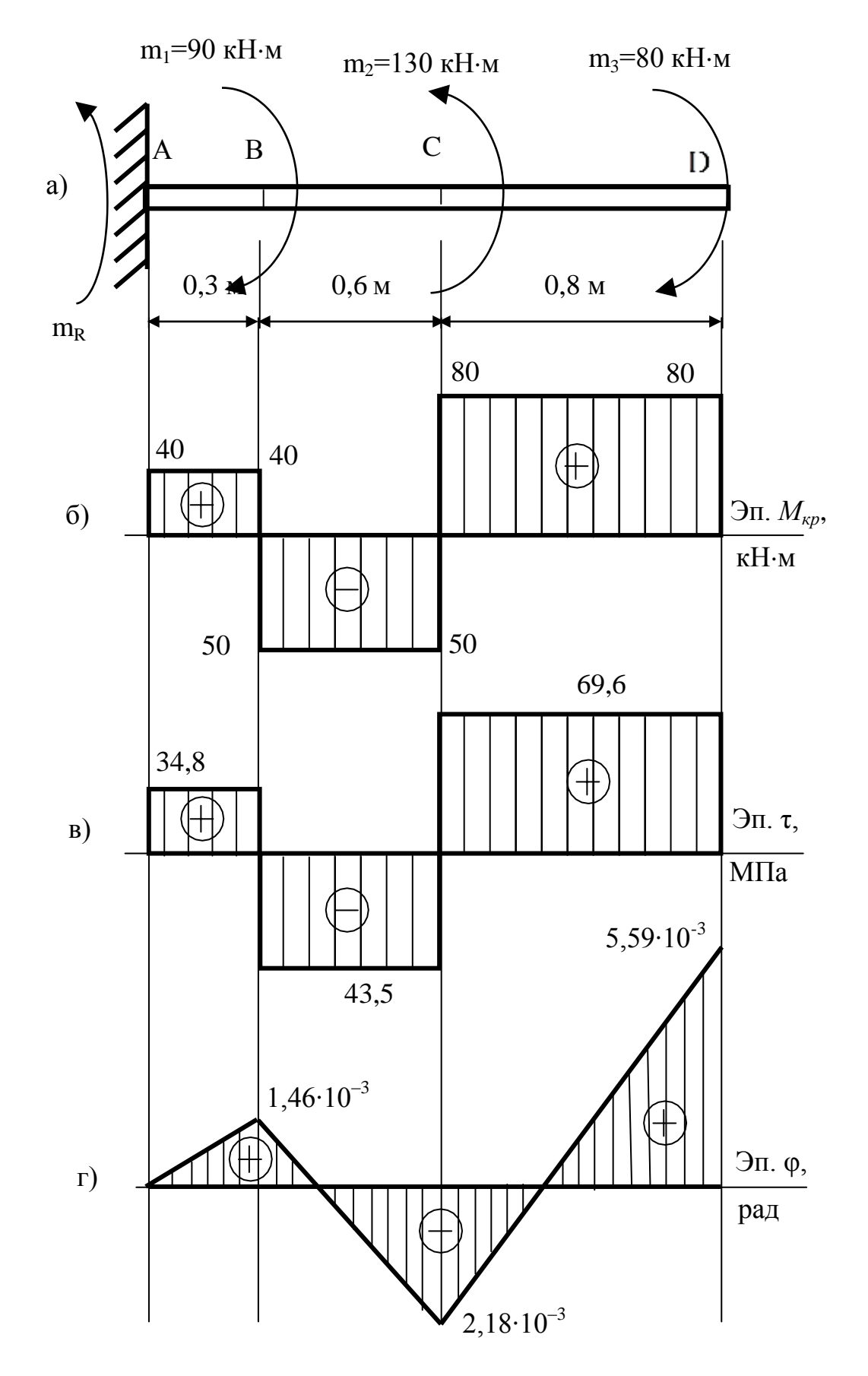

Рис. 2.16. Расчетная схема (а) и эпюры крутящих моментов  $M_{kp}(6)$ , касательных напряжений τ (в) и углов закручивания φ (г)

Углы закручивания характерных сечений определим суммированием с учетом знаков значений  $\Delta\varphi_i$  на всех участках между характерными сечениями и началом координат.

Значения углов закручивания в характерных сечениях рав-HЫ:

$$
\varphi_{A} = 0;
$$
\n
$$
\varphi_{B} = \varphi_{A} + \Delta \varphi_{AB} = 0 + 0,00146 = 0,00146 \text{ pa} = 1,46 \cdot 10^{-3} \text{ pa};
$$
\n
$$
\varphi_{C} = \varphi_{B} + \Delta \varphi_{BC} = 0,00146 - 0,00364 = -0,00218 \text{ pa} = 0.00218 \text{ Pa} = 0.00218 \cdot 10^{-3} \text{ pa};
$$
\n
$$
\varphi_{D} = \varphi_{C} + \Delta \varphi_{CD} = -0,00218 + 0,00777 = 0,00559 \text{ pa} = 0.00559 \cdot 10^{-3} \text{ pa};
$$

По полученным значениям строим эпюру углов закручивания ф (см. рис. 2.16, г).

3) Подберем сечения бруса из условия жесткости.

Условие жесткости при кручении выглядит:

$$
\Theta = \frac{M_{kp}}{G I_{\rho}} \leq [\Theta],\tag{2.59}
$$

где [ $\Theta$ ] – допускаемый относительный угол закручивания. Он является эмпирической величиной, приводится в нормативных источниках и зависит только от характера нагружения вала. Максимальное значение для типичных условий  $[\Theta] = 2$  град/м =  $= 34.10^{-3}$  pa<sub>A</sub>/<sub>M</sub>.

Из выражения (2.59) выразим диаметр бруса:

$$
D = \sqrt[4]{\frac{M_{\kappa p} \cdot 32}{G \cdot \pi \cdot [\Theta]}} = \sqrt[4]{\frac{80 \cdot 10^3 \cdot 32}{0.8 \cdot 10^5 \cdot 10^6 \cdot 3,14 \cdot 34 \cdot 10^{-3}}} = 0.132 \text{ m}.
$$

Согласно ГОСТ 6636–69 принимаем  $D = 0.14$  м.

По условию прочности требуется диаметр  $D = 0.18$  м. Для того, чтобы удовлетворялось условие прочности и условие жесткости, окончательно примем диаметр  $D = 0.18$  м.

# 2.4.5. Вопросы для самоконтроля

1. Какие существуют правила знаков для крутящего момен- $Ta?$ 

2. В каких сечениях бруса крутящий момент меняется скачкообразно?

3. Какие допущения принимаются при кручении?

4. Как направлены и как распределяются касательные напряжения в поперечном сечении при кручении?

5. Как связаны касательные напряжения и крутящий мо- $M$ <sub>eHT</sub> $?$ 

6. Что такое полярный момент инерции сечения бруса? Как он используется в расчете на кручение?

7. Что такое момент сопротивления кручению? Как он используется в расчете на кручение?

8. Как определяются касательные напряжения в сечении?

9. Как выглядит условие прочности при кручении?

10. Что такое угол закручивания и относительный угол закручивания бруса? В чем их отличие?

11. Как выглядит условие жесткости при кручении?

12. Какие существуют алгоритмы расчета бруса на прочность и жесткость при кручении?

#### $2.4.6.$ Задания для самостоятельного решения

Выберите, в соответствии с вашим вариантом задачи для самостоятельной работы из таблицы 2, из таблицы 1 возьмите числовые значения.

Общие данные возьмите из «Дано» примера,

1. Задайте площади сечений ступеней бруса в соответствии с пропорциями между ступенями брусьев.

2. Поставьте в опасной точке бруса деталь механизма, при соприкосновении с которой брус выведет ее из строя.

3. Рассчитайте брус на прочность и жесткость в соответствии с примером.

Таблица 1

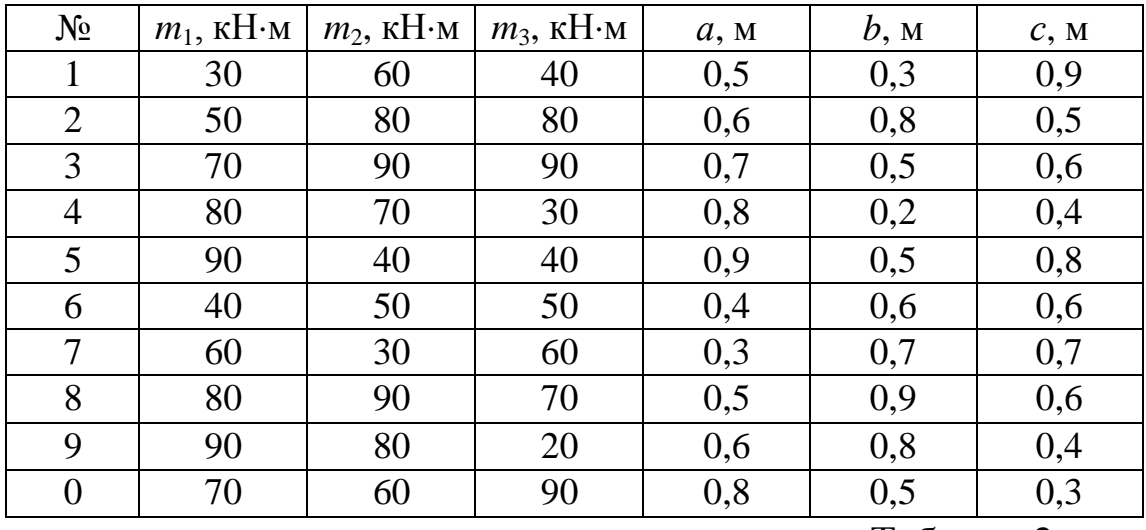

Таблица 2

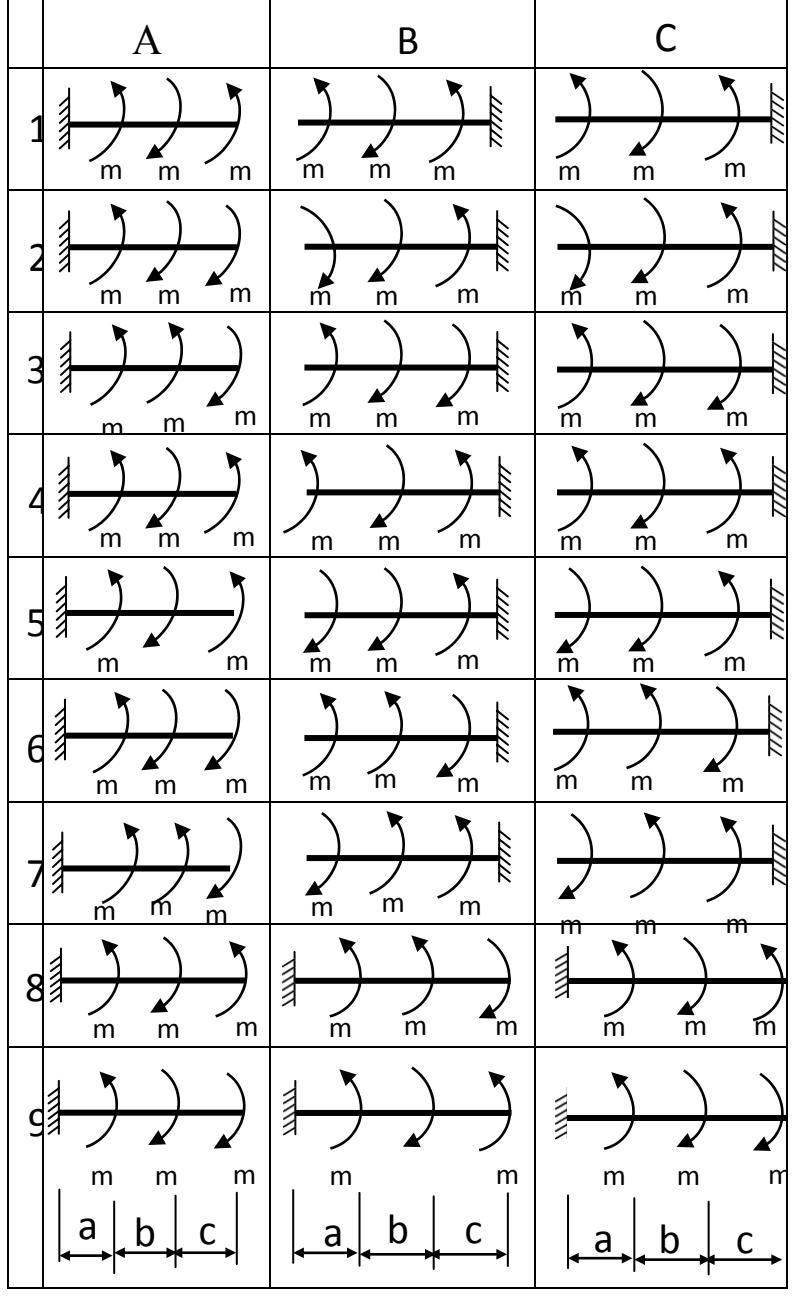

# 2.5. ИЗГИБ ПРЯМЫХ БРУСЬЕВ

#### 2.5.1. Общие понятия о деформации изгиба

Изгиб представляет собой такую деформацию, при которой в поперечных сечениях стержня возникают изгибающие моменты, т. е. моменты внутренних сил, плоскость действия которых перпендикулярна плоскости поперечного сечения стержня.

Изгиб называется чистым, если изгибающий момент является единственным внутренним усилием, возникающим в поперечном сечении стержня.

В случае, когда в поперечном сечении наряду с изгибающим моментом возникает поперечная сила, изгиб называется попереч-НЫМ.

Если плоскость действия сил (силовая плоскость) проходит через одну из главных центральных осей инерции поперечного сечения стержня, изгиб называется прямым или простым.

#### 2.5.2. Определение внутренних усилий при прямом изгибе

На основании метода сечений формулируются следующие правила:

а) поперечная сила  $Q$  в любом произвольном сечении балки численно равна алгебраической сумме проекций всех внешних сил, действующих по одну сторону от сечения на ось у поперечного сечения

$$
Q = \sum_{\text{Area}} P_{Y_i} = \sum_{np} P_{Y_i},\tag{2.60}
$$

б) изгибающий момент в любом произвольном сечении балки численно равен алгебраической сумме моментов всех внешних сил, действующих по одну сторону от сечения относительно оси х поперечного сечения

$$
M = \sum_{\substack{n \in \mathcal{S}}} m_{\mathcal{X}}(p_i) = \sum_{\substack{n \in \mathcal{S}}} m_{\mathcal{X}}(p_i). \tag{2.61}
$$

#### **2.5.3. Правило знаков для изгибающих моментов и поперечных сил**

Поперечная сила считается положительной, если равнодействующая внешних сил слева от сечения направлена снизу вверх, а справа – сверху вниз (рис. 2.17, а), и отрицательной – в противоположном случае (рис. 2.17, б).

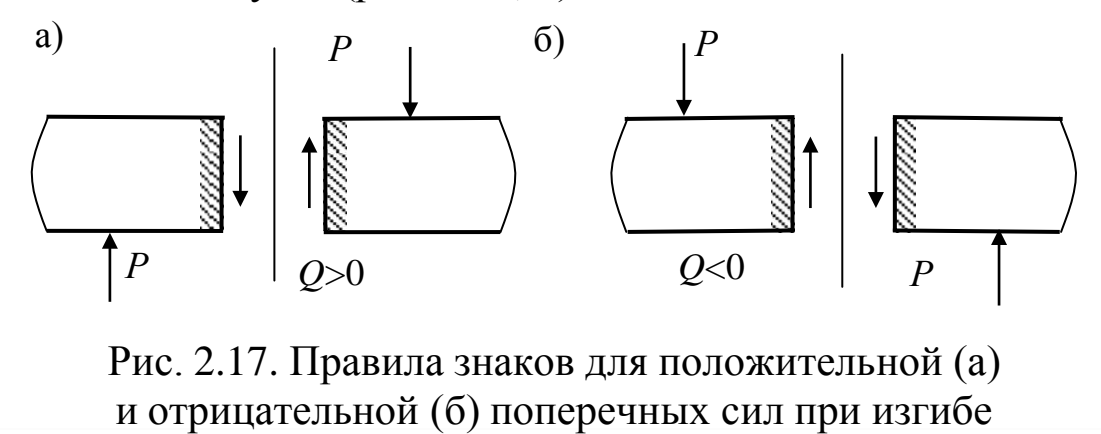

Изгибающий момент в сечении балки считается положительным, если нижние волокна растягиваются, а верхние сжимаются (рис. 2.18, а), и отрицательным – верхние растягиваются, а нижние сжимаются (рис. 2.18, б)

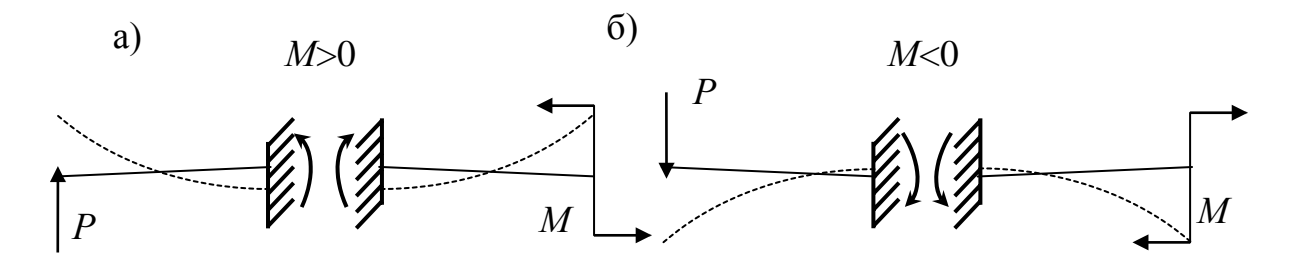

Рис. 2.18. Правила знаков для положительного (а) и отрицательного (б) изгибающего момента

Из рис. 2.18 следует более удобное для запоминания правило знаков изгибающих моментов. Изгибающий момент считается положительным, если в рассматриваемом сечении балка изгибается выпуклостью вниз (рис. 2.18, а) и наоборот.
## 2.5.4. Построение эпюр поперечных сил и изгибающих моментов

Построение эпюр Q и M выполняют в следующем порядке.

1. Определяют опорные реакции с помощью уравнений статики, например:

$$
\sum P_{iy} = 0;
$$
\n
$$
\sum m_A(P_i) = 0,
$$
\n(2.62)

где у – ось балки;  $A$  – любая точка лежащая на оси z.

2. Балка разбивается на *п* участков. Границами участков будут сечения, в которых меняется характер нагрузки. Это сечения, где приложены сосредоточенная сила, пара сил, начинается или заканчивается распределённая нагрузка.

3. Для каждого участка по формулам (2.60) и (2.61) составляют в общем виде выражения  $Q$  и  $M$  в зависимости от текущей координаты z.

4. Для характерных сечений определяют значения О и М. Эта операция может быть выполнена без составления выражений (2.60), (2.61). В этом случае для построения эпюр  $Q$  и  $M$  используют правила контроля эпюр, основанные на дифференциальных зависимостях:

$$
\frac{dQ}{dz} = -q, \quad \frac{dM}{dz} = Q.
$$
\n(2.63)

5. С помощью значений О и М, полученных в п. 4 строят эпюры этих усилий.

#### 2.5.5. Подбор сечения

1. Определяем опасное сечение.

Опасным сечением будет сечение, где изгибающий момент достигает максимального по абсолютной величине значения  $|M|_{\text{max}}$ .

2. Определяют расчётный момент сопротивления сечения изгибу^

$$
W_{x_{pacu}} = \frac{|M|_{\text{max}}}{[\sigma]}.
$$
\n(2.64)

3. Подбирают размеры сечения из условия

$$
W_x \ge W_{x_{\text{pacy}}},\tag{2.65}
$$

а) для прокатных профилей - по сортаменту;

б) для непрокатных профилей - методом последовательных приближений или путём выражения  $W_x$  сечения через некоторый параметр размеров сечения по формуле

$$
W_x = \frac{I_x}{y_{\text{max}}},\tag{2.66}
$$

где  $I_x$  – момент инерции,  $y_{max}$  – координата наиболее удаленной точки от нейтральной линии.

## 2.5.6. Пример

Для заданных двух схем балок (рис. 2.19) написать выражения Q и M для каждого участка в общем виде, построить эпюры  $Q$  и М, найти  $M_{\text{max}}$  и подобрать:

а) для схемы (а) деревянную балку круглого поперечного сечения при  $\sigma$  = 8 МПа;

б) для схемы (б) сечение из швеллера при  $\sigma$  = 160 МПа.

1. Для балки, приведённой на рис. 2.19, а, построить эпюры  $Q$  и  $M$  методом уравнений, если дано:  $P_1 = 30$  кН,  $P_2 = 20$  кН,  $m_1 = 15$  KH·M,  $q_1 = 5$  KH/M,  $a = 2$  M.

a)

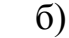

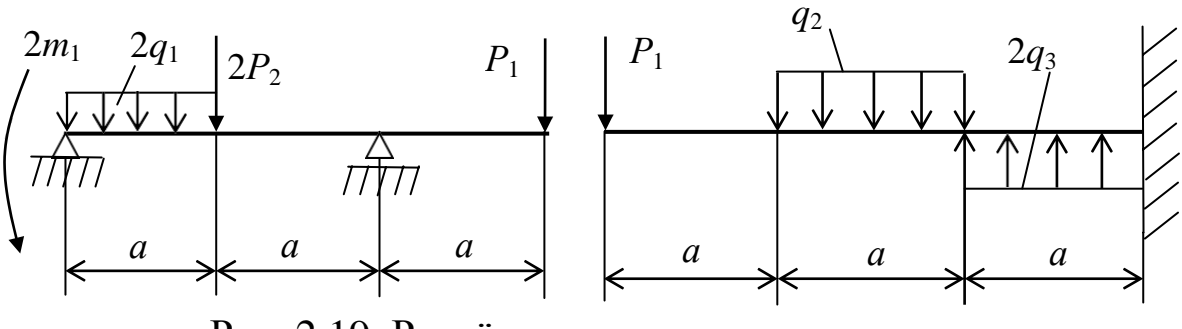

Рис. 2.19. Расчётные схемы примера

### Решение

а. Отбрасываем связи, заменив их действие реакциями, и составляем уравнения равновесия (рис. 2.20, а), используя формулы  $(2.62)$ :

$$
\sum m_A = Y_B \cdot 2a - P_1 \cdot 3a - 2P_2 \cdot a - 2q_1 \cdot a^2 / 2 + 2m_1 = 0,
$$
  
\n
$$
Y_B \cdot 4 - 30 \cdot 6 - 40 \cdot 2 - 10 \cdot 2^2 / 2 + 30 = 0,
$$
  
\n
$$
Y_B = 62, 5 \kappa H.
$$
  
\n
$$
\sum m_B = -Y_A \cdot 2a + 2m_1 + 2q_1a \cdot 1, 5a + 2P_2a - P_1a = 0,
$$
  
\n
$$
-Y_A \cdot 4 + 30 + 10 \cdot 2 \cdot 3 + 40 \cdot 2 - 30 \cdot 2 = 0,
$$
  
\n
$$
Y_A = 27, 5 \kappa H.
$$

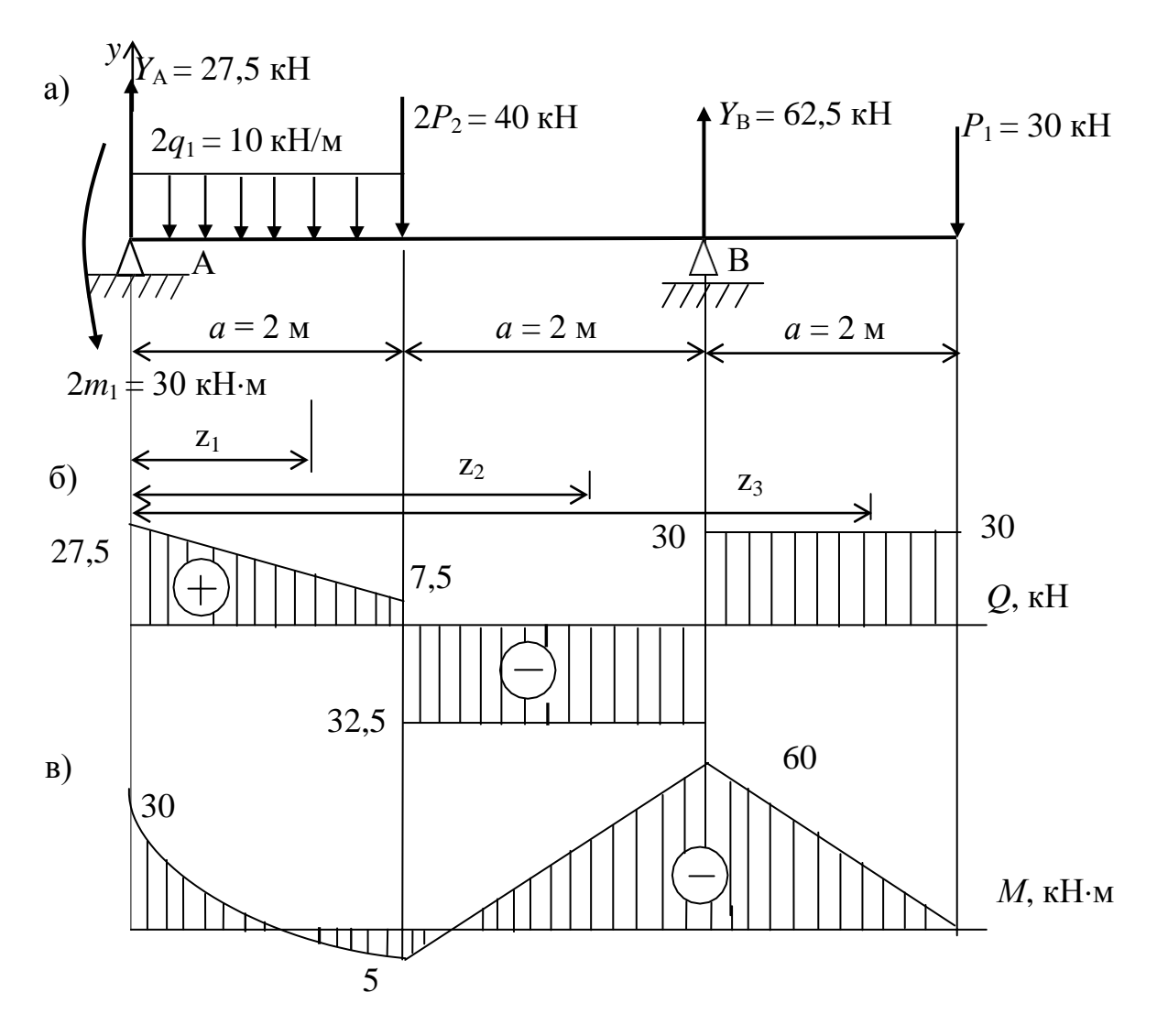

Рис. 2.20. Схема балки (а), эпюры  $Q$  (б) и  $M$  (в)

Проверка:

$$
\Sigma Y = 0,
$$
  
\n
$$
Y_a + Y_6 - 2q_1a - 2P_2 - P_1 = 0,
$$
  
\n
$$
27,5 + 62,5 - 10 \cdot 2 - 40 - 30 = 0.
$$

Следовательно, реакции опор определены правильно.

б. Разбиваем балку на участки и составляем уравнения  $Q$  и М для каждого участка, используя формулы (2.60) и (2.61).

Первый участок 0 ≤  $z_1$  ≤ 2 м (рис. 2.20, а):

$$
Q(z_1) = \sum_{j \text{res}} P_{yi} = Y_A - 2q_1 z_1,
$$
  

$$
M(z_1) = \sum_{j \text{res}} m(p_i) = -2m_1 + Y_A z_1 - 2q_1 \frac{z_1^2}{2}.
$$

Результат подсчета сводим в таблицу 6.1.

Таблица 6.1

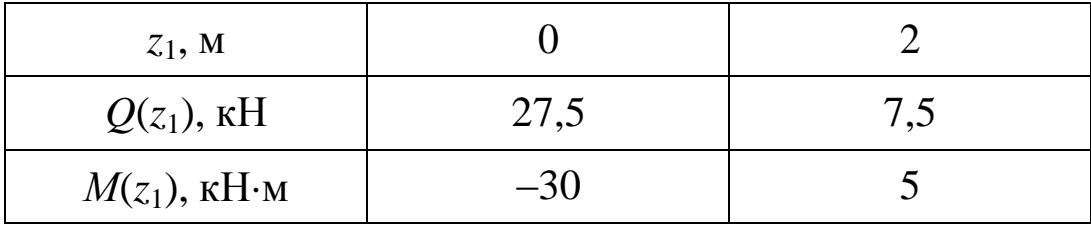

Второй участок 2 м ≤  $z_2$  ≤ 4 м (рис. 2.20, а):

$$
Q(z_2) = \sum_{\substack{n \in \mathcal{S}}} P_{\substack{n \in \mathcal{N}}} = Y_A - 2q_1 a - 2P_2,
$$

$$
M(z_2) = \sum_{n \in \mathcal{B}} m(p_i) = -2m_1 + Y_A z_2 - 2q_1 \cdot a(z_2 - \frac{a}{2}) - 2P_2(z_2 - a).
$$

Результат подсчета сводим в таблицу 6.2.

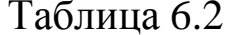

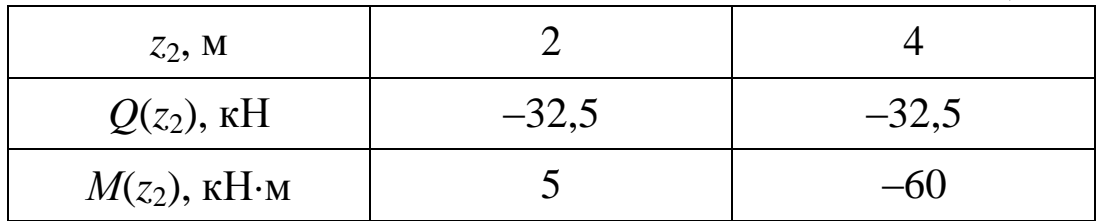

Третий участок 4 м  $\leq z_3 \leq 6$  м (рис. 2.20, а):

В данном случае целесообразнее при составлении уравнений  $Q(z_3)$  и  $M(z_3)$  взять все внешние силы с правой стороны от рассматриваемого сечения:

$$
Q(z_3) = \sum_{np} P_{yi} = P_1,
$$
  

$$
M(z_3) = \sum_{np} m(p_i) = -P_1(3a - z_3).
$$

Результат подсчета сводим в таблицу 6.3.

Таблица 6.3

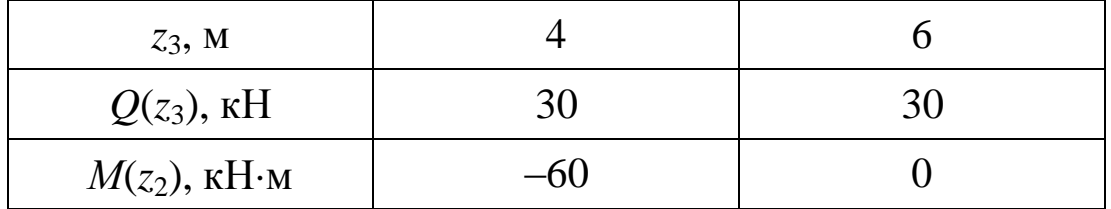

в. Для определения знаков слагаемых, входящих в выражения для M(z), удобно использовать следующий приём:

- мысленно представить отсечённую часть (здесь и далее левую) в виде консоли с заделкой в месте проведения сечения;

- приложить нагрузку и проанализировать характер изгиба консоли от неё, выяснить, какие волокна в сечении (заделке) растягиваются;

- присвоить знак слагаемого, учитывающего эту нагрузку, в соответствии с принятым правилом знаков.

Этот приём для второго участка проиллюстрирован на рис. 2.21.

Эпюры  $Q$  и  $M$ , построенные по значениям табл. 6.1-6.3 показаны на рис. 2.20, б, в.

г. Подбор сечения. Определяем опасное сечение и  $|M|_{max}$ используя построенную эпюру М (см. рис. 2.20, в)

$$
M_{\text{max}} = 60 \ \text{K}H \cdot M
$$

Определяем расчётный момент сопротивления сечения изгибу:

$$
W_{x_{pacu}} = \frac{|M|_{\text{max}}}{[\sigma]} = \frac{60 \cdot 10^3}{8 \cdot 10^6} = 7,5 \cdot 10^{-3} \text{ m}^3.
$$

Подбираем размеры сечения из условия  $W_x \geq W_{x_{\text{pacy}}}\$ :

$$
\frac{\pi d^3}{32} \ge 7.5 \cdot 10^{-3},
$$

откуда

$$
d \ge \sqrt[3]{\frac{32 \cdot 7, 5 \cdot 10^{-3}}{3,14}} = 0,421 \text{ M}.
$$

д. Для ускорения построения эпюр можно использовать способ «характерных сечений». Характерными считаются сечения, ограничивающие участок балки. Суть способа состоит в том, что величины Q и M находятся только в этих сечениях, и для дальнейшего построения этих эпюр используют правила контроля эпюр, основанные на дифференциальных зависимостях (2.63).

2. Для балки, приведённой на рис. 2.19, б, построить эпюры  $Q$  и  $M$  методом характерных сечений, если дано:  $P_1 = 10$  кН,  $q_2 = 20$  kH/m,  $q_3 = 2$  kH/m,  $a = 2$  m.

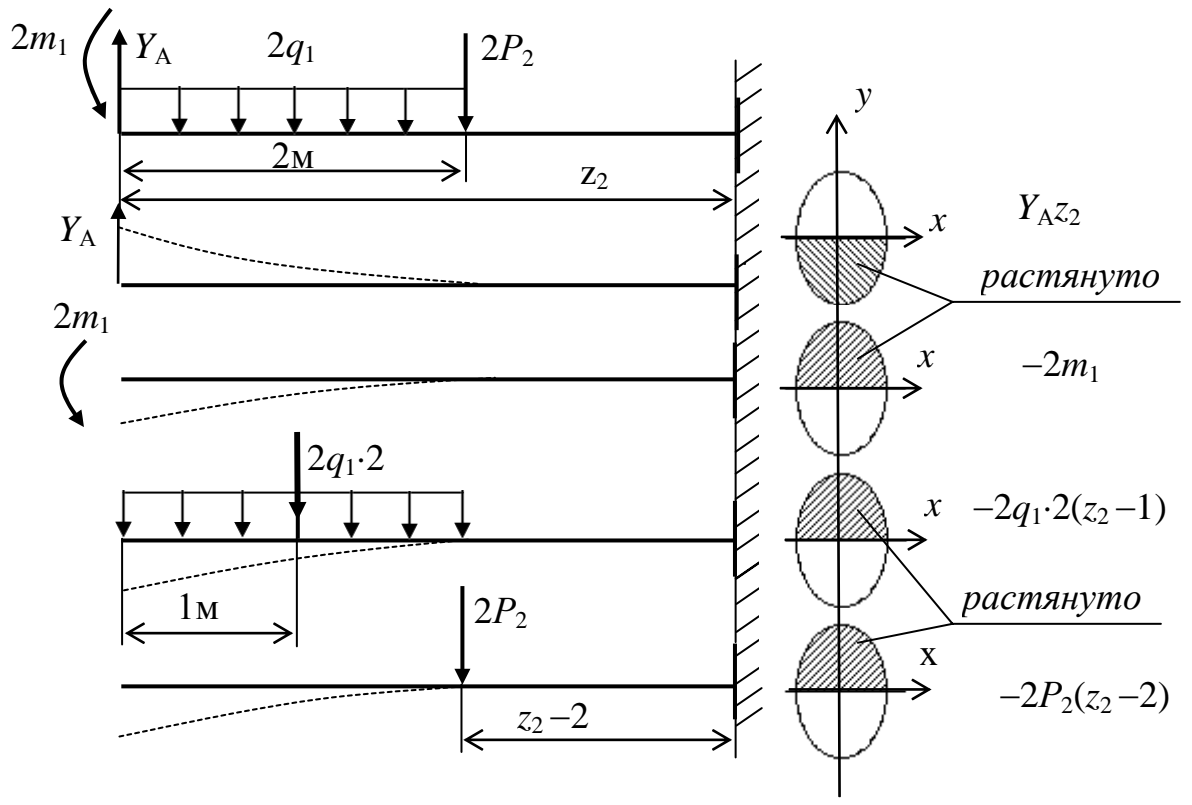

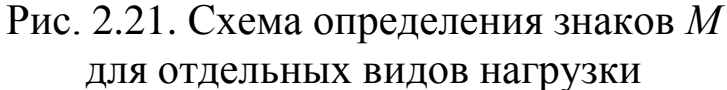

#### Решение

а. Для консольной балки нет необходимости определять опорные реакции, так как двигаясь со стороны свободного конца консоли, мы будем знать все силы с одной стороны от сечения  $(pnc. 2.22, a)$ .

б. Для построения эпюр  $Q$  и  $M$  используем метод характерных сечений:

$$
Q_1 = -P_1 = -10 \text{ kH},
$$
  
\n
$$
Q_2 = -P_1 = -10 \text{ kH},
$$
  
\n
$$
Q_3 = -P_1 - q_2 \cdot 2 = -10 - 20 \cdot 2 = -50 \text{ kH},
$$
  
\n
$$
Q_4 = -P_1 - q_2 \cdot 2 + 2q_3 \cdot 2 = -10 - 20 \cdot 2 + 2 \cdot 2 \cdot 2 = -42 \text{ kH}.
$$

Эпюра О показана на рис. 2.22, б.  $M_1 = 0$ ,  $M_2 = -P_1 \cdot a = -10 \cdot 2 = -20 \text{ kH} \cdot \text{m},$  $M_3 = -P_1 \cdot 2 \cdot a - q_2 \cdot a^2/2 = -10 \cdot 2 \cdot 2 - 20 \cdot 2^2/2 = -80 \text{ kH} \cdot \text{m},$  $M_4 = -P_1 \cdot 3 \cdot a - q_2 \cdot a \cdot 1, 5 \cdot a + 2 \cdot q_3 \cdot a^2/2 =$  $=-10.3.2-20.2.1,5.2+2.2.2^{2}/2=-172$  kH·m.

Эпюра М показана на рис. 2.22, в.

в. Подбор сечения (рис. 2.22, в)

$$
|M|_{\text{max}} = 172 \text{ kH·M},
$$
  

$$
W_{x_{\text{pac}q}} = \frac{|M|_{\text{max}}}{[\sigma]} = \frac{172 \cdot 10^3}{160 \cdot 10^6} = 1,075 \cdot 10^{-3} \text{ m}^3 = 1075 \text{ cm}^3.
$$

Так как швеллер № 40 имеет  $W_x$ =761 см<sup>3</sup>, то подбираем сечение из двух швеллеров

$$
W_x = W_{x_{\text{par}}}/2 = 1075/2 = 537.5 \text{ cm}^3.
$$

Принимаем два швеллер № 36 ГОСТ 8240-89, для которых

$$
W_x = 2.601 = 1202
$$
 cm<sup>3</sup> >  $W_{x_{\text{pace}}}$  = 1075 cm<sup>3</sup>.

## 2.5.7. Правила контроля эпюр  $Q$  и  $M$

Правила сформулированы для построения эпюр при движении по балке слева направо для растянутого волокна.

1. Если на границе участка приложена сосредоточенная сила, то:

а) на эпюре Q в данном сечении должен быть скачок на величину данной силы в направлении её действия;

б) на эпюре  $M$  в данном сечении будет излом, остриём направленный в сторону действия силы.

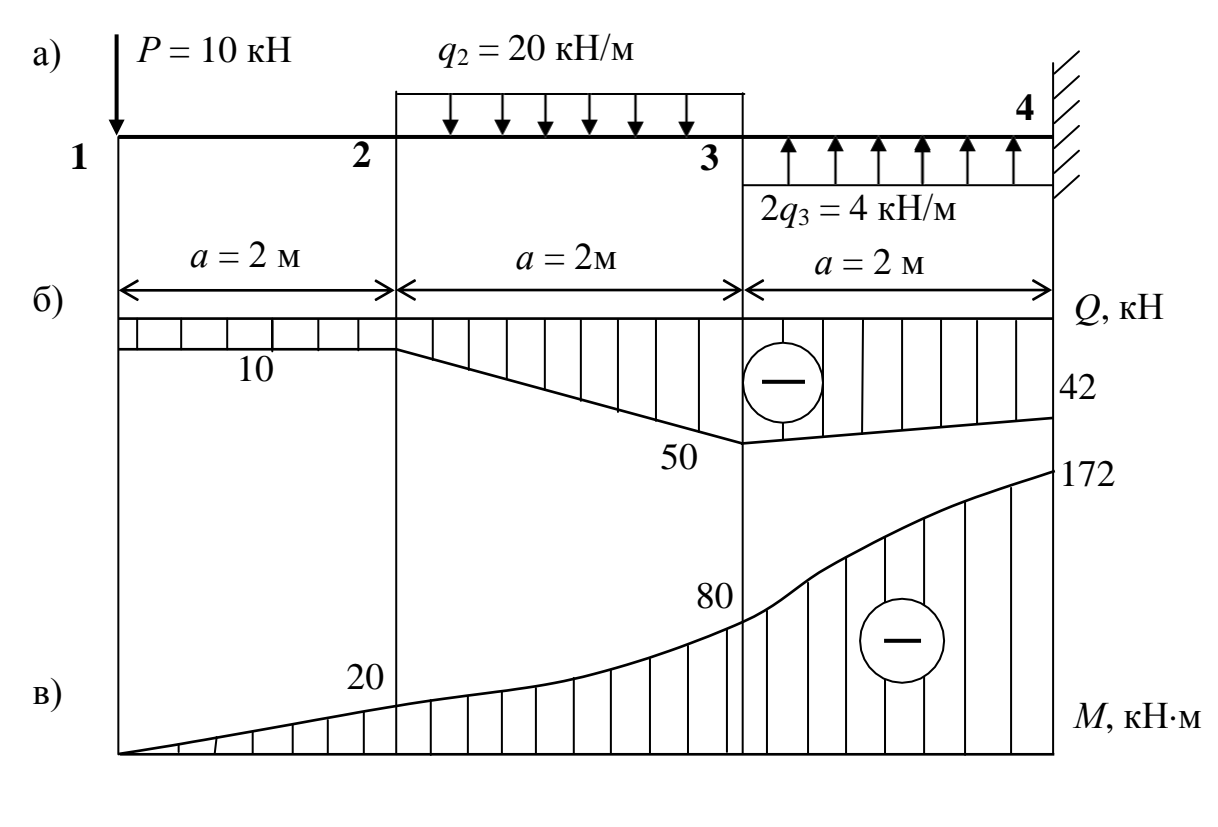

Рис. 2.22. Схема балки (а), эпюры  $Q$  (б)и  $M$  (в) для примера

2. Если на участке не действует равномерно распределённая нагрузка  $(q = 0)$ , то:

а) эпюра  $Q$  представляет собой прямую, параллельную базовой линии эпюры;

б) эпюра М представляет собой прямую, наклонную к базовой линии

3. Если на участке действует равномерно распределённая нагрузка  $(q \neq 0)$ , то:

а) эпюра О представляет собой прямую, наклонную к базовой линии, причём если q направлена сверху вниз, то Q убывает;

б) эпюра  $M$  представляет собой кривую второго порядка (параболу), выпуклостью направленную в сторону действия q.

4. Если в каком-либо сечении участка, на котором  $q \neq 0$ ,  $Q$  равна 0, то на эпюре М в этом сечении будет экстремум, причём если  $Q$  меняет знак с (+) на (-), то это максимум.

5. Если на границе участка приложен момент от пары сил *т*, то на эпюре М в данном сечении будет скачок равный величине этого момента.

6. Если на участке  $Q > 0$ , то эпюра *М* возрастает, если  $Q < 0$ , то эпюра М убывает.

7. Если крайняя опора или конец консоли не загружены моментом от пары сил, то изгибающий момент в данных сечениях равен нулю.

8. Если крайняя опора или конец консоли загружены моментом от пары сил т, то изгибающий момент в данных сечениях равен по величине этому моменту.

## 2.5.8. Вопросы для самоконтроля

1. Какие внутренние усилия возникают в поперечных сечениях балки при прямом изгибе?

2. Какой вид изгиба называется прямым?

3. Чему равна поперечная сила в любом поперечном сечении? Правило знаков поперечной силы?

4. Чему равен изгибающий момент в любом поперечном сечении? Правило знаков изгибающего момента?

5. Какие типы опор применяются в расчетных схемах балок?

6. Что такое геометрическая неизменяемость системы?

7. Какой порядок построения эпюр Q и M методом уравнений?

8. Какой порядок построения эпюр Q и M методом характерных сечений?

# 2.6. СОВМЕСТНОЕ ДЕЙСТВИЕ КРУЧЕНИЯ И ИЗГИБА

На практике деформации кручения часто сопутствует изгиб. Например, совместное действие изгиба с кручением приходится учитывать при расчёте валов машин, испытывающих воздействие окружных и радиальных усилий. Сочетание изгиба с кручением имеет место в пространственных рамках, стержнях с ломаной осью, коленчатых валах и других конструкциях и элементах машин и механизмов.

При совместном действии изгиба и кручения в поперечных сечениях бруса действуют следующие внутренние силовые факторы: крутящий момент  $M_{\text{kp}}$ , изгибающий момент  $M_{\text{u}}$  и поперечная сила Q, которой обычно пренебрегают, т. к. связанные с ней касательные напряжения намного меньше касательных напряжений, связанных с крутящим моментом.

## 2.6.1. Эквивалентные напряжения при действии изгиба с кручением бруса круглого поперечного сечения

Рассмотрим брус круглого поперечного сечения, подвергнутый кручению и изгибу (рис. 2.23).

Выведем формулы для расчёта на изгиб с кручением, выразив действующие напряжения  $\sigma_{\text{H}}$  и  $\tau_{\text{k}}$  через величины изгибающих и крутящих моментов. При этом воспользуемся либо теорией наибольших касательных напряжений (III), либо теорией удельной потенциальной энергии формоизменения (IV), как наиболее употребительными в современных расчётах. В результате получаются удобные для практического использования формулы определения диаметров валов.

Для круглого сечения наиболее напряжённой точкой является краевая точка  $A$  (рис. 2.23), в которой оба напряжения – нормальное от изгиба и касательное от кручения - достигают наибольших значений, определяемых известными формулами:

$$
\sigma_{\rm H} = \frac{M_{\rm H}}{W} = \frac{\sqrt{{M_x}^2 + {M_y}^2}}{W};
$$
 (2.67)

$$
\tau_{\kappa} = \frac{M_{\kappa p}}{W_p}.
$$
\n(2.68)

Причём осевой момент сопротивления  $W_x$  и полярный момент сопротивления  $W_p$  для круглого сечения имеют следующие значения:

$$
W_x = W_y = W = \frac{\pi d^3}{32} = 0, 1d^3,
$$
  

$$
W_p = 2W = \frac{\pi d^3}{16} = 0, 2d^3.
$$
 (2.69)

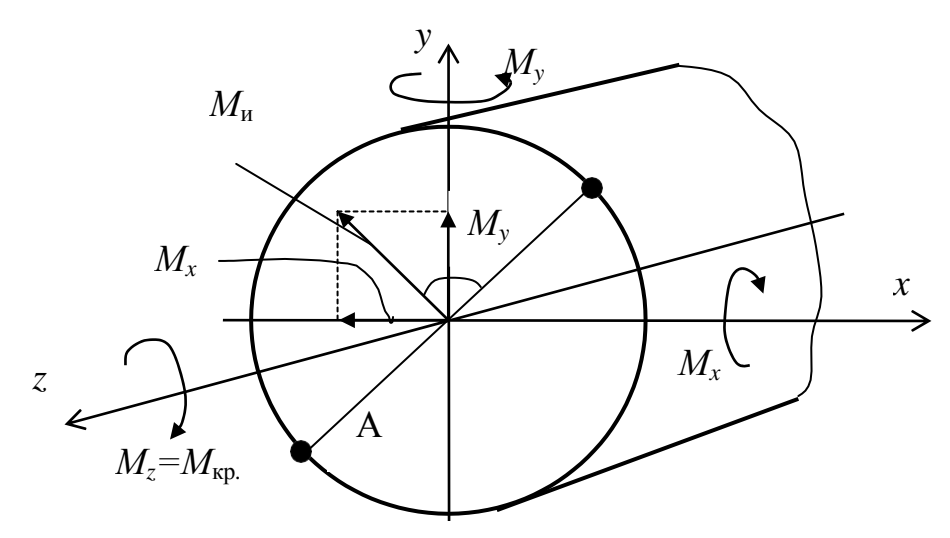

Рис. 2.23. Схема действия нагрузок

Условие прочности по теории наибольших касательных напряжений

$$
\sigma_{\text{K}} = \sqrt{{\sigma_u}^2 + 4{\tau_{\text{K}}}^2} \leq [\sigma]. \tag{2.70}
$$

Учитывая формулы (13.1) и (13.2), получим  
\n
$$
\sigma_{\text{K}} = \frac{\sqrt{M_x^2 + M_y^2 + M_{\text{kp}}^2}}{W},
$$
\n(2.71)

где эквивалентный (расчётный) момент по третьей теории прочности имеет следующий вид:

$$
M_{\text{5KB3}} = \sqrt{{M_x}^2 + {M_y}^2 + {M_{\text{KP}}}^2}.
$$
 (2.72)

Тогда условие прочности по третьей теории прочности будет иметь следующий вид

$$
\sigma_{\text{K}}^{\text{B}} = \frac{M_{\text{K}}^{\text{B}}}{W} \leq [\sigma]. \tag{2.73}
$$

Аналогично получим формулы эквивалентного момента из условия прочности по четвёртой теории:

$$
M_{9KB4} = \sqrt{M_x^2 + M_y^2 + 0.75M_{kp}^2},
$$
 (2.74)

$$
\sigma_{\text{KBA}} = \frac{M_{\text{KBA}}}{W} \leq [\sigma]. \tag{2.75}
$$

## **2.6.2. Вопросы для самоконтроля**

1. Какие напряжения возникают в поперечном сечении бруса при изгибе с кручением?

2. Какие сечения бруса круглого сечения будут опасными при изгибе с кручением?

3. Какие точки круглого поперечного сечения будут опасными при изгибе с кручением?

4. Какое напряженное состояние возникает в опасных точках?

5. Чему равна величина эквивалентного момента (по различным теориям прочности) при изгибе с кручением бруса круглого сечения?

# **2.7. УСТОЙЧИВОСТЬ СЖАТЫХ СТЕРЖНЕЙ**

Устойчивость или неустойчивость прямолинейной формы оси сжатого стержня существенно зависит от величины сжимающей силы. Нагрузка на стержень, при которой прямолинейная форма перестаёт быть формой устойчивого равновесия, называется критической *Р*кр. При нагрузках, меньших критической, прямолинейная форма оси стержня устойчива. При нагрузках больше критической прямолинейная форма оси стержня становится неустойчивой и стержень может перейти внезапно к новой криволинейной форме равновесия, при которой происходит резкое нарастание прогибов и напряжений в стержне.

В конструкциях и сооружениях допускаются нагрузки значительно меньше критических

$$
P \le [P]. \tag{2.76}
$$

Здесь

$$
[P] = \frac{P_{\text{kp}}}{n_{\text{y}}},\tag{2.77}
$$

где  $P$  – действующая нагрузка;  $n_y$  – коэффициент запаса устойчивости.

Рекомендуемые величины коэффициента запаса устойчивости  $n_v$  существенно зависят от материала стержня: для стали  $n_v$ равен 1,5...3,0; для дерева 2,5...3,5; для чугуна 4,5...5,5.

## 2.7.1. Формула Эйлера для определения критической силы

Величина критической сжимающей силы при потере устойчивости прямолинейной формы равновесия определяется по формуле

$$
P_{\rm kp} = \frac{\pi^2 E I_{\rm min}}{\left(\mu \mathbb{I}\right)^2},\tag{2.78}
$$

где  $E$  – модуль упругости материала стержня;  $I_{\min}$  – наименьший из главных центральных моментов инерции поперечного сечения;  $\ell$  – полная длина стержня;  $\mu$  – коэффициент приведённой длины.

Величина коэффициента µ зависит от способа крепления торцевых и промежуточных сечений стержня и для наиболее употребительных расчётных схем приведена в приложении П2.

Формула (2.78) для критического значения нагрузки справедлива только при статических нагрузках и при критических напряжениях, не превышающих предела пропорциональности материала стержня:

$$
\sigma_{\rm KP} = \frac{P_{\rm KP}}{F} \le \sigma_{\rm HL}.
$$
\n(2.79)

## 2.7.2. Определение критической силы за пределами пропорциональности. Формула Ясинского

Принимаем следующие обозначения. Наименьший радиус поперечного сечения стержня

$$
i = i_{\min} = \sqrt{\frac{I_{\min}}{F}}.
$$
\n(2.80)

Гибкость стержня

$$
\lambda = \frac{\mu \mathbb{I}}{i_{\min}},\tag{2.81}
$$

где µе - приведённая длина стержня.

Критические напряжения по Эйлеру

$$
\sigma_{\rm kp} = \frac{P_{\rm kp}}{F} = \frac{\pi^2 E}{\lambda^2}.
$$
 (2.82)

Обозначим через  $\lambda_{\text{mpez}}$  гибкость стержня, для которого критическое напряжение  $\sigma_{\text{\tiny KP}}$  равно пределу пропорциональности  $\sigma_{\text{\tiny HL}}$ 

$$
\lambda_{\text{mpea}} = \sqrt{\frac{\pi^2 E}{\sigma_{\text{mu}}}}.
$$
\n(2.83)

Для стержней, у которых  $\lambda > \lambda_{\text{mpe}_{\lambda}}$  (для стали Ст.3, например  $\lambda_{\text{mpez}} = 100$ ), критическое напряжение  $\sigma_{\text{kp}} < \sigma_{\text{nu}}$  и для определения критической силы справедлива формула Эйлера (2.78).

Для стержней, у которых  $\lambda < \lambda_{\text{mpe}_{\lambda}}$ , критические напряжения  $\sigma_{kp} > \sigma_{nq}$ . Поэтому для определения критической силы нужно пользоваться эмпирической формулой Ф.С. Ясинского  $P_{\text{KD}} = F(a - b\lambda),$  $(2.84)$ 

где *а* и *b* - числовые коэффициенты, имеющие размерность напряжения – (приложение П5);  $F$  – площадь сечения стержня;  $\lambda$ - гибкость стержня, определяемая по формуле (2.81).

Обозначим через  $\lambda_0$  – гибкость стержней, для которых критическое напряжение  $\sigma_{kp} = a - b\lambda$  равно предельному напряжению при сжатии:

для пластичных материалов  $\sigma_{\text{kp}} = \sigma_m$ ;

 $(2.85)$ для хрупких материалов  $\sigma_{\text{KD}} = \sigma_{\text{g}}$ 

Эмпирическая формула (2.84) используется для определения критической силы в случае стержней, гибкость которых заключена в интервале от  $\lambda_0$  до  $\lambda_{\text{mper}}$  (для стали ст.3. 40 <  $\lambda$  < 100). Стержни, у которых  $\lambda < \lambda_0$ , называются стержнями малой гибкости и рассчитываются только на прочность.

Значения коэффициентов а, *b* и значения гибкостей  $\lambda_{\text{mpe},\lambda_0}$ для некоторых материалов даны в приложении П5.

## 2.7.3. Расчёт на устойчивость по коэффициенту понижения ф допускаемого напряжения [o]

Условие устойчивости сжатого стержня

$$
\sigma = \frac{p}{F_{6p}} \leq [\sigma], \qquad (2.86)
$$

где F<sub>бр</sub> - полная площадь поперечного сечения стержня (при расчёте на устойчивость местные ослабления сечения практически не изменяют величину критической силы);  $[\sigma]_v$  – допускаемое напряжение при расчёте на устойчивость, которое равно

$$
[\sigma]_y = \varphi[\sigma]^-.
$$
 (2.87)

Значения коэффициента понижения ф, учитывающие запас устойчивости и зависящие от материала и гибкости стержня, приведены в приложении П4.

Расчётная формула для подбора сечения из условия устойчивости имеет вид

$$
F_{\text{op}} \ge \frac{P}{\varphi[\sigma]^{-}}.\tag{2.88}
$$

Так как в формуле (2.88) два неизвестных -  $F_{6p}$  и  $\varphi$ , то подбор сечений ведут путём последовательных приближений, варьируя величину коэффициента ф.

В первом приближении берут  $\varphi = 0.5...0.6$ . Определяют требуемую площадь  $F_{6p}$  и подбирают сечение. Подобранное сечение проверяют и устанавливают фактическое значение фитабл.

Если  $\varphi_{1\tau a\delta\pi}$  значительно отличается от  $\varphi_1$ , то и напряжение будет отличаться от допускаемого. Тогда берётся второе приближение, в котором

$$
\varphi_2 = \frac{\varphi_1 + \varphi_{1\text{Ta6}}}{2}.
$$
\n(2.89)

В результате второго приближения определяют фильма. Если требуется третье приближение, то

$$
\varphi_3 = \frac{\varphi_2 + \varphi_{2\text{rad}}}{2}.
$$
 (2.90)

И так далее, пока ф и ф<sub>табл</sub> не совпадут или будут отличаться в пределах 5%.

### 2.7.4. Пример

Стальной стержень длиной  $\ell$  сжимается силой  $P$  (рис. 2.24). Требуется: 1) найти размеры поперечного сечения при основном допускаемом напряжении на сжатие  $\sigma$ <sup>-</sup> = 160 МПа (расчёт производить последовательными приближениями, предварительно задавшись коэффициентом  $\varphi = 0.5$ ); 2) найти критическую силу и коэффициент запаса устойчивости, если дано:  $P = 200$  кH,  $\ell = 2.2$  M.

### Решение

1. Первое приближение

Зададим  $\varphi_1 = 0.5$ .

По формуле (2.88) находим требуемую площадь поперечного сечения

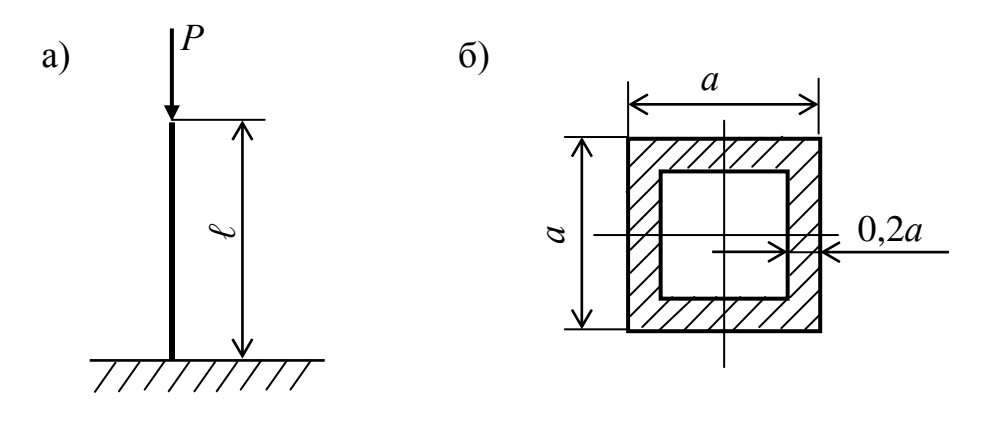

Рис. 2.24. Заданная схема (а) и форма поперечного сечения (б)

$$
F_{6p} \ge \frac{P}{\varphi \left[ \sigma \right]} = \frac{200 \cdot 10^3}{0.5 \cdot 160 \cdot 10^6} = 25 \cdot 10^{-4} \, \text{m}^2,
$$

По приложению П1 находим:

$$
F_{6p} = F = a^2 - (0,6a)^2 = 0,64a^2,
$$
  
\n
$$
I_{\min} = I = \frac{a^4}{I2} - \frac{(0,6a)^4}{12} = 0,073a^4,
$$
  
\n
$$
i_{\min} = i = \sqrt{\frac{I_{\min}}{F_{6p}}} = \sqrt{\frac{0,073a^4}{0,64a^2}} = 0,338a.
$$

Следовательно, при

$$
F_{6p} = 0,64a^{2} = 25 \cdot 10^{-4} \, \text{m}^{2},
$$
\n
$$
a = \sqrt{\frac{6p}{0,64}} = \sqrt{\frac{25 \cdot 10^{-4}}{0,64}} = 6,25 \cdot 10^{-2} \, \text{m} \,,
$$

 $i = 0,338a = 0,338.6,25.10^{-2} = 2,11.10^{-2}$  *M*.

По формуле (2.81) находим гибкость стержня

$$
\lambda = \frac{\mu \mathbb{I}}{i_{\min}} = \frac{2 \cdot 2.2}{2.11 \cdot 10^{-2}} = 208.5,
$$

где  $\mu$  = 2 (Приложение П2). По таблице приложения П4 для  $\lambda = 208.5$ ,  $\varphi_{1\text{ra}6\text{m}} = 0 < \varphi_1 = 0.5$ .

2. Второе приближение

$$
\varphi_2 = \frac{\varphi_1 + \varphi_{1\text{rad}}}{2} = \frac{0.5}{2} = 0.25.
$$

Необходимая площадь поперечного сечения

$$
F_{6p} = \frac{P}{\varphi_2[\sigma]} = \frac{200 \cdot 10^3}{0.25 \cdot 160 \cdot 10^6} = 50 \cdot 10^{-4} \, \text{m}^2,
$$
\n
$$
a = \sqrt{\frac{F_{6p}}{0.64}} = \sqrt{\frac{50 \cdot 10^{-4}}{0.64}} = 8.84 \cdot 10^{-2} \, \text{m}.
$$

 $i = 0,338a = 0,338.8,84.10^{-2} = 2,98.10^{-2}$ M.

Гибкость стержня:

$$
\lambda = \frac{\mu \mathbb{I}}{i_{\min}} = \frac{2 \cdot 2.2}{2.98 \cdot 10^{-2}} = 147.7.
$$

По приложению П4, интерполируя, находим коэффициент

$$
\varphi_{2\text{rad}} = 0.36 - \frac{0.36 - 0.32}{10} \cdot 7.7 = 0.33 > \varphi_2 = 0.25.
$$

3. Третье приближение

$$
\varphi_3 = \frac{\varphi_2 + \varphi_{2\pi a 6\pi}}{2} = \frac{0,25 + 0,33}{2} = 0,29.
$$

Вычисляем необходимую площадь

$$
F_{\delta p} = \frac{P}{\varphi_1[\sigma]} = \frac{200 \cdot 10^3}{0.29 \cdot 160 \cdot 10^6} = 43,1 \cdot 10^{-4} \, \text{m}^2 \,,
$$
\n
$$
a = \sqrt{\frac{F_{\delta p}}{0.64}} = \sqrt{\frac{43,1 \cdot 10^{-4}}{0.64}} = 8,21 \cdot 10^{-2} \, \text{m} \,,
$$
\n
$$
i = 0,338a = 0,338 \cdot 8,21 \cdot 10^{-2} = 2,77 \cdot 10^{-2} \, \text{m}.
$$

Гибкость стержня

$$
\lambda = \frac{\mu \mathbb{I}}{i_{\min}} = \frac{2 \cdot 2.2}{2.77 \cdot 10^{-2}} = 158.8
$$

Интерполируя по таблице приложения П4, находим  $\varphi_{3ma6\pi} = 0,293.$ 

Вычисляем напряжение

$$
\sigma = \frac{P}{\varphi_{3\text{ra6}} F_{6p}} = \frac{200 \cdot 10^3}{0,293 \cdot 43,1 \cdot 10^{-4}} = 158,4 \text{ M} \text{Ra}.
$$

Недонапряжение составляет<br> $160 - 158.4$ 

$$
\frac{160 - 158.4}{160} \cdot 100\% = 1\%, \text{ (допускается } \pm 5\% \text{).}
$$

Окончательно принимаем

$$
a = 8{,}21 \cdot 10^{-2}
$$
 M.

4. Определение критической силы и коэффициента запаса устойчивости

Гибкость стержня  $\lambda = 158.8 > \lambda_{\text{mpeA}} = 100.$ 

Критическая сила по формуле (2.78):

$$
P_{\rm kp} = \frac{\pi^2 E I_{\rm min}}{\left(\mu\right)^2} = \frac{3,14^2 \cdot 2 \cdot 10^5 \cdot 10^3 \cdot 331,66 \cdot 10^{-8}}{\left(2 \cdot 2,2\right)^2} = 337,8 \text{ kH},
$$

где  $E = 2 \cdot 10^5$  МПа – модуль продольной упругости для стали.

$$
I_{\min} = I = \frac{a^4}{12} - \frac{(0.6a)^4}{12} = 0.073a^4 = 0.073(8.21 \cdot 10^{-2})^4 =
$$

$$
= 331,66 \cdot 10^{-8} \mathrm{m}^4.
$$

Коэффициент запаса устойчивости

$$
n_{y} = \frac{P_{\rm kp}}{P} = \frac{337,8}{200} = 1,69.
$$

## 2.7.5. Вопросы для самоконтроля

- 1. Что такое явление потери устойчивости?
- 2. Что такое критическая сила и критическое напряжение?
- 3. Какая величина называется гибкостью стержня?
- 4. Напишите формулу Эйлера для критической силы?
- 5. Какой момент инерции входит в формулу Эйлера?

6. Что такое коэффициент приведения длины и чему он равен при различных способах закрепления концов стержня?

- 7. Каковы границы применимости формулы Эйлера?
- 8. Вид формулы Ясинского и границы её применения?
- 9. Как определяется критическая сила по Ясинскому?

10.Что такое коэффициент ф, как определяется его значение?

11. Как проводится проверка стержней на устойчивость с помощью коэффициента ф?

## 2.8. ПРОЧНОСТЬ ПРИ ЦИКЛИЧЕСКИХ НАГРУЗКАХ (УСТАЛОСТЬ)

## 2.8.1. Переменные напряжения. Усталость

Опыт эксплуатации и исследований конструкций машин и сооружений, воспринимающих переменную циклически меняющуюся нагрузку, показывает, что часто прочность таких конструкций оказывается существенно ниже, чем при статическом нагружении.

Причиной такого поведения являются переменные напряжения. Они приводят к образованию внутри материала микротрещин между зернами материала. При определенной для каждой комбинации условий величине переменных напряжений эти трещины прогрессируют и объединяются в макротрещины. В вершинах таких макротрещин возникает большая концентрация напряжений, что ускоряет процессы и приводит к лавинообразному катастрофическому разрушению детали конструкции.

Описанные процессы были названы усталостным разрушением материала.

В настоящее время под усталостью понимают процесс постепенного накопления повреждений в материале при действии переменных напряжений, приводящих к образованию макротрещин и разрушению.

Свойство материала сопротивляться усталости называется выносливостью.

Максимальное напряжение, при котором материал способен сопротивляться, не разрушаясь, при бесконечном числе повторений переменных нагрузок, называется пределом выносливости или пределом усталости.

Изменение напряжений за один период называется циклом напряжений. Различным законам изменения напряжений соответствуют различные виды циклов. Симметричный цикл возникает, если  $\sigma_{\text{max}} = \sigma_{\text{min}}$ , т. е. наибольшее и наименьшее напряжения цикла равны по модулю. Если  $\sigma_{\text{max}}$  не равно  $\sigma_{\text{min}}$  по абсолютной величине, то цикл называют асимметричным (рис. 2.25). В случаях, когда  $\sigma_{\text{max}}$  или  $\sigma_{\text{min}}$  равны нулю, циклы называются пульсирующими или отнулевыми.

Для асимметричного цикла (рис. 2.25) будут справедливы следующие зависимости

$$
\sigma_m = \frac{\sigma_{\text{max}} + \sigma_{\text{min}}}{2}; \quad \sigma_a = \frac{\sigma_{\text{max}} - \sigma_{\text{min}}}{2}; \quad (2.91)
$$

$$
\sigma_{\text{max}} = \sigma_m + \sigma_a; \quad \sigma_{\text{min}} = \sigma_m - \sigma_a. \tag{2.92}
$$

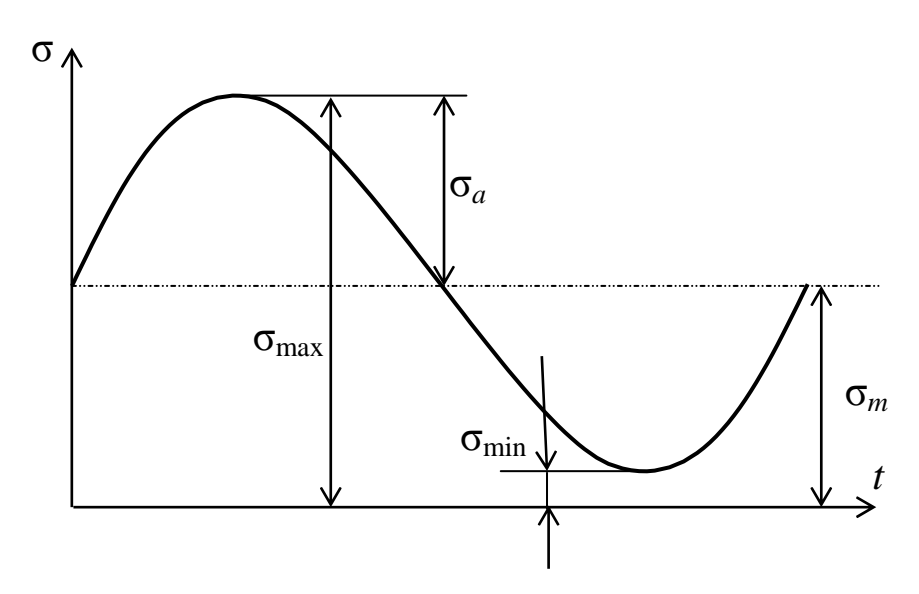

Рис. 2.25. Изменение напряжений во времени при асимметричном цикле

Для характеристики цикла служит коэффициент асимметрии цикла, определяемый выражением

$$
R = \frac{\sigma_{\min}}{\sigma_{\max}}.\tag{2.93}
$$

Коэффициенты запаса прочности при изгибе  $n_{\sigma}$  и при кручении *n*, определяются соответственно из выражений

$$
n_{\sigma} = \frac{\sigma_{-1}}{\frac{K_{\sigma}}{\varepsilon \cdot \beta} \sigma_a + \psi_{\sigma} \sigma_m}; \quad n_{\tau} = \frac{\tau_{-1}}{\frac{K_{\tau}}{\varepsilon \cdot \beta} \tau_a + \psi_{\tau} \tau_m}, \quad (2.94)
$$

где  $\sigma_{-1}$ ,  $\tau_{-1}$  – соответственно пределы выносливости при симметричных циклах при изгибе и кручении;  $K_{\sigma}$ ,  $K_{\tau}$  - эффективные коэффициенты концентрации;  $\varepsilon$  - масштабный коэффициент;  $\beta_1$  коэффициент, учитывающий качество обработки поверхности;  $\Psi_{\sigma}$ ,  $\Psi_{\tau}$  – коэффициенты, характеризующие чувствительность материала к асимметрии цикла, соответственно, при изгибе и кручении.

Для определения коэффициентов запаса при изгибе и кручении необходимо найти максимальные напряжения соответствующих циклов по формулам изгиба и кручения, а затем остальные напряжения соответствующих циклов по их коэффициентам асимметрии и использовать их в формулах (2.94). По

найденным значениям  $n_{\sigma}$  и  $n_{\tau}$  вычисляется общий коэффициент запаса прочности и сравнивается с нормативным (заданным) значением  $n_0$ :

$$
n = \frac{n_{\sigma} \cdot n_{\tau}}{\sqrt{n_{\sigma}^2 + n_{\tau}^2}} > n_0.
$$
 (2.95)

Если условие прочности не выполняется  $(n < n_0)$ , то производится подбор нового диаметра вала из выражения

$$
d_{\rm H} = d_{\rm \pi p} \sqrt[3]{\frac{n_0}{n}},\tag{2.96}
$$

где  $d_{\text{np}}$  – прежний диаметр вала, для которого производится проектировочный расчёт;  $n$  - вычисленное значение коэффициента запаса прочности;  $n_0$  – нормативное (заданное) значение коэффициента запаса прочности.

Далее все расчёты повторяются для нового диаметра вала до тех пор, пока не будет удовлетворено условие прочности  $n > n_0$ .

# 2.8.2. Пример

Определить диаметр вала, если дано:  $M_u = 4.2$  кН $\cdot$ м;  $M_{\rm k}$  = 3,5 кН $\cdot$ м;  $n_0$  = 3;  $R_{\rm u}$  = 0,4;  $R_{\rm k0}$  = -0,7; материал – сталь 40Г; фактор концентрации III,  $b = 0.05$  (полукруглая выточка). Назначаем конструктивно: II, III, V - грубое шлифование; I, IV - тонкое шлифование (см. приложение П 8).

#### Решение

1. Определяем диаметр вала из условия статической прочности:

$$
d \geq \sqrt[3]{\frac{M_{\text{5KB}}}{0,1[\sigma]}} \,,
$$

где  $M$ <sub>экв</sub> 3 – расчётный момент по 3-й теории прочности

$$
M_{\text{K}} = M_p = \sqrt{M_u^2 + M_{\text{KP}}^2} = \sqrt{4.2^2 + 3.5^2} = 5.47 \text{rH} \cdot \text{m};
$$
  
\n
$$
[\sigma] = \frac{\sigma_r}{n_0} - \text{J}
$$

Для стали 40Г  $\sigma_r$  = 360 МПа (см. приложение П7),

$$
[\sigma] = \frac{360}{3} = 120 \text{ M} \text{a},
$$

тогда

$$
d \ge \sqrt[3]{\frac{5,47 \cdot 10^3}{0,1 \cdot 120 \cdot 10^6}} = 0,0769 \text{ m}.
$$

По ГОСТ 6636-69 (см. приложение П3) принимаем стандартный диаметр  $d = 80$  мм.

2. Определение коэффициента запаса прочности Механические характеристики для стали 40Г

$$
\sigma_T = 360 \text{ M} \text{Ta}
$$
,  $\sigma_B = 700 \text{ M} \text{Ta}$ ,  
\n $\sigma_{-1} = 0.31 \sigma_B + 70 = 0.31 \cdot 700 + 70 = 287 \text{ M} \text{Ta}$ ,  
\n $\tau_{-1} = 0.54 \sigma_{-1} = 0.54 \cdot 287 = 155 \text{ M} \text{Ta}$ ,  
\n $\psi_{\sigma} = 0.05$ ,  $\psi_{\tau} = 0$ .

Концентратор - полукруглая выточка.

Механическая обработка - грубое шлифование

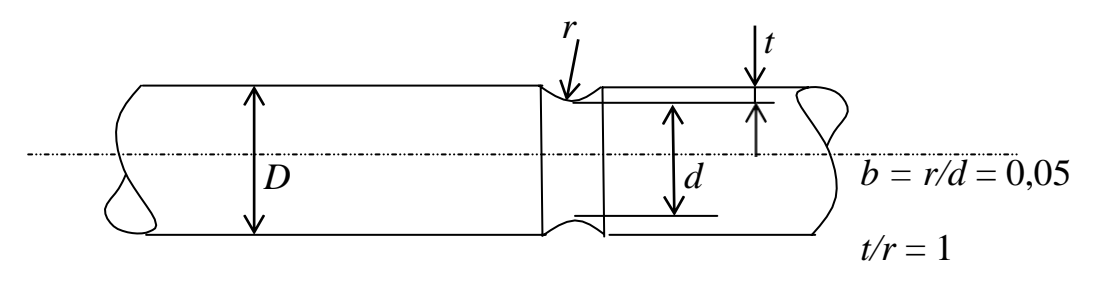

Рис. 2.26. Схема концентратора напряжений

Из таблиц и графиков приложений П9-П13 найдём коэффициенты учитывающие факторы, которые влияют на предел выносливости:

а) при изгибе

$$
K_{\sigma} = 1 + \alpha (K_0 - 1) = 1 + 1(1,8 - 1) = 1,8,
$$
  
\n
$$
K_0 = 1,8 \text{ при } \frac{r}{d} = 0,05 \text{ u } \sigma_b = 700 \text{ M} \text{ a},
$$
  
\n
$$
\alpha = 1; \beta = 0,79; \epsilon = 0,8; \psi_{\tau} = 0,05.
$$

б) при кручении

$$
K_{\tau} = 1 + \alpha (K_0 - 1) = 1 + 1(1, 51 - 1) = 1, 51,
$$
  
\n
$$
K_0 = 1, 51 \text{ mpn } \frac{r}{d} = 0, 05 \text{ n } \sigma_b = 700 \text{ M} \text{ a},
$$
  
\n
$$
\alpha = 1; \ \beta = 0, 79; \ \varepsilon = 0, 8; \ \psi_{\tau} = 0.
$$

3. Определяем коэффициенты запаса прочности по усталости по формулам (2.94) и (2.95):

а) при изгибе

$$
\sigma_a = \frac{\sigma_{\text{max}} - \sigma_{\text{min}}}{2} = \frac{\sigma_{\text{max}} - R_u \sigma_{\text{max}}}{2} =
$$
  
=  $\frac{\sigma_{\text{max}} (1 - R_u)}{2} = \frac{\sigma_{\text{max}} (1 - 0.4)}{2} = 0.3 \sigma_{\text{max}} =$   
= 0.3  $\cdot \frac{M_u}{0.1d^3} = 0.3 \cdot \frac{4.2 \cdot 10^3 \cdot 10^{-6}}{0.1 \cdot 0.08^3} = 30.47 \text{ M} \text{I} \text{a}.$ 

$$
\sigma_m = \frac{\sigma_{\text{max}} + \sigma_{\text{min}}}{2} = \frac{\sigma_{\text{max}} (1 + R_u)}{2} = \frac{\sigma_{\text{max}} (1 + 0.4)}{2} =
$$
  
= 0.7 $\sigma_{\text{max}} = 0.7 \cdot \frac{4.2 \cdot 10^3 \cdot 10^{-6}}{0.1 \cdot 0.08^3} = 57,42 \text{ M} \text{ a},$   

$$
n_{\sigma} = \frac{287}{1.8 \cdot 30.47 + 0.05 \cdot 57,42} = 3,2.
$$

б) при кручении

 $\tau = \frac{\tau_{\text{max}} + \tau_{\text{min}}}{\tau}$  $\tau_{\text{max}}$  (1+ $R_{kp}$ )  $\tau_m = \frac{\tau_{\text{max}} + \tau_{\text{min}}}{2} = \frac{\tau_{\text{max}} (1 + R_{kp})}{2} = \frac{\tau_{\text{max}} (1 - 0.7)}{2} = 0.15 \tau_{\text{max}} = 0.15 \tau_{\text{max}}$  $=$ *Mкр* 2  $\sqrt{2}$  $3,5 \cdot 10^3 \cdot 10^{-6}$ max  $0,15$  $2\cdot 0.2d^3$  $= 0,15 \cdot \frac{2 \cdot 0.2 \cdot 0.08^3}{2 \cdot 0.2 \cdot 0.08^3} = 2,56 M \pi a,$  $\tau = \tau_{\text{max}}^2 \frac{0.2d^3}{\tau_{\text{min}}}$  $\tau_{\text{max}} \left( 1 - R_{\kappa p} \right)$  $a = \frac{\tau_{\text{max}}^2 \cdot 0.2d^3}{2} = \frac{\tau_{\text{max}} (1 - R_{\kappa p})}{2} = \frac{\tau_{\text{max}} (1 + 0.7)}{2} = 0.85 \tau_{\text{max}} = \frac{2}{\tau_{\text{max}}}$  $=$  ${\bar M}_{\rm \, \kappa p}$ 2 2  $3,5 \cdot 10^{3} \cdot 10^{-6}$ max  $0,85.$  $2 \cdot 0, 2d^3$  $= 0.85 \cdot$  $2 \cdot 0,2 \cdot 0,08^3$  $=$ 14,53 МПа,  $n_{\tau} = \frac{1}{-1.51}$  $0,8.0,79$ 155  $=4,46.$  $-14,53 + 0.2,56$ Общий коэффициент запаса

$$
n = \frac{3,2 \cdot 4,46}{\sqrt{3,2^2 + 4,46^2}} = 2,6 \langle n_0 = 3,
$$

так как условие прочности не выполняется  $(n < n_0)$ , то определяем новый диаметр

$$
d_{\mu} = 80 \cdot \sqrt[3]{\frac{3}{2.6}} = 83.9 \text{ nm},
$$

по ГОСТ 6636–69 принимаем  $d_{\text{H}} = 90$  мм (приложение П3).

Повторяем определение  $n_{\sigma}$ ,  $n_{\tau}$  и *n* для нового диаметра: а) при изгибе

$$
\sigma_m = 0.7 \sigma_{\text{max}} = 0.7 \cdot \frac{4.2 \cdot 10^3 \cdot 10^{-6}}{0.1 \cdot 0.09^3} = 40.33 \text{ M} \text{ a},
$$

$$
n_{\sigma} = \frac{287}{\frac{1.8}{0.62 \cdot 0.79} \cdot 17.28 + 0.05 \cdot 40.33} = 4.38,
$$

 $r_{\text{I}}$ е  $\varepsilon$  = 0,62 (при  $d$  = 90 мм);

б) при кручении

$$
\tau_a = 0.85 \tau_{\text{max}} = 0.85 \cdot \frac{3.5 \cdot 10^3 \cdot 10^{-6}}{2 \cdot 0.2 \cdot 0.09^3} = 10.2 \text{ M} \text{ a},
$$
  
\n
$$
n_{\tau} = \frac{155}{\frac{1.51}{0.62 \cdot 0.79} \cdot 10.2} = 4.93,
$$
  
\n
$$
n = \frac{4.38 \cdot 4.93}{\sqrt{4.38^2 + 4.93^2}} = 3.27 > n_0 = 3.
$$

Условие прочности выполняется  $(n > n_0)$  и расчет завершен.

## 2.8.3. Вопросы для самоконтроля

1. Что называется циклом напряжений?

2. Чему равны: среднее напряжение цикла, максимальное и минимальное напряжение, амплитуда и коэффициент асимметрии цикла?

3. Какие циклы называются подобными?

4. Что называется пределом выносливости?

5. Как определяются эффективные коэффициенты концентрации напряжений?

6. От каких факторов зависит величина коэффициента запаса прочности?

# **РАЗДЕЛ 3. ДЕТАЛИ МАШИН**

## **3.1. Задание на комплексную расчетно-графическую работу**

Рассчитать и сконструировать цилиндрический одноступенчатый редуктор к приводу цепного конвейера по заданным исходным значениям, и расчетной кинематической схеме.

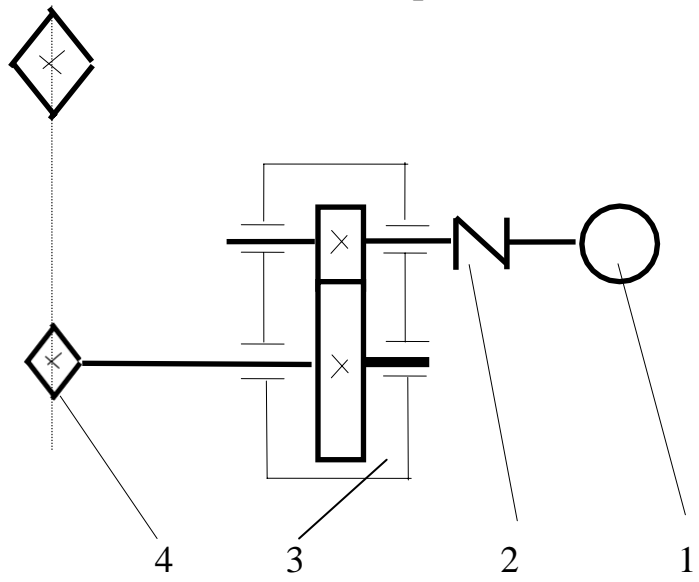

## *Вариант* **А**

- 1.Электродвигатель
- 2. Муфта упругая
- 3. Редуктор цилиндрический
- 4. Цепная передача

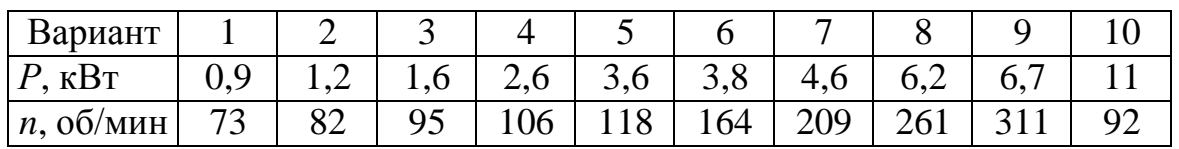

Шестерня: Сталь 40Х; НВ 262, улучшение. Колесо: Сталь 45 НВ 207, нормализация.

Расчетная часть: выбор электродвигателя, кинематический и силовой расчет, расчет зубчатых колес редуктора, предварительный расчет валов редуктора, конструктивные размеры шестерни и колеса, конструктивные размеры корпуса редуктора, предварительная компоновка редуктора, проверка долговечности подшипника ведущего вала, проверка прочности шпоночных соединений, уточненный расчет ведущего вала, выбор сорта масла.

Графическая часть: компоновка редуктора – миллиметровка.

## **3.2. ВЫБОР ЭЛЕКТРОДВИГАТЕЛЯ**

3.2.1. Задача

Выбрать тип электродвигателя.

3.2.2. Данные для расчета Мощность на приводном валу *Р* = 11 кВт. Частота вращения приводного вала  $n_{\text{np}} = 92 \text{ mm}^{-1}$ .

3.2.3. Общий КПД привода

 $\eta = \eta_1 \cdot \eta_2 \cdot \eta_3 \cdot \eta_4^3 = 0.98 \cdot 0.97 \cdot 0.94 \cdot 0.99^3 = 0.87.$ По табл. 1.1, П14 принимаем:  $\eta_1 = 0.98 - K \Pi \Pi$  муфты;

 $\eta_2 = 0.97 - K \Pi \Pi$  цилиндрической передачи;

 $\eta_3 = 0.94 - K \Pi \Pi$  цепной передачи;

 $\eta_4 = 0.99 - K\Pi\mu$  учитывающий потери пары подшипников качения.

3.2.4. Требуемая мощность электродвигателя  $P_{\text{m}} = P/\eta = 11/0.87 = 12.64$  kBT.

3.2.5. Ориентировочное передаточное отношение привода  $i'$ <sub>np</sub> $= i'_{3}$ <sup> $\cdot i_{\text{III}}$ </sup>,

где *i*'<sub>зп</sub> = 2÷6 – передаточное отношение зубчатой пары; *i*<sup>'</sup><sub>цп</sub> = 3–6 – передаточное отношение цепной передачи. Принимаем *i'*зп = 5,  $i'_{\text{un}} = 3$ , тогда  $i'_{\text{np}} = 5.3 = 15$ .

3.2.6. Ориентировочная частота вращения вала двигателя  $n'_{\text{LB}} = n_{\text{mp}} \cdot i'_{\text{mp}} = 92.15 = 1380 \text{ mm}^{-1}.$ 

#### **3.2.7. Выбор электродвигателя**

По ГОСТу 19523–81 принимаем закрытый обдуваемый электродвигатель типоразмера 4А160S4У3, [табл. 1.3, П14];  $P_{\text{\tiny{AB}}} = 15 \text{ kBr}, n_{\text{c}} = 1500 \text{ m} \text{m}^{-1}, s = 2.3 \text{ %}, n_{\text{\tiny{HOM}}} = n_{\text{c}}(1 - s) = 1500 \times$  $\times(1 - 0.023) = 1465.5$  об/мин,  $d = 48$  мм.

# **3.3. КИНЕМАТИЧЕСКИЙ РАСЧЕТ**

3.3.1. Задача расчета

Определить передаточное отношение привода при выбранном двигателе и разбить его по ступеням.

Определить частоты вращения валов, мощности и вращающие моменты на валах.

3.3.2. Данные для расчета

Требуемая мощность двигателя *Р*дв = 12,64 кВт (расчет произведен по величине требуемой мощности).

Номинальная частота вращения двигателя  $n_{\text{\tiny HOM}} = 1465, 5 \text{ } \text{m} \text{m} \text{m}^{-1}.$ Частота вращения приводного вала  $n_{\rm np}$  = 92 мин $^{-1}.$ Передаточное отношение цепной передачи *i*<sub>цп</sub> = 3,25. Частные значения КПД:  $\eta_1 = 0.98$ ;  $\eta_2 = 0.97$ ;  $\eta_3 = 0.94$ ;  $\eta_4 = 0.99$ .

3.3.3. Передаточное отношение привода  $i_{\text{mp}} = n_{\text{HOM}}/n_{\text{mp}} = 1465,5/92 = 15,93.$ 

Тогда *i*зп = *i*пр*/i*цп = 15,93/3,25 = 4,9.

3.3.4. Частота вращения валов Ведущего вала редуктора

 $n_l = n_{\text{\tiny HOM}} = 1465,5 \text{ MHH}^{-1}.$ 

Ведомого вала редуктора

$$
n_2 = n_1 / i_{3II} = 1465,5/4,9 = 299,08 \text{ mm}^{-1}.
$$

Ведомого вала цепной передачи

$$
n_3 = n_2/i_{\text{III}} = 299,08/3,25 = 92 \text{ MHH}^{-1}.
$$

3.3.5. Мощности на валах

На ведущем валу редуктора

 $P_1 = P_{\text{rp}} \cdot \eta_1 \cdot \eta_4 = 12{,}64 \cdot 0{,}98 \cdot 0{,}99 = 12{,}26 \text{ kBr}.$ На ведомом валу редуктора

 $P_2 = P_1 \cdot \eta_2 \cdot \eta_4 = 12{,}26.0{,}97.0{,}99 = 11{,}78 \text{ kBr}.$ На ведомом валу цепной передачи

$$
P_3 = P_2 \cdot \eta_3 \cdot \eta_4 = 11{,}78 \cdot 0{,}94 \cdot 0{,}99 = 11 \text{ kBr}.
$$

3.3.6. Вращающие моменты на валах  
\n
$$
T = \frac{P}{m} = \frac{P \cdot 30}{\pi \cdot n} = 9,55 \frac{P}{n}, \text{ H·M } -P, \text{ Br}; n, \text{MH}^{-1}.
$$
\nHa Beatuuen вапу репуктора

На ведущем валу редуктора

$$
T_1 = 9,55 P_1/n_1 = 9,55.12,26.10^3/1465,5 = 79,89
$$
 H·m.

На ведомом валу редуктора

$$
T_2 = 9,55 P_2/n_2 = 9,55.11,78.10^3/299,08 = 376,15 H·M.
$$

# **3.4. РАСЧЕТ ЗУБЧАТОЙ ПАРЫ НА ПРОЧНОСТЬ**

#### 3.4.1. Задача расчета

Определить размеры передачи из условия контактной выносливости материала поверхности зубьев. Провести проверочные расчеты: 1) на усталость рабочих поверхностей (по контактным напряжениям); 2) на объемную прочность (с целью проверки модуля по напряжениям изгиба).

### 3.4.2. Условия расчета

При расчете полагаем, что коэффициент долговечности *KHL* равен 1 (то есть считаем, что передача длительно работающая, так как ресурс наработки  $L_h$ = 32 $\cdot 10^3$  ч). Нагрузка постоянная, передача нереверсивная.

3.4.3. Данные для расчета Максимальный вращающий момент  $T_2 = 376,15$  Н·м. Передаточное отношение зубчатой пары *i*зп = 4,9. Частота вращения ведомого вала  $n_1 = 1465, 5$  мин<sup>-1</sup>.

3.4.4. Выбор материалов для зубчатых колес

Так как в задании нет особых требований в отношении габаритов передачи, выбираем материалы со средними механическими характеристиками [табл. 3.3, П14]: шестерня – сталь 45, улучшение, НВ 230÷260; колесо – сталь 45, улучшение, НВ  $200 \div 230$ .

3.4.5. Допускаемые контактные напряжения

$$
[\sigma_{H}] = \frac{\sigma_{Hlimb} \cdot K_{HL}}{[S_{H}]} ,
$$

где  $\sigma_{Hlimb} = 2HB + 70$ ; [табл. 3.2, П14];  $K_{HL}$  – коэффициент долговечности, для наших условий; *KHL* = 1; [*SH*] – коэффициент безопасности,  $[S_H] = 1.1$ .

Для прямозубых колес расчетное допускаемое контактное напряжение равно меньшему значению  $[\sigma_H]$ , полученных для шестерни  $[\sigma_{H1}]$  и колеса  $[\sigma_{H2}]$ , т. е. по менее прочным зубьям. для шестерни  $\left[\sigma_{H1}\right] = \frac{(2HB_1 + 70)K_{HL}}{\sqrt{8}}$  $(2 \cdot 230 + 70) \cdot 1$ МПа,

 $\left[\frac{S_H}{S_H}\right]$ <sup>=</sup>  $\approx 482$ 1,1 для колеса  $\left[\sigma_{H2}\right] = \frac{(2HB_2 + 70)K_{HL}}{5.2}$  $[S_H]$  $=$  $(2 \cdot 200 + 70) \cdot 1$  $\approx 428$ 1,1 МПа.

тогда  $\lceil \sigma_{\text{H}} \rceil$  =428 МПа.

Требуемое условие [ $\sigma_{H1}$ ] ≤ 1,23[ $\sigma_{H2}$ ] выполнено.

3.4.6. Допускаемые напряжения изгиба для шестерни

$$
\begin{aligned}\n\left[\sigma_F\right] &= \frac{\sigma^0}{\left[S_F\right]} \\
\sigma_{Flimb}^0 &= 1,8\text{HB: [ra6.1, 3.9, \Pi14]} \\
\sigma_{Flimb1}^0 &= 1,8.230 = 415 \text{ M}\n\end{aligned}
$$

для колеса  $\sigma_{Flimb2}^{0} = 1,8$  200 = 360 МПа;

 $[S_F] = [S_F]' [S_F]'$  - коэффициент безопасности, где  $[S_F]' = 1,75, [S_F]' = 1$  (для паковок и штамповок), следовательно

 $[S_F] = 1,75.$ Допускаемые напряжения: для шестерни  $[\sigma_{F3}]$  = 415/1,75 = 237 МПа; для колеса  $[\sigma_{F4}]$  = 360/1,75 = 206 МПа.

3.4.7. Межосевое расстояние из условия контактной выносливости материала поверхности зубьев

Принимаем  $K_{H0}$ = 1,25

Коэффициент ширины венца по межосевому расстоянию  $\Psi_{ba} = b/a = 0.25$ .

$$
a = K_a (i_{31} + 1) \sqrt[3]{\frac{T_2 \cdot K_{H\beta}}{[\sigma_H]H^2 \cdot i_{31}^2 \cdot \psi_{ba}}} = 49.5 \cdot (4.9 + 1) \sqrt[3]{\frac{376,15 \cdot 10^3 \cdot 1,25}{428^2 \cdot 4.9^2 \cdot 0,25}} =
$$

 $= 220,03$  MM,

где  $K_a = 49.5 -$ для прямозубых передач,  $i_{31} = 4.9$ . Ближайшее значение по ГОСТ 2185-66  $a = 224$  мм (см. табл. 1.2, П14).

3.4.8. Модуль зацепления

 $m = (0.01 \div 0.02)a = (0.01 \div 0.02) 224 = 2.24 \div 4.48$  MM, принимаем по ГОСТ 9563–60  $m = 3$  мм (см. табл. 1.2, П14).

3.4.9. Числа зубьев шестерни и колеса

$$
Z_1 = \frac{2a}{(i_{31}+1)m} = \frac{2 \cdot 224 \cdot 1}{(4.9+1)3} = 25.31,
$$

принимаем  $Z_1 = 25$ ; тогда  $Z_2 = Z_1$   $i_{31} = 25.4, 9 = 122, 5 = 123$ .

3.4.10. Передаточное число

Определяем фактическое передаточное число и<sub>ф</sub> и проверяем его отклонение от заданного:

$$
u_{\Phi} = Z_2/Z_1 = 123/25 = 4.92;
$$

$$
\frac{4,92-4,9}{4,92} \cdot 100\% = 0,41\%, \text{ donускается } 3\%)
$$

3.4.11. Фактическое межосевое расстояние  $A = (Z_1 + Z_2)m / 2 = (25+123)3 / 2 = 222$  мм.

3.4.12. Основные размеры шестерни и колеса Диаметры делительные

$$
d_1 = mZ_1 = 3.25 = 75
$$
MM,  
 $d_2 = mZ_2 = 3.123 = 369$  MM.

Проверка

 $a = (d_1 + d_2)/2 = (75 + 369)/2 = 222$  MM. Диаметры вершин зубьев

 $d_{a1} = d_1 + 2m = 75 + 2 \cdot 3 = 81$  MM,

 $d_{a2} = d_2 + 2m = 369 + 2.3 = 375$  мм.

Диаметр впадин зубьев

$$
d_{f1} = d_1 - 2, 4m = 75 - 2, 4 \cdot 3 = 67, 8 \text{ mm},
$$
  

$$
d_{f2} = d_2 - 2, 4m = 369 - 2, 4 \cdot 3 = 361, 8 \text{ mm}.
$$

Ширина венца

Колеса  $b_2 = \psi_{ba} \cdot a = 0,25 \cdot 222 = 55,5 \text{ mm}$ , принимаем  $b_2$  = 56 мм. Шестерни  $b_1 = b_2 + 5$  мм = 61 мм.

3.4.13. Коэффициент ширины шестерни по диаметру  $\psi_{bd} = b_1/d_1 = 61/75 = 0.81.$ 

3.4.14. Окружная скорость колес и степень точности передачи

$$
V = \frac{\pi \cdot d_1 \cdot n_1}{60 \cdot 1000}
$$
, n.e, r<sub>Re</sub> d<sub>1</sub>, mn; n<sub>1</sub>, m<sub>H</sub><sup>-1</sup>  

$$
V = \frac{3,14 \cdot 75 \cdot 1465, 5}{60 \cdot 1000} = 5,75
$$
 m/c

При такой скорости принимаем 8-ю степень точности.

3.4.15. Коэффициент нагрузки

$$
K_H = K_{H\beta} K_{H\alpha} K_{H\nu}.
$$

По П14: табл. 3.5,  $K_{H\beta} = 1.07$ ; табл. 3.4,  $K_{H\alpha} = 1.00$ ; табл. 3.6,  $K_{Hv} = 1,05.$ тогда  $K_{\text{H}} = 1,07 \cdot 1,00 \cdot 1,05 = 1,12.$ 

3.4.16. Проверка контактных напряжений  
\n
$$
\sigma_H = \frac{310}{a} \sqrt{\frac{T_2 K_H (u+1)^3}{b_2 \cdot u^2}} = \frac{310}{222} \sqrt{\frac{376,15 \cdot 10^3 \cdot 1,12(4,9+1)^3}{56 \cdot 4,9^2}} = 317,3 \text{ M} \text{ a}
$$
\n327,3 M\Pi a  $\sigma_H$  = 428 M\Pi a

3.3.17. Силы в зацеплении Окружная сила  $F_t = 2T_2/d_2 = 2$  376,15 · 10<sup>3</sup>/369 = 2038,75 H.

Радиальная сила

 $F_r = F_t \, t q \alpha = 2038,75 \, t q 20 = 742 \, H.$ 

3.4.18. Проверка зубьев на выносливость по напряжениям изгиба

$$
\sigma_F = \frac{F_t K_F Y_F K_{F\alpha}}{bm} \leq [\sigma_F].
$$

Здесь коэффициент нагрузки  $K_F = K_{F\beta} K_{F\gamma}$ , по табл. 3.7, П14

 $K_{F\beta} = 1,15$ , по табл. 3.10, П14,  $K_{FV} = 1,25$ . Таким образом,

 $K_F = 1,15 \cdot 1,25 = 1,44;$ 

 $Y_F$  – коэффициент, учитывающий форму зуба и зависящий от числа зубьев Z;

 $Y_{F1}$  = 3,9 и  $Y_{F4}$  = 3,6 [табл. 3.8, П14],

Находим отношения  $\sigma_F$ /  $Y_F$ :

для шестерни 237/3,9 = 60,77 МПа;

для колеса 206/3,6 = 57,22 МПа.

Дальнейший расчет следует вести для зубьев колеса, для которого найденное отношение меньше.

Определяем коэффициент *KF* :

$$
K_{F\alpha}=\frac{4+(\varepsilon_{\alpha}-1)(n-5)}{4\varepsilon_{\alpha}},
$$

для средних значений коэффициента торцевого перекрытия  $\varepsilon_{\alpha} = 1,5$  и 8 степени точности  $K_{F\alpha} = 0.92$ .

Проверяем прочность зуба колеса

$$
\sigma_{F2} = \frac{F_t K_F Y_{F2} K_{F\alpha}}{b_2 m} \leq [\sigma_F];
$$

$$
\sigma_{F2} = \frac{2038,75 \cdot 1,44 \cdot 3,6 \cdot 0,92}{56 \cdot 3} = 57,8 \text{ M} \Pi a < [\sigma_{F4}] = 206 \text{ M} \Pi a.
$$

Условие прочности выполнено.

Результаты расчета сводим в таблицу

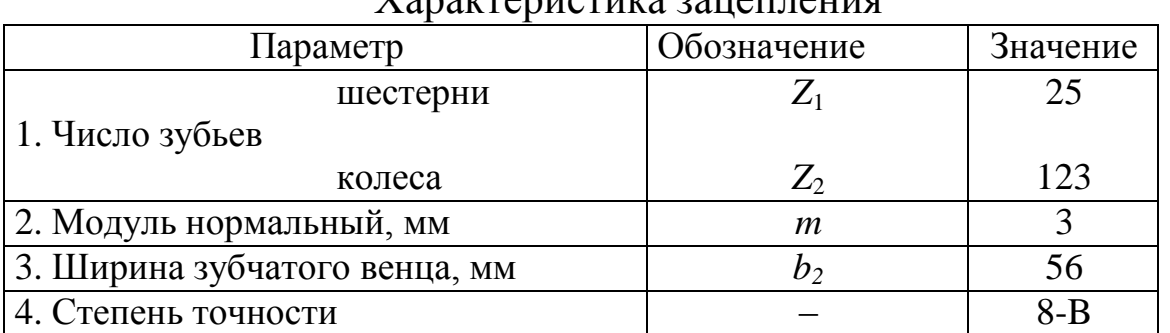

### $\Gamma$ арактеристика зацепления

# **3.5. ПРЕДВАРИТЕЛЬНЫЙ РАСЧЕТ ВАЛОВ**

### 3.5.1. Задача расчета

Определить диаметры: выходных концов валов, посадочных мест под подшипники, посадочных мест под зубчатые колеса.

## 3.5.2. Условие расчета

Расчет выполняем на чистое кручение по пониженным допускаемым напряжениям без учета влияния изгиба.

Минимальное значение диаметра выходного конца вала

$$
d_{\min} \geq \sqrt[3]{\frac{16 \cdot \text{T}}{\pi \cdot [\tau_{\kappa}]}}, \text{mm},
$$

где  $T$  – крутящий момент, H мм;  $[\tau_{\kappa}]$  – допускаемое напряжение на кручение, МПа (Н/мм<sup>2</sup>); рекомендуется  $[\tau_{\kappa}] = 15 \div 25$  МПа (Н/мм<sup>2</sup>). Полученный результат округляем до ближайшего большего значения по ГОСТ 6636–69 (см. П2).

3.5.3. Данные для расчета

Крутящие моменты:  $T_1 = 79,89$  Н·м;  $T_2 = 376,15$  Н·м. Диаметр вала электродвигателя  $d_{\text{IR}} = 48$  мм.

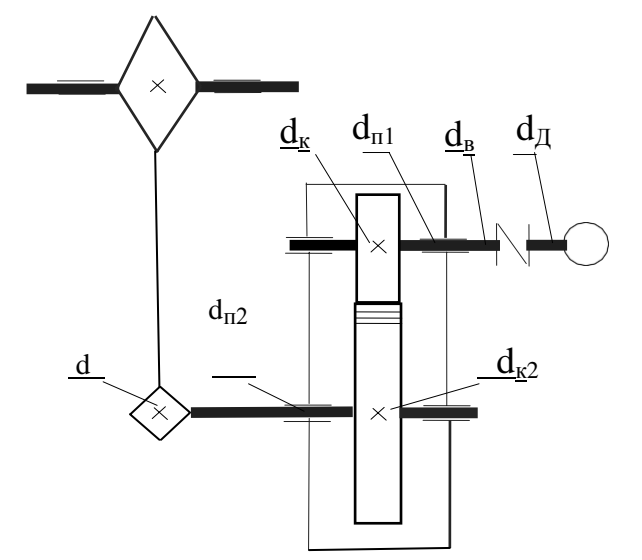

Рис. 3.1. Кинематическая схема привода Индексы 1, 2 соответствуют ведущему, ведомому валам.  $d_{\text{B1}}$ ;  $d_{\text{B2}}$  – диаметры выходных концов валов;  $d_{\text{n}1}$ ;  $d_{\text{n}2}$  – диаметры посадочных мест подшипников;  $d_{\kappa1}$ ;  $d_{\kappa2}$  – диаметры посадочных мест под колеса, звездочки.

# **3.6. ПРЕДВАРИТЕЛЬНЫЙ ПОДБОР ПОДШИПНИКОВ**

3.6.1. Задачи и условия подбора

Выбор типа подшипника определяется конструкцией редуктора (одноступенчатый прямозубый).

В связи с тем, что в прямозубом зацеплении не возникают осевые усилия, ориентировочно намечаем для валов шарикоподшипники радиальные однорядные легкой серии (ГОСТ 8338–75). Подбирая их по диаметрам посадочных мест.
3.6.2. Данные для подбора Диаметры валов под подшипники  $d_{\text{n1}}$  = 45 мм;  $d_{\text{n2}}$  = 55 мм.

3.6.3. Вал ведущий Принимаем подшипники легкой серии 209 [табл. 9.19, П14].

3.6.4. Вал ведомый

Принимаем подшипники легкой серии 211 [табл. 9.19, П14].

3.6.5. Эскиз подшипника и его размеры (рис. 3.2).

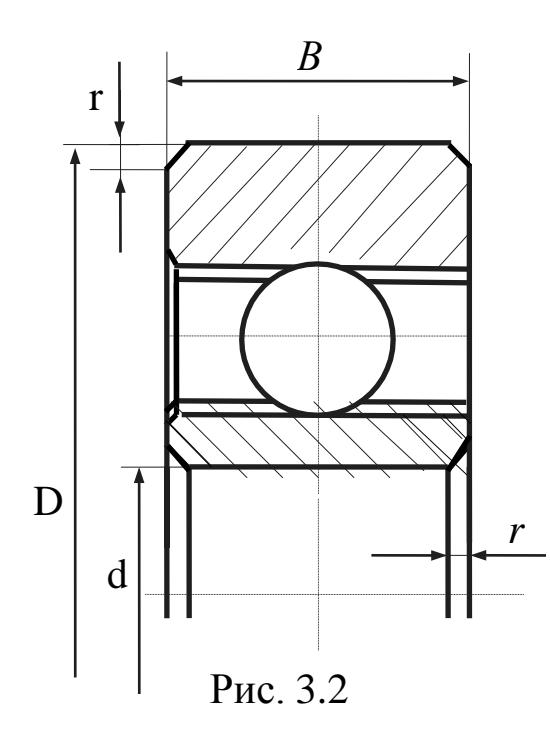

Таблица 3.2 – Размеры подшипника,

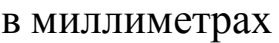

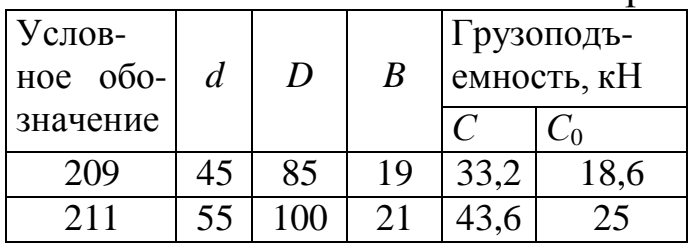

#### **3.7. ВЫБОР СПОСОБА СМАЗКИ**

Зацепления смазываем окунанием зубчатых колес в масло. Уровень масла должен обеспечивать погружение колес на высоту зуба. Объем масляной ванны (из расчета 0,5–0,8 л масла на 1 кВт передаваемой мощности)  $V_M = 0.7 \cdot 12,64 = 8,8$  л. Подшипники смазываются тем же маслом за счет разбрызгивания. Вязкость масла выбираем по табл. 10.8, П14, в зависимости от окружной скорости и рекомендуемой вязкости. При *v* = 5,75 м/с и рекомендуемой вязкости масла 22 сСт, по табл. 10.10, П14, выбираем масло индустриальное И-20А.

Уровень масла контролируют жезловым маслоуказателем при остановке редуктора.

# 3.8. КОНСТРУКТИВНЫЕ РАЗМЕРЫ ДЕТАЛЕЙ РЕДУКТОРА

3.8.1. Конструктивные размеры корпуса редуктора (см. рис. 10.18 и табл. 10.2 и 10.3, П14).

Таблица 3.3

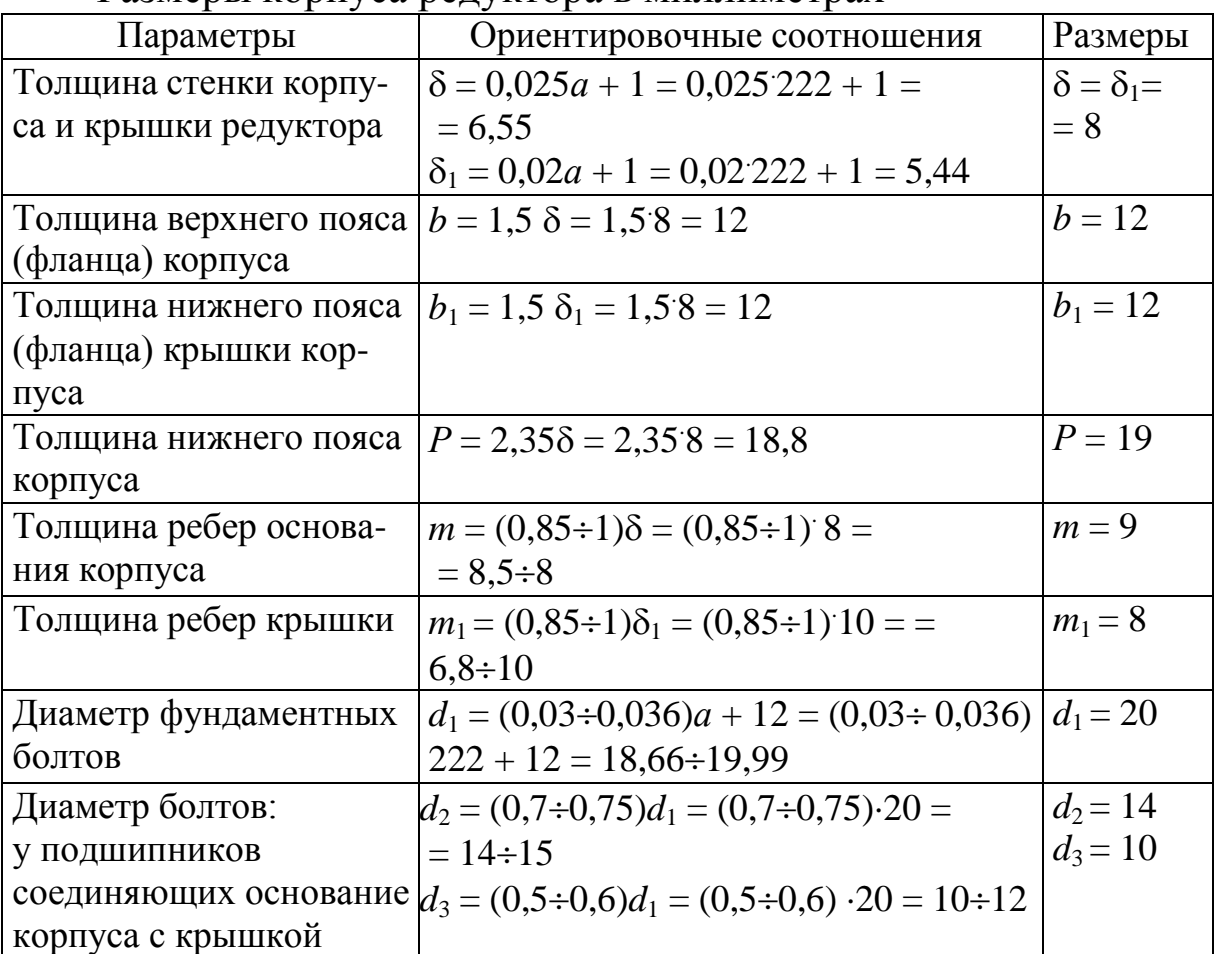

Размеры корпуса релуктора в миллиметрах

3.8.2. Конструктивные размеры шестерни и колеса

(см. рис. 10.1,а и табл. 10.1, П14)

#### Шестерня

 $d_1 = 75$  MM;  $d_{a1} = 81$  MM;  $d_{f1} = 67,8$  MM;  $b_1 = 61$  MM.

#### Шестерню изготовляем заодно с валом.

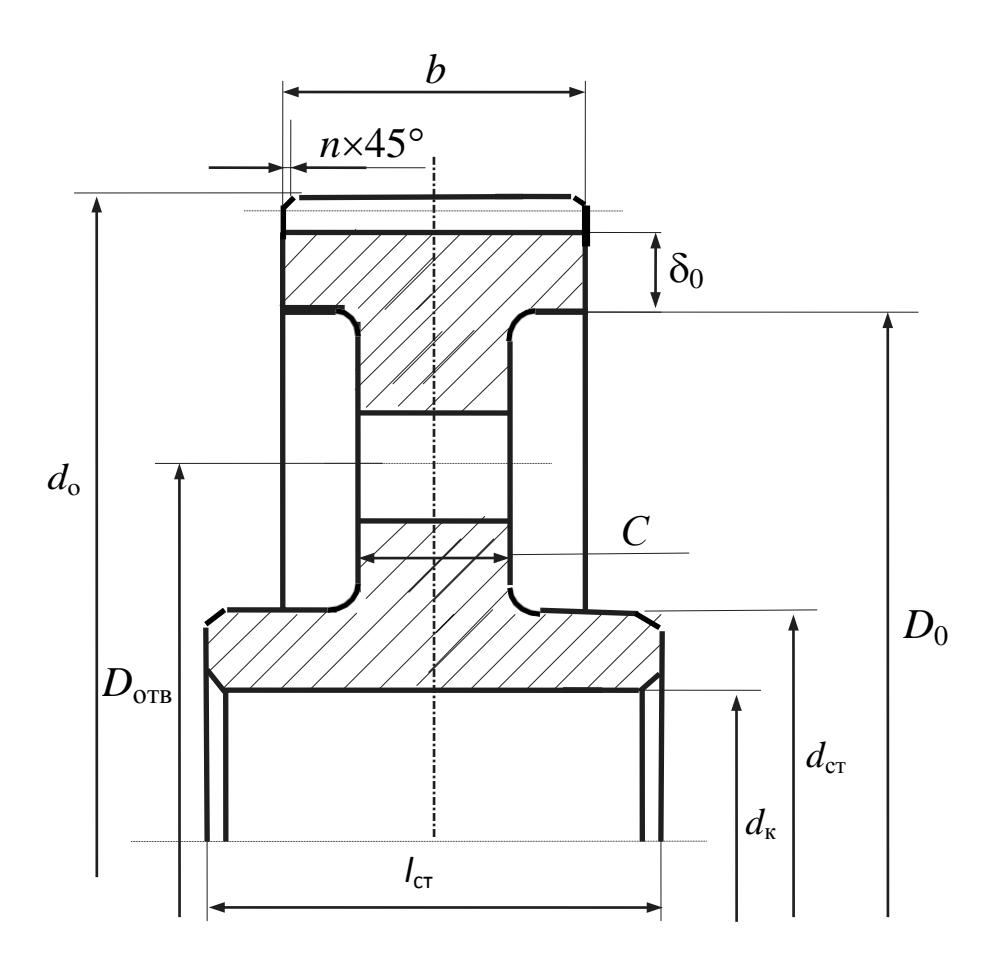

Рис. 3.3

Колесо

 $d_2 = 369$  мм;  $d_{a2} = 375$  мм;  $d_{f2} = 361,8$  мм;  $b_2 = 56$  мм. Диаметр и длина ступицы колеса

 $d_{\text{cr2}} \approx 1,6d_{\text{k2}} = 1,6 \cdot 60 = 96 \text{ MM};$ 

 $l_{\text{cr2}} = (1, 2 \div 1, 5)d_{\text{k2}} = (1, 2 \div 1, 5)$  60 = 72 $\div$ 90 мм,

принимаем  $l_{cr}$  = 80 мм.

Толщина обода

 $\delta_0 = (2, 5 \div 4)$   $m<sub>x</sub> = (2, 5 \div 4) \cdot 3 = 7, 5 \div 12$  мм, принимаем  $\delta_0 = 10$  мм. Толщина диска

 $C = 0,3b_2 = 0,3 \cdot 56 = 16,8 \text{ MM}$ , принимаем  $C = 17 \text{ MM}$ . Внутренний диаметр обода

$$
D_0 = d_{f2} - 2\delta_0 = 361{,}8 - 2.10 = 341{,}8
$$
 mm.

Диаметр центровой окружности

 $D_{\text{orb}} = 0.5(D_0 + d_{\text{cr2}}) = 0.5(341.8 + 96) = 218.9$  MM.

Диаметр отверстий

$$
\frac{d}{d_{\text{orb}}} = \left(\frac{D_0 - d_{\text{cr}}}{4}\right) = \frac{341,8 - 96}{4} = 62
$$
 MM.

3.8.3. Конструирование крышек подшипников

Привертные глухие крышки (рис. 3.4)

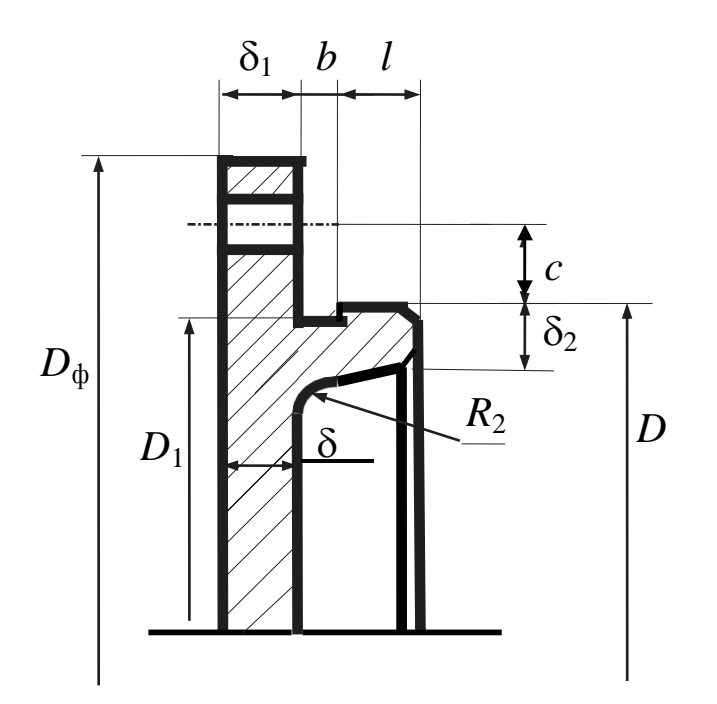

Рис. 3.4

Крышки подшипников изготовляют из чугуна марки СЧ15 ГОСТ 1412–72.

Определяющим при конструировании крышки является диаметр *D* отверстия в корпусе под подшипник.

Таблица 3.4

|  | Данные для расчета в миллиметрах |  |
|--|----------------------------------|--|
|  |                                  |  |
|  |                                  |  |

Данные для расчета в миллиметрах

*l* = (1,2...1,5)*b* = (1,2...1,5) 5 = 6...7,5 мм, где *b* – ширина канавки (см. табл. 6.9) [2].

$$
\delta_1 = 1,2\delta
$$
;  $\delta_2 = (0,9...1,0)\delta$ ;  $D_{\phi} = D + (4,0...4,4)d$ ;  $C = d$ .

Таблица 3.5

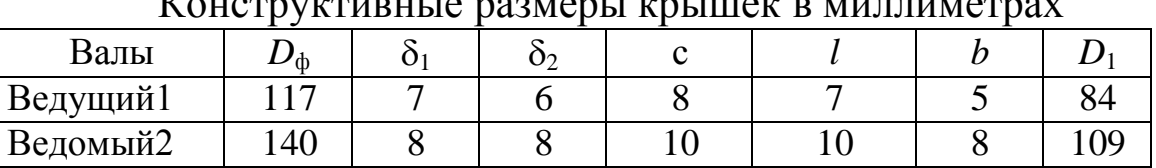

# 3.9. ПРОВЕРКА ДОЛГОВЕЧНОСТИ ПОДШИПНИКА

# 3.9.1. Ведущий вал (рис. 3.5)

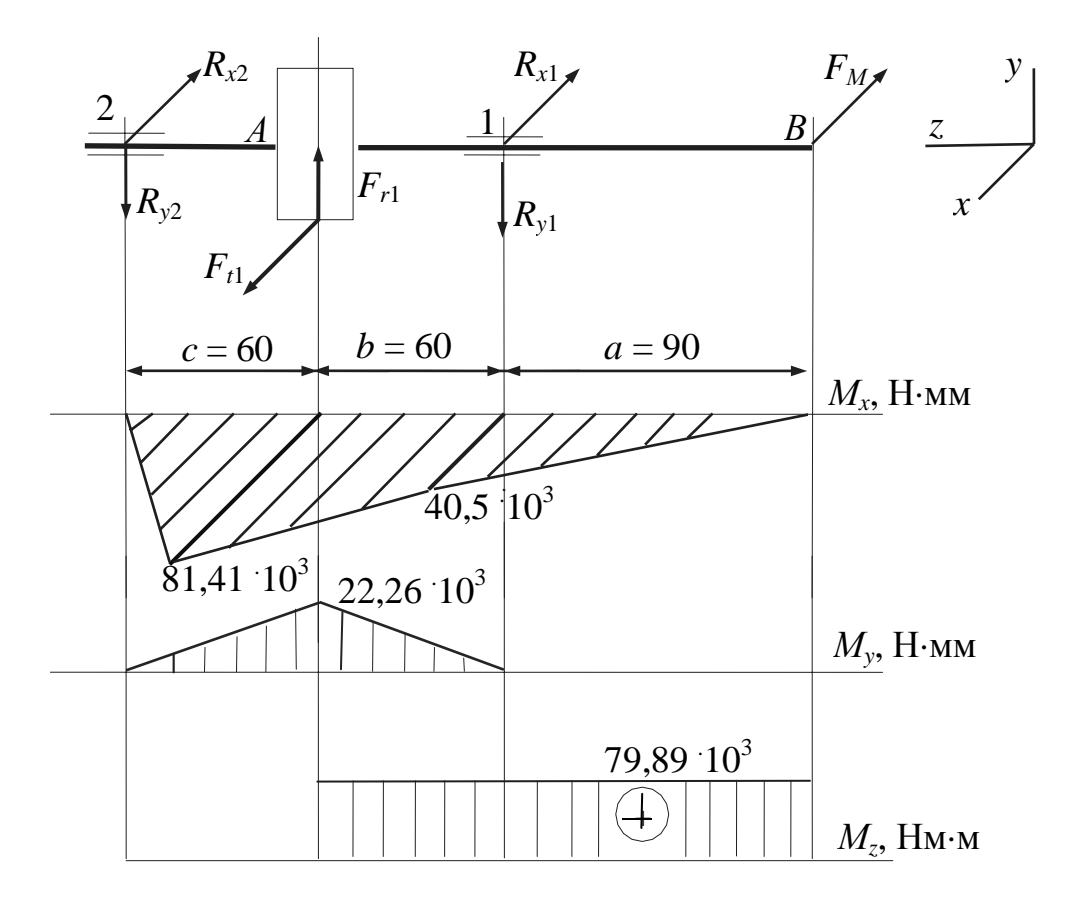

Рис. 3.5. Расчетная схема ведущего вала

# 3.9.1.1. Определение опорных реакций

Таблица 3.6

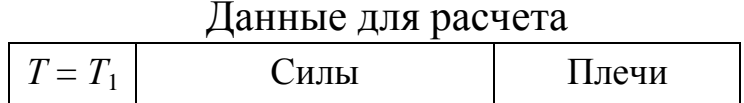

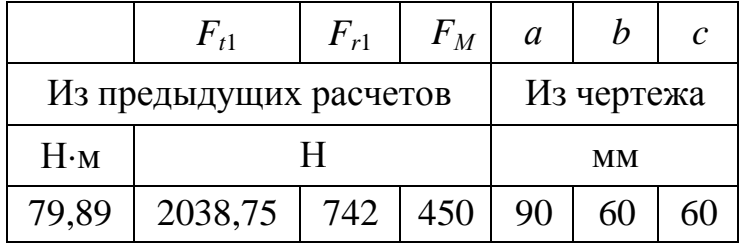

Сила, действующая на вал со стороны муфты:  $F_M = 50\sqrt{T_1} = 50\sqrt{79,89} = 450$  H.

Опорные реакции в плоскости *XZ*

 $\sum m_2 = R_{x1}(c+b) + F_M(a+b+c) - F_{t1} \cdot c = 0;$  $R_{x1} = \frac{F_M(a+b+c) - F_{t1} \cdot c}{F_{t1}}$  $=$  $450(90+60+60) + 2038,75.60$  $=$  $c + b$  60 + 60

 $= 231,88$  H,

$$
\sum m_1 = -R_{x2}(c+b) + F_M a + F_{t1}b = 0;
$$
  
\n
$$
R_{x2} = \frac{F_M a + F_{t1}b}{c+b} = \frac{450 \cdot 90 + 2038,75 \cdot 60}{60 + 60} = 1356,87 \text{ H}.
$$

Проверка:

 $-R_{x1}-R_{x2}-F_M+F_{t1} = -231,88-1356,87-450+2038,75 = 0.$ Опорные реакции в плоскости *YZ*

$$
R_{y1} = -R_{y2} = \frac{F_{r1}}{2} = \frac{742}{2} = 371 \text{ H}.
$$

3.9.1.2. Построение эпюр изгибающих и крутящих моментов Эпюра *М<sup>y</sup>* :

 $M_B = 0$ ;  $M_1 = F_M a = 450 \cdot 90 = 40.5 \cdot 10^3$  H·mm;  $M_A = R_{x2} c = 1356,87 \cdot 60 = 81,41 \cdot 10^3$  H·mm;  $M_2 = 0$ .

Эпюра *М<sup>x</sup>* :  $M_B = M_1 = M_2 = 0$ ;  $M_A = R_{y2}$   $c = 371 \cdot 60 = 22{,}26 \cdot 10^3$  Н·мм. Эпюра  $M_Z$ :  $M_Z^{B-A}$  = 79,89 ·  $10^3$  H·мм;  $M_Z^{A-2}$  = 0.

 $R_x^2$  $\frac{2}{x_1} + R_y^2$  $P_{r1} = \sqrt{R_{x1}^2 + R_{y1}^2} = \sqrt{231,88^2 + 371^2} = 437,5$  *H*; 3.9.1.3. Суммарные реакции

Выбираем подшипники по наиболее нагруженной опоре 2. (209 ГОСТ 8338-74, П14, табл. 9.19).

Так как подшипники радиальные, то осевые составляющие  $R_s = 0$ .

Из условия равновесия вала  $P_{a1} = P_{a2} = 0$ . По табл. 9.18, П14 находим  $X = 1$ ,  $Y = 0$ .

3.9.1.4. Эквивалентная динамическая нагрузка  $P_{\rm g} = (VXP_r + YP_a)K_0/K_{\rm r}.$ 

Принимаем для наших условий  $V = 1$ ,  $K_{\rm r} = 1$ ,  $K_{\rm 6} = 1,25$ , тогда

 $P_{32}$  = V  $XP_{r2}K_6K_\text{r}$  = 1 · 1 · 1406,68 · 1 · 1,25 = 1758,35 H.

3.9.1.5. Расчетная долговечность<br>  $L = \begin{pmatrix} C \\ P \end{pmatrix}^3 = \begin{pmatrix} 33.2 \\ 1.76 \end{pmatrix}^3 = 6712.3$  млн. об.

3.9.1.6. Расчетная долговечность в часах

$$
L_h = \frac{L \cdot 10^6}{60 \cdot n_1} = \frac{6712,3 \cdot 10^6}{60 \cdot 1465,5} \approx 76,3 \cdot 10^3 \text{ y},
$$

полученная долговечность больше требуемой. Подшипники приемлемы.

3.9.2. Ведомый вал (см. рис. 3.6)

| 1 аблица 3.7 – Данные для расчета |                        |            |                  |                |    |                |  |  |  |
|-----------------------------------|------------------------|------------|------------------|----------------|----|----------------|--|--|--|
| $T = T_2$                         |                        | Силы       | Плечи            |                |    |                |  |  |  |
|                                   | $F_{t2}$               | $F_{r2}$   | $F_{\rm 3B}$     | $b_1$<br>$a_1$ |    | c <sub>1</sub> |  |  |  |
|                                   | Из предыдущих расчетов | Из чертежа |                  |                |    |                |  |  |  |
| $H \cdot M$                       |                        |            | MМ               |                |    |                |  |  |  |
| 376,15                            | 2038,75                |            | 742   2424   110 |                | 65 |                |  |  |  |

3.9.2.1. Определение опорных реакций

Сила, действующая на вал со стороны звездочки

$$
F_{3B} = 125\sqrt{T_2} = 125\sqrt{376,15} = 2424
$$
, H.

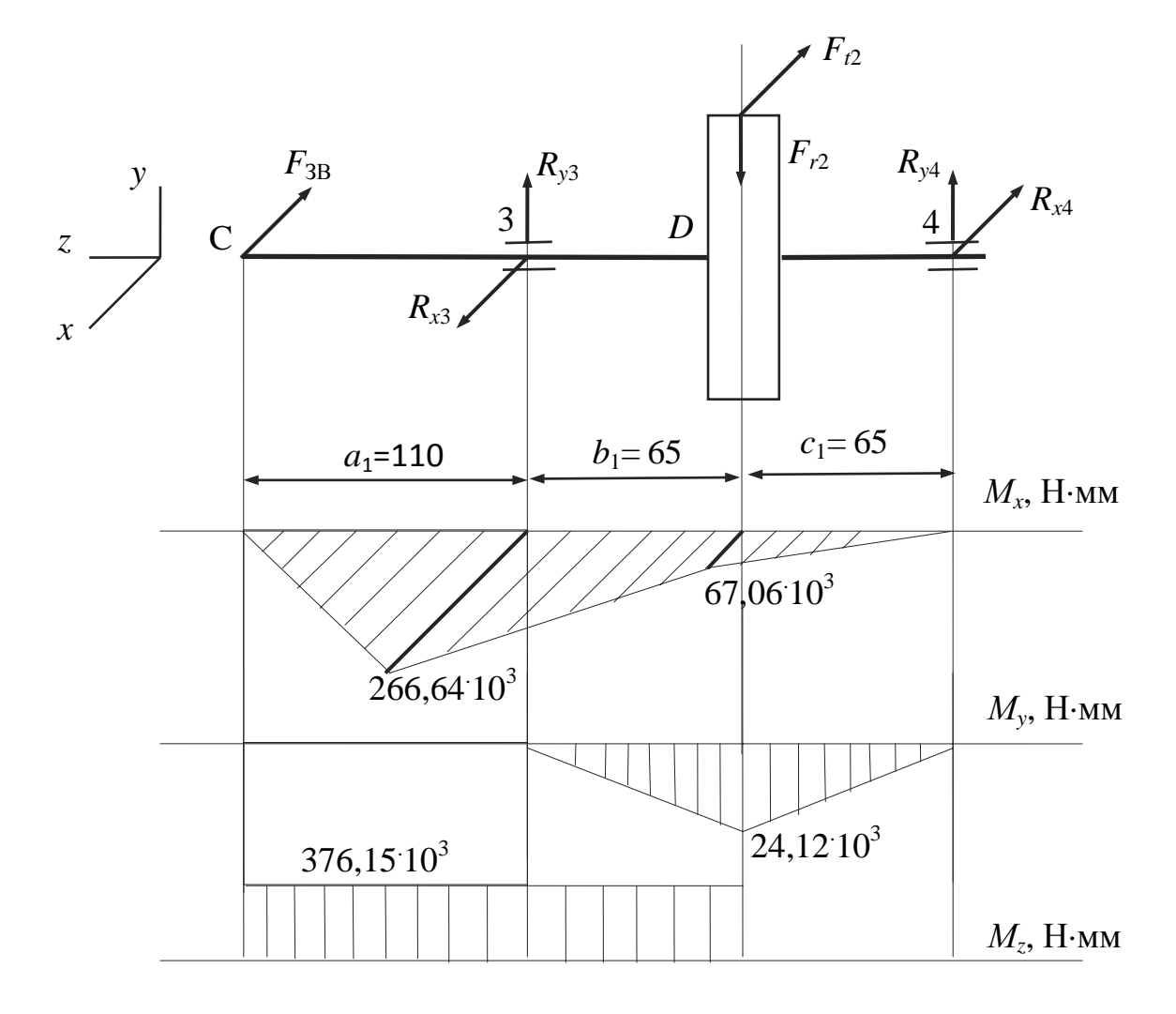

Рис. 3.6. Расчетная схема ведомого вала

3.9.2.2. Onophile peakup B Injockoctr
$$
XZ
$$

$$
\sum m_4 = R_{x3}(c_1 + b_1) + F_{3B}(a_1 + b_1 + c_1) - F_{t2}c_1 = 0;
$$

$$
R_{x3} = \frac{F_{3B}(a_1 + b_1 + c_1) - F_{t2}c_1}{c_1 + b_1} = \frac{2424 \cdot (110 + 65 + 65) + 2038,75 \cdot 65}{65 + 65} =
$$

$$
5494,45 \text{ H},
$$

$$
\sum m_1 = -R_{x2}(c + b) + F_M a + F_{t1}b = 0;
$$

$$
R_{x2} = \frac{F_{M}a + F_{t1}b}{c + b} = \frac{450 \cdot 90 + 2038,75 \cdot 60}{60 + 60} = 1356,87 \text{ H.}
$$
  
\n
$$
\sum m_{4} = R_{x3}(c + b) - F_{36}(a + b + c) - F_{2}c_{1} = 0;
$$
  
\n
$$
R_{x3} = \frac{F_{38}(a_{1} + b_{1} + c_{1}) + F_{t2}c_{1}}{c_{1} + b_{1}} = \frac{2424 (110 + 65 + 65) + 2038,75 \cdot 65}{65 + 65} = 5494,45 \text{ H,}
$$
  
\n
$$
\sum m_{3} = R_{x4}(c_{1} + b_{1}) - F_{38}a_{1} + F_{t2}b_{1} = 0;
$$

$$
R_{x4} = \frac{F_{3B} a_1 + F_{t2} b_1}{c_1 + b_1} = \frac{2424 \cdot 110 - 2038,75 \cdot 65}{65 + 65} = 1031,7 \text{ H},
$$

Проверка:

$$
R_{\chi3} - R_{\chi4} - F_{3B} - F_{t2} = 5494,45 - 1031,7 - 2424 - 2038,75 = 0.
$$

3.9.2.3. Опорные реакции в плоскости YZ

$$
R_{y3} = R_{y4} = \frac{F_{r2}}{2} = \frac{742}{2} = 371 \text{ H}.
$$

3.9.2.4. Построение эпюр изгибающих и крутящих моментов

Эпюра 
$$
M_y
$$
:

\n
$$
M_C = 0; M_2 = F_{3B} a_1 = 2424 \cdot 110 = 266,64 \cdot 10^3 \text{ H} \text{ nm};
$$
\n
$$
M_D = R_{x4} c_1 = 1031,7 \cdot 65 = 67,06 \cdot 10^3 \text{ H} \text{ mm}; M_4 = 0.
$$
\nЭпюра  $M_x$ :

\n
$$
M_C = M_3 = M_4 = 0;
$$
\n
$$
M_D = R_{y4} c_1 = 371 \cdot 65 = 24,12 \cdot 10^3 \text{ H} \text{ mm}.
$$
\nЭпюра  $M : M^{C-D} = 376,15 \cdot 10^3 \text{ H} \text{ mm};$ 

 $\therefore$  Эпюра  $M : M^{\circ} = 376,15 \cdot 10^3$  F<br> $M_z^{D-4} = 0.$ 

3.9.2.5. Суммарные реакции

$$
P_{r3} = \sqrt{R_{x3}^2 + R_{y3}^2} = \sqrt{5494.45^2 + 371^2} = 5506.96 \text{ H};
$$

$$
P_{r4} = \sqrt{R_{x4}^2 + R_{y4}^2} = \sqrt{1031.7^2 + 371^2} = 1096.38
$$
 H.

Выбираем подшипники по наиболее нагруженной опоре 3 (211 ГОСТ 8338-74, П14, табл. 9.19).

Так как подшипники радиальные, то осевые составляющие  $R_s = 0$ .

Из условия равновесия вала  $P_{a3} = P_{a4} = 0$ .

По табл. 9.18, П14 находим  $X = 1$ ,  $Y = 0$ .

3.9.2.6. Эквивалентная динамическая нагрузка

$$
P_3 = (VXP_r + Y P_a) K_6 K_r.
$$

Принимаем для наших условий

$$
V=1
$$
,  $K_{\rm T}=1$ ,  $K_{\rm 6}=1,25$ ,  $T_{\rm 1}$ 

$$
P_{33} = VXP_{r3}K_6K_{\rm r} = 1 \cdot 1 \cdot 5506,96 \cdot 1 \cdot 1,25 = 6883,7 \text{ H}.
$$

3.9.2.7. Pacчетная допговореность  

$$
L = \begin{pmatrix} C \\ P \end{pmatrix}^3 = \begin{pmatrix} 43.6 \\ 6,88 \end{pmatrix}^3 = 254.5 \text{ MJH. 06.}
$$

3.9.2.8. Расчетная долговечность в часах  $L_h = \frac{L \cdot 10^6}{60 \cdot n_2} = \frac{254,5 \cdot 10^6}{60 \cdot 299,08} \approx 14,18 \cdot 10^3$  ч,

полученная долговечность меньше требуемой. Подшипники не приемлемы.

3.9.2.9. Paсчетная динамическиность
$$
C_r = P_3 \cdot \sqrt[3]{\frac{573 \cdot \pi \cdot n_2 \cdot L_h}{30 \cdot 10^6}} = 6883.7 \cdot \sqrt[3]{\frac{573 \cdot 3.14 \cdot 299.08 \cdot 32 \cdot 10^3}{30 \cdot 10^6}} =
$$

 $= 57,21$  KH,

Принимаем подшипник 311

Таблина 3.8

Размеры полшипника в миллиметрах

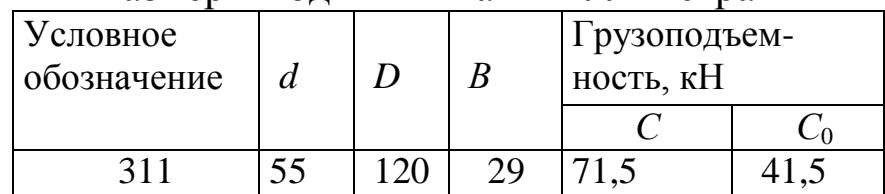

### 3.10. ПРОВЕРКА ПРОЧНОСТИ ШПОНОЧНЫХ СОЕДИНЕНИЙ

3.10.1. Условие расчета

Шпонки призматические со скругленными торцами. Размеры сечений шпонок и пазов и длины шпонок по ГОСТ 23360-78.

Материал шпонок - сталь 45 нормализованная.

Напряжения смятия

$$
\sigma_{\text{cm}}^{\text{max}} \approx \frac{2T}{d(h-t_1)(l-b)} \leq [\sigma_{\text{cm}}],
$$

где Т-передаваемый вращающий момент, Нмм;

 $d$  – диаметр вала в месте установки шпонки, мм;

 $h$  – высота шпонки, мм;

 $t_1$  – глубина паза на валу, мм;

 $l$  – длина шпонки, мм;

 $b$  – ширина шпонки, мм.

Допускаемые напряжения смятия при стальной ступице  $[\sigma_{\text{cm}}] = 100 \div 120$  МПа, при чугунной  $[\sigma_{\text{cm}}] = 50 \div 70$  МПа.

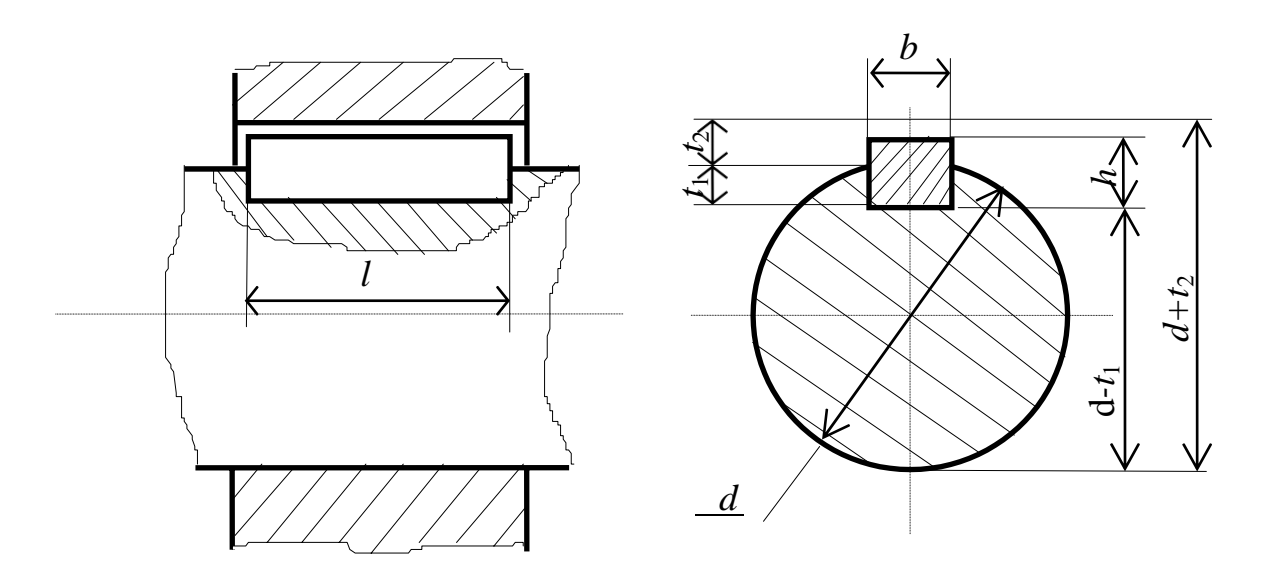

Рис. 9.1. Шпоночное соединение

# 3.10.2. Данные для расчета (сведены в таблицу)

Таблица 3.9

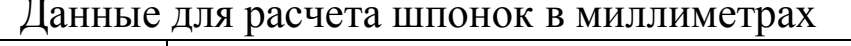

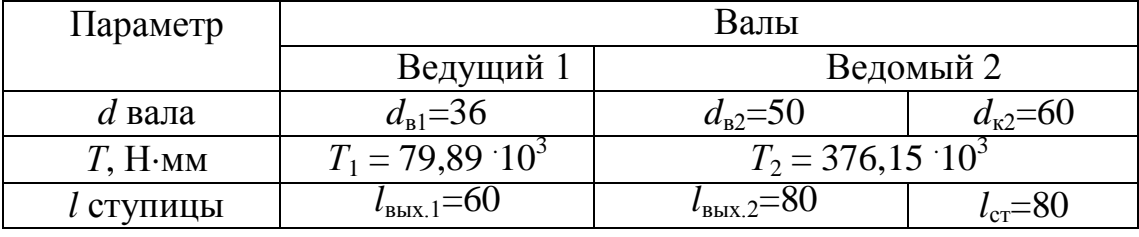

3.10.3. Ведущий вал

Шпонка под полумуфту

При  $d = 45$  мм,  $b \times h = 14 \cdot 9$  мм,  $t_1 = 5.5$  мм [1, c. 169]  $l_{\text{unr}} = l_{\text{bbX},1}$  – (5÷10)  $\text{mm} = 60 - (5 \div 10)$   $\text{mm} = (55 \div 50)$  MM.

По ГОСТу 23360-78 принимаем  $l_{\text{unr}} = 50$  мм. Условное обозначение принятой шпонки

Шпонка 14х9х50 ГОСТ 23360-78

 $\sigma^{\text{max}} \approx \frac{2T_1}{2T_2}$   $2.79,89.10^3$  $=$  $\leq [\sigma] =$ <sup>cM</sup>  $d(h-t_1)(l-b)$  45 ·  $(9-5,5)$  ·  $(50-14)$ 28,2 МПа $_{cm}$  $=70$  M<sub>Ta</sub>.

3.10.4 Ведомый вал

Шпонка под малую звездочку

При  $d = 50$  мм,  $b \times h = 14 \cdot 9$  мм,  $t_1 = 5.5$  мм [1, c. 169]  $l_{\text{E}} = l_{\text{B-LX},1} - (5 \div 10)$  MM = 80 – (5 $\div 10$ ) MM = (75 $\div 70$ )MM.

По ГОСТу 23360-78 принимаем *l*шп = 70 мм. Условное обозначение принятой шпонки

Шпонка 14×9×70 ГОСТ 23360-78  $\sigma^{\text{max}} \approx \frac{2T_2}{\sigma^2} = \frac{2.376,15.10^3}{\sigma^2}$  $=\begin{bmatrix} 6 \\ 76 & 76 \end{bmatrix}$ <sup>cM</sup>  $d(h-t_1)(l-b)$  50 ·  $(9-5.5)(70-14)$ 76,76 МПа <sub>см</sub>  $=100$  M<sub>II</sub>a.

3.10.5. Шпонка под колесо

При  $d = 60$  мм,  $b \times h = 18 \cdot 11$  мм,  $t_1 = 7$  мм [1, c. 169]  $l_{\text{min}} = l_{\text{cr}} - (5 \div 10)$  мм = 80 – (5 $\div 10$ ) мм = (75 $\div 70$ ) мм.

По ГОСТу 23360-78 принимаем *l*шп = 70 мм. Условное обозначение принятой шпонки

Шпонка 18×11×70 ГОСТ 23360-78

$$
\sigma_{\text{cm}}^{\text{max}} \approx \frac{2T_2}{d(h - t_1)(l - b)} = \frac{2 \cdot 376,15 \cdot 10^3}{60 \cdot (11 - 7) \cdot (70 - 18)} = 60,28 \text{ M} \text{ a} \quad \text{cm} \quad \text{cm} = 100 \text{ M} \text{ a}.
$$

3.10.6. Результаты подбора шпонок (сведены в таблицу)

Таблица 9

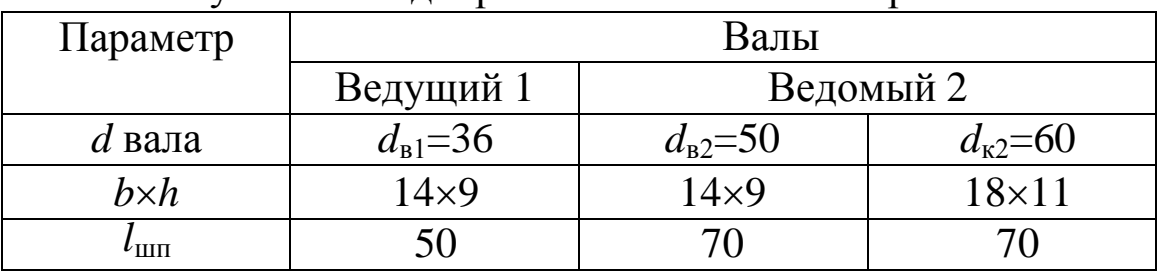

Результаты полбора шпонок в миллиметрах

# 3.11. ПРОВЕРОЧНЫЙ РАСЧЕТ НА ВЫНОСЛИВОСТЬ

3.11.1. Задача расчета

Уточненный расчет состоит в определении коэффициентов запаса прочности ѕ для опасных сечений и сравнении их с требуемыми (допускаемыми) значениями  $[S] = 2,5$ . Прочность соблюдена при  $S \geq [S]$ .

$$
S = \frac{S_{\sigma} \cdot S\tau}{\sqrt{S_{\sigma}^2 + S_{\tau}^2}}.
$$

 $S_{\sigma}$  – коэффициент запаса прочности по нормальным напряжени-ЯM,

$$
S_{\sigma} = \frac{\sigma_{-1}}{\frac{k_{\sigma}}{\varepsilon_{\sigma} \cdot \beta} \cdot \sigma_{\nu} + \psi_{\sigma} \cdot \sigma_{m}},
$$

где  $\sigma_{-1}$  – предел выносливости стали при симметричном цикле изгиба:

 $k_{\sigma}$  – эффективный коэффициент концентрации нормальных напряжений:

 $\varepsilon_{\sigma}$  – масштабный фактор для нормальных напряжений;

β - коэффициент, учитывающий влияние шероховатости поверхности;

 $\Psi_{\sigma}$  – коэффициент чувствительности к асимметрии цикла;

 $\sigma_v$ ,  $\sigma_m$  – амплитуда и среднее значение напряжений цикла;

 $S_{\tau}$  – коэффициент запаса прочности по касательным напряжениям,

$$
S_{\tau} = \frac{\tau_{-1}}{\frac{k_{\tau}}{\varepsilon_{\tau} \cdot \beta} \cdot \tau_{\nu} + \psi_{\tau} \cdot \tau_{m}},
$$

где  $\tau_{-1}$  – предел выносливости стали при симметричном цикле кручения.

3.11.2. Условие расчета

Примем, что нормальные напряжения от изгиба изменяются по симметричному циклу, а касательные от кручения – по отнулевому (пульсирующему).

Производим расчет по опасным сечениям валов.

Материал вала – сталь 45 – улучшение. По табл. 3.3, П14,  $\sigma_{\rm B} = 570$  МПа.

Предел выносливости при изгибе

$$
\sigma_{-1} \approx 0.43 \sigma_{\rm B} = 0.43 \cdot 570 = 246
$$
 M\Pia.

Предел выносливости при кручении

 $\tau_{-1} \approx 0.58 \sigma_{-1} = 0.58 \cdot 246 = 142 \text{ M}$ Ta.

#### **3.11.3. Ведущий вал**

Связи с тем, что шестерня выполнена заодно с валом  $(d_{\kappa1} = 50$  мм;  $d_{f1} = 67,8$  мм) опасным будет сечение  $1 - d = 45$  мм.

3.11.3.1. Суммарный изгибающий момент в сечении

$$
M = \sqrt{M_y^2 + M_x^2} = \sqrt{(40.5 \cdot 10^3)^2} = 40.5 \cdot 10^3 \text{ H} \cdot \text{mm}.
$$

3.11.3.2. Момент сопротивления изгибу

$$
W = \pi \, d^3 / 32 = 3{,}14 \cdot 45^3 / 32 = 8{,}94 \cdot 10^3 \, \text{mm}^3.
$$

3.11.3.3. Момент сопротивления кручению

$$
W_{\rm K} = \pi \, d^3 / \, 16 = 3,14 \cdot 45^3 / \, 16 = 17,88 \cdot 10^3 \, \text{mm}^3
$$

3.11.3.4. Концентрация напряжений обусловлена напрессовкой внутреннего кольца подшипника на вал. По приложениям (П6, П8, П9) находим:

 $K_{\sigma}/\varepsilon_{\sigma} = 3$ ;  $K_{\tau}/\varepsilon_{\tau} = (0.6K_{\sigma}/\varepsilon_{\sigma}) + 0.4 = 0.6 \cdot 3 + 0.4 = 2.2$ ;  $\Psi_{\sigma} = 0.15$ ;  $\Psi_{\tau} = 0.1$ ,

 $\beta = 0.98$  – коэффициент, учитывающий влияние шероховатости поверхности.

3.11.3.5. Амплитуда нормальных напряжений изгиба  $\sigma_v = M/W = 40,5.10^3/(8,94.10^3) = 4,53$  MIIa,

среднее напряжение  $\sigma_m = 0$ .

3.11.3.6. Амплитуда и среднее значение напряжений при кручении

 $\tau_v = \tau_m = T_1 / 2W_{\kappa} = 79{,}89 \cdot 10^3 / 2 \cdot 17{,}88 \cdot 10^3 = 2{,}23 \text{ M}$ Па.

3.11.3.7. Коэффициент запаса прочности по нормальным напряжениям  $240$ 

$$
S_{\sigma} = \frac{\sigma_{-1}}{\frac{k_{\sigma}}{k_{\sigma} \cdot \beta} \sigma_{\nu} + \psi_{\sigma} \sigma_{m}} = \frac{340}{3.3 \cdot 4.53} = 24.5.
$$

3.11.3.8. Коэффициент запаса прочности по касательным напряжениям  $107$ 

$$
S_{\tau} = \frac{\tau_{-1}}{\frac{k_{\tau}}{\epsilon_{\tau} \cdot \beta} \tau_{\nu} + \psi_{\tau} \cdot \tau_{m}} = \frac{197}{\frac{2.2}{0.98} \cdot 2.23 + 0.1 \cdot 2.23} = 37.6.
$$

3.11.3.9. Суммарный коэффициент запаса прочности

$$
S = \frac{S_{\sigma} \cdot S_{\tau}}{\sqrt{S_{\sigma}^2 + S_{\tau}^2}} = \frac{24,5.37,6}{\sqrt{24,5^2 + 37,6^2}} = 20,5 > [S] = 2,5.
$$

#### 3.11.4. Ведомый вал

Сечение 3,  $d = 55$  мм.

3.11.4.1. Суммарный изгибаюций момент в сечении  
\n
$$
M = \sqrt{M_y^2 + M_x^2} = \sqrt{(266,64 \cdot 10^3)^2} = 266,64 \cdot 10^3 \text{ H·мм.}
$$

- 3.11.4.2. Момент сопротивления изгибу  $W = \pi d^3 / 32 = 3.14 \cdot 55^3 / 32 = 16.33 \cdot 10^3$  MM<sup>3</sup>.
- 3.11.4.3. Момент сопротивления кручению  $W_{\rm k} = \pi d^3/16 = 3{,}14.55^3/16 = 32{,}66.10^3$  MM<sup>3</sup>.

3.11.4.4. Концентрация напряжений обусловлена напрессовкой внутреннего кольца подшипника на вал. По приложениям (П6, П8, П9) находим:

 $K_{\sigma}/\varepsilon_{\sigma} = 3.3; K_{\tau}/\varepsilon_{\tau} = (0.6 K_{\sigma}/\varepsilon_{\sigma}) + 0.4 = 0.6 \cdot 3.3 + 0.4 = 2.38;$  $\Psi_{\sigma} = 0.15$ ;  $\Psi_{\tau} = 0.1$ ,

 $\beta = 0.98$  – коэффициент, учитывающий влияние шероховатости поверхности.

3.11.4.5. Амплитуда нормальных напряжений изгиба

$$
\sigma_{v} = \frac{M}{W} = \frac{266,64 \cdot 10^{3}}{16,33 \cdot 10^{3}} = 16,3.
$$

среднее напряжение  $\sigma_m = 0$ .

3.11.4.6. Амплитуда и среднее значение напряжений при кручении

 $\tau_v = \tau_m = T_2/2W_{\rm K} = 376,15 \cdot 10^3/(2 \cdot 32,66 \cdot 10^3) = 5,76$  MIIa.

3.11.4.7. Коэффициент запаса прочности по нормальным напряжениям

$$
S_{\sigma} = \frac{\sigma_{-1}}{\frac{k_{\sigma}}{\epsilon_{\sigma} \cdot \beta} \sigma_{v} + \psi_{\sigma} \sigma_{m}} = \frac{340}{3.3 \cdot 16.3} = 6.19.
$$

3.11.4.8. Коэффициент запаса прочности по касательным напряжениям

$$
S_{\tau} = \frac{\tau_{-1}}{\frac{k_{\tau}}{\epsilon_{\tau} \cdot \beta} \tau_{\nu} + \psi_{\tau} \cdot \tau_{\text{m}}} = \frac{197}{2,38} \cdot 5,76 + 0,1 \cdot 5,76
$$
\n
$$
= 13,5.
$$

3.11.4.9. Суммарный коэффициент запаса прочности

$$
S = \frac{S_{\sigma} \cdot S_{\tau}}{\sqrt{S_{\sigma}^2 + S_{\tau}^2}} = \frac{6,19 \cdot 13,5}{\sqrt{6,19^2 + 13,75^2}} = 5,54 > [S] = 2,5.
$$

#### 3.11.5. Результаты проверки сведем в таблицу

Таблица 10

Результаты проверки валов на усталость

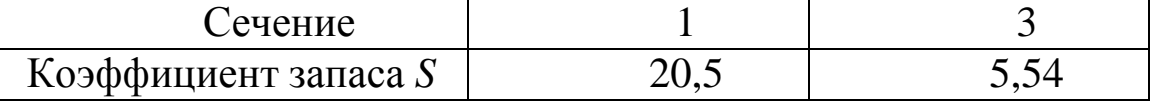

#### **3.12. ПОСАДКИ ЗУБЧАТОГО КОЛЕСА И ПОДШИПНИКОВ**

Посадки назначаем в соответствии с указаниями, приведенными в литературе.

Посадка зубчатого колеса на вал Н7/р6 по ГОСТ 25347-82. Посадка звездочки цепной передачи на вал редуктора Н7/h6.

Шейки валов под подшипники выполняем с отклонением вала k6. Отклонения отверстий в корпусе под наружные кольца по Н7.

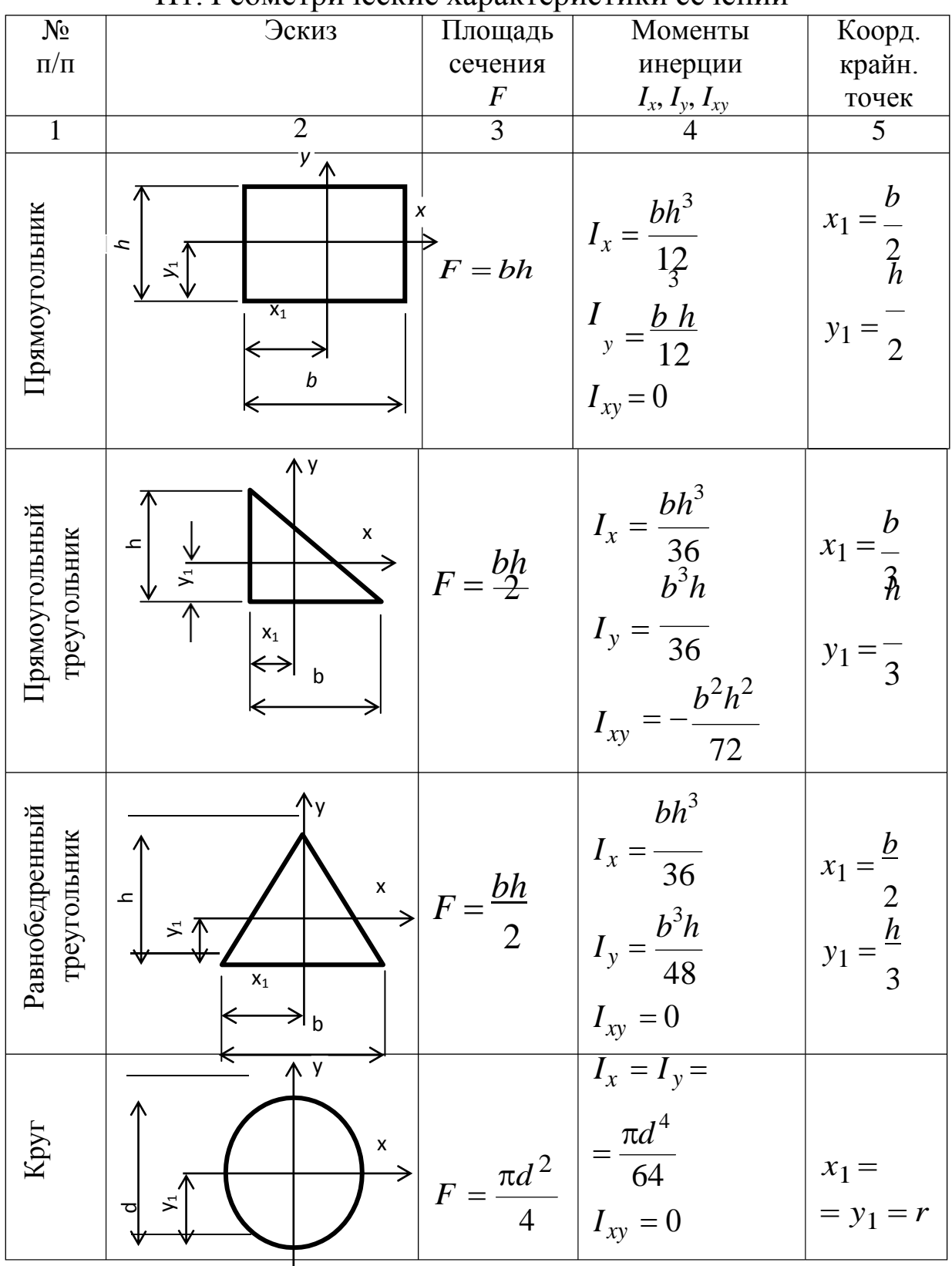

#### **ПРИЛОЖЕНИЯ**

П1. Геометрические характеристики сечений

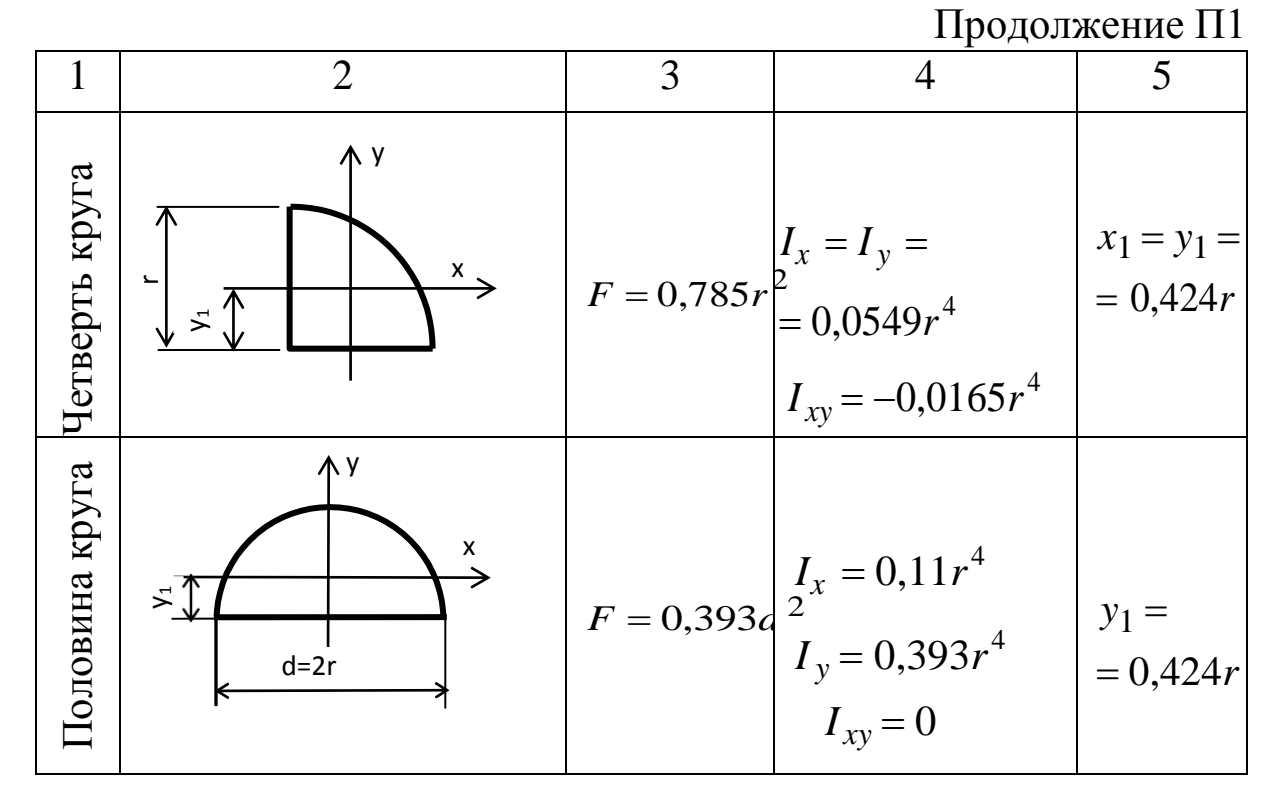

П 2. Коэффициент приведения длины

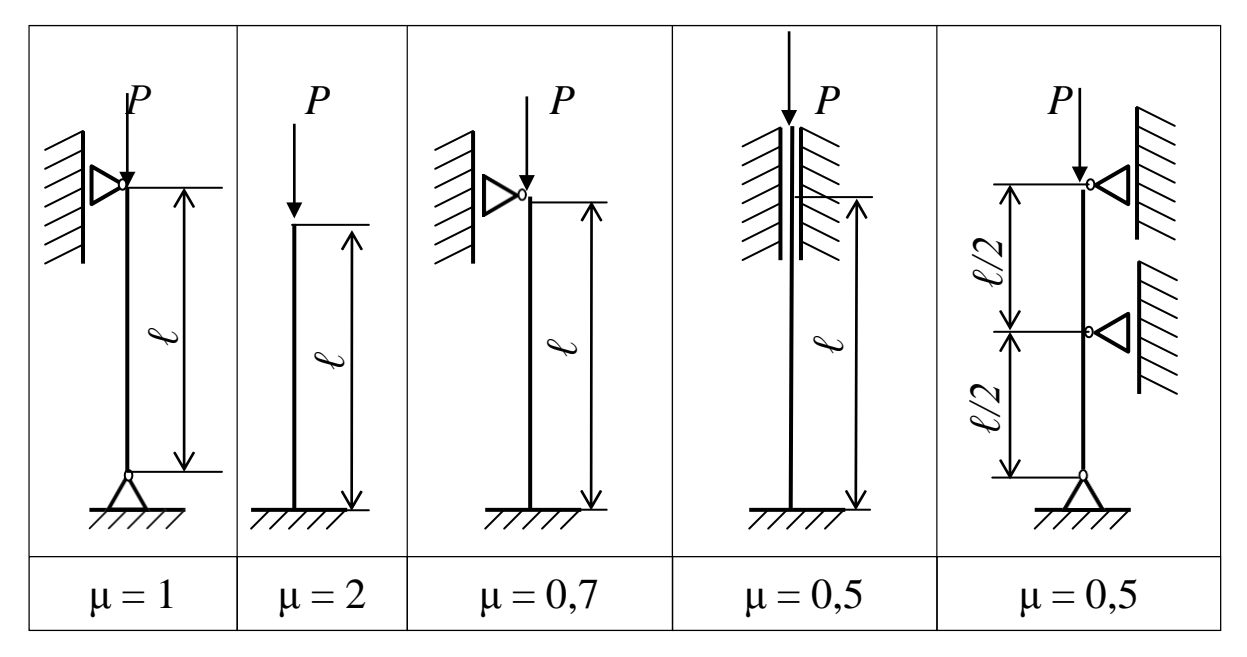

П 3. Рекомендуемые диаметры валов (по ГОСТ 6636-69 «Нормальные линейные размеры») Ряд RA20 (мм)

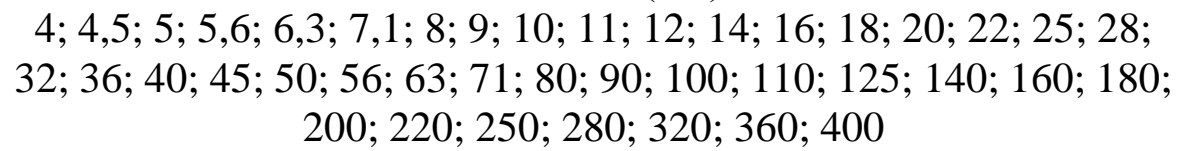

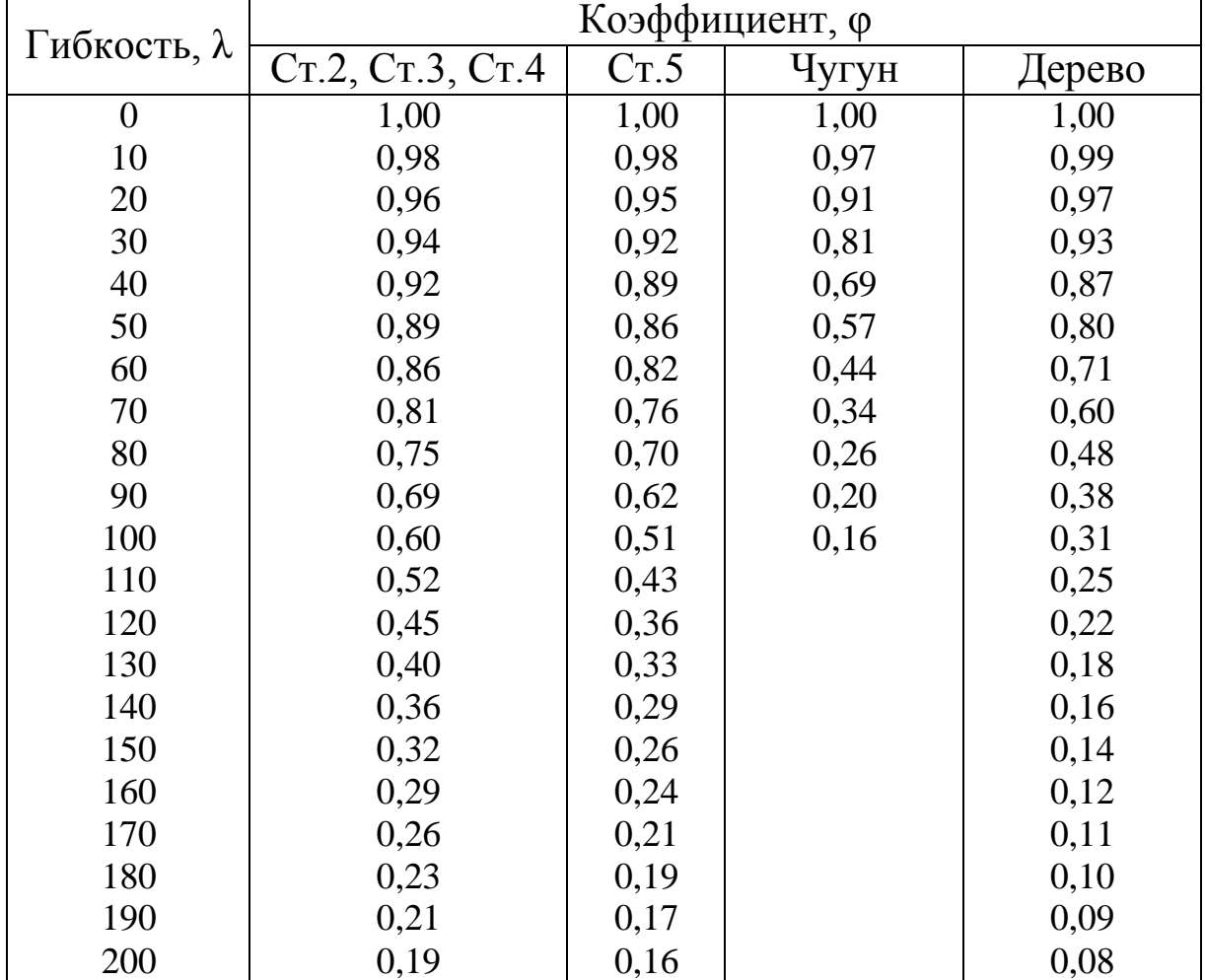

# П4. Коэффициент уменьшения основного допускаемого напряжения ф

# П 5. Параметры формулы Ясинского

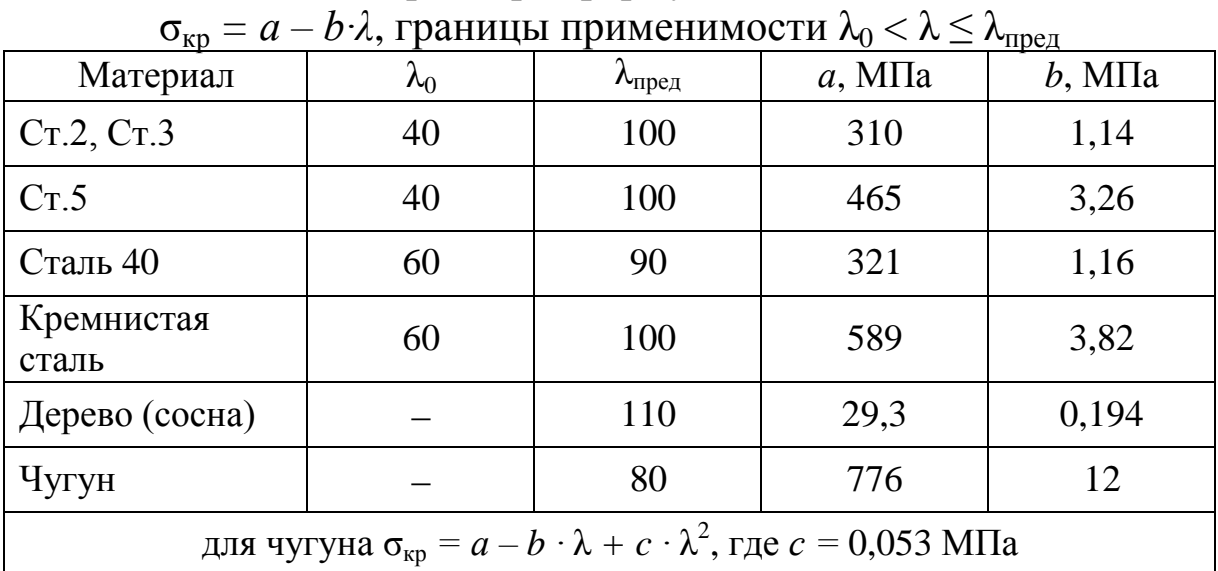

| $\sigma_{\rm B}$ , M $\Pi$ a           | 350-500 | 520-750 | 700-1000 | 1000-1200 | 1200-<br>1400 |
|----------------------------------------|---------|---------|----------|-----------|---------------|
| у <sub>о</sub> , изгиб и<br>растяжение |         | 0,05    | 0,10     | 0,20      | 0,25          |
| $\Psi_{\tau}$ , кручение               |         |         | 0,05     | 0,10      | 0,15          |

П 6. Значения коэффициента ψ

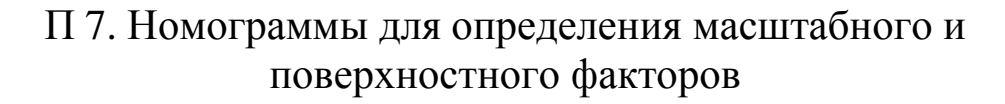

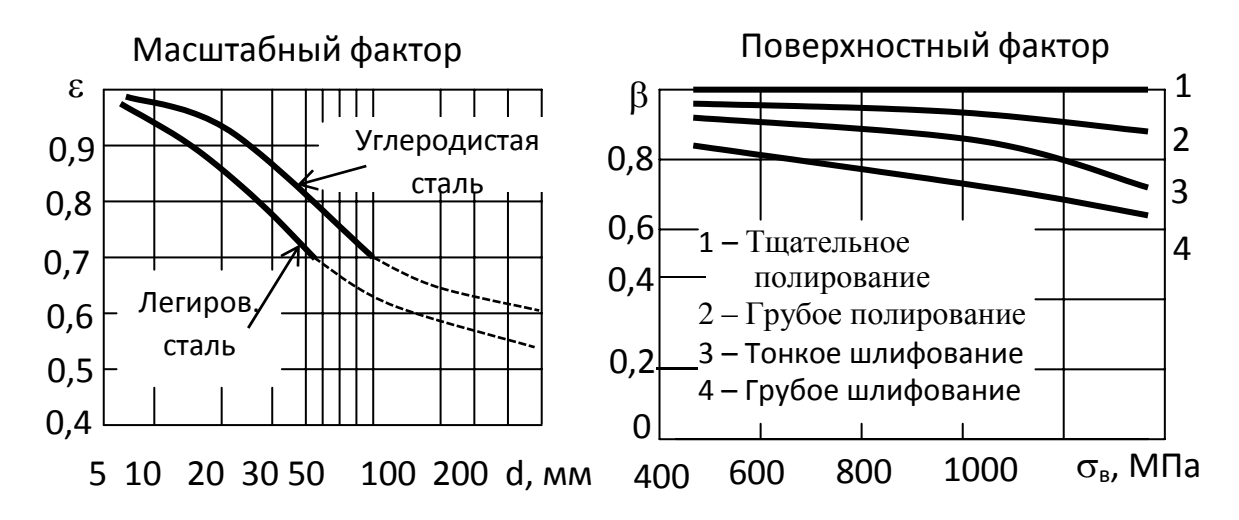

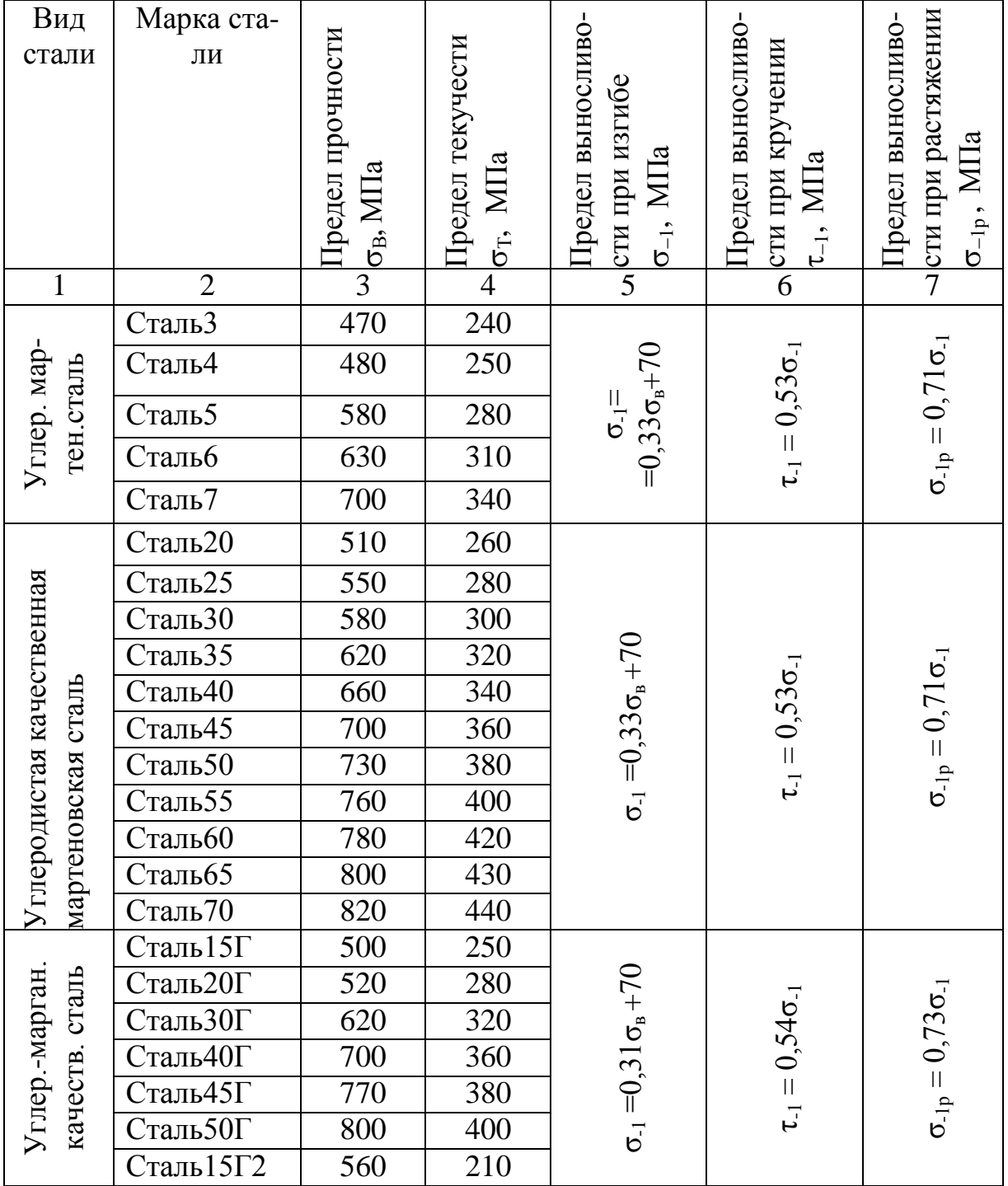

# П 8. Основные механические характеристики сталей применяемых для изготовления валов

# Продолжение таблицы П 8

|              | $\overline{2}$                       | 3    | $\overline{4}$ | 5                       | 6                                                                                        | 7                                                          |
|--------------|--------------------------------------|------|----------------|-------------------------|------------------------------------------------------------------------------------------|------------------------------------------------------------|
|              | $C_{T.}12X2H4A$                      | 1200 | 1000           |                         |                                                                                          |                                                            |
|              | CT.20XH3A                            | 950  | 800            |                         |                                                                                          |                                                            |
|              | $C_{T.}20X2H4A$                      | 1400 | 1200           |                         |                                                                                          |                                                            |
|              | $C_{T.}30XH3A$                       | 1100 | 900            |                         |                                                                                          |                                                            |
| стали        | $C_{T.}18X\Gamma T$                  | 1150 | 950            |                         | $,58\sigma_{-1}$<br>$\bullet$<br>$\begin{array}{c} \hline \end{array}$<br>$\overline{L}$ | $0,77\sigma_{-1}$<br>$\vert\vert$<br>$\sigma_{\text{-}1p}$ |
| Легированные | Сталь 30 ХГТ                         | 1500 | 1300           | $0,30\sigma_{\rm B}+70$ |                                                                                          |                                                            |
|              | Сталь 35 ХГТ                         | 1150 | 950            |                         |                                                                                          |                                                            |
|              | $C_{T.}40X\Gamma T$                  | 1250 | 1050           | $\mathbf{  }$           |                                                                                          |                                                            |
|              | Сталь38ХЮ                            | 950  | 800            | $\vec{6}$               |                                                                                          |                                                            |
|              | Сталь ЗОХГС                          | 1100 | 950            |                         |                                                                                          |                                                            |
|              | C <sub>T</sub> . 35X <sub>I</sub> CA | 1050 | 1400           |                         |                                                                                          |                                                            |
|              | Сталь20ХГР                           | 1000 | 800            |                         |                                                                                          |                                                            |
|              | Сталь40ХГР                           | 1100 | 950            |                         |                                                                                          |                                                            |

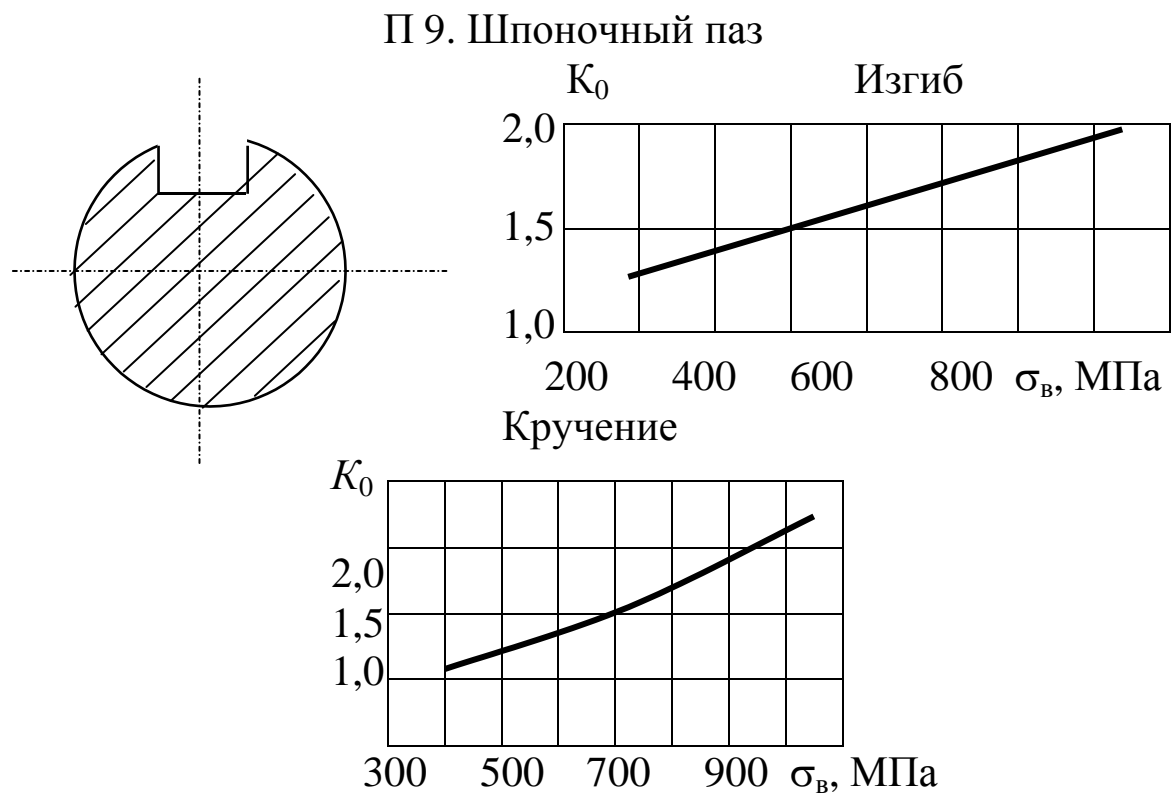

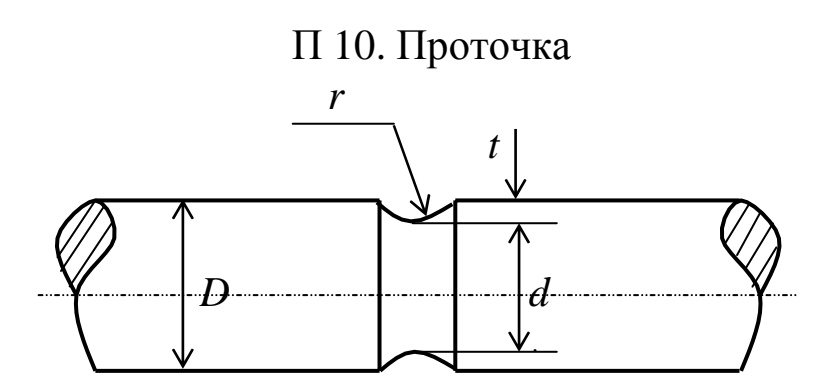

Эффективный коэффициент концентрации для *t/r* = 1

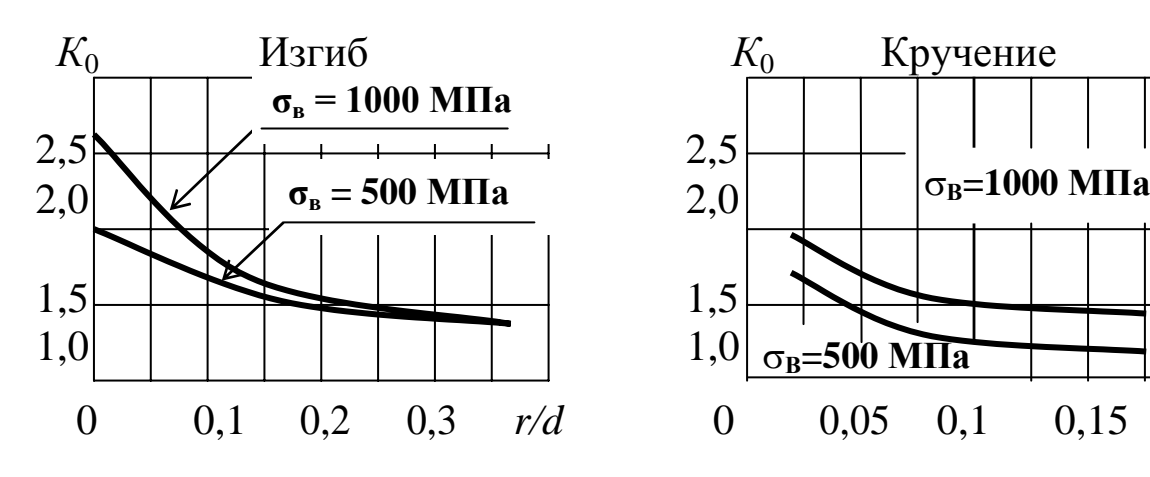

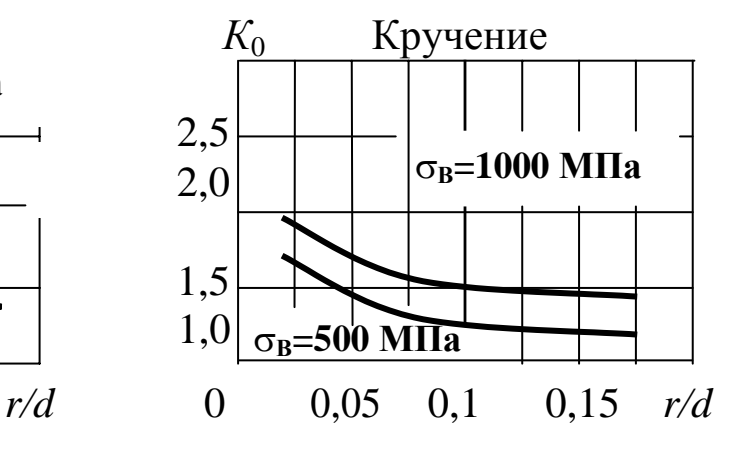

Поправочный коэффициент

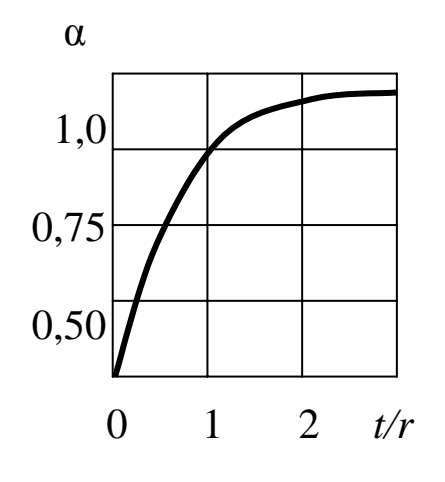

$$
K=1+\alpha(K_0-1)
$$

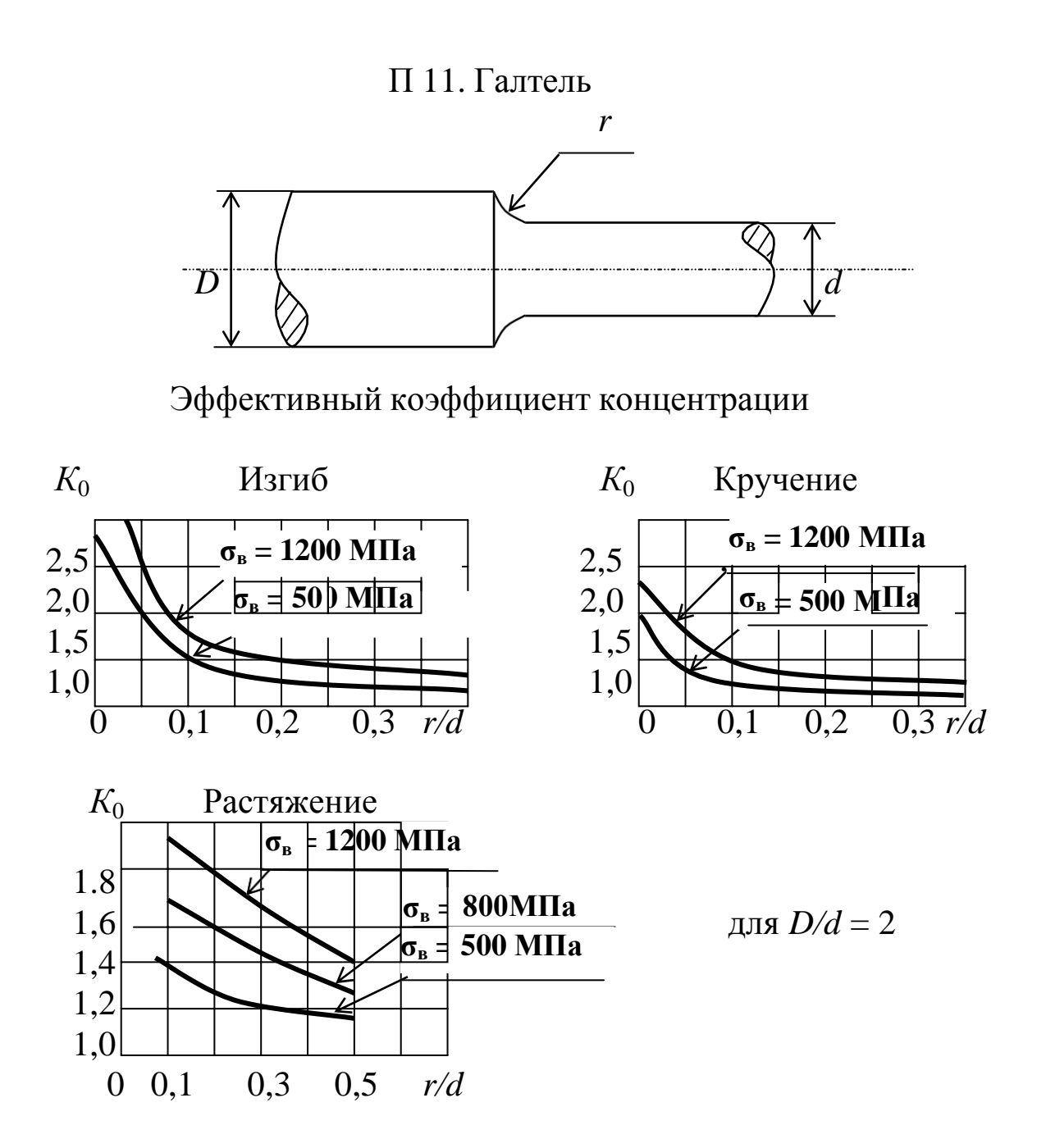

Поправочный коэффициент для учета *D/d*

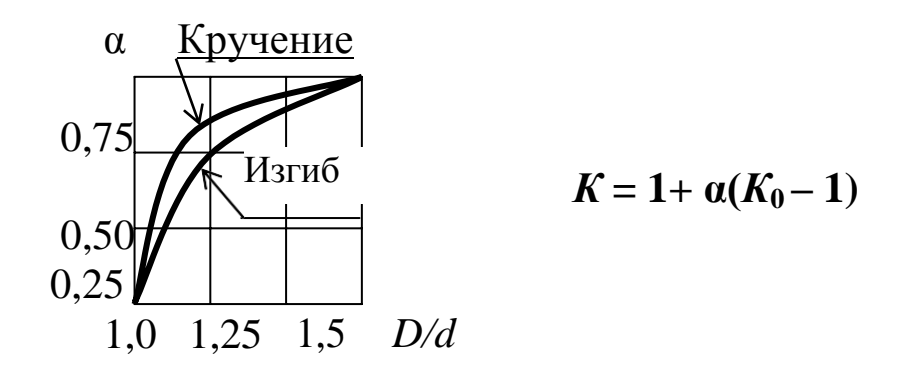

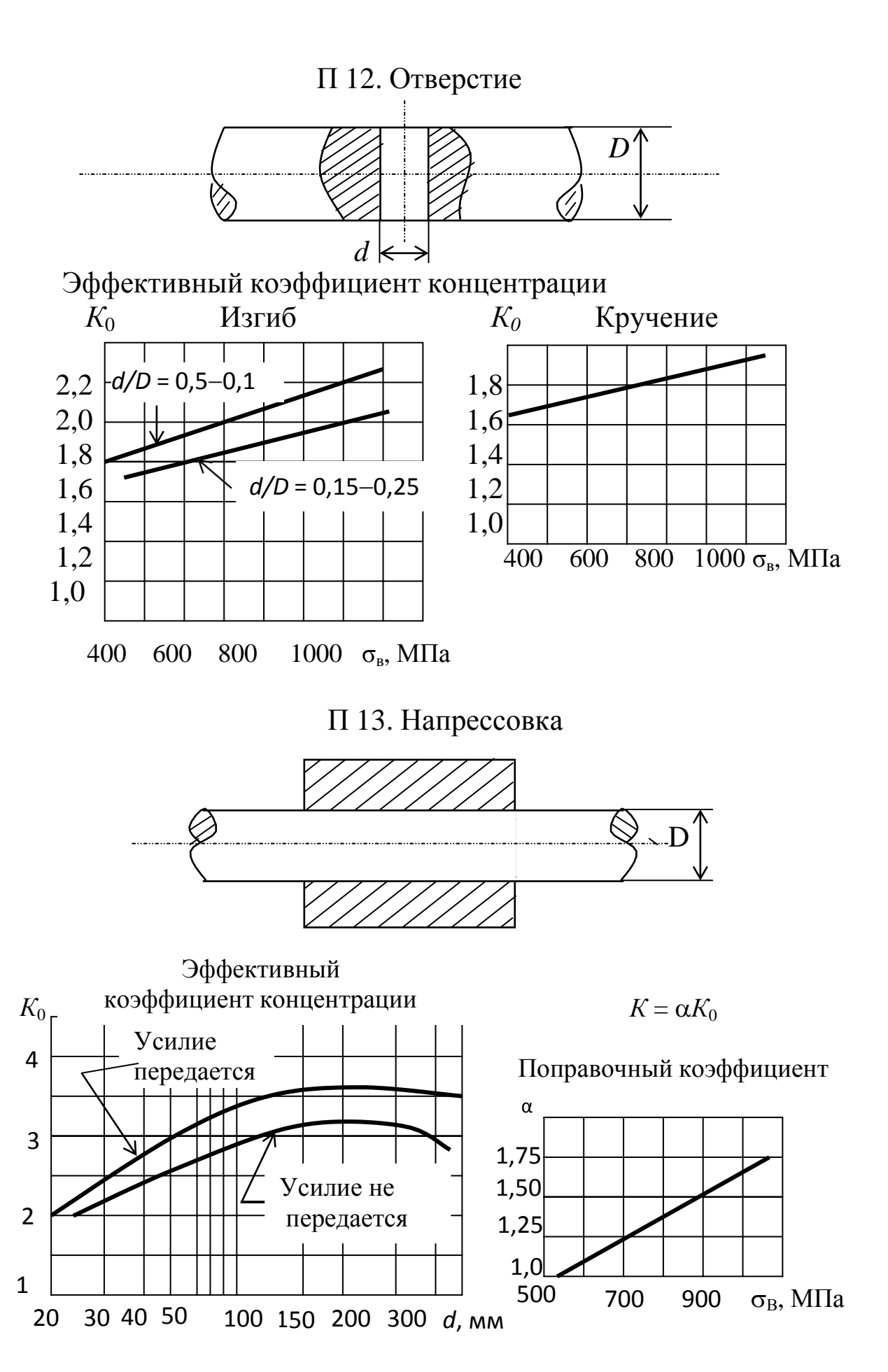

# П 14. Детали машин

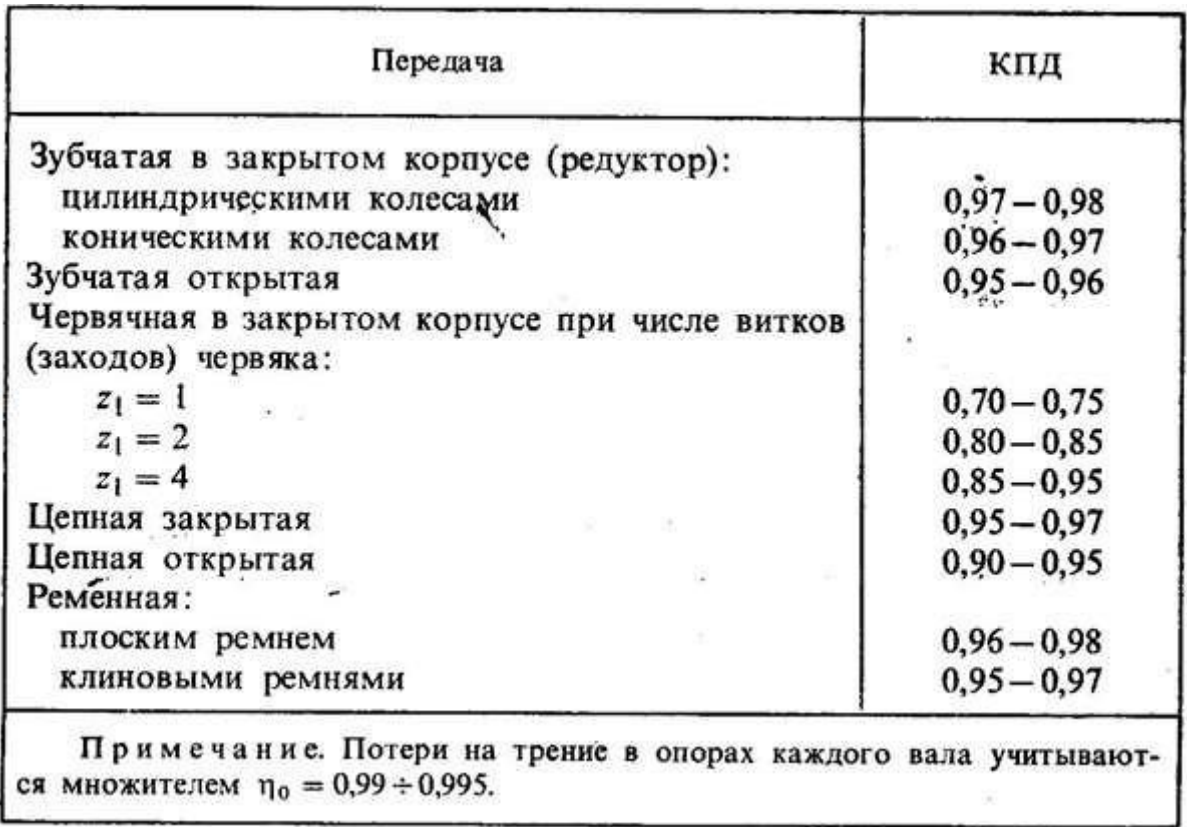

#### 1.1. Значения КПД механических передач

*1.2.* Значения межосевого расстояния *а<sup>w</sup>* и модуля *m*

Значения модуля по ГОСТ 9563 – 60 (мм): 1-й ряд: 1; 1,25; 2; 2,5; 3; 4; 6; 8; 10; 12; 16; 20. 2-й ряд: 1,375; 1,75; 2,25; 2,75; 3,5; 4,5; 7; 9; 11; 14; 18; 22. Первый ряд следует предпочитать второму. Для косозубых колес стандартным модулем считают нормальный *mn*. Для шевронных колес стандартным модулем может быть как нормальный  $m_n$ , так и окружной  $m_t$ . Значения межосевого расстояния по ГОСТ 2185–66 (мм): 1-й ряд: 40, 50, 63, 80, 100, 125, 160, 200, 250, 315, 400, 500, 630, 800, 1000, 1250, 1600, 2000, 2500; 2-й ряд: 71, 90, 112, 140, 180, 224, 280, 355, 450, 560, 710, 900, 1120, 1400, 1800, 2240. Первый ряд следует предпочитать второму.

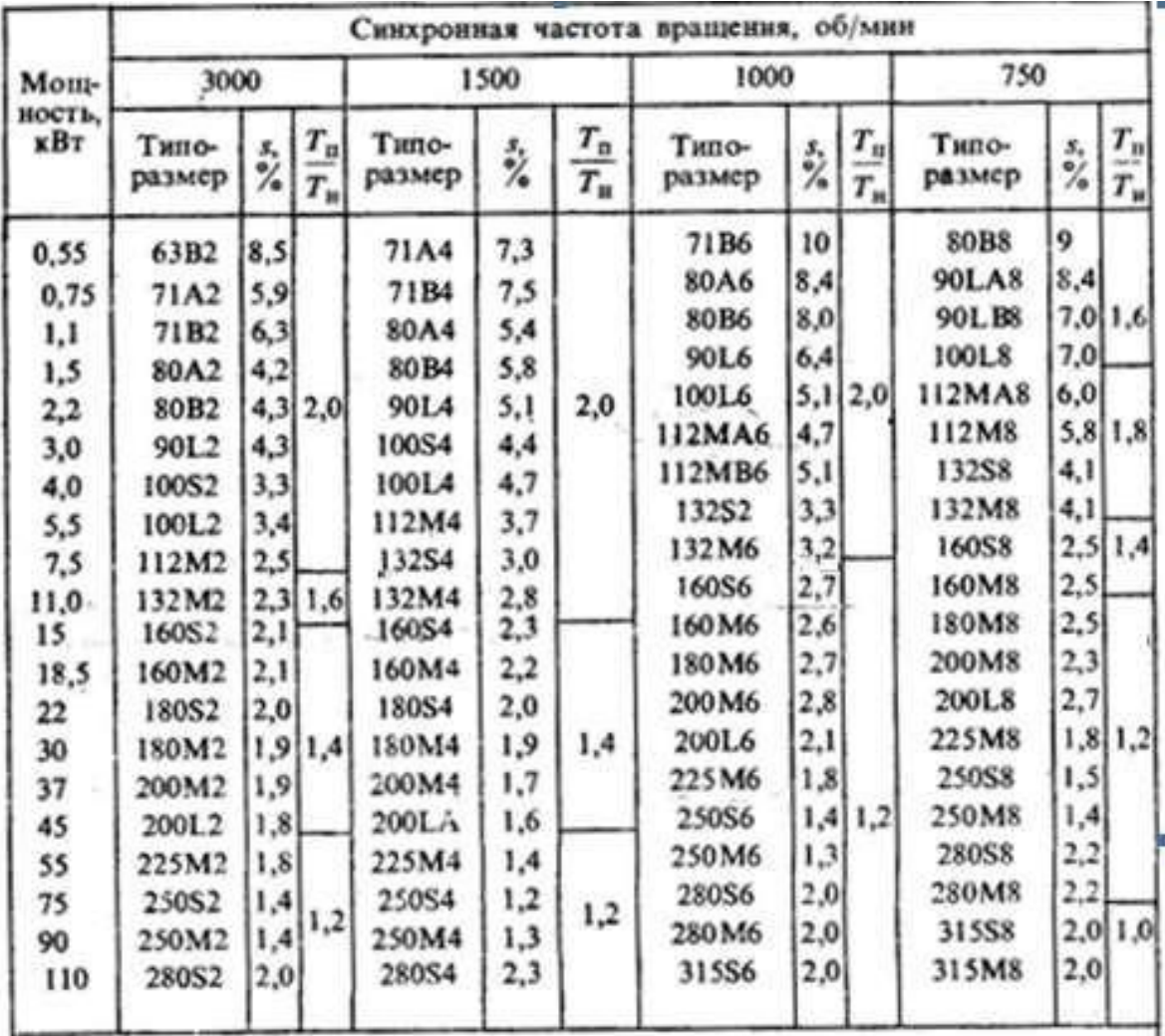

# 1.3. Электродвигатели асинхронные серии 4А, закрытые обдуваемые (по ГОСТ 19523-81)

Примечания. 1. Пример условного обозначения электродвигателя мощностью 11 кВт, снихронная частота вращения 1500 об/мин.

#### Электродвигатель 4.4132M4У3

2. Значения символов в условных обозначениях: цифра 4 указывает порядковый номер серии, буква А - род двигателя - асинхронный. Следующие за буквой А числа (двух- или трехзначные) соответствуют высоте оси вращения, мм; буквы L, S и M относятся к установочным размерам по длине станины: буквы А и В - условные обозначения длины сердечника статора. Цифры 2, 4, 6 и 8 означают число полюсов. Последние два знака УЗ показывают, что двигатель предназначен для эксплуатации в зоне умеренного климата.

ного климата.<br>3. В графе *з* указано скольжение, %; в графе  $\frac{T_n}{T_n}$  даны значения стно-

шения величин пускового и номинального вращающих моментов.

4. Габаритные и установочные размеры двигателей серии 4А даны в табл. 112.

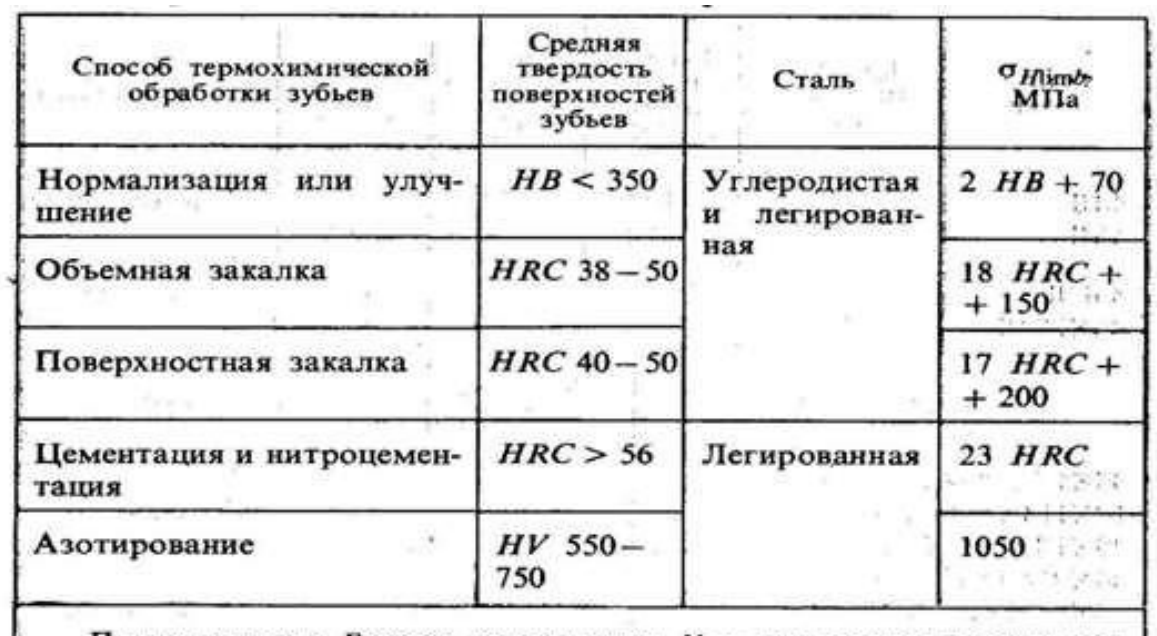

# 3.2. Предел контактной выносливости при базовом числе циклов

Примечание. Базовое число циклов  $N_{HO}$  определяют в зависимос-<br>ти от твердости стали, при твердости  $HB < 200$  принимают  $N_{HO} = 10^7$ ; при<br>твердости  $HB$  200 – 500 значение  $NHO$  возрастает по линейному закону от 107 до 6.107.

#### 3.3. Механические свойства сталей,

применяемых для изготовления зубчатых колес

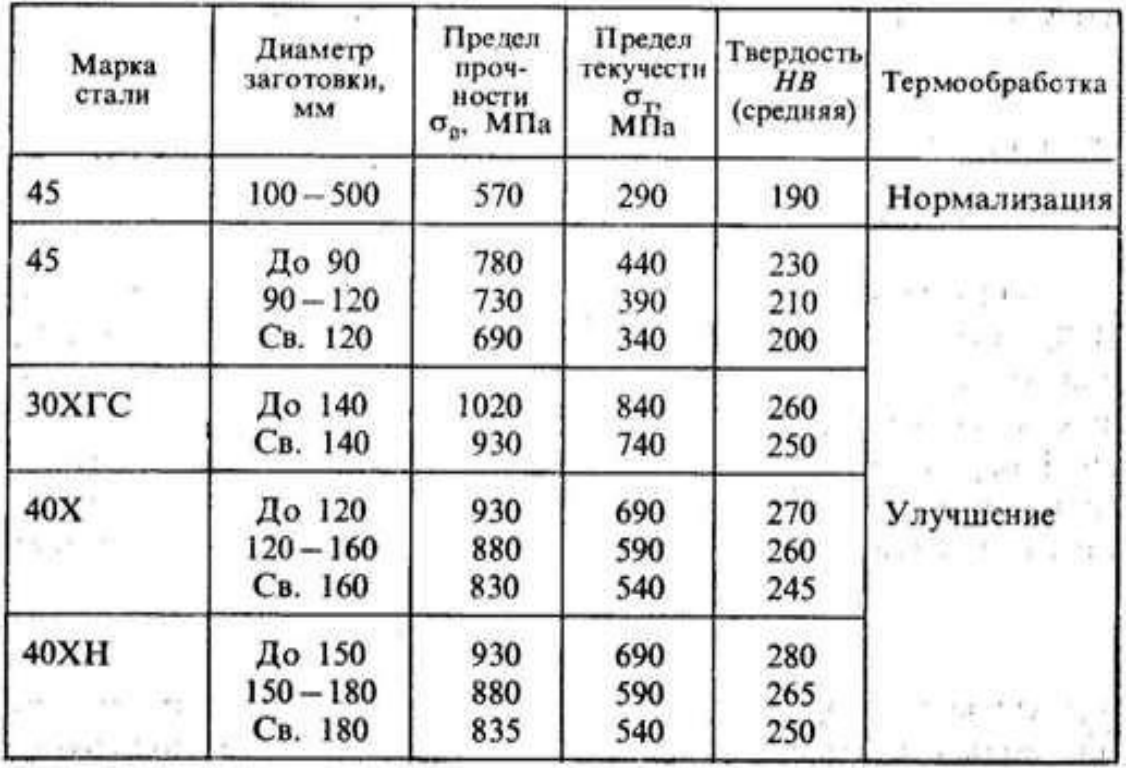

#### *3.4.* Значения коэффициента *КНα* для косозубых и шевронных передач

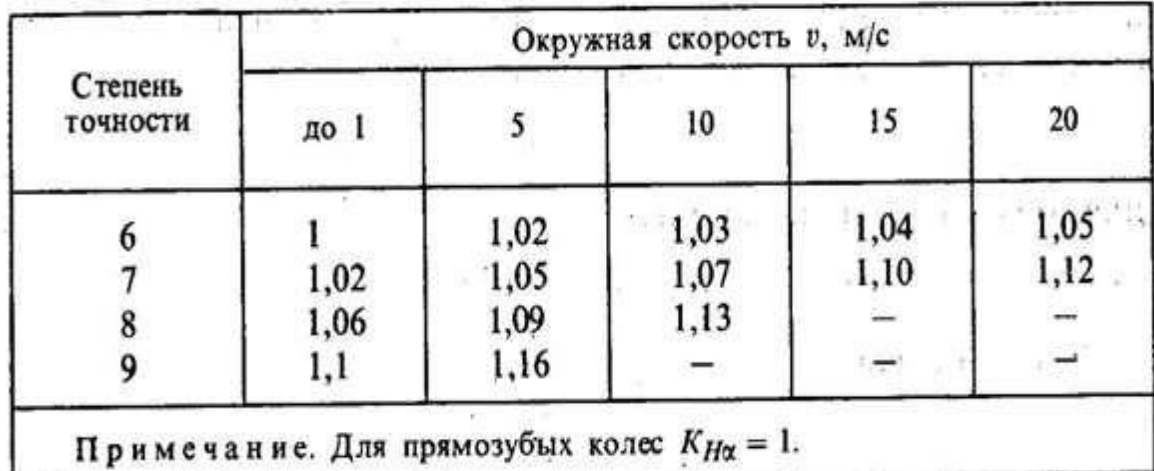

# 3.5. Значения коэффициента *КН*<sup>β</sup>

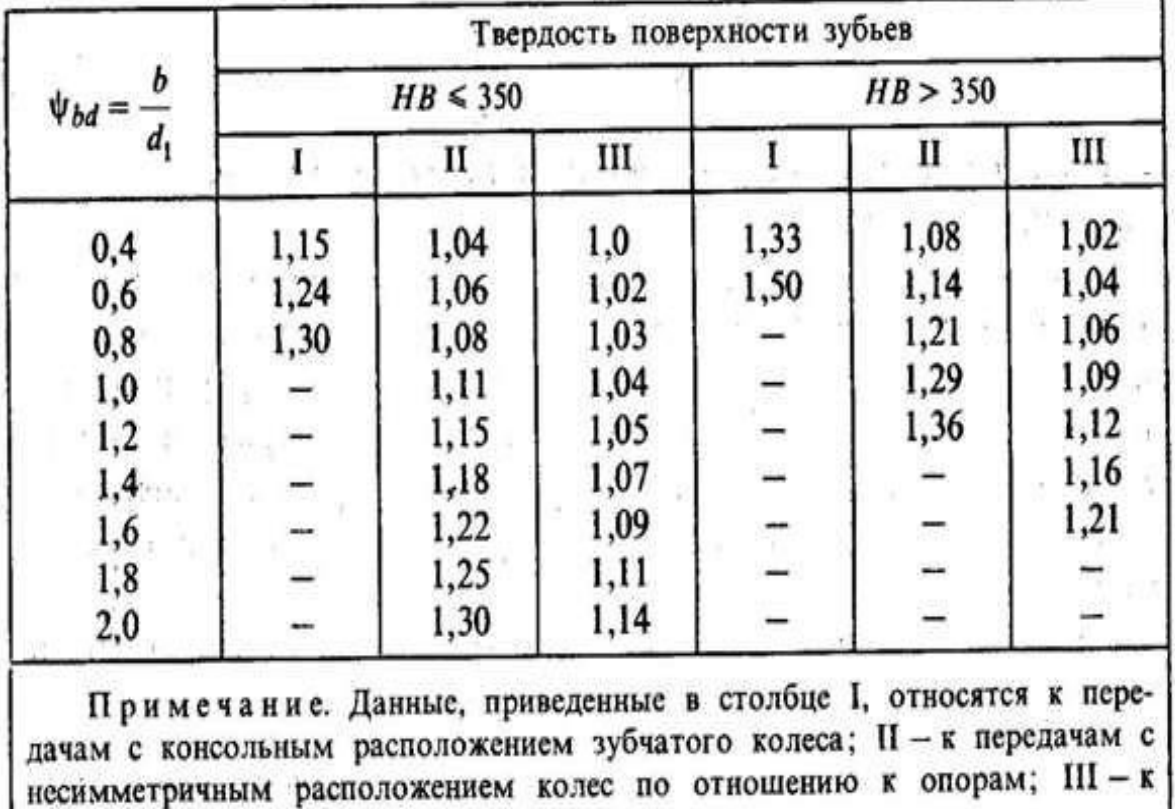

передачам с симметричным расположением.

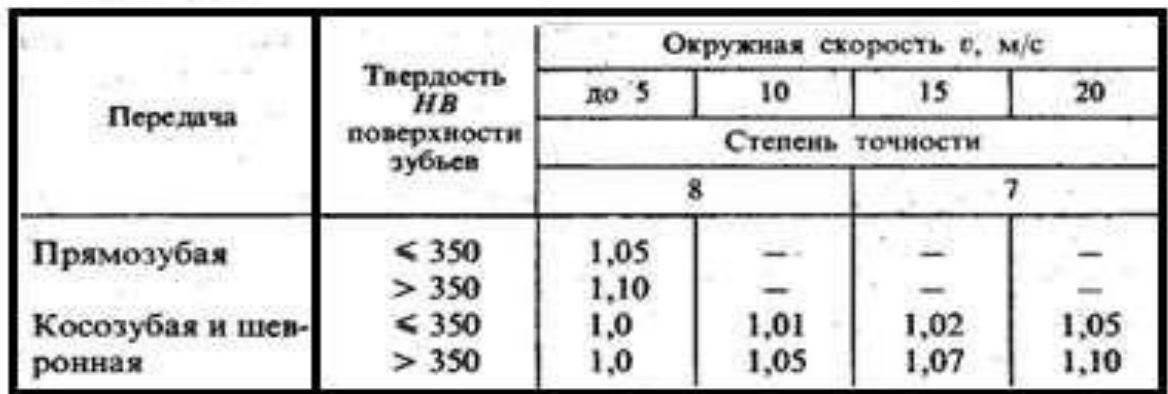

# *3.6.* Значения коэффициента *КНv*

## *3.7.* Значения коэффициента *КFβ*

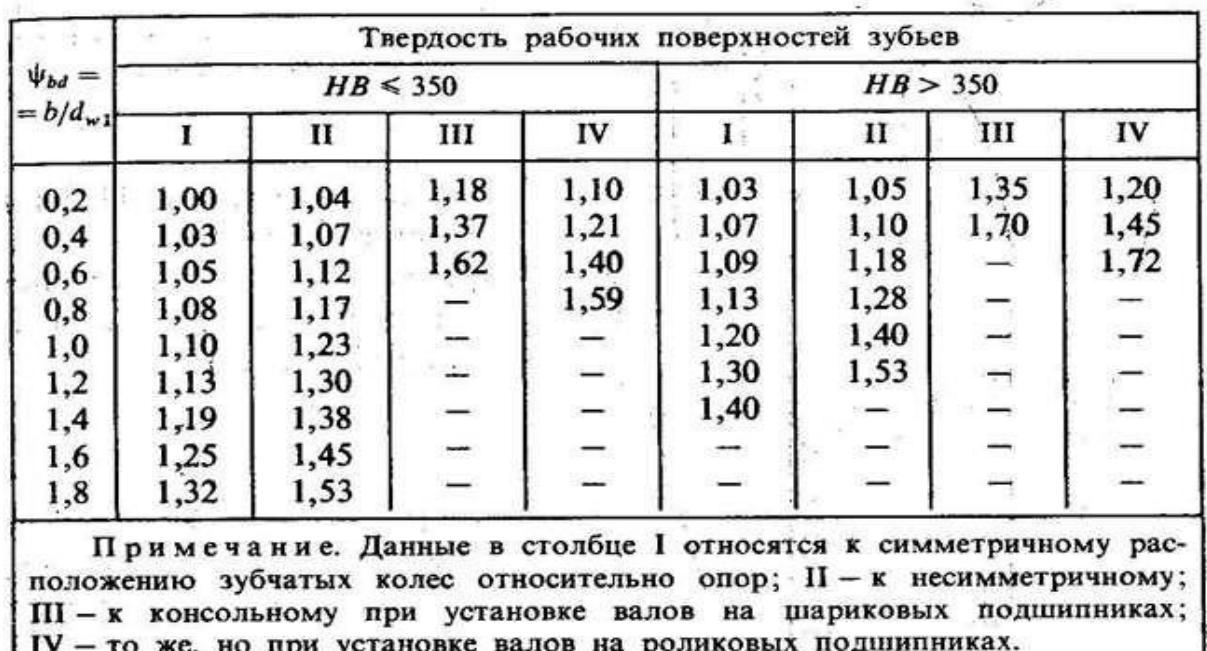

#### 3.8. Коэффициент *YF*, учитывающий форму зуба

Значения коэффициента *Y<sup>F</sup>* даны в ГОСТ 21354–75 в виде графиков с учетом коэффициента смещения. Для зубчатых колес, выполненных без смещения, *Y<sup>F</sup>* имеет следующие значения:  $Z \cdots 17$  20 25 30 40 50 60 70 80 100 и более *Y*<sub>*F*</sub> 4,28 4,09 3,90 3,80 3,70 3,66 3,62 3,61 3,61 3,60

# 3.9. Значения предела выносливости при отнулевом цикле изгиба  $\sigma_F$ <sub>limb</sub> и коэффициента безопасности [ $_F$ ]'

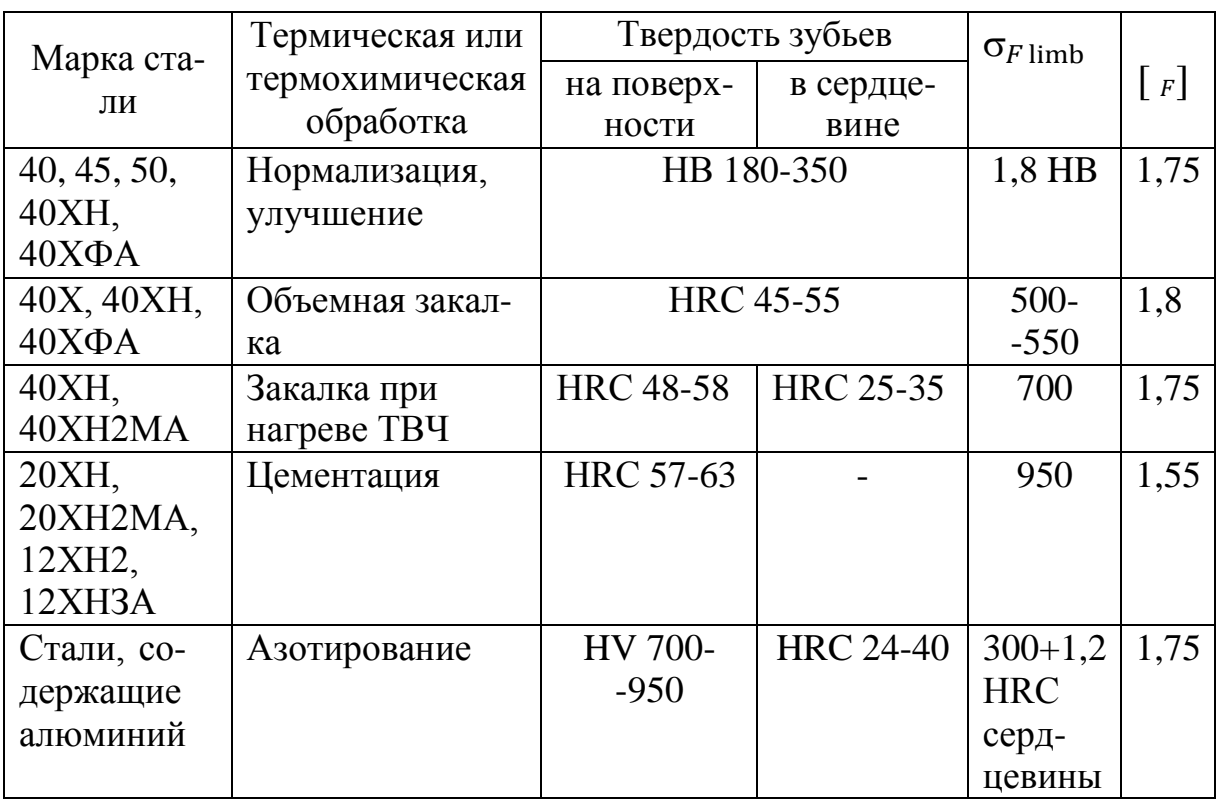

# 3.10. Ориентировочные значения коэффициента К<sub>Fv</sub>

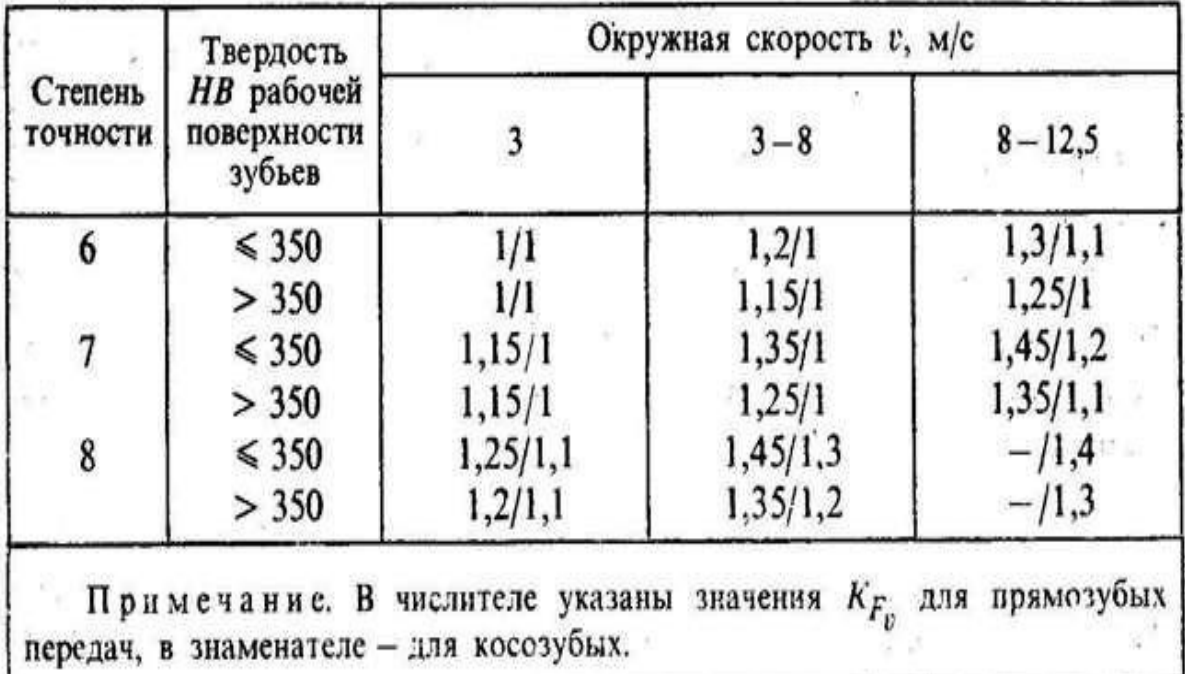

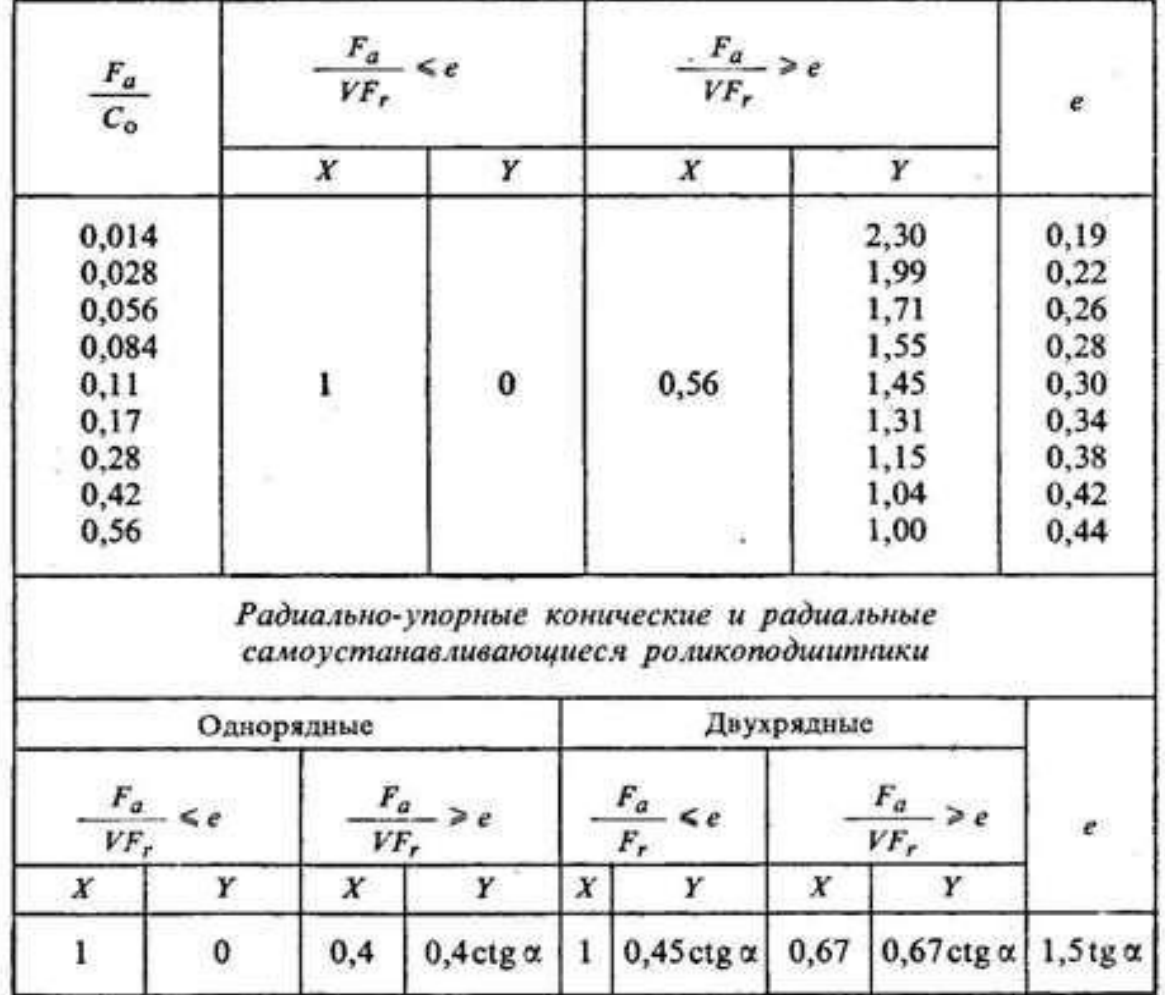

# 9.18. Значения *X* и *Y* для подшипников Радиальные однорядные и двухрядные

9.19. Шарикоподшипники радиальные однорядные

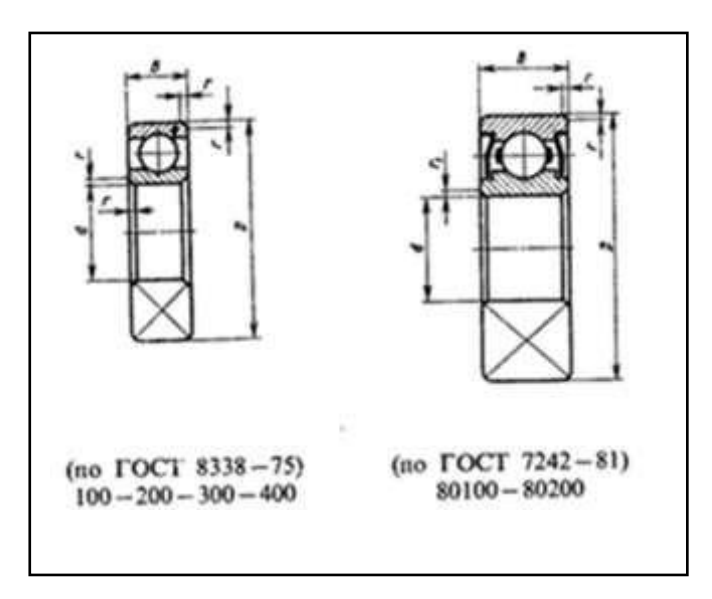

| Условное обозна-  |                          |                  |     |                  |                  | Грузоподъемность, кН |                   |
|-------------------|--------------------------|------------------|-----|------------------|------------------|----------------------|-------------------|
| чение             |                          | $\boldsymbol{d}$ | D   | $\boldsymbol{B}$ | $\boldsymbol{r}$ | Динамичес-           | Статичес-         |
|                   |                          |                  |     |                  |                  | кая $\cal C$         | кая $C_0$         |
| Особолегкая серия |                          |                  |     |                  |                  |                      |                   |
| 100               |                          | 10               | 26  | 8                | 0,5              | 4,62                 | 1,96              |
| 101               |                          | 12               | 28  | 8                | 0,5              | 5,07                 | 2,24              |
| 104               | 80104                    | 20               | 42  | 12               | $\mathbf{1}$     | 9,36                 | 4,5               |
| 105               |                          | 25               | 47  | 12               | $\mathbf{1}$     | 11,2                 | 5,6               |
| 106               | 80106                    | 30               | 55  | 13               | 1,5              | 13,5                 | 6,8               |
| 107               |                          | 35               | 62  | 14               | 1,5              | 15,9                 | 8,5               |
| 108               | 80108                    | 40               | 68  | 15               | 1,5              | 16,8                 | 9,3               |
| 109               |                          | 45               | 75  | 16               | 1,5              | 21,2                 | 12,2              |
| 110               |                          | 50               | 80  | 16               | 1,5              | 21,6                 | 13,2              |
| 111               |                          | 55               | 90  | 18               | $\overline{2}$   | 28,1                 | 17                |
| 112               | $\overline{\phantom{a}}$ | 60               | 95  | 18               | $\overline{2}$   | 29,6                 | 18,3              |
| 113               | $\overline{\phantom{a}}$ | 65               | 100 | 18               | $\overline{2}$   | 30,7                 | 19,6              |
| 114               |                          | 70               | 110 | 20               | $\overline{2}$   | 37,7                 | 24,5              |
| 115               |                          | 75               | 115 | 20               | $\overline{2}$   | 39,7                 | 26,0              |
| 116               |                          | 80               | 125 | 22               | $\overline{2}$   | 47,7                 | 31,5              |
| 117               | $\overline{\phantom{a}}$ | 85               | 130 | 22               | $\overline{2}$   | 49,4                 | 33,5              |
| 118               |                          | 90               | 140 | 24               | 2,5              | 57,2                 | 39,0              |
| 119               |                          | 95               | 145 | 24               | 2,5              | 60,5                 | $\overline{4}1,5$ |
| 120               | $\overline{\phantom{a}}$ | 100              | 150 | 24               | 2,5              | 60,5                 | 41,5              |
|                   |                          |                  |     | Легкая серия     |                  |                      |                   |
| 200               | 80200                    | 10               | 30  | 9                | $\mathbf{1}$     | 5,9<br>2,65          |                   |
| 201               | 80201                    | 12               | 32  | 10               | $\mathbf{1}$     | 6,89                 | 3,1               |
| 202               | 80202                    | 15               | 35  | 11               | $\mathbf{1}$     | 7,8                  | 3,55              |
| 203               | 80203                    | 17               | 40  | 12               | $\mathbf{1}$     | 9,56                 | 4,5               |
| 204               | 80204                    | 20               | 47  | 14               | 1,5              | 12,7                 | 6,2               |
| 205               | 80205                    | 25               | 52  | 15               | 1,5              | 14,0                 | 6,95              |
| 206               | 80206                    | 30               | 62  | 16               | 1,5              | 19,5                 | 10,0              |
| 207               |                          | 35               | 72  | 17               | $\overline{2}$   | 25,5                 | 13,7              |
| 208               | 80208                    | 40               | 80  | 18               | $\overline{2}$   | 32,0                 | 17,8              |
| 209               | 80209                    | 45               | 85  | 19               | $\overline{2}$   | 33,2                 | 18,6              |
| 209A              |                          | 45               | 85  | 19               | $\mathbf{2}$     | 36,4                 | 20,1              |
| 210               |                          | 50               | 90  | 20               | $\overline{2}$   | 35,1                 | 19,8              |
| 211               |                          | 55               | 100 | 21               | 2,5              | 43,6                 | 25,0              |
| 212               | 80212                    | 60               | 110 | 22               | 2,5              | 52,0                 | 31,0              |
| 213               | 80213                    | 65               | 120 | 23               | 255              | 56,0                 | 34,0              |

Продолжение табл. 9.19 (размеры в миллиметрах)

Продолжение табл. 9.19 (размеры в миллиметрах)

| 214 | $\overline{\phantom{0}}$ | 70<br>/ V | 25  | 24       | ں وگ     | 61,8                   | 27<br>ن, ر ر |
|-----|--------------------------|-----------|-----|----------|----------|------------------------|--------------|
| 215 | 80215                    | 75<br>ر ، | 130 | つよ<br>ر∠ | ⌒<br>ں ک | 66Б3                   |              |
| 216 | $\overline{\phantom{0}}$ | 80        | 140 | 26       | ັ        | 70.2<br>$\overline{U}$ | 45,0         |
| 217 | $\overline{\phantom{a}}$ | 85        | 150 | 20       | ັ        | ററ<br>0J,2             | 53,0         |

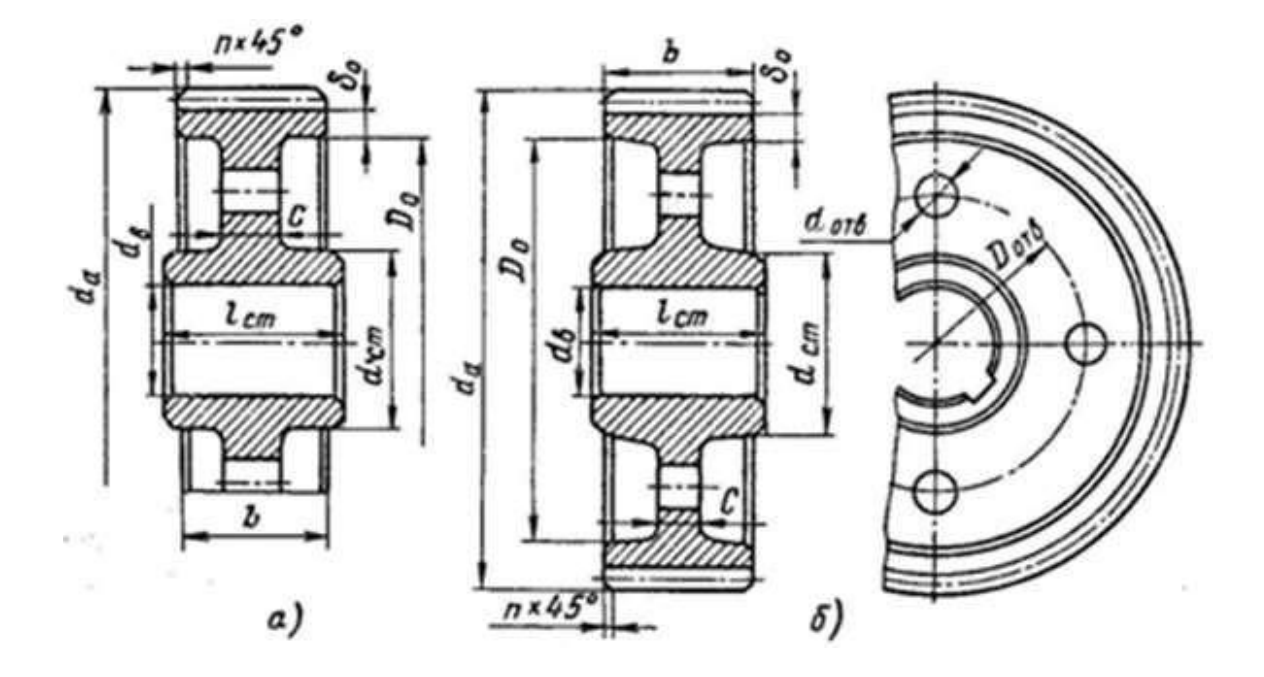

Рис. 10.1. Цилиндрические зубчатые колеса при  $d_a \leq 500$  мм: *а* – кованые; *б* – штампованные

10.1. Определение размеров зубчатых металлических колес (см. рис. 10.1)

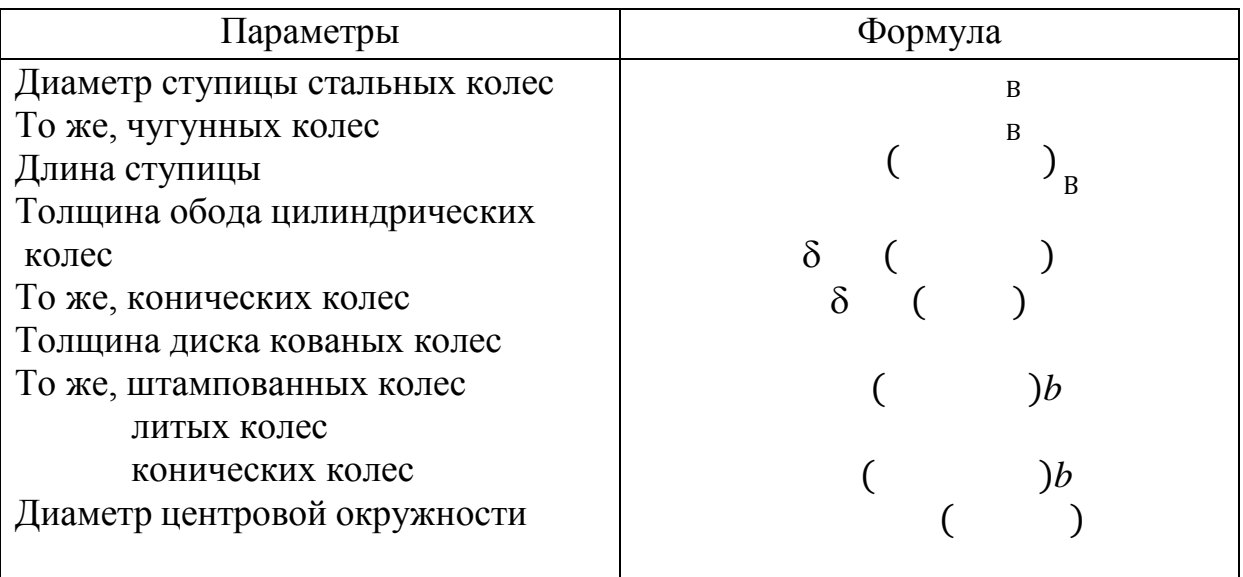
### Продолжение таблицы 10.1

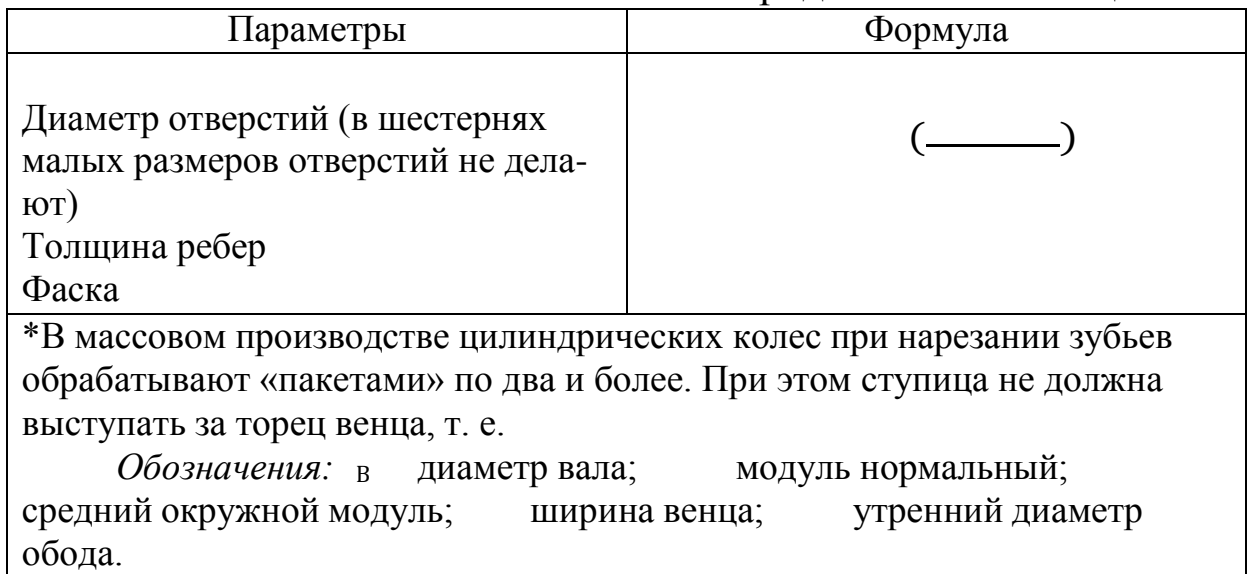

10.8. Рекомендуемые значения вязкости масел для смазывания зубчатых передач при 50 °С

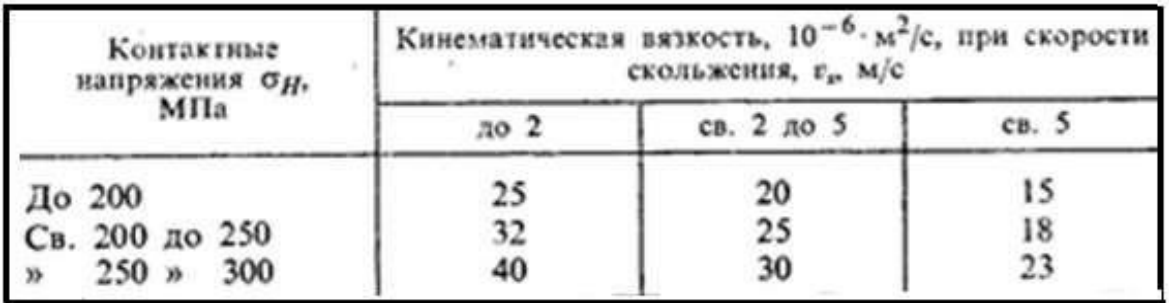

10.9 Рекомендуемые значения вязкости масел для смазывания червячных передач при 100 °С

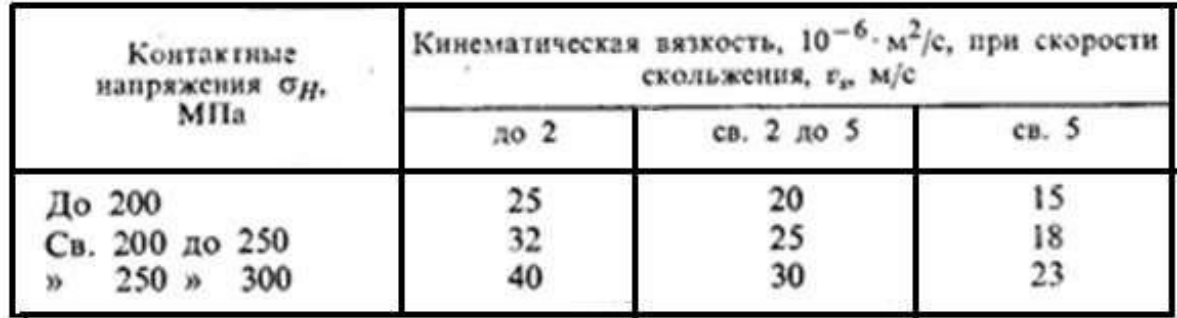

#### Ориентировочные соотношения Параметры (размеры, мм) Во всех случаях  $\delta$  ≥ 8 мм Толщина стенки корпуса и крыши  $\delta_1$  ≥ 8 мм ки редуктора:  $\delta = 0.025a + 1$ ;  $\delta_1 = 0.02a + 1$ одноступенчатого цилиндрического  $\delta = 0.05 R_e + 1$ ;  $\delta_1 = 0.04 R_e + 1$ одноступенчатого конического  $\delta = 0.04a + 2$ ;  $\delta_1 = 0.032a + 2$ одноступенчатого червячного  $\delta = 0.025a_{\tau} + 3$ ;  $\delta_1 = 0.02a_{\tau} + 3$ двухступенчатого  $b = 1.58$ Толщина верхнего пояса (фланца) корпуса Толщина нижнего пояса (флан $b_1 = 1.5\delta_1$ ца) крышки корпуса Толщина нижнего пояса корпуса:  $p = 2.35 \delta$ без бобышки  $p_1 = 1.5\delta$ ;  $p_2 = (2.25 \div 2.75)\delta$ при наличии бобышки Толщина ребер основания кор-  $m = (0.85 \div 1)\delta$ пуса  $m_1 = (0.85 \div 1)\delta_1$ Толщина ребер крышки Диаметр фундаментных болтов  $d_1 = (0.03 \div 0.036)a_1 + 12$ ;  $d_1 = 0.072R_e + 12$ (их число  $\geq 4$ ) Диаметр болтов:  $d_2 = (0.7 \div 0.75) d_1;$ у подшипников соединяющих основание кор-  $d_3 = (0.5 \div 0.6) d_1$ пуса с крышкой  $e \approx (1 \div 1,2) d_2$ ;  $q \ge 0,5d_2 + d_4$ ; Размеры, определяющие поло $d_4$  - крепление крышки подшилжение болтов  $d_2$ ника Высота бобышки h<sub>6</sub> под болт h<sub>6</sub> выбирают конструктивно так, чтобы образовалась опорная по $d<sub>2</sub>$ верхность под головку болта и гайку. Желательно у всех бобыписк иметь одинаковую высоту  $h_6$

#### 10.2. Основные элементы корпуса из чугуна (см. рис. 10.18)

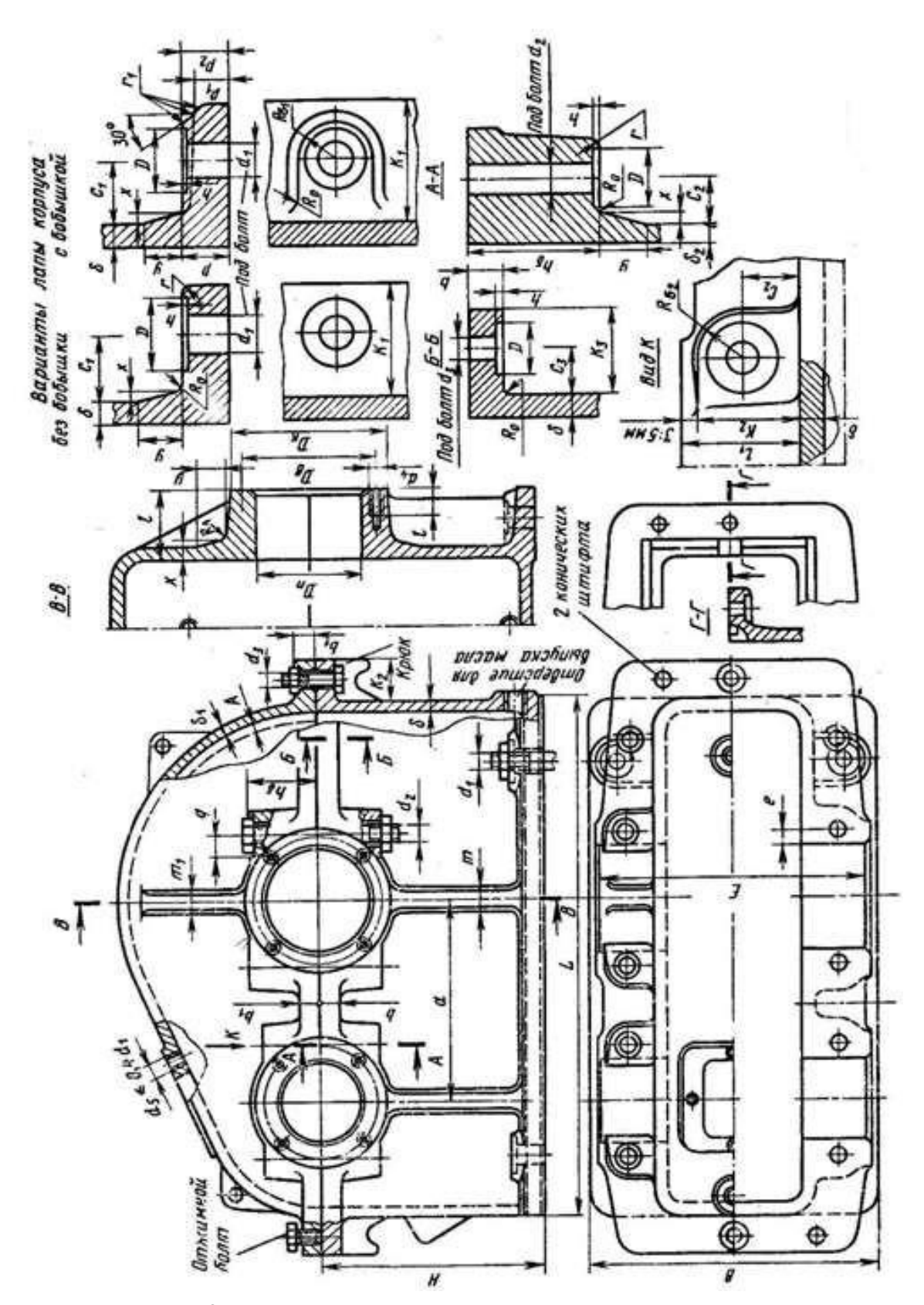

Рис. 10.18. Конструктивные элементы корпуса из чугуна

|                                                                                                  | Параметры                                                                                                    |                                                                        |          |          |                                                                          | Ориентировочные соотношения<br>(размеры, мм)                                 |          |          |              |  |  |
|--------------------------------------------------------------------------------------------------|----------------------------------------------------------------------------------------------------|------------------------------------------------------------------------|----------|----------|--------------------------------------------------------------------------|------------------------------------------------------------------------------|----------|----------|--------------|--|--|
| Гиездо<br>под<br>под-<br>шип-<br>ник                                                             | Диаметр отверстия в гнез-<br>ле                                                                                        |                                                                        |          |          | $D_n$ - по наружному диаметру<br>подпипника или стакана                  |                                                                              |          |          |              |  |  |
|                                                                                                  | Винты крепления крышки<br>подшипника $d_4$<br>Число винтов<br>п (пред-<br>почтительны<br>врезные<br>крышки без винтов) |                                                                        |          |          | $M8 - M12$<br>$4 - 6$                                                    |                                                                              |          |          |              |  |  |
|                                                                                                  | Диаметр гнезда                                                                                                    |                                                                        |          |          | $D_x = D_2 + (2 \div 5);$<br>$D_2$ - диаметр фланца крышки<br>подшипника |                                                                              |          |          |              |  |  |
|                                                                                                  | Длина гнезда                                                                                                    |                                                                        |          |          | $l^* = \delta + c_2 + R_6 + (3 + 5)$ ;<br>$R_6 \ge 1, 1d_2$              |                                                                              |          |          |              |  |  |
| Размеры<br>штифта                                                                                | Диаметр<br>Длина                                                                                                    | $d_{\rm m} \approx d_3$ (размеры по табл. 10.5)<br>$l_m = b + b_1 + 5$ |          |          |                                                                          |                                                                              |          |          |              |  |  |
|                                                                                                  | Наименьший зазор между<br>наружной<br>поверхностью<br>колеса и стенкой корпуса:<br>по диаметру<br>по торцам            |                                                                        |          |          |                                                                          | $A \approx (1 + 1.2) \delta$<br>$A_1 \approx A$ (на чертеже не пока-<br>зан) |          |          |              |  |  |
| Параметры                                                                                        |                                                                                                    |                                                                        |          |          | Болты                                                                    |                                                                              |          |          |              |  |  |
|                                                                                                  | M6                                                                                                    | M8                                                                     | M10      | M12      | M16                                                                      | M20                                                                          | M24      | M27      | M30          |  |  |
| $K_i$<br>$c_i$                                                                                   | 22<br>12                                                                                                    | 24<br>13                                                               | 28<br>16 | 33<br>18 | 39<br>21                                                                 | 48<br>25                                                                     | 54<br>34 | 58<br>36 | 65<br>50     |  |  |
| верки перекоса осей отверстий размер Е обычно принимают одина-<br>ковым для<br>гнезд сдинаковым. | • Для удобства механической обработки торцов бобышек и                                                                 |                                                                        |          |          | всех опор, поэтому и размер / принимают для                              |                                                                              |          |          | про-<br>всех |  |  |

10.3. Дополнительные элементы корпуса из чугуна (см. рис. 10.18)

| Сорт масла               | Марка                                                                                                    | Кинематическая вязкость,<br>$10^{-6} \cdot M^2/c$                                                     |            |  |  |
|--------------------------|----------------------------------------------------------------------------------------------------|----------------------------------------------------------------------------------------------------|------------|--|--|
| $\sim$<br>Индустриальное | $M-12A$<br>$M-20A$<br>$M-25A$<br>$M-30A$<br><b><i>M-40A</i></b><br>$M-S0A$<br><b><i>H-70A</i></b><br><b><i>M-100A</i></b> | $10 - 14$<br>$17 - 23$<br>$24 - 27$<br>$28 - 33$<br>$35 - 45$<br>$47 - 55$<br>$65 - 75$<br>$90 - 118$ | при 50°С   |  |  |
| Авиационное              | $MC-14$<br>MK-22<br>$MC-20$                                                                                               | 14<br>22<br>20,5                                                                                      | при 100 °С |  |  |
| Цилиндровое              | 52                                                                                                    | $44 - 59$                                                                                             | при 100 °С |  |  |

10.10. Масла, применяемые для смазывания зубчатых и червячных передач

### ЛИТЕРАТУРА

1. Хруничева, Т. В. Детали машин: типовые расчеты на прочность. – Москва : НИЦ ИНФРА-М, 2019. – 224 c. – Режим доступа: [http://znanium.com/go.php?id=988129.](http://znanium.com/go.php?id=988129) – Загл. с экрана.

2. Молотников, В. Я. Техническая механика. – Санкт-Петербург : Лань, 2017. – 476 c. – Режим доступа: [http://e.lanbook.com/book/91295.](http://e.lanbook.com/book/91295) – Загл. с экрана.

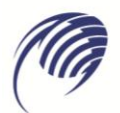

 $\frac{2}{2}$ Государственное автономное профессиональное образовательное учреждение Самарской области<br>«Колледж технического и художественного образования г. Тольятти»

# **МЕТОДИЧЕСКИЕ УКАЗАНИЯ**

### **для студентов по выполнению практических занятий**

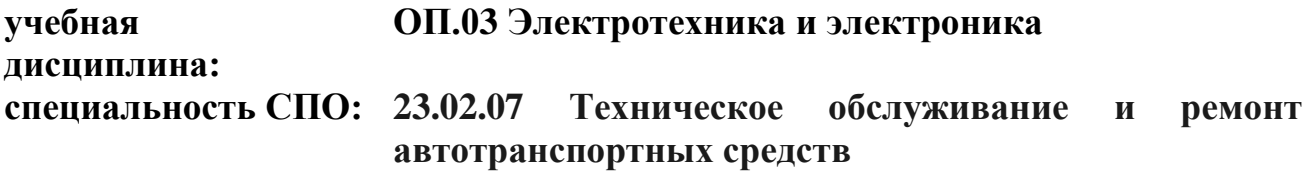

**Тольятти, 2023** 

Приведено содержание практических занятий, материал, необходимый для успешного изучения дисциплины.

Назначение издания – помощь студентам в получении знаний по дисциплине «Электротехника и электроника» и организация практических работ.

Составитель:

Племянникова Э.А., преподаватель ГАПОУ КТиХО

# **СОДЕРЖАНИЕ**

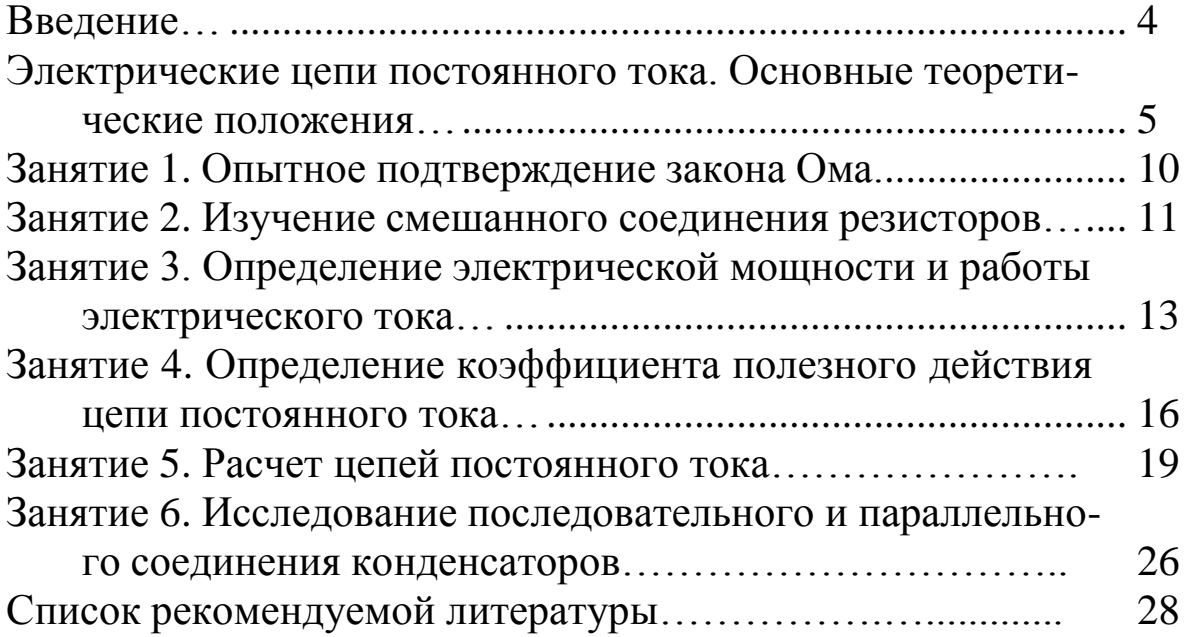

Дисциплина «Электротехника и электроника» состоит из лекционных и практических занятий. На практических занятиях предусмотрено решение задач с целью лучшего усвоения теоретических знаний и получения навыков расчета задач, с которыми будущие специалисты могут встретиться в своей практической деятельности.

Методические указания содержат краткие теоретические положения, охватывающие основные разделы теоретического курса: линейные цепи постоянного тока, электромагнетизм, линейные цепи переменного тока. Методические указания рассчитаны на студентов, уже проработавших соответствующие разделы курса.

В ходе решения задач не следует изменять однажды принятые направления токов и наименования узлов, сопротивлений.

#### **Электрические цепи постоянно тока**

#### **Основные теоретические положения**

1. Электрические цепи состоят их источников и потребителей электрической энергии. Потребитель электрической энергии характеризуется сопротивлением, которое является параметром цепи и обозначается буквой *R* (резистор).

2. Источник электрической энергии, характеризуемый внешней характеристикой *U=ƒ* (I) (pис. 1.1, а), может быть представлен в виде любой из двух эквивалентных схем: схемы из последовательного включения ЭДС и внутреннего (входного) сопротивления источника (pис. 1.1, б) и схемы из параллельно включенных источников тока и внутреннего (входного) сопротивления источника (pис. 1.1, б). Величина ЭДС *Е* в схеме (pис. 1.1, б) численно равна напряжению на зажимах источника в режиме холостого хода (при отключенной нагрузке), а ток источника *J<sup>к</sup>* в схеме (pис. 1.1, в) численно равен току короткого замыкания источника.

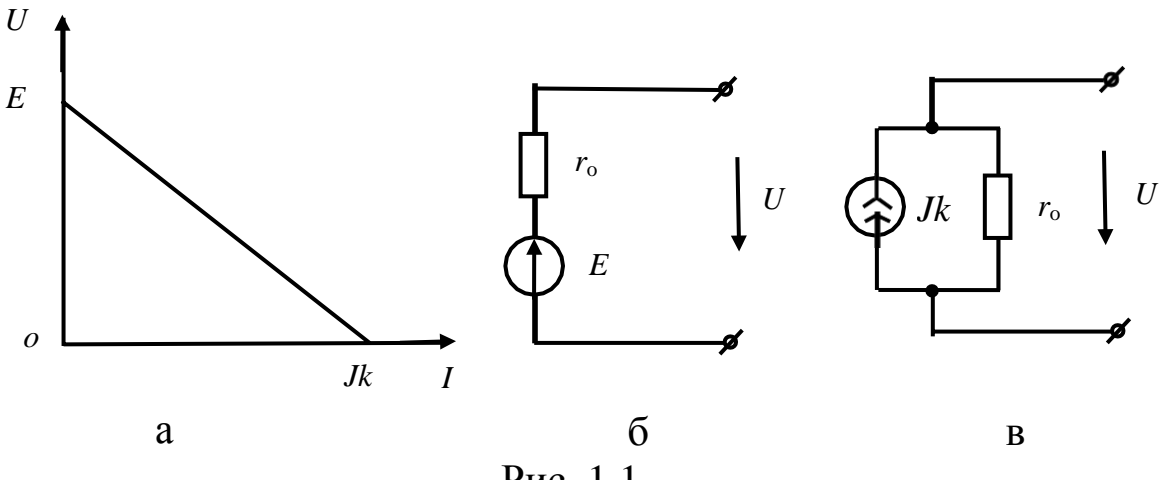

Рис. 1.1

3. Переход от схемы с источником ЭДС к схеме с источником тока и обратно осуществляется по формулам *E*

$$
J_k = \frac{E}{r_0}; \qquad E = r \cdot J \quad ,
$$

4. При расчетах электрических цепей пользуются понятия-

зависит от проходящего через источник тока и равно его ЭДС, а у источника тока ток не зависит от напряжения на зажимах источника.

5. Имеется три формы записи закона Ома.

Для замкнутой неразветвленной цепи

$$
I=\frac{\Sigma E}{\Sigma R},
$$

где  $\Sigma E$  - алгебраическая сумма ЭДС; со знаком "+" в эту сумму входят те ЭДС, направления действия которых совпадают с выбранным положительным направлением тока и со знаком "-" остальные ЭДС;  $\Sigma R$  – арифметическая сумма сопротивлений цепи (в том числе внутренних сопротивлений источников ЭДС).

Для отдельной ветви без источника ЭДС в сложной электрической цепи

$$
I_{ab} = \frac{\varphi_a - \varphi_b}{R_{ab}} = \frac{U_{ab}}{R_{ab}},
$$

где  $\varphi_a$ ,  $\varphi_b$  - потенциалы узлов;  $U_{ab}$  - разность потенциалов или напряжение между узлами  $a$  и  $b$ ;  $R_{ab}$  – арифметическая сумма сопротивлений в данной ветви (см. рис. 1.2).

Для ветви с источниками ЭДС

$$
I_1 = \frac{\varphi_a - \varphi_c + \Sigma E_{ac}}{\Sigma R_{ac}} = \frac{U_{ac} + \Sigma E_{ac}}{\Sigma R_{ac}},
$$

где  $U_{ac} = \varphi_a - \varphi_c$  – напряжение или разность потенциалов узлов, к которым подключена ветвь;  $\Sigma E_{ac}$  – алгебраическая сумма ЭДС в ветви «ас»;  $\Sigma R_{ac}$  – арифметическая сумма сопротивлений в ней.

ми идеализированных источников: источников ЭДС и источников тока. У источ жа ЭДС внутреннее сопротивление да- 0, а у Навряжение на Важима  $R_4$  точника  $\overline{P}$ ДС не источника тока  $r_0$   $E_2$  $R_1$  $R_5$  $E_7$ 

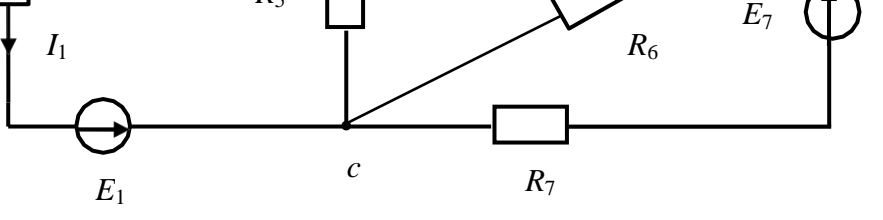

Рис. 1.2

Для ветви *ас* (рис. 1.2)

$$
\Sigma E_{ac} = E_1 - E_2
$$

$$
\Sigma R_{ac} = R_1 + R_2.
$$

6. Первый закон Кирхгофа. Алгебраическая сумма токов, сходящихся в любом узле электрической цепи, равна нулю:

$$
\Sigma I=0.
$$

Токи, подходящие к узлу, берутся с одним знаком (обычно с плюсом), отходящие от узла - с другим знаком.

7. Второй закон Кирхгофа. В любом (замкнутом) контуре электрической цепи алгебраическая сумма падений напряжения (на сопротивлениях) равна алгебраической сумме ЭДС:

$$
\Sigma IR = \Sigma E
$$

8. Определение эквивалентных сопротивлений в пассивных цепях:

а) при параллельном соединении и сопротивлений эквивалентное сопротивление определяется по формуле

$$
\frac{1}{R_3} = \sum_{k=1}^n \frac{1}{R_k}.
$$

В частом случае параллельного соединения двух сопротивлений

$$
R_3 = \frac{R_1 \cdot R_2}{R_1 + R_2}
$$

.

При параллельном соединении трех сопротивлений

$$
R_{3} = \frac{R_{1} \cdot R_{2} \cdot R_{3}}{R_{1}R_{2} + R_{1}R_{3} + R_{2}R_{3}};
$$

б) преобразование треугольника сопротивлений (pис. 1.3, а) в эквивалентную звезду и наоборот (pис. 1.3, б) производится по формулам

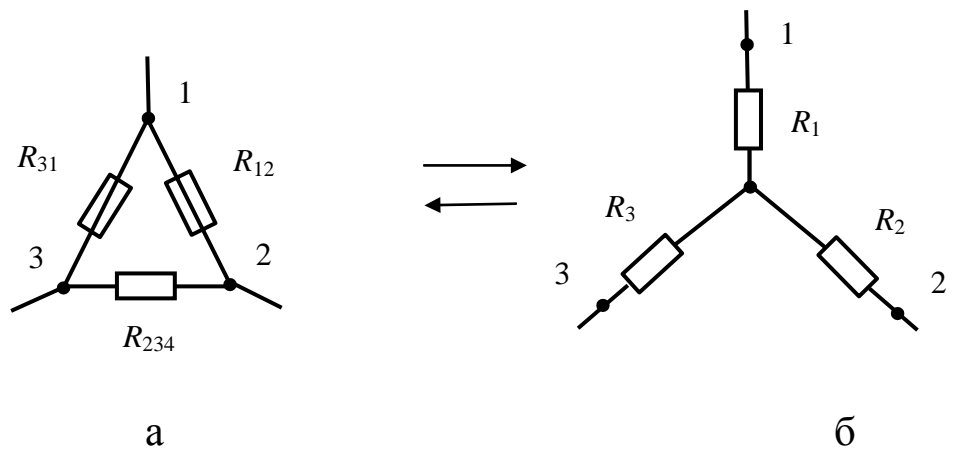

Рис. 1.3

$$
R_{1} = \frac{R_{31}R_{12}}{R_{12} + R_{12}R_{23}} \begin{vmatrix} R_{12} = R_{11} + R_{12} + R_{13}R_{2} \ R_{12} = \frac{R_{12}R_{23}R_{31}}{R_{12} + R_{13}R_{31}} \end{vmatrix} \qquad R_{2} = R_{11} + R_{12}R_{23}R_{31}
$$
\n
$$
R_{3} = \frac{R_{23}R_{31}}{R_{12} + R_{23} + R_{31}} \begin{vmatrix} R_{12} = R_{11} + R_{12} + R_{13}R_{1} \ R_{11} = R_{11} + R_{12}R_{1} \ R_{12} = \frac{R_{11}R_{21}}{R_{12} + R_{23} + R_{31}} \end{vmatrix} \qquad R_{1} = R_{11} + R_{12}R_{12}R_{12}
$$

9. При определении токов в разветвленных цепях (рис. 1.4) полезно пользоваться формулой разброса токов в параллельных ветвях

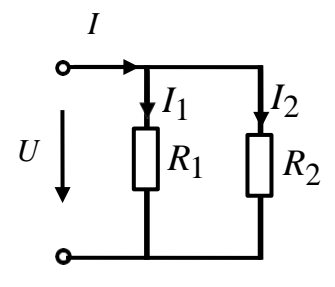

Рис. 1.4

$$
I_1 = \frac{R_2}{R_1 + R_2} \cdot I;
$$
  $I_2 = \frac{R_1}{R_1 + R_2} \cdot I$ 

10. Мощность цепи постоянного тока *Р* определяется из выражения

$$
P = UI = I^2 R = \frac{U^2}{R}.
$$

11. Коэффициент полезного действия *η* цепи постоянного тока

$$
\eta = \frac{P_{no\pi e3}}{P_{no\pi H}} \cdot 100\%,
$$

где *Рполез*, *Рполн* – полезная и полная мощность соответственно.

### Занятие 1

### ОПЫТНОЕ ПОДТВЕРЖДЕНИЕ ЗАКОНА ОМА

Цель: изучение и закрепление закона Ома, применение его для расчета простейших цепей постоянного тока.

Порядок выполнения работы

1. Соберите цепь по схеме рис. 1.5.

2. Введите полностью реостаты  $R_1$  и  $R_2$ . Установите с помощью автотрансформатора Т<sub>3</sub> заданное напряжение. При неизменном сопротивлении  $R_1$  уменьшите сопротивление  $R_2$  так, чтобы ток изменился в заданных пределах. Запишите показания приборов в таблице 1.1. Для каждого опыта вычислите значения мощностей  $P_1$ ,  $P_2$ ,  $P_{\text{offm}}$  и сопротивлений  $R_1$ ,  $R_2$ ,  $R_3$ .

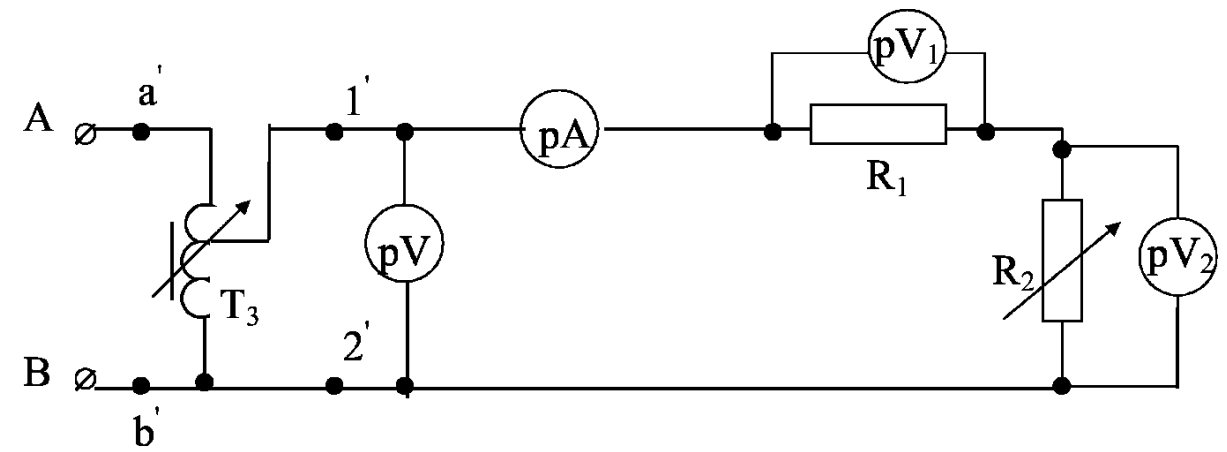

Рис. 1.5

Таблица 1.1

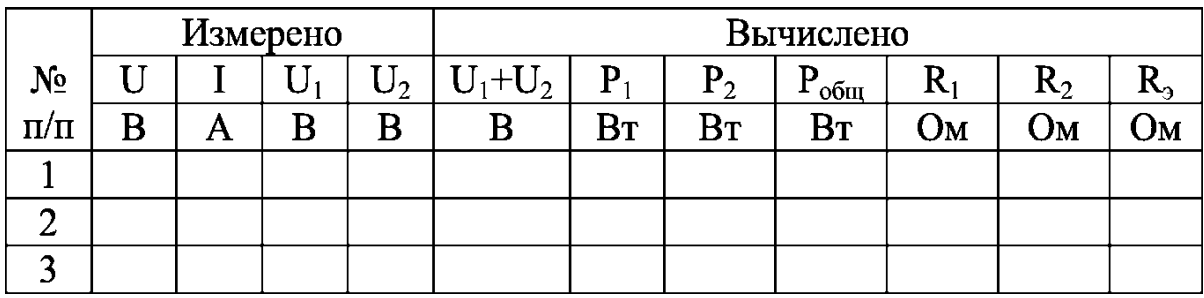

3. Постройте на одном рисунке графики

Проведите анализ и сделайте выводы о работе схемы рис. 1.5.

Контрольные вопросы

1. В чем отличие источника тока от источника напряжения?

2. Назовите единицы измерения тока, напряжения, ЭДС, сопротивления.

3. Сформулируйте закон Ома для полной цепи.

4. Сформулируйте закон Ома для участка цепи.

### Занятие 2

### ИЗУЧЕНИЕ СМЕШАННОГО СОЕДИНЕНИЯ РЕЗИСТОРОВ

Цель: изучение и закрепление законов Кирхгофа; применение их для расчета смешанного соединения резисторов

Порядок выполнения работы

1. Соберите смешанное соединение приемников по схеме рис. 2.1.

2. Введите реостаты. Изменяя сопротивление  $R_3$  так, чтобы ток изменялся в заданных пределах, запишите показания приборов в табл. 2.1. Для каждого опыта вычислите значения мощностей  $P_1, P_2, P_3, P_{00III}$ , сопротивлений  $R_1, R_2, R_3, R_3$ .

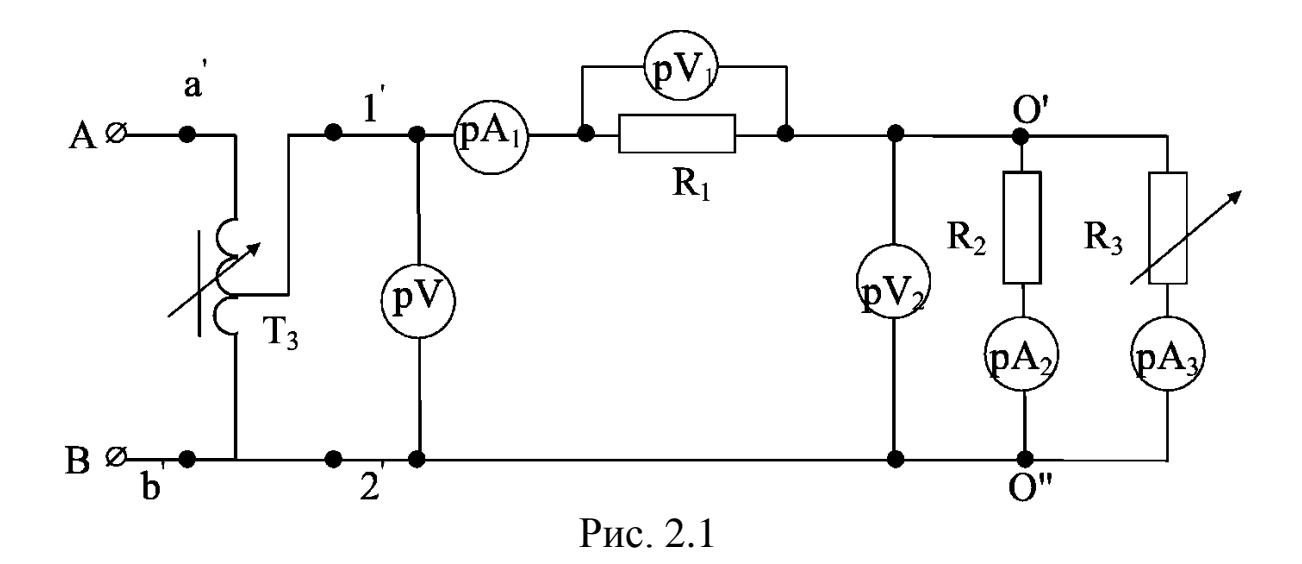

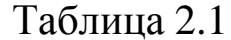

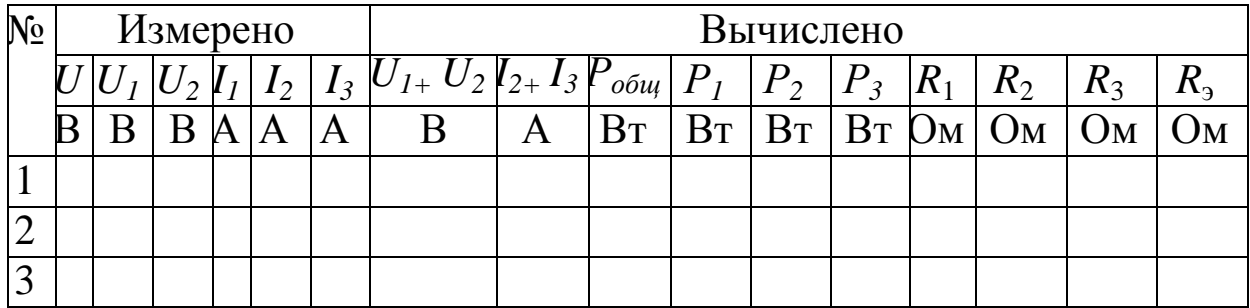

### 3. Постройте графики

$$
I_1, I_2, I_3 = f(R_3).
$$
  
 
$$
U_1, U_2, P_1, P_2, P_3 = f(R_3).
$$

4. Проведите анализ и сделайте выводы о работе схемы рис. 2.1.

Контрольные вопросы

1. Основные законы линейных электрических цепей.

2. Основные свойства цепей со смешанным соединением приемников.

3. Почему при изменении  $R_3$  в смешанной цепи происходят также изменения токов, напряжений и мощностей на  $R_1$  и  $R_2$ ?

#### **Занятие 3**

### **ОПРЕДЕЛЕНИЕ ЭЛЕКТРИЧЕСКОЙ МОЩНОСТИ И РАБОТЫ ЭЛЕКТРИЧЕСКОГО ТОКА**

Цель: научиться рассчитывать мощность и работу электрического тока.

#### **Задача 3.1.**

Цепь, схема которой приведена на рис. 3.1, имеет следующие параметры:  $R_1 = 1$  Ом,  $R_2 = 10$  Ом,  $R_3 = 40$  Ом. Определить мощность, поступающую в цепь, если известно, что в сопротивлении  $R_1$  выделяется мощность  $P_1$ =100 Вт.

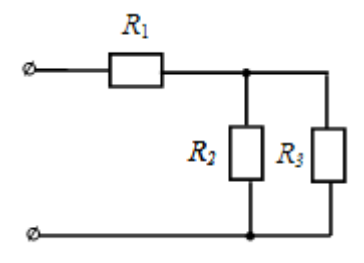

Рис.3.1

Решение.

1. Мощность, рассеиваемая в сопротивлении *R*1:

$$
P_1 = R_1 I_1^2
$$

Следовательно, ток в сопротивлении *R*<sup>1</sup>

$$
I_1 = \sqrt{\frac{P_1}{R_1}} = \sqrt{\frac{100}{1}} = 10 \,\text{A}.
$$

2. Эквивалентное сопротивление всей цепи

$$
R = R_{1} + \frac{R_{2}R_{3}}{R_{2} + R_{3}} = 1 + \frac{10 \cdot 40}{10 + 40} = 9
$$
 OM.

3. Мощность, поступающая в цепь

$$
P = RI_1^2 = 9.10^2 = 900
$$
 Br.

Ответ: 900 Вт.

#### **Задача 3.2.**

Какая энергия (в процентах) теряется в линии электропередачи под напряжением 35 кВ при передаче мощности 1 МВт на расстояние 50 км по алюминиевым проводам с площадью поперечного сечения 25 мм<sup>2</sup>?  $\cos\varphi = 0.67$  (удельное электрическое сопротивление алюминия 2,7 $\cdot$  10<sup>-8</sup> Ом $\cdot$ м).

### **Решение**.

Потери энергии на нагревание проводов

$$
Q=I^2Rt.
$$

Мощность нагрузки

$$
P = IU \cos\varphi.
$$

Сопротивление двухпроводной линии

$$
R=\frac{2\rho l}{S}.
$$

Потеря мощности на проводах

$$
\Delta P = \frac{Q}{t} = I^2 R.
$$

Поскольку

$$
I=\frac{P}{U\cos\varphi},
$$

то

$$
\Delta P = \frac{2\rho l P^2}{SU^2 \cos^2 \varphi}.
$$

Потеря энергии (мощности) в процентах

$$
\frac{\Delta P}{P} \cdot 100\% = \frac{2\rho l P^2}{SU^2 P \cos^2 \phi} \cdot 100\% = \frac{2\rho l P}{SU^2 \cos^2 \phi} \cdot 100\%.
$$

Подставляем числовые значения

$$
\frac{\Delta P}{P} \cdot 100\% = \frac{2 \cdot 2,7 \cdot 10^{-8} \cdot 50 \cdot 10^3 \cdot 10^6}{25 \cdot 10^{-6} \cdot 35^2 \cdot 10^6 \cdot 0,67^2} \cdot 100\% = 19,64 \approx 20\%.
$$

Ответ: 20%

#### **Задача 3.3.**

Сколько параллельно включенных электрических лампочек, рассчитанных на 100 В и потребляющих мощность 50 Вт каждая, могут гореть полным накалом при питании их от аккумуляторной батареи с ЭДС 120 В и внутренним сопротивлением 10 Ом?

Ответ: 4 лампы.

#### **Задача 3.4.**

Определить ток лампы на 110 В, мощностью 60 Вт, подключенной к батарее 120 В. Внутреннее сопротивление батареи 60 Ом. Будет ли лампа гореть полным накалом?

Ответ: *I* = 0,458 А.

Контрольные вопросы

1. Как рассчитывается мощность цепи постоянного тока?

2. Как определить работу цепи постоянного тока?

3. В каких единицах измеряется мощность цепи постоянного тока?

### **Занятие 4**

# **ОПРЕДЕЛЕНИЕ КОЭФФИЦИЕНТА ПОЛЕЗНОГО ДЕЙСТВИЯ ЦЕПИ ПОСТОЯННОГО ТОКА**

Цель: научиться рассчитывать коэффициент полезного действия цепи постоянного тока.

### **Задача 4.1.**

Подъёмный механизм с двигателем постоянного тока, КПД которого составляет 78,4%, поднимает груз массой в 1 тонну со скоростью 1 м/с. Напряжение питания 125 В. Найдите ток, потребляемый двигателем. Сопротивлением питающих проводов, трением и другими механическими потерями пренебречь.

#### **Решение.**

```
Дано:
η=78,4%=0,784 ;
m=1т=1000 кг ;
v = 1 M/c;
U = 125 B;g = 9.8 \frac{\mu}{c^2}.
```
Найдём механическую мощность, которая расходуется на подъём груза:

$$
P_{\text{Mex}} = mgy = 1000 \cdot 9,8 \cdot 1 = 9800 \text{ Br}.
$$

Так как

$$
P_{\text{max}} = P_{\text{3,1}} \eta,
$$

то электрическую мощность с учётом КПД можно определить по следующему выражению:

$$
P_{3\pi} = \frac{P_{\text{Mex}}}{\eta} = \frac{9800}{0,784} = 12,5 \cdot 10^3 \,\text{Br}.
$$

Поскольку для постоянного тока справедливо, что

$$
P_{\scriptscriptstyle 3I} = U I,
$$

T<sub>O</sub>

$$
I = \frac{P_{.97}}{U} = \frac{12,5 \cdot 10^3}{125} = 100 \text{ A}.
$$

OTBeT:  $I = 100$  A.

#### Задача 4.2.

Определите ток короткого замыкания для источника, который при токе в цепи  $I_1 = 10$  А имеет полезную мощность  $P_1 = 500$  Br, а при токе  $I_2 = 5$  A – мощность  $P_2 = 375$  Br.

Решение.

Ток короткого замыкания  $I_{\kappa 3} = E/R$ , где  $R$  – внутреннее сопротивление источника. Полезная мощность  $P = IU$ , где  $U$  – напряжение на зажимах источника, или падение напряжения на внешнем участке цепи. Напряжения на зажимах источника в первом и во втором случаях

$$
U_1 = P_1/I_1 = E - I_1R,
$$
  
\n
$$
U_2 = P_2/I_2 = E - I_2R.
$$

Вычтем почленно из первого выражения второе:

$$
P_1/I_1 - P_2/I_2 = (E - I_1R) - (E - I_2R) = (I_2 - I_1)R
$$

откуда определим

$$
R = (P_1I_2 - P_2I_1)/(I_1I_2(I_2 - I_1) = 5 \text{ O.M.}
$$

Так как напряжение на зажимах источника

$$
U_1 = P_1/I_1 = 500/10 = 50
$$
 B,

ЭДС источника тока

 $E = U_1 + I_1 R = 50 + 10.5 = 100 \text{ B}.$ 

Окончательно для тока короткого замыкания

$$
I_{\kappa 3}=E/R=20\ \mathrm{A}.
$$

Ответ.  $I_{k3}$  = 20 A.

### **Задача 4.3.**

Электродвигатель подъемного крана работает под напряжением 380 В. При этом сила тока в его обмотке равна 20 А. Каков КПД установки, если груз массой 1т кран поднимает на высоту 19 м за 50 с?

Ответ: 50%.

### **Задача 4.4.**

При передаче электроэнергии на большое расстояние используется трансформатор, повышающий напряжение до 6 кВ, загруженный до номинальной мощности 1000 кВт. При этом разность показаний счетчиков электроэнергии, установленных на трансформаторной подстанции и в приемном пункте, увеличивается ежесуточно на 216 кВт·ч. Во сколько раз необходимо повысить напряжение, чтобы потери электроэнергии не превышали  $0,1%$ ? (cosφ≈1).

Ответ: напряжение необходимо повысить в 3 раза.

### **Задача 4.5.**

Аккумуляторная батарея с ЭДС 12 вольт и внутренним сопротивлением 0,8 Ом питает внешнюю цепь с сопротивлением 2 Ом. Рассчитать полезную мощность, отдаваемую батареей, и коэффициент полезного действия батареи.

Ответ: *Р* = 37 Вт; *η* = 71%.

### **Занятие 5**

# **РАСЧЕТ ЦЕПЕЙ ПОСТОЯННОГО ТОКА**

Цель: изучение и закрепление основных законов цепей постоянного тока; применение их для расчета простейших цепей постоянного тока.

### **Задача 5.1.**

Как изменится сила тока, протекающая по проводнику, если его диаметр уменьшить в 2 раза? Поясните свой ответ.

Решение.

Сопротивление проводника зависит от его диаметра:

$$
R = \frac{\rho l}{S} = \frac{4\rho l}{\pi d^2}.
$$

В соответствии с законом Ома вначале ток равен

$$
I_1 = \frac{U}{R_1} = \frac{U S_1}{\rho l} = \frac{U \pi d^2}{4\rho l}.
$$

Так как диаметр уменьшили в 2 раза, следовательно, площадь поперечного сечения стала равна

$$
S_2 = \frac{\pi d^2}{4} = \frac{\pi \left(\frac{d_1}{2}\right)^2}{4} = \frac{\pi d^2}{16}.
$$

Ток после уменьшения диаметра

$$
I_2 = \frac{U}{R_2} = \frac{US}{\rho l} = \frac{U\pi d_2^2}{4\rho l} = \frac{U\pi d_1^2}{16\rho l}.
$$

Получаем: <u><sup>I</sup>2</u> = <sup>1</sup> . *I*<sup>1</sup> 4

Ответ: ток уменьшился в 4 раза.

### **Задача 5.2.**

Напряжение источника питания 120 В. Рассчитать цепь, обеспечивающую регулирование напряжения приемника в диапазоне 12–30 *В*, если сопротивление приемника равно 1 кОм*.*

Решение.

Последовательность операций расчета:

1. Вспомнить пропорциональность изменения напряжения.

2. Привести электрическую схему последовательной цепи (рис. 5.1), где  $U_{12}$  – напряжение на клеммах источника;  $U_n$  – регулируемое напряжение на приемнике; *R<sup>p</sup>* – сопротивление регулировочного реостата.

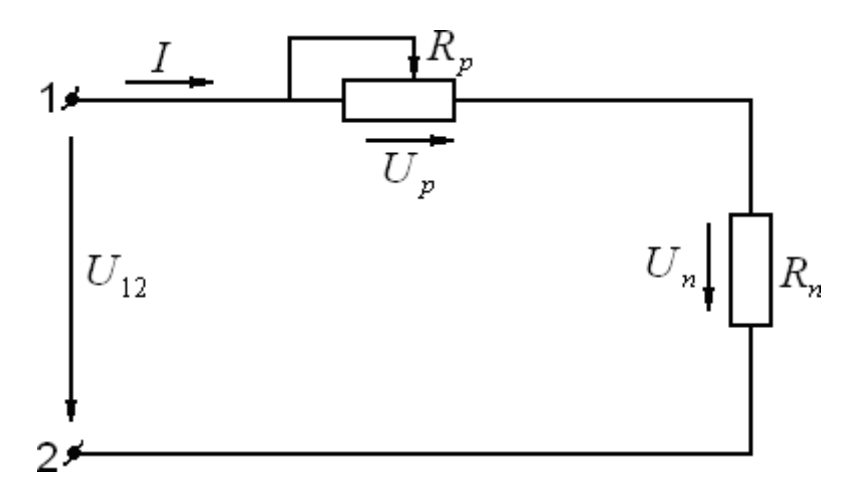

Рис. 5.1

3. При крайне правом положении движка сопротивление регулировочного реостата равно нулю, напряжение источника 120 В равно напряжению приемника. В крайнем левом положении движка сопротивление реостата максимальное, а напряжение на приемнике равно 30 В. Таким образом, изменяя сопротивление реостата от нуля до максимального значения, обеспечим регулирование напряжения от 120 до 30 В.

Составим пропорцию:

$$
\frac{U}{U_{12}} = \frac{R}{R_p + R_n}
$$
\n
$$
\frac{R_n (1 - \frac{U_n}{U_{12}})}{U_{12}} = 3 \text{kOM}.
$$

Ответ: сопротивление регулировочного реостата должно быть не менее 3 кОм.

#### **Задача 5.3**.

Подобрать такое число ламп *n* в цепи якоря, чтобы протекал номинальный ток 10 А. Напряжение на зажимах генератора при номинальной нагрузке 220 В. Сопротивление одной лампы 440 Ом.

Последовательность операций расчета:

1. Если сопротивление приемников, включенных параллельно, одинаковое, то общее сопротивление лампового реостата будет в *n* раз меньше сопротивления одного приемника.

2. Привести электрическую схему (рис. 5.2)

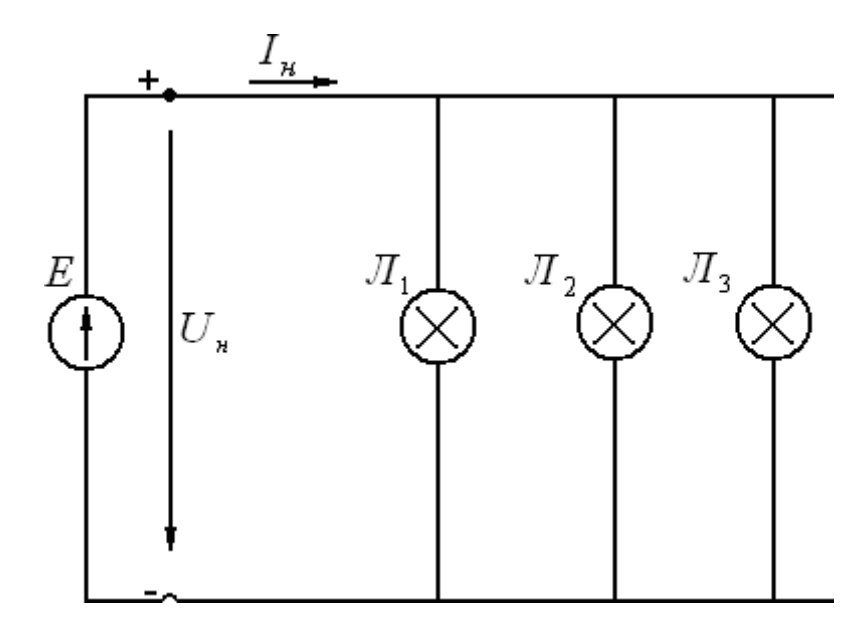

Рис. 5.2

Решение:

$$
I) \ R_{\mathcal{J}} = \frac{U_{\mu}}{I_{\mu}} = \frac{220}{10} = 22 \text{ OM}
$$

2) Число включенных ламп  $n = \frac{R_{\pi}}{R_{\pi}} = \frac{440}{22} = 20$  шт., так как

 $R_1 = R_2 = ... = R_n$ 

Ответ: чтобы протекал номинальный ток якоря, необходимо включить параллельно 20 ламп.

#### Залача 5.4.

Напряжение линии электропередачи 1,5 кВ. Сопротивление изоляции проводов относительно земли 20 кОм. Определить величину тока прошедшего через тело человека, прикоснувшегося к проводу, если электрическое сопротивление тела принять равным 1 кОм.

Последовательность операций расчета:

1. Мощность электрической цепи не изменится, если смешанное соединение резистивных элементов заменить одним эквивалентным сопротивлением, т.е. использовать прием свертывания электрической схемы.

2. Привести электрические схемы (рис. 5.3), обозначив провода за «А», «Б» и соответственно сопротивления изоляции провода относительно земли  $R_{uA}$ ,  $R_{uB}$ .

3. Указать: при прикосновении человека, например, к проводу «А», его тело будет параллельно сопротивлению изоляции провода «А» и ток, протекающий через тело человека, будет обратно пропорционален его сопротивлению.

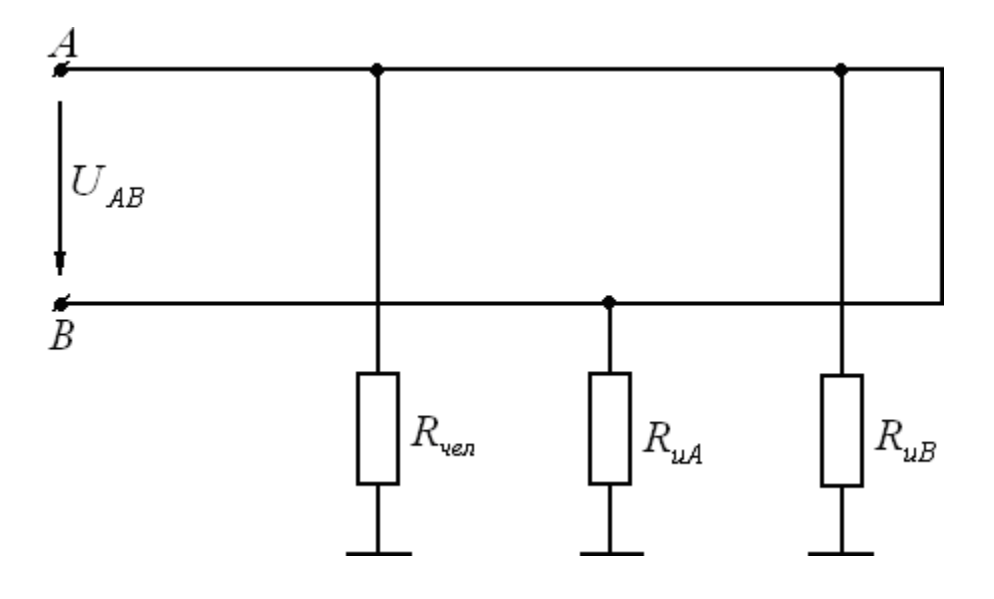

Рис. 5.3

Решение:

Представим электрическую схему в более наглядной форме (рис. 5.4).

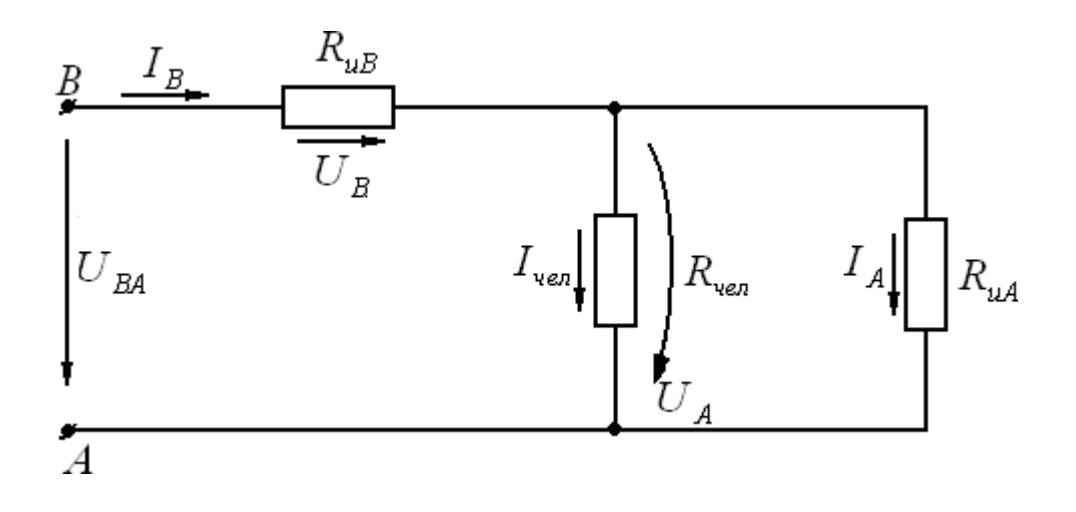

Рис. 5.4

1. Эквивалентное сопротивление

$$
R_{\mathcal{I}} = R_{uB} + \frac{R_{uA} \cdot R_{ue\pi}}{R_{uA} + R_{ue\pi}} = 20,95 \text{ kOm}.
$$

2. Ток, протекающий через изоляцию провода «В»

$$
I_B = \frac{U_{BA}}{R_{\mathcal{P}}} = 71,4 \text{ mA}.
$$

3. Напряжение между проводом «*В*» и землей

$$
U_B = I_B \cdot R_{uB} = 1430 \text{ B}.
$$

4. Напряжение между проводом «*А*» и землей или напряжение между телом человека и землей

$$
U_{\nu e\eta} = U_{BA} - U_B = 70 \text{ B}.
$$

5. Ток, протекающий через тело человека, равен

$$
I_{\nu e\pi} = \frac{U_{\nu e\pi}}{R_{\nu e\pi}} = 70 \text{ mA}.
$$

Ответ: ток, протекающий через тело человека, равен 70 мА.

#### **Задача 5.5**.

Определить показания амперметра *Iизм* пределом измерения 5 А и количеством делений на шкале 100, если стрелка прибора отклонилась до деления 45.

Ответ: 2,25 А.

#### **Задача 5.6.**

Определить напряжение на зажимах электрической машины, работающей в режиме генератора при токе 25 А. ЭДС машины 115 В, внутреннее сопротивление  $r_0 = 0.2$  Ом.

Ответ: 110 В.

#### **Задача 5.7**.

Три резистора сопротивлением *R* каждый соединены последовательно. Параллельно одному из них подключили резистор сопротивлением *R/2*. Как изменится общее сопротивление всей цепи?

OTBeT  $\frac{R_2}{R_1} = \frac{7}{1}$ . *R*1 9

#### **Задача 5.8.**

Вольтметр на 150 В, с внутренним сопротивлением 3000 Ом требуется включить в цепь постоянного тока с напряжением 450 В. Нарисовать схему включения и определить добавочное сопротивление.

Ответ: 6000 Ом.

**Задача 5.9**. В цепи (рис. 5.5) вольтметр показывает 8 В. Определить подведенное к цепи напряжение, если  $R_1 = R_2 = R_5 =$  $= 8$  Om;  $R_3 = 12$  Om;  $R_4 = 7$  Om.

Ответ: 116 В.

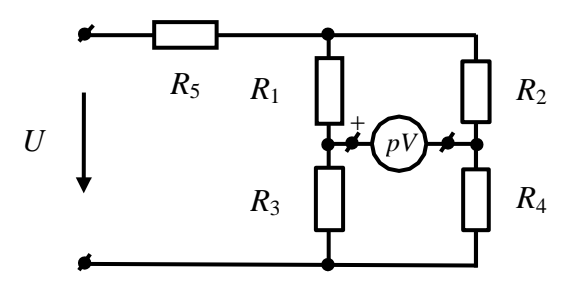

Рис. 5.5

Контрольные вопросы

1. Сформулируйте первый закон Кирхгофа.

2. Сформулируйте второй закон Кирхгофа.

3. Чему равно эквивалентное сопротивление при последовательном включении элементов?

4. Чему равно эквивалентное сопротивление при параллельном соединении элементов?

#### Занятие 6

### ИССЛЕДОВАНИЕ ПОСЛЕДОВАТЕЛЬНОГО И ПАРАЛЛЕЛЬНОГО СОЕДИНЕНИЯ КОНДЕНСАТОРОВ

Цель: научиться рассчитывать последовательное и параллельное соединение конденсаторов

Основные теоретические положения

Система, состоящая из двух проводников, разделенных диэлектриком, называется конденсатором, а проводники - обкладками.

Величина С, равная отношению заряда q одной из обкладок конденсатора к напряжению  $U$  между ними, называется электрической емкостью конденсатора

$$
C=\frac{q}{U}.
$$

При последовательном соединении конденсаторов общая (эквивалентная) емкость определяется по формуле

$$
\frac{1}{C} = \frac{1}{C_1} + \frac{1}{C_2} + \frac{1}{C_3}...
$$

При параллельном соединении конденсаторов эквивалентная емкость

$$
C = C_1 + C_2 + C_3...
$$

Энергия электрического поля конденсатора

$$
W_C = \frac{CU^2}{2} = \frac{qU}{2}.
$$

Определить эквивалентную емкость двух конденсаторов при последовательном и параллельном соединении их: *С*<sup>1</sup> = 2 мкФ, *С*<sup>2</sup> = 4 мкФ.

Решение.

Эквивалентная емкость при последовательном соединении конденсаторов

$$
C = \frac{C_1 C_2}{C_1 + C_2} = \frac{2 \cdot 4}{2 + 4} = 1,33 \text{ mK} \Phi
$$

Эквивалентная емкость при параллельном соединении конденсаторов

$$
C = C_1 + C_2 = 2 + 4 = 6 \text{ mK} \Phi.
$$

Ответ: *С* = 6 мкФ

### **Задача 6.2.**

Определить энергию, запасенную в электрическом поле конденсатора емкостью 10 мкФ, если напряжение на конденсаторе 300 В.

Решение.

Энергия электрического поля

$$
W_C = \frac{CU^2}{2} = \frac{10 \cdot 10^{-6} \cdot 300^2}{2} = 0.45 \text{ }\text{Jx}.
$$

### **Задача 6.3.**

Емкость каждого конденсатора, изображенного на рис. 6.1 равна *С.* Определить эквивалентную емкость соединения.

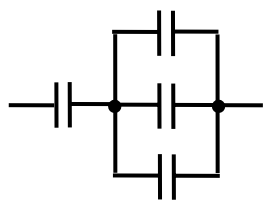

Рис. 6.1

Ответ: 0,75*С.*

### **Задача 6.4.**

Определить общую емкость пяти параллельно включенных конденсаторов емкостью 3 мкФ каждый.

Ответ: 15 мкФ.

Контрольные вопросы

1. Чему равна емкость конденсатора?

2. Как определяется эквивалентная емкость при последовательном соединении конденсаторов?

3. Как определяется эквивалентная емкость при параллельном соединении конденсаторов?

# **СПИСОК ЛИТЕРАТУРЫ**

1. Кузовкин, В. А. Электротехника и электроника [Электронный ресурс]. – Москва: Юрайт, 2018. – 431 c. – Режим доступа: https://biblio-online.ru/book/elektrotehnika-i-elektronika-423620.

2. Гальперин, М. В. Электротехника и электроника. – Москва: НИЦ ИНФРА-М, 2019. – 480 c. – Режим доступа: [http://znanium.com/go.php?id=987378.](http://znanium.com/go.php?id=987378)

3. Миленина, С. А. Электротехника. 2-е изд., пер. и доп. [Электронный ресурс]. – Москва: Юрайт, 2018. – 263 c. – Режим доступа: https://biblio-online.ru/book/elektrotehnika-415282.

4. Лунин, В. П. Электротехника и электроника в 3 т. Том 1. Электрические и магнитные цепи. 2-е изд., пер. и доп. [Электронный ресурс]. – Москва: Юрайт, 2018. – 255 c. – Режим доступа: https://biblioonline.ru/book/elektrotehnika-i-elektronika-v-3-ttom-1-elektricheskie-i-magnitnye-cepi-425470.

5. Киселев, В. И. Электротехника и электроника в 3 т. Том 2. электромагнитные устройства и электрические машины. 2-е изд., пер. и доп. [Электронный ресурс]. – Москва: Юрайт, 2018. – 184 c. – Режим доступа: https://biblio-online.ru/book/elektrotehnikai-elektronika-v-3-t-tom-2-elektromagnitnye-ustroystvaielektricheskie-mashiny-425471.

6. Славинский, А. К. Электротехника с основами электроники. – Москва: НИЦ ИНФРА-М, 2019. – 448 c. – Режим доступа: [http://znanium.com/go.php?id=989315.](http://znanium.com/go.php?id=989315)

7. Миленина, С. А. Электротехника, электроника и схемотехника. 2-е изд., пер. и доп. [Электронный ресурс]. – Москва: Юрайт, 2018. – 406 c. – Режим доступа: https://biblioonline.ru/book/elektrotehnikaelektronika-i-shemotehnika-413623.

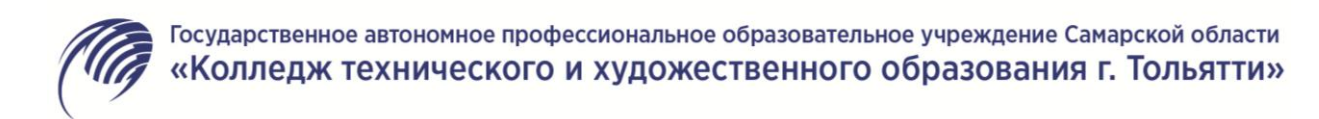

# **МЕТОДИЧЕСКИЕ УКАЗАНИЯ**

### **для студентов по выполнению практических занятий**

**учебная дисциплина: ОП.04 Материаловедение**

**специальность СПО: 23.02.07 Техническое обслуживание и ремонт автотранспортных средств**
Приведено содержание практических работ, материал, необходимый для успешного изучения дисциплины.

Назначение издания – помощь студентам в получении знаний по дисциплине «Материаловедение» и организация практических и самостоятельных работ.

Составитель:

Шувалова А.А., преподаватель ГАПОУ КТиХО

# СОДЕРЖАНИЕ

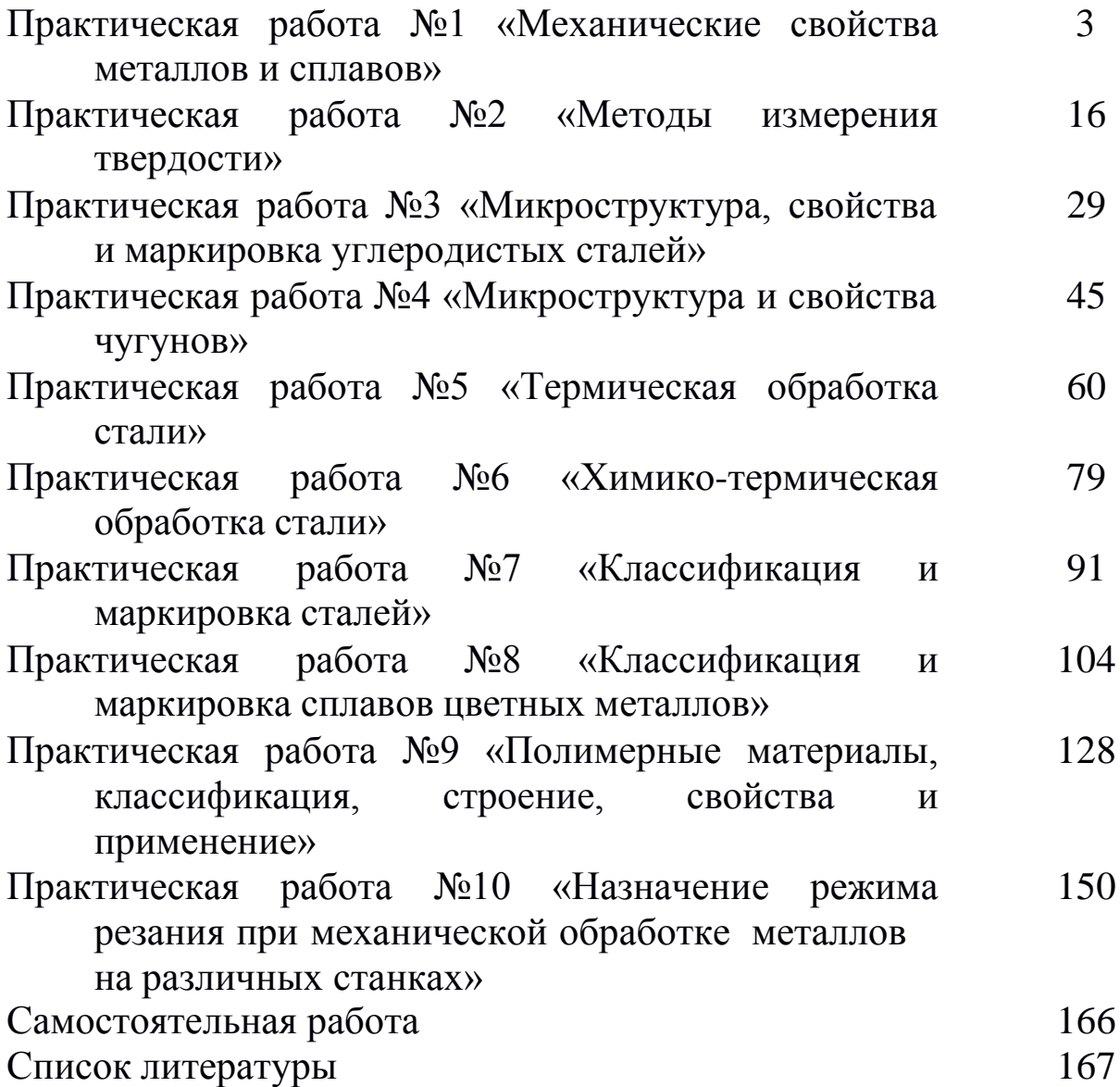

## **Практическая работа №1 «МЕХАНИЧЕСКИЕ СВОЙСТВА МЕТАЛЛОВ И СПЛАВОВ»**

#### **1.ЦЕЛЬ РАБОТЫ**

Изучение основных методов определения механических свойств металлов и сплавов.

#### **2.ТЕОРЕТИЧЕСКИЕ ПОЛОЖЕНИЯ**

Под механическими свойствами понимают характеристики, определяющие поведение металла (сплава) под действием внешних сил. К механическим свойствам относят сопротивление металла деформации (прочность, твердость) и сопротивление разрушению (пластичность, вязкость). В результате механических испытаний получают количественные значения механических свойств, т.е. значения напряжений или деформаций, при которых происходят изменения механического состояния материала.

Механические свойства металлов определяют при статических, динамических и усталостных испытаниях.

### **2.1. Механические свойства, определяемые при статических испытаниях**

Статическими называют испытания, при которых прилагаемая к образцу нагрузка возрастает медленно и плавно. К статическим испытаниям металлов относятся испытания на растяжение, сжатие, изгиб, кручение, сдвиг и на твердость. Чаще всего применяют испытания на растяжение и на твердость.

#### **2.1.1. Испытания на растяжение**

Для испытания на растяжение (ГОСТ 1497-84) применяют стандартные образцы круглого или прямоугольного сечения (рис. 1). Машины для испытания снабжены прибором, записывающим диаграмму растяжения, которая показывает

зависимость деформации образца от растягивающей нагрузки. На рис. 2 приведена диаграмма растяжения для низкоуглеродистой стали.

Используя диаграмму растяжения, определяют характеристики прочности.

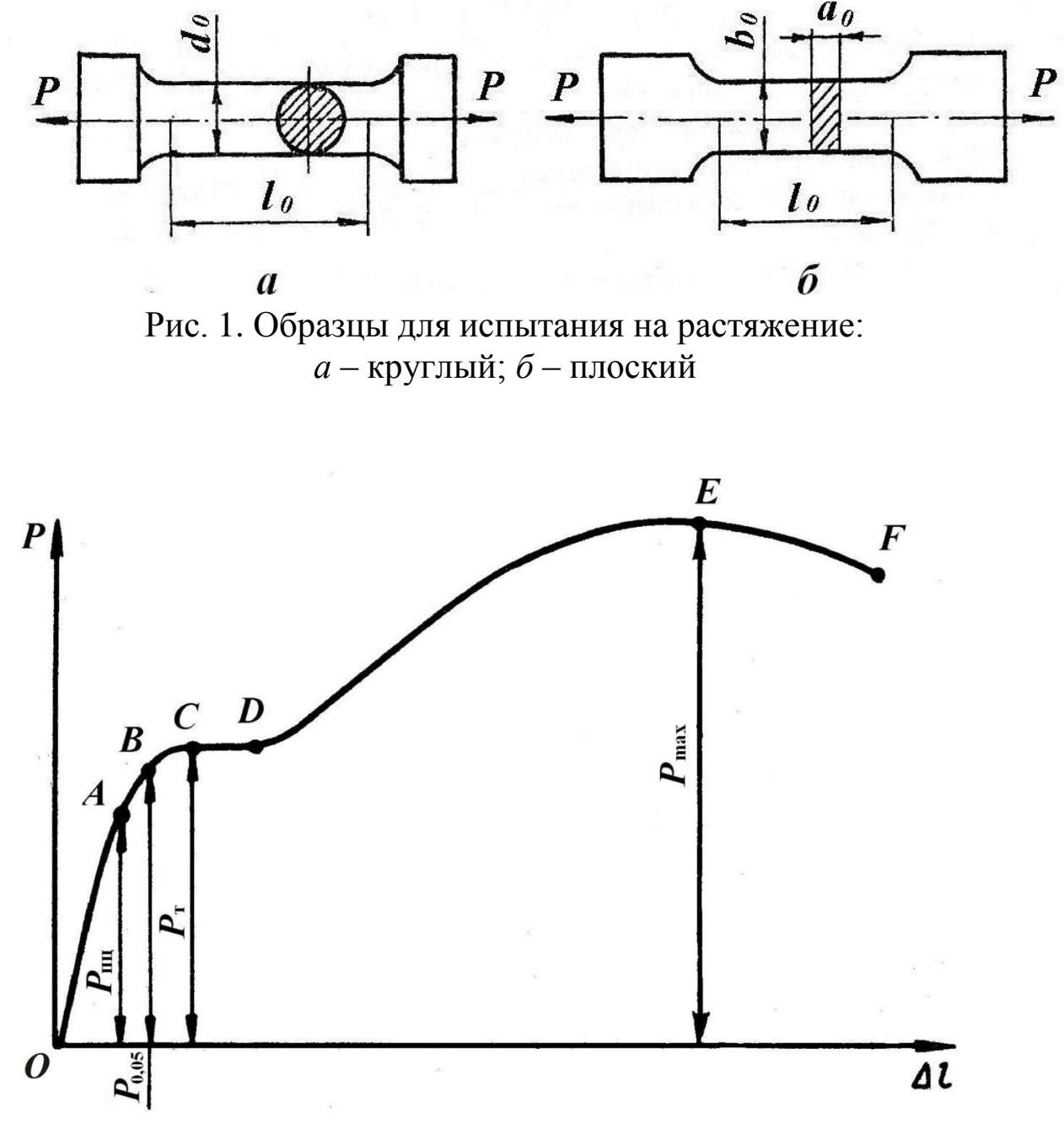

Рис. 2. Диаграмма растяжения

От начала деформации – точки *О* до точки *А* образец деформируется пропорционально приложенной нагрузке. Если нагрузку снять, то полученная образцом деформация исчезнет, и

он примет первоначальные размеры. Точка *А* соответствует пределу пропорциональности  $(\sigma_{\text{nu}}, \Pi a)$ :

$$
\sigma_{\rm nu} = \frac{P_{\rm nu}}{F_0},\tag{1}
$$

где *P*пц – предельная нагрузка, до которой сохраняется пропорциональность между нагрузкой и деформацией, Н;

 $\bar{F}_0$  – начальная площадь поперечного сечения образца, м<sup>2</sup>.

Выше точки *А* располагается точка *В*, которая соответствует нагрузке, вызывающей определенное остаточное удлинение образца: если снять нагрузку, длина образца будет больше начальной. Напряжение, при котором остаточное удлинение достигает 0,05% от начальной расчетной длины образца, называют пределом упругости  $(\sigma_{0.05}, \Pi a)$ :

$$
\sigma_{0,05} = \frac{P_{0,05}}{F_0},\tag{2}
$$

где  $P_{0.05}$  – нагрузка, вызывающая остаточное удлинение 0,05%, H.

Иногда значение остаточного удлинения принимают равным 0,005% или 0,02%. Тогда предел упругости обозначают  $\sigma_{0.005}$  или  $\sigma_{0.02}$  соответственно.

При дальнейшем увеличении нагрузки на диаграмме получается горизонтальный участок *CD* (площадка текучести), на котором даже незначительное увеличение нагрузки вызывает деформацию, «текучесть» образца. Напряжение, при котором образец деформируется без заметного увеличения нагрузки, называют физическим пределом текучести ( $\sigma_\mathrm{r}$ , Па):

$$
\sigma_{\rm T} = \frac{P_{\rm T}}{F_0},\tag{3}
$$

где  $P_{\text{T}}$  – нагрузка, соответствующая площадке текучести, H.

Многие металлы и сплавы не имеют площадки текучести на диаграмме растяжения. Для них определяют условный предел текучести  $(\sigma_{0,2}, \Pi a)$ :

$$
\sigma_{0,2} = \frac{P_{0,2}}{F_0},\tag{4}
$$

где *Р*0,2 – нагрузка, вызывающая остаточное удлинение 0,2%, H.

Напряжение, соответствующее наибольшей нагрузке, предшествующей разрушению образца (точка *Е*), называется временным сопротивлением ( $\sigma_B$ , Па) и вычисляется по формуле

$$
\mathbf{Q}_\mathrm{B} = \frac{P_{\text{max}}}{F_0},\tag{5}
$$

где *P*max – наибольшая нагрузка, предшествующая разрушению образца, Н.

В точке F происходит разрушение образца.

Кроме прочностных характеристик при испытании на растяжение определяют характеристики пластичности. К ним относят относительное удлинение (δ, %) и относительное сужение (ψ, %):

$$
\delta = \frac{l_{k} - l_{0}}{l_{0}} \cdot 100,
$$
\n(6)

где *l*<sup>0</sup> – первоначальная длина образца, м;

*l*k– длина образца после разрыва, м;

$$
\Psi = \frac{F_0 - F_k}{F_0} \cdot 100,\tag{7}
$$

где *F*<sup>0</sup> – первоначальная площадь поперечного сечения образца, м<sup>2</sup>;

 $F_{\rm k}$  – площадь поперечного сечения образца после разрыва, м $^2$ .

#### **2.1.2. Испытания на твердость**

Твердостью называют свойство материала оказывать сопротивление пластической деформации при внедрении в его поверхность более твердого тела. Для испытаний на твердость не требуются специальные образцы. Измерение твердости проводится быстро и просто и может осуществляться непосредственно на готовой детали без ее разрушения.

Наиболее широко применяют испытания на твердость по Бринеллю (ГОСТ 9012-59), по Роквеллу (ГОСТ 9013–59) и по Виккерсу (ГОСТ 2999-75).

**Измерение твердости по Бринеллю.** При измерении твердости этим методом шарик из закаленной стали или твердого сплава вдавливается в испытуемый образец (изделие) под действием нагрузки, приложенной в течение определенного времени (от 10 до 15 с для черных металлов и от 10 до 180 с для цветных). Диаметры применяемых шариков 1,0; 2,0; 2,5; 5 и 10 мм. Нагрузка выбирается в пределах от 9,8 Н (1 кгс) до 29420 Н (3000 кгс) в зависимости от вида металла или сплава.

Число твердости по Бринеллю (HB) определяется путем деления нагрузки, при которой происходило вдавливание, на площадь поверхности отпечатка, оставшегося после снятия нагрузки, по формуле

$$
HB = \frac{P}{F} = \frac{2P}{\pi D(D - \sqrt{D^2 - d^2})},
$$
(8)

где  $P$  – нагрузка, кгс;

 $F$  – площадь поверхности отпечатка, мм<sup>2</sup>;

*D* – диаметр шарика, мм;

*d* – диаметр отпечатка, мм.

При измерении твердости шариком диаметром 10 мм под нагрузкой 29430 Н (3000 кгс) с выдержкой 10–15 с число твердости по Бринеллю обозначается цифрами, характеризующими величину твердости, и буквами НВ при применении стального шарика или HBW при применении шарика из твердого сплава.

Например: 400 НВ.

При других условиях измерения обозначение НВ (HBW) дополняется индексом, указывающим условия измерения в следующем порядке: диаметр шарика, нагрузка и

продолжительность выдержки.

Например: 200 НВ5/250/30 – число твердости по Бринеллю 200, испытание проводилось шариком диаметром 5 мм при нагрузке 2453 Н (250 кгс), приложенной в течение 30 с.

Метод Бринелля используется для испытания материалов низкой и средней твердости – цветных металлов и их сплавов, незакаленных сталей. Метод применим для определения твердости неоднородных по структуре сплавов (чугуны, антифрикционные сплавы). Так как к поверхности испытуемых изделий не предъявляется высоких требований, метод Бринелля широко используется в цеховых условиях.

**Измерение твердости по Роквеллу.** При измерении твердости методом Роквелла в испытуемый образец или изделие вдавливается алмазный конус с углом при вершине 120° или стальной закаленный шарик диаметром 1,5875 мм под действием двух последовательно прилагаемых нагрузок: предварительной  $P_0$  и основной  $P_1$ . Общая нагрузка  $P = P_0 + P_1$ .

Твердость определяют по глубине внедрения наконечника в испытуемый образец, измеренной после снятия основной нагрузки при сохранении предварительной. За единицу твердости по Роквеллу принята условная величина, соответствующая осевому перемещению наконечника на 0,002 мм. Результаты испытания читаются прямо по шкале прибора, без дополнительных измерений.

В зависимости от материала испытуемого образца твердость измеряют по трем шкалам А, В и С ( таблица).

Метод Роквелла, благодаря своей быстроте и простоте, нашел самое широкое применение в промышленности для контроля твердости готовых штучных деталей.

**Измерение твердости по Виккерсу.** Измерение твердости методом Виккерса основано на вдавливании алмазной четырехгранной пирамиды с углом при вершине 136° в образец (изделие) под действием нагрузки, приложенной в течение определенного времени (обычно 10–15 с).

## Таблица

## Параметры испытания при измерении твердости по Роквеллу

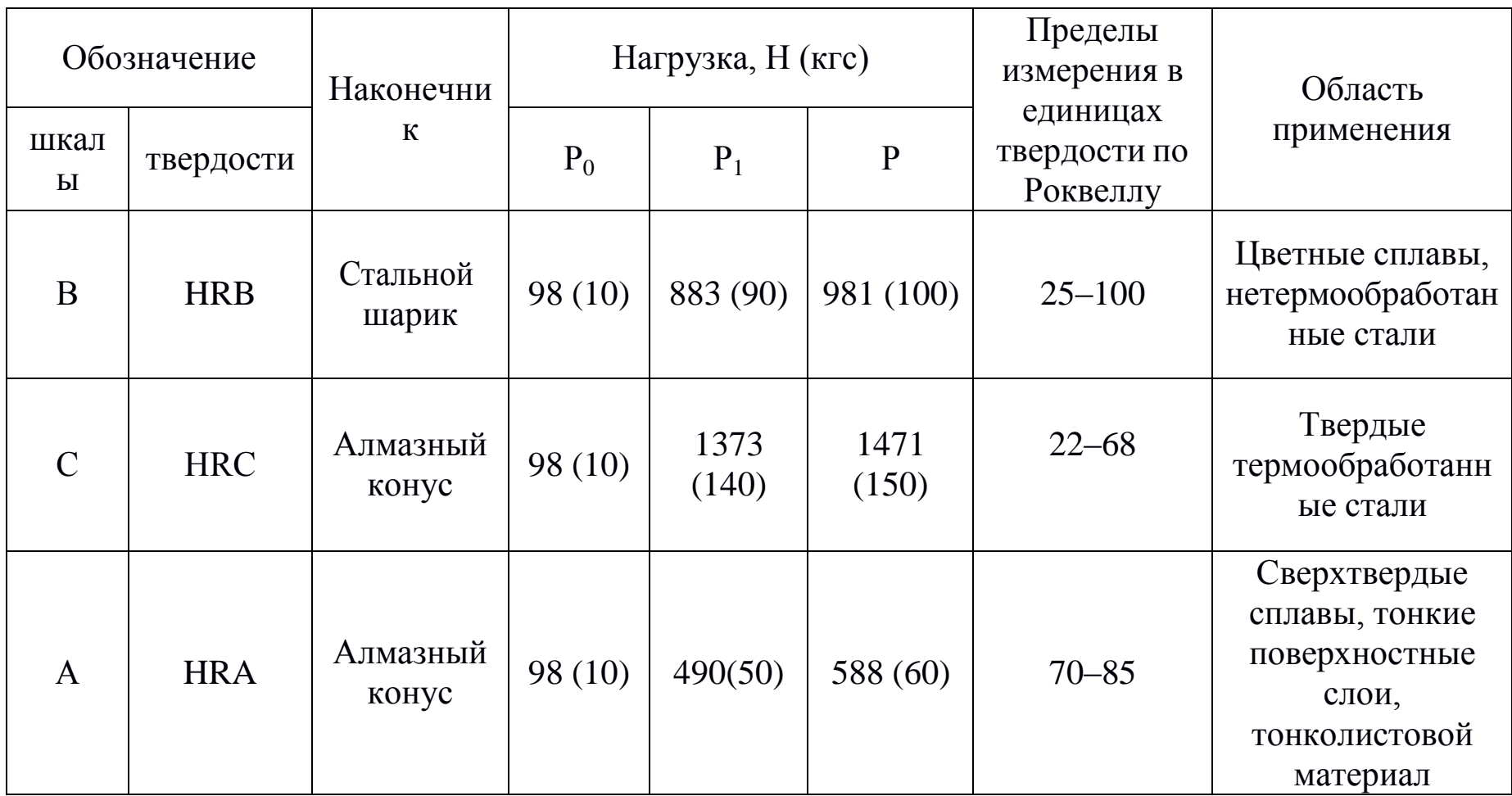

Нагрузка выбирается в пределах от 9,8 Н (1 кгс) до 980,7 (100 кгс) в зависимости от толщины образца и его примерной твердости.

Твердость по Виккерсу (HV) вычисляют путем деления нагрузки на площадь поверхности отпечатка, оставшегося на образце, по формуле

$$
HV = \frac{P}{F} = \frac{2P\sin\frac{\alpha}{2}}{d^2} = 1,854\frac{P}{d^2},\tag{9}
$$

где *P* – нагрузка, кгс;

 $F$  – площадь поверхности отпечатка, мм<sup>2</sup>;

α – угол между противоположными гранями пирамиды при вершине, равный 136°;

*d* – средне арифметическое значение длин обеих диагоналей отпечатка после снятия нагрузки, мм.

Метод используют для определения твердости деталей малой толщины и тонких поверхностных слоев, имеющих высокую твердость.

## **2.2. Механические свойства, определяемые при динамических испытаниях**

Механические свойства металлов (сплавов), определенные при статических испытаниях, часто не соответствуют действительным условиям нагружения деталей при их эксплуатации, когда нагрузки возрастают очень быстро. В таких случаях металлы подвергают динамическим испытаниям, при которых нагрузка прикладывается мгновенно, резко. По виду деформации эти испытания делятся на ударный разрыв, ударное сжатие и ударный изгиб.

Наиболее распространенным видом динамических испытаний является испытание на ударный изгиб с определением ударной вязкости (ГОСТ 9454-78). Испытание заключается в разрушении образца с надрезом (концентратором) ударом маятникового копра (рис. 3).

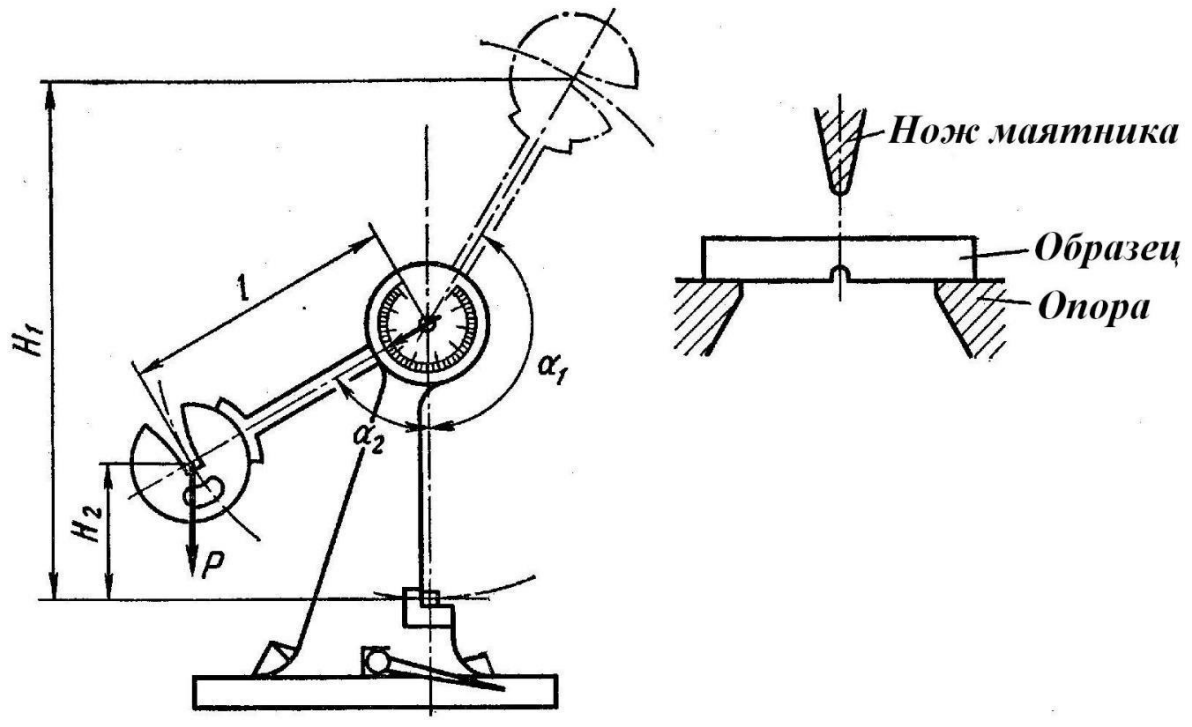

Рис. 3. Схема испытания на ударный изгиб

Ударная вязкость (*КС*, Дж/м<sup>2</sup>) определяется по формуле

$$
KC = \frac{K}{S_0},\tag{10}
$$

где *К -* работа, затраченная на разрушение образца, Дж;

*S*<sup>0</sup> – начальная площадь поперечного сечения образца в месте надреза, м $^2$ .

Работа, затраченная на разрушение образца:

$$
K = MgH_1 - MgH_2 = Mg(H_1 - H_2) = MgL(\cos\alpha_1 - \cos\alpha_2), (11)
$$

где *M* – масса маятника, кг;

 $g$  – ускорение свободного падения, м/с<sup>2</sup>;

*H*<sup>1</sup> – высота подъема маятника до удара, м;

- *H*<sup>2</sup> высота подъема маятника после удара, м;
- *L* длина маятника, м;
- $\alpha_1$  угол подъема маятника до удара, град;
- $\alpha_2$  угол подъема маятника после удара, град.

В зависимости от вида концентратора напряжений различают образцы трёх типов (рис. 4): с радиусом надреза R=1

мм (тип U), с R=0,25 мм и углом 45° (тип V), с инициированной трещиной (тип Т). Соответственно ударная вязкость обозначается KСU, KCV, КСТ.

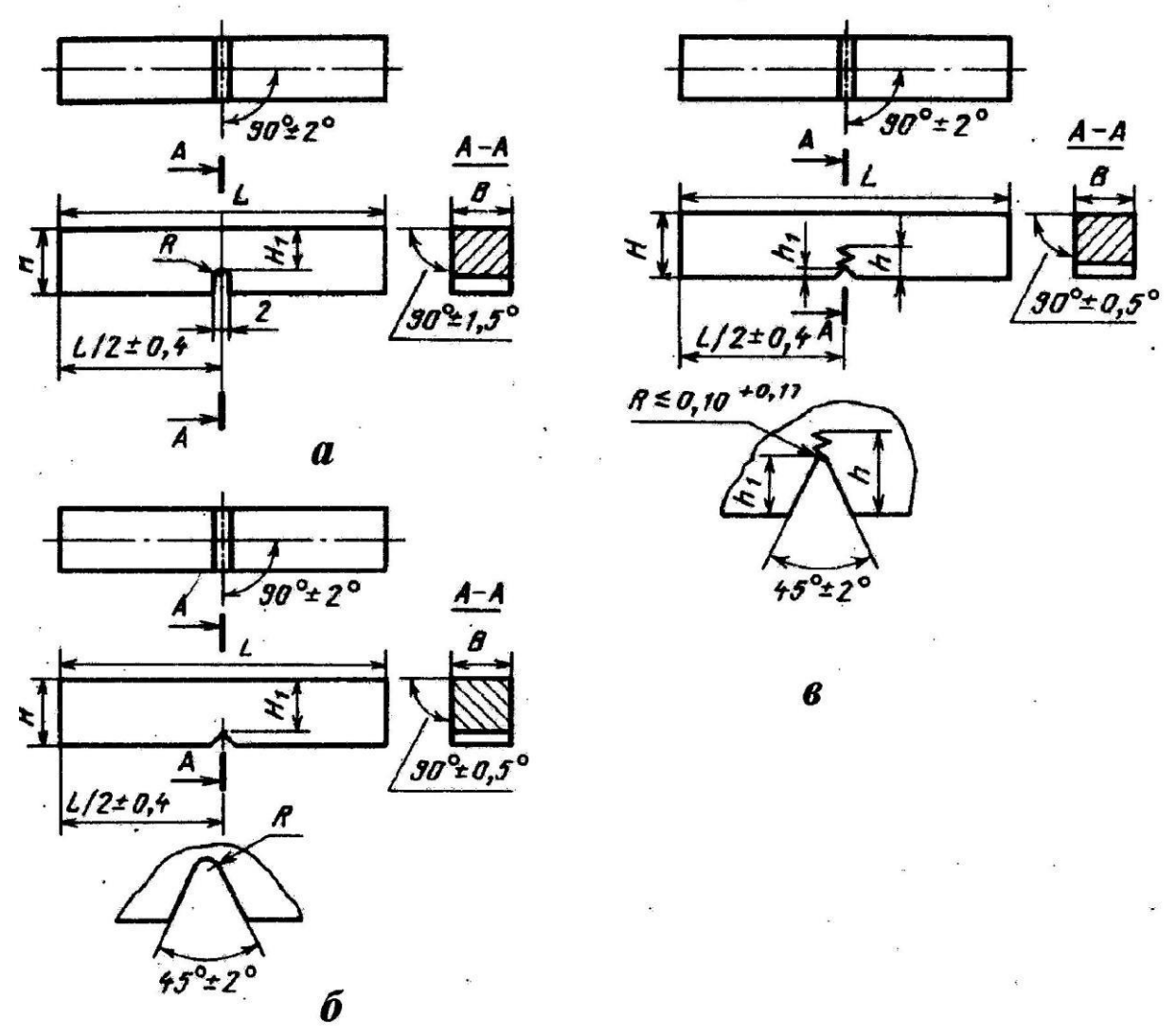

Рис. 4. Образцы для испытаний на ударную вязкость: тип U (*а*), тип V (*б*), тип Т (*в*)

Выбор типа концентратора осуществляется в зависимости от требований к изделию: U – при обычных испытаниях металлов; V – для конструкций повышенной степени надежности; Т – для особо ответственных конструкций.

### **2.3. Механические свойства, определяемые при усталостных испытаниях**

Длительное воздействие на металл повторно-переменных нагрузок может вызвать разрушение при напряжениях меньших  $\sigma_B$  и даже  $\sigma_{0,2}$ . Постепенное накопление повреждений в металле под действием циклических нагрузок, приводящих к образованию трещин и разрушению, называют усталостью, а свойство металлов сопротивляться усталости – выносливостью. Испытания на усталость регламентированы ГОСТ 25.502-79: при растяжении – сжатии, изгибе, кручении; с использованием симметричных или асимметричных циклов напряжений. Чаще всего их проводят на вращающемся образце (гладком или с надрезом) с приложением изгибающей нагрузки по симметричному циклу (рис. 5). Коэффициент асимметрии  $R = \sigma_{\min} / \sigma_{\max} = -1$ .

При этом определяют предел выносливости – наибольшее напряжение, которое не вызывает разрушения образца при произвольно большом числе циклов нагружения. Предел выносливости обозначают  $\sigma_R$ , а при симметричном цикле  $\sigma_{-1}$ .

Для испытания используют не менее 15 образцов, каждый из которых испытывают на определенном уровне напряжений до разрушения. По результатам испытания строят кривую усталости в координатах максимальное напряжение  $\sigma_{\text{max}}$  – число циклов до разрушения N (рис. 6, а) или в логарифмических координатах lg  $\sigma_{\text{max}}$  – lg N (рис. 6, б).

Горизонтальный участок на кривой усталости, т.е. максимальное напряжение, не вызывающее разрушения при бесконечно большом числе циклов нагружения, соответствует пределу выносливости (рис. 6, кривая 1).

Некоторые металлы и сплавы не имеют горизонтального участка на кривой усталости (рис. 6, кривая 2). В этом случае определяют ограниченный предел выносливости – наибольшее напряжение, которое выдерживает металл (сплав) в течение заданного (базового) числа циклов нагружения N<sub>6</sub>. База испытания должна быть не менее 10∙01<sup>6</sup> циклов для стали и 100∙01<sup>6</sup> для цветных металлов и их сплавов.

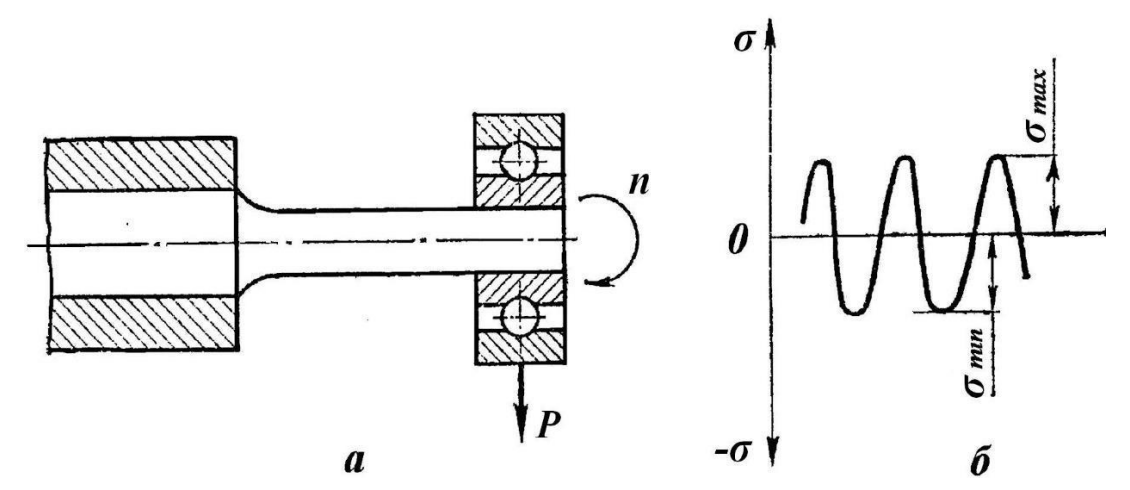

Рис. 5. Испытание на усталость: *а* – схема испытания, *б* – цикл изменения напряжений

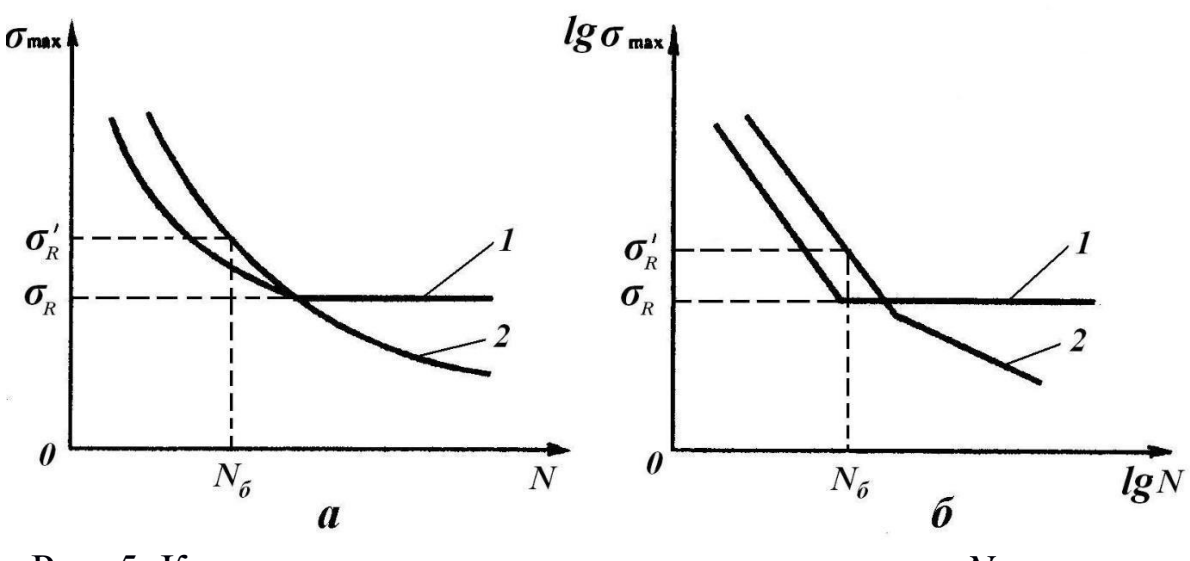

Рис. 5. Кривые усталости в координатах:  $a - \sigma_{\text{max}} - N$ ,  $\delta$  – lg  $\sigma_{\text{max}}$  – lg *N* 

## **3. ПОРЯДОК ВЫПОЛНЕНИЯ РАБОТЫ**

- 1. Изучить основные теоретические положения.
- 2. Оформить отчет.

#### **4. ОФОРМЛЕНИЕ ОТЧЕТА**

Отчет должен содержать: наименование и цель занятия, перечень основных методов испытаний, схемы испытаний, расчетные формулы.

## **5. КОНТРОЛЬНЫЕ ВОПРОСЫ**

1. Какие испытания называются статическими?

2. Какие механические характеристики металлов определяют при испытании на растяжение?

3. Что такое твердость?

4. Чем отличаются статические испытания металлов от динамических?

5. Какие образцы применяют при испытании на ударный изгиб?

6. С какой целью проводят испытания на усталость?

7. Что такое предел выносливости?

### **Практическая работа №2 «МЕТОДЫ ИЗМЕРЕНИЯ ТВЕРДОСТИ**»

### **1. ЦЕЛЬ РАБОТЫ**

1. Изучение методов измерения твердости.

2. Приобретение практических навыков измерения твердости различными методами.

## **2. ТЕОРЕТИЧЕСКИЕ ПОЛОЖЕНИЯ**

### **2.1 Твердость и методы её измерения**

Твердостью называют свойство материала оказывать сопротивление проникновению в его поверхность другого, более твердого тела. Измерение твердости вследствие быстроты и простоты осуществления, а также возможности без разрушения изделия судить о его свойствах получило широкое распространение для контроля качества металла в изделиях.

Существуют следующие методы измерения твердости: по Бринеллю (ГОСТ 9012-59), по Роквеллу (ГОСТ 9013-59), по Виккерсу (ГОСТ 2999-75), измерение микротвердости вдавливанием алмазных наконечников (ГОСТ 9450-76), методом ударного отпечатка (ГОСТ 18661-73), методом упругого отскока бойка (ГОСТ 23273-78), измерение пластической твердости (ГОСТ 18835-73). Наибольшее распространение нашли первые три метода измерения твердости.

### **2.2 Измерение твердости по Бринеллю**

При измерении твердости методом Бринелля шарик из закаленной стали или твердого сплава вдавливается в испытуемый образец (изделие) под действием нагрузки, приложенной в течение определенного времени (от 10 до 15 с для черных металлов и от 10 до 180 с для цветных). Диаметры применяемых шариков 1,0; 2,0; 2,5; 5 и 10 мм. Нагрузка выбирается в пределах от 9,8 Н (1 кгс) до 29420 Н (3000 кгс).

Число твердости по Бринеллю определяется путем деления

нагрузки, при которой происходило вдавливание, на площадь поверхности отпечатка, оставшегося после снятия нагрузки, по формуле

$$
HB = \frac{P}{F} = \frac{2P}{\pi D(D - \sqrt{D^2 - d^2})},
$$
\n(1)

где *Р* – нагрузка, кгс;

 $F$  – площадь поверхности отпечатка, мм<sup>2</sup>;

*D* – диаметр шарика, мм;

*d* – диаметр отпечатка, мм.

Или, если нагрузка измеряется в ньютонах:

$$
HB = \frac{0.102 \cdot P}{F} = \frac{0.102 \cdot 2P}{\pi D(D - \sqrt{D^2 - d^2})}.
$$
 (2)

Чтобы не производить каждый раз вычисления, на практике пользуются специально составленной таблицей ( приложение).

Диаметр шарика и нагрузку выбирают по таблице 1 так, чтобы диаметр отпечатка находился в пределах от 0,25 до 0,6*D*.

Поверхность образца для испытания должна быть свободна от окалины и других посторонних веществ. Толщина образца – не менее восьмикратной глубины отпечатка. Расстояние от центра отпечатка до края образца должно быть не менее 2,5*d*, а между центрами двух соседних отпечатков – не менее 4*d* (*d* – диаметр отпечатка, мм). Для мягких материалов (НВ менее 35) соответственно 3*d* и 6*d*.

Твердость по Бринеллю измеряют приборами различных конструкций, отличающихся способом приложения нагрузки: механическим (вручную или от электромотора) или гидравлическим. Диаметр отпечатка измеряют с помощью отсчетного микроскопа, входящего в состав приборов, в двух взаимно перпендикулярных направлениях и вычисляют как среднее арифметическое двух измерений.

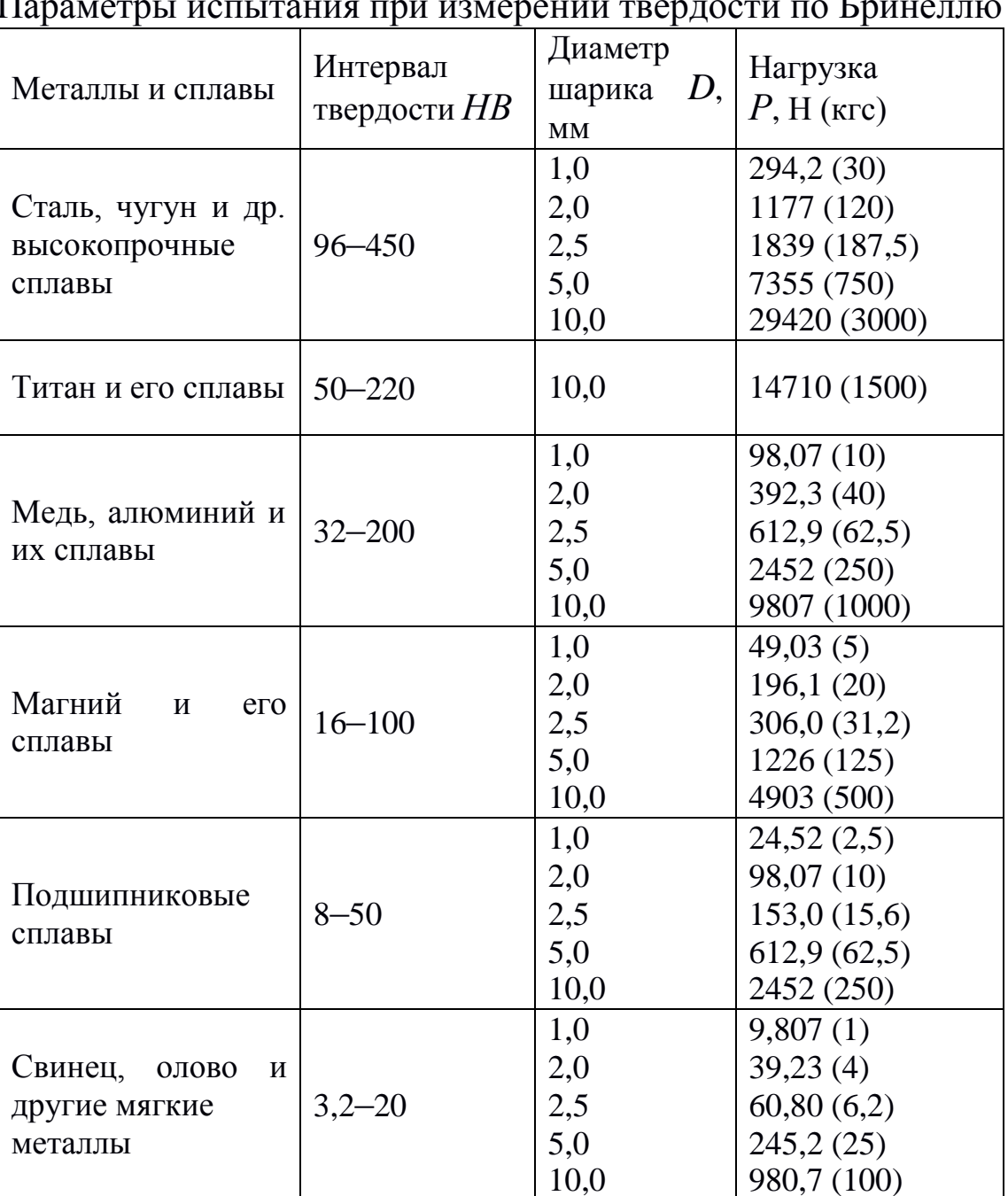

Параметры испытания при измерении твердости по Бринеллю

При измерении твердости шариком диаметром 10,0 мм с нагрузкой 29430 Н (3000 кгс) и выдержкой 10–15 с число твердости по Бринеллю обозначается цифрами, характеризующими величину твердости, и буквами НВ при применении стального шарика или HBW при применении шарика из твердого сплава.

*Например*: 400 НВ

При других условиях измерения обозначение НВ (HBW) дополняется индексом, указывающим условия измерения в следующем порядке: диаметр шарика, нагрузка и продолжительность выдержки.

*Например***:** 200 НВ 5/250/30 – число твердости по Бринеллю 200, испытание проводилось шариком диаметром 5,0 мм при нагрузке 2453 Н (250 кгс), приложенной в течение 30 с.

Достоинства метода Бринелля:

1. Высокая точность и хорошая воспроизводимость результатов измерения.

2. Существование зависимости между числом твердости по Бринеллю и временным сопротивлением при растяжении  $\sigma_{\text{\tiny B}}$ , МПа (для углеродистых сталей  $\sigma_{\rm B} \approx 3.4$  HB, для медных сплавов  $\sigma_{\rm B} \approx$ 4,5 НВ, для алюминиевых сплавов  $\sigma_{\rm B} \approx 3.5$  НВ).

Недостатки метода:

1. При использовании стального шарика невозможно испытать материалы твердостью более 450 НВ (закаленные стали, белые чугуны).

2. Невозможность испытания твердости тонкого поверхностного слоя (менее 1 мм), а также изделий малых размеров.

3. После испытания остаются большие и глубокие отпечатки.

Таким образом, метод Бринелля используется для испытания материалов низкой и средней твердости – цветных металлов и их сплавов, незакаленных сталей. Метод применим для определения твердости неоднородных по структуре сплавов (чугуны, подшипниковые сплавы). Так как к поверхности испытуемых изделий не предъявляется высоких требований, метод Бринелля широко используется в цеховых условиях.

### **2.3 Измерение твердости по Роквеллу**

При измерении твердости методом Роквелла в испытуемый образец или изделие вдавливается алмазный конус с углом при вершине 120º или стальной закаленный шарик диаметром 1,588 и 3,175 мм под действием двух последовательно прилагаемых

нагрузок: предварительной  $P_0$  и основной  $P_1$ . Общая нагрузка  $P =$  $= P_0 + P_1.$ 

Твердость определяют по глубине внедрения наконечника в испытуемый образец, измеренной после снятия основной нагрузки при сохранении предварительной. За единицу твердости по Роквеллу принята условная величина, соответствующая осевому перемещению наконечника на 0,002 мм.

В зависимости от материала испытуемого образца твердость измеряют по девяти шкалам: А, C, D (используют алмазный конус), B, F, G (стальной шарик диаметром 1,588 мм), E, H, K (стальной шарик диаметром 3,175 мм). Чаще всего используют шкалыА, ВиС(таблица2).

Поверхность образца для испытания может быть, как плоской, так и криволинейной с радиусом кривизны не менее 15 мм. Поверхность должна быть свободна от окалины и других посторонних веществ, на ней не должно быть трещин, выбоин и т.п. Минимальная толщина образца должна быть не меньше десятикратной глубины внедрения наконечника после снятия основной нагрузки. Расстояние между центрами двух соседних отпечатков должно быть не менее 2 мм, от центра отпечатка до края образца – не менее 1 мм.

Твердость измеряют на приборах с ручным или электрическим приводом. Результаты испытания читаются прямо по шкале прибора, без дополнительных измерений. На каждом образце должно быть произведено не менее трех испытаний.

Твердость по Роквеллу обозначают цифрами, характеризующими величину твердости, и буквами HR с указанием шкалы твердости.

*Например***:** 50 НRC – твердость по Роквеллу 50, определенная по шкале С.

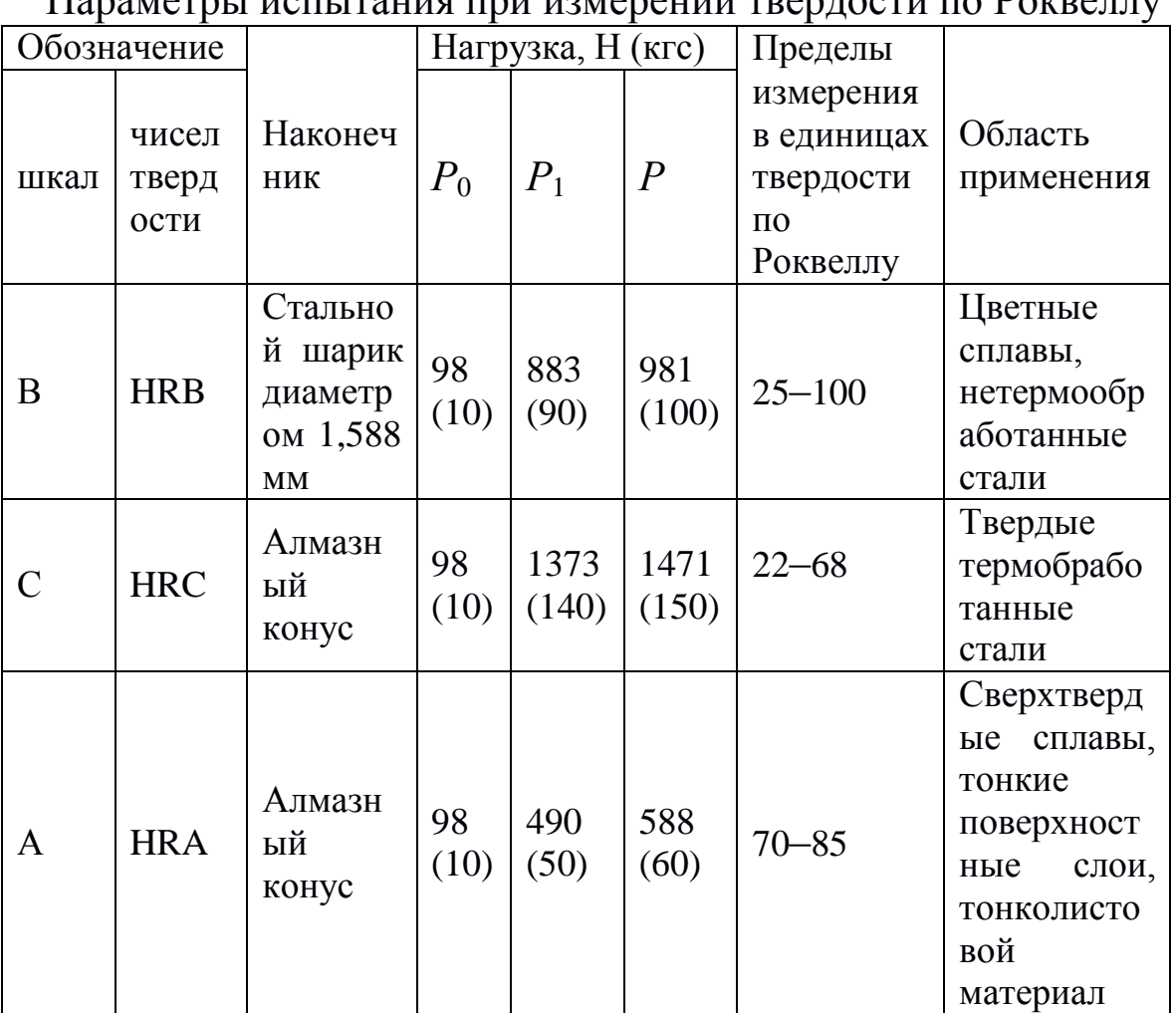

 $\Pi$ араметры испытания при измерении трердости по  $P_c$ 

К достоинствам метода Роквелла относится:

1. Возможность испытания как мягких, так и твердых материалов.

2. Быстрота измерения.

3. Сохранение качественной поверхности после испытания, так как отпечаток имеет небольшие размеры.

Недостатки метода:

1. Безразмерность и условность чисел твердости, что затрудняет их перевод в другие величины твердости или прочности при растяжении.

2. Менее удовлетворительная, чем у метода Бринелля, повторяемость результатов измерений.

3. Невозможность измерения твердости очень тонких слоев металла (менее 0,3 мм).

4. Метод не рекомендуют применять для определения твердости неоднородных по структуре сплавов (например, чугуна).

Несмотря на указанные недостатки, метод Роквелла, благодаря своей быстроте и простоте, нашел самое широкое применение в промышленности для контроля твердости готовых штучных деталей.

#### **2.4 Измерение твердости по Виккерсу**

Измерение твердости методом Виккерса основано на вдавливании алмазной четырехгранной пирамиды с углом при вершине 136° в образец (изделие) под действием нагрузки, приложенной в течение определенного времени (обычно 10–15 с). Нагрузка выбирается в пределах от 9,8 Н (1кгс) до 980,7 (100 кгс).

Твердость по Виккерсу вычисляют путем деления нагрузки на площадь поверхности отпечатка, оставшегося на образце, по формуле

$$
HV = \frac{P}{F} = \frac{2P \cdot \sin{\frac{\alpha}{2}}}{d^2} = 1.854 \frac{P}{d^2},
$$
\n(3)

где *Р* – нагрузка, кгс;

 $F$  – площадь поверхности отпечатка, мм<sup>2</sup>;

*α* – угол между противоположными гранями пирамиды при вершине, равный 136°;

*d* – средне арифметическое значение длин обеих диагоналей отпечатка после снятия нагрузки, мм.

Или, если нагрузка измеряется в ньютонах:

$$
HV = \frac{0.102 \cdot 2P \cdot \sin \frac{\alpha}{2}}{d^2} = 0.189 \frac{P}{d^2}.
$$
 (4)

Нагрузку выбирают в зависимости от толщины образца и его примерной твердости по таблица 3.

Поверхность используемого образца должна быть тщательно отшлифована (шероховатость *Ra* не более 0,16 мкм), на ней не должно быть окисных пленок и других посторонних веществ. Радиус кривизны поверхности не менее 5 мм. Минимальная толщина стальных образцов должна быть больше диагонали отпечатка в 1,2 раза, а образцов из цветных металлов – в 1,5 раза. Расстояние между центром отпечатка и краем образца или краем соседнего отпечатка – не менее 2,5 длины диагонали отпечатка.

Таблица 3

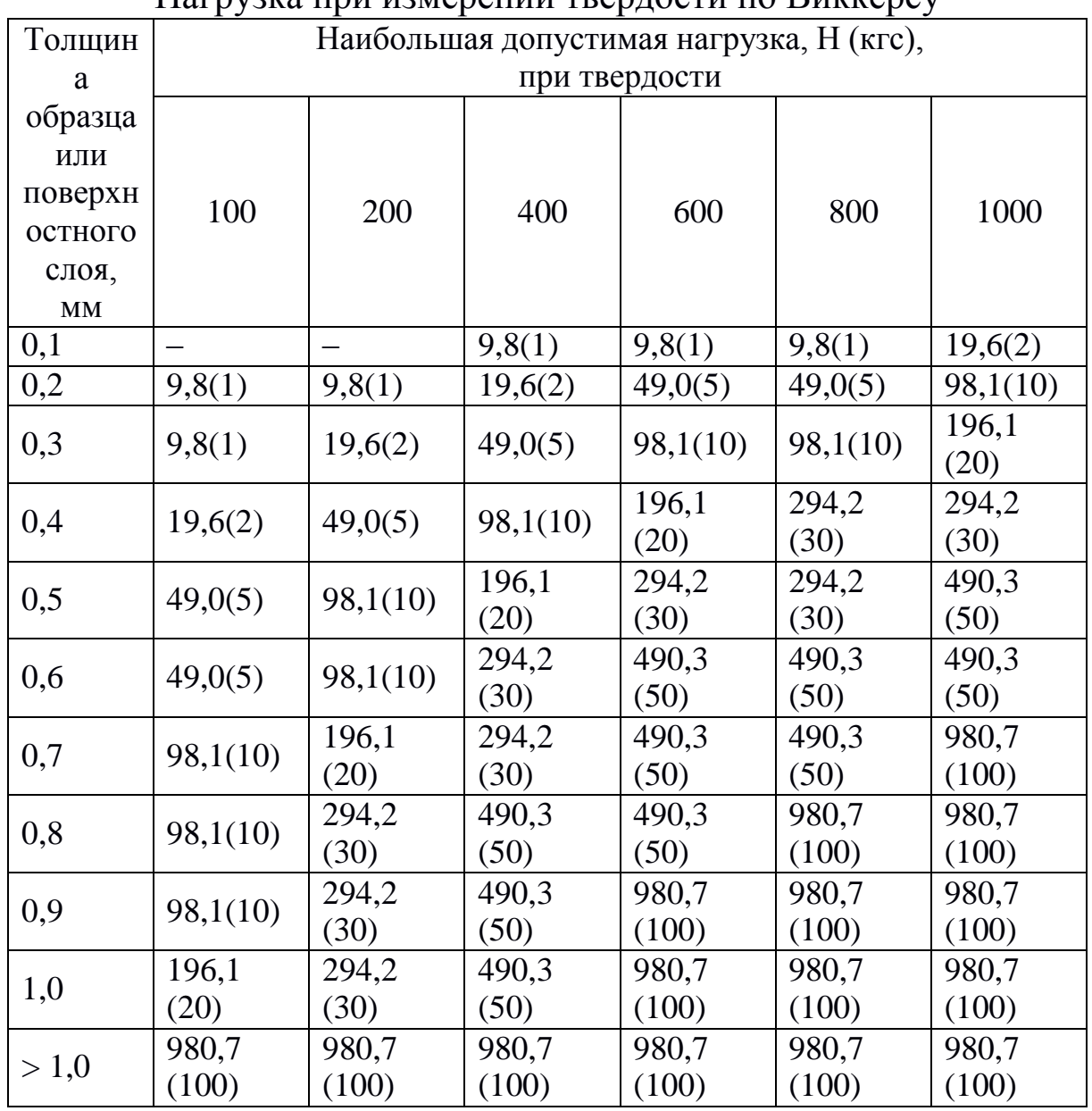

Нагрузка при измерении твердости по Виккерсу

Приборы для измерения твердости по Виккерсу имеют встроенный микроскоп или проекционную оптическую систему, с помощью которых измеряют длины диагоналей отпечатка.

Твердость по Виккерсу при испытании под нагрузкой 294,2 Н (30 кгс) и временем выдержки под нагрузкой 10–15 с обозначается цифрами, характеризующими величину твердости, и буквами НV.

*Например*: 500 НV.

При других условиях испытания после букв HV указывается нагрузка и время выдержки.

*Например***:** 220 НV 10/30 – число твердости 220, полученное при нагрузке 98,1 Н (10 кгс) и времени выдержки 30 с.

Достоинства метода:

1. Возможность измерения твердости как мягких, так и сверхтвердых материалов с высокой точностью.

2. Возможность определения твердости тонких (до 0,3 мм) деталей и очень тонких (до 0,03 мм) поверхностных слоев металла.

3. Очень малые размеры отпечатка.

Недостатки метода:

1. Большая длительность и трудоемкость процесса измерения твердости.

2. Очень высокие требования к качеству поверхности образца.

3. Сравнительная сложность и дороговизна приборов для определения твердости.

Указанные недостатки препятствуют широкому использованию метода Виккерса в цеховых условиях. В основном он применяется для тонкого контроля металлов и сплавов в лабораториях.

## **3. ОБОРУДОВАНИЕ, ИНСТРУМЕНТ, МАТЕРИАЛЫ**

- 1. Прибор для определения твердости по Бринеллю.
- 2. Прибор для определения твердости по Роквеллу.
- 3. Прибор для определения твердости по Виккерсу.
- 4. Шлифовальный станок.
- 5. Образцы для испытания.

## **4. ПОРЯДОК ВЫПОЛНЕНИЯ ЗАНЯТИЯ**

- 1. Подготовить образцы к испытанию.
- 2. Выбрать параметры испытания по таблица 1, 2, 3.
- 3. Измерить твердость методом Бринелля.
- 4. Измерить твердость методом Роквелла.
- 5. Измерить твердость методом Виккерса.

## **5. ОФОРМЛЕНИЕ ОТЧЕТА**

Отчет должен содержать:

- 1. Наименование и цель практического занятия.
- 2. Краткое изложение основных теоретических положений.
- 3. Результаты испытаний на твердость, (таблица4).

4. Выводы о соответствии между значениями твердости,

полученными различными методами (использовать приложение).

Таблица 4

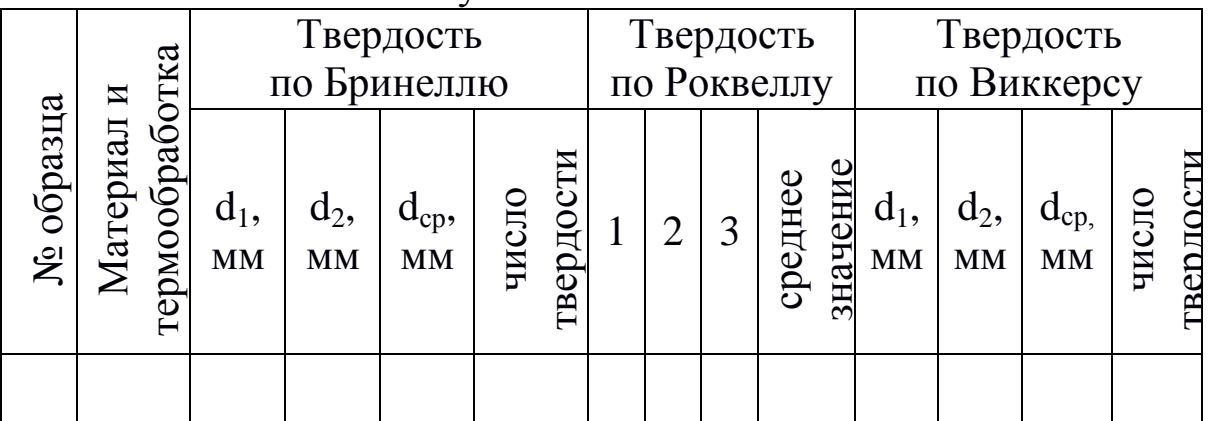

Результаты испытаний

## **КОНТРОЛЬНЫЕ ВОПРОСЫ**

1. Как проводят измерение твердости методом Бринелля?

- 2. Какие недостатки имеет метод Бринелля?
- 3. Как измеряют твердость методом Роквелла?

4. Перечислите основные достоинства и недостатки метода Роквелла.

5. Как определяют твердость по Виккерсу?

6. Какие преимущества имеет метод измерения твердости по Виккерсу по сравнению с методами Бринелля и Роквелла?

## Приложение

Соотношение между значениями твердости, измеряемыми

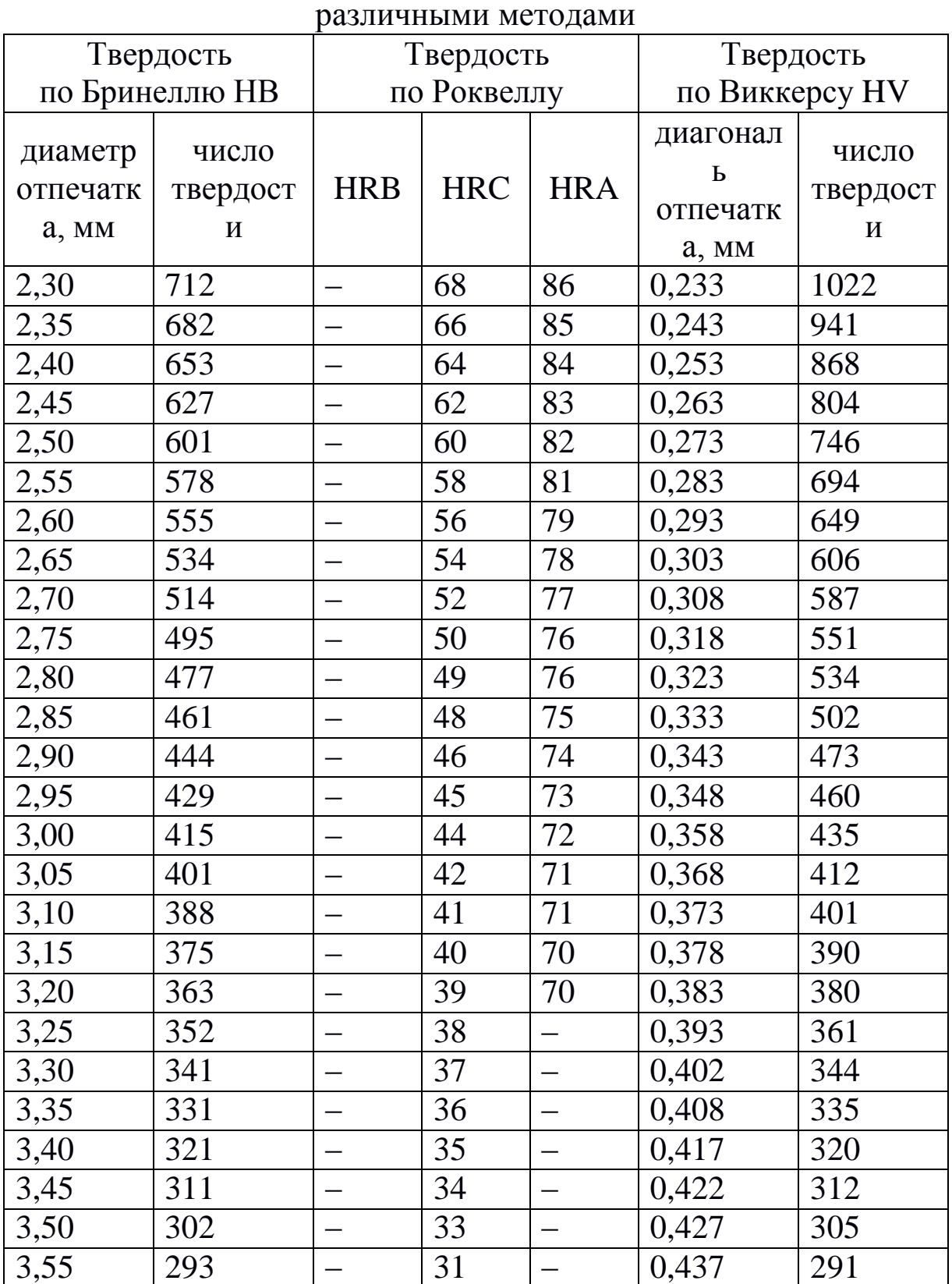

### Продолжение приложения

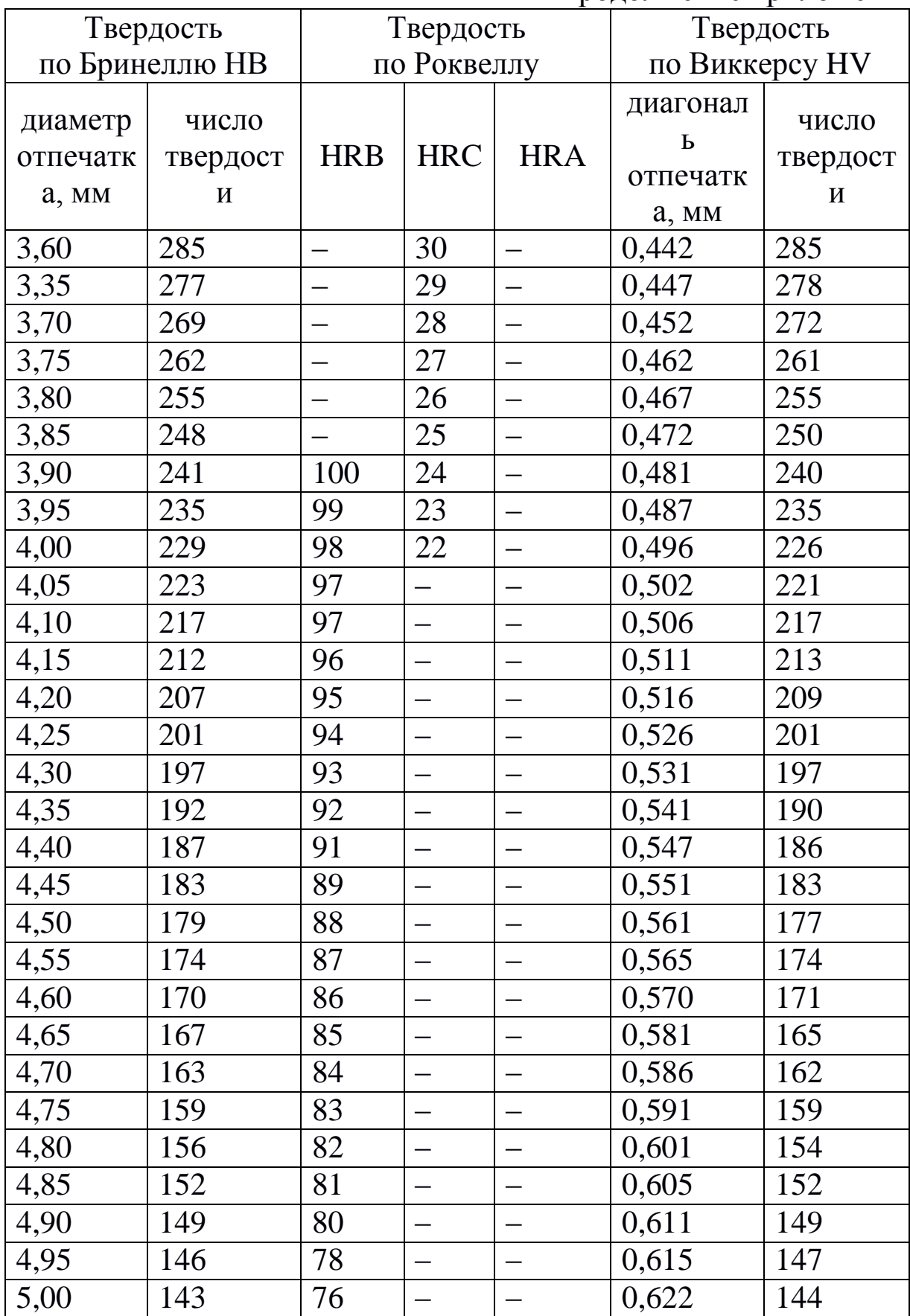

## Продолжение приложения

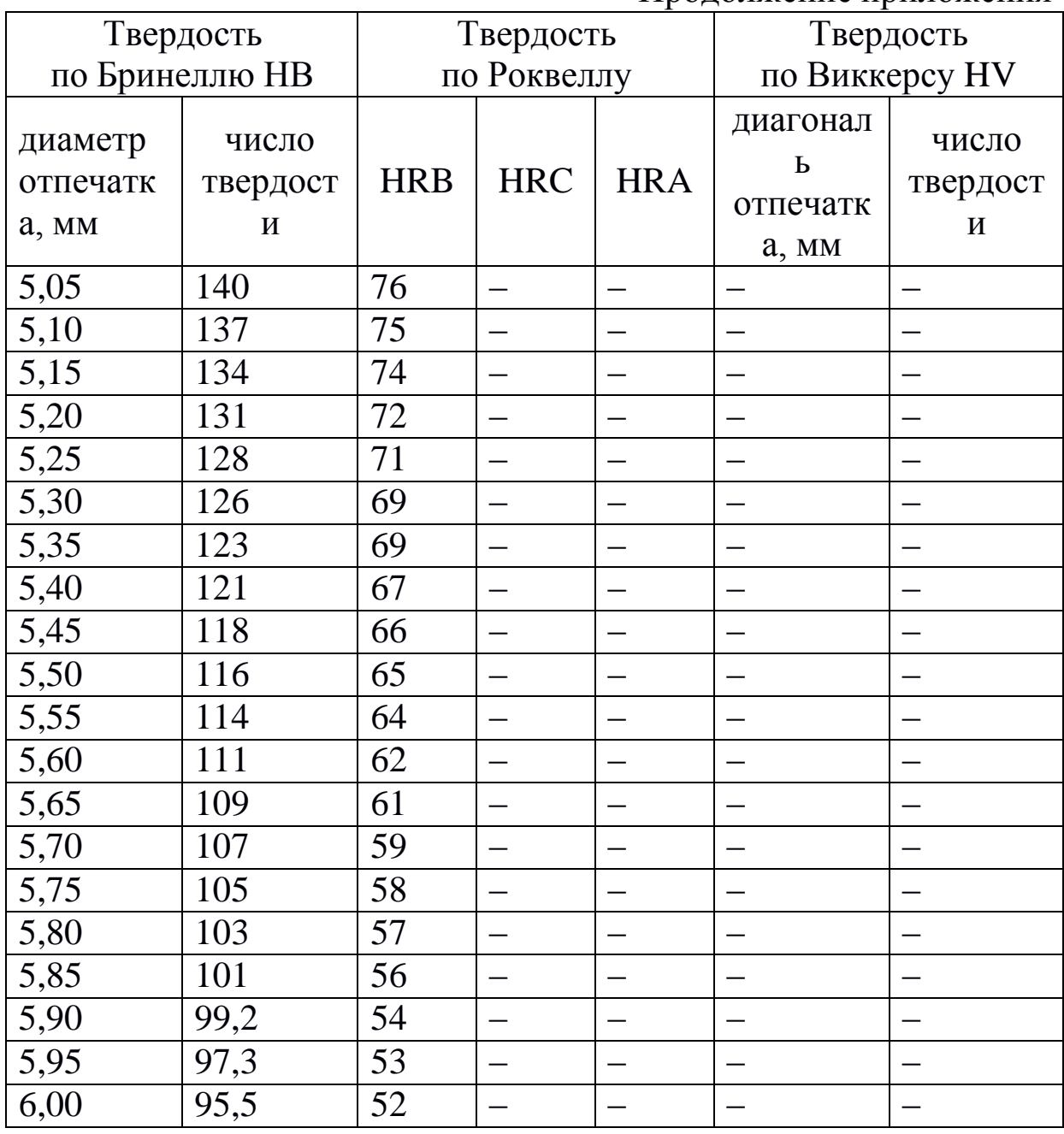

Примечания:

1.Числа твердости по Бринеллю получены при нагрузке 29430 Н (3000 кгс) и шарике диаметром 10 мм.

2.Числа твердости по Виккерсу получены при нагрузке 294,2 Н (30 кгс).

### **Практическая работа №3 «МИКРОСТРУКТУРА, СВОЙСТВА И МАРКИРОВКА УГЛЕРОДИСТЫХ СТАЛЕЙ**»

### **1. ЦЕЛЬ РАБОТЫ**

Изучение классификации, микроструктуры, маркировки, свойств и области применения углеродистых сталей.

### **2. ТЕОРЕТИЧЕСКИЕ ПОЛОЖЕНИЯ**

Углеродистые стали – это сплавы железа и углерода, содержащие не более 2,14% углерода. Кроме этого стали содержат примеси: постоянные и случайные. К постоянным примесям относят марганец (до 0,8%), кремний (до 0,4%), серу (до 0,05%), фосфор (до 0,04%) и газы: азот, кислород и водород (тысячные доли процента). Их наличие обусловлено технологическими особенностями производства стали (марганец, кремний) или невозможностью полного удаления из металла (сера, фосфор, газы). Случайные примеси (хром, никель, медь и др.) попадают в сталь из-за того, что они содержатся в рудах данного географического района или связаны с определённым технологическим процессом производства.

#### **2.1. Фазы и структурные составляющие в системе железо-углерод**

В системе железо-углерод различают следующие фазы: жидкий сплав, феррит, аустенит, цементит и графит (в сталях отсутствует).

Феррит – твердый раствор внедрения углерода в α-железе. Кристаллическая решетка – кубическая объемно-центрированная. Феррит существует в области QPG диаграммы Fe-Fe3C (рис. 1, а). Максимальное содержание углерода в нём составляет 0,02% при температуре 727 ºC. При температуре 20 ºC в феррите содержится 0,006% углерода. Механические свойства феррита:  $\sigma_{\rm B}$ =250 МПа,  $δ=50\%$ ,  $ψ=80\%$ , 80-100 HB.

Аустенит – твердый раствор внедрения углерода в γ-железе.

Решетка – кубическая гранецентрированная. Аустенит существует в области AESG (рис.1, а). Максимальная растворимость углерода 2,14% при температуре 1147 ºC. Аустенит имеет следующие механические свойства:  $\sigma_{\text{B}} = 500 - 800$ МПа, δ=50%, 160-200 HB.

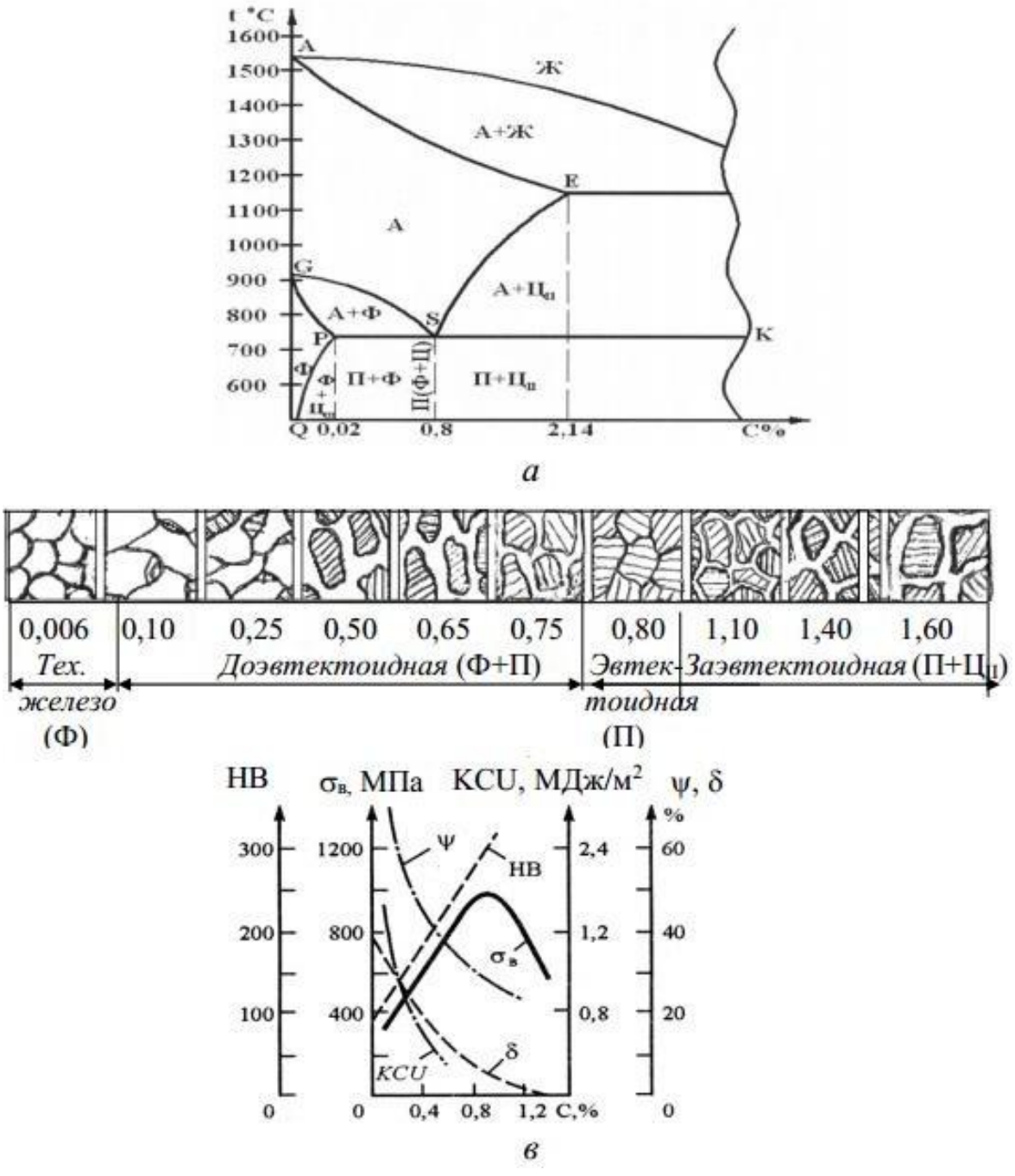

Рис. 1. Часть диаграммы состояния Fe-Fe3C (а), микроструктура (б) и механические свойства углеродистых сталей в отожженном равновесном состоянии (в)

Цементит – химическое соединение железа с углеродом, карбид железа Fe3C. Содержание углерода в цементите 6,67%. Механические свойства: δ=0%, 800 HB.

Структурные составляющие системы железо-углерод: перлит и ледебурит. В структуре сталей ледебурит отсутствует.

Перлит – эвтектоидная механическая смесь двух фаз: феррита и цементита. Образуется из аустенита при температуре 727 ºC. Содержание углерода в перлите 0,8%. Цементит, входящий в состав перлита, может иметь форму пластин и глобулей (зерен). Поэтому различают перлит пластинчатый и зернистый. Механические свойства пластинчатого перлита: σв=820–900 МПа, δ=15%, 180-220 НВ. Зернистый перлит по сравнению с пластинчатым имеет пониженную твердость и прочность, но повышенную пластичность.

### **2.2. Микроструктура углеродистых сталей**

Углеродистые стали в соответствии с диаграммой Fe-Fe3C (рис. 1, а, б) по содержанию углерода и по структуре подразделяют на доэвтектоидные (содержат 0,02–0,8% углерода), эвтектоидные (0,8% углерода), заэвтектоидные (0,8–2,14% углерода). Сплавы, содержащие менее 0,02% углерода, называются техническим железом.

Микроструктура технического железа – феррит.

Микроструктура доэвтектоидной стали состоит из перлита и феррита. С увеличением содержания углерода в стали количество перлита увеличивается. Содержание углерода в доэвтектоидной стали определяют по формуле

$$
C = \frac{0.8F_n}{100},
$$
 (1)

где *Fп* – площадь, занятая перлитом на шлифе,%;

0,8 – содержание углерода в перлите.

При просмотре шлифа количество перлита определяют визуально методом сравнения с эталоном шкалы ГОСТ 8233-56 (рис. 2) или методами количественной металлографии.

Микроструктура эвтектоидной стали – пластинчатый перлит.

Микроструктура заэвтектоидной стали состоит из пластинчатого перлита и вторичного цементита, который выделяется в виде сетки по границам перлитных зерен. Содержание углерода в заэвтектоидной стали можно определить по формуле

$$
C = \frac{0.8F_R + 6.67F_H}{100},
$$
\n(2)

где  $F_n$  – площадь, занятая перлитом, %;

0,8 – содержание углерода в перлите;

*F*ц – площадь, занятая цементитом, %;

6,67 – содержание углерода в цементите.

### **2.3. Влияние углерода и постоянных примесей на свойства сталей**

Углерод повышает твердость и прочность (при содержании до 1%), но снижает пластичность и вязкость стали (рис. 1, в). Он влияет и на технологические свойства. С увеличением содержания углерода снижается способность стали деформироваться в горячем и особенно в холодном состояниях, ухудшаются литейные свойства и свариваемость.

Марганец и кремний являются полезными примесями. Марганец повышает прочность стали, не снижая пластичности, увеличивает прокаливаемость, уменьшает красноломкость (хрупкость при высоких температурах). Кремний упрочняет сталь, но снижает её пластичность. Сера, фосфор и газы (азот, кислород, водород) – вредные примеси. Сера снижает пластичность и вязкость стали, придаёт ей красноломкость, ухудшает свариваемость и коррозионную стойкость. Фосфор снижает пластичность и вязкость, вызывает хладноломкость стали (охрупчивание при пониженных температурах). Вредное влияние газов проявляется в снижении пластичности и повышении склонности стали к хрупкому разрушению.

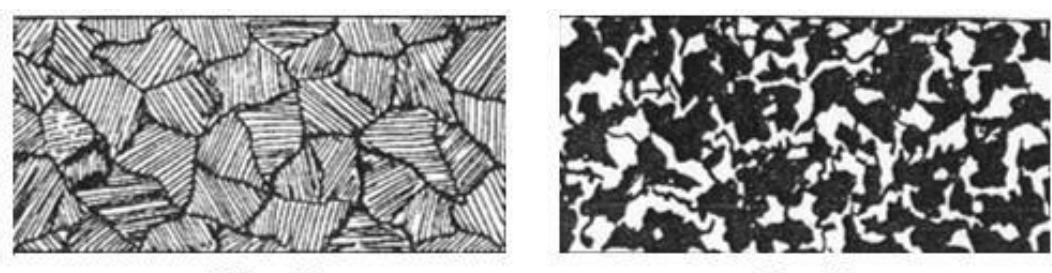

 $100:0$ 

 $50:50$ 

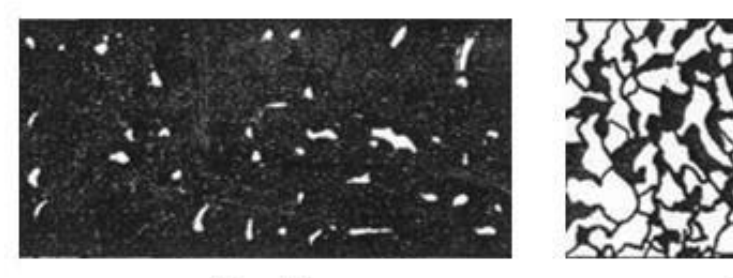

 $95:5$ 

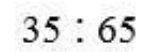

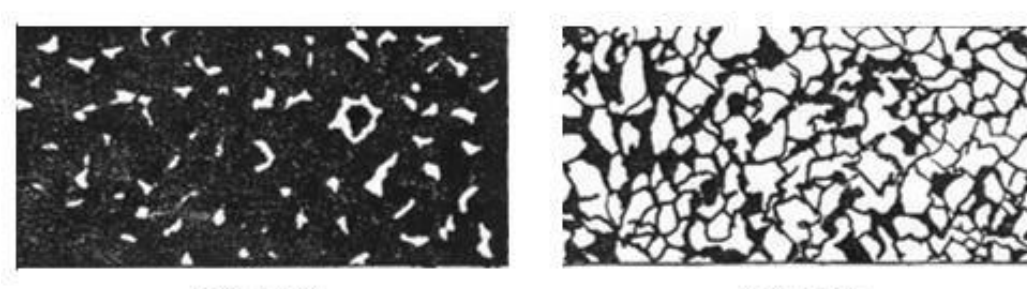

85 : 15

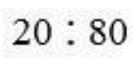

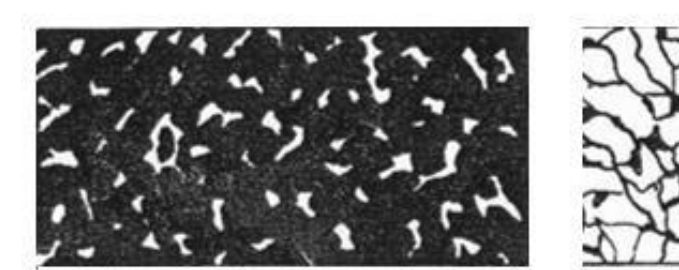

 $75:25$ 

 $5:95$ 

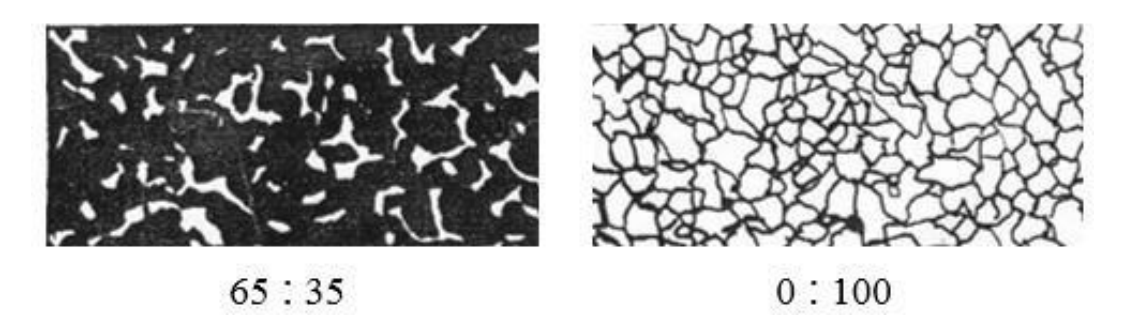

Рис. 2. Эталоны микроструктуры стали (ГОСТ 8233)

## **2.4. Классификация углеродистых сталей**

Углеродистые стали классифицируют по содержанию углерода, качеству, способу производства, степени раскисления, структуре и назначению.

По содержанию углерода стали делят на низкоуглеродистые (содержат менее 0,3% углерода), среднеуглеродистые (0,3–0,6% углерода) и высокоуглеродистые (более 0,6% углерода).

По качеству (содержанию вредных примесей: серы и фосфора) углеродистые стали классифицируют на стали обыкновенного качества (содержат не более 0,05% серы и не более 0,04% фосфора), качественные (не более 0,04% серы и 0,035% фосфора) и высококачественные (не более 0,025% серы и 0,025% фосфора).

По способу производства различают стали выплавленные в электропечах, мартеновских печах и в кислородных конвертерах.

По степени раскисления стали подразделяют на спокойные, полуспокойные и кипящие. Раскисление – процесс удаления из жидкой стали кислорода, который уменьшает её прочность, пластичность и вязкость. Спокойные стали получают полным раскислением марганцем, кремнием и алюминием. Они содержат мало кислорода и затвердевают спокойно без газовыделения. Кипящие стали раскисляют только марганцем. В них содержится повышенное количество кислорода, который при затвердевании, взаимодействуя с углеродом, образует газ СО. Выделение пузырьков СО создает впечатление кипения стали. Спокойная сталь обладает лучшими свойствами, но является более дорогой. Полуспокойные стали (раскисляют марганцем и кремнием) занимают промежуточное положение между спокойными и кипящими.

По структуре стали разделяют на доэвтектоидные (структура – феррит и перлит), эвтектоидные (перлит) и заэвтектоидные (перлит и цементит).

По назначению углеродистые стали делят на конструкционные (предназначены для изготовления деталей машин, конструкций и сооружений) и инструментальные (для изготовления различного инструмента).

### **2.5. Маркировка углеродистых сталей**

### **2.5.1. Углеродистые конструкционные стали обыкновенного качества (ГОСТ 380-2005)**

Это самые дешевые конструкционные стали. В процессе выплавки они меньше всех очищаются от вредных примесей.

Стали обыкновенного качества маркируют буквами «Ст» (Сталь) и цифрами от 0 до 6, которые означают условный номер марки. Чем больше номер стали, тем больше в ней содержание углерода и, следовательно, выше прочность и ниже пластичность. Буква «Г» означает марганец при его содержании в стали более 0,8%. Степень раскисления указывают буквами: «сп» – спокойная, «пс» – полуспокойная, «кп» – кипящая. Сталь Ст0 по степени раскисления не разделяют, в ней регламентируют только содержание углерода (не более 0,23%), серы (до 0,06%) и фосфора (до 0,07%).

**Например**: Ст3кп – сталь углеродистая обыкновенного качества, номер 3, кипящая.

Из сталей обыкновенного качества изготавливают горячекатаный прокат: балки, швеллеры, уголки, а также листы и трубы. Их широко применяют в строительстве для сварных, клепаных и болтовых конструкций, реже для изготовления малонагруженных деталей машин (валы, оси, звёздочки и т.д.).

### **2.5.2. Углеродистые конструкционные качественные стали (ГОСТ 1050-1988)**

К таким сталям предъявляются более высокие требования по содержанию вредных примесей (серы не более 0,04%, фосфора не более 0,035%), а также по неметаллическим включениям. Качественные углеродистые конструкционные стали маркируют числами: 08, 10, 15, 20, 25, 30, 35, 40, 45, 50, 55, 58, 60, которые указывают среднее содержание углерода в сотых долях процента. Степень раскисления обозначают: кипящую – «кп», полуспокойную – «пс», спокойную – без индекса.

**Например**: сталь 15 – углеродистая конструкционная качественная, содержит в среднем 0,15% углерода, спокойная.

Качественные конструкционные стали широко применяют для изготовления самых разнообразных деталей машин во всех отраслях машиностроения.

## **2.5.3. Углеродистые инструментальные стали (ГОСТ 1438-99)**

Эти стали выпускаются качественными (содержание серы не более 0,028%, фосфора не более 0,03%) и высококачественными (серы не более 0,018%, фосфора не более  $0,025\%$ ).

Углеродистые инструментальные стали маркируют буквой «У» (углеродистая) и числом, показывающим среднее содержание углерода в десятых долях процента. Буква «А» в конце марки указывает на то, что сталь высококачественная. Буква «Г» означает повышенное содержание марганца (0,33– 0,58%).

**Например**: У10А – углеродистая инструментальная сталь, содержащая в среднем 1% углерода, высококачественная.

Углеродистые инструментальные стали используют для изготовления измерительных инструментов (калибры простой формы), небольших штампов холодной высадки и вытяжки, режущих инструментов (мелкие метчики, сверла, напильники, пилы и др.), работающих при небольших скоростях резания.

## **3. ПОРЯДОК ВЫПОЛНЕНИЯ ЗАНЯТИЯ**

1. Просмотреть коллекцию микрошлифов с помощью металлографического микроскопа.

2. Определить содержания углерода в сталях, используя формулы (1) и (2).

3. По содержанию углерода определить марку сталей.

4. Используя приложения, определить химический состав, механические свойства и область применения каждой стали.

## **4. ОФОРМЛЕНИЕ ОТЧЕТА**

Отчёт должен содержать:

1. Наименование и цель практического занятия.

2. Краткое изложение основных теоретических положений.
3. Результаты выполнения занятия, сведенные в таблицу.

# **5. КОНТРОЛЬНЫЕ ВОПРОСЫ**

1. Дайте определение фаз в системе Fe-Fe<sub>3</sub>C.

2. Что такое перлит?

3. Опишите структуру технического железа, доэвтектоидной, эвтектоидной, заэвтектоидной сталей.

4. Как определяют содержание углерода в сталях по микроструктуре?

5. Назовите постоянные примеси в углеродистых сталях.

6. Как влияет углерод и постоянные примеси на свойства сталей?

7. Как классифицируют стали по содержанию углерода?

8. Как маркируют углеродистые инструментальные стали?

# Таблица

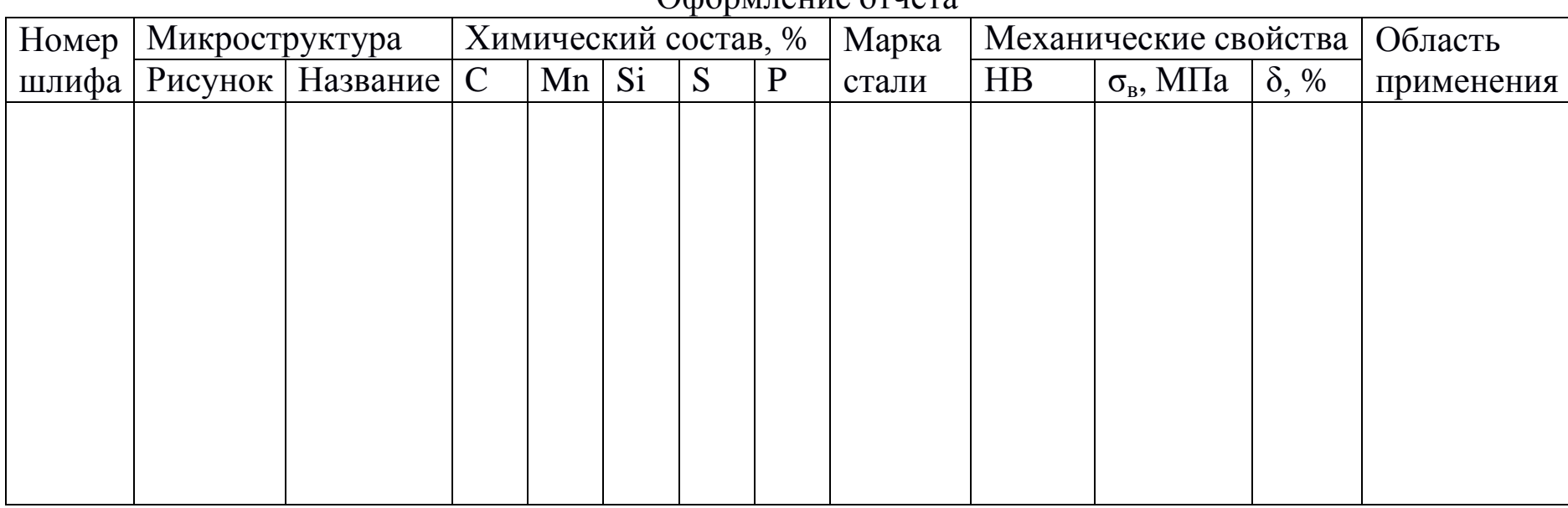

#### Оформление отчета

Химический состав (ГОСТ 380-2005) и механические свойства горячекатаного проката из конструкционной углеродистой стали обыкновенного качества

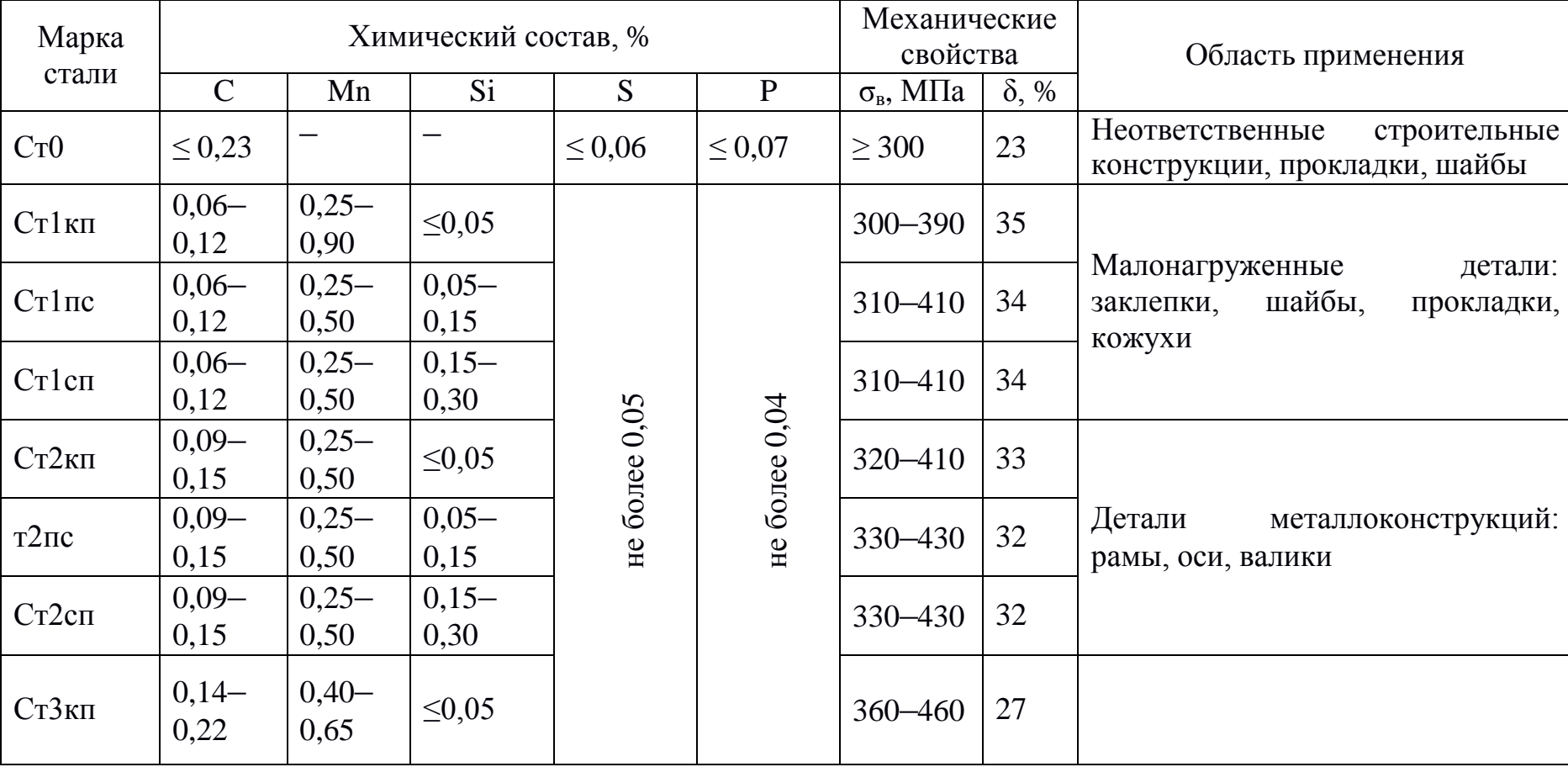

Продолжение прил.1

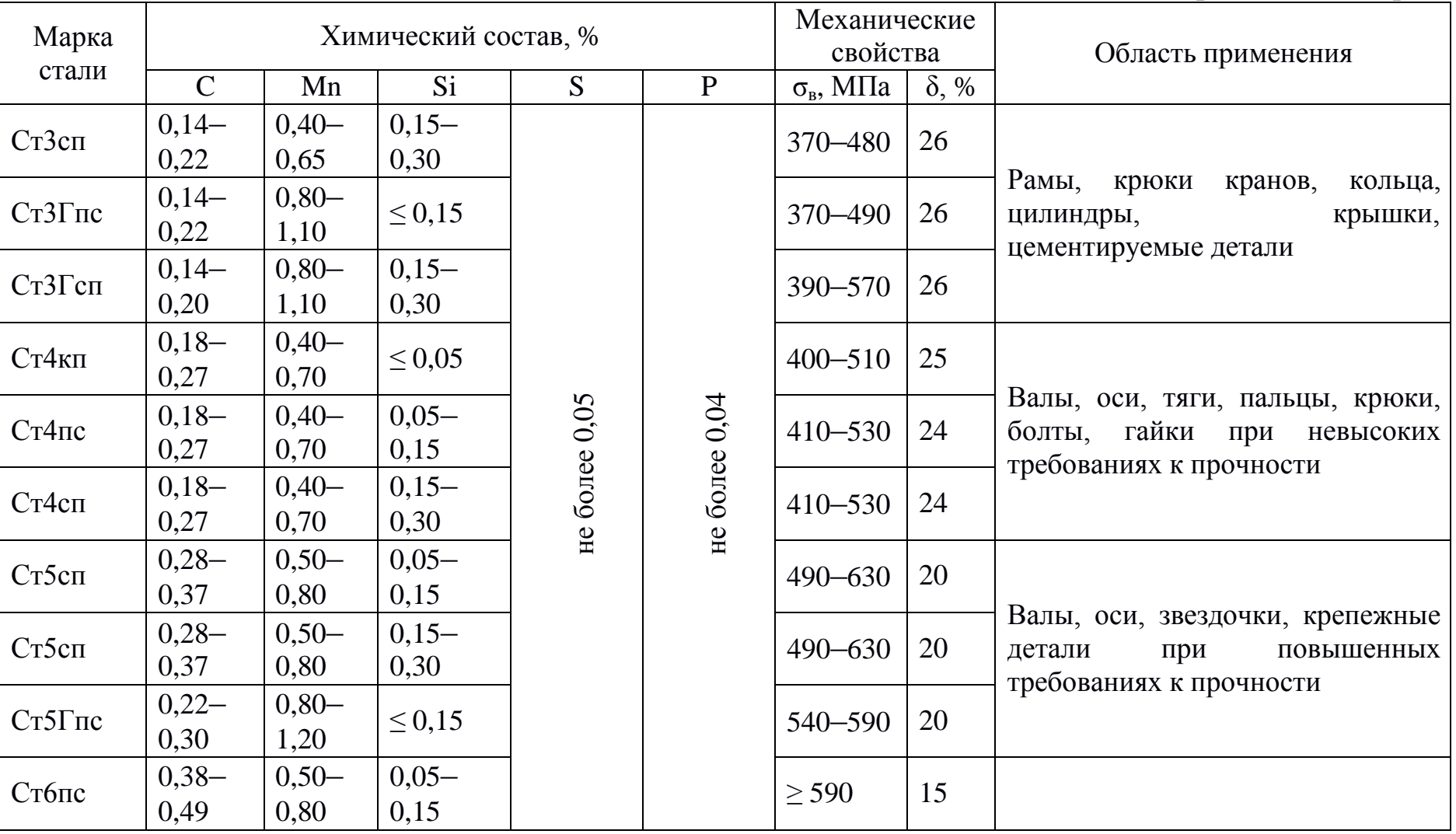

Приложение 2

Химический состав и свойства углеродистых качественных конструкционных сталей в нормализованном состоянии (ГОСТ 1050-88)

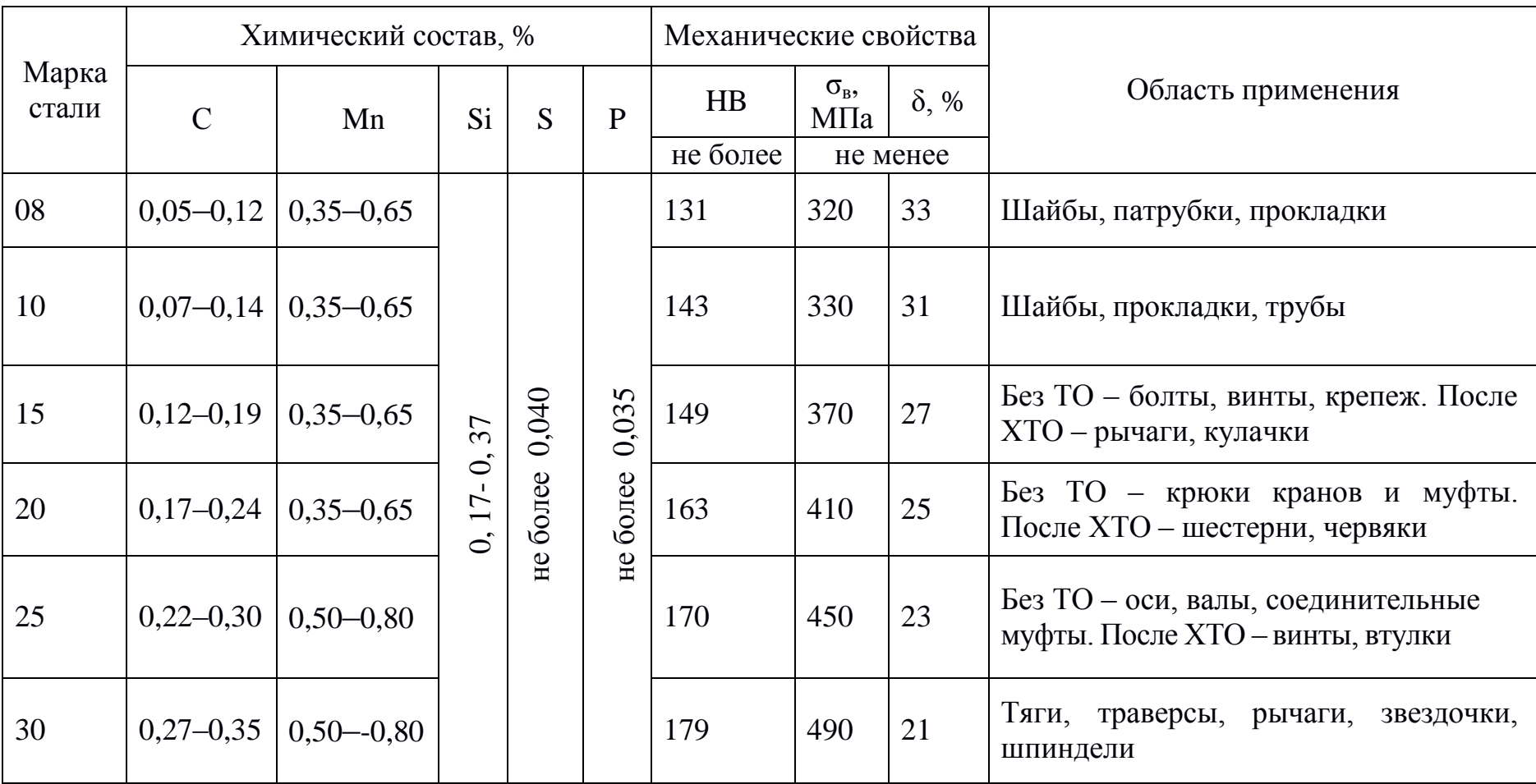

# Продолжение прил. 2

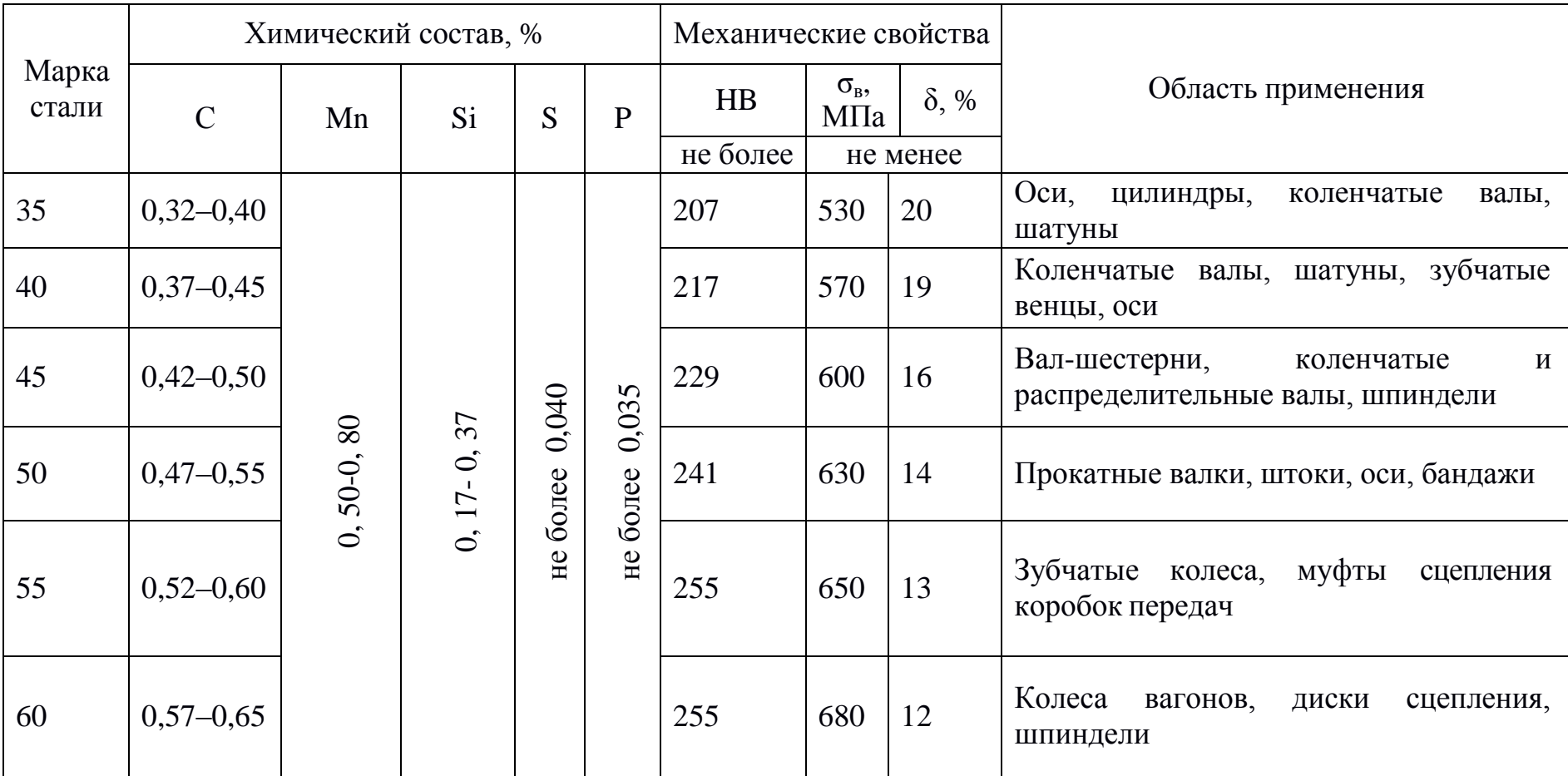

Приложение 3

Химический состав и свойства углеродистых инструментальных сталей после отжига (ГОСТ 1435-99)

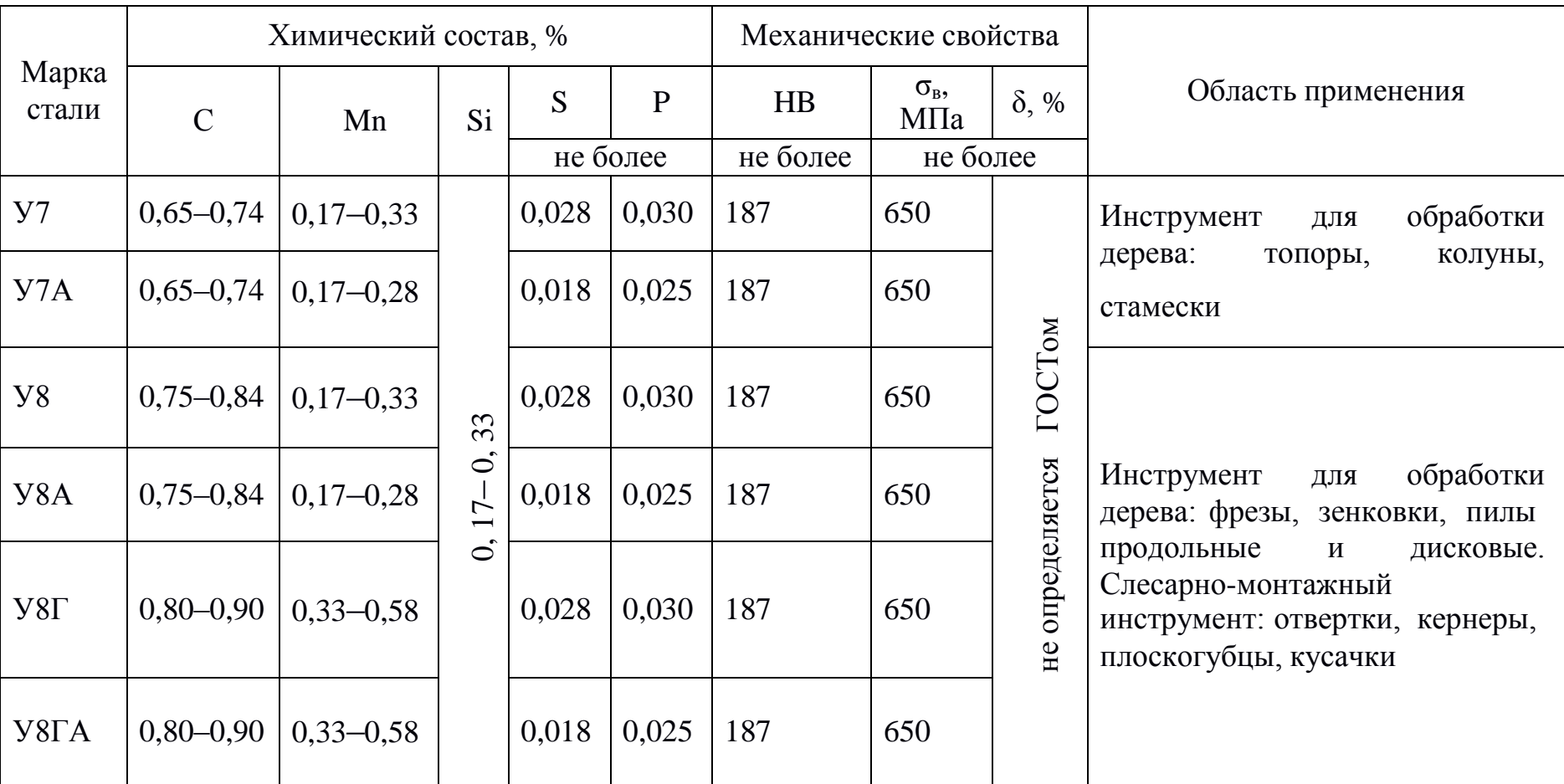

43

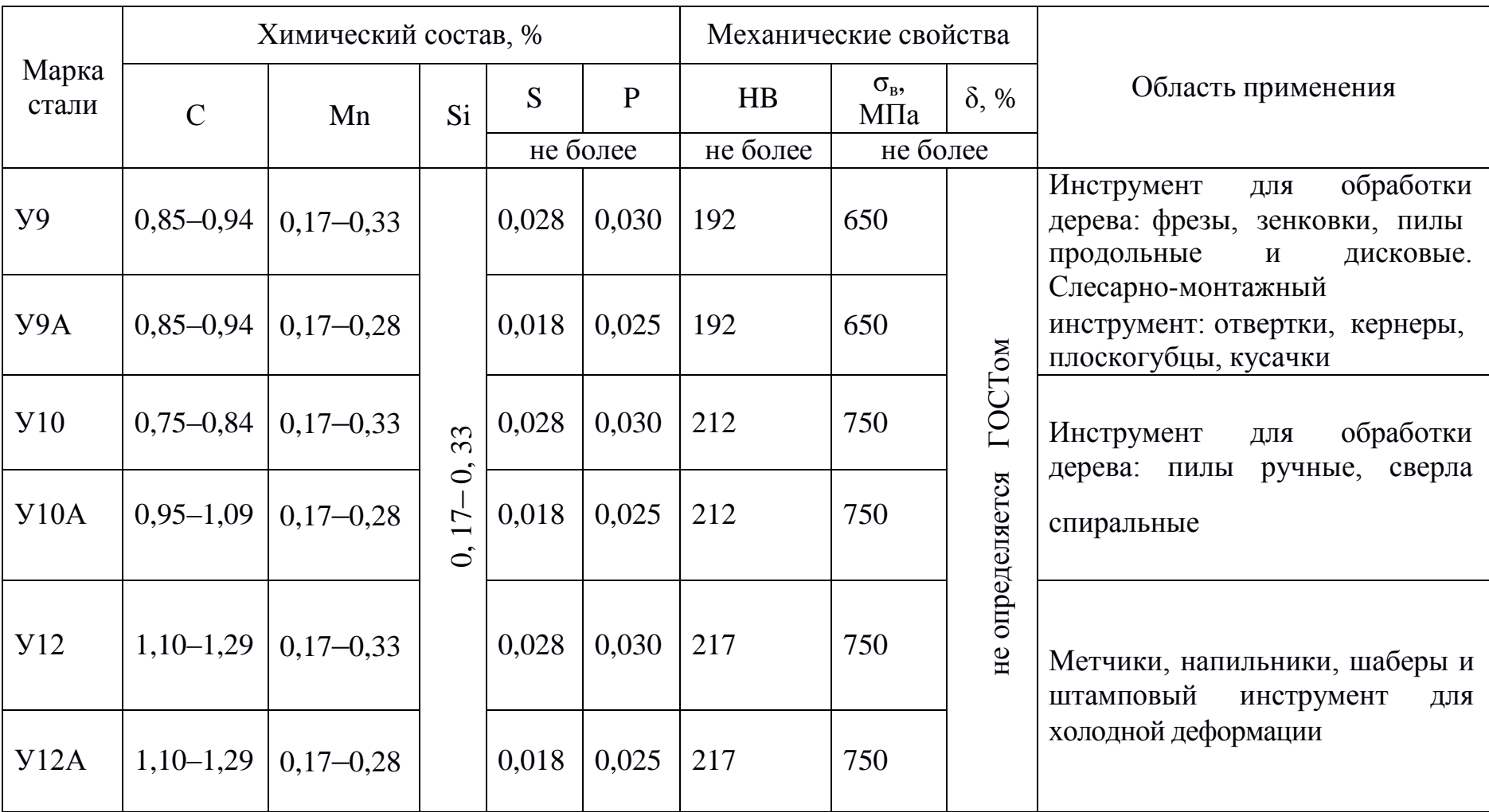

#### Практическая работа №4 «МИКРОСТРУКТУРА И СВОЙСТВА ЧУГУНОВ»

#### 1. ЦЕЛЬ РАБОТЫ

Изучение микроструктуры белых, серых, высокопрочных и ковких чугунов. Установление зависимости между структурой механическими свойствами чугунов. Ознакомление  $\overline{M}$  $\mathbf{C}$ маркировкой и применением серых, высокопрочных и ковких чугунов.

#### 2. КРАТКИЕ ТЕОРЕТИЧЕСКИЕ ПОЛОЖЕНИЯ

железоуглеродистые Чүгүнами называются сплавы  $\mathbf{C}$ повышенным (более 2,14% С) содержанием углерода. Повышенное количество углерода в составе чугунов приводит либо  $\mathbf K$ образованию в структуре сплава твердой и хрупкой эвтектики в соответствии с диаграммой Fe-Fe<sub>3</sub>C, либо к появлению свободного углерода в виде графита в результате процесса графитизации (таблица 1).

Образование кристаллов графита (графитизация чугуна) зависит в основном от двух условий: скорости охлаждения и наличия в чугуне «графитизирующих» примесей Si, Ni, Al и др. Препятствуют графитизации быстрое охлаждение и наличие карбидообразующих примесей Mn, Cr и др., а также серы. Для расчета шихты при выплавке чугуна пользуются структурными диаграммами, простейшие из которых представлены на рис. 1 а, б.

Так как графит содержит 100% углерода, а цементит всего 6,67%, то следует заключить, что жидкая фаза и аустенит по составу более близки к цементиту, чем к графиту, и поэтому образование цементита из жидкой фазы и аустенита должно протекать легче, чем графита, что и наблюдается по диаграмме Fe-Fe<sub>3</sub>C.

# 3. СТРУКТУРА И СВОЙСТВА ЧУГУНОВ, КЛАССИФИКАЦИЯ И МАРКИРОВКА

Из диаграммы рис. 1 следует, что в зависимости от скорости охлаждения и содержания углерода и кремния можно получить

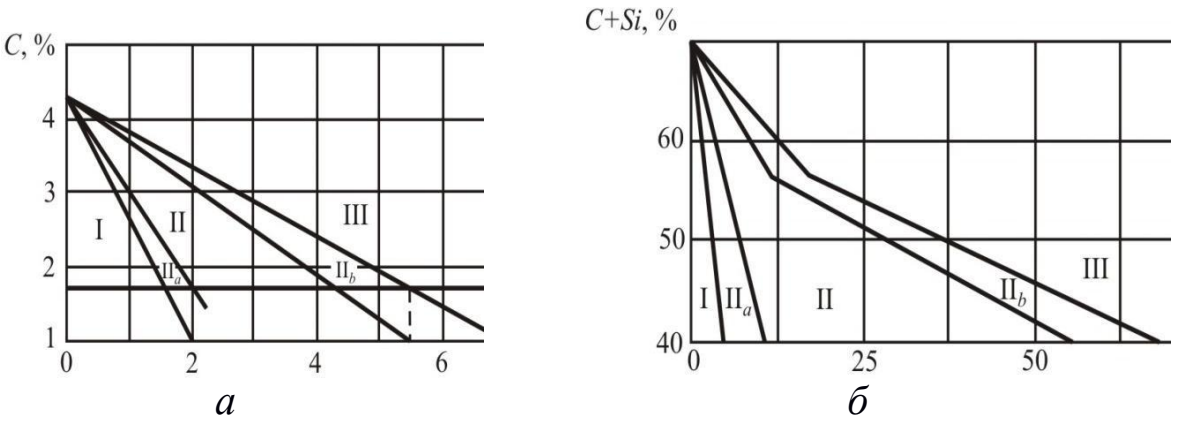

Рис.1. Структурная диаграмма чугунов: а – в зависимости от соотношения углерода и кремния;  $6 - B$  зависимости от суммарного содержания  $C + Si$ и от толщины стенки детали

- I –белые чугуны, структура П + Л;
- II*<sup>a</sup>* половинчатые чугуны, структура П + Г + Л;
- II серые перлитные чугуны, структура  $\Pi + \Gamma$ ;
- II*<sup>b</sup>* серые феррито-перлитные чугуны, структура Ф + П + Г;
- III серые ферритные чугуны, структура Ф + Г

Механизм формирования структуры в зависимости от степени графитизации проиллюстрирован в таблице 1. Основное отличие серых чугунов от белых заключается в отсутствии в их структуре первичного цементита, входящего в состав карбидной эвтектики.

# Таблица 1

# Механизм кристаллизации чугунов

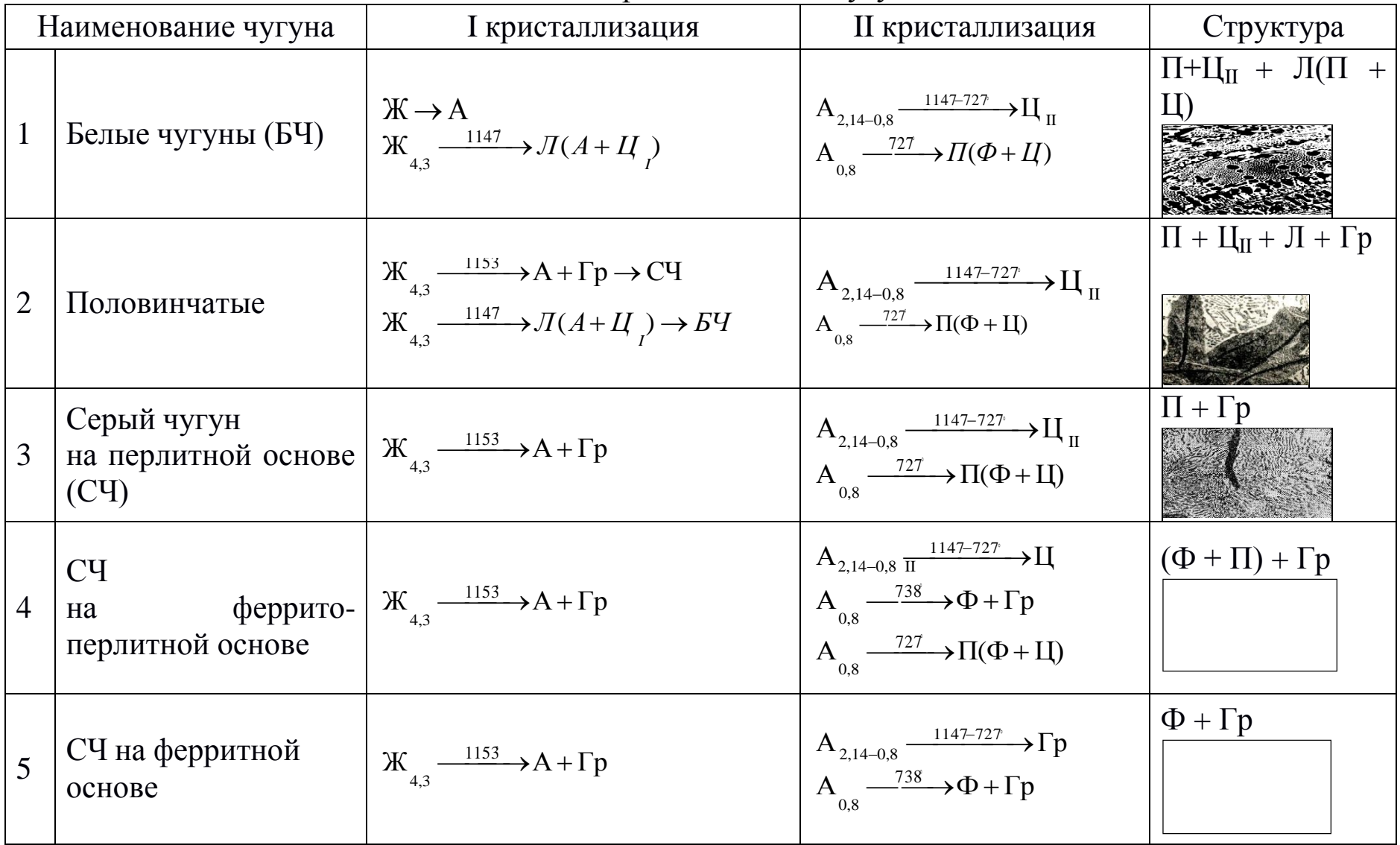

#### 3.1. Белые чугуны

Белыми называют чугуны, в которых весь углерод находится в связанном состоянии - в виде цементита. Структуры таких чугунов соответствуют структурам диаграммы Fe-Fe3C при содержании углерода более 2,14%. По структуре различают доэвтектические  $(< 4.3\%$  С), эвтектический  $(4.3\%$  С) и заэвтектические (> 4.3% С) Большое количество цементита в ЧУГУНЫ. белые структуре определяет их механические свойства, они обладают высокой твердостью (НВ 450-550 в доэвтектических чугунах и до НВ 700 в заэвтектических) и хрупкостью, очень трудно обрабатываются Поэтому ограниченное применение резанием. нашли как материалы доэвтектические конструкционные ТОЛЬКО белые чугуны, в том числе легированные, для деталей, работающих в условиях абразивного трения (шары и бронеплиты шаровых мельниц, рабочие колеса центробежных насосов для перекачки водоугольных суспензий, тормозные колодки и др.). Эвтектические белые заэвтектические чугуны нашли применение как  $\mathbf{M}$ передельные чугуны в производстве стали. Повышение содержания углерода приближает сплав к эвтектическому составу, уменьшает температуру плавления и температурный интервал кристаллизации, что положительно отражается на литейных свойствах сплавов.

Структуры белых чугунов представлены на рис. 2.

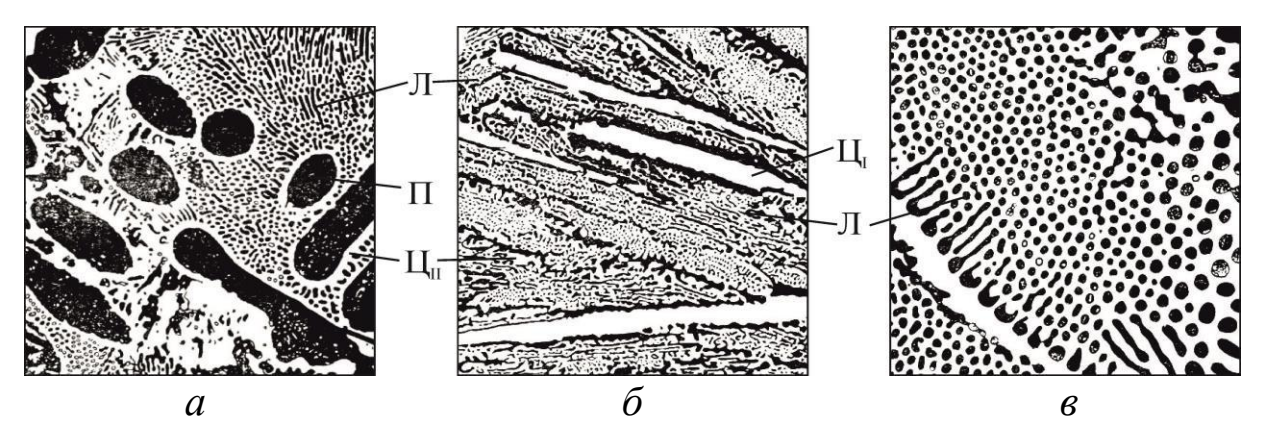

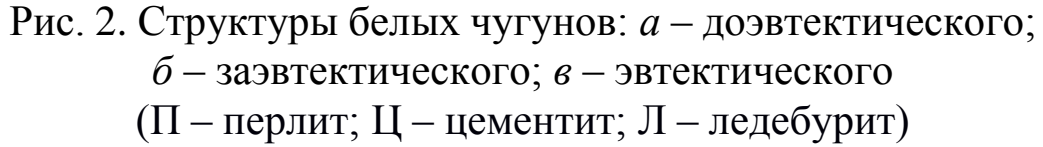

#### **3.2. Серые чугуны**

*Серыми* называют чугуны, в которых часть углерода находится в виде цементита  $(C_{\text{cgs3}} \leq 0.8\%)$ , остальной углерод образует кристаллы графита. Структуры таких чугунов соответствуют областям II, II*b*, III диаграмм рис. 1 и приведены в таблице 1. В зависимости от степени графитизации меняется структура металлической основы и, соответственно, количество и размеры кристаллов графита. Подбором химсостава (C + Si)% и скоростью охлаждения можно обеспечить получение различной структуры металлической основы. Однако этот путь ограничен получением предела прочности при растяжении не более 250–280 МПа в перлитном сером чугуне. Повышение прочностных характеристик чугуна возможно с применением технологических приемов, обеспечивающих изменение формы, размеров и распределение графитовых включений. К таким приемам относятся модифицирование, термообработка чугуна. Примеры структур серого чугуна в зависимости от формы графита и структуры основы представлены в таблица 2.

Чем больше графита, чем он крупнее, чем неравномернее он расположен в металлической основе – тем ниже прочность чугуна. При одинаковой форме графита, прочность тем выше, чем больше в структуре металлической основы перлита. Наибольшей прочностью и твердостью обладают перлитные серые чугуны.

#### **3.2.1. Модифицированный кремнием серый чугун**

Цель – получение перлитного серого чугуна с мелким «завихренным» равномерно распределенным пластинчатым графитом. Достигается это путем обработки жидкого чугуна при выпуске из плавильной печи небольшими добавками (0,3‒0,5%) ферросилиция или силикокальция. Под струю металла в литейный ковш засыпается порция свежеразмолотого ферросилиция, который растворяется и размешивается в чугуне. Жидкий чугун должен быть перегрет до 1400°С, иметь химсостав, который после затвердевания дал бы структуру половинчатого чугуна (таблица 1). Добавление кремния в жидкий металл переводит по химсоставу чугун из области II*<sup>а</sup>* в область II, т.е. обеспечивает получение перлитного серого

чугуна (рис. 1). Часть кремния расходуется на связывание растворенного в чугуне кислорода, при этом образуются мелкие твердые частицы  $SiO_2$  ( $T_{nn}$  ~ 1710°С), которые служат дополнительными зародышами кристаллов графита. Таким образом, графит измельчается, более равномерно распределяется, временное сопротивление может быть повышено до 350‒400 МПа.

Таблица 2

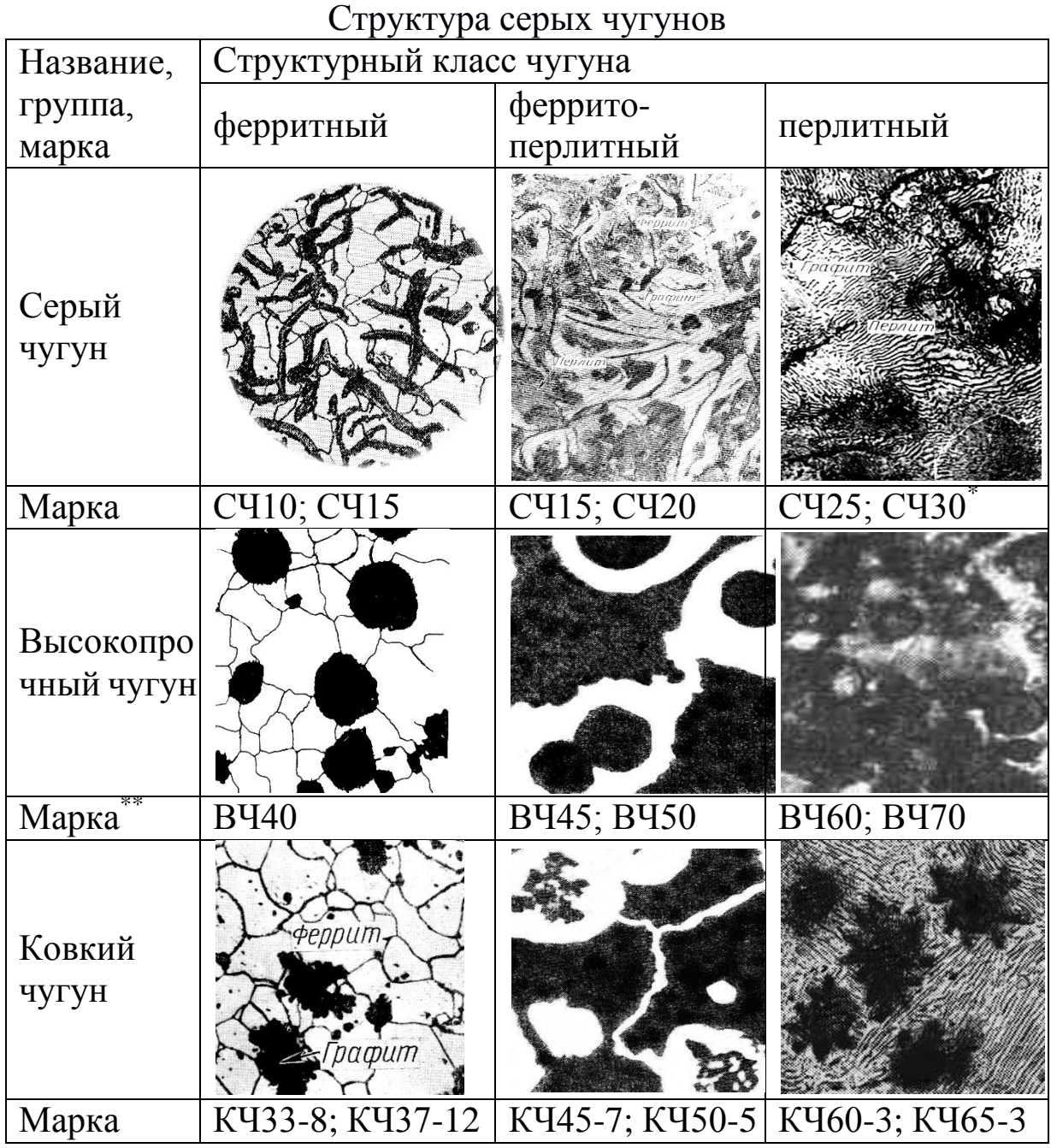

Примечания:

\* – Модифицированный кремнием серый чугун

\*\* – Модифицированный магнием высокопрочный чугун

# **3.2.2. Модифицированный магнием высокопрочный чугун**

Это разновидность серого чугуна, получившая другое название из-за существенного различия механических характеристик. Цель модифицирования магнием – получить шаровидный графит, который по сравнению с пластинчатым является значительно меньшим концентратором напряжений, меньше «ослабляет» металлическую основу, тем самым повышая прочность чугуна. Для этого жидкий перегретый до 1400‒1500°С чугун обрабатывается добавками в ковш 0,3‒0,5% по массе магния, который должен раствориться в чугуне, и при кристаллизации, будучи поверхностноактивным веществом относительно растущих кристаллов графита, обеспечить одинаковую скорость роста во всех направлениях и получение шаровидной формы графита. Чтобы магний не расходовался на реакции с кислородом и серой, перед обработкой магнием в ковш дают 0,3% ферросилиция, а выплавленный чугун должен быть очень чистым по сере ( $\leq 0.01 - 0.02\%$  S). Введение магния в жидкий чугун сопряжено с рядом трудностей: магний - легкий металл  $(\rho \sim 1.7 \text{ r/cm}^3)$ , его температура кипения ниже температуры жидкого чугуна. Один из вариантов современной технологии – введение магния «под колоколом» в ковш с жидким чугуном, помещенный в герметичную камеру – автоклав, где предварительно повышается давление до 10 атм.

Структуры высокопрочного чугуна приведены в таблице 2. Прочность при растяжении в таком чугуне достигает 800 МПа, а после термообработки − 1000 МПа.

#### **3.2.3. Получение ковкого чугуна с хлопьевидным графитом**

Хлопьевидный графит (углерод отжига) меньше, чем пластинчатый, ослабляет металлическую основу, поэтому чугун с таким графитом более прочен, чем серый чугун. Получают чугун с такой формой графита и перлитной или ферритной основой высокотемпературным отжигом белого доэвтектического чугуна (рис. 3).

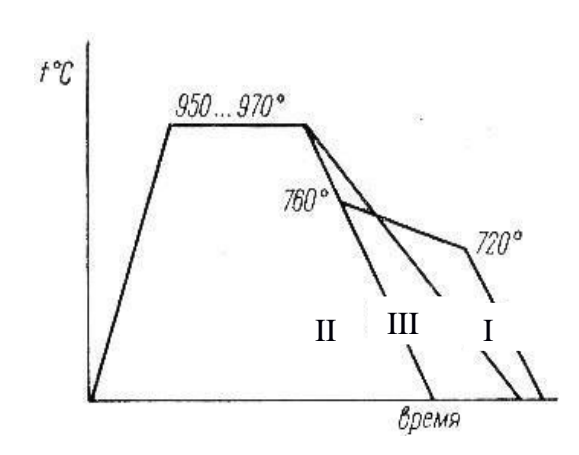

Рис. 3. Схемы режимов отжига отливок на ковкий чугун: І – отжиг на ферритный чугун; ІІ – отжиг на перлитный чугун; ІІІ – отжиг на феррито-перлитный чугун

Для этого используется белый чугун (область I, рис. 1). Он разливается в формы и после затвердевания имеет структуру  $\Pi$  +  $H_{II}$  + Л. Последующий отжиг при температуре 950-1000°С с длительной выдержкой вызывает распад первичного цементита и диффузию атомов углерода, собирающихся в компактные включения графита хлопьевидной формы (таблица 2). Различная степень графитизации регулируется разными режимами охлаждения и получается ферритный (режим І, рис. 3), перлитный (режим ІІ, рис. 3) либо феррито-перлитный ковкий чугун (режим ІІІ, рис. 3). Общая продолжительность отжига достигает 70–80 ч., что сильно удорожает процесс. Возможность гарантированного получения структуры белого чугуна только в тонком сечении (область I,

рис. 1) ограничивает применение этого чугуна только для мелких тонкостенных деталей.

Структуры ковкого чугуна представлены в таблице 2. Прочность при растяжении у ковких чугунов может быть до 800 МПа.

#### **3.3. Маркировка чугунов**

Серые чугуны с пластинчатым графитом регламентируются ГОСТ 1412-85. Они маркируются буквами СЧ и цифрами, например СЧ25. Цифры указывают, что прочность на растяжение этого

чугуна не менее 250 МПа (25 кгс/мм<sup>2</sup>).

Высокопрочные чугуны с шаровидным графитом по ГОСТ 7293-85 маркируются буквами ВЧ и цифрами, значение цифр то же, что и у серого чугуна. Например, ВЧ60 имеет  $\sigma_{\rm B} \geq 600 \text{ M} \Pi$ а (60 кгс/мм<sup>2</sup>).

Ковкие чугуны с хлопьевидным графитом по ГОСТ 1215-79 маркируются буквами КЧ и двумя группами цифр. Первая группа цифр показывает временное сопротивление растяжению, вторая группа цифр обозначает относительное удлинение. Например, KЧ37−12 имеет  $\sigma_{\rm B}$  ≥ 370 МПа (37 кгс/мм<sup>2</sup>) и  $\delta$  ≥ 12%.

Серые чугуны – широко применяемые конструкционные материалы, обладающие хорошими технологическими свойствами, хорошо работают на сжатие, изгиб, обладают антифрикционными свойствами, гасят вибрации. Примеры применения чугунов различных марок даны в прил. 1, а их свойства – в прил. 2.

# **4. ПОРЯДОК ВЫПОЛНЕНИЯ ЗАНЯТИЯ**

1. Изучить микроструктуру белых и серых чугунов при просмотре коллекции микрошлифов на металлографическом микроскопе.

2. Зарисовать микроструктуры в таблице отчета (таблица 3) и расшифровать их, обозначив структурные составляющие.

3. Сравнить зарисованные структуры с классификатором структур рис. 3, назвать чугун каждого образца, его марку и примерное назначение по прил. 1.

4. Пользуясь таблицами химического состава и механических свойств ГОСТ 1412-85, ГОСТ 7293-85, ГОСТ 1215-79 (прил. 2), заполнить соответствующие графы таблицы отчета.

Таблица 3

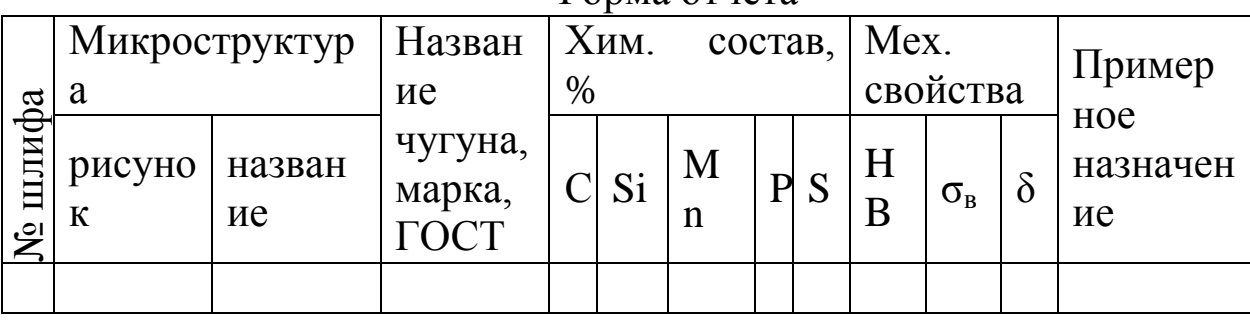

Форма отчета

5. Проанализировать информацию, содержащуюся в таблице отчета и сделать выводы:

- о влиянии структуры металлической основы при одинаковой форме графита на  $\sigma_{\rm B}$ ; HB;  $\delta$ ;

- влиянии формы графитовых включений при одинаковой структуре металлической основы на НВ;  $\sigma_{\rm B}$ ;  $\delta$ .

## 5. КОНТРОЛЬНЫЕ ВОПРОСЫ

1. Какие железоуглеродистые сплавы называют «белые чугуны»?

2. Какое содержание углерода в доэвтектическом белом чугуне? Заэвтектическом? Эвтектическом?

3. Железоуглеродистые сплавы имеют структуру:

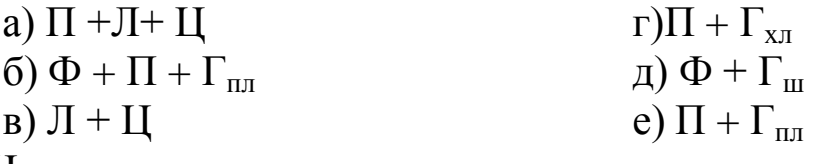

Назовите их.

4. Серые чугуны имеют структуру:

a)  $\Phi + \Gamma$ ;

 $\overline{0}$ )  $\Pi + \Gamma$ ;

 $(B)$   $\Phi$ + $\Pi$ + $\Gamma$ .

Какой из них наиболее прочен?

5. Чугун со структурой  $\Pi$  +  $\Gamma$  лучше работает на растяжение? На сжатие?

# Область применения серых чугунов

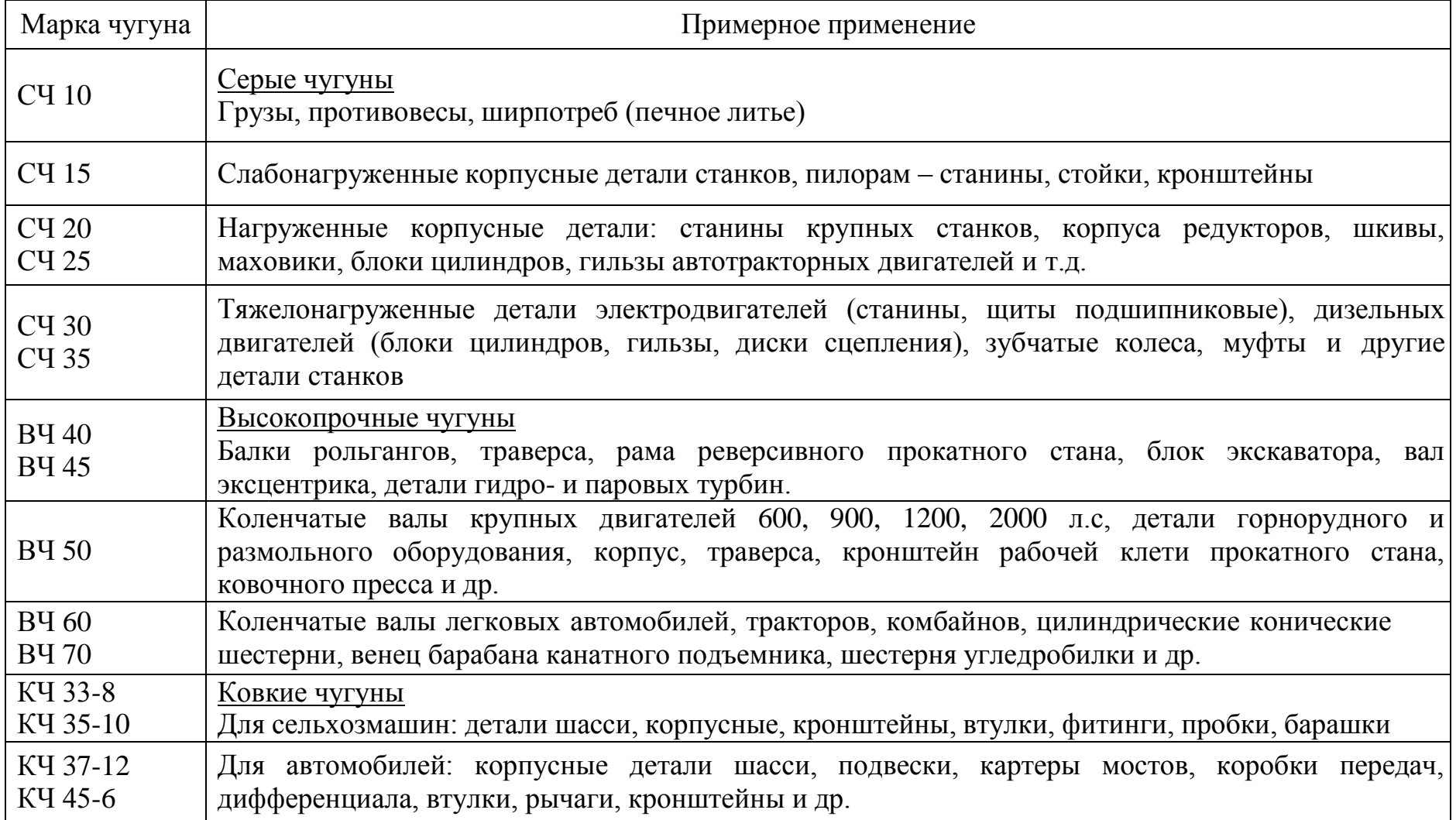

55

Приложение 2

Химический состав и механические свойства чугунов

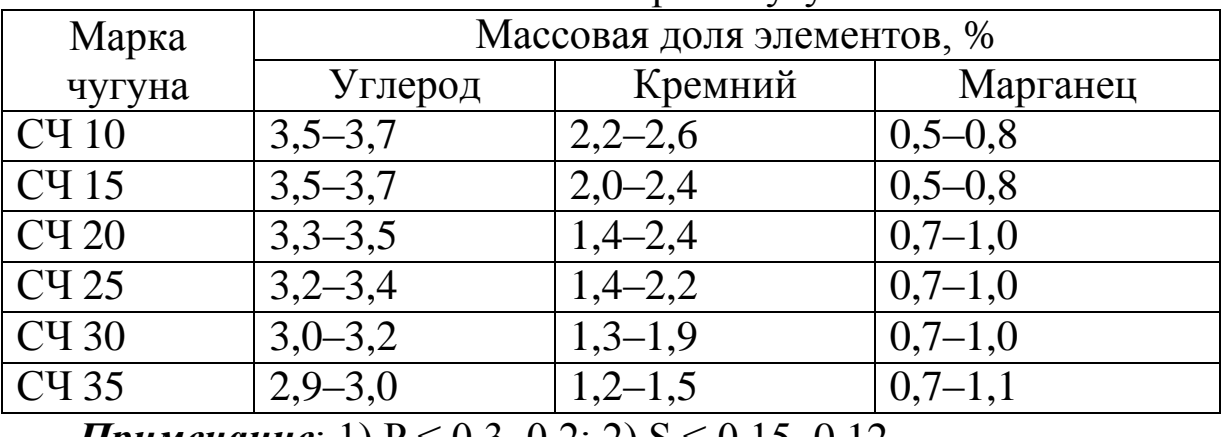

### Химический состав отливок из серого чугуна ГОСТ 1412-1985

*Примечание*: 1) Р ≤ 0,3–0,2; 2) S ≤ 0,15–0,12

### Механические свойства отливок из серого чугуна ГОСТ 1412-1985

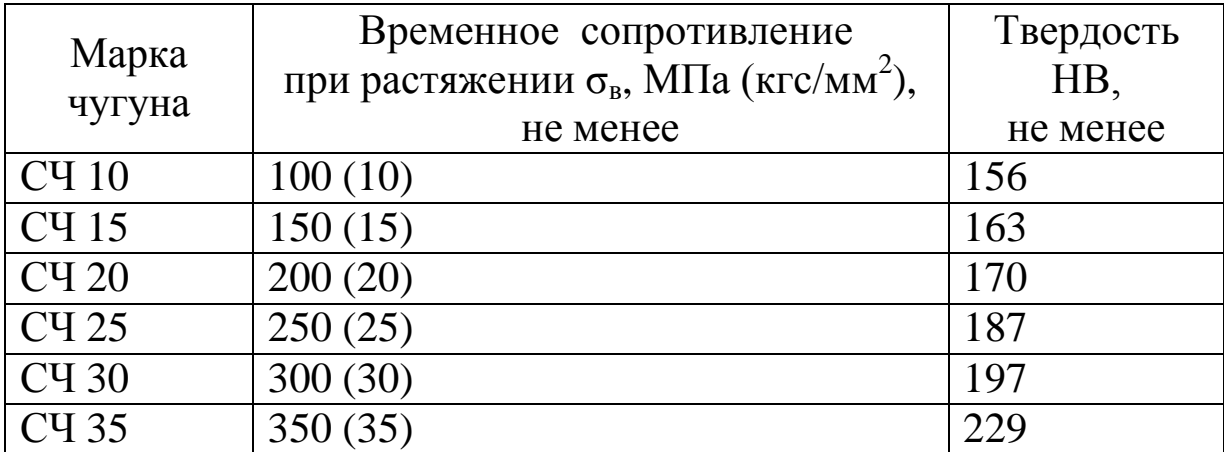

*Примечание*: 1. Для отливки толщиной стенки 15 мм

2. Относительное удлинение 0%

| Марка чугуна                                                                             | Массовая доля элементов, % |           |           |  |  |
|------------------------------------------------------------------------------------------|----------------------------|-----------|-----------|--|--|
|                                                                                          | Углерод                    | Кремний   | Марганец  |  |  |
| BY 35                                                                                    | $3,3-3,5$                  | $1,9-2,9$ | $0,2-0,6$ |  |  |
| <b>B</b> <sup>40</sup>                                                                   | $3,3-3,6$                  | $1,9-2,9$ | $0,2-0,6$ |  |  |
| <b>B</b> <sup>45</sup>                                                                   | $3,3-3,6$                  | $1,9-2,9$ | $0,3-0,7$ |  |  |
| <b>BY 50</b>                                                                             | $3,3-3,6$                  | $1,9-2,9$ | $0,3-0,7$ |  |  |
| <b>B</b> <sup>4</sup> 60                                                                 | $3,3-3,6$                  | $2,4-2,6$ | $0,4-0,7$ |  |  |
| BY 70                                                                                    | $3,3-3,6$                  | $2,6-2,9$ | $0,4-0,7$ |  |  |
| <b>BY 80</b>                                                                             | $3,3-3,6$                  | $2,6-2,9$ | $0,4-0,7$ |  |  |
| <b>B</b> <sup>I</sup> 100                                                                | $3,3-3,6$                  | $3,0-3,8$ | $0,4-0,7$ |  |  |
| 1) $D \times 0$ 1 $C \times 0$ 01 $(0, 0, 0)$ $N$ $I \times 0$ $0, 0, 0$<br>$\mathbf{r}$ |                            |           |           |  |  |

Химический состав высокопрочного чугуна ГОСТ 7293-85

*Примечание*: 1) Р ≤ 0,1, S ≤ 0,01–0,02; 2) Mg ≤ 0,005

Механические свойства высокопрочного чугуна ГОСТ 7293-85

| Марка<br>чугуна           | Временное<br>сопротивление при<br>растяжении $\sigma_{\rm B}$ , МПа<br>$(\text{krc/mm}^2)$ не менее | Относительное<br>удлинение $\delta\%$ ,<br>не менее | Твердость<br>$\Pi$ <sup>O</sup><br>Бринеллю,<br><b>HB</b> |
|---------------------------|----------------------------------------------------------------------------------------------------|-----------------------------------------------------|-----------------------------------------------------------|
| <b>BY</b> 35              | 350(35)                                                                                             | 22                                                  | $140 - 170$                                               |
| <b>BY</b> 40              | 400(40)                                                                                             | 15                                                  | $140 - 200$                                               |
| <b>B</b> <sup>45</sup>    | 450(45)                                                                                             | 10                                                  | $160 - 220$                                               |
| <b>BY 50</b>              | 500(50)                                                                                             | 7                                                   | $170 - 240$                                               |
| <b>B</b> <sup>4</sup> 60  | 600(60)                                                                                             | 3                                                   | $190 - 280$                                               |
| <b>B</b> <sup>4</sup> 70  | 700 (70)                                                                                            | $\overline{2}$                                      | $240 - 300$                                               |
| <b>BY 80</b>              | 800 (80)                                                                                            | $\overline{2}$                                      | 250-330                                                   |
| <b>B</b> <sup>4</sup> 100 | 1000 (100)                                                                                          | $\overline{2}$                                      | $270 - 360$                                               |

# Химический состав ковких чугунов ГОСТ 1215-79

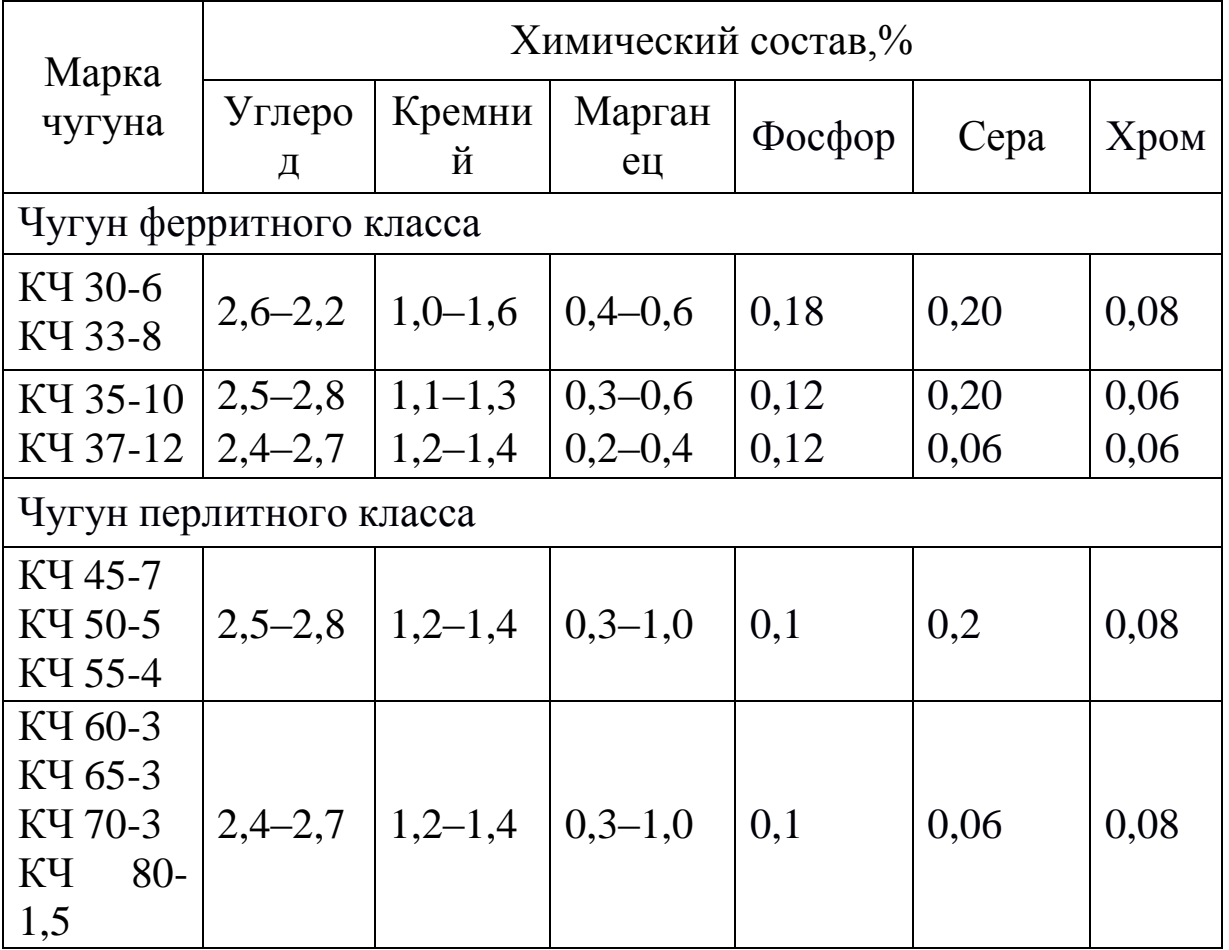

| Марка<br>чугуна | Временное<br>сопротивление<br>разрыву $\sigma_{\rm B}$ , МПа<br>$(\text{krc/mm}^2)$ , не менее | Относительное<br>удлинение $\delta$ , %,<br>не менее | Твердость,<br><b>HB</b> |
|-----------------|------------------------------------------------------------------------------------------------|------------------------------------------------------|-------------------------|
| KY 30-6         | 294 (30)                                                                                       | 6                                                    | $100 - 163$             |
| KY 33-8         | 323 (33)                                                                                       | 8                                                    | $100 - 163$             |
| KY 35-10        | 333 (35)                                                                                       | 10                                                   | $100 - 163$             |
| KY 37-12        | 362(37)                                                                                        | 12                                                   | $110 - 163$             |
| KY 45-7         | 441 (45)                                                                                       | $\overline{7}$                                       | $150 - 207$             |
| KY 50-5         | 490 (50)                                                                                       | 5                                                    | $170 - 230$             |
| KY 55-4         | 539 (55)                                                                                       | $\overline{4}$                                       | $192 - 241$             |
| KY 60-3         | 588 (60)                                                                                       | 3                                                    | $200 - 269$             |
| KY 65-3         | 637 (60)                                                                                       | 3                                                    | $212 - 269$             |
| KY 70-3         | 686 (70)                                                                                       | $\overline{2}$                                       | $241 - 285$             |
| KY 80-1,5       | 784 (80)                                                                                       | 1,5                                                  | $270 - 326$             |

Механические свойства ковких чугунов ГОСТ 1215-79

## **Практическая работа №5 «ТЕРМИЧЕСКАЯ ОБРАБОТКА СТАЛИ»**

## **1. ЦЕЛЬ И СОДЕРЖАНИЕ РАБОТЫ**

Цель занятия – закрепление материала лекций по разделу «Термическая обработка». В ходе подготовки к занятию студенты должны на лекциях усвоить материал по теории превращений в сталях при нагреве и охлаждении, выбору температурновременного режима основных технологических операций термообработки, назначение этих операций и область применения.

Содержание занятия – студенты по заданию преподавателя выбирают режимы нескольких операций термообработки для заданных марок сталей, выполняют эти операции на практике, контролируя изменения твердости, анализируют полученные результаты.

### **2. КРАТКИЕ ТЕОРЕТИЧЕСКИЕ ПОЛОЖЕНИЯ**

Любая операция термической обработки состоит в нагреве детали (образца) до определенной температуры (ниже температуры солидуса, т.е. в твердом состоянии), выдержке при этой температуре в течение промежутка времени, необходимого для завершения всех предусмотренных превращений, и охлаждении с заданной скоростью, обеспечивающей формирование требуемой структуры и свойств.

В технологии термообработки сталей применяется много разных по назначению операций, которые принято делить на следующие группы:

- отжиг I рода (без фазовой перекристаллизации);

- отжиг II рода (с фазовой перекристаллизацией);
- закалка;
- отпуск.

Первые две группы операций имеют целью получение равновесной мелкозернистой структуры без внутренних напряжений с наиболее благоприятными технологическими свойствами – обрабатываемостью резанием, давлением и т.д. Их обычно относят к предварительным операциям термообработки, подготавливающим металл заготовок к последующим технологическим операциям.

Закалка и отпуск предназначены для формирования структуры и свойств металла, наиболее отвечающих требованиям условий службы готовых деталей; их принято считать операциями окончательной термообработки.

Структуры сталей после предварительной термообработки соответствуют структурам, показанным на участке диаграммы Fe-Fe3C (рис. 1), с механическими свойствами некоторых марок сталей, с равновесными структурами студенты ознакомились на предыдущих лабораторных занятиях.

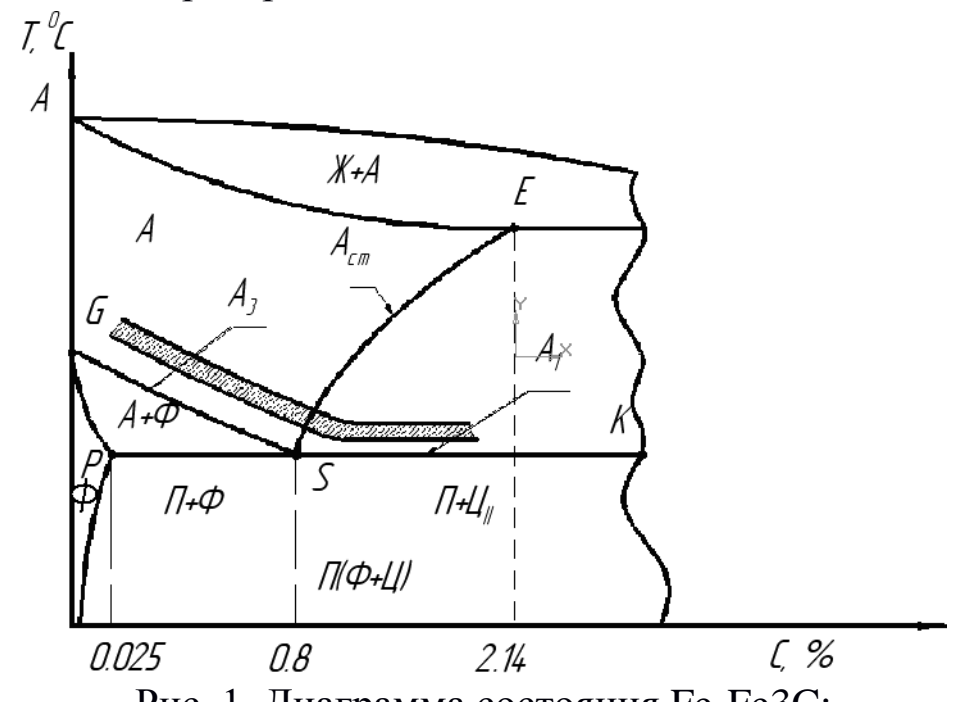

Рис. 1. Диаграмма состояния Fe-Fe3C: **ГАНИТЕЛЬ – температуры нагрева для отжига II рода и закалки** 

На диаграмме (рис. 1) показаны также критические температуры А*1*, А*3*, А*сm*, которые используются при выборе температурно-временного режима конкретной операции термообработки. Эти критические точки, обозначаемые при нагреве дополнительным индексом «с», а при охлаждении индексом «r», лежат на линиях диаграммы:

 $PSK - A_{c1} (A_{r1});$  $GS - A_{c3} (A_{r3})$ ;  $SE - A_{cm}$ 

Там же (рис. 1) условно показана заштрихованная область температур нагрева, рекомендуемых для операций отжига II рода и закалки, при этом общее представление о превращениях, происходящих в сталях при нагреве, можно получить из этой диаграммы. Более подробно режимы нагрева, охлаждения и

# примерное назначение некоторых операций приведены в таблица 1. Таблица 1

Перечень основных операций термообработки, их режимов и назначения

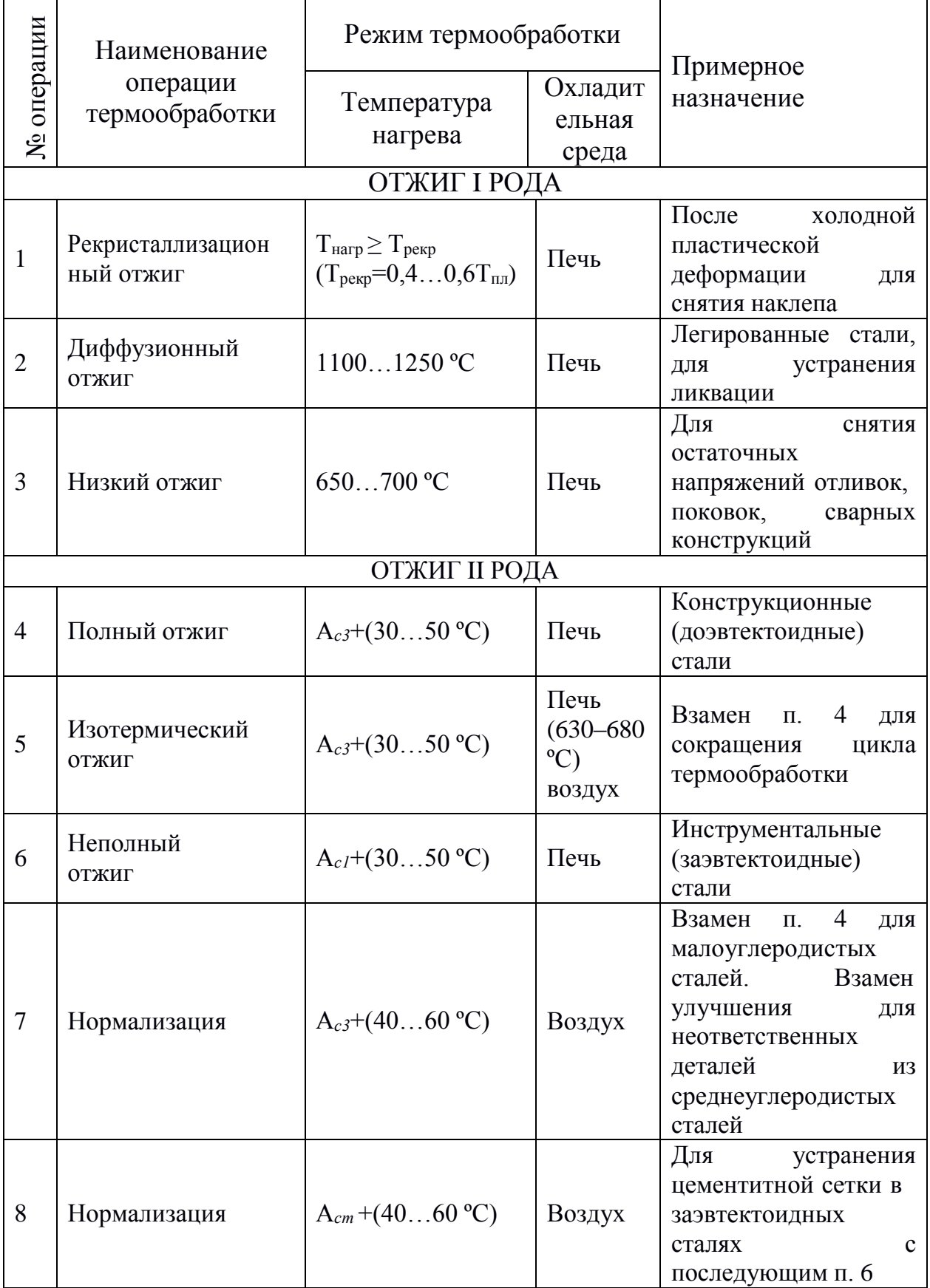

Продолжение таблицы 1

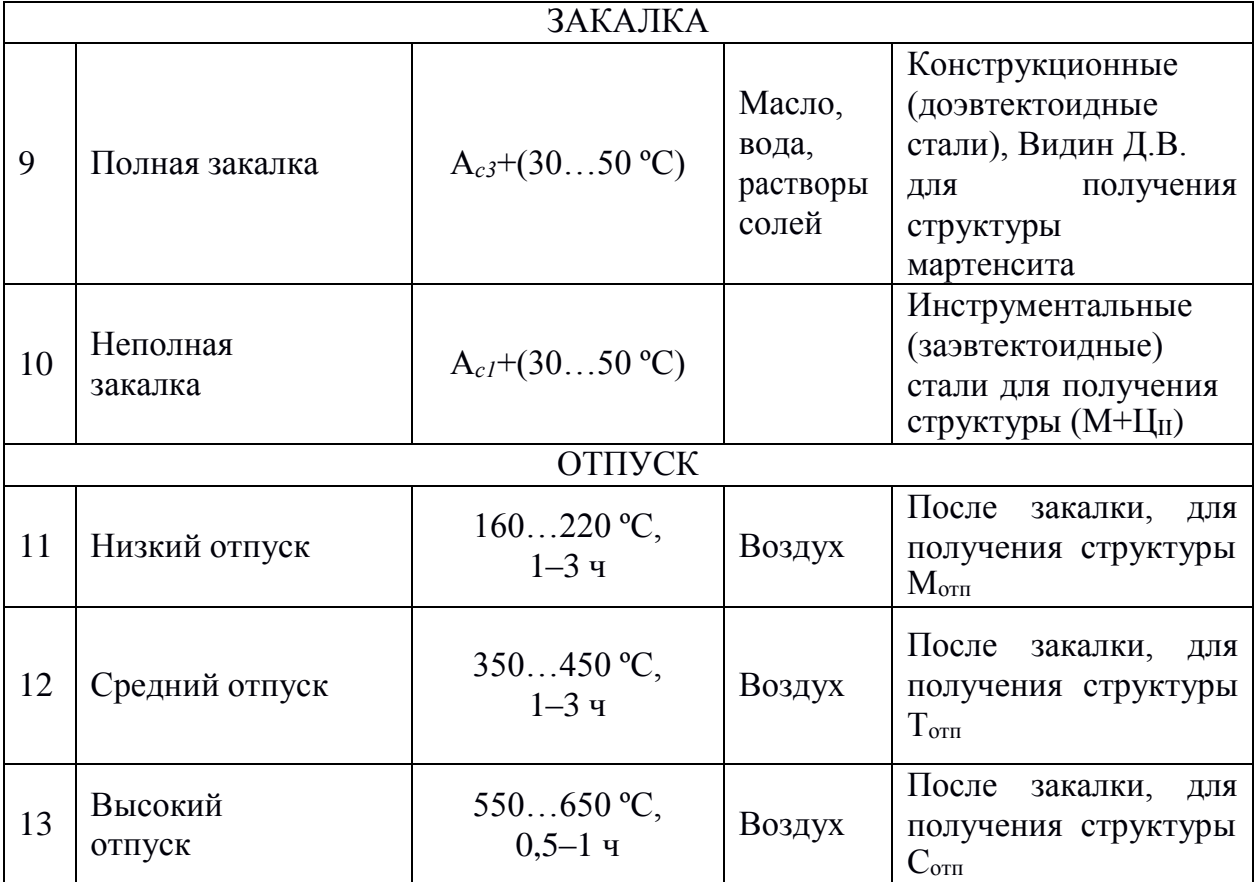

Структуры сталей после окончательной термообработки, т.е. закалки и отпуска, считаются неравновесными, а потому на диаграмме (рис. 1) они не показаны, их получение можно объяснить скорости положением векторов охлаждения на поле превращения изотермической диаграммы переохлажденного аустенита. На примере эвтектоидной стали это показано на рис. 2.

В зависимости от степени переохлаждения (волнистые участки вектора) превращение аустенита может быть диффузионным (температурный интервал - область I), промежуточным (область II) или бездиффузионным (область III). Скорости охлаждения  $v_1$ ,  $v_2$ ,  $v_3$ , га определяют разные степени переохлаждения и получение различных структур: перлита (равновесный) при  $v_1$ , сорбита, троостита, мартенсита (неравновесные структуры) соответственно при  $v_2$ ,  $v_3$  и  $v_4$ . Получить структуру бейнита при непрерывном охлаждении нельзя, нужна изотермическая закалка (рис. 5).

Механические свойства неравновесных структур значительно отличаются от равновесных, некоторое представление об этом на примере изменения твердости дает график (рис. 3).

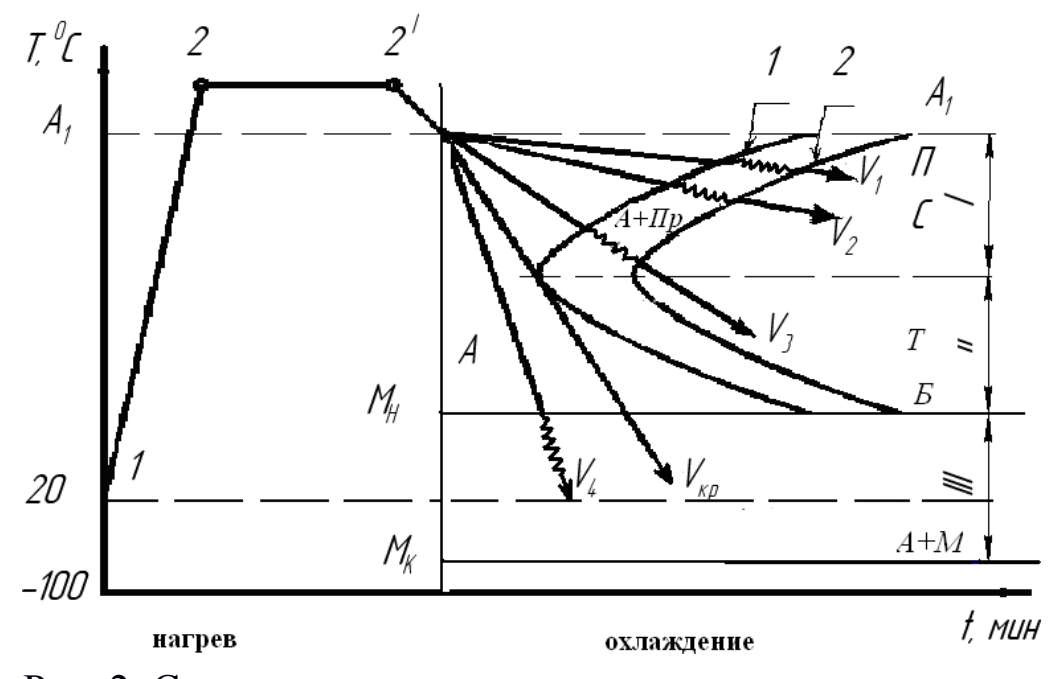

Рис. 2. Схема термических режимов отжига, нормализации и закалки стали: Ι – область перлитного превращения; ΙΙ – область промежуточного превращения; ΙΙΙ – область мартенситного

превращения;  $1 - \pi$ иния начала превращения  $A \rightarrow \Pi$ , 2 – линия конца превращения А→ П; *МН*, *М<sup>К</sup>* – линии начала и конца мартенситного превращения

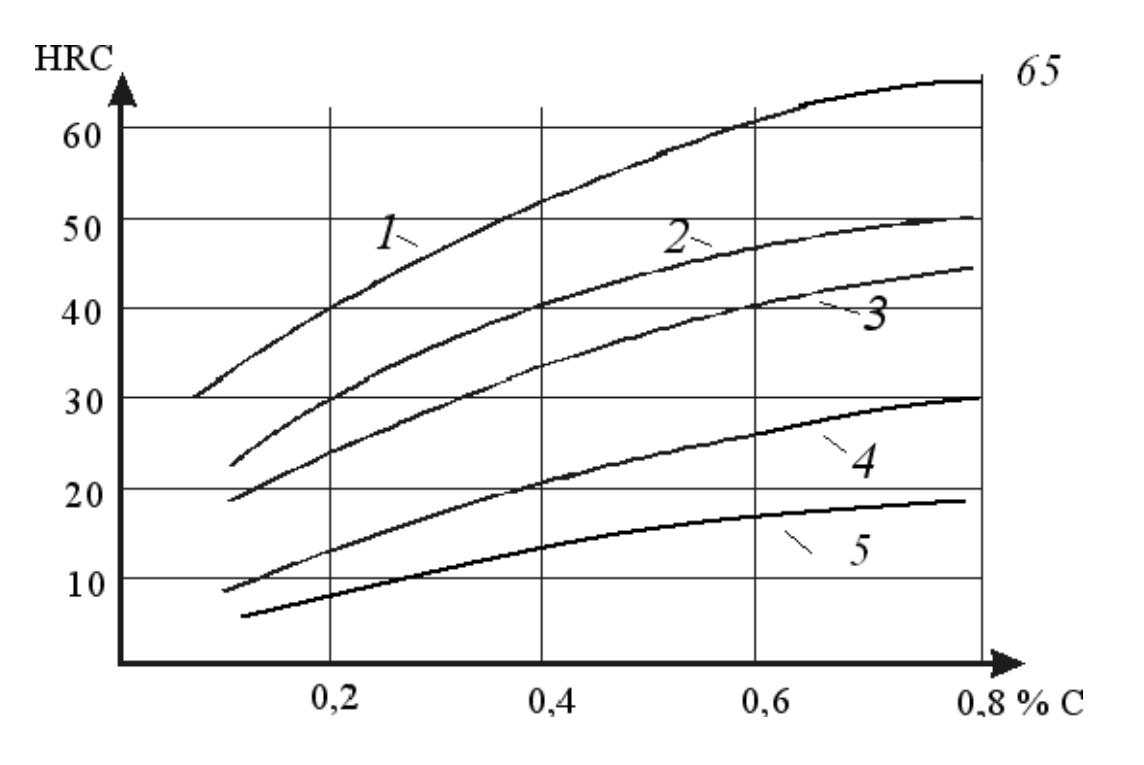

Рис. 3. Зависимость твердости мартенсита *1*, полумартенситной структуры *2* (50%М + 50%Т), троостита *3*, сорбита *4*, (феррит+перлит) *5* от содержания углерода в стали *Мартенсит* – пересыщенный твердый раствор углерода в

α-железе. Его высокая твердость обусловлена сильным искажением кристаллической решетки α-железа, сопровождаемым высокими внутренними напряжениями, высокой плотностью дислокаций, внутрифазовым наклепом при превращении аустенита в мартенсит из-за скачкообразного изменения плотности. Образуется мартенсит при переохлаждении аустенита ниже температуры *МН*, когда охлаждение ведется со скоростью  $v_4 > v_{\text{kp}}$  (рис. 2).  $v_{\text{kp}}$  – критическая скорость закалки на мартенсит.

*Троостит* – перлитообразная мелкодисперсная (толщина пластинок феррита + цементита  $\Delta_0 \sim 0,10-0,20$  мкм) смесь кристаллов феррита и цементита с содержанием углерода, равным его содержанию в стали (т.е. в доэвтектоидном троостите менее 0,8% С, в заэвтектоидном более 0,8% С). Высокая твердость обусловлена дисперсностью кристаллов, образуется из переохлажденного аустенита при 500–550 ºС, что примерно происходит при охлаждении со скоростью *v*<sup>3</sup> (рис. 2). *Сорбит* – перлитообразная мелкодисперсная ( $\Delta$ <sup>0</sup> ~ 0,25–0,40 мкм) смесь кристаллов феррита и цементита, образуется при переохлаждении аустенита до 550–600 ºС (скорость охлаждения *v*2, рис. 2). Твердость – следствие степени дисперсности.

Эти неравновесные структуры, полученные из аустенита при разных степенях переохлаждения имеют пластинчатое строение.

Подобные структуры (феррито-цементитные смеси) с примерно такой же дисперсностью могут быть получены при отпуске закаленной стали, они получили название троостит и сорбит отпуска (Тотп, Сотп). Последние отличаются формой кристаллов цементита, результатом процесса коагуляции карбидов, начинающегося при температурах отпуска 350–400 ºС и завершающегося при

600–650 ºС, т.е. при высоком отпуске. Цементит приобретает форму округлых зерен, что придает стали максимальную ударную вязкость (сорбит отпуска) при прочности и твердости аналогичной сорбиту «закалки», т.е. полученному при охлаждении аустенита со скоростью  $v_2$  (рис. 2).

#### **3. ТЕХНОЛОГИЯ ТЕРМООБРАБОТКИ СТАЛИ**

#### **3.1. Отжиг**

Ограничимся сведениями, содержащимися в таблица 1 для операций отжига I рода, рассмотрим несколько подробнее цели, температурно-временные режимы разных вариантов отжига II рода. Это полный и неполный отжиг, изотермический отжиг, нормализация. Режимы некоторых видов отжига наглядно представлены графиками на рис. 4.

Полный отжиг (кривая 1, рис. 4) применяется для исправления структуры (крупнозернистость, строчечная структура и др.) и снятия внутренних напряжений в литых, обработанных давлением и сварных заготовках из конструкционной доэвтектоидной стали и заключается в нагреве до температуры А*с3* + (30–50 ºС), выдержке, медленном охлаждении (с печью *v* = 20–100 град/час) до температуры 600–650 ºС и дальнейшем охлаждении на воздухе.

Изотермический отжиг (кривая *3*, рис. 4) применяется с той же целью, что и полный отжиг, главным образом для конструкционных легированных сталей. Нагрев и выдержка – как при полном отжиге, затем охлаждение на воздухе ниже А*r1*, загрузка в другую печь с температурой 630–680 ºС, выдержка при этой температуре 4– 6 ч и последующее охлаждение на воздухе. Такой график режима дает сокращение общего цикла времени в сравнении с полным отжигом, более точно позволяет управлять процессом превращения аустенит-перлит (изотермическое превращение), но более сложен в исполнении – нужны две печи. Неполный отжиг (кривая *2*, рис. 4) применяется для заэвтектоидных сталей с целью получения структуры зернистого перлита, если в исходной структуре нет цементитной сетки, которая охрупчивает сталь и сильно затрудняет обработку резанием. Если же есть цементитная сетка, то выполняют две операции: нормализацию (устраняет цементитную сетку) и неполный отжиг (сфероидизирует цементит и снимает внутренние напряжения) и получают структуру зернистого перлита.

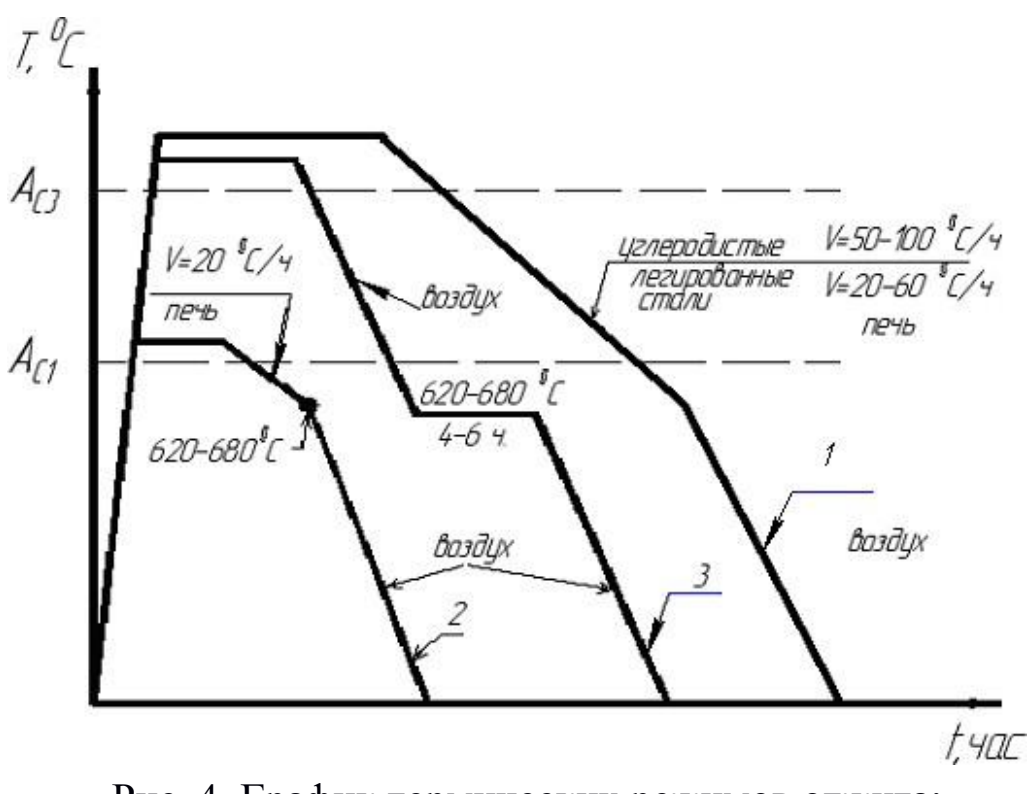

Рис. 4. График термических режимов отжига: *1* – полного; *2* – неполного; *3* – изотермического отжига

Нормализация отнесена к группе отжига II рода, так как в мало- и среднеуглеродистых (до 0,4%) сталях она формирует феррито-перлитную структуру, но с более мелким зерном, чем при полном отжиге. Однако при больших содержаниях углерода получается структура сорбита, и тогда нормализация используется как упрочняющая операция вместо закалки и высокого отпуска (улучшения) для деталей неответственного назначения. В высокоуглеродистых заэвтектоидных сталях нормализация используется для исправления структуры с цементитной сеткой: после нормализации получают структуру сорбита и троостита, последующий неполный отжиг формирует структуру зернистого перлита. Операция нормализации состоит в нагреве выше температур А*с3* (доэвтектоидные стали) или A*cm* (заэвтектоидные стали), выдержке при этой температуре до полной аустенизации и охлаждении на спокойном воздухе. График температурновременного режима похож на график полного отжига (кривая *1*, рис. 4) с тем отличием, что охлаждение идет в одной среде – на воздухе.

#### **3.2. Закалка**

*Закалка* – основная упрочняющая операция в технологии термообработки стали, но всегда должна выполняться в комбинациях с последующим отпуском. Таким образом, формирование конечной структуры и свойств упрочненной стали выполняется отпуском. Наиболее часто применяется «закалка на мартенсит», иногда для легированных конструкционных сталей более благоприятное сочетание эксплуатационных свойств дает «закалка на бейнит». Сущность закалки заключается в нагреве выше критической температуры, выдержке и последующем охлаждении со скоростью выше критической скорости закалки.

*Критическая скорость закалки* – такая минимальная скорость охлаждения, которая обеспечивает переохлаждение аустенита до температур мартенситного превращения без его даже частичного распада в зоне температур диффузионного превращения. На рис. 5 представлены графики режимов нагрева – выдержки – охлаждения при выполнении различных способов закалки доэвтектоидных сталей. При охлаждении с высокими скоростями в охлаждаемой детали возникает большая разность температур поверхности и сердцевины, что вызывает большие внутренние термические напряжения. В определенных случаях величина этих напряжений может превысить предел прочности – начнется разрушение металла – появятся закалочные трещины. Особенно опасны большие напряжения для структуры мартенсита с минимальной, часто нулевой пластичностью. В вариантах закалки с охлаждением в двух средах (кривые *2*, *3*, *4*, рис. 5) скорость охлаждения в зоне температур, наименьшей устойчивости аустенита (500–550 ºС), выше *v*кр, а в зоне мартенситного превращения скорость охлаждения сильно уменьшается, либо даже делается выдержка температуры, что уменьшает разность температур поверхности и сердцевины, т.е. уменьшает термические напряжения.

Способ непрерывной закалки (кривая *1*, рис. 5) самый простой. Но в случае сложной геометрической формы детали (неравномерное охлаждение), пониженной теплопроводности (легированные стали) нужно применять более сложноисполнимые, но гарантирующие высокое качество термообработки способы закалки.

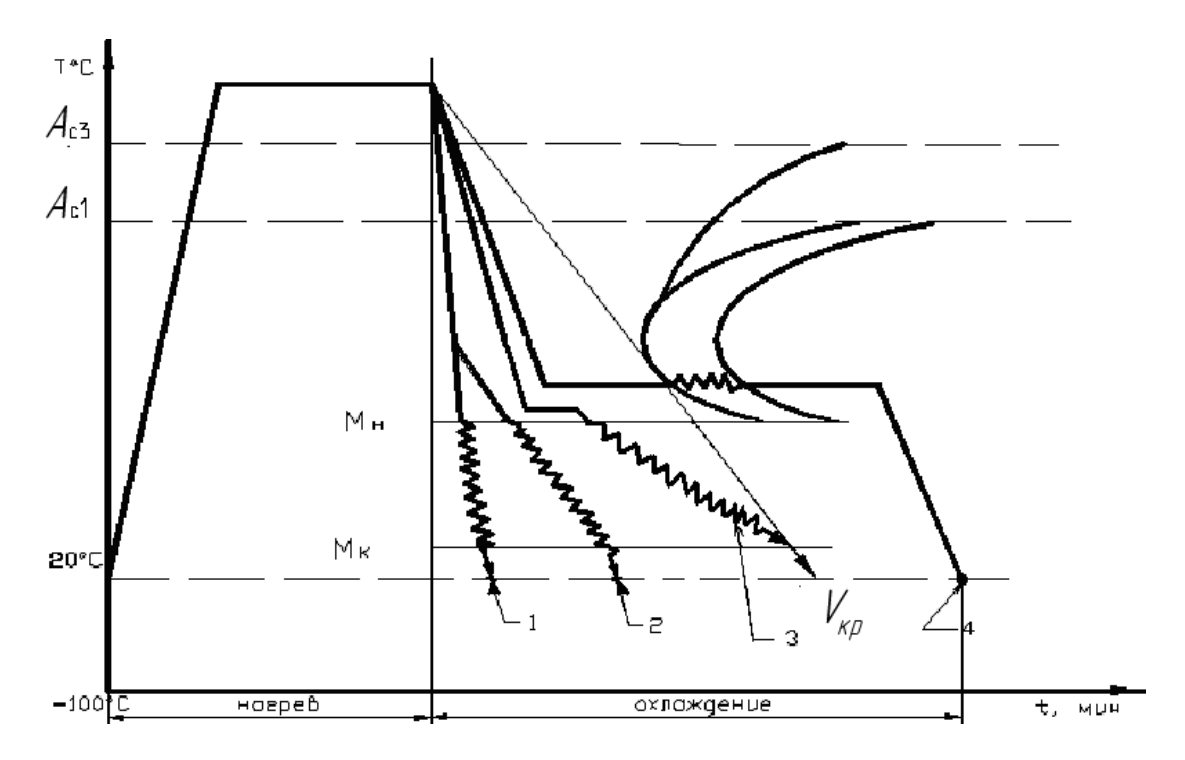

Рис. 5 Полная закалка доэвтектоидной стали: *1* – непрерывная; *2* – прерывистая; *3* – ступенчатая; *4* – изотермическая

По температуре нагрева различают два вида закалки: *полную* (нагрев до А*с3* + 30…50 ºС) и *неполную* (нагрев до А*с1* + 30…50 ºС) закалки. Полная закалка дает наилучший эффект (max HRC) в доэвтектоидных сталях, неполная – в заэвтектоидных сталях.

Это можно объяснить с помощью условных схем превращения в сталях при нагреве и охлаждении.

Провтекторидные стани:

\n
$$
\Pi + \Phi \xrightarrow{r > A_{c1} + (30-50 \text{ °C})} A + \Phi \xrightarrow{r > A_{c3} + (30-50 \text{ °C})} A
$$
\nHeronная закалка

\n
$$
\downarrow \nu_{oxa} > \nu_{\kappa p} \text{ полная закалка}
$$
\n
$$
\uparrow M + \Phi
$$
\n
$$
\downarrow M + \Phi
$$

Очевидно, что твердость М выше, чем М+Ф. Заэвтектоидные стали:

$$
\Pi + L_{\text{II}} \xrightarrow{\text{t > A}_{\text{cl}} + (30-50 \text{ °C})} A + L_{\text{II}} \xrightarrow{\text{t > A}_{\text{cm}} + (30-50 \text{ °C})} A
$$
  
\n
$$
\downarrow \text{t = 10}
$$
  
\n
$$
M + L_{\text{II}} + A_{\text{OCT}} (3-5\%) \quad M + A_{\text{OCT}} (10-15\%)
$$

Очевидно, что твердость структуры  $M + L_{II} + (3-5\%)A_{ocr}$ выше, чем у структуры  $\dot{M} + (10-15\%)A_{ocr}$  (твердость многофазных структур подсчитывается как среднеарифметическое твердости фаз с учетом их удельного объема в структуре).

Охладительными средами при закалке на мартенсит являются солей и щелочей (углеродистые стали) вода. растворы  $\overline{M}$ минеральное масло (легированные стали). Легирующие элементы (кроме Со) уменьшают критическую скорость закалки, охлаждение в более «мягком» охладителе - (в масле) - позволяет обеспечить термическими мартенситное превращение  $\mathbf{C}$ меньшими напряжениями.

Варианты закалки с охлаждением  $\, {\bf B}$ ДВУХ средах  $\boldsymbol{\mathrm{M}}$  $\bf{B}$ специфических технологиях применяют и другие охладительные среды (расплавленные соли, металлы, водоохлаждаемые «штампы» и др.).

#### 3.3. Отпуск

Структуры (мартенсит) термодинамически закалки неустойчивы, со временем в них происходят самопроизвольные изменения, сопровождаемые изменением свойств, **ЧТО** может сделать деталь (и машину) неработоспособной. Назначение отпуска стабилизация структуры, снятие внутренних закалочных напряжений, формирование структуры и свойств, отвечающих конкретным условиям эксплуатации. Отнуск заключается в нагреве закаленной стали до температур ниже A<sub>cl</sub>, выдержке и охлаждении на воздухе (или в воде, масле). В зависимости от температуры отпуска реализуются разные стадии превращений и получаются разные структуры. В связи с этим различают три технологические операции: низкотемпературный (низкий) отпуск на «отпущенный» мартенсит (М<sub>отп</sub>) среднетемпературный (средний) отпуск на троостит отпуска (Т<sub>отп</sub>) и высокотемпературный (высокий) отпуск на сорбит отпуска (С<sub>отп</sub>).

Низкий отпуск (Н. О.) заключается в нагреве закаленной стали до температур 160-220 °С, выдержке при этой температуре и охлаждении на воздухе, отпущенный мартенсит придает изделию высокую твердость, износостойкость. Применяется низкий отпуск термообработке инструмента нетеплостойких при **ИЗ** инструментальных сталей, деталей, работающих в условиях трения качения или скольжения, в том числе после цементации и неполной

закалки.

*Средний отпуск* (С. О.) заключается в нагреве закаленной стали до температур 350–450 ºС (иногда и 500 ºС), выдержке 1–3 часа и охлаждении на воздухе. Структура  $T_{\text{orn}}$  отличается высоким пределом упругости. Применяется средний отпуск при пределом упругости. Применяется средний отпуск при термообработке пружин, рессор и других упругих элементов из высокоуглеродистых (0,55–0,85% С) конструкционных сталей, в том числе легированных кремнием, а также штампового инструмента для горячей обработки давлением из полутеплостойких инструментальных сталей.

*Высокий отпуск* (В. О.) заключается в нагреве закаленной стали до температур 550–650 ºС, выдержке 0,5–1 ч и охлаждении на воздухе (или в воде для склонных к отпускной хрупкости легированных Ст и Ni сталей). Структура  $C_{\text{ort}}$  отличается высокой ударной вязкостью. Применяется высокий отпуск при Применяется высокий отпуск при термообработке деталей, работающих в условиях динамических (ударных) нагрузок, изготовленных из среднеуглеродистых (0,3– 0,5% С) конструкционных сталей.

#### **3.4. Технология нагрева**

При выполнении любых операций термообработки необходимо придерживаться некоторых общих требований к технологии нагрева. При выборе температуры нагрева для конкретной операции можно использовать рекомендации таблица 1. Важную роль в технологии нагрева играет скорость нагрева. С точки зрения экономики она должна быть максимально допустимой. Ограничения в скорости нагрева связаны с возникновением перепада температур «поверхность – сердцевина» и термическими напряжениями внутри детали: чем выше скорость нагрева, тем больше перепад температур, тем больше величина внутренних напряжений, способных вызвать коробление или даже образование скрытых внутренних трещин. Практика термообработки выработала методики расчета продолжительности нагрева в разных нагревательных устройствах. Применительно к условиям нагрева малых цилиндрических образцов в лабораторных муфельных печах под операции отжига, нормализации, закалки можно воспользоваться формулой

 $\tau_{\text{ofini.}} = 0.75 \cdot d + 5$ ,

где  $\tau_{\text{o6m}}$  – время нагревания и выдержки, мин; *d* – диаметр цилиндрического образца, мм.

### **4. ПОРЯДОК ВЫПОЛНЕНИЯ РАБОТЫ**

1. Студенты выполняют работу бригадами по 2–3 человека. Каждой бригаде выдается преподавателем задание на проведение определенной операции и образец.

2. Студенты выбирают режим для заданной операции и вносят его в общую для группы таблицу прил. 1. При этом температура нагрева определяется из рекомендаций таблица 1.

3. Студенты измеряют твердость образца до термообработки, выполняют практически термообработку и замеряют твердость после термообработки. Все данные измерений вносят в общую таблицу отчета (прил. 1).

4. Изучается микроструктура до и после термообработки, анализируются результаты наблюдений по образцам всех бригад и формулируются выводы. По результатам термообработки строятся графики зависимости:

а) твердости от скорости охлаждения;

б) твердости от температуры отпуска.

# **5. ТЕХНИКА БЕЗОПАСНОСТИ**

При выполнении занятия необходимо соблюдать правила техники безопасности в термической лаборатории, изложенные в инструкции, утвержденной ректором института.

# **6. ОФОРМЛЕНИЕ ОТЧЕТА**

Отчет должен содержать краткие сведения о проделанной работе, таблицу результатов, графики режимов термообработки, рисунки микроструктур, выводы.

### **7. КОНТРОЛЬНЫЕ ВОПРОСЫ**

- 1. Что такое мартенсит, троостит, сорбит?
- 2. Как получить в доэвтектоидной стали структуры
мартенсита, троостита, сорбита?

3. Чем отличается сорбит отпуска от сорбита, полученного при охлаждении аустенита?

4. Какая структура получится в доэвтектоидной стали после полной закалки? В заэвтектоидной стали?

5. Какая структура получится после неполной закалки в доэвтектоидной стали? В заэвтектоидной стали?

6. Какая структура получится в доэвтектоидной стали после полной закалки и низкого отпуска, среднего отпуска, высокого отпуска?

7. Каковы соотношения твердости (выше, ниже) применительно к вопросам 5, 6, 7?

Режимы и результаты термической обработки

| $N_2$<br>образца | Марка<br>стали | Операция<br>TO <sub>1</sub> | Режим ТО         |          |       | Твердость  |    |            | Микроструктура |       |          |
|------------------|----------------|-----------------------------|------------------|----------|-------|------------|----|------------|----------------|-------|----------|
|                  |                |                             | $T, {}^{\circ}C$ | $\tau$ , | ОХЛ.  | до ТО      |    | после ТО   |                |       | после ТО |
|                  |                |                             |                  | МИН      | среда | <b>HRB</b> | HB | <b>HRC</b> | HB             | до ТО |          |
|                  |                |                             |                  |          |       |            |    |            |                |       |          |
|                  |                |                             |                  |          |       |            |    |            |                |       |          |
|                  |                |                             |                  |          |       |            |    |            |                |       |          |
|                  |                |                             |                  |          |       |            |    |            |                |       |          |
|                  |                |                             |                  |          |       |            |    |            |                |       |          |
|                  |                |                             |                  |          |       |            |    |            |                |       |          |
|                  |                |                             |                  |          |       |            |    |            |                |       |          |

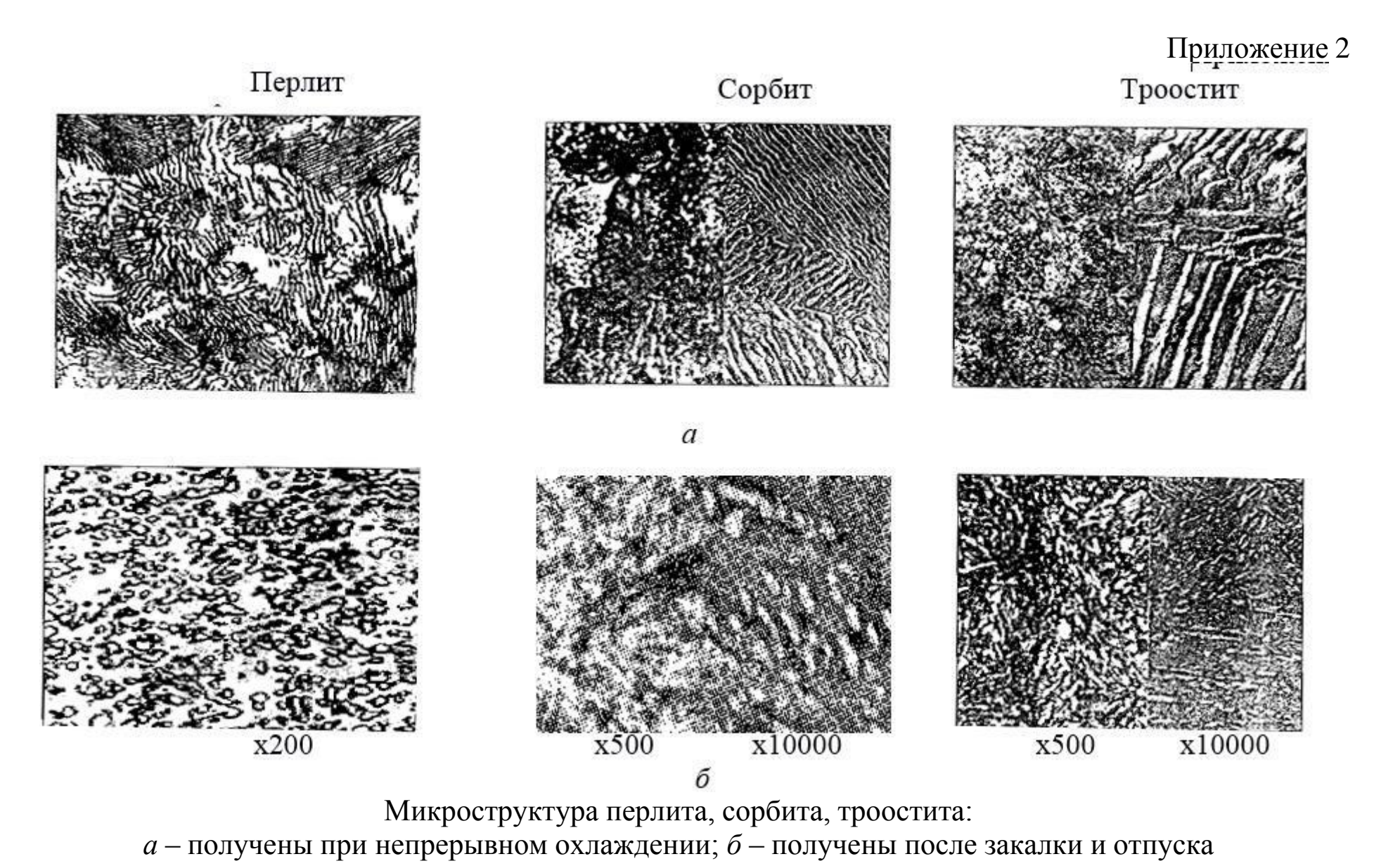

75

Перлит зернистый + Карбиды II

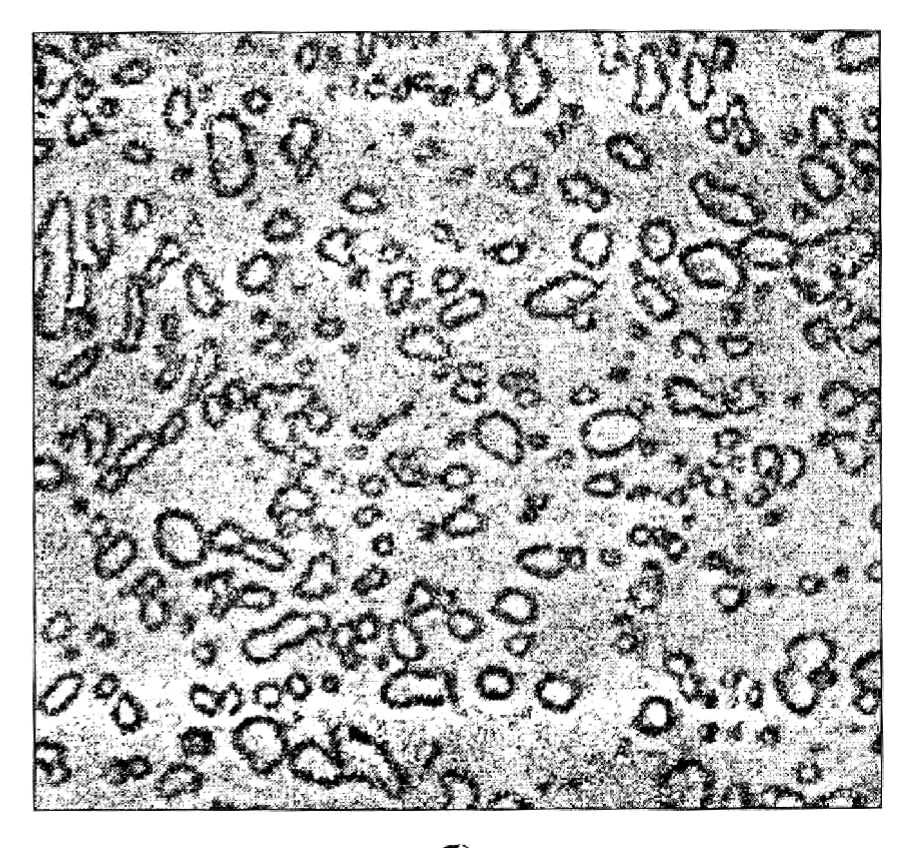

Феррит+Перлит

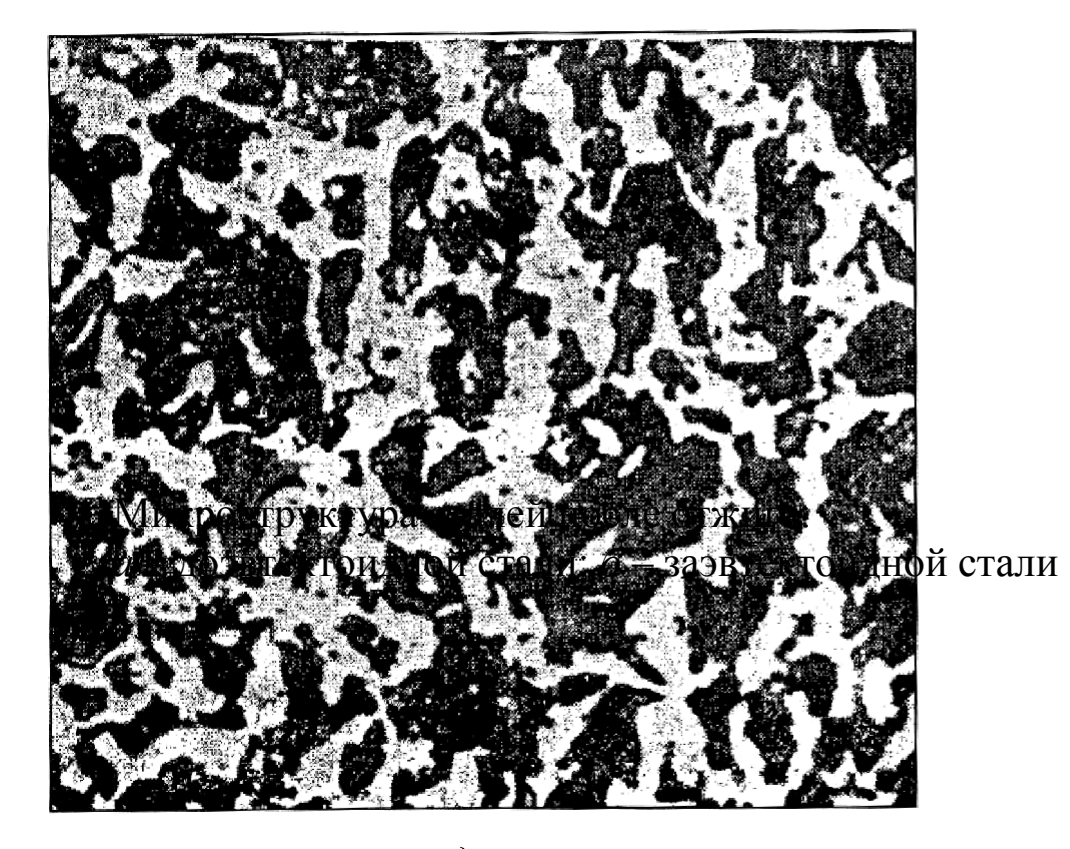

 $6)$ 

Мартенсит + Феррит

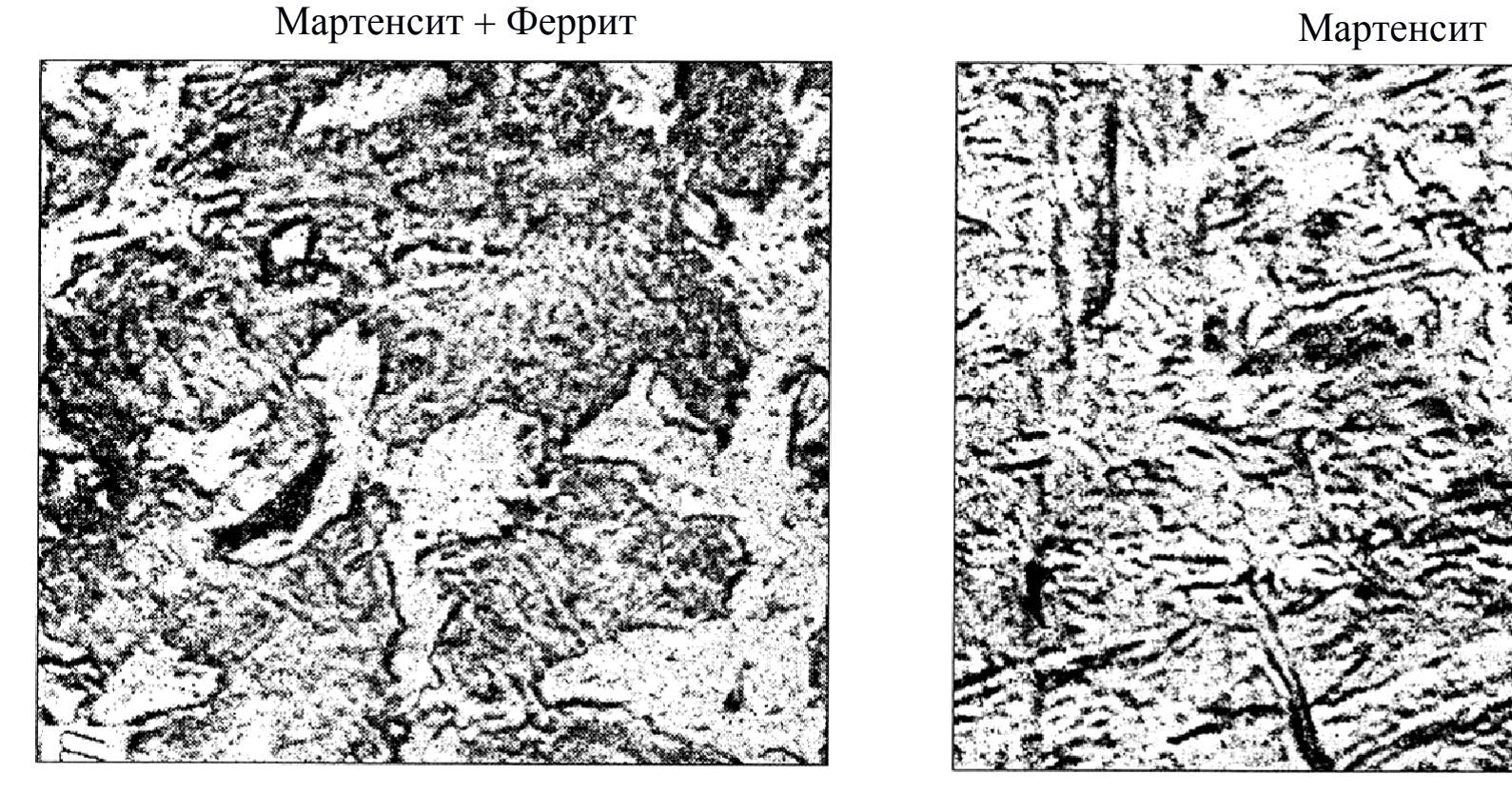

a)

 $\delta$ )

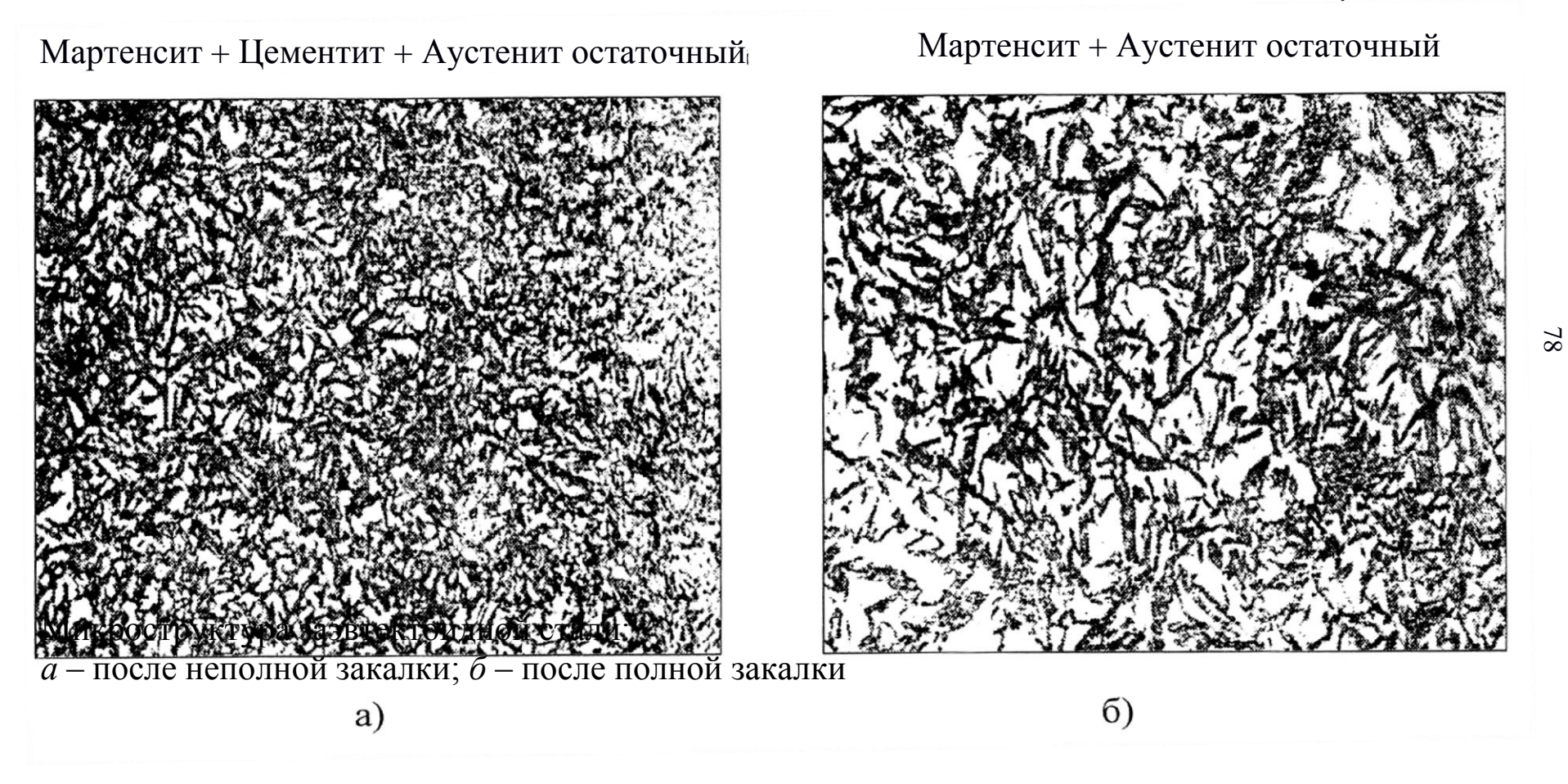

#### **Практическая работа №6** «**ХИМИКО-ТЕРМИЧЕСКАЯ ОБРАБОТКА СТАЛИ**»

## **1. ЦЕЛЬ РАБОТЫ**

Ознакомиться с технологическим процессом химикотермической обработки на примере цементации, нитроцементации и азотирования. Исследовать структуру и свойства обработанных поверхностных слоев деталей.

## **2. ТЕОРЕТИЧЕСКИЕ ПОЛОЖЕНИЯ**

Химико-термической обработкой (ХТО) называют поверхностное насыщение стали различными элементами путем их диффузии из внешней среды при высокой температуре. Цель ХТО – повышение твердости, износостойкости, усталостной прочности, контактной выносливости и коррозионной стойкости поверхности деталей машин.

Процесс ХТО состоит из трех стадий:

1. Диссоциация – выделение насыщающего элемента в активном атомарном состоянии.

2. Адсорбция – захват поверхностью стали свободных атомов насыщающего элемента.

3. Диффузия – проникновение насыщающего элемента в глубь металла.

В зависимости от того, каким элементом насыщают поверхностный слой, существуют следующие виды ХТО:

цементация (углеродом);

 $\bullet$ азотирование (азотом);

 $\bullet$  одновременно); нитроцементация, цианирование (углеродом и азотом

 (хромирование – хромом, алитирование – алюминием, диффузионное насыщение металлами и неметаллами силицирование – кремнием, борирование – бором и др.).

#### **2.1. Цементация**

Цементация – процесс насыщения поверхностного слоя стали углеродом.

Цементации подвергают детали машин, которые должны иметь износостойкую рабочую поверхность и вязкую сердцевину: зубчатые колеса, валы, пальцы, кулачки, червяки и т.д. Такие свойства обеспечивают вязкие низкоуглеродистые стали, содержащие 0,10–0,25% углерода. Для цементации используют стали марок 10, 15, 20, 25, 15Х, 20Х, 15ХГР, 18ХГТ, 25ХГТ, 12ХН3А, 20ХН4А, 20ХН2М и др. Поверхность насыщается углеродом до 0,8–1,1% на глубину 0,5–2 мм.

В промышленности применяют два способа цементации: в твердом и в газовом карбюризаторе (науглероживающей среде).

Наиболее распространенный твердый карбюризатор состоит из древесного угля с добавками 20–25% ВаСО<sub>3</sub> для интенсификации процесса и 3-5% CaCO<sub>3</sub> для предотвращения спекания частиц карбюризатора. Детали, подлежащие цементации, и карбюризатор упаковывают в стальной ящик и нагревают в печи до температуры 910–930°С. При этом протекают реакции:

> $2C + O_2 \rightarrow 2CO$ ;  $BaCO<sub>3</sub> + C \rightarrow BO + 2CO;$  $2CO \rightarrow CO_2 + C_{\text{aromannhui}}.$

Образующиеся активные атомы углерода диффундируют вглубь металла. Слой толщиной 1 мм образуется за 8–10 ч. После цементации ящик охлаждают на воздухе до 400–500°С и затем раскрывают.

При газовой цементации в качестве карбюризатора используют природный газ, состоящий почти полностью из метана СН4, а также жидкие углеводороды (керосин, бензол и др.), каплями подаваемые в герметичное рабочее пространство печи, где они образуют газовую среду по реакции:

$$
CH_4 \rightarrow 2H_2 + C_{\text{aromaphahi}}
$$

Температура цементации 930 – 950°С. Слой толщиной 1 мм образуется за 6 – 7 ч. В случае газовой цементации можно получить заданную концентрацию углерода в слое, сокращается длительность процесса (не надо прогревать ящики), обеспечивается возможность полной механизации и автоматизации процессов, упрощается последующая термическая обработка изделий. Ее широко применяют на заводах, изготовляющих детали массовыми партиями. Цементация в твердом карбюризаторе используется в условиях единичного и мелкосерийного производства.

Структура цементованного слоя после медленного охлаждения определяется содержанием углерода и, в соответствии с диаграммой Fe - Fe<sub>3</sub>C, состоит из трех зон: заэвтектоидной наружной  $(C > 0.8\%$ , структура – перлит и цементит вторичный), эвтектоидной  $(C = 0.8\% ,$  структура – перлит) и доэвтектоидной (С < 0,8%, структура – феррит и перлит) (рис. 1). Структура доэвтектоидной (переходной) зоны отличается от структуры сердцевины меньшим количеством феррита, доля которого возрастает от поверхности к сердцевине. Принято различать полную и эффективную толщину цементованного слоя. За эффективную толщину принимают сумму заэвтектоидной, эвтектоидной и половины доэвтектоидной зоны.

После цементации обязательно выполняют термическую обработку с целью обеспечения максимальной твердости цементованного слоя и вязкой сердцевины. В зависимости от условий работы детали, а также от технологических свойств стали применяют различные режимы термической обработки (рис. 2).

Для ответственных, тяжело нагруженных деталей машин, испытывающих динамические нагрузки, применяют сложную термическую обработку, состоящую из двух закалок (полной и неполной) и низкого отпуска (рис. 2, *а*). При первой закалке (полной) с нагревом выше температуры  $Ac_3$  на  $30-50^{\circ}C$ происходит перекристаллизация сердцевины детали с образованием мелкого аустенитного зерна, что обеспечивает мелкозернистость продуктов распада. Одновременно при этом в

поверхностном слое растворяется цементитная сетка, которая при быстром охлаждении вновь не образуется. Вторую закалку (неполную) с нагревом выше Ас<sub>1</sub> на 30-50°С проводят для устранения перегрева цементованного слоя и придания ему высокой твердости. Заключительной операцией является низкий отпуск при 160-200°С, переводящий мартенсит закалки поверхностном слое в отпущенный мартенсит и уменьшающий остаточные напряжения.

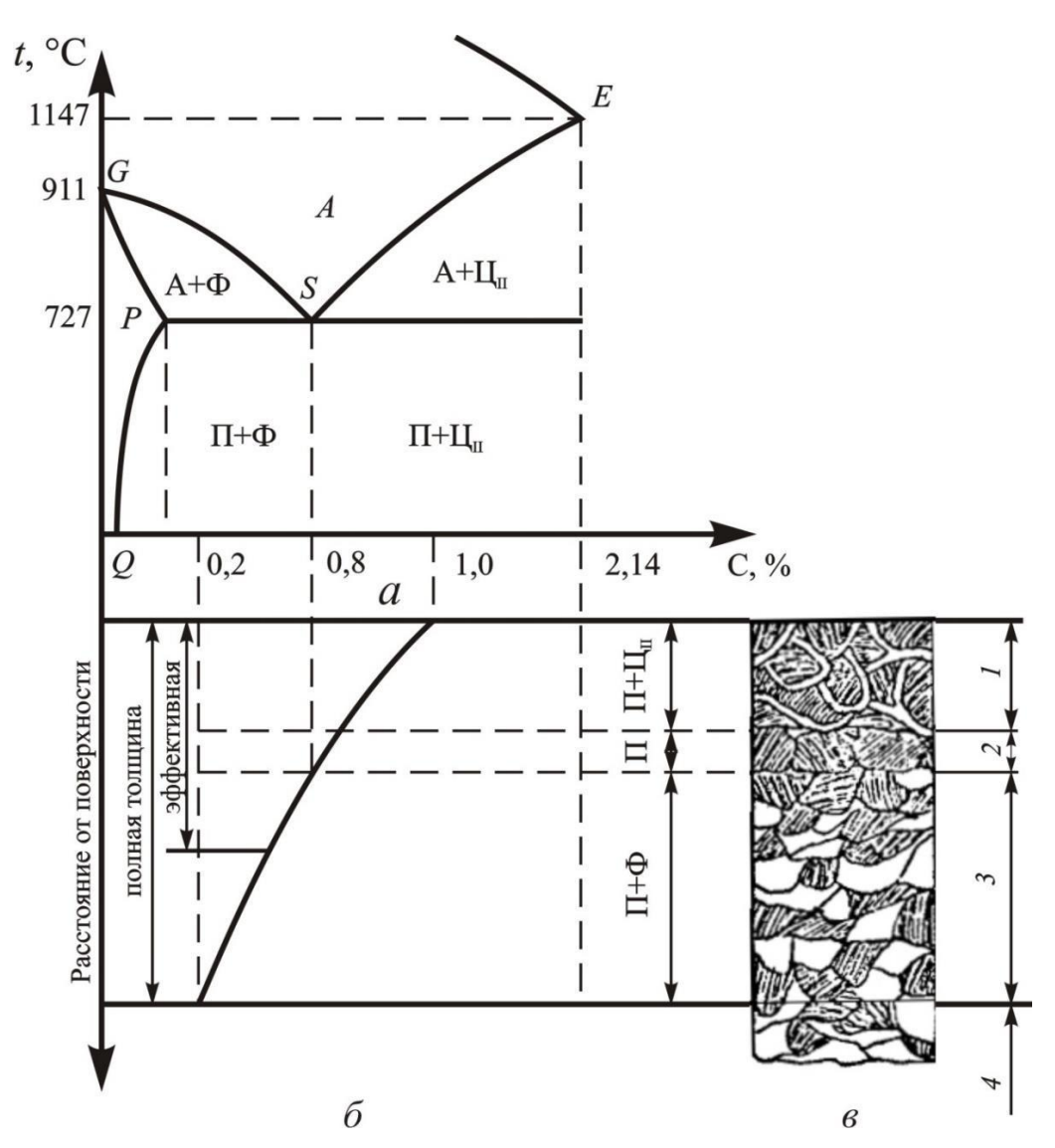

Рис. 1. Влияние содержания углерода на структуру цементованного слоя:  $a$  - диаграмма состояния Fe-Fe<sub>3</sub>C; б - изменение содержания углерода в цементованном слое;  $\epsilon$  - структура цементованного слоя (1 - заэвтектоидная зона, 2 - эвтектоидная зона,  $3$  - доэвтектоидная (переходная) зона,  $4 -$ сердцевина)

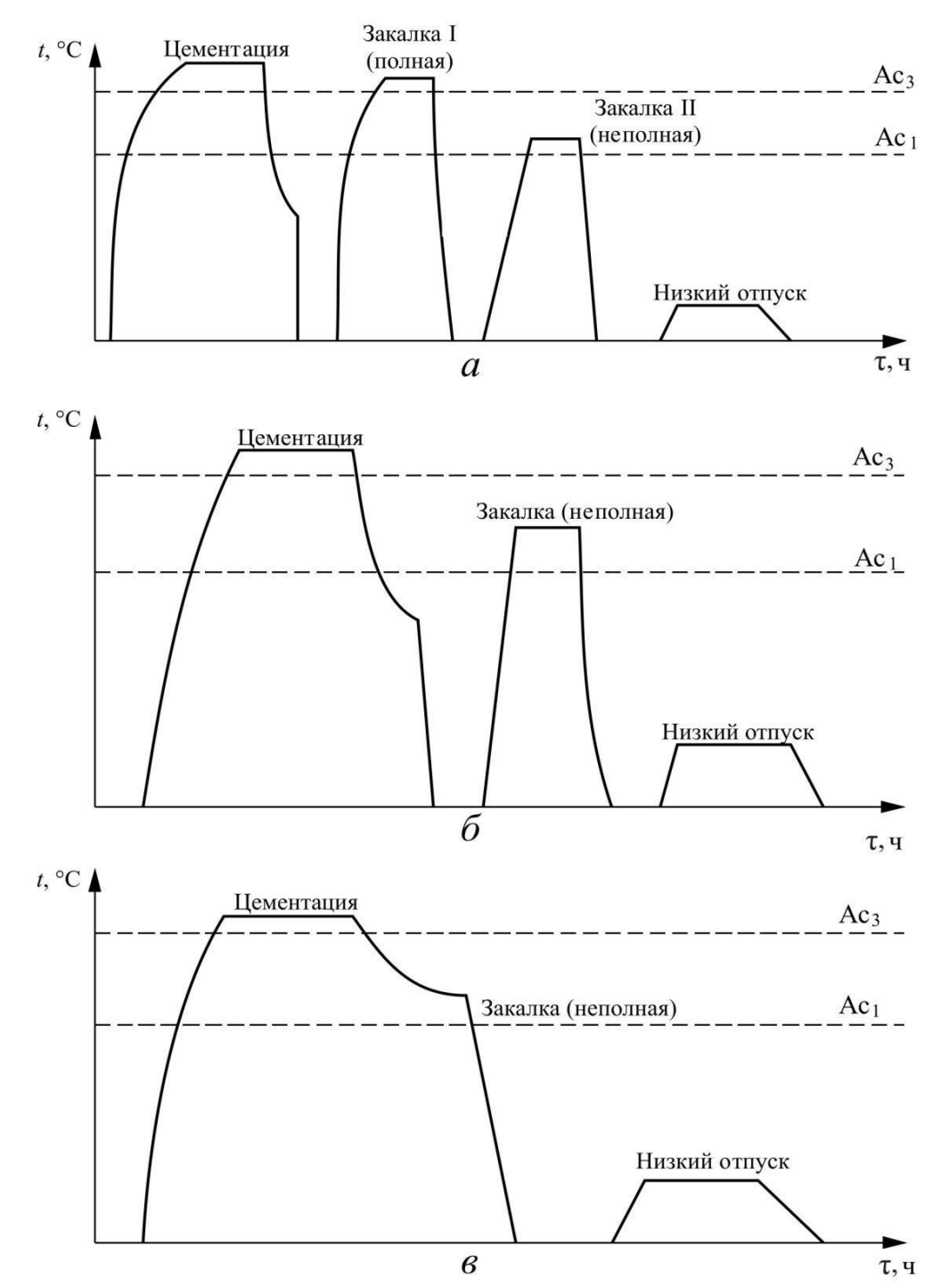

Рис. 2. Режимы термической обработки цементованных деталей: *а* – для ответственных деталей; *б*, *в* – для менее ответственных деталей из углеродистых сталей и для деталей из легированных наследственно мелкозернистых сталей механические свойства: σ<sub>в</sub>=500-800 МПа, δ=50 %, 160-200 HB

Для менее ответственных деталей из углеродистых сталей и для деталей из легированных наследственно мелкозернистых сталей применяют более простую термообработку, состоящую из

одной неполной закалки и низкого отпуска (рис. 2, *б*). В этом случае температура неполной закалки несколько повышается, чтобы растворить цементитную сетку в заэвтектоидной зоне цементованного слоя и обеспечить образование глобулярных вторичных карбидов.

В случае газовой цементации закалку можно проводить после подстуживания с цементационного нагрева (рис. 2, *в*). Такая обработка является наиболее экономичной.

В результате термической обработки поверхностный слой будет иметь структуру отпущенного мартенсита с глобулярными включениями вторичных карбидов (твердость 56–62 HRC или 650 – 800 HV). Структура сердцевины зависит от химического состава стали и может быть: феррито-перлитной (160–180 HB) – в углеродистых сталях (стали 15, 20, 25), сорбитной (25–35 HRC) – в низколегированных сталях (15Х, 20Х, 15ХФ, 20Г2), бейнитной или даже мартенситной с пониженным содержанием углерода (40–45 HRC) – в среднелегированных сталях (20ХН3А, 20Х2Н4А, 20ХН3ФА).

## **2.2. Азотирование**

Азотированием называется процесс диффузионного насыщения поверхности стали азотом. Для азотирования применяют среднеуглеродистые стали, содержащие Cr, Mo, V, W, Al, Ti. Нитриды этих элементов обладают высокой твердостью и термической устойчивостью. Типичными для азотирования являются стали 38Х2МЮА, 38ХМЮА, 35ХМЮА. В настоящее время для этой цели применяют также конструкционные стали 40ХФА, 30Х3МФ1, 38ХНМФА, 40ХГМ, 30Х3ВА, 30ХГТ, 30ХТ2, 30ХТ2Н3Ю, а при невысоких контактных нагрузках – 30Х, 40Х. Кроме того, для повышения коррозионной стойкости азотированию подвергают жаропрочные и коррозионно-стойкие конструкционные стали, а также высокопрочные чугуны.

Перед азотированием детали подвергают термической обработке, состоящей из закалки и высокого отпуска (температура отпуска должна быть выше температуры азотирования) – улучшению на структуру сорбита отпуска. Затем производят механическую обработку, придающую

окончательные размеры изделию. После азотирования производят окончательное шлифование или полирование.

Азотирование проводят в герметичных камерах, куда подается аммиак NH3. При нагреве он диссоциирует по реакции:

 $2NH_3 \rightarrow 2N_{\text{aromapholiq}} + 3H_2.$ 

Атомарный азот адсорбируется поверхностью стали и диффундирует вглубь металла.

Существует две разновидности азотирования: низкотемпературное – для повышения поверхностной твердости и износостойкости и высокотемпературное – для улучшения коррозионной стойкости.

Обычно применяют низкотемпературное азотирование, которое проводят при температуре 500–520°С в течение 24–60 ч. Толщина слоя составляет 0,3–0,6 мм, твердость 1100–1200 HV. Высокотемпературное азотирование ведут при 650–700°С. Продолжительность процесса 1–6 ч. при толщине слоя 0,3–0,4 мм и твердости 800–950 HV.

Структура азотированного слоя, распределение азота и твердости в ней приведены на рис. 3. Она включает в себя темный тонкий слой коррозионно-стойкой – фазы (твердый раствор на основе  $Fe<sub>2</sub>N$ ), затем следует зона белой нетравящейся  $\gamma$  – фазы (твердый раствор на основе Fe<sub>4</sub>N), третья зона представляет из себя азотистый эвтектоид – смесь азотистого  $\phi$ еррита  $\alpha$ ,  $\gamma$  – $\phi$ азы, карбонитридов и нитридов.

Эффективной азотируемой зоной считается зона внутреннего азотирования без первой зоны.

По сравнению с цементацией азотирование имеет ряд преимуществ: более высокая твердость и износостойкость поверхностного слоя, сохранение им высоких свойств при нагреве до 500°С (цементованный слой – до 200°С), повышенное сопротивление коррозии. Недостатками азотирования являются большая длительность процесса и необходимость применения дорогих легированных сталей.

Азотирование применяют для изготовления деталей, испытывающих высокие циклические нагрузки, трение,

абразивный износ: коленчатые валы, гильзы цилиндров, червяки, шестерни и др.

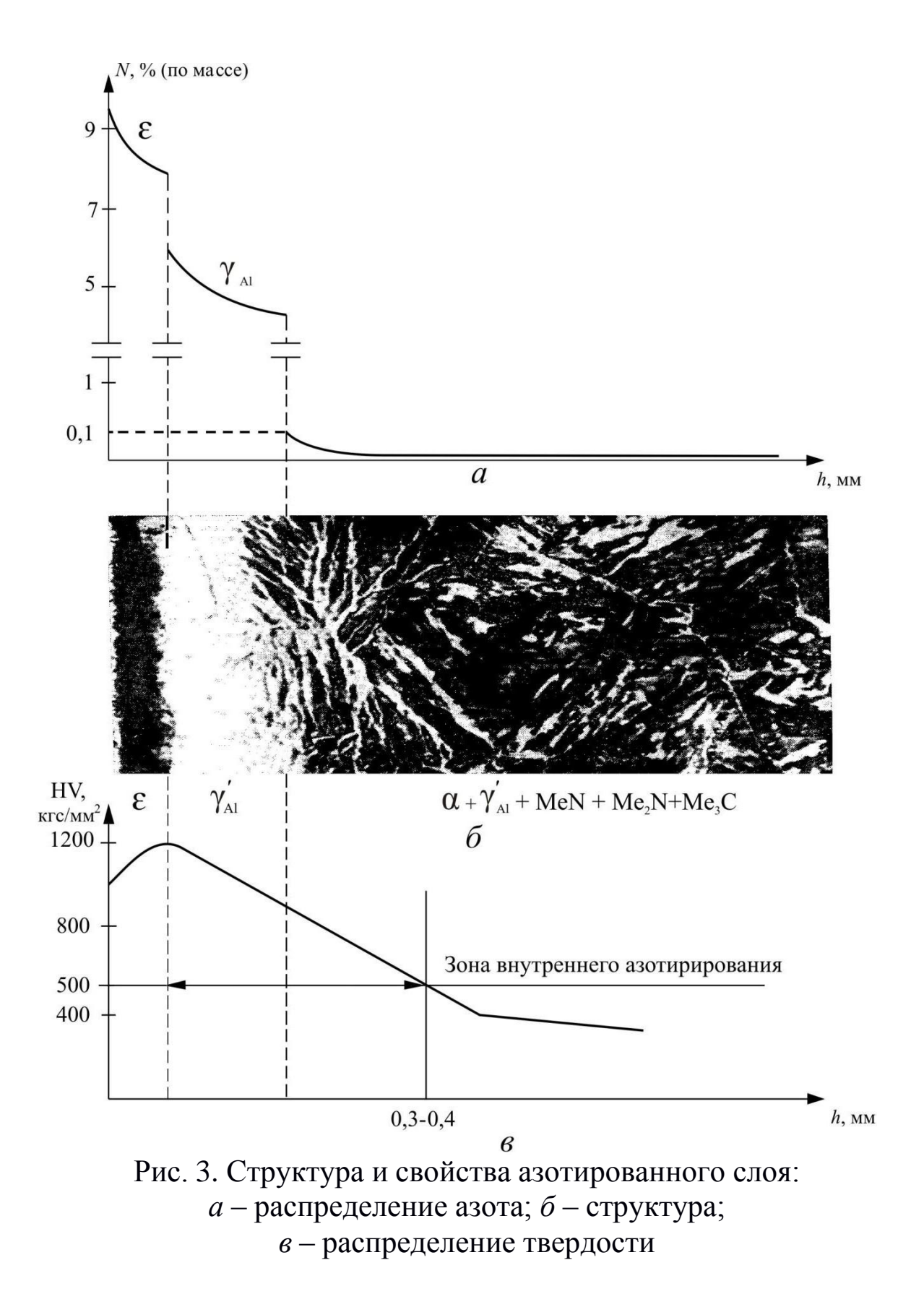

Нитроцементация – процесс насыщения поверхности стали одновременно углеродом и азотом. Этот метод ХТО применяется с той же целью и на тех же сталях, что и цементация.

Нитроцементацию проводят в газовой среде, состоящей из смеси природного газа и аммиака, при 840–860°С. Продолжительность процесса 4–10 ч, толщина слоя 0,2–0,8 мм. После нитроцементации следует закалка непосредственно из печи и низкий отпуск при 160–180°С (рис. 2, *в*).

Одновременное насыщение стали углеродом и азотом может также производиться при 820–860°С в расплавленных солях, содержащих цианистый натрий: 20–25% NaCN, 25–50% NaCl и 25–50%  $Na<sub>2</sub>CO<sub>3</sub>$ . Такой процесс называют цианированием. Несмотря на сокращение длительности (слой толщиной 0,15–0,30 мм образуется за 30–90 мин), цианирование используется реже из-за ядовитости цианистых солей.

Структура поверхностного слоя после термической обработки состоит из мартенсита отпуска, остаточного аустенита и небольшого количества мелких, равномерно распределенных карбонитридов. Твердость 58–60 HRC (700–750 HV). Сердцевина имеет ту же структуру, что и после цементации. Чаще всего это троостит, бейнит или низкоуглеродистый мартенсит с твердостью 40–45 HRC.

Преимуществами нитроцементации по сравнению с цементацией являются меньшая длительность процесса за счет ускорения диффузии углерода в присутствии азота, меньшая деформация деталей из-за более низкой температуры процесса, более простая термообработка за счет совмещения операций нитроцементации и закалки, большее сопротивление износу и коррозии. Однако, из-за меньшей глубины слоя, детали после нитроцементации уступают цементованным по контактной усталостной прочности.

Нитроцементацию широко применяют в автомобиле– и тракторостроении для изготовления деталей сложной конфигурации, склонных к короблению.

# **2.4. Диффузионное насыщение металлами и неметаллами**

Эти процессы применяют для повышения коррозионной стойкости, жаростойкости, твердости и износостойкости сталей и сплавов. Диффузионное насыщение обычно осуществляют в твердых средах (порошках) соответствующего состава. Насыщаемые детали вместе с порошком упаковывают в металлические контейнеры, нагревают до 1000–1200°С и выдерживают несколько часов.

В структуре насыщенного слоя образуются твердые растворы легирующего элемента в α-железе и упрочняющие вторичные фазы в виде химических соединений  $(\text{Cr}_{23}\text{C}_6, \text{Cr}_{7}\text{C}_3,$  $Cr_2O_3$ , SiO<sub>2</sub>, FeB, Fe<sub>2</sub>B, Al<sub>2</sub>O<sub>3</sub>). Упрочняющие фазы повышают твердость и износостойкость, а окислы – коррозионную стойкость и жаростойкость.

Состав смесей, свойства и применение приведены в таблице.

Таблица

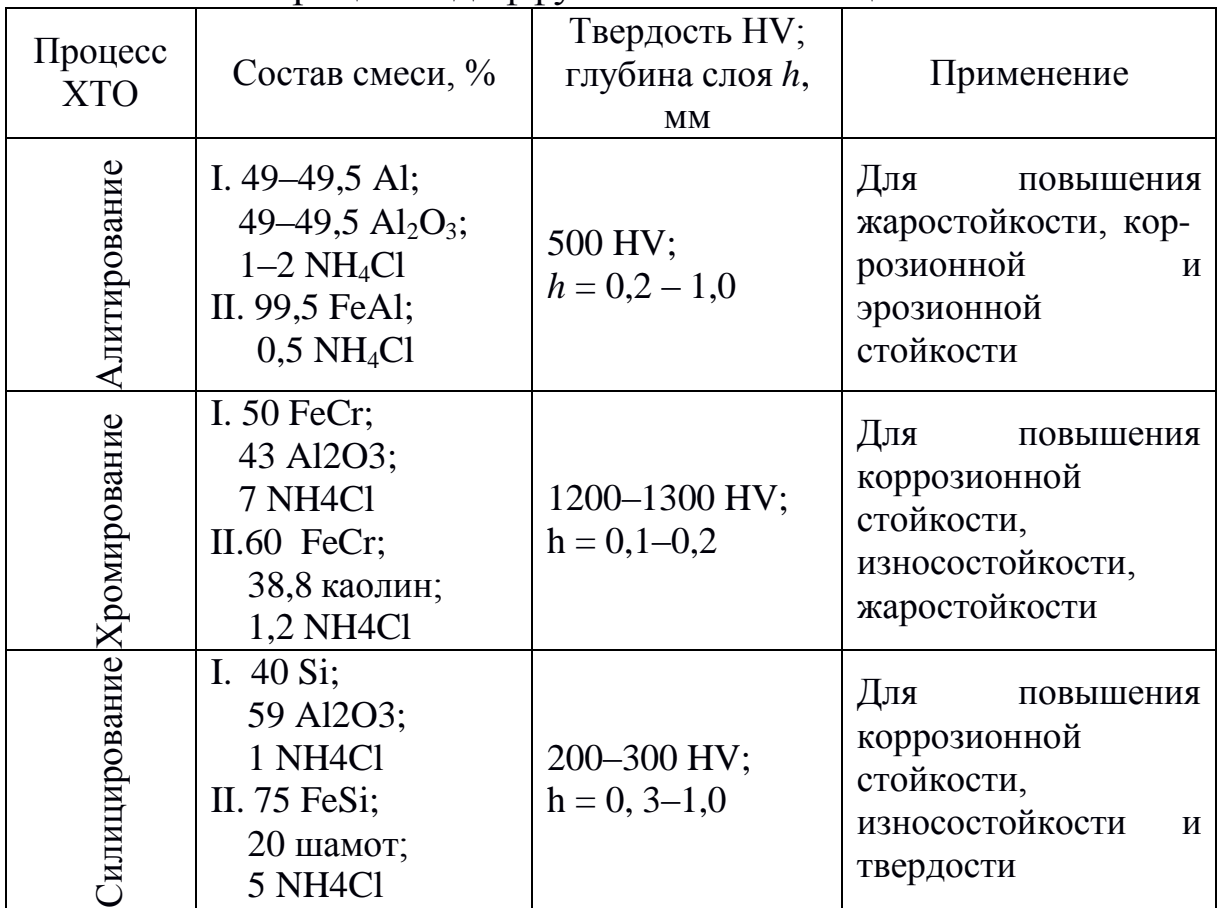

#### Процессы диффузионного насыщения

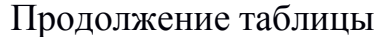

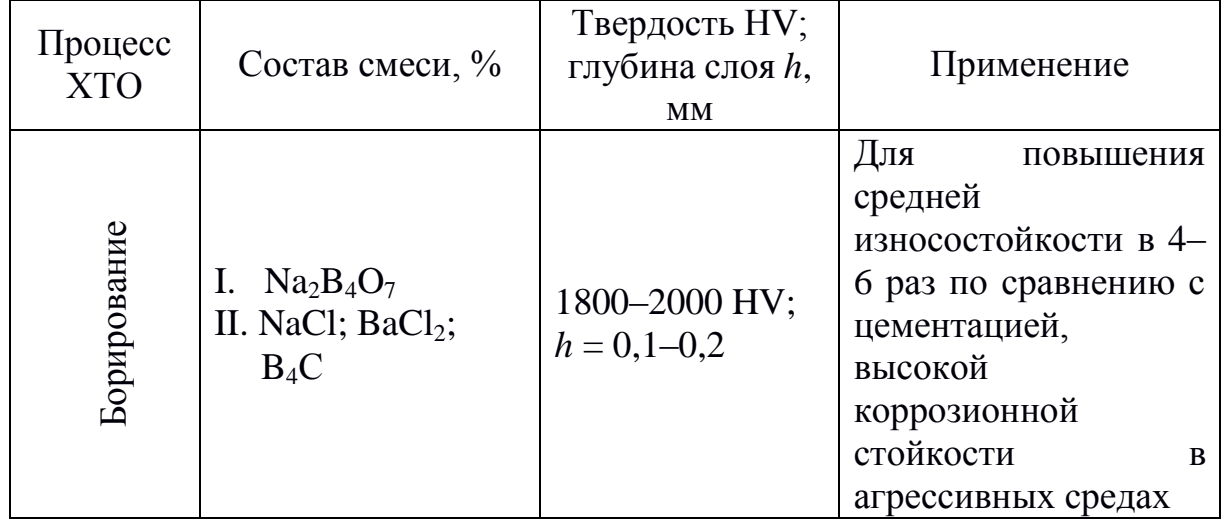

#### 3. ПОРЯДОК ВЫПОЛНЕНИЯ РАБОТЫ

1. Ознакомиться  $\mathbf{c}$ теоретическими основными положениями.

2. С помощью металлографического микроскопа изучить структуру цементованного слоя после цементации и после термической обработки, а также азотированного слоя. Зарисовать ИΧ.

3. Измерить распределение твердости в термообработанных образцах после цементации.

окуляр со шкалой, измерить 4. Используя толщину заэвтектоидной, эвтектоидной и доэвтектоидной зон и рассчитать эффективную глубину цементованного слоя на образцах до обработки. Цену окулярной термической деления шкалы определить с помощью объект-микрометра с ценой деления 0,01 мм по формуле:

$$
L = \frac{n_1 \cdot 0.01}{n_2}
$$

где Ц-цена деления окулярной шкалы, мм;

 $n_1$  – количество делений на объект-микрометре;

 $n_2$  – количество делений на окулярной шкале.

## **4. ОФОРМЛЕНИЕ ОТЧЕТА**

Отчет должен содержать:

1. Наименование и цель лабораторной работы.

2. Рисунки структур цементованного и азотированного слоев.

3. Расчет эффективной толщины цементованного слоя.

# **5. КОНТРОЛЬНЫЕ ВОПРОСЫ**

- 1. Что такое цементация, нитроцементация, азотирование?
- 2. С какой целью проводят ХТО?
- 3. Какие стали используются для различных видов ХТО?
- 4. Какие существуют способы цементации, азотирования?

5. В чем преимущество газовой цементации по сравнению с цементацией в твердом карбюризаторе?

6. Из каких зон состоит цементованный слой?

7. С какой целью проводится термическая обработка после цементации, нитроцементации, какие существуют варианты?

8. Каковы преимущества нитроцементации?

9. Особенности технологии азотирования, область применения.

10.Методы диффузионного насыщения металлами и неметаллами, их применение.

#### **Практическая работа №7** «**КЛАССИФИКАЦИЯ И МАРКИРОВКА СТАЛЕЙ**»

## **1. ЦЕЛЬ РАБОТЫ**

– изучение принципов классификации и маркировки конструкционных и инструментальных сталей;

– освоение студентами маркировки сталей на уровне способности ориентироваться в выборе материалов, которые применяются в общем машиностроении;

– ознакомление с видами упрочняющей термической обработки рассматриваемых сталей.

## **2. КЛАССИФИКАЦИЯ СТАЛЕЙ**

#### **2.1. Общие сведения**

Из всех материалов, применяемых в настоящее время и прогнозируемых в будущем, только сталь позволяет получать сочетание высоких значений различных механических характеристик и хорошую технологичность при сравнительно невысокой стоимости. Поэтому сталь является основным и наиболее распространенным конструкционным материалом.

Сталь – это сплав железа с углеродом (до 2%) и сопутствующими примесями в виде марганца, кремния, серы, фосфора

и др. Стали, применяемые в машиностроении, обычно содержат от 0,05 до 1,5% С. Примеси, присутствующие в стали, делят на четыре группы:

– постоянные (или обычные) – марганец, кремний, фосфор и сера, если их содержание находится в пределах: до 0,8% – Mn; до 0,4% – Si; до 0,05 – Р и до 0,05 – S;

– скрытые – азот, кислород, водород, присутствующие в любой стали в очень малых количествах (тысячные доли процента);

– случайные – например, мышьяк, свинец, медь и др., попадающие в сталь из-за того, что они содержатся в рудах или в шихтовых материалах данного географического района или

связаны с определенным технологическим процессом производства стали;

– специальные (легирующие элементы) – их вводят в состав стали для получения нужных по условиям службы деталей свойств стали. В этом случае сталь называют легированной.

## **2.2. Общая классификация**

Существует несколько принципов классификации сталей:

–**по химическому составу:** углеродистые, низколегированные (легирующих элементов  $\leq$  3%), среднелегированные (3-10%) и высоколегированные  $($  > 10%);

– **по качеству:** обыкновенного качества  $(S, P \le 0.04 - 0.05\%)$ каждого), качественные  $(S, P \le 0.035\%)$ , высококачественные  $(S, P \le 0.035\%)$  $P \le 0.025\%$ ), особо высококачественные (S, P ≤ 0,01–0,02%);

– **по способу выплавки:** стали, выплавленные кислым или основным процессом;

– **по назначению.**

#### **Конструкционные стали общего назначения:**

- строительные;
- цементуемые ( $C \le 0.25\%$ );
- улучшаемые (0,3–0,5%);

– азотируемые (легированные улучшаемые).

#### **Специализированные стали:**

– рессорно-пружинные;

- износостойкие (подшипниковые, стали Гатфильда);
- жаропрочные и нержавеющие;
- коррозионно-стойкие;

– с особыми физическими свойствами (электротехнические, магнитные и др.

### **Инструментальные стали:**

- **–** для режущего инструмента;
- для мерительного инструмента;
- для штампового инструмента**.**

# **3. КОНСТРУКЦИОННЫЕ УГЛЕРОДИСТЫЕ И ЛЕГИРОВАННЫЕ СТАЛИ ОБЩЕГО НАЗНАЧЕНИЯ**

Конструкционными называют стали, применяемые для изготовления деталей машин и механизмов, металлических конструкций. Их поставляют в виде проката различных профилей, которые выпускаются различного качества, углеродистыми и легированными.

К конструкционным сталям предъявляются требования по основным и технологическим свойствам.

Конструкционные стали характеризуются комплексом основных механических свойств, определяемых при стандартных испытаниях ( $\sigma_{\text{\tiny B}},\ \sigma_{0,2},\ \delta,\ \psi,\ \text{KCV},\ \text{HB}$ ). Этот комплекс свойств обеспечивает высокую конструктивную прочность, т.е. прочность, которая находится в наибольшем соответствии со служебными свойствами данного изделия. Конструкционная прочность оценивается надежностью материала против внезапных разрушений, температурным порогом хладноломкости, долговечностью изделия, по сопротивлению усталости, стойкости против коррозии и износа.

Конструкционная сталь должна обладать хорошими технологическими свойствами: хорошей или удовлетворительной обрабатываемостью давлением, резанием, свариваемостью и малой склонностью к деформации и трещинообразованию при термической обработке, достаточной прокаливаемостью.

## **3.1. Углеродистые стали обыкновенного качества (ГОСТ 380-88)**

Самые дешевые конструкционные стали. В процессе выплавки сохраняют повышенное количество вредных примесей.

Стали обыкновенного качества маркируются буквами Ст и цифрами: Ст0, Ст1, Ст2, Ст3, Ст4, Ст5, Ст6 (ГОСТ 380-88).

Цифра – это номер стали, которому соответствует химический состав и основные свойства. Чем выше цифра, тем больше углерода в стали (от 0,06 до 0,49%) и тем соответственно выше прочность и ниже пластичность ( $\sigma_{\rm B} = 310-640$  МПа;  $\delta =$ 23÷17% для сталей Ст0 и Ст6 соответственно). Содержание

углерода в сталях обыкновенного качества можно определить по номеру стали следующим образом: С = № стали  $\times$  0,07 (%).

В зависимости от условий и степени раскисления стали выпускают спокойными (сп), кипящими (кп), полуспокойными (пс), что оговаривается в конце маркировки, например Ст3кп.

Эти стали не обладают высокой прочностью, поэтому из них изготавливают детали машин неответственного назначения, работающих при относительно невысоких нагрузках. Стали марок Ст0, Ст1, Ст2, Ст3 (С  $\leq$  0,25%) применяют для строительных сварных, клепаных и болтовых конструкций (балок, ферм, подъемных кранов и т.д.) чаще всего в состоянии поставки, т.е. после нормализации. Детали машин из этих сталей изготавливают методом холодного, горячего деформирования, обработкой резанием. Если они работают в условиях интенсивного износа, то поверхности могут подвергаться цементации (С  $\leq$  0,25%). Стали марок (Ст4, Ст5, Ст6) не используют для сварных конструкций. Детали машин из них проходят нормализацию на феррито-перлитную структуру, улучшение на сорбитную структуру и, если требуется повышенная твердость на поверхности, поверхностную закалку ТВЧ (токами высокой частоты) за счет мартенситной структуры с включениями карбидов**.**

### **3.2. Углеродистые конструкционные качественные стали (ГОСТ 1050-88)**

К ним предъявляются более высокие требования по содержанию вредных примесей, а также по неметаллическим включениям. Качественные углеродистые конструкционные стали маркируют цифрами 05, 08, 10, 15, 20, 25, 30, 35, 40, 50, 55, 58, 60 (ГОСТ 1050-88). Цифры указывают среднее содержание углерода в сотых долях процента.

Низкоуглеродистые стали марок 08, 10, 15, 20, 25 (0,15– 0,25% С) называют цементуемыми. Они обладают невысокой прочностью, но высокой пластичностью ( $\sigma_B = 330-460$  МПа,  $\delta =$ 33÷23%). После нормализации эти стали используют для ответственных сварных конструкций, для деталей, заготовки

которых получают методом глубокой вытяжки, а также для цементуемых деталей машин.

Среднеуглеродистые стали марок 30, 35, 40, 45, 50, 55 (0,3– 0,55% С) называют улучшаемыми; они имеют повышенную прочность ( $\sigma_B$  = 500–700 МПа) при несколько пониженной пластичности ( $\delta = 21 \div 16\%$ ) по сравнению с малоуглеродистыми. Их используют для изготовления самых разнообразных деталей во всех отраслях машиностроения после нормализации или улучшения (полной закалки и высокого отпуска на сорбит). Если требуется повышенная износостойкость на поверхности, то для сталей марок 40, 45, 50, 55 проводится поверхностная закалка ТВЧ.

#### **3.3. Легированные конструкционные стали общего назначения**

Маркируются цифрами и буквами, например: 15Х, 12ХН3А; двузначные цифры, приводимые в начале марки, указывают среднее содержание углерода в сотых долях процента. Если цифра перед маркировкой отсутствует, то углерода в стали около 1%.

Буквы в маркировке обозначают легирующие элементы: **А** – азот (N); **Н** – никель (Ni); **Г** – марганец (Mn); **Х** – хром (Cr); **Р** – бор (B); **Б** – ниобий (Nb); **М** – молибден (Mo); **Ц** – цирконий (Zr); **Д** – медь (Cu); **В** – вольфрам (W); **П** – фосфор (Р); **С** – кремний (Si); **Ю** – алюминий (Al); **Ф** – ванадий (V); **Т** – титан (Ti); **Е** – селен (Se); **К** – кобальт (Со). Цифра после буквы указывает примерное содержание легирующего элемента в целых процентах. Отсутствие цифр говорит о том, что его количество составляет от 1 до 1,5%, а карбидообразующих элементов – в десятых долях%, от 0,1 до 0,5 в зависимости от элемента. К особенностям маркировки конструкционных сталей относится то, что в подшипниковых конструкционных сталях – буква Ш перед маркировкой (ШХ15) среднее содержание хрома указывается в десятых долях процента; буква Л в конце маркировки означает, что заготовка из этой стали изготавливается методом литья (40 Л); буква А перед маркировкой – сталь автоматная (А20), цифры

после нее – это содержание углерода в сотых долях процента и т.д.

## **3.3.1. Строительные низколегированные стали (ГОСТ 19281-89)**

По качеству легированные стали выплавляют только качественными или высококачественными. Высокое качество плавки стали отмечают буквой А в конце марки (30ХГСА). Особо высококачественные стали встречаются гораздо реже и выделяются буквой Ш в конце марки (30ХГСШ).

Строительные низколегированные стали легируют марганцем и кремнием (20Г2, 17ГС, 10Г2С1). Для особо ответственных сварных конструкций используют стали с никелем (он понижает порог хладноломкости), хромом, медью (они улучшают коррозионную стойкость, например, 15ХСНД, 25ХСНД). Типовой режим термической обработки – это улучшение на сорбит.

## **3.3.2.Машиностроительные конструкционные легированные стали (ГОСТ 4543-71)**

Данные стали легируют с целью повышения прочности и прокаливаемости чаще всего хромом, марганцем, кремнием (по 1% каждого). В ответственных случаях они легированы никелем (3–5%), который повышает прочность без снижения ударной вязкости, понижает температурный порог хладноломкости. Легированные конструкционные стали более технологичны по сравнению с углеродистыми, т.е. они меньше деформируются при термической обработке из-за возможности выполнения закалки в масле. Используют для более крупных и тяжелонагруженных деталей машин сложной формы с сечением выше 20 мм.

Так же, как углеродистые, они, в зависимости от содержания углерода, делятся на цементуемые (15Х, 20Х, 12ХН3А, 18ХГТ, 20ХГР) и улучшаемые (30Х, 40Х, 40ХН, 30ХГСА). Применяют легированные стали только после упрочняющей обработки по типовым режимам:

низкоуглеродистые – после закалки и низкого отпуска; среднеуглеродистые – после улучшения.

Для повышения износостойкости стали подвергают: цементации – процессу диффузионного насыщения поверхности стали углеродом (15Х, 20Х, 18ХГТ, 20ХН3ФА и другие цементуемые стали); азотированию - процессу диффузионного насыщения поверхности стали азотом (38ХМЮА, 38Х2МЮА, 40Х, 40ХН3ФА и другие азотируемые стали); низколегированные стали (30Х, 40Х и др.) могут подвергаться закалке ТВЧ.

# **4. СТАЛИ СПЕЦИАЛИЗИРОВАННОГО НАЗНАЧЕНИЯ**

Имеют специфические свойства, химический состав, термическую обработку и более узкую область применения. В общем машиностроении из широкого многообразия этих сталей наиболее часто применяют рессорно-пружинные, подшипниковые, нержавеющие, износостойкие, автоматные и др.

### **4.1. Рессорно-пружинные стали**

Применяют для изготовления рессор, пружин, шпинделей, станков, бандажно-колесных пар и других деталей с высокой упругостью. Их выпускают углеродистыми: стали 65, 70, 75, 80, 85, 60Г, 65Г, 70Г по ГОСТ 1050-1988 и легированными: 55C2, 60С2А, 70С3А, 65С2ВА, 50ХГФА, 60С2Н2А и др. по ГОСТ 14959-79. Для обеспечения упругих свойств стали содержат повышенное количество углерода (0,55–0,75%) и подвергаются полной закалке с последующим среднетемпературным отпуском. По этой же причине основными легирующими элементами пружинных сталей являются марганец и кремний. Срок службы пружин повышают: обработкой ППД, патентированием холоднотянутой проволоки.

### **4.2. Износостойкие стали**

Это подшипниковые и высокомарганцевистые стали Гатфильда.

#### **4.2.1. Подшипниковые стали**

Марки ШХ4, ШХ15, ШХ15СГ, ШХ20СГ (ГОСТ 801-78) являются высокоуглеродистыми, содержат около 1% углерода. В подшипниках качения (кольцах, шариках, роликах) должны обеспечиваться высокая прочность, износостойкость, в том числе усталостная, и высокий предел выносливости. Детали подшипников воспринимают высокие контактные, знакопеременные нагрузки, поэтому их обрабатывают на максимальную твердость и прочность. Для этого их подвергают неполной закалке и низкому отпуску. Основные и технологические свойства этих сталей, например прокаливаемость, улучшают введением хрома в количестве 0,4– 1,5%.

## **4.2.2. Износостойкие стали Гатфильда**

Это высокомарганцевистые аустенитные стали типа 110Г13Л, 110Г13Х2БРЛ, 130Г14ХМФАЛ, 110Г13ФТЛ, 120Г10ФЛ и др. Используют обязательно в условиях динамических нагрузок для изготовления траков гусеничных машин, щек дробилок, черпаков землечерпальных машин, крестовин железнодорожных и трамвайных путей и т.д. В условиях ударных нагрузок они упрочняются за счет наклепа аустенита.

#### **4.3. Нержавеющие стали**

Выпускают хромистыми (08Х13, 12Х13, 20Х13, 30Х13, 40Х13, 12Х17, 15Х25Т) и хромоникелевыми (04Х18Н10, 08Х18Н10, 12Х18Н10Т, 17Х18Н9, 10Х13Н2Т, 10Х14Г14Н4Т, 12Х17Т9АН4 и др. по ГОСТ 5632-72).

Отличительной особенностью этих сталей является наличие хрома более 12,5%, что вызывает изменение электропотенциала феррита с электроотрицательного на электроположительный в хромистых сталях и получение парамагнитного аустенитного состояния в хромоникелевых сталях. Это и обеспечивает высокую коррозионную стойкость сталям.

Термическую обработку нержавеющих сталей производят для повышения коррозионной стойкости за счет стабилизации структуры феррита в сталях 08Х13, 12Х17, 15Х25Т ферритного класса или аустенита в сталях 08Х18Н10, 12Х18Н10Т и др. аустенитного класса.

Мартенситные стали 20Х13, 30Х13, 40Х13 подвергают упрочняющей обработке, тип которой определяется условиями эксплуатации и соответствует типовым режимам обычных конструкционных сталей, а именно:

– для деталей машин – улучшение (20Х13, 30Х13);

– для пружин, коррозионно-стойкого инструмента, подшипников – закалка с низким отпуском (20Х13, 30Х13, 40Х13).

Нержавеющие стали плохо обрабатываются резанием. Детали и конструкции из них изготавливают методами холодной и горячей обработки давлением, а из ферритных и аустенитных – сваркой.

#### **4.4. Автоматные стали**

Автоматные стали обрабатывают при высоких скоростях резания. При их применении снижается расход режущего инструмента и уменьшается шероховатость поверхности обрабатываемой детали.

А12, А20, А30, А35, А40Г, АС14, АС35Г2, АС45Г2, АЦ20, АЦ30, АЦ40Х (ГОСТ 1414-75) – это стали хорошей обрабатываемости резанием, созданы для обработки на автоматических линиях в массовом производстве.

Технологическое свойство – обрабатываемость резанием – улучшается за счет введения повышенного количества серы (0,08–0,3%) и фосфора (менее 0,05%), а также свинца (0,15– 0,3%, буква С в маркировке) или кальция (0,002–0,008%). Маркируют автоматные стали цифрами и буквами: А – сталь автоматная; С – содержит свинец; Ц – содержит цинк; остальные легирующие элементы указываются так же, как и в легированных сталях. Цифры перед маркировкой – это содержание углерода в сотых долях процента.

Эти стали имеют пониженную из-за вредности примесей прочность и широко применяются в массовом производстве,

особенно в автомобилестроении, станкостроении, тракторном машиностроении для изготовления слабо- и средненагруженных деталей машин после термообработки, аналогичной углеродистой, т.е. чаще после нормализации или улучшения, могут подвергаться цементации в зависимости от требований к деталям машин.

# **5. ИНСТРУМЕНТАЛЬНЫЕ СТАЛИ**

Применяют для изготовления режущего, мерительного и штампового инструмента. Это высокоуглеродистые стали (0,7– 1,4% С), обладающие высокими твердостью, теплостойкостью, удовлетворительной прочностью, ударной вязкостью.

Их выпускают углеродистыми и легированными. По теплостойкости подразделяют: на нетеплостойкие (до 200°С), полу-теплостойкие (до 400°С) и теплостойкие (600°С и выше).

Особенностью маркировки инструментальных сталей является то, что содержание углерода указывается в десятых долях процента. У углеродистых оно следует за буквой У (У10), а в легированных ставится перед маркировкой (9ХС), если цифра перед маркировкой отсутствует, то углерода в стали около 1% (ХВГ).

В промышленности выплавляют углеродистые стали следующих марок: У7, У8, У8Г, У8ГА, У9, У10, У11, У12, У13, качественными и высококачественными: У7А и У13А (ГОСТ 1435-90). Их применят в основном для изготовления слесарного, штампового холодного деформирования, деревообрабатывающего и металлообрабатывающего инструментов, работающих без нагрева.

Низколегированные нетеплостойкие Х, ХВГ, 9ХС, ХВСГ, 6ХС (ГОСТ 5950-73) и др. используют практически так же, как и углеродистые, только для сложного и крупного инструментов с размерами 30–50 мм, так как являются более технологичными.

Среднелегированные полутеплостойкие типа Х12 применяют для крупногабаритных до 400 мм тяжелонагруженных штампов холодного деформирования. Стали

с пониженным содержанием углерода 5ХНМ, 5ХГН, 4Х5В2С,  $3X2B8\Phi$  *u*  $\mu$  *gp.* (ГОСТ 5950-73) используют в качестве штамповых сталей

горячего деформирования. Высоколегированные теплостойкие инструментальные стали называют быстрорежущими. Выпускают быстрорежущие стали следующих марок: Р6М5, Р9, Р12, Р18, Р6М5К8 и др. (ГОСТ 19255-73). Особенность их маркировки – это буква Р. Следующая за ней цифра указывает на содержание основного легирующего элемента этих сталей – вольфрама в %. Они

кремний около 2%; вольфрам не более 1,2%. Быстрорежущие стали являются универсальными по назначению, но основное их применение – это всевозможный металлорежущий инструмент (резцы, сверла, фрезы, протяжки), работающий с нагревом режущей кромки. Термическая обработка инструментальных сталей направлена на обеспечение максимальной твердости и теплостойкости:

обязательно содержат: углерод 0,8% и более; хром около 4%;

– для нетеплостойких (У8, У9, Х, ХВГ, 9ХС) – это закалка с низким отпуском на структуру мартенсит или мартенсит с избыточными карбидами;

– для нетеплостойких (7ХС, 4ХС, 6ХС, 6ХВ2С, 6ХВГ) – это закалка со средним отпуском на структуру троостит либо изотермическая закалка с последующим низким отпуском;

– для полутеплостойких штампов холодного деформирования (Х12, Х12Ф1, Х12ФМ) - высокотемпературная закалка с низким отпуском на мартенситную структуру с избыточными карбидами первичным и вторичным;

– для полутеплостойких штампов горячего деформирования (5ХНМ, 5Х5НВ, 4Х5В2СВ, 4Х5МВС, 3Х2В8Ф, 3Х3М3Ф и др.) – высокотемпературная закалка со среднетемпературным отпуском на структуру троостит;

– для быстрорежущих сталей (Р6М5, Р9, Р12, Р18, Р6М5К5, Р14Ф3 и др.) – высокотемпературная закалка 1 200–1 280°С с последующим трехкратным отпуском при 560°С по 1 часу каждый на структуру мартенсит с первичными и вторичными карбидами.

# **6. ПОРЯДОК ВЫПОЛНЕНИЯ РАБОТЫ**

Студенты выполняют работу по индивидуальным заданиям и приложению. Содержание работы заключается в следующем:

– ознакомиться с методическим указанием, изучить классификацию сталей и их маркировку;

– предложенные студенту в индивидуальном задании марки сталей расшифровать по химическому составу;

– расшифровать марки сталей по назначению;

– определить область применения каждой марки и сформулировать условия эксплуатации данных сталей;

– дать рекомендации по упрочняющей термической обработке рассматриваемых сталей.

При выполнении задания можно использовать рекомендуемую литературу.

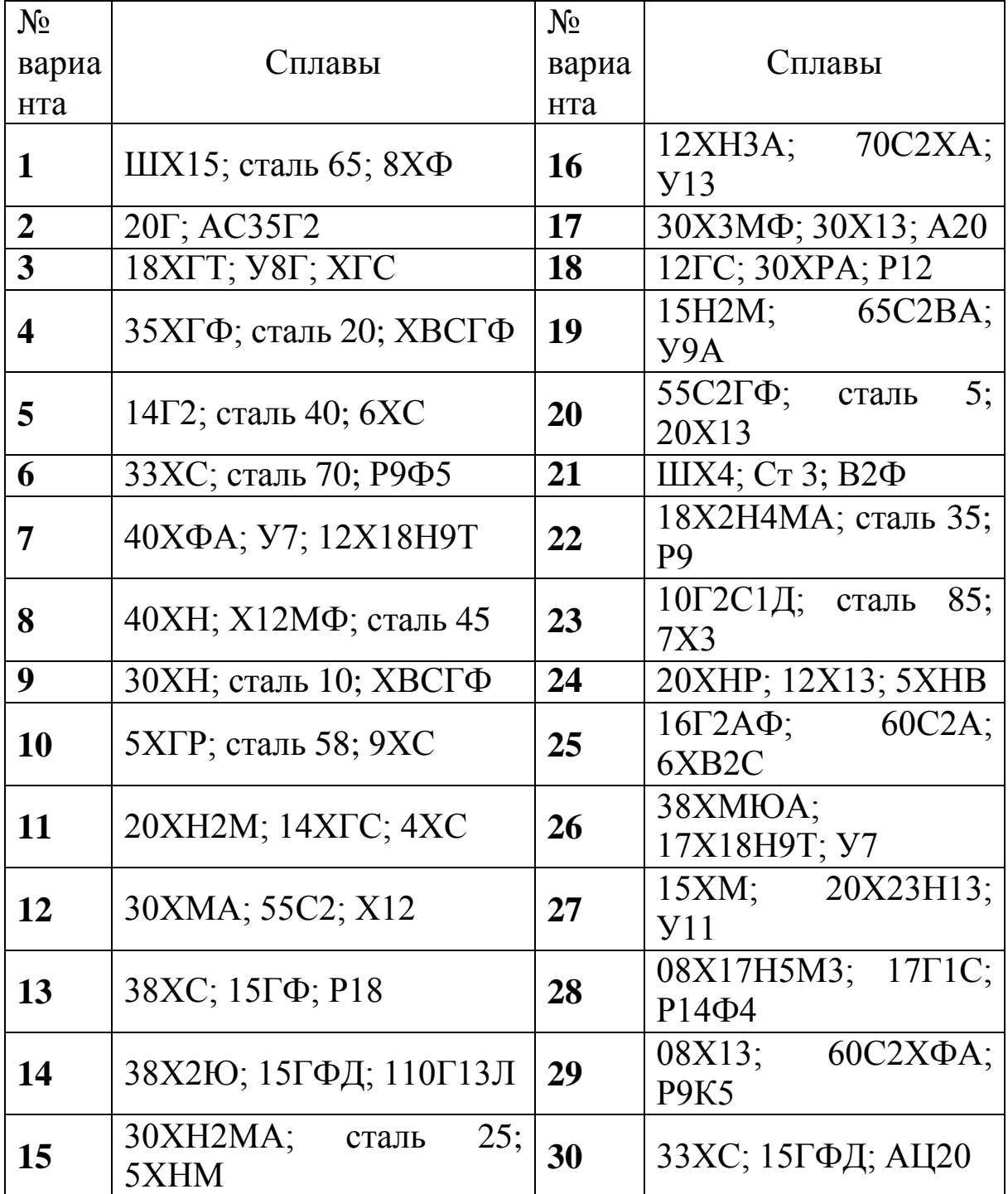

## **Практическая работа №8** «**КЛАССИФИКАЦИЯ И МАРКИРОВКА СПЛАВОВ ЦВЕТНЫХ МЕТАЛЛОВ**»

## **1.ЦЕЛЬ РАБОТЫ**

Изучение классификации, маркировки и области применения наиболее распространенных сплавов цветных металлов.

## **2. ТЕОРЕТИЧЕСКИЕ ПОЛОЖЕНИЯ**

#### **2.1. Алюминиевые сплавы**

Алюминиевые сплавы по технологическому признаку разделяют на деформируемые, которые обрабатывают прокаткой, прессованием, ковкой и штамповкой, и литейные, предназначенные для фасонного литья. Деформируемые сплавы по способности упрочняться термической обработкой делят на сплавы, упрочняемые и не упрочняемые термообработкой (упрочняющей термической обработкой для алюминиевых сплавов являются закалка и старение – длительная выдержка при нормальной или повышенной температуре).

Деформируемые алюминиевые сплавы (таблица 1) изготавливают по ГОСТ 4784-97.

К сплавам, упрочняемым термической обработкой, относят:

1.Дуралюмины. Это сплавы системы Аl-Cu-Mg. Их маркируют буквой Д и цифрой, обозначающей условный номер сплава.

## *Например*: Д1, Д16.

Дуралюмины удовлетворительно обрабатываются резанием, хорошо свариваются точечной сваркой. Из них изготавливают обшивки, шпангоуты и лонжероны самолетов, силовые каркасы, строительные конструкции, кузова грузовых автомобилей и т.д.

2.Высокопрочные сплавы. К ним относят сплавы системы Al-Zn-Mg-Cu. Их маркируют буквой В и цифрой, обозначающей условный номер сплава.

### *Например*: В93, В95.

Высокопрочные сплавы прочнее, чем дуралюмины, но пластичность их ниже. Они хорошо обрабатываются резанием и

свариваются точечной сваркой. Такие сплавы применяют в самолетостроении для нагруженных конструкций.

3. Ковочные сплавы. Это сплавы системы Al-Cu-Mg-Si. Их маркируют буквами АК и цифрой, обозначающей условный номер сплава.

*Например*: АК6, АК8.

Такие сплавы обладают хорошей пластичностью и стойкостью к образованию трещин при горячей пластической деформации. Они хорошо обрабатываются резанием и удовлетворительно свариваются контактной сваркой. Ковочные сплавы используют для изготовления средненагруженных деталей сложной формы: подмоторных рам, фитингов, крыльчаток лопастей винтов вертолета и т.д.

К алюминиевым сплавам, не упрочняемым термической обработкой, относят:

1. Сплавы алюминия с марганцем. Примером такого сплава является сплав АМц, содержащий 1–1,5% марганца.

2. Сплавы алюминия с магнием. Такие сплавы маркируют буквами АМг и цифрой, указывающей среднее содержание магния в сплаве.

*Например*: АМг2 – сплав алюминия с магнием, содержащий около 2% магния.

Сплавы алюминия с марганцем и магнием легко обрабатываются давлением, хорошо свариваются и обладают высокой коррозионной стойкостью. Обработка резанием затруднена. Их применяют для сварных и клепаных конструкций, испытывающих небольшие нагрузки и требующих высокого сопротивления коррозии: емкости дляжидкости, баки для бензина, трубопроводы, палубные надстройки, переборки судов и т.д.

Литейные алюминиевые сплавы (таблица 2) по ГОСТ 1583-93 маркируют буквами и цифрами. Первая буква А означает основу сплава (алюминий), последующие буквы – основные легирующие компоненты (К – кремний, М – медь, Ц – цинк, Мг – магний, Мц – марганец, Кд – кадмий), а цифры – среднее содержание компонентов в процентах. Отсутствие цифры означает, что данного компонента в сплаве около 1%.

# Химический состав (ГОСТ 4784-97) и механические свойства некоторых деформируемых алюминиевых сплавов

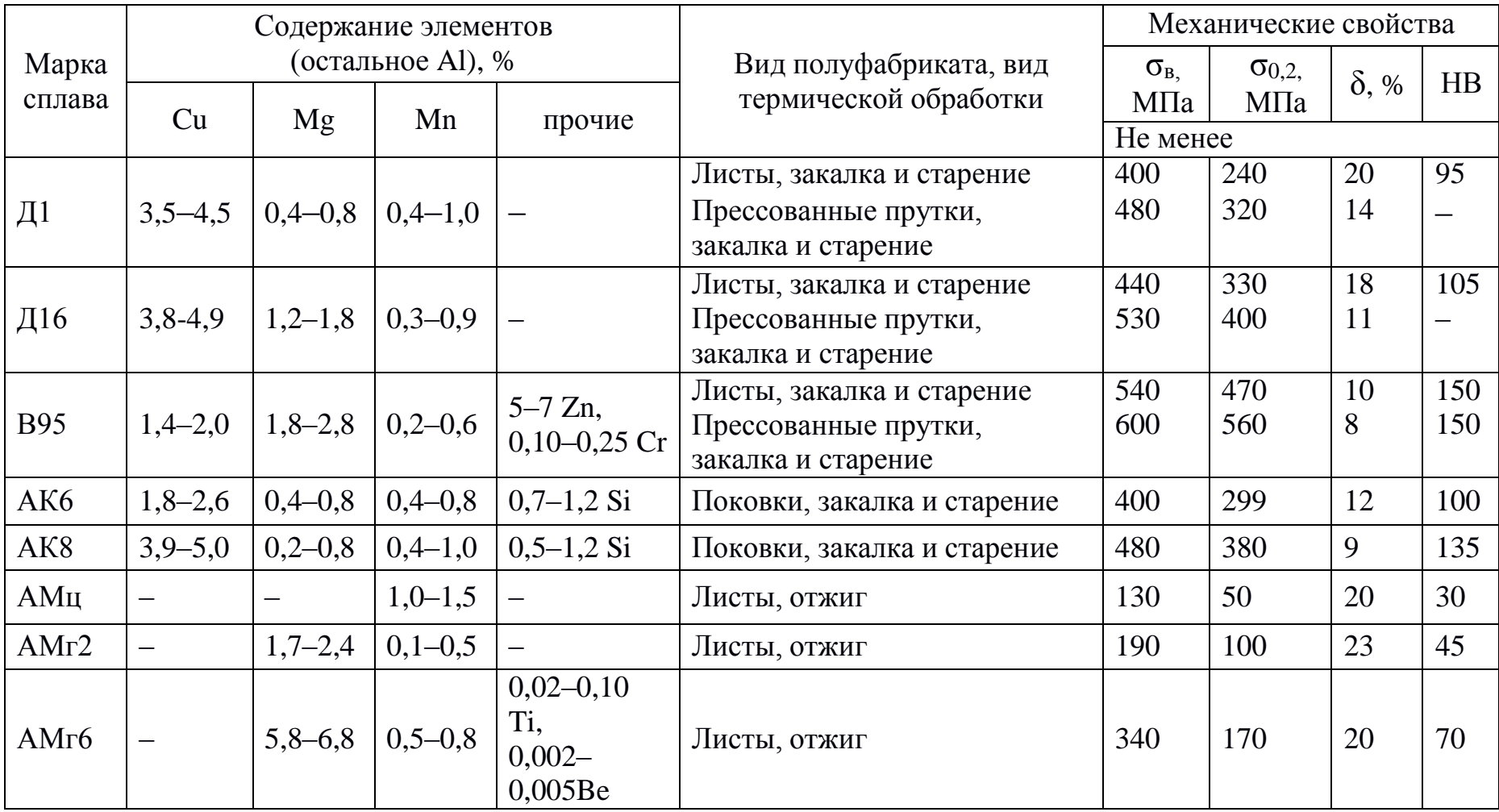

# Химический состав (ГОСТ 1583–93) и механические свойства некоторых литейных алюминиевых сплавов

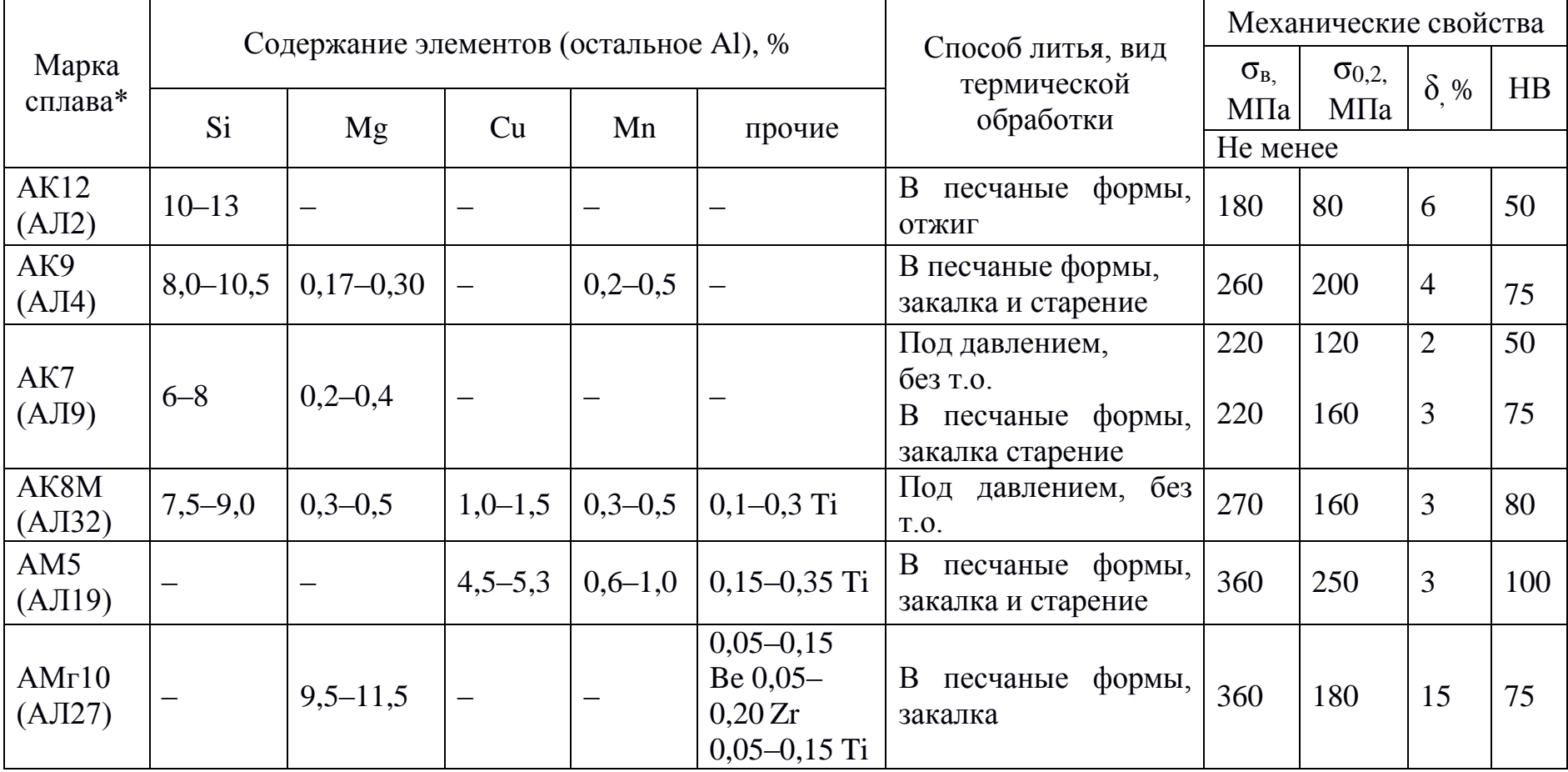

\*В скобках приведено старое обозначение марки сплава.

*Например:* АК5М – алюминиевый сплав, содержащий около 5% кремния и 1% меди.

К литейным алюминиевым сплавам относят:

1.Сплавы алюминия с кремнием (силумины) марок АК12, АК9, АК7, АК8М и др. Силумины обладают высокими литейными свойствами, хорошо свариваются, сравнительно легко обрабатываются резанием. Их применяют для изготовления средних и крупных литых деталей ответственного назначения: корпусов компрессоров, картеров и блоков цилиндров двигателей и т.д.

2.Сплавы алюминия с медью марок АМ5, АМ4,5Кд. Эти сплавы обладают высокой прочностью при обычных и повышенных температурах, хорошо обрабатываются резанием и свариваются, но обладают низкими литейными свойствами. Их используют для отливки небольших деталей простой формы (арматуры, кронштейнов и т.д.)

3.Сплавы алюминия с магнием (магналии) марок АМг10, АМг5Мц и др. Такие сплавы обладают высокой коррозионной стойкостью, прочностью, вязкостью и хорошей обрабатываемостью резанием, но, как и сплавы системы Al - Cu, имеют невысокие литейные свойства. Их применяют для изготовления деталей, работающих в условиях высокой влажности в судостроении и авиации: деталей приборов, вилок шасси и хвостового оперения, штурвалов и т.д.

## **2.2. Магниевые сплавы**

Магниевые сплавы, как и алюминиевые, по технологическому признаку делят на деформируемые и литейные, по способности упрочняться термической обработкой – на упрочняемые и не упрочняемые термообработкой (закалкой и старением).

Деформируемые магниевые сплавы (таблица 3) по ГОСТ 14957-76 разработаны на базе систем Mg-Mn, Mg-Al-Zn, Mg-Zn-Zr и Mg-Li. Их маркируют буквами МА и цифрой, обозначающей условный номер сплава.
## *Например:* МА5, МА11.

Литейные магниевые сплавы (таблица 3) по ГОСТ 2856- 1979 изготавливают на базе систем Mg-Al-Zn, Mg-Zn-Zr и Mg-Nd. Эти сплавы маркируют буквами МЛ и цифрой, обозначающей условный номер сплава.

### *Например:* МЛ5, МЛ8.

Сплавы магния обладают малой плотностью, высокой удельной прочностью и удельной жесткостью. Они хорошо обрабатываются резанием, легко шлифуются и полируются, удовлетворительно свариваются дуговой и контактной сваркой. К недостаткам относятся меньшая, чем у алюминиевых сплавов, коррозионная стойкость, худшие литейные свойства, малый модуль упругости, склонность к газонасыщению, окислению и воспламенению при выплавке.

Магниевые сплавы широко применяются в самолетостроении (корпуса приборов, насосов, фонари и двери кабины и т.д.), ракетной технике (корпуса ракет, обтекатели, топливные и кислородные баки, стабилизаторы), конструкциях автомобилей, особенно гоночных (корпуса, колеса, помпы и т.д.), в приборостроении (корпуса и детали приборов).

### **2.3. Медные сплавы**

По химическому составу сплавы меди делят на две основные группы: латуни (сплавы меди с цинком) и бронзы (сплавы меди с другими элементами). Бронзы, в свою очередь, подразделяют на оловянные и безоловянные. По технологическому признаку медные сплавы делят на деформируемые и литейные, по способности упрочняться с помощью термической обработки – на упрочняемые и не упрочняемые термообработкой.

Сплавы меди маркируют буквами Л (латунь) или Бр (бронза), после чего следуют буквы и цифры, обозначающие составляющие сплав элементы и среднее содержание этих элементов в процентах. Условные обозначения элементов в медных сплавах: А – алюминий, Б – бериллий, Ж – железо, К – кремний, Мц – марганец, Н – никель, О – олово, С – свинец, Ф – фосфор, Х – хром, Ц – цинк. Порядок букв и цифр различен для

деформируемых и литейных сплавов.

В марках деформируемых латуней (таблица 4) по ГОСТ 15527-2004 первые две цифры после буквы Л обозначают среднее содержание меди в процентах. Цифры, указывающие содержание других элементов в сплаве, пишут через тире после всех букв, обозначающих эти элементы. Содержание цинка определяют по разности от 100%.

*Например*: Л70 – латунь, содержащая около 70% меди и  $100 - 70 = 30\%$  цинка;

ЛО70-1 – латунь, содержащая 70% меди, 1% олова и  $100 - 70 - 1 = 29\%$  цинка;

ЛАЖ60-1-1 – латунь, содержащая 60% меди, 1% алюминия, 1% железа и  $100 - 60 - 1 - 1 = 38\%$  цинка.

Деформируемые латуни хорошо поддаются холодной обработке давлением, обработке резанием, имеют высокую коррозионную стойкость.

Из них изготавливают радиаторные трубки, гильзы патронов и снарядов, сильфоны, втулки, тройники, штуцеры, токопроводящие детали электрооборудования и т.д.

В литейных латунях (таблица 4) по ГОСТ 17711-93 среднее содержание элемента в процентах ставят сразу после буквы, обозначающей данный элемент. Отсутствие цифры означает, что данного элемента в сплаве около 1%. Содержание меди определяют по разности от 100%.

*Например*: ЛЦ40С – латунь, содержащая 40% цинка, 1% свинца и  $100 - 40 - 1 = 59\%$  меди;

ЛЦ40Мц3Ж – латунь, содержащая 40% цинка, 3% марганца, 1% железа и  $100 - 40 - 3 - 1 = 56$ % меди.

## Таблица 3

# Химический состав и механические свойства некоторых магниевых сплавов

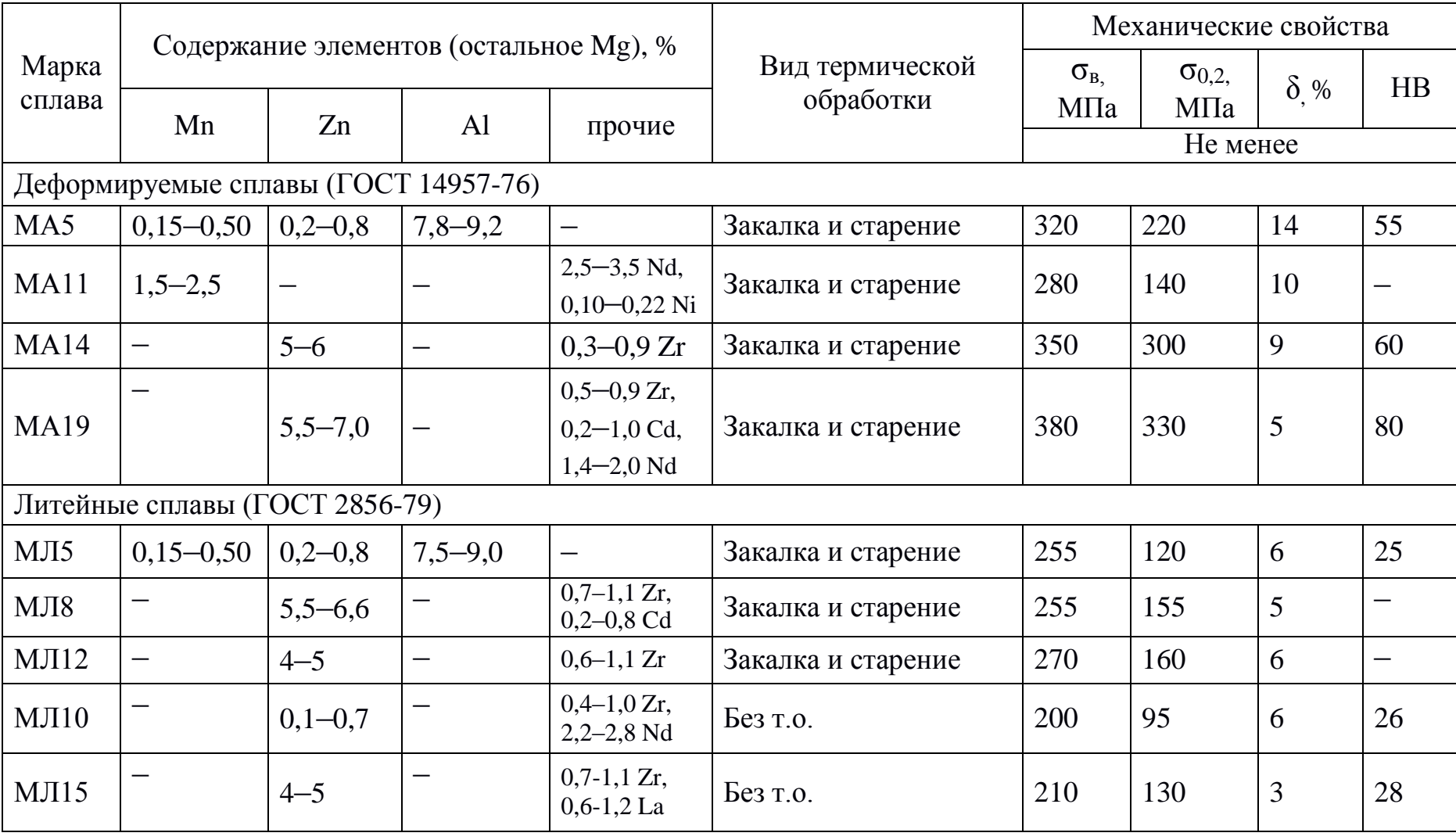

Литейные латуни обладают хорошей жидкотекучестью, коррозионной стойкостью и антифрикционными свойствами. Из них изготавливают втулки, сепараторы шариковых и роликовых подшипников, гребные винты и их лопасти и т.д.

В марках деформируемых бронз (таблица 5) содержание основного компонента – меди – не указывают, а определяют по разности от 100%. Цифры, указывающие содержание элементов в сплаве, пишут через тире после всех букв, обозначающих эти элементы.

*Например*: БрОФ6,5-0,4 – бронза, содержащая 6,5% олова, 0,4% фосфора и  $100 - 6,5 - 0,4 = 93,1%$  меди.

Деформируемые оловянные бронзы (ГОСТ 5017-2006) обладают хорошими антифрикционными свойствами и коррозионной стойкостью. Их используют для изготовления плоских и круглых пружин, барометрических коробок, мембран, антифрикционных деталей.

К деформируемым безоловянным бронзам (ГОСТ 18175-78) относят:

1. Алюминиевые бронзы БрА5, БрА7, БрАЖ9-4 и др. Они отличаются высокими механическими, антикоррозионными и антифрикционными свойствами. Из них изготавливают втулки, фланцы, шестерни, червячные колеса и другие ответственные детали.

2. Бериллиевые бронзы БрБ2 и др. Они имеют высокую прочность, упругость, коррозионную стойкость, хорошо обрабатываются резанием и свариваются. Эти бронзы используют в приборостроении для изготовления ответственных пружин, мембран, кулачков, пружинящих контактов и т.д.

3. Кремнистые бронзы БрКМц3-1, БрКН1-3. Они характеризуются хорошими механическими, упругими и антифрикционными свойствами. Такие бронзы легко обрабатываются давлением, резанием и свариваются. Кремнистые бронзы используют вместо более дорогих оловянных для изготовления антифрикционных деталей, а также для замены бериллиевых бронз при производстве пружин, мембран и других упругих деталей, работающих в пресной и морской воде.

В марках литейных бронз (таблица 5), как и в литейных

латунях, среднее содержание элемента в процентах ставят сразу после буквы, обозначающей этот элемент.

*Например*: БрО3Ц12С5 – бронза, содержащая 3% олова, 12% цинка, 5% свинца и 100 – 3 – 12 – 5 = 80% меди.

Литейные оловянные (ГОСТ 613-79) и безоловянные (ГОСТ 493-79) бронзы обладают хорошей жидкотекучестью и малой усадкой, что позволяет применять их для изготовления сложных отливок, в частности художественного литья. Высокая коррозионная стойкость в атмосферных условиях, пресной и морской воде способствует их широкому использованию для изготовления пароводяной арматуры. Литейные бронзы являются также хорошим антифрикционным материалом, их применяют для изготовления подшипников.

### **2.4. Цинковые сплавы**

Промышленные цинковые сплавы разработаны на базе систем Zn-Al и Zn-Al-Cu. Поскольку цинк относительно плохо деформируется, детали из цинковых сплавов изготавливают литьем.

Литейные цинковые сплавы (таблица 6) по ГОСТ 25140-93 маркируют буквами и цифрами. Первая буква Ц означает основу сплава (цинк), последующие буквы – основные легирующие компоненты (А – алюминий и М – медь), а цифры – среднее содержание компонентов в процентах.

*Например:* ЦА4М3 – цинковый сплав, содержащий около 4% алюминия и 3% меди.

# Химический состав и механические свойства некоторых латуней

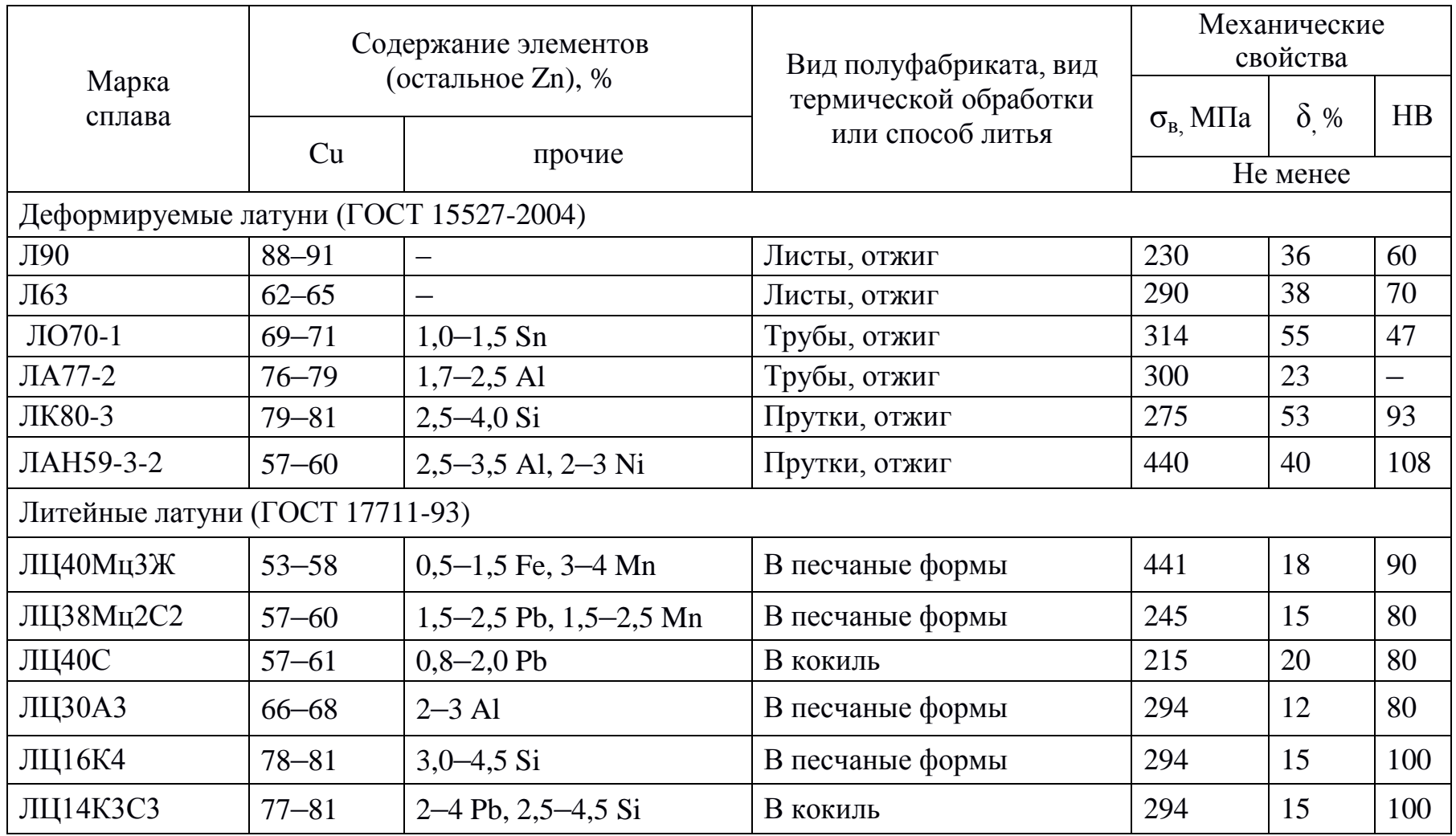

## Таблица 5

# Химический состав и механические свойства некоторых бронз

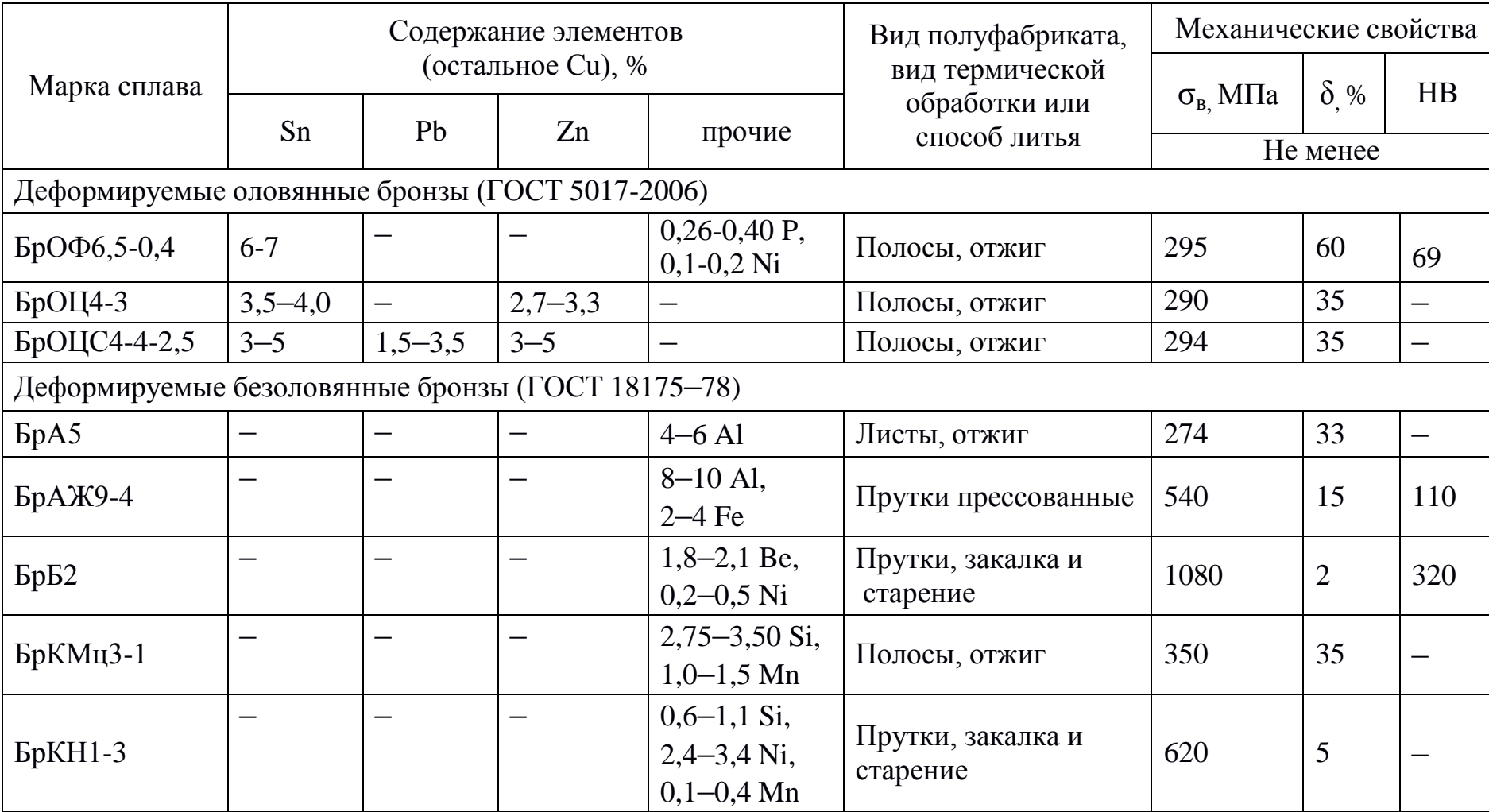

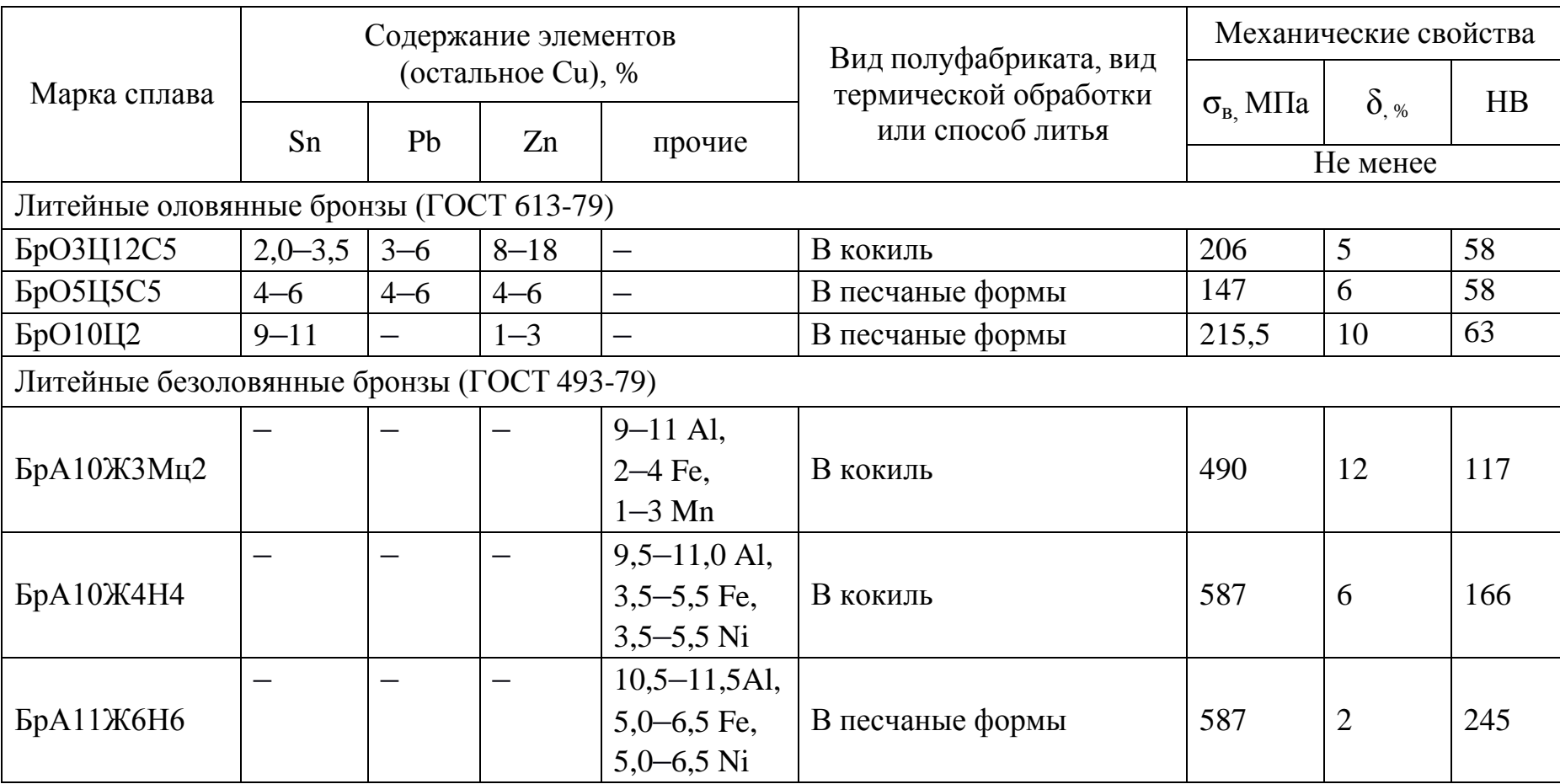

Лучшими способами получения отливок из цинковых сплавов являются литье под давлением и литье в кокиль. Относительно низкая температура литья определяет легкие условия работы пресс-форм и кокилей, а высокая жидкотекучесть позволяет отливать тонкостенные детали сложной формы.

Наиболее широко литейные цинковые сплавы используют в автомобильной промышленности для отливки корпусов карбюраторов, насосов, спидометров, решеток радиаторов, деталей гидравлических тормозов, а также в других отраслях промышленности, бытовой технике для отливки деталей приборов, корпусов, арматуры и т.д.

## Химический состав (ГОСТ 25140-93) и механические свойства некоторых литейных цинковых сплавов

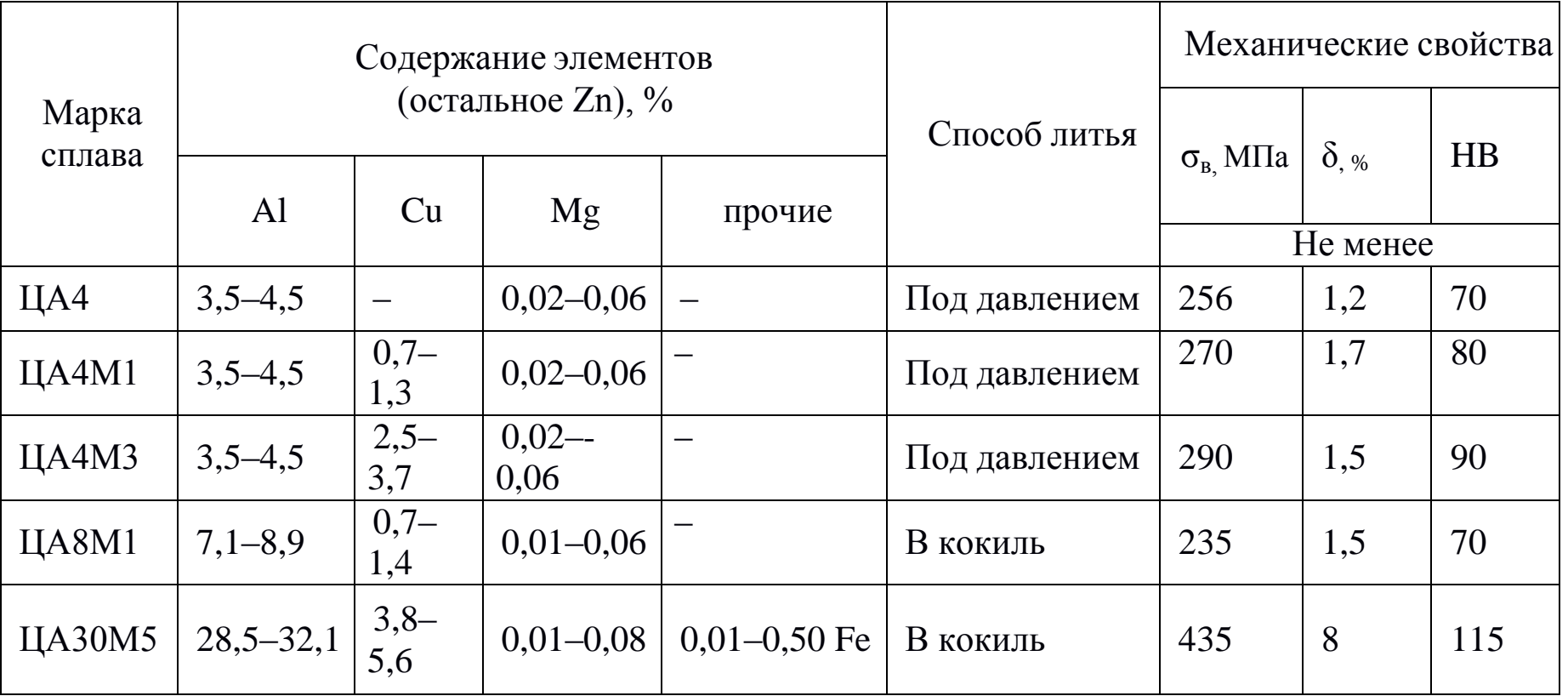

#### **2.5. Титановые сплавы**

Титановые сплавы по технологии изготовления подразделяют на деформируемые и литейные; по способности упрочняться термической обработкой – на упрочняемые и неупрочняемые термообработкой; по структуре в отожженном состоянии – на α- (имеют гексагональную кристаллическую решётку), β- (с кубической объёмно-центрированной решёткой) и  $(\alpha + \beta)$ -сплавы.

К α-сплавам относятся сплавы титана с алюминием, а также сплавы дополнительно легированные оловом или цирконием. Они характеризуются средней прочностью при 20 ºС, высокими механическими свойствами при пониженных и повышенных температурах. Такие сплавы обладают отличной свариваемостью и удовлетворительной обрабатываемостью резанием. Недостатки сплавов с α-структурой – неупрочняемость термической обработкой и низкая технологическая пластичность.

Двухфазные (α + β)-сплавы обладают лучшим сочетанием механических и технологических свойств. Они легированы в основном алюминием с добавками ванадия, молибдена, хрома, железа. Сплавы α + β упрочняются термической обработкой – закалкой и старением. В отожжённом состоянии они имеют хорошую пластичность, а после закалки и старения – высокую прочность при 20 ºС и при повышенных температурах. Двухфазные сплавы удовлетворительно свариваются и обрабатываются резанием.

Однофазные β-сплавы не имеют промышленного применения, так как обладают пониженной удельной прочностью и высокой стоимостью.

Маркировка деформируемых титановых сплавов (таблица 7) по ГОСТ 19807-1991 отражает наименование организацииразработчика и порядковый номер разработки сплава. Так, марка ВТ означает «ВИАМ титан» (ВИАМ – Всероссийский институт авиационных материалов); марка ОТ означает «Опытный титан» – сплавы, разработанные совместно ВИАМом и заводом ВСМПО (г. Верхняя Салда, Свердловской области); марка ПТ означает «Прометей титан» – разработчик ЦНИИ КМ («Прометей», г. Санкт-Петербург).

Таблица 7

## Химический состав (ГОСТ 19807-91) и механические свойства некоторых деформируемых титановых сплавов

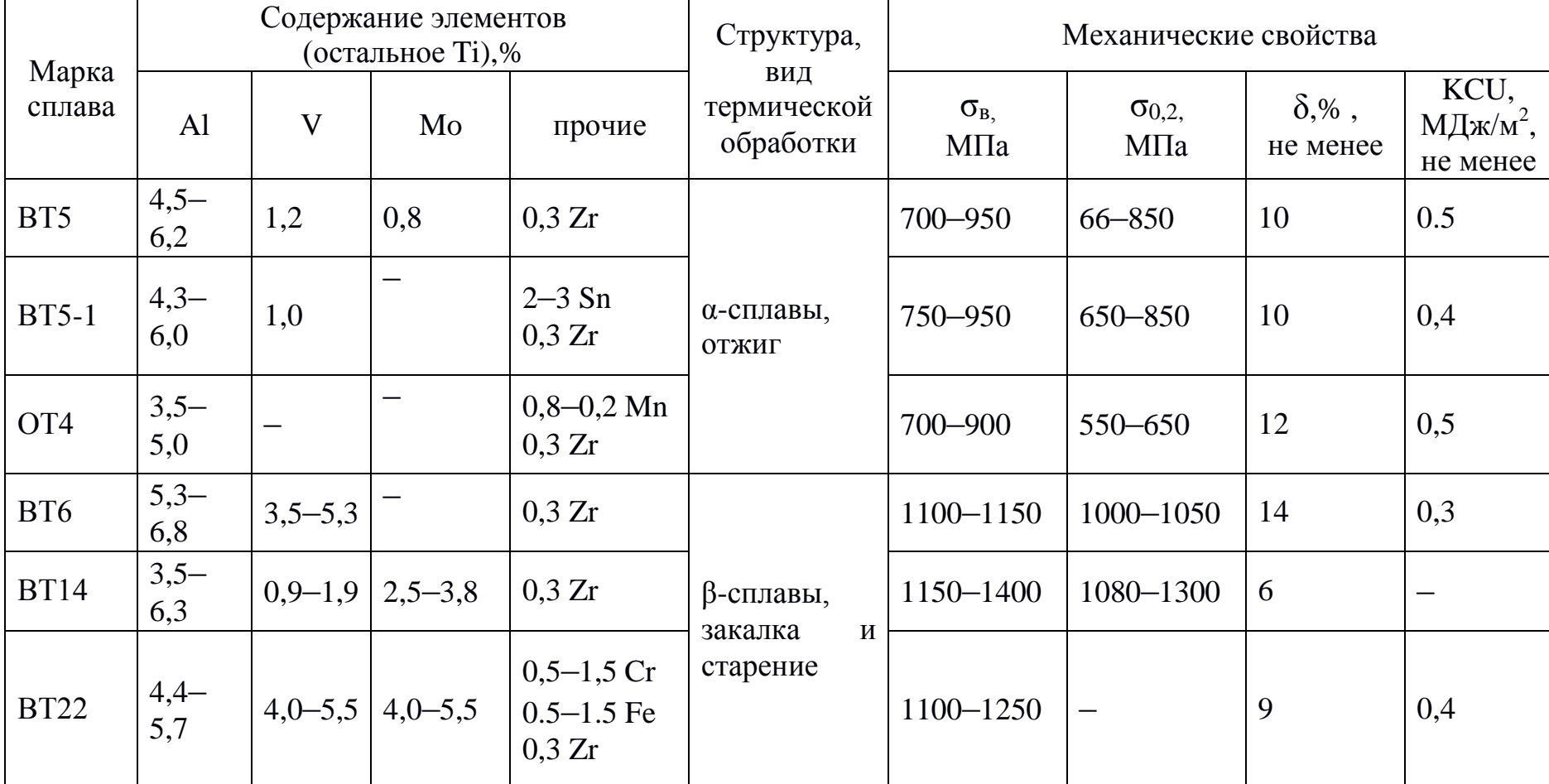

Литейные титановые сплавы специально не создавались. Для фасонного литья используют сплавы тех же составов (с несколько большим содержанием примесей), что и для производства деформируемых заготовок. В конце марки литейного сплава добавляют букву «Л» (например, ВТ20Л). Такие сплавы обладают более низкими механическими свойствами, чем деформируемые. Упрочняющая термическая обработка резко снижает пластичность литейных сплавов и поэтому не применяется.

Титановые сплавы получили широкое применение в авиации, ракетной технике, судостроении, химической и других отраслях промышленности. Их используют для обшивки сверхзвуковых самолетов, изготовления деталей реактивных авиационных двигателей, корпусов ракетных двигателей, баллонов для сжатых и сжиженных газов, обшивки морских судов, подводных лодок и т.д.

#### **2.6. Антифрикционные сплавы**

Антифрикционные сплавы применяют для изготовления вкладышей подшипников скольжения. Эти сплавы должны иметь достаточную твердость, но не очень высокую, чтобы не вызвать сильного износа вала; сравнительно легко деформироваться под влиянием местных напряжений, т.е. быть пластичными; удерживать смазочный материал на поверхности; иметь малый коэффициент трения между валом и подшипником; обладать хорошей теплостойкостью для обеспечения интенсивного теплоотвода от поверхностей трения; быть устойчивыми к коррозии.

Для обеспечения этих свойств структура антифрикционных сплавов должна быть неоднородной и состоять из мягкой и пластичной основы с включениями твердых частиц (реже из твердой основы и мягких включений).

В качестве антифрикционных сплавов используют чугуны, сплавы на основе меди-бронзы и латуни, сплавы на оловянной, свинцовой, цинковой и алюминиевой основе.

Чугунные вкладыши изготавливают из серых чугунов СЧ15, СЧ20 (ГОСТ 1412-85) и легированных антифрикционных

чугунов: серых АЧС-1, АЧС-2 и др.; высокопрочных АЧВ-1 и АЧВ-2; ковких АЧК-1 и АЧК-2 (ГОСТ 1585-85). Они

предназначены для работы при значительных давлениях и малых скоростях скольжения. К достоинствам чугунов можно отнести их невысокую стоимость, к недостаткам – плохую прирабатываемость, чувствительность к недостаточности смазочного материала и пониженную стойкость к воздействию ударных нагрузок.

Бронзы имеют лучшие, чем чугуны, антифрикционные свойства. Чаще всего используют оловянные и свинцовые бронзы БрО10Ф1, БрО5Ц5С5, БрО6Ц6С3 (ГОСТ 613-79), БрС30

(ГОСТ 493-1979). Бронзы применяют для монолитных подшипников скольжения турбин, электродвигателей, компрессоров, работающих при значительных давлениях и средних скоростях скольжения.

Латуни применяют в качестве заменителей бронз для опор трения. Однако по антифрикционным свойствам они уступают бронзам. Латуни ЛЦ16К4, ЛЦ38Мц2С2, ЛЦ40Мц3А и др. (ГОСТ 17711-93) применяют при малых скоростях скольжения и невысоких нагрузках. Их часто используют для опор трения приборов.

Антифрикционные сплавы на оловянной или свинцовой основе называют баббитами (таблица 8). В соответствии с ГОСТ 1320-74 к сплавам на оловянной основе относят баббиты Б83 (содержит примерно 83% олова), Б88 (88% олова) и Б83С (83% олова, со свинцом), на свинцовой основе – Б16 (16% олова), БС6 (6% олова, с сурьмой) и БН (с никелем). Другую группу образуют более дешевые свинцово-кальциевые баббиты (ГОСТ 1209-90) БКА (с кальцием и алюминием), БК2 (2% олова, с кальцием) и др.

По антифрикционным свойствам баббиты превосходят все остальные сплавы, но значительно уступают им по сопротивлению усталости. Поэтому баббиты применяют только для тонкого (менее 1 мм) покрытия рабочей поверхности опоры скольжения. Наилучшими свойствами обладают оловянные баббиты. Их используют для подшипников ответственного назначения (дизелей, паровых турбин и т.п.), работающих при больших скоростях и нагрузках.

К антифрикционным цинковым сплавам по ГОСТ 21438-95 (таблица 8) относят ЦАМ10-5 (содержит 10% алюминия и 5% меди) и ЦАМ9-1,5 (9% алюминия и 1,5% меди). Отличаясь высокими антифрикционными свойствами и достаточной прочностью при комнатной температуре, эти сплавы могут заменять бронзы для узлов трения, температура которых не превышает

100 °С. При более высоких температурах сплавы размягчаются и налипают на вал.

Алюминиевые антифрикционные сплавы изготавливают по ГОСТ 14113-78 (таблица 8). К ним относят АО6-1 (содержит 6% олова и 1% меди), АО9-2 (9% олова и 2% меди) и др. Алюминиевые сплавы обладают достаточно высокими антифрикционными свойствами, но по технологичности уступают баббитам. Их более высокая твердость требует обработки цапф с повышенной чистотой, а высокий коэффициент линейного расширения – более тщательной сборки с большими зазорами. Алюминиевые сплавы применяют вместо баббитов и свинцовой бронзы в подшипниках, работающих при высоких нагрузках и средних скоростях.

#### Таблица 8

### Марка сплава Содержание элементов, % Sn | Sb | Cu | Pb | Al | Ni | прочие Баббиты (ГОСТ 1320-74) Б83 остальное 7,3–7,8 2,5–3,5 – – 0,15–0,25 0,8–1,2 Cd Б88 остальное 10–12 5,5–6,5 – – – – Б83С остальное 9–11 5–6 1,0–1,5 – – – Б16 15–17 15–17 1,5–2,0 остальное – – – – БС6 5,5–6,5 5,5–6,5 0,1–0,3 остальное – – – БН 9–11 13–15 1,5–2,0 остальное – – – – Баббиты (ГОСТ 1209-90) БКА – – – остальное 0,05–0,20 – 0,95–1,15 Ca, 0,7–0,9 Na БК2  $\vert 1,5-2,1 \vert - \vert - \vert - \vert$ остальное  $0.30-0.55$  Ca, 0,2–0,4 Na, 0,06–0,11 Mg

## Химический состав некоторых антифрикционных сплавов

# Продолжение таблица 8

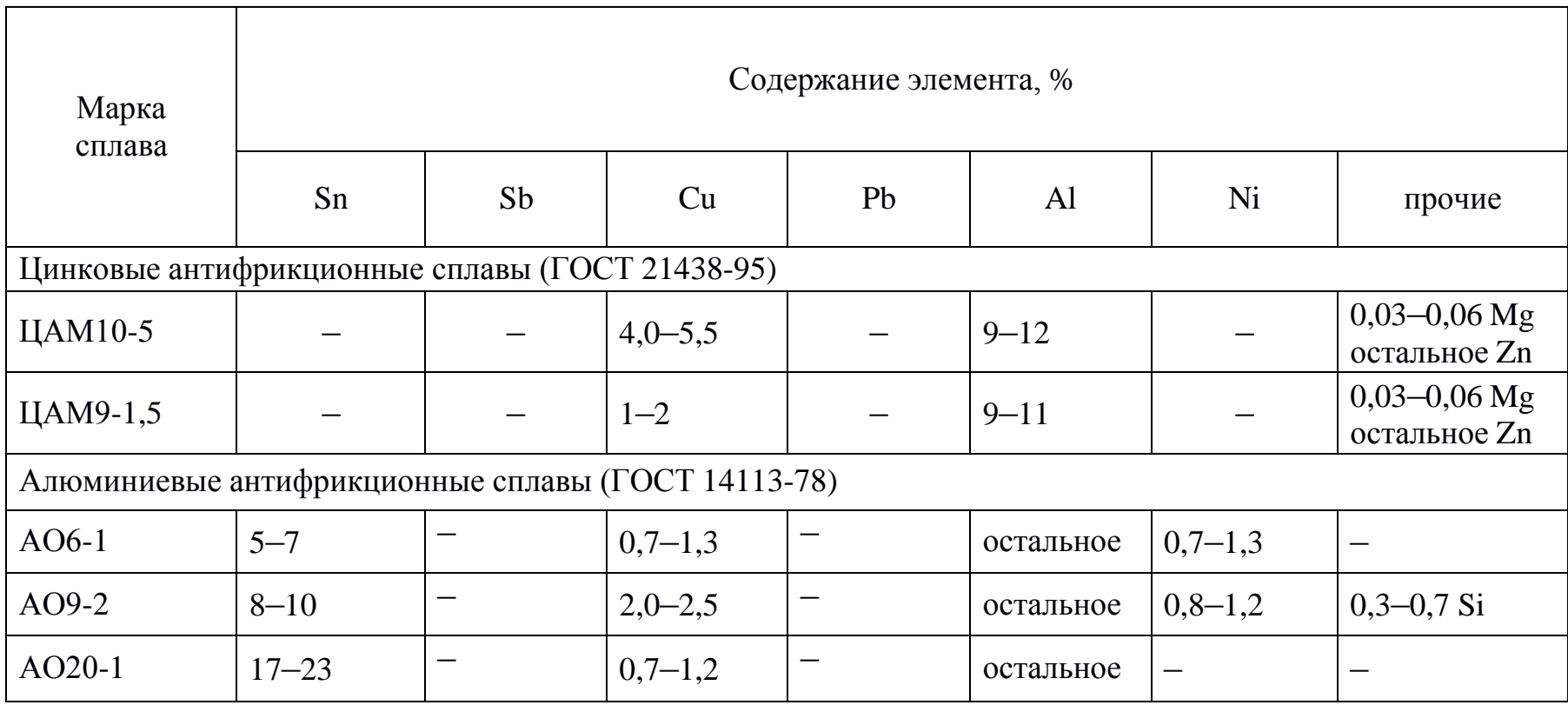

## **3. ПОРЯДОК ВЫПОЛНЕНИЯ РАБОТЫ**

1. Ознакомиться с классификацией, маркировкой, свойствами и областью применения сплавов цветных металлов.

2. Расшифровать марки цветных сплавов по варианту задания, взятому из приложения.

## **4. ОФОРМЛЕНИЕ ОТЧЕТА**

Отчет должен содержать:

1. Наименование и цель лабораторной работы.

- 2. Краткое изложение основных теоретических положений.
- 3. Расшифровку марок заданных сплавов.

## **5. КОНТРОЛЬНЫЕ ВОПРОСЫ**

1. По каким признакам классифицируют алюминиевые сплавы?

2.Какие алюминиевые сплавы можно упрочнить термической обработкой?

3.Как маркируют деформируемые и литейные алюминиевые сплавы?

4. Назовите основные элементы, входящие в состав латуней.

5.Какие сплавы называют бронзами?

6.Как маркируют деформируемые латуни и бронзы?

7.Как маркируют литейные латуни и бронзы?

8.Как классифицируют титановые сплавы по структуре в отожженном состоянии?

9.Сплавы каких цветных металлов используют как антифрикционные?

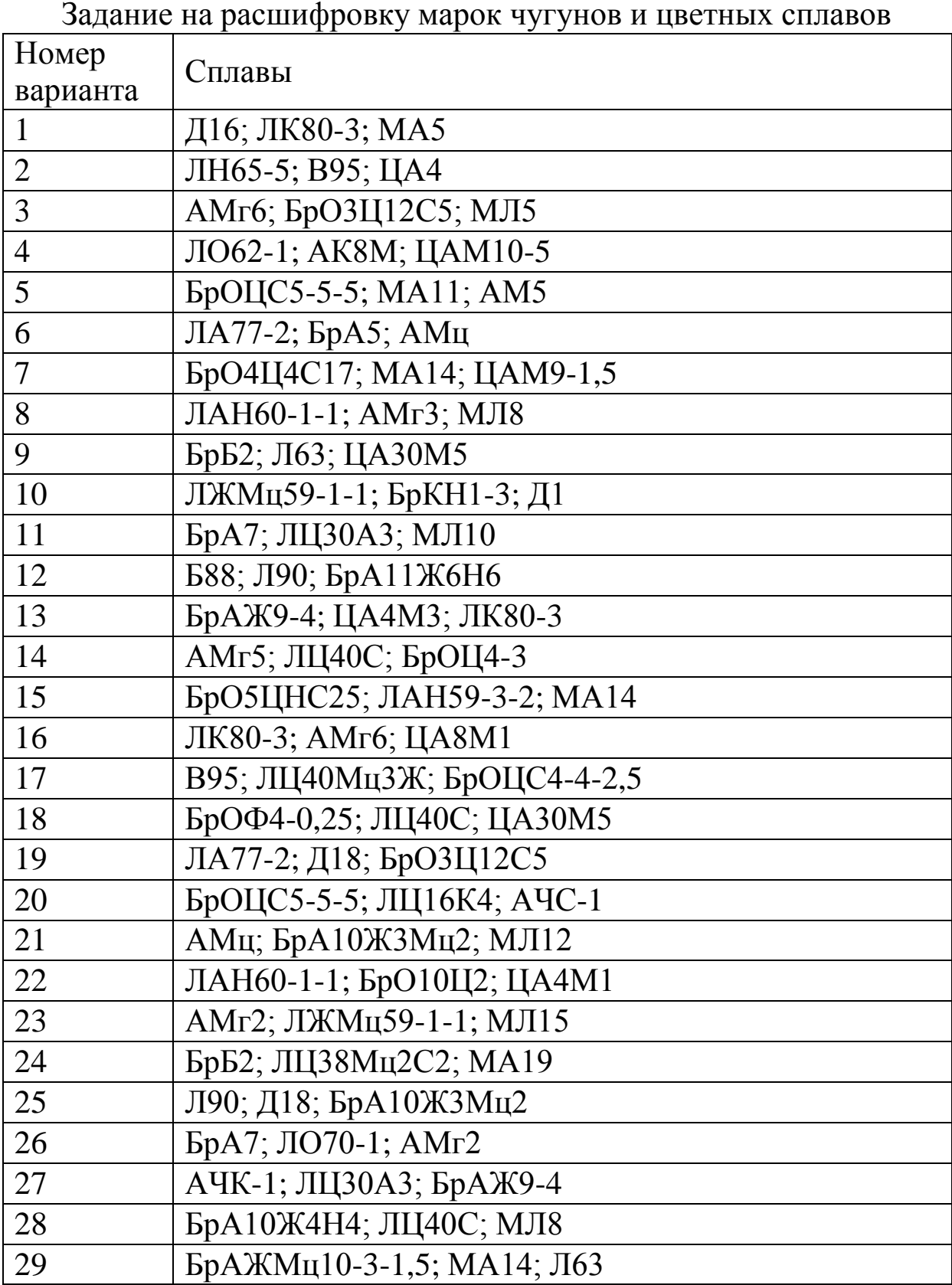

29 БрАЖМц10-3-1,5; МА14; Л63<br>30 АЧВ-2; ЛН65-5; БрО10Ц2

АЧВ-2; ЛН65-5; БрО10Ц2

## **Практическая работа №9** «**ПОЛИМЕРНЫЕ МАТЕРИАЛЫ. КЛАССИФИКАЦИЯ, СТРОЕНИЕ, СВОЙСТВА И ПРИМЕНЕНИЕ**»

#### **1. ЦЕЛЬ РАБОТЫ**

Изучение структуры, строения, классификации, свойств и области применения полимерных материалов.

#### **2. ТЕОРЕТИЧЕСКИЕ ПОЛОЖЕНИЯ**

Полимерами называют вещества с большой молекулярной массой (от 5000 до 1000000), у которых молекулы состоят из *мономеров* – *макромолекул с ковалентными связями*.

#### **2.1. Структура и строение полимеров**

Под структурой полимеров понимают взаимное расположение в пространстве макромолекул, образующих полимер. Общая структура полимера складывается из молекулярной

и надмолекулярной структур – взаимной укладки молекул в полимерном веществе.

**В соответствии с молекулярной структурой** полимеры делятся на три группы (рис. 1):

– *линейные полимеры* – соединения, макромолекулы которых представляют собой длинные цепи, связанные между собой Ван-дер-ваальсовыми силами молекулярного взаимодействия;

*– разветвленные (привитые) полимеры*, образованные цепями с боковыми ответвлениями (число ответвлений и их длина различны); к ним относятся гребнеобразные, звездообразные полимеры;

– *«сшитые» (сетчатые) полимеры* состоят из макромолекул, образующих пространственную сетку, охватывающую весь образец; среди них различают густо- и редкосшитые, резко различающиеся по своим свойствам; к сшитым относят лестничные полимеры.

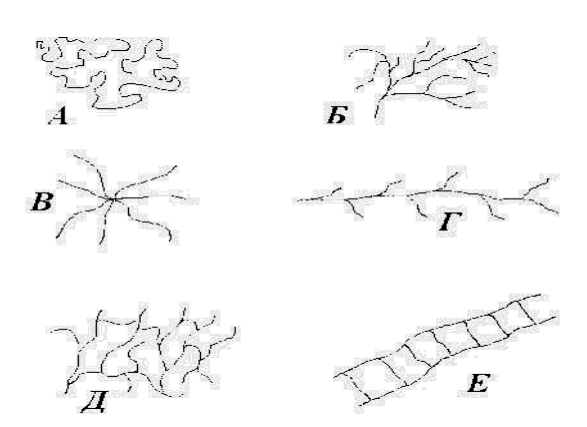

Рис. 1. Схематичное изображение макромолекул полимеров различной топологии: А – линейный полимер;

Б, В, Г – разветвленные; В – звездообразный;

 $\Gamma$  – гребнеобразный; Д, Е – сшитые; Е – лестничный.

#### **Надмолекулярная структура** может быть:

– *кристаллической* (молекулы укладываются в порядке, соответствующем определённой кристаллической решётке);

– *пачечной* (на больших участках главные цепи соседних молекул располагаются параллельно).

**Строение полимеров.** В зависимости от размещения групп вдоль главной оси полимеры делятся:

– на *регулярные* (с упорядоченным расположением групп);

– *нерегулярные* (с неупорядоченным расположением групп).

## **2.2. Классификация полимеров**

Существует несколько видов классификации полимерных материалов (рис. 2).

**По химическому составу** полимерные материалы делятся на органические, элементоорганические и неорганические.

*Органическими полимерами* являются смолы и каучуки. Молекулярная цепь этих материалов образована атомами углерода

с возможными примесями серы, фосфора, хлора и др.

*Элементоорганические соединения* содержат в составе основной цепи неорганические атомы, сочетающиеся с органическими. К этой группе относятся кремнийорганические соединения.

*К неорганическим полимерам* принадлежат керамика, слюда, асбест, силикатные стёкла. Их основу составляют оксиды кремния, алюминия, магния, кальция и др.

**По фазовому состоянию** полимерные материалы подразделяются на аморфные и кристаллические.

*Аморфные полимеры* построены из цепных молекул, собранных в пачки или глобули (свёрнутые в клубки цепи), являющиеся структурными элементами.

*Кристаллические полимеры* образованы кристаллами правильной формы, которые получаются путём перестройки внутри пачки в определённом интервале температур.

**По механизмам поляризации молекул** полимеры делятся на полярные и неполярные (рис. 3).

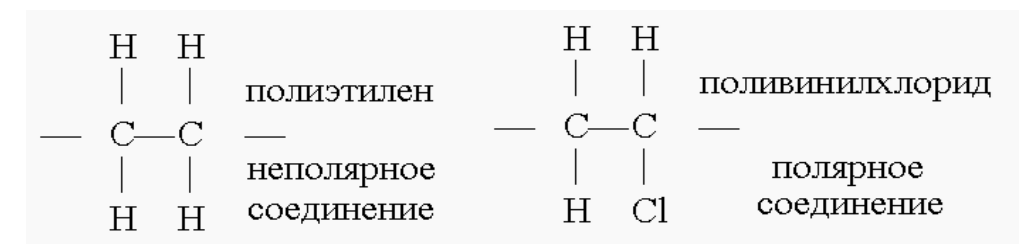

Рис. 3. Примеры молекул полярного и неполярного соединений.

*Неполярные полимеры* (нейтральные диэлектрики) состоят из неполярных молекул, у которых центры тяжести положительного и отрицательного зарядов совпадают и их электрический момент равен нулю. Свойства этих материалов мало изменяются под воздействием температуры; они, как правило, морозоустойчивы. Примером практически неполярных диэлектриков, применяемых в качестве электроизоляционных материалов, являются углеводороды, нефтяные электроизоляционные масла, полиэтилен, полистирол и др.

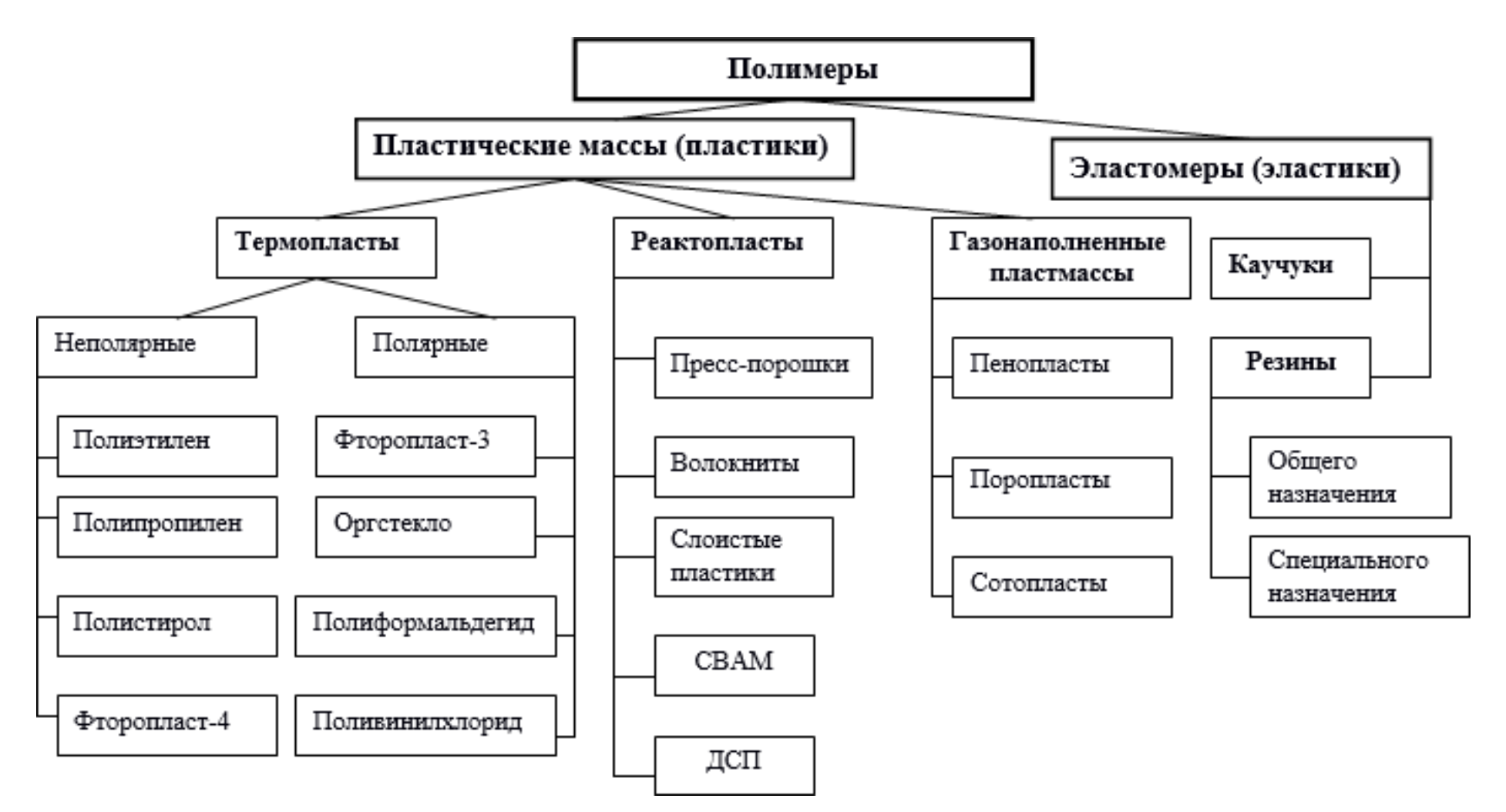

Рис. 2. Общая классификация полимеров

*Полярные (дипольные) полимеры* состоят из полярных молекул, обладающих электрическим моментом. В таких молекулах из-за их асимметричного строения центры масс положительных

и отрицательных зарядов не совпадают.при замещении в неполярных полимерах некоторой части водородных атомов другими атомами или неуглеводородными радикалами получаются полярные вещества. Полярные полимеры обладают повышенной жесткостью и теплостойкостью, высокой адгезионной способностью, пониженной морозостойкостью. К ним относятся феноло-формальдегидные и эпоксидные смолы, кремнийорганические соединения, хлорированные углеводороды и др.

**По физико-механическим свойствам** полимеры классифицируют на пластики (пластмассы) и эластики (эластомеры).

*Пластики* бывают жесткие, полужесткие и мягкие.

Жесткие пластики – твердые упругие материалы аморфной структуры с высоким модулем упругости (свыше 1000 МПа) и малым удлинением при разрыве, сохраняющие свою форму при внешних напряжениях в условиях нормальной или повышенной температуры.

Полужесткие пластики – твердые упругие материалы кристаллической структуры со средним модулем упругости (выше 400 МПа), высоким относительным и остаточным удлинением при разрыве, причем остаточное удлинение обратимо и полностью исчезает при температуре плавления кристаллов.

Мягкие пластики – мягкие и эластичные материалы с низким модулем упругости (около 20 МПа), высоким относительным удлинением и малым остаточным удлинением, причем обратимая деформация исчезает при нормальной температуре.

*Эластики* – мягкие эластичные материалы с низким модулем упругости (ниже 20 МПа), поддающиеся значительным деформациям при растяжении, причем вся деформация или большая ее часть исчезает при нормальной температуре с большой скоростью (практически мгновенно).

**По строению полимерной цепи** различают полимеры карбоцепные и гетероцепные.

*В карбоцепных полимерах* цепь состоит только из атомов углерода.

*В гетероцепных* в состав цепи кроме углерода входят [кислород,](http://click02.begun.ru/click.jsp?url=ZW2Q27axsLFck0TSlKwVqesZcsIyHtrJ%2Ab0-XxBNid9-TXUY02cqL4ifq2ZTxUTYNThG7g887wuH2rG6YKODw8Fx-JFGSH0O6iVR%2ABV%2Ac4tq92MUD%2AFvbHZx28IUWceQsyGR7s6TdpRTojeWOeTmeGDrH--R2M1SrEZDuoUkrgdJVTWoHFFFX5jvwLo0BiLSyCqDRJrxIYB6LUQ7j7wAwH79lOdmKfat%2AKuRVq%2AHgfhmG%2AxCFanVx5HoN2LEy261S5PwLLwQ83Num3RyXBoI03eyIDU-ZEUcj%2AMi%2Ag) [азот и](http://click02.begun.ru/click.jsp?url=ZW2Q283Ky8qFCulFAzuCPnyO5VWliU1ebiqoyHqTRVELahi9nC5RH1YKW91LHvEDTXSklrZX3e8HEHwqMNk5J4My-wcdHfmPSRLZeYD3vyBEzDB5dl2XRJsvqrzH4LH57c%2AsJO3VhvQ76KhsbRmEg5M0IFqB2%2A50mKUmlWpV5Fa3eASqz4KZfCGLEYPTuyO5YeITsooHLCwffFaFV2AYwOvAsX5FX9f3nmFYbc7MakhRlMH7jy1nraz9xG1uZlelvCjsd80oJRZQNnt0eNcuBMPNMEg) другие элементы.

**По отношению к нагреву** полимеры делят на термопластичные и термореактивные.

*Термопластичные* способны многократно размягчаться при нагреве и твердеть при охлаждении без изменения свойств.

*Термореактивные* при нагреве остаются твёрдыми вплоть до полного термического разложения.

#### **2.3. Получение полимеров**

Полимеры получают в результате реакций полимеризации и поликонденсации.

*Полимеризация* – процесс соединения друг с другом большого числа молекул мономера за счет кратных  $(C = C, C = O)$ и др.) связей или раскрытия циклов, содержащих гетероатомы (О, N, S). При полимеризации обычно не происходит образования низкомолекулярных побочных продуктов, вследствие чего полимер и мономер имеют один и тот же элементный состав.

*Поликонденсация* – процесс соединения друг с другом молекул одного или нескольких мономеров, содержащих две и более функциональные группы (ОН, СО, СОС, NHS и др.), способные

к химическому взаимодействию, при котором происходит отщепление низкомолекулярных продуктов. Полимеры, получаемые поликонденсационным способом, по составу не соответствуют исходным мономерам.

#### **2.4. Пластмассы**

**Пластические массы (пластмассы)** – это искусственные материалы, основой которых (связующим) являются полимеры.

К особенностями пластмасс относят малую плотность, низкую теплопроводность, значительное тепловое расширение, хорошие электроизоляционные свойства, высокую химическую стойкость, фрикционные и антифрикционные свойства. Отличительной особенностью этих материалов являются хорошие технологические свойства.

#### **Классификация пластмасс.**

*По структуре* пластмассы делят на *гомогенные* (однородные) и *гетерогенные* (неоднородные). Структура пластмасс зависит от введения в их состав наряду с полимером других компонентов.

*По составу* пластики подразделяют на ненаполненные, газонаполненные, наполненные.

*Ненаполненные* пластмассы состоят из полимера, иногда из красителя, [пластификатора](http://click02.begun.ru/click.jsp?url=ZW2Q2%2AHn5udZnYN0MgqzD02-1GSUuHxvXxuZ%2AUZJbyQ3HNH4UxA%2AWWI2annznotu0xk%2AyfCOrI6s9Va-Dd05iZDCdxPfLylU5Wo7%2AQB3P6DETLD5eOsQKSdQuT%2Auz1HPJO1QseOIKyK6i1NfQsxLdYMx3kvF8o6NSFrf2LWyw1nhFz68AAGox1INfa1jTRH%2A-sjKAncY238QUFF6RK88L6wL4cFtDXTaAnB7DICdtlwaO9MHCCEBWt%2ADQSIqqxHKMqt3rAw28e1almZR-JKbYEZ%2AuwjjIkmuoOa7XfffjQIzTmVJ4z6v4JCEhIk-KDM3U84jHA) и стабилизатора.

В *газонаполненные* кроме указанных материалов входят также воздух или другой газ путем использования добавок газообразующих или воздухововлекающих веществ.

*Наполненные пластики* состоят из полимера и наполнителя. Эти материалы наиболее часто используют для изготовления пластмассовых строительных материалов и изделий.

*По составу* пластики делятся на одно- и многокомпонентные. Состав *однокомпонентных* пластмасс представлен только полимером.

В состав *многокомпонентных* пластмасс входят:

– наполнитель *–* прерывистая фаза, прочно сцепленная со связующим (как правило, инертное вещество, которое вводят для повышения твёрдости и придания особых свойств); по виду наполнителя пластмассы подразделяют:

– на порошковые (наполнитель – древесная мука, графит, тальк и др.);

– волокниты (очёсы хлопка и льна, стекло- и асбоволокно);

– слоистые с листовым наполнителем (бумага – гетинакс, ткань – текстолит, асбо- и стеклоткань и др.);

– газонаполненные (пено-, поро- и сотопласты; наполнитель – воздух или нейтральные газы);

*–* связующее *–* матрица, объединяющая в единое целое все составные части: смолы, цемент, стекло;

*–* пластификаторы применяют для улучшения технологических

и эксплуатационных свойств (стеарин, олеиновая кислота и др.);

*–* отвердители (сшивающие агенты) – амины – вводят с целью создания химических связей между молекулами полимера;

– катализаторы – перекисные соединения – вводят для отверждения, т.е. создания межмолекулярных связей;

*–* смазывающие вещества используют для увеличения текучести;

*–* стабилизаторы повышают стойкость к воздействию тепла, света, кислорода и т.д.

*По назначению* пластмассы подразделяют на группы:

*– конструкционные*, отличающиеся высокими механическими свойствами (полистирол, фенопласты, стеклопластики и др.);

– *электроизоляционные*, обладающие хорошими диэлектрическими свойствами (полиэтилены, полистирол, фторопласты, гетинакс, текстолит и др.);

– *химически стойкие* пластмассы (фторопласт-4, винипласт, асбоволокниты и др.);

– *фрикционные* пластмассы, обладающие в условиях сухого трения высокими значениями коэффициента трения и износостойкостью (асбоволокниты, асботекстолиты и др.);

– *антифрикционные*, имеющие малый коэффициент трения и высокую износостойкость (фторопласт-4, капрон, лавсан и др.);

– *тепло- и звукоизоляционные* пластмассы, отличающиеся низким коэффициентом теплопроводности и высокой звукопоглощающей способностью (пенополистирол, пенополиуретан

и др.);

– *светотехнические и оптические*, устойчивые к действию света и обладают высокими оптическими свойствами (полиметилакрилат и др.);

– *декоративные*, применяются для отделки мебели транспортных салонов и т.п. (гетинакс, полистирол и др.).

Данная классификация в значительной мере условна, т.к. одна и та же пластмасса может использоваться в разном качестве.

*В зависимости от отношения связующего к повторному нагреву* пластмассы, подобно полимерам, делятся на *термопласты* (термопластичные пластмассы) и *реактопласты* (термореактивные пластмассы).

*По совокупности свойств* пластические массы делятся: на термопласты, реактопласты, газонаполненные пластмассы и эластомеры (рис. 2).

### **2.4.1. Термопласты**

Термопласты – это материалы, обладающие способностью размягчаться при повышении температуры, превращаясь вязкую жидкость, и затвердевать при понижении температуры, сохраняя свои первоначальные свойства. В нагретом состоянии им придаётся под давлением определенная форма, сохраняемая при охлаждении. Основа термопластов – полимеры с линейной или разветвлённой структурой.

Для большинства термопластов характерны следующие особенности: предел прочности составляет 10–100 МПа, температура эксплуатации не превышает 60–200°С. Более прочными считаются кристаллические термопласты, помимо этого, они хорошо сопротивляются усталости, их долговечность выше, чем

у металлов.

Термопластические пластмассы делят:

– *по совокупности* физических и технологических *свойств* – на термопласты общетехнического и инженерно-технического назначения;

– *по строению* – на полярные и неполярные (рис. 2).

**К неполярным термопластам** (рис. 2) относят полиэтилен высокого (ПЭВД) и низкого (ПЭНД) давления, полипропилен, полистирол и фторопласт-4.

*Полиэтилен* – продукт полимеризации бесцветного газа этилена, относящийся к кристаллизующимся полимерам. Молекулы полиэтилена имеют линейную структуру. Обладает весьма высокой химической стойкостью. Заготовки из этого материала получают методами формования (экструзией раздувом) и литьём под давлением. Свойства и область применения приведены в таблица 1.

*Полипропилен* является продуктом полимеризации пропилена и представляет собой аморфно-кристаллический неполярный термопласт.перерабатывается литьём под давлением и формованием. Хорошо сваривается. Физиологически нейтрален, что определило область его применения (таблица 1).

*Полистирол* получают путём полимеризации мономерного стирола. Это твёрдый аморфный полимер. Характеризуется высокими диэлектрическими показателями (таблица 1); устойчив по отношению к щелочам и кислотам, не растворяется в воде, спиртах, эфирах и др.; длительно сохраняет свойства при воздействии гамма-излучения. Заготовки получают литьём под давлением и экструзией.

*Фторопласт-4* (политетрафторэтилен) является аморфнокристаллическим полимером. Стоек к действию кислот и щелочей; высококачественный диэлектрик (таблица 1). При переработке возникают трудности вследствие низкой пластичности.

**К полярным термопластам** (рис. 2) принадлежат: фторопласт-3, органическое стекло, полиформальдегид, поливинилхлорид и другие материалы.

Фторопласт-3 (полимер трифтохлорэтилена) – линейный аморфно-кристаллический полимер белого цвета. Обладает повышенной плотностью, твёрдостью и высокими механическими свойствами (таблица 1), хорошей устойчивостью в агрессивных средах, легко перерабатывается методами прессования, литья под давлением и др.

*Органическое стекло* (полиметилакрилат) – аморфный бесцветный прозрачный полимер на основе сложных эфиров акриловой и метакриловой кислот. Отличается высокой атмосферостойкостью, устойчивостью к действию кислот; низкой поверхностной твёрдостью (таблица 1).

*Полиформальдегид* – простой полиэфир – линейный полимер, обладающий чрезвычайно плотной упаковкой кристаллов, вследствие чего имеет высокие твёрдость, ударную вязкость

и упругость (таблица 1). Материал устойчив к воде, маслам, бензину.

*Поливинилхлорид (ПВХ)* (винипласт, пластикат) – линейный аморфный полимер. Имеет хорошие электроизоляционные характеристики, стоек по отношению ко многим средам: воде, кислотам, маслам и др.; обладает высокими прочностью и упругостью, однако, при длительной эксплуатации прочность снижается (таблица 1).

#### **2.4.2. Реактопласты**

Термореактивные материалы (реактопласты) при нагревании переходят в неплавкое, нерастворимое твердое состояние

и необратимо утрачивают свойства плавиться. Это многокомпонентные материалы, в состав которых входят смолы, наполнители, пластификаторы, ускорители или замедлители, отвердители, красители, растворители.

Основной компонент термореактивных пластмасс – смолы (высокомолекулярные органические соединения), вследствие чего реактопласты отличаются повышенной прочностью, способны работать при повышенных температурах до 350°С.

В производстве используют следующие виды смол:

– фенолформальдегидные бакелитовые (резольные смолы и новолаки);

– эпоксидные;

– кремнийорганические (силиконы);

– полиэфирные (наиболее часто глифталевые).

Реактопласты классифицируют в зависимости от формы частиц наполнителя. Их подразделяют на порошковые, волокнистые и слоистые пластмассы (рис. 2).

#### **Пластмассы с порошковыми наполнителями.**

Пластмассы этой группы изготавливают на основе новолачных, кремнийорганических и других смол в смеси с древесной мукой, асбестом, кварцем, слюдой, графитом. Готовые изделия получают методом прессования. Пресс-порошки отличаются изотропностью, удовлетворительными электроизоляционными свойствами, химической и водостойкостью, невысоким уровнем механических свойств (таблица 2).

## Таблица 1

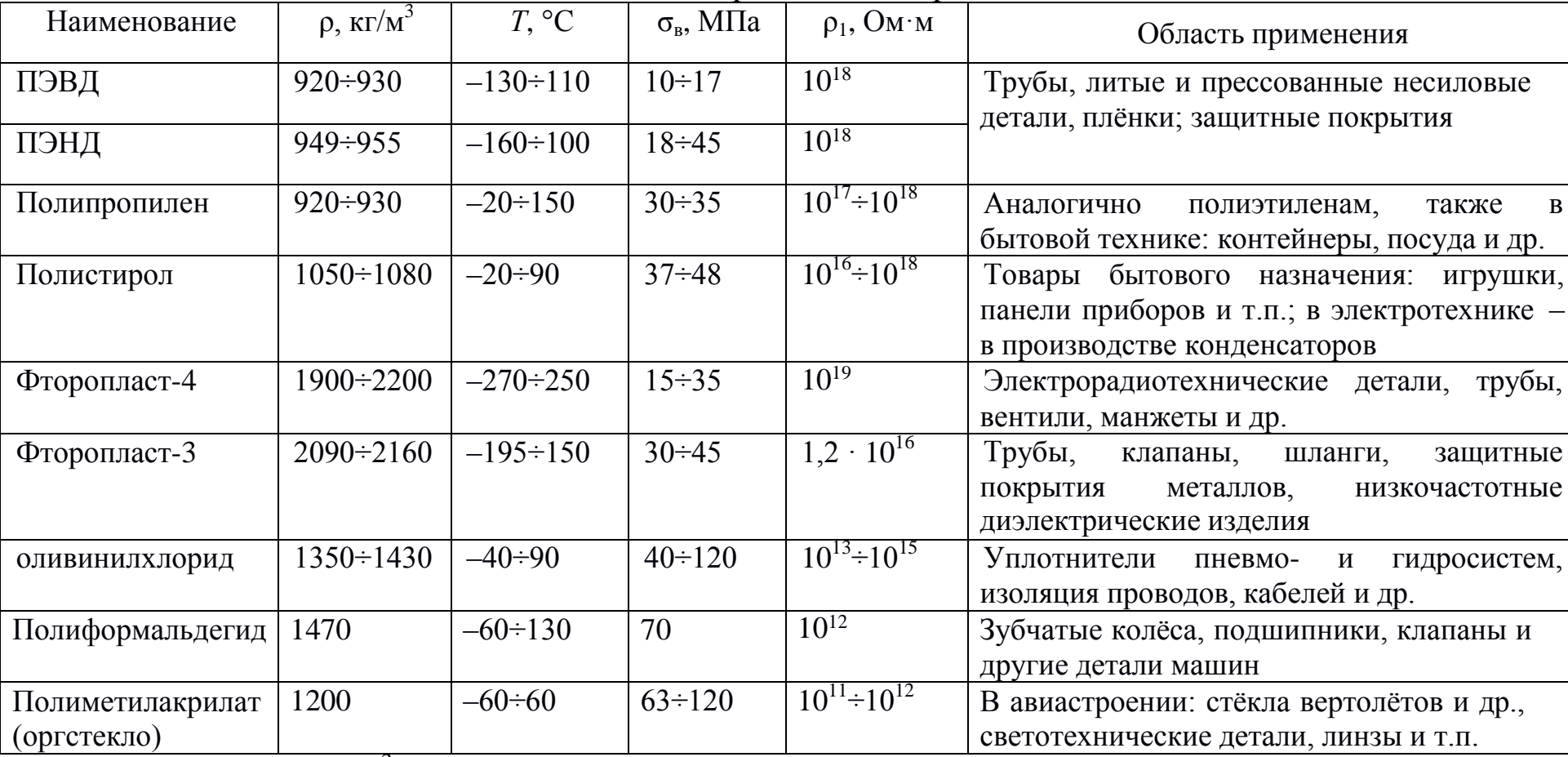

Свойства и область применения термопластов

Примечание: ρ, кг/м<sup>3</sup> – плотность; *Т*, °C – рабочая температура; σ<sub>в</sub>, МПа – предел прочности на растяжение;  $\rho_1$ , Ом·м – удельное электросопротивление

13

#### **Пластмассы с волокнистыми наполнителями.**

Материалы представляют собой композиции из связующего – смолы и волокнистого материала. В зависимости от этого различают: волокниты, асбо- и стекловолокниты.

*Волокниты* состоят из волокнистого наполнителя в виде очёсов хлопка, пропитанного фенолформальдегидным связующим. Пресс-материал волокнита является грубой и жесткой массой, из которой нельзя прессовать мелкогабаритные, тонкостенные детали. Свойства и применение приведены в таблице 2.

*Асбоволокниты* содержат наполнитель – асбест – волокнистый минерал, расщепляющийся на тонкое волокно; связующим служит, как правило, фенолформальдегидная смола. Преимуществом асбоволокнитов является повышенная теплостойкость (таблица 2), ударопрочность, устойчивость к кислым средам и фрикционные свойства; как диэлектрики их применяют для низкочастотных токов.

*Стекловолокниты* – это композиция, состоящая из связующего – синтетической смолы и стекловолокнистого наполнителя. Стекловолокно получается путем продавливания расплавленной стекломассы через фильеры (отверстия в дне электропечи).

Стекловолокно негорюче, устойчиво к действию ультрафиолетовых лучей, химически стойко, стабильных размеров. Наполнитель является армирующим элементом и воспринимает основные нагрузки при работе стеклопластика. Свойства этих материалов (таблица 2) зависят от длины волокна и состава стекла.

#### **Слоистые пластики.**

Слоистые пластики состоят из связующего и листового наполнителя, что определяет их слоистую структуру и анизотропию свойств. Материалы выпускают в виде труб, листов, плит и других заготовок, из которых механической обработкой производят детали. Слоистые пластики получили широкое применение как силовые конструкционные материалы. В эту группу входят: текстолит, гетинакс, древеснослоистые пластики, асбо- и стеклотекстолит, СВАМ.

## Таблица 2

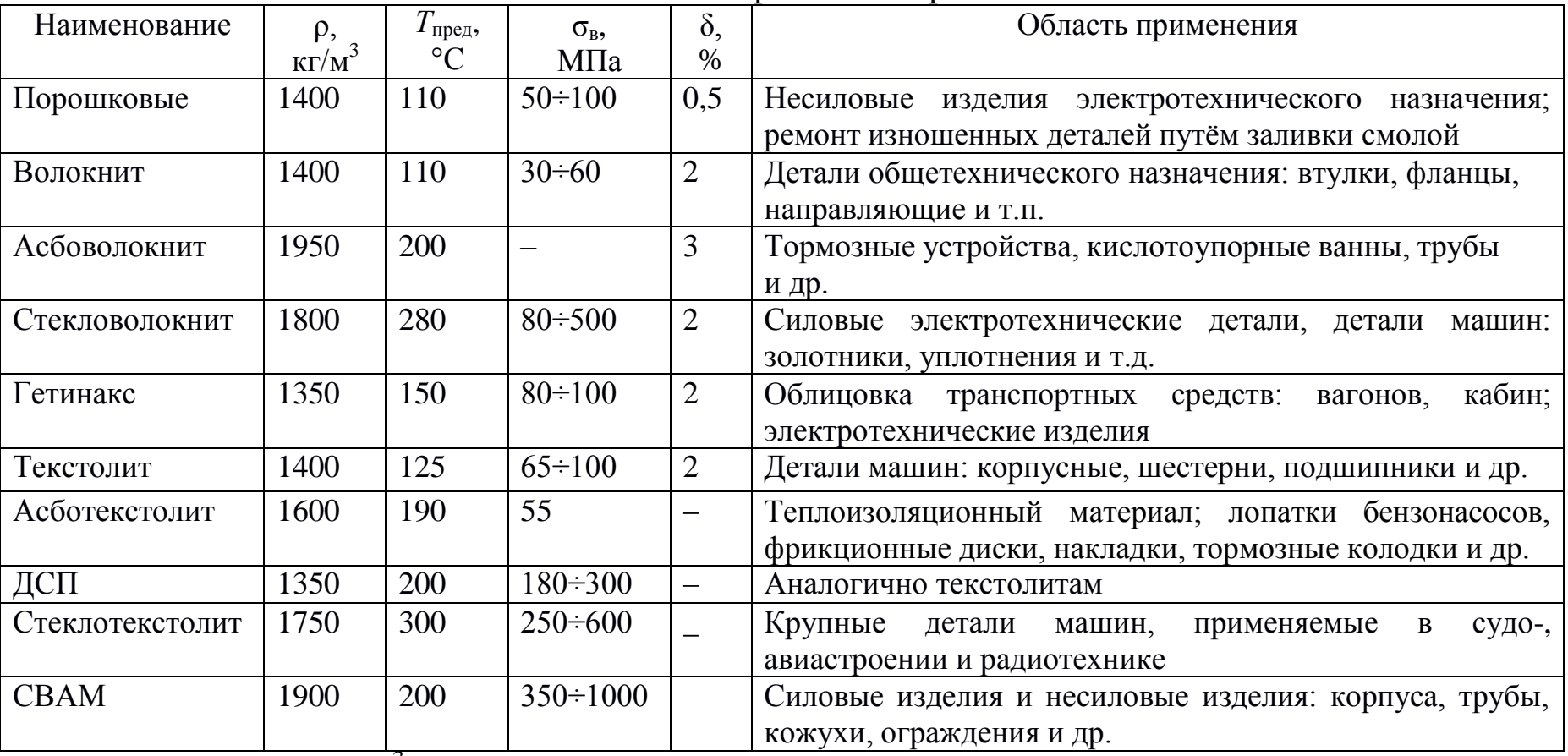

Свойства и область применения реактопластов

Примечание: р, кг/м<sup>3</sup> – плотность; Т<sub>пред</sub>, °C – предельная рабочая температура;  $\sigma_{\rm B}$ , МПа – предел прочности на растяжение; δ, % – относительное остаточное удлинение

*Текстолит* изготавливают на основе фенолформальдегидных смол с наполнителем из листов хлопчатобумажной ткани (шифон, бязь и др.). Материал обладает хорошей способностью поглощать вибрационные нагрузки. Текстолит имеет низкий коэффициент трения, высокую износостойкость. Недостатком является низкая рабочая температура (таблица 2).

*Гетинакс* – это материал, представляющий собой бумагу разных сортов, пропитанную модифицированными фенолформальдегидными смолами. Устойчив к действию химикатов, растворителей, пищевых продуктов, что определило область его применения (таблица 2). Различают электротехнический и декоративный гетинакс.

*Асботекстолит* производят на основе кремнийорганических смол с наполнителем из асбестовых тканей. Выдерживает кратковременно высокие температуры, поэтому применяется в качестве теплоизоляционного материала. Асботекстолит

обладает хорошими антифрикционными и механическими свойствами ( таблица 2).

*Древеснослоистые пластики (ДСП)* изготавливают из древесного шпона, пропитанного термореактивным связующим, спрессованного в виде плит. ДСП имеют высокие физикомеханические свойства (таблица 2), низкий коэффициент трения и применяются в узлах трения вместо деталей из цветных металлов. Недостатком является гигроскопичность.

В *стеклотекстолитах* в качестве наполнителя применяют стеклянные ткани, которые по виду ткацкого переплетения подразделяются на полотняные или гарнитуровые, сатиновые или атласные и кордовые ткани. Для связующего используют все виды смол (п. 5.4.). При получении изделий усиленные нити основы укладываются в направлении, совпадающем деформацией, и воспринимают растягивающие нагрузки. При многослойной перекрестной укладке пропитанных тканей можно получить равнопрочный стеклопластик. Свойства и применение приведены

в таблице 2.

*СВАМ – стекловолокнистый анизотропный материал*,

в котором стеклянные нити сразу по выходе из фильер склеиваются между собой в виде стеклянного шпона и затем укладываются, как в фанере. Связующие могут быть различными. СВАМ является конструкционным материалом с высокими механическими свойствами (таблица 2). Стеклопластики обладают высокой демпфирующей способностью, хорошо работают при вибрационных нагрузках.

### **2.4.3. Газонаполненные пластмассы**

Структура газонаполненных пластмасс (вспененных полимеров) состоит из двух фаз: связующей и газовой. Связующая фаза представляет пластмассу, которая образует стенки ячеек и пор. Газовая фаза является наполнителем. Такое строение обеспечивает особые свойства этих материалов: высокую тепло- и звукоизолирующую способность, весьма низкую плотность.

Получение вспененных материалов осуществляется как путём вспенивания полимерной заготовки в состоянии высокоэластичной деформации, так и введением в исходную композицию заполненных газом сферических частиц (порофоров) из стекла, полимеров, керамики и др. В производстве используют термопласты (полистирол, поливинилхлорид, полиэтилен и др.) и реактопласты (фенолформальдегидную, эпоксидную, кремнийорганическую и другие смолы).

Газонаполненные пластмассы широко применяют для звукои теплоизоляции приборов, кабин, контейнеров, холодильников; используются в транспортном машиностроении для заполнения сидений и т.п.

Среди вспененных полимеров выделяют: пено-, поро- и сотопласты (свойства приведены в таблице 3).

*Пенопласты* представляют собой материалы с замкнутой пористой ячейкой, в которых газообразный наполнитель, находящийся в ячейках, изолирован от атмосферы. Замкнутоячеистая структура обеспечивает хорошую плавучесть и высокие теплоизоляционные свойства. Прочность пенопластов невелика и зависит от плотности материала.

*Поропласты* – губчатые материалы с открытопористой структурой, вследствие чего присутствующие в них газопористые включения свободно сообщаются друг с другом и с окружающей атмосферой. Выпускаются эластичными. Отличаются высокой водопоглощающей способностью – до 700%.

Таблица 3

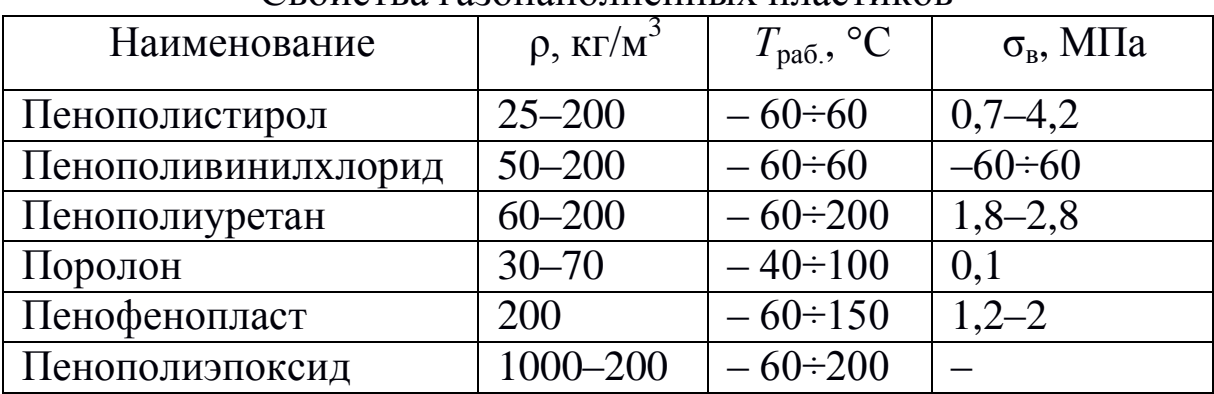

#### Свойства газонаполненных пластиков

Примечание: ρ, кг/м<sup>3</sup> – кажущаяся плотность; *Т*раб., °С – рабочая температура;  $\sigma_{\textrm{\tiny{B}}}$ , МПа – предел прочности на растяжение

*Сотопласты* изготавливают из тонких листов, которые первоначально гофрируют, а затем склеивают в виде пчелиных сот. Материалом для них служат ткани, пропитанные связующим на основе смол. Отличаются повышенной тепло- и, особенно, звукоизоляцией.

#### **2.5. Эластомерные материалы**

Эластомерными материалами (эластомерами) называют полимеры, обладающие способностью к значительным обратимым (высокоэластичным) деформациям. К ним относятся каучуки

и резины (рис. 2).

*Каучуки* представляют собой гибкоцепные полимеры различной химической природы. Существуют *натуральные* каучуки, получаемые из млечного сока каучуконосных деревьев – латекса, и *синтетические* каучуки, среди которых выделяют: бутадиеновый, бутадиен-стирольный, бутилкаучук, хлорпреновый, бутадиен-нитрильный, кремнийорганический
каучуки.

Эти материалы имеют низкие прочностные свойства и значительную долю необратимой составляющей в общей деформации, в связи с чем в чистом виде в качестве технических изделий не применяются, а используются в качестве исходного сырья для получения резины.

*Резины* – продукты вулканизации каучуков, являющиеся многокомпонентными материалами. *Вулканизация* – это процесс химического взаимодействия каучука с серой. В процессе вулканизации между макромолекулами образуются поперечные связи различной природы («сшивание»), и формируется единая пространственная сетка, обеспечивающая высокий уровень прочностных и эластичных свойств (резинам свойственна обратимая деформация до 1000%).

В зависимости от количества вводимой серы получается различная частота сетки полимера. При введении 1–5% S образуется редкая сетка, и резина получается высокоэластичной. С увеличением процентного содержания серы сетчатая структура становится более частой, резина – более твёрдой, а при максимально возможном насыщении (до 30%) получают эбонит.

В состав резины, помимо каучука, входят:

– *вулканизирующие агенты* (основной вулканизирующий элемент – сера, кроме того, тиурам, оксиды цинка или магния и др.);

– *наполнители* (сажа, тальк, мел и др.);

др.); – *противостарители – мягчители* (стеарин, парафин, воск и

– *красители* (охра, ультрамарин и т.п.) и др.

Технология изготовления резины включает в себя следующие операции:

– подготовка ингредиентов;

– смешивание ингредиентов;

– получение полуфабриката (сырой резины);

– изготовление заготовок требуемой формы методами прессования и литья под давлением;

– вулканизация.

В процессе эксплуатации резиновые изделия подвержены

различным видам *старения*, в результате которого происходят необратимые изменения свойств. Наиболее сильно ухудшают свойства колебания температуры, ионизирующее и ультрафиолетовое излучение, воздействие вакуума.

*Резины классифицируются по эксплуатационным признакам* на две группы (рис. 2): общего и специального назначения (таблица 4).

К группе *резин общего назначения* относят вулканизаты неполярных каучуков – натурального, бутадиенового, бутадиенстирольного, изопренового и их комбинаций. Эти материалы работают в обычных условиях окружающей среды. Из них изготавливают транспортёрные ленты, амортизаторы, обувь и другие изделия бытового назначения. Свойства приведены в таблице 4.

Таблица 4

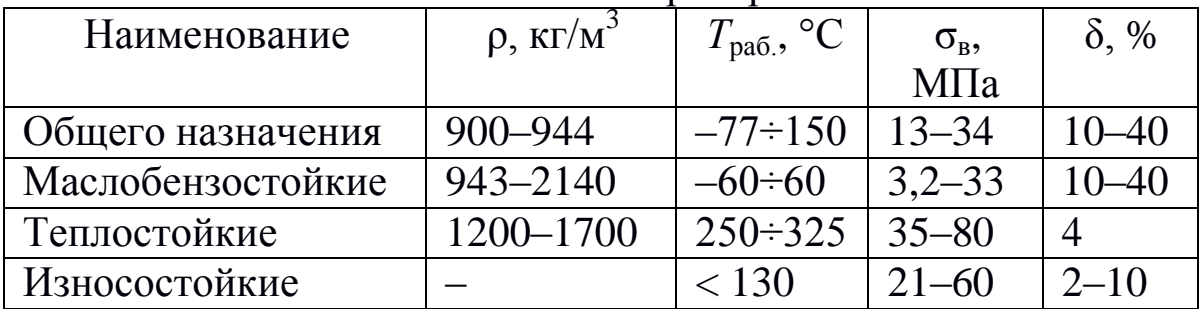

Свойства некоторых резин

Примечание: ρ, кг/м<sup>3</sup> – плотность; *Т*раб., °С – рабочая температура;  $\sigma_{\text{\tiny B}}$ , МПа – предел прочности на растяжение;  $\delta$  – относительное остаточное удлинение

Среди *резин специального назначения* различают: морозотеплостойкие; износо-, маслобензо-, светоозоностойкие; электротехнические и др. В состав каждой из резин вводятся компоненты, обеспечивающие определённый комплекс свойств в заданных условиях эксплуатации (таблица 4).

*Износостойкие резины*, получаемые на основе полиуретановых каучуков, обладают высокой прочностью, эластичностью, сопротивлением к истиранию, стойкостью к атмосферному воздействию. Из них делают автомобильные шины, конвейерные ленты и т.п.

*Электротехнические резины*, используемые для изготовления изоляции токопроводящей жилы проводов и кабелей, специальных перчаток и обуви, изготавливают на основе неполярных каучуков.

*Маслобензостойкие резины* получают на основе хлоропренового, полисульфидного и бутадиеннитрильного каучуков. Изделия из этих материалов работают в контакте с бензином, топливом, маслами в интервале температур от –30°С до + 130°С. Из них делают рукава, уплотнительные прокладки, манжеты и другие изделия.

*Морозостойкие резины* изготавливаются на основе каучуков, имеющих низкие температуры стеклования, например, бутадиенстирольного. Устойчивость резин к повышенным температурам зависит от состава вулканизатора. Наибольшей термостойкостью обладают резины со смоляной вулканизирующей системой. *Морозо-* и *теплостойкие резины* наиболее часто используются в качестве уплотнителей.

*Светоозоностойкие резины* вырабатывают на основе насыщенных каучуков – фторсодержащих, бутилкаучука и др. Помимо устойчивости к атмосферным влияниям эти материалы хорошо сопротивляются истиранию, воздействию масел и топлива, имеют высокую теплостойкость. Широко распространены в изделиях авто- и авиапромышленности.

## **3. ПОРЯДОК ВЫПОЛНЕНИЯ РАБОТЫ**

Студенты выполняют работу по индивидуальным заданиям, приведённым в приложении. Содержание работы заключается в следующем:

– ознакомиться с методическим указанием, изучить строение, классификацию и свойства полимеров;

– используя методическое указание и справочную литературу, определить свойства заданных полимерных материалов;

– указать область применения данных полимеров;

– занести данные в таблицу (приложение);

– оформить отчет;

148

– ответить на контрольные вопросы.

## **4. ОФОРМЛЕНИЕ ОТЧЁТА**

Отчёт должен содержать:

– наименование и цель лабораторной работы;

– краткие теоретические положения;

– таблицу (приложение), заполненную в соответствии с заданием.

#### **5. КОНТРОЛЬНЫЕ ВОПРОСЫ**

1. Дайте определение полимеров.

2. Как классифицируются полимеры в соответствии с молекулярной и надмолекулярной структурой?

3. Чем отличаются регулярные полимеры от нерегулярных?

4. Дайте определение пластмасс и приведите их классификацию по назначению.

5. Какие материалы называются реактопластами? Приведите примеры.

6. Какие материалы называются термопластами? Приведите примеры.

7. Назовите особенности вспененных полимеров. Какие материалы принадлежат к этой группе?

8. Дайте определение эластомеров. На какие группы делятся эти материалы?

9. Какие виды резин Вы знаете? Опишите технологию получения резин. Приведите примеры.

10. Как классифицируют резины по назначению? Приведите примеры резин специального назначения, опишите их свойства.

# Приложение

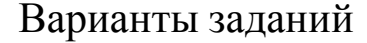

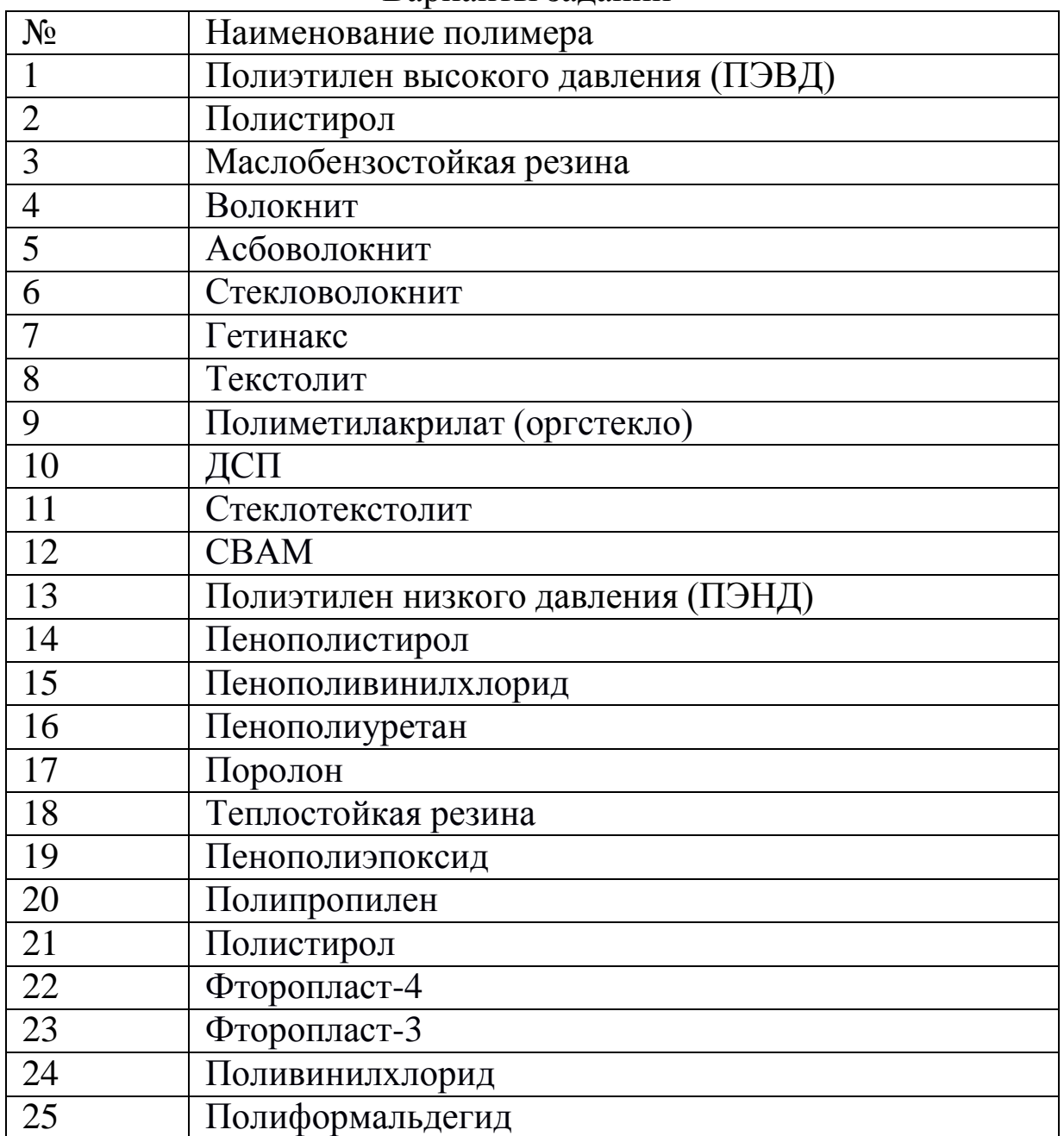

# Оформление отчёта

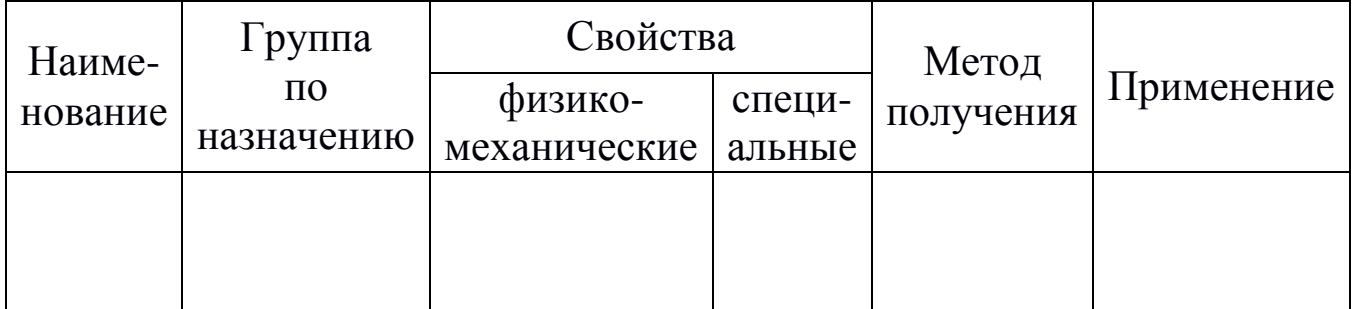

## **Практическая работа №10** «**НАЗНАЧЕНИЕ РЕЖИМА РЕЗАНИЯ ПРИ МЕХАНИЧЕСКОЙ ОБРАБОТКЕ МЕТАЛЛОВ НА РАЗЛИЧНЫХ СТАНКАХ**»

#### **1. ЦЕЛЬ РАБОТЫ**

Получить практические навыки по назначению режима резания при сверлении и рассверливании.

#### **2. ЗАДАЧИ РАБОТЫ**

Ознакомиться с методикой назначения режима резания при сверлении и рассверливании, знать особенности табличного и расчетного методов.

#### **3. ОСНОВНЫЕ ТЕОРЕТИЧЕСКИЕ ПОЛОЖЕНИЯ**

### **3.1. Место процедуры назначения режима резания**

Разработка технологического процесса изготовления детали включает в себя следующие этапы:

 разбиение процесса обработки по операциям, а операций по переходам;

 выбор оборудования для соответствующих групп операций (переходов);

 выбор режущего инструмента для соответствующих групп операций (переходов);

 выбор станочных приспособлений и средств контроля для соответствующих групп операций (переходов);

 назначение режима резания для всех операций и переходов;

нормирование времени обработки и т.д.

Таким образом, процедура назначения является одним из этапов разработки техпроцесса. Исходными данными для нее являются результаты выполнения предыдущих процедур. Все этапы разработки техпроцесса взаимосвязаны, причем по результатам проработки текущего этапа может потребоваться

коррекция предыдущих.

#### 3.2. Исходные данные для процедуры назначения режима резания

Операция сверления предназначена ДЛЯ получения цилиндрического отверстия в сплошном материале заготовки, а операция рассверливания для увеличения диаметра уже существующего отверстия. Для назначения режима резания при (рассверливании) нужны следующие сверлении исходные ланные:

• обрабатываемая заготовка - материал, размеры отверстия, требования к точности и шероховатости поверхности отверстия;

• режущий инструмент -ТИП сверла, материал  $\mathbf{M}$ конструкция режущей части, геометрия инструмента, размеры рабочей и присоединительной частей;

• металлорежущее оборудование - размеры и длины ходов рабочих органов, диапазоны регулирования скоростей движений формообразования, развиваемая мощность  $\mathbf{M}$ максимальная нагрузка на рабочих органах, класс точности станка;

• тип производства.

#### $3.3.$ Методы назначения режима резания

Существуют два метода назначения режима резания табличный и расчетный. В первом элементы режима резания выбираются по минимальному количеству исходных данных непосредственно из справочных таблиц. Этот метод быстрее и менее трудоемок, но менее точен, так как не может учесть особенностей конкретного случая обработки. Его следует использовать в мелкосерийном и единичном производстве, где будут экономические потери неточного назначения **OT** минимальны.

Второй метод является более точным и универсальным, но несколько более трудоемким. В нем по исходным данным по справочнику находится совокупность расчетных данных, по которым уже рассчитываются элементы режима резания. Этот

следует применять в крупносерийном и массовом метод особенности производстве: в при оптимизации режима обработки, когда при минимуме затрат требуется получить максимальный экономический эффект. В настоящее время в связи с развитием вычислительной техники второму методу следует отдавать однозначное предпочтение.

### 4. ПОРЯДОК ВЫПОЛНЕНИЯ РАБОТЫ

### 4.1. Назначение режима резания расчетным методом

#### $4.1.1.$

#### Глубина резания

Определяется глубина резания t (мм):

$$
t = \frac{D - D_1}{2},\tag{1}
$$

где D - диаметр обрабатываемого отверстия (мм);  $D_1$  – диаметр предварительного отверстия (мм).

#### 4.1.2. Подача

По исходным данным из справочных таблиц находятся расчетные данные:

- табличная подача  $S_{m a \delta}$ ;
- поправочный коэффициент на глубину отверстия  $K_{15}$ ;

• поправочный коэффициент на жесткость технологической системы  $K_{\text{max}}$ ;

• поправочный коэффициент на материал режущей части инструмента  $K_{us}$ ;

• поправочный коэффициент на точность отверстия  $K_{os}$ . Определяется теоретическая подача  $S_m$  (мм/об):

$$
S_m = S_{ma6} \cdot K_{ls} \cdot K_{\text{BCS}} \cdot K_{us} \cdot K_{os}. \tag{2}
$$

Подача корректируется, то есть из диапазона подач станка выбирается окончательная подача S, ближайшая по величине к

теоретической *Sт*. Возможны следующие варианты:

 теоретическая подача входит в диапазон – все нормально, можно продолжать расчет;

 теоретическая подача меньше нижней границы диапазона – обработка невозможна, следует выбрать другое оборудование или перейти к рассверливанию в несколько переходов;

 теоретическая подача больше верхней границы диапазона – обработка возможна при пониженной производительности, что допустимо в мелкосерийном производстве, но в массовом производстве следует выбрать другое оборудование.

#### **4.1.3. Скорость главного движения**

По исходным данным из справочных таблиц находятся расчетные данные:

- базовый коэффициент *C<sup>v</sup>* ;
- стойкость сверла *Т* (мин);
- показатели  $q_v$ ,  $y_v$ ,  $x_v$ , *m*;
- поправочный коэффициент на глубину отверстия *Klv*;

 поправочный коэффициент на материал режущей части инструмента *Kиv*;

поправочный коэффициент на материал заготовки *Kмv*;

 поправочный коэффициент на состояние поверхности заготовки *Kпv*.

Определяется общий поправочный коэффициент *K<sup>v</sup>* :

$$
K_{\mathcal{V}} = K_{l\mathcal{V}} \cdot K_{u\mathcal{V}} \cdot K_{\mathcal{M}\mathcal{V}} \cdot K_{n\mathcal{V}} . \tag{3}
$$

Определяется скорость резания *V<sup>р</sup>* (м/мин):

$$
V_p = \frac{C_v \cdot D^{q_v}}{T^m \cdot S^{y_v}} \cdot t^{x_v} \cdot K_v.
$$
 (4)

Определяется теоретическая частота вращения шпинделя станка *n<sup>т</sup>* (об/мин):

$$
n_m = \frac{1000 \cdot V_p}{\pi \cdot D}.\tag{5}
$$

Корректируем частоту аналогично подаче, выбираем окончательную частоту вращения шпинделя *n*.

Определяется действительная скорость *V<sup>д</sup>* (м/мин):

$$
V_{\partial} = \frac{\pi \cdot D \cdot n}{1000}.
$$
 (6)

Проверяем окончательную частоту, возможны следующие варианты:

 $0.75 \leq \frac{V_{\partial}}{V_{\partial}}$ *Vр*  $\leq$ 1,25 – все нормально, можно продолжать

расчет;

 $\bullet$   $\frac{V_{\partial}}{V_{\partial}}$ *Vр* 1,25– обработка неэффективна, следует выбрать другое оборудование или принудительно уменьшить *n* (если позволяет диапазон);

 $\bullet$   $\frac{V_{\partial}}{V_{\partial}}$  $\frac{v_{\theta}}{V_{p}}$ ≤0,75 – обработка возможна при сниженной

производительности, что допустимо в мелкосерийном производстве, но в массовом производстве следует выбрать другое оборудование.

Все элементы режима резания (*t*, *S*, *n*) найдены. Далее режим проверяется по прочности элементов технологической элементов системы, мощности оборудования и другим ограничивающим факторам.

#### **4.1.4. Проверка по мощности резания**

По исходным данным из справочных таблиц находятся расчетные данные:

 мощность двигателя привода главного движения станка *Nдв* (кВт);

• к.п.д. привода станка  $\eta$ ;

- базовый коэффициент *Cm*;
- показатели  $q_m$ ,  $y_m$ ,  $x_m$ ;
- общий поправочный коэффициент *Km*.

Определяется крутящий момент на шпинделе *M* (кгм):

$$
M = C_m \cdot D^{q_m} \cdot t^{x_m} \cdot S^{y_m} \cdot K_m. \tag{7}
$$

Определяется мощность на шпинделе станка *Nшп* (кВт):

$$
N_{un} = N_{\partial e} \cdot \eta. \tag{8}
$$

Определяется мощность резания *N<sup>р</sup>* (кВт):

$$
N_p = \frac{M \cdot n}{975}.
$$
\n(9)

Проводим проверку по мощности резания, возможны следующие варианты:

 $\bullet$  0,75  $\leq$ *N<sup>р</sup> Nшп*  $\leq$  0,95 – все нормально, режим резания прошел

проверку;

 $\bullet$ *N <sup>р</sup>*  $\frac{N}{N}$ <sub>шп</sub> ≤ 0,75 – режим резания допустим, но станок используется неэффективно, что допустимо в мелкосерийном производстве, но в массовом производстве следует выбрать другое оборудование.

 $\bullet$ *N<sup>р</sup>*  $N^{\frac{P}{L}}_{u\!u\!n} \geq 0,95$  – режим резания недопустим, следует выбрать

другое оборудование или перейти к рассверливанию в несколько переходов.

## **4.1.5. Проверка по прочности механизма подачи**

По исходным данным из справочных таблиц находятся расчетные данные:

допустимая нагрузка механизма подачи станка *Q* (кг);

- $\bullet$ базовый коэффициент *Cpx*;
- $\bullet$

показатели  $q_x$ ,  $y_x$ ,  $x_x$ ;

• общий поправочный коэффициент  $K_{px}$ . Определяется осевая сила резания  $P_x(\text{KT})$ :

$$
P_x = C_{px} \cdot D^{q_x} \cdot t^{x_x} \cdot S^{y_x} \cdot K_{px}.
$$
 (10)

Проводим проверку по прочности механизма подачи, возможны следующие варианты:

 $P_x < Q$  – все нормально, режим резания прошел проверку;

 $\bullet$   $P_x \geq Q$  – режим резания недопустим, следует выбрать другое оборудование или перейти к рассверливанию в несколько переходов.

#### Основное технологическое время  $4.1.6.$

Определяется основное технологическое время  $T_{oc}$ , (мин):

$$
T_{oc} = \frac{\Delta_1 + l + \Delta_2}{n \cdot S},\tag{11}
$$

где  $\Delta_1$  – величина врезания инструмента (2–3 мм);

 $\Delta_2$  – величина перебега инструмента (2–3 мм, для глухого отверстия  $\Delta_2=0$ ).

#### 4.2. Особенности назначения режима резания табличным методом

Начальные расчетные данные находятся по справочным таблицам. Например, для сверления и рассверливания выбираем:

подачу  $S_{om}$ ;

- скорость резания  $V_m$ ;
- осевую силу  $P_m$ ;
- мощность резания  $N_m$ .

Для этих данных находим поправочные коэффициенты  $K_S$ ,  $K_V$ ,  $K_P$  и  $K_N$ . Вычисляем теоретическую подачу  $S_m$  (мм/об):

$$
S_m = S_{om} \cdot K_S. \tag{12}
$$

Скорость резания *V<sup>р</sup>* (м/мин):

$$
V_p = V_m \cdot K_V. \tag{13}
$$

Осевую силу  $P<sub>x</sub>$  (кг):

$$
P_x = P_m \cdot K_P. \tag{14}
$$

Мощность резания *N<sup>р</sup>* (кВт):

$$
N_p = N_m \cdot K_N. \tag{15}
$$

По вычисленным данным продолжаем назначение режима резания аналогично расчетному методу (п. 4.1).

#### **4.3. Пример назначения режима резания расчетным методом**

Исходные данные. Тип производства – мелкосерийное. Тип операции – рассверливание сквозного отверстия в штампованной детали. Заготовка:

материал – Сталь 20;

- прочность материала  $\sigma_{e}$ =38 кг/мм<sup>2</sup>;
- твердость материала HB200;
- $\bullet$  диаметр предварительного отверстия  $D_1 = 5$  мм;
- $\bullet$ глубина отверстия *l*=100 мм;
- $\bullet$ диаметр окончательного отверстия *D*=22 мм;
- точность обработки обычная (*IT14*).

Выбран инструмент со следующими параметрами:

- тип инструмента спиральное сверло (ГОСТ 22736-1977);
- $\bullet$ диаметр рабочей части *Dин*=22 мм;
- $\bullet$ длина рабочей части *lин*=150 мм;
- $\bullet$ материал режущей части – твердый сплав;
- $\bullet$ конструкция режущей части – с напайными пластинками.

B. качестве оборудования для обработки выбран вертикально-сверлильный станок 2А125 (характеристики станка приведены в приложении). Жесткость технологической системы принята средней. Таблицы для выбора расчетных данных приведены в приложении.

Определяем глубину резания:

$$
t = \frac{D - D_1}{2} = \frac{22 - 5}{2} = 8.5
$$
 MM.

По таблица 1 выбираем подачу *Sтаб*=0,43 мм/об. По таблица 2–5 находим *Kls*=0,9, *Kжs*=0,75, *Kиs*=0,6, *Kos*=1. Определяем теоретическую подачу:

$$
S_m = S_{ma6} \cdot K_{ls} \cdot K_{\text{HCS}} \cdot K_{us} \cdot K_{os} =
$$
  
= 0,43.0,9.0,75.0,6.1 = 0,18 mm/06.

Корректируем подачу по данным станка, принимаем *S*=0,17 мм/об.

По таблице 11 находим *Cv*=16,2; *qv*=0,4; *yv*=0,5; *xv*=0,2; *m*=0,25. По таблице 6 выбираем стойкость сверла *T*=25 мин. По таблицам 7–10 берем *Klv*=0,75; *Kиv*=0,83; *Kпv*=0,8.

$$
K_{\mu\nu} = 0.6 \cdot (75/\sigma_e)^{0.9} = 0.6 \cdot (75/38)^{0.9} = 1.11.
$$

Определяем общий поправочный коэффициент:

$$
K_{v} = K_{lv} \cdot K_{uv} \cdot K_{mv} \cdot K_{nv} = 0.75 \cdot 0.83 \cdot 1.11 \cdot 0.8 = 0.55.
$$

Определяем скорость резания:

$$
V_p = \frac{C_v \cdot D^{q_v}}{T^m \cdot S^{y_v} \cdot t^{x_v}} \cdot K_v = \frac{16,2 \cdot 22^{0,4}}{25^{0,25} \cdot 0,17^{0,5} \cdot 8,5^{0,2}} \cdot 0,55 = 21,7 \text{ m/mm.}
$$

Определяем теоретическую частоту вращения шпинделя:

$$
n_m = \frac{1000 \cdot V_p}{\pi \cdot D} = \frac{1000 \cdot 21.7}{3.14 \cdot 22} = 314 \text{ o6/MHH}.
$$

Корректируем частоту по данным станка, принимаем *n*=272 об/мин.

Определяем действительную скорость:

158

$$
V_{\partial} = \frac{\pi \cdot D \cdot n}{1000} = \frac{3,14 \cdot 22 \cdot 272}{1000} = 18,8 \text{ M/MHH}.
$$

По таблице 12 находим  $C_m$ =0,0345;  $q_m$ =1;  $x_m$ =0,9;  $y_m$ =0,8. По таблице 13 определяем:

$$
K_m(K_{px}) = (\sigma_e / 75)^{0.75} = (38/75)^{0.75} = 0.6.
$$

Определяем крутящий момент на шпинделе:

$$
M = C_m \cdot D^{q_m} \cdot t^{x_m} \cdot S^{y_m} \cdot K_m =
$$
  
0,0345.22<sup>1</sup>·8,5<sup>0,9</sup>·0,17<sup>0,6</sup>·0,6=0,76 кr·M.

Определяем мощность на шпинделе:

$$
N_{un} = N_{\partial \theta} \cdot \eta = 3{,}53 \cdot 0{,}85 = 3
$$
 kBr.

Определяем мощность резания:

$$
N_p = \frac{M \cdot n}{975} = \frac{0,76 \cdot 272}{975} = 0,21 \text{ kBr}.
$$

Tak kak  $\frac{N_p}{N_{\text{rms}}} = \frac{0.21}{3} = 0.07; 0.07 \le 0.75$  – режим резания

допустим, но станок используется неэффективно, что допустимо в мелкосерийном производстве, в массовом производстве следует выбрать другое оборудование.

По таблице 12 находим  $C_{px}$ =68;  $x_x$ =1,2;  $y_x$ =0,6;  $q_x$ =0. Определяем осевую силу:

$$
P_x = C_{px} \cdot D^{q_x} \cdot t^{x_x} \cdot S^{y_x} \cdot K_{px} = 68 \cdot 22^0 \cdot 8,5^{1,2} \cdot 0,17^{0,6} \cdot 0,6 = 184 \text{ K}.
$$

По данным станка  $Q=900$  кг. Следовательно  $Px < Q$  и режим резания допустим.

Определяем основное технологическое время:

$$
T_{oc} = \frac{\Delta_1 + l + \Delta_2}{nS} = \frac{2 + 100 + 2}{272 \cdot 0.17} = 2.25
$$
 *MH.*

Назначение режима резания завершено.

#### **4.4. Порядок выполнения работы**

Получить у преподавателя вариант задания. Примеры исходных данных приведены в прил., таблица 14. Дополнительные данные по режущему инструменту можно. Станок можно выбрать из прил. по диаметру окончательного отверстия. Пользуясь таблицами приложения, назначить режим резания расчетным методом. В процессе расчетов при необходимости можно выбрать другой станок.

## **5. ОФОРМЛЕНИЕ ОТЧЕТА**

Отчет по работе выполняется на отдельных листах формата А4, проверяется и подписывается преподавателем. Отчет должен содержать:

титульный лист с названием работы;

- $\bullet$ исходные данные для расчетов;
- $\bullet$ расчеты с необходимыми пояснениями.

 $\bullet$ 

## **6. КОНТРОЛЬНЫЕ ВОПРОСЫ**

1.Частью чего является процедура назначения режима резания?

2. Цель операции сверления.

3. Цель операции рассверливания.

4.Какие исходные данные нужны для процедуры назначения?

5. Табличный метод назначения режима резания.

6. Расчетный метод назначения режима резания.

7.Что такое коррекция величины подачи (главного движения)?

8.Как проверяется режим резания?

- Станок 2Б118 Максимальный диаметр сверления 18 мм. Мощность двигателя  $N_{\text{IB}}=1,7$  кВт. К.п.д.  $\eta = 0.85$ . Предел прочности механизма подач *Q*=550 кг. Числа оборотов шпинделя (об/мин): 208; 326; 520; 820; 1280; 2040. Подачи (мм/об): 0,1; 0,2; 0,3; 0,4.
- Станок 2А125 Максимальный диаметр сверления 25 мм. Мощность двигателя  $N_{\text{IR}}=3,53$  кВт. К.п.д.  $\eta=0.85$ . Предел прочности механизма подач *Q*=900 кг. Числа оборотов шпинделя (об/мин): 97; 140; 195; 272; 395; 545; 680; 960; 1360. Подачи (мм/об): 0,1; 0,13; 0,17; 0,22; 0,28; 0,36; 0,48; 0,62; 0,81.
- Станок 2А135 Максимальный диаметр сверления 35 мм. Мощность двигателя *N*дв=4 кВт. К.п.д.  $n=0.81$ .

Предел прочности механизма подач *Q*=1600 кг. Числа оборотов (об/мин): 68; 100; 140; 195; 275; 400; 530; 750; 1100.

Подачи (мм/об): 0,12; 0,15; 0,2; 0,26; 0,32; 0,43; 0,57; 0,72; 0,96; 1,22; 1,6.

Станок 2А150 – Максимальный диаметр сверления 50 мм. Мощность двигателя  $N_{\text{LB}}=9.6$  кВт. К.п.д.  $n=0.8$ . Предел прочности механизма подач *Q*=2500 кг. Числа оборотов шпинделя (об/мин): 32; 47; 63; 89; 125; 185; 250; 351; 500; 735; 996; 1400. Подачи (мм/об): 0,12; 0,19; 0,28; 0,4; 0,62; 0,9; 1,17; 1,8; 2,64.

| $D$ , MM  | Материал заготовки |           |               |               |          |
|-----------|--------------------|-----------|---------------|---------------|----------|
|           | Сталь              |           |               | Чугун         |          |
|           | HB < 160           | HB160-240 | $HB \geq 240$ | $HB \leq 170$ | HB > 170 |
| $\leq 4$  | 0,13               | 0,1       | 0,07          | 0,18          | 0,12     |
| $4 - 6$   | 0,19               | 0,15      | 0,11          | 0,27          | 0,18     |
| $6 - 8$   | 0,26               | 0,2       | 0,14          | 0,36          | 0,24     |
| $8 - 10$  | 0,32               | 0,25      | 0,17          | 0,45          | 0,31     |
| $10 - 12$ | 0,36               | 0,28      | 0,2           | 0,55          | 0,35     |
| $12 - 16$ | 0,43               | 0,33      | 0,23          | 0,66          | 0,41     |
| $16 - 20$ | 0,49               | 0,38      | 0,27          | 0,76          | 0,47     |
| $20 - 25$ | 0,58               | 0,43      | 0,32          | 0,89          | 0,54     |
| $25 - 30$ | 0,62               | 0,48      | 0,35          | 0,96          | 0,6      |
| $30 - 40$ | 0,78               | 0,58      | 0,42          | 1,19          | 0,71     |
| >40       | 0,89               | 0,66      | 0,48          | 1,36          | 0,81     |

Подача *Sтаб* (мм/об)

### Таблица 2

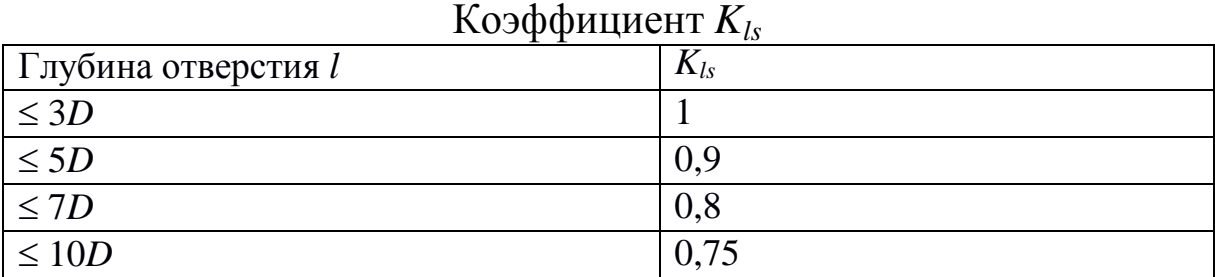

## Таблица 3

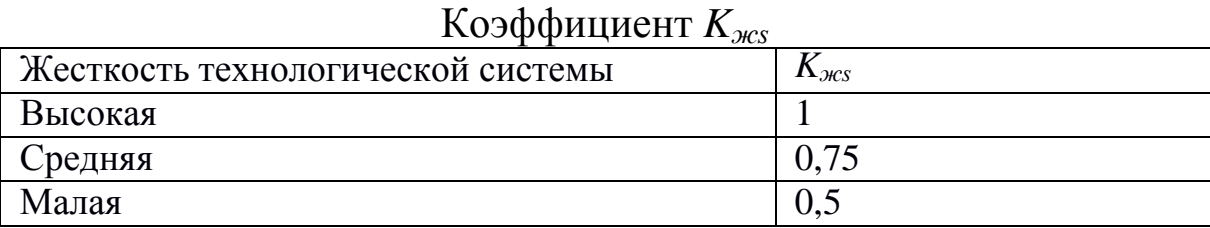

## Таблица 4

## Коэффициент *Kиs*

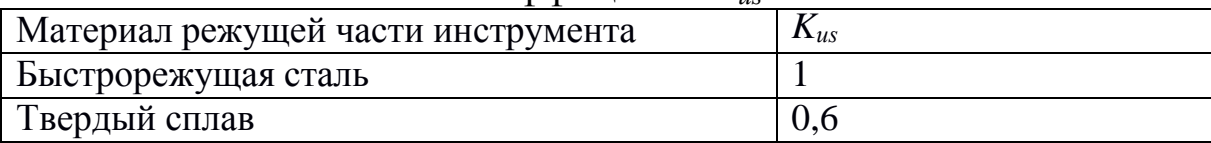

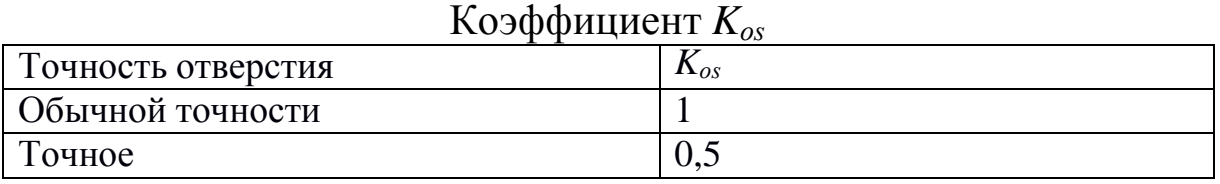

## Таблица 6

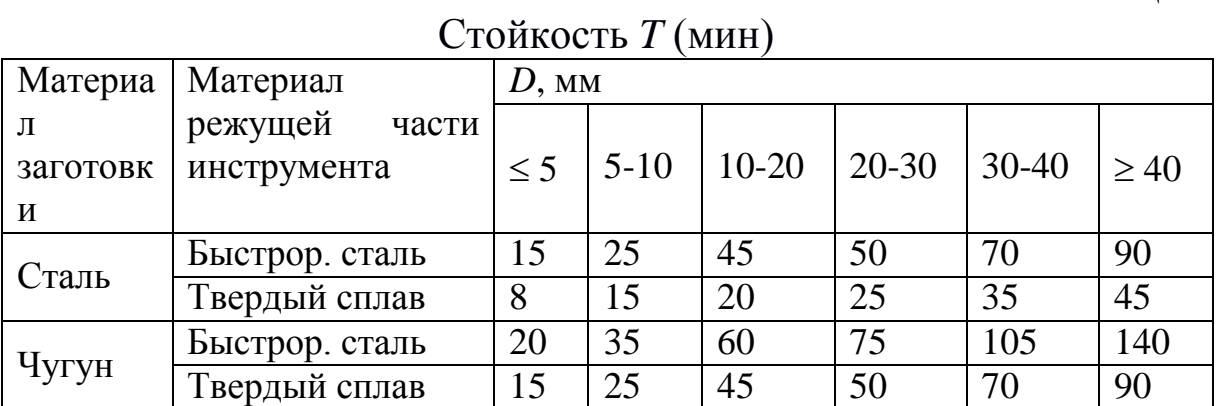

## Таблица 7

# Коэффициент *K*м*<sup>v</sup>*

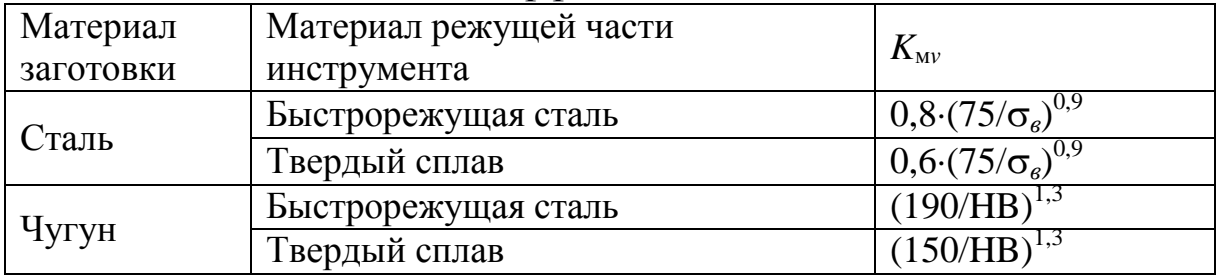

## Таблица 8

# Коэффициент *Klv*

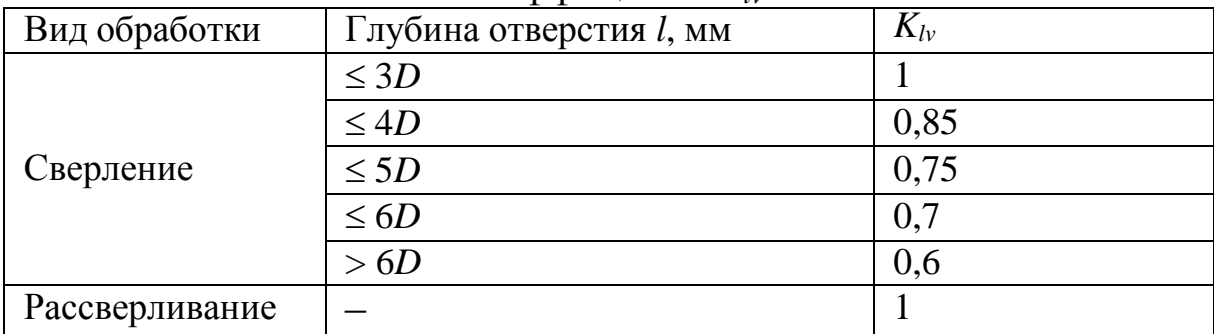

#### Коэффициент *Kиv*

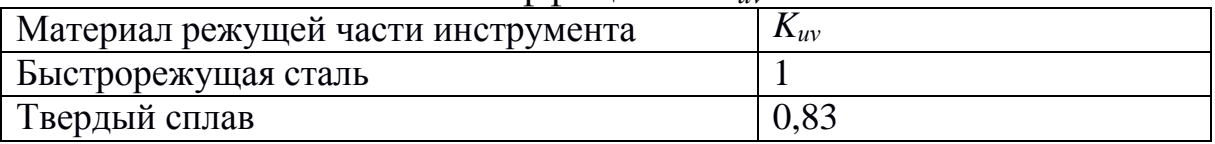

## Таблица 10

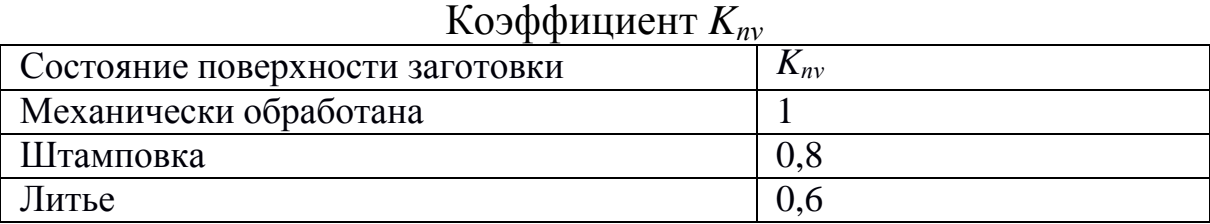

## Таблица 11

# Базовый коэффициент и показатели

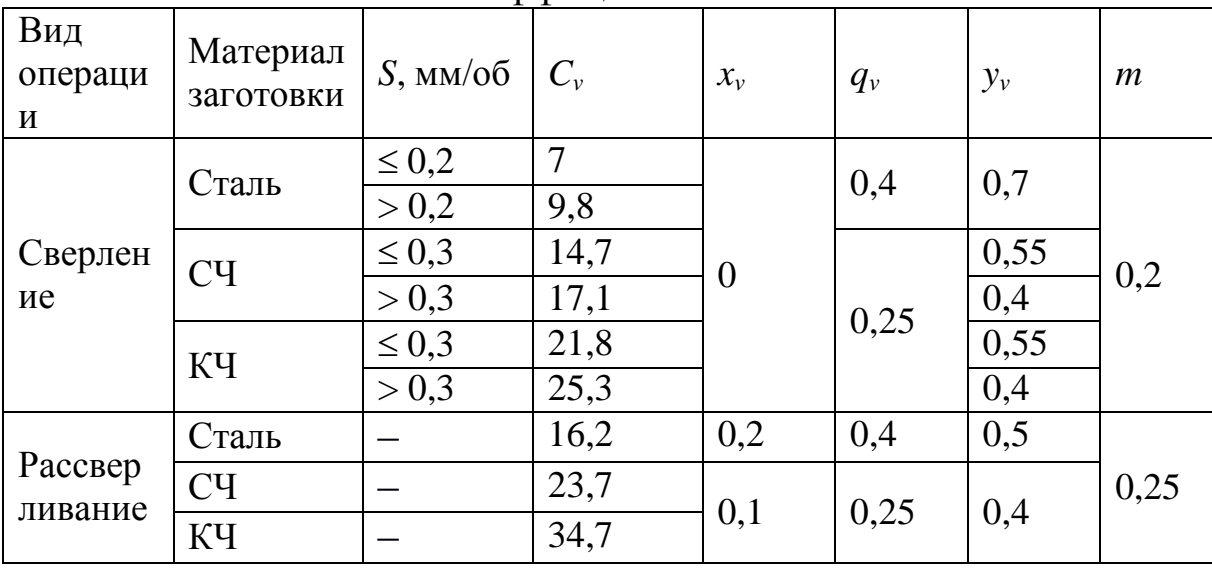

## Таблица 12

### Базовые коэффициенты и показатели

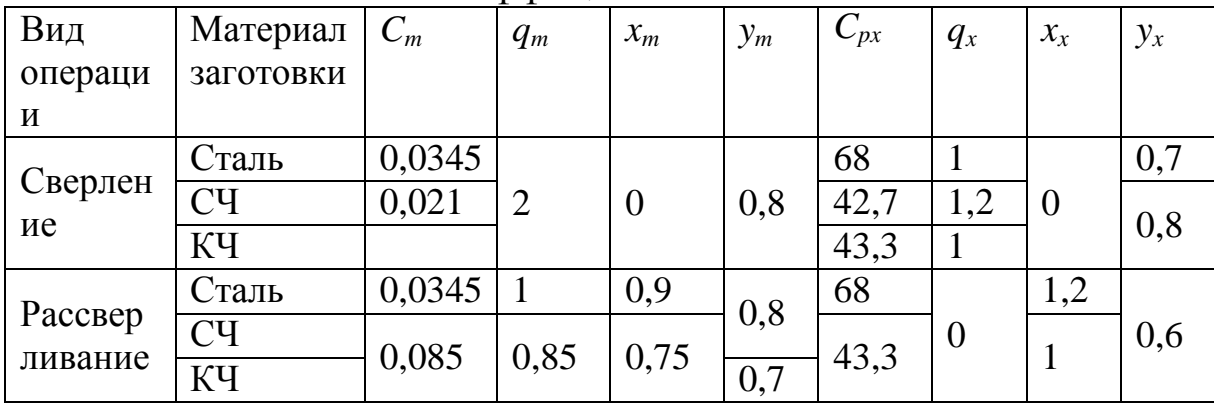

## Коэффициент  $K_m$  ( $K_{px}$ )

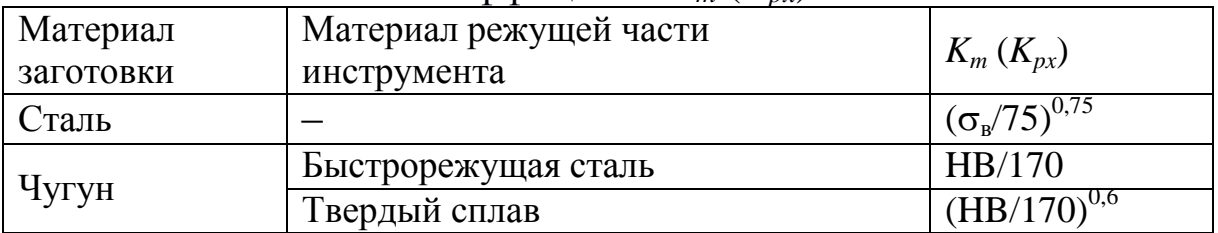

#### Таблица 14

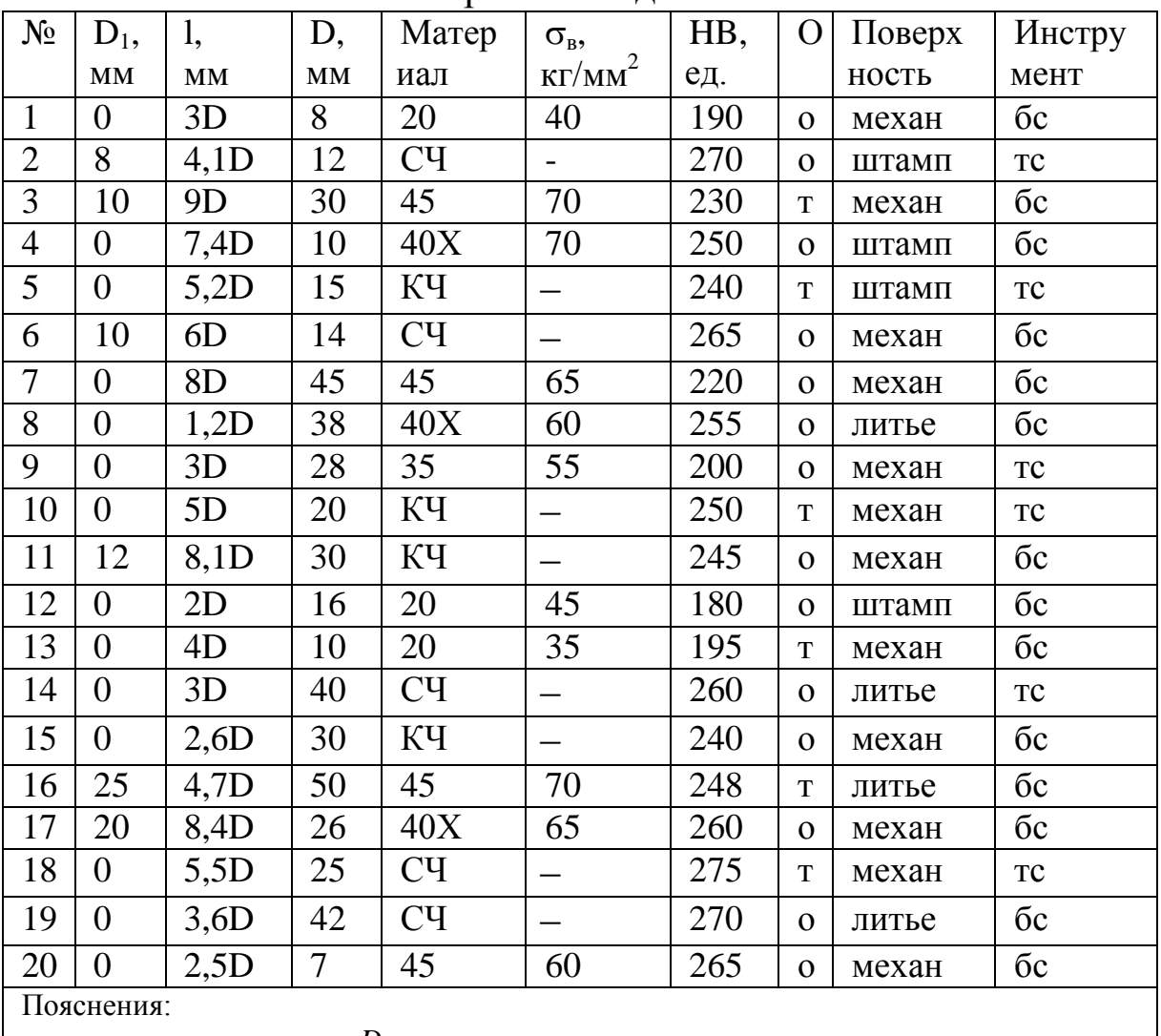

• отверстие сквозное; $D<sub>1</sub>$ - диаметр предварительного отверстия ДЛЯ рассверливания, для сверления  $D_1=0$ ;

• материал заготовки – серый чугун (СЧ), ковкий чугун (КЧ) или сталь;

• О – точность отверстия (о – обычной точности, т – точное);

• Поверхность - состояние поверхности заготовки (механ - обработана механически, штамп - штамповка, литье - литая);

Инструмент - материал режущей части инструмента (бс - быстрорежущая сталь, тс твердый сплав).

Варианты заланий

## **САМОСТОЯТЕЛЬНАЯ РАБОТА**

1. Изучение раздела №1 дисциплины «Основы теории строения металлов и сплавов».

1.1. Выполнение домашнего задания:

- Эскизирование схем для определения механических характеристик металлов и сплавов.

- Эскизирование микроструктур и диаграммы состояния «железо-цементит»

1.2. Оформление, подготовка и защита отчетов по практическим работам № 1–4.

**2.** Изучение раздела №2 дисциплины «Технологии упрочнения металлов**».**

2.1. Выполнение домашнего задания:

- Составление таблицы по теме: «Перечень основных операций термообработки, их режимов и назначения».

2.2. Оформление, подготовка и защита отчетов по практическим работам № 5,6.

3. Изучение раздела №3 дисциплины «Промышленные стали и сплавы».

3.1. Выполнение домашнего задания:

- Выбор конструкционного материала по основным свойствам исходя из заданных условий. Предложить способы упрочнения металлов.

3.2. Оформление, подготовка и защита отчетов по практическим работам № 7, 8.

4. Изучение раздела №4 дисциплины «Неметаллические материалы».

4.1. Выполнение домашнего задания:

- Составить опорный конспект на тему: «Устройство автомобильных шин».

4.2. Оформление, подготовка и защита отчетов по практической работе № 9.

5. Изучение раздела №5 дисциплины «Обработка деталей

на металорежущих станках».

5.1. Оформление, подготовка и защита отчета по практической работе № 10.

#### **СПИСОК ЛИТЕРАТУРЫ**

## **Основная литература**

1. Адаскин, А. М. Материаловедение и технология материалов. – Москва: НИЦ ИНФРА-М, 2016. – 336 c. – Режим доступа: [http://znanium.com/go.php?id=552264.](http://znanium.com/go.php?id=552264) – Загл. с экрана.

#### **Дополнительная литература**

3. Черепахин, А. А. Материаловедение. – Москва: НИЦ ИНФРА-М, 2017. – 336 c. – Режим доступа: [http://znanium.com/go.php?id=795706.](http://znanium.com/go.php?id=795706) – Загл. с экрана.

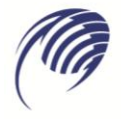

Государственное автономное профессиональное образовательное учреждение Самарской области<br><mark>«Колледж технического и художественного образования г. Тольятти»</mark>

# **МЕТОДИЧЕСКИЕ УКАЗАНИЯ**

#### **для студентов по выполнению практических занятий**

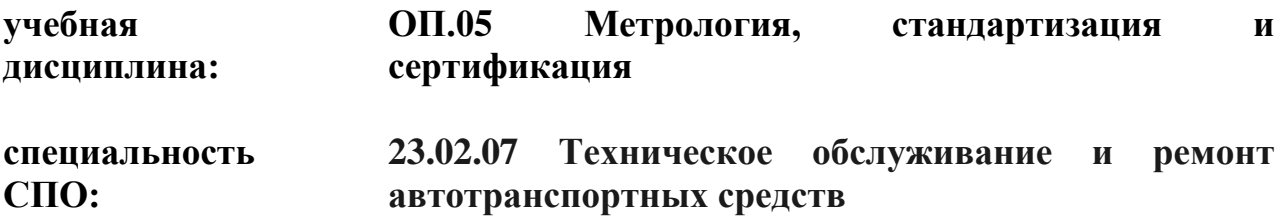

В методических указаниях изложены основные цели, виды и содержание самостоятельной работы студентов по дисциплине «Метрология,стандартизация, сертификация».

Назначение издания – помощь студентам в получении знаний по дисциплине «Метрология, стандартизация, сертификация».

Составитель:

Шувалова А.А., преподаватель ГАПОУ КТиХО

#### Введение

Методические указания по самостоятельной работе студентов составлены в соответствии с ФГОС специальности 23.02.07 Техническое обслуживание и ремонт автотранспортных средств

Целью разработки данных методических указаний является оказание методической помощи в самостоятельной работе студентов при изучении дисциплины.

«Метрология, стандартизация, сертификация» относится к общепрофессиональному циклу. Изучение данной дисциплины позволяет специалистам шире использовать методы и правила, правовые, методические и практические основы стандартизации, метрологии и сертификации в своей практической деятельности для обеспечения высокого качества товаров, работ и услуг.

Соблюдение правил метрологии позволяет свести к минимуму материальные потери от недостоверных результатов измерений.

Стандартизация является частью современной предпринимательской стратегии, ее влияние и задачи охватывают все сферы общественной жизни. Стандарты на процессы и документы содержат информацию, которую должны знать и выполнять специалисты для заключения взаимовыгодных сделок. Таким образом, стандартизация является инструментом обеспечения не только конкурентоспособности, но и эффективного партнерства изготовителя, заказчика и продавца на всех уровнях управления.

Сегодня недостаточно следовать требованиям прогрессивных стандартов, надо подкреплять выпуск товара и оказание услуги сертификатом безопасности и качества. Наибольшее доверие у заказчиков и потребителей вызывает сертификат на систему качества. Он создает уверенность в стабильности качества, свидетельствует о высокой культуре процессов производства продукции.

## **1. ЦЕЛЬ САМОСТОЯТЕЛЬНОЙ РАБОТЫ**

Целью самостоятельной работы студентов является углубленное изучение дисциплины в течение семестра, подготовка к предстоящим занятиям, закрепление знаний и навыков, умение пользоваться стандартами и другими нормативными документами, освоение компетенций, предусмотренных ФГОС.

## **2. ВИДЫ САМОСТОЯТЕЛЬНОЙ РАБОТЫ**

При изучении дисциплины предусматриваются следующие виды самостоятельной работы студента:

− изучение теоретического материала;

− подготовка к практическим занятиям и оформление отчетов;

− подготовка к контрольному опросу в виде теста.

# **3. МЕТОДЫ САМОСТОЯТЕЛЬНОЙ РАБОТЫ**

#### **3.1. Работа с конспектом лекций**

Во время аудиторных лекционных занятий студент конспектирует рассматриваемый материал. Работа с конспектом заключается в том, что после рассмотрения каждого раздела дисциплины на аудиторных занятиях студент, в период между очередными лекционными занятиями, изучает материал конспекта при подготовке к практическим занятиям, контрольному опросу в виде теста. Непонятные положения конспекта необходимо выяснить у преподавателя. Также студент использует конспект при подготовке к промежуточной аттестации.

## **3.2. Чтение основной и дополнительной литературы по курсу с конспектированием по разделам**

Самостоятельная работа при чтении учебной литературы начинается с изучения конспекта, составленного при прослушивании лекционного материала во время аудиторных занятий. Полученную информацию необходимо осмыслить. При необхо-

димости, в конспект лекций могут быть внесены схемы, эскизы, рисунки, другая дополнительная информация.

При работе с материалом для самостоятельного изучения студент составляет конспект, где необходимо сжато изложить самое существенное в данном материале, максимально точно записать формулы, определения, схемы, трудные для заполнения места.

## **3.3. Работа с электронными ресурсами в сети Интернет**

Для повышения эффективности самостоятельной работы студент должен учиться работать в поисковой системе сети Интернет и использовать найденную информацию при подготовке к занятиям.

На сайте [https://library.kuzstu.ru/ н](https://library.kuzstu.ru/)аходится страница научнотехнической библиотеки. В главном меню электронной библиотеки имеется общая информация, электронный каталог, базы данных, электронные ресурсы.

Поиск информации можно вести по автору, заглавию, виду издания, году издания или издательству. Электронный каталог информирует о комплектовании библиотечного фонда, о новых поступлениях, выставках и презентациях. Доступна услуга по скачиванию методических указаний и учебных пособий, подбору необходимой учебной и научно-технической литературы.

#### **3.4. Подготовка к практическим занятиям и оформление отчетов**

Подготовка к практическим занятиям заключается в работе с конспектом лекций по заданной теме, в изучении соответствующего раздела учебника или учебного пособия, в просмотре дополнительной литературы, подготовке формы отчета к практическому занятию (если это предусмотрено практическим занятием).

Практическая работа выполняется в аудитории. Работа считается выполненной, если выполнены необходимые измерения, расчеты, схемы, рисунки.

Задания оформляют в отдельной тетради, которую студент

сдает преподавателю для проверки. Преподаватель проверяет правильность решения и возвращает тетрадь студенту. Если задание выполнено неверно, его необходимо переделать.

Для практических занятий, связанных с выполнением измерений студент готовит соответствующую форму отчета. Отчет представляет собой таблицу, которую необходимо заполнить при выполнении практических заданий. Таблица может быть подготовлена в тетради для практических работ или выполнена на листе формата А4 и вложена в тетрадь.

## **3.6. Подготовка к контрольному опросу**

Подготовка к контрольному опросу заключается в работе с конспектом лекций, в изучении соответствующего раздела учебника или учебного пособия, в просмотре дополнительной литературы. Если возникают трудности с освоением материала, проконсультироваться с преподавателем.

# **4. КОНТРОЛЬ РАБОТЫ СТУДЕНТОВ**

# **4.1. Текущий контроль**

Оценочными средствами при текущем контроле знаний, умений, практического опыта студентов являются:

− экспертная оценка выполнения практических работ;

− устный опрос;

− опрос в виде теста.

# **4.2. Промежуточная аттестация**

Степень формирования компетенций определяется при ответе на поставленные вопросы к зачету и выполнении практического задания.

Вопросы к зачету:

1. Взаимозаменяемость и её виды. Понятие о размерах, предельных отклонениях, допусках, посадках, соединениях.

2. Характер соединений деталей (зазор, натяг, переходный).

3. Единая система допусков и посадок (ЕСПД). Система ОСТ.

4. Точность подшипников. Выбор посадок под посадочные места подшипника.

5. Шпоночные соединения. Обозначение. Контроль.

6. Шлицевые соединения. Обозначение. Контроль.

7. Резьбовые соединения. Обозначение. Контроль.

8. Виды размерных цепей. Звенья размерной цепи.

9. Решение размерной цепи методом «максимумаминимума» (прямая и обратная задачи).

10. Решение размерной цепи теоретико-вероятностным методом (прямая и обратная задачи)

11. Методы достижения точности замыкающего звена при неполной взаимозаменяемости.

12. Шероховатость поверхности. Основные параметры. Обозначение.

13. Отклонения формы поверхностей. Обозначения.

14. Отклонения расположения поверхностей. Обозначения.

15. Суммарные отклонения допусков формы и расположения поверхностей. Обозначения.

16. Сущность и составляющие качества. Характеристики требований к качеству.

17. Метрология. Поверка, калибровка. Методы поверки, калибровки.

18. Виды измерений.

19. Методы измерения.

20. Классификация средств измерений.

21. Метрологические характеристики средств измерений.

22. Воспроизведение единиц физических величин. Эталоны. Поверочные схемы.

23. Техническое регулирование в сфере обеспечения единства измерений.

24. Государственная метрологическая служба. Участники и их функции.

25. Государственная система стандартизации. Участники и их функции.

26. Методы стандартизации.

27. Принципы стандартизации.

28. Функции стандартизации.

29. Порядок разработки стандартов.

30. Межотраслевые системы и комплексы стандартов.

31. Нормативные документы по стандартизации в РФ.

32. Основные понятия сертификации. Обязательная и добровольная сертификация.

33. Схемы сертификации продукции.

34. Порядок проведения сертификации.

35. Сертификация услуг и работ. Схемы сертификации.

36. Регистр систем качества. Участники и их функции.

37. Участники сертификации. Их функции и обязанности.

38. Сертификация систем обеспечения качества и производства.

# **5. СОДЕРЖАНИЕ САМОСТОЯТЕЛЬНОЙ РАБОТЫ**

Распределение часов для самостоятельной работы студентов по разделам и темам приведено в таблице.

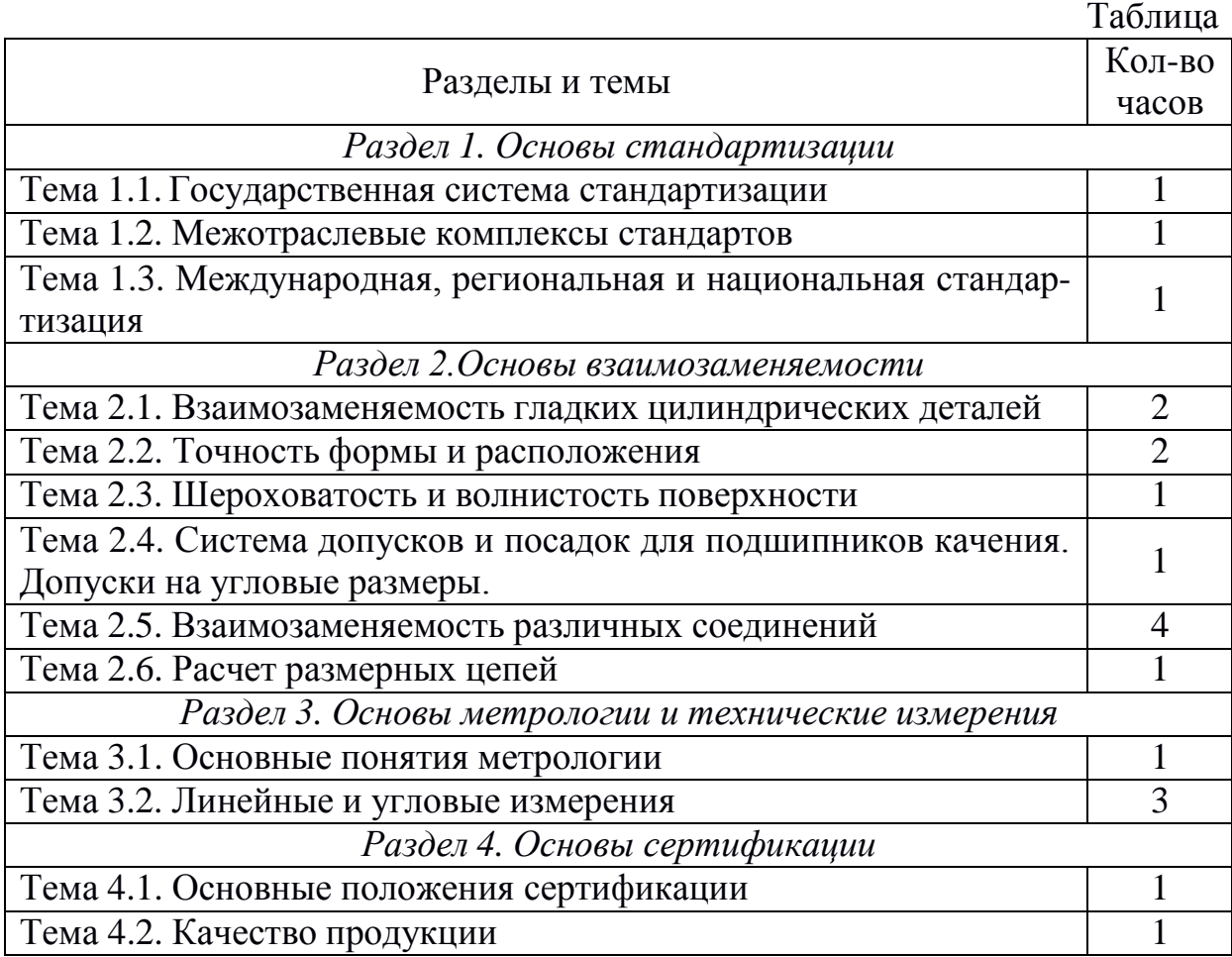

## **6. СПИСОК РЕКОМЕНДУЕМОЙ ЛИТЕРАТУРЫ**

#### **6.1. Основная учебная литература**

1. Кошевая, И. П. Метрология, стандартизация, сертификация. – Москва: НИЦ ИНФРА-М, 2019. – 416 c. – Режим доступа: [http://znanium.com/go.php?id=984035. –](http://znanium.com/go.php?id=984035) Загл. с экрана.

#### **6.2. Дополнительная учебная литература**

1. Сергеев, А. Г. Метрология. 3-е изд., пер. и доп. [электронный ресурс]. – Москва: Юрайт, 2018. – 322 c. – Режим доступа: https://biblio-online.ru/book/metrologiya-413805. – Загл. с экрана.

2. Лифиц, И. М. Стандартизация, метрология и подтверждение соответствия. 12-е изд., пер. и доп. [электронный ресурс]. – Москва: Юрайт, 2018. – 314 c. – Режим доступа: [https://biblioonline.](https://biblioonline/) ru/book/973825A5-00CB-4B77-8328- B9072D921312. – Загл. с экрана.

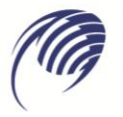

Государственное автономное профессиональное образовательное учреждение Самарской области<br>«<mark>Колледж технического и художественного образования г. Тольятти</mark>»

# **МЕТОДИЧЕСКИЕ УКАЗАНИЯ**

#### **для студентов по выполнению практических занятий**

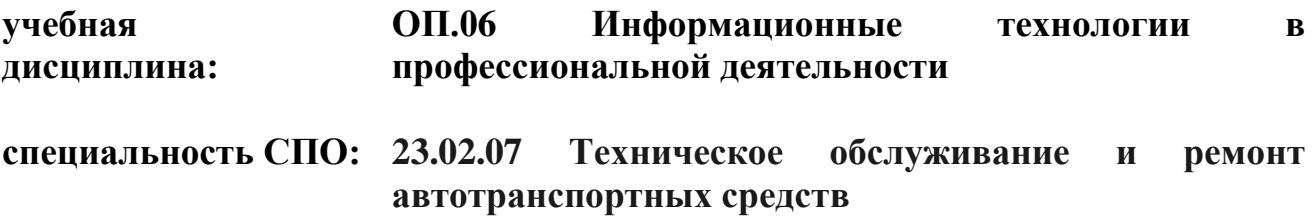

Приведены методические материалы к лабораторным и самостоятельной работам по дисциплине «Информационные технологии в профессиональной деятельности», позволяющие закрепить знания, полученные в ходе аудиторных занятий; способствующие закреплению теоретических положений; развитию навыков по их практическому применению.

Составитель:

.

Ющенко О,В., преподаватель ГАПОУ КТиХО

## **Оглавление**

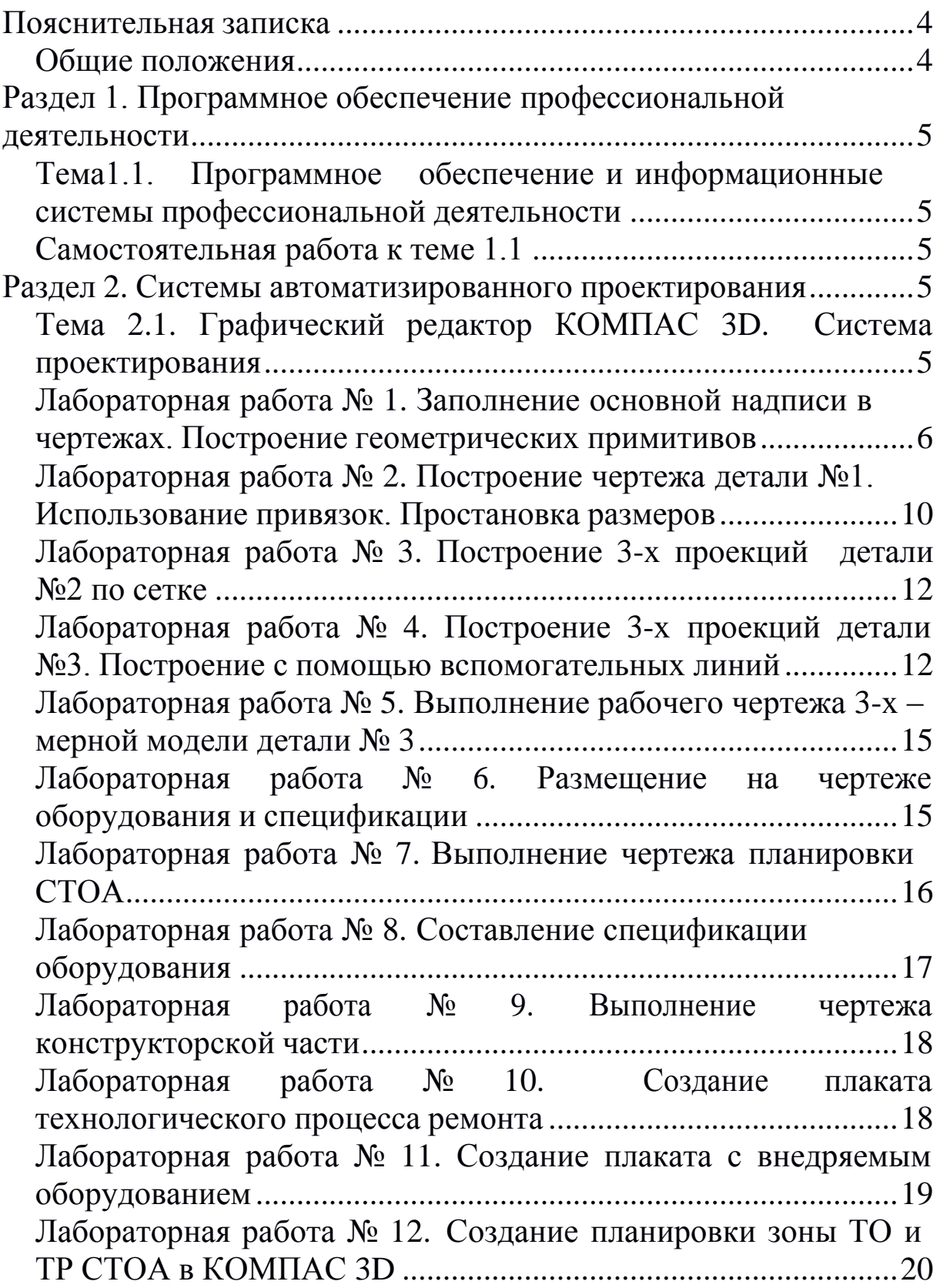

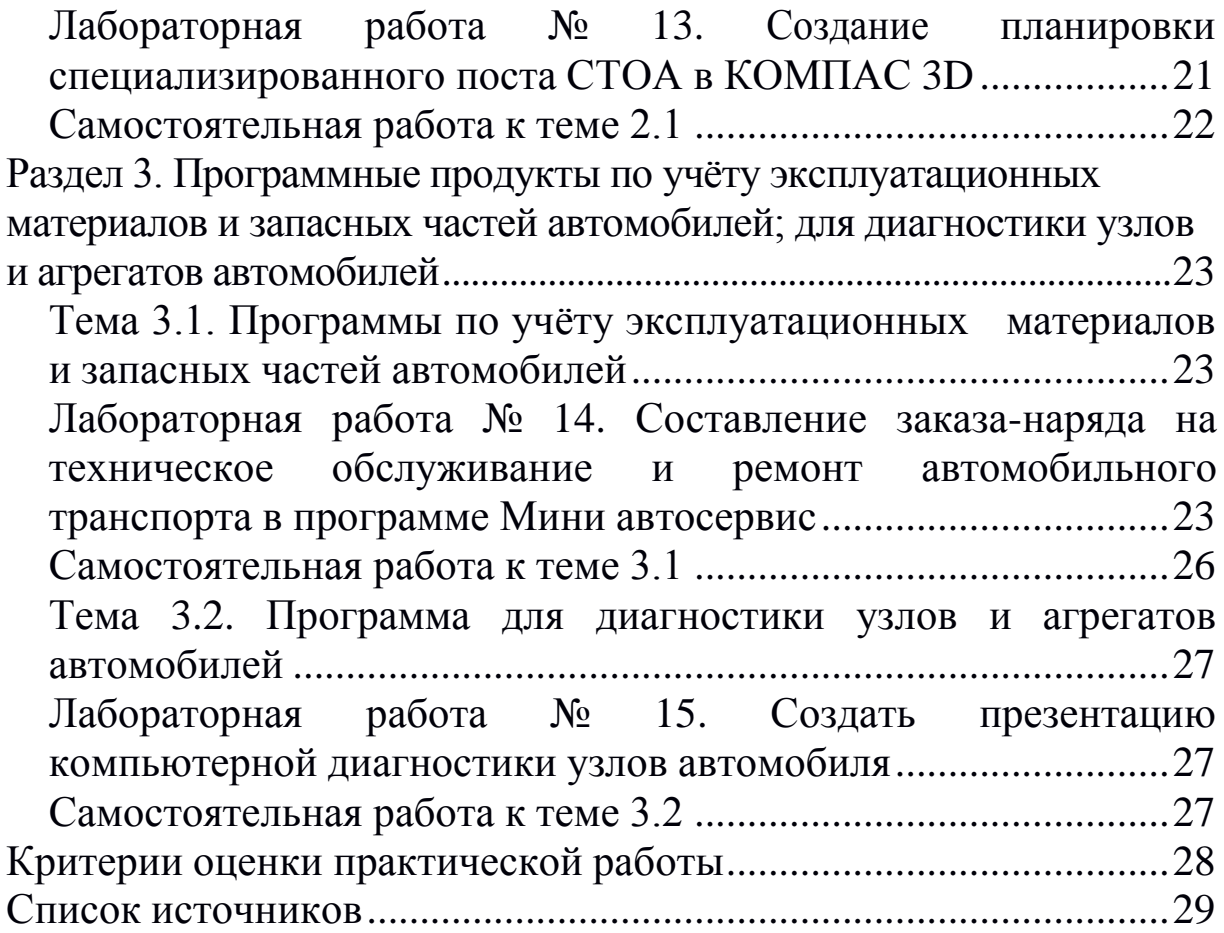
#### **Пояснительная записка**

#### **Общие положения**

Методические материалы разработаны в соответствии с рабочей программой по дисциплине «Информационные технологии в профессиональной деятельности».

Цель работы – помочь студентам при освоении дисциплины «Информационные технологии в профессиональной деятельности» при подготовке к лабораторным работам и организации самостоятельной деятельности.

В методических материалах приведены задания для выполнения на лабораторных занятиях и задания для самостоятельной работы.

Наиболее трудоемкие разделы дисциплины для лучшего усвоения учебного процесса рекомендуется дополнить самостоятельной работой студента.

#### **Правила выполнения практических работ**

1. Студент выполняет лабораторную работу индивидуально (или в группе, если это предусмотрено заданием).

2. После выполнения работы (если это предусмотрено заданием) студент представляет отчет о проделанной работе с анализом полученных результатов и выводом по работе.

3. Критерии оценивания лабораторных работ приведены в соответствующем [разделе](#page-564-0) настоящих методических материалов.

## **Раздел 1. Программное обеспечение профессиональной деятельности**

#### **Тема1.1. Программное обеспечение и информационные системы профессиональной деятельности**

Цели, задачи и содержание дисциплины, связь с другими дисциплинами. Значение дисциплины для будущей профессиональной деятельности. Понятие информационных и коммуникационных технологий, их основные принципы, методы, свойства и эффективность. Технические средства реализации информационных систем. Характеристика системного программного обеспечения, служебные программы (утилиты), драйверы устройств.

Прикладное программное обеспечение: понятие, назначение. Виды прикладных программ: текстовый и графические редакторы, электронные таблицы, системы управления базами данных, Webредакторы, браузеры, интегрированные системы делопроизводства, системы проектирования, информационные системы предприятий, их краткая характеристика

Понятие информационной системы. Структура информационной системы. Классификация и виды информационных систем. Знакомство с информационными системами в профессиональной деятельности. Жизненный цикл и стандарты разработки информационной системы в профессиональной деятельности. Схема разработки информационной системы.

## **Самостоятельная работа к теме 1.1**

Поиск программ в сети Интернет. Варианты заданий выдаются преподавателем.

## **Раздел 2. Системы автоматизированного проектирования**

## **Тема 2.1. Графический редактор КОМПАС 3D. Система проектирования**

Основные элементы обучающей программы «Графического редактора КОМПАС 3D». Инструменты, привязки в обучающей программе «Графического редактора КОМПАС 3D».

Особенности построения планировки производственного участка или зоны. Особенности размещения на чертеже оборудования, входящего в состав производственного участка или зоны. Простановка условных обозначений, размеров и номеров позиций. Особенности оформления плакатов с оборудованием и технологическим процессом ремонта.

## **Лабораторная работа № 1. Заполнение основной надписи в чертежах. Построение геометрических примитивов**

**Цель:** получить навыки заполнения основной надписи в чертежах, построения геометрических примитивов

## **Продолжительность работы:** 90 мин.

*Задание 1.* Оформите основную надпись для аудиторной работы.

*Порядок выполнения:*

- 1. Запустите систему КОМПАС 3D.
- **2.** В качестве режима работы выберите **«Чертеж».** Команда **Файл/Создать/Чертеж**.
- 3. Заполните основную надпись по образцу, представленному на рисунке 1.1.

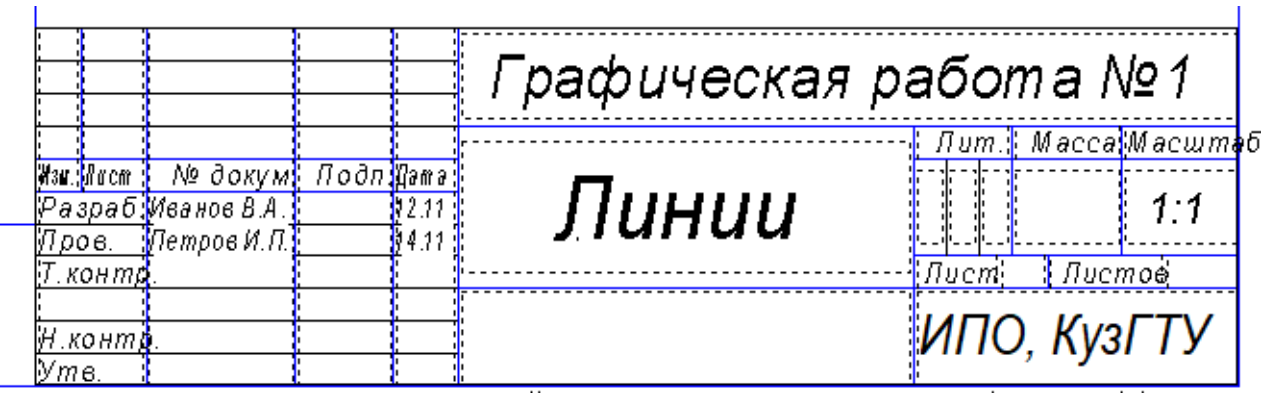

Рисунок 1.1 – Пример выполнения задания

- 4. Нажмите кнопку Создать объект для завершения редактирования.
- 5. Ответьте на контрольные вопросы:
	- 1. Какую информацию содержит основная надпись на чертежах?
	- 2. Где располагается основная надпись на чертежах?
- 3. На листах какого формата основная надпись располагается строго вдоль короткой стороны?
	- *Задание 2.* Постройте прямые и выполните надписи линий.
- 1. На основе предыдущего задания продолжите построение линий:
	- осевая  $(40;155)$ ,  $(200;155)$ ;
	- штриховая (40;140); (200;140);
	- утолщенная (40;125), (200;125);
	- осевая основная  $(40;110)$ ;  $(200;110)$ ;
	- штриховая основная  $(40;95)$ ;  $(200;95)$ .

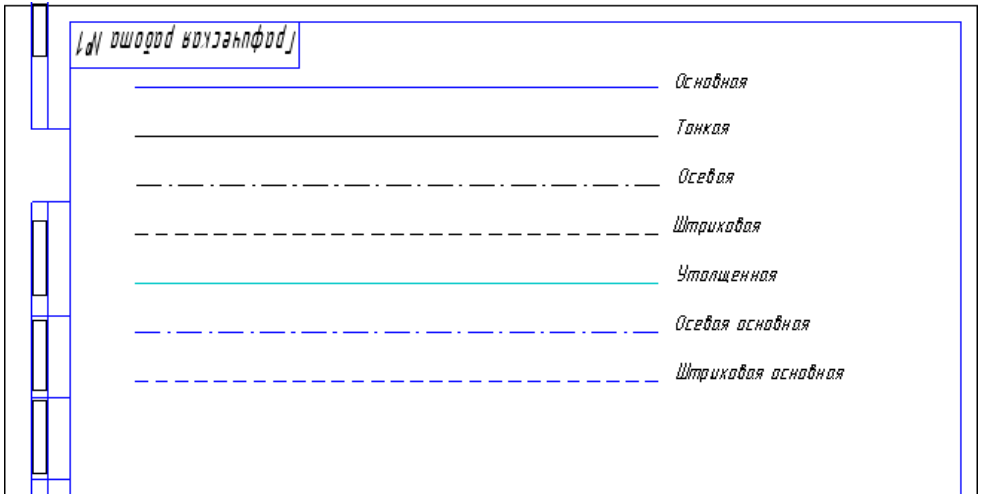

Рисунок 1.2 – Построение прямых и выполнение надписей

*Задание 3*. Построение прямоугольников, отрезков и многоугольников.

- 1. Выберите **Фрагмент** (**Файл Создать Фрагмент**).
- 2. Постройте прямоугольник по координатам 1(25,30), 2(70,60).
- 3. Постройте прямоугольники по начальным точкам:
	- $1(160,30)$ , h=25, w=35
	- $1(60;120)$ , h=-30, w=-20
	- $1(160;90)$ , h=15, w=-45
- 4. Постройте прямоугольник по центру и углу О(250;65), (300;180).
- 5. Постройте отрезки по точке, длине и углу:
	- $(20;200)$ , ln=100, an=45°
	- $(80;200)$ , ln=100, an=-30 $^{\circ}$
	- $(175;200)$ , ln=150, an=-300°
- 6. Постройте параллельные отрезки:
	- постройте отрезок  $1(50;10)$ ,  $2(50;-40)$ ;
	- **выберите кнопку Параллельный отрезок <sup>1</sup>, введите ко**ординату начальной точки (100;10) и длину отрезка ln=50. Щелкните мышью по отрезку;
	- введите координату начальной точки (185;10), длину отрезка ln=25. Щелкните мышью по последнему отрезку и задать расстояние между отрезками d=70.
- 7. Постройте многоугольники: *по центру вписанной окружности и по центру описанной окружности, ее радиусу или точке.* Выберите кнопку **Ввод многоугольника** , в строке параметров объекта установите:
	- n=5, c(500;200), rad=50, **Способ построения □**
	- n=6, c(500;-30), p(500;60), **Способ построения**
	- n=5, c(700;200), p(700;250), **Способ построения**
	- n=6, c(800;-30), r=150, **Способ построения**

*Задание 4.* Построение окружностей.

- 1. Выберите **Фрагмент** (**Файл Создать Фрагмент**).
- 2. Начертите окружность по двум точкам 1(40,130), 2(20,140).
- 3. Начертите окружность, касательную к трем кривым, предварительно построив треугольник по координатам 1(100;100), 2(150, 100), 3(140,140).
- 4. Начертите дугу по центру и двум точкам 0(35,35), 1(55,35), 2(15,35).
- 5. Начертите дугу по центру, радиусу, начальной величине дуги, конечной величине дуги 0(150,35), R=35, а1=60°, а2=290°.
- 6. Начертите дугу по трем точкам 1(125,180), 2(155,170), 3(145,140).
- 7. Постройте шестиугольник центр вписанной окружности 0(40,35), R=20.
- 8. Постройте восьмиугольник центр описанной окружности  $0(130,40)$ , R=30.
- 9. Постройте фигуры, показанные на рисунках 1.3 и 1.4

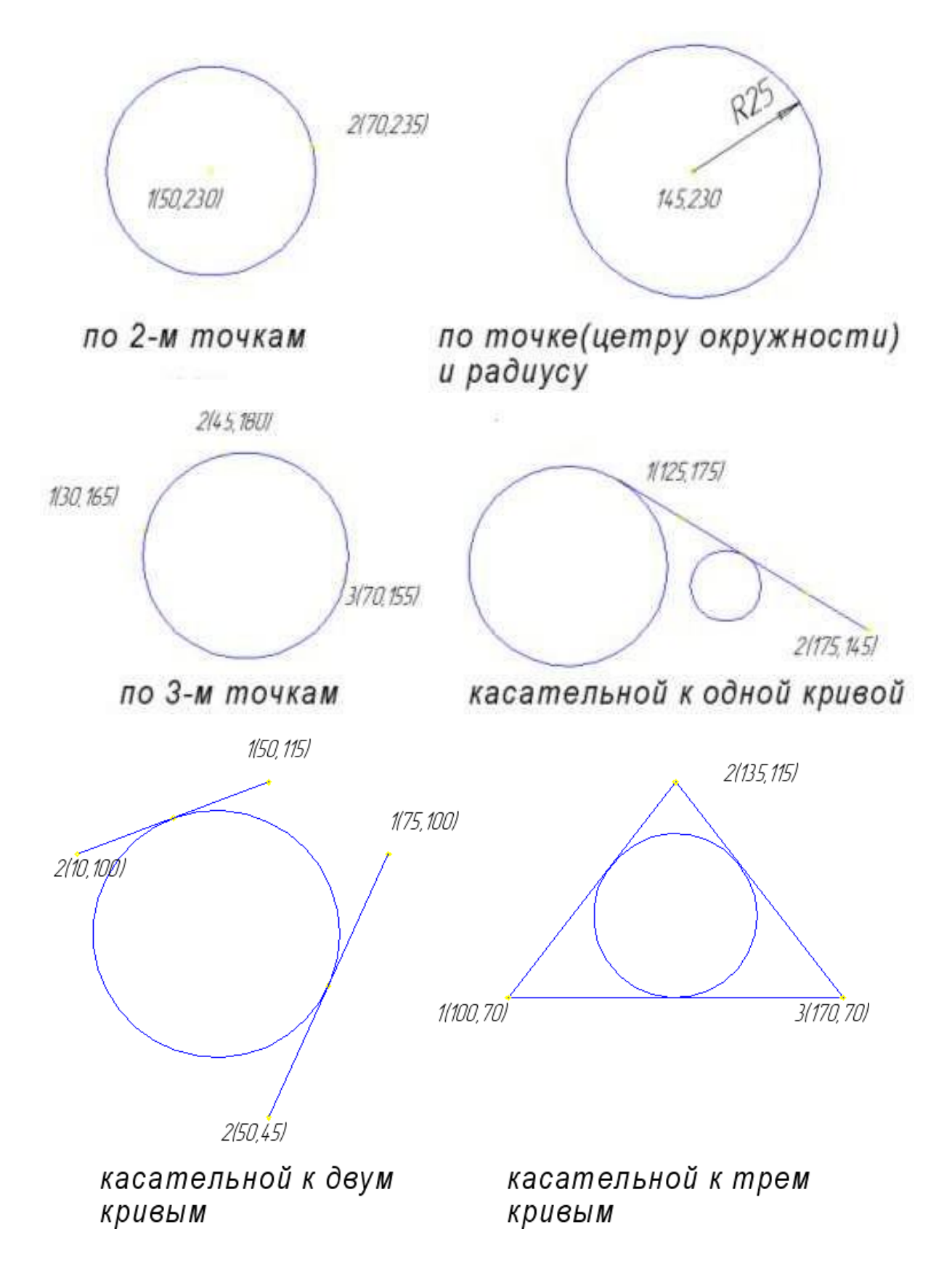

Рисунок 1.3 – Построение окружностей

## Построение кривых

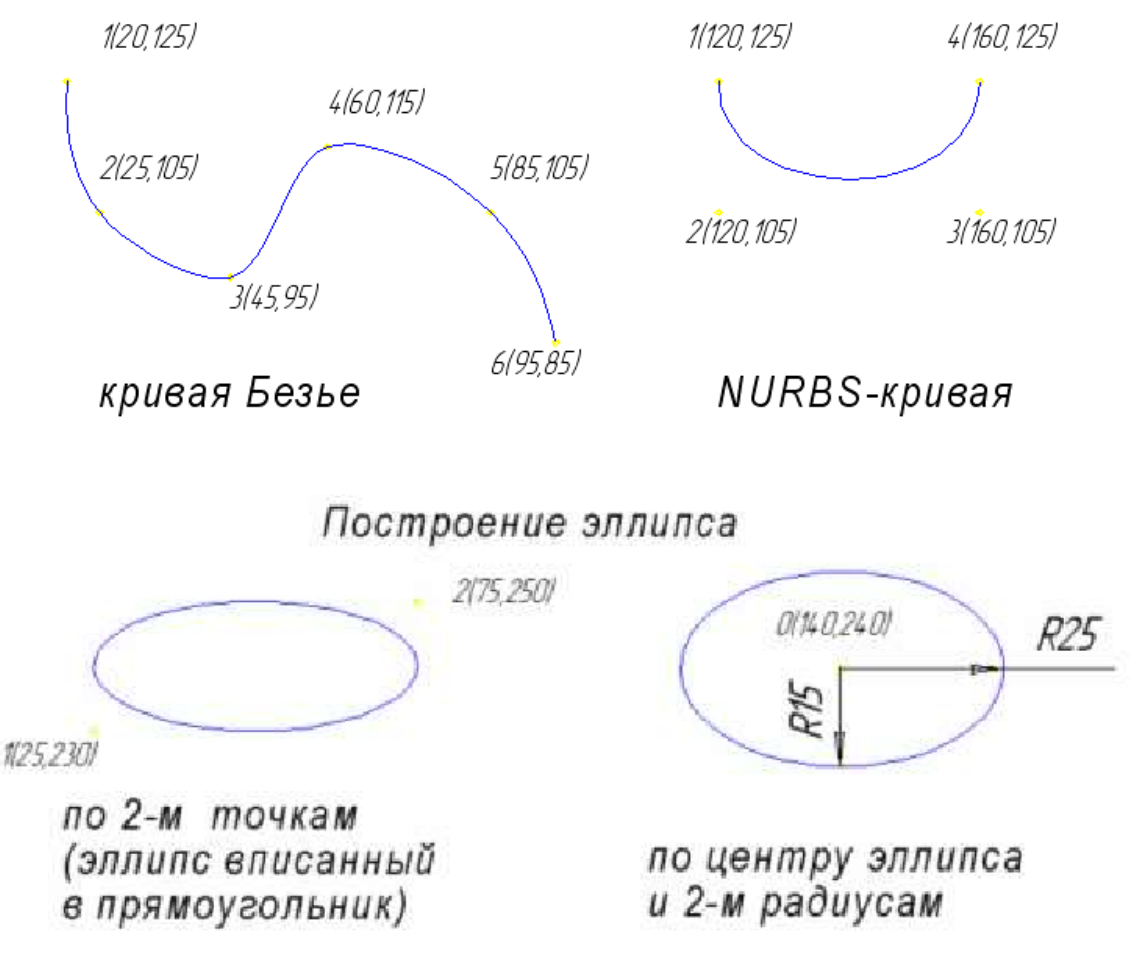

Рисунок 1.4 – Построение кривых и эллипса

#### **Лабораторная работа № 2. Построение чертежа детали №1. Использование привязок. Простановка размеров**

**Цель:** изучить основные приемы построения чертежа детали, использования привязок, простановки размеров.

#### **Продолжительность работы:** 90 мин.

*Задание 1.* Выполните построение чертежа детали №1. Варианты заданий выдаются преподавателем. Предварительно выполняется эскиз (черновик) чертежа, который согласовывается с преподавателем. На рисунке 2.1 приведен пример выполненного задания.

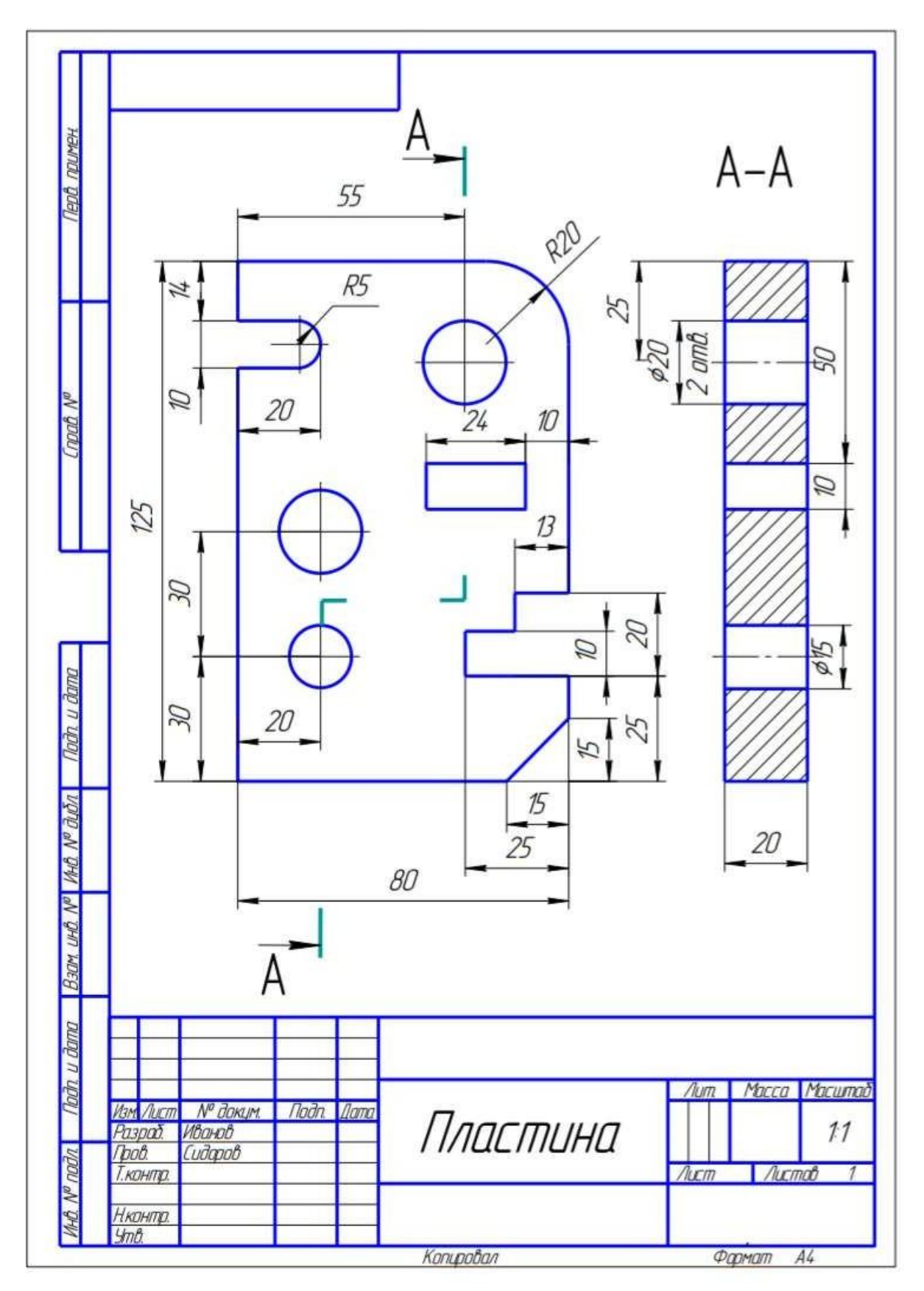

Рисунок 2.1 – Пример чертежа выполненного задания

## **Лабораторная работа № 3. Построение 3-х проекций детали №2 по сетке**

**Цель:** изучить основные приемы построения 3-х проекций детали №2 по сетке.

**Продолжительность работы:** 90 мин.

*Задание 1.* Выполните чертеж детали в трех проекциях, при построении используйте сетку (рис. 3.1). Масштаб 2:1.

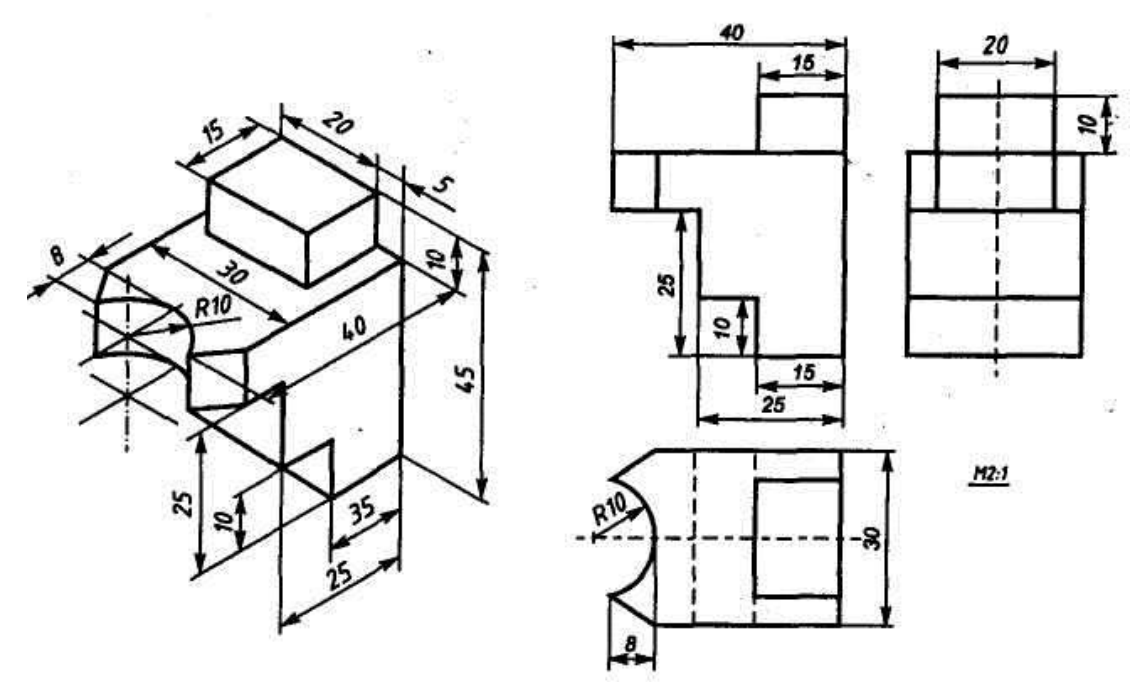

Рисунок 3.1 – Чертеж детали в трех проекциях

## **Лабораторная работа № 4. Построение 3-х проекций детали №3. Построение с помощью вспомогательных линий**

**Цель:** изучить основные приемы построения 3-х проекций детали №3 с помощью вспомогательных линий.

**Продолжительность работы:** 90 мин.

*Задание 1.* Выполните чертеж детали в трех проекциях, при построении используйте вспомогательные линии (рис. 4.1).

При выполнении задания необходимо использовать несколько взаимосвязанных изображений. В качестве таких изображений выступают виды и разрезы, между которыми должна существовать проекционная связь. Обеспечение проекционной связи при выполнении чертежа в графической системе КОМПАС

достигается с помощью использования расширенных команд кнопки - **Вспомогательные прямые**. Данные прямые, в отличие от отрезков и лучей, − это бесконечные в обе стороны линии.

В приведенном примере рекомендуется начинать построения с вида сверху. В этом случае упрощается обеспечение проекционной связи между видами.

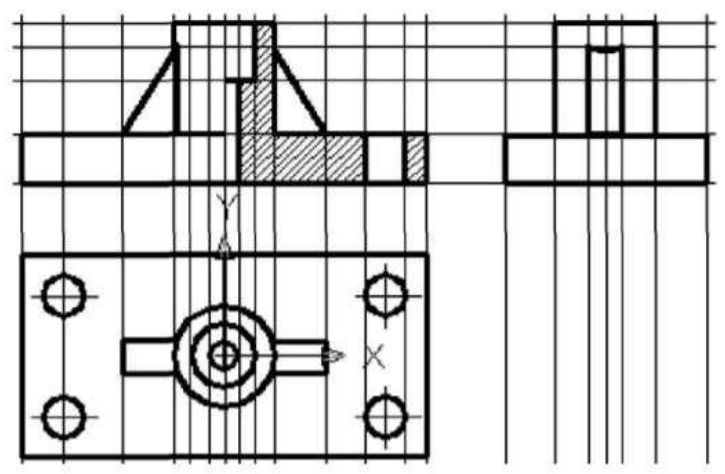

Рисунок 4.1 – Использование вспомогательных прямых

Лабораторная работа посвящена выполнению задания «Разрезы». Исходными данными являются изображения детали на главном виде и виде сверху и выдаются в соответствии с вариантом задания. Работа выполняется в следующей последовательности:

**1.** Создать документ **Чертеж.**

2. Выбрать формат чертежа и его расположение на рабочем поле экрана.

3. Задать масштаб изображения.

4. Задать положения локальных **СК**, связанных с отдельными изображениями детали.

5. Построить вспомогательные линии, отражающие проекционную связь между видом сверху и главным видом.

6. Выполнить изображения главного вида и вида слева, используя вспомогательные линии, отражающие проекционную взаимосвязь.

7. Выполнить изображение штриховки на месте разреза. Выполнить вынесенное сечение и выносной элемент.

8. Выполнить надписи на чертеже и сформировать изображение текста: «Острые кромки притупить размером 1x45°».

9. Нанести размеры детали на чертеже. Заполнить основную надпись. Окончательный вид чертежа показан на рисунке 4.2.

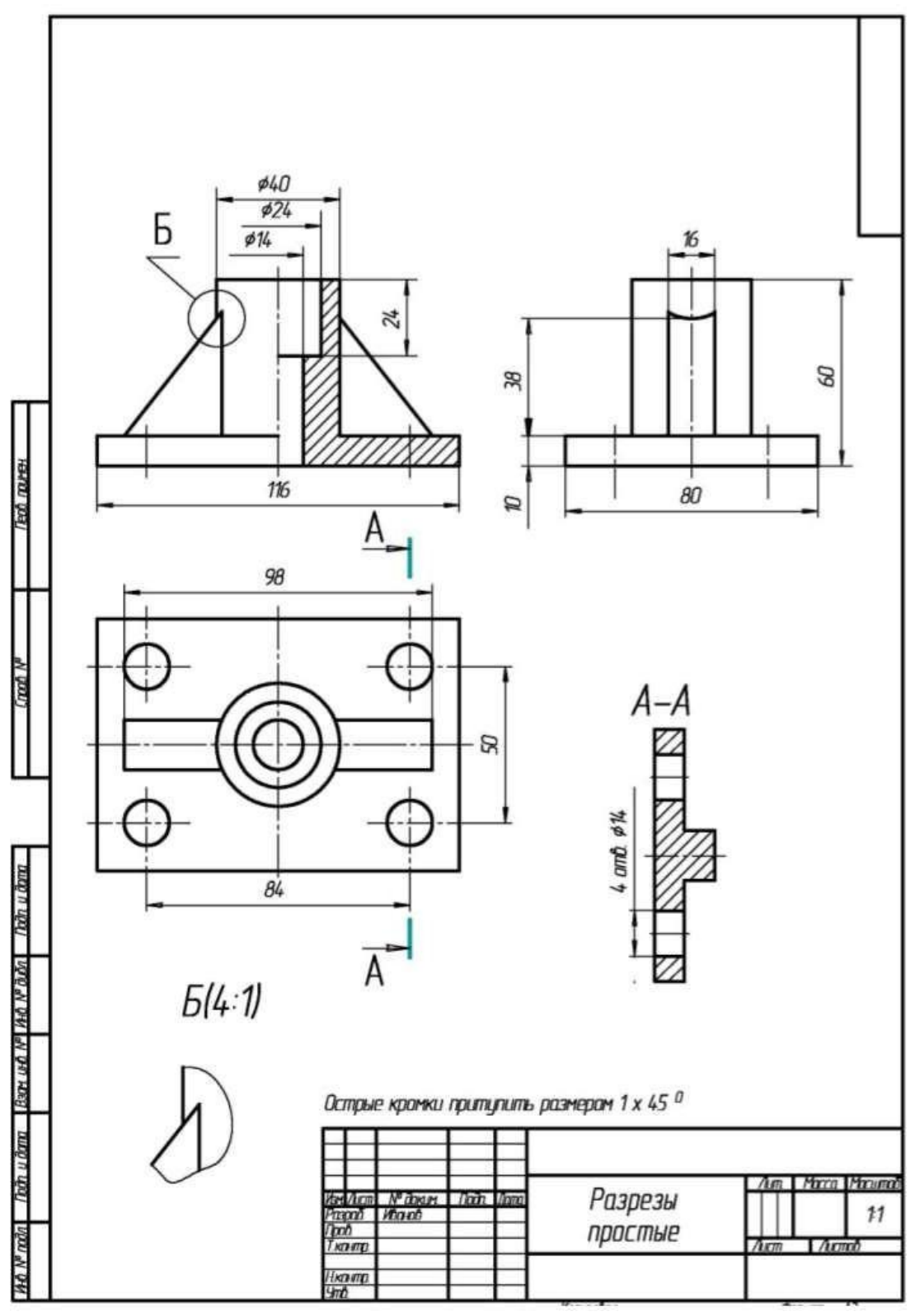

Рисунок 4.2 – Пример выполнения задания

## **Лабораторная работа № 5. Выполнение рабочего чертежа 3-мерной модели детали № 3**

**Цель:** освоить приемы выполнения рабочего чертежа 3 мерной модели детали.

## **Продолжительность работы:** 90 мин.

Задание 1. Исходными данными для работы являются два вида детали, полученные в ходе выполнения лабораторной работы №4. По этому чертежу требуется выполнить трехмерную модель детали.

#### **Лабораторная работа № 6. Размещение на чертеже оборудования и спецификации**

**Цель:** научиться размещать на чертеже оборудование и спецификации.

#### **Продолжительность работы:** 90 мин.

#### **Теоретические положения**

Любая сборка всегда влечет за собой создание двух документов: сборочного чертежа и спецификации. Разработка спецификации обязательна, поэтому данный процесс в КОМПАС автоматизирован. После построения модели детали выберите пункт **Спецификация → Добавить объект**.

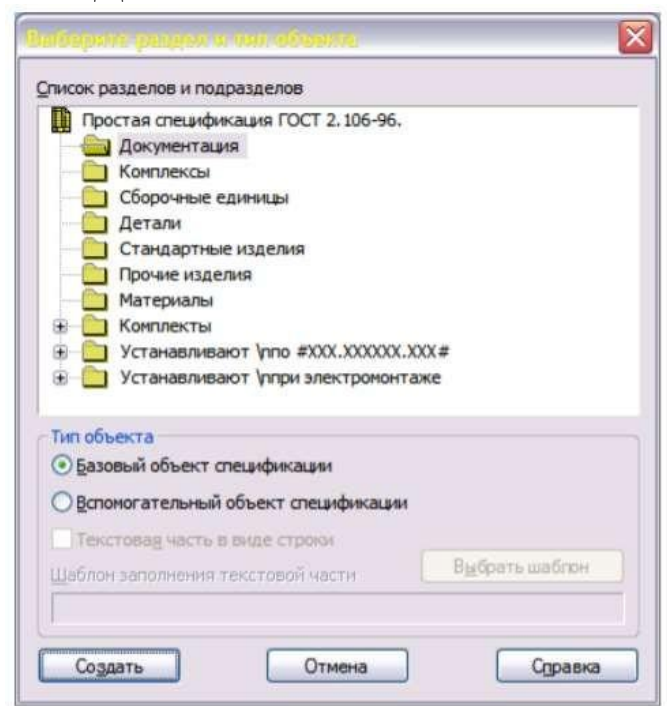

Рисунок 6.1 – Добавление объекта спецификации

Выберите раздел **Детали** и нажмите кнопку **Создать**. Выводится окно ввода строки спецификации (рис. 6.2).

|    |                        | Объект спецификации |  |
|----|------------------------|---------------------|--|
| £. | Обозначение            | Наименование        |  |
|    | <i>A5BF.321145.001</i> | Плита берхняя!      |  |

Рисунок 6.1 − Ввод строк спецификации

**Задание 1.** Разместите на чертеже оборудование и спецификацию. Варианты индивидуальных заданий выдаются преподавателем.

# **Лабораторная работа № 7. Выполнение чертежа планировки СТОА**

**Цель:** закрепление навыков выполнению чертежа планировки СТОА.

## **Продолжительность работы:** 90 мин.

*Задание 1.* Создайте чертеж формата А3, сохраните его под именем СТ1.1. Создайте новый вид (самостоятельно подберите необходимый масштаб) и выполните построение сетки осей по заданному варианту. Варианты индивидуальных заданий выдаются преподавателем.

*Задание 2.* Ответьте на контрольные вопросы.

- 1. Что такое вид? Для чего он нужен? Как можно добавить вид в чертеж?
- 2. Для чего нужен Менеджер библиотек?
- 3. В какой библиотеке расположена Сетка координационных осей?
- 4. Укажите способы задания параметров прямых координационных осей.
- 5. Принцип работы команды Добавление координационной оси.
- 6. Принцип работы команды Удаление координационной оси.
- 7. Каков примерный порядок вычерчивания плана?
- 8. Как начертить прямые координационные оси без использования библиотеки?

## **Лабораторная работа № 8. Составление спецификации оборудования**

**Цель:** изучение технологии составления спецификации оборудования.

#### **Продолжительность работы:** 90 мин.

Задание 1. Для проектируемого чертежа станции технического обслуживания составьте спецификацию оборудования. Пример спецификации оборудования СТОА приведена на рисунке 8.1.

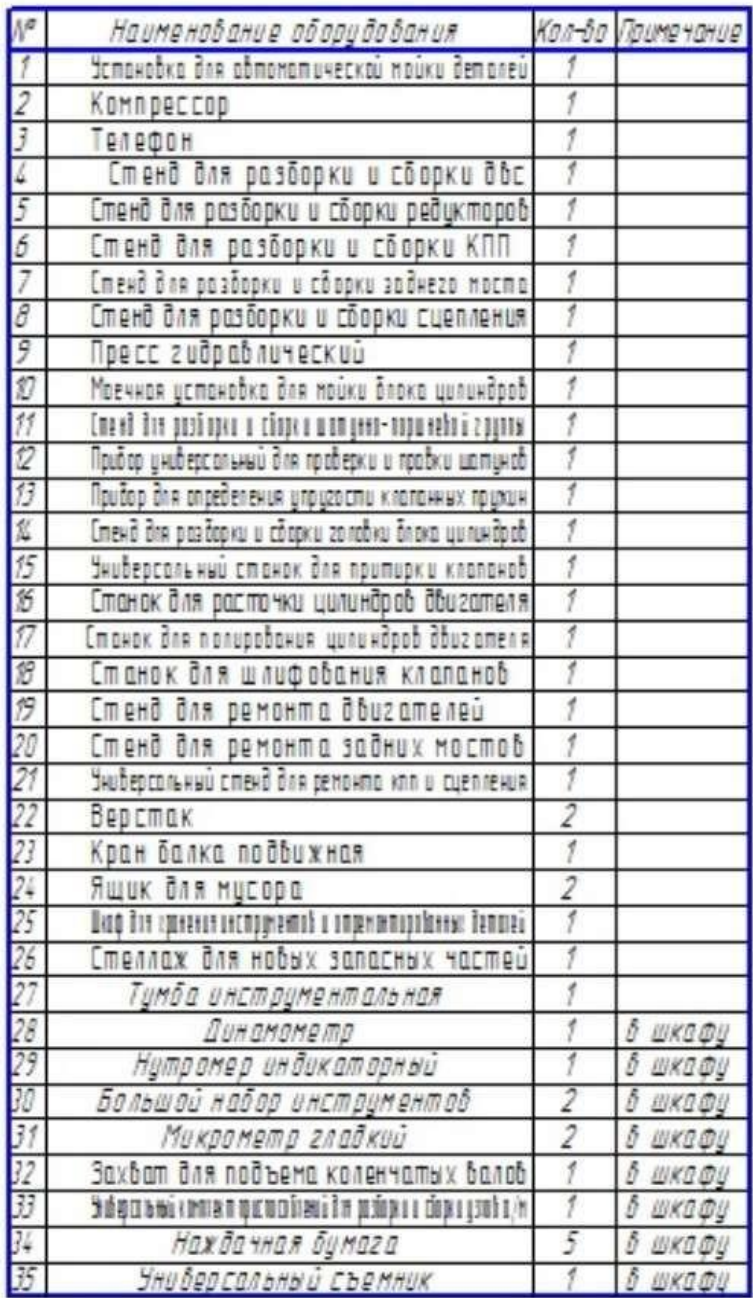

Рисунок 8.1 – Пример спецификации оборудования агрегатномеханического участка

#### **Лабораторная работа № 9.**

**Выполнение чертежа конструкторской части**

**Цель:** освоить выполнение чертежа конструкторской части. **Продолжительность работы:** 90 мин.

Задание 1. Рассчитайте и постройте чертеж детали автомобиля. Варианты индивидуальных заданий выдаются преподавателем. Пример выполненного задания приведен на рисунке 9.1.

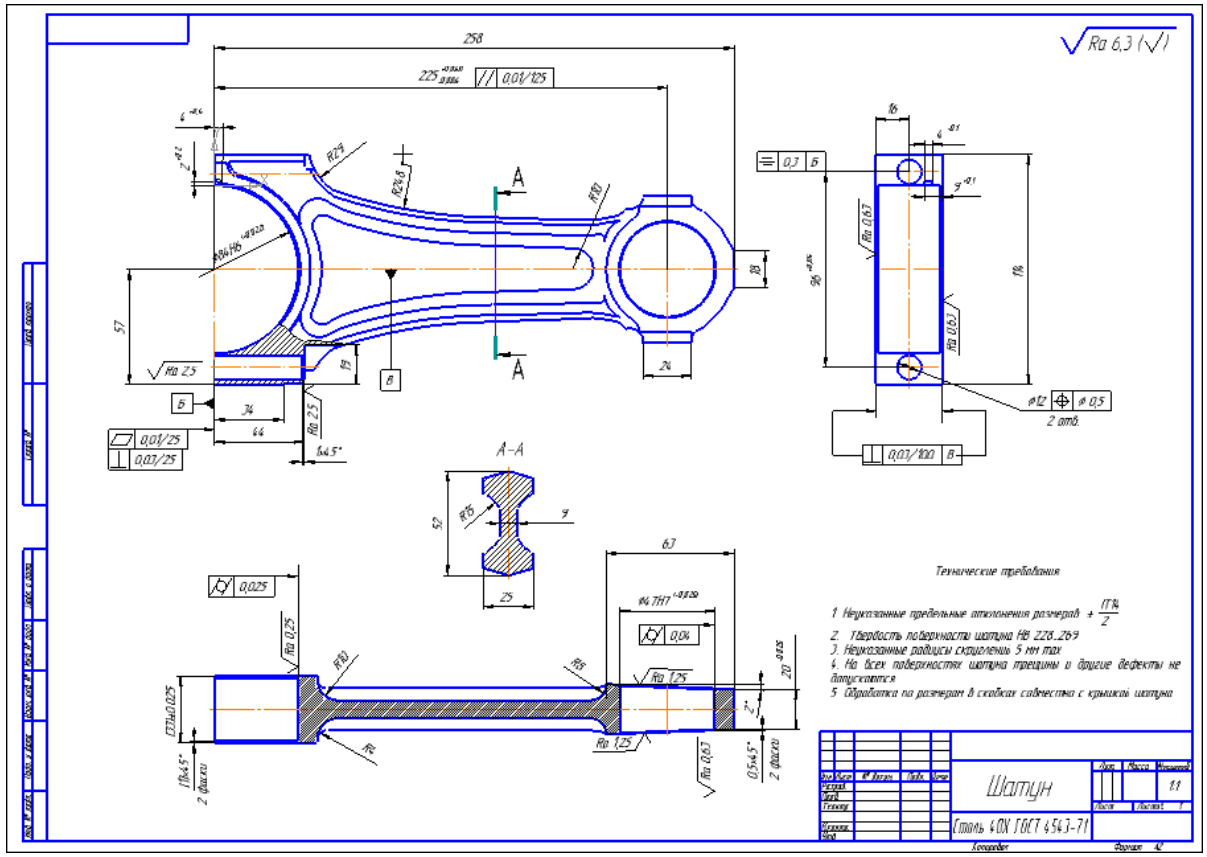

Рисунок 9.1 – Образец выполнения задания

## **Лабораторная работа № 10.**

#### **Создание плаката технологического процесса ремонта**

**Цель:** освоить создание плаката технологического процесса ремонта.

#### **Продолжительность работы:** 90 мин.

*Задание 1.* Создайте плакат технологического процесса ремонта, в соответствии с индивидуальным заданием. Варианты

индивидуальных заданий выдаются преподавателем. Пример выполненного задания приведен на рисунке 10.1.

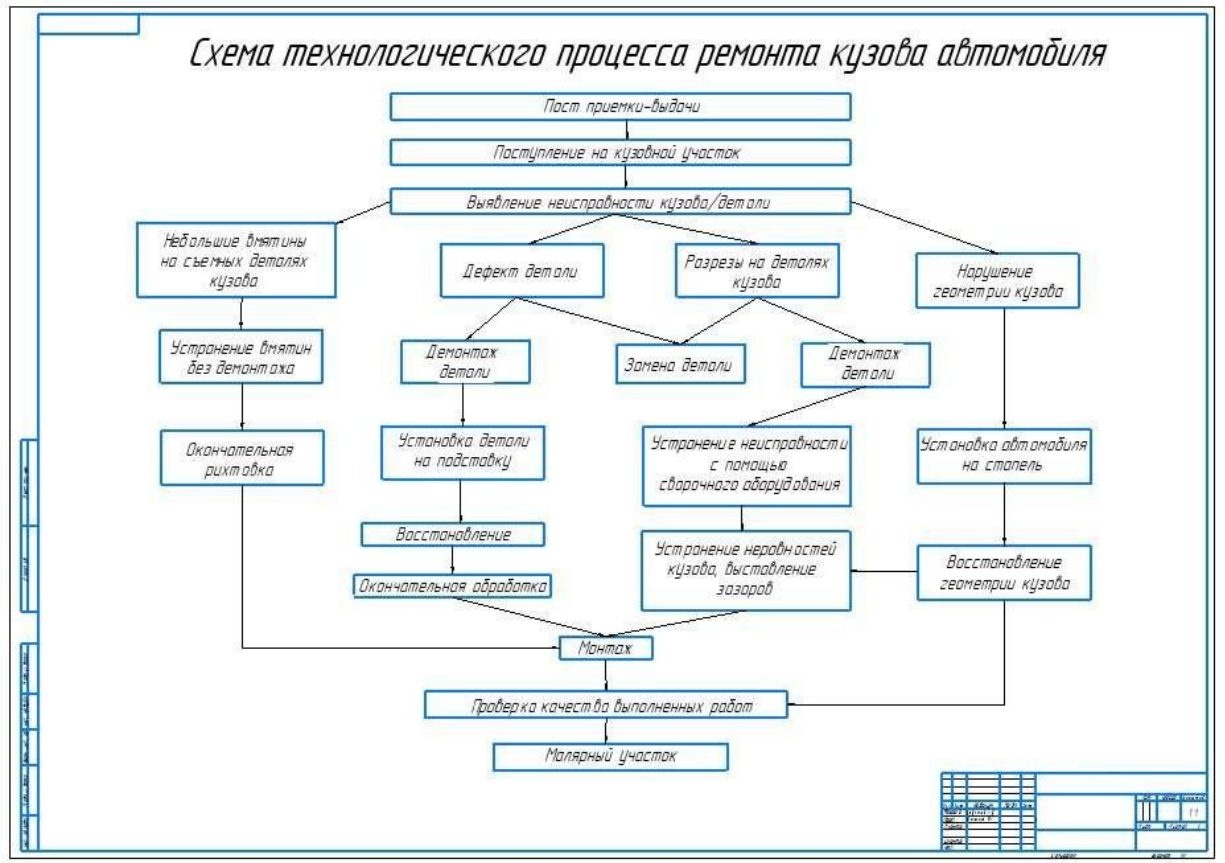

Рисунок 10.1 – Образец выполнения задания

## **Лабораторная работа № 11. Создание плаката с внедряемым оборудованием**

**Цель:** научиться создавать плакаты с внедряемым оборудованием.

#### **Продолжительность работы:** 90 мин.

*Задание 1.* Создайте плаката с внедряемым оборудованием. Варианты индивидуальных заданий выдаются преподавателем.

Пример выполненного задания приведен на рисунке 11.1.

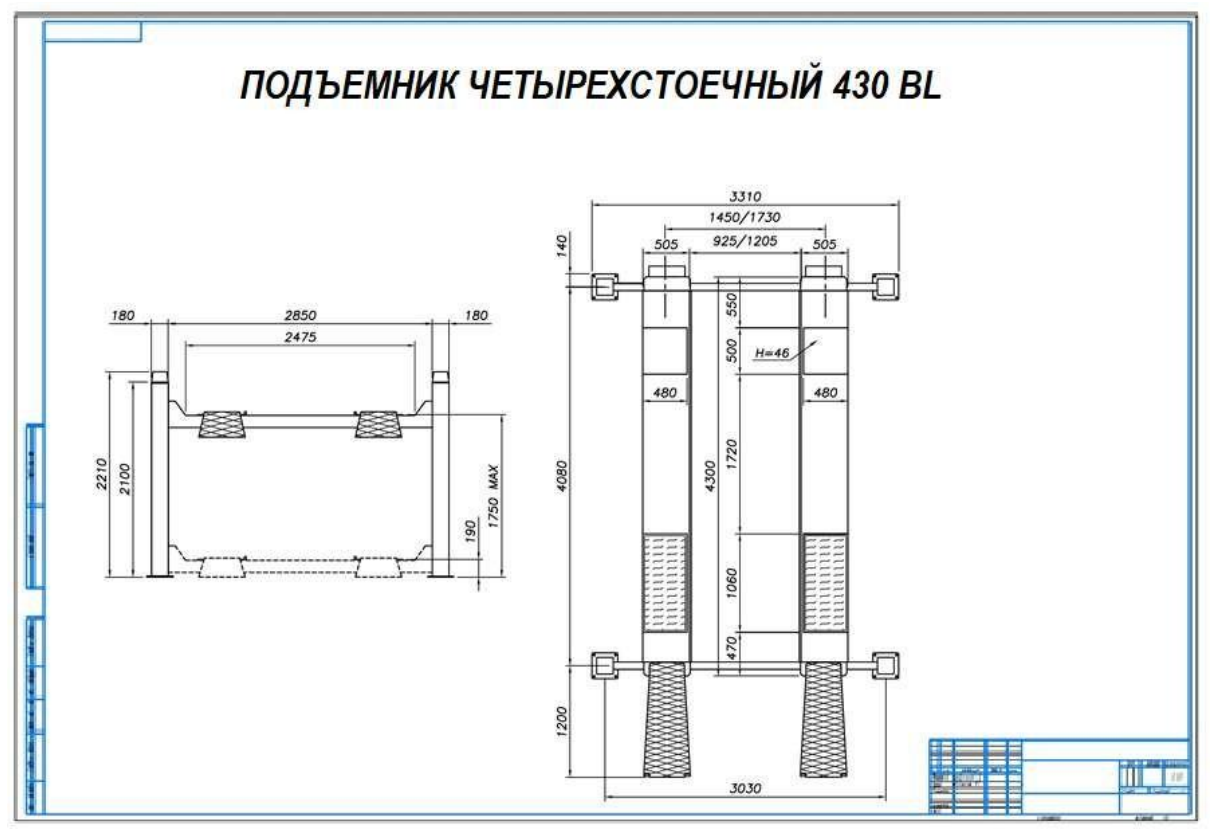

Рисунок 11.1 – Образец выполнения задания

# **Лабораторная работа № 12.**

## **Создание планировки зоны ТО и ТР СТОА в КОМПАС 3D**

**Цель:** научиться создавать планировку зоны ТО и ТР СТОА в КОМПАС 3D.

**Продолжительность работы:** 180 мин.

*Задание 1.* Создайте планировку зоны ТО и ТР СТОА в КОМПАС 3D.

Состав помещения определяется размером СТОА и производственными программами по эксплуатации, техническому обслуживанию и ремонту.

Площади зон и отделений с рабочими постами, определяют с учетом числа постов, площади, занимаемой автомобилем, и плотности расстановки постов.

Варианты индивидуальных заданий выдаются преподавателем. Пример выполненного задания приведен на рисунке 12.1.

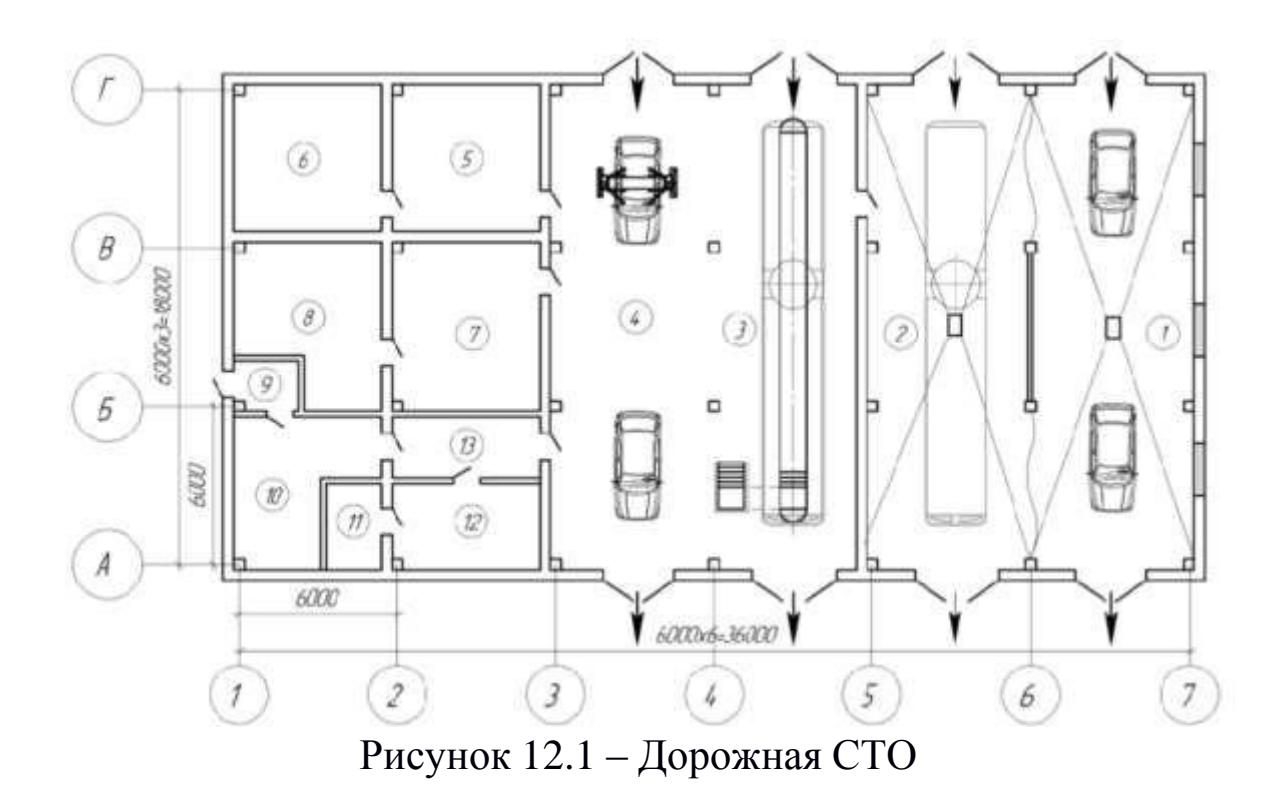

**Экспликация помещений и производственных постов:** 1 – посты мойки легковых автомобилей, 2 – пост мойки грузовых автомобилей и автобусов, 3 – пост ТО и ТР грузовых автомобилей и автобусов, 4 – посты ТО и ТР легковых автомобилей, 5 – склад запасных частей, 6 – склад агрегатов, шин, и материалов, 7,8 – производственные подразделения цеховых работ ТО и ТР, 9 – тамбур, 10 – магазин, 11 – санитарный узел,

12 – клиентское помещение, 13 – коридор

## **Лабораторная работа № 13. Создание планировки специализированного поста СТОА в КОМПАС 3D**

**Цель:** освоить создание планировки специализированного поста СТОА в КОМПАС 3D.

#### **Продолжительность работы:** 180 мин.

*Задание 1.* Создайте планировку специализированного поста СТОА в КОМПАС 3D.

Варианты индивидуальных заданий выдаются преподавателем. Пример выполненного задания приведен на рисунке 13.1.

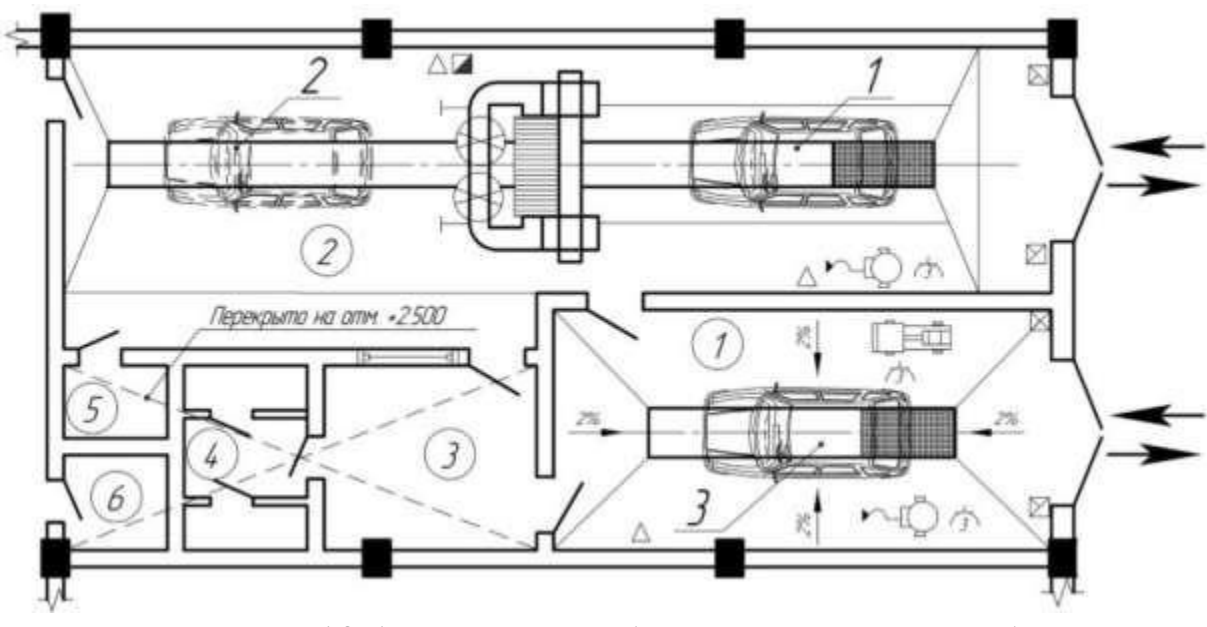

Рисунок 13.1 – Участок уборочно-моечных работ на Комсомольской СТО г. Тольятти

**Экспликация помещений:** 1 – участок ручной мойки автомобиля, 2 – участок механизированной мойки автомобилей, 3 – клиентское помещение, 4 – санитарные узлы, 5 – операторская автоматизированной моечной установки, 6 – подсобное помещение. **Экспликация постов:** 1 – специализированный пост механизированной мойки автомобилей, 2 – специализированный пост полировки автомобилей, 3 – пост ручной мойки автомобилей

#### **Самостоятельная работа к теме 2.1**

Самостоятельная работа обучающихся по теме «Графический редактор КОМПАС 3D. Система проектирования» предполагает:

- 1. Работу над индивидуальными проектами, по тематике:
	- Автоматизация работы с MS Word с помощью шаблонов.
	- Текст как информационный объект.
- 2. Подготовку докладов по тематике:
	- Текстовой процессор MS Word.
	- Издательские системы.
- 3. Подготовку сообщения по теме «Основные методы и средства компьютерных технологий».

4. Работу с учебником [1] по теме «Аппаратное и программное обеспечение современного ПК», составление конспекта дополнительного материала.

## **Раздел 3. Программные продукты по учёту эксплуатационных материалов и запасных частей автомобилей; для диагностики узлов и агрегатов автомобилей**

## **Тема 3.1. Программы по учёту эксплуатационных материалов и запасных частей автомобилей**

#### **Лабораторная работа № 14. Составление заказа-наряда на техническое обслуживание и ремонт автомобильного транспорта в программе Мини автосервис**

**Цель:** освоить cоставление заказа-наряда на техническое обслуживание и ремонт автомобильного транспорта в программе Мини автосервис.

**Продолжительность работы:** 180 мин.

## **Теоретические положения**

Бесплатная программа *Мини-Автосервис* предназначена для небольших автосервисов и содержит все основные функции по учету ремонтных операций, автоматической калькуляции заказов-нарядов, учету исполнителей работ.

Основные возможности:

- 1. Удобное и простое составление заказов-нарядов.
- 2. Учет этапов выполнения работ и оплат для каждого заказанаряда.
- 3. Печать заказа-наряда в профессиональном виде, легкий перенос ее в Word, Excel, Outlook Express.
- 4. Привязка исполнителя работы для каждой из работ в заказенаряде.
- 5. Автоматический подсчет количества нормо-часов в заказенаряде.
- 6. Несколько категорий цен для материалов и услуг для различных типов машин.
- 7. Одновременный учет и в рублях, и в долларах, возможность изменения курса.

8. Печать прайс-листов и многое другое.

Режим «Составление заказов-нарядов»

Запустите режим «Ремонт − Заказы-наряды». Открывшееся окно содержит список уже существующих заказов-нарядов. Ваша задача − понять, как устроен этот список. При работе со списком смет помните, что:

- Каждая строка в списке соответствует одному заказу-наряду.
- В каждом заказе-наряде отображена его сумма в текущей валюте. Переключение валют производится с помощью F8.
- Колонка «опл» отображает статус произведенных оплат
- Колонка «вып» отображает статус выполнения работ и списания материалов.
- Для изменения существующего заказа-наряда необходимо нажать «Изменить».
- Для создания оплат по заказу-наряду необходимо нажать «Оплаты».
- Для создания актов на выполнение работ (списания материалов) необходимо нажать «Акты».
- Для получения справки о выбранном заказе-наряде необходимо дважды нажать мышкой на нужной строке.

Для создания нового заказа-наряда нажмите кнопку «Добавить». Заполните открывшуюся карточку:

- Если это необходимо, измените номер и дату документа
- Выберите объект для клиента (заказчика).
- Если клиента не существует в списке, нажмите кнопку «...» и определите нового клиента. В список клиентов рекомендуется заносить только постоянных клиентов, для остальных случаев проще использовать клиента «Частное лицо».
- При выборе клиента его название автоматически переносится в заказ-наряд. Это название можно править. При выборе «Частного лица» в поле название занесите ФИО клиента.
- Заполните характеристики ремонтируемого автомобиля.
- Теперь можно переходить к определению работ и материалов. Нажмите кнопку «Работы & Материалы».

Откроется окно со списком всех возможных материалов и работ. Ваша задача − выбрать те, которые будут в Вашем заказенаряде:

- Для выбора позиции дважды нажмите мышкой на нужной строке.
- В открывшемся окне введите количество материала (работы).
- Здесь же можно изменить предложенную Вам цену.
- Завершение выбора осуществляется нажатием кнопки «ОК». Отказ от выбора позиции − кнопка «Отмена».
- Для быстрого перехода на другую группу выберите нужную Вам строку в списке «Группа».
- Для изменения категории цен нажмите кнопку "\$"
- Выбранные работы и материалы отмечаются значком « $@$ ».
- Завершите выбор работ и материалов нажав «ОК».

Вы вернетесь в Ваш заказ-наряд, который теперь будет содержать список работ и материалов. Заказ-наряд можно распечатать, нажав кнопку с изображением принтера. Сохраните документ нажав кнопку «Сохранить».

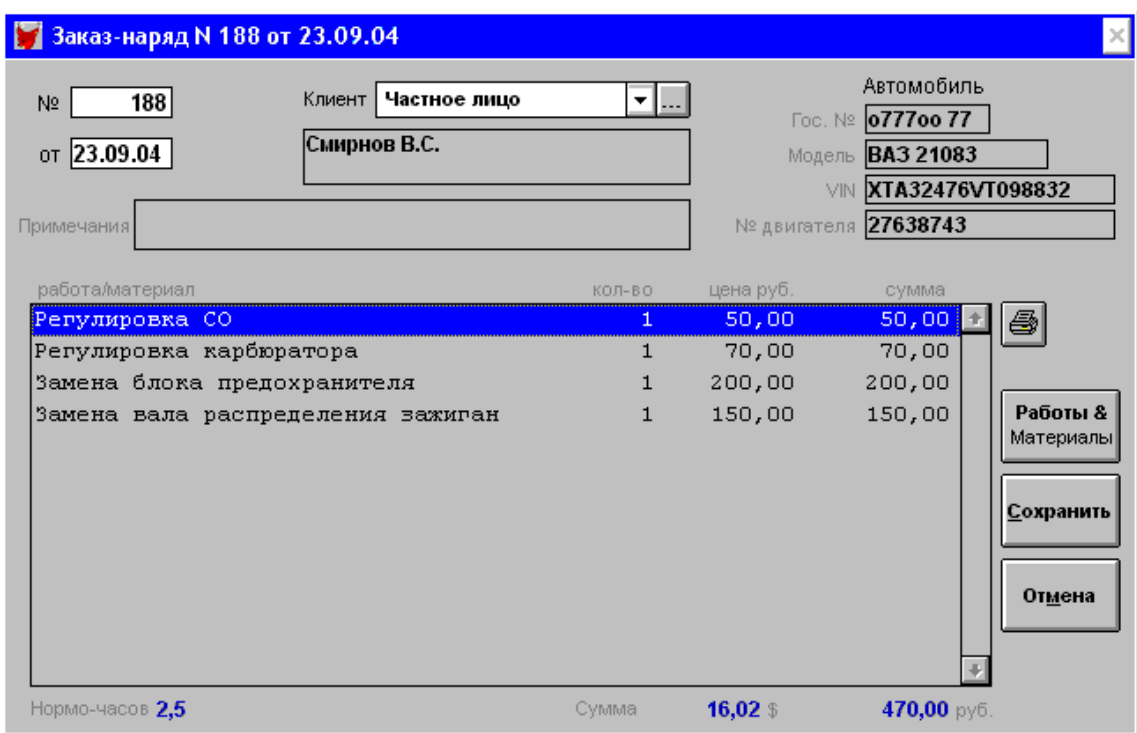

Рисунок 14.1 − Окно Заказа-наряда

Печатная форма заказа-наряда и акта открывается в Эксплорере. Форма легко переносится в Word, Excel и Outlook. Обратите внимание, что работы отображаются синим цветом, а материалы зеленым. Присутствует исполнитель для каждой из работ.

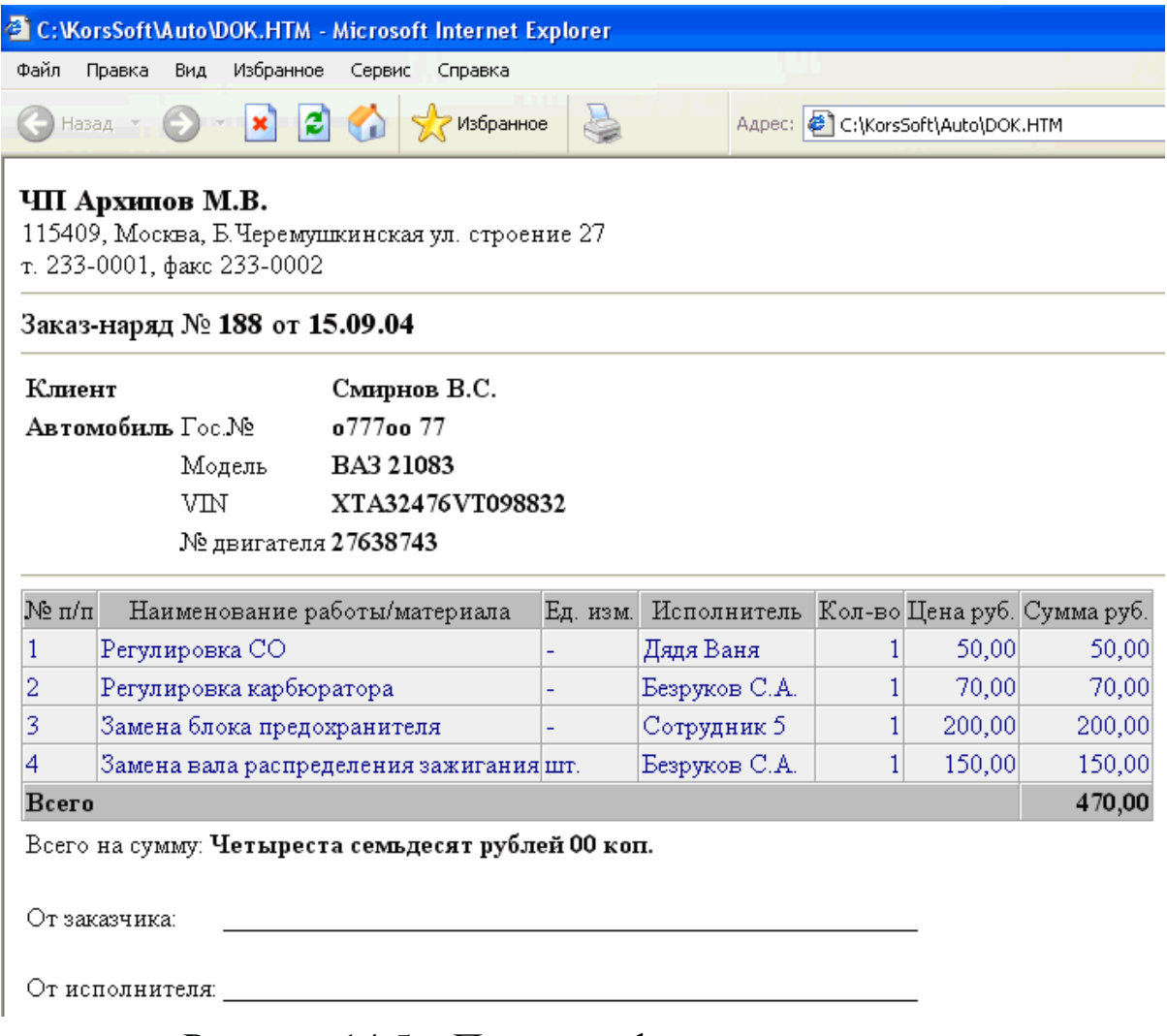

Рисунок 14.5 – Печатная форма заказа-наряда

*Задание 1.* Составьте заказ-наряд на техническое обслуживание и ремонт автомобильного транспорта в программе Мини автосервис. Варианты индивидуальных заданий выдаются преподавателем.

#### **Самостоятельная работа к теме 3.1**

Оформление заказа-наряда на техническое обслуживание и ремонт автомобильного транспорта в программе Миниавтосервис.

## **Тема 3.2. Программа для диагностики узлов и агрегатов автомобилей**

#### **Лабораторная работа № 15. Создать презентацию компьютерной диагностики узлов автомобиля**

**Цель:** создать презентацию компьютерной диагностики узлов автомобиля.

## **Продолжительность работы:** 180 мин.

*Задание 1.* Создайте презентацию компьютерной диагностики узлов автомобиля по следующим тематикам.

- 1. Обзор автомобильного сканера «ScanDok».
- 2. Организация рабочего места при проведении компьютерной диагностики с соблюдением правил безопасности труда.
- 3. Назначение и расположение датчиков системы управления двигателем автомобиля.

*Задание 2.* Ответьте на контрольные вопросы.

- 1. Что такое компьютерная диагностика автомобиля?
- 2. Когда проводят компьютерную диагностику автомобиля? Почему?
- 3. Перечислите основные симптомы неисправности автомобиля, которые сигнализируют о том, что необходима компьютерная диагностика
- 4. Как проводится компьютерная диагностика автомобиля?
- 5. На какие операции можно разделить процесс компьютерной диагностики?
- 6. Для чего предназначен и где расположен и датчик массового расхода воздуха?
- 7. Для чего предназначен и где расположен датчик температуры охлаждающей жидкости?
- 8. Для чего предназначен и где расположен датчик давления масла?
- 9. Для чего предназначен и где расположен датчик положения коленчатого вала (ДПКВ)?
- 10. Для чего предназначен и где расположен датчик скорости?

## **Самостоятельная работа к теме 3.2**

Самостоятельная работа обучающихся предполагает оформление презентации компьютерной диагностики узлов автомобиля.

# <span id="page-564-0"></span>**Критерии оценки практической работы**

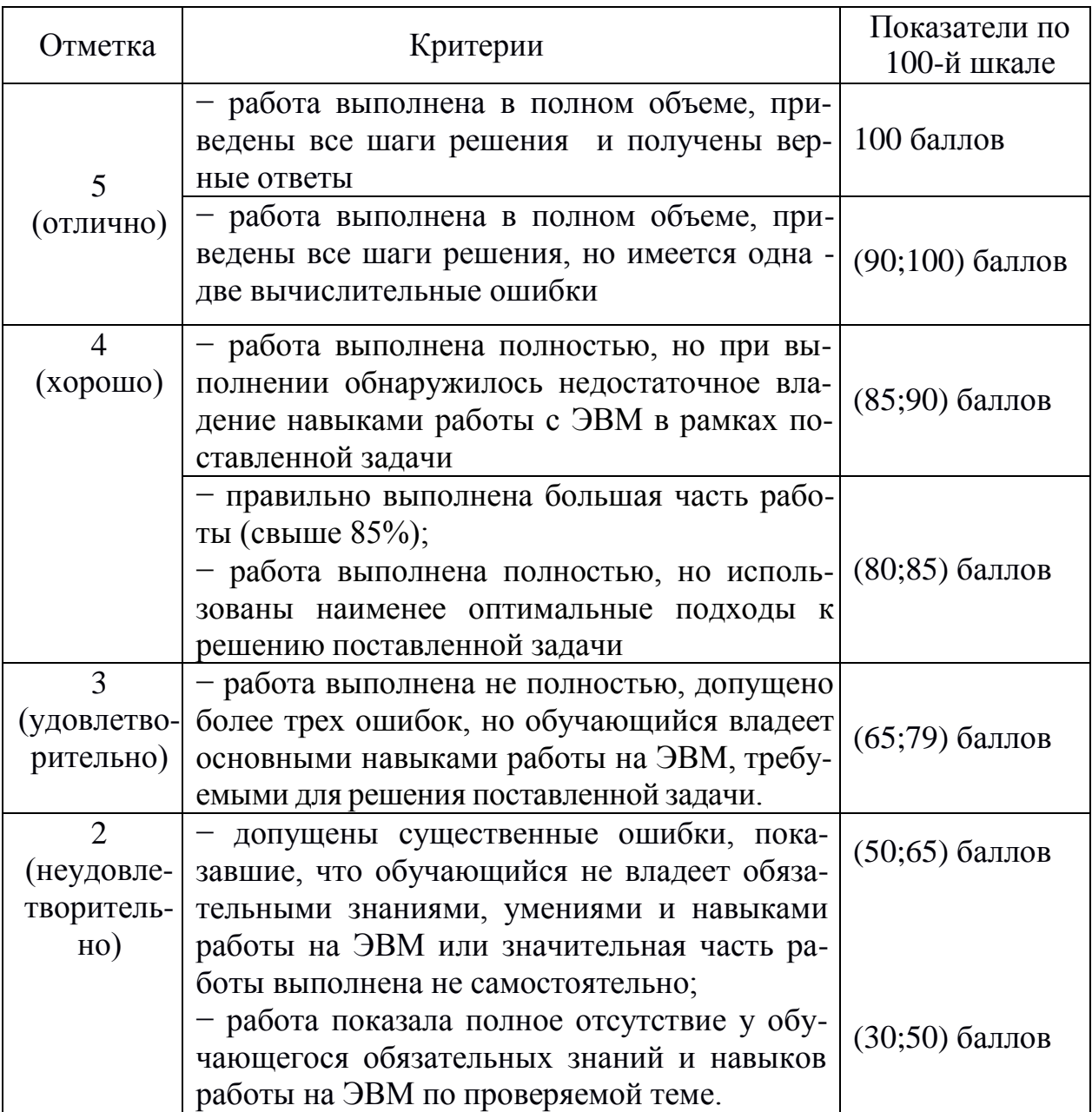

#### **Список источников**

#### **Основная литература**

1. Михеева, Е. В. Информационные технологии в профессиональной деятельности [Текст]: учебное пособие для образовательных учреждений, реализующих программы среднего профессионального образования по всем техническим специальностям: [для студентов СПО] / Е. В. Михеева. – Москва: Академия, 2017. – 384 с.

2. Горев, А. Э. Информационные технологии в профессиональной деятельности. [Электронный ресурс]. – Москва: Юрайт, 2018. – 271 c. – Режим доступа: [https://biblio](https://biblio-online.ru/book/informacionnye-tehnologii-v-professionalnoy-deyatelnosti-429335)[online.ru/book/informacionnye-tehnologii-v-professionalnoy](https://biblio-online.ru/book/informacionnye-tehnologii-v-professionalnoy-deyatelnosti-429335)[deyatelnosti-429335.](https://biblio-online.ru/book/informacionnye-tehnologii-v-professionalnoy-deyatelnosti-429335) – Загл. с экрана.

#### **Дополнительная литература**

3. Рудаков, А. В. Технология разработки программных продуктов [Электронный ресурс]: учебник для студентов учреждений среднего профессионального образования, обучающихся по специальности «Программное обеспечение вычислительной техники и автоматизированных систем»: [профессиональный модуль ПМ.03 «Участие в интеграции программных модулей» (МДК.03.01)] / А. В. Рудаков. – Москва: Академия, 2017. – 208 c. – Режим доступа: [http://www.academia](http://www.academia-moscow.ru/catalogue/4831/362819/)[moscow.ru/catalogue/4831/362819/.](http://www.academia-moscow.ru/catalogue/4831/362819/) – Загл. с экрана.

4. Канавцев, М. В. Информационные сети и базы данных в профессиональной деятельности [Электронный ресурс]. – Санкт-Петербург: СПбГАУ, 2016. – 66 c. – Режим доступа: [http://biblioclub.ru/index.php?page=book\\_red&id=445943.](http://biblioclub.ru/index.php?page=book_red&id=445943) – Загл. с экрана.

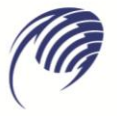

Государственное автономное профессиональное образовательное учреждение Самарской области<br>«<mark>Колледж технического и художественного образования г. Тольятти</mark>»

## **МЕТОДИЧЕСКИЕ УКАЗАНИЯ**

#### **для студентов по выполнению практических занятий**

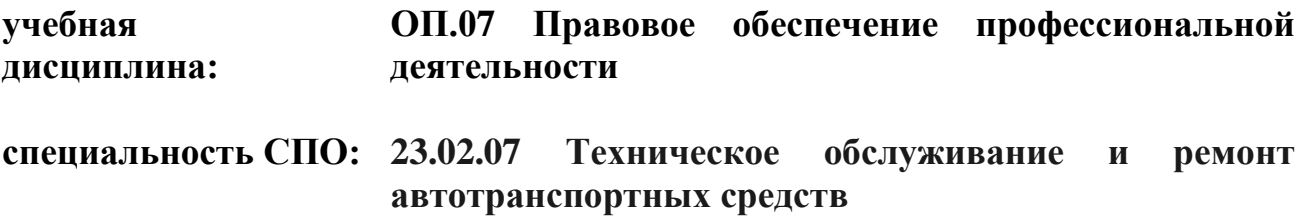

Сборник методических указаний для обучающихся по выполнению практических работ на практических занятиях является частью программы подготовки специалистов среднего звена по специальности 23.02.07 Техническое обслуживание и ремонт автотранспортных средств в соответствии с требованиями ФГОС СПО.

Сборник методических указаний по выполнению практических работ адресован обучающимся очной формы обучения при изучении дисциплины ОП.07 Правовое обеспечение профессиональной деятельности.

Настоящий сборник методических указаний включает в себя пояснительную записку, рекомендации по оформлению отчётов по выполняемым практическим работам, непосредственно методические указания по выполнению каждой работы в соответствии с рабочей программой дисциплины ОП.07 Правовое обеспечение профессиональной деятельности.

Составитель:

Шейкина Е.П., преподаватель ГАПОУ КТиХО

# СОДЕРЖАНИЕ

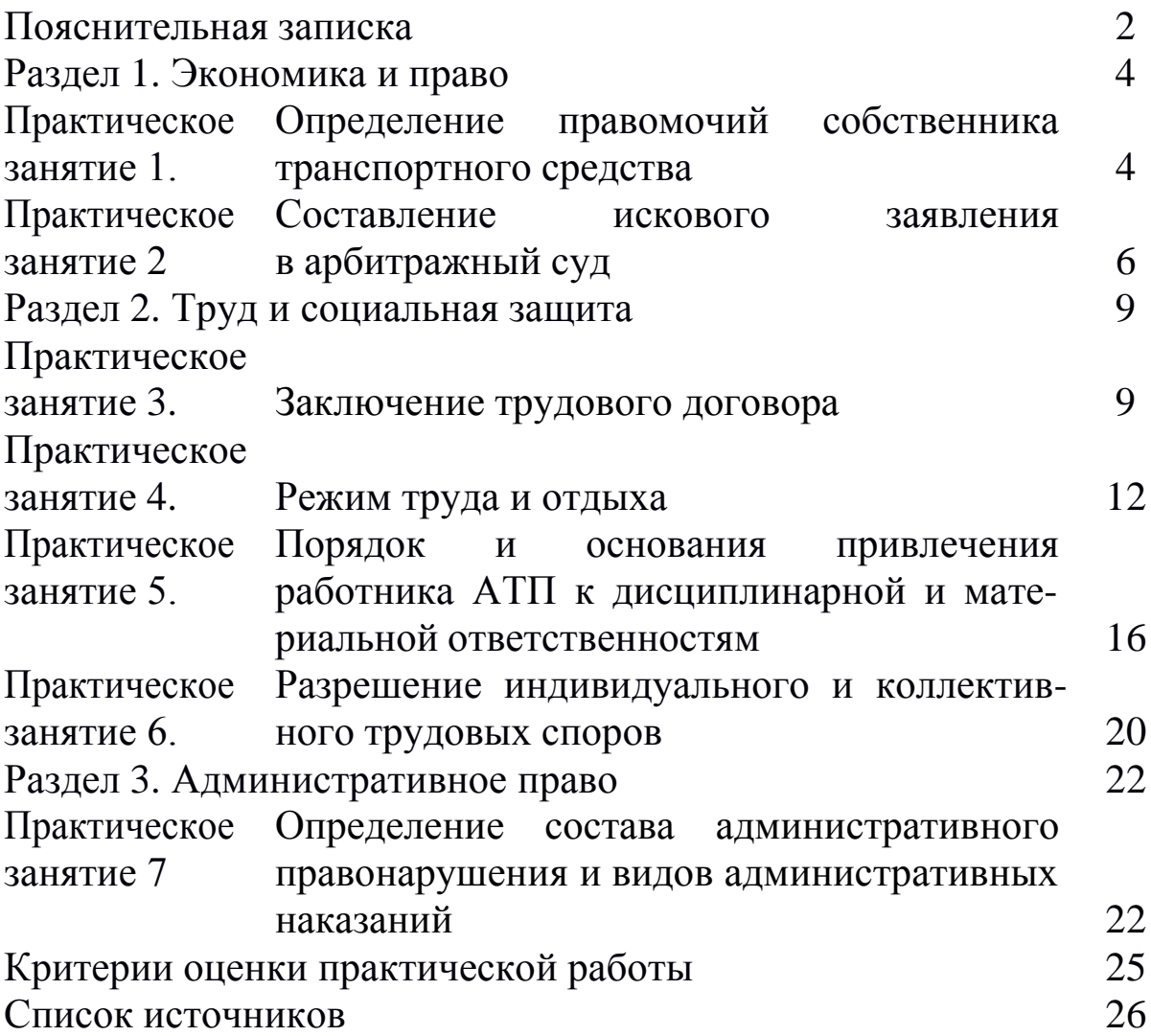

Пояснительная записка

Методические указания разработаны в соответствии с рабочей программой по дисциплине ОП.07. «Правовое обеспечение профессиональной деятельности» для специальности 23.02.07 «Техническое обслуживание и ремонт двигателей, систем и агрегатов автомобилей».

Практические занятия предназначены для закрепления теоретического материала и обсуждения и решения проблемных ситуаций в сфере гражданского, гражданского процессуального, арбитражного процессуального, трудового и административного права.

Самостоятельная работа призвана подготовить студента к поиску, анализу и систематизации необходимой информации.

Практическая и самостоятельная работа студента включает выполнение следующих заданий:

 *заполнение таблиц* – вид задания, рассчитанный на систематизацию и упорядочивание знаний по определенным признакам и критериям, направленные на сравнительный анализ изучаемого материала;

 *составление структурно-логических схем –* вид задания, направленный на выявление причинно-следственных связей и явлений, способствующий развитию приемов системного анализа;

 *решение ситуационных задач –* вид задания, формирующий умения сравнивать, проводить аналогии, обобщать, делать выводы и обосновывать их, используя нормативно-правовые акты;

*написание доклада (сообщения) –* самостоятельная работа студента, направленная на систематизацию, анализ и восприятие нескольких источников рекомендованной литературы и нормативных правовых актов. Доклад (сообщение) состоит из: основной части с изложением сути вопроса, материалов судебной практики, анализа, комментариев специалистов, вывода. Объем – 3-5 страниц, 14 шрифт Times New Roman, одинарный интервал. Время доклада –5-7 минут. Преподаватель оценивает соответствие содержания заявленной теме, полноту раскрытия темы, правильность сделанных выводов в заключении, наличие ссылок на использованную литературу и нормативные правовые акты,

правильность оформления в соответствии с методическими указаниями.

Работа студента оценивается по 100-балльной шкале, включающей отметки «отлично», «хорошо», «удовлетворительно» и «неудовлетворительно», в соответствии с Положением о проведении текущего контроля успеваемости и промежуточной аттестации студентов.

Все задания должны быть выполнены письменно в тетради. Задания, выполненные компьютерным текстом, к проверке не принимаются и оцениваются «неудовлетворительно».

## **РАЗДЕЛ 1. ЭКОНОМИКА И ПРАВО ПРАКТИЧЕСКОЕ ЗАНЯТИЕ № 1 ТЕМА: «ОПРЕДЕЛЕНИЕ ПРАВОМОЧИЙ СОБСТВЕННИКА ТРАНСПОРТНОГО СРЕДСТВА»**

<span id="page-571-0"></span>Цель:

− сформировать умение применять теоретический материал в решении ситуационных задач в сфере имущественных отношений;

− сформировать умение защищать свои имущественные права в соответствии с гражданским и гражданским процессуальным законодательством;

− закрепить практические навыки применения норм гражданского законодательства, регулирующие профессиональную деятельность;

Продолжительность работы: 90 минут*.*

Материально-техническое оснащение: учебная литература [1, 2, 3], Конституция РФ, Гражданский кодекс РФ. Часть I, Гражданский процессуальный кодекс РФ, справочно-правовая система «Консультант Плюс», Интернет.

#### **План практического занятия:**

1. Право собственности: понятие и содержание.

2. Правовые режимы имущества индивидуальных предпринимателей и юридических лиц.

3. Ограниченные вещные права.

4. Способы защиты права собственности и иных вещных прав.

#### **Задания к практическим занятиям и выполнению самостоятельной работы:**

*Задание 1.* Изучив юридическое значение права собственности, определите правомочия собственника транспортного средства и раскройте их.

*Задание 2.* Приведите примеры правомочий собственника транспортного средства:

• право владения \_ ;

- право пользования ;
- право распоряжения

*Задание 3.* Определите, как изменятся правомочия собственника транспортного средства в случае, если оно было передано (в аренду) другому лицу.

*Задание 4.* Изучив главы специальной литературы и соответствующие нормы права, определите, может ли быть обращено взыскание на транспортные средства собственника по его долгам и обязательствам. В каком нормативно-правовом акте содержится данное положение?

*Задание 5.* Изучив соответствующую главу учебной литературы и иные источники, составьте проект искового заявления «О признании права собственности на автомобиль»

*Задание 6.* Решите ситуационные задачи:

*Задача 1*. Гражданин Фадеев взял кредит в коммерческом банке под залог автомобиля для организации предпринимательской деятельности. Однако деньги в срок не вернул. Банк подал в суд иск к Фадееву с требованием об изъятии у Фадеева автомобиля за долг и передаче его в собственность банка. Суд иск удовлетворил.

#### *Правомерно ли решение суда?*

*В какой момент право собственности на автомобиль у Фадеева прекращается? Ответ подкрепите нормами ГК РФ.*

*Задача 2.* Ольга и Иван при вступлении в брак не заключили брачный договор. Через 2 года совместной жизни супруги развелись. Разделяя имущество, Ольга пожелала получить автомобиль Toyota. Иван не намерен отдавать автомобиль.

*Сможет ли Ольга получить автомобиль, если она обратится в суд с соответствующим иском?*

*Определите все правомочия собственника (сособственника) в момент брака и после его расторжения.*

*Задание 7.* В собственности СТО ООО «Кросс» находятся 2 автотранспортных средства. У учредителя СТО ООО «Кросс» в собственности также имеется личный автомобиль. Определите правовые режимы указанных автотранспортных средств.

*Задание 8.* Изучив специальные главы учебной литературы, сравните следующие правовые режимы: право хозяйственного ведения и оперативного управления. Критерии сравнения определите самостоятельно.

*Тема доклада (сообщения):*

«Организационно-правовые формы юридических лиц».

Контрольные вопросы:

1. Что такое «право собственности» в субъективном и объективном смыслах?

2. Чем экономическое содержание собственности отличается от юридического содержания права собственности?

3. Охарактеризуйте содержание права собственности гражданина (индивидуального предпринимателя).

4. Охарактеризуйте содержание права собственности юридического лица.

5. Охарактеризуйте содержание права собственности государственных и муниципальных унитарных автотранспортных предприятий.

6. Охарактеризуйте содержание права собственности государственных и муниципальных учреждений.

## **ПРАКТИЧЕСКОЕ ЗАНЯТИЕ № 2 ТЕМА: «СОСТАВЛЕНИЕ ИСКОВОГО ЗАЯВЛЕНИЯ В АРБИТРАЖНЫЙ СУД»**

Цель:

− сформировать умение применять теоретический материал в решении ситуационных задач и составлении исковых заявлений;

− сформировать умение защищать свои имущественные и личные неимущественные права в соответствии с арбитражнопроцессуальным законодательством;

− сформировать умение находить, анализировать и систематизировать информацию

− закрепить практические навыки применения норм арбитражно-процессуального законодательства.

Продолжительность работы: 90 минут*.*

Материально-техническое оснащение: учебная литература [1, 2, 3], Конституция РФ, ФКЗ «О судебной системе РФ», Арбитражный процессуальный кодекс РФ, справочно-правовая система «Консультант Плюс», Интернет.

#### **План практического занятия:**

- 1. Понятие и стадии арбитражного процесса.
- 2. Производство в арбитражном суде первой инстанции.
- 3. Форма и содержание искового заявления.
- 4. Документы, прилагаемые к исковому заявлению.

## **Задания к практическим занятиям и выполнению самостоятельной работы:**

*Задание 1.* Изучив положения ст. 126 Конституции РФ, определите высший судебный орган по разрешению экономических споров и его основные компетенции.

*Задание 2.* Изучив специальные главы учебной литературы и определенные положения АПК РФ, определите стадии арбитражного процесса и укажите особенности каждой стадии. Результаты исследования сведите в таблицу.

*Задание 3.* Изучив специальный раздел АПК РФ, составьте схему «Производство в арбитражном суде первой инстанции. Исковое производство».

*Задание 4.* Изучив статью 125 АПК РФ, определите формы и содержание искового заявления в арбитражный суд:

- $\bullet$  форма ;
- содержание поставляет по содержание и поставительно

*Задание 5.* Изучив статью 129 АПК РФ, установите основания возвращения искового заявления и составьте алгоритм последовательности процессуальных действий.

*Задание 6.* Изучив статьи 125-126 АПК РФ, составьте проект искового заявления в арбитражный суд субъекта РФ. В проекте отобразите субъектный состав и обстоятельства, на которых истец основывает свои требования.

*Задание 7.* Изучив специальные главы учебной литературы и соответствующие нормы АПК РФ, составьте схему «Рассмотрение споров в досудебном порядке».

*Задание 8.* Решите ситуационные задачи:

*Задача 1.* ИП Гриднев А. А. обратился в Арбитражный суд Кемеровской области с исковым заявлением к ООО «Кросс» о взыскании убытков по договору аренды транспортного средства. К заявлению истец приложил все необходимые документы, кроме квитанции об уплате госпошлины, поскольку на расчетном счете истца не имеется денежных средств. В связи с этим истец в заявлении просил суд предоставить отсрочку в уплате госпошлины.

*Подлежит ли заявление принятию к производству или нет?*

*Задача 2.* Истец предъявил иск в последний день срока исковой давности. Исковое заявление было оставлено арбитражным судом без движения в связи с неуплатой госпошлины. В установленный судом срок истец уплатил госпошлину, и исковое заявление было принято к производству, однако дата принятия искового заявления к производству суда, указанная в определении, оказалась за пределами срока исковой давности.

При подготовке дела к судебному разбирательству ответчик заявил возражение относительно пропуска истцом без уважительных причин срока исковой давности.

*Какое решение и почему должен вынести суд?*

*Задача 3.* ИП Коренев Н. А. обратился в Арбитражный суд Кемеровской области с исковым заявлением к ООО «Автостоп» о взыскании убытков по договору подряда. К заявлению истец приложил квитанцию об уплате госпошлины, копию договора подряда, акты приема передач, выписки из ЕГРЮЛ на ООО «Автостоп» и из ЕГРИП на ИП Коренева Н. А.

*Подлежит ли заявление принятию к производству или нет?*

Контрольные вопросы:

1. Что такое «экономический спор»?

2. Какие экономические споры подведомственны арбитражному суду?

3. Перечислите стадии арбитражного процесса.

4. Перечислите перечень документов, прилагаемых к исковому заявлению в арбитражный суд.
5. Перечислите основания возвращения искового заявления в арбитражном судопроизводстве.

6. Назовите сроки рассмотрения дел в арбитражном судопроизводстве.

7. Какой суд называется третейским?

# **РАЗДЕЛ 2. ТРУД И СОЦИАЛЬНАЯ ЗАЩИТА ПРАКТИЧЕСКОЕ ЗАНЯТИЕ № 3 ТЕМА: «ЗАКЛЮЧЕНИЕ ТРУДОВОГО ДОГОВОРА»**

Цель:

− сформировать умение применять теоретический материал в решении ситуационных задач;

− сформировать знания, необходимые для заключения трудового договора.

− сформировать умение защищать права работника в соответствии с трудовым законодательством;

− сформировать умение находить, анализировать и систематизировать информацию

− закрепить практические навыки применения норм трудового законодательства в профессиональной деятельности.

Продолжительность работы: 90 минут*.*

Материально-техническое оснащение: учебная литература [1], Конституция РФ, Трудовой кодекс РФ, справочно-правовая система «Консультант Плюс», Интернет.

### **План практического занятия:**

1. Понятие, форма и условия трудового договора.

2. Возраст, с которого допускается заключение трудового договора.

3. Документы, предъявляемые при заключении трудового договора.

4. Оформление приема на работу.

5. Испытательный срок и результаты его прохождения.

### **Задания к практическим занятиям и выполнению самостоятельной работы:**

*Задание 1.* Изучив соответствующую статью ТК РФ, определите перечень документов, необходимых для заключения трудового договора для следующих категорий работников:

- водителя автотранспортного средства;
- руководителя СТО;
- автослесаря.

*Задание 2.* Изучив главы 10-11 ТК РФ, составьте схему «Порядок заключения трудового договора».

*Задание 3.* Какие условия трудового договора вы считаете неправомерными:

1) об установлении испытательного срока;

2) о размере заработной платы;

3) о прекращении трудового договора, в случае отказа работника от поездки в командировку;

4) об обязательстве использовать отпуск в зимнее время;

5) выполнять обязанности заведующего отделом в случае отсутствия последнего;

6) не работать по совместительству у другого работодателя.

*Задание 4.* В автотранспортное предприятие с просьбой о приеме на работу обратились:

- Александров водителем автобуса;
- Шмелева бухгалтером;
- Поляков поваром столовой;
- Громова работником службы охраны предприятия;
- Реутова, закончившая среднюю школу, секретарем.

*Какие документы необходимо предоставить указанным лицам? Свой ответ подкрепите нормами ТК РФ.*

*Задание 5.* Решите ситуационные задачи:

*Задача 1.* Петров обратился в АО «Автокар» с заявлением о приеме его на работу на должность мастера. Его заявление было рассмотрено и удовлетворено. 31.08.2018 Генеральным директором был издан приказ о приеме Петрова на работу. Петрова ознакомили с данным приказом под расписку. 01.09.2018 он вышел на

работу и был допущен администрацией предприятия к исполнению своих обязанностей.

*Обязано ли АО «Автокар» при вышеуказанных обстоятельствах заключить с Петровым трудовой договор?*

*Задача 2.* Учащийся девятого класса Петров в возрасте 15 лет был трудным подростком, часто не посещал школу и учиться не хотел. Мать попросила директора организации, в которой она работала сама, принять его на работу, но тот сказал ей, что в соответствии с трудовым законодательством не имеет права это сделать.

*Вправе ли директор отказать в приеме на работу Петрова?*

*Задача 3.* Казаков был принят на работу с месячным испытательным сроком. По указанию руководителя он приступил к работе с 12 апреля, хотя в приказе о приеме на работу датой начала работы значилось 15 апреля. 14 мая с Казаковым был расторгнут трудовой договор в связи с тем, что он не выдержал испытания.

*Каков порядок расторжения трудового договора при неудовлетворительном результате испытания?*

*Вправе ли работник по своей инициативе уволиться в период испытательного срока?*

*Задача 4.* При заключении трудового договора с Борисовым о его работе в должности инженера-конструктора I категории машиностроительного завода директор предприятия предложил в указанный договор включить следующие условия: о режиме работы; о размере заработной платы; о соблюдении правил внутреннего трудового распорядка предприятия; об обязательстве Борисова в течение первых двух лет работы не использовать ежегодный или другие виды отпусков (учебный, по уходу за больными членами семьи и др.); об обязательстве не принимать участия в забастовке; об обязательстве не работать по совместительству у другого работодателя.

*Законны ли предложенные условия?*

Контрольные вопросы:

1. Что такое трудовой договор?

2. С какого возраста трудовое законодательство допускает заключение рудового договора?

3. В какой форме заключается трудовой договор?

4. Перечислите основания заключения трудового договора.

5. Перечислите обязательные и дополнительные условия трудового договора.

6. Какие документы необходимы для заключения трудового договора?

7. Каков порядок оформления приема на работу?

8. Какова продолжительность испытательного срока (перечислите все возможные варианты)?

9. Какие категории работников освобождаются от прохождения испытательного срока?

10. Раскройте результат испытания при приеме на работу.

### **ПРАКТИЧЕСКОЕ ЗАНЯТИЕ № 4 ТЕМА: «РЕЖИМ ТРУДА И ОТДЫХА»**

Цель:

− сформировать умение применять теоретический материал в решении ситуационных задач;

− сформировать знания о режимах и видах рабочего времени;

− сформировать умение защищать права работника при нарушении работодателем режима рабочего времени и продолжительности ежедневной работы (смены) в соответствии с трудовым законодательством;

− сформировать умение защищать права работника на отдых в соответствии с трудовым законодательством;

− сформировать умение находить, анализировать и систематизировать информацию;

− закрепить практические навыки в установлении режима труда и отдыха в профессиональной деятельности.

Продолжительность работы: 90 минут*.*

Материально-техническое оснащение: учебная литература [1], Конституция РФ, Трудовой кодекс РФ, справочно-правовая система «Консультант Плюс», Интернет.

### **План практического занятия:**

1. Виды рабочего времени.

2. Режимы рабочего времени.

3. Виды времени отдыха.

4. Отпуск. Порядок предоставления ежегодного основного оплачиваемого отпуска.

### **Задания к практическим занятиям и выполнению самостоятельной работы:**

*Задание 1.* Проанализируйте соответствующие статьи ТК РФ и главу специальной учебной литературы и заполните таблицу «Виды рабочего времени»:

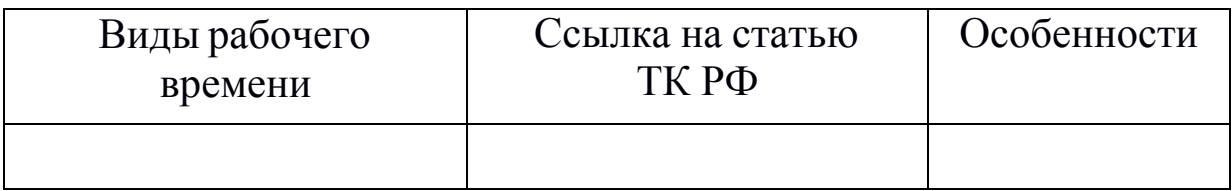

*Задание 2.* Проанализируйте соответствующие статьи ТК РФ и специальную главу учебной литературы и заполните таблицу «Режим рабочего времени»:

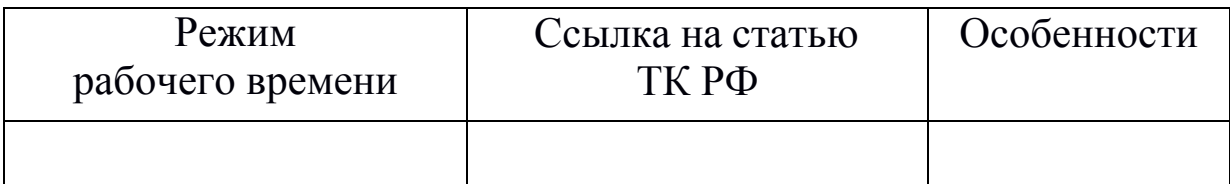

*Задание 3.* Проанализируйте статью 99 ТК РФ и заполните таблицу «Сверхурочная работа»:

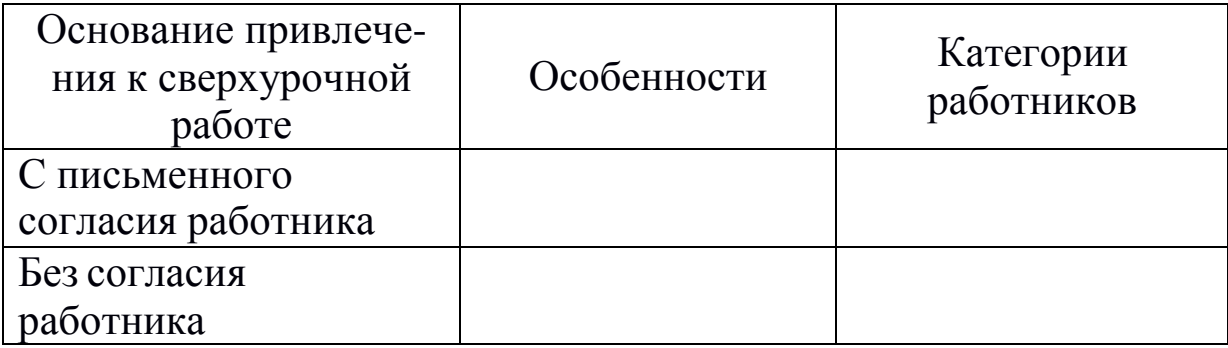

*Задание 4.* Проанализируйте соответствующие статьи ТК РФ, изучите соответствующую главу учебной литературы и заполните таблицу «Виды кратковременного отдыха»:

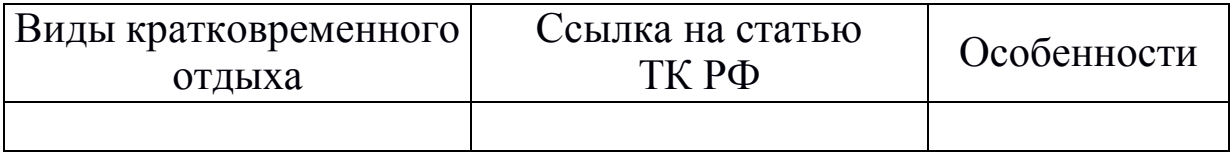

*Задание 5.* Изучив соответствующую статью ТК РФ, перечислите праздничные дни, установленные в России:

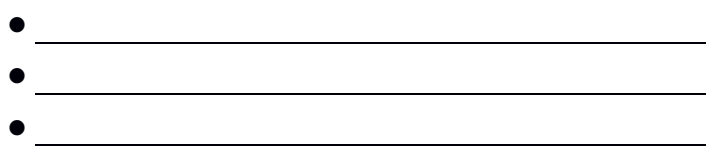

*Задание 6.* Проанализируйте нормы ТК РФ и заполните таблицу «Виды отпуска и их продолжительность»:

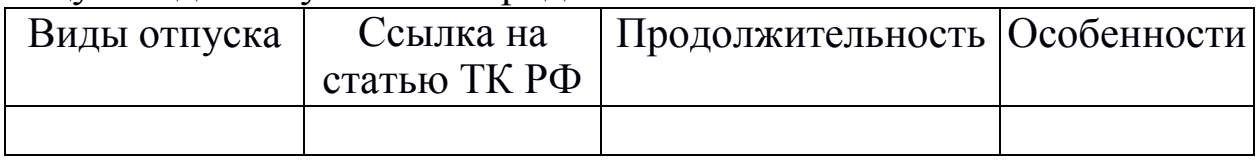

*Задание 7.* Решите ситуационные задачи:

*Задача 1.* При составлении графика сменности на предприятии по режиму пятидневной рабочей недели возникли следующие вопросы: 1) какой продолжительности должна устанавливаться рабочая смена несовершеннолетним лицам, работникам, обучающимся в учебных заведениях; 2) как компенсировать недоработку в ночную смену, которая сокращена на 1 час; 3) сокращается ли рабочее время перед выходными и

праздничными днями?

*Составьте ответ со ссылкой на Закон.*

*Задача 2.* В комиссию по трудовым спорам поступила жалоба от инженерно-технических работников АТП-1 на то, что начальник АТП обязывает их являться на работу за 30 минут до начала смены, нередко оставляет после работы на пятиминутки, которые длятся 20-40 минут. На все просьбы компенсировать переработку рабочего времени начальник отвечает, что они являются работниками с ненормированным рабочим днем и имеют дополнительный отпуск за ненормированный рабочий день, поэтому никакая компенсация им не положена.

*Законны ли действия руководителя?*

*Задача 3.* В графике сменности, утвержденном на автотранспортном предприятии, всем подросткам, не достигшим 18 летнего возраста, и работникам, занятым на работах с вред- ными условиями труда (для которых предусмотрена 36-часовая рабочая неделя), установлена 8-часовая смена. С целью не допу- стить переработки нормы рабочего времени в неделю подросткам от 15 до 16 лет предусматривалось предоставление 4 выходных дней, а подросткам от 16 до 18 лет и лицам, занятым на работе с вредными условиями труда, – 3 выходных дня.

*\Охарактеризуйте ситуацию.*

*Задача 4.* С Петровым еженедельно заключали договор на уборку производственных помещений машиноремонтного завода. По истечении шести месяцев работы Петров обратился к руководству завода с заявлением о предоставлении отпуска. Работодатель в удовлетворении заявления отказал, сославшись на то, что отношения между работником и заводом оформлялись договором возмездного оказания услуг.

*Какие юридически значимые обстоятельства позволяют отличить трудовой договор от гражданско-правовых договоров о труде?*

*Правомерен ли отказ работодателя?*

*Задача 5.* Работнице, находившейся в очередном отпуске, выдан листок временной нетрудоспособности по уходу за больным ребенком сроком на 7 дней.

*Подлежит ли продлению отпуск?*

*Задача 6.* Руководитель автотранспортного предприятия «Автосервис» своим приказом объявил выходными днями для всех работников предприятия понедельник и вторник.

*Законно ли решение руководителя?*

*Каков порядок предоставления выходных дней работникам организаций, приостановка работы в которых в выходные дни невозможна по производственно-техническим и организационным условиям?*

Контрольные вопросы:

1. Что такое рабочее время?

2. Какая продолжительность рабочей недели установлена в России?

3. Какая продолжительность рабочего времени установлена для несовершеннолетних граждан?

4. Что такое неполная рабочая неделя и чем она отличается от сокращенного рабочего времени?

5. Что такое сверхурочная работа?

6. Как оплачивается сверхурочная работа?

7. Какие категории работников не допускаются к сверхурочной работе?

8. Что такое время отдыха?

9. Какие виды времени отдыха установлены в России?

10. Что такое отпуск?

11. Какова нормальная продолжительность отпуска?

12. Опишите порядок предоставления отпуска.

13. Перечислите основания предоставления отпуска без сохранения заработной платы.

# **ПРАКТИЧЕСКОЕ ЗАНЯТИЕ № 5 ТЕМА:**

### **«ПОРЯДОК И ОСНОВАНИЯ ПРИВЛЕЧЕНИЯ РАБОТНИКА АТП К ДИСЦИПЛИНАРНОЙ И МАТЕРИАЛЬНОЙ ОТВЕТСТВЕННОСТЯМ»**

Цель:

− сформировать умение применять теоретический материал в решении ситуационных задач;

− сформировать знания, направленные на соблюдение дисциплины труда;

− сформировать знания, направленные на законное применение мер дисциплинарной и материальной ответственностей;

− сформировать умение находить, анализировать и систематизировать информацию;

− закрепить практические навыки применения мер дисциплинарной и материальной ответственностей.

Продолжительность работы: 90 минут*.*

Материально-техническое оснащение: учебная литература [1], Конституция РФ, Трудовой кодекс РФ, справочно-правовая система «Консультант Плюс», Интернет.

### **План практического занятия:**

1. Дисциплинарные взыскания.

2. Порядок применения и снятия дисциплинарных взысканий.

3. Материальная ответственность работника за ущерб, причиненный работодателю.

4. Полная материальная ответственность работника. Пределы материальной ответственности работника. Определение размера причиненного ущерба.

# **Задания к практическим занятиям и выполнению самостоятельной работы:**

*Задание 1.* Проанализируйте следующее высказывание: «Настоящая дисциплина есть выражение внутренней свободы, то есть духовного самообладания и самоуправления». (И. А. Ильин (1882–1954), русский философ).

*Задание 2.* Изучив соответствующие статьи ТК РФ и специальные главы учебной литературы, определите основания увольнения работника.

*Задание 3.* Изучив соответствующие нормы ТК РФ, составьте схему «Порядок привлечения работника к дисциплинарной ответственности».

*Задание 4.* Изучив соответствующие главы ТК РФ и специальной литературы, составьте схему «Виды материальной ответственности сторон трудового договора».

*Задание 5.* Изучив соответствующие нормы ТК РФ, составьте схему «Порядок привлечения работника к материальной ответственности».

*Задание 6.* Заполните таблицу «Виды материальной ответственности работника перед работодателем»:

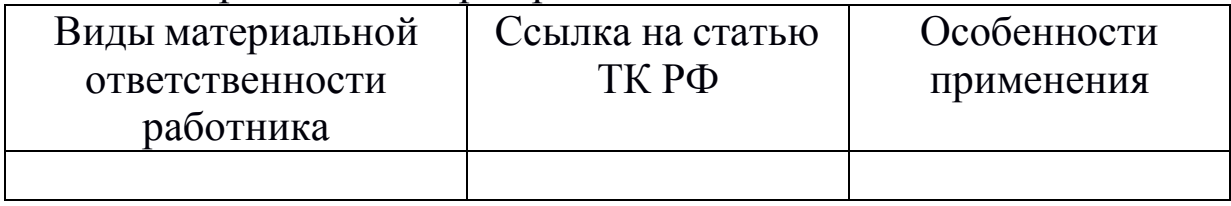

*Задание 7.* Заполните таблицу «Виды материальной ответственности работодателя перед работником»:

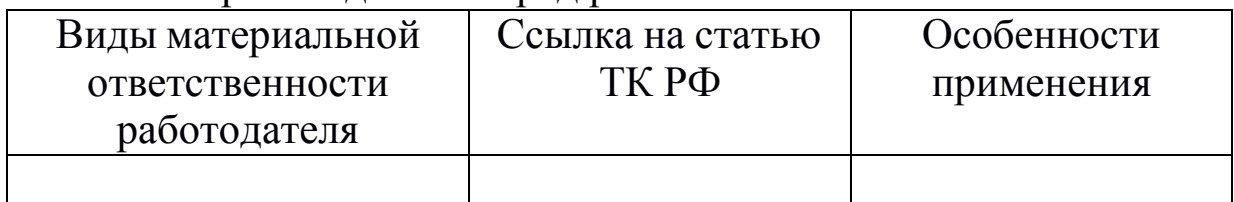

*Задание 8.* Решите ситуационные задачи:

*Задача 1.* При утверждении правил внутреннего трудового распорядка на опытном ремонтно-механическом заводе работодатель предложил в перечень мер дисциплинарного взыскания включить:

- постановку на вид;
- выговор с предупреждением об увольнении;
- лишение отпуска для лиц, совершивших прогулы;
- штраф за появление на работе в нетрезвом состоянии;

 увольнение беременных женщин и матерей, имеющих детей до полутора лет, за систематические нарушения трудовой дисциплины.

*Законны ли такие предложения работодателя?*

*Задача 2.* Администрация СТО в уставе предусмотрела штрафы за различные нарушения трудовой дисциплины. Так, за прогул был установлен штраф в 100 руб., за опоздание на работу на 30 мин. – 50 руб., опоздание на один час – 100 руб. и т. д.

*Законно ли введение штрафов за нарушение трудовой дисциплины?*

*Задача 3.* Конструктор Сидоров в рабочее время ушел в инструментальный цех, где в течение 3,5 часов вытачивал детали для личных нужд. Администрация предприятия уволила Сидорова за прогул.

*Законно ли такое увольнение?*

*Задача 4.* Водитель автотранспортного предприятия совершил аварию. Поскольку с ним был заключен договор о полной материальной ответственности за вверенную ему машину, работодатель издал приказ об удержании ущерба в полном объеме (20 500 рублей). Среднемесячный заработок водителя составляет 18 650 рублей.

*Соответствует ли закону приказ работодателя?*

*Задача 5.* Ганин работает в ООО «Гранат» водителем. Для выполнения трудовых функций ему предоставлен автомобиль ВАЗ-2109. 15.08. Ганин был направлен к поставщику ООО «Гранат» забрать документы. Возвращаясь в офис, он решил поработать таксистом, посадил в автомобиль человека, «голосовавшего» на дороге, и повез его в указанное последним место. На данном маршруте Ганин по своей вине совершил аварию (ДТП): врезался во впереди стоящий автомобиль ГАЗ. В результате аварии был нанесен ущерб автомобилю ВАЗ-2109 в размере 7000 рублей.

*В каком размере и на каком основании должен быть взыскан нанесенный организации ущерб с Ганина?*

### *Темы докладов (сообщений):*

1. Трудовая дисциплина.

2. Материальная ответственность сторон трудового договора.

#### Контрольные вопросы:

1. Дайте определение дисциплины труда.

2. Что такое трудовой распорядок?

3. Каков порядок утверждения правил внутреннего трудового распорядка?

4. Какое значение в настоящее время имеет дисциплина труда? Охарактеризуйте ее субъективный и объективный аспекты.

5. Каков состав дисциплинарного проступка?

6. В каком случае применяется увольнение как мера дисциплинарного взыскания?

7. Каким образом возмещается моральный вред, причиненный работнику неправомерными действиями или бездействием работодателя?

8. Перечислите обстоятельства, исключающие материальную ответственность работника.

9. Определите пределы материальной ответственности работодателя.

10. Обозначьте случаи наступления полной материальной ответственности работодателя.

11. Что такое коллективная (бригадная) ответственность за нанесение ущерба?

12. Как определяется размер причиненного ущерба работодателю?

13. Раскройте порядок взыскания ущерба с виновного работника.

### **ПРАКТИЧЕСКОЕ ЗАНЯТИЕ № 6 ТЕМА: «РАЗРЕШЕНИЕ ИНДИВИДУАЛЬНОГО И КОЛЛЕКТИВНОГО ТРУДОВЫХ СПОРОВ»**

Цель:

− сформировать умение применять теоретический материал в решении ситуационных задач;

− сформировать знания, направленные на соблюдение процедуры разрешения индивидуального и (или) коллективного трудовых споров;

− сформировать умение защищать нарушенные права работника в суде и иных органах;

− закрепить практические навыки защиты нарушенных прав работника в рамках разрешения индивидуального и (или) коллективного трудовых споров.

Продолжительность работы: 90 минут*.*

Материально-техническое оснащение: учебная литература [1], Конституция РФ, Трудовой кодекс РФ, справочно-правовая система «Консультант Плюс», Интернет.

#### **План практического занятия:**

1. Рассмотрение индивидуального трудового спора в комиссии по трудовым спорам.

2. Порядок рассмотрения индивидуального трудового спора в суде.

3. Разрешение коллективных трудовых споров.

4. Право на забастовку. Объявление забастовки. Незаконные забастовки.

### **Задания к практическим занятиям и выполнению самостоятельной работы:**

*Задание 1.* Изучив специальную главу учебной литературы и соответствующие нормы ТК РФ, составьте схему «Порядок рас-

смотрения индивидуального спора в комиссии по трудовым спорам».

*Задание 2.* Изучив специальную главу учебной литературы и соответствующие нормы ТК РФ, составьте схему «Порядок рассмотрения индивидуального спора в судах».

*Задание 3.* Обозначьте этапы разрешения коллективного трудового спора:

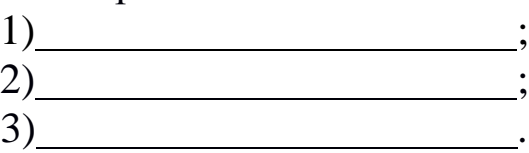

*Задание 4.* Решите ситуационную задачу:

Начальник подразделения обратился к руководителю авторемонтного завода с просьбой уволить за неоднократное нарушение трудовой дисциплины наладчика Сидорова, полгода назад получившего выговор за прогул и вновь нарушившего трудовую дисциплину. На беседе у руководителя завода Сидоров утверждал, что ему неизвестно о предыдущем взыскании. Начальник подразделения заявил, что приказ о выговоре Сидорову был вывешен на доске приказов, поэтому он должен об этом знать. При ознакомлении с приказом выяснилось, что Сидоров на нем не расписывался.

*В какие органы вправе обратиться Сидоров?*

*Какие сроки рассмотрения индивидуального трудового спора установлены трудовым законодательством?*

*Как должен быть решен спор?*

Контрольные вопросы:

1. Что такое «индивидуальный трудовой спор»?

2. Каков порядок рассмотрения индивидуального трудового спора в комиссии по трудовым спорам (КТС)?

3. Что такое коллективный трудовой спор?

4. Какие этапы включает в себя порядок разрешения коллективного трудового спора?

5. Каков порядок рассмотрения коллективного трудового спора в примирительной комиссии?

6. Каков порядок рассмотрения коллективного трудового спора с участием посредника?

7. Каков порядок рассмотрения коллективного трудового спора в трудовом арбитраже?

# **РАЗДЕЛ 3. АДМИНИСТРАТИВНОЕ ПРАВО ПРАКТИЧЕСКОЕ ЗАНЯТИЕ № 7 ТЕМА: «ОПРЕДЕЛЕНИЕ СОСТАВА АДМИНИСТРАТИВНОГО ПРАВОНАРУШЕНИЯ И ВИДОВ АДМИНИСТРАТИВНЫХ НАКАЗАНИЙ»**

Цель:

− сформировать умение применять теоретический материал в решении ситуационных задач в системе административного права;

− сформировать знания, направленные на соблюдение правомерного поведения;

− сформировать умение защищать нарушенные права субъектов административного права;

− закрепить практические навыки применения норм административного права.

Продолжительность работы: 90 минут*.*

Материально-техническое оснащение: учебное пособие [1], Конституция РФ, Кодекс РФ об административных правонарушениях, справочно-правовая система «Консультант Плюс», Интернет.

### **План практического занятия:**

- 1. Понятие и виды административных правонарушений.
- 2. Состав административного правонарушения.
- 3. Виды административных наказаний.

### **Задания к практическим занятиям и выполнению самостоятельной работы:**

*Задание 1.* Изучив специальную главу учебной литературы и специальные нормы Кодекса РФ об административных правонарушениях, определите:

1) категории субъектов административного правонарушения;

- 2) формы вины административного правонарушения;
- 3) принципы административной ответственности.

*Задание 2.* Изучив специальную главу учебной литературы и специальные нормы Кодекса РФ об административных правонарушениях, составьте схему «Виды административных наказаний».

*Задание 3.* Решите юридические задачи:

*Задача 1.* Пятнадцатилетний обучающийся, выбежав на проезжую часть улицы, создал аварийную ситуацию, однако дорожно-транспортного происшествия удалось избежать. За это он был оштрафован сотрудником ГИБДД.

*Определите статьи КоАП РФ, регулирующие данную ситуацию. Правильно ли наложено наказание?*

*Задача 2.* Граждане Коноплев (16 лет) и Синицын (17 лет) во дворе многоквартирного дома стреляли из пневматического пистолета по пустым консервным банкам, соревнуясь в меткости стрельбы. По неосторожности Коноплев попал в припаркованную во дворе автомашину ВАЗ-2109, разбив боковое зеркало (стоимостью 1700 руб. со слов потерпевшего).

*По каким статьям Кодекса РФ об административных правонарушениях следует квалифицировать данное деяние?*

*Какой орган должен рассмотреть дело?*

*Какое наказание должно быть назначено каждому?*

*Как должен быть решен вопрос о возмещении вреда потерпевшему?*

*Определите состав административного правонарушения.*

*Задача 3.* 17-летний обучающийся Пескарев, взрывая петарды, повредил санитарно-техническое оборудование своей квартиры. Недовольные доносящимся из квартиры шумом соседи вызвали техника-смотрителя Антипова, который составил акт осмотра поврежденного оборудования в указанном помещении, сделал устное замечание Пескареву и попросил последнего пройти с ним в отделение полиции для составления протокола об административном правонарушении.

*Правомерны ли действия Антипова?*

*Определите статьи КоАП РФ, регулирующие данную ситуацию.*

*Задача 4.* Инспектором ДПС был остановлен водитель Ардов: у него были воспалены глаза, красный цвет лица и неуверенные движения. Инспектор предложил Ардову проехать в медицинское учреждение для прохождения медицинского освидетельствования. Ардов заявил, что выглядит так, потому что отработал целые сутки, т.е. две смены подряд и очень устал, тем не менее готов пройти освидетельствование на месте остановки транспортного средства. От поездки в медицинское учреждение отказался, так как спешит к в больницу к супруге и маленькому ребенку. Инспектор отстранил Ардова от управления транспортным средством, направил автомобиль на штрафстоянку, составил протокол по ч. 1 ст. 12.26 КоАП РФ и отпустил Ардова домой.

*Квалифицируйте действия инспектора ДПС и Ардова.*

*Задание 4.* Приведите пример административного проступка. Определите состав этого административного проступка и административное наказание, предусмотренное Кодексом РФ об административных правонарушениях. Квалифицируйте деяние по конкретной статье КоАП РФ.

> *Тема доклада (сообщения):* «Административные правонарушения и административная ответственность»

> > Контрольные вопросы:

1. Что такое административное правонарушение?

2. Определите категории субъектов административного права (правонарушения).

3. Перечислите признаки административного правонарушения.

4. Определите состав административного правонарушения.

- 5. Что такое административная ответственность?
- 6. Перечислите виды административных наказаний.

7. В течение какого срока правонарушителю может быть назначено административное наказание?

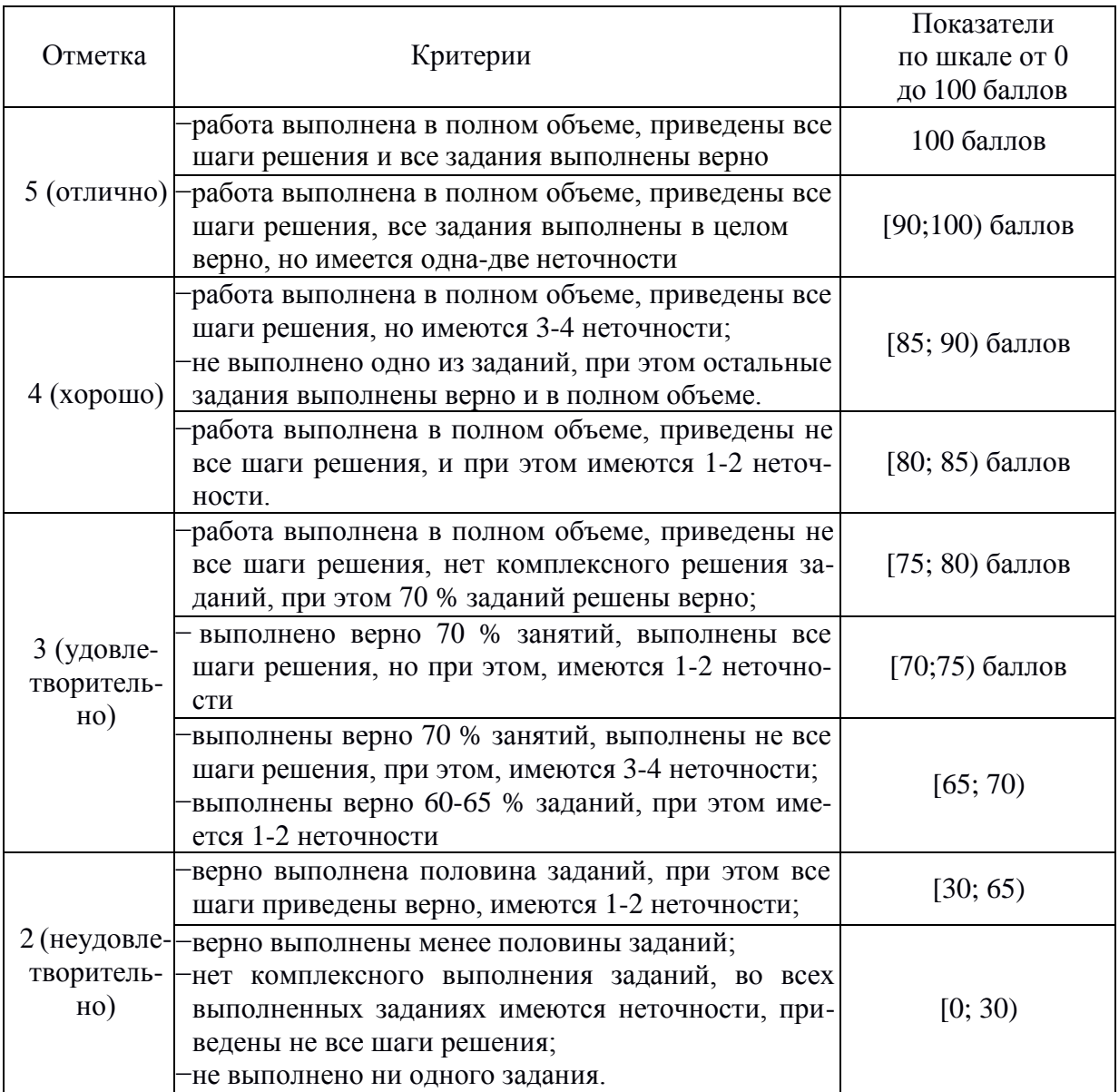

# Критерии оценки практической работы

### Список источников

### **Основная литература:**

1. Румынина, В. В. Правовое обеспечение профессиональной деятельности [Электронный ресурс] : учебник для студентов среднего профессионального образования по специальностям 09.02.07 «Информационные системы и программирование», 09.02.06 «Сетевое и системное администрирование», 23.02.07, 43.02.15, 35.02.16 / В. В. Румынина. – Москва : Академия, 2018. – 224 c. – Режим доступа:

[http://www.academia-moscow.ru/catalogue/4831/345533/.](http://www.academia-moscow.ru/catalogue/4831/345533/) – Загл. с экрана.

### **Дополнительная литература:**

1. Балашов, А. И. Предпринимательское право [Электронный ресурс]. – Москва : Юрайт, 2018. – 333 c. – Режим доступа: https://biblio-online.ru/book/predprinimatelskoe-pravo-414543. – Загл. с экрана. (25.11.2018)

2. Иванова, Е. В. Предпринимательское право. – 3-е изд., пер. и доп. [Электронный ресурс]. – Москва : Юрайт, 2018. – 272 c. – Режим доступа:

https://biblio-online.ru/book/predprinimatelskoe-pravo-428263. – Загл. с экрана.

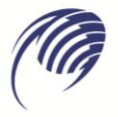

Государственное автономное профессиональное образовательное учреждение Самарской области «Колледж технического и художественного образования г. Тольятти»

# **МЕТОДИЧЕСКИЕ УКАЗАНИЯ**

#### **для студентов по выполнению практических занятий**

**учебная дисциплина: ОП.08 Охрана труда**

**специальность СПО: 23.02.07 Техническое обслуживание и ремонт автотранспортных средств**

**Тольятти, 2023** 

Сборник методических указаний для обучающихся по выполнению практических работ на практических занятиях является частью программы подготовки специалистов среднего звена по специальности 23.02.07 Техническое обслуживание и ремонт автотранспортных средств в соответствии с требованиями ФГОС СПО.

Сборник методических указаний по выполнению практических работ адресован обучающимся очной формы обучения при изучении дисциплины ОП.08 Охрана труда.

Настоящий сборник методических указаний включает в себя пояснительную записку, рекомендации по оформлению отчётов по выполняемым практическим работам, непосредственно методические указания по выполнению каждой работы в соответствии с рабочей программой дисциплины ОП.08 Охрана труда.

Составитель:

Балюк Н.В., преподаватель ГАПОУ КТиХО

# **СОДЕРЖАНИЕ**

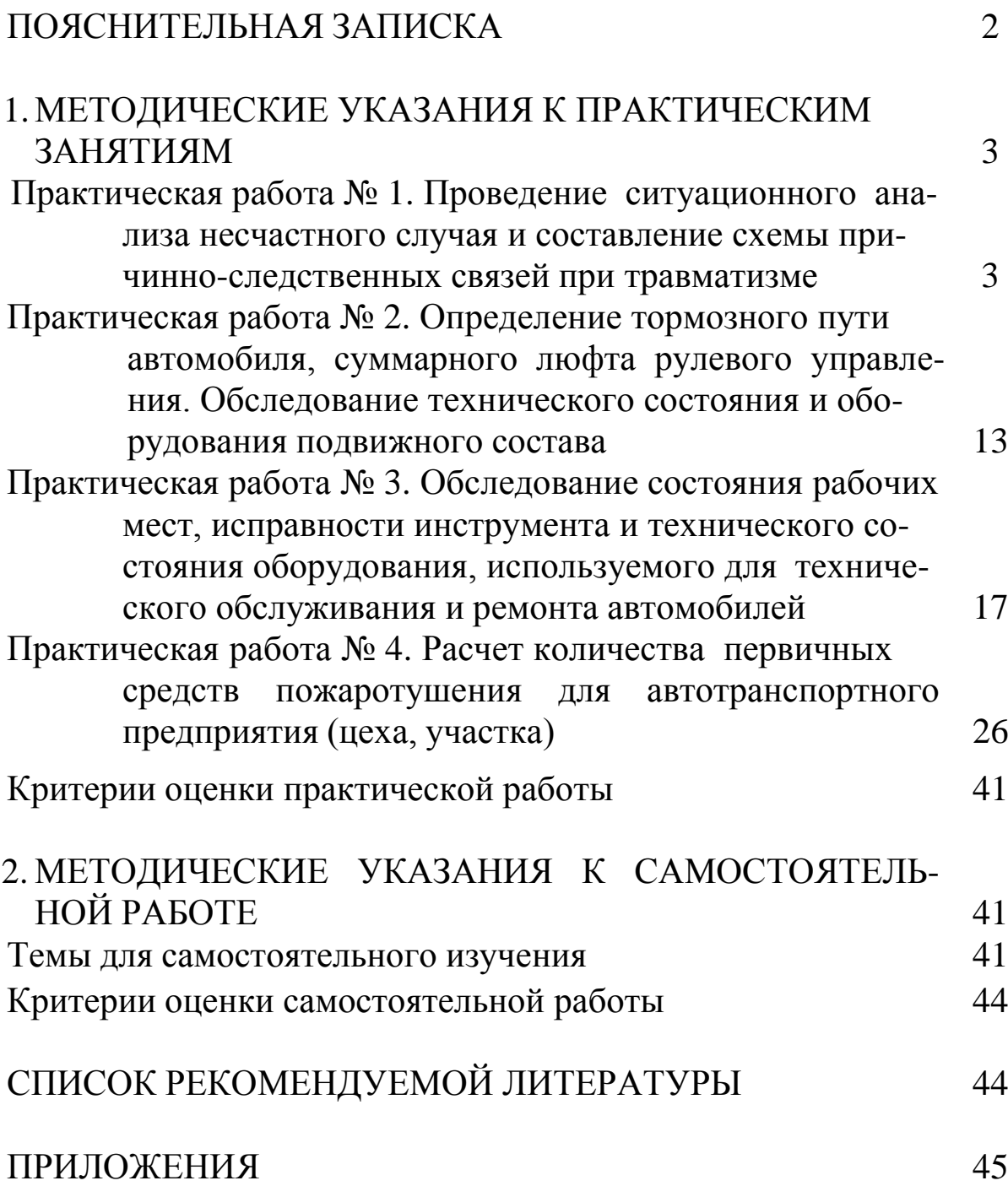

# ПОЯСНИТЕЛЬНАЯ ЗАПИСКА

Методические указания разработаны в соответствии с рабочей программой по дисциплине «Охрана труда».

К практическому занятию студенты должны подготовиться самостоятельно, изучая конспект лекции и рекомендованную литературу. На занятии студенты должны иметь при себе линейку, карандаш, калькулятор, тетрадь для практических работ и самостоятельных работ.

Отчеты по практическим работам аккуратно оформляются в письменном виде и должны включать в себя следующие пункты:

– название практической работы и ее цель;

- порядок выполнения работы;
- индивидуальное задание;
- решение;
- вывод.

При подготовке к защите практической работы, необходимо ответить на предложенные контрольные вопросы.

Самостоятельная работа студентов представляет собой теоретические задания, вошедшие в программу по дисциплине «Охрана труда», выполняется в виде конспекта по предлагаемой тематике. Выполнение заданий по самостоятельной работе является обязательным, производится в отдельных тетрадях, которые проверяются как отчетный материал студента.

# **1. МЕТОДИЧЕСКИЕ УКАЗАНИЯ К ПРАКТИЧЕСКИМ ЗАНЯТИЯМ**

### ПРАКТИЧЕСКАЯ РАБОТА № 1

### <span id="page-598-0"></span>**Проведение ситуационного анализа несчастного случая и составление схемы причинно-следственных связей при травматизме**

**Цель**: расследовать несчастный случай и оформить акт Н-1. Выполнить анализ несчастного случая и составить причинноследственную связь.

### **Продолжительность работы:** 180 мин.

### **Материально-техническое оснащение:**

- **1.** Методические указания по проведению работы.
- **2.** Образец акта Н-1
- **3.** Чистый бланк акта Н-1

## **Краткий теоретический материал:**

В первую очередь необходимо установить место, где произошел несчастный случай. Если он возник вне территории автотранспортного предприятия (**АТП**), следует установить, выполнял ли пострадавший трудовые обязанности или задание администрации, или руководителя работ. Далее необходимо тщательно осмотреть место происшествия, опросить пострадавших и очевидцев, записать их ответы или взять письменные объяснения обстоятельств несчастного случая очевидцев и административнотехнического персонала АТП, ознакомиться с документами и, если возникает необходимость, провести технические расчеты, лабораторные исследования, испытания, сфотографировать место несчастного случая, изготовить эскизы, схемы и т. п.

При опросе пострадавших следует попытаться выяснить обстоятельства и причины несчастного случая, уточнить, какие операции выполняли пострадавшие, с каким оборудованием и инструментом работали, в каком положении они находились перед несчастным случаем, были ли они обучены технике безопасности и проинструктированы по этим вопросам, кто, когда, где и как их обучал и инструктировал.

Опрашивая очевидцев, следует установить, где они были и что делали в момент несчастного случая, что видели или слышали на месте происшествия, как вел себя пострадавший до, в момент и после несчастного случая и что явилось, по их мнению, причиной несчастного случая.

При опросе административно-технического персонала АТП следует выяснить их мнение о причине несчастного случая, узнать их обязанности по надзору за безопасным ведением работ, установить, принимали ли они меры по предупреждению несчастного случая и т. д.

Несчастный случай на производстве, вызвавший потерю работником трудоспособности на срок не менее одного дня (даже если все дни нетрудоспособности приходятся на нерабочий для потерпевшего период и совпадают с выходными, праздничными днями, отгулами) или необходимость перевода его с работы по основной профессии на другую работу, оформляют актом по форме Н-1. Кроме того, несчастные случаи, оформленные актом по форме Н-1, регистрируются в специальном журнале.

Материалы специального расследования включают: акт специального расследования несчастного случая (приложение 1) и заверенную копию акта по форме Н-1 на каждого пострадавшего (приложение 2); заключение технического (главного технического) инспектора труда профсоюза или Совета профсоюзов по несчастному случаю; планы, схемы и фотоснимки места происшествия; объяснения очевидцев и должностных лиц; выписку из журнала о прохождении пострадавшим обучения и инструктировании; медицинское заключение; заключение специалистов, экспертов, результаты лабораторных и других исследований, экспериментов, анализов; справку о материальном ущербе в связи с аварией; выписки из инструкций, положений, приказов и других актов, устанавливающих меры, обеспечивающие безопасные условия труда, и ответственных за это лиц.

Руководитель АТП (главный инженер) обязан немедленно принять меры к устранению причин, вызвавших несчастный случай, и после окончания расследования в суточный срок рассмотреть и утвердить акт по форме Н-1. По одному экземпляру

4

утвержденного акта направляют начальнику цеха, начальнику (инженеру) отдела охраны труда, в профсоюзный комитет и техническому инспектору труда, контролирующему АТП.

Несчастный случай на АТП с работником, направленным другим предприятием для выполнения задания этого предприятия, расследует комиссия, создаваемая администрацией АТП, на котором произошел несчастный случай. Учитывает данный несчастный случай предприятие, работником которого является пострадавший.

Несчастный случай с работником АТП, направленным в установленном порядке на другое предприятие и выполнявшим там работу под руководством персонала этого предприятия, расследует и учитывает данное предприятие. В расследовании несчастного случая, как правило, принимает участие представитель АТП, направившего работника.

Несчастный случай с работником при выполнении работы по совместительству расследует и учитывает предприятие, на котором выполняется работа по совместительству.

Несчастный случай с работником другого предприятия при работах на выделенном участке или производственной площади АТП под руководством персонала предприятия, ведущего работы, расследует и учитывает это предприятие.

Несчастный случай с водителем автомобиля или другим работником, направленным на сельскохозяйственные работы в составе сводной автоколонны, сформированной АТП, расследует и учитывает данное АТП.

Порядок расследования и учета несчастного случая на АТП с учащимися общеобразовательной школы, профтехучилища, среднего специального учебного заведения, студентами вуза, проходящими практику, зависит от того, под чьим руководством проходит практика. Если практика проходит под руководством персонала АТП, то несчастный случай расследует данное АТП совместно с представителем учебного заведения и учитывает предприятие. В том случае, когда практика проходит под руководством работника учебного заведения на выделенном АТП для этих целей участке, несчастный случай расследует учебное заведение совместно с представителем АТП и учитывает учебное заведение.

Если в результате расследования не установлено связи несчастного случая с производством, то при согласии профсоюзного комитета с выводом администрации на акте по форме Н-1 записывают: «Несчастный случай не связан с производством. Постановление профсоюзного комитета от (дата), протокол (номер)». Эта запись удостоверяется печатью.

Учитывается данный несчастный случай отдельной строкой в формах отчетности по травматизму. При несогласии профсоюзного комитета с выводом администрации АТП указанная запись не делается, и несчастный случай считается связанным с производством.

Несчастный случай может быть признан не связанным с производством в следующих случаях: при изготовлении пострадавшим в личных целях без разрешения администрации какихлибо предметов или самовольном использовании в личных целях транспортных средств, механизмов, оборудования, инструмента, принадлежащих предприятию; при спортивных играх на территории предприятия; при хищении материалов, инструментов или других предметов и материальных ценностей; в результате опьянения, если оно явилось следствием употребления работником алкоголя или применяемых в производственных процессах технических спиртов, ароматических, наркотических и других подобных веществ. В то же время, если в результате расследования будет установлено, что травма связана с опьянением, но основной технической или организационной причиной несчастного случая явилось нарушение правил и норм охраны труда (неудовлетворительное состояние оборудования, проходов, освещения, необученность пострадавшего, неправильная организация или отсутствие надзора за работами), то несчастный случай должен быть признан связанным с производством.

Отчет о пострадавших при несчастных случаях по форме 7т составляют на основании актов по форме Н-1 и подписывают руководитель АТП и председатель профсоюзного комитета.

При расследовании несчастных случаев необходимо руководствоваться постановлением Правительства Российской Федерации от 03.06.1995 № 558 «Положение о порядке расследования и учета несчастных случаев на производстве».

О каждом несчастном случае па производстве пострадавший

или очевидец должен сразу известить руководителя обследуемого предприятия, который немедленно организует пострадавшему медицинскую помощь.

Несчастные случаи (травма, в том числе полученная в результате нанесения телесных повреждений другим лицом, острое отравление, тепловой удар, ожог, обморожение, утопление, поражение электрическим током, молнией и ионизирующим излучением, укусы насекомых и пресмыкающихся, телесные повреждения, нанесенные животными, повреждения, полученные в результате взрывов, аварий, разрушения зданий, сооружений и конструкций, стихийных бедствий и других чрезвычайных ситуаций), повлекшие за собой необходимость перевода работника на другую работу, временную или стойкую утрату им трудоспособности либо его смерть, расследуются и учитываются как производственные травмы при условии, что они произошли при выполнении работником своих трудовых обязанностей на территории предприятия и вне территории предприятия, если пострадавший выполнял задание своей организации, а также на предоставленном организацией транспорте, доставлявшим работника на место или с места работы.

## **Порядок выполнения работы:**

Оформление акта Н-1 проводят согласно следующим рекомендациям:

В **п. 1** акта обязательно указывают дату и время несчастного случая. Необходимо указать, сколько часов прошло с начала работы.

В **п. 2** указывают сведения об организации, в которой произошел несчастный случай и руководителем которой утверждается акт по форме Н-1, включающие полное наименование организации, ее организационно-правовую форму и юридический адрес.

В **п. 3** запись производят только в том случае, если пострадавший является работником другой организации и получил повреждение здоровья в результате трудового увечья во время исполнения работы у работодателя, к которому он был командирован. Тут же указывают сведения об организации – основном работодателе.

В **п. 4** должны быть указаны лица, которые проводили рас-

следование несчастного случая на производстве. Перечень указываемых в данном пункте лиц должен соответствовать списку, содержащемуся в приказе о расследовании несчастного случая на производстве.

В **п. 5** акта Н-1 вписывают основные сведения о пострадавшем: фамилия, имя, отчество, дата рождения (в соответствии с паспортом). Профессия должна совпадать с приказом о приеме на работу, либо с приказом о перемещении с одной должности на другую, что должно соответствовать записи в трудовой книжке. В графе «профессиональный статус» положено указывать не должность пострадавшего, а его профессиональное положение. Например, «наемный работник», «служащий». Сведения об общем стаже работы и стаже работы в организации, в которой произошел несчастный случай на производстве, производятся на основании записей, содержащихся в трудовой книжке пострадавшего.

В **п. 6** акта Н-1 указывают сведения о проведении с работником инструктажей на основании журнала проведения вводного инструктажа, журнала инструктажа на рабочем месте, а также ведомостей о проверке знаний работников по охране труда.

На практике часто приходится сталкиваться со случаями нарушения требований охраны труда: отсутствием в организации журналов и ведомостей проведения инструктажей с работниками. В данном случае в п. 6 акта должна быть отметка о том, что инструктажи по охране труда и технике безопасности с работником не проводились, либо о том, что сведения о проведении инструктажей не сохранились.

В **п. 7** акта Н-1 кратко описывают характеристику места, где произошел несчастный случай. Данный пункт заполняют на основании сведений протокола осмотра места несчастного случая.

**П. 8** требует при заполнении особого внимания. Именно на основании содержащихся в нем сведений страховщик принимает решение о квалификации несчастного случая на производстве как страхового или как не страхового.

Согласно ст. 230 Трудового кодекса РФ в п. 8 акта Н-1 должны быть подробно изложены обстоятельства произошедшего несчастного случая. Данный пункт заполняет комиссия на основании полного и объективного исследования обстоятельств

произошедшего, а также опроса очевидцев несчастного случая и самого пострадавшего. Указанные в настоящем пункте сведения должны быть подкреплены материалами расследования несчастного случая на производстве.

**Пп. 8.1**. – вид происшествия. Очень часто лица, заполняющие акт Н-1, допускают ошибку и в графе «вид происшествия» указывают «несчастный случай на производстве» или «прочие», что является недопустимым.

### **Список основных видов происшествий:**

*См. «Классификатор видов происшествий и причин, приведших к несчастному случаю, и оборудования, явившегося источником травмы – письмо от 19 января1996 г. № ДВ-11/И»*

дорожно-транспортное происшествие;

 падение пострадавшего с высоты (в том числе с высоты своего роста);

 падение, обрушение, обвалы предметов, материалов, земли и т. д.;

 воздействие движущихся, разлетающихся предметов, деталей;

- поражение электрическим током;
- воздействие экстремальных температур;
- воздействие вредных веществ;
- физические (статические и динамические) перегрузки;
- нервно-психологические нагрузки;

 повреждение в результате контакта с животными, насекомыми и пресмыкающимися;

- утопление;
- убийство;
- повреждения при стихийных бедствиях.

Помимо прочего, очень внимательно следует заполнять **пп. 8.2.** На основании медицинского заключения о степени тяжести повреждений здоровья по форме 315-у в пп. 8.2 должны быть указаны: степень тяжести травмы, диагноз и код диагноза согласно Международной классификации болезней (МКБ-10). Разумеется, указываемые в пп. 8.2 акта сведения должны быть подкреплены соответствующим медицинским заключением.

В **пп. 8.3** обязательно нужно отметить, проводилось ли освидетельствование пострадавшего на предмет опьянения, и, если такое освидетельствование было проведено, указать состояние и степень опьянения.

В **пп. 8.4** указывают очевидцев несчастного случая на производстве. На каждого очевидца должен быть составлен отдельный протокол опроса.

На практике часто возникает ситуация, когда очевидцев несчастного случая не было. Если такое произошло, то в пп. 8.4 акта делается запись: «Очевидцы несчастного случая отсутствуют». Естественно, в данном случае протоколы опроса очевидцев не заполняют, а заполняют только протокол опроса должностного лица и пострадавшего.

В **п. 9** акта Н-1 излагают причины несчастного случая, которые были установлены комиссией, проводившей расследование.

Ниже приведен список основных причин несчастного случая.

### **Организационные причины**:

- несовершенство технологического процесса;
- неудовлетворительная организация производства работ;
- недостатки в обучении безопасным приемам труда;
- неприменение средств индивидуальной защиты;
- использование работника не по специальности.

### **Технические причины**:

 конструктивные недостатки, несовершенство, недостаточная надежность машин, механизмов, оборудования;

 эксплуатация неисправных машин, механизмов, оборудования;

 неудовлетворительное содержание и недостатки в организации рабочих мест;

 неудовлетворительное техническое состояние зданий, сооружений, территории;

неприменение средств коллективной защиты;

### **Психофизиологические причины**:

*См. «Классификатор видов происшествий и причин, при-*

*ведших к несчастному случаю, и оборудования, явившегося источником травмы — письмо от 19 января1996 г. № ДВ-11/И».*

нарушения технологического процесса (преднамеренные);

 нарушение требований безопасности при эксплуатации транспортных средств;

нарушение правил дорожного движения;

 неприменение средств индивидуальной защиты (при их наличии);

нарушение трудовой и производственной дисциплины;

 нахождения пострадавшего в состоянии алкогольного/наркотического опьянения.

**П. 10**. Статья 230 Трудового кодекса РФ обязывает комиссию по расследованию несчастного случая установить лиц, допустивших нарушение охраны труда. Такими лицами могут быть как специалисты по охране труда, так и сам пострадавший работник.

В соответствии со ст. 230 Трудового кодекса РФ в случае установления факта грубой неосторожности застрахованного работника (пострадавшего), содействовавшей возникновению вреда или увеличению вреда, причиненного его здоровью, в акте Н-1, в **п. 10** указывается степень вины застрахованного.

Степень вины может быть установлена только при наличии факта грубой неосторожности с его стороны. Кроме того, согласно ст. 14 ФЗ от 24 июля 1998 г. № 125-ФЗ «Об обязательном социальном страховании от несчастных случаев на производстве и профессиональных заболеваний» и статьи 229.2 Трудового Кодекса РФ при определении степени вины застрахованного комиссией, расследующей несчастный случай на производстве, должно быть учтено заключение профсоюзного комитета или иного уполномоченного застрахованным представительного органа по данному вопросу. В случаях когда в организации нет профсоюзного комитета или иного уполномоченного застрахованным представительного органа, страхователь должен предоставить соответствующую справку.

Степень вины пострадавшего устанавливается в процентах. Указание процента вины пострадавшего – основание для уменьшения ему страховщиком ежемесячной страховой выплаты. Согласно ст. 14 ФЗ от 24 июля 1998 г. № 125-ФЗ ежемесячная страховая выплата не может быть уменьшена более чем на 25%. Таким образом, если в акте Н-1 установлено, например, 50% вины пострадавшего, то ежемесячная страховая выплата может быть уменьшена только на 25%.

В **п. 11** акта Н-1 указывают проведенные работодателем мероприятия по устранению причин несчастного случая, а также сроки их проведения в виде конкретной даты.

Акт о несчастном случае на производстве в обязательном порядке подписывают все члены комиссии, проводившей расследование, и утверждается работодателем в левом верхнем углу первой страницы. На акте Н-1 обязательно должен стоять оригинал оттиска печати работодателя.

### **Контрольные вопросы:**

1. Классификация причин нечастных случаев.

2. Методы анализа производственного травматизма и профессиональных заболеваний.

3. Какие несчастные случаи на производстве подлежат расследованию и учету?

4. Порядок расследования и учета несчастных случаев.

5. Какой акт составляется по результатам расследования несчастного случая?

6. Каковы основные причины производственного травматизма?

7. Что называется несчастным случаем?

8. Какие типичные ситуации производственного травматизма имеют место на предприятиях автомобильного транспорта?

9. В чем сущность основных методов изучения производственного травматизма?

10. Что называется предпосылкой, моментом повышенной опасности, причиной, следствием несчастного случая?

# Практическая работа № 2

## **Определение тормозного пути автомобиля, суммарного люфта рулевого управления. Обследование технического состояния и оборудования подвижного состава**

**Цель:** изучить методику определения тормозного пути автомобиля, суммарного люфта рулевого управления. Обследовать техническое состояние и оборудование подвижного состава.

### **Продолжительность работы:** 90 мин.

#### **Материально-техническое оснащение:**

- 1. Методические указания по проведению работы.
- 2. Автомобиль.
- 3. Прибор для измерения суммарного люфта рулевого управления автотранспортных средств ИСЛ-401М.

### **Краткий теоретический материал:**

Тормозной путь автомобиля – это расстояние, которое автомобиль проходит с момента срабатывания тормозной системы до его полной остановки. Длина тормозного пути напрямую зависит от скорости движения транспортного средства, способа торможения, а также дорожных условий. К примеру, при скорости движения 50 км/ч величина среднего тормозного пути составит приблизительно 15 м, а при 100 км/ч – 60 м.

Тормозной путь автомобиля зависит от множества факторов, таких как: скорость движения, вес автомобиля, дорожное покрытие, погодные условия, способ торможения, а также состояние колес автомобиля и его тормозной системы.

Существует несколько различных способов торможения, а именно: плавное, резкое, ступенчатое и прерывистое. Плавное торможение применяйте в спокойной обстановке. Выполняйте постепенное увеличение давления на педаль тормоза, и это обеспечит плавное снижение скорости автомобиля. Именно при таком способе торможения вы получите самый большой тормозной путь.

Резкое торможение, когда сильно нажимают на педаль тор-

моза, обычно приводит к блокировке колес, а значит и к потере управления и заносу автомобиля. При выборе ступенчатого торможения, необходимо несколько раз нажимать на педаль, но каждое последующее нажатие делать с большим усилием, и так до полной остановки автомобиля. При прерывистом торможении сильно нажимать на педаль, почти до момента блокировки колес, а затем отпускать педаль.

*Задание № 1.* Выполнить расчет тормозного пути Тормозной путь автомобиля определяют по формуле

$$
\frac{1}{254 \cdot \Phi_{c}} \tag{1}
$$

где – тормозной путь автомобиля, м;

- тормозной коэффициент (табл. 1);
- скорость автомобиля в начале торможения, км/ч;
- Φ<sup>c</sup> коэффициент сцепления с дорогой (табл. 2).

Таблица 1

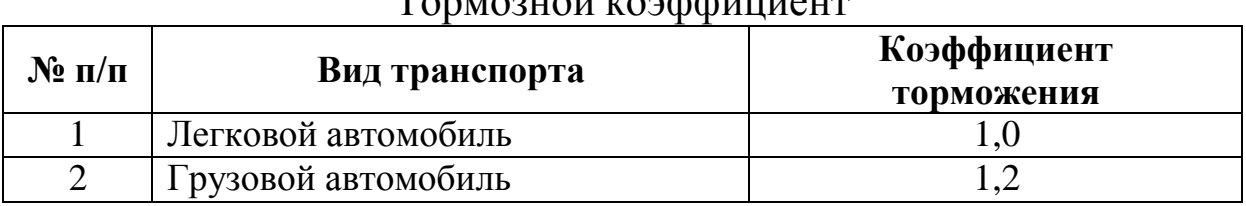

Тормозной коэффициент

Таблица 2

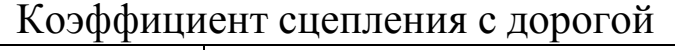

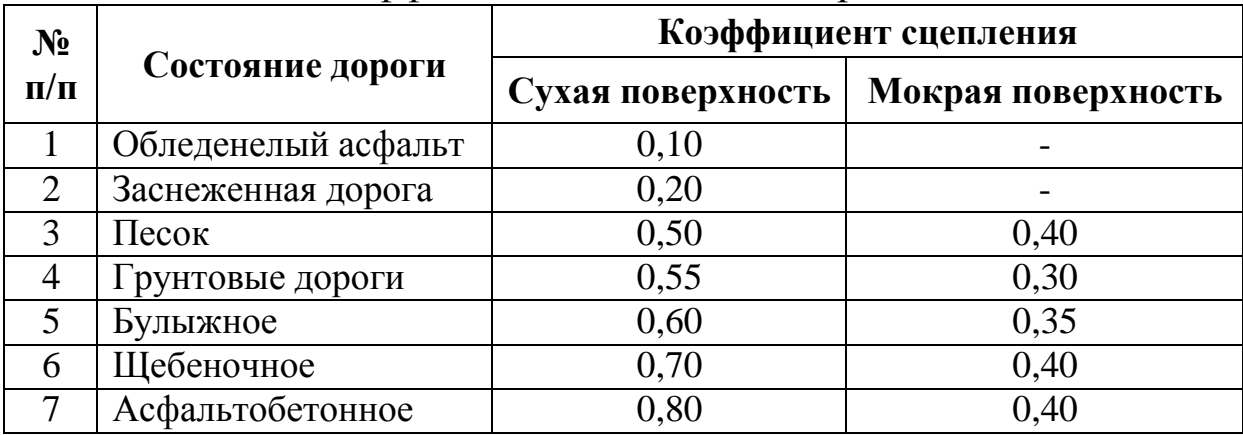

Данные для выполнения индивидуального задания приведены в таблице 3.

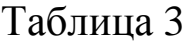

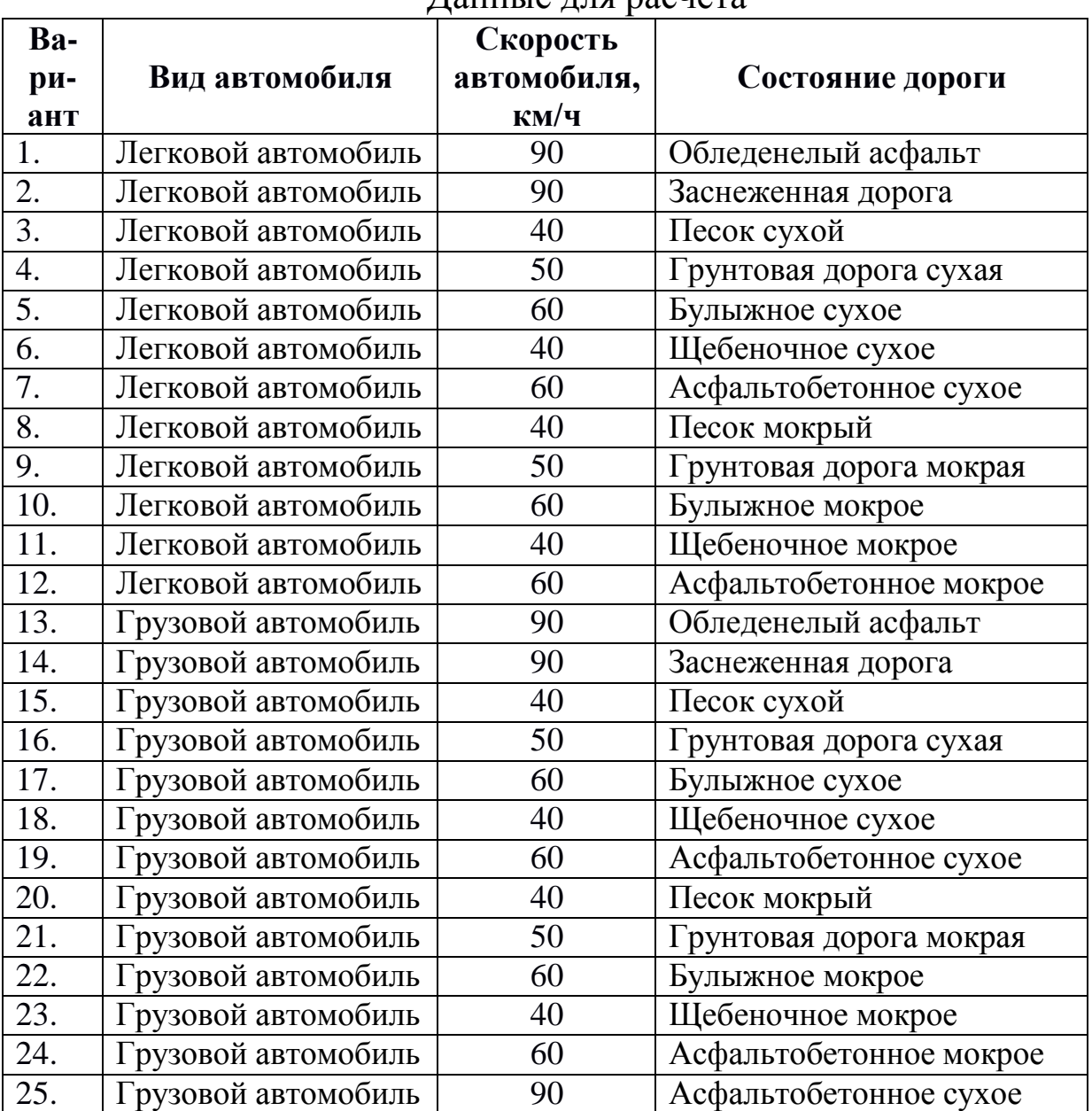

#### Данные для расчета

*Задание № 2.* Измерить суммарный люфт рулевого управления

1. Ознакомиться с нормативными требованиями по измерению суммарного люфта рулевого управления автотранспортных средств.

2. Изучить устройство и принцип работы прибора ИСЛ-401М.

3. Провести измерения суммарного люфта рулевого управления автотранспортного средства. Данные свести в табл. 4.

Таблица 4

### Результаты измерения суммарного люфта рулевого управления автомобиля

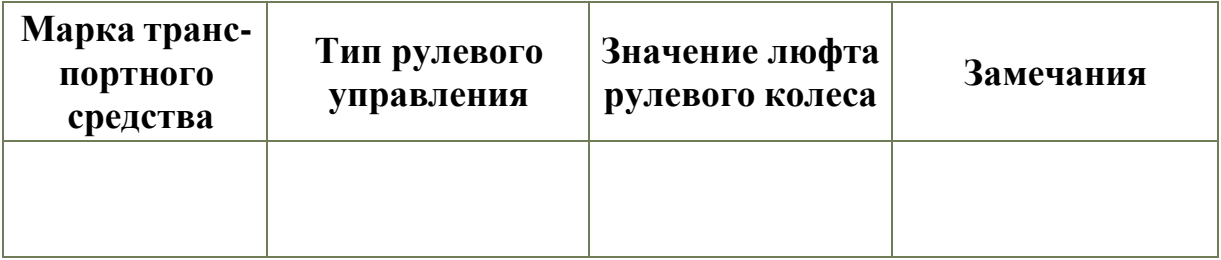

4. Сделать вывод о пригодности проверяемого рулевого управления нормативным требованиям и дать рекомендации по устранению имеющихся замечаний.

### **Контрольные вопросы:**

1. Что понимают под расчетом движения автомобиля?

том? 2.Как определить параметры движения автомобиля нака-

3. Каким образом рассчитать путь, время и скорость движения автомобиля при торможении двигателем?

4. От каких факторов зависит коэффициент сцепления шин с дорогой? Назовите примерные его значения для разных покрытий.

5. Нарисуйте и объясните тормозную диаграмму.

6. Какая разница между тормозным и остановочным путями автомобиля?

7. От каких факторов зависит время реакции водителя, в каких пределах оно изменяется?

8. Что называют временем запаздывания тормозного привода и временем нарастания замедления?

9. Как определить замедление автомобиля при торможении его на двух участках с разными коэффициентами сцепления?

10. В чем особенность расчета движения автомобиля при
торможении его без блокировки колес?

11. Опишите методику статистической оценки параметров торможения.

12. Какие существуют конструкции рулевого управления автомобилей?

14. Какие нормативные требования предъявляются при диагностировании рулевого управления автотранспортных средств?

15. Расскажите о конструкции и принципе работы прибора для измерения суммарного люфта рулевого управления автотранспортных средств ИСЛ-401М.

Практическая работа № 3

## **Обследование состояния рабочих мест, исправности инструмента и технического состояния оборудования, используемого для технического обслуживания и ремонта автомобилей**

**Цель:** изучить методику обследования состояния рабочих мест, исправности инструмента и технического состояния оборудования. Составить ведомость соответствия технического состояния обследуемого оборудования требованиям по технике безопасности. Заполнить по результатам обследования паспорта санитарнотехнического состояния производственного участка.

## **Продолжительность работы:** 180 мин.

## **Материально-техническое оснащение:**

1. Методические указания по проведению работы.

2. Порядок проведения аттестации рабочих мест по условиям труда, утвержденного Приказом Минздравсоцразвития России от 31.08.2007 № 569.

## **Краткий теоретический материал:**

Аттестация рабочих мест по условиям труда – оценка условий труда (**УТ**) на рабочих местах в целях выявления вредных и (или) опасных производственных факторов и осуществления мероприятий по приведению УТ в соответствие с государственными нормативными требованиями охраны труда. В соответствии со ст. 209 ТК РФ аттестация рабочих мест по условиям труда проводится в порядке, установленном федеральным органом исполнительной власти, осуществляющим функции по выработке государственной политики и нормативно-правовому регулированию в сфере труда.

Трудовым кодексом РФ на работодателей возложена обязанность периодически проводить аттестацию рабочих мест по условиям труда. Соответственно все предприятия, учреждения и организации должны планировать мероприятия по аттестации рабочих мест.

Аттестация рабочих мест должна проводиться на основании Порядка проведения аттестации рабочих мест по условиям труда, утвержденного Приказом Минздравсоцразвития России от 31.08.2007 № 569 (далее – Порядок проведения аттестации).

Согласно Порядку проведения аттестации теперь аттестацию рабочих мест работодатель может проводить как самостоятельно, так и с привлечением специализированной организации. Специализированная организация потребуется, если вредные или опасные производственные факторы, воздействующие на работников, подлежат количественным измерениям, а работодатель не имеет возможности провести такие измерения самостоятельно.

Аттестация состоит из нескольких этапов

*Этап 1*. Издается приказ о проведении аттестации (Приложение 3). Приказ подписывается руководителем организации.

Поскольку индивидуальный предприниматель вправе принимать локальные нормативные акты (ч. 1 ст. 8 ТК РФ), он также должен издать приказ о проведении аттестации.

Приказ издается в свободной форме. В приказе предусматриваются:

- сроки проведения аттестации;

- персональный состав аттестационной комиссии.

В аттестационную комиссию согласно Порядку проведения аттестации рекомендуется включить руководителей структурных подразделений, юристов, специалистов служб охраны труда, специалистов по кадрам и других работников, которые имеют отношение к организации работы по охране труда. Если аттестация

проводится специализированной организацией, то в аттестационную комиссию включаются представители такой организации;

- мероприятия, которые необходимо провести в связи с аттестацией.

*Этап 2.* Составляется полный перечень рабочих мест, имеющихся у данного работодателя. Перечень рабочих мест составляется по форме, содержащейся в Приложении № 1 к Порядку проведения аттестации.

В отношении каждого рабочего места необходимо указать факторы, оказывающие влияние на охрану труда, которые будут оцениваться в рамках проводимой аттестации.

К таким факторам относятся:

- химические;

- биологические;

- физические (шум, ультразвук, инфразвук, вибрация и др.);

- средства индивидуальной защиты;

- травмобезопасность.

Все указанные факторы, кроме травмобезопасности, оцениваются только в случае необходимости, т. е. только тогда, когда они так или иначе воздействуют на работника в процессе выполнения трудовой функции.

Если тот или иной фактор не оценивается, то в перечне рабочих мест проставляется прочерк.

*Этап 3.* Проводятся количественные измерения уровней воздействия вредных или опасных химических, биологических и физических факторов. Измерения можно проводить только теми средствами, которые прошли государственную проверку (п. 16 Порядка проведения аттестации).

По каждому производственному фактору на каждое рабочее место оформляется отдельный протокол. Однако допускается составить один протокол по отдельному производственному фактору для группы мест.

Если аттестация проводится специализированной организацией, то измерения выполняет эта организация.

Результаты измерений заносятся в протоколы, которые составляются в свободной форме.

Если вредных или опасных химических, биологических или физических факторов нет, мероприятия по данному этапу не проводятся.

*Этап 4.* Оценивается травмобезопасность рабочих мест и составляется протокол оценки травмобезопасности рабочего места по форме Приложения № 4 к Порядку проведения аттестации.

Травмобезопасность следует оценить с точки зрения защиты:

- от механических воздействий;

- от воздействий электрического тока;

- от воздействий повышенных или пониженных температур;

- от воздействий активных химических и ядовитых веществ.

В протоколе следует перечислить применяемое оборудование, инструменты, приспособления, средства обучения и инструктажа и используемые для их оценки нормативные правовые акты.

Если нормативными правовыми актами какие-либо обязательные требования к используемым оборудованию, инструментам, приспособлениям, средствам обучения и инструктажа не установлены, то, на наш взгляд, в протоколе следует сделать отметку об этом.

Кроме того, на данном этапе следует проверить также наличие инструкций по охране труда по каждой должности, предусмотренной штатным расписанием работодателя.

*Этап 5.* Оценивается обеспеченность работников средствами индивидуальной защиты.

Необходимо составить перечень средств индивидуальной защиты, которые предусмотрены нормативными правовыми актами и документами организации, проверить наличие этих средств у работников и оценить соответствие средств индивидуальной защиты условиям труда. Если средства индивидуальной защиты подлежат сертификации, необходимо убедиться в наличии сертификатов.

Форма протокола оценки обеспечения работников средствами индивидуальной защиты на рабочем месте предусмотрена Приложением № 5 к Порядку проведения аттестации.

Если средства индивидуальной защиты для работников нормативными правовыми актами не предусмотрены, то никакие мероприятия по данному этапу не проводятся.

*Этап 6*. Составляются карты аттестации рабочих мест по

условиям труда по форме Приложения № 2 к Порядку проведения аттестации.

Рекомендации по заполнению карт аттестации приводятся в Приложении № 3 к Порядку проведения аттестации.

Если по всем предыдущим этапам работодатель правильно выполнил все мероприятия, то заполнить карты аттестации рабочих мест не составит труда.

*Этап 7*. Составляются ведомости рабочих мест и результатов их аттестации по условиям труда по формам Приложений № 6 и 7 к Порядку проведения аттестации. В ведомостях обобщаются сведения, содержащиеся в картах аттестации, и показываются классы условий труда по всем рабочим местам работодателя.

*Этап 8.* Аттестационной комиссией разрабатывается перечень мероприятий, необходимых для улучшения и оздоровления условий труда, назначаются лица, ответственные за выполнение этих мероприятий, и сроки их выполнения.

План мероприятий по улучшению и оздоровлению условий труда составляется по форме Приложения № 8 к Порядку проведения аттестации.

*Этап 9*. Аттестационная комиссия собирается на заседание по результатам аттестации рабочих мест по условиям труда и подписывает протокол. Комиссия высказывает также свои предложения по проведению сертификации организации работ по охране труда.

Форма протокола приведена в Приложении № 9 к Порядку проведения аттестации.

Протокол аттестационной комиссии со всеми материалами аттестации передается работодателю, который утверждает план улучшения и оздоровления условий труда и рассматривает предложения аттестационной комиссии по сертификации.

Аттестация завершается приказом работодателя.

## **Порядок выполнения работы:**

1. Карта аттестации рабочего места по условиям труда (далее – Карта) является документом, содержащим сведения о фактических условиях труда на рабочем месте, применяемых компенсациях, размерах повышения заработной платы и соответствии их действующему законодательству, а также рекомендации по улучшению условий труда на данном рабочем месте или группе аналогичных рабочих мест.

2. В адресной части указывают полное наименование и адрес организации.

3. Наименование профессии и должности работников указывают в соответствии со штатным расписанием организации. Коды профессий и должностей работников заполняют в соответствии с Общероссийским классификатором профессий рабочих, должностей служащих и тарифных разрядов (ОК 016-94).

4. На все аналогичные рабочие места одного наименования составляется одна карта на первое рабочее место из списка аналогичных мест (приложение № 1 к Порядку проведения аттестации).

5. Наименования подразделения, участка (бюро, сектора) заполняют в соответствии с имеющейся в организации системой наименований, если соответствующие структурные подразделения отсутствуют, ставится прочерк. В строке «Количество и номера аналогичных рабочих мест указывают количество аналогичных рабочих мест, включающее рабочее место, на которое заполняется Карта. Номера рабочих мест должны соответствовать номерам, приведенным в Перечне рабочих мест (приложение № 1 к Порядку проведения аттестации), при этом нумерация может кодироваться в любой системе кодирования, принятой в организации.

В строке 010 – указывают действующий код и наименование выпуска Единого тарифно-квалификационного справочника (**ЕТКС**), квалификационного справочника.

В строке 020 – указывают численность работающих по штатному расписанию или фактическая численность работников за месяц, предшествовавший заполнению Карты.

Строку 030 – заполняют на основе результатов оценки условий труда по степени вредности и опасности факторов производственной среды и трудового процесса, по травмобезопасности, по обеспеченности средствами индивидуальной защиты (**СИЗ**).

При заполнении строки «Оценка условий труда» в абзаце «по степени вредности и опасности факторов производственной среды и трудового процесса» заносят итоговые оценки присущих соответствующему рабочему месту факторов производственной среды и трудового процесса из соответствующих протоколов инструментальных измерений, в абзаце, «по степени травмобезопасности» указывается класс травмобезопасности из протокола оценки травмобезопасности рабочих мест, в абзаце «по обеспеченности СИЗ» указывается оценка из протокола оценки обеспеченности работников СИЗ на рабочем месте – соответствуют или не соответствуют требованиям обеспеченности СИЗ.

При оформлении результатов измерений по одному конкретному фактору в одном сводном протоколе для группы рабочих мест дополнительно заполняется и приводится в Карте таблица «Фактическое состояние условий труда по факторам производственной среды и трудового процесса»:

в графе «Наименование фактора производственной среды и трудового процесса» – приводят факторы производственной среды и трудового процесса, свойственные данному рабочему месту;

в графе «Дата проведения измерения» – указывают число, месяц и год проведенного измерения;

в графе «ПДК, ПДУ, допустимый уровень» – приводят значения гигиенических нормативов условий труда;

в графе «Фактический уровень фактора производственной среды и трудового процесса» – указываются значения зафиксированных на рабочем месте фактических величин факторов производственной среды и трудового процесса;

в графе «Продолжительность воздействия» – указывается фактическое время воздействия факторов производственной среды и трудового процесса;

графа «Класс условий труда» – обозначается цифрами, соответствующими классу условий труда по каждому фактору.

При расчете эквивалентных корректированных уровней шума, локальной и общей вибрации, инфразвука, среднесменных концентраций химических веществ и аэрозолей, преимущественно фиброгенного действия, тяжести и напряженности трудового процесса время воздействия на работающих в течение смены уже учтено. Для параметров световой среды указывают только время пребывания (продолжительность воздействия) в разных помещениях (зонах), где выполняется работа.

Данная таблица может быть оформлена как приложение к строке 030 на отдельных листах.

В строке 040 – приводятся сведения о гарантиях и компен-

сациях за тяжелую работу, работу с вредными и (или) опасными условиями труда.

В таблице указывают фактические данные и данные о необходимости предоставления и размерах гарантий и компенсаций по результатам оценки условий труда с соответствующим обоснованием:

в п. 1 приводят фактический и рассчитанный по результатам оценки условий труда размер повышения оплаты труда работников, занятых на тяжелых работах, работах во вредных и (или) опасных условиях труда, в скобках указывают факторы производственной среды и трудового процесса, обусловливающие необходимость компенсации их вредного воздействия путем повышения размера оплаты труда. В графе «Основание» приводят соответствующие нормативные правовые акты со ссылкой на разделы, главы, статьи или пункты;

в п. 2 приводят фактические данные по дополнительным отпускам и данные о необходимости предоставления и размере дополнительных отпусков, являющихся компенсацией за вредные и (или) опасные условия труда. В графе «Основание» приводят соответствующие нормативные правовые акты со ссылкой на разделы, главы, статьи или пункты;

в п. 3 приводят сведения о продолжительности рабочей недели в часах по факту и по результатам оценки условий труда. В графе «Основание» указывают соответствующие действующие нормативные правовые акты со ссылкой на разделы, главы, статьи, пункты;

в п. 4 приводят фактические данные об обеспечении работников молоком или другими равноценными пищевыми продуктами, полученные на основании оценки условий труда. В графе «Основание» приводят действующие нормативные правовые акты;

в п. 5 приводят данные о бесплатном получении лечебнопрофилактического питания в связи с особо вредными условиями труда по факту и по результатам оценки условий труда. В графе «Основание» приводят действующие нормативные правовые акты;

в п. 6 приводят сведения о праве на досрочное назначение трудовой пенсии по старости по факту и по результатам оценки условий труда в соответствии с действующим пенсионным законодательством. В графе «Основание» приводят действующие нормативные правовые акты.

При отсутствии компенсаций в соответствующих графах таблицы ставятся прочерки.

В строке 050 – фактически принятая периодичность медицинских осмотров заполняют на основании согласованного с территориальными органами Федеральной службы по надзору в сфере защиты прав потребителей и благополучия человека списка должностей и профессий, подлежащих предварительным и периодическим медосмотрам; рекомендуемая по результатам оценки условий труда периодичность медосмотров определяется на основании данных оценки уровней вредных и (или) опасных условий труда и действующих нормативных правовых актов, которые указываются в графе «Основание» со ссылками на соответствующие разделы, главы, статьи, пункты.

В строке 060 – приводят рекомендации по режиму труда и отдыха применительно к конкретному рабочему месту на основании действующих нормативных правовых актов и иных документов, содержащих требования или рекомендации по режиму труда и отдыха, с указанием соответствующих разделов, глав, статей, пунктов.

В строке 070 – указывают рекомендации по использованию труда женщин и работников моложе 18 лет со ссылкой на соответствующие разделы, главы, статьи, пункты действующих нормативных правовых актов (Трудового кодекса Российской Федерации, постановлений Правительства Российской Федерации и иных нормативных правовых актов, регулирующих труд женщин и работников в возрасте до 18 лет).

Строка 080 содержит перечень мероприятий по улучшению и оздоровлению условий труда на данном рабочем месте.

В строке 090 – приводятся заключение аттестационной комиссии по результатам аттестации данного рабочего места:

«Рабочее место аттестовано: по степени вредности и опасности факторов производственной среды и трудового процесса с классом (1, 2, 3.1, 3.2, 3.3, 3.4, 4); по травмобезопасности с уровнем (классом)  $(1, 2, 3);$ 

по обеспеченности СИЗ (соответствует/не соответствует); требованиям обеспеченности СИЗ, СИЗ (не предусмотрены)».

Карту подписывает председатель, члены аттестационной комиссии с указанием их должности, а также работниками, чьи рабочие места подлежали аттестации.

## **Контрольные вопросы:**

1. Сущность и задачи аттестации рабочих мест по условиям труда?

2. Каков порядок организации проведения аттестации рабочих мест на предприятии?

3. По каким группам факторов производится аттестация рабочих мест?

4. Как производится оценка условий труда?

5. Какие документы оформляются по результатам аттестации рабочий мест?

6. Что является основанием для подтверждения особых условий труда?

7. За счет каких средств производятся доплаты работникам в связи с неблагоприятными условиями труда?

Практическая работа № 4

## **Расчет количества первичных средств пожаротушения для автотранспортного предприятия (цеха, участка)**

**Цель:** рассчитать количество первичных средств пожаротушения для участка (цеха) предприятия автомобильного транспорта»

**Продолжительность работы:** 90 мин.

## **Материально-техническое оснащение:**

Методические указания по проведению работы.

## **Краткий теоретический материал:**

Пожарная безопасность на производственных объектах ре-

гламентируется Федеральным законом РФ № 69-ФЗ «О пожарной безопасности» от 21.12.1994, Правилами пожарной безопасности в Российской Федерации ППБ 01-93, утвержденные приказом МВД РФ от 14.12.1993, государственными стандартами, строительными нормами и правилами, инструкциями по пожарной безопасности.

Пожарная и взрывная безопасность промышленных предприятий должна быть обеспечена как в рабочем, так и в случае возникновения аварийной обстановки.

По каждому случаю должна быть установлена экономическая эффективность систем, обеспечивающих его пожарную безопасность. Экономическая эффективность должна устанавливаться с учетом вероятности пожара, стоимости объекта, размеров возможного ущерба от пожара, а также капитальных вложений и текущих расходов на системы предотвращения пожара и пожарной защиты.

Пожарная защита должна обеспечиваться:

1) максимально возможным применением негорючих и трудногорючих веществ и материалов;

2) ограничением горючих веществ и их размещением;

3. предотвращением распространения пожара за пределы очага;

4) применением средств пожаротушения;

5) применением конструкций объектов с регламентированными пределами огнестойкости и горючести;

6) эвакуацией людей;

7) применением средств индивидуальной и коллективной защиты людей;

8) системой противодымной защиты;

9) применением средств пожарной сигнализации и связи;

10) организация пожарной охраны объекта.

Для тушения пожаров применяют первичные средства пожаротушения. К ним относятся ручные передвижные огнетушители, гидропульты, ведра, шанцевый инструмент (багры, лопаты, топоры). Эти средства применяют для тушения пожара в его начальной стадии до прибытия пожарных подразделений.

Наибольшее распространение в качестве первичных средств пожаротушения получили огнетушители. Они классифицируются

по виду используемого огнетушащего вещества, объему корпуса и способу подачи огнетушащего состава, по виду пусковых устройств.

По виду применяемого огнетушащего вещества – пенные (воздушно-пенные, химически-пенные), газовые (углекислотные, хладоновые), порошковые, комбинированные.

По объему корпуса – ручные малолитражные с объемом корпуса до 5 литров; промышленные ручные с объемом корпуса от 5 до 10 л; стационарные и передвижные с объемом корпуса свыше 10 л.

По способу подачи огнетушащего состава – под давлением газов, образующихся в результате химической реакции компонентов заряда; под давлением газов, подаваемых из специального баллончика, размещенного в корпусе огнетушителя; под давлением газов, закаченных в корпус огнетушителя; под собственным давлением огнетушащего средства.

По виду пусковых устройств – с вентильным затвором; с запорно-пусковым устройством пистолетного типа; с пуском от постоянного источника давления.

Постоянное совершенствование конструкции огнетушителей, повышение таких показателей как надежность, технологичность, унификация ведет к созданию новых, более совершенных огнетушителей. Огнетушители маркируются буквами, характеризующими вид огнетушителя, и цифрами, обозначающими его вместимость.

## **1. Огнетушители пенные**

Пенные огнетушители могут иметь заряд для образования химической и воздушно-механической пены. Ручные пенные химические огнетушители предназначены для тушения твердых и жидких веществ в начальной стадии пожара. Пенные огнетушители нельзя применять для тушения электроустановок под напряжением, так как пена является проводником электрического тока. Кроме того, пену нельзя применять при тушении щелочных металлов (натрия, кадия), потому что они, взаимодействуя с водой, находящейся в пене, выделяют водород, который усиливает горение, а также при тушении спиртов, так как они поглощают воду, растворяясь в ней, и при попадании на них пена быстро разрушается.

К недостаткам пенных огнетушителей относится узкий температурный диапазон применения (+5°С до +45°С), высокая коррозийная активность заряда, возможность повреждения объекта тушения, необходимость ежегодной перезарядки.

Наибольшее применение получили химически-пенные огнетушители ОХП-10, ОХВП-10.

В качестве заряда воздушно-пенных жидкостных огнетушителей ОВП-5, ОВП-10 применяют 6%-ный раствор пенообразователя ПО-1. Раствор из корпуса огнетушителя выталкивается углекислым газом, находящимся в специальном баллоне, в насадок, где он перемешивается с воздухом и образует воздушномеханическую пену.

Стационарные огнетушители ОВПС-250А применяют в производственных помещениях, где постоянно имеется сжатый воздух. При пожаре к огнетушителю присоединяют напорный рукав со специальным стволом и открывают вентиль на трубопроводе сжатого воздуха. При вместимости корпуса 250 л образуется 2  $\text{M}^3$ воздушно-механической пены, чего достаточно для тушения очага пожара на площади до 30 м<sup>2</sup>. Эффективность этого огнетушителя в 2,5 раза выше химических при одинаковой емкости.

## **2. Огнетушители газовые**

Углекислотные огнетушители: ручные – ОУ-2, ОУ-5, ОУ-8 и транспортные ОУ-25, ОУ-80, ОУ-400. В качестве огнетушащего вещества применяется сжиженный углекислый газ. Достаточно 12-15% углекислого газа в окружающую среду, чтобы горение прекратилось. Углекислотный огнетушитель представляет собой стальной баллон, наполненный жидкой углекислотой и снабженный специальным вентилем-запором и раструбом. Рабочее давление в баллоне огнетушителя при температуре 20°С составляет 70 Ат. При выходе жидкой углекислоты из баллона она мгновенно превращается в углекислый газ, объем которого по сравнению с углекислотой увеличивается в 400–500 раз, что очень важно при тушении загораний.

Переход жидкой углекислоты в углекислый газ сопровождается резким охлаждением и часть ее превращается в «снег» в виде мельчайших кристаллических частиц (температура – 72°С). Во время работы огнетушителя баллон нельзя держать в горизонтальном положении, так как это затрудняет выход углекислоты через сифонную трубку. Углекислотный огнетушитель эффективно работает всего 40–60 секунд, поэтому при тушении пожара надо действовать быстро и энергично. Весовая проверка углекислотных огнетушителей проводится не реже одного раза в три месяца, а освидетельствование с гидравлическим испытанием – через пять лет. Запорное и предохранительное устройство углекислотных огнетушителей пломбируется.

Углекислотно-бромэтиловые огнетушители ОУБ-3А, ОУБ-7А предназначены для тушения горючих и тлеющих мате- риалов (хлопка, текстиля), за исключением веществ, которые мо- гут гореть без доступа воздуха, а также электроустановок находящихся под напряжением до 380 В. По внешнему виду и устройству ОУБ мало отличаются от углекислотных. Они лишь не имеют раструба, который у них заменен струеобразующей насадкой. Смесь заряда состоит из 3% жидкой углекислоты, 97% бромистого этила. За счет высокой смачивающей способности бромистого этила производительность ОУБ примерно в 4 раза выше углекислотных огнетушителей. Время действия огнетушителя 20–30 секунд, длина струи 3–4,5 м. Недостатки углекислотно-бромэтилового огнетушителя: токсичность и способность их образовывать взрывоопасные смеси с воздухом.

Аэрозольные огнетушители ОАХ, ОХ-3, ОА-5 предназначены для тех же целей, что и углекислотно-бромэтиловые. Огнетушащий состав хладон (фреон), в процессе пожаротушения не оказывает воздействия на защищаемые материалы и оборудование, что позволяет использовать эти огнетушители при тушении пожаров электронного оборудования, картин и музейных экспонатов.

### **3. Огнетушители порошковые**

Порошковые огнетушители ОП-1 («Спутник», «Момент»), ОП-2А, ОПС-10, ОП-5 применяют в основном для тушения загораний ЛВЖ и ГЖ, электроустановок под напряжением до 1000В, металлов и их сплавов. Огнетушащее действие порошков заключается в следующем: под воздействием сжатого газа порошок выбрасывается из огнетушителя наружу через насадокраспылитель, образовавшееся порошковое облако обволакивает горящее вещество и прекращает доступ воздуха к нему.

Огнетушитель «Момент» представляет собой пластмассовый корпус, в котором содержится стаканчик с баллончиком для углекислоты, и запорно-ударный механизм. Корпус огнетушителя заряжают порошком ПСБ или ПС-1, которые удаляют кислород из зоны горения и тормозят процесс горения, т. е. являются ингибиторами. Для приведения в действия огнетушитель снять с кронштейна, встряхнуть, ударить головкой о твердый предмет. После срабатывания ударно-запорного устройства порошок из корпуса будет выталкиваться давлением газа. При этом образуется порошковое облако, которое гасит огонь. Время истечения порошка (20–50 секунд) зависит от интенсивности встряхивания. Высыпают порошок на огонь так, чтобы он образовывал облако под пламенем.

## **4. Огнетушители самосрабатывающие порошковые**

ОСП – это новое поколение средств пожаротушения. Он позволяет с высокой эффективностью тушить очаги загорания без участия человека.

Огнетушитель представляет собой герметичный стеклянный сосуд диаметром 50 мм и длиной 440 мм, заполненный огнетушащим порошком массой 1 кг. Устанавливается над местом возможного загорания с помощью металлического держателя. Срабатывает при нагреве до  $100^{\circ}$ С (ОСП-1) и до  $200^{\circ}$ С (ОСП-2). Защищаемый объем до 9 м<sup>3</sup>.

Огнетушители ОСП предназначены для тушения очагов пожаров твердых материалов органического происхождения, горючих жидкостей или плавящихся твердых тел, электроустановок, находящихся под напряжением до 1000 В.

Достоинства ОСП: тушение пожара без участия человека, простота монтажа, отсутствие затрат при эксплуатации, экологически чист, нетоксичен, при срабатывании не портит защищаемое оборудование, может устанавливаться в закрытых объемах с температурным режимом от  $-50^{\circ}$ С до  $+50^{\circ}$ С.

Генераторы объемного аэрозольного тушения пожаров (СОТ) являются наиболее современными средствами пожаротушения. Предназначены для тушения пожаров ЛВЖ и ГЖ (бензин, керосин, органические растворители) и твердых материалов (древесина, изоляционные материалы, пластмассы и др.), а также

электрооборудования (силовые и высоковольтные установки, бытовая и промышленная электроника).

## **5. Автоматические средства пожаротушения**

Для пожаротушения в помещениях используют автоматические огнегасительные устройства. Наиболее широкое применение получили установки, которые в качестве распределительных устройств используют спринклерные или дренчерные головки.

Спринклерная головка – это прибор, автоматически открывающий выход воды при повышении температуры внутри помещения, вызванной возникновением пожара. Спринклерные установки включаются автоматически при повышении температуры среды внутри помещения до заданного предела. Датчиком является сама спринклерная головка, снабженная легкоплавким замком, который расплавляется при повышении температуры и открывает отверстие в трубопроводе с водой над очагом пожара. Спринклерная установка состоит из сети водопроводных питательных и оросительных труб, установленных под перекрытием. В оросительные трубы на определенном расстояния друг от друга ввернуты спринклерные головки. Спринклеры изготовляют на различные температуры срабатывания: 72°С, 93°С, 141°С, 182°С. Наибольшее распространение получили спринклерные головки типа 2СП с температурой срабатывания 72°С.

Один спринклер орошает площадь 9 м<sup>2</sup> помещения в зависимости от пожарной опасности производства. Если в защищенном помещении температура воздуха может опускаться ниже +4С; то такие объекты защищают воздушными спринклерными системами, отличающимися от водяных тем, что такие системы заполнены водой только до контрольно-сигнального устройства, распределительные трубопроводы, расположенные выше этого устройства в не отапливаемом помещении, заполняются воздухом, нагнетаемым компрессором.

Дренчерные установки по устройству близки к спринклерным и отличаются от последних тем, что оросители на распределительных трубопроводах не имеют легкоплавкого замка, и отверстия постоянно открыты, орошаемая площадь 12 м<sup>2</sup>. Дренчерные системы предназначены для образования водяных завес, для защиты здания от возгорания при пожаре в соседнем сооружении, для образования водяных завес в помещении с целью предупреждения распространения огня и для противопожарной защиты в условиях повышенной пожарной опасности. Дренчерная система включается вручную или автоматически по сигналу автоматического извещателя о пожаре с помощью контрольно-пускового узла, размещаемого на магистральном трубопроводе.

В спринклерных и дренчерных системах могут применяться и воздушно-механические пены.

Полустационарные установки предусматриваются для тушения пожара внутри и снаружи зданий. Для этой цели внутри зданий на водопроводной сети устанавливают пожарные краны. Для наружного пожаротушения на трубах водопроводной сети устанавливают гидранты-устройства для отбора воды из подземной магистрали водопровода, имеющие два выходных патрубка для подсоединения пожарных рукавов. Расстояние между гидрантами должно быть не более 150 м, а расстояние от гидранта до объекта не должно превышать 120 м. Пожарные краны внутри зданий размещают у входа, на лестничных клетках, в коридорах. Длина пожарных рукавов принимается равной 10–20 м. К передвижным огнегасительным установкам относятся специальные пожарные автомобили, пожарные поезда, двухколесные прицепы для доставки к месту пожара порошковых или углекислотных огнетушителей, мотопомпы для подачи воды из водоисточника к месту тушения пожара, а также автоцисцерны и прицепа для перевозки топлива и воды.

### **Порядок выполнения работы:**

1. Изучить теоретический материал.

2. Изучить данные для решения индивидуального задания.

Данные для расчетов приведены в таблице 5.

3. Рассчитать количество огнегасящего вещества, необходимого для тушения пожара в помещении,  $q( )$  по формуле

$$
q = 1, 1 \cdot q_{\text{pac1}} \cdot (1 + K_1/K) \tag{2}
$$

где  $K-$  коэффициент неучитываемых потерь (принимается  $K = 1,07...1,25$ ;

 $K_1$  – коэффициент, учитывающий остаток огнегасящего ве-<br>ва в системе (огнетушителе), принимается равным щества в системе (огнетушителе),  $K_1 = 0, 1...0, 4;$ 

pacı – расчетная масса огнегасящего вещества, кг:

$$
q_{\text{pac}} = K \cdot q \quad , \tag{3}
$$

где  $q$  – необходимая массовая концентрация огнегасящего вещества, кг/м<sup>3</sup>; принимается 0,637...0,768 кг/м<sup>3</sup>;

 $-$  объем помещения, м<sup>3</sup>.

Таблица 5

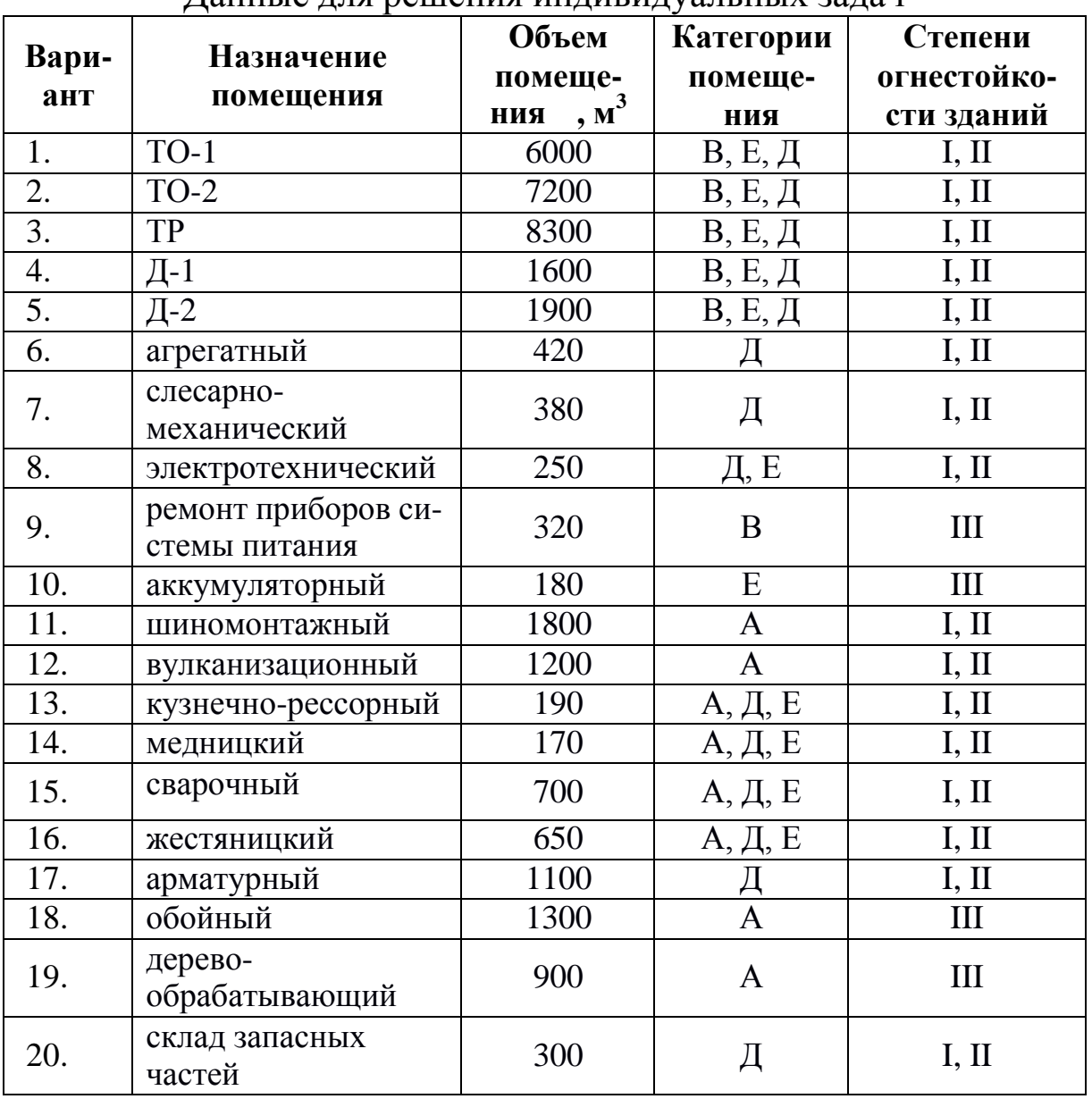

Данные для решения индивидуальных задач

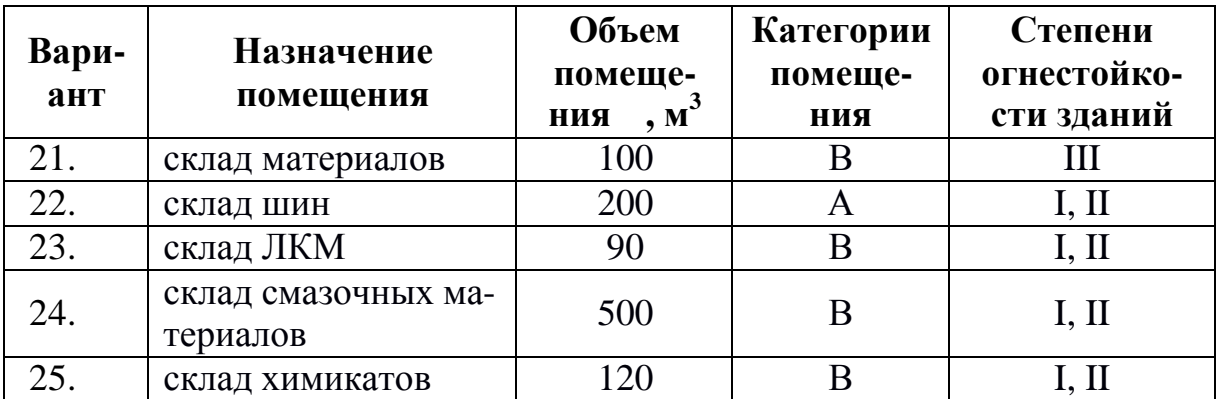

4. Рассчитать необходимое количество огнетушителей.

Необходимое количество огнетушителей для заданного помещения рассчитывается по формуле

$$
= q/(\cdot q_{\rm a}), \tag{4}
$$

где – эмпирический коэффициент, учитывающий, что огнетушители будут использоваться только на начальной стадии пожара (или ликвидации местного загорания), т. к. тушение пожара во всем объеме помещения создает в нем опасную для человека концентрацию  $CO_2$ ; для производственных помещений = 40;

 a – масса огнегасящего вещества (заряда) в баллоне выбранного огнетушителя, кг.

Огнетушитель выбирают в зависимости от категории производства (таблица 6).

Таблица 6

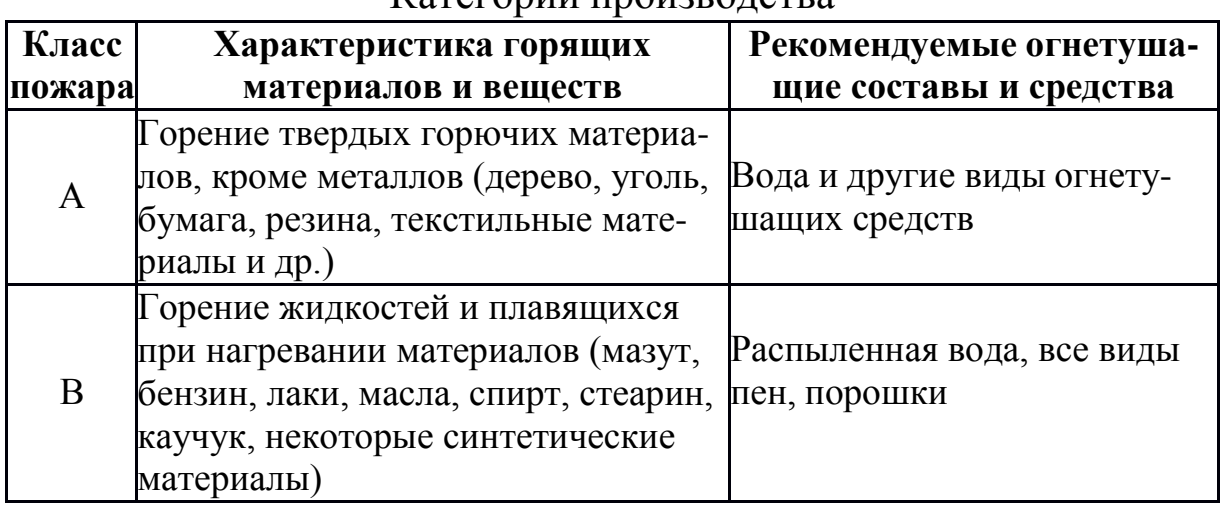

Категории производства

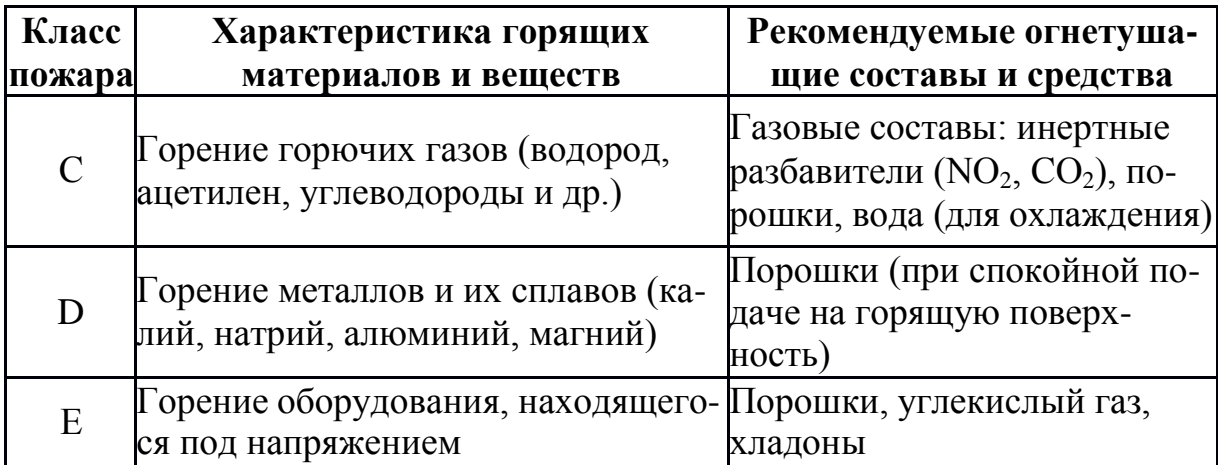

5. Рассчитать противопожарное водоснабжение и первичные средства пожаротушения.

Противопожарное водоснабжение должно обеспечивать подачу воды к месту пожара в любое время года с необходимым напором.

Запас воды для целей пожаротушения определяется по формуле

$$
Q = 3.6 \cdot q \cdot t_n \cdot n \tag{5}
$$

где  $q$  – удельный расход воды на внутреннее и наружное пожаротушение, л/с; зависит от объема объекта, категории производств по пожарной опасности (таблица 6) и степени огнестойкости зданий (таблица 7) и принимается по таблице 8;

 $t_n$  – расчетная продолжительность пожара, ч; принимается равной 3 часам;

 $n$  – количество одновременных пожаров (1–3) принимается в зависимости от местности и площади застройки.

Таблица 7

Соответствие степени огнестойкости и предела огнестойкости строительных конструкций зданий, сооружений

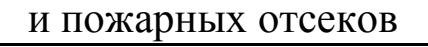

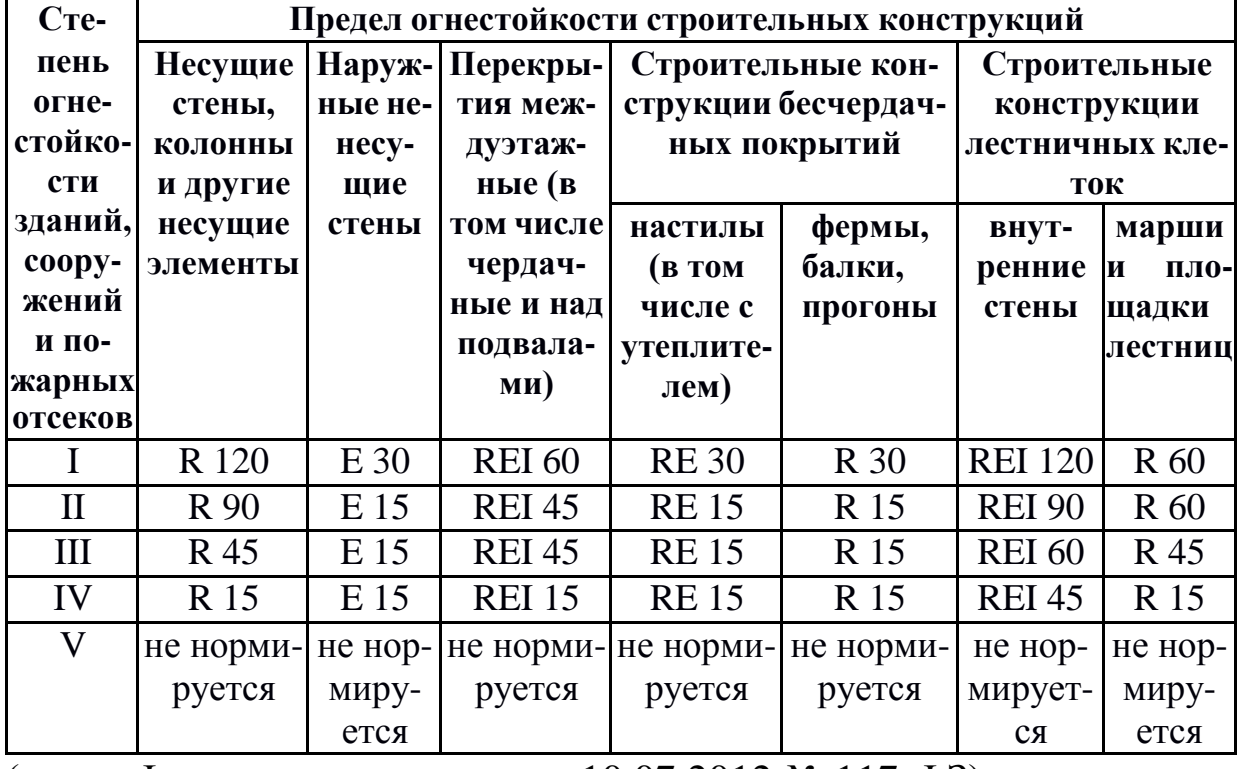

(в ред. Федерального закона от 10.07.2012 № 117-ФЗ)

Таблица 8

Расход воды на пожаротушение в зависимости от объема здания и категории производства по пожарной опасности

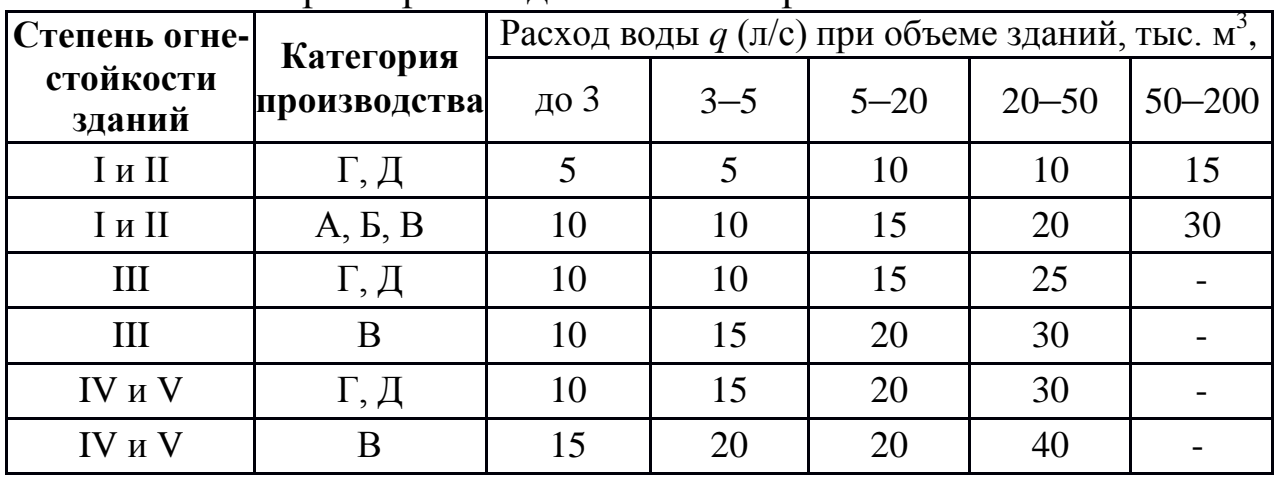

6. Рассчитать необходимое количество пожарных щитов и их тип.

Количество пожарных щитов и их тип определяются в зави-

симости от категории помещений класса пожара (таблица 6) и в соответствии с таблицей 9.

Таблица 9

Нормы оснащения зданий (сооружений) и территорий пожарными щитами

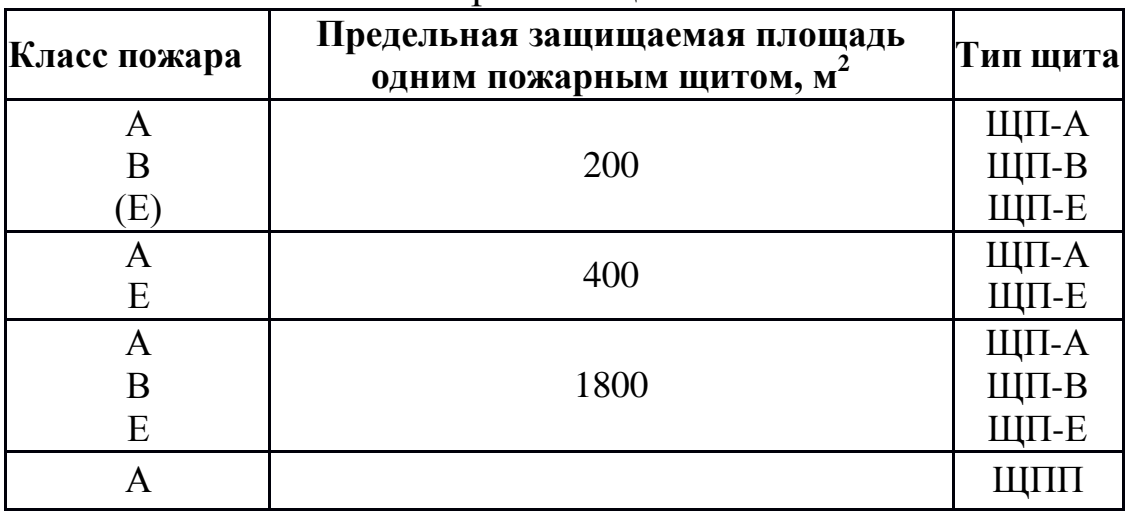

## **Классификация щитов:**

ЩП-А – щит пожарный для очагов пожара класса А;

- ЩП-В щит пожарный для очагов пожара класса В;
- ЩП-Е щит пожарный для очагов пожара класса Е;

 ЩП-СХ – щит пожарный для сельскохозяйственных предприятий (организаций);

ЩПП – щит пожарный передвижной.

Пожарные щиты комплектуются в соответствии с таблицей 10.

Для тушения пожаров различных классов порошковые огнетушители должны иметь соответствующие заряды: для класса А – порошок АВС(Е); классов В и  $(E)$  – ВС(Е) или АВС(Е);

В таблице 10 знаком «++» обозначены рекомендуемые к оснащению объектов огнетушители, знаком «+» – огнетушители, применение которых допускается при отсутствии рекомендуемых и при соответствующем обосновании, знаком «–» – огнетушители которые не допускаются для оснащения данных объектов.

Таблица 10

### Нормы комплектации пожарных щитов

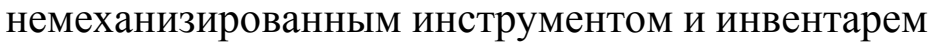

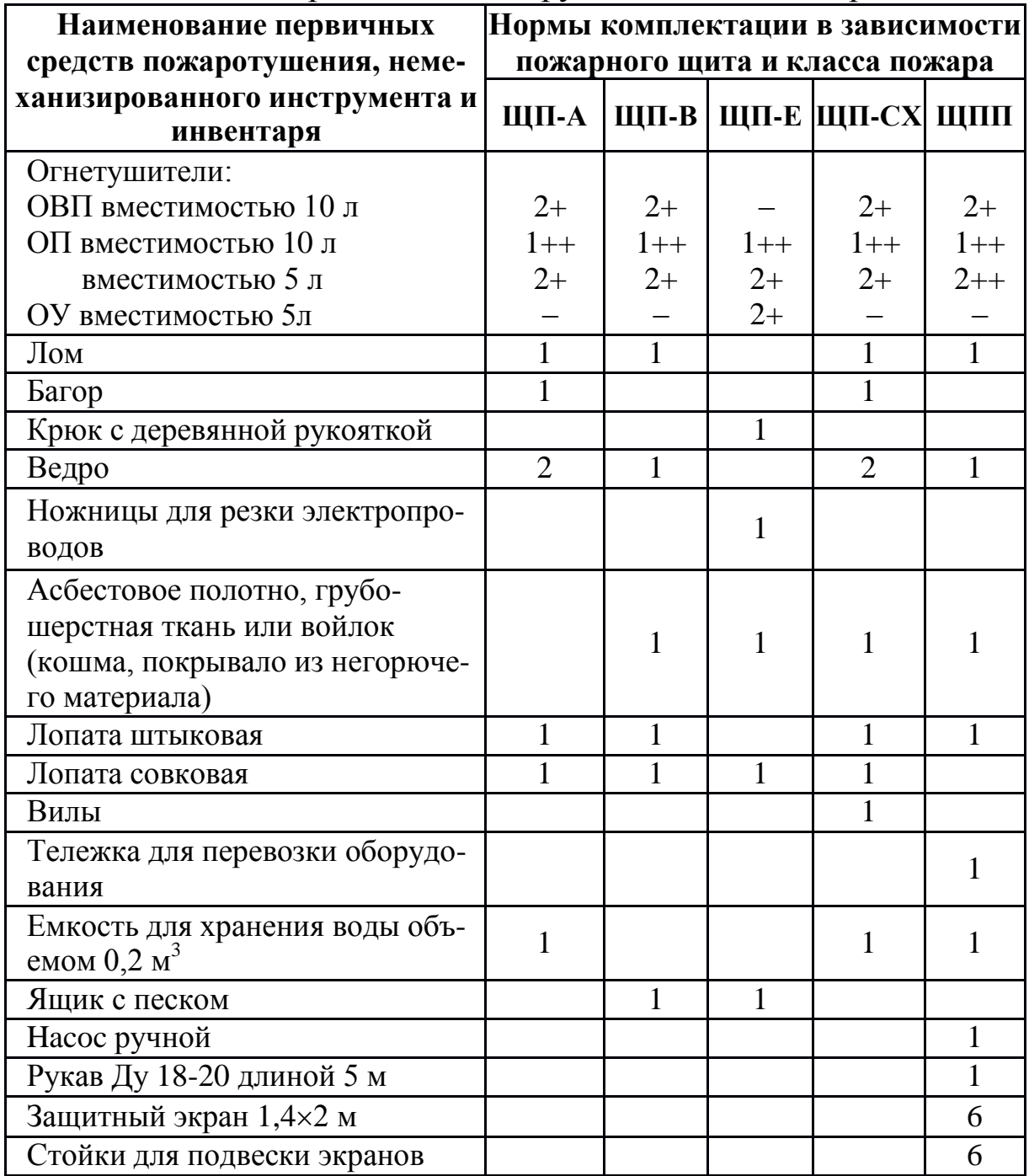

Для помещений и наружных технологических установок категории А, Б и В по взрывопожарной и пожарной опасности запас песка в ящиках должен быть не менее 0,5  $\mathrm{m}^3$  на каждые 500  $\mathrm{m}^2$ защищаемой площади, а для помещений и наружных технологических установок категории  $\Gamma$  и  $\overline{A}$  не менее 0,5 м<sup>3</sup> на каждую 1000 м 2 защищаемой площади.

## **Контрольные вопросы:**

1. Причины пожаров на автотранспортных предприятиях.

2. Как обеспечивается пожарная защита?

3. На какие категории по пожарной и взрывной опасности подразделяются промышленные объекты? Дать краткую характеристику каждой категории.

4. Назовите огнегасительные вещества, используемые для тушения пожара. Охарактеризуйте их.

5. От чего зависит выбор огнетушителей?

6. Как привести в действие углекислотный огнетушитель?

7. Как привести в действие химический пенный огнетушитель?

8. Как привести в действие порошковые огнетушители?

9. В чем отличие углекислотного и углекислотнобромэтилового огнетушителей?

10. Область применения, устройство и принцип действия аэрозольных огнетушителей?

11. Что относится к автоматическим средствам пожаротушения?

12. Объясните устройство и принцип действия спринклерной системы пожаротушения.

13. Объясните устройство и принцип действия дренчерной системы пожаротушения.

14. Что относится к передвижным средствам пожаротушения?

# КРИТЕРИИ ОЦЕНКИ ПРАКТИЧЕСКОЙ РАБОТЫ

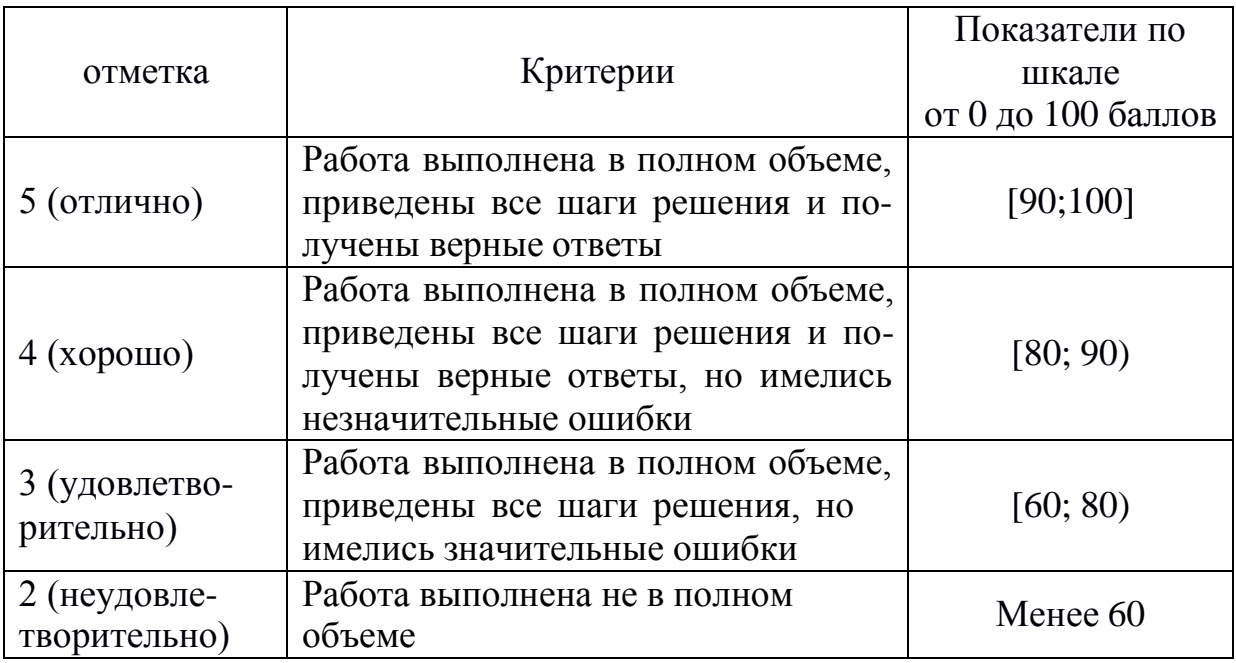

## **2. МЕТОДИЧЕСКИЕ УКАЗАНИЯ К САМОСТОЯТЕЛЬНОЙ РАБОТЕ**

## ТЕМЫ ДЛЯ САМОСТОЯТЕЛЬНОГО ИЗУЧЕНИЯ

**Тема 1.1.** Основные положения законодательства об охране труда на автотранспортном предприятии (1 час):

1. Изучение Трудового кодекса по разделу 10 «Охрана труда».

2. Положения законодательства об охране труда.

**Тема 1.2**. Организация работы по охране труда (1 час):

1. Изучение участка работ на АТП и составление перечня мероприятий по снижению травматизма на производственном участке.

2. Снижение производственного травматизма. Составление перечня мероприятий, необходимых для улучшения условий труда на производственном участке автотранспортного предприятия.

3. Улучшение условий труда на предприятии.

**Тема 2.1.** Воздействие негативных факторов на человека (1 час):

1. Определение опасных и вредных производственных факторов, действующих на заданном производственном участке автотранспортного предприятия.

2. Опасные и вредные производственные факторы.

**Тема 2.2.** Методы и средства защиты от опасностей (1 час):

1. Составление перечня механизмов и автоматов для улучшения условий труда на производственном участке автотранспортного предприятия.

2. Механизация и автоматизация производственных процессов предприятия.

**Тема 2.3.** Безопасные условия труда (1 час):

1. Составление перечня мероприятий по обеспечению и профилактике безопасных условий труда на заданном производственном участке автотранспортного предприятия.

2. Обеспечение безопасных условий труда на предприятии.

**Тема 2.4.** Предупреждение производственного травматизма и профессиональных заболеваний (1 час):

1. Перечисление и зарисовка средств индивидуальной защиты на заданном производственном участке автотранспортного предприятия.

2. Средства индивидуальной защиты работников автотранспортного предприятия.

**Тема 2.5.** Требования техники безопасности к техническому состоянию оборудования автомобильного транспорта (1 час):

1. Изучение состояния подвижного состава на автотранспортном предприятии.

2. Составление перечня мероприятий по приведению их в соответствие с общими требованиями.

**Тема 2.6.** Требования техники безопасности при перевозке опасных грузов автотранспортом (1 час):

1. Зарисовывание знаков маркировки автомашин при перевозке опасных грузов.

2. Маркировка автомашин при перевозке опасных грузов.

**Тема 2.7.** Требования безопасности при техническом обслуживании и ремонте автомобилей (1 час):

1. Изучение требований безопасности при обслуживании и ремонте газобаллонных автомобилей.

2. Система промышленной вентиляции.

**Тема 2.8.** Требования техники безопасности при эксплуатации грузоподъёмных машин (1 час):

1. Проведение расчёта радиуса опасной зоны грузоподъёмных механизмов, в пределах которой может упасть груз.

2. Безопасность при эксплуатации грузоподъёмных машин.

**Тема 2.9.** Электробезопасность автотранспортных средств (1 час):

1. Вычерчивание различных схем заземления и описывание их действия.

2. Устройство заземления.

**Тема 2.10.** Пожарная безопасность (1 час):

1. Изучение на автотранспортном предприятии состояния пожарной безопасности, при наличии нарушений – составление списка мероприятий для их устранения.

2. Пожарная безопасность на автотранспортном предприятии.

# КРИТЕРИИ ОЦЕНКИ САМОСТОЯТЕЛЬНОЙ РАБОТЫ

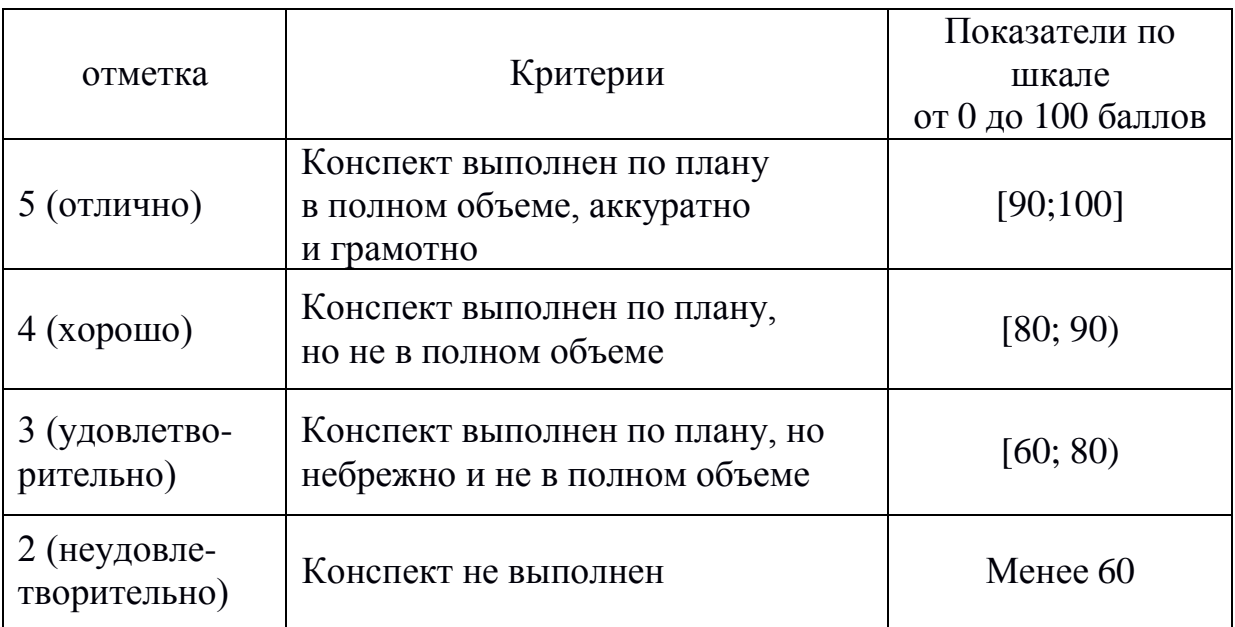

## СПИСОК РЕКОМЕНДУЕМОЙ ЛИТЕРАТУРЫ

## **Основная литература**

1. Графкина, М. В. Охрана труда. Автомобильный транспорт [Электронный ресурс]: учебник для студентов среднего профессионального образования, обучающихся по специальности 190631 «Техническое обслуживание и ремонт автомобильного транспорта» / М. В. Графкина. – Москва: Академия, 2018. – 176 c. – Режим доступа:

[http://www.academia-moscow.ru/catalogue/4831/362786/.](http://www.academia-moscow.ru/catalogue/4831/362786/) – Загл. с экрана.

### **Дополнительная литература**

1. Беляков, Г. И. Охрана труда и техника безопасности. – 3 е изд., пер. и доп. [Электронный ресурс]. – Москва: Юрайт, 2018. – 404 c. – Режим доступа: https://biblio-online.ru/book/ohrana-trudai-tehnikabezopasnosti-413896. – Загл. с экрана.

2. Туревский, И. С. Охрана труда на автомобильном транспорте.

– Москва: НИЦ ИНФРА-М, 2018. – 240 c. – Режим доступа: [http://znanium.com/go.php?id=945539.](http://znanium.com/go.php?id=945539)

### **AKT** СПЕЦИАЛЬНОГО РАССЛЕДОВАНИЯ НЕСЧАСТНОГО СЛУЧАЯ

(группового, со смертельным исходом)

происшедшего « \_\_ » \_\_ \_\_\_\_ 20 \_ г. В \_\_ час. \_\_ мин.

(фамилия, имя, отчество пострадавшего)

(класс, группа, наименование учреждения, вышестоящего органа управления образованием) 

 $\mathbf c$ 

(приказ руководителя органа управления образованием 2 и 3 уровней управления <\*>, ректора вуза) в составе председателя (фамилия, имя, отчество, занимаемая должность, место работы) и членов комиссии (фамилия, имя, отчество, занимаемая должность, место работы) с участием приглашенных специалистов (фамилия, имя, отчество, занимаемая должность, место работы) произвела в период с « » по « » 20 г. специальное расследование и составила настоящий Акт. I. Сведения о пострадавшем (пострадавших) <\*> Фамилия, имя, отчество, год рождения, класс, группа учреждения,

время прохождения обучения, инструктажа, проверки знаний по технике безопасности (правилам поведения).

### **II. Обстоятельства несчастного случая**

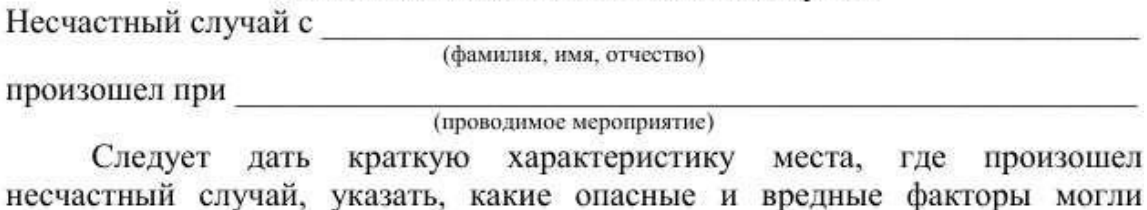

воздействовать на пострадавшего; описать действия пострадавшего и других лиц, связанных с несчастным случаем, изложить последовательность событий. Указать, что предшествовало несчастному случаю, как протекал учебно-воспитательный процесс, кто руководил этим процессом, что произошло с пострадавшим. Указать характер травмы, степень ее тяжести, предварительный диагноз и меры, принятые по оказанию первой помощи пострадавшему.

### III. Причины несчастного случая

Следует указать основные технические и организационные причины работе необученных случая (допуск  $\mathbf{K}$ несчастного или непроинструктированных лиц, неисправность оборудования, машин, механизмов, отсутствие руководства, надзора за проведением учебнопроцесса); изложить, какие конкретно требования воспитательного законодательства о труде, должностных инструкций по безопасному проведению работ, мероприятий нарушены (дать ссылку на соответствующие статьи, параграфы, пункты), а также нарушения государственных стандартов; указать, какие опасные и вредные факторы превышали допустимые нормы или уровни.

#### IV. Мероприятия по устранению причин несчастного случая

Мероприятия, предложенные комиссией, могут быть изложены в виде таблицы по прилагаемой форме

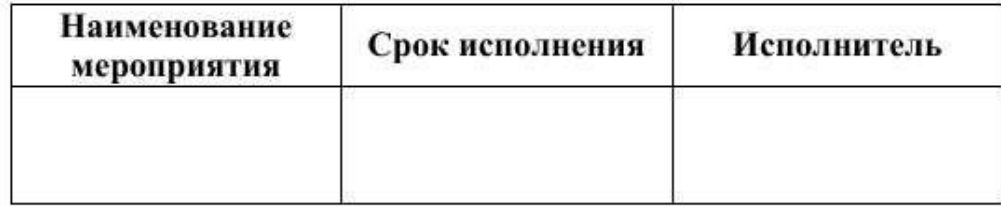

#### V. Заключение комиссии о лицах, допустивших нарушения правил охраны труда и техники безопасности

В этом разделе следует указать нарушения правил охраны труда и техники безопасности и назвать лиц, ответственных за свои действия и бездействие, которые привели к несчастному случаю, указать статьи, параграфы, пункты законоположений, нормативных документов по охране труда, должностных инструкций, других нормативных документов, не соблюденные этими лицами.

В заключительной части Акта дается перечень прилагаемых к нему материалов расследования в соответствии с п. 3.5 Положения.

Председатель комиссии

(подпись, дата)

Члены комиссии

(подпись, дата)

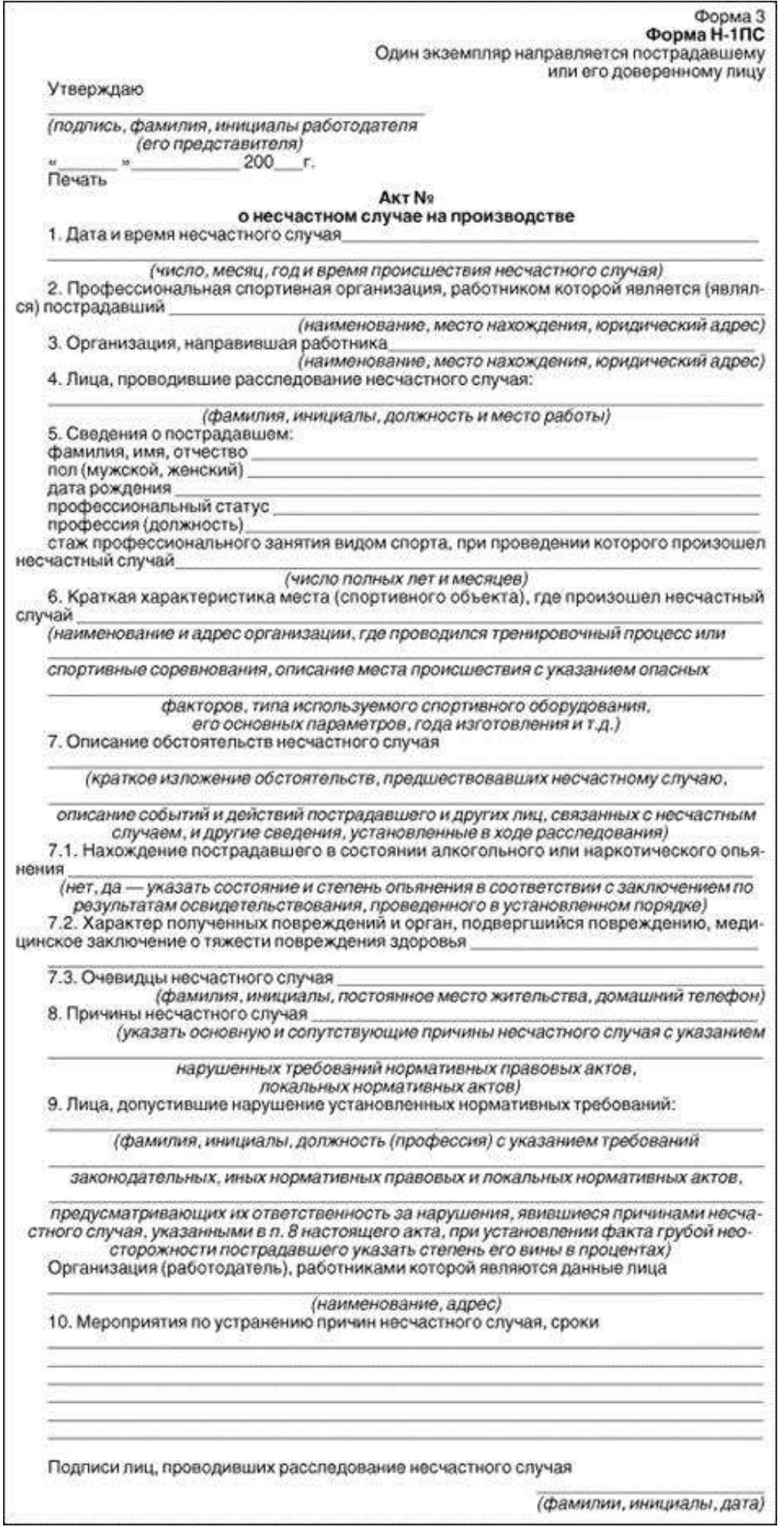

#### **ПРИКАЗ**

 $\text{or } \leftarrow \text{ or } 20 \quad \text{r}.$ 

### **Об утверждении состава комиссии по проведению специальной оценки условий труда**

В целях исполнения требований [ст. 212 Т](consultantplus://offline/ref%3DAF48692B31B583D530FBE10A34C63DE9808C4932DFE68A12725252BD15FF3270EC59C6D0E48FD247i7dCI)рудового кодекса РФ и в соответствии с Федеральным законом от 28.12.2013 № 426-ФЗ «О специальной оценке условий труда»

ПРИКАЗЫВАЮ:

1. Создать постоянно действующую комиссию по проведению специальной оценки условий труда в составе:

Председатель комиссии

Члены комиссии

(ФИО, должность)

(ФИО, должность)

(ФИО, должность)

2. Утвердить график проведения специальной оценки условий труда согласно приложению № 1 к настоящему приказу.

3. Комиссии организовать работу по проведению специальной оценки условий труда в соответствии с требованиями Федерального закона от 28.12.2013 № 426-ФЗ «О специальной оценке условий труда» и иных нормативных правовых актов, регламентирующих процедуру, проведения специальной оценки условий труда.

4. Довести информацию о проведении специальной оценки условий труда в организации до руководителей структурных подразделений и иных заинтересованных сторон.

5. Обеспечить доступ экспертов организации, оказывающей услуги по проведению специальной оценки условий труда к рабочим местам, а также обеспечить им предоставление необходимой информации, материалов и документации, относящейся к специальной оценке условий труда.

6. Осуществлять руководство и контроль над проведением работ на всех этапах проведения специальной оценки условий труда.

7. Завершить работы по проведению специальной оценки условий труда и утвердить отчет о ее проведении не позднее « »  $\qquad 20$  г.

8. Контроль выполнения приказа оставляю за собой.

\_

<sup>(</sup>Руководитель организации) (подпись) (ФИО)

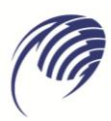

## **МЕТОДИЧЕСКИЕ УКАЗАНИЯ**

### **для студентов по выполнению практических занятий**

**учебная дисциплина: ОП.09 Безопасность жизнедеятельности**

**специальность СПО: 23.02.07 Техническое обслуживание и ремонт автотранспортных средств**

Сборник методических указаний для обучающихся по выполнению практических работ на практических занятиях является частью программы подготовки специалистов среднего звена по специальности 23.02.07 Техническое обслуживание и ремонт автотранспортных средств в соответствии с требованиями ФГОС СПО.

Сборник методических указаний по выполнению практических работ адресован обучающимся очной формы обучения при изучении дисциплины ОП.09 Безопасность жизнедеятельности.

Настоящий сборник методических указаний включает в себя пояснительную записку, рекомендации по оформлению отчётов по выполняемым практическим работам, непосредственно методические указания по выполнению каждой работы в соответствии с рабочей программой дисциплины ОП.09 Безопасность жизнедеятельности.

Составитель:

Кочмарик А.Д., преподаватель ГАПОУ КТиХО

### **1. Пояснительная записка**

Настоящий сборник практических работ предназначен в качестве методического пособия при проведении практических работ по программе дисциплины ОП.09 Безопасность жизнедеятельности для специальности 23.02.07 Техническое обслуживание и ремонт автотранспортных средств.

Требования к знаниям и умениям при выполнении практических работ

В результате выполнения практических работ, предусмотренных программой по данной специальности, обучающийся должен:

### **Знать:**

- Принципы обеспечения устойчивости объектов экономики, прогнозирования развития событий и оценки последствий при чрезвычайных техногенных ситуациях и стихийных явлениях, в том числе в условиях противодействия терроризму как серьезной угрозе национальной безопасности России.

- Основные виды потенциальных опасностей и их последствия в профессиональной деятельности и быту, принципы снижения вероятности их реализации.

- Основы законодательства о труде, организации охраны труда.

- Условия труда, причины травматизма на рабочем месте.

- Основы военной службы и обороны государства.

- Задачи и основные мероприятия гражданской обороны.

- Способы защиты населения от оружия массового поражения.

- Меры пожарной безопасности и правила безопасного поведения при пожарах.

- Организацию и порядок призыва граждан на военную службу и поступления на нее в добровольном порядке.

- Основные виды вооружения, военной техники и специального снаряжения, состоящие на вооружении (оснащении) воинских подразделений, в которых имеются военно-учетные специальности, родственные специальностям СПО.

- Область применения получаемых профессиональных знаний при исполнении обязанностей военной службы.

- Порядок и правила оказания первой помощи

**Уметь**:

- Организовывать и проводить мероприятия по защите работников и населения от негативных воздействий чрезвычайных ситуаций.

- Предпринимать профилактические меры для снижения уровня опасностей различного вида и их последствий в профессиональной деятельности и быту.

- Выполнять правила безопасности труда на рабочем месте.

- Использовать средства индивидуальной и коллективной защиты от оружия массового поражения.

- Применять первичные средства пожаротушения.

- Ориентироваться в перечне военно-учетных специальностей и самостоятельно определять среди них родственные полученной специальности.

- Применять профессиональные знания в ходе исполнения обязанностей военной службы на воинских должностях в соответствии с полученной специальностью.

- Владеть способами бесконфликтного общения и само регуляции в повседневной деятельности и экстремальных условиях военной службы.

- Оказывать первую помощь

Процесс выполнения практических работ способствует формированию общих компетенций (ОК):

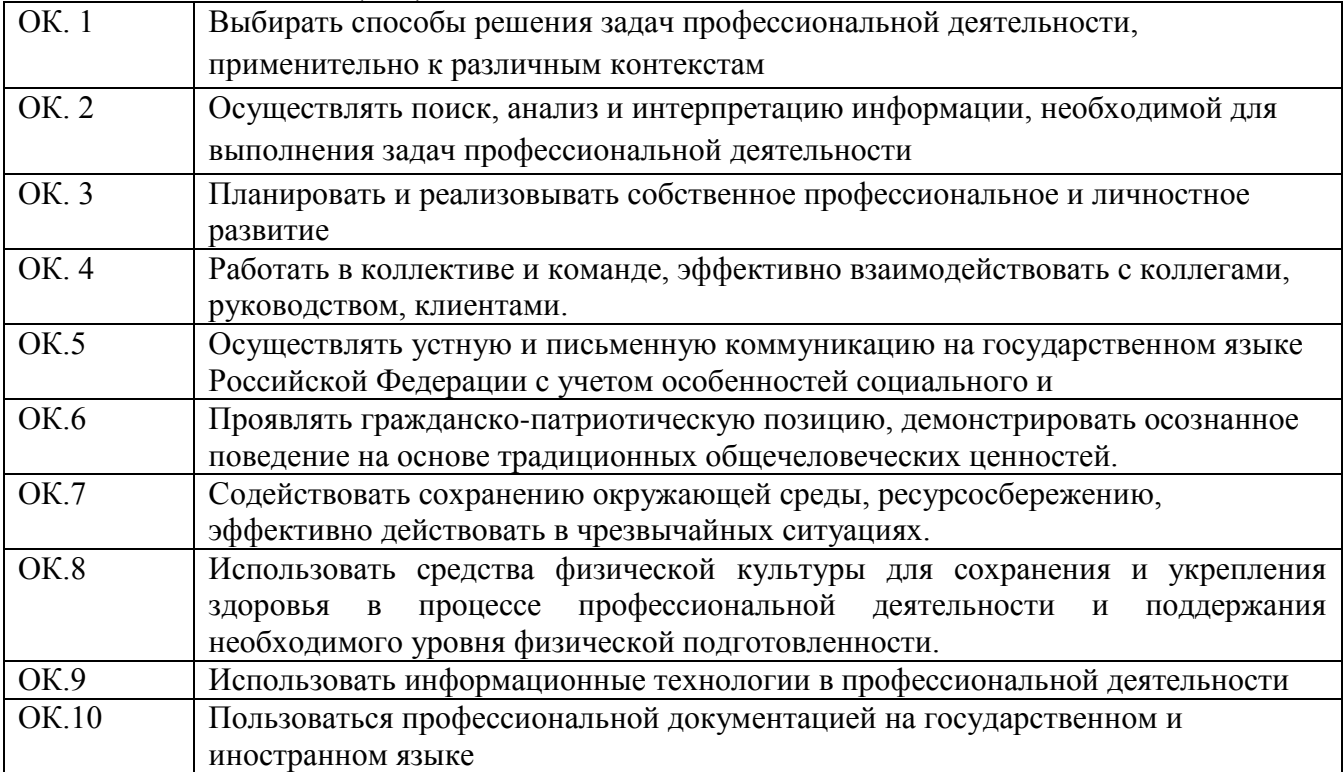
## **Введение Уважаемый обучающийся!**

Методические указания по дисциплине «Безопасность жизнедеятельности» для выполнения практических работ созданы Вам в помощь для работы на занятиях, подготовки к практическим работам, правильного составления отчетов.

Приступая к выполнению практической работы, Вы должны внимательно прочитать цель и задачи занятия, краткими теоретическими и учебнометодическими материалами по теме практической работы, ответить на вопросы для закрепления теоретического материала.

Все задания к практической работе Вы должны выполнять в соответствии с инструкцией, анализировать полученные в ходе занятия результаты по приведенной методике.

Отчет о практической работе Вы должны выполнить по приведенному алгоритму, опираясь на образец.

Наличие положительной оценки по практическим работам необходимо для получения дифференцированного зачета по дисциплине Безопасность жизнедеятельности, поэтому в случае отсутствия на уроке по любой причине или получения неудовлетворительной оценки за практическую работу Вы должны найти время для ее выполнения или пересдачи.

Внимание!Если в процессе подготовки к практическим работам или при решении задач у Вас возникают вопросы, разрешить которые самостоятельно не удается, необходимо обратиться к преподавателю для получения разъяснений или указаний в дни проведения дополнительных занятий.

Время проведения дополнительных занятий можно узнать у преподавателя или посмотреть на двери его кабинета.

Желаем Вам успехов.

## Сборник практических работ Практическая работа №1

Тема: Анализ единой государственной системы предупреждения и ликвидации чрезвычайных ситуаций (РСЧС).

Цель работы: отработка умений организовывать и проводить мероприятия по защите работающего населения от негативных воздействий чрезвычайных ситуаций

Задание: выполните задания практической работы

1. Что такое РСЧС, для чего она предназначена?  $PCVC - 3TO$ 

РСЧС предназначена для

2. Перечислите режимы функционирования РСЧС. Какие мероприятия включает в себя каждый из этих режимов?

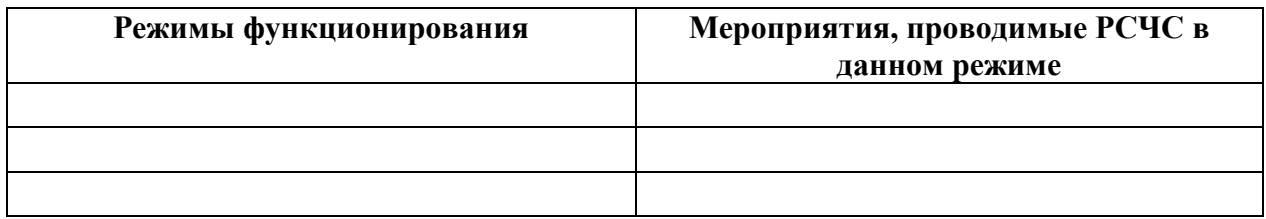

#### 3. Какие средства и силы входят в состав РСЧС?

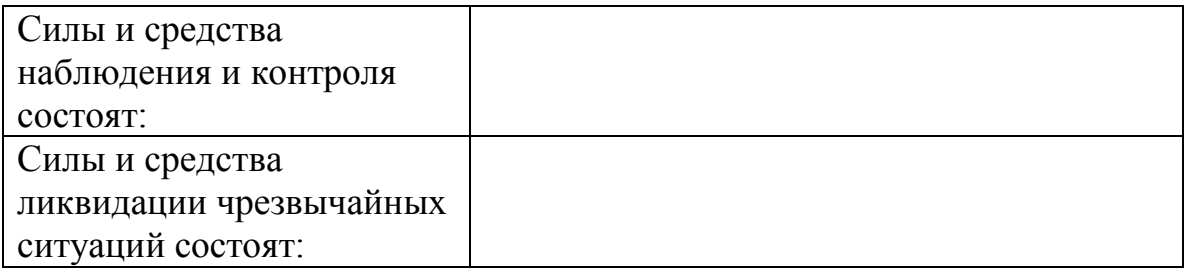

4. Расставьте в таблице ниже перечисленные права и обязанности граждан РФ в области защиты населения от ЧС.

1) участвовать в установленном порядке в мероприятиях по предупреждению и ликвидации ЧС;

2) выполнять установленные правила поведения при угрозе и возникновении ЧС;

3) медицинское обслуживание, компенсации и льготы за проживание и работу в зонах ЧС:

4) изучать основные способы защиты населения и территорий от ЧС, приемы оказанияпервой медпомощи пострадавшим, правила пользования коллективными и индивидуальными средствами защиты,

5) защита жизни, здоровья и личного имущества в случае возникновения ЧС;

6) возмещение ущерба, причиненного их здоровью и имуществу вследствие ЧС;

7) соблюдать меры безопасности в быту и повседневной трудовой деятельности,

8) быть информированными о риске, которому они могут быть подвергнуты в определенных местах пребывания на территории страны и мерах необходимой безопасности.

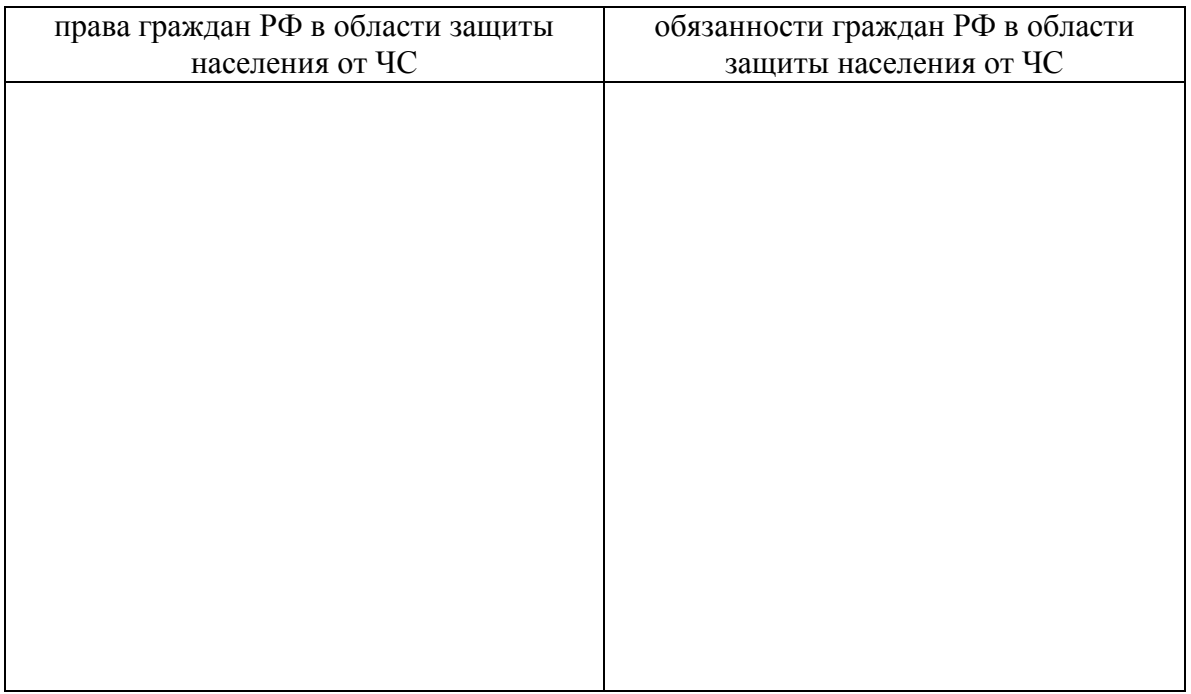

5. Выберите в тестах по одному правильному ответу, ответы оформите в виде таблицы.

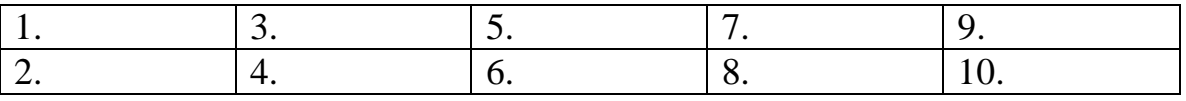

1. Организацию ликвидации чрезвычайной ситуации РСЧС проводит …

а) в режиме повседневной деятельности,

б) в режиме повышенной готовности,

в) в режиме чрезвычайной ситуации.

2. Координирующими органами РСЧС на территориальном уровне являются:

а) региональные центры по делам ГО и ЧС,

б) комиссия по ЧС органов местного самоуправления, действующие на территории города, района,

в) комиссии по ЧС органов исполнительной власти субъектов РФ.

3. К уровням РСЧС не относится:

а) объектовый,

б) производственный,

в) местный.

г) территориальный.

4. К режиму функционирования РСЧС относится:

а) режим повседневной деятельности,

б) режим строгой секретности,

в) режим повышенной бдительности.

5. Под ликвидацией ЧС подразумевается:

а) аварийно-спасательные и другие неотложные работы, проводимые при возникновении ЧС и направленные на спасение жизни и сохранение здоровья людей, снижение размеров ущерба окружающей среде и материальных потерь.

б) организация строительства жилья для пострадавшего населения, в) восстановление экономики и нормального природопользования в зоне ЧC.

6. Силы и средства РСЧС подразделяются на:

а) силы и средства наблюдения и контроля и силы и средства ликвидации последствий ЧС, б) оперативные группы по ликвидации ЧС,

в) органы по возмещению ущерба населению.

6. Что такое гражданская оборона, какие формирования составляют ее силы и по какому принципу она организована в РФ?

Гражданская оборона – это

Силы гражданской обороны -

7. Перечислите основные задачи гражданской обороны в различных режимах ее функционирования.

\_\_\_\_\_\_\_\_\_\_\_\_\_\_\_\_\_\_\_\_\_\_\_\_\_\_\_\_\_\_\_\_\_\_\_\_\_\_\_\_\_\_\_\_\_\_\_\_\_\_\_\_\_\_\_\_\_\_\_\_\_\_

\_\_\_\_\_\_\_\_\_\_\_\_\_\_\_\_\_\_\_\_\_\_\_\_\_\_\_\_\_\_\_\_\_\_\_\_\_\_\_\_\_\_\_\_\_\_\_\_\_\_\_\_\_\_\_\_\_\_\_\_\_\_\_\_\_\_\_\_\_\_

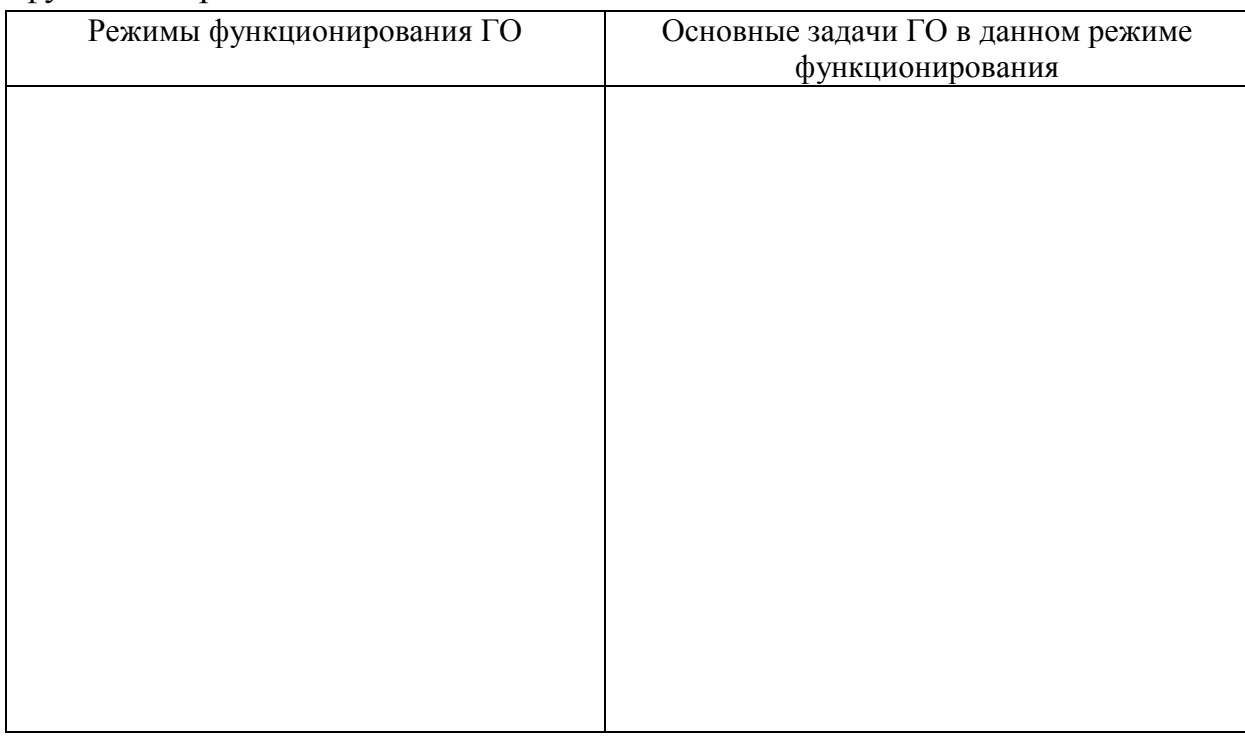

## **Содержание отчета**

- 1. Номер ПР
- 2. Название ПР
- 3. Цель работы
- 4. Практические задание

## **Литература:**

1. Безопасность жизнедеятельности: Учебник для студ.сред. учеб. заведений/ Э.А. Арустамов, Н.В.Косолапова, Н.А.Прокопенко, Г.В.Гуськов.- М.: Издательский центр «Академия»,2017.-176с.

2. Безопасность жизнедеятельности: Учебник для студентов средних спец. учеб. заведений/ С.В.Белов, В.А.Девясилов, А.Ф. Козьяков и др.; Под общ. ред. С.В.Белова.- М.: Высш. шк.,2016. – 357с.

**Тема:** Отработка получения и использования средств индивидуальной защиты в ЧС.

**Цель работы**: отработка умений использовать средства индивидуальной и коллективной защиты от оружия массового поражения

**Задание:** выполните задания практической работы

1. Заполните пропуски в схеме: «Классификация СИЗ».

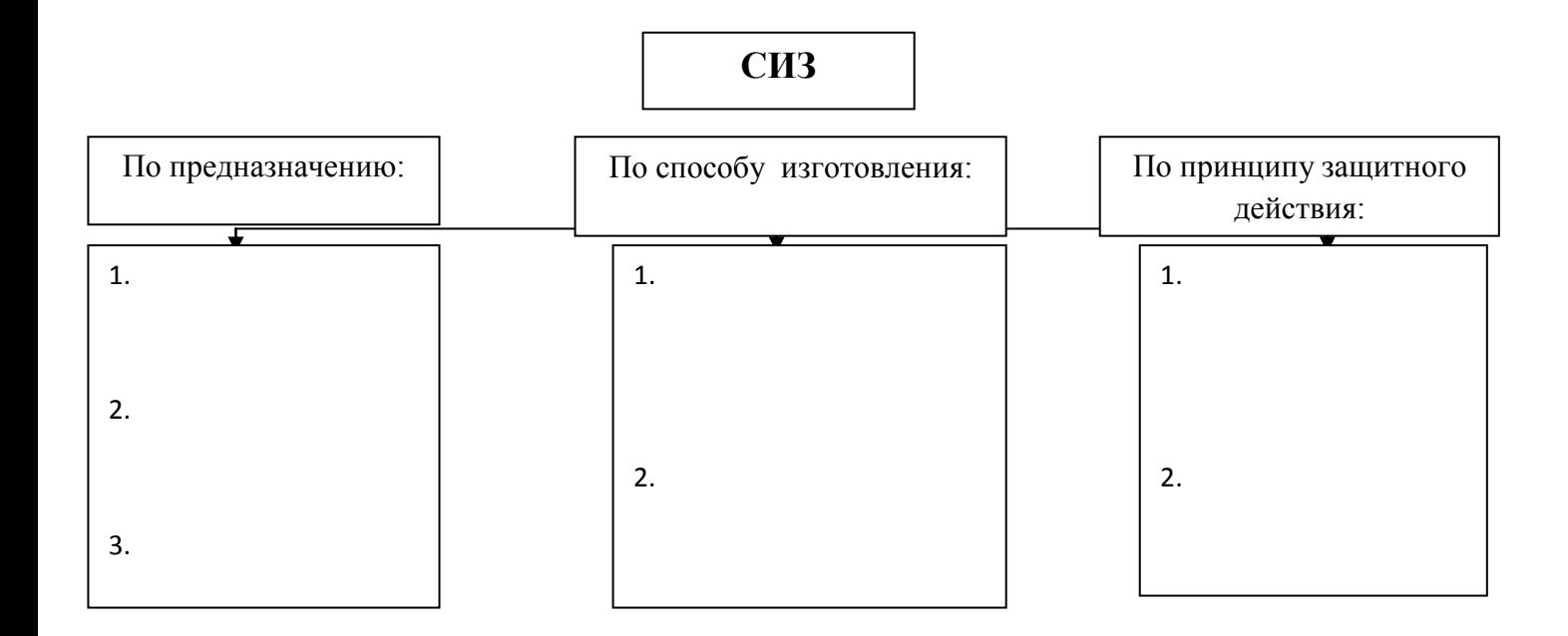

2. Укажите название рисунка и значение цифр:

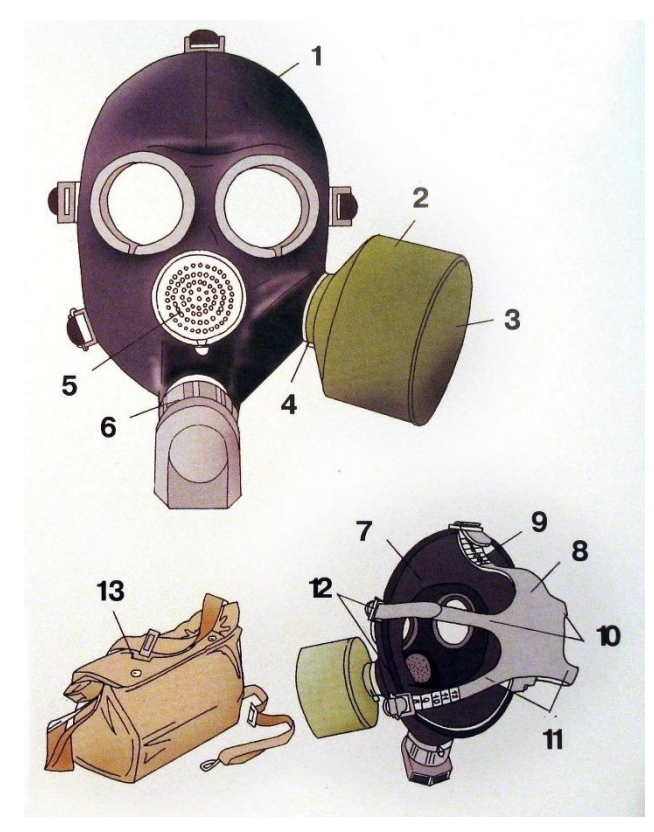

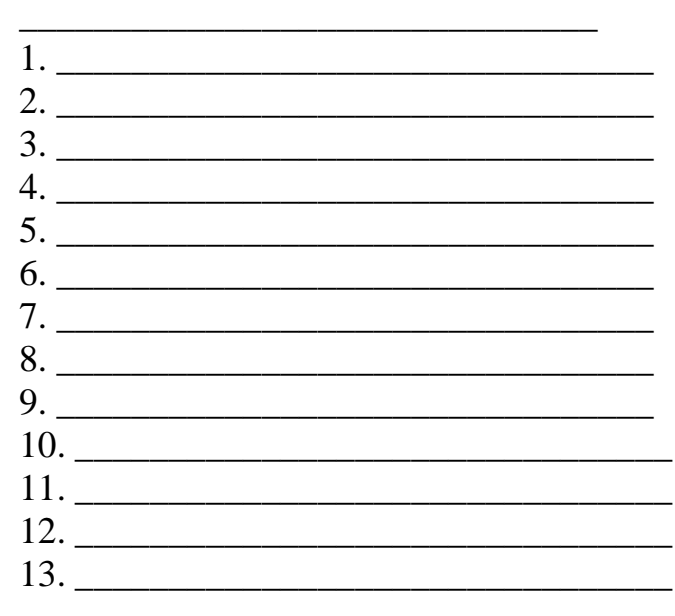

3. Продолжите предложение: Респираторы широко применяются на

#### 4. Укажите название рисунка и значение цифр:

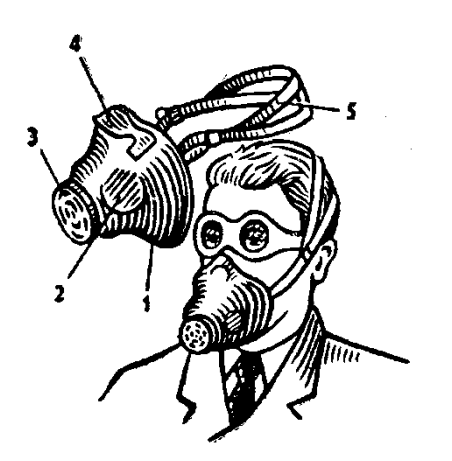

Pи

Рисунок:

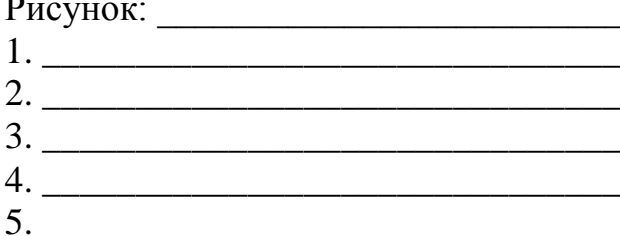

5. Перечислите правила изготовления ватно-марлевой повязки:

<u> 1989 - Johann John Stein, mars et al. (b. 1989)</u>

1.

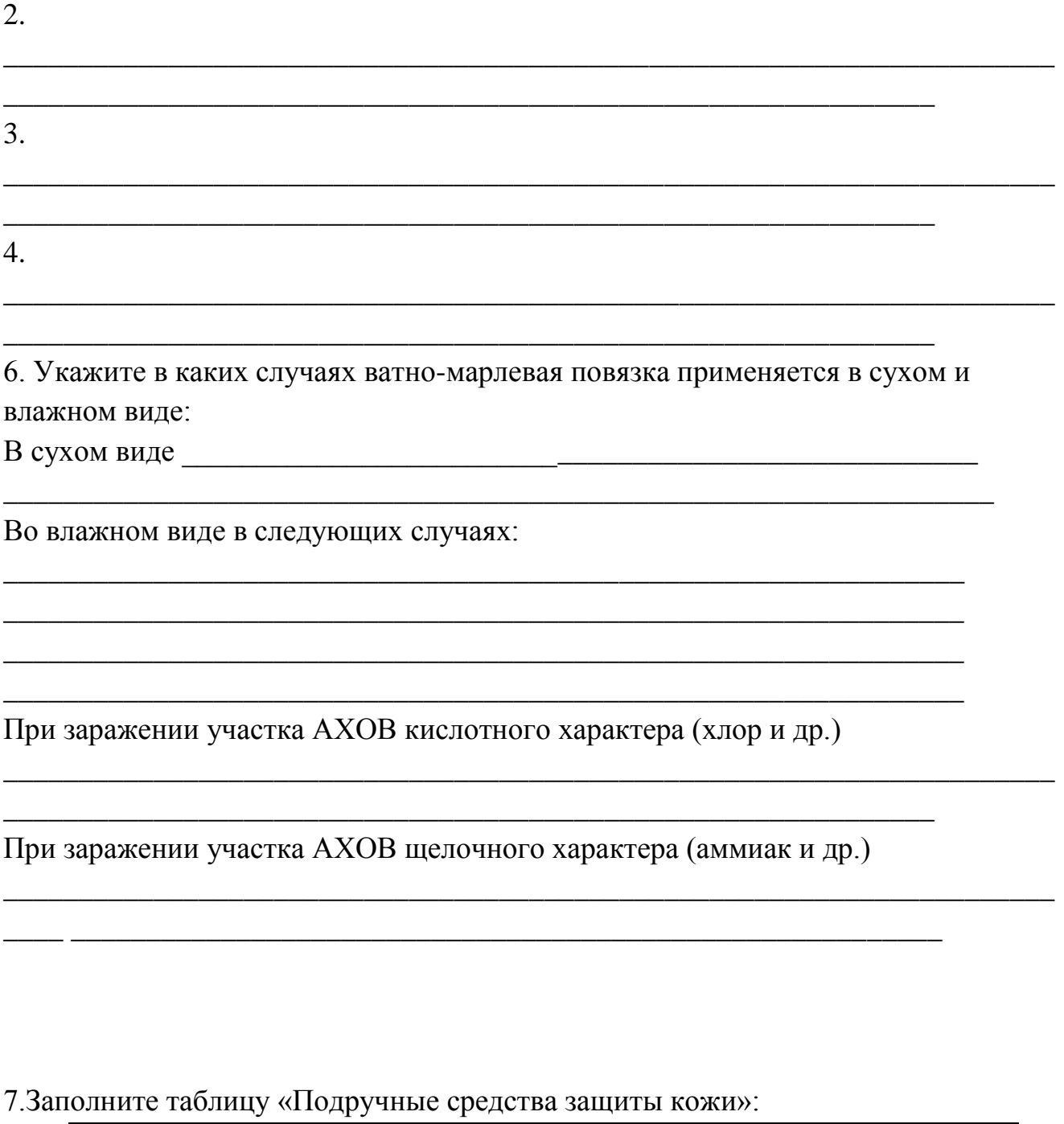

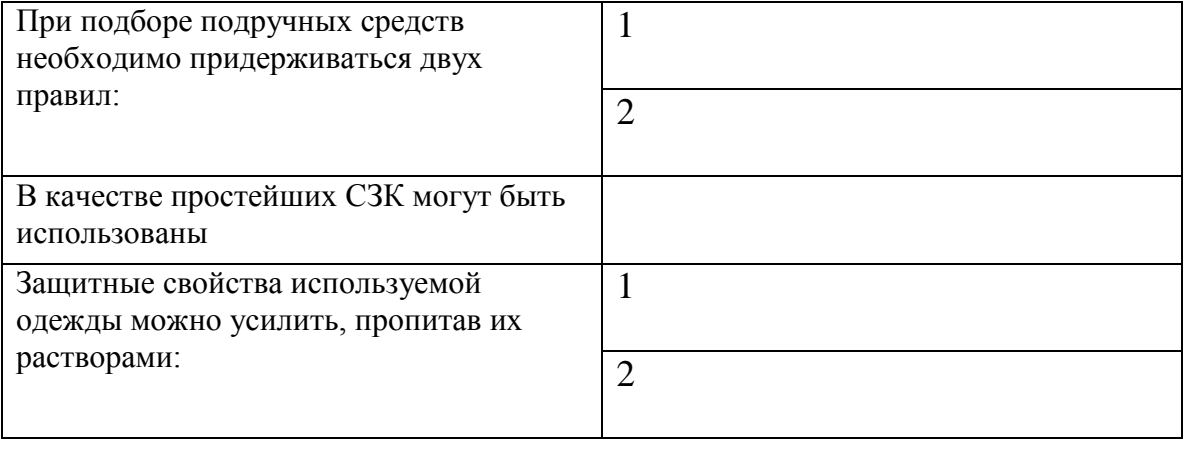

8. Перечислите медицинские средства индивидуальной защиты и укажите их предназначение:

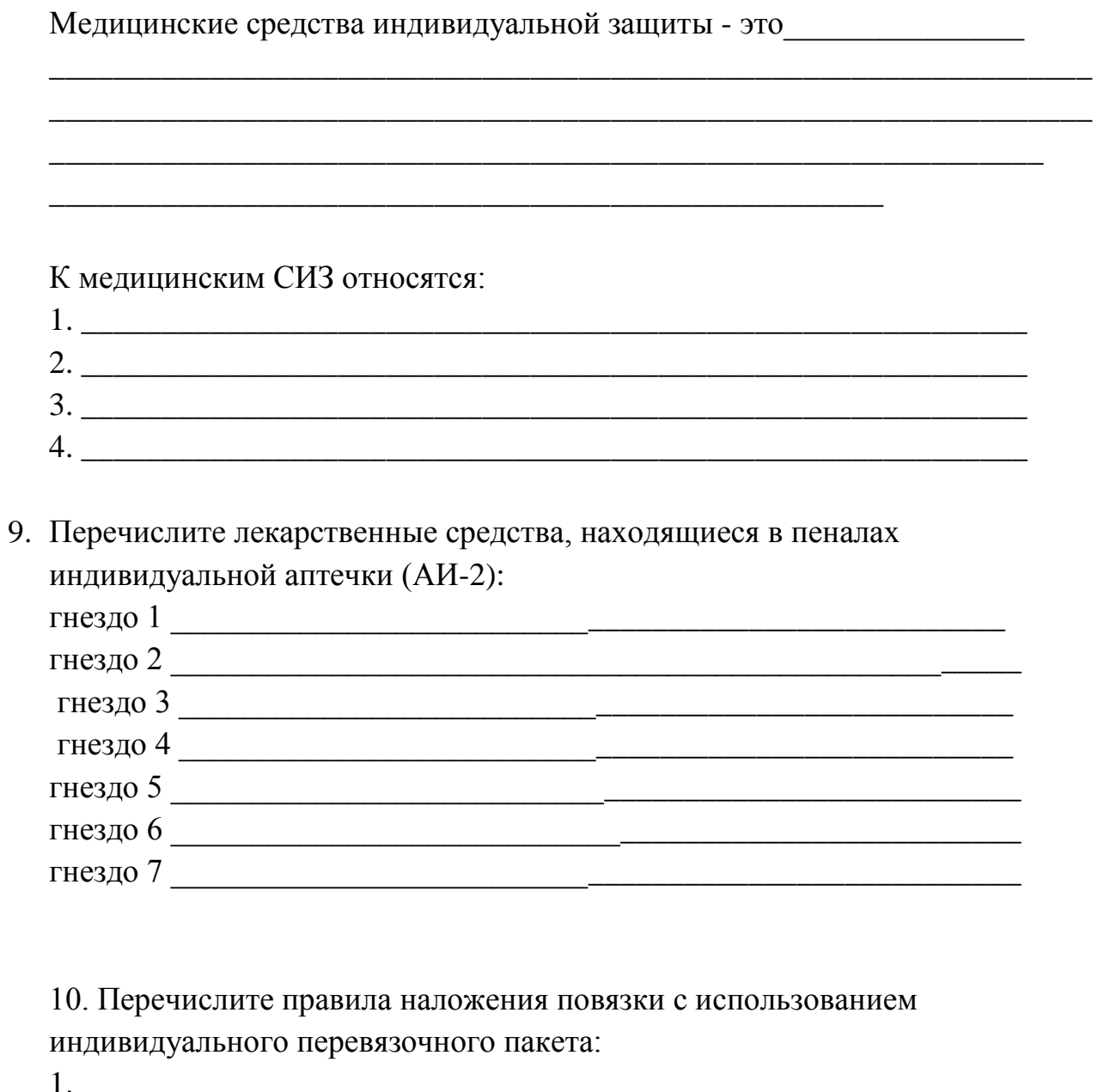

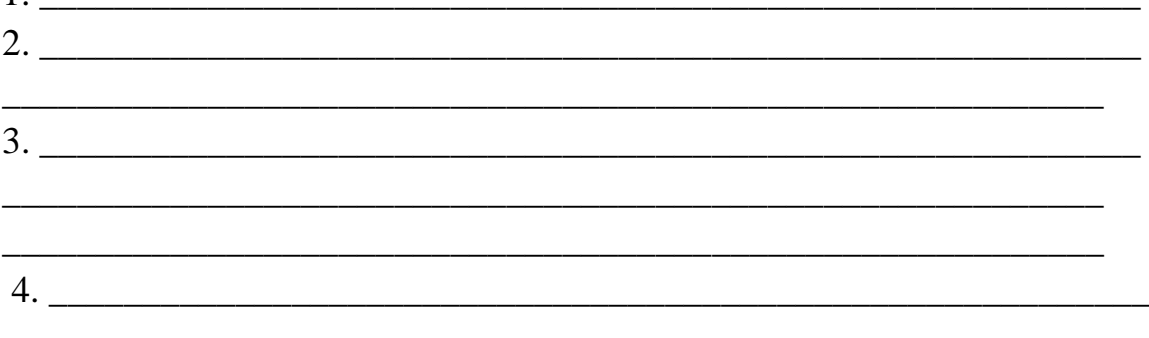

# Содержание отчета

- Номер ПР  $1.$
- Название ПР 2.
- Цель работы  $3.$
- 4. Практические задание

## **Литература:**

1. Безопасность жизнедеятельности: Учебник для студ.сред. учеб. заведений/ Э.А. Арустамов, Н.В.Косолапова, Н.А.Прокопенко, Г.В.Гуськов.- М.: Издательский центр «Академия»,2017.-176с.

2. Безопасность жизнедеятельности: Учебник для студентов средних спец. учеб. заведений/ С.В.Белов, В.А.Девясилов, А.Ф. Козьяков и др.; Под общ. ред. С.В.Белова.- М.: Высш. шк.,2016. – 357с.

3. Гражданская оборона. под ред. Е.П. Шубина. – 2016. – 223с.

# **Практическая работа №3**

**Тема:** Характеристика инженерных сооружений предназначенных для защиты населения от ЧС.

**Цель работы**: отработка умений предпринимать профилактические меры для снижения уровня опасностей различного вида и их последствий в профессиональной деятельности и быту.

**Задание:** выполните задания практической работы

1. Перечислите основные способы защиты населения от поражающих факторов в мирное и военное время.

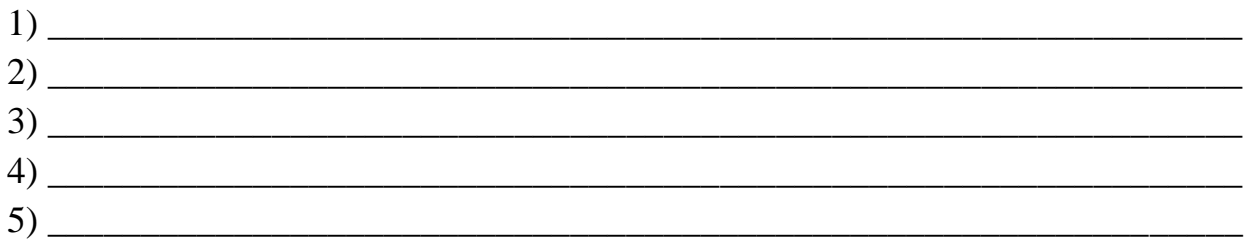

2. Какие мероприятия проводятся на каждом этапе местного оповещения:

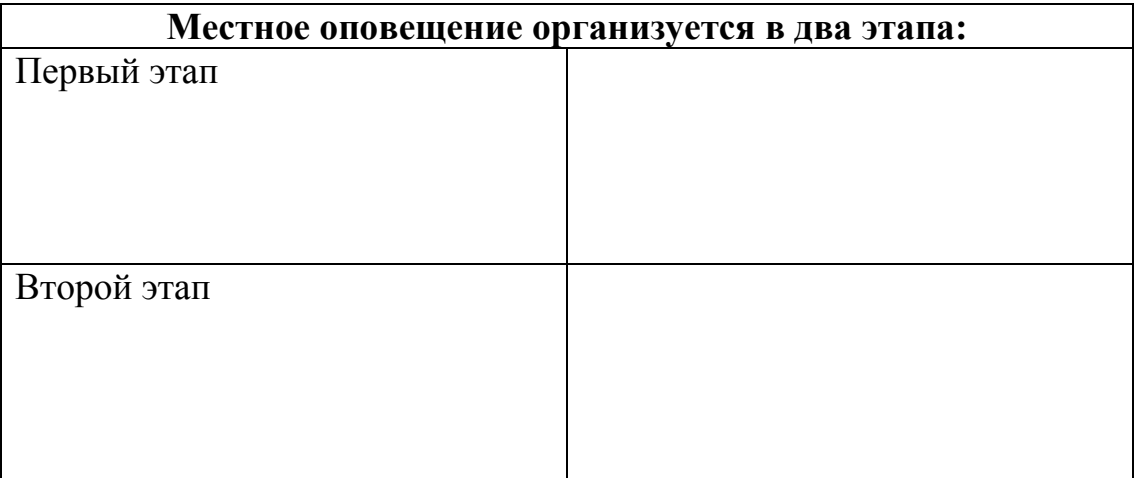

3. Укажите название рисунка и значение цифр:

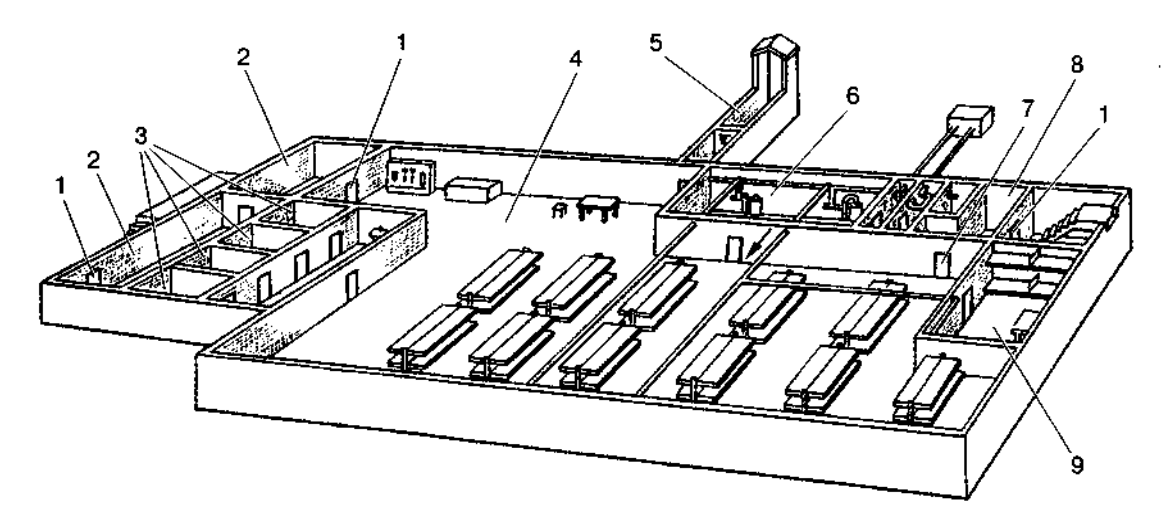

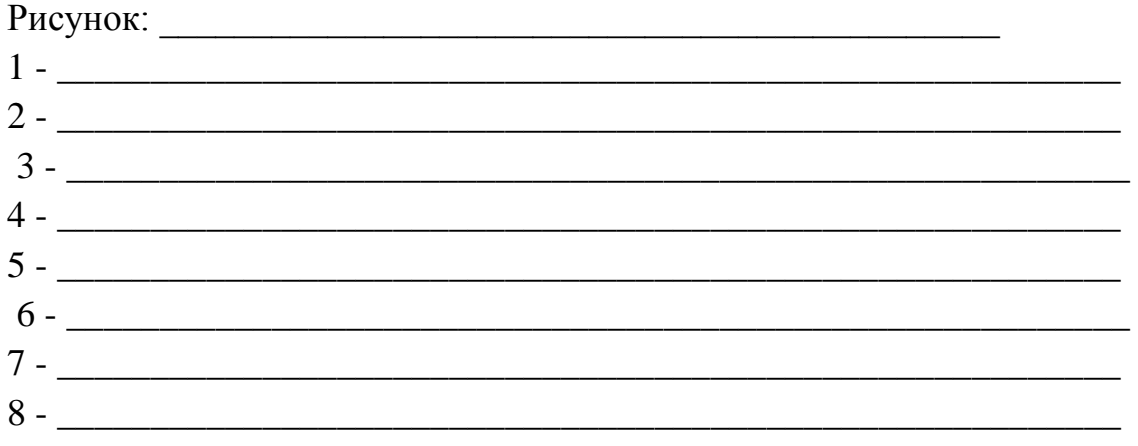

4. Перечислите основные требования, предъявляемые к убежищам:

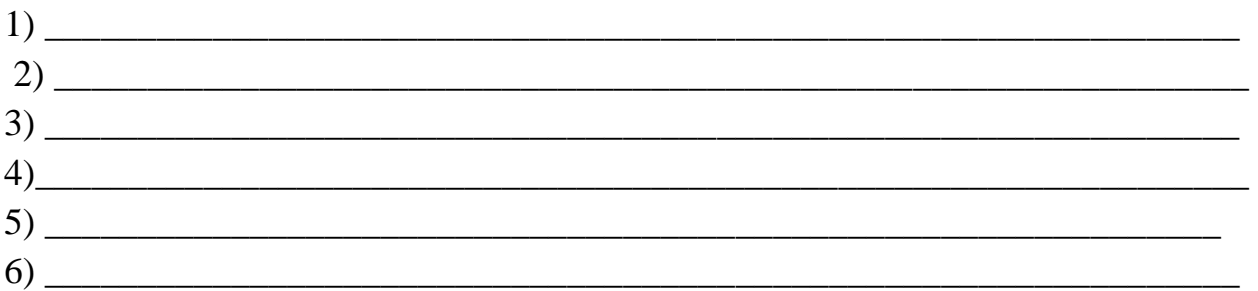

5. Заполните таблицу пропущенными терминами и определениями:

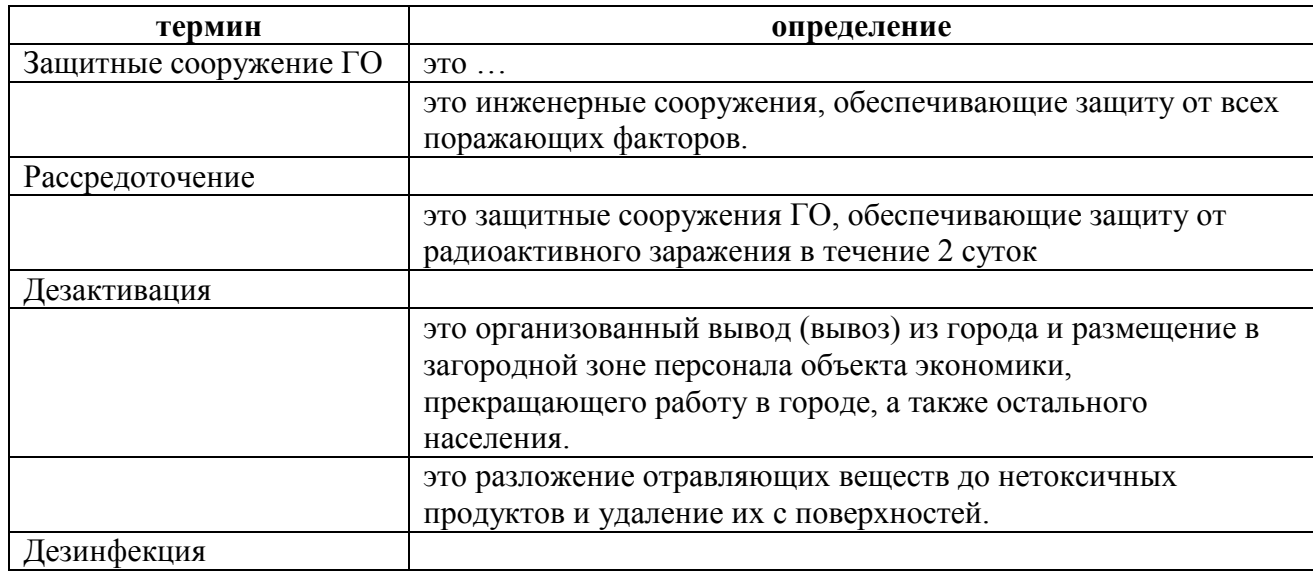

### 6. Укажите предназначение различных эвакуационных пунктов.

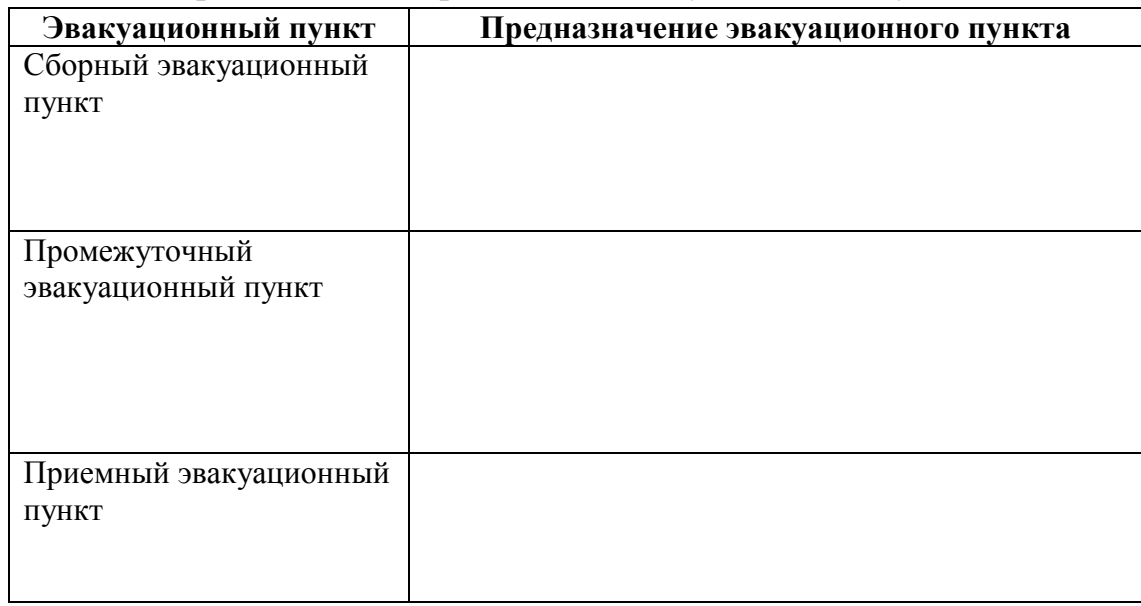

## 7. Заполните таблицу «Организация и правила защиты детей»

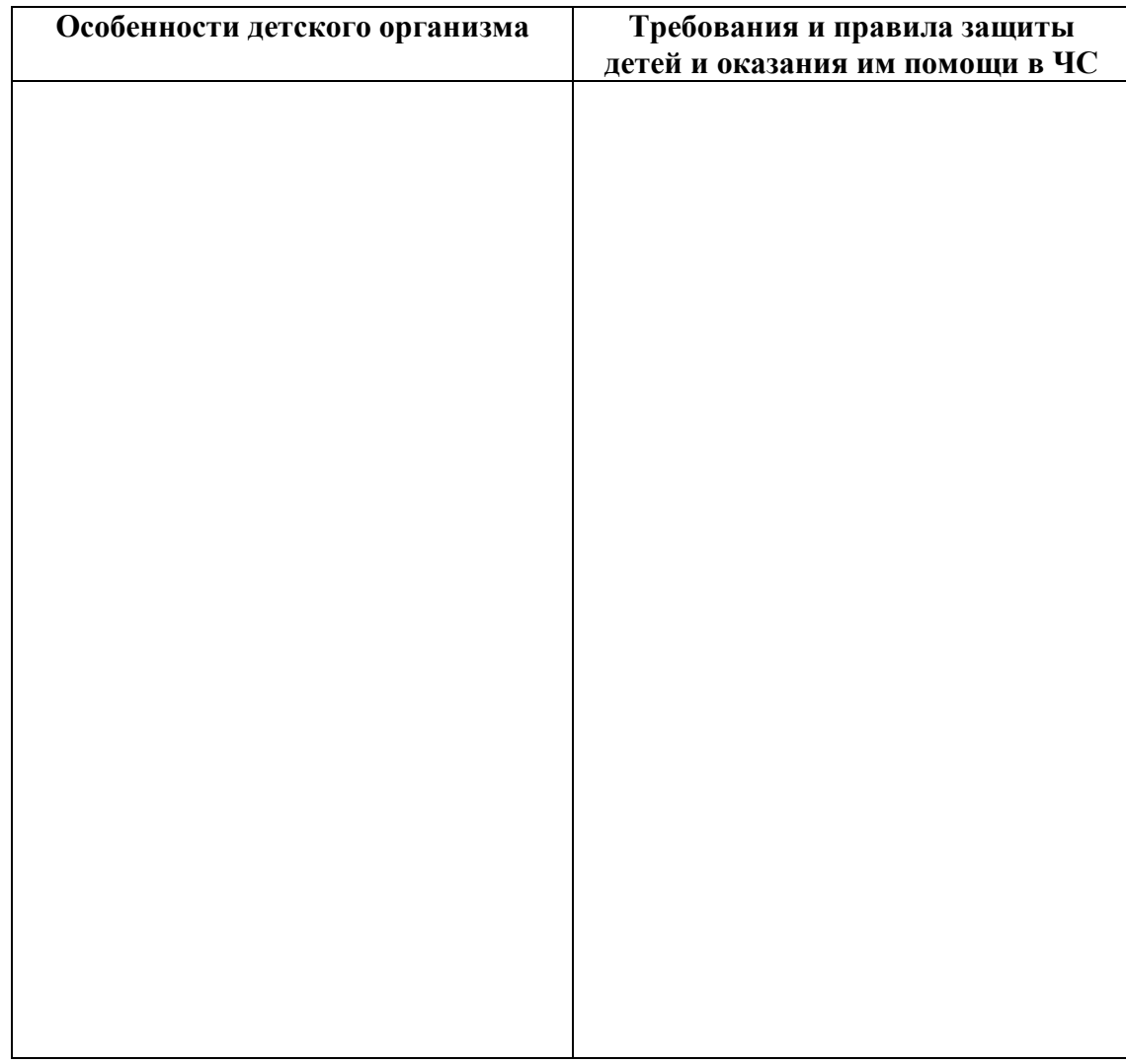

- 1. Выберите в тестах верные ответы и запишите их в таблицу: Условные обозначения:
	- – тест с одним правильным ответом.
	- ►- тест с несколькими правильными ответами.

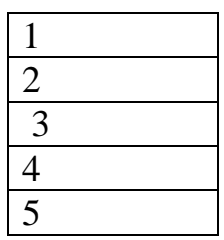

● 1. Инженерные сооружения, обеспечивающие защиту от всех поражающих факторов, называются:

а) убежища,

б) противорадиационные укрытия,

в) приспособленные подвалы.

►2. Спасательные работы включают в себя следующие мероприятия:

а) санитарная обработка людей,

б) розыск пострадавших и извлечение их из завалов,

в) укрепление конструкций, грозящих обвалом,

г) оказание первой помощи пострадавшим.

● 3. Убежища должны обеспечивать защиту от любых поражающих факторов и теплового воздействия пожаров на поверхности:

а) не менее 2 суток,

б) не менее 4 суток,

в) не менее 5 суток.

● 4. Завывание сирен, прерывистые гудки предприятий и транспорта означают сигнал: а) воздушная тревога,

б) эвакуация,

в) Внимание всем!

● 5. Специальные убежища выдерживают избыточное давление:

а) 600 кПа,

б) 500 кПа,

в) 400 кП

## **Содержание отчета**

- 1. Номер ПР
- 2. Название ПР
- 3. Цель работы
- 4. Практические задание

# **Литература:**

1. Безопасность жизнедеятельности: Учебник для студ.сред. учеб. заведений/ Э.А. Арустамов, Н.В.Косолапова, Н.А.Прокопенко, Г.В.Гуськов.- М.: Издательский центр «Академия»,2017.-176с.

2. Безопасность жизнедеятельности: Учебник для студентов средних спец. учеб. заведений/ С.В.Белов, В.А.Девясилов, А.Ф. Козьяков и др.; Под общ. ред. С.В.Белова.- М.: Высш. шк.,2016. – 357с.

**Тема:** Характеристика эвакуационных мероприятий при ЧС.

**Цель работы**: отработка умений организовывать мероприятия по защите работающего населения от негативных воздействий чрезвычайных ситуаций.

**Задание:** выполните задания практической работы

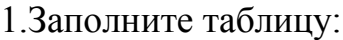

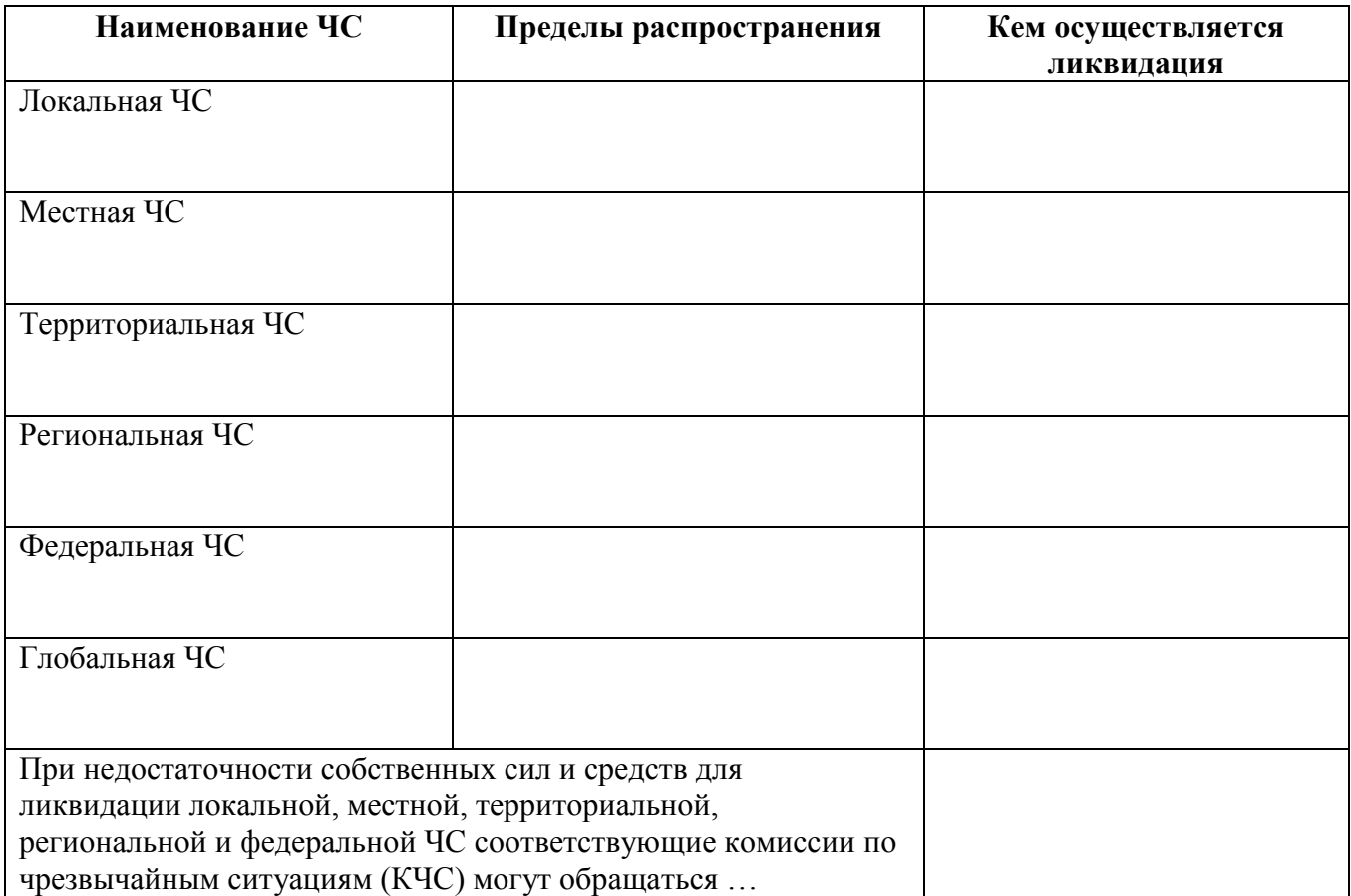

## 2. Вставьте в таблицу пропущенные значения:

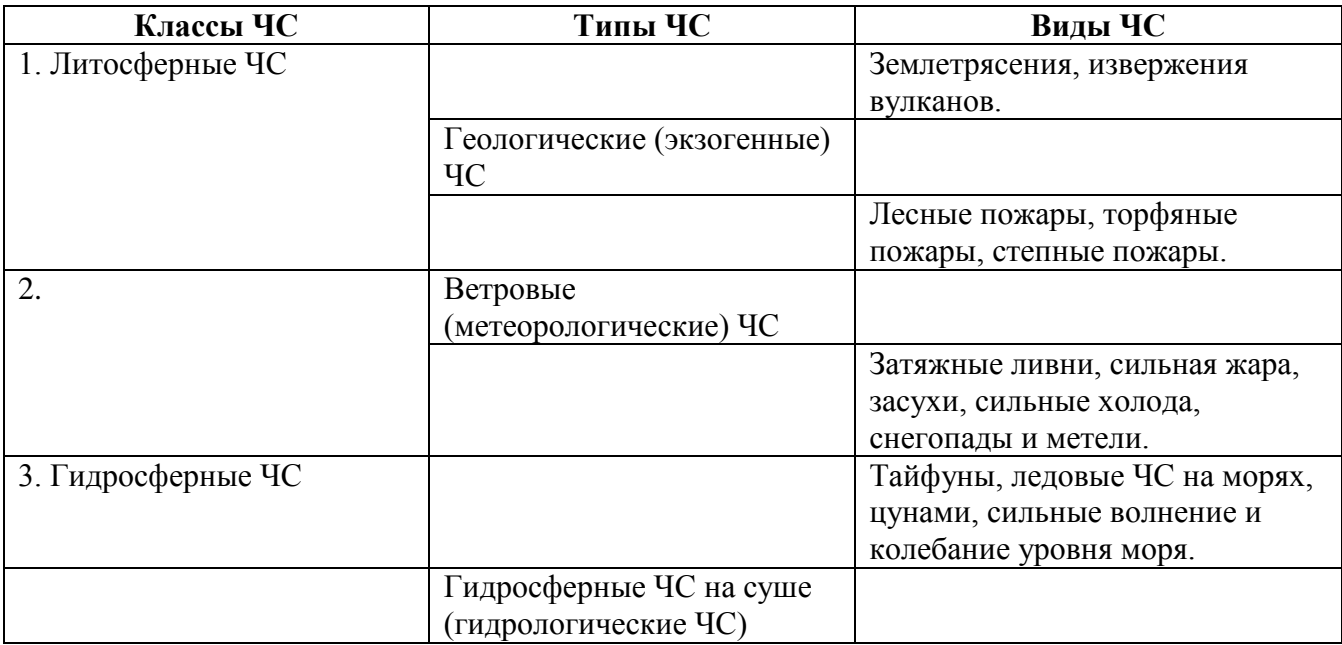

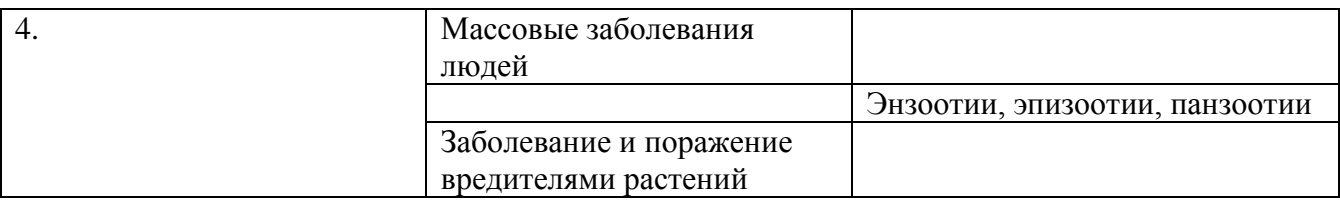

3. Какие общие требования и правила поведения должен знать руководитель для обеспечения безопасности персонала?

# 4. Перечислите действия руководителя и персонала при угрозе ЧС

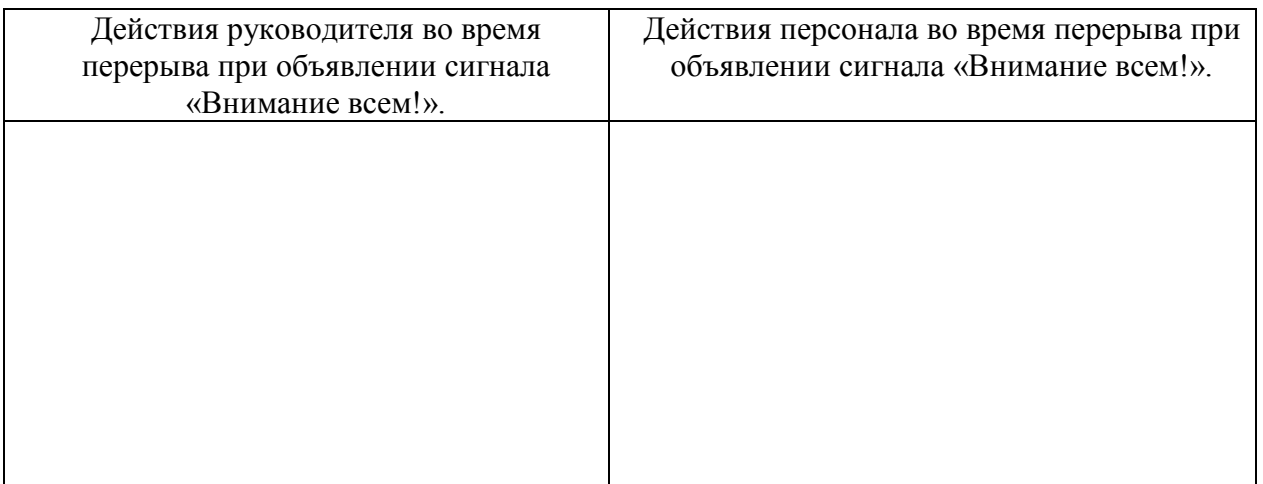

5. Расшифруйте и дайте определение понятию «АХОВ». 

6. Дайте характеристику лесным пожарам, заполнив таблицу:

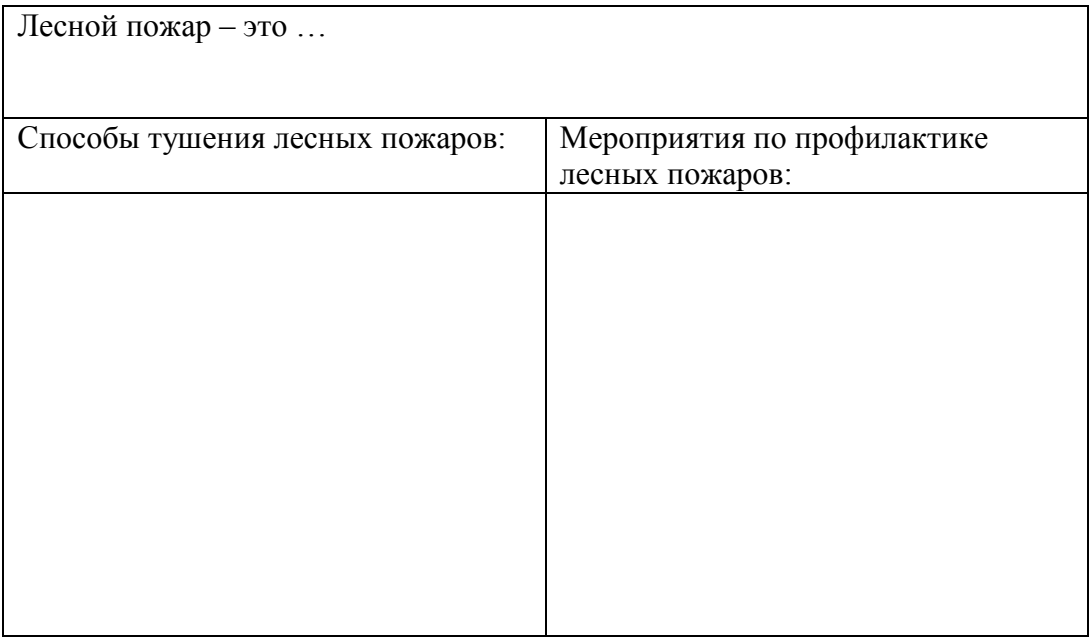

- 7. Выберите в тестах верные ответы и запишите их в таблицу:
- Условные обозначения:
- $\triangle$  ответ долен иметь форму: например 1а2б, или 1в2б и т.д.
- ►– несколько правильных ответов.
- – тест с одним правильным ответом.

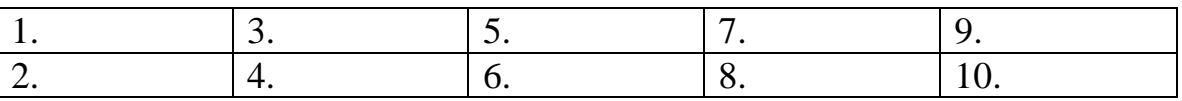

● 1. Среди перечисленных природных катаклизмов \_\_\_\_\_\_\_\_ может спровоцировать остальные три явления:

а) оползень,

б) цунами,

в) землетрясение,

г) эпидемии. ●

2. Все спасательные работы во время метели или вьюги следует проводить

а) только группами,

б) только по одиночке,

в) только в сопровождении спасателей.

►3. Если внезапное наводнение застало вас во время проведения отдыха на природе, то нужно: а) подняться на холм,

б) спрятаться в овраге,

в) использовать крепкие развесистые деревья, закрепившись на них от падения всеми имеющимися подручными средствами;

г) ждать помощи, подавая сигналы спасателям имеющимися способами.

►4. Во время урагана лучше укрыться в производственном помещении,

заведении в безопасных местах, к которым относятся:

- а) закрытые коридоры,
- б) верхние этажи, крыши, чердаки,
- в) темные застекленные веранды,
- г) подвальные помещения.

►5. Перед угрозой наводнения при получении предупреждения о начале эвакуации, эвакуируемый должен быстро собраться и взять с собой:

а) документы, деньги и ценности;

- б) медицинскую аптечку;
- в) спасательную лодку,
- г) комплект верхней одежды и обуви по сезону.
- ►6. В грозу наиболее опасны:
- а) ель, тополь,
- б) дуб, лиственница,
- в) осина, бузина,
- г) береза, клен.
- $\blacktriangleright$  7. В грозу запрещено:
- а) прислоняться к скалам;
- г) передвигаться плотной группой;
- б) прятаться под скальным навесом;
- д) останавливаться на опушке леса; в) передвигаться по одиночке;
- е) находиться в сухой одежде.
- 8. Причиной весеннего наводнения может быть:
- а) ливни,
- б) быстрое таяние снега,
- в) таяние ледников в горах.
- $\triangle$  9. Соотнесите данные колонок 1 и 2.
- 
- Колонка 1. 1. Сели могут быть спровоцированы …
- Колонка 2.
- 2. Сход снежных лавин может быть спровоцирован …
- 
- а) штормами,
- б) эрозией почв,
- в) обильными снегопадами,
- г) ливнями.
- $\triangle$  10. Соотнесите данные колонок 1 и 2.
- Колонка 1. 1. Наводнения могут быть спровоцированы …
	- 2. Цунами могут быть спровоцированы …
	- Колонка 2. а) штормом, б) эпидемиями, в) землетрясением,
		- г) лесными пожарами.

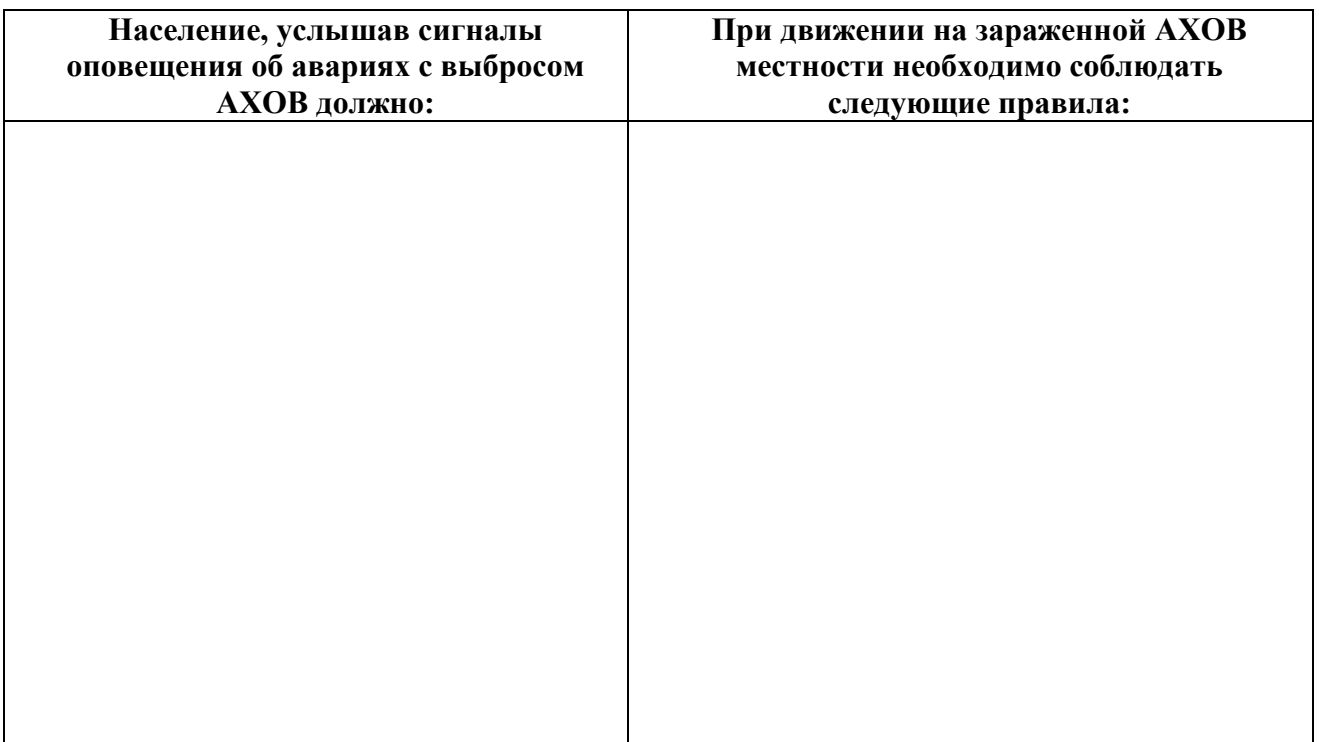

8. Как должен действовать руководитель при возникновении радиационной 

9. Дайте характеристику толпы:  $T$ олпа – это  $\_\_\_\_\_\_$  –  $\_\_\_\_\_$ 

Механизмы формирования толпы:

2.  $\qquad \qquad$ 

10. Дайте характеристику паники

Паника – это

Механизм развития паники представляет собой цепь, включающую элементы: 

- 
- $3.$

## 10. Сравните характерные черты толпы и паники, заполнив таблицу:

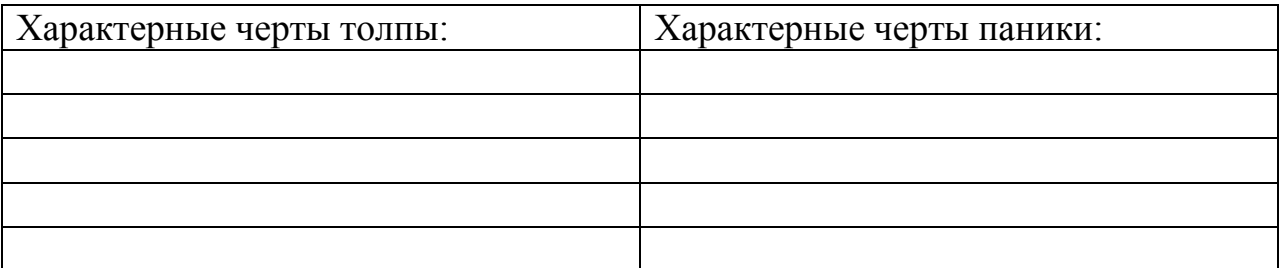

11. Перечислите правила безопасного поведения в местах большого скопления людей.

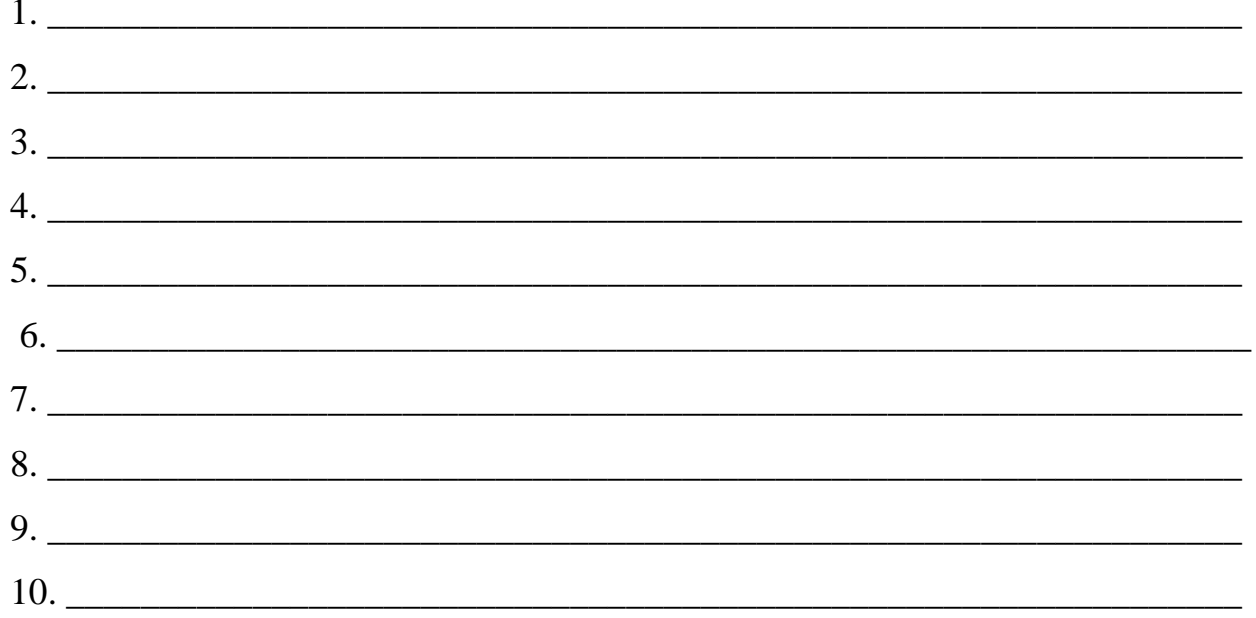

12. Вставьте пропущенные слова и предложения в текст: Толпа и массовые 

и т. д. На митинге, демонстрации вы можете помимо свой

воли стать

Поэтому следует знать основные приемы управления общественным сознанием:

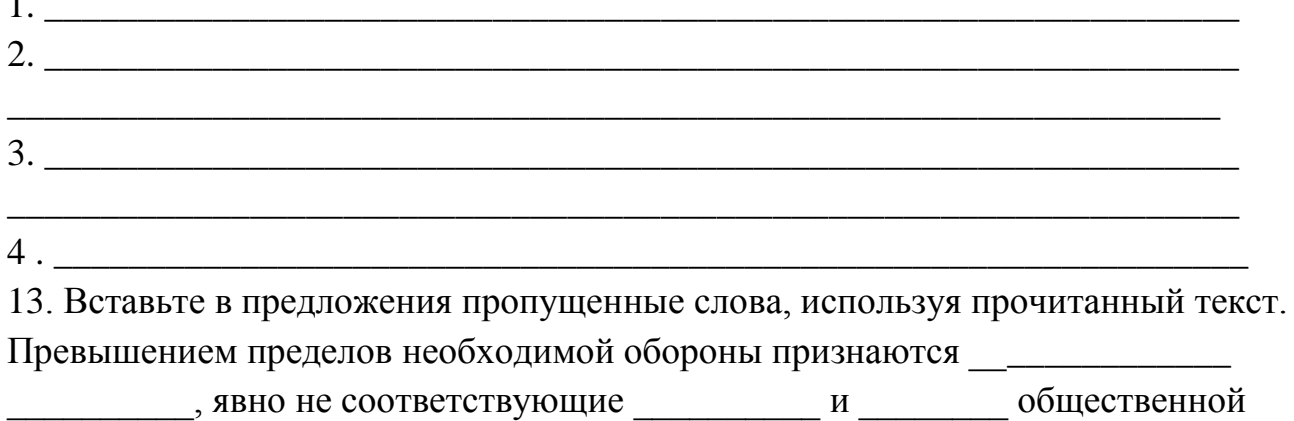

опасности посягательства. Обороняющийся должен соразмерять \_\_\_\_\_\_\_\_\_\_\_\_\_\_\_\_\_\_\_\_\_

\_\_\_ \_\_\_\_\_\_\_\_\_\_\_\_\_\_». Обороняющийся может превратиться в

преступника, если совершит «\_\_\_\_\_\_\_\_\_\_\_\_\_\_\_\_\_\_\_\_\_\_\_\_\_\_\_\_\_\_\_\_\_\_, явно не соответствующие

Все случаи самообороны можно разделить на две категории:

 $\blacktriangleright$  and  $\blacktriangleright$  and  $\blacktriangleright$  and  $\blacktriangleright$  and  $\blacktriangleright$  and  $\blacktriangleright$  and  $\blacktriangleright$  and  $\blacktriangleright$ 

 $\blacktriangleright$  and  $\blacktriangleright$  and  $\blacktriangleright$  and  $\blacktriangleright$  and  $\blacktriangleright$  and  $\blacktriangleright$  and  $\blacktriangleright$  and  $\blacktriangleright$ 

Содержание отчета

- 1. Homep  $\Pi$ P
- 2. Название ПР
- 3. Цель работы
- 4. Практические задание

## Литература:

1. Безопасность жизнедеятельности: Учебник для студ.сред. учеб. заведений/Э.А. Арустамов, Н.В.Косолапова, Н.А.Прокопенко, Г.В.Гуськов. - М.: Издательский центр «Академия», 2017.-176с.

2. Безопасность жизнедеятельности: Учебник для студентов средних спец. учеб. заведений/ С.В.Белов, В.А.Девясилов, А.Ф. Козьяков и др.; Под общ. ред. С.В.Белова. - М.: Высш. шк., 2016. - 357с.

3. Гражданская оборона. под ред. Е.П. Шубина. - 2016. - 223с.

# Практическая работа №5

Тема: Характеристика организации деятельности штаба ГО объекта.

Цель работы: отработка умений организовывать мероприятия по защите работающего населения от негативных воздействий чрезвычайных ситуаций.

Задание: выполните задания практической работы

1. Вставьте в схему «Примерная организационная структура ГО учебного заведения» пропущенные значения:

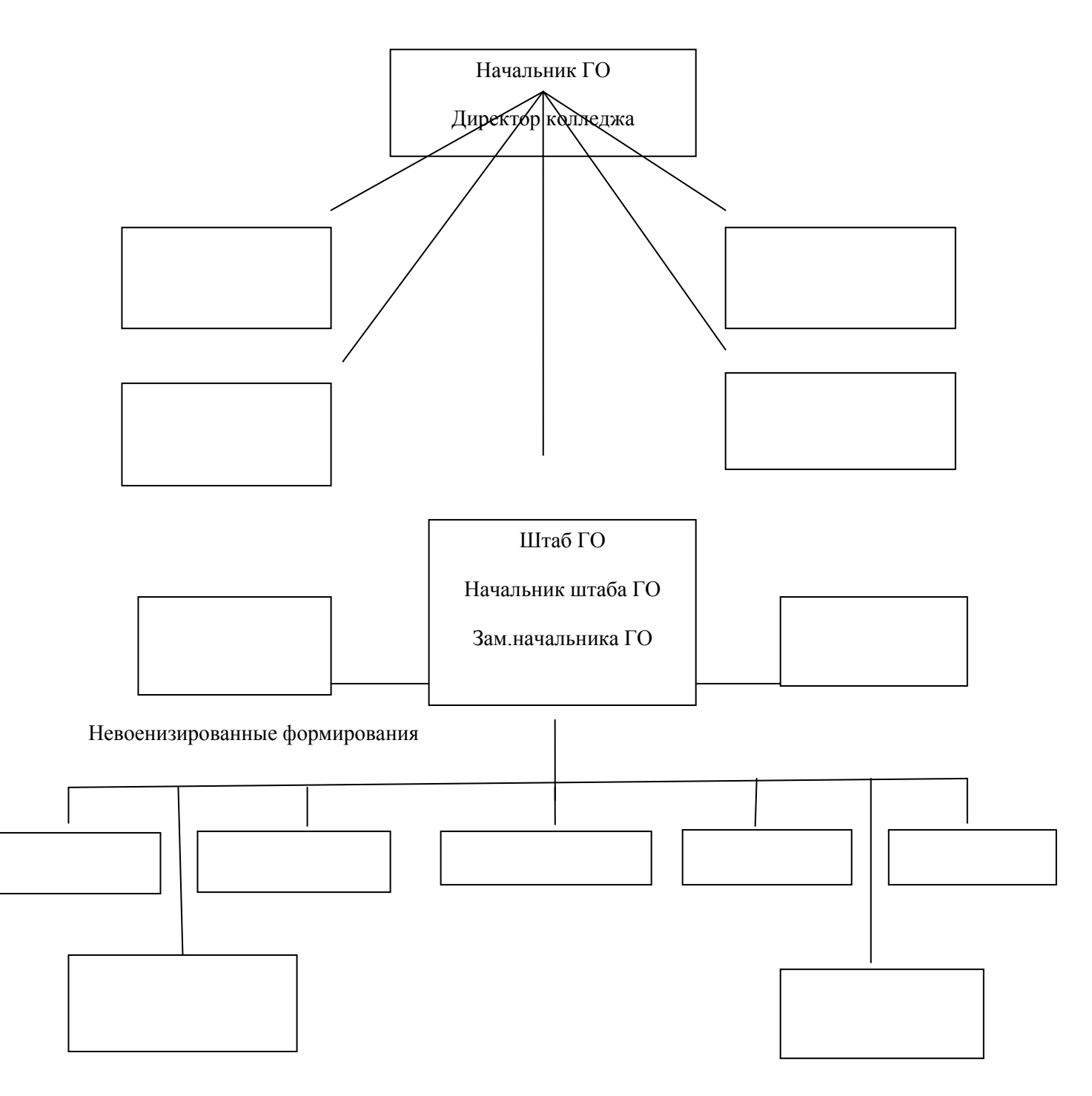

2. Заполните таблицу «Обязанности учащихся и персонала учебных заведений в выполнении мероприятий РСЧС и ГО»:

Учащиеся и персонал учебного заведения являются гражданами РФ и на основании федерального закона «О защите населения и территории от чрезвычайных ситуаций природного и техногенного характера», а также закона «Об обороне» обязаны выполнять **основные требования этих законов**, такие как: 1 2 3

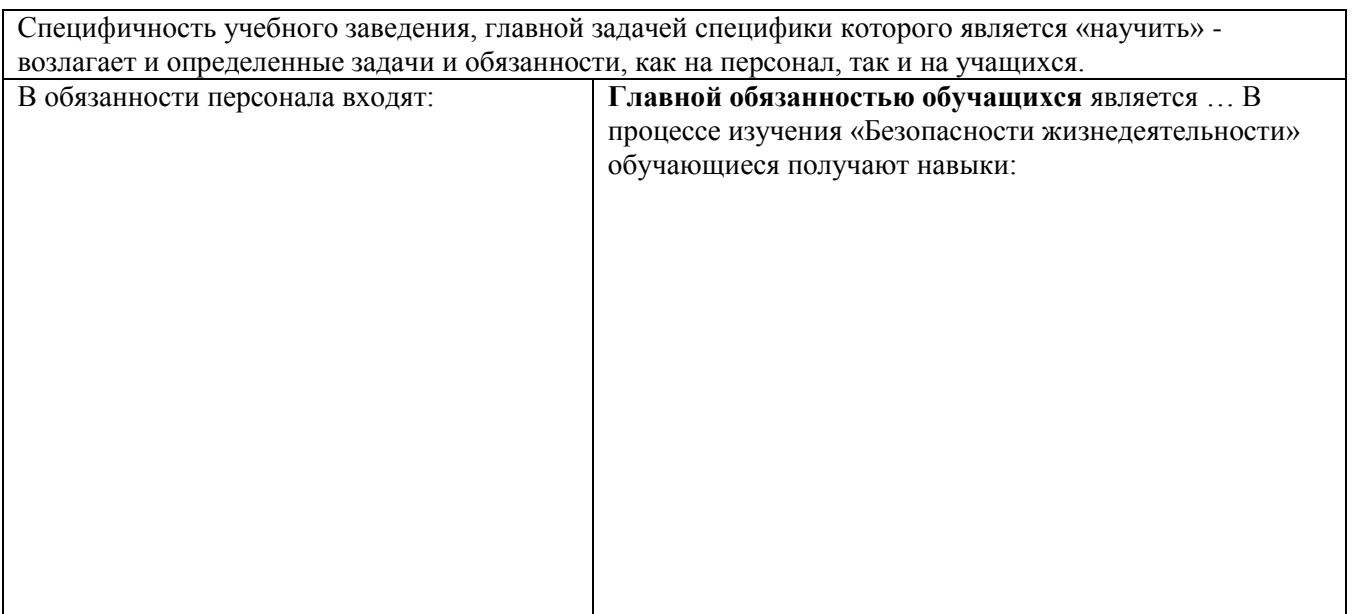

# 4. Перечислите основные задачи ГО объекта экономики:

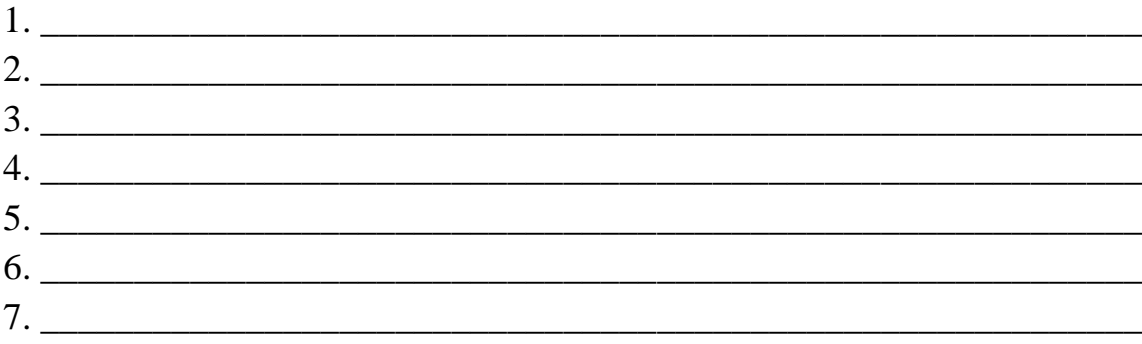

## Содержание отчета

- $1<sub>1</sub>$ Номер ПР
- $2.$ Название ПР
- $\overline{3}$ . Цель работы
- $\overline{4}$ . Практические задание

## Литература:

1. Безопасность жизнедеятельности: Учебник для студ.сред. учеб. заведений/Э.А. Арустамов, Н.В.Косолапова, Н.А.Прокопенко, Г.В.Гуськов. - М.: Издательский центр «Академия», 2017.-176с.

2. Безопасность жизнедеятельности: Учебник для студентов средних спец. учеб. заведений/ С.В.Белов, В.А.Девясилов, А.Ф. Козьяков и др.; Под общ. ред. С.В.Белова. - М.: Высш. шк., 2016. - 357с.

**Тема:** Анализ и применение на практике знаний Конституции РФ, Федеральных законов «Об обороне».

**Цель работы**:закрепление теоретических знаний о роли ВС РФ как основы обороны государства.

## **Задание:**

1. Изучить Федеральный закон «Об обороне».

2. Письменно ответить на контрольные вопросы.

**Оборудование:** ФЗ «Об обороне», тетрадь для практических работ.

## **Контрольные вопросы.**

- 1. Что понимается под обороной?
- 2. С какой целью создаются ВС РФ?
- 3. Что включает в себя организация обороны?
- 4. Что составляет основу военной организации государства?
- 5. Права и обязанности граждан Российской Федерации в области обороны.
- 6. Руководство и управление Вооруженными Силами Российской Федерации.
- 7. Состояние войны.
- 8. Военное положение.
- 9. Мобилизация.

#### **Содержание отчета**

- 1. Номер ПР
- 2. Название ПР
- 3. Цель работы
- 4. Практические задание

## **Литература:**

1. Федеральный закон «Об обороне»

**Тема:** Анализ и применение на практике знаний Конституции РФ, Федеральных законов «О статусе военнослужащих».

**Цель работы**:закрепление теоретических знаний о роли ВС РФ как основы обороны государства.

### **Задание:**

1. Изучить Федеральный закон «О статусе военнослужащих».

2. Письменно ответить на контрольные вопросы.

**Оборудование:** ФЗ «О статусе военнослужащих», тетрадь для практических работ.

#### **Контрольные вопросы:**

- что предусматривает военная служба?
- какими документами регламентируется военная служба?
- что такое единоначалие?
- перечислите основные права военнослужащих
- причислите основные льготы военнослужащих
- перечислите основные обязанности военнослужащих

## **Содержание отчета**

- 1. Номер ПР
- 2. Название ПР
- 3. Цель работы
- 4. Практические задание

## **Литература:**

1. Федеральный закон «О статусе военнослужащих»

Тема: Анализ и применение на практике знаний Конституции РФ, Федеральных законов «О воинской обязанности и военной службе».

Цель работы: закрепление теоретических знаний о роли ВС РФ как основы обороны государства.

### Залание:

1. Изучить Федеральный закон «О воинской обязанности и военной службе».

2. Извлечение из ФЗ «О воинской обязанности и военной службе» основные

тезисы.

**Оборудование:** ФЗ «О воинской обязанности и военной службе», тетрадь для практических работ.

Статья 1. Воинская обязанность

1. Воинская обязанность граждан Российской Федерации (далее - граждане) предусматривает:

Статья 2. Военная служба. Военнослужащие 2. Прохождение военной службы осуществляется:

Статья 22. Граждане, подлежащие призыву на военную службу 1. Призыву на военную службу подлежат:

Статья 38. Срок военной службы для военнослужащих, проходящих военную службу по призыву

1. Срок военной службы устанавливается:

 $\mathbb{I}$ )

Статья 32. Контракт о прохождении военной службы

 $\mathbf{1}$ 

 $\overline{2}$ .

 $\mathcal{R}$ 

 $\overline{4}$ 

#### **Содержание отчета**

- 1. Номер ПР
- 2. Название ПР
- 3. Цель работы
- 4. Практические задание

### **Литература:**

1. Федеральный закон «О воинской обязанности и военной службе»

# **Практическая работа №9**

**Тема:** Отработка строевых приемов и движения без оружия.

**Цель работы**:приобретение практических умений по строевой подготовке.

### **Задание:**

- 1. Просмотр видео фильмов:
- 2. Отработка строевых приемов на плацу.

**Оборудование:** стенд «Строевая подготовка», учебный фильм по строевой подготовке, учебный плац.

#### **Теоретические сведения.**

#### **Строевая стойка.**

Строевая стойка принимается по команде «СТАНОВИСЬ» или «СМИРНО». По этой команде стоять прямо, без напряжения, каблуки поставить вместе, носки выровнять по линии фронта, поставив их на ширину ступни; ноги в коленях выпрямить, но не напрягать; грудь приподнять, а все тело несколько подать вперед; живот подобрать; плечи развернуть; руки опустить так, чтобы кисти, обращенные ладонями внутрь, были сбоку и посредине бедер, а пальцы полусогнуты и касались бедра; голову держать высоко и прямо, не выставляя подбородка; смотреть прямо перед собой; быть готовым к немедленному действию.

Строевая стойка на месте принимается и без команды: при отдании и получении приказа, при докладе, во время исполнения Государственного гимна Российской Федерации, при выполнении воинского приветствия, а также при подаче команд. По команде «ВОЛЬНО» стать свободно, ослабить в колене правую или левую ногу, но не сходить с места, не ослаблять внимания и не разговаривать. По команде «ЗАПРАВИТЬСЯ», не оставляя своего места в строю, поправить оружие, обмундирование и снаряжение. При необходимости выйти из

строя за разрешением обратиться к непосредственному начальнику. Перед командой «ЗАПРАВИТЬСЯ» подается команда «ВОЛЬНО». Для снятия головных уборов подается команда «Головные уборы (головной убор) - СНЯТЬ», а для надевания - «Головные уборы (головной убор) - НАДЕТЬ». При необходимости одиночные военнослужащие головной убор снимают и надевают без команды. Снятый головной убор держится в левой свободно опущенной руке кокардой вперед. Без оружия или с оружием в положении «за спину» головной убор снимается и надевается правой рукой, а с оружием в положениях «на ремень», «на грудь» и «у ноги» - левой. При снятии головного убора с карабином в положении «на плечо» карабин предварительно берется к ноге. Движение строевым и походным шагом. Движение совершается шагом или бегом. Движение шагом осуществляется с темпом 110-120 шагов в минуту. Размер шага - 70- 80см. Движение бегом осуществляется с темпом 165-180 шагов в минуту. Размер шага - 85- 90см. Шаг бывает строевой и походный. Строевой шаг применяется при прохождении подразделений торжественным маршем; при выполнении ими воинского приветствия в движении; при подходе военнослужащего к начальнику и при отходе от него; при выходе из строя и возвращении в строй, а также на занятиях по строевой подготовке. Походный шаг применяется во всех остальных случаях.

Движение строевым шагом начинается по команде «Строевым шагом - МАРШ» (в движении «Строевым - МАРШ»), а движение походным шагом - по команде «Шагом - МАРШ». По предварительной команде подать корпус несколько вперед, перенести тяжесть его больше на правую ногу, сохраняя устойчивость; по исполнительной команде начать движение с левой ноги полным шагом. При движении строевым шагом ногу с оттянутым вперед носком выносить на высоту 15-20см от земли и ставить ее твердо на всю ступню. Руками, начиная от плеча, производить движения около тела: вперед - сгибая их в локтях так, чтобы кисти поднимались выше пряжки пояса на ширину ладони и на расстоянии ладони от тела, а локоть находился на уровне кисти; назад - до отказа в плечевом суставе. Пальцы рук полусогнуты, голову держать прямо, смотреть перед собой. При движении походным шагом ногу выносить свободно, не оттягивая носок, и ставить ее на землю, как при обычной ходьбе; руками производить свободные движения около тела. При движении походным шагом по команде «СМИРНО» перейти на строевой шаг. При движении строевым шагом по команде «ВОЛЬНО» идти походным шагом. Движение бегом начинается по команде «Бегом - МАРШ». При движении с места по предварительной команде корпус слегка подать вперед, руки полусогнуть, отведя локти несколько назад; по исполнительной команде начать бег с левой ноги, руками производить свободные движения вперед и назад в такт бега. Для перехода в движении с шага на бег по предварительной команде руки полусогнуть, отведя локти несколько назад. Исполнительная команда подается одновременно с постановкой левой ноги на землю. По этой команде

правой ногой сделать шаг и с левой ноги начать движение бегом. Для перехода с бега на шаг подается команда «Шагом - МАРШ». Исполнительная команда подается одновременно с постановкой правой ноги на землю. По этой команде сделать еще два шага бегом и с левой ноги начать движение шагом. Обозначение шага на месте производится по команде «На месте, шагом - МАРШ» (в движении - «На месте»). По этой команде шаг обозначать подниманием и опусканием ног, при этом ногу поднимать на 15-20см от земли и ставить се на всю ступню, начиная с носка; руками производить движения в такт шага. По команде «ПРЯМО», подаваемой одновременно с постановкой левой ноги на землю, сделать правой ногой еще один шаг на месте и с левой ноги начать движение полным шагом. При этом первые три шага должны быть строевыми. Для прекращения движения подается команда.

Например: «Рядовой Петров - СТОЙ». По исполнительной команде, подаваемой одновременно с постановкой на землю правой или левой ноги, сделать еще один шаг и, приставив ногу, принять строевую стойку. Для изменения скорости движения подаются команды: «ШИРЕ ШАГ», «КОРОЧЕ ШАГ», «ЧАЩЕ ШАГ», «РЕЖЕ ШАГ», «ПОЛШАГА», «ПОЛНЫЙ ШАГ». Для перемещения одиночных военнослужащих на несколько шагов в сторону подается команда, например: «Рядовой Петров. Два шага вправо (влево), шагом - МАРШ». По этой команде сделать два шага вправо (влево), приставляя ногу после каждого шага. Для перемещения вперед или назад на несколько шагов подается команда, например: «Два шага вперед (назад), шагом - МАРШ». По этой команде сделать два шага вперед (назад) и приставить ногу. При перемещении вправо, влево и назад движение руками не производится.

#### **Повороты в движении**

Повороты в движении выполняются по командам: «Напра-ВО», «Полоборота напра-ВО», «Нале-ВО», «Пол-оборота нале-ВО», «Кругом - МАРШ».

Для поворота направо, пол-оборота направо (налево, пол-оборота налево) исполнительная команда подается одновременно с постановкой на землю правой (левой) ноги. По этой команде с левой (правой) ноги сделать шаг, повернуться на носке левой (правой) ноги, одновременно с поворотом вынести правую (левую) ногу вперед и продолжать движение в новом направлении. Для поворота кругом исполнительная команда подается одновременно с постановкой на землю правой ноги. По этой команде сделать еще один шаг левой ногой (по счету раз), вынести правую ногу на полшага вперед и несколько влево и, резко повернувшись в сторону левой руки на носках обеих ног (по счету два), продолжать движение с левой ноги в новом направлении (по счету три). При поворотах движение руками производится в такт шага.

#### **Выполнение воинского приветствия в движении и на месте.**

Воинское приветствие выполняется четко и молодцевато, с точным соблюдением правил строевой стойки и движения. Для выполнения воинского

приветствия на месте вне строя без головного убора за три-четыре шага до начальника (старшего) повернуться в его сторону, принять строевую стойку и смотреть ему в лицо, поворачивая вслед за ним голову. Если головной убор надет, то, кроме того, приложить кратчайшим путем правую руку к головному убору так, чтобы пальцы были вместе, ладонь прямая, средний палец касался нижнего края головного убора (у козырька), а локоть был на линии и высоте плеча. При повороте головы в сторону начальника (старшего) положение руки у головного убора остается без изменения. Когда начальник (старший) минует выполняющего воинское приветствие, голову поставить прямо и одновременно с этим опустить руку. Для выполнения воинского приветствия в движении вне строя без головного убора за три-четыре шага до начальника (старшего) одновременно с постановкой ноги прекратить движение руками, повернуть голову в его сторону и, продолжая движение, смотреть ему влицо. Пройдя начальника (старшего), голову поставить прямо и продолжать движение руками. При надетом головном уборе одновременно с постановкой ноги на землю повернуть голову и приложить правую руку к головному убору, левую руку держать неподвижно у бедра; пройдя начальника (старшего), одновременно с постановкой левой ноги на землю голову поставить прямо, а правую руку опустить. При обгоне начальника (старшего) воинское приветствие выполнять с первым шагом обгона. Со вторым шагом голову поставить прямо, и правую руку опустить. Если у военнослужащего руки заняты ношей, воинское приветствие выполнять поворотом головы в сторону начальника (старшего).

#### **Выход из строя и постановка в строй.**

Для выхода военнослужащего из строя подается команда.

Например: «Рядовой Иванов. ВЫЙТИ ИЗ СТРОЯ НА СТОЛЬКО-ТО ШАГОВ» или «Рядовой Иванов. КО МНЕ (БЕГОМ КО МНЕ)». Военнослужащий, услышав свою фамилию, отвечает: «Я», а по команде о выходе (о вызове) из строя отвечает: «Есть». По первой команде военнослужащий строевым шагом выходит из строя на указанное количество шагов, считая от первой шеренги, останавливается и поворачивается лицом к строю. По второй команде военнослужащий, сделав один-два шага от первой шеренги прямо, на ходу поворачивается в сторону начальника, кратчайшим путем строевым шагом подходит (подбегает) к нему и, остановившись за два-три шага, докладывает о прибытии.

Например: «Товарищ лейтенант. Рядовой Иванов по вашему приказу прибыл» или «Товарищ полковник. Капитан Петров по вашему приказу прибыл». При выходе военнослужащего из второй шеренги он слегка накладывает левую руку на плечо впереди стоящего военнослужащего, который делает шаг вперед и, не приставляя правой ноги, шаг вправо, пропускает выходящего из строя военнослужащего, затем становится на свое место. При выходе военнослужащего из первой шеренги его место занимает стоящий за ним военнослужащий второй шеренги. При выходе военнослужащего из колонны по два, по три (по четыре) он выходит из строя в сторону ближайшего фланга, делая предварительно поворот направо (налево). Если рядом стоит военнослужащий, он делает шаг правой (левой) ногой в сторону и, не приставляя левой (правой) ноги, шаг назад, пропускает выходящего из строя военнослужащего и затем становится на свое место. При выходе военнослужащего из строя с оружием положение оружия не изменяется, за исключением карабина в положении «на плечо», который при начале движения берется в положение «к ноге». Для возвращения военнослужащего в строй подается команда.

Например: «Рядовой Иванов. СТАТЬ В СТРОЙ» или только «СТАТЬ В СТРОИ». По команде «Рядовой Иванов» военнослужащий, стоящий лицом к строю, услышав свою фамилию, поворачивается лицом к начальнику и отвечает: «Я», а по команде «СТАТЬ В СТРОЙ», если он без оружия или с оружием в положении «за спину», прикладывает руку к головному убору, отвечает: «Есть», поворачивается в сторону движения, с первым шагом опускает руку, двигаясь строевым шагом, кратчайшим путем становится на свое место в строю. Если подается только команда «СТАТЬ В СТРОЙ», военнослужащий возвращается в строй без предварительного поворота к начальнику. При действии с оружием после возвращения в строй оружие берется в то положение, в котором оно находится у стоящих в строю военнослужащих. При подходе к начальнику вне строя военнослужащий за пять-шесть шагов до него переходит на строевой шаг, за два-три шага останавливается и одновременно с приставлением ноги прикладывает правую руку к головному убору, после чего докладывает о прибытии (ст. 69). По окончании доклада руку опускает. При подходе к начальнику с оружием положение оружия не изменяется, за исключением карабина в положении «на плечо», который берется в положение «к ноге» после остановки военнослужащего перед начальником. Рука к головному убору не прикладывается, за исключением случая, когда оружие находится в положении «за спину». При отходе от начальника, получив разрешение идти, военнослужащий прикладывает правую руку к головному убору, отвечает: «Есть», поворачивается в сторону движения, с первым шагом опускает руку и, сделав три-четыре шага строевым, продолжает движение походным шагом. При отходе от начальника с оружием положение оружия не изменяется, за исключением карабина, который из положения «к ноге», если необходимо, берется военнослужащим в другое положение после ответа «Есть». Начальник, подавая команду на возвращение военнослужащего в строй или давая ему разрешение идти, прикладывает руку к головному убору и опускает ее.

#### **Литература**:

«Строевой Устав ВС РФ».

**Тема:** Отработка положений для стрельбы.

## **Цель работы**:

1. Практически отработать с обучаемыми действия по принятию положения для стрельбы лежа.

2. Практически отработать с обучаемыми действия по выполнению нормативов № 1,2 по огневой подготовке.

## **Задание:**

.

Отработка действий по принятию положения для стрельбы лежа

## **Теоретические сведения**

Автоматчик изготавливается к стрельбе по команде или самостоятельно. На учебных занятиях команда для изготовки к стрельбе может подаваться раздельно, например: *«На рубеж открытия огня, Шагом - Марш»*, и затем *«Заряжай».* Если нужно, перед командой*«Заряжай»* указывается положение для стрельбы.

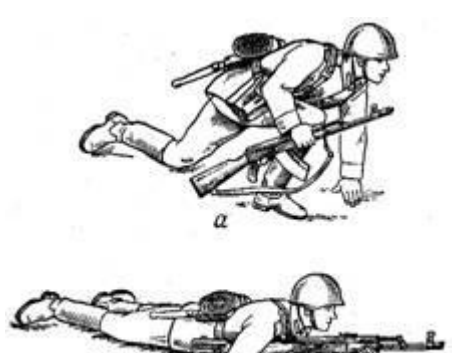

Порядок принятия положения для стрельбы лежа из автомата: а – автоматчик опирается на левое колено и левую руку; б – автомат удерживается левой рукой за цевье

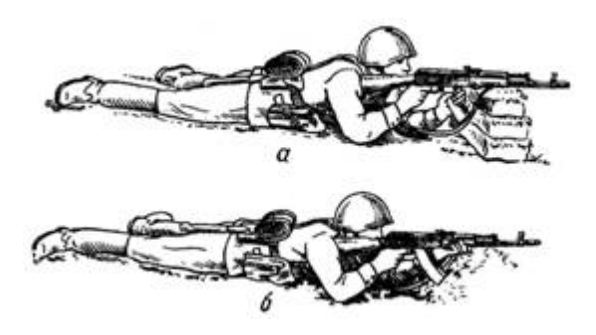

Положение при стрельбе лежа с упора:

а – удержание автомата за магазин;б - удержание автомата за цевье

## **Принятия положения для стрельбы лежа**

Если автомат находится в положении *«на ремень»*, подать правую руку по ремню несколько вверх и, снимая автомат с плеча, подхватить его левой рукой за спусковую скобу и ствольную коробку, затем взять автомат правой рукой за ствольную накладку и цевье дульной частью вперед. Одновременно с этим сделать полный шаг правой ногой вперед и немного вправо. Наклоняясь вперед, опуститься на левое колено и поставить левую руку на землю впереди себя, пальцами вправо. Затем, опираясь последовательно на бедро левой ноги и предплечье левой руки, лечь на левый бок и быстро повернуться на живот,

раскинув ноги слегка в стороны носками наружу; автомат при этом положить цевьем на ладонь левой руки.

## **Приемы стрельбы лежа с упора**

Для стрельбы из автомата лежа с упора положить автомат цевьем на упор и удерживать его левой рукой за магазин или цевье, а правой за пистолетную рукоятку.

Жесткий упор для смягчения перекрыть дерном, свернутой плащ-палаткой, скаткой шинели ит.п.

## **Литература**:

«Строевой Устав ВС РФ».

# **Практическая работа №11**

**Тема:** Получение практических навыков наложения повязок на голову, верхних и нижних конечностей

**Цель работы**: Изучение общих правил бинтования, наложения основных типовых повязок, их преимуществ и недостатков при оказании первой медицинcкoй помощи при различных видах ранений и других травм. **Оборудование:** бинты, вата, эластичные бинты

**Задание:** Решить задачи

## **Задача 1.**

В результате производственной травмы у больного произошел перелом ключицы. У Вас кроме марлевого бинта ничего нет.

Вопросы к задаче:

1. Какую повязку вы используете при оказании первой помощи?

2. Продемонстрируйте наложение повязки.

## **Задача 2**

У пострадавшего глубокий ожог пламенем левой кисти.

Вопросы к задаче:

1.Какую повязку вы используете при оказании первой помощи?

2. Продемонстрируйте наложение повязки.

## **Задача 3**

У больного обширная ссадина правого предплечья Вопросы к задаче:

1.Какую повязку вы используете при оказании первой помощи?

2. Продемонстрируйте наложение повязки.

# **Задача 4**

Пациентке В., 41 года, выполнена операция по удалению варикозного расширения поверхностных вен голени справа. В послеоперационном периоде пациентке показано ношение эластической компрессионной повязки.

Вопросы к задаче:

1.Продемонстрируйте алгоритм наложения эластичного бинта, с соблюдением всех правил.

## **Задача 5**

У пострадавшего резаная рана в области правого плечевого сустава и плеча. Вопросы к задаче:

1. Какую повязку вы используете при оказании первой помощи?

2. Продемонстрируйте наложение повязки.

## **Литература:**

1. Безопасность жизнедеятельности: Учебник для студ.сред. учеб. заведений/ Э.А. Арустамов, Н.В.Косолапова, Н.А.Прокопенко, Г.В.Гуськов.- М.: Издательский центр «Академия»,2017.-176с.

2. Безопасность жизнедеятельности: Учебник для студентов средних спец. учеб. заведений/ С.В.Белов, В.А.Девясилов, А.Ф. Козьяков и др.; Под общ. ред. С.В.Белова.- М.: Высш. шк.,2016. – 357с.

**Тема:** Получение практических навыков наложения кровоостанавливающего жгута

**Цель работы**: Закрепление знаний путем практического освоения порядка действий при наложении кровоостанавливающего жгута (закрутки), пальцевом прижатии артерий

**Оборудование:** жгут, бинты, вата

# **Задание:**

1. Научиться накладывать кровоостанавливающий жгут (закрутки), пальцевое прижатие артерии.

2. Знать расположение нужной артерии и уметь быстро находить ее по пульсации, пальцами ощущать, что артерия лежит на кости, к которой ее следует прижать в случае необходимости.

3. Ответить на контрольные вопросы.

## **Контрольные вопросы**.

1. Какие виды кровотечений существуют?

2. Каким образом следует накладывать жгут?

3. В каких случаях следует обращаться в медицинское учреждение?

# **Содержание отчета**

- 1. Номер ПР
- 2. Название ПР
- 3. Цель работы
- 4. Практические задание

# **Литература:**

1. Безопасность жизнедеятельности: Учебник для студ.сред. учеб. заведений/ Э.А. Арустамов, Н.В.Косолапова, Н.А.Прокопенко, Г.В.Гуськов.- М.: Издательский центр «Академия»,2017.-176с.

2. Безопасность жизнедеятельности: Учебник для студентов средних спец. учеб. заведений/ С.В.Белов, В.А.Девясилов, А.Ф. Козьяков и др.; Под общ. ред. С.В.Белова.- М.: Высш. шк.,2016. – 357с.

**Тема:** Разработка ситуационных задач и составление алгоритма действий при проведении непрямого массажа сердца и искусственной вентиляции легких

## **Цель работы**:

1. Изучить способы проведения искусственного дыхания и непрямого массажа сердца.

2. Научиться методике проведения, искусственного дыхания и непрямого массажа сердца.

3. Правильно определять точку надавливания на сердечную мышцу

## **Оборудование:** тренажер

## **Задание:**

- 1. Произвести искусственное дыхание и непрямой массаж сердца на тренажере.
- 2. Составить алгоритм действий при проведении непрямого массажа сердца и

искусственной вентиляции легких

3. Ответить на контрольные вопросы

# **Контрольные вопросы**

- 1. Признаки клинической смерти?
- 2. При каких условиях наносится прекардиальный удар?
- 3. Техника выполнения непрямого массажа сердца?
- 4. ИВЛ проводится, когда....?
- А) наступила клиническая смерть;
- Б) человек спит;
- В) частота самостоятельных дыхательных движений менее 10 раз в минуту;
- Г) человек храпит.

## **Содержание отчета**

- 1. Номер ПР
- 2. Название ПР
- 3. Цель работы
- 4. Практические задание

# **Литература:**

1. Безопасность жизнедеятельности: Учебник для студ.сред. учеб. заведений/ Э.А. Арустамов, Н.В.Косолапова, Н.А.Прокопенко, Г.В.Гуськов.- М.: Издательский центр «Академия»,2017.-176с.

2. Безопасность жизнедеятельности: Учебник для студентов средних спец. учеб. заведений/ С.В.Белов, В.А.Девясилов, А.Ф. Козьяков и др.; Под общ. ред. С.В.Белова.- М.: Высш. шк.,2016. – 357с.

# **КРИТЕРИИ ОЦЕНКИ ПРАКТИЧЕСКИХ РАБОТ**

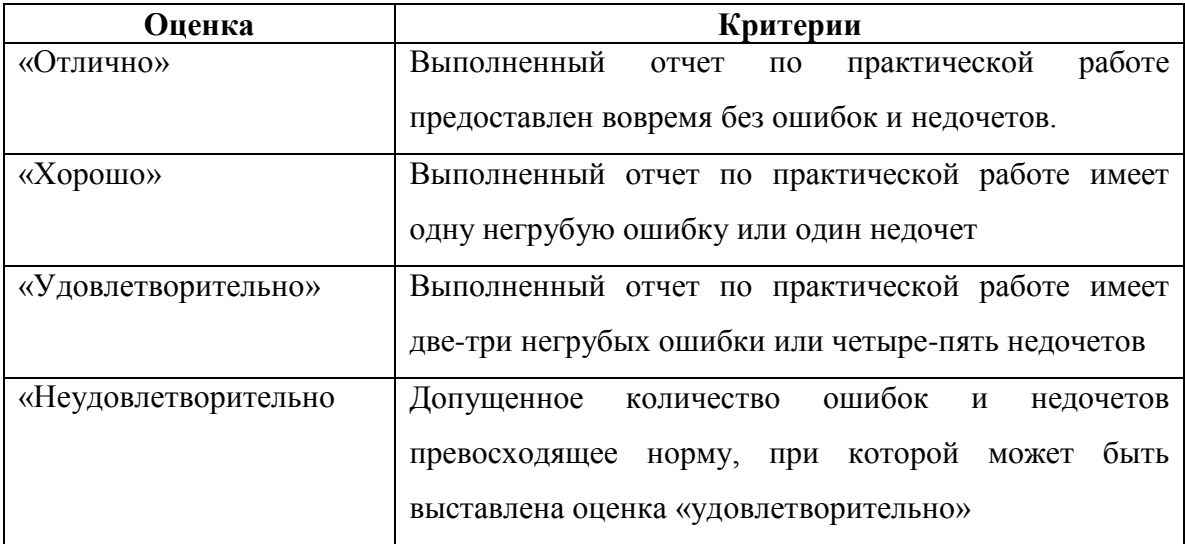
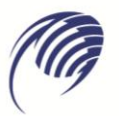

Государственное автономное профессиональное образовательное учреждение Самарской области «Колледж технического и художественного образования г. Тольятти»

# **МЕТОДИЧЕСКИЕ УКАЗАНИЯ**

# **для студентов по выполнению практических занятий**

**учебная дисциплина: ОП.10 Правила безопасности дорожного движения специальность СПО: 23.02.07 Техническое обслуживание и ремонт автотранспортных средств**

**Тольятти, 2023** 

Сборник методических указаний для обучающихся по выполнению практических работ на практических занятиях является частью программы подготовки специалистов среднего звена по специальности 23.02.07 Техническое обслуживание и ремонт автотранспортных средств в соответствии с требованиями ФГОС СПО.

Сборник методических указаний по выполнению практических работ адресован обучающимся очной формы обучения при изучении дисциплины ОП.10 Правила безопасности дорожного движения.

Настоящий сборник методических указаний включает в себя пояснительную записку, рекомендации по оформлению отчётов по выполняемым практическим работам, непосредственно методические указания по выполнению каждой работы в соответствии с рабочей программой дисциплины ОП.10 Правила безопасности дорожного движения.

# Составитель:

Горбунов Н.И., преподаватель ГАПОУ КТиХО

# Содержание

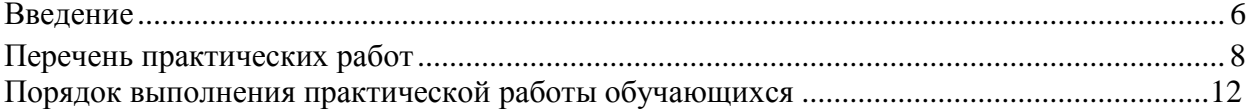

## **1. Введение**

1.1. **Методические указания по практическим работам обучающихся по учебной дисциплине «Правила безопасности дорожного движения»** разработана в соответствии с ФГОС СПО по специальности 23.02.03 Техническое обслуживание и ремонт автомобильного транспорта базовой подготовки, утвержденного приказом Министерства образования и науки РФ от 22 апреля 2014г. № 383, рабочей программой учебной дисциплины «Правила безопасности дорожного движения» и учебного плана очной формы обучения.

1.2 **Цели и задачи практической работы** – закрепление теоретических знаний и приобретение необходимых практических навыков и умений по отдельным темам курса. Наряду с формированием умений и навыков в процессе практических занятий обобщаются, систематизируются, углубляются и конкретизируются теоретические знания, вырабатывается способность и готовность использовать теоретические знания на практике, развиваются интеллектуальные умения, формируются общие и профессиональные компетенции.

## **1.3 Требования к результатам освоения:**

В результате освоения учебной дисциплины обучающийся должен **уметь**:

- У1 пользоваться дорожными знаками и разметкой;
- У2 ориентироваться по сигналам регулировщика;
- У3 определять очередность проезда различных транспортных средств;
- У4 оказывать первую медицинскую помощь пострадавшим в дорожнотранспортных происшествиях;
- У5 управлять своим эмоциональным состоянием при движении транспортного средства;
- У6 уверенно действовать в нештатных ситуациях;
- У7 обеспечивать безопасное размещение и перевозку грузов;
- У8 предвидеть возникновение опасностей при движении транспортных средств;
- У9 организовывать работу водителя с соблюдением правил безопасности дорожного движения;

**знать:**

- З1 причины дорожно-транспортных происшествий;
- З2 зависимость дистанции от различных факторов;
- З3 дополнительные требования к движению различных транспортных средств и движению в колонне;
- З4 особенности перевозки людей и грузов;
- З5 влияние алкоголя и наркотиков на трудоспособность водителя и безопасность движения;
- З6 основы законодательства в сфере дорожного движения.
- 1.4. Компетенции, формируемые дисциплиной «Автомобильные перевозки» в соответствии с ФГОС СПО

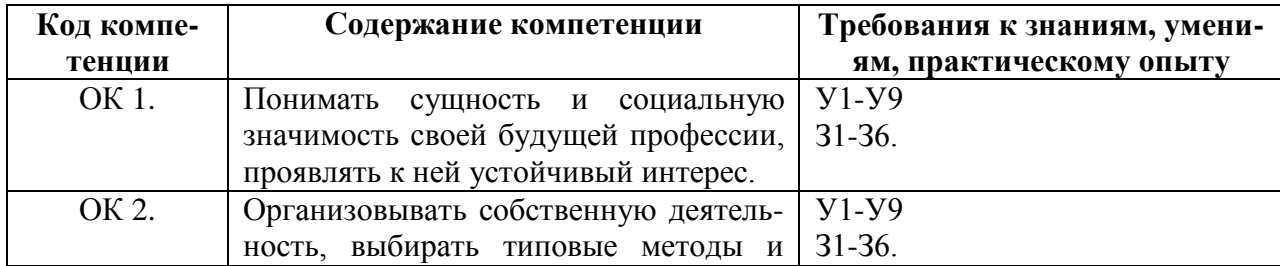

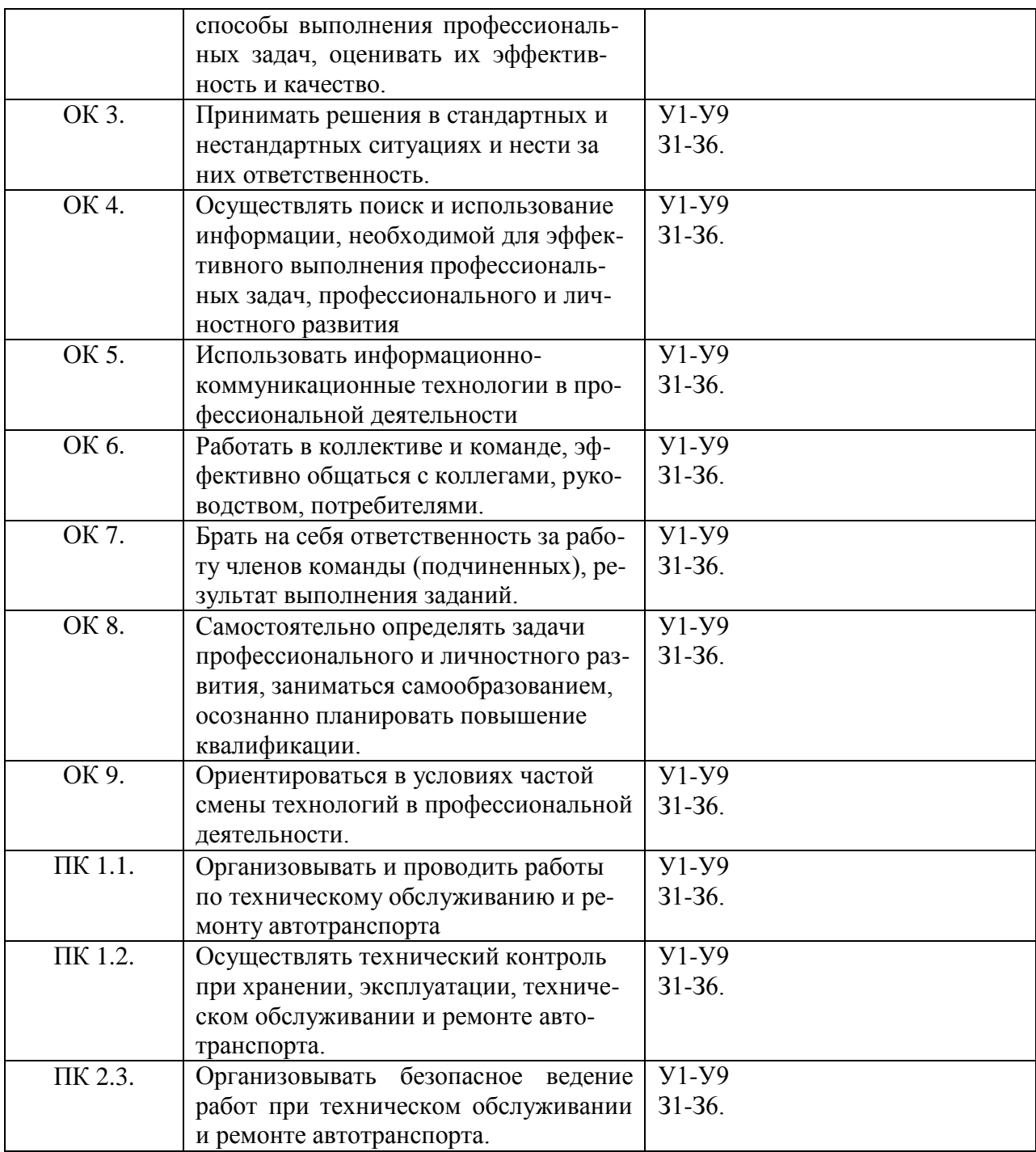

# **2. Перечень практических работ**.

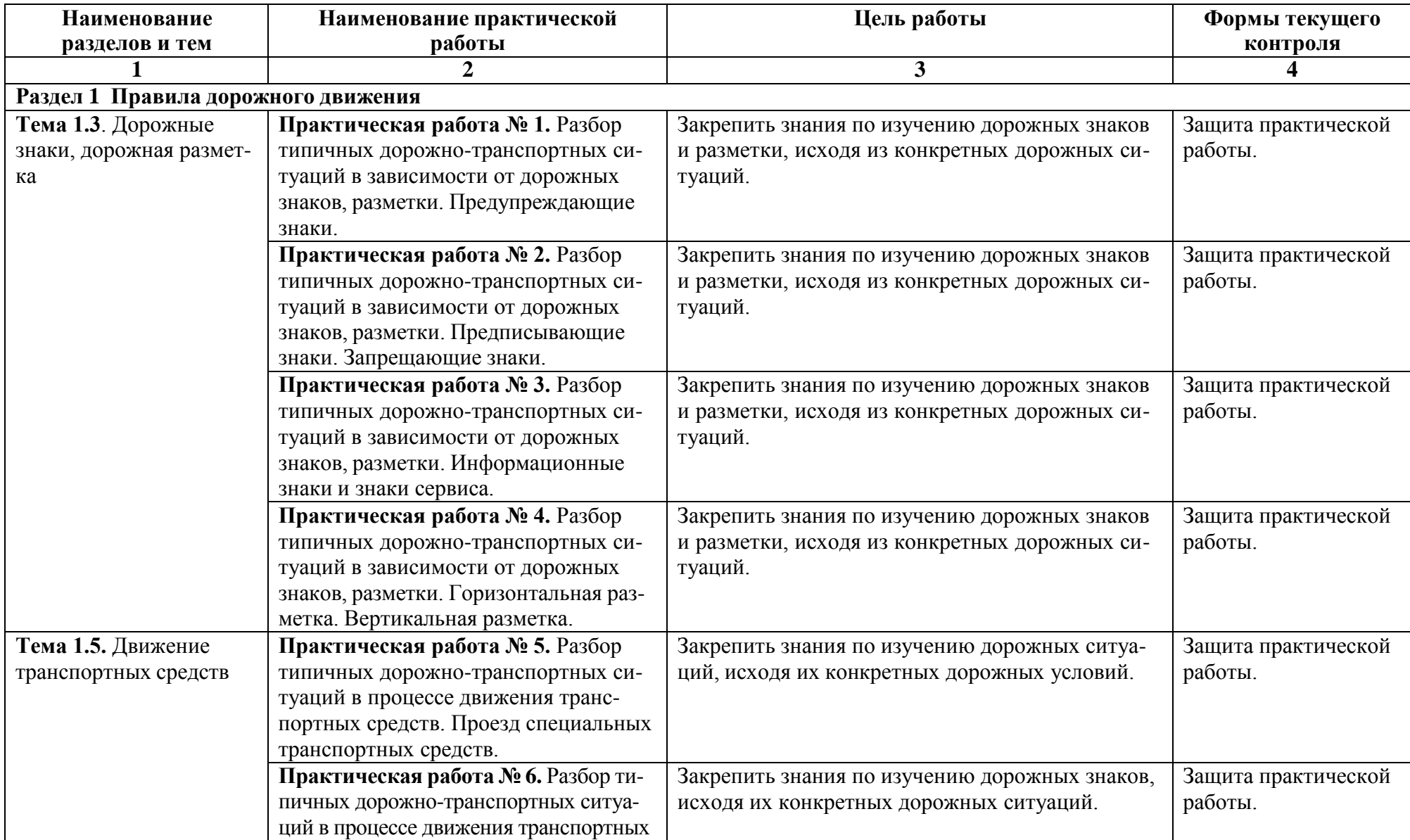

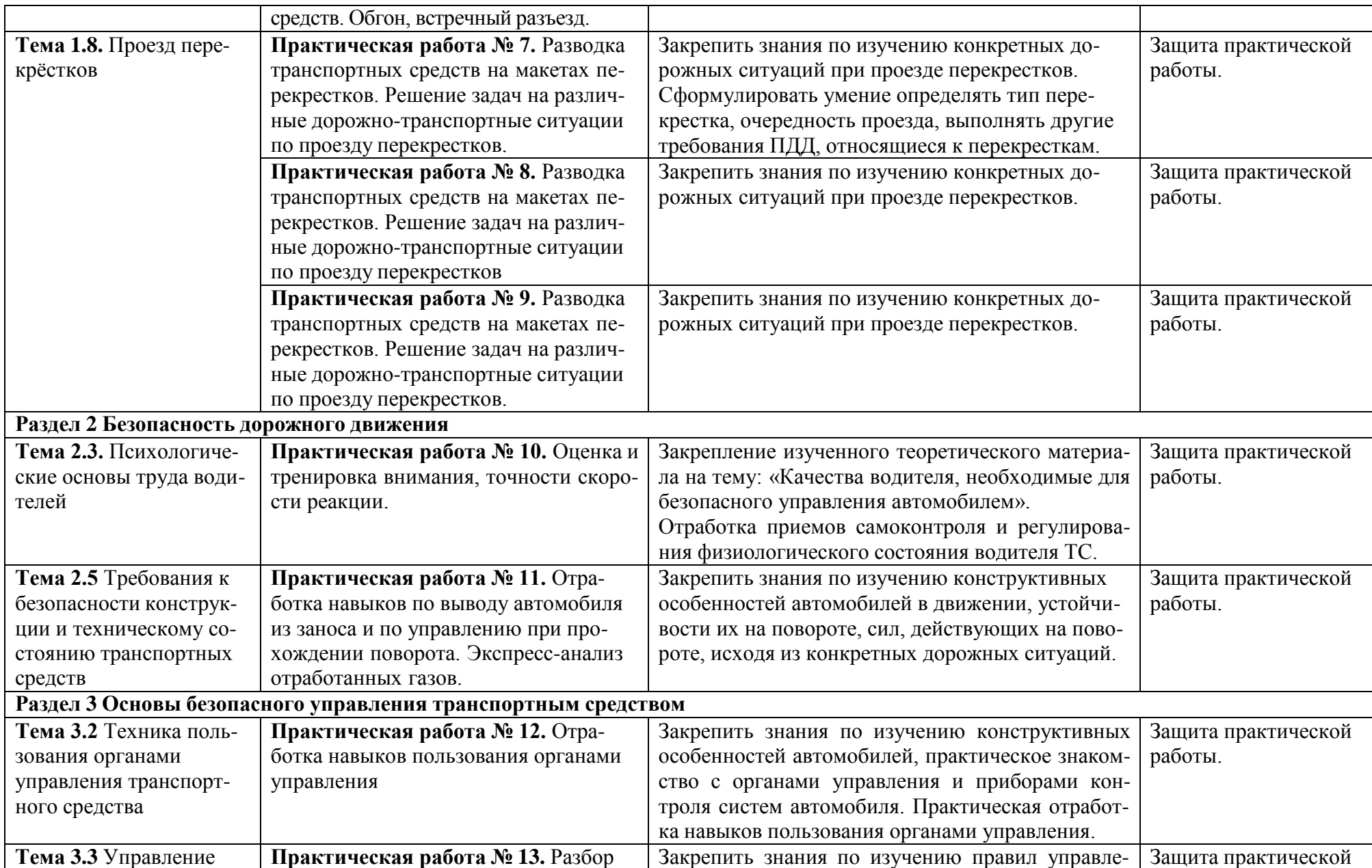

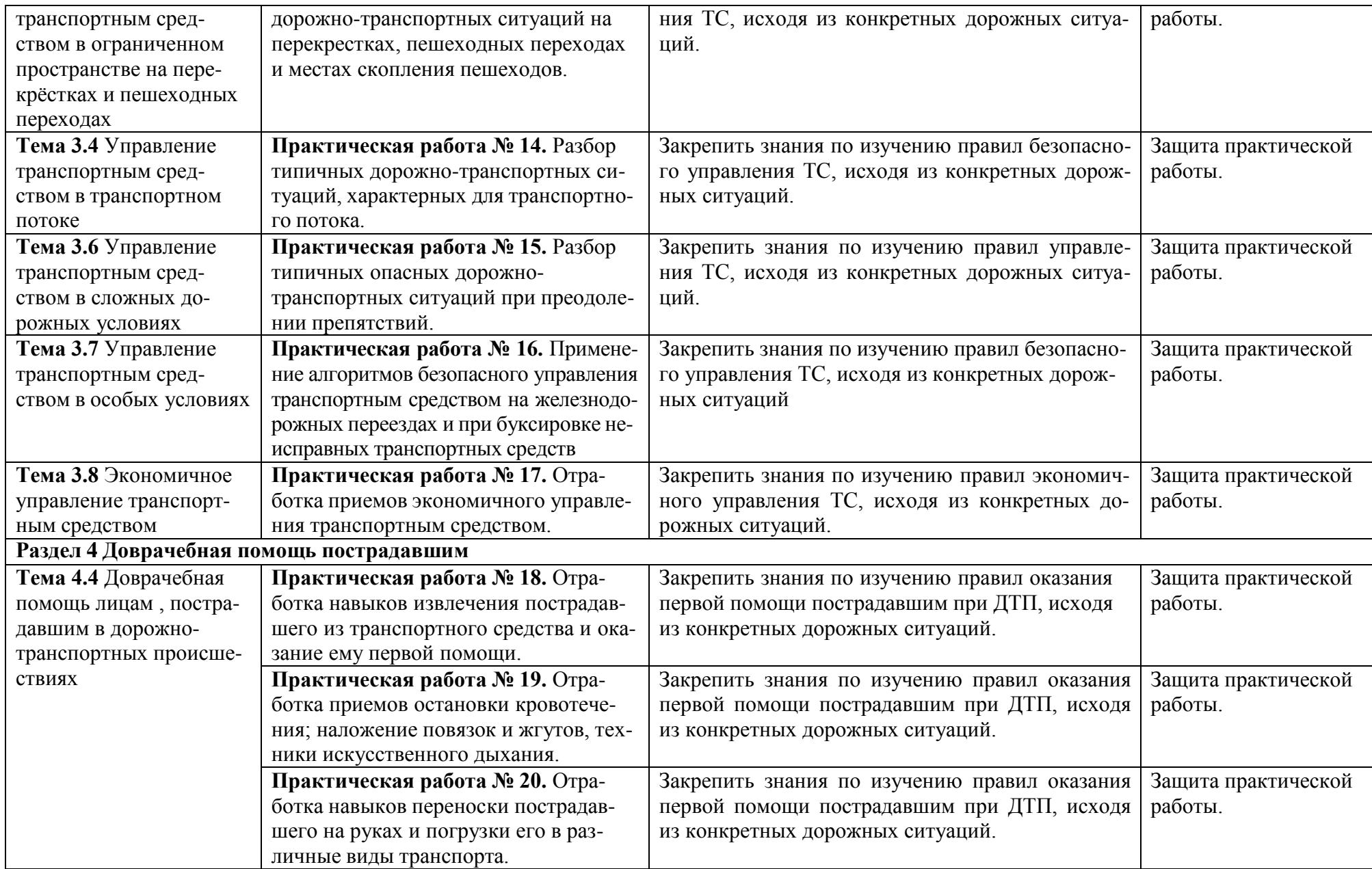

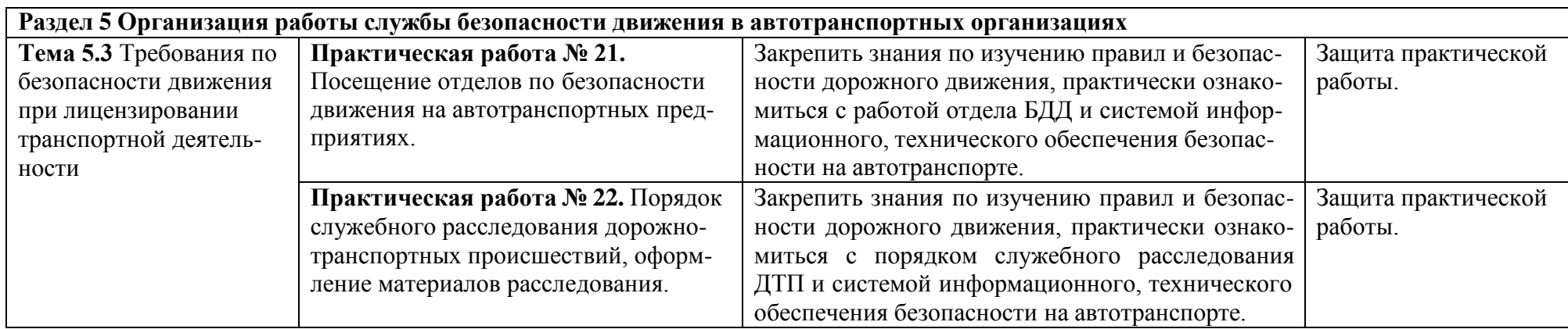

# **3. Порядок выполнения практической работы обучающихся:**

## **Практическая работа № 1.**

«Разбор типичных дорожно-транспортных ситуаций в зависимости от дорожных знаков, разметки. Предупреждающие знаки»

#### **Раздел 1 Правила дорожного движения**.

**Тема 1.3**. Дорожные знаки, дорожная разметка.

**Цель занятия:** закрепить знания по изучению дорожных знаков и разметки, исходя из конкретных дорожных ситуаций.

#### **Умения и навыки, которые должны приобрести обучающиеся на занятии:**

Уметь определять основные понятия и термины в ПДД, виды и зоны действия предупреждающих знаков.

**Оснащение:** плакаты, макеты перекрестков, знаков и светофоров; учебные карты с дорожными ситуациями.

#### **Содержание и порядок выполнения работы:**

- 1. Изучить предупреждающие знаки и линии разметки.
- 2. Заполнить таблицу изучения характеристик дорожных знаков в соответствии с вариантом задания.

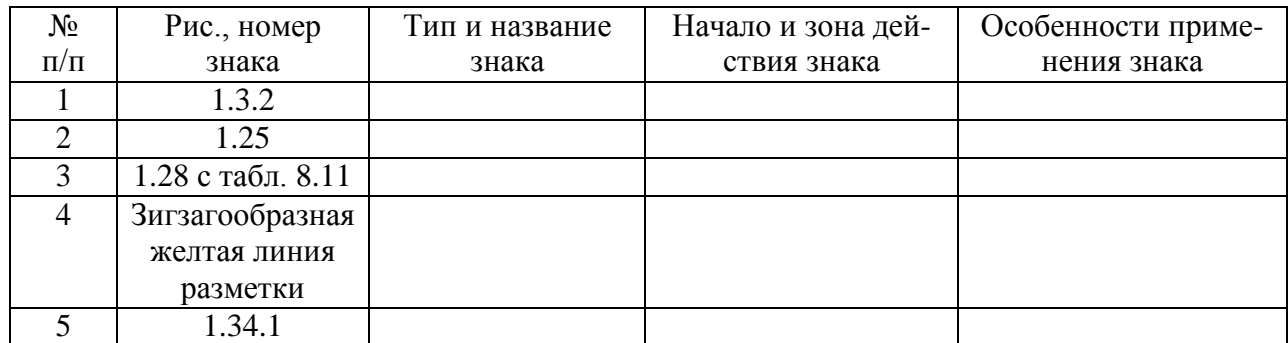

Таблица изучения характеристик дорожных знаков

**Форма контроля:** оценка за выполнение практического задания.

#### **Вопросы для самоконтроля**

- 1. Объясните назначение и зону действия предупреждающих знаков.
- 2. Опишите виды и места их нанесения сплошных линий горизонтальной разметки.
- 3. Перечислите, какие предупреждающие знаки повторяются в местах их применения.
- 4. Опишите, чем отличаются понятия недостаточная и ограниченная видимость.

- 1. Правила дорожного движения. М.: 2017.
- 2. Жульнев, Н.Я. Правила дорожного движения: учебник водителя/Н.Я Жульнев. М. - 2008 г.
- 3. Шухман, Ю.И. Основы управления автомобилем: учебник водителя/ Ю.И. Шухман. – М., 2008г.
- 4. Коноплянко, В.И. Организация и безопасность дорожного движения / В.И. Коноплянко. – М., 2007 г.
- 5. Пугачев, И.Н. Организация и безопасность дорожного движения / И.Н. Пугачев. М., 2009 г.
- 6. Программный комплекс «Экзаменатор», разработанный Центром информационных технологий МГТУ для обеспечения организации и поддержки процесса тестирования знаний обучающихся ММРК имени И.И. Месяцева ФГБОУ ВО «МГТУ» по любым дисциплинам учебных планов специальностей всех форм обучения;
- 7. Электронный каталог научной, учебной литературы и периодических изданий.
- 8. Правила дорожного движения. [Электронный ресурс]. https://pdd-russia.com/pddrussia/pdd/pdd/russia.html
- 9. "Кодекс Российской Федерации об административных правонарушениях" от 30.12.2001 N 195-ФЗ (Редакция от 29.07.2018 (с изм. и доп., вступ. в силу с 10.08.2018)) [http://www.consultant.ru/document/cons\\_doc\\_LAW\\_34661](http://www.consultant.ru/document/cons_doc_LAW_34661)

## **Практическая работа № 2.**

«Разбор типичных дорожно-транспортных ситуаций в зависимости от дорожных знаков, разметки. Предписывающие знаки. Запрещающие знаки»

#### **Раздел 1 Правила дорожного движения**.

**Тема 1.3**. Дорожные знаки, дорожная разметка.

**Цель занятия:** закрепить знания по изучению дорожных знаков и разметки, исходя из конкретных дорожных ситуаций.

#### **Умения и навыки, которые должны приобрести обучающиеся на занятии:**

Уметь определять основные понятия и термины в ПДД, виды и зоны действия предупреждающих знаков.

**Оснащение:** плакаты, макеты перекрестков, знаков и светофоров; учебные карты с дорожными ситуациями.

#### **Содержание и порядок выполнения работы:**

- 1. Изучить предписывающие и запрещающие знаки.
- 2. Заполнить таблицу изучения характеристик дорожных знаков в соответствии с вариантом задания.

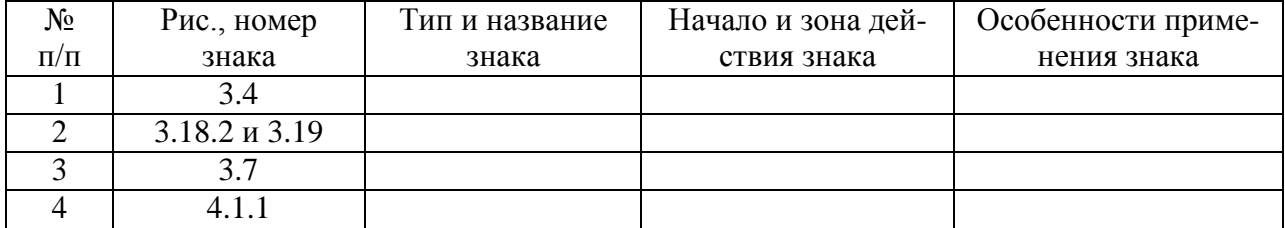

#### Таблица изучения характеристик дорожных знаков

**Форма контроля:** оценка за выполнение практического задания.

#### **Вопросы для самоконтроля**

- 1. Объясните назначение и зону действия запрещающих и предписывающих знаков.
- 2. Опишите виды и места их нанесения линий вертикальной разметки.
- 3. Перечислите, какие запрещающие знаки ограничивают массу автомобиля.
- 4. Опишите, какое событие называется дорожно-транспортным происшествием.
- 5. Перечислите, какие знаки запрещают проезд без остановки.

#### **Рекомендуемая литература и источники:**

1. Правила дорожного движения. – М.: 2017.

- 2. Жульнев, Н.Я. Правила дорожного движения: учебник водителя/Н.Я Жульнев. М. - 2008 г.
- 3. Шухман, Ю.И. Основы управления автомобилем: учебник водителя/ Ю.И. Шухман. – М., 2008г.
- 4. Коноплянко, В.И. Организация и безопасность дорожного движения / В.И. Коноплянко. – М., 2007 г.
- 5. Пугачев, И.Н. Организация и безопасность дорожного движения / И.Н. Пугачев. М., 2009 г.
- 6. Программный комплекс «Экзаменатор», разработанный Центром информационных технологий МГТУ для обеспечения организации и поддержки процесса тестирования знаний обучающихся ММРК имени И.И. Месяцева ФГБОУ ВО «МГТУ» по любым дисциплинам учебных планов специальностей всех форм обучения;
- 7. Электронный каталог научной, учебной литературы и периодических изданий.
- 8. Правила дорожного движения. [Электронный ресурс]. https://pdd-russia.com/pddrussia/pdd/pdd/russia.html
- 9. "Кодекс Российской Федерации об административных правонарушениях" от 30.12.2001 N 195-ФЗ (Редакция от 29.07.2018 (с изм. и доп., вступ. в силу с 10.08.2018)) [http://www.consultant.ru/document/cons\\_doc\\_LAW\\_34661](http://www.consultant.ru/document/cons_doc_LAW_34661)

## **Практическая работа № 3.**

«Разбор типичных дорожно-транспортных ситуаций в зависимости от дорожных знаков, разметки. Информационные знаки и знаки сервиса»

## **Раздел 1 Правила дорожного движения**.

**Тема 1.3**. Дорожные знаки, дорожная разметка.

**Цель занятия:** закрепить знания по изучению дорожных знаков и разметки, исходя из конкретных дорожных ситуаций.

**Оснащение:** плакаты, макеты перекрестков, знаков и светофоров; учебные карты с дорожными ситуациями.

#### **Содержание и порядок выполнения работы:**

- 1. Изучить информационные знаки и знаки сервиса, дорожную разметку.
- 2. Заполнить таблицу изучения характеристик дорожных знаков в соответствии с вариантом задания.

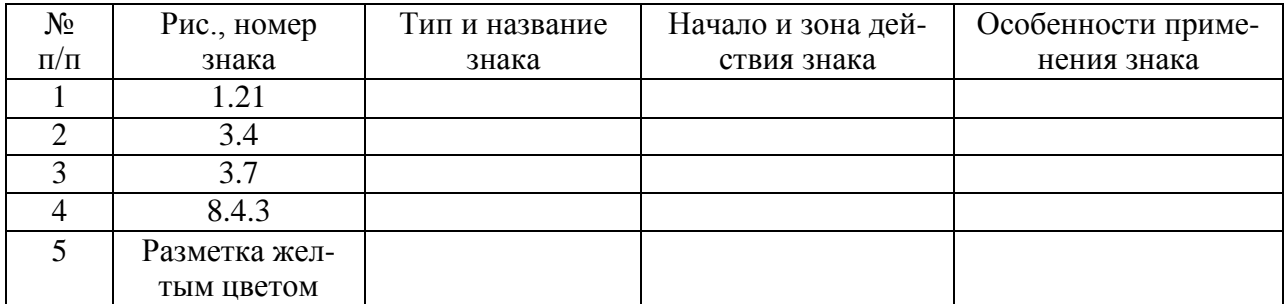

Таблица изучения характеристик дорожных знаков

**Форма контроля:** оценка за выполнение практического задания.

#### **Вопросы для самоконтроля:**

- 1. Объясните, какие из предупреждающих знаков, связанных с поворотами, не требуют включения указателя поворота.
- 2. Перечислите, в каких дорожных сооружениях наносится вертикальная разметка.
- 3. Опишите, что обозначает цветовое изображение фона информационных знаков.
- 4. Перечислите, какие информационные знаки носят рекомендательный характер.
- 5. Поясните, в чем отличие знаков «Въезд запрещен» и «Движение запрещено».

## **Рекомендуемая литература и источники:**

- 1. Правила дорожного движения. М.: 2017.
- 2. Жульнев, Н.Я. Правила дорожного движения: учебник водителя/Н.Я Жульнев. М. - 2008 г.
- 3. Шухман, Ю.И. Основы управления автомобилем: учебник водителя/ Ю.И. Шухман. – М., 2008г.
- 4. Коноплянко, В.И. Организация и безопасность дорожного движения / В.И. Коноплянко. – М., 2007 г.
- 5. Пугачев, И.Н. Организация и безопасность дорожного движения / И.Н. Пугачев. М., 2009 г.
- 6. Программный комплекс «Экзаменатор», разработанный Центром информационных технологий МГТУ для обеспечения организации и поддержки процесса тестирования знаний обучающихся ММРК имени И.И. Месяцева ФГБОУ ВО «МГТУ» по любым дисциплинам учебных планов специальностей всех форм обучения;
- 7. Электронный каталог научной, учебной литературы и периодических изданий.
- 8. Правила дорожного движения. [Электронный ресурс]. https://pdd-russia.com/pddrussia/pdd/pdd/russia.html
- 9. "Кодекс Российской Федерации об административных правонарушениях" от 30.12.2001 N 195-ФЗ (Редакция от 29.07.2018 (с изм. и доп., вступ. в силу с 10.08.2018)) [http://www.consultant.ru/document/cons\\_doc\\_LAW\\_34661](http://www.consultant.ru/document/cons_doc_LAW_34661)

## **Практическая работа № 4.**

«Разбор типичных дорожно-транспортных ситуаций в зависимости от дорожных знаков, разметки. Горизонтальная разметка. Вертикальная разметка»

#### **Раздел 1 Правила дорожного движения**.

**Тема 1.3**. Дорожные знаки, дорожная разметка.

**Цель занятия:** закрепить знания по изучению дорожных знаков и разметки, исходя их конкретных дорожных ситуаций.

**Оснащение:** плакаты, макеты перекрестков, знаков и светофоров; учебные карты с дорожными ситуациями.

#### **Содержание и порядок выполнения работы:**

- 1. Изучить информационные знаки, горизонтальную разметку и вертикальную разметку.
- 2. Заполнить таблицу изучения характеристик дорожных знаков в соответствии с вариантом задания.

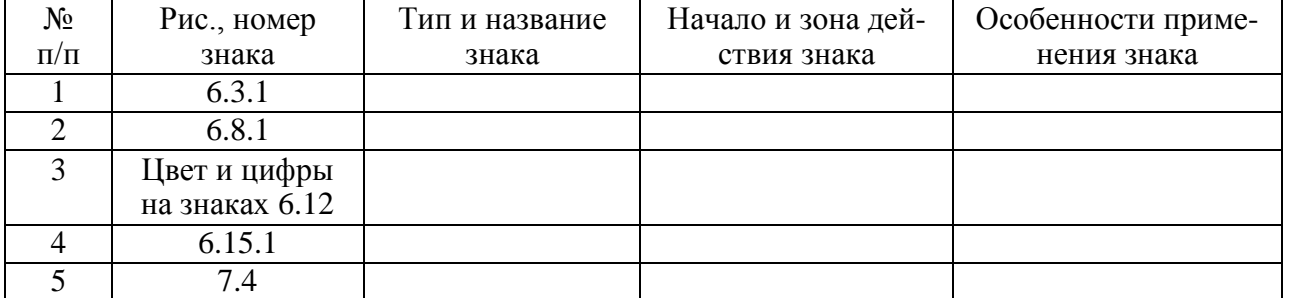

#### Таблица изучения характеристик дорожных знаков

#### **Форма контроля:** оценка за выполнение практического задания.

#### **Вопросы для самоконтроля:**

- 1. Объясните назначение и зону действия знаков сервиса и информационных знаков.
- 2. Перечислите, в каких дорожных сооружениях наносится вертикальная разметка.
- 3. Опишите, какими цветами обозначается дорожная разметка и в каких случаях применяются небелые цвета разметки.
- 4. Перечислите, какие информационные знаки носят рекомендательный характер.
- 5. Поясните, чем должен руководствоваться водитель на дороге, если требования дорожных знаков и дорожной разметки противоречат друг другу. Сошлитесь на конкретный пункт ПДД.

## **Рекомендуемая литература и источники:**

- 1. Правила дорожного движения. М.: 2017.
- 2. Жульнев, Н.Я. Правила дорожного движения: учебник водителя/Н.Я Жульнев. М. - 2008 г.
- 3. Шухман, Ю.И. Основы управления автомобилем: учебник водителя/ Ю.И. Шухман. – М., 2008г.
- 4. Коноплянко, В.И. Организация и безопасность дорожного движения / В.И. Коноплянко. – М., 2007 г.
- 5. Пугачев, И.Н. Организация и безопасность дорожного движения / И.Н. Пугачев. М., 2009 г.
- 6. Программный комплекс «Экзаменатор», разработанный Центром информационных технологий МГТУ для обеспечения организации и поддержки процесса тестирования знаний обучающихся ММРК имени И.И. Месяцева ФГБОУ ВО «МГТУ» по любым дисциплинам учебных планов специальностей всех форм обучения;
- 7. Электронный каталог научной, учебной литературы и периодических изданий.
- 8. Правила дорожного движения. [Электронный ресурс]. https://pdd-russia.com/pddrussia/pdd/pdd/russia.html
- 9. "Кодекс Российской Федерации об административных правонарушениях" от 30.12.2001 N 195-ФЗ (Редакция от 29.07.2018 (с изм. и доп., вступ. в силу с 10.08.2018)) [http://www.consultant.ru/document/cons\\_doc\\_LAW\\_34661](http://www.consultant.ru/document/cons_doc_LAW_34661)

## **Практическая работа № 5.**

**«**Разбор типичных дорожно-транспортных ситуаций в процессе движения транспортных средств. Проезд специальных транспортных средств»

## **Раздел 1 Правила дорожного движения**.

**Тема 1.5.** Движение транспортных средств

**Цель занятия:** закрепить знания по изучению дорожных ситуаций, исходя их конкретных дорожных условий.

**Оснащение:** плакаты, макеты перекрестков, знаков и светофоров; учебные карты с дорожными ситуациями.

## **Содержание и порядок выполнения работы:**

- 1. Изучить правила дорожного движения при разъезде ТС.
- 2. Заполнить таблицу изучения требований ПДД в соответствии с заданием.

## Таблица изучения требований ПДД при разъезде ТС

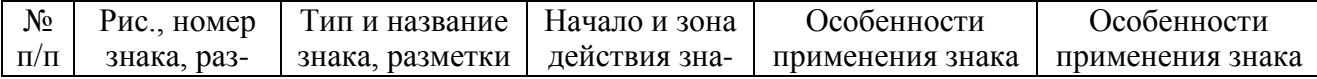

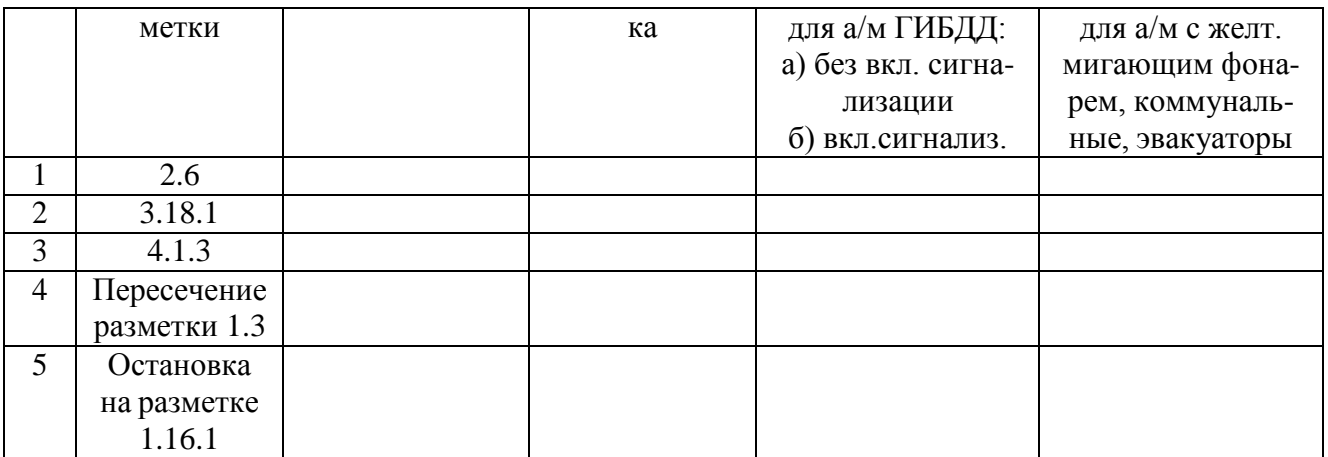

**Форма контроля:** оценка за выполнение практического задания.

## **Вопросы для самоконтроля:**

- 1. Назовите, какие автомобили относятся к специальным ТС.
- 2. Опишите действия водителя при взаимном перестроении в соседних полосах.
- 3. Поясните, требования каких знаков могут не выполнять ТС: с вкл. сигнализацией красно-синего цвета на автомобиле; б) с включ. желтым мигающим фонарем на автомобиле.
- 4. Опишите обязанности водителей на дороге при приближении ТС с включенной световой и звуковой сигнализацией.
- 5. Перечислите виды ТС, в которых применяется специальная сигнализация.

## **Рекомендуемая литература и источники:**

- 1. Правила дорожного движения. М.: 2017.
- 2. Жульнев, Н.Я. Правила дорожного движения: учебник водителя/Н.Я Жульнев. М. - 2008 г.
- 3. Шухман, Ю.И. Основы управления автомобилем: учебник водителя/ Ю.И. Шухман. – М., 2008г.
- 4. Коноплянко, В.И. Организация и безопасность дорожного движения / В.И. Коноплянко. – М., 2007 г.
- 5. Пугачев, И.Н. Организация и безопасность дорожного движения / И.Н. Пугачев. М., 2009 г.
- 6. Программный комплекс «Экзаменатор», разработанный Центром информационных технологий МГТУ для обеспечения организации и поддержки процесса тестирования знаний обучающихся ММРК имени И.И. Месяцева ФГБОУ ВО «МГТУ» по любым дисциплинам учебных планов специальностей всех форм обучения;
- 7. Электронный каталог научной, учебной литературы и периодических изданий.
- 8. Правила дорожного движения. [Электронный ресурс]. https://pdd-russia.com/pddrussia/pdd/pdd/russia.html
- 9. "Кодекс Российской Федерации об административных правонарушениях" от 30.12.2001 N 195-ФЗ (Редакция от 29.07.2018 (с изм. и доп., вступ. в силу с 10.08.2018)) [http://www.consultant.ru/document/cons\\_doc\\_LAW\\_34661](http://www.consultant.ru/document/cons_doc_LAW_34661)

# **Практическая работа № 6.**

**«**Разбор типичных дорожно-транспортных ситуаций в процессе движения транспортных средств. Обгон, встречный разъезд»

## **Раздел 1 Правила дорожного движения**.

**Тема 1.5.** Движение транспортных средств

**Цель занятия:** закрепить знания по изучению дорожных знаков, исходя их конкретных дорожных ситуаций.

**Оснащение:** плакаты, макеты перекрестков, знаков и светофоров; учебные карты с дорожными ситуациями.

## **Содержание и порядок выполнения работы:**

- 1. Изучить правила дорожного движения.
- 2. Заполнить таблицу изучения требований ПДД в соответствии с заданием.

#### Таблица изучения требований ПДД на отдельных участках дорог:

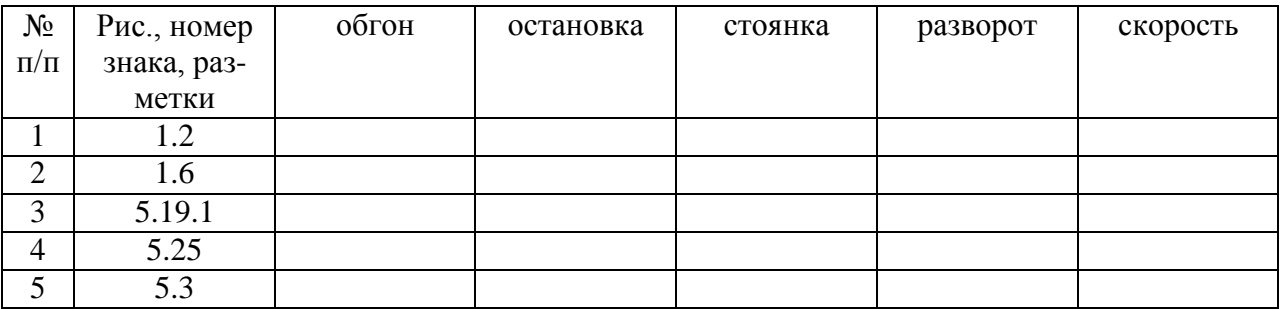

**Форма контроля:** оценка за выполнение практического задания.

#### **Вопросы для самоконтроля:**

- 1. Раскрыть понятие обгона и в каких случаях обгон запрещен.
- 2. Опишите условия остановки перед ж/дорожным переездом, пропуская состав.
- 3. Перечислите, где запрещено движение задним ходом.
- 4. Объясните, каково назначение и зоны действия предупреждающих знаков.
- 5. Перечислите, какие дорожные знаки повторяются вне населенных пунктов и на каком расстоянии до зоны их действия.

- 1. Правила дорожного движения. М.: 2017.
- 2. Жульнев, Н.Я. Правила дорожного движения: учебник водителя/Н.Я Жульнев. М. - 2008 г.
- 3. Шухман, Ю.И. Основы управления автомобилем: учебник водителя/ Ю.И. Шухман. – М., 2008г.
- 4. Коноплянко, В.И. Организация и безопасность дорожного движения / В.И. Коноплянко. – М., 2007 г.
- 5. Пугачев, И.Н. Организация и безопасность дорожного движения / И.Н. Пугачев. М., 2009 г.
- 6. Программный комплекс «Экзаменатор», разработанный Центром информационных технологий МГТУ для обеспечения организации и поддержки процесса тестирования знаний обучающихся ММРК имени И.И. Месяцева ФГБОУ ВО «МГТУ» по любым дисциплинам учебных планов специальностей всех форм обучения;
- 7. Электронный каталог научной, учебной литературы и периодических изданий.
- 8. Правила дорожного движения. [Электронный ресурс]. https://pdd-russia.com/pddrussia/pdd/pdd/russia.html
- 9. "Кодекс Российской Федерации об административных правонарушениях" от 30.12.2001 N 195-ФЗ (Редакция от 29.07.2018 (с изм. и доп., вступ. в силу с 10.08.2018)) [http://www.consultant.ru/document/cons\\_doc\\_LAW\\_34661](http://www.consultant.ru/document/cons_doc_LAW_34661)

# **Практическая работа № 7.**

**«**Разводка транспортных средств на макетах перекрестков. Решение задач на различные дорожно-транспортные ситуации по проезду перекрестков. Сигналы светофоров»

## **Раздел 1 Правила дорожного движения**.

**Тема 1.8.** Проезд перекрёстков

**Цель занятия:** закрепить знания по изучению конкретных дорожных ситуаций при проезде перекрестков. Сформулировать умение определять тип перекрестка, очередность проезда, выполнять другие требования ПДД, относящиеся к перекресткам.

**Оснащение:** плакаты, макеты перекрестков, знаков и светофоров; учебные карты с дорожными ситуациями.

## **Содержание и порядок выполнения работы:**

- 1. Ознакомиться с разделами 6 и 13 ПДД.
- 2. Уяснить, в чем разница между регулируемым и нерегулируемым перекрестками.
- 3. Разобраться, в каких случаях трамвай имеет преимущество, а в каких нет.
- 4. Выяснить, как руководствоваться сигналами светофора на выезде с перекрестка.
- 5. Выполнить задания по двум типам тестовых карточек согласно тем «Нерегулируемые перекрестки» и «Регулируемые перекрестки».

**Форма контроля:** оценка за выполнение практического задания.

#### **Вопросы для самоконтроля:**

- 1. Поясните, какие существуют разновидности нерегулируемых перекрестков.
- 2. Изложите, в каких случаях нельзя выезжать на перекресток.
- 3. Объясните случаи, когда трамвай уступает дорогу безрельсовым транспортным средствам.
- 4. Поясните, по каким полосам водитель должен начать движение после повортоа при выезде с перекрестка.
- 5. Изложите очередность разъезда на регулируемом перекрестке по дополнительной секции светофора.

- 1. Правила дорожного движения. М.: 2017.
- 2. Жульнев, Н.Я. Правила дорожного движения: учебник водителя/Н.Я Жульнев. М. - 2008 г.
- 3. Шухман, Ю.И. Основы управления автомобилем: учебник водителя/ Ю.И. Шухман. – М., 2008г.
- 4. Коноплянко, В.И. Организация и безопасность дорожного движения / В.И. Коноплянко. – М., 2007 г.
- 5. Пугачев, И.Н. Организация и безопасность дорожного движения / И.Н. Пугачев. М., 2009 г.
- 6. Программный комплекс «Экзаменатор», разработанный Центром информационных технологий МГТУ для обеспечения организации и поддержки процесса тестирования знаний обучающихся ММРК имени И.И. Месяцева ФГБОУ ВО «МГТУ» по любым дисциплинам учебных планов специальностей всех форм обучения;
- 7. Электронный каталог научной, учебной литературы и периодических изданий.
- 8. Правила дорожного движения. [Электронный ресурс]. https://pdd-russia.com/pddrussia/pdd/pdd/russia.html
- 9. "Кодекс Российской Федерации об административных правонарушениях" от 30.12.2001 N 195-ФЗ (Редакция от 29.07.2018 (с изм. и доп., вступ. в силу с 10.08.2018)) [http://www.consultant.ru/document/cons\\_doc\\_LAW\\_34661](http://www.consultant.ru/document/cons_doc_LAW_34661)

# **Практическая работа № 8.**

**«**Разводка транспортных средств на макетах перекрестков. Решение задач на различные дорожно-транспортные ситуации по проезду перекрестков»

#### **Раздел 1 Правила дорожного движения**.

**Тема 1.8.** Проезд перекрёстков

**Цель занятия:** закрепить знания по изучению конкретных дорожных ситуаций при проезде перекрестков.

**Оснащение:** плакаты, макеты перекрестков, знаков и светофоров; учебные карты с дорожными ситуациями.

#### **Содержание и порядок выполнения работы:**

- 1. Ознакомиться с разделами 6 и 13 ПДД.
- 2. Заполнить таблицу изучения требований ПДД на перекрестках дорог в соответствии с заданием.

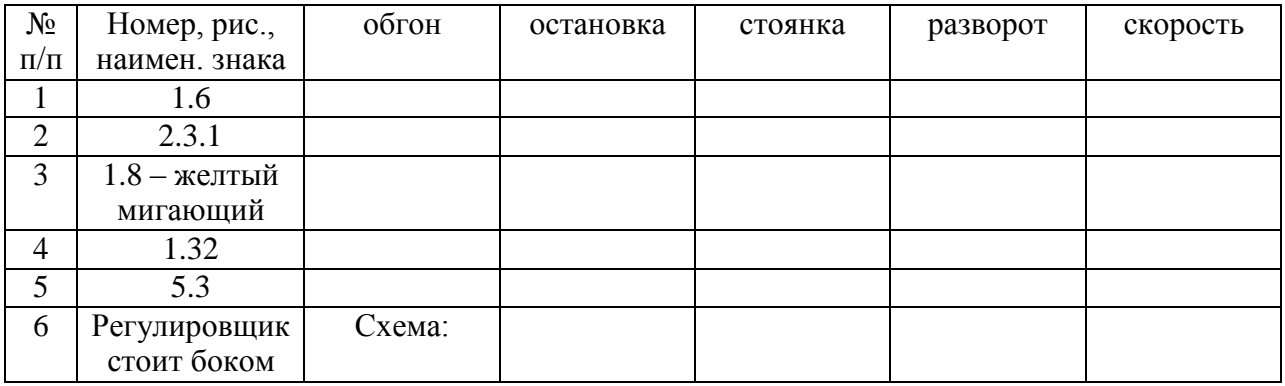

Таблица изучения требований ПДД на перекрестках дорог:

**Форма контроля:** оценка за выполнение практического задания.

#### **Вопросы для самоконтроля:**

- 1. Опишите подробно порядок выезда из перекрестка с поворотом.
- 2. Перечислите последовательно в порядке убывания средства приоритета при проезде перекрестков.
- 3. Поясните, какие перекрестки называются регулируемыми, а какие нерегулируемыми.
- 4. Объясните, в каких случаях трамвай имеет преимущество на пересечениях дорог, а в каких нет.
- 5. Опишите, каков порядок проезда в сторону дополнительной секции светофора с поворотом на перекрестке.

- 1. Правила дорожного движения. М.: 2017.
- 2. Жульнев, Н.Я. Правила дорожного движения: учебник водителя/Н.Я Жульнев. М. - 2008 г.
- 3. Шухман, Ю.И. Основы управления автомобилем: учебник водителя/ Ю.И. Шухман. – М., 2008г.
- 4. Коноплянко, В.И. Организация и безопасность дорожного движения / В.И. Коноплянко. – М., 2007 г.
- 5. Пугачев, И.Н. Организация и безопасность дорожного движения / И.Н. Пугачев. М., 2009 г.
- 6. Программный комплекс «Экзаменатор», разработанный Центром информационных технологий МГТУ для обеспечения организации и поддержки процесса тестирования знаний обучающихся ММРК имени И.И. Месяцева ФГБОУ ВО «МГТУ» по любым дисциплинам учебных планов специальностей всех форм обучения;
- 7. Электронный каталог научной, учебной литературы и периодических изданий.
- 8. Правила дорожного движения. [Электронный ресурс]. https://pdd-russia.com/pddrussia/pdd/pdd/russia.html
- 9. "Кодекс Российской Федерации об административных правонарушениях" от 30.12.2001 N 195-ФЗ (Редакция от 29.07.2018 (с изм. и доп., вступ. в силу с 10.08.2018)) [http://www.consultant.ru/document/cons\\_doc\\_LAW\\_34661](http://www.consultant.ru/document/cons_doc_LAW_34661)

## **Практическая работа № 9.**

**«**Разводка транспортных средств на макетах перекрестков. Решение задач на различные дорожно-транспортные ситуации по проезду перекрестков. Сигналы регулировщика»

#### **Раздел 1 Правила дорожного движения**.

**Тема 1.8.** Проезд перекрёстков

**Цель занятия:** закрепить знания по изучению конкретных дорожных ситуаций при проезде перекрестков.

**Оснащение:** плакаты, макеты перекрестков, знаков и светофоров; учебные карты с дорожными ситуациями.

#### **Содержание и порядок выполнения работы:**

- 1. Ознакомиться с разделами 6 и 13 ПДД.
- 2. Уяснить, в чем разница между регулируемым и нерегулируемым перекрестками.
- 3. Разобраться, в каких случаях трамвай имеет преимущество, а в каких нет.
- 4. Выяснить, как руководствоваться жестами регулировщика на въезде на перекресток.
- 5. Выполнить задания по двум типам тестовых карточек согласно тем «Нерегулируемые перекрестки» и «Регулируемые перекрестки».

**Форма контроля:** оценка за выполнение практического задания.

#### **Вопросы для самоконтроля:**

- 1. Поясните, какие существуют разновидности регулируемых перекрестков.
- 2. Изложите, в каких случаях нельзя выезжать на перекресток.
- 3. Объясните случаи, когда трамвай уступает дорогу безрельсовым транспортным средствам.
- 4. Поясните, по каким полосам водитель должен начать движение после поворота при выезде с перекрестка.
- 5. Изложите очередность разъезда на регулируемом перекрестке по сигналам регулировщика для трамвая и для безрельсовых ТС.

- 1. Правила дорожного движения. М.: 2017.
- 2. Жульнев, Н.Я. Правила дорожного движения: учебник водителя/Н.Я Жульнев. М. - 2008 г.
- 3. Шухман, Ю.И. Основы управления автомобилем: учебник водителя/ Ю.И. Шухман. – М., 2008г.
- 4. Коноплянко, В.И. Организация и безопасность дорожного движения / В.И. Коноплянко. – М., 2007 г.
- 5. Пугачев, И.Н. Организация и безопасность дорожного движения / И.Н. Пугачев. М., 2009 г.
- 6. Программный комплекс «Экзаменатор», разработанный Центром информационных технологий МГТУ для обеспечения организации и поддержки процесса тестирования знаний обучающихся ММРК имени И.И. Месяцева ФГБОУ ВО «МГТУ» по любым дисциплинам учебных планов специальностей всех форм обучения;
- 7. Электронный каталог научной, учебной литературы и периодических изданий.
- 8. Правила дорожного движения. [Электронный ресурс]. https://pdd-russia.com/pddrussia/pdd/pdd/russia.html
- 9. "Кодекс Российской Федерации об административных правонарушениях" от 30.12.2001 N 195-ФЗ (Редакция от 29.07.2018 (с изм. и доп., вступ. в силу с 10.08.2018)) [http://www.consultant.ru/document/cons\\_doc\\_LAW\\_34661](http://www.consultant.ru/document/cons_doc_LAW_34661)

#### **Практическая работа № 10.**

**«**Оценка и тренировка внимания, точности скорости реакции»

#### **Раздел 2 Безопасность дорожного движения**

**Тема 2.3.** Психологические основы труда водителей

#### **Цель занятия:**

- 1. Закрепление изученного теоретического материала на тему: «Качества водителя, необходимые для безопасного управления автомобилем».
- 2. Отработка приемов самоконтроля и регулирования физиологического состояния водителя ТС.

**Оснащение:** таблицы программы тестирования, плакаты, стенды, учебники.

#### **Содержание и порядок выполнения работы:**

1. Отработка теста на оценку и развитие внимания.

Исследование и тренировка внимания с помощью красно-черной таблицы Шульте-Платонова. Методика позволяет изучать и совершенствовать характеристики внимания (скорость переключения, объем и распределение), оперативную память и эмоциональную устойчивость.

Простой вариант таблицы имеет 25 черных и 25 красных чисел. Задача состоит в поочередном отыскании числа черного цвета в возрастающем порядке и красного – в убывающем.

При обследовании испытуемый должен выполнить 3 задания:

а) найти, назвать и показать черные числа от 1 до 25;

б) найти, назвать и показать красные числа от 24 до 1;

в) найти числа с переключением: чередовать показ черных чисел в возрастающем порядке и красных – в убывающем (1 – черное, 24 – красное; 2 – черное, 23 – красное; и т.д.)

Преподаватель фиксирует время выполнения каждого задания, количество ошибок и количество длительных задержек.

В сложном варианте черные числа представлены только нечетными числами от 1 до 49, общее число карточек также 50. Задания те же.

**Форма контроля:** оценка за выполнение практического задания.

#### **Вопросы для самоконтроля:**

- 1. Как влияет внимание водителя на управление автомобилем?
- 2. Чем характеризуется устойчивость внимания водителя?
- 3. Между какими объектами должен распределять и переключать внимание водитель?
- 4. Как влияет на внимание болезнь, алкоголь, заболевание, утомляемость?
- 5. Как влияет глазомер водителя на управление автомобилем?

## **Рекомендуемая литература и источники:**

- 1. Правила дорожного движения. М.: 2017.
- 2. Жульнев, Н.Я. Правила дорожного движения: учебник водителя/Н.Я Жульнев. М. - 2008 г.
- 3. Шухман, Ю.И. Основы управления автомобилем: учебник водителя/ Ю.И. Шухман. – М., 2008г.
- 4. Коноплянко, В.И. Организация и безопасность дорожного движения / В.И. Коноплянко. – М., 2007 г.
- 5. Пугачев, И.Н. Организация и безопасность дорожного движения / И.Н. Пугачев. М., 2009 г.
- 6. Программный комплекс «Экзаменатор», разработанный Центром информационных технологий МГТУ для обеспечения организации и поддержки процесса тестирования знаний обучающихся ММРК имени И.И. Месяцева ФГБОУ ВО «МГТУ» по любым дисциплинам учебных планов специальностей всех форм обучения;
- 7. Электронный каталог научной, учебной литературы и периодических изданий.
- 8. Правила дорожного движения. [Электронный ресурс]. https://pdd-russia.com/pddrussia/pdd/pdd/russia.html
- 9. "Кодекс Российской Федерации об административных правонарушениях" от 30.12.2001 N 195-ФЗ (Редакция от 29.07.2018 (с изм. и доп., вступ. в силу с 10.08.2018)) [http://www.consultant.ru/document/cons\\_doc\\_LAW\\_34661](http://www.consultant.ru/document/cons_doc_LAW_34661)

# **Практическая работа № 11.**

**«**Отработка навыков по выводу автомобиля из заноса и по управлению при прохождении поворота. Экспресс-анализ отработанных газов»

## **Раздел 2 Безопасность дорожного движения**

**Тема 2.5** Требования к безопасности конструкции и техническому состоянию транспортных средств

## **Цель занятия:**

Закрепить знания по изучению конструктивных особенностей автомобилей в движении, устойчивости их на повороте, сил, действующих на повороте, исходя из конкретных дорожных ситуаций.

**Оснащение:** плакаты; макеты перекрестков, знаков и светофоров; учебные карты с дорожными ситуациями.

## **Содержание и порядок выполнения работы:**

- 1. Составить схему и описание сил, действующих при движении автомобиля на повороте дороги (рис.4.8, стр.58-68 Коноплянко В,И,).
- 2. Решить задачу: определить, с какой максимальной скоростью без заноса, а также без опрокидывания может двигаться а/м Зил-4333 на повороте с радиусом поворота Rр (по вариантам – согласно списка группы) и коэф. сцепления колес с дорогой φ = 0,6; шириной колеи В и высотой центра массы автомобиля  $h = 1, 2m$ .

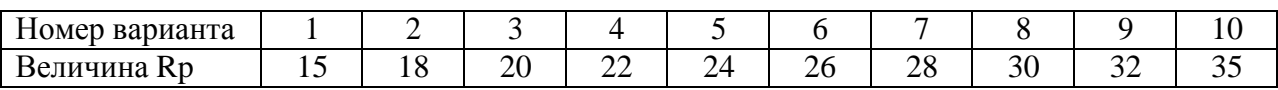

**Форма контроля:** оценка за выполнение практического задания.

#### **Вопросы для самоконтроля:**

- 1. Что следует сделать водителю, следующему по автотрассе, когда начался дождь после продолжительного сухого периода? Обоснуйте свой ответ.
- 2. Что рекомендуется сделать водителю: снизить давление воздуха в шинах или увеличить его, если предстоит длительное движение по обледенелой дороге?
- 3. В чём разница заноса на передне- и заднеприводном автомобиле?
- 4. Как вывести машину из заноса, если имеется встречный транспорт?

## **Рекомендуемая литература и источники:**

- 1. Правила дорожного движения. М.: 2017.
- 2. Жульнев, Н.Я. Правила дорожного движения: учебник водителя/Н.Я Жульнев. М. - 2008 г.
- 3. Шухман, Ю.И. Основы управления автомобилем: учебник водителя/ Ю.И. Шухман. – М., 2008г.
- 4. Коноплянко, В.И. Организация и безопасность дорожного движения / В.И. Коноплянко. – М., 2007 г.
- 5. Пугачев, И.Н. Организация и безопасность дорожного движения / И.Н. Пугачев. М., 2009 г.
- 6. Программный комплекс «Экзаменатор», разработанный Центром информационных технологий МГТУ для обеспечения организации и поддержки процесса тестирования знаний обучающихся ММРК имени И.И. Месяцева ФГБОУ ВО «МГТУ» по любым дисциплинам учебных планов специальностей всех форм обучения;
- 7. Электронный каталог научной, учебной литературы и периодических изданий.
- 8. Правила дорожного движения. [Электронный ресурс]. https://pdd-russia.com/pddrussia/pdd/pdd/russia.html
- 9. "Кодекс Российской Федерации об административных правонарушениях" от 30.12.2001 N 195-ФЗ (Редакция от 29.07.2018 (с изм. и доп., вступ. в силу с 10.08.2018)) [http://www.consultant.ru/document/cons\\_doc\\_LAW\\_34661](http://www.consultant.ru/document/cons_doc_LAW_34661)

# **Практическая работа № 12.**

**«**Отработка навыков пользования органами управления»

## **Раздел 3 Основы безопасного управления транспортным средством**

**Тема 3.2** Техника пользования органами управления транспортного средства

## **Цель занятия:**

Закрепить знания по изучению конструктивных особенностей автомобилей, практическое знакомство с органами управления и приборами контроля систем автомобиля. Практическая отработка навыков пользования органами управления.

**Оснащение:** плакаты; натурные образцы органов управления и щитков контрольных приборов; учебные карты с дорожными ситуациями.

#### **Содержание и порядок выполнения работы:**

Описать органы управления:

1. Характеристика органов управления автомобилем:

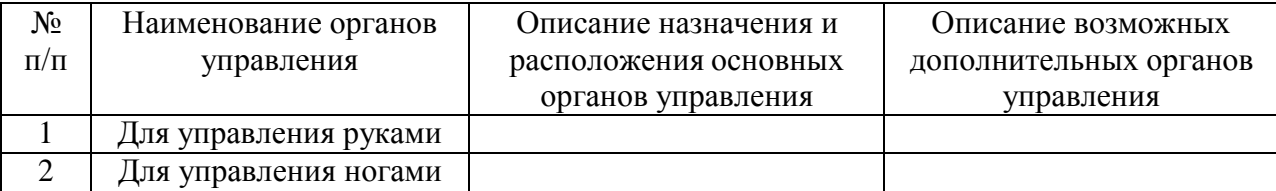

2. Характеристики контрольных приборов на передней панели кабины автомобиля:

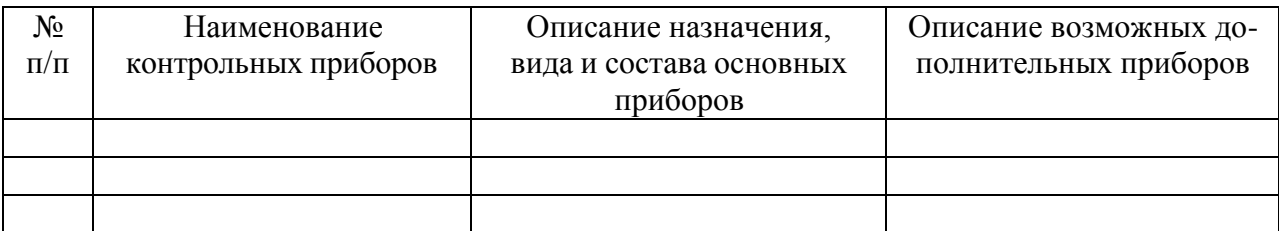

3. Описание правильного положения рук на рулевом колесе во время движения автомобиля:

**Форма контроля:** оценка за выполнение практического задания.

#### **Вопросы для самоконтроля:**

- 1. Назовите комплекс действий, определяющий начало движения автомобиля. Поясните каждое действие.
- 2. Изложите порядок использования органов управления, соответствующий окончанию движения автомобиля. Прокомментируйте этот процесс.
- 3. Объясните, как происходит переключение передач в восходящем порядке? В чем особенность этого процесса.

## **Рекомендуемая литература и источники:**

- 1. Правила дорожного движения. М.: 2017.
- 2. Жульнев, Н.Я. Правила дорожного движения: учебник водителя/Н.Я Жульнев. М. - 2008 г.
- 3. Шухман, Ю.И. Основы управления автомобилем: учебник водителя/ Ю.И. Шухман. – М., 2008г.
- 4. Коноплянко, В.И. Организация и безопасность дорожного движения / В.И. Коноплянко. – М., 2007 г.
- 5. Пугачев, И.Н. Организация и безопасность дорожного движения / И.Н. Пугачев. М., 2009 г.
- 6. Программный комплекс «Экзаменатор», разработанный Центром информационных технологий МГТУ для обеспечения организации и поддержки процесса тестирования знаний обучающихся ММРК имени И.И. Месяцева ФГБОУ ВО «МГТУ» по любым дисциплинам учебных планов специальностей всех форм обучения;
- 7. Электронный каталог научной, учебной литературы и периодических изданий.
- 8. Правила дорожного движения. [Электронный ресурс]. https://pdd-russia.com/pddrussia/pdd/pdd/russia.html
- 9. "Кодекс Российской Федерации об административных правонарушениях" от 30.12.2001 N 195-ФЗ (Редакция от 29.07.2018 (с изм. и доп., вступ. в силу с 10.08.2018)) [http://www.consultant.ru/document/cons\\_doc\\_LAW\\_34661](http://www.consultant.ru/document/cons_doc_LAW_34661)

## **Практическая работа № 13.**

**«**Разбор дорожно-транспортных ситуаций на перекрестках, пешеходных переходах и местах скопления пешеходов»

#### **Раздел 3 Основы безопасного управления транспортным средством**

**Тема 3.3** Управление транспортным средством в ограниченном пространстве на перекрёстках и пешеходных переходах

## **Цель занятия:**

Закрепить знания по изучению правил управления ТС, исходя из конкретных дорожных ситуаций.

**Оснащение:** плакаты; макеты перекрестков; знаков и светофоров; учебные карты с дорожными ситуациями.

# **Содержание и порядок выполнения работы:**

- 1. Ознакомиться с правилами управления ТС.
- 2. Заполнить таблицу изучения дорожно-транспортных ситуаций на отдельных участках дорог.

Таблица изучения дорожно-транспортных ситуаций на отдельных участках дорог:

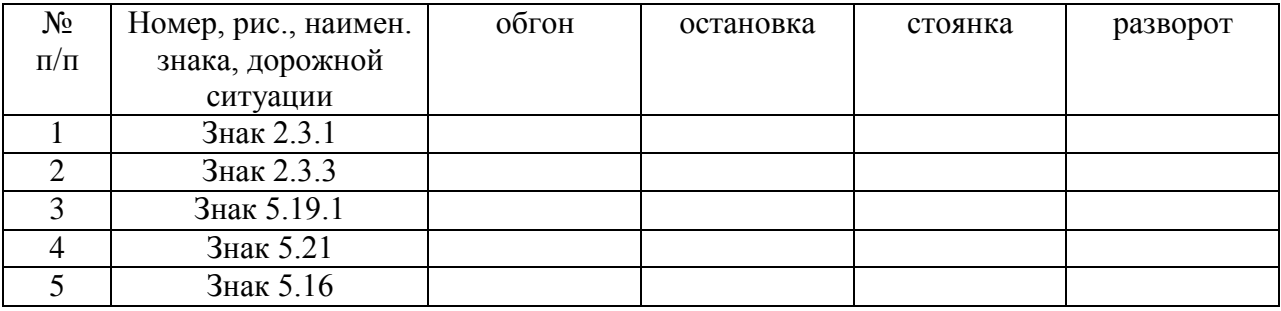

**Форма контроля:** оценка за выполнение практического задания.

# **Вопросы для самоконтроля:**

- 1. Раскройте понятие жилой зоны и требования ПДД по данному знаку.
- 2. Опишите, как могут обозначаться остановки маршрутного транспорта.
- 3. Перечислите, что запрещено на пешеходных переходах и около них.
- 4. Поясните, на какие виды подразделяются перекрестки и порядок их проезда, если они не регулируются светофором или регулировщиком.

# **Рекомендуемая литература и источники:**

- 1. Правила дорожного движения. М.: 2017.
- 2. Жульнев, Н.Я. Правила дорожного движения: учебник водителя/Н.Я Жульнев. М. - 2008 г.
- 3. Шухман, Ю.И. Основы управления автомобилем: учебник водителя/ Ю.И. Шухман. – М., 2008г.
- 4. Коноплянко, В.И. Организация и безопасность дорожного движения / В.И. Коноплянко. – М., 2007 г.
- 5. Пугачев, И.Н. Организация и безопасность дорожного движения / И.Н. Пугачев. М., 2009 г.
- 6. Программный комплекс «Экзаменатор», разработанный Центром информационных технологий МГТУ для обеспечения организации и поддержки процесса тестирования знаний обучающихся ММРК имени И.И. Месяцева ФГБОУ ВО «МГТУ» по любым дисциплинам учебных планов специальностей всех форм обучения;
- 7. Электронный каталог научной, учебной литературы и периодических изданий.
- 8. Правила дорожного движения. [Электронный ресурс]. https://pdd-russia.com/pddrussia/pdd/pdd/russia.html
- 9. "Кодекс Российской Федерации об административных правонарушениях" от 30.12.2001 N 195-ФЗ (Редакция от 29.07.2018 (с изм. и доп., вступ. в силу с 10.08.2018)) [http://www.consultant.ru/document/cons\\_doc\\_LAW\\_34661](http://www.consultant.ru/document/cons_doc_LAW_34661)

# **Практическая работа № 14.**

**«**Разбор типичных дорожно-транспортных ситуаций, характерных для транспортного потока»

# **Раздел 3 Основы безопасного управления транспортным средством**

# **Тема 3.4** Управление транспортным средством в транспортном потоке

## **Цель занятия:**

Закрепить знания по изучению правил безопасного управления ТС, исходя из конкретных дорожных ситуаций.

**Оснащение:** плакаты; макеты перекрестков; знаков и светофоров; учебные карты с дорожными ситуациями.

## **Содержание и порядок выполнения работы:**

- 1. Ознакомиться с правилами безопасного управления ТС.
- 2. Заполнить таблицу изучения дорожно-транспортных ситуаций на отдельных участках дорог.

Таблица изучения дорожно-транспортных ситуаций на отдельных участках дорог:

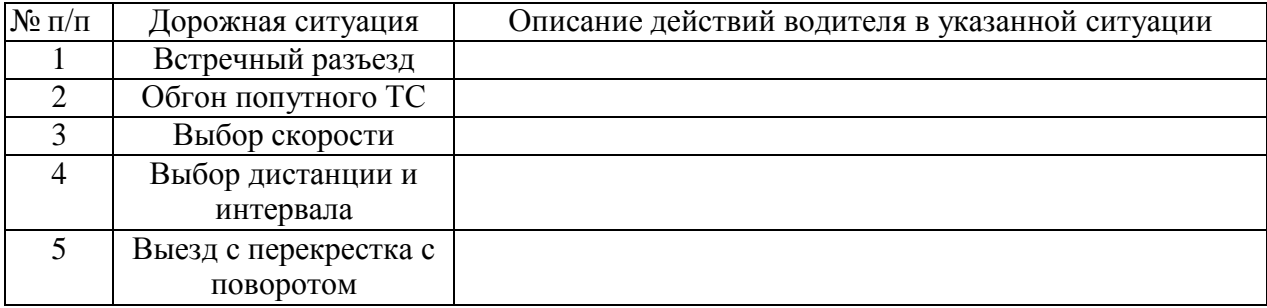

**Форма контроля:** оценка за выполнение практического задания.

## **Вопросы для самоконтроля:**

- 1. Поясните, от каких условий зависит выбор скорости движения.
- 2. Изложите факторы, которые должны учитываться при выборе дистанции и интервала между автомобилями.
- 3. Объясните особенности вождения автомобиля в условиях интенсивного городского движения.
- 4. Раскройте требования ПДД при проезде пешеходных переходов и остановок маршрутного транспорта.
- 5. Изложите меры безопасности при перестроении автомобиля из одной полосы в другую.

- 1. Правила дорожного движения. М.: 2017.
- 2. Жульнев, Н.Я. Правила дорожного движения: учебник водителя/Н.Я Жульнев. М. - 2008 г.
- 3. Шухман, Ю.И. Основы управления автомобилем: учебник водителя/ Ю.И. Шухман. – М., 2008г.
- 4. Коноплянко, В.И. Организация и безопасность дорожного движения / В.И. Коноплянко. – М., 2007 г.
- 5. Пугачев, И.Н. Организация и безопасность дорожного движения / И.Н. Пугачев. М., 2009 г.
- 6. Программный комплекс «Экзаменатор», разработанный Центром информационных технологий МГТУ для обеспечения организации и поддержки процесса тестирования знаний обучающихся ММРК имени И.И. Месяцева ФГБОУ ВО «МГТУ» по любым дисциплинам учебных планов специальностей всех форм обучения;
- 7. Электронный каталог научной, учебной литературы и периодических изданий.
- 8. Правила дорожного движения. [Электронный ресурс]. https://pdd-russia.com/pddrussia/pdd/pdd/russia.html

9. "Кодекс Российской Федерации об административных правонарушениях" от 30.12.2001 N 195-ФЗ (Редакция от 29.07.2018 (с изм. и доп., вступ. в силу с 10.08.2018)) [http://www.consultant.ru/document/cons\\_doc\\_LAW\\_34661](http://www.consultant.ru/document/cons_doc_LAW_34661)

#### **Практическая работа № 15.**

**«**Разбор типичных опасных дорожно-транспортных ситуаций при преодолении препятствий»

#### **Раздел 3 Основы безопасного управления транспортным средством**

**Тема 3.6** Управление транспортным средством в сложных дорожных условиях

#### **Цель занятия:**

Закрепить знания по изучению правил управления ТС, исходя из конкретных дорожных ситуаций.

**Оснащение:** плакаты; макеты перекрестков; знаков и светофоров; учебные карты с дорожными ситуациями.

## **Содержание и порядок выполнения работы:**

- 1. Ознакомиться с правилами безопасного управления ТС в сложных дорожных условиях.
- 2. Заполнить таблицу изучения дорожно-транспортных ситуаций на отдельных участках дорог.

Таблица изучения дорожно-транспортных ситуаций на отдельных участках дорог:

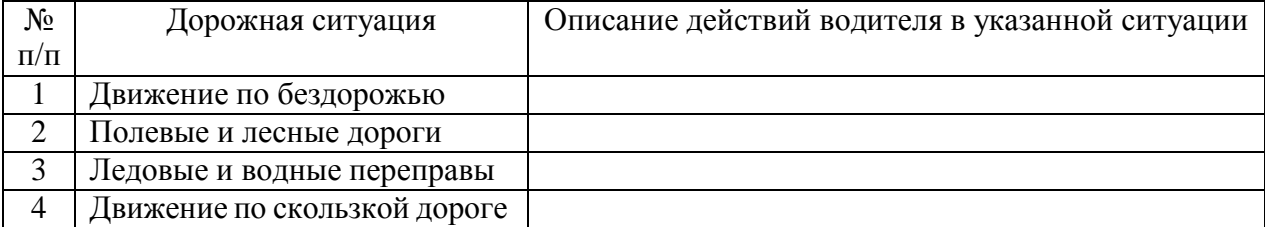

**Форма контроля:** оценка за выполнение практического задания.

#### **Вопросы для самоконтроля:**

- 1. Что подразумевается под временем реакции водителя.
- 2. Как следует двигаться по глубокому снегу.
- 3. Что следует сделать водителю, чтобы предотвратить занос при проезде крутого поворота.

- 1. Правила дорожного движения. М.: 2017.
- 2. Жульнев, Н.Я. Правила дорожного движения: учебник водителя/Н.Я Жульнев. М. - 2008 г.
- 3. Шухман, Ю.И. Основы управления автомобилем: учебник водителя/ Ю.И. Шухман. – М., 2008г.
- 4. Коноплянко, В.И. Организация и безопасность дорожного движения / В.И. Коноплянко. – М., 2007 г.
- 5. Пугачев, И.Н. Организация и безопасность дорожного движения / И.Н. Пугачев. М., 2009 г.
- 6. Программный комплекс «Экзаменатор», разработанный Центром информационных технологий МГТУ для обеспечения организации и поддержки процесса тестирова-

ния знаний обучающихся ММРК имени И.И. Месяцева ФГБОУ ВО «МГТУ» по любым дисциплинам учебных планов специальностей всех форм обучения;

- 7. Электронный каталог научной, учебной литературы и периодических изданий.
- 8. Правила дорожного движения. [Электронный ресурс]. https://pdd-russia.com/pddrussia/pdd/pdd/russia.html
- 9. "Кодекс Российской Федерации об административных правонарушениях" от 30.12.2001 N 195-ФЗ (Редакция от 29.07.2018 (с изм. и доп., вступ. в силу с 10.08.2018)) [http://www.consultant.ru/document/cons\\_doc\\_LAW\\_34661](http://www.consultant.ru/document/cons_doc_LAW_34661)

## **Практическая работа № 16.**

**«**Применение алгоритмов безопасного управления транспортным средством на железнодорожных переездах и при буксировке неисправных транспортных средств»

## **Раздел 3 Основы безопасного управления транспортным средством**

**Тема 3.7** Управление транспортным средством в особых условиях

#### **Цель занятия:**

Закрепить знания по изучению правил безопасного управления ТС, исходя из конкретных дорожных ситуаций.

**Оснащение:** плакаты; макеты перекрестков; знаков и светофоров; учебные карты с дорожными ситуациями.

#### **Содержание и порядок выполнения работы:**

Таблица изучения дорожно-транспортных ситуаций на отдельных участках дорог:

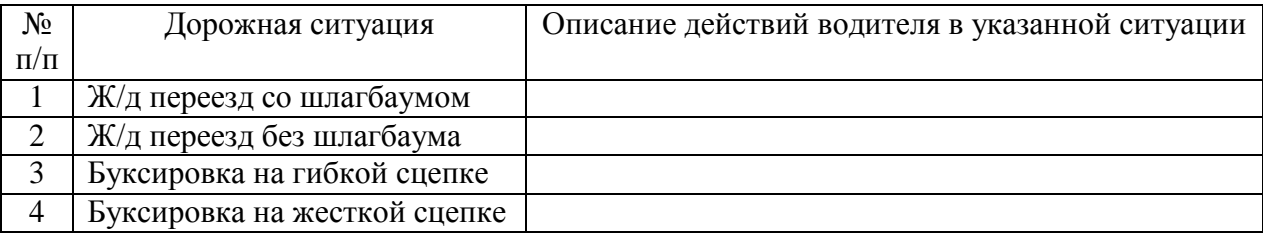

**Форма контроля:** оценка за выполнение практического задания.

#### **Вопросы для самоконтроля:**

- 1. Перечислите основные нештатные ситуации.
- 2. Какое расстояние должно быть обеспечено между буксирующим и буксируемым транспортными средствами при буксировке на жёсткой сцепке?
- 3. Назовите ограничения при использовании гибкой сцепки.

- 1. Правила дорожного движения. М.: 2017.
- 2. Жульнев, Н.Я. Правила дорожного движения: учебник водителя/Н.Я Жульнев. М. - 2008 г.
- 3. Шухман, Ю.И. Основы управления автомобилем: учебник водителя/ Ю.И. Шухман. – М., 2008г.
- 4. Коноплянко, В.И. Организация и безопасность дорожного движения / В.И. Коноплянко. – М., 2007 г.
- 5. Пугачев, И.Н. Организация и безопасность дорожного движения / И.Н. Пугачев. М., 2009 г.
- 6. Программный комплекс «Экзаменатор», разработанный Центром информационных технологий МГТУ для обеспечения организации и поддержки процесса тестирова-

ния знаний обучающихся ММРК имени И.И. Месяцева ФГБОУ ВО «МГТУ» по любым дисциплинам учебных планов специальностей всех форм обучения;

- 7. Электронный каталог научной, учебной литературы и периодических изданий.
- 8. Правила дорожного движения. [Электронный ресурс]. https://pdd-russia.com/pddrussia/pdd/pdd/russia.html
- 9. "Кодекс Российской Федерации об административных правонарушениях" от 30.12.2001 N 195-ФЗ (Редакция от 29.07.2018 (с изм. и доп., вступ. в силу с 10.08.2018)) [http://www.consultant.ru/document/cons\\_doc\\_LAW\\_34661](http://www.consultant.ru/document/cons_doc_LAW_34661)

## **Практическая работа № 17.**

**«**Отработка приемов экономичного управления транспортным средством»

#### **Раздел 3 Основы безопасного управления транспортным средством**

**Тема 3.8** Экономичное управление транспортным средством

#### **Цель занятия:**

Закрепить знания по изучению правил экономичного управления ТС, исходя из конкретных дорожных ситуаций.

**Оснащение:** плакаты; макеты перекрестков; знаков и светофоров; учебные карты с дорожными ситуациями.

#### **Содержание и порядок выполнения работы:**

- 1. Ознакомиться с правилами экономичного управления ТС.
- 2. Заполнить таблицу изучения дорожно-транспортных ситуаций.

Таблица изучения дорожно-транспортных ситуаций на отдельных участках дорог:

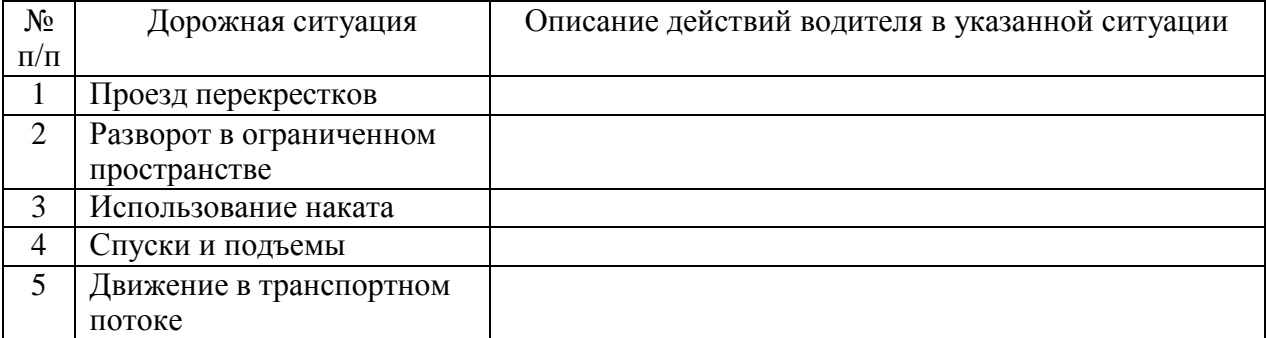

**Форма контроля:** оценка за выполнение практического задания.

#### **Вопросы для самоконтроля:**

- 1. Опишите экономичные действия водителя на спуске.
- 2. Сформулируйте основные приемы экономичного управления ТС.
- 3. Влияют ли дорожные условия на расход топлива?

- 1. Правила дорожного движения. М.: 2017.
- 2. Жульнев, Н.Я. Правила дорожного движения: учебник водителя/Н.Я Жульнев. М. - 2008 г.
- 3. Шухман, Ю.И. Основы управления автомобилем: учебник водителя/ Ю.И. Шухман. – М., 2008г.
- 4. Коноплянко, В.И. Организация и безопасность дорожного движения / В.И. Коноплянко. – М., 2007 г.
- 5. Пугачев, И.Н. Организация и безопасность дорожного движения / И.Н. Пугачев. М., 2009 г.
- 6. Программный комплекс «Экзаменатор», разработанный Центром информационных технологий МГТУ для обеспечения организации и поддержки процесса тестирования знаний обучающихся ММРК имени И.И. Месяцева ФГБОУ ВО «МГТУ» по любым дисциплинам учебных планов специальностей всех форм обучения;
- 7. Электронный каталог научной, учебной литературы и периодических изданий.
- 8. Правила дорожного движения. [Электронный ресурс]. https://pdd-russia.com/pddrussia/pdd/pdd/russia.html
- 9. "Кодекс Российской Федерации об административных правонарушениях" от 30.12.2001 N 195-ФЗ (Редакция от 29.07.2018 (с изм. и доп., вступ. в силу с 10.08.2018)) [http://www.consultant.ru/document/cons\\_doc\\_LAW\\_34661](http://www.consultant.ru/document/cons_doc_LAW_34661)

## **Практическая работа № 18.**

**«**Отработка навыков извлечения пострадавшего из транспортного средства и оказание ему первой помощи»

#### **Раздел 4 Доврачебная помощь пострадавшим**

**Тема 4.4** Доврачебная помощь лицам, пострадавшим в дорожно-транспортных происшествиях

#### **Цель занятия:**

Закрепить знания по изучению правил оказания первой помощи пострадавшим при ДТП, исходя из конкретных дорожных ситуаций.

**Оснащение:** плакаты; макеты и средства оказания первой помощи; медицинская аптечка водителя; учебные карты с дорожными ситуациями.

#### **Содержание и порядок выполнения работы:**

- 1. Ознакомиться с правилами оказания первой помощи лицам, пострадавшим в ДТП.
- 2. Заполнить таблицу в соответствии с заданием.

Таблица изучения дорожно-транспортных ситуаций на дорогах с травмированием людей:

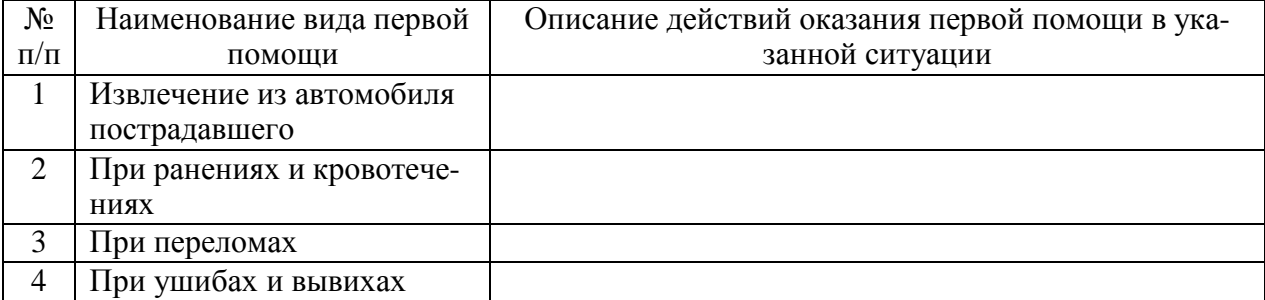

**Форма контроля:** оценка за выполнение практического задания.

#### **Вопросы для самоконтроля:**

- 1. Как наложить шину при переломе костей голени.
- 2. Какое «восстановительное» положение следует придать пострадавшему.
- 3. Каким способом должен транспортироваться пострадавший при травме позвоночника.
- 4. В каких случаях нельзя извлекать пострадавшего из автомобиля?

#### **Рекомендуемая литература и источники:**

1. Николаенко, В.Н. Первая доврачебная медицинская помощь / В.Н. Николаенко. – М., 2009 г.

- 2. Программный комплекс «Экзаменатор», разработанный Центром информационных технологий МГТУ для обеспечения организации и поддержки процесса тестирования знаний обучающихся ММРК имени И.И. Месяцева ФГБОУ ВО «МГТУ» по любым дисциплинам учебных планов специальностей всех форм обучения;
- 3. Электронный каталог научной, учебной литературы и периодических изданий.
- 4. Белов В.Г. Первая медицинская помощь [Электронный ресурс] : учебное пособие / В.Г. Белов, З.Ф. Дудченко. — Электрон. текстовые данные. — СПб., 2014. — 143 c. — 978-5-98238-048-7. — Режим доступа: <http://www.iprbookshop.ru/22984.html>

#### **Практическая работа № 19.**

**«**Отработка приемов остановки кровотечения; наложение повязок и жгутов, техники искусственного дыхания»

#### **Раздел 4 Доврачебная помощь пострадавшим**

**Тема 4.4** Доврачебная помощь лицам, пострадавшим в дорожно-транспортных происшествиях

## **Цель занятия:**

Закрепить знания по изучению правил оказания первой помощи пострадавшим при ДТП, исходя из конкретных дорожных ситуаций.

**Оснащение:** плакаты; макеты и средства оказания первой помощи; медицинская аптечка водителя; учебные карты с дорожными ситуациями.

#### **Содержание и порядок выполнения работы:**

- 1. Ознакомиться с правилами оказания первой помощи лицам, пострадавшим в ДТП.
- 2. Заполнить таблицу в соответствии с заданием.

Таблица изучения дорожно-транспортных ситуаций на дорогах с травмированием людей:

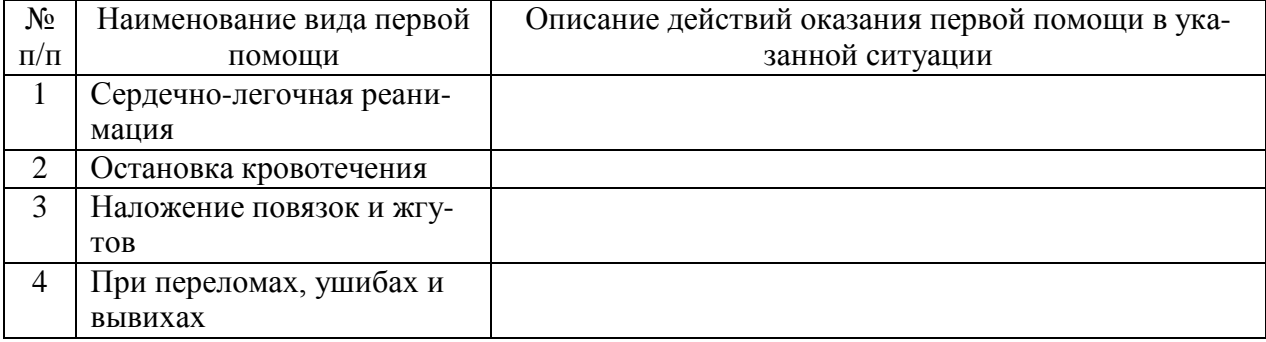

**Форма контроля:** оценка за выполнение практического задания.

#### **Вопросы для самоконтроля:**

- 1. По каким признакам определяется состояние пострадавшего.
- 2. Как правильно наложить кровоостанавливающий жгут при артериальном кровотечении.
- 3. Как правильно снять одежду с пострадавшего при повреждении конечностей.
- 4. Что следует сделать в первую очередь пострадавшему, находящемуся в бессознательном состоянии.
- 5. На какой срок накладывается кровоостанавливающий жгут в холодное время.
- 6. Как правильно применить бактерицидные салфетки.

- 1. Николаенко, В.Н. Первая доврачебная медицинская помощь / В.Н. Николаенко. М., 2009 г.
- 2. Программный комплекс «Экзаменатор», разработанный Центром информационных технологий МГТУ для обеспечения организации и поддержки процесса тестирования знаний обучающихся ММРК имени И.И. Месяцева ФГБОУ ВО «МГТУ» по любым дисциплинам учебных планов специальностей всех форм обучения;
- 3. Электронный каталог научной, учебной литературы и периодических изданий.
- 4. Белов В.Г. Первая медицинская помощь [Электронный ресурс] : учебное пособие / В.Г. Белов, З.Ф. Дудченко. — Электрон. текстовые данные. — СПб., 2014. — 143 c. — 978-5-98238-048-7. — Режим доступа: <http://www.iprbookshop.ru/22984.html>

# **Практическая работа № 20.**

**«**Отработка навыков переноски пострадавшего на руках и погрузки его в различные виды транспорта»

#### **Раздел 4 Доврачебная помощь пострадавшим**

**Тема 4.4** Доврачебная помощь лицам, пострадавшим в дорожно-транспортных происшествиях

#### **Цель занятия:**

Закрепить знания по изучению правил оказания первой помощи пострадавшим при ДТП, исходя из конкретных дорожных ситуаций.

**Оснащение:** плакаты; макеты и средства оказания первой помощи; медицинская аптечка водителя; учебные карты с дорожными ситуациями.

#### **Содержание и порядок выполнения работы:**

- 1. Ознакомиться с правилами оказания первой помощи лицам, пострадавшим в ДТП.
- 2. Заполнить таблицу в соответствии с заданием.

Таблица изучения дорожно-транспортных ситуаций на дорогах с травмированием людей:

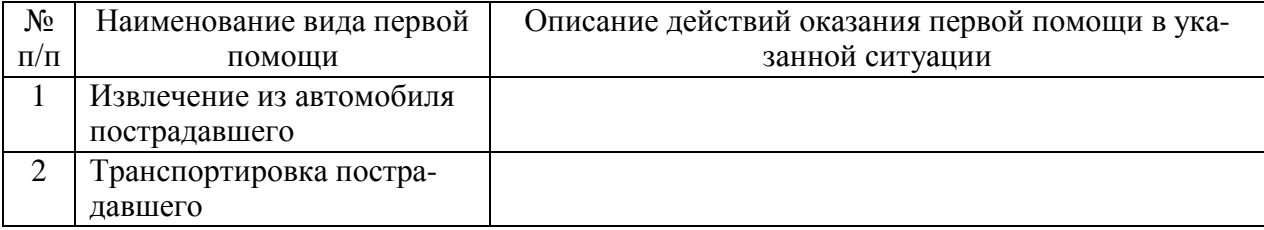

**Форма контроля:** оценка за выполнение практического задания.

#### **Вопросы для самоконтроля:**

- 1. Какое «восстановительное» положение следует придать пострадавшему.
- 2. Каким способом должен транспортироваться пострадавший при травме позвоночника.
- 3. Что следует сделать в первую очередь пострадавшему находящемуся в бессознательном состоянии.
- 4. В каких случаях следует начинать сердечно-легочную реанимацию.
- 5. Какие правила нужно соблюдать при проведении сердечно-лёгочной реанимации

#### **Рекомендуемая литература и источники:**

1. Николаенко, В.Н. Первая доврачебная медицинская помощь / В.Н. Николаенко. – М., 2009 г.

- 2. Программный комплекс «Экзаменатор», разработанный Центром информационных технологий МГТУ для обеспечения организации и поддержки процесса тестирования знаний обучающихся ММРК имени И.И. Месяцева ФГБОУ ВО «МГТУ» по любым дисциплинам учебных планов специальностей всех форм обучения;
- 3. Электронный каталог научной, учебной литературы и периодических изданий.
- 4. Белов В.Г. Первая медицинская помощь [Электронный ресурс] : учебное пособие / В.Г. Белов, З.Ф. Дудченко. — Электрон. текстовые данные. — СПб., 2014. — 143 c. — 978-5-98238-048-7. — Режим доступа: <http://www.iprbookshop.ru/22984.html>

# **Практическая работа № 21.**

**«**Посещение отделов по безопасности движения на автотранспортных предприятиях»

## **Раздел 5 Организация работы службы безопасности движения в автотранспортных организациях**

**Тема 5.3** Требования по безопасности движения при лицензировании транспортной деятельности

## **Цель занятия:**

Закрепить знания по изучению правил и безопасности дорожного движения, практически ознакомиться с работой отдела БДД и системой информационного, технического обеспечения безопасности на автотранспорте.

**Оснащение:** кабинет БДД, тренажеры, технические средства информации по БДД, оборудование технического обеспечения участков ТО и ремонта автомобилей на АТП.

#### **Содержание и порядок выполнения работы:**

Описать по итогам экскурсии в АТП:

- 1. Задачи служб по обеспечению безопасности движения в АТП.
- 2. Отчет о посещении отдела по БДД предприятия «Мурманэлектротранспорт»: а) информация о функциях и практической работе отдела БДД б) информация о результатах ознакомительной экскурсии по участкам мастерской ТО и ремонта машин. в) ваши впечатления, что нового узнали, что более Вам понравилось в результате

**Форма контроля:** оценка за выполнение практического задания.

## **Вопросы для самоконтроля:**

экскурсии.

- 1. Какие функции выполняет отдел по БДД?
- 2. Как правильно организовать службу БДД на предприятии?

- 1. Правила дорожного движения. М.: 2017.
- 2. Жульнев, Н.Я. Правила дорожного движения: учебник водителя/Н.Я Жульнев. М. - 2008 г.
- 3. Шухман, Ю.И. Основы управления автомобилем: учебник водителя/ Ю.И. Шухман. – М., 2008г.
- 4. Коноплянко, В.И. Организация и безопасность дорожного движения / В.И. Коноплянко. – М., 2007 г.
- 5. Пугачев, И.Н. Организация и безопасность дорожного движения / И.Н. Пугачев. М., 2009 г.
- 6. Программный комплекс «Экзаменатор», разработанный Центром информационных технологий МГТУ для обеспечения организации и поддержки процесса тестирова-

ния знаний обучающихся ММРК имени И.И. Месяцева ФГБОУ ВО «МГТУ» по любым дисциплинам учебных планов специальностей всех форм обучения;

- 7. Электронный каталог научной, учебной литературы и периодических изданий.
- 8. Правила дорожного движения. [Электронный ресурс]. https://pdd-russia.com/pddrussia/pdd/pdd/russia.html
- 9. "Кодекс Российской Федерации об административных правонарушениях" от 30.12.2001 N 195-ФЗ (Редакция от 29.07.2018 (с изм. и доп., вступ. в силу с 10.08.2018)) [http://www.consultant.ru/document/cons\\_doc\\_LAW\\_34661](http://www.consultant.ru/document/cons_doc_LAW_34661)

## **Практическая работа № 22.**

**«**Порядок служебного расследования дорожно-транспортных происшествий, оформление материалов расследования»

#### **Раздел 5 Организация работы службы безопасности движения в автотранспортных организациях**

**Тема 5.3** Требования по безопасности движения при лицензировании транспортной деятельности

## **Цель занятия:**

Закрепить знания по изучению правил и безопасности дорожного движения, практически ознакомиться с порядком служебного расследования ДТП и системой информационного, технического обеспечения безопасности на автотранспорте.

**Оснащение:** кабинет БДД, законодательные и технические средства информации по БДД, электронные средства информации по ПДД, формы журналов учета ДТП и ПДД, донесений о ДТП.

#### **Содержание и порядок выполнения работы:**

Описать по итогам практического изучения:

- 1. Законодательные акты РФ по правилам учета ДТП и лица и службы АТП по учету и отчетности ПО ДТП.
- 2. Виды и содержание журналов учета ДТП и нарушений ПДД.
- 3. Порядок и сроки хранения, сверок и донесений по совершенным ДТП.
- 4. Значение учета и анализа ДТП для профилактики нарушений ПДД.
- 5. Предупреждение ДТП на автопредприятиях.

**Форма контроля:** оценка за выполнение практического задания.

## **Вопросы для самоконтроля:**

- 1. Изложите, какие эффективные мероприятия Вы можете предложить по предупреждению ДТП на автопредприятиях.
- 2. Опишите последовательный порядок расследования ДТП на автопредприятии.
- 3. Поясните, какие должностные лица АТП участвуют в расследовании и учету ДТП.

- 1. Правила дорожного движения. М.: 2017.
- 2. Жульнев, Н.Я. Правила дорожного движения: учебник водителя/Н.Я Жульнев. М. - 2008 г.
- 3. Шухман, Ю.И. Основы управления автомобилем: учебник водителя/ Ю.И. Шухман. – М., 2008г.
- 4. Коноплянко, В.И. Организация и безопасность дорожного движения / В.И. Коноплянко. – М., 2007 г.
- 5. Пугачев, И.Н. Организация и безопасность дорожного движения / И.Н. Пугачев. М., 2009 г.
- 6. Программный комплекс «Экзаменатор», разработанный Центром информационных технологий МГТУ для обеспечения организации и поддержки процесса тестирования знаний обучающихся ММРК имени И.И. Месяцева ФГБОУ ВО «МГТУ» по любым дисциплинам учебных планов специальностей всех форм обучения;
- 7. Электронный каталог научной, учебной литературы и периодических изданий.
- 8. Правила дорожного движения. [Электронный ресурс]. https://pdd-russia.com/pddrussia/pdd/pdd/russia.html
- 9. "Кодекс Российской Федерации об административных правонарушениях" от 30.12.2001 N 195-ФЗ (Редакция от 29.07.2018 (с изм. и доп., вступ. в силу с 10.08.2018)) [http://www.consultant.ru/document/cons\\_doc\\_LAW\\_34661](http://www.consultant.ru/document/cons_doc_LAW_34661)

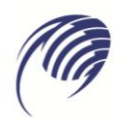

# **МЕТОДИЧЕСКИЕ УКАЗАНИЯ**

# **для студентов по выполнению практических занятий**

**учебная дисциплина: ОП.11 Основы бережливого производства**

**специальность СПО: 23.02.07 Техническое обслуживание и ремонт автотранспортных средств**

**Тольятти, 2023** 

Методические указания по выполнению практических работ по дисциплине «Основы бережливого производства» разработаны в соответствии с требованиями федерального государственного образовательного стандарта среднего профессионального образования по специальности 23.02.07 Техническое обслуживание и ремонт автотранспортных средств.

Составитель:

Парфенов А.Г., преподаватель ГАПОУ КТиХО
# **Пояснительная записка**

Методические указания по выполнению практических работ составлены в соответствие с рабочей программой дисциплины и предназначены для обучающихся специальности 23.02.07 Техническое обслуживание и ремонт автотранспортных средств.

Цель практических занятий заключается в приобретении теоретических знаний, а также практических умений и навыков в области бережливого производства.

Разработка систем управления качества базируется на знаниях в области изучения современных эффективных систем управления (систем менеджмента качества (СМК), систем обеспечения безопасности пищевой продукции, сбалансированной системы показателей, системы «Бережливое производство», системы «20 ключей», методологии шесть сигм, производственной системы Тойота).

Освоение слушателями дисциплины дает практический опыт по разработке современных систем управления, востребованных в настоящее время в реальном секторе экономики, что определяет актуальность изучения дисциплины.

**Практическая работа №1.** Современные методы повышения эффективности организации производства.

Цель: ознакомление с современными методы повышения эффективности организации производства, получение концептуальных знаний о дисциплине, представление о ситуациях, в которых может быть использовано Управление компанией на основе бережливого производства.

Порядок выполнения работы:

1. Ознакомиться основными терминами и ключевыми понятиями современной организации бережливого производства.

2. Определить положение предприятия во внешней среде.

3. Детализировать понятие бережливого производства как комплексный подход к оптимизации процессов предприятия.

4. Составить графическое изображение трех составляющих бережливого производства.

5. Ознакомиться с основными принципами бережливого производства. Проанализировать их на основе конкретных примеров.

6. Оформить таблицу ключевых понятий бережливого производства.

7. Подготовить в виде отчета по работе комплект материалов «Концепция бережливого производства», включающий в себя: представление предприятия как объекта для совершенствования;

графическое изображение положения предприятия во внешней среде, графическое изображение трех составляющих бережливого производства, таблица ключевых понятий бережливого производства с примерами, выводы по выполненной работе, список использованных источников. Краткие теоретические сведения, необходимые для выполнения работы Бережливое производство является комплексным подходом, включающим оптимизацию процессов, обеспечение управленческой инфраструктуры и изменение образа мышления и поведения сотрудников. Основными принципами бережливого производства являются принцип «точно вовремя» (just-in-time) с исключением всех видов потерь и принцип автономизации (autonomation), или автоматического процесса преобразований с использованием интеллекта. Третий принцип известен как

"дзидока", что означает «встраивание контроля качества» на всех уровнях компании.

Принципы бережливого производства

1.Определение ценности продукции (произведенной работы). Ценность определяется исключительно ее конечным потребителем (внешним или внутренним).

2. Разделение потока создание ценности продукта на три категории:

а) действия, создающие ценность, за которую готов платить потребитель;

б) действия, не создающие ценность, но за которые готовы платить акционеры/собственники предприятия;

в) действия, не создающие ценности, за которые вынуждены расплачиваться и собственники, и сотрудники предприятия.

3.Организация движения потока создания ценности от производства изделий «партиями» и «очередями» к производству ценности каждого единичного продукта.

4. Применение технологии «вытягивания продукта» потребителем.

5. Непрерывное упрощение, совершенствование и обеспечение прозрачности работы всех участников процесса производства

5 Вопросы для обсуждения:

1. Бережливое производство как образ мышления.

2. Поведение крупных российских компаний на рынке.

3. Субъективное ощущение потребителя - ценность.

4. Потери - потребление ресурсов без создания ценности.

5. Реинжиниринг и совершенствование - что общего.

Контрольные вопросы:

1. В чем суть бережливого производства?

2. Перечислите основные принципы бережливого производства.

3.Как можно представить субъективное ощущение потребителя?

4.Какие бывают потери при реализации концепции бережливого производства?

5. Что такое время такта? Привести пример.

6. Раскройте понятия радикального и непрерывного улучшения.

**Практическая работа №2** Бережливое производство как способ повышения эффективности деятельности Цель: ознакомление с действиями по всей цепочке процесса изготовления продукта (изделий или услуг) при борьбе с потерями в условиях реализации концепции бережливого производства. Порядок выполнения работы:

1. Ознакомиться основными требованиями по организации избавления от потерь на производстве и классификацией потерь.

2. Выбрать предприятие для анализа предполагаемых потерь, подготовить схему организации непрерывного потока от идеи до готового изделия.

3. Составить таблицу для анализа взаимосвязей понятий «потери», «непостоянство», «отсутствие гибкости».

6. Ознакомиться с ключевыми факторами успеха внедрения концепции бережливого производства.

7. Подготовить в виде отчета по работе комплект материалов «Бережливое производство - как способ повышения эффективности производства»,

включающий в себя: обобщенный анализ предполагаемых потерь предприятия, схема организации непрерывного потока от идеи до готового изделия, детализированная таблица взаимосвязей понятий «потери», «непостоянство», «отсутствие гибкости», рекомендации по внедрению изучаемой концепции, выводы по выполненной работе, список использованных источников.

Краткие теоретические сведения, необходимые для выполнения работы В любой производственной системе, во всех процессах - от закупок материалов, производства продукта до продаж - существуют скрытые потери.

И если все современные концепции организации производства говорят больше о «технократических» способах борьбы с потерями - например, более точном нормировании, отладке технологий, замене оборудования, т.е. отличаются своими акцентами, терминологией и степенью ориентации на те или иные аспекты менеджмента, то набирающая свою популярность концепция

«бережливого производства» ставит во главу угла борьбу с потерями всех видов, при применении совершенно иной культуры организации и стиля менеджмента как среди высших, так и среди первичных уровней управления.

Все действия, которые составляют поток создания ценности, почти всегда можно разделить на три категории: действия, создающие ценность, как, например, сборочные операции на этапе изготовления готового изделия;

действия, не создающие ценность, но неизбежные в силу ряда причин, например технологических, такие, как подготовка технического обоснования для заключения договора или проверка качества установки оборудования (пустышка первого рода);

действия, не создающие ценность, которые необходимо стремиться исключить из процесса, например, сбор ненужных справок и документов, по которым не принимаются решения (пустышка второго рода).

ERP система в управлении ресурсами предприятия Термин ERP на языке современного менеджмента содержит в себе следующий смысл: «Финансовоориентированная информационная система для определения и планирования ресурсов всего предприятия, необходимых для того, чтобы принять, сделать, отгрузить и отразить в учете заказы клиентов». Системы ERP предназначены для управления финансовой и хозяйственной деятельностью предприятия. Это «верхний уровень» в иерархии систем управления предприятием, затрагивающий ключевые аспекты его производственной и коммерческой деятельности, такие, как производство, планирование, финансы и бухгалтерия, материальнотехническое снабжение и управление кадрами, сбыт, управление запасами, ведение заказов на изготовление продукции и предоставление услуг. Такие системы создаются для предоставления руководству информации для принятия управленческих решений, а также для создания инфраструктуры электронного обмена данными предприятия с поставщиками и потребителями. Главная задача ERP - систем - достичь конкурентоспособных качеств за счет оптимизации деловых процессов предприятия и понижения уровня издержек. Применение ERP - системы позволяет использовать одну интегрированную программу вместо нескольких разрозненных. Единая система может управлять обработкой, логистикой, дистрибуцией, запасами, доставкой, выставлением счетов-фактур и бухгалтерским учѐтом.

Вопросы для обсуждения:

1.Технократические способы борьбы с потерями.

2. Осознание возможностей избавления от скрытых потерь.

3. Классические примеры потерь.

4. Система ценностной ориентации сотрудников и их взаимоотношения как основной способ организации потока.

Контрольные вопросы:

1. Какая связь между бережливым производством, ценностями и затратами?

2. Перечислите виды потерь.

3. Сформулируйте принципы организации потока с учетом культуры управления.

4. Каким образом связаны понятия: потери, отсутствие гибкости и непостоянство?

5. В чем состоит суть системы повышения производительности предприятия «20 ключей»?

**Практическая работа 3.** Методы диагностики скрытых потерь

Цель: Ознакомление с методами диагностики скрытых потерь - построение карты потока создания ценности. Порядок выполнения работы:

1. Ознакомится с основными понятиями потока в контексте бережливого производства.

2. Определить причины, по которым необходимо построить карту потока создания ценности.

3. Проанализировать рекомендации по составлению карт.

4. Составить карту потока простейшего предприятия опираясь на аналог.

5. Подготовить отчет по работе «Построение фрагмента карты потока создания ценности», включающий в себя разделы: описание функций составных частей карты потока, графическое представление, выводы, список использованных источников. Краткие теоретические сведения, необходимые для выполнения работы

Понятие «поток создания ценности» - это все действия (как добавляющие, так и не добавляющие ценность), нужные, чтобы провести весь продукт через следующие потоки операций:

1) производственный поток - от сырья до готовой продукции (или от входных ресурсов к готовому продукту/услуге);

2) поток проекта - от концепции до выпуска первого изделия. Производственный поток начинается от запросов потребителя и идет назад, к сырью, - именно этот поток мы обычно рассматриваем, когда говорим о бережливом производстве.

Такой взгляд на поток создания ценности означает, что мы смотрим на картину в целом, а не только на отдельные процессы и занимаемся совершенствованием целого, а не оптимизацией отдельных частей.

Построение карты потока создания ценности - это инструмент, который с помощью карандаша и бумаги помогает увидеть и понять материальные и информационные потоки в производственном процессе. Построение карты текущего состояния начинается с анализа производственной ситуации. На примере завода «III» построена карта потока ценностей «от двери до двери». На карту нанесены названия обобщенных процессов, например, «сборка» или

«сварка», не указывая каждый шаг процесса. Уровень детализации зависит от того, какой горизонт производства вы собираетесь охватить.

Вопросы для обсуждения:

1. Скрытые потери и их диагностика.

2. Иллюстрация потока на карте ценностей.

3. Информационные и материальные потоки.

4. Карта потока создания ценности как инструмент.

Контрольные вопросы:

1. В чем состоит суть совершенствования целого?

2. Перечислите основные причины построения карты потока создания ценности.

3. Какие Вам известны способы визуализация потока создания ценности?

4. Каков порядок построения карты?

5. Какой из пунктов рекомендаций по построению карт Вам кажется наиболее ценным?

**Практическая работа № 4** Инструменты бережливого производства+

Цель: знакомство с методами реализации концепции бережливого производства, формирование общего представления о содержании методов, условиях их применения. Порядок выполнения работы:

1. Изучить философию и сферы деятельности Кайдзен.

2. Подготовить таблицу «ключевая концепция подхода кайзен», определить тип принципа и дать краткую характеристику.

3. Ознакомиться с системой рационализации рабочего места.

Изобразить графически движение 5S и методику внедрения.

4. Подготовить аннотацию методологии шесть сигм: цель, метод, принципы.

5. Изучить: метод структурного анализа: графически изобразить процесс принятия решения; подходы составления матрицы приоритезации.

6. Сформулировать и таблично представить основные идеи методов: Диаграмма Парето, Пять «почему?», «Кампания красных ярлыков».

7. Определите инструменты преобразований предприятий.

Изложите условия применения.

8. Освоенный материал изложить в отчете «Инструменты бережливого производства» с подробным анализом возможностей каждого метода, используемых методологических технологий его применения, предприятий применяющих технологию зарубежных и отечественных, выводов, списка использованных источников.

Краткие теоретические сведения, необходимые для выполнения работы Кайдзен (непрерывное улучшение) В японском языке слово «кайдзен» » (от «кай» — «изменение» и «зен» (цен) — «хорошо») означает непрерывное совершенствование.

Кайдзен трудно отнести к методам организации производства.

Он скорее представляет собой японскую философию, исходящую из того, что все, окружающее нас, должно постоянно и непрерывно улучшаться.

И в первую очередь - это производственная среда и производственные процессы, разработки, вспомогательные бизнеспроцессы и управление.

Впервые философия кайдзен была применена в ряде японских компаний (включая Toyota) в период восстановления после Второй мировой войны, и с тех пор распространилась по всему миру. Термин «кайдзен» стал широко известен благодаря одноимѐнной книге МасаакиИмаи (1986, Kaizen: TheKeytoJapan'sCompetitiveSuccess).

Кайдзен может охватывать следующие сферы деятельности: обеспечение необходимого качества (в соответствии с постоянно обновляемыми стандартами);

снижение затрат; выполнение производственных заданий минимальными усилиями; соблюдение дисциплины выпуска по количеству, ритмичности и качеству;

безопасность на рабочем месте; разработка новой продукции, инновационных проектов с учетом существующего опыта, проблем и недостатков;

выявление резервов повышения производительности;

управление поставщиками/контрагентами.

Пять «S» «Пять «S» представляет собой систему рационализации рабочего места.

Была разработана в послевоенной Японии в компании Toyota.

Данная концепция опирается на философию малозатратного, бережливого производства. Название метода, а правильнее было бы назвать его движением 5S, происходит от пяти японских слов, которые начинаются с буквы S:

1. Сэири «сортировка» (упорядочи, отделив нужное от ненужного) чѐткое разделение вещей на нужные и ненужные и избавление от последних: незавершенное производство (ненужные детали); неиспользуемое оборудование, транспортная тара и т.д.; забракованные изделия; документы, инструкции, чертежи.

2. Сэитон «соблюдение порядка» (аккуратно расположи, что осталось) организация хранения необходимых вещей, которая позволяет быстро и просто их найти и использовать.

Расположение предметов должно отвечать требованиям безопасности, качества, эффективности работы.

3. Сэисо «содержание в чистоте» (уборка) — соблюдение рабочего места в чистоте и опрятности.

4. Сэикэцу «стандартизация» (поддержание порядка, дисциплина) необходимое условие для выполнения первых трѐх правил. Подразумевает формальное, письменное закрепления правил содержания рабочего места, технологии работы и других процедур.

5. Сицукэ «совершенствование» (формирование привычки) — воспитание привычки точного выполнения установленных правил, процедур и технологических операций Шесть сигм Шесть сигм (sixsigma) — это методология, служащая для измерения и повышения производительности компании посредством определения и выявления дефектов в процессах производства или предоставления услуг. Название происходит от статистической категории «среднеквадратическое отклонение», обозначаемой греческой буквой о. Методика «шести сигм» разработана в корпорации Motorola (США) в 1986 г. «Шесть сигм» — таков уровень эффективности процесса, при котором на каждый миллион возможностей или операций приходится всего 3,4 дефекта. Дефектом

считается все, что лежит вне требований клиента. Часто под «Шестью сигмами» понимают просто меру качества, применяемую для уменьшения количества дефектов в процессе производства или доставки продуктов и услуг

Вопросы для обсуждения:

1. Зарубежные предприятия и методы бережливого производства.

2. Инструменты бережливого производства, возможности, ограничения в использовании.

3. Методическое сопровождение идеологии любого из методов.

4. Инструменты преобразований - что известно?

Контрольные вопросы:

1. Какой спектр задач решает философия «кайдзен»?

2. Определите основную методологическую сложность внедрения систему рационализации рабочего места «пять S».

3. Каким образом реализуется методика «шести сигм»?

4. В чем состоит значимость использования метода «Дерево решений»?

5. Определите место методу «Матрица приоретизации» в общей структуре задач принятия решений.

6. «Пять почему?» и «Диаграмма Парето» - один и тот же метод?

# **Практическая работа № 5 -6Формирование «команды процесса»**

Цель: освоение технологии организации взаимодействия в цепочке процесса.

Порядок выполнения работы:

1. Изучить условия и необходимость создания команды процесса.

2. Сформулировать функции «продуктовых команд»: схема действия, трудности и препятствия.

3. Ознакомиться с основами разработки электронных курсов на основе учебнометодического комплекса дисциплины.

4. Оценить возможность организации производства в условиях «узкого» или «широкого» профессионального профиля сотрудников .

5. Освоенный материал изложить в отчете «Технологии организации взаимодействия в цепочке процесса» с подробным анализом каждой освоенной функцией технологии формирования команды.

На занятиях выдается: Документация и справочные материалы; предоставляется возможность использования ресурсов Internet. Краткие теоретические сведения, необходимые для выполнения работы поскольку бережливое предприятие нацелено на создание канала, в котором течет поток создания ценности, очевидно, что традиционные функциональные службы не могут играть ту же роль, что играли в прошлом. Отдел проектирования не должен заниматься «проектированием» в смысле выполнения традиционных чертежных задач. Отдел закупок не должен «закупать» в смысле заключения множества не связанных между собой контрактов и жесткого контроля над выполнением поставок. В производственных цехах никто, кроме руководителя процессной команды, не должен указывать рабочим, чем им заниматься в рабочее время. Служба качества не должна устраивать «аудиторские» набеги или «тушить пожары», ликвидируя внезапно возникшие проблемы с качеством. Всем эти должны заниматься сформированные на принципах бережливого производства продуктовые команды, так как решать текущие вопросы - их непосредственная

обязанность. Каждый участник продуктовой команды рассматривает сотрудника, следующего в цепочке процесса за ним, как своего «внутреннего заказчика», поэтому в таких командах велика роль тесного взаимодействия работников, работающих на единую задачу: выпуск продукции без потерь с надлежащим уровнем качества. Достаточно бегло взглянуть на схему бережливого производства, как станет понятно, что бережливое предприятие предполагает налаживание канала для течения потока создания ценности, весьма большая доля сотрудников - участников этого потока будет непосредственно создавать ценность. Многие действия, прямо не участвующие в создании ценности, будут упразднены. Придется распрощаться и с теми сотрудниками, которые отвечали за выполнение этих действий. Многих это сбивает с толку. Ведь стандартная схема карьерного роста предполагает, что специалист, приобретая новые знания и развивая свои компетенции, постепенно поднимается по управленческой лестнице, существующей внутри своего функционального подразделения, параллельно увеличивая свой доход. Профессионалы, работающие в продуктовых командах, рано или поздно могут начать интересоваться тем, «каково их будущее» и «как следует называть их должность» («Я учился на инженераэлектрика, но теперь большую часть времени занимаюсь вещами, для которых мне мое образование не нужно»). Хотя само участие в бережливом производстве, безусловно, должно приносить большее удовлетворение, чем работа изолированных «департаментах» по методу «партий и очередей», отсутствие должностного роста и возможности развивать управленческие навыки многими воспринимается весьма тяжело.

Вопросы для обсуждения:

1. Новая роль подразделений при организации бережливого производства.

2. Оптимизация сотрудников - неизбежность?

3. Карьерный рост в условиях бережливого производства.

Контрольные вопросы

1. Перечислите основные вопросы, которые должна решать «продуктовая команда».

2. Как осуществляю подбор сотрудников для команды процесса?

3. Каким образом осуществляется карьерный рост в условиях работы в команде?

4. Раскройте понятие «профессионализм»?

5. Существует ли альтернатива формированию «команды процесса»? **Практическая работа №7 Диагностика потерь на основе анкеты.**

Цель: изучить принципы диагностики потерь на основании анкеты. В ходе практического занятия студент должен: на основе изученной экономической литературы закрепить знания о диагностике потерь на основе анкеты. Вопросы для обсуждения:

1. Виды потерь;

2. Инструменты диагностики потерь;

3. Основные принципы составления анкеты.

Контрольные вопросы:

- 1. Какие виды потерь вы знаете?
- 2. Какие основные принципы диагностики потерь?
- 3. Что включает в себя анкета?

**Практическая работа №7 Оценка эффективности от устранения потерь.** Цель: изучить принципы оценки эффективности от устранения потерь. В ходе практического занятия студент должен: на основе изученной экономической литературы закрепить навыки оценки эффективности от устранения потерь. Вопросы для обсуждения:

1. Расчет эффективности мероприятий по бережливому производству;

2. Показатели экономической эффективности мероприятий по улучшению условий труда;

3. Прирост производительности труда;

- 4. Годовой экономический эффект;
- 5. Прирост объема производства;

Контрольные вопросы:

- 1. Какие основные мероприятия по бережливому производству вы знаете?
- 2. Как рассчитать годовой экономический эффект?
- 3. Какие показатели прироста производительности труда?

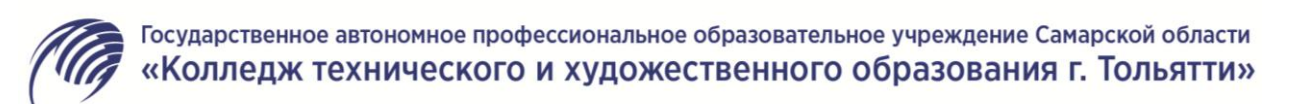

# **МЕТОДИЧЕСКОЕ ПОСОБИЕ**

# **для студентов по выполнению практических занятий**

**учебная дисциплина: ОП 12. Основы предпринимательской деятельности**

**специальность СПО: 23.02.07 Техническое обслуживание и ремонт автотранспортных средств**

Методическое пособие составлено в соответствии с требованиями ФГОС к уровню подготовки выпускника по специальности 23.02.07 Техническое обслуживание и ремонт автотранспортных средств, предназначено для студентов, изучающих дисциплину Основы предпринимательства**.** 

Методическое пособие структурировано, снабжено общими теоретическими сведениями, примерами по выполнению и оформлению практических работ.

Методическое пособие направлено на формирование общих компетенций и является подготовкой выпускников, с целью реализации требований работодателей, к формированию навыков уверенного поведения в меняющихся социально-экономических условиях, повышению их конкурентоспособности.

Методическое пособие включает в себя курс лекций по дисциплине «Основы предпринимательской деятельности», методического пособия по выполнению практических заданий, методических рекомендации для студентов по выполнению самостоятельной работы и комплекта оценочных средств для оценки итоговых образовательных результатов по учебной дисциплине.

Автор: С.Г. Шабашова, преподаватель высшей квалификационной категории

#### **Введение**

Переход от командно-административной системы к рыночной настолько качественно меняет все параметры в социальном производстве общества и отдельного человека, что быстрая адаптация возможна только на основе целенаправленной подготовки к жизнедеятельности в условиях повышенной социальной стабильности.

Для общества в целом период выработки нового адаптационного механизма, по прогнозам исследователей займёт длительный срок, так как потребуется радикальная трансформация системы взглядов, ценностей, психологии, менталитета и т.д. Однако уже сегодня настоятельно необходимо включить в содержание образования молодёжи знания и умения продвижения себя на рынке труда.

К сожалению, большинство молодых людей, которые потенциально могут организовать свой бизнес, заканчивая профессиональное учебное заведение, предпочитают идти работать по найму.

Чтобы изменить ситуацию, необходимо развивать культуру предпринимательства в стране, мотивировать интерес у молодых людей к самостоятельной деловой активности.

Главной целью дисциплины «Основы предпринимательства» развития интереса у студентов к самостоятельной деловой активности, вовлечения молодежи в предпринимательскую деятельность

Реализация программы направлена на формирование следующих общих компетенций:

- ОК 1. Понимать сущность и социальную значимость своей будущей профессии, проявлять к ней устойчивый интерес.
- ОК 2. Организовывать собственную деятельность, выбирать типовые методы и способы выполнения профессиональных задач, оценивать их эффективность и качество.
- ОК 3. Принимать решения в стандартных и нестандартных ситуациях и нести за них ответственность.
- ОК 4. Осуществлять поиск и использование информации, необходимой для эффективного выполнения профессиональных задач, профессионального и личностного развития.
- ОК 5. Использовать информационно-коммуникационные технологии в профессиональной деятельности.
- ОК 6. Работать в коллективе и команде, эффективно общаться с коллегами, руководством, потребителями.
- ОК 7. Брать на себя ответственность за работу членов команды (подчиненных), результат выполнения заданий.
- ОК 8. Самостоятельно определять задачи профессионального и личностного развития, заниматься самообразованием, осознанно планировать повышение квалификации.

3

 ОК 9. Ориентироваться в условиях частой смены технологий в профессиональной деятельности.

С целью реализации требований работодателей в результате освоения дисциплины обучающийся должен **уметь:**

- планировать исследование рынка;
- проводить исследование рынка;
- планировать товар / услугу в соответствии с запросами потенциальных потребителей;
- планировать основные фонды предприятия;
- планировать сбыт;
- подбирать организационно-правовую форму предприятия;
- подбирать налоговый режим предприятия;
- планировать риски;
- оптимизировать расходы предприятия за счет изменений характеристик продукта / критериев оценки качества услуги;
- определять потенциальные источники дополнительного финансирования.

Целью дисциплины «Основы предпринимательства» является подготовка выпускников к формированию навыков уверенного поведения в меняющихся социально-экономических условиях, повышению их конкурентоспособности.

Достижение поставленных целей невозможно при традиционном подходе к обучению, где акцент делается на формальное «книжное» знание. Необходимо использовать такие формы технологии, которые позволяют сблизить процессы познания с реальным поведением человека в мире, где он сам прогнозирует, осознаёт и переоценивает смысл происходящих событий, осуществляет осознанный выбор, принимает решение и несёт за него ответственность,

Все задания рабочей тетради максимально ориентированы на необходимость научиться знаниям и умениям по открытию и ведению бизнеса, как продвигать свои идеи и возможности, и не бояться этого.

#### **Методические рекомендации для студентов по выполнению самостоятельной**

#### **работы**

Миллионы людей в разных странах мира занимаются бизнесом. И если Вы еще не знакомы с предпринимательством, то эта книга - для Вас.

По завершению изучения учебного материала. Вы освоите основные способы деятельности по планированию и организации предпринимательской деятельности. Для оказания помощи в этом разработаны данные учебные материалы.

Информация в них сгруппирована по четырём учебным темам. Успешное освоение каждого учебного элемента предполагает достижение определенного результата.

# **Вы сможете:**

■ выбрать товар (услугу) для успешного продвижения предпринимательской деятельности **(результат 1) - учебный элемент 1 «С чем выйти на рынок и удивить покупателя?»;**

■ планировать деятельность предприятия по продвижению товара (услуги) на рынке сбыта и производственную деятельность для получения прибыли **(результат 2) - учебный элемент 2 «Что нужно для производства и как продвигать товар на рынок?»;**

■ производить основные финансовые расчеты для планирования предпринимательской деятельности **(результат 3) - учебный элемент 3 «Из чего складывается финансовая основа бизнеса?»;**

■ выбрать организационно-правовую форму предпринимательства для открытия предприятия **(результат 4) - учебный элемент 4 «Кем быть?»;**

■ описать этапы создания предприятия в соответствии с гражданским кодексом РФ **(результат** 

**5) - учебный элемент 5 «Как организоваться?»;**

■ составить бизнес-план предпринимательской деятельности в соответствии с рекомендациями

# **(результат 6) - учебный элемент 6 «Как разработать бизнес-план?».**

# **Что нужно знать или уметь перед изучением модуля?**

Вы должны иметь элементарные представления о следующих экономических понятиях: рынок, деньги, спрос, предложение, цена, денежное обращение, конкуренция, затраты, доход, фирма.

## **Как работать с учебным пособием?**

Изучайте учебные темы последовательно. Приступайте к изучению каждого последующего только тогда, когда Вы изучите предыдущий.

Изучайте материалы учебного элемента в определенном порядке:

1.Прочитайте название раздела в учебной теме.

2.Прочитайте задания, расположенные сразу после названия раздела - они

обозначены символом: ( $\implies$ ). Письменно выполните эти задания, в процессе изучения учебного материала, это поможет лучше освоить новый материал.

3.Внимательно прочитайте предложенный текст, изучите схемы, таблицы.

Новый материал обозначен вот так: ( )

4.После каждого раздела учебной темы выполните задания **«Проверка усвоения материала»**, которые позволят Вам оценить, насколько хорошо Вы усвоили материал.

Если Вы самостоятельно проходите обучение, то Вам следует отправлять преподавателю выполненные задания «Проверка усвоения материала» для проверки и получать ответ при личной встрече.

# **Как преодолеть проблемы в обучении?**

У Вас может возникнуть ощущение того, что Вы неверно понимаете материалы и идеи, которые Вам предлагают. В этом случае:

- ♦ становитесь и посмотрите еще раз на результат, который Вы должны достичь;
- ♦ вновь изучите заметки, сделанные на занятиях;
- ♦ обратитесь с дополнительными вопросами к преподавателю.

#### **Как оценить - достигли ли Вы запланированных результатов обучения?**

По изучению каждого учебной темы Вам будут предложены итоговые задания, выполнение которых позволит судить о том, достигли ли Вы запланированных результатов обучения или Вам необходимо еще раз обратиться к учебным материалам. Общая итоговая оценка по модулю складывается из полученных оценок по каждому четырёх результатов. Желательно, чтобы Вы выполняли итоговые задания самостоятельно, но в случае затруднений Вы можете обратиться к преподавателю за разъяснениями или консультацией.

## **Неудовлетворительная оценка, что делать?**

Если Вы неудачно «прошли» процедуру оценки, Вам будет дана возможность для пересдачи. Преподаватель предложит Вам повторно выполнить итоговые задания на другом материале.

## **Что поможет еще в освоении модуля дисциплины?**

В конце книги Вы найдете словарь, в который включено толкование основных терминов.

Если захочется более глубоко изучить какой-то вопрос - в конце учебного пособия предложен список литературы.

Учебный элемент №1 «С чем выйти на рынок и удивить покупателя?»

**Цель работы** – научиться выбирать товар (услугу) для успешного продвижения предпринимательской деятельности **(результат 1)**

#### **Информационный лист 1**

# **1.1. Что такое предпринимательская деятельность. Идеи для предприятия**

**ПРЕДПРИНИМАТЕЛЬСКОЙ** признается самостоятельная производственная деятельность человека, осуществляемая на свой риск и направленная на систематическое получение прибыли.

**Зарождение** предпринимательства можно увидеть еще в первобытном мире, когда одни люди занимались собирательством корешков, злаков, другие - охотились, третьи - шили одежду. Люди начинали обмениваться между собой производимыми товарами и услугами. Среди них выделялись более удачливые, энергичные, предприимчивые члены общества. Не сразу, проходя через многие трудности и преграды, шаг за шагом стал появляться «предприниматель».

В разные эпохи и в разных странах предпринимателей называли по-разному: авантюрист, мореплаватель, купец, фабрикант, промышленник, коммерсант и т.п. Всех этих людей объединяли **общие черты** - природное честолюбие, стремление к самоутверждению и самореализации.

Слова «предприниматель» и «предпринимательство» являются производными от слова **«предпринять**», т.е. сделать что-либо: создать, организовать, наладить, заключить сделку, вступить в соглашение и т.п. В широком значении предпринимателем в обычной жизни называют человека, который действует в соответствии с намеченной целью в интересах достижения главной цели -получения прибыли.

В таком понимании предпринимательство начало зарождаться еще в **средние века**. Первоначально предпринимателями назывались лица, которые проявляли предприимчивость в создании предприятия (кустарных производств, мануфактур и др.). В средние века предпринимателями были в основном купцы, ремесленники. Ремесленничество означало создание производства, специально предназначенного для обмена продуктов товарного производства. Круг задач по до зле творению потребностей населения существенно расширился, теперь достаток и благополучие людей стали зависеть не только от их умения производить необходимые для жизни предметы, но и от возможности получить эти предметы со стороны в обмен на товары и деньги.

8

**Эпоха великих географических открытий** ознаменовалась периодом массового накопления первоначального капитала. Ярким примером является так называемый «золотой треугольник», когда из Европы на Африканский континент везли всевозможные украшения, топоры, утварь. Все эти вещи обменивались на рабов, которых затем везли на острова Карибского моря, где они работали на плантациях сахарного тростника. Сахарный тростник служил сырьем для производства рома, и в дальнейшем этот ром переправляли в Европу и продавали его. Часто выручка от продажи рома покрывала все затраты.

История зарождения, становления и развития современного предпринимательства тесно связана с более ранними формами купеческого и банковского капитала. **В период промышленного переворота конца XVIII-XIX вв.** предпринимателями назывались преимущественно фабриканты.

Предпринимательская деятельность побуждает человека к постоянному поиску форм и способов ведения дела. **К началу XX века** наряду с индивидуальными и семейными предприятиями, стали появляться объединения владельцев капитала — акционерные компании. Их предшественниками были торговые общества, которые начали формироваться в Европе в XVI веке. Объединение капиталов в акционерные общества давало возможность сложить усилия для решения крупных предпринимательских задач. На крупнейших предприятиях таких обществ в США работали около четверти всех рабочих и служащих, которые производили 40% промышленной продукции.

Вместе с тем, продолжал развиваться и мелкий и средний бизнес -предприятия с численностью работающих до несколько сот человек.

В связи с ростом предпринимательства, развитием торговли возникли колоссальные торговые предприятия, магазины (супермаркеты), способные одеть и накормить население небольшого города.

Организовалась банковская система, основу которой составили частные коммерческие банки.

**Современное предпринимательство** и сейчас не стоит на месте, осваивает новые технологии, современные системы управления производством.

**Предпринимательство - это тот локомотив, который двигает общество вперед. Извлекая пользу для самого себя, предприниматель действует на благо общества.**

9

Любая предпринимательская деятельность начинается с выбора идеи – чем заниматься? Вот

несколько способов, как найти хорошие идеи для предприятия:

# **По-новому скомбинировать 2 или несколько идей:**

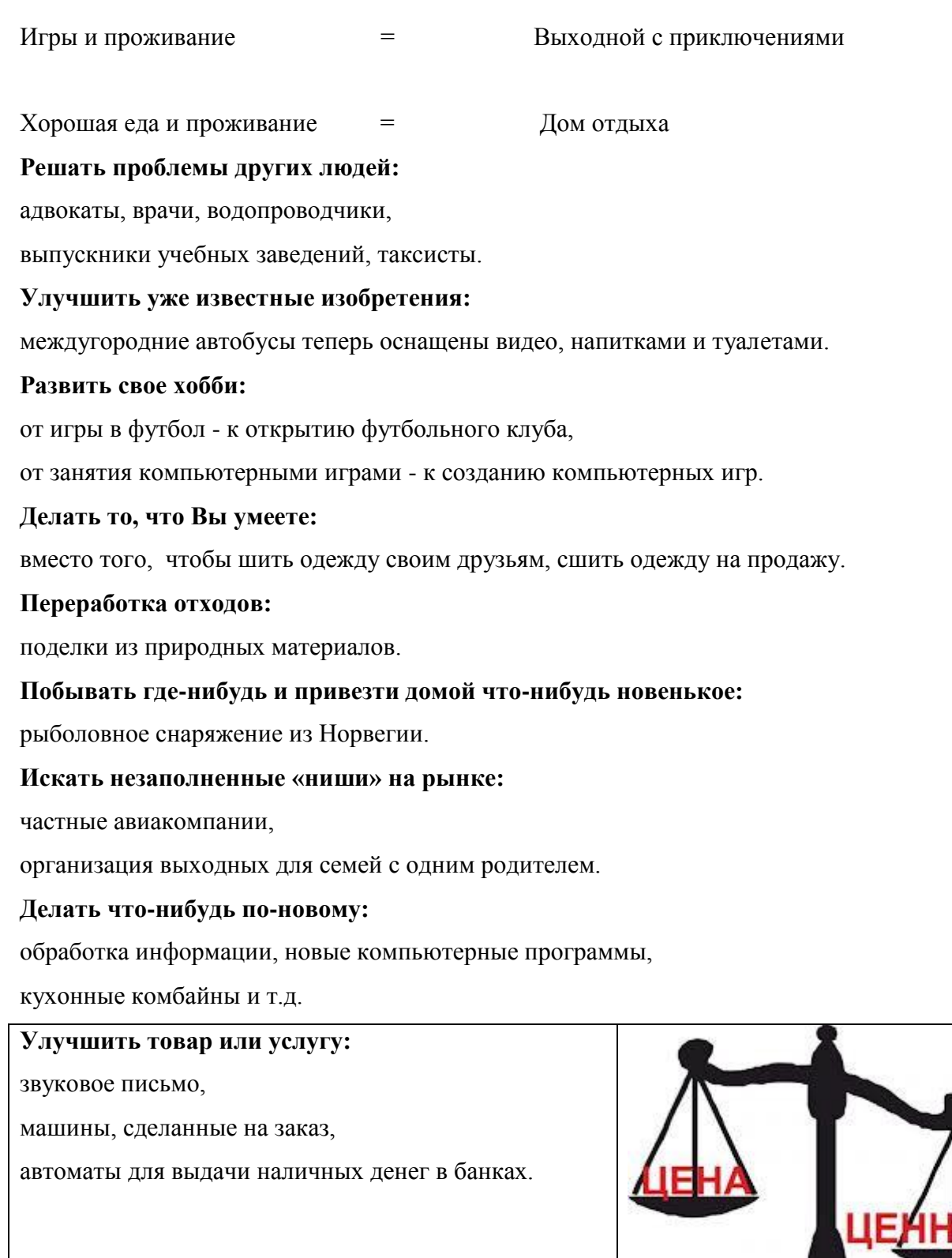

## **Мечтать и фантазировать:**

космический челнок, собственные фантазии.

### **Смотреть на назначение вещей, а не на то, какие они:**

белые доски, вместо черных (в школе), соевое мясо,

баночки из-под йогурта в качестве кашпо для домашних растений.

#### **Прислушиваться, когда люди говорят «Если бы только»:**

отверстия внизу двери для кошек, кухонные комбайны, автоматические духовки, автоответчики.

#### **Всегда искать возможности:**

продавать открытки с сердечками во время Дня влюбленных.

## А теперь выполните **упражнение «Поиск идей».**

**Инструкция:** выработайте, как можно больше деловых идей. Выберите из них несколько наиболее интересных и запишите.

## **Список идей**

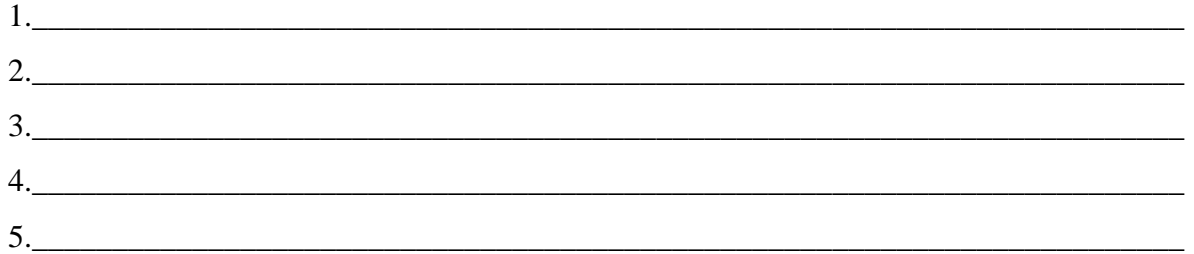

Пока Ваша идея не воплощена в жизнь, она имеет значение только для Вас. С помощью таблицы с контрольными вопросами проверьте некоторые из возможных деловых идей, которые Вы выработали. Некоторые вопросы могут не иметь отношения к Вашей идее, а других вопросов, являющихся для Вас важными, может не быть, в этом случае - добавьте их к списку. Стремитесь отвечать честно на каждый вопрос.

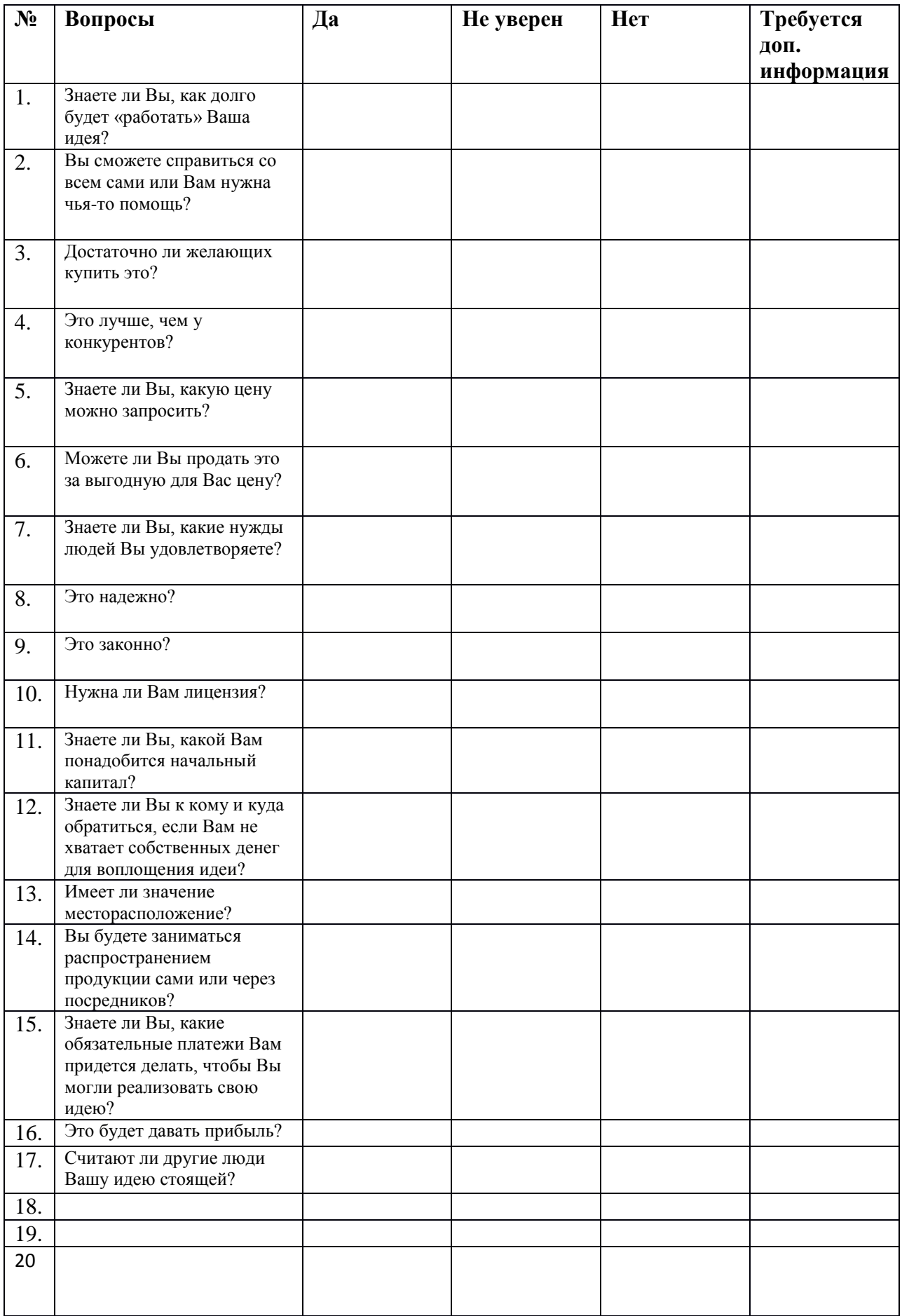

Если Вы не на все вопросы ответили утвердительно, то при реальном занятии предпринимательской деятельностью Вам придется столкнуться с определенными проблемами. Начинать какое-то дело, не проверив сначала тщательнейшим образом свою идею, может быть слишком рискованно.

В материалах, предложенных Вам ниже к изучению, мы надеемся, Вы найдете ответы на большинство возникших вопросов.

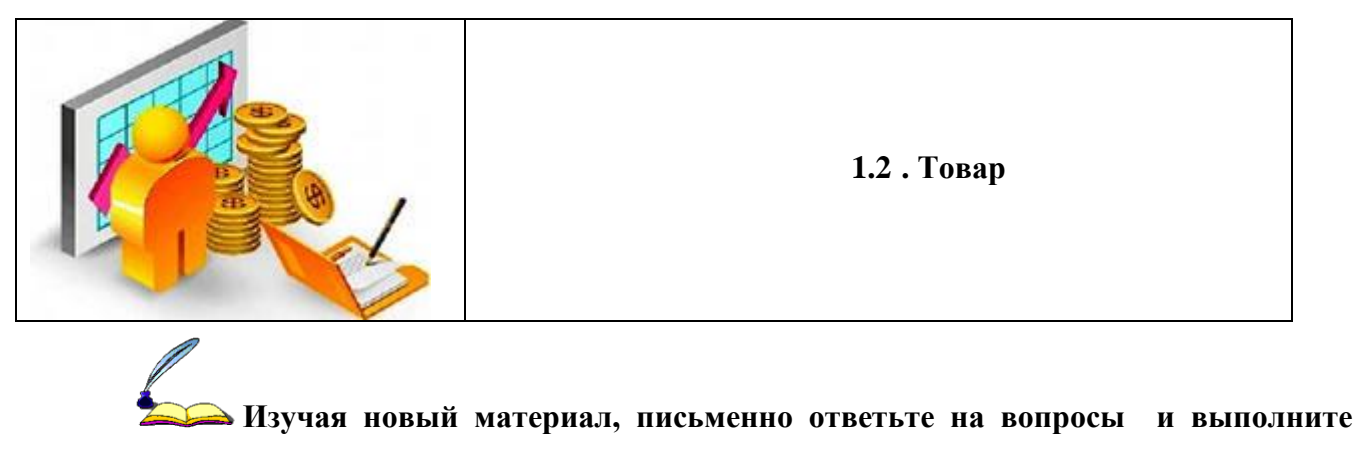

**задания:**

1.Заполните таблицу терминов:

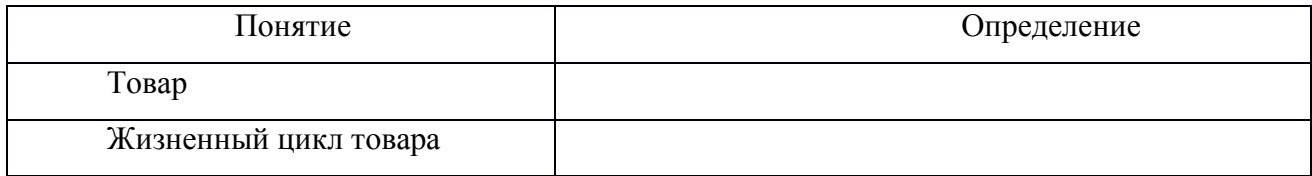

2.Составьте классификацию товаров по степени долговечности.

3.Составьте классификацию товаров на основе покупательских привычек.

4.Составьте классификацию товаров по степени участия в процессе производства,

5.Дайте характеристику жизненного цикла товара и/или услуги.

**В Понятие «Товар»** 

**Для** успешного продвижения бизнеса предпринимателю важно понять, какой **или** услугу надо предложить покупателю.

**Как** выбрать те товары/услуги, которые должны стать основой Вашей предпринимательской деятельности?

Прежде чем ответить на эти вопросы, следует дать понятие «товар»?

**Товар** - все, что может удовлетворить нужды или потребность людей и предлагается рынку с целью привлечения внимания, приобретения, использования или потребления.

## **Основные виды классификации товаров**

Классификация товаров производится по нескольким признакам: по степени долговечности; на основе покупательских привычек; по степени участия в процессе производства.

Основные виды классификации товаров представлены в схемах 1-3.

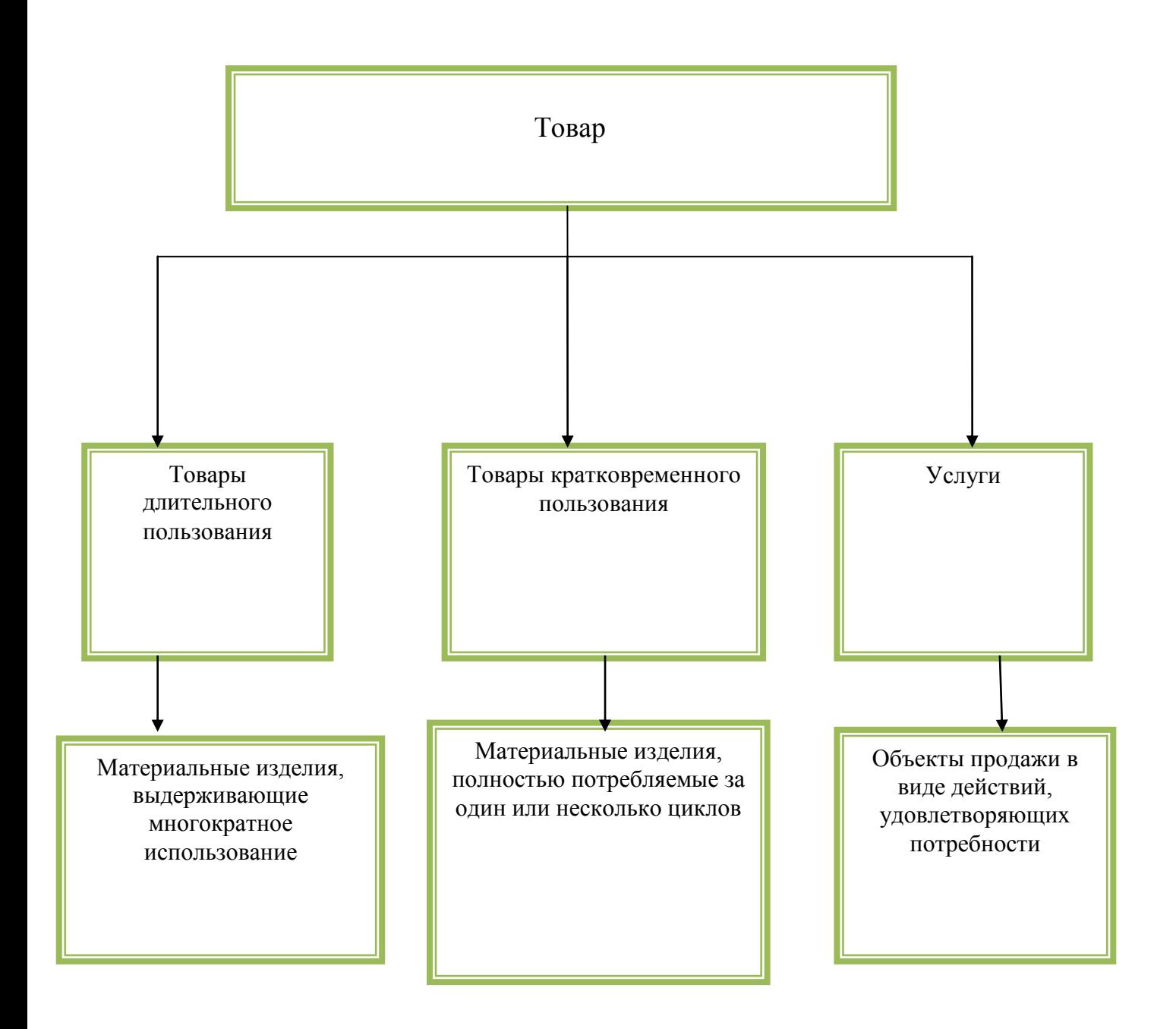

**Схема 1. «Классификация товаров по степени долговечности»**

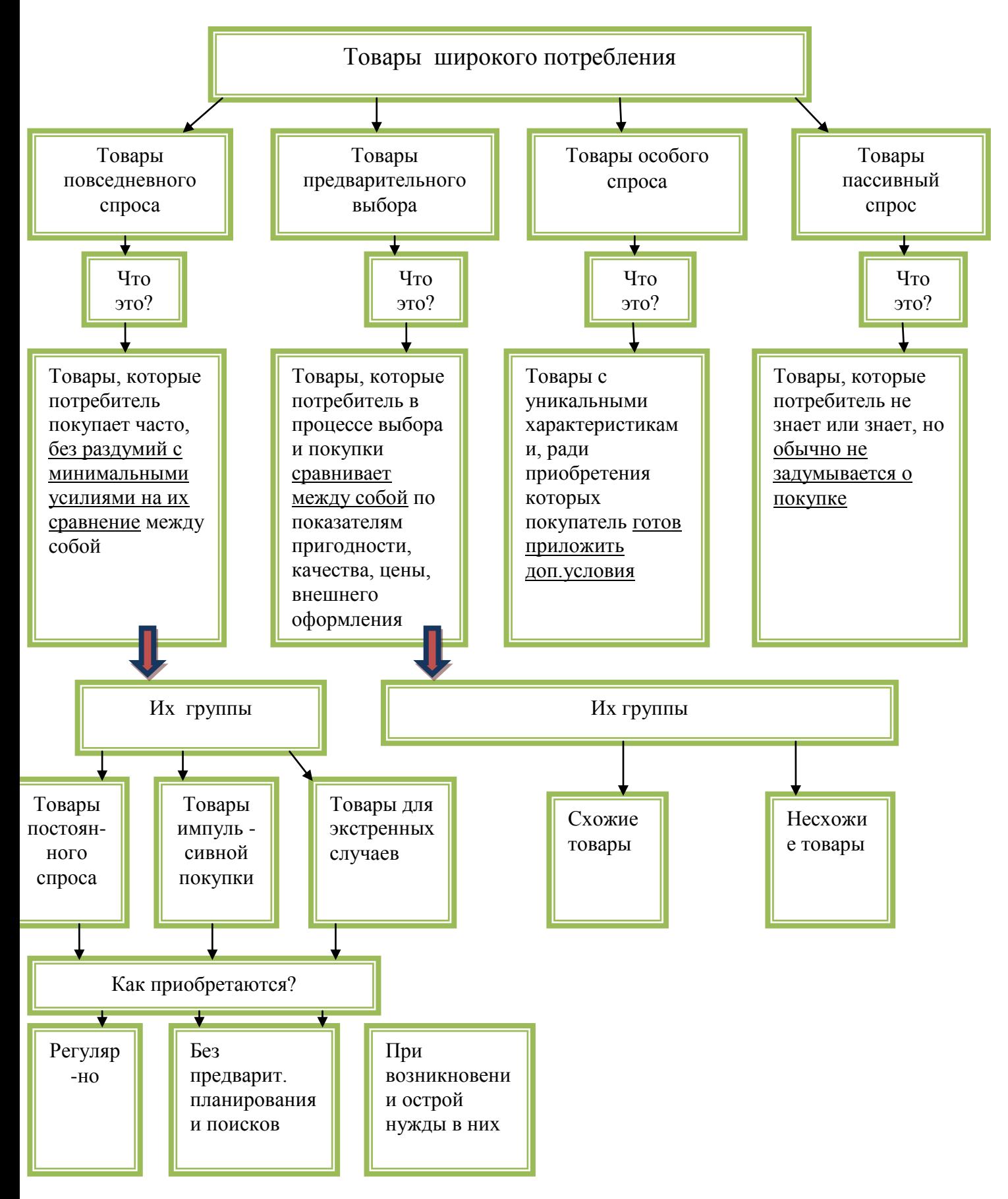

**Смеха 2. «Классификация товаров на основе покупательских привычек»**

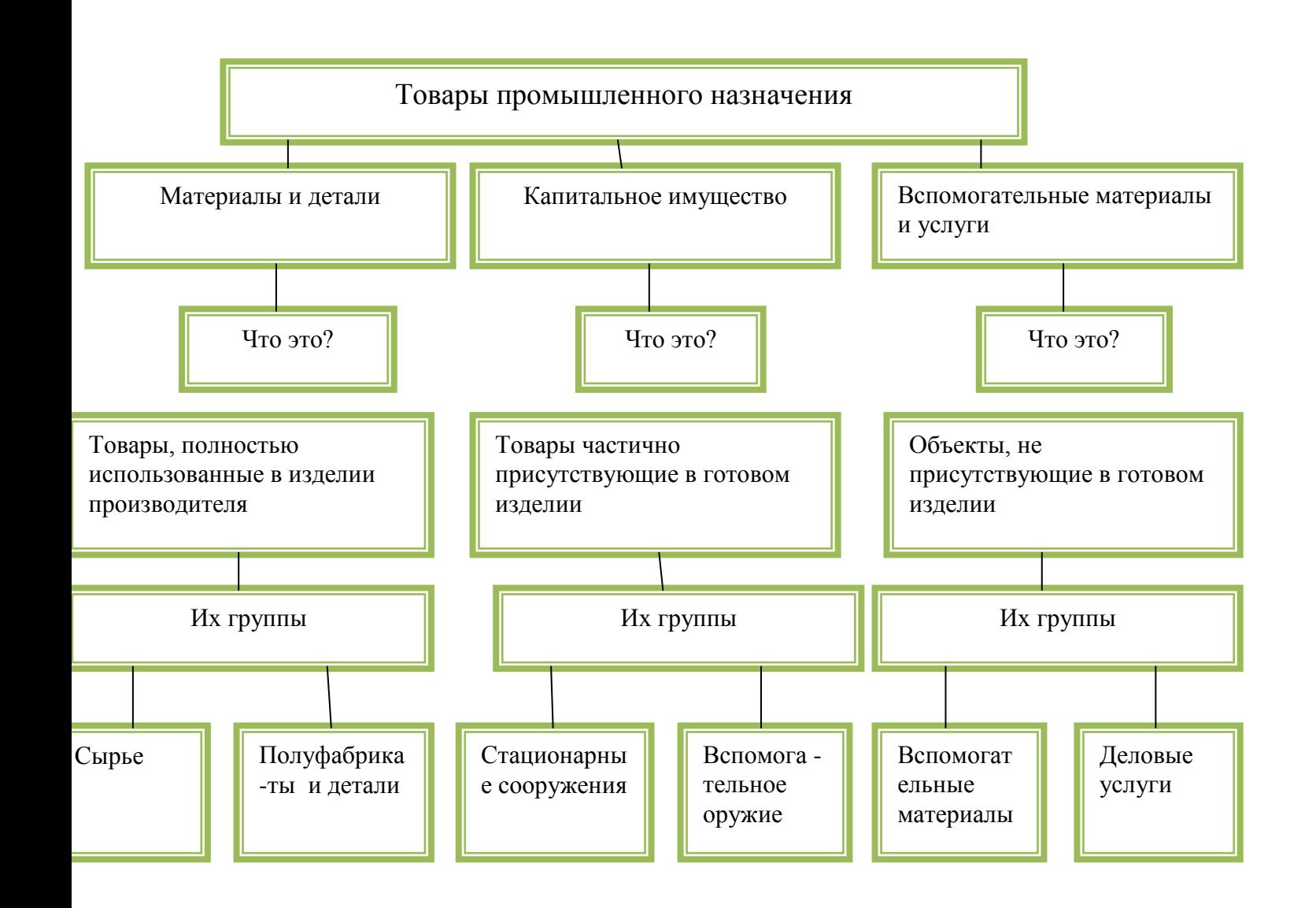

**Схема 3. «Классификация товаров по степени участия в процессе производства»**

### **Жизненный цикл товара**

Каждому товару, запущенному в коммерческое производство, присущ свой жизненный цикл, отмеченный рядом постоянно возникающих проблем и открывающихся возможностей.

**Жизненный цикл товара** - процесс развития продаваемого товара и получения прибыли, состоящий из нескольких этапов.

Основные **характеристики каждого этапа жизненного цикла товара и типичные ответные реакции производителей** представлены в таблицах.

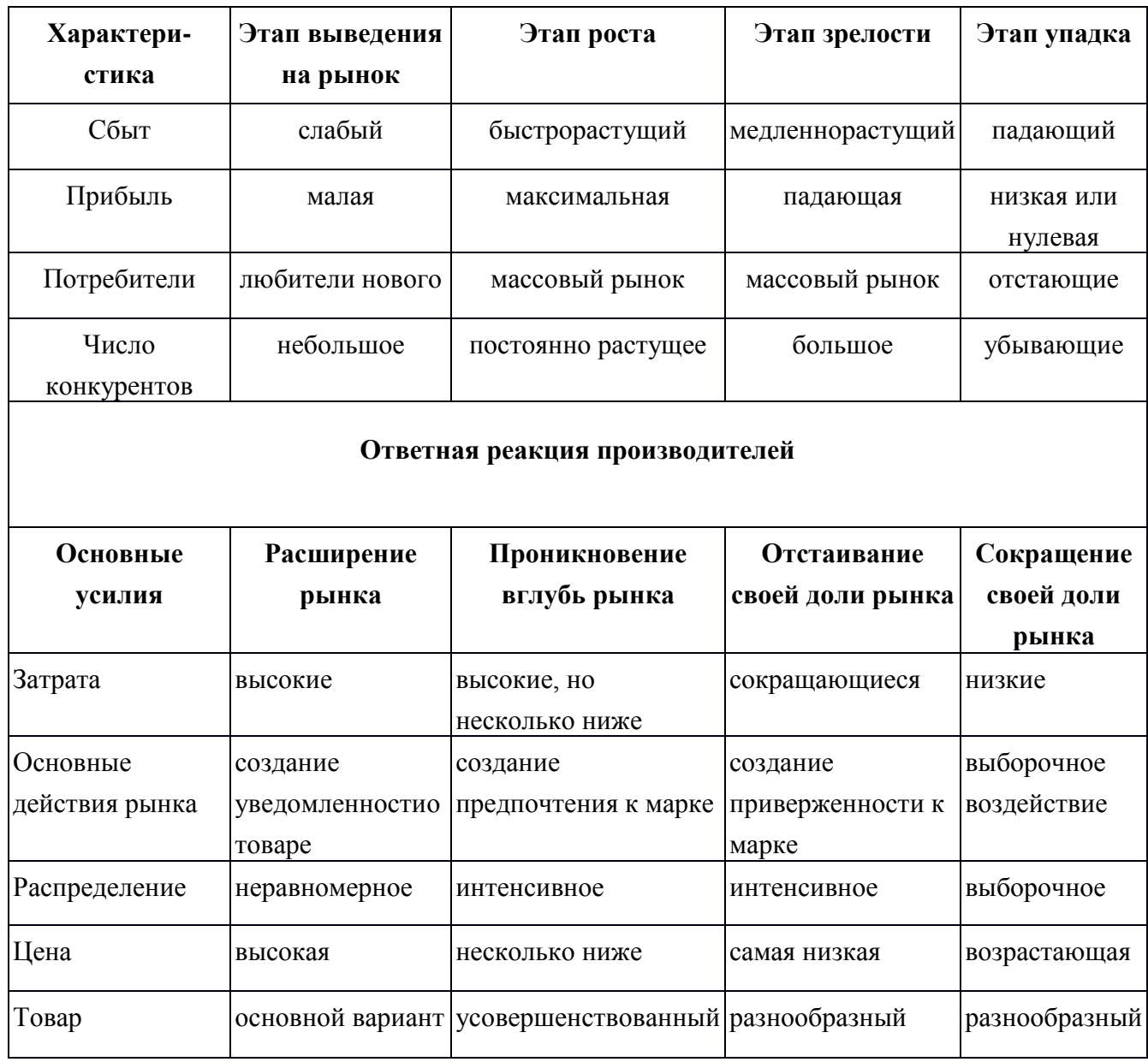

#### **Описание товара**

Прежде чем выбрать товар или услугу, необходимо представить его описание:

Характеристики продукции включают в себя следующие элементы:

1.Наименование изделия.

2.Функциональное назначение и область применения (для каких потребителей предназначена продукция).

3.Основные технические, эстетические и другие характеристики продукции.

4.Соответствие стандартам и нормативам.

5.Стоимостная характеристика (примерная стоимость на разных этапах жизненного цикла товара/услуги).

6.Стадия развития продукта (опытная партия, серийное производство).

7.Преимущество продукции перед аналогом.

8.Экспортные возможности продукции.

# **??? Проверка усвоения материала:**

**Задание 1.** Заполните таблицу.

По каким признакам можно классифицировать товар?

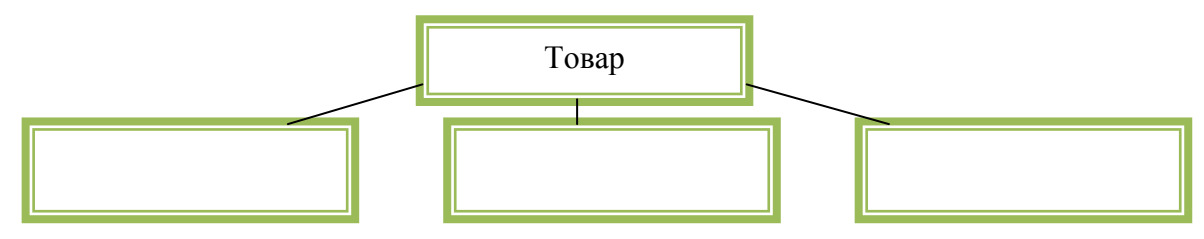

**Задание 2.** Приведите в соответствие типы товаров на основе покупательских привычек и их характеристикой.

# **Типы товара:**

- А. товар повседневного спроса
- Б. товар предварительного выбора
- В. товар особого спроса
- Г. товар пассивного спроса

# **Характеристика:**

- 1. товар с уникальной характеристикой, покупатель готов затратить дополнительные усилия.
- 2. товар приобретается часто без раздумий и сравнений между аналогами.
- 3. о товаре покупатель не знает либо не задумывался о его приобретении.
- 4. товары сравниваются между собой по некоторым показателям.

**Тип товара**

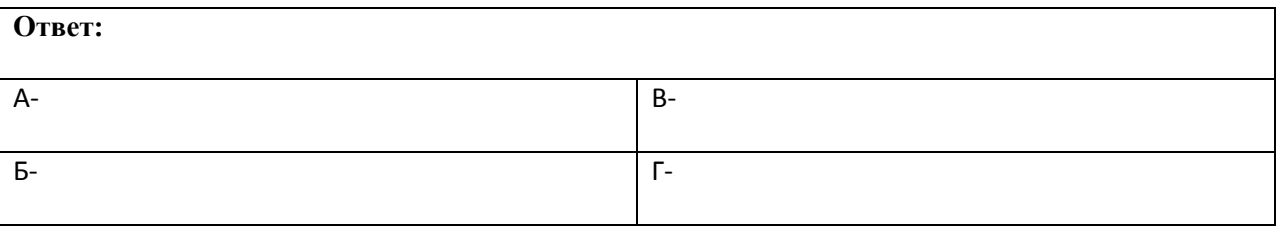

**Задание 3.** Приведите в соответствие вид товара в зависимости от степени участия в процессе производства.

**Виды товаров**

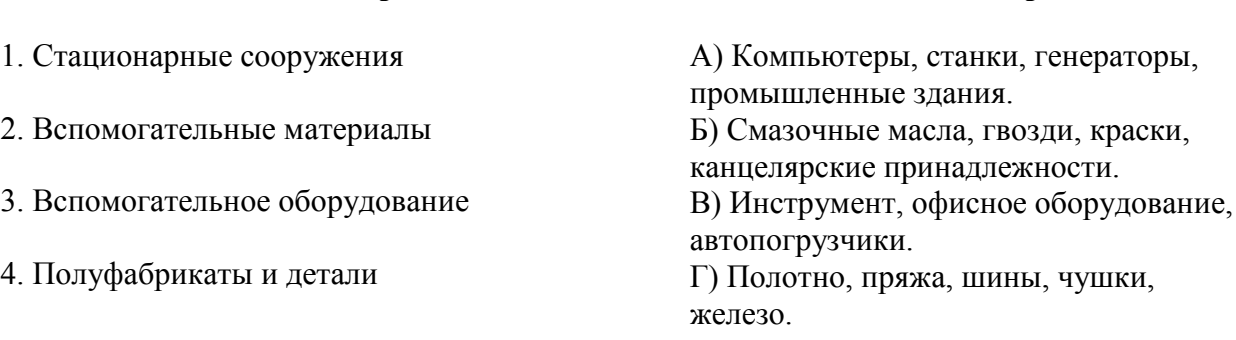

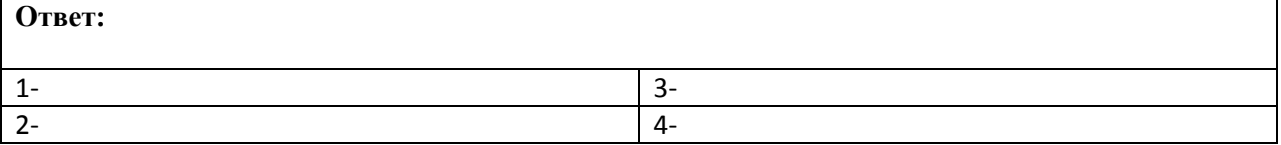

**Задание 4.** Укажите, на каком этапе жизненного цикла товара прибыль максимальная?

A) этап выведения на рынок Б) этап роста B) этап зрелости Г) этап упадка.

**Задание 5.** Укажите, на каком этапе жизненного цикла товара сбыт максимальный?

A) этап выведения на рынок Б) этап роста B) этап зрелости Г) этап упадка.

**Задание 6.** Приведите в соответствие виды цен на товар с учетом этапов жизненного цикла товаров.

Этапы жизненного цикла:

- 
- А) Высокая 1. Этап выведения на рынок
- Б) Несколько ниже 2. Этап роста
- В) Самая низкая 3. Этап зрелости
- Г) Возрастающая 4. Этап упадка

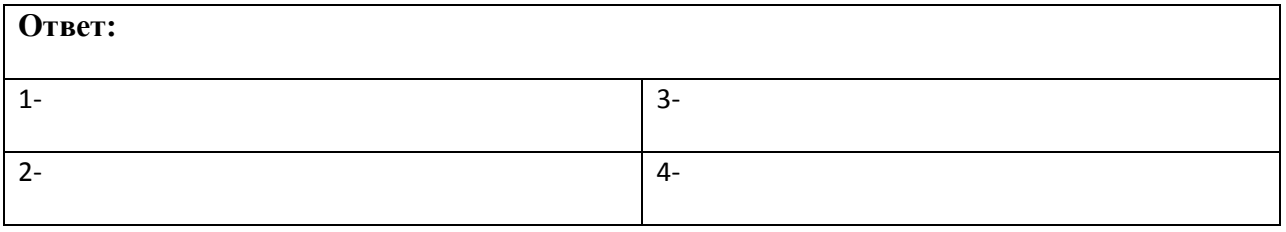

## **1.3. Оценим рынок сбыта**

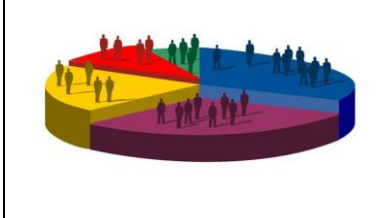

Изучая новый материал, письменно ответьте на вопросы и выполните задания:

- 1. Из каких этапов состоит анализ рынка сбыта товаров (услуг)?
- 2. Что такое сегментирование?
- 3. Какие принципы лежат в основе сегментирования?
- 4. Дайте характеристику принципам сегментирования.

**Анализ будущего рынка сбыта** - это один из важнейших этапов планирования, требующий больших временных и финансовых затрат. Опыт показывает, что основная причина провалившихся со временем коммерческих проектов была связана именно со слабым изучением рынка.

Первейшая задача - определить свой целевой рынок, т.е. найти свою нишу, этого надо ответить на следующие вопросы:

*Кто заинтересован в Ваших товарах (услугах)? Кто будет покупать у Вас товары (услуги)?*

*Почему будут покупать товары или услугу у Вас, а не у Вашего конкурента? Каким образом рассматривать круг потенциальных покупателей?*

Для ответа на эти вопросы необходимо произвести изучение и прогнозирование рынка. Получение достоверной оценки его истинного потенциала требует определенной этапности в работе.

На **первом этапе** необходимо определить потенциальных покупателей разрабатываемой продукции. Хорошую помощь на этом этапе окажет анкетирование сальных покупателей. Необходимо отметить, что главными при возможной покупке являются качество, дизайн, упаковка, цена, сервисное обслуживание.

Если при опросе или анкетировании часть потенциальных покупателей не проявила интерес к возможной покупке, необходимо понять причину отказа и возможные решения по удовлетворению их требований.

На *втором этапе* важно оценить потенциальную емкость рынке и Вашу возможную долю в нем, т.е. общую стоимость товаров, которую потенциальные покупатели могут купить, и ту долю в этой стоимости, которую Вы можете удовлетворить своим товаром (или максимальную сумму продаж, на которую Вы можете рассчитывать при Ваших возможностях).

На потенциальную емкость рынка влияет множество факторов. Это социальные, демографические, экономические (уровень доходов и структура расходов потенциальных покупателей, темпы инфляции), политические факторы.

На **третьем этапе** делается прогноз объемов продаж. Иными словами, на этом этапе оценивается, насколько реально Вы сможете продать (выручить за оказанные услуги) при имеющихся условиях Вашей деятельности, возможных для Вас затратах на рекламу в том уровне цен, который Вы намерены установить, и, главное, как этот показатель будет изменяться в последующие несколько лет (как правило, на три года).

Крупные фирмы проводят такие прогнозы с помощью различных методов, самые сложные из которых предполагают использование больших массивов статистической информации, методов математического моделирования, вычислительной техники, проведения маркетинговых экспериментов и, соответственно, требуют крупных затрат.

Средние и малые предприятия ограничиваются экспертными «прикидками», опирающимися на собственный профессиональный опыт или опыт специалистов, которым можно заплатить за консультацию.

Анализ рынка сбыта проводится через сегментирование рынка.

**Сегментирование** - это разбивка рынка на группы покупателей.

Какого-то единого метода определения принципов сегментирования рынка не существует. Производителю необходимо апробировать варианты сегментирования основе разных переменных параметров, одного или несколько сразу. Существуют основные переменные, используемые для сегментирования потребительских шов:

- $\blacksquare$  географические,
- психографические,
- поведенческие,
- демографические.

Некоторые переменные, используемые для сегментирования потребительских ков, представлены в таблице:

#### **Переменные, используемые для сегментирования потребительских рынков**

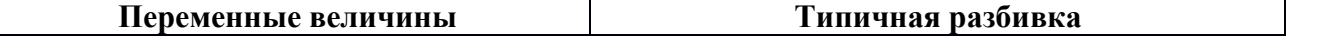

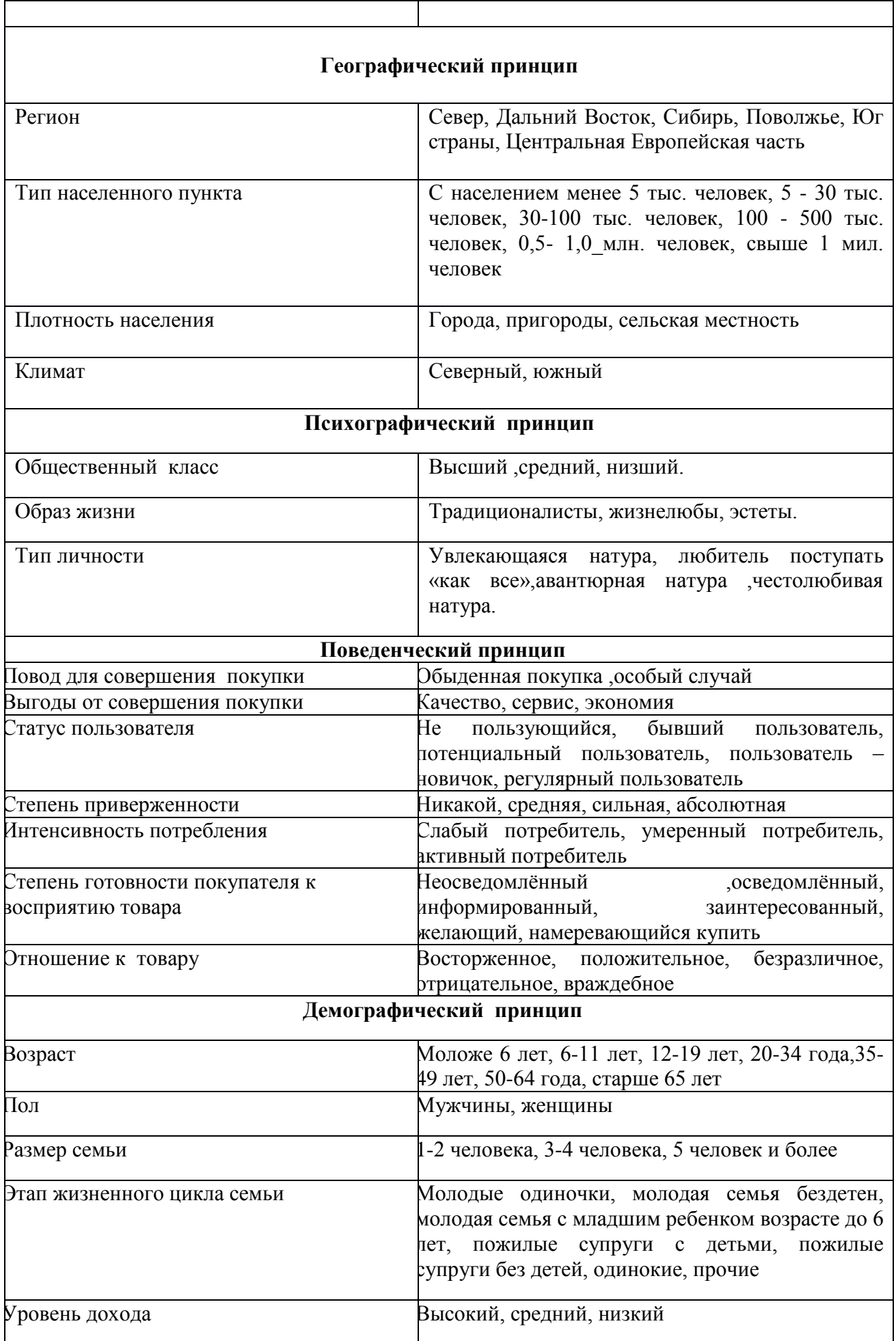

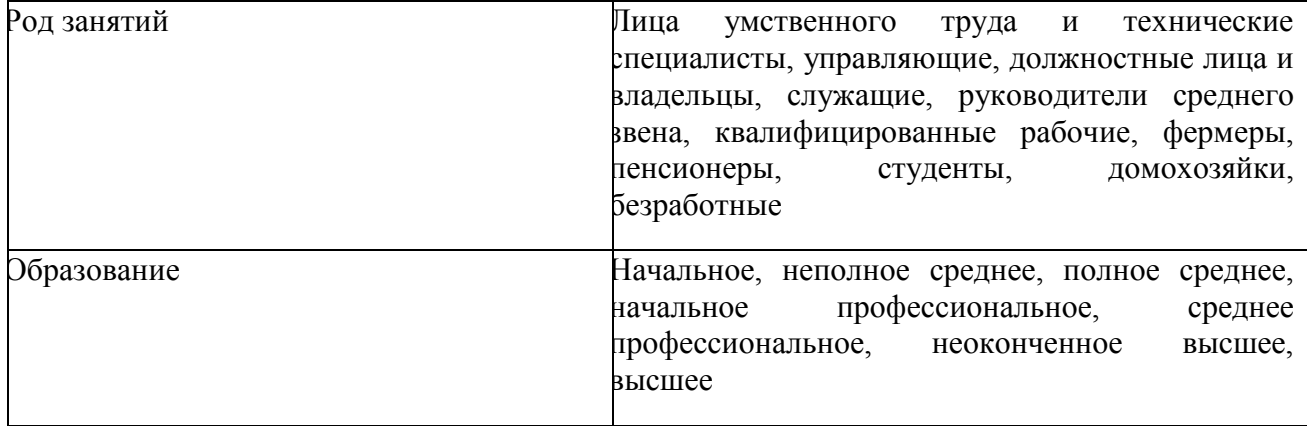

# **??? Проверка усвоения материала**

- **Задание 1.** Допишите предложение.
- Разбивка рынка сбыта товаров/услуг на группы покупателей называется ....

# ■ **Задание 2.**

Приведите в соответствие принципы сегментирования рынка сбыта с их характеристикой.

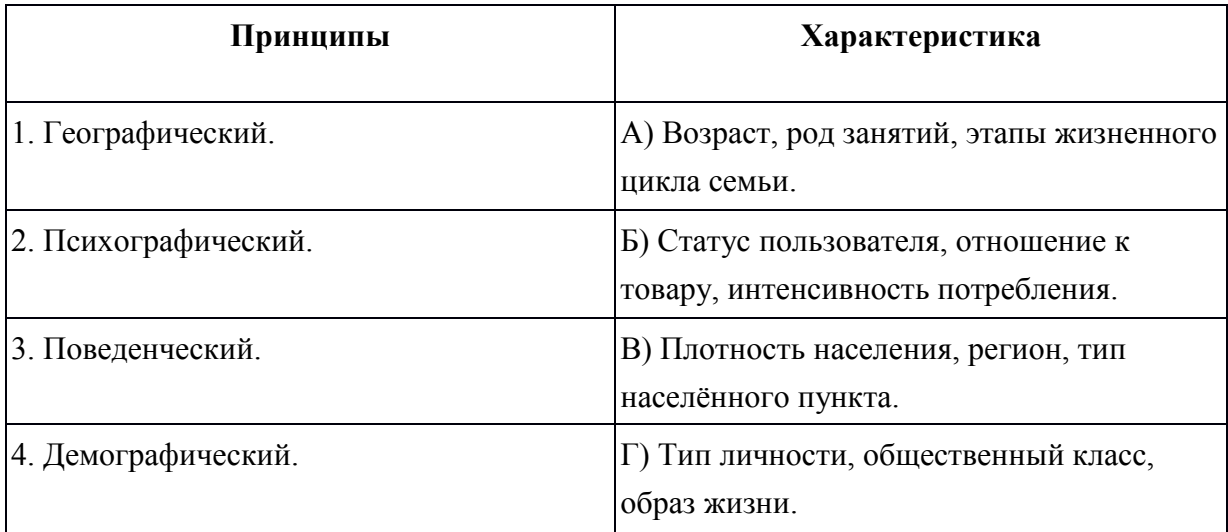

# **Тема 2. Ресурсы предприятия**

Учебный элемент №2 «Что нужно для производства и как продвигать товар на рынок?» **Цель работы** – научиться планировать деятельность предприятия по продвижению товара (услуги) на рынке сбыта и производственную деятельность для получения прибыли **(результат 2)**

#### **Информационный лист 1**

#### **2.1. С чего начать производство**

Изучая новый материал, письменно ответьте на вопросы и выполните задания:

1. Каково назначение производственного плана?

2. Из каких разделов и подразделов состоит производственный план?

3. Охарактеризуйте системы и формы оплаты труда.

Основная задача **производственного плана** - продемонстрировать, что предприятие в состоянии реально производить определенное количество товаров в необходимые сроки и с требуемым качеством.

Производственный план состоит из нескольких разделов. Основные разделы представлены на схеме 15.

Для эффективной работы предприятия необходимо уделить внимание некоторым показателям, позволяющим обеспечить бесперебойный процесс производства:

#### **1. Закупка сырья и материалов**

Расчет закупок предприятие производит на основании анализа:

а) определение потребностей в сырье и материалах;

б) определение конкретных поставщиков сырья и материалов.

Потребность в материальных ресурсах определяется расходами на:

- основное производство, включая производство комплектующих изделий и запасных частей;

- изготовление технологической оснастки и инструмента;

- ремонтно-эксплуатационные нужды;

- капитальное строительство;

- работы социально-культурной и бытовой сфер.

## **2. Оплата труда**

Оплата труда работников производится в виде заработной платы и устанавливается каждым предприятием самостоятельно, исходя из финансовых возможностей и особенностей производственного процесса. Однако основные принципы установления организации
заработной платы являются общими для предприятий всех форм собственности и оговариваются в кодексе законов о труде Российской Федерации (КЗоТ РФ).

Вид, системы оплаты труда, размеры тарифных ставок, окладов, премий, иных поощрительных выплат, а также соотношение в их размерах между отдельными категориями персонала предприятия определяют самостоятельно.

Оплата труда может быть сдельной или премиальной.

**Сдельная система оплаты труда** - оплата труда производится в зависимости от количества произведенной продукции или объема выполненных работ.

**Повременная система оплаты труда** делится на почасовую и помесячную.

Предприятие само вправе выбирать системы и формы оплаты труда. Планирование фонда заработной платы производится на весь списочный состав предприятия.

#### **3. Бюджет энергоносителей**

В зависимости от особенностей технологических процессов на предприятиях потребляются различные виды энергий и энергоносителей, для обеспечения которыми создается энергетическая служба. Это электроэнергия, тепловая энергия, вода разной степени очистки, а также централизованные системы отопления, канализации, вентиляции и кондиционирования воздуха.

# Разделы производственного плана

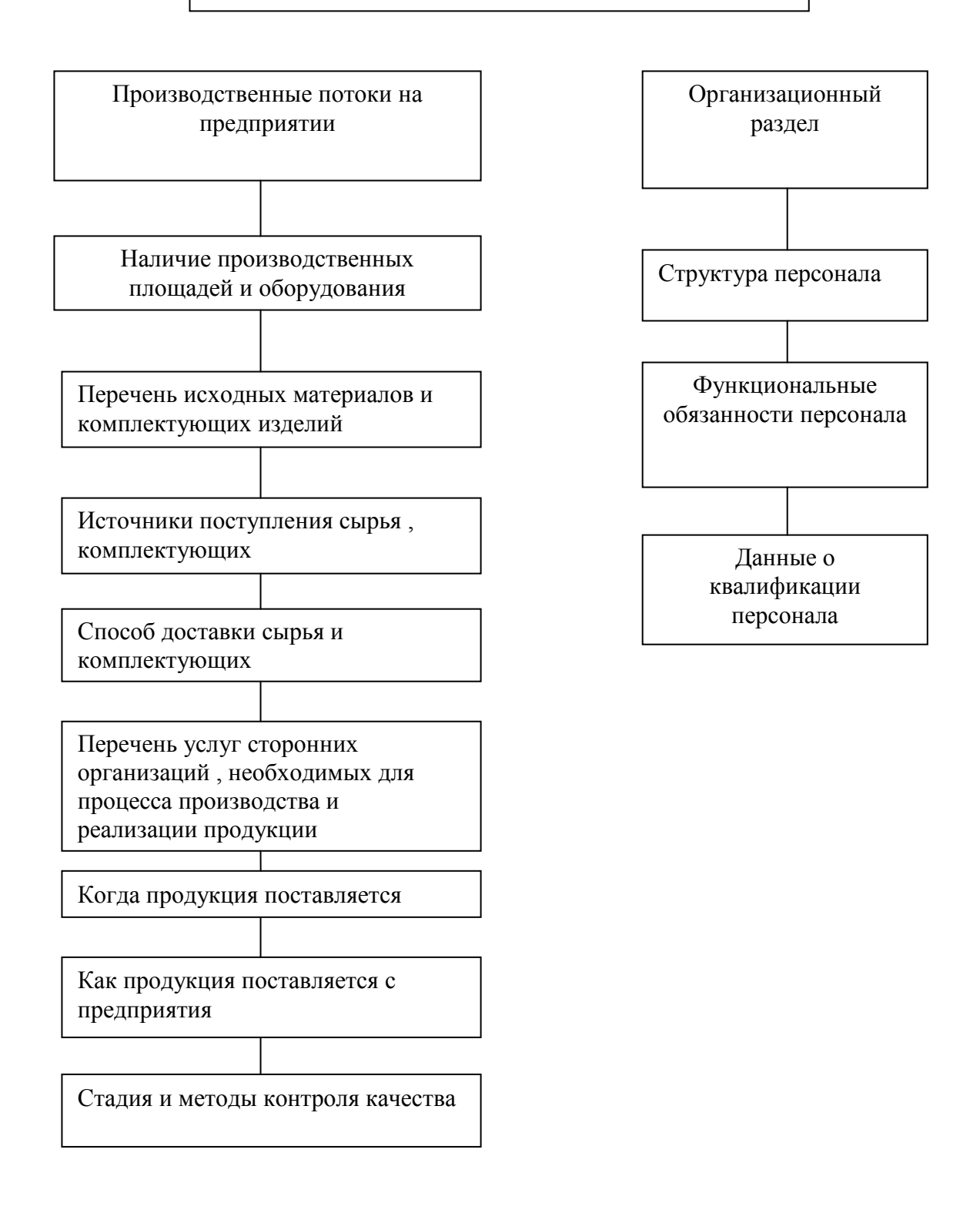

Схема 15. «Производственный план»

# **??? Проверка усвоения материала**

**■ Задание 1.** Укажите основную задачу производственного плана.

A) анализ производственных возможностей;

Б) прогнозирование штатов и производственных ресурсов;

B) планирование производственных потоков;

Г) планирование объемов производства в определенные сроки и с требуемым качеством.

■ **Задание 2.** Укажите основные разделы производственного плана

- 1.
- 2.

■ **Задание 3.** Ответьте на вопрос, в какой раздел производственного плана входит информация о способах доставки сырья, комплектующих и методах контроля качества продукции?

■ **Задание 4.** Ответьте на вопрос, в какой раздел производственного плана входит информация о структуре персонала?

■ **Задание 5.** В таблице, предложенной ниже, даны названия направлений, в которых необходимо подумать при разработке любого производственного плана. Впишите в ячейки вопросы, характеризующие эти направления. Для примера одна из ячеек заполнена.

## **Разработка плана производства. О чем нужно подумать?**

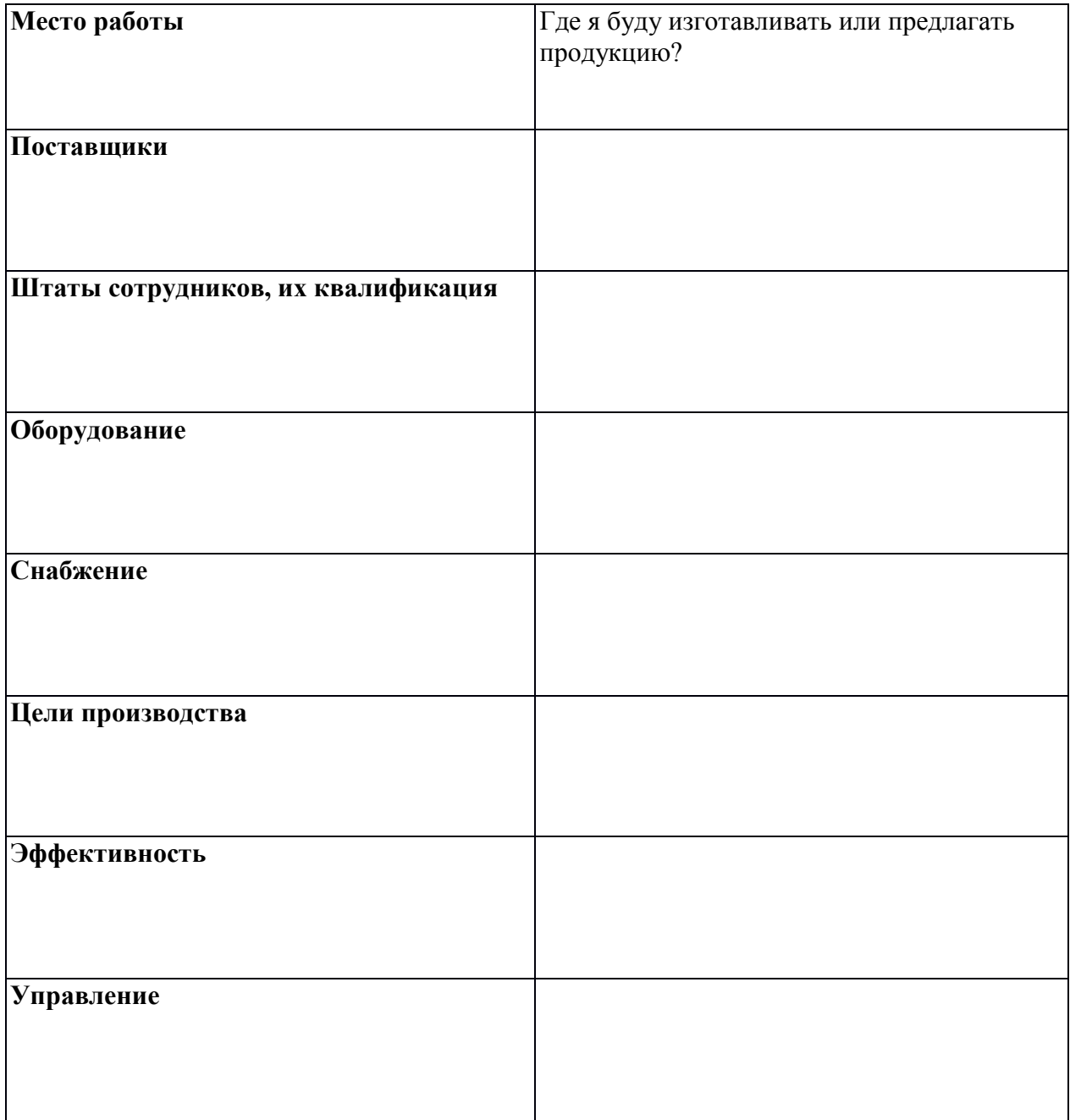

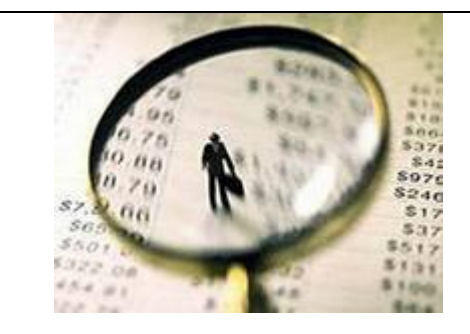

**2.2 . Ни шагу без маркетинга**

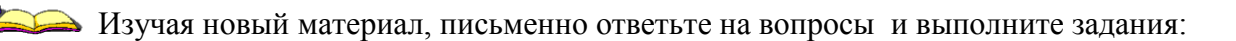

- 1.Что такое маркетинговый план?
- 2. Из каких элементов состоит маркетинговый план?
- 3. Что такое канал распределения продукции, из каких уровней он состоит?
- 4. Кто выступает в роли посредников?
- 5. Перечислите основные средства стимулирования продаж.
- 6. Запишите виды рекламы и дайте им характеристику.
- 7. Укажите назначение послепродажного обслуживания.

**Маркетинговый план** - это система организации работы предприятия, направленная на продвижение товаров (услуг) на рынке сбыта.

План маркетинга служит основой контактов, как с партнерами, так и с инвесторами, и необходим для организации деятельности фирмы.

Маркетинговый план состоит из элементов , представленных на схеме 13.

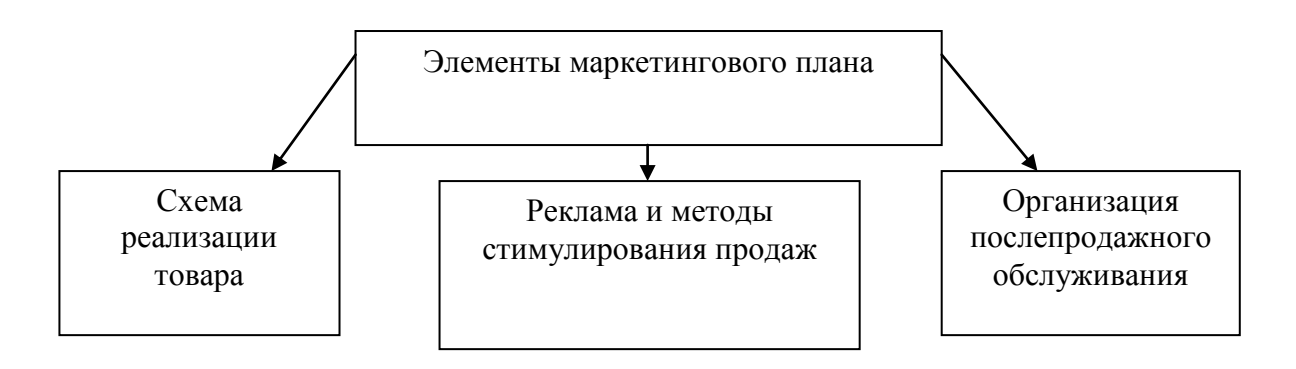

Схема 13. «Элементы маркетингового плана»

Маркетинговый план освещает следующие моменты деятельности предпринимателя:

-как будет продаваться товар - через собственные фирменные магазины или через оптовые торговые организации;

- как будет организовываться реклама;

- как будет организовываться служба сервиса.

#### **Схема реализации товара**

Решение о выборе каналов реализации товара - одно из самых сложных и ответственных решений, которые необходимо принять предпринимателю.

Выбранный предпринимателем канал самым непосредственным образом влияет на все остальные решения в плане маркетинга.

Решение о собственном торговом персонале зависит от масштабов коммерческой работы, которую необходимо будет проводить с дилерами. Кроме того, решение предпринимателя относительно каналов распределения предполагает выдачу долговременных обязательств другим предпринимателям, фирмам. Так что предприниматель должен выбирать каналы распределения прибыли с прицелом не только на сегодняшний день, но и на предлагаемую коммерческую среду для дня завтрашнего.

Большинство производителей предлагают свои товары рынку через посредников. Каждый из посредников стремится сформировать собственный канал распределения.

**Канал распределения** - совокупность фирм или отдельных лиц, которые принимают на себя право собственности на товар или услугу на их пути от производителя к потребителю.

В роли посредников выступают дистрибьюторы и дилеры.

**Дистрибьюторы** - это оптовый посредник, осуществляющий сбыт на основе оптовых закупок у фирм производителей.

**Дилеры** - лица, осуществляющие посреднические торговые операции от своего имени и за свой счет.

Каналы распределения характеризуются по числу составляющих их уровней.

**Уровень канала распределения** - это любой посредник, который выполняет ту или иную работу по приближению товара к конечному покупателю. Поскольку определенную работу выполняют и сам производитель, и конечный потребитель, они тоже входят в состав любого канала.

Протяженность канала обозначается по числу имеющихся в нём промежуточных уровней .Несколько уровней каналов разной протяженности представлено на схеме14.

**Канал нулевого** 

Производитель Потребитель

# **уровня**

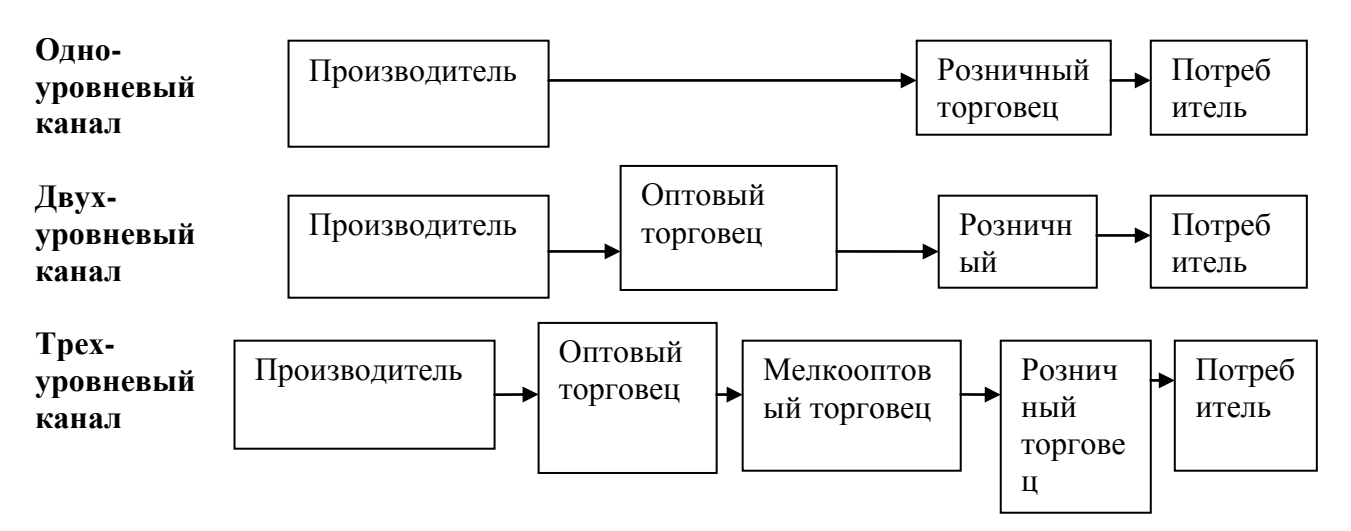

Схема 14. «Уровень каналов распределения продукции»

Рекламодатели должны четко определить цели и задачи своей рекламы. Некоторые виды

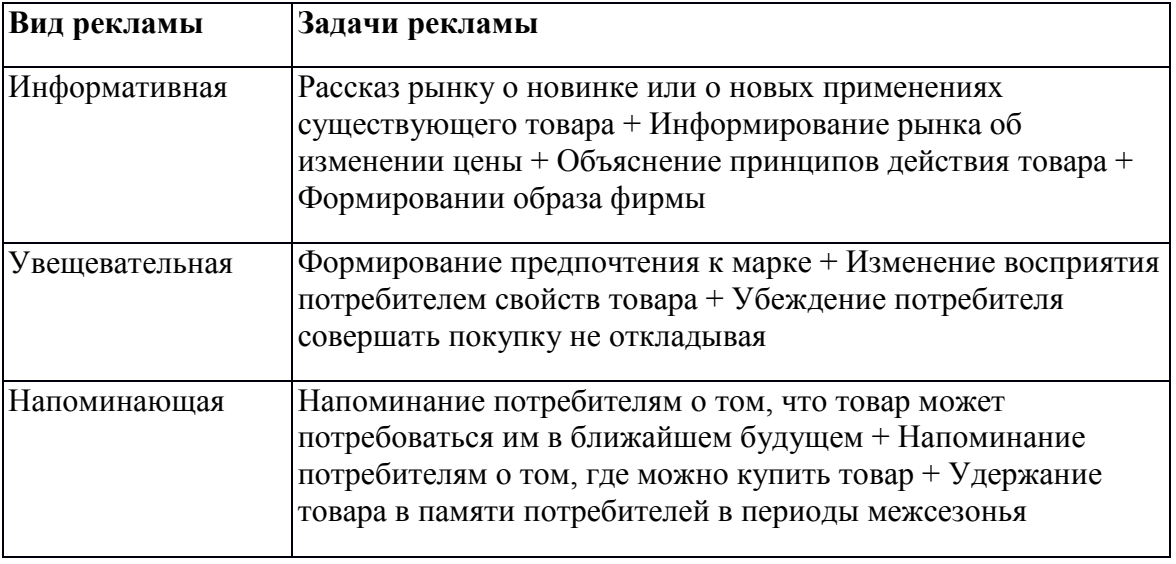

рекламы и их задачи представлены в таблице:

При разработке рекламы основное внимание уделяется:

формированию идеи;

аргументации обращения;

стилю обращения и тону объявления.

Основные виды источников распространения рекламы представлены в таблице:

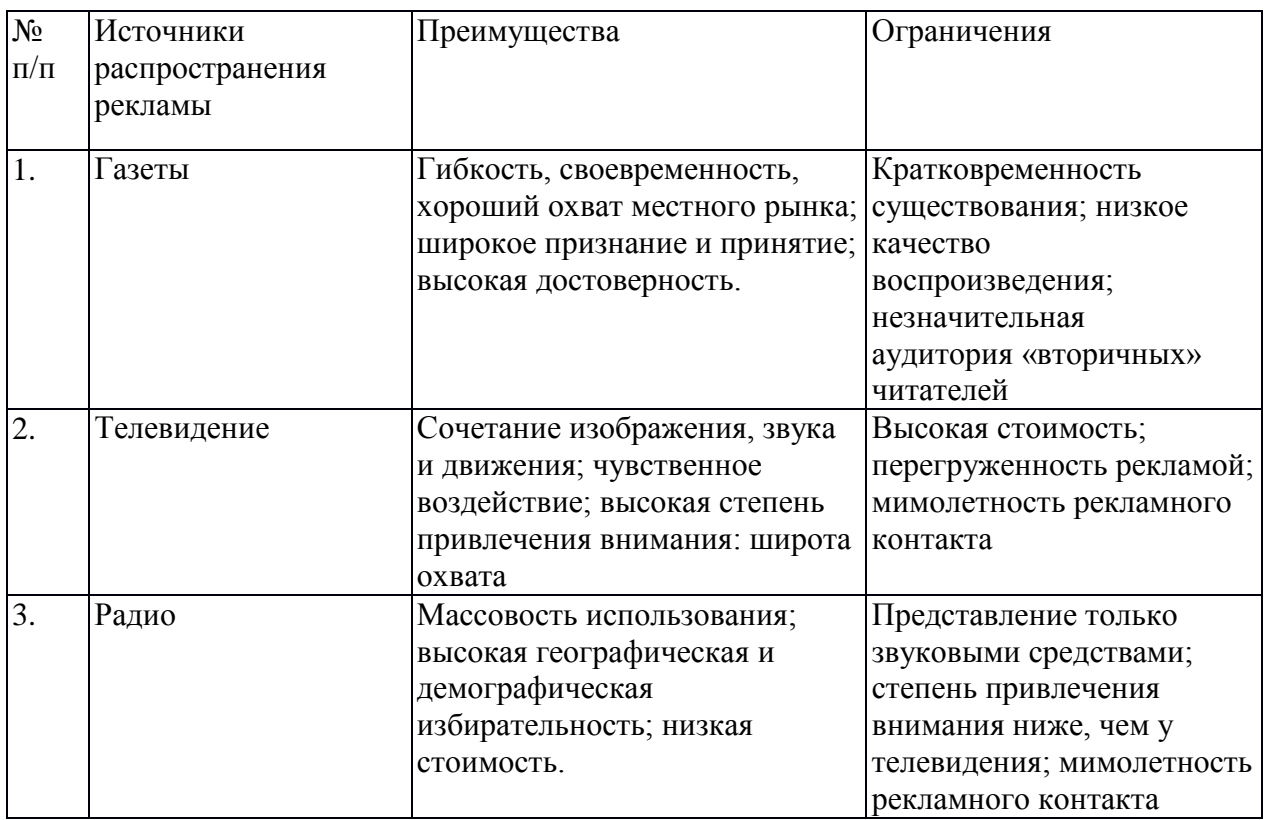

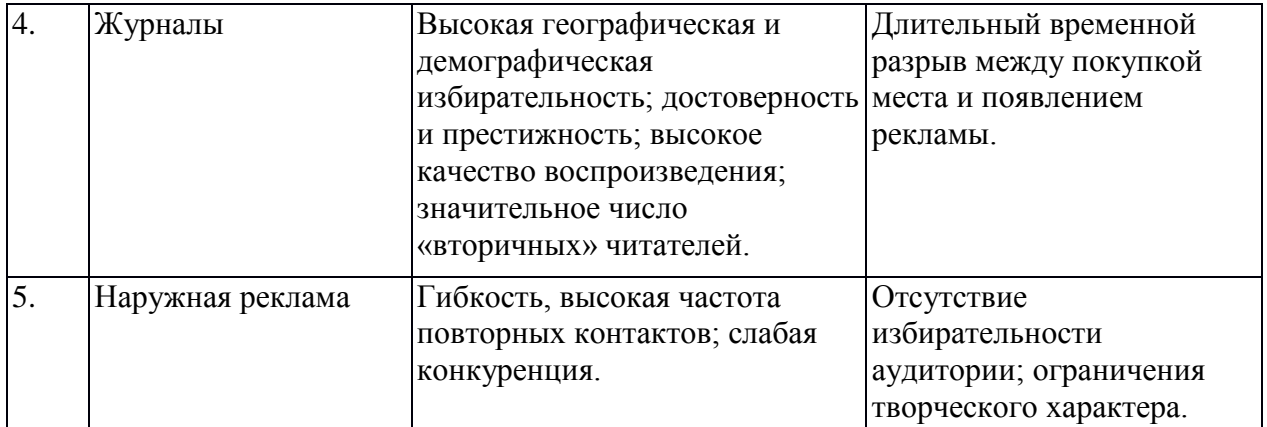

Рекламная деятельность дополняется усилиями прочих средств, входящих в состав комплекса маркетинга, а именно - мерами по стимулированию сбыта и пропагандой.

**Стимулирование сбыта** - многообразные средства кратковременного побудительного воздействия.

К средствам стимулирования сбыта относятся купоны, премии, конкурсы, зачеты за покупку, скидки.

Деятельность по стимулированию сбыта предполагает постановку задач, выбор средств стимулирования, разработку, предварительное апробирование и претворение в жизнь соответствующей программы, а также оценку достигнутых результатов.

К пропаганде, т.е. бесплатному получению места во всех средствах распространения информации, прибегают реже, чем к прочим средствам стимулирования, хотя она и обладает огромными потенциальными возможностями в деле формирования осведомленности и предпочтения на рынке.

#### **Организация послепродажного обслуживания**

В маркетинговом планировании велика роль послепродажного обслуживания, гарантийного обслуживания.

При организации послепродажного обслуживания особое внимание уделяется следующим моментам:

будет ли обслуживание проводиться работниками фирмы на месте, ремонтными мастерскими или продукция возвращается производителю,

предполагаемые цены за послепродажное обслуживание и определение, будет ли оно приносить доход,

сравнению Ваших услуг покупателям с услугами основных конкурентов.

# **??? Проверка усвоения материала**

■ **Задание 1.** Перечислите, какие еще элементы, кроме рекламы, стимулирования сбыта и пропаганды, входят в систему организации работы предприятия по продвижению продукции на рынке сбыта.

■ **Задание 2.** Приведите в соответствие характеристику с типами каналов распределения продукции.

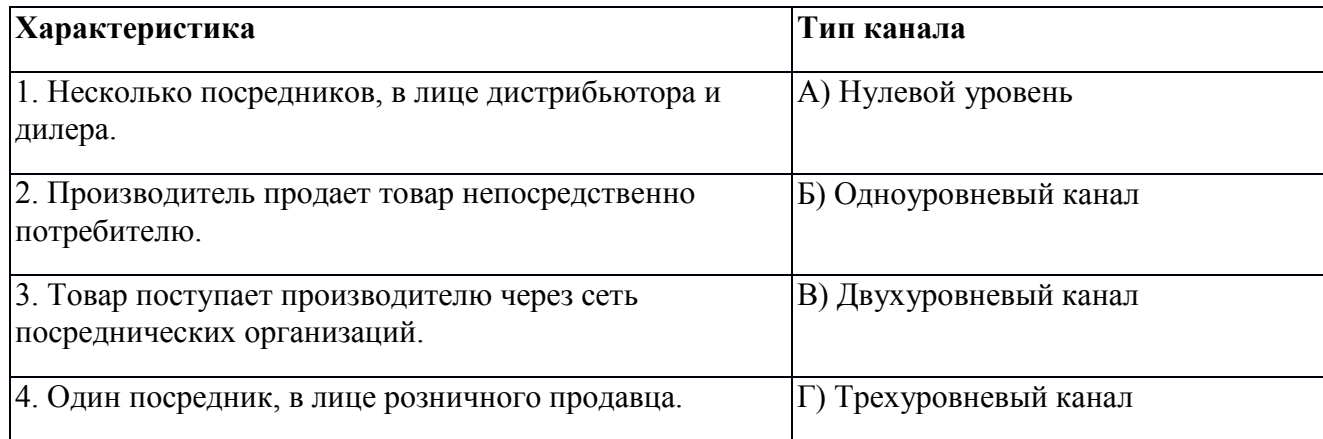

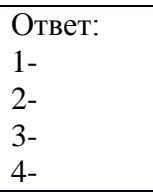

■ Задание 3. Ответьте на вопрос, какой вид рекламы используется на этапе зрелости товара? Запишите букву правильного ответа.

- A) Информативная
- Б) Увещевательная
- B) Напоминающая
- Г) Сравнительная

■ Задание 4. Ответьте на вопрос, какой вид рекламы предпочтителен, если перед фирмой встает задача формирования вкуса покупателей? Запишите букву правильного ответа.

A) Увещевательная

- Б) Напоминающая
- B) Информативная
- Г) Подкрепляющая
- **Задание 5.** Выберите правильный ответ.

Когда стоит задача формирования спроса, то преобладает ... реклама.

A) Напоминающая

Б) Сравнительная

B) Информативная

Г) Увещевательная

■ **Задание 6.** По характерным особенностям определите источник распространения рекламы. Рядом с цифрой в таблице ответов запишите соответствующее название.

1. Сочетание слухового, звукового и визуального воздействия; большая степень охвата аудитории; высокая стоимость при необходимости частого предъявления рекламы.

2. Хорошее качество воспроизведения; престижность; большая географическая и демографическая избирательность.

3. Массовый охват аудитории при сравнительно низкой стоимости; только звуковое воздействие.

4. Большая, но неизбирательная аудитория; возможность частых повторных контактов с рекламой.

5. Хороший охват рынка потребителей; гибкость; кратковременность существования.

- Ответы:
- 1- 2-
- 3-

4-

5-

# **Тема 2. Ресурсы предприятия**

Учебный элемент №3 «Из чего складывается финансовая основа бизнеса?»

**Цель работы** – научиться производить основные финансовые расчеты для планирования предпринимательской деятельности **(результат 3)**

## **Информационный лист 1**

#### **3.1. Расчёт себестоимости продукции**

Изучая новый материал, письменно ответьте на вопросы и выполните задания: 1. Что такое себестоимость?

2. Охарактеризуйте виды затрат.

3. Что такое калькуляция себестоимости?

4. Назовите общую формулу определения полной себестоимости продукции.

5. Перечислите основные мероприятия, ведущие к снижению себестоимости продукции.

В ходе производственной деятельности затраты должны возмещаться за счет выручки от продажи изготовленной продукции.

**Себестоимость продукции** (работ, услуг) представляет собой выраженные в денежной форме затраты предприятия на производство и реализацию товара (работ, услуг).

Любой вид деятельности невозможен без затрат.

Затраты предприятия - экономический показатель работы предприятия, отражающий финансовые расходы предприятия на производство товаров и услуг.

Все затраты вне зависимости от вида деятельности делятся на две группы:

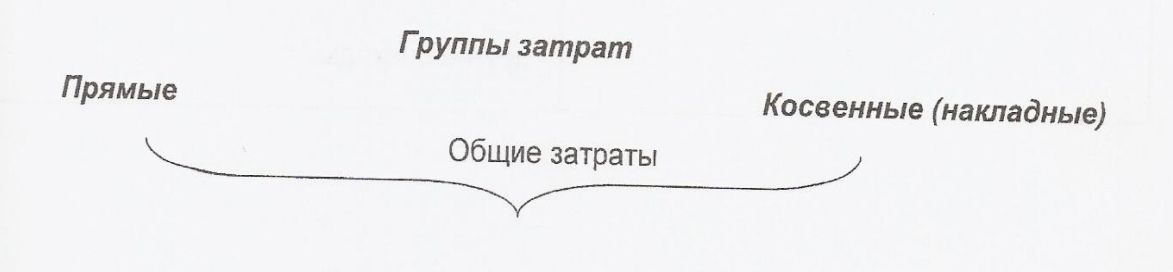

**Прямые затраты** - это стоимость материалов и труда, используемых при производстве товаров или услуг.

**Косвенные затраты** (накладные расходы) - постоянные расходы для конкретного предприятия. Величина этих затрат не изменяется при изменении количества производственной продукции.

Расходы, которые входят в группу прямых или косвенных затрат, отражены в таблице:

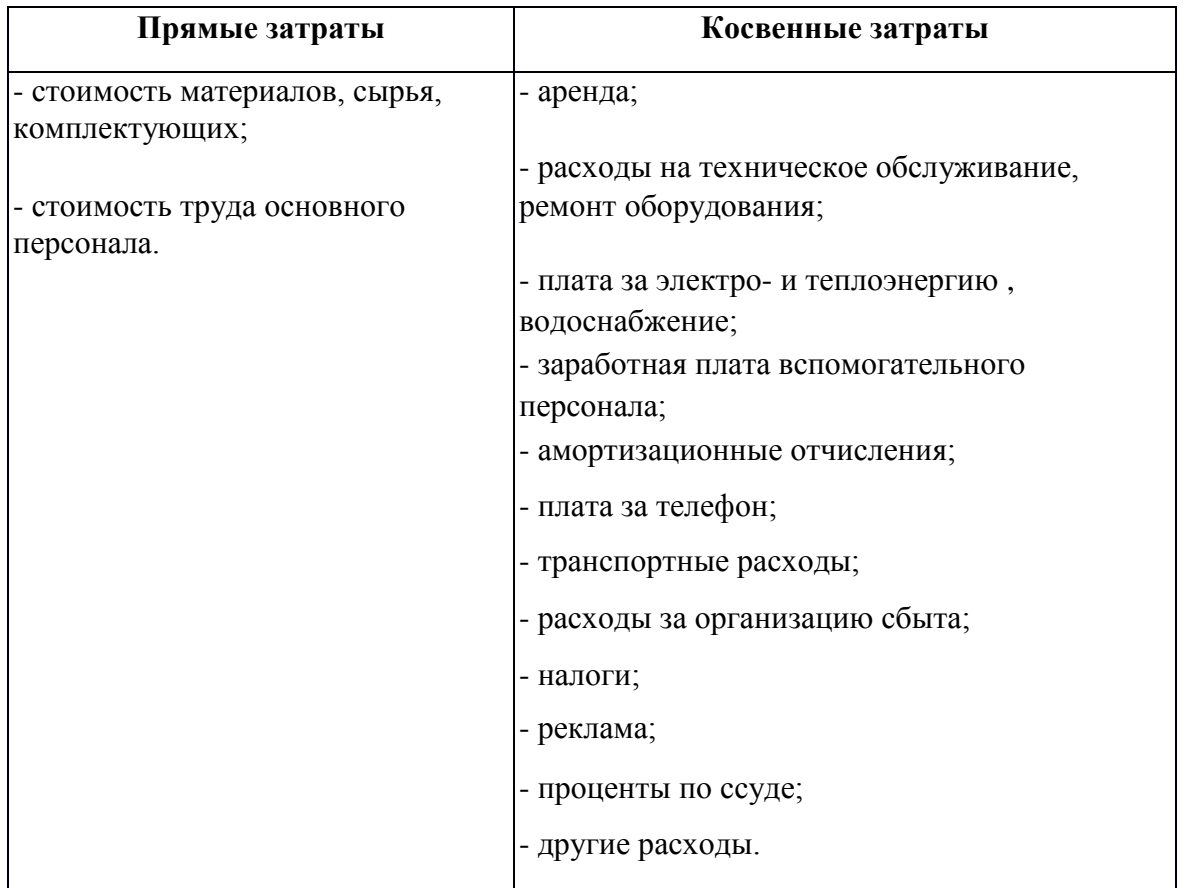

Разделение затрат на прямые и косвенные происходит в любой сфере бизнеса. Но они могут меняться в зависимости от вида деятельности:

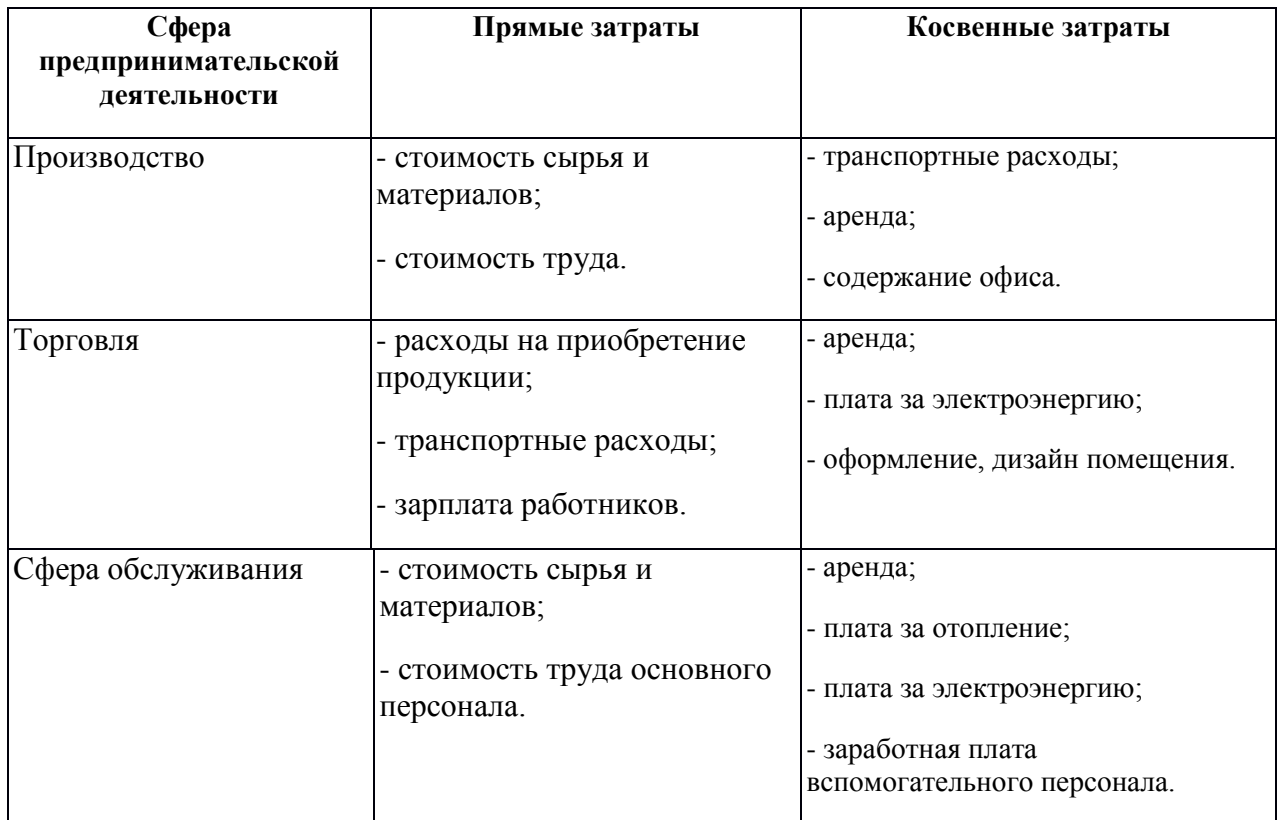

Зная затраты, можно вычислить стоимость конкретного продукта или вида услуг.

Величина себестоимости не только характеризует затраты, которые несет предприятие на создание и реализацию продукции и услуг, она оказывает непосредственное влияние на конечные результаты его деятельности.

**Калькуляция себестоимости** — исчисление в денежном выражении затрат на производство и реализацию продукции, работ и услуг на одну единицу продукции.

Себестоимость единицы продукции определяется по калькуляционным статьям затрат — группам затрат, выделяемым в калькуляции.

#### **Определение себестоимости продукции происходит в несколько этапов.**

#### **Рассмотрим расчет себестоимости продукции на примере столярной мастерской.**

#### *Например*:

В столярной мастерской работают пять рабочих и один мастер. Заработная плата рабочего составляет 1750 рублей в месяц. Заработная плата мастера составляет 3000 рублей в месяц. Необходимо рассчитать себестоимость изготовляемого стола.

#### **I этап. Рассчитать прямые затраты**

А. Определить стоимость труда.

1 Вычислить общую сумму заработной платы в цехе за месяц.

5 рабочих - 1750 руб. (за месяц 1 рабочий) = 8750 руб.

1 мастер - 3000 руб. (месяц) = 3000 руб.

Итого: 11750 руб.

2. Определить общую сумму заработной платы за год.

11750 руб. х 12 месяцев = 141000 руб.

3. Определить количество отработанных часов рабочими за год.

47 недель х 40 часов х 5 рабочих = 9400 часов

4. Определить стоимость одного часа работы. Общая сумма зарплаты за год (141 тыс.руб.)./ Количество рабочих часов в году (9400 час)= 15 руб.

5. Определить количество часов, необходимое для изготовления единицы продукции. Затраченное рабочее время х Количество рабочих = Общее количество часов

4,7час.  $X = 2 = 9,4$  час.

6. Стоимость труда.

Общее кол-во часов х Стоимость 1 часа работы = Стоимость труда на 1 изделие

Б. Определить материальные затраты.

На изготовление стола необходимы следующие материалы:

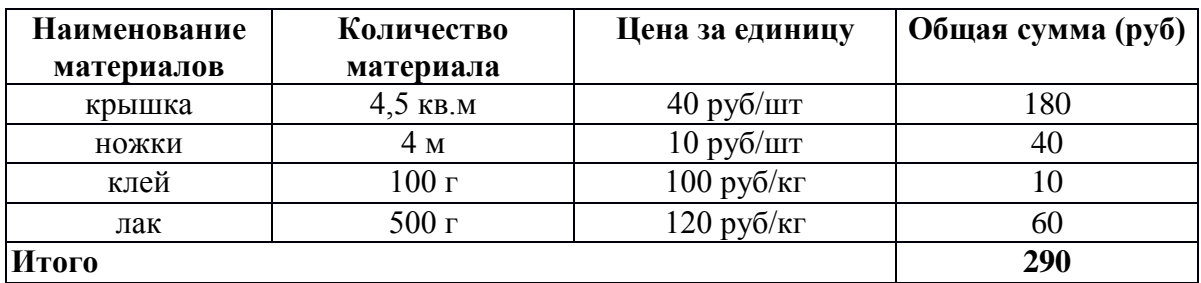

В. Определяем прямые затраты:

Стоимость труда + Материальные затраты = Общие прямые затраты

141 руб.  $+$  290 руб.  $=$  431 руб.

## **II этап. Рассчитать косвенные затраты.**

А. Определить косвенные затраты за год.

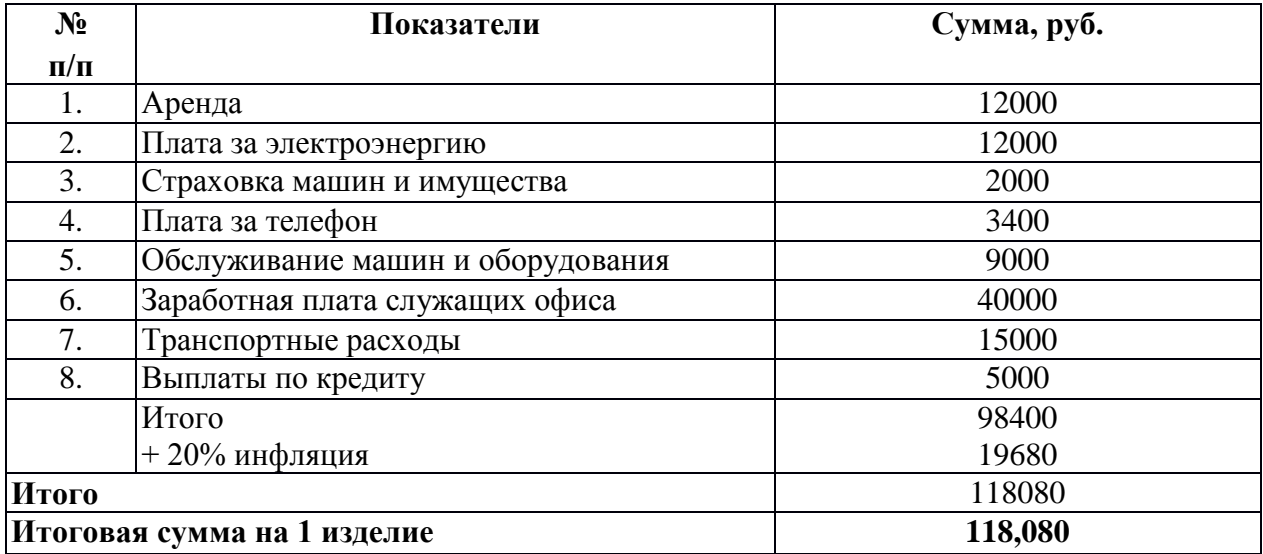

Б. Определить косвенные затраты на 1 изделие.

Косвенные затраты за год (118080 руб.)/ Кол-во изделий в год (1000 шт.)=118,1 руб.

## **III этап. Определяем себестоимость изделия.**

# **Прямые затраты + Косвенные затраты = Себестоимость изделия**

**431руб. + 118,10 руб. = 549,10 руб.**

```
Снижение себестоимости является основной предпосылкой предприятия для увеличения 
круга потребителей его продукции. Для предприятий всех отраслей резервом снижения 
себестоимости являются:
```
• экономия затрат на оплату труда.

При этом зарплата не должна снижаться, т. к. ухудшится материальное положение работника. Сокращение затрат возможно за счет сокращения численности штата или за счет увеличения объема продукции;

• улучшение использования средств труда, при этом снижаются амортизационные отчисления;

• выбор наиболее экономичных видов транспорта;

• сокращение общехозяйственных и административных расходов за счет совершенствования структуры управления.

# **??? Проверка усвоения материала:**

■ **Задание 1**. Приведите в соответствие определения и понятия.

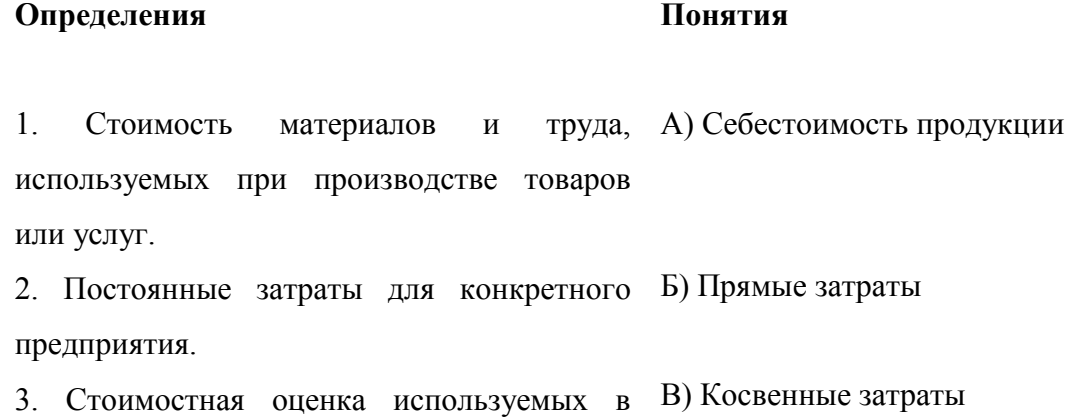

процессе производство продукции ресурсов,

сырья, материалов и т.п.

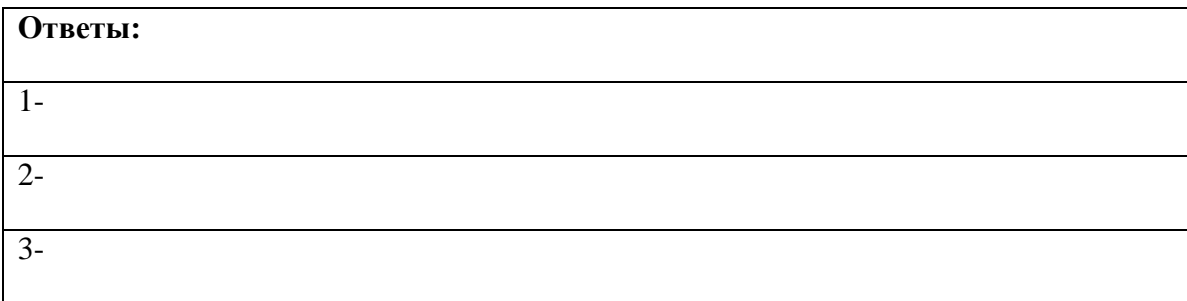

■ **Задание 2.** Перечислите мероприятия, ведущие к снижению себестоимости:

1. Эффективное улучшение средств труда.

2. Выбор экономичных видов транспорта.

3. Сокращение общехозяйственных и административных расходов.

4.....

■ **Задание 3**. Изучите ситуацию. Фирма специализируется на производстве спортивных сумок. Недавно предприятие решило запустить производство нового вида товара. Произведите расчет себестоимости новой модели сумки, если известно, что:

A) В цехе работают 5 рабочих и 1 мастер.

Б) Заработная плата за месяц: 1 рабочего - 1500 руб., 1 мастера - 1700 руб.

B) Количество часов на изготовление 1 изделия - 2 часа.

Г) Прямые материальные затраты на производство сумки:

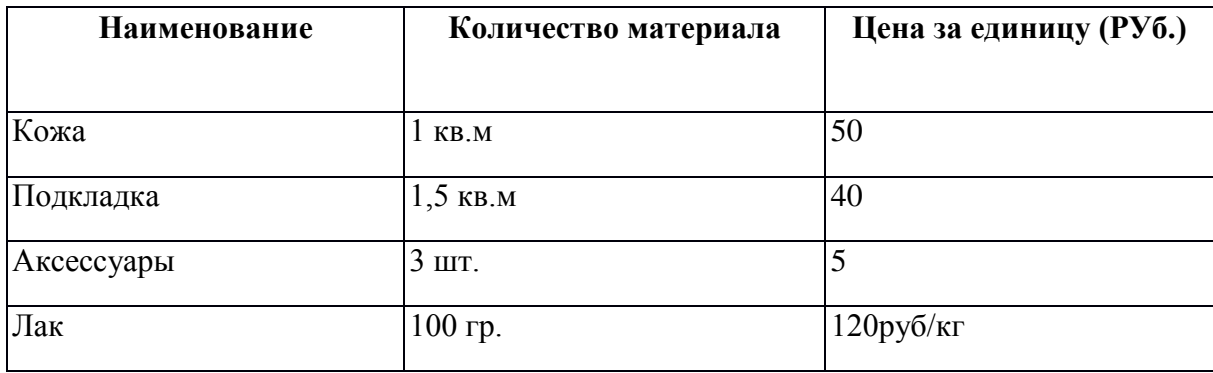

# Д) Косвенные затраты:

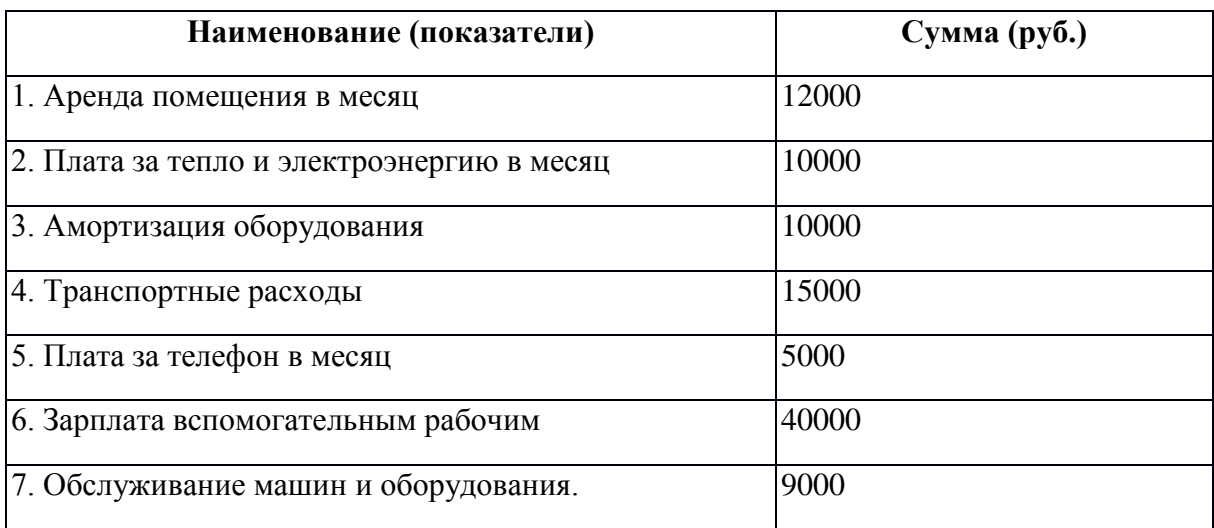

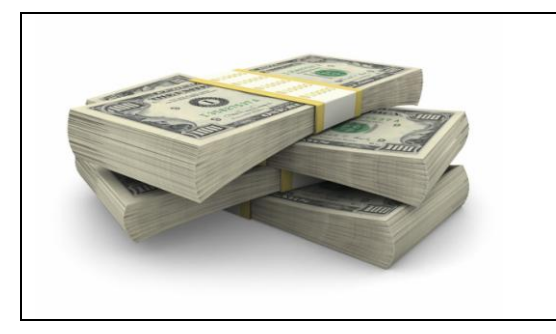

# **3.2. Какую назначить цену?**

Изучая новый материал, письменно ответьте на вопросы и выполните задания:

- 1. Укажите основные принципы установления цены товара.
- 2. Дайте определения следующим понятиям:

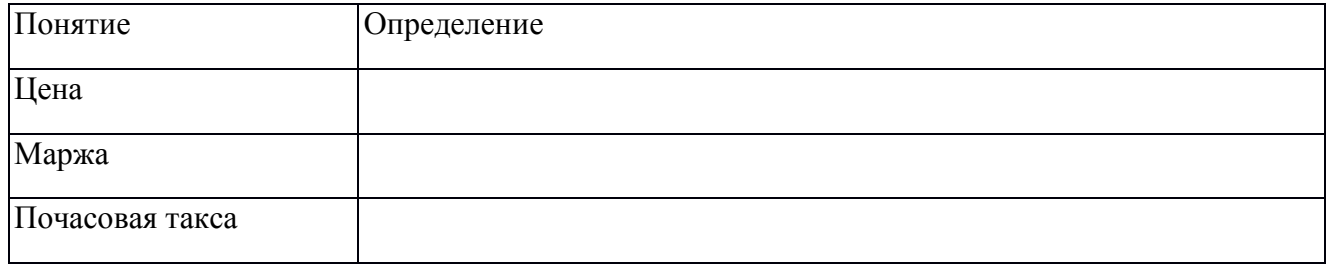

**Ценообразование** является важнейшим рычагом экономического управления. Цена должна отражать затраты на производство и реализацию продукции, соответствовать ее потребительским свойствам и качеству, учитывать спрос и предложение на товары и услуги.

**Цена** – это денежная сумма, взимаемая за конкретный товар.

Зная спрос, сумму издержек и цены конкурентов, фирма готова к выбору цены собственного товара. Цена будет где-то в промежутке между слишком низкой, не обеспечивающей прибыли, и слишком высокой, препятствующей формированию спроса.

В таблице в обобщенном виде представлены три основных принципа, которыми руководствуются при назначении цены:

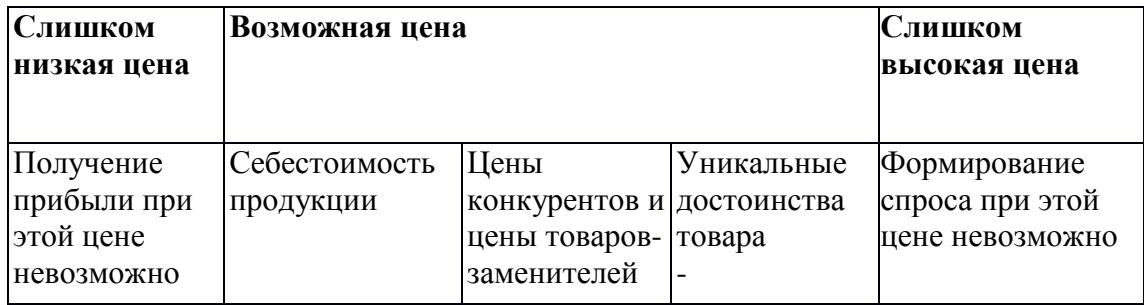

Фирмы сами решают проблему ценообразования, выбирая себе методику расчета цен, в которой учитывается как минимум одно из этих принципов.

#### **Установление цены производителем**

Цена производителя включает в себя:

- прямые затраты,

- косвенные затраты, • разумную прибыль.

Надбавка производителя к себестоимости продукции называется «**маржа»** и составляет 20-30%.

*Например*, Себестоимость стола = 549,1 руб.

Маржа - 30% (164,7 руб.)

Продажная цена - 713,8 руб.

#### **Установление цены в торговле**

Сумма денег, полученная от продажи товаров, должна:

1.Покрывать прямые затраты, т.е. стоимость товара и транспортные расходы.

2.Приносить разумную прибыль.

Для установления цены в торговле приняты торговые наценки. Существует несколько способов определения торговых наценок.

Один из таких способов рассчитывается по формуле:

# **Торговая наценка = (Выручка от продажи - Прямые затраты) / Выручка от продажи х 100%**

Предположим:

Выручка от продажи - 480000 руб.

Прямые затраты - 408000 руб.

Торг. наценка = 480000-408000480000 х  $100\% = 15\%$ 

## **Установление цены в сфере обслуживания**

Цена включает в себя:

- прямые затраты,

- косвенные затраты,
- разумную прибыль.

Цена каждого вида услуг берется в расчете на 1 час - **почасовая такса.**

#### **Определим почасовую таксу на примере авторемонтной мастерской.**

# **I этап. Определить долю прямых затрат на час работы.**

1. Определить заработную плату за месяц.

5 рабочих - 1000 руб. = 5000 руб.

1 мастер - 1500 руб.  $= 7500$  руб.

Сумма заработной платы за месяц = 5000 руб + 1500 руб. = 6500 руб.

2. Сумма заработной платы за год

6500 руб. х 12 месяцев = 78000 руб.

3. Количество отработанных часов за год

40 час. в неделю х47 недель в году 5 раб. = 9400 часов

4.Прямые затраты на час работы.

78000 руб./9400 час.=8,3 руб.

# **II этап. Определить общую (валовую) прибыль за час.**

1. Валовая прибыль за год = Доход - Прямые затраты.

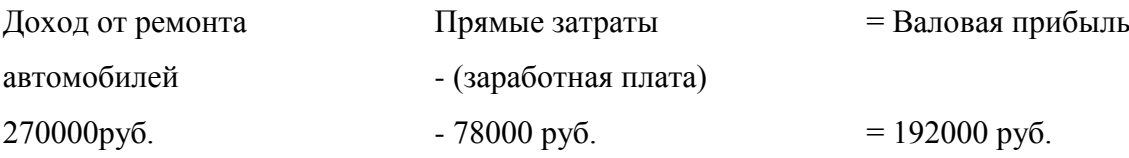

2. Валовая прибыль за час

Валовая прибыль за год / Количество рабочих часов в году

192000 руб /9400 час = 20,4 руб.

## **III этап. Определить почасовую таксу**

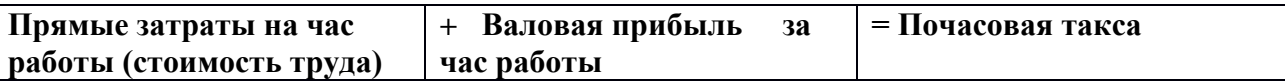

**Почасовая такса**

**8,3 руб. + 20,4 руб. = 28,7 руб.**

# **??? Проверка усвоения материала:**

■ **Задание1.** Допишите предложения:

При установлении возможной цены на продукцию, предприниматель руководствуется несколькими принципами. Минимально возможная цена определяется \_\_\_\_\_\_\_\_, максимальная - Цены товаров конкурентов и товаров-заменителей дают уровень.

■ **Задание 2**. Запишите, какие факторы оцениваются при установлении цены производителем:

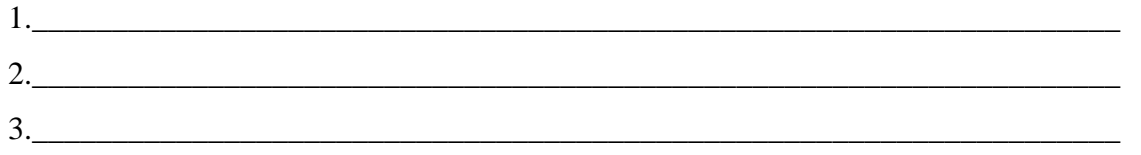

■ **Задание 3.** Изучите ситуацию и дайте обоснованный ответ.

Предприниматель N занимается ремонтом теле- и видео аппаратуры. В его мастерской кроме него работают еще 3 человека. Какая будет почасовая такса услуг мастерской, если заработная плата рабочего в месяц составляет 5 тыс. руб., заработная плата предпринимателя в месяц 10 тыс. руб. и годовой доход мастерской - 420 тыс. руб.?

■ **Задание 4**. Ответьте на вопрос, для какого вида предпринимательской деятельности необходимо при установлении цены рассчитывать почасовую таксу?

■ **Задание 5.** Рассчитайте цену торта, если известно, что его себестоимость составляет 137 рублей.

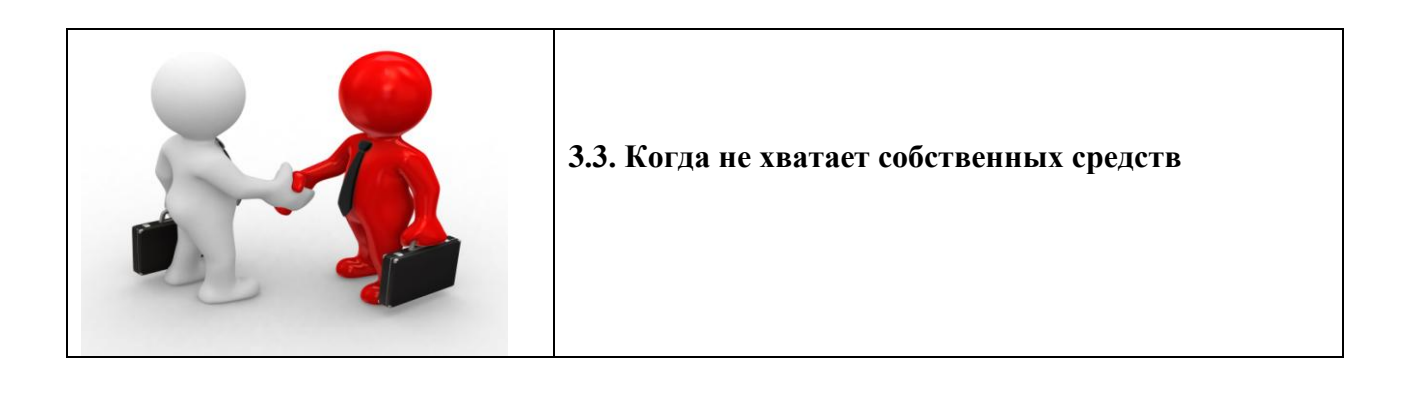

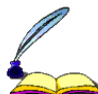

Изучая новый материал, письменно ответьте на вопросы и выполните задания:

- 1. Что такое кредит (ссуда)?
- 2. Какие стороны участвуют в кредитных отношениях?
- 3. Перечислите формы кредита.
- 4. Дайте определения следующим понятиям:

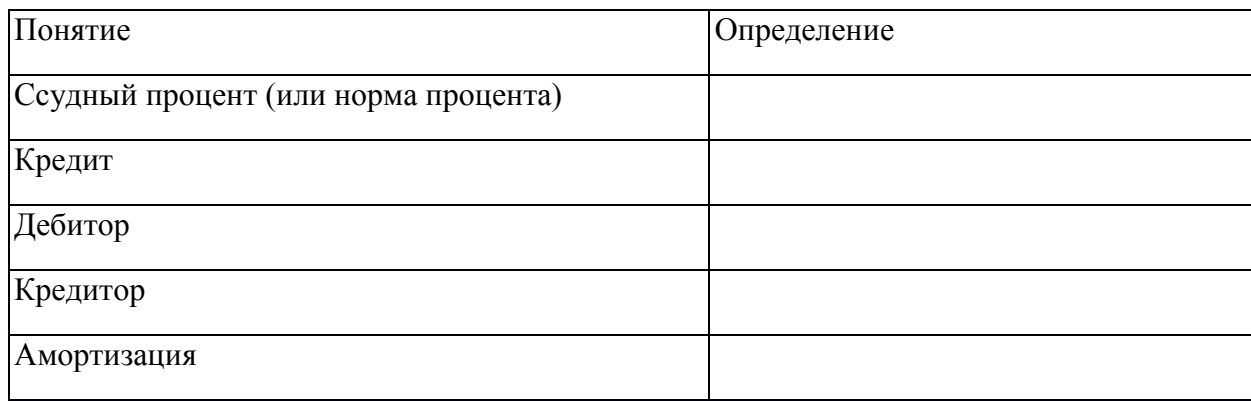

5.Укажите основные условия кредитования.

Если при планировании предпринимательской деятельности выясняется, что собственных денежных средств недостаточно для начала деятельности или для ее эффективного продолжения, то в данной ситуации можно прибегнуть и к инвестициям. Другими словами, можно взять **кредит**.

Слово кредит происходит от известного латинского «credo», что значит «верю». **Кредит (ссуда)** - это предоставление денег на условиях возврата с уплатой процентов в установленный срок. Кроме того, кредит может предоставляться и в форме рассрочки платежа, а также покупки долговых обязательств заемщика (дебитора).

Кредитные отношения предполагают удовлетворение двух сторон: одна -**дебитор** получает необходимые для бизнеса средства, другая - **кредитор** - берет за предоставление этих средств определенное вознаграждение (ссудный процент). По своей сути ссудный процент представляет собой плату за отказ от использования денег сегодня во имя использования их завтра в большом количестве.

**Ссудный процент** (или норма процента) рассчитывается как отношение дохода от ссудного капитала к величине этого капитала. Размер ссудного процента зависит, прежде всего, от состояния спроса и предложения на кредит. На него влияют также политика Центрального банка России, курсы валют, инфляция, деловая активность и т. д.

Главными качествами кредита являются его обеспеченность, целевой характер, срочность, возвратность и платность.

Обеспеченность означает наличие залога - имущества, под которое выдается кредит. Целевой характер (цель, для которой выдается кредит) имеет весьма важное значение для кредитора. Обеспеченность кредита требует соблюдения определенных юридических норм. Главными при этом являются проверка платежеспособности заемщика и четкая формулировка условий кредита.

Срочность означает наличие срока займа.

Возвратность говорит о том, что заем предполагает возвращение. Наконец, платность определяет плату за получение кредита.

*Источниками денег*, даваемых в кредит предпринимателям, являются:

- аккумулируемые банками сбережения населения;

- капитал Центрального и коммерческого банков;

- свободные капиталы предприятий;

- амортизационные фонды предприятий

(**амортизация** - это сумма, на которую изнашивается оборудование при производстве продукции; амортизационные отчисления планируются в процентах от стоимости оборудования.);

- товарный кредит от предприятия к предприятию;

- капитал рантье (лиц, живущих на процентах от капитала);

- отчисления государственных и местных бюджетов.

Различают следующие **формы кредита:**

- государственный;

- ипотечный; -коммерческий;

- банковский;

- потребительский.

**Государственный кредит** - такой, в котором кредитором является государство. Он осуществляется, как правило, государственными банками.

**Ипотечный кредит** предоставляет собой долговременные ссуды под залог недвижимости (производственные или жилые здания, сооружения, земля).

**Коммерческий кредит** представляет собой заем одного бизнесмена другому в виде отсрочки платежа за поставляемые товары (так называемый торговый кредит), работы или услуги. За предоставление коммерческого кредита кредитору выдается вексель, цена которого складывается из цены товара (работы, услуги) и ссудного процента.

**Банковский кредит** - это кредит банков и финансово-кредитных учреждений, выдаваемый в виде денежных ссуд.

**Потребительский кредит** - частный случай коммерческого или банковского кредита. Данный кредит выдается потребителю в виде займов для покупки товаров длительного пользования (автомобилей, мебели, сложной бытовой техники), либо в виде банковской ссуды на строительство и приобретение жилья, дач, гаражей, развития бизнеса и т.д.

Документы, свидетельствующие о кредите, называются **закладными.** Различают частные закладные и закладные листы. Частная закладная - долговое обязательство, выданное заемщиком (например, ипотечным банком), кредитору и заверенное нотариально. В частной закладной должен быть указан срок погашения кредита, величина процента и наименование имущества, являющегося залогом.

#### **Условия кредитования**

Современные коммерческие банки России используют различные методы кредитования.

Основные условия кредитования предпринимателей следующие:

- опыт осуществления предпринимательской деятельности - не менее, чем 3 месяца;

- в структуре учредителей заемщика - юридического лица должно быть не менее 51% частного капитала;

- наличие достаточного обеспечения (в качестве обеспечения может быть предложено любое ликвидное имущество, в т.ч. имущество третьих лиц и поручительства);

- стабильное, прибыльное финансовое положение в течении последних 3-х месяцев;

- клиент должен располагаться в городе (в области), где открыто региональное представительство, или филиал банка;

- график погашения по всем кредитам предусматривает ежемесячные платежи;

- посещение кредитным специалистом банка места осуществления бизнес клиента производственных, офисных, торговых и складских помещений клиента;

- кредит предоставляется в случае положительного решения банка.

*Для того, чтобы получить кредит, предпринимателю необходимо произвести следующие действия:*

1. Позвонить в выбранное отделение банка и договориться о встрече с кредитным экспертом. Специалисты банка предоставят дополнительную информацию и ответят на все вопросы.

2. Заполнить заявку. Подготовить документы, указанные в списке документов, прилагаемых к заявке.

3. На встрече с кредитным экспертом рассказать о бизнесе, предоставить необходимую документацию и договориться о времени проведения финансового анализа на предприятии.

4. Показать кредитному эксперту предприятие и предоставить ему полную финансовую информацию. Показать эксперту банка имущество, предлагаемое в качестве обеспечения кредита для его оценки.

5. Обсудить взаимоприемлемые условия кредита.

6. Кредитный эксперт подготавливает данные по финансовому анализу предприятия для рассмотрения заявки предпринимателя на кредитном комитете.

7. После положительного решения кредитного комитета кредитный эксперт подготавливает все, что необходимо для выдачи кредита.

8. Открывается счет в банке.

9. Кредит переводится на открывшийся в банке счет.

10. Производится погашение кредита согласно графика погашения кредита и уплаты процентов.

#### **Основные расчеты по кредитованию.**

1. **Плата за кредит (Кр)** рассчитывается по формуле: КР = В х П х С, где В -величина суммы кредита, П - процентная ставка, С - срок кредита.

2. **Величина выплаты по вкладу** (с учетом процентов на проценты К рассчитывается по формуле сложных процентов): К = В (1+П) С,

где В - величина суммы кредита, П - процентная ставка, С - срок кредита.

3. **Срок кредита (Кс)** (продолжительность оборота дебиторской задолженности) рассчитывается по формуле:

 $Kc = (\text{Дз } / \text{Гдп}) x365 (\text{дней}),$ 

где Дз - дебиторская задолженность, Гдп - годовой доход от продаж.

# **??? Проверка усвоения материала:**

■ **Задание 1.** Приведите в соответствие определения и понятия.

## **Определения**

# **Понятия**

- A) Отношение дохода от ссудного капитала к величине Б) Лицо, получаемое ссуду
- 1. Кредит этого капитала
- 
- B) Предоставление денег на условиях возврата с уплатой
- 2. Ссудный капитал 3. Дебитор процентов в обусловленный срок
- 
- Г) Лицо, предоставляемое ссуду
- 4 Кредитор

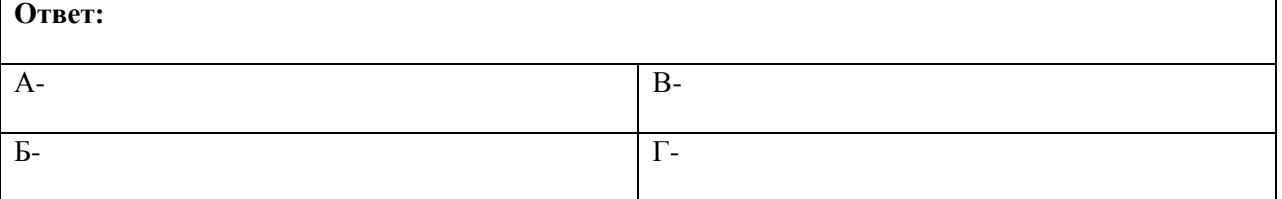

■ **Задание 2**. Дополните основные характеристики кредита.

- 1. Обеспеченность.
- 2. Возвратность.
- 3. Целевой характер.
- 4.....
- 5.....

#### ■ **Задание 3**. Приведите в соответствие определения и виды кредитов.  **Определения Виды кредита**

- А) Долговременная ссуда под залог недвижимости
- Б) Заем одного бизнесмена другому в виде отсрочки платежа за поставляемые товары, работы или услуги.
- В) Кредит банков и финансово-кредитных учреждений, выдаваемый в виде денежных ссуд.
- Г) Кредит выдается потребителю в виде займов для покупки товаров длительного пользования.
- 1. Государственный 2. Ипотечный
- 3. Коммерческий
- 4. Банковский
- 5. Потребительский

Д) Кредит, в котором кредитором является государство.

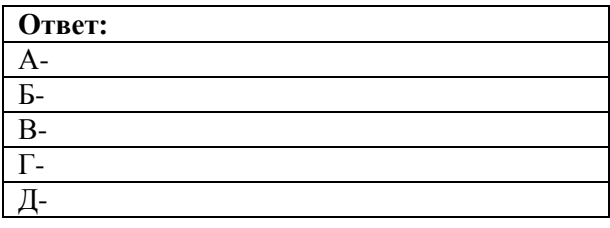

- **Задание 4**. Укажите виды кредитов по форме обеспеченности.
- 1. Кредит, обеспеченный недвижимостью;
- 2. Кредит, обеспеченный государством;
- 3. Кредит, обеспеченный письменным обязательством;
- 4. Кредит, основанный на личном доверии.

■ **Задание 5**. Как называется документ, остающийся у кредитора при выдаче им ссуды должнику под залог имущества?

■ **Задание 6**. Изучите ситуацию и дайте обоснованный ответ.

Предприятие ООО «Дом мировой обуви» получило на развитие бизнеса кредит в размере 1 мил. ден. ед на 10 месяцев при ежемесячной кредитной ставке 30%. Сколько придется заплатить за кредит?

■ **Задание 7.** Изучите ситуацию и дайте обоснованный ответ.

Ваше предприятие ОАО «Эксперт» разместило 10 тыс. ус. ед. на срочном вкладе при1 процентной ставке 10% годовых.

Если банк не «прогорит», сколько денег предприятие получит через два года?

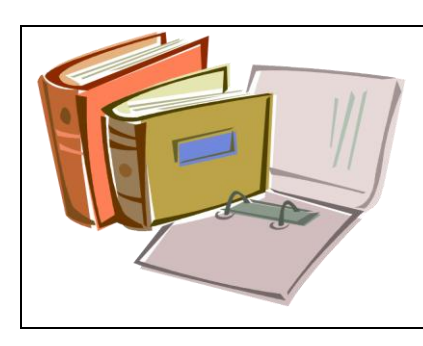

**3.4.Что такое финансовый план предприятия?**

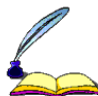

Изучая новый материал, письменно ответьте на вопросы и выполните задания:

- 1. Какова цель финансового плана?
- 2. Из каких разделов состоит финансовый план?
- 3. Дайте определения следующим понятиям.

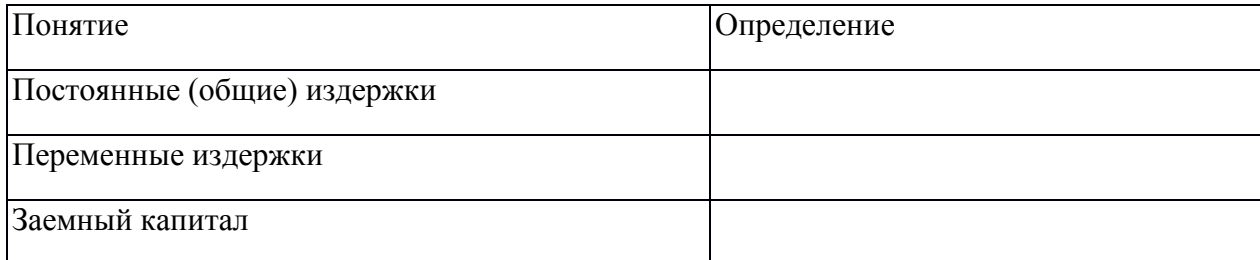

- 4. Какие показатели характеризует «Отчет о прибылях и убытках»?
- 5. Назовите назначение «Отчета о движении денежных средств».
- 6. Какие показатели характеризует «Отчет о движении денежных средств»?
- 7. Назовите назначение бухгалтерского баланса.

Управление **финансовой деятельностью** непосредственно связано с

управлением коммерческой и производственной деятельностью фирмы.

**Цель финансового плана** - проведение расчетов для анализа финансовых результатов деятельности предприятия.

Финансовый план составляется на основе прогноза производства и сбыта продукции.

Формы и методы составления финансового плана разнообразны. В его обосновании должны быть подготовлены сроком на 3-5 лет три прогноза: **прогноз прибыли и убытках**; **прогноз о движении денежных средств; проекты бухгалтерского баланса** (схема 16),

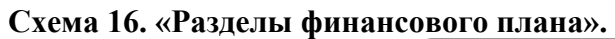

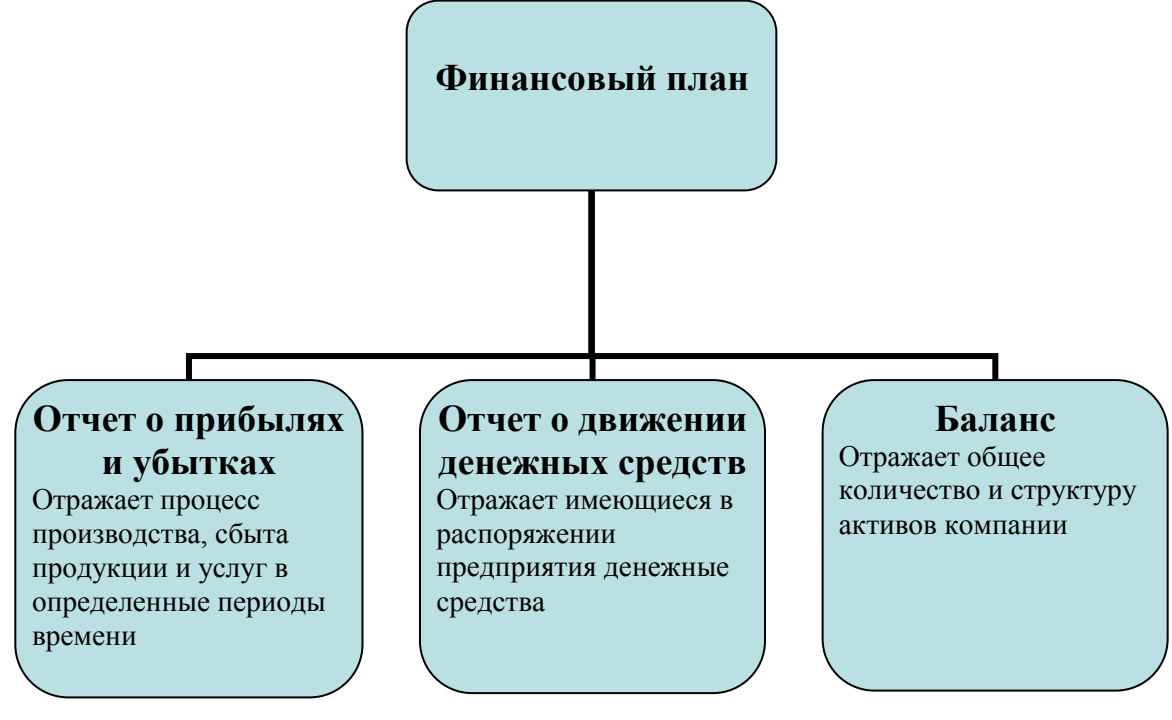

# **1. Отчет о прибылях и убытках**

Прогноз о прибыли и убытках в финансовом плане представлен отчетом отражающим процесс производства и сбыта продукции за определенный период времени.

Разрабатываемые прогнозы должны подготавливаться на каждый месяц первого года работы и поквартально на второй и третий годы.

Из «Отчета о прибылях и убытках» можно определить прибыльность предприятия:

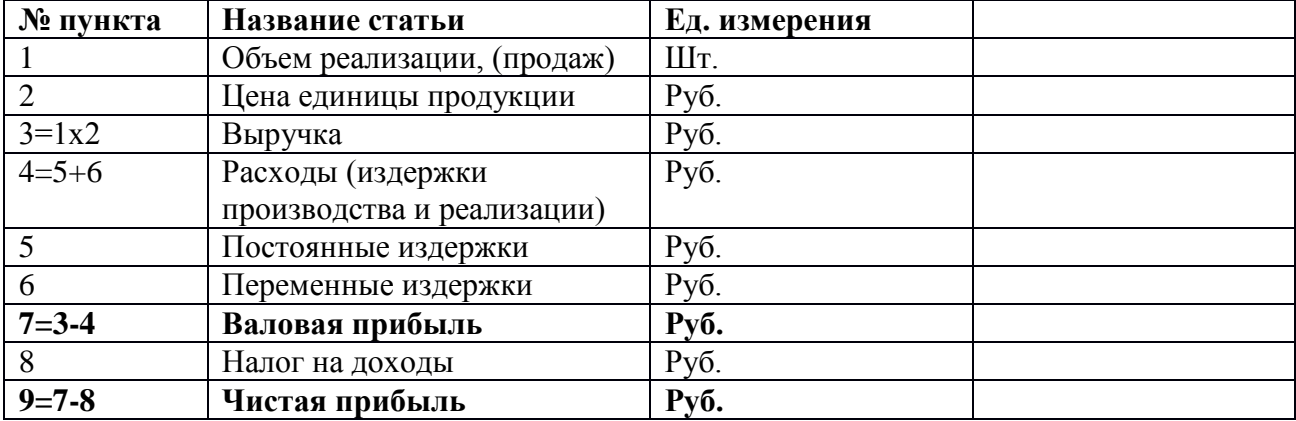

**Постоянные (общие) издержки** - издержки, не зависящие от объема производства:

*Постоянные издержки* = (плата за аренду, рекламу, телефон, заработная плата) х кол-во единиц продукции, проданной за определенный период времени

**Переменные издержки** - издержки, величина которых зависит от объема производства:

*Переменные издержки* = (оплата сырья, материалов, налоговые отчисления,

транспортные расходы и т.п.) х определенный период времени

**Валовая прибыль** - разница между выручкой от реализации продукции и общей суммой затрат.

**Чистая прибыль** - прибыль от производственной деятельности с учетом налогов.

**Заемный капитал** - привлеченные денежные средства.

Если Ваши расходы выше, чем выручка, это значит, что Вы несете убытки. Чтобы сократить убытки и увеличь прибыль, необходимо предпринять некоторые действия:

• продавайте больше продукции по более низкой цене,

• продавайте больше товара по той же цене,

• продавайте то же количество продукции по более высокой цене,

• продавайте меньше товара по более высокой цене,

• закупайте сырье и материальные запасы дешевле,

• увеличьте эффективность производства,

• уменьшите переменные издержки.

#### **2.Отчет о движении денежных средств**

Для нового предприятия прогноз денежных потоков может быть более важен, чем прогноз прибылей. Часто уровень прибыли в начальные годы осуществления бизнес-идеи не превышает расходы. Прогноз денежных потоков и выявит эти условия.

Составление данного документа используется для определения текущего остатка имеющихся в распоряжении предприятии денежных средств. Этот остаток формируется за счет притока (доходов от реализации продукции и услуг, взносов в уставный фонд, займов и т.д.) и оттока (затрат на производство продукции и услуг, общих издержек предприятия, затрат на инвестиции, выплаты дивидендов, погашение займов, налоговых и других выплат) денежных средств.

Ниже представлена структура отчета движения денежных средств. Она может быть более или менее детализирована, главное, чтобы сохранялся принцип отражения реальных поступлений и выплат**.**

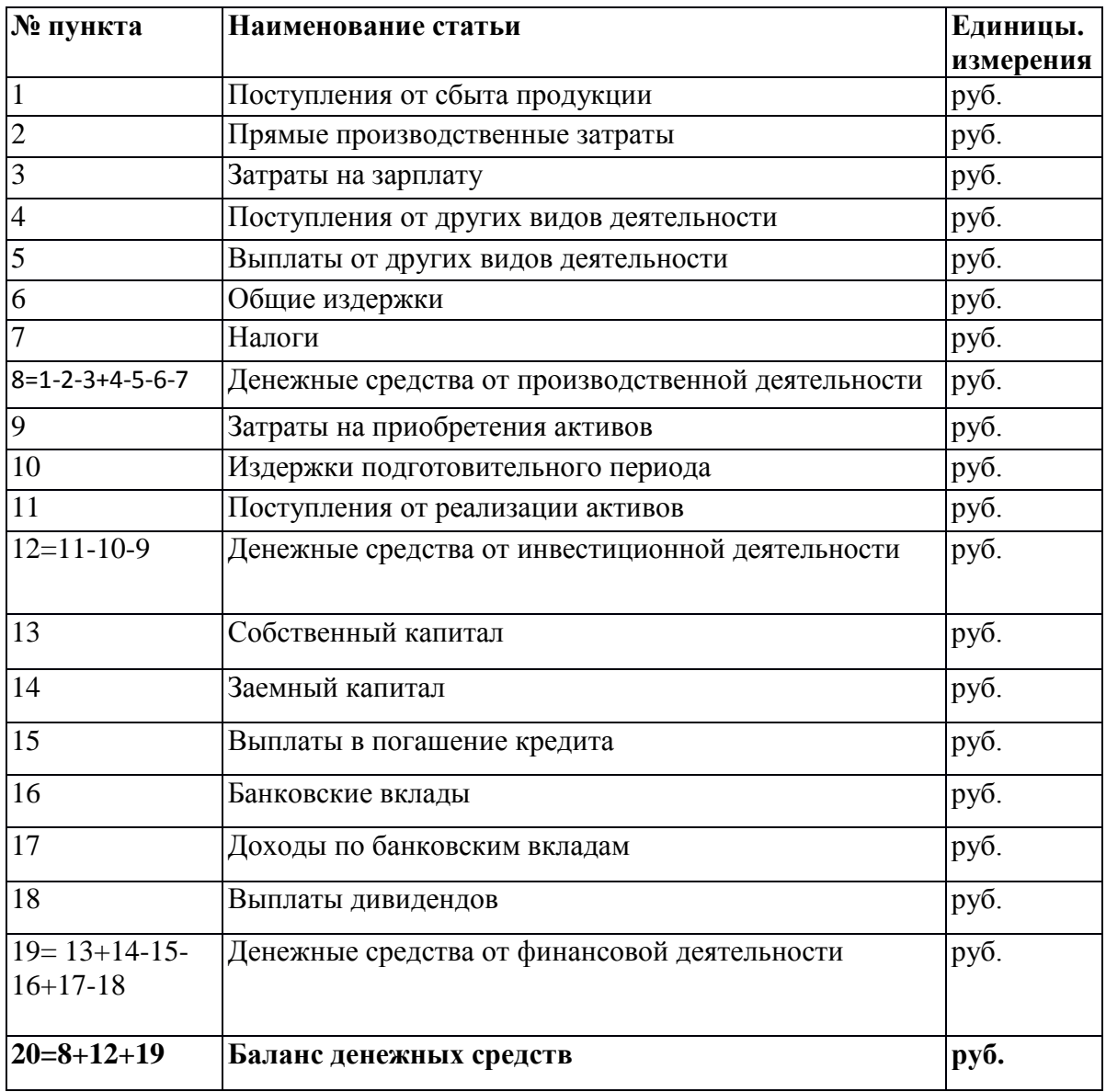

# **Итак,**

в «Отчете о прибылях и убытках» отражаются расчетные величины прибыли или доходов от продаж, в «Отчете о движении денежных средств» - фактические поступления выручки от продаж.

Что касается затрат, то в «Отчете о прибылях и убытках» отражаются затраты, понесенные за определенный период времени (например, месяц), в «Отчете о движении денежных средств» - фактическая оплата этих затрат.

Погашение кредита не является расходом и поэтому не включается в «Отчет о прибылях и убытках». Однако оно представляет собой денежное обязательство и влияет на денежные потоки.

Отрицательное значение баланса денежных средств в «Отчете о движении денежных средств» в каком-либо периоде свидетельствует о том, что предприятие не в состоянии оплачивать текущие задолженности.

Наличие отрицательной величины в какой-либо из периодов времени означает, что предприятие не состоянии покрывать свои расходы, т.е. фактически является банкротом. Вместе с тем, величина получаемой предприятием чистой прибыли в течение определенных промежутков времени (как правило, на стадии становления предприятия) может быть отрицательной, что само по себе не свидетельствует о неэффективности проекта и невозможности его реализации и не может быть причиной его отклонения.

#### **3. Баланс**

Последним шагом в составлении финансового плана предприятия является разработка баланса. После подготовки бюджета денежных средств, определив чистую прибыль и сумму необходимых капитальных вложений, становится возможным подготовить прогнозный бухгалтерский баланс, который является конечным продуктом всего процесса составления финансового плана.

**Баланс** показывает общее количество и структуру активов компании, а также способ финансирования этих активов. Сводный баланс активов и пассивов предприятия дает возможность оценить, какие суммы намечается вложить в активы разных типов и за счет каких пассивов предприятие собирается финансировать создание или приобретение этих активов.

В балансе оперируют следующими понятиями:

**Актив** - это собственность физического или- юридического лица; часть, бухгалтерского баланса, в котором отражаются средства предприятия по их составу (основные средства, готовая продукция, производственные запасы).

**Пассив** - это задолженность предприятия другим предприятиям или физическим лицам.

# **??? Проверка усвоения материала:**

■ **Задание 1**. Укажите, как называется документ, отражающий процесс производства и сбыта продукции и услуг в определенный период времени?

A) Отчет о движении денежных средств.

Б) Отчет о прибылях и убытках.

B) Балансовая ведомость.

■ **Задание 2**. Составьте финансовый план для предприятия «Фабрика игрушек». Заполните таблицы «Отчет о прибылях и убытках», «Отчет о движении денежных средств».

Имеется следующая информация.

1. Цена изделия - 60 руб.

- 2. Объем продаж-100 шт. в месяц.
- 3. Заработная плата 1000 руб. в месяц
- 4. Кол-во работников 3 чел.
- 5. Стоимость сырья 10 руб. на 1 изделие.
- 6. Арендная плата 100 руб. в неделю
- 7. Стоимость электроэнергии 0,70 коп. кв/час.
- 8. Расход электроэнергии 100 кв/час в месяц
- 9. Транспортные расходы 200 руб. в неделю
- 10. Налог на доходы 6%
- 11. Затраты на приобретения активов 1000 руб.
- 12. Поступления от реализации активов 100 руб. в месяц
- 13. Собственный капитал 10000 руб.
- 14. Заемный капитал 5000 руб.

## **1.«Отчет о прибылях и убытках»**

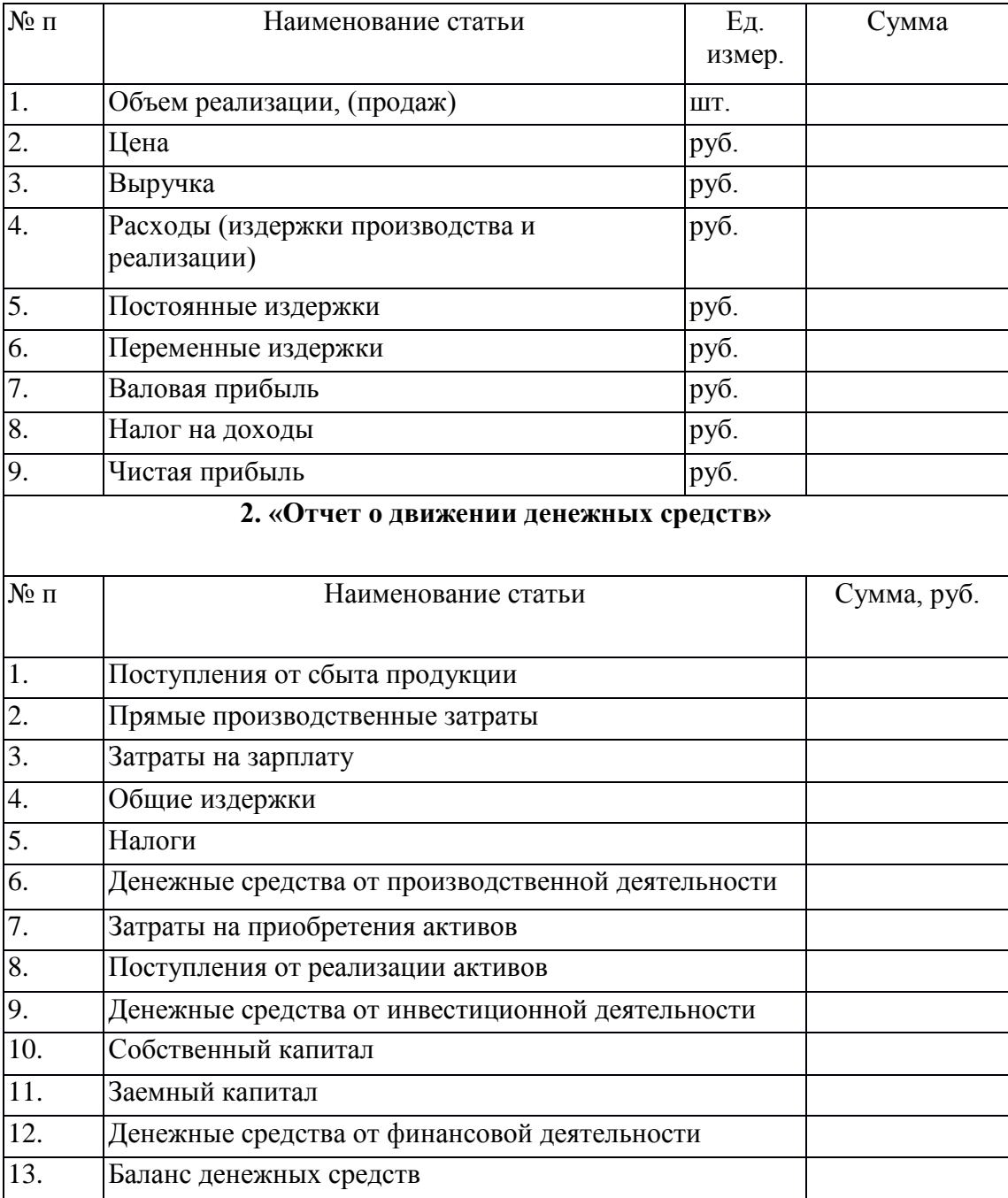

# **Тема 3. Организация предприятия.**

Учебный элемент №4 «Кем быть?»

**Цель работы** – научиться выбирать организационно-правовую форму предпринимательства для открытия предприятия **(результат 4)**

## **Информационный лист 1**

#### **4.1. Физические и юридические лица**

Изучая новый материал, письменно ответьте на вопросы и выполните задания:

1.Какая деятельность считается предпринимательской согласно современному законодательству?

2. Какие лица могут заниматься предпринимательской деятельностью?

3. Какие лица считаются юридическими?

4. На какие группы делятся юридические лица?

5. Заполняя таблицу, перечислите преимущества и недостатки индивидуальных частных фирм:

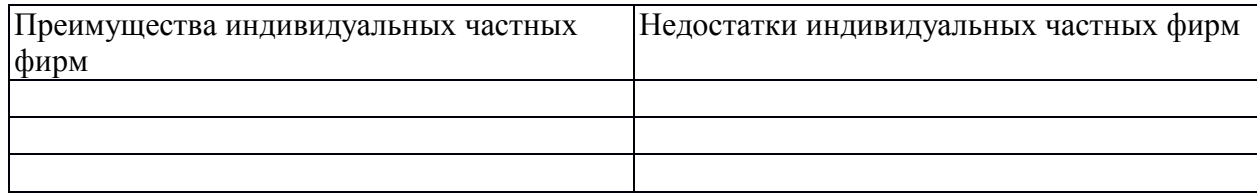

После того, как Вы выбрали, чем будете заниматься, следует решить - будете ли Вы работать один или Вам необходима команда единомышленников? То есть Вам надо решить - **в качестве юридического или физического лица Вы будете осуществлять предпринимательскую деятельность?**

#### **Понятие юридического лица**

**Юридическое лицо** - организация, которая имеет имущество, баланс, устав, расчетный счет в банке и отвечает по своим обязательствам всем своим имуществом.

Юридические лица могут быть российскими и иностранными.

Юридическое лицо подлежит государственной регистрации в уполномоченном государственном органе. При регистрации необходимо представить учредительные документы, а также другие документы, требуемые законом.

Данные государственной регистрации включаются в единый государственный реестр юридических лиц, открытый для всеобщего ознакомления. Юридическое лицо считается созданным со дня внесения соответствующей записи в единый государственный реестр юридических лиц.
Юридические лица могут быть коммерческими организациями (см. схему 4).

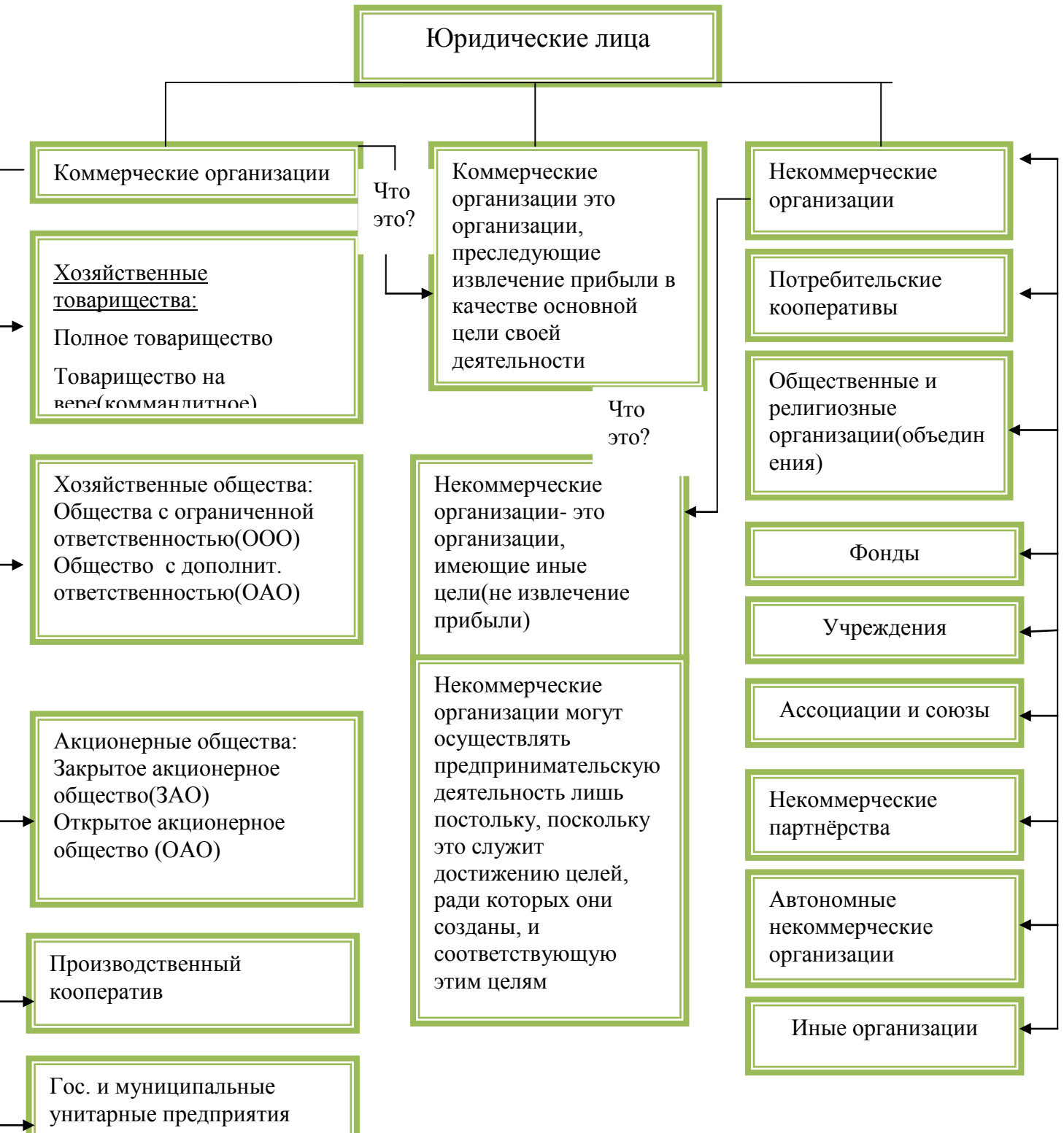

Схема 4. « Юридические лица. Виды»

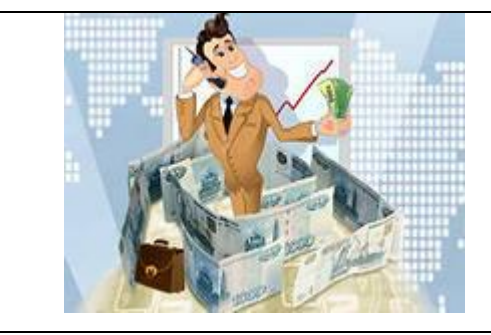

### **Понятие физического лица**

**Физическое лицо** - это, попросту говоря, человек. А человек может быть гражданином РФ, иностранным гражданином и вообще не иметь гражданства ни одной страны (быть лицом без гражданства).

Гражданин вправе заниматься предпринимательской деятельностью **без образования юридического лица в качестве индивидуального предпринимателя.**

Гражданин вправе заниматься предпринимательской деятельностью без образования юридического лица с момента государственной регистрации в качестве индивидуального предпринимателя.

К предпринимательской деятельности применяются правила, регулирующие деятельность коммерческих организаций.

Индивидуальный предприниматель (без образования юридического лица) организует индивидуальные частные фирмы.

**Индивидуальная частная фирма** - эта фирма, которая принадлежит одному человеку, хотя в ней может быть занято много наемных работников.

Такая фирма - самый легкий и дешевый способ организации делового предприятия. Многие фирмы, предприятия розничной торговли и небольшие компании в сфере услуг являются индивидуальными частными фирмами, равно как и множество «домашних» фирм.

### **Преимущества индивидуальных частных фирм**

Одно из преимуществ заключается в том, что такую фирму легко основать. Все, что Вам нужно, чтобы открыть индивидуальную фирму, - это получить необходимые лицензии. Избрав такую форму бизнеса, Вы получаете удовлетворение, работая на самого себя. Вы можете самостоятельно принимать решения - сколько часов в день работать, кого нанять, какие цены назначить, расширять ли масштабы своей деятельности или сокращать. Лучше всего то, что Вы можете индивидуально присваивать всю прибыль.

Еще одно преимущество этой формы бизнеса - конфиденциальность. Как владелец индивидуальной частной фирмы, Вы не обязаны «открывать свои секреты» или рассказывать о своих планах никому, кроме налоговой инспекции. И хотя, если Вам необходим кредит, придется предоставить финансовую информацию банкам, Вы не обязаны выносить Ваши отчеты «на суд» общественности, как это было бы, если Вы владели корпорацией.

Более того, будучи владельцем индивидуальной фирмы, Вы можете также открыть в банке счет, на который будет поступать часть Ваших доходов, образуя своего рода пенсионный фонд. Эти доходы не облагаются налогами вплоть до изъятия их со счета.

### *Недостатки индивидуальных частных фирм*

Хотя индивидуальная частная фирма теоретически может быть любого размера, большинство из них относится к малому бизнесу. Небольшой размер индивидуальных частных фирм отражает их ограниченные финансовые возможности. Человек, самостоятельно организующий компанию, обычно имеет меньший капитал, чем группа людей, и чаще сталкивается с трудностями при попытке получить ссуду.

Более того, единственному владельцу порой приходится дороже платить за свои деньги, так как кредитные институты склонны устанавливать более высокие процентные ставки для маленьких компаний, чем для крупных корпораций.

В некоторых случаях независимость индивидуального предпринимателя может стать недостатком - она часто означает, что успех дела целиком зависит от таланта и управленческих способностей одного человека. При возникновении непредвиденных проблем единственный владелец может не разглядеть их вовремя или быть слишком гордым, чтобы обратиться за помощью, особенно если учесть высокую стоимость найма управленческого персонала и профессиональных консультантов. Вдобавок многие владельцы не готовы делить ответственность.

Главным же недостатком этой формы бизнеса является неограниченная ответственность владельца. С точки зрения закона, владелец и его фирма - это одно и то же.

За любые официально зарегистрированные убытки и долги фирмы несет ответственность тот, кому она принадлежит. Как владелец индивидуальной частной фирмы, Вы можете оказаться вынужденным продать личное имущество, например, семейный дом, чтобы покрыть долги своей фирмы. И если кто-то предъявит Вашей фирме иск, то Вы можете потерять все, чем владеете.

Еще один недостаток индивидуальных частных фирм заключается в том, что порой они бывают недолговечны.

# **??? Проверка усвоения материала**

■ Задание 1. Приведите в соответствии основные характеристики и понятия. В таблице ответов

рядом с номером вопроса укажите соответствующую букву.

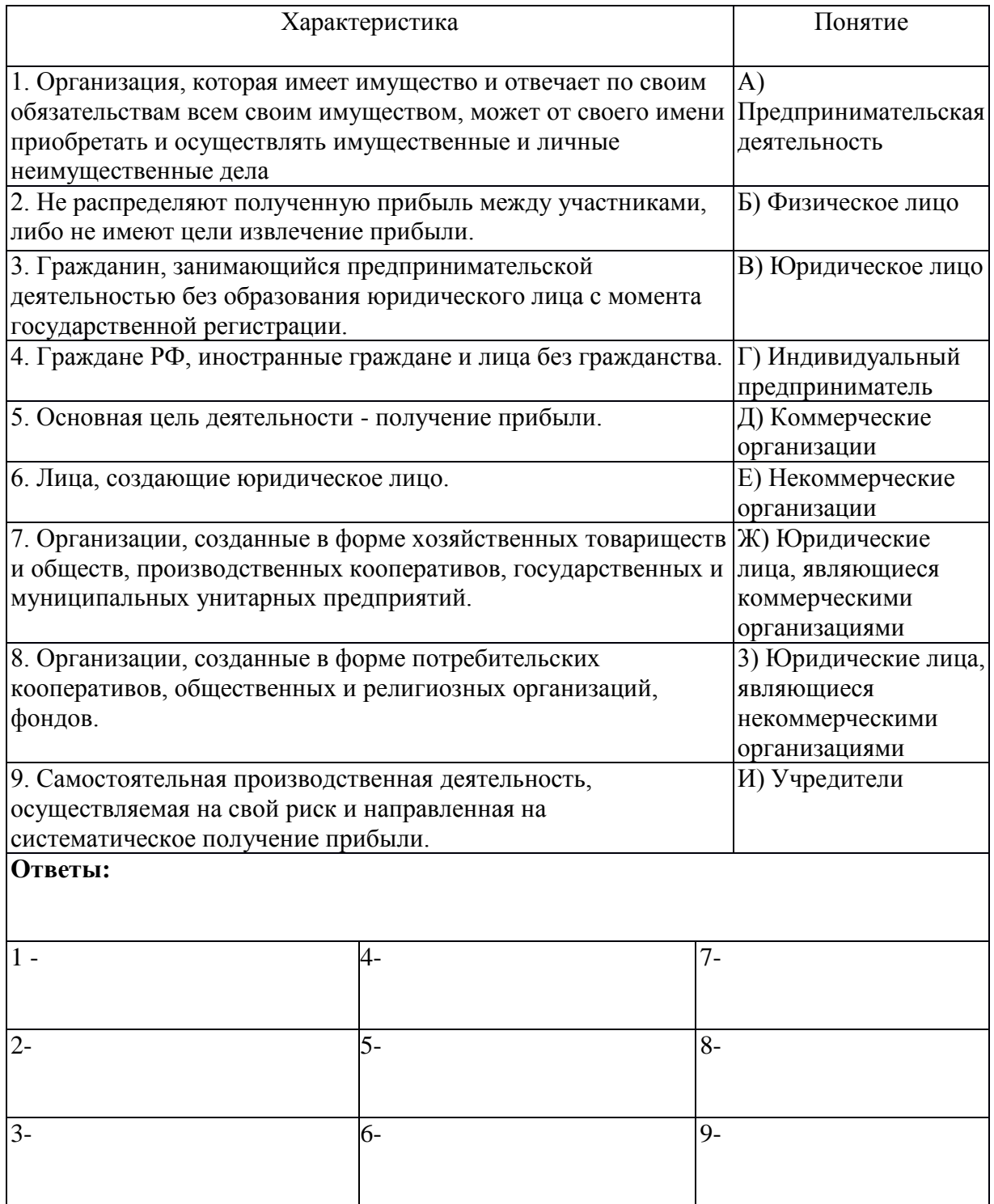

■ **Задание 2**. Ответьте на вопрос, является ли предпринимателем гражданин, работающий по трудовому договору?

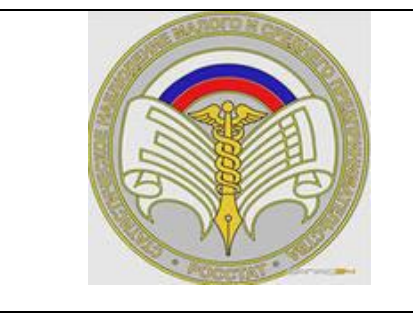

### **4.2. Виды организационно-правовых форм предпринимательства**

Изучая новый материал, письменно ответьте на вопросы и выполните задания:

1. Перечислите основные организационно-правовые формы предпринимательской деятельности.

2.Охарактеризуйте каждую организационно-правовую форму предпринимательской деятельности.

3.Кого называют индивидуальным предпринимателем без образования юридического лица?

В предыдущем разделе Вы получили информацию о том, кто может заниматься предпринимательской деятельностью.

Теперь Вам нужно выбрать - **создавать ли юридическое лицо или стать индивидуальным предпринимателем без образования юридического лица**. И

если юридическое лицо - то какое?

Часто такое важнейшее решение принимается наобум, без серьезного выбора и без понимания его последствий. Понятно, что невозможно дать универсальные советы по такому выбору. Наиболее подходящий для своего случая выбор должен сделать сам будущий предприниматель. Однако попробуем помочь в этом - кратко дать представление обо всех организационно-правовых формах предпринимательства и подробнее рассказать о тех, которые наиболее часто используются на практике.

Перечень организационно-правовых форм предпринимательской деятельности и основы их правового регулирования даются **Гражданским кодексом РФ (далее - ГК РФ).**

Обычно предпринимательской деятельностью занимаются различные **коммерческие организации**, а также **индивидуальные предприниматели** без образования юридического лица.

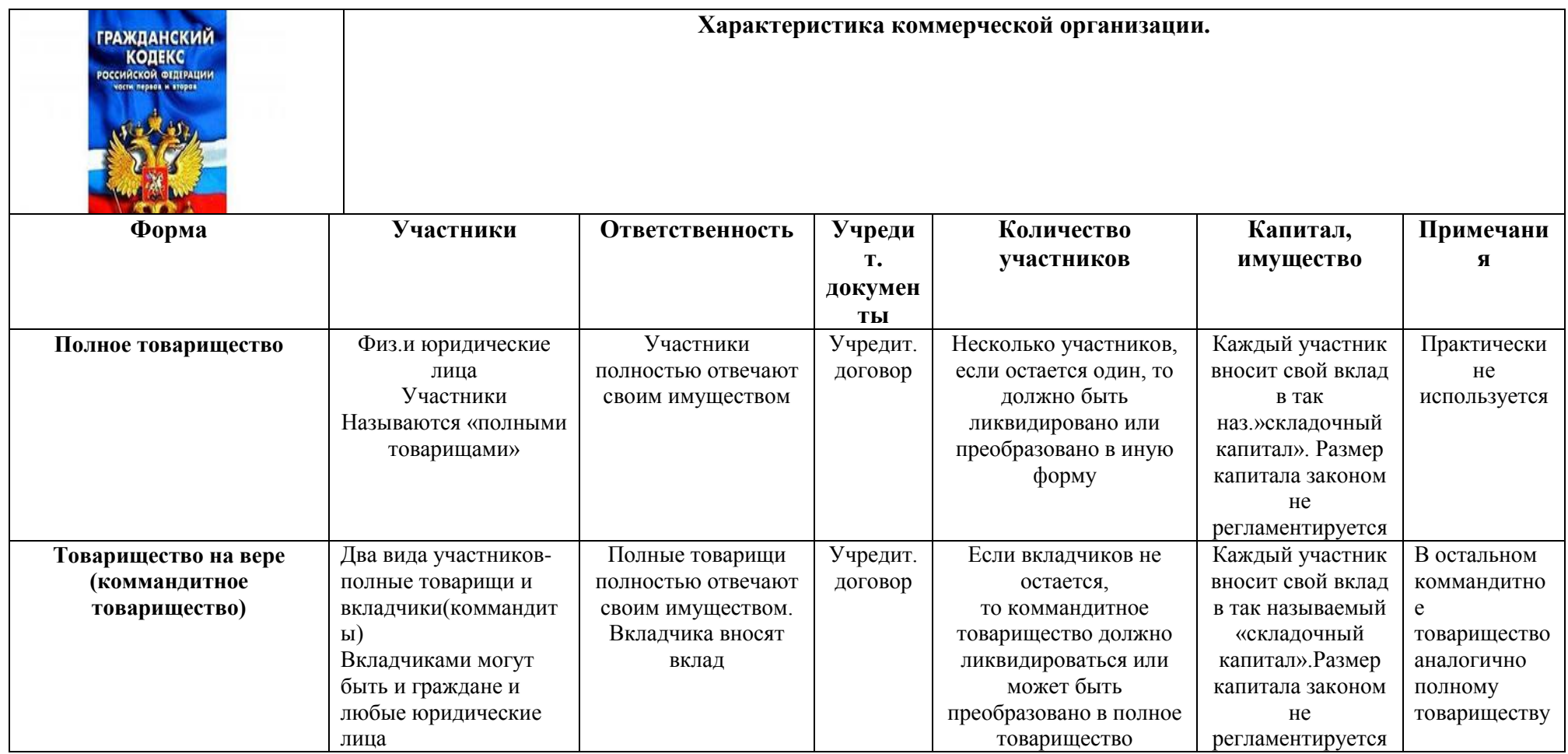

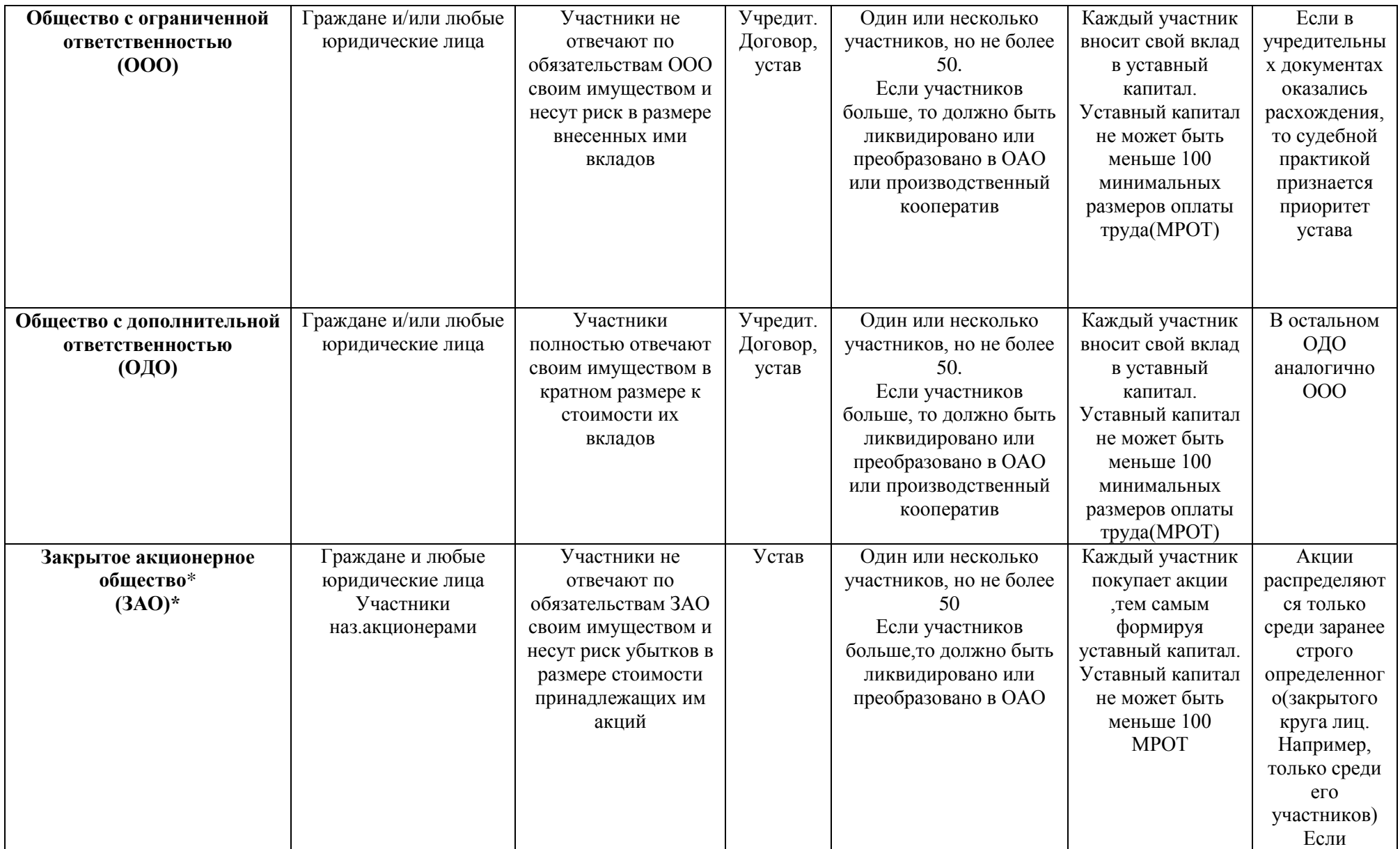

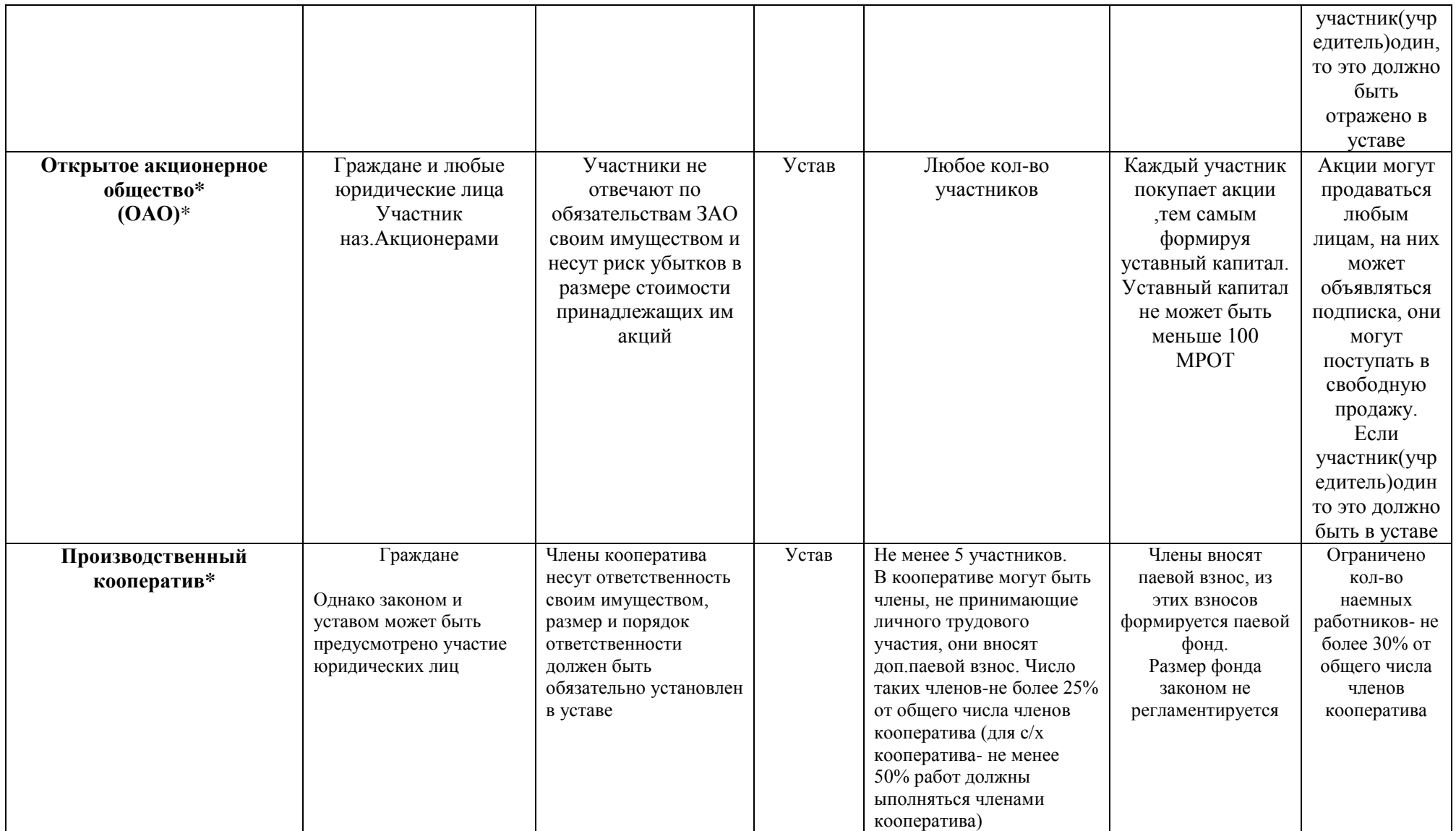

\*В настоящее время эти формы наиболее часто используются

#### **Виды ответственности**

Одной из важнейших характеристик организационно-правовых форм является ответственность участников по обязательствам (долгам) организации, и при выборе формы предпринимательства нужно обратить на это особое внимание.

Ответственность юридических лиц осуществляется по **общему правилу**: юридические лица отвечают по своим обязательствам всем принадлежащим имуществом, учредитель (участник) юридического лица *не отвечает* по обязательствам юридического лица, а юридическое лицо *не отвечает* по обязательствам учредителя (участника), за исключением случаев, предусмотренных ном либо учредительными документами юридического лица.

### **Организации с обычной ответственностью участников**

Это правило применимо к обществам с ограниченной ответственностью и к акционерным обществам. В этих случаях учредители (участники) организации не отвечают по долгам организации, т.е. если у организации не хватит имущества для выплаты по долгам, то взыскание долга не переносится на имущество учредителей (участников).

Общество с ограниченной ответственностью и акционерное общество - наиболее часто используемые организационно-правовые формы.

### **Организации с повышенной ответственностью участников**

Существуют виды организаций, для которых законодательство предусматривает большую ответственность ее участников: хозяйственные товарищества, общество с дополнительной ответственностью, а также производственный кооператив.

В этих случаях учредители (участники) организации полностью несут ответственность по долгам организации, т.е. если у организации не хватит имущества для выплаты по долгам, то взыскание долга переносится на имущество лей (участников).

Формы организаций с повышенной ответственностью мало популярны. Так, редко используются товарищества (оба вида - и полное, и коммандитное), практически не распространены общества с дополнительной ответственностью. Правда, производственный кооператив используется довольно часто.

### **Характеристика индивидуального предпринимателя без образования юридического лица**

**Форма предпринимательства:** индивидуальный предприниматель (ИП) **Участники:** гражданин.

**Учредительные документы:** нет.

**Количество участников:** Один участник. Несколько ИП могут объединяться на основании договора простого товарищества, объединяя вклады и действуя совместно без образования юридического лица.

### **Примечания:**

Индивидуальный предприниматель вправе:

• использовать труд других граждан на основе трудовых контрактов, их количество не ограничено законом;

• заключать коммерческие сделки;

- самостоятельно платить налоги;
- защищать свои права в суде;
- вести упрощенный порядок ведения бухгалтерского и налогового учета;
- иметь печать, товарный знак, расчетные и иные счета в банках.

Занятие предпринимательской деятельностью засчитывается в общий трудовой стаж, что дает право на получение пенсии.

К деятельности предпринимателя без образования юридического лица применяются правила Гражданского Кодекса РФ, которые регулируют деятельность коммерческих организаций, если иное не вытекает из закона.

Предпринимателем без образования юридического лица может стать любой полностью дееспособный гражданин, то есть достигший совершеннолетия, или эмансипированный несовершеннолетний с 16 лет. Исключения: государственные служащие и военнослужащие. Лица с ограниченной дееспособностью злоупотребляющие спиртными напитками или наркозависимые, а также несовершеннолетние в возрасте от 14 до 18 лет) могут заниматься предпринимательской деятельностью только с согласия их законных представителей.

Иностранные граждане и лица без гражданства, постоянно проживающие на территории Российской Федерации, то есть имеющие на это разрешение и вид на жительство, выданные органами внутренних дел, имеют право получить статус индивидуального предпринимателя и заниматься предпринимательской деятельностью по месту постоянного проживания.

Гражданин вправе заниматься предпринимательской деятельностью без образования юридического лица только с момента государственной регистрации в качестве индивидуального предпринимателя.

#### **Виды ответственности**

Индивидуальный предприниматель (без образования юридического лица) отвечает всем своим имуществом по обязательствам, возникшим в связи с его предпринимательской деятельностью (за исключением имущества, на которое в соответствии с законом не может быть обращено взыскание). Сейчас перечень этого имущества определяется законом.

# **??? Проверка усвоения материала**

■ **Задание 1.** Дополните список основных видов организационно-правовых форм предпринимательства.

- 1. Индивидуальный предприниматель,
- 2. Полное товарищество,
- 3. Товарищество на вере (коммандитное товарищество),

4. Общество с ограниченной ответственностью (ООО),

5. Общество с дополнительной ответственностью (ОДО),

- 6. ....
- 7. ....
- 8. ....

■ **Задание 2.** Приведите в соответствии виды ответственности и организационно-правовые формы предпринимательской деятельности. В таблице ответов рядом с цифрой запишите соответствующую букву.

### **Виды ответственности**

### **Организационно-правовые формы**

1. С обычной ответственностью участников 2. С повышенной ответственностью

участников 3. Всем своим имуществом по обязательствам

А. Индивидуальный предприниматель . Б. Хозяйственные товарищества, ОДО, производственный кооператив В. ООО, ОАО, ЗАО

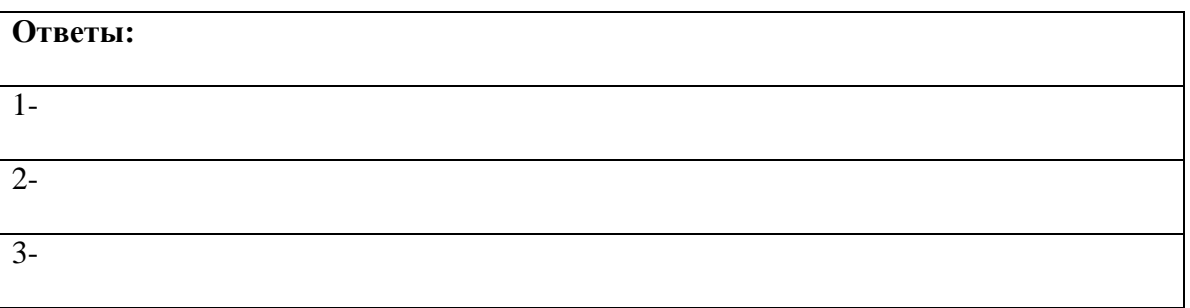

■ **Задание 3.** Для каких организационно-правовых форм предпринимательской деятельности используются следующие учредительные документы? В таблице ответов рядом с цифрой запишите соответствующую букву.

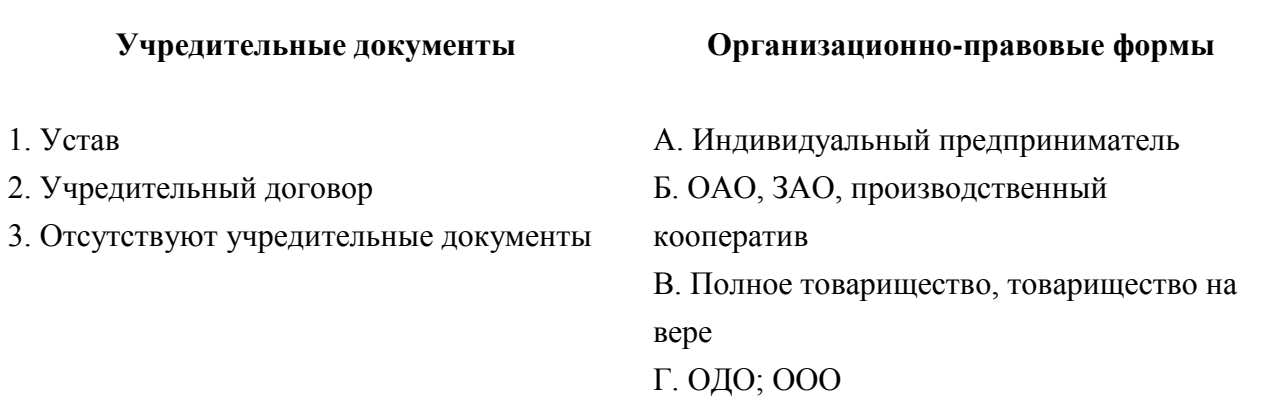

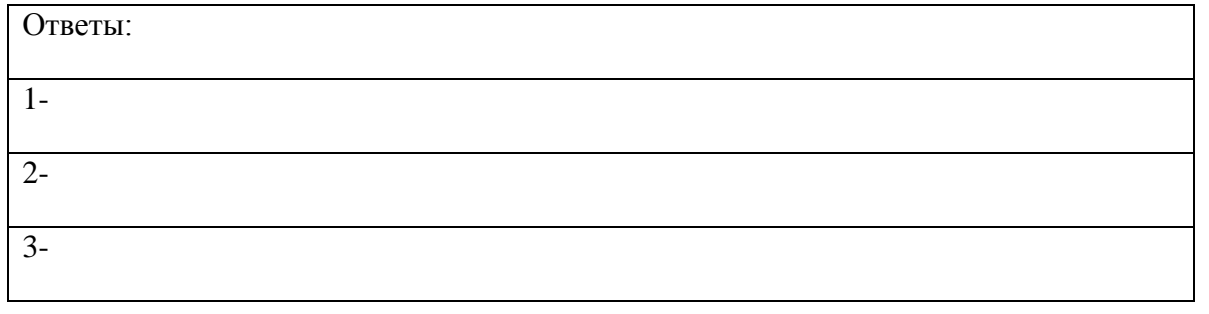

■ **Задание 4.** Приведите в соответствие организационно-правовые формы предпринимательской деятельности с количеством участников в них. В таблице ответов рядом с цифрой запишите соответствующую букву.

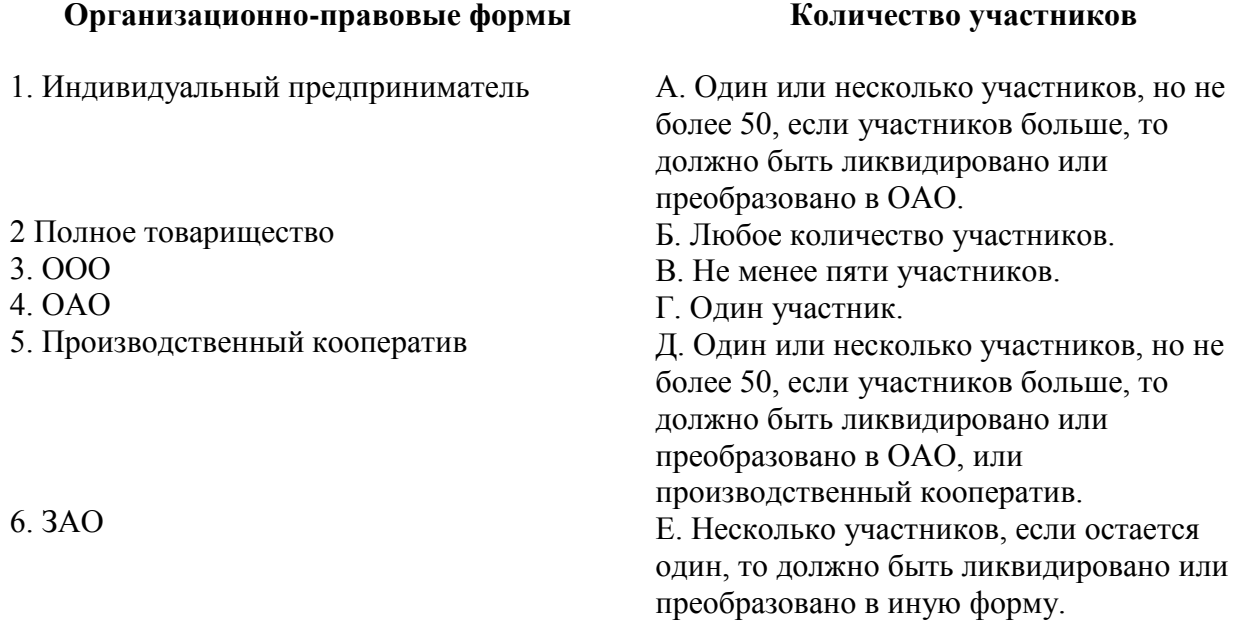

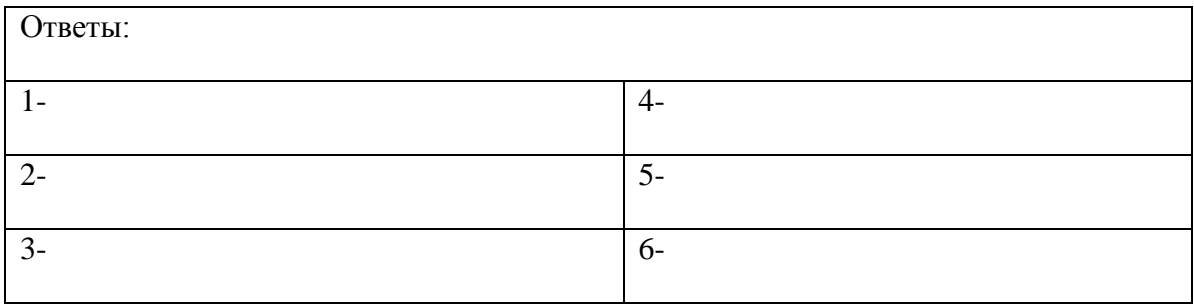

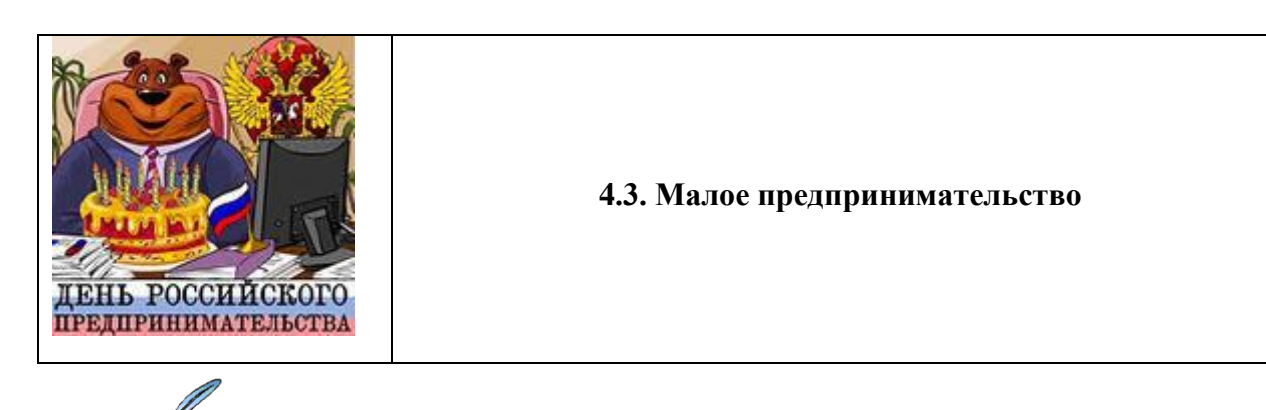

Изучая новый материал, письменно ответьте на вопросы и выполните задания:

1. Какие предприятия относятся к категории малого предпринимательства?

- 2. Укажите долю уставного капитала у субъектов малого предпринимательства.
- 3. Укажите среднюю численность работников у субъектов малого предпринимательства.
- 4. Какие льготы распространяются на малое предпринимательство?

Какое предпринимательство считается "малым", какие организации и индивидуальные предприниматели считаются ведущими такую деятельность, другими словами, кто относится к **субъектам малого предпринимательства**?

Под **субъектами малого предпринимательства** понимаются:

#### **1. Коммерческие организации,**

• в уставном капитале которых доля участия государства, субъектов Российской Федерации, общественных и религиозных организаций (объединений), благотворительных и иных фондов не превышает 25%;

• в уставном капитале которых доля участия, принадлежащая одному или нескольким юридическим лицам, не являющимся субъектами малого предпринимательства, не превышает 25%;

• средняя численность работников которых за отчетный период не превышает следующих предельных уровней:

- в промышленности -100 человек;

- в строительстве -100 человек;

- на транспорте -100 человек;

- в сельском хозяйстве - 60 человек;

- в научно-технической сфере - 60 человек;

- в оптовой торговле - 50 человек;

- в розничной торговле и бытовом обслуживании населения - 30 человек;

- в остальных отраслях и при осуществлении других видов деятельности - 50 человек;

**2.** Физические лица, занимающиеся предпринимательской деятельностью без образования юридического лица, т.е. **индивидуальные предприниматели**.

Таким образом, и производственные кооперативы, и акционерные общества, и общества с ограниченной ответственностью и др. - все коммерческие организации, независимо от их организационно-правовой формы, могут относиться к субъектам малого предпринимательства, если удовлетворяют определенным критериям, установленным законодательством РФ. Это так называемые **"малые предприятия".**

Индивидуальные предприниматели всегда являются субъектами малого предпринимательства.

Выбор быть субъектом малого предпринимательства не зависит от выбора организационно-правовой формы деятельности.

### Случай, когда осуществляется несколько видов деятельности

Малые предприятия, осуществляющие **несколько видов деятельности** (многопрофильные), относятся к таковым по критериям того вида деятельности, доля которого является наибольшей в годовом объеме оборота или годовом объеме прибыли.

### **Льготы для малого предпринимательства**

Малое предпринимательство регулируется так называемым **"рамочным законом"**

О государственной поддержке малого предпринимательства в Российской Федерации. Федеральный закон от 14 июня 1995 года N 88-ФЗ.

На основе этого закона субъекты РФ могут принимать свои законы, не сужающие рамок малого предпринимательства.

Для субъектов малого предпринимательства законом декларируются государственная поддержка (создание программ поддержки, фондов) и различные льготы, но они не конкретизируются. Конкретно они могут быть введены только законами субъектов РФ.

В настоящее время к льготам, предусмотренным для субъектов малого предпринимательства, можно отнести только возможность применения ускоренной амортизации основных производственных фондов, а также возможность применения упрощенных процедур и форм отчетности.

# **??? Проверка усвоения материала**

■ **Задание 1**. Закончите предложение.

Предприятие любой формы организации предпринимательской деятельности, если оно удовлетворяет определенным критериям, установленным законодательством РФ, называется ....

■ **Задание 2**. Ответьте на вопрос: хочу начать свое дело в качестве юридического лица. Можно ли мне зарегистрировать малое предприятие? Запишите цифру правильного ответа.

**Ответ:** 1. Да.

2. Нет.

3. Да, но имеются ограничения.

■ **Задание 3.** Запишите, кто является субъектами малого предпринимательства?

1. ... .

2. ... .

■ **Задание 4.** Ответьте на вопрос, заполнив таблицу: каков уровень ограничений, распространяемый на коммерческие организации, относящиеся к категории «малые предприятия»?

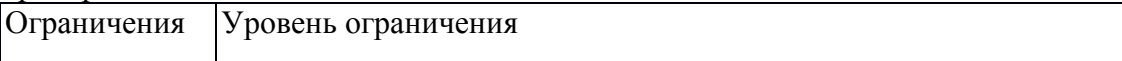

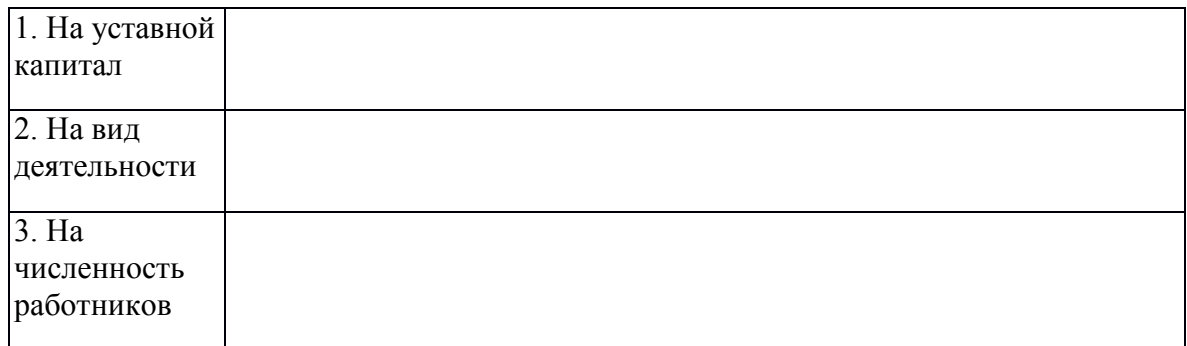

■ **Задание 5.** Ответьте на вопрос, являются ли субъектами малого предпринимательства индивидуальные предприниматели? Запишите цифру правильного ответа.

**Ответ**: 1. Да.

- 2. Нет.
- 3. При определенных условиях.

■ **Задание 6.** Ответьте на вопрос, влияет ли выбор организационно-правовой формы на статус субъекта малого предпринимательства?

### **Тема 3. Организация предприятия**

Учебный элемент №5 «Как организоваться?»

**Цель работы** – научиться анализировать и описывать этапы создания предприятия в соответствии с гражданским кодексом РФ **(результат 5)**

### **Информационный лист 1**

### **5.1. Этапы создания предприятия**

Изучая новый материал, письменно ответьте на вопросы и выполните задания:

- 1. Перечислите этапы создания предприятия.
- 2. Какой орган власти производит регистрацию предприятия?
- 3. Какие действия должны предпринять юридические лица при создании предприятия?
- 4. Перечислите основные документы для регистрации физических лиц.
- 5. Когда предприятие считается зарегистрированным?
- 6. Почему могут отказать в регистрации?

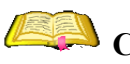

**Создание любого предприятия** происходит в несколько этапов:

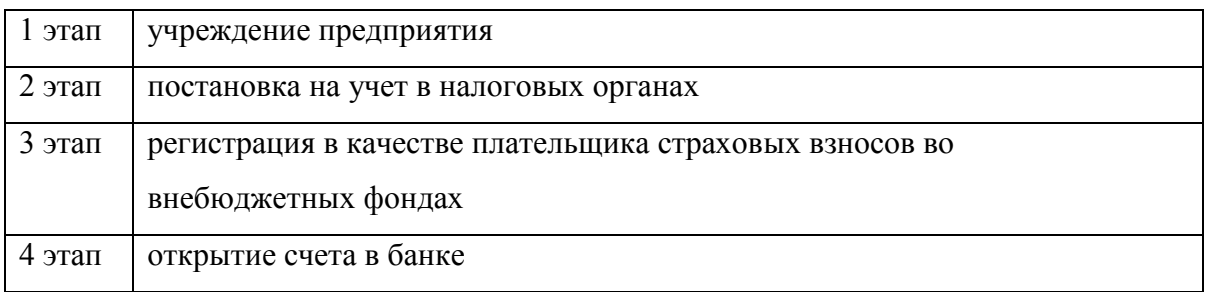

Порядок организации деятельности общий для всех - как для юридических яиц, так и для индивидуальных предпринимателей.

Порядок организации предприятия представлен на схеме 5.

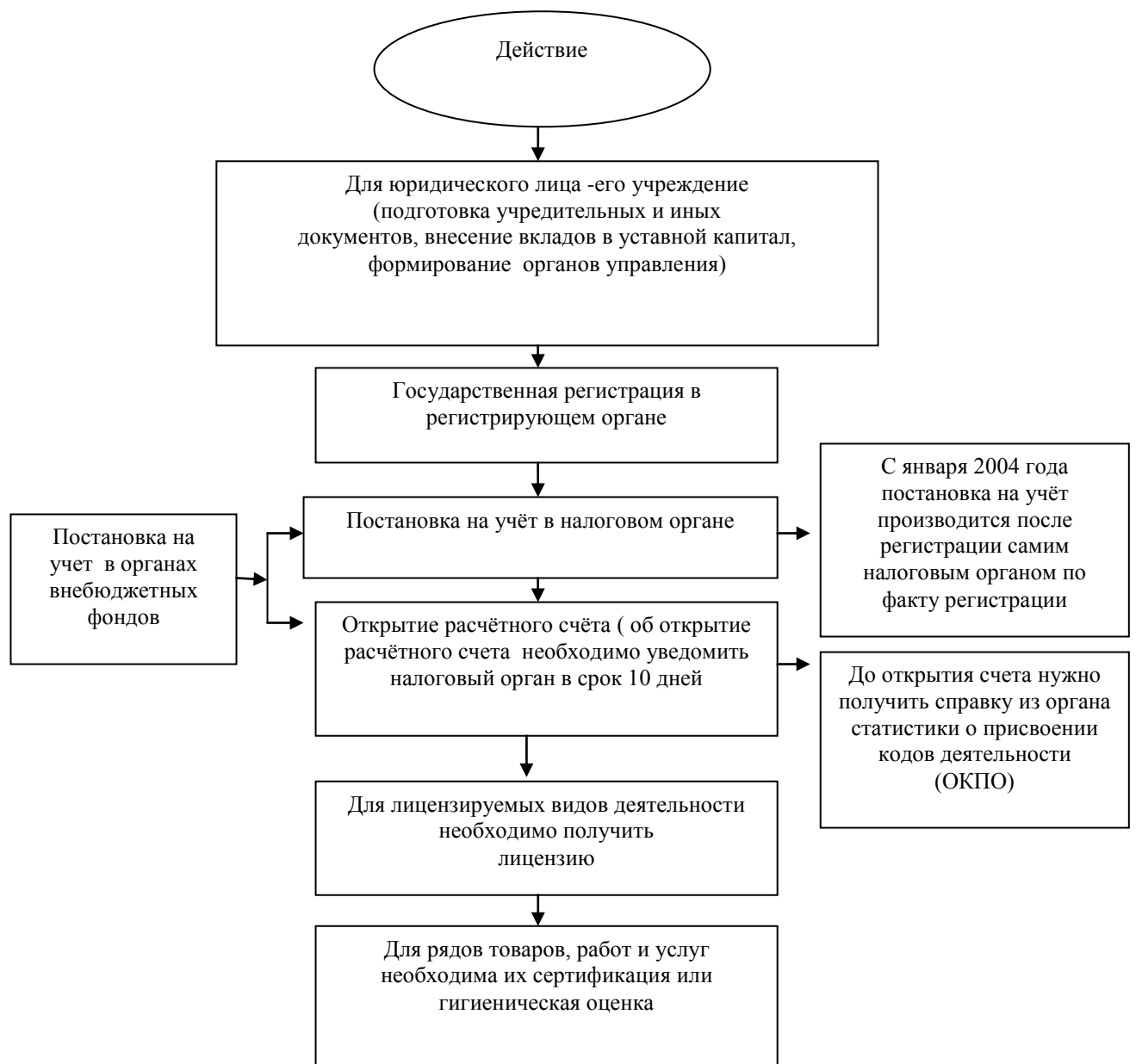

**Схема 5. «Порядок организации предприятия»**

### **Учреждение предприятия юридическим лицом**

Организация (юридическое лицо) считается созданной после ее государственной регистрации, т.е. со дня внесения сведений о ней в единый государственный реестр юридических лиц. Однако прежде чем обратиться в регистрирующий орган, учредители должны выполнить необходимые **действия по созданию (учреждению) организации:**

• определить наименование и организационно-правовую форму создаваемой организации; место нахождения органа управления ("юридический адрес", как его часто называют); величину уставного капитала, его распределение между учредителями и порядок его формирования (формы и сроки оплаты); схему управления организацией и компетенцию органов управления;

• разработать проекты необходимых учредительных документов;

• провести учредительное собрание (если учредителей более одного), на котором необходимо: заключить учредительный договор или договор о создании организации, утвердить устав (на основе разработанного проекта), а также избрать (назначить) органы управления организацией. Собрание оформляется протоколом, который также представляется в регистрирующий орган вместе с учредительными документами;

• оплатить денежные вклады в уставный капитал, а для не денежных вкладов - провести их денежную оценку и оформить передачу соответствующего имущества.

Порядок выполнения этих действий, набор требуемых документов и их содержание различны для разных видов юридических лиц и определены в соответствующем законе ГК РФ, регламентирующем деятельность данной организации.

### **Учредительные документы. Учредители**

Юридические лица, создающие (учреждающие) предприятие, называются **учредителями**. Эти лица при создании юридического лица составляют **учредительные документы**, на основании которых и будет осуществляться его деятельность.

Порядок действий при учреждении организации представлен на схеме 6.

В **учредительных документах** должны определяться:

• наименование юридического лица,

• место его нахождения,

• порядок управления деятельностью юридического лица,

• другие сведения, предусмотренные законом для юридических лиц

соответствующего вида.

Учредительными документами являются **устав** и **учредительный договор**. Для различных видов организаций закон требует наличие либо одного из документов, либо обоих одновременно. Например, для акционерных обществ - это только устав; для обществ с ограниченной ответственностью - и договор, и устав; для хозяйственных товариществ - только договор.

Таким образом, юридическое лицо действует на основании устава, либо учредительного договора и устава, либо только учредительного договора.

Однако, если юридическое лицо создано одним учредителем, та учредительный документ один - устав, утвержденный этим учредителем (и это понятно, - самому с собой договор составлять незачем).

**Устав** предприятия - это свод правил, регулирующих цели, задачи предприятия, предмет его деятельности, систему и органы управления, имущество распределение прибыли, порядок реорганизации и ликвидации и другие вопросы жизни предприятия.

### В **учредительном договоре** учредители:

- обязуются создать юридическое лицо и определяют порядок совместной деятельности по его созданию,

- определяют условия передачи ему своего имущества и участия в его деятельности,

- определяют условия и порядок распределения между участниками прибыли и убытков,

- определяют условия управления деятельностью юридического лица,

- определяют условия выхода учредителей (участников) из его состава.

учредителей

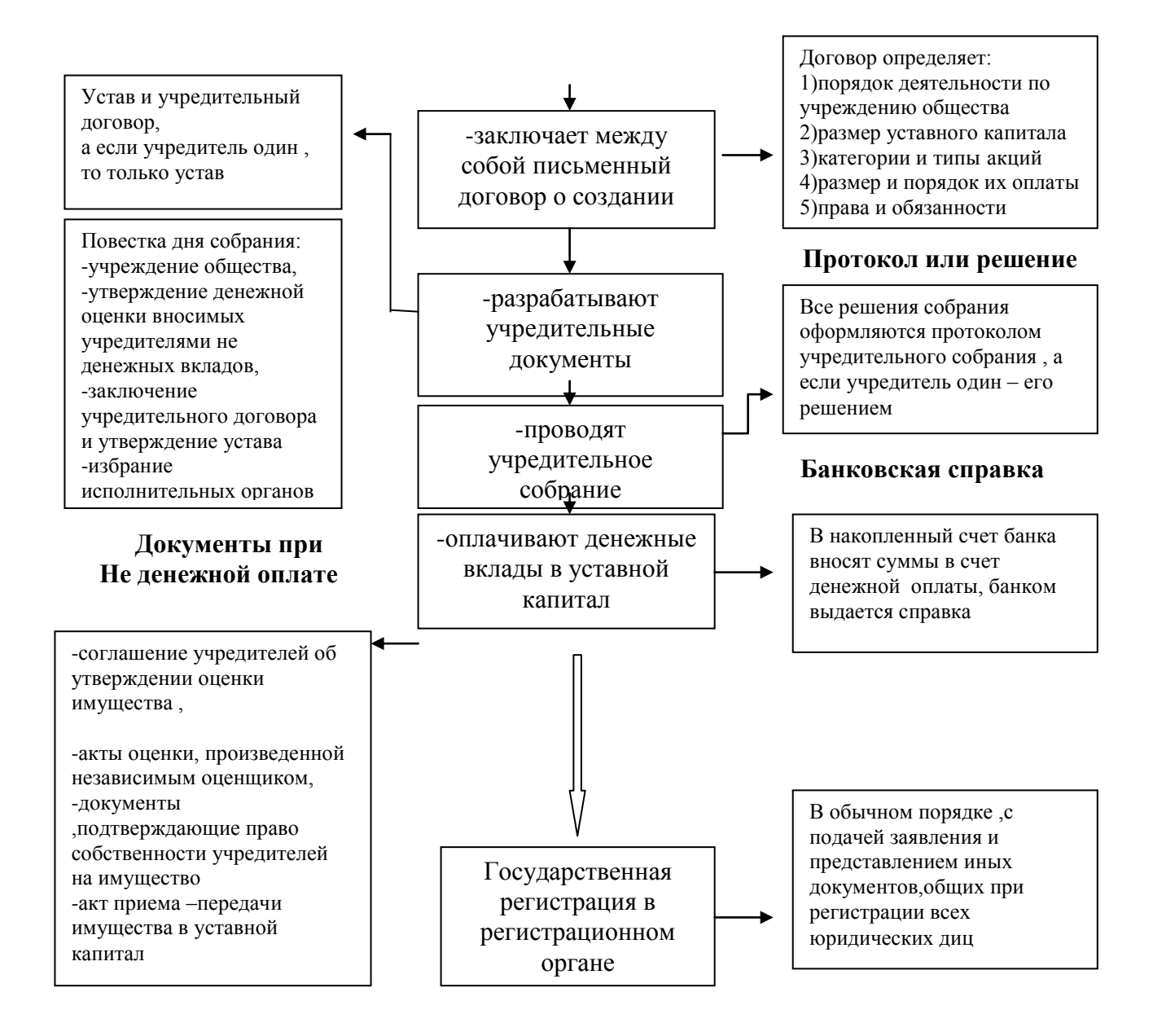

### **Схема 6. «Действия учредителей по созданию юридического лица»**

### **Государственная регистрация в регистрирующем органе**

Регистрация осуществляется в **Налоговом органе** того населенного пункта, где проживает предприниматель (района, поселка, города и т. п.).

Все сведения о государственной регистрации юридического лица включаются ЯН виде записей в единый государственный реестр. Данные Единого государственного реестра являются открытыми и общедоступными.

Моментом государственной регистрации признается внесение регистрирующим органом соответствующей записи в соответствующий государственный реестр (в Федеральном законе от 23.06.2003 N 76-ФЗ).

Регистрирующий орган не позднее одного рабочего дня с момента государственной регистрации выдает (направляет) заявителю документ, подтверждающий факт внесения записи в соответствующий государственный реестр.

Регистрирующий орган в срок не более чем пять рабочих дней с момента государственной регистрации представляет в порядке, установленном Правительством Российской Федерации, сведения, содержащиеся соответственно в едином государственном реестре юридических лиц, едином государственном реестре индивидуальных предпринимателей, в государственные внебюджетные фонды для регистрации юридических лиц, индивидуальных предпринимателей в качестве страхователей (п. введен Федеральным законом от 23.12.2003 N 185-ФЗ). Регистрирующий орган в срок не более чем пять рабочих дней с момента государственной регистрации представляет сведения о регистрации в государственные органы, определенные Правительством Российской Федерации. Состав сведений, направляемых в указанные государственные органы, а также порядок и сроки предоставления соответствующему юридическому лицу или индивидуальному предпринимателю сведений о его учетных данных устанавливаются Правительством Российской Федерации (в Федеральном законе от 23.06.2003 N 76-ФЗ).

## **Документы, необходимые для государственной регистрации предприятия юридического лица:**

1. Заявление на регистрацию (бланк заявления можно получить непосредственно в регистрирующем органе).

2. Учредительные документы (устав, учредительный договор).

3. Решение о создание юридического лица (протокол об учреждении предприятия, договор).

4. Если учредитель иностранное лицо - выписка из реестра иностранных юридических лиц соответствующей страны.

5. Документ об уплате государственной пошлины.

Документы предоставляются либо в подлиннике, либо засвидетельствованные в нотариальном порядке копии.

### **Документы для государственной регистрации индивидуального предпринимателя:**

1. Заявление на регистрацию (бланк заявления можно получить непосредственно в регистрирующем органе).

2. Копия основного документа физического лица удостоверяющего его личность.

3. Подлинник или копия документа, подтверждающего адрес места жительства физического лица (в случае, если документ, удостоверяющий личность, не содержит сведений о таком адресе).

4. Копия свидетельства о рождении физического лица, подтверждающего дату и место рождения, в случае, если представленная копия документа не содержит сведений о дате и месте рождения указанного лица.

5. Согласие родителей, усыновителей или попечителя на осуществление предпринимательской деятельности физическим лицом (удостоверенное у нотариуса), либо копия свидетельства о заключении брака физическим лицом, которое регистрируется в качестве индивидуального предпринимателя, либо копия решения органа опеки и попечительства или копия решения суда об объявлении физического лица полностью дееспособным (в случае, если физическое лицо, регистрируемое в качестве индивидуального предпринимателя, является несовершеннолетним). 6. Документ об уплате государственной пошлины.

Государственная регистрация осуществляется в срок не более чем пять рабочих дней со дня представления документов в регистрирующий орган. В ином случае, в том числе при поступлении в регистрирующий орган документов, направленных по почте, расписка высылается в течение рабочего дня, следующего за днем получения документов регистрирующим органом, по указанному заявителем почтовому адресу с уведомлением о вручении.

Возможные **причины отказа** в регистрации:

1. Неполный пакет документов, определенных в Законе РФ № 129-ФЗ.

2. Представление документов для государственной регистрации физических лиц в ненадлежащий регистрирующий орган.

3. В случае, если не утратила силу государственная регистрация физического лица в качестве индивидуального предпринимателя, если не истек год со дня принятия судом решения о признании его несостоятельным (банкротом) или решения о прекращении в принудительном порядке деятельности в качестве индивидуального предпринимателя, либо не истек срок, на который данное лицо по приговору лишено права заниматься предпринимательской деятельностью.

Уведомление об отказе в государственной регистрации в 15-дневный срок со дня представления документов на регистрацию или получения их по почте направляется регистрирующим органом заявителю по указанному им адресу в письменной форме за

86

подписью должностного лица, ответственного за регистрацию, и с обязательным указанием всех документов или сведений.

Отказ в государственной регистрации индивидуального предпринимателя может быть обжалован в арбитражном суде.

**Постановка на учет в налоговые органы**

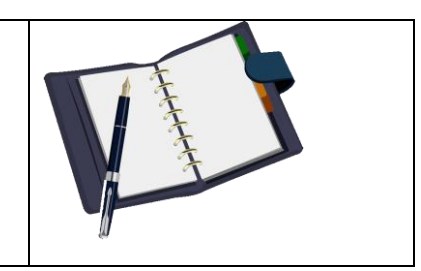

Заявление о постановке на учет "подается в налоговый орган по месту жительства индивидуального предпринимателя или месту нахождения юридического лица в течение десяти дней после государственной регистрации.

В случае прекращения своей деятельности организация представляет в налоговую инспекцию соответствующее заявление, и налоговый орган обязан снять ее с учета в течение 14 дней со дня подачи такого заявления.

Налоговый орган осуществляет постановку на учет индивидуального предпринимателя в течение пяти дней с момента подачи им всех необходимых документов и в тот же срок выдает соответствующее свидетельство (ч. 2 ст. 84 Налогового кодекса РФ) и делает отметку на свидетельстве о государственной регистрации предпринимателя.

С 1 сентября 1996 г. органы Госналогслужбы России начали работу по присвоению налогоплательщикам - физическим лицам, индивидуальным предпринимателям индивидуальных номеров налогоплательщика (ИНН).

ИИН - это цифровой код, состоящий из последовательности цифр и содержащий следующие сведения:

- код государственной налоговой инспекции, которая присвоила налогоплательщику ректификационный номер налогоплательщика;

- порядковый номер налогоплательщика;

- контрольное число, рассчитанное по специальному алгоритму, установленному Государственной налоговой службой Российской Федерации.

### **Регистрация в качестве плательщика страховых взносов во внебюджетных**

### **фондах**

Постановка на учет в органах внебюджетных социальных фондов осуществляется в порядке, аналогичном порядку регистрации в качестве налогоплательщика в налоговом органе (п. 11 ст. 84 Налогового кодекса РФ).

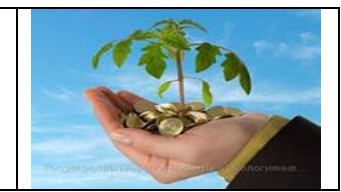

Открытие счета в банке - право, но не обязанность индивидуального предпринимателя. Юридические лица обязаны открывать банковские счета.

# **??? Проверка усвоения материала:**

- **Задание 1.** Допишите этапы создания предприятия.
- 1. Учреждение предприятия.
- 2. Постановка на учет в налоговых органах.

3. Регистрация в качестве плательщика страховых взносов во внебюджетных фондах.

4. Открытие счета в банке.

■ **Задание 2.** Запишите, какие документы необходимы для государственной регистрации индивидуального предпринимателя?

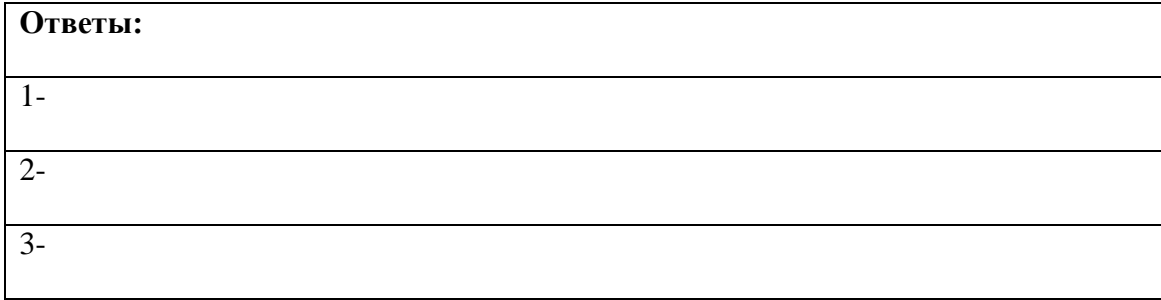

■ **Задание 3.** Мой приятель со своими лучшими друзьями создал фирму, потом у них начались разногласия, и после нескольких лет работы, он остался ни с чем. Ответьте на вопрос: может ли учредить фирму один человек?

■ **Задание 4.** Я собираюсь начать свою предпринимательскую деятельность с мелкооптовой торговли, однако в дальнейшем не исключаю возможности перейти и на другие виды деятельности, например, оказание транспортных услуг. Можно ли в заявлении указать все виды деятельности, которыми я собираюсь заниматься в дальнейшем?

■ **Задание 5.** Будущий предприниматель передал документы на государственную регистрацию. Ответьте на вопрос, в какой срок осуществляется государственная регистрация?

■ **Задание 6.** Два индивидуальных предпринимателя хотят оформить свое дело, :-и собрали пакет документов для регистрации. По какой из перечисленных причин ш могут отказать в государственной регистрации предприятия? Укажите букву давильного ответа:

A. В заявлении указаны виды деятельности, которые запрещены законодательством.

B. Не представлено заявление или документ об уплате регистрационного сбора.

**■ Задание 7.** Ответьте на вопрос, где можно обжаловать отказ в государственной регистрации?

■ **Задание 8.** Ответьте на вопрос, какой документ выдается регистрационным органом по окончании регистрации?

■ **Задание 9.** Дайте определение следующим понятиям:

учредители

### учредительный договор ИНН

**■ Задание 10.** Я хочу открыть ООО с двумя учредителями. Какие документы мне нужны для подачи в регистрирующий орган? Укажите букву правильного ответа.

Ответ:

- А. Решение о создание юридического лица.
- Б. Документ об уплате регистрационного сбора.

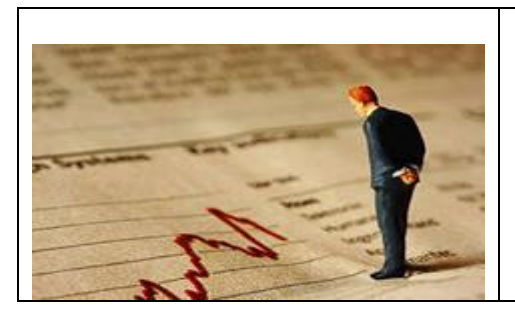

### **5.2. Лицензирование и сертификация**

Изучая новый материал, письменно ответьте на вопросы и выполните задания:

- 1. Что такое лицензирование, его назначение?
- 2. Какие виды деятельности подлежат лицензированию?
- 3. Каков порядок получения и срок действия лицензии?
- 4. Что такое сертификация?
- 5. Перечислите виды сертификации.
- 6. Какие документы выдаются при сертификации товаров и услуг?
- 7. Какие категории сертифицируются в системе сертификации ГОСТ Р

Для занятия определенными видами деятельности необходимо

предварительное получение **лицензии**. Ряд товаров, работ и услуг необходимо **сертифицировать**, то есть выполнить проверку их безопасности, качества и соответствия иным требованиям закона.

### **Лицензирование**

Если вид деятельности, которым Вы собираетесь заниматься, относится к лицензируемым видам деятельности, то заниматься им можно только после получения соответствующей лицензии.

За осуществление деятельности без лицензии или с нарушением условий лицензирования предусматривается административная и уголовная ответственность.

Лицензирование является одной из форм государственного регулирования предпринимательской деятельности.

Лицензирование какого-либо вида деятельности представляет собой особую процедуру официального удостоверения (признания) права на ведение определенного вида деятельности с соблюдением нормативных требований и стандартов.

**Лицензия** - это специальное разрешение органов, уполномоченных на ведение лицензирования. Она является официальным документом, который разрешает осуществление указанного в нем вида деятельности в течение установленного срока, а также определяет условия его осуществления .Принцип лицензирования отражает схема 7:

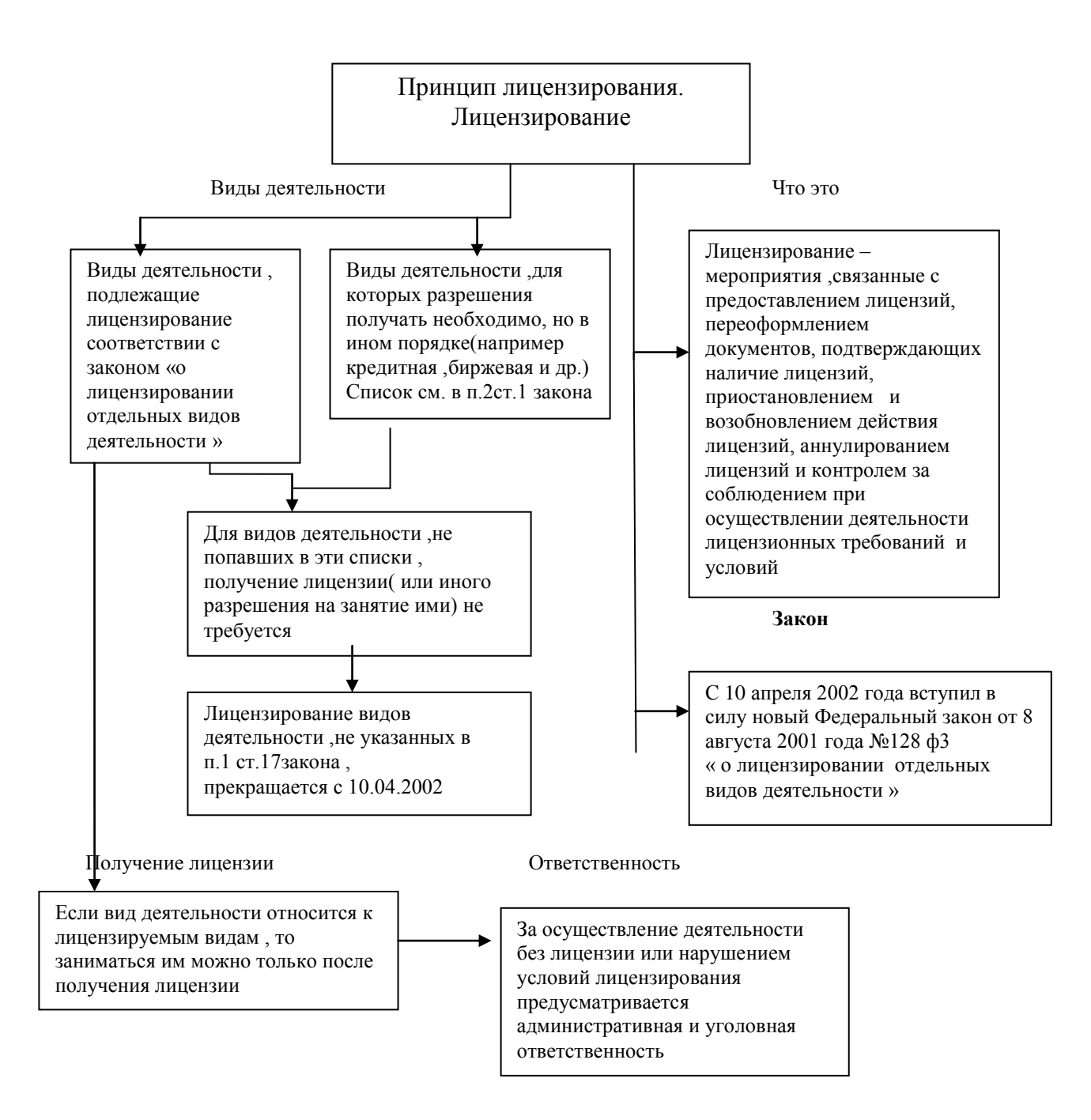

**Схема 7. «Лицензирование»**

### **Лицензия выдаётся отдельно на каждый лицензируемый вид деятельности**

#### **Требования к соискателю лицензии (лицензиату)**

Конкретные требования к лицензиатам содержатся в законодательных актах и актах органов местной исполнительной власти (как правило, такими актами являются постановления

Правительства РФ, утверждающие положения о лицензировании отдельных видов деятельности).

Порядок лицензирования предпринимательской деятельности определяется Федеральным законом от 10 апреля 2002 г. № 128-ФЗ "О лицензировании отдельных видов деятельности" (далее - Закон о лицензировании).

Кроме того, существует около 60 Положений о лицензировании конкретных видов деятельности, которые действуют в части, не противоречащей Закону о лицензировании. Например: Положение о лицензировании медицинской деятельности (утверждено Постановлением Правительства РФ от 25 марта 1996 г.), Положение о лицензировании фармацевтической деятельности и оптовой торговли лекарственными средствами и изделиями медицинского назначения (утверждено Постановлением Правительства РФ от 5 апреля 1999 г.), Положение о лицензировании отдельных видов аудиторской деятельности в Российской Федерации (утверждено Постановлением Правительства РФ от 27 апреля 1999 г.) и др.

### **Определение необходимости в получении лицензии**

У многих начинающих предпринимателей есть закономерный вопрос: на какой вид деятельности надо получать лицензию? Ответ следующий:

к лицензируемым относятся те виды деятельности, осуществление которых может повлечь за собой нанесение ущерба правам, законным интересам, нравственности и здоровью граждан, обороне страны и безопасности государства и регулирование которых не может осуществляться иными методами, кроме как лицензированием.

Существует Перечень видов деятельности, подлежащих лицензированию в соответствии с Законом о лицензировании. В этом перечне указываются лишь наиболее распространенные виды деятельности, которые могут осуществлять! индивидуальные предприниматели. В полном объеме такой список насчитывает свыше 300 видов деятельности. Исходя из этого, для выяснения вопроса об отнесении конкретной предпринимательской деятельности к лицензируемым необходимо обратиться в местный лицензирующий орган. Порядок получения и срок действия лицензии представлен на схеме 8:

### **Решение**

Решение о выдаче или об отказе в выдаче лицензии принимается в срок ,не превышающий 60 дней

### **Предоставление**

За предоставление лицензии платится лицензионный сбор в размере 1000руб.

В течении 3 дней после уплаты лицензиату бесплатно выдается документ, подтверждающий наличие

### **OTKa3**

Основания для отказов : -наличие в документах недостоверной или искаженной информации; -несоответствие соискателя лицензии, принадлежащих ему или используемых им объектов лицензионным требованиям и условиям

Если копия не заверена нотариусом ,то предъявляется и оригинал

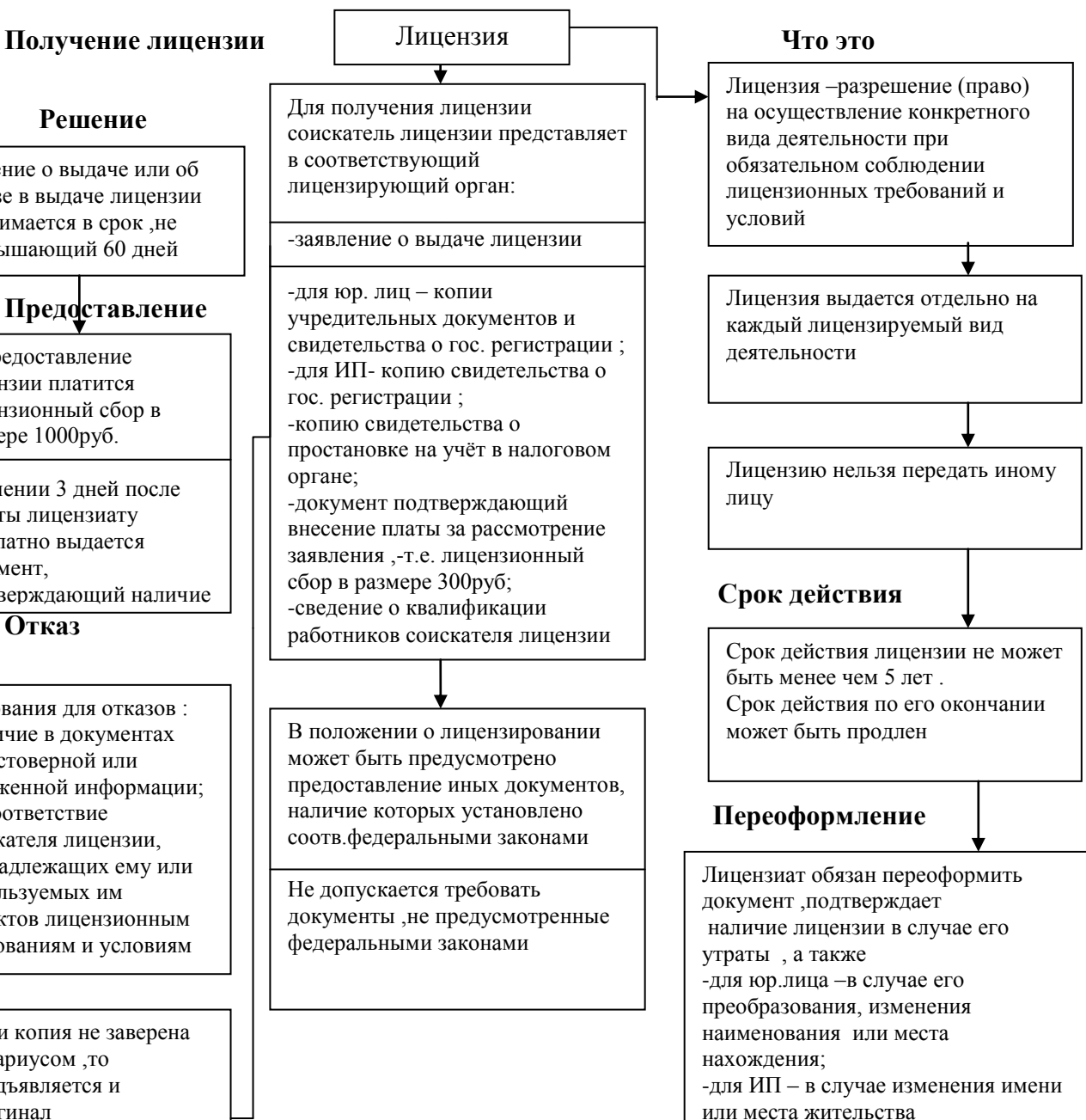

Схема 8 « Порядок получения и срок действия лицензии»

Решение о выдаче либо отказе в выдаче лицензии принимается лицензирующим органом в течение 30 дней со дня получения заявления с приложением всех необходимых документов.

Соискатель лицензии имеет право обжаловать в порядке, установленном законодательством Российской Федерации, отказ лицензирующего органа в выдаче лицензии или бездействие лицензирующего органа (ст. 10 Закона о лицензировании).

В случае утраты лицензии деятельность предпринимателя осуществляется на основании временного разрешения, выдаваемого органом, уполномоченным на ведение лицензионной деятельности.

### **Аннулирование лицензии**

Лицензия теряет юридическую силу и считается аннулированной в следующих случаях; - прекращение действия свидетельства о государственной регистрации гражданина в качестве индивидуального предпринимателя;

- по решению суда.

#### **Сертификация товаров, работ и услуг**

Для ряда товаров, работ и услуг (их перечень определен законом) необходимо выполнить проверку их безопасности, качества и соответствия иным требованиям закона. Этот процесс называется сертификацией.

**Сертификация** - процедура подтверждения соответствия, посредством которой независимая от изготовителя (продавца, исполнителя) и потребителя (покупателя) организация удостоверяет в письменной форме, что продукция (работа, услуга) соответствует установленным требованиям.

*Сертификат соответствия* - документ, выданный для подтверждения такого соответствия.

Сертификация может иметь обязательный и добровольный характер.

**Добровольная сертификация** проводится по инициативе заявителей (изготовителей, продавцов, исполнителей) в целях подтверждения соответствия продукции требованиям стандартов, технических условий, рецептур и др.

*Добровольная сертификация продукции, подлежащей обязательной сертификации, не может заменить обязательную сертификацию такой продукции.*

**Система сертификации** создается федеральными органами исполнительной власти, организациями и представляет собой:

- совокупность участников сертификации, осуществляющих сертификацию по правилам, установленным в этой системе.

**Сертификат соответствия** - документ, выданный по правилам системы сертификации для подтверждения соответствия сертифицированной продукции установленным требованиям.

**Знак соответствия** - зарегистрированный в установленном порядке знак, которым по правилам, установленным в данной системе сертификации, подтверждается соответствие маркированной им продукции установленным требованиям.

**Декларация о соответствии** является документом, в котором изготовитель {продавец, исполнитель) удостоверяет, что поставляемая (продаваемая) им продукция соответствует установленным требованиям.

Перечни продукции, соответствие которой может быть подтверждено декларацией о соответствии, требования к декларации о соответствии и порядок ее принятия утверждаются Правительством РФ.

Декларация о соответствии, принятая в установленном порядке, регистрируется в органе по сертификации и имеет юридическую силу наравне с сертификатом.

### **Система сертификации ГОСТ Р**

Система сертификации Госстандарта России (далее - Система ГОСТ Р) создана Госстандартом России в соответствии с Законом РФ «О сертификации продукции и услуг».

В Системе ГОСТ Р сертифицируются:

• товары для личных (бытовых) нужд граждан;

• продукция производственно-технического назначения, в том числе, средства производства;

- строительная продукция;
- выполняемые работы и оказываемые услуги населению;
- системы качества;
- производства.

Нормативную базу подтверждения соответствия при обязательной сертификации в Системе ГОСТ Р составляют:

- государственные стандарты,
- санитарные нормы и правила,
- строительные нормы и правила,

• другие документы, которые в соответствии с законодательством РФ устанавливают обязательные требования к качеству товаров (работ, услуг).

Система ГОСТ Р имеет собственные формы сертификатов и знаки соответствия.

При обязательной сертификации продукции (работ, услуг) осуществляется маркирование знаком соответствия. Право на применение знака соответствия предоставляется посредством лицензии на основании полученного сертификата.

# **??? Проверка усвоения материала**

### **■ Задание 1.** Приведите в соответствии характеристики и понятия. Укажите рядом с

цифрой в таблице ответов соответствующую букву.

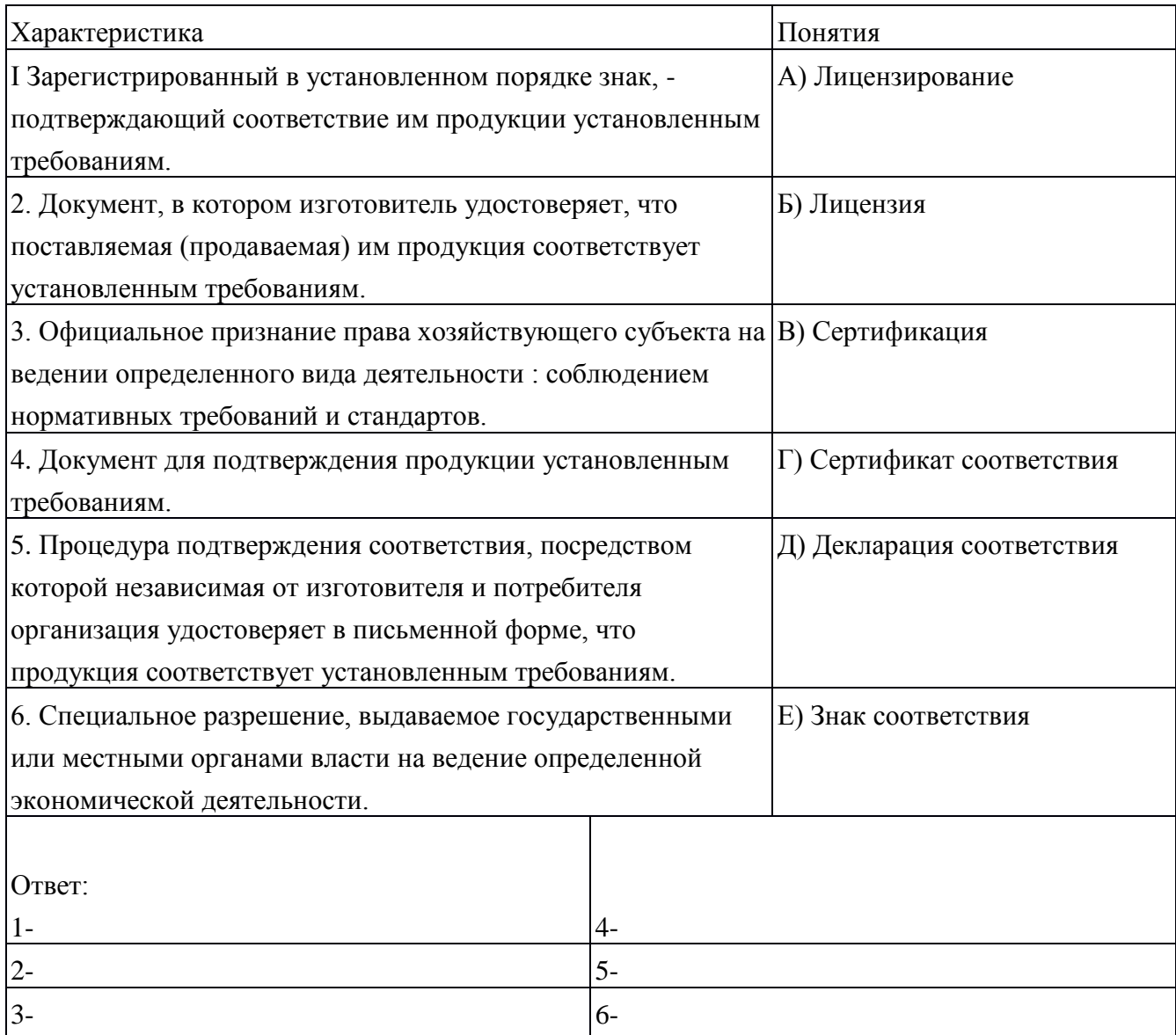

**■ Задание 2.** Ответьте на вопрос, обязательно ли получать лицензию для того,

чтобы заниматься каким-либо видом деятельности?

Ответ:

- 1- Да.
- 2. Нет.
- 3. В зависимости от вида деятельности.

■ **Задание 3.** Дополните список документов, необходимых индивидуальному предпринимателю для получения лицензии?

- 1- копия (или оригинал) свидетельства о гос .регистрации.
- 2 документ, подтверждающий уплату лицензионного сбора.
- 3 сведения о квалификации работников соискателя лицензии.

 $\overline{4}$  –

**■ Задание 4.** На какой срок предоставляется лицензия? Укажите букву с правильным ответом:

A) на 5 лет,

Б) на 6 лет,

B) на 8 лет,

Г) на неограниченный срок.

■ **Задание 5.** Продолжите предложение. Укажите соответствующую букву.

Лицензия выдается предпринимателю...

а) отдельно на каждый лицензируемый вид деятельности;

б) на все виды деятельности.

**■ Задание 6.** Почему при обращении в соответствующий орган мне, как индивидуальному предпринимателю отказали в выдаче лицензии? Объясните основные причины отказа в лицензии. Запишите буквы с правильными ответами.

A) Наличие в документах недостоверной или искаженной информации.

Б) Отсутствие санитарно-эпидемиологического заключения.

B) Несоответствие соискателя лицензии, принадлежащих ему или-используемых им объектов лицензионным требованиям и условиям.

Г) Наличие копий свидетельства о постановке на учет в налоговом органе.

**■ Задание 7.** Назовите основные виды сертификации. Рядом с цифрой запишите их названия.

- 1-
- $2-$

**■ Задание 8.** Какие виды продукции и услуг подлежат системе сертификации ГОСТ Р. Дополните список.

A) Продукция производственно-технологического назначения, в том числе средства производства.

Б) Система качества.

B) Выполняемые работы и оказываемые услуги населению.

Г) Товары для личных (бытовых) нужд граждан.

Д)

Е)

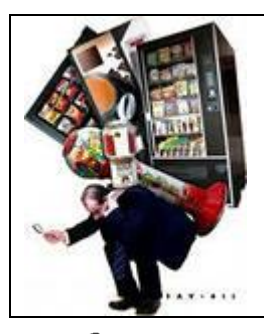

### **5.3. Налогообложение**

Изучая новый материал, письменно ответьте на вопросы и выполните задания:

- 1. На какие три группы по территории делятся налоги?
- 2. Заполните таблицу налоговых терминов:

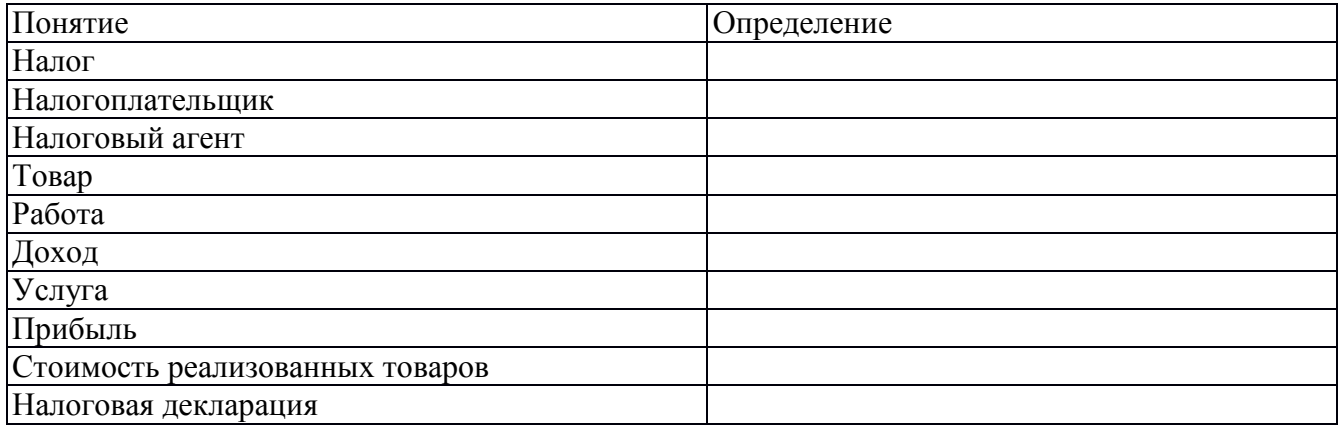

3. Дайте характеристику трем системам налогообложения, заполнив схему:

### Система налогообложения

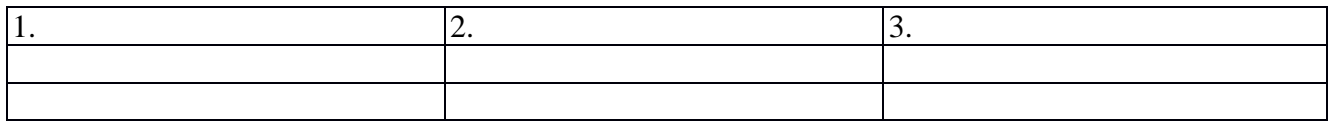

 Каждое лицо (и физическое, и юридическое) должно оплачивать законно установленные **налоги и сборы.**

Налогоплательщики, плательщики сборов и налоговые агенты должны знать свои права и обязанности, а также иметь достаточное представление о налоговом законодательстве. За нарушение законодательства о налогах и сборах установлена ответственность в виде денежных взысканий (штрафов), а в некоторых случаях также административная и уголовная ответственность.

Система налогов определяется Налоговым кодексом РФ (НК РФ).
#### **Классификация налогов по территории**

Налоги делятся на:

- федеральные,
- региональные,
- местные.

Федеральные налоги устанавливаются законодательными актами РФ и взимаются на всей ее территории. Порядок их взимания общий на всей территории России.

Региональные и местные налоги либо устанавливаются соответствующими властями (субъекта РФ или местными) и действуют на соответствующей территории, либо имеют особенности взимания для соответствующей территории.

1 января 2005 года сокращен перечень налогов и сборов, действующих в Российской Федерации.

Основные виды налогов представлены на схеме 9.

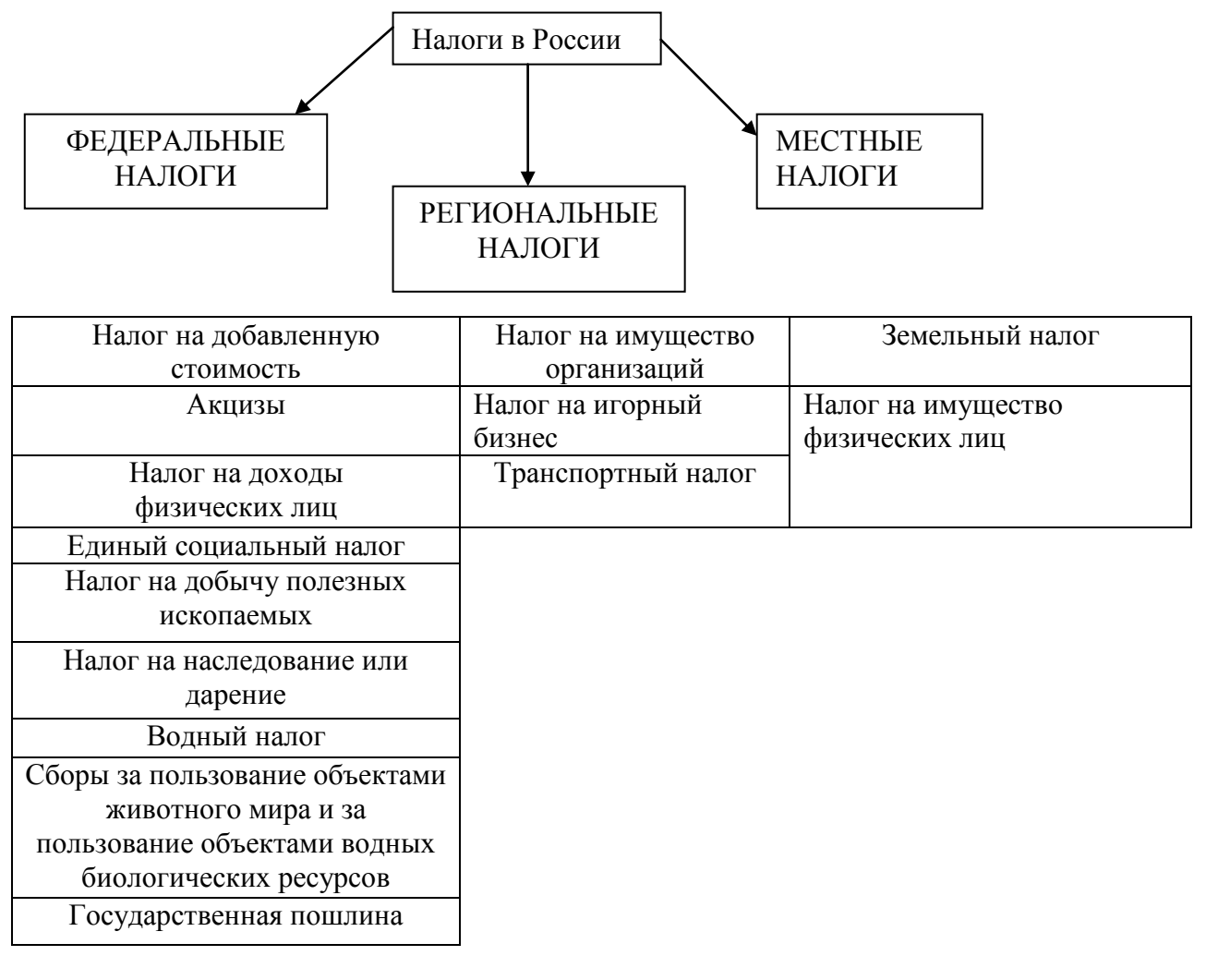

Схема 9. «Основные виды налогов»

#### **Налоговое законодательство. Три уровня**

Налоговое законодательство (или законодательство о налогах и сборах) имеет три уровня:

• законодательство РФ (федеральное) - состоит из налогового кодекса и

принятых в соответствии с ним федеральных законов,

• законодательство субъектов РФ (региональное) - состоит из законов и иных нормативных правовых актов о налогах и сборах субъектов РФ, принятых в соответствии с НК РФ,

• нормативные правовые акты органов местного самоуправления (местное) - о местных налогах и сборах - принимаются представительными органами местного самоуправления в соответствии с НК РФ.

Таким образом, только налоговое законодательство РФ применяется на всей территории РФ, а в каждом субъекте РФ и даже в каждом населенном пункте имеются свои нормативные акты о налогах и сборах.

Налогоплательщики (плательщики сборов) имеют право получать от налоговых органов по месту учета бесплатную информацию:

о действующих налогах и сборах,

о законодательстве о налогах и сборах и об иных актах, содержащих нормы законодательства о налогах и сборах,

а также о правах и обязанностях налогоплательщиков, полномочиях налоговых органов и их должностных лиц.

#### **Система налогов**

В настоящее время система налогов бурно изменяется - одни налоги вводятся, другие отменяются, ранее бывшие федеральными налоги становятся местными или региональными и наоборот.

Заметим, что в случае возникновения у Вас вопросов, какие именно налоги применяются в данное время и в данном месте, а также, какими именно правовыми актами они регламентируются, Вы вправе обратиться в налоговый орган по месту вашего учета - там бесплатно обязаны предоставить Вам такую информацию.

# **Термины налогового законодательства**

В налоговом законодательстве используются следующие понятия:

• **налог** - обязательный, индивидуальный безвозмездный платеж, взимаемый с организаций и физических лиц;

• **налогоплательщик** - организации и физические лица, на которые возложена обязанность уплачивать соответствующие налоги;

• **налоговый агент** - лицо, на которое в соответствии с НК РФ возложена обязанность по исчислению, удержанию у налогоплательщика и перечислению в соответствующий бюджет (внебюджетный фонд) налогов.

При неуплате налога в установленный срок на неуплаченные суммы начисляется пени.

Налогоплательщик вправе (при наличии оснований) обратиться в налоговые органы с заявлением об изменении срока уплаты налогов.

#### **Объекты налогообложения. Их виды**

Объектами налогообложения могут являться:

• операции по реализации

товаров (имущество, предназначенное для реализации или реализуемое); работ (деятельность, результаты которой имеют материальное выражение и могут быть реализованы для удовлетворения потребностей организации и (или) физических лиц);

услуг (деятельность, результаты которой не имеют материального выражения, реализуются и потребляются в процессе осуществления этой деятельности);

• имущество;

• доход (денежное поступление от всех видов деятельности);

• прибыль (часть дохода, оставшаяся после вычетов из него затрат);

• стоимость реализованных товаров (выполненных работ, оказанных услуг).

#### **Налоговая декларация**

Налоговая декларация представляет собой письменное заявление налогоплательщика о:

- полученных доходах и произведенных расходах,
- источниках доходов,
- налоговых льготах,
- исчисленной сумме налога,

• другие данные, связанные с исчислением и уплатой налога.

Налоговая декларация представляется не позднее 30 апреля года, следующего за истекшим налоговым периодом. В налоговых декларациях указываются:

- все полученные в налоговом периоде доходы,
- источники их выплаты,
- налоговые вычеты,
- суммы налога, удержанные налоговыми агентами,

• суммы фактически уплаченных в течение налогового периода авансовых платежей,

• суммы налога, подлежащие уплате (доплате) или возврату по итогам налогового периода.

**Налоговая декларация представляется каждым налогоплательщиком по каждому налогу**, подлежащему уплате этим налогоплательщиком, если иное не предусмотрено законодательством о налогах и сборах.

Налоговая декларация представляется в установленные законодательством о налогах и сборах сроки.

За нарушение срока полагается штраф за просрочку по ст.119 НК РФ, а также административная ответственность.

При непредставлении декларации организацией или индивидуальным предпринимателем могут быть приостановлены операции по их счетам в банках.

Налоговая декларация представляется в налоговый орган по месту учета налогоплательщика на бланке установленной формы.

#### **Три системы налогообложения**

Часто возникает вопрос - есть ли зависимость между выбором организационно-правовой формы деятельности и будущими налогами? Есть ли в этом смысле более выгодные формы?

Существуют три системы налогообложения:

• традиционная (или общий режим налогообложения),

• упрощенная,

• единый налог на вмененный доход для определенных видов деятельности.

Их особенности представлены на схеме 10.

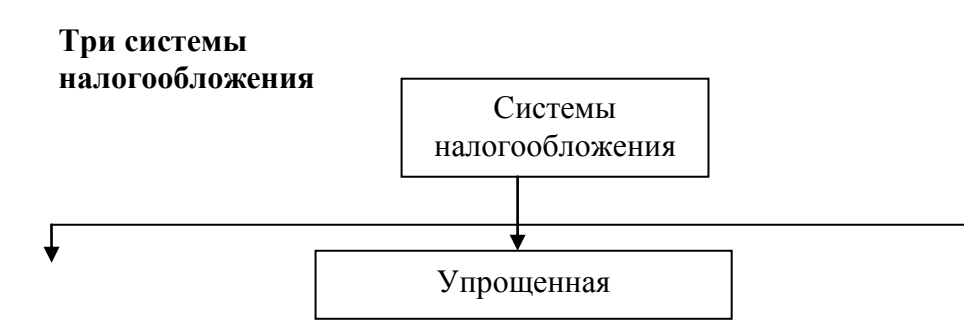

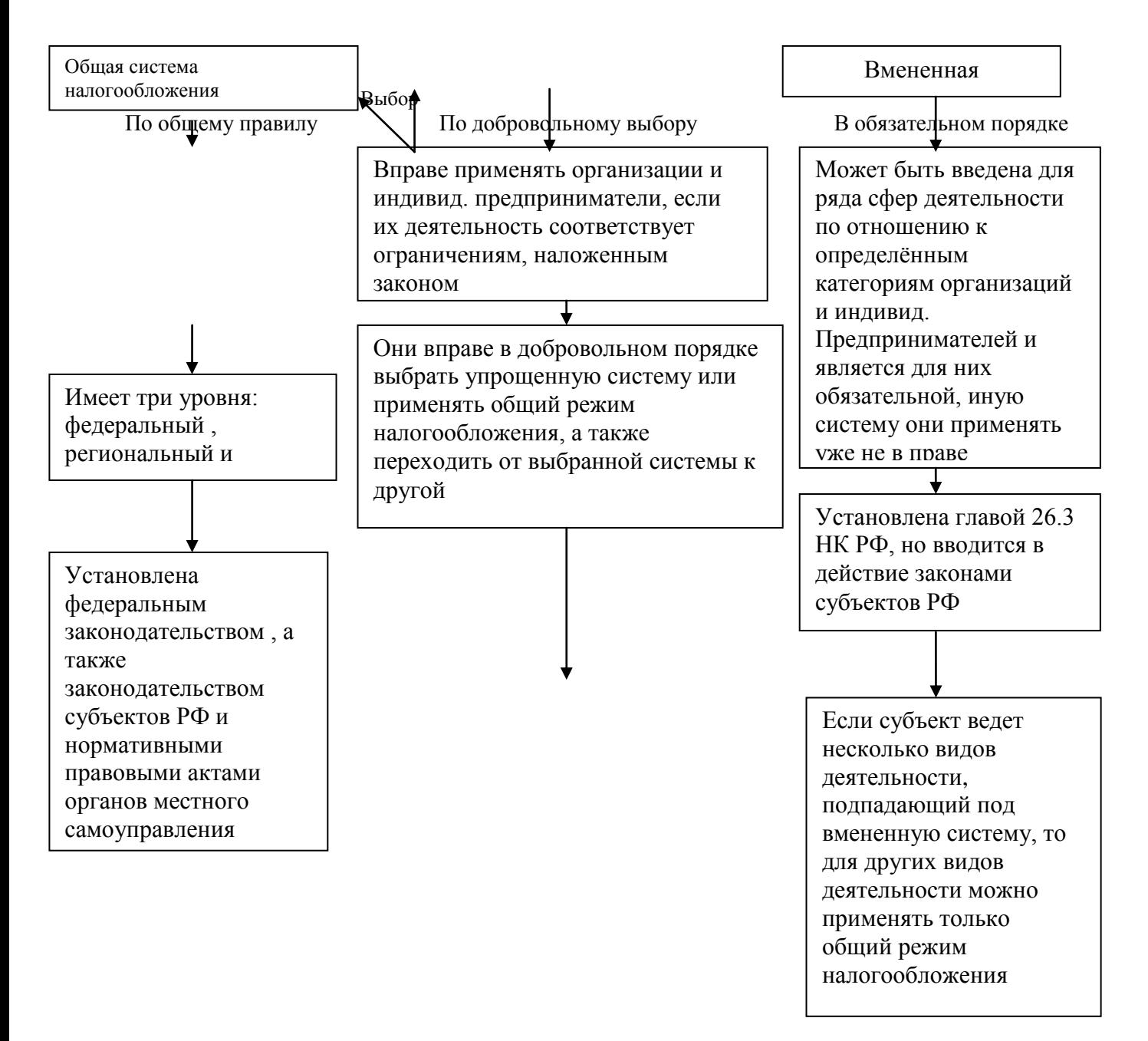

**Схема 10. «Три системы налогообложения»**

#### **Упрощенная система налогообложения**

Упрощенная система налогообложения может применяться по их **добровольному выбору** любыми организациями и индивидуальными предпринимателями кроме лиц, которые не вправе применять упрощенную систему.

Для вновь созданных организаций (вновь зарегистрированных индивидуальных предпринимателей) выбор системы налогообложения происходит при постановке на учет в налоговом органе (т.е. не позже 10 дней с момента гос. регистрации организации или индивидуального предпринимателя).

Если предприниматель не выбрал упрощенную систему, то применяется общий режим налогообложения.

Этот выбор не является окончательным, впоследствии можно переходить от одной выбранной системы к другой (но только с начала очередного календарного года).

#### **Единый налог**

При применении упрощенной системы налогообложения и организации, и индивидуальные предприниматели платят единый налог, исчисляемый по результатам хозяйственной деятельности:

• либо от полученных доходов,

• либо от доходов, уменьшенных на величину расходов.

В настоящее время вариант исчисления налога выбирает сам налогоплательщик в первом случае (при исчислении налога от полученных доходов) ставка налога 6%, во втором случае (при исчислении налога от доходов, уменьшенных на величину расходов) ставка налога 15%.

Список расходов, принимаемых для исчисления налога (по второму варианту) устанавливается законом.

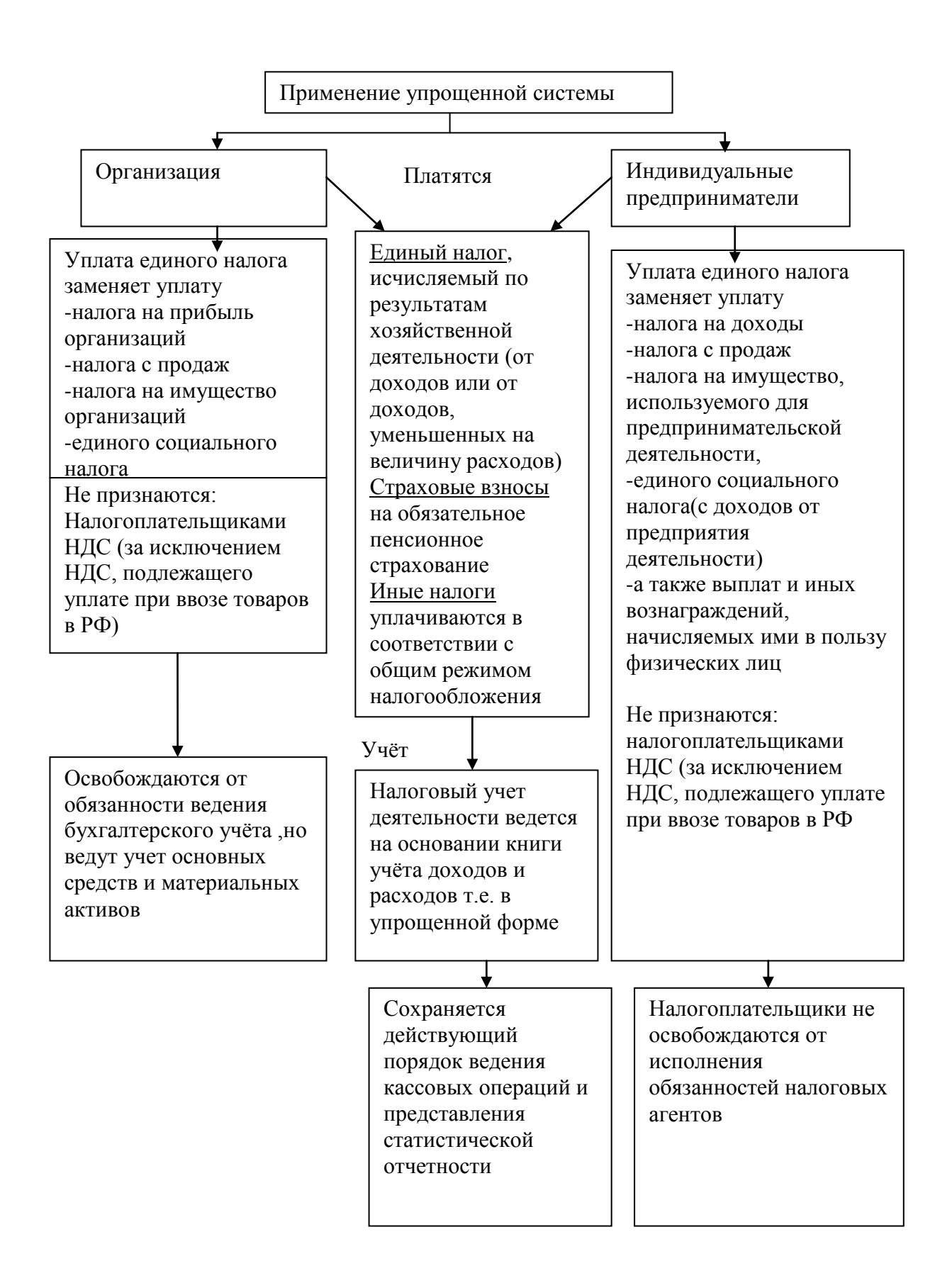

Схема 11. «Упрощенная система. Основные понятия»

# **Единый налог на вмененный доход для определенных видов деятельности**

Единый налог на вмененный доход для определенных видов деятельности(или вмененная система налогообложения) вводится субъектом РФ и является обязательной для применения всеми предпринимателями, подпадающими под ее действие. Так что при любой организационно-правовой форме. **Вы обязаны применять данную систему (схема 12)**

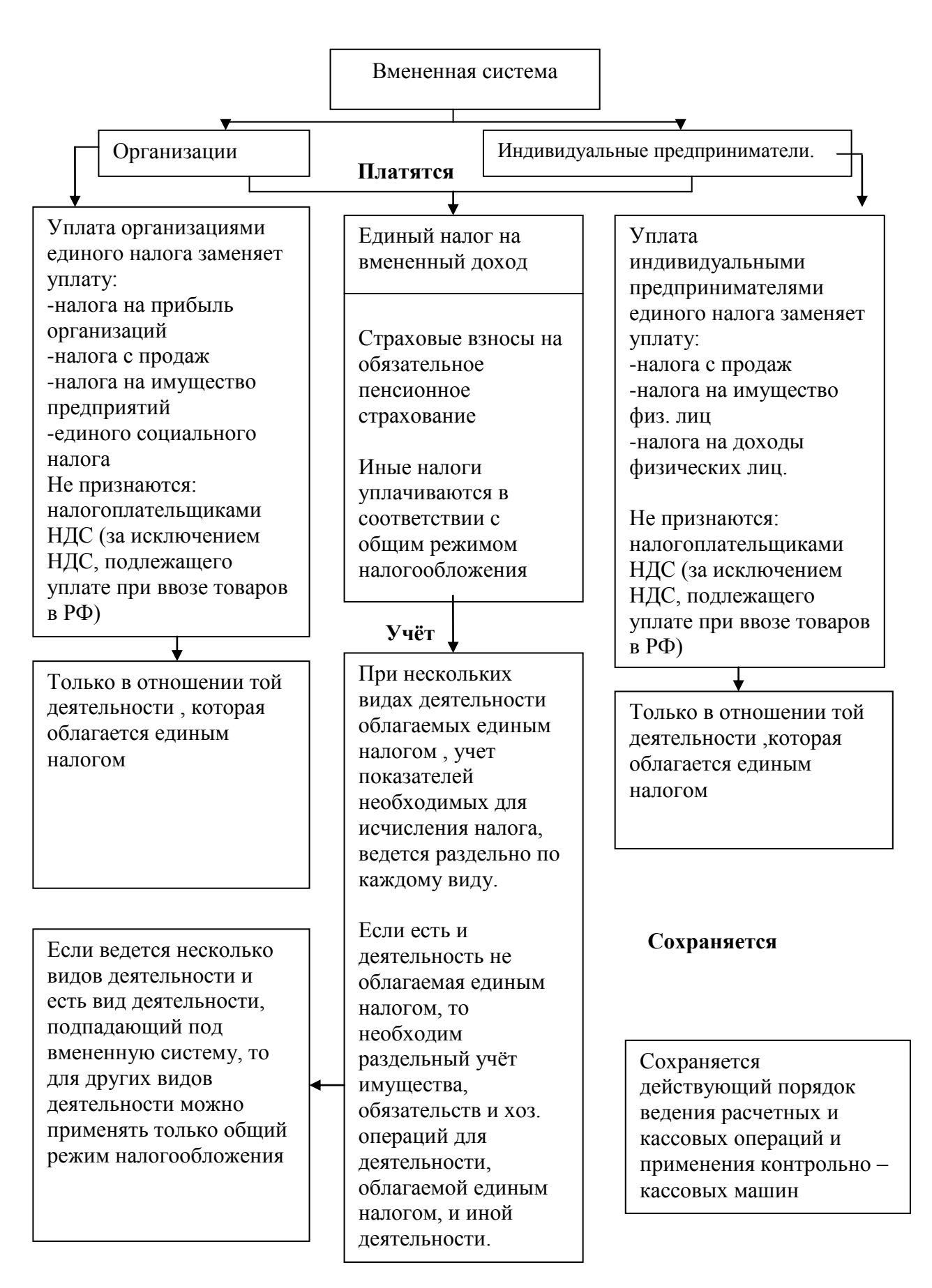

Схема12 . «Вмененная система. Основные понятия»

# **??? Проверка усвоения материала**

**■ Задание 1.** Приведите в соответствие характеристику и понятие. В таблице ответов рядом с цифрой укажите соответствующую букву

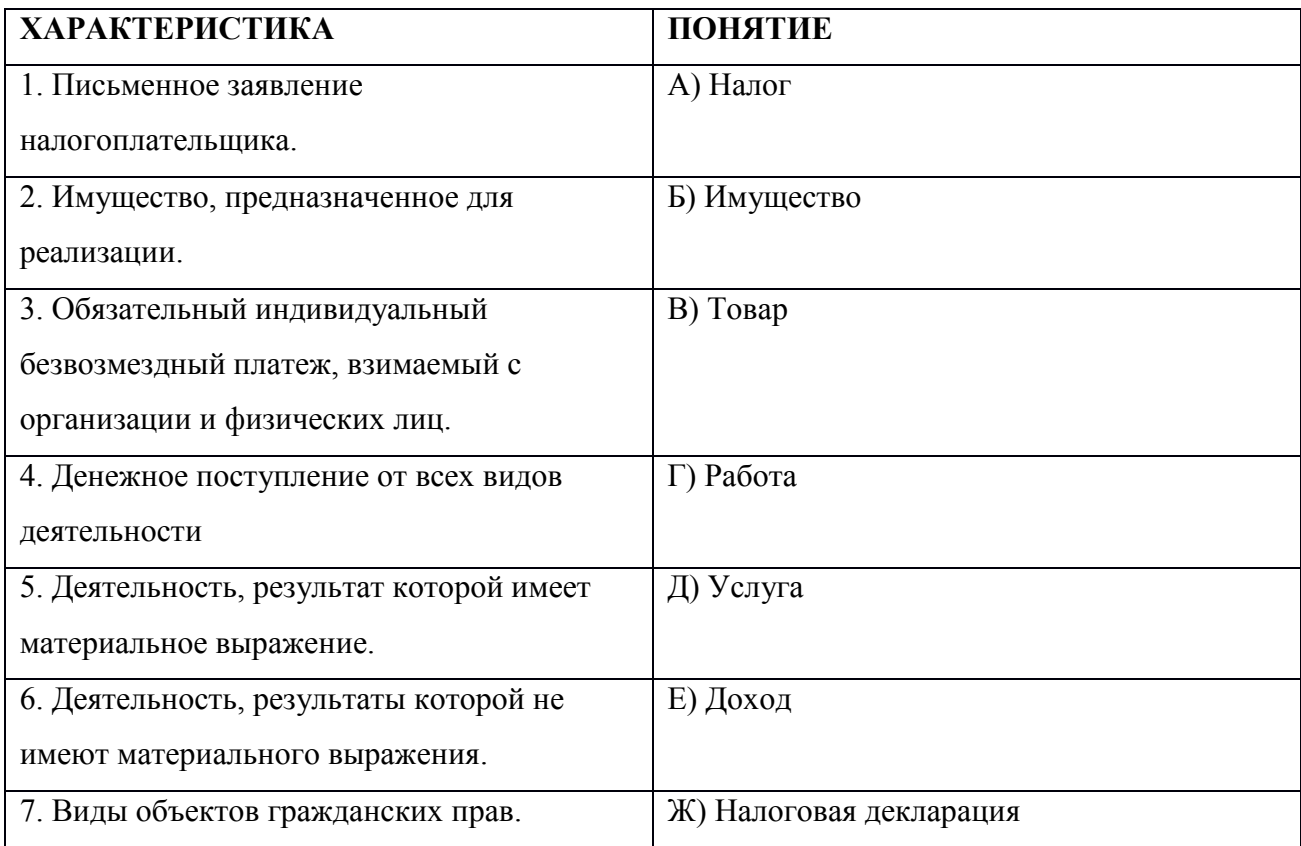

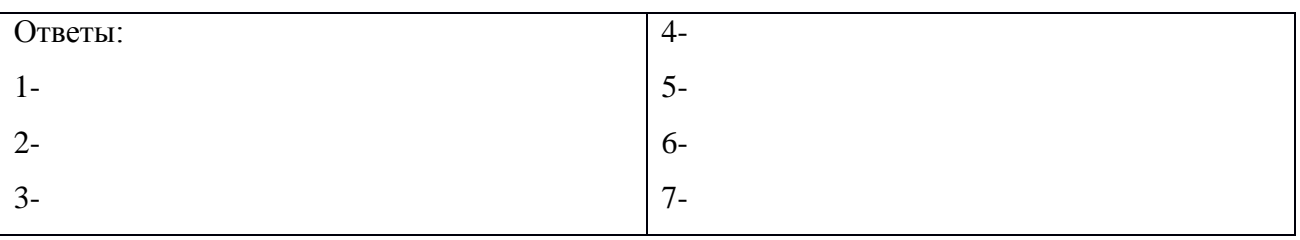

■ **Задание 2.** Перечислите типы налогов.

1. Федеральные.

2.

- **Задание 3.** Дополните основные типы систем налогообложения.
- 1. Традиционная.
- 2.
- 3.

■ **Задание 4.** Укажите тип налоговой системы, применяемый ко всем организациям

- 1. Общая система
- 2. Упрощенная
- 3. Единый налог на временный доход
- **Задание 5.** Приведите в соответствии виды налоговых систем и их характеристики.

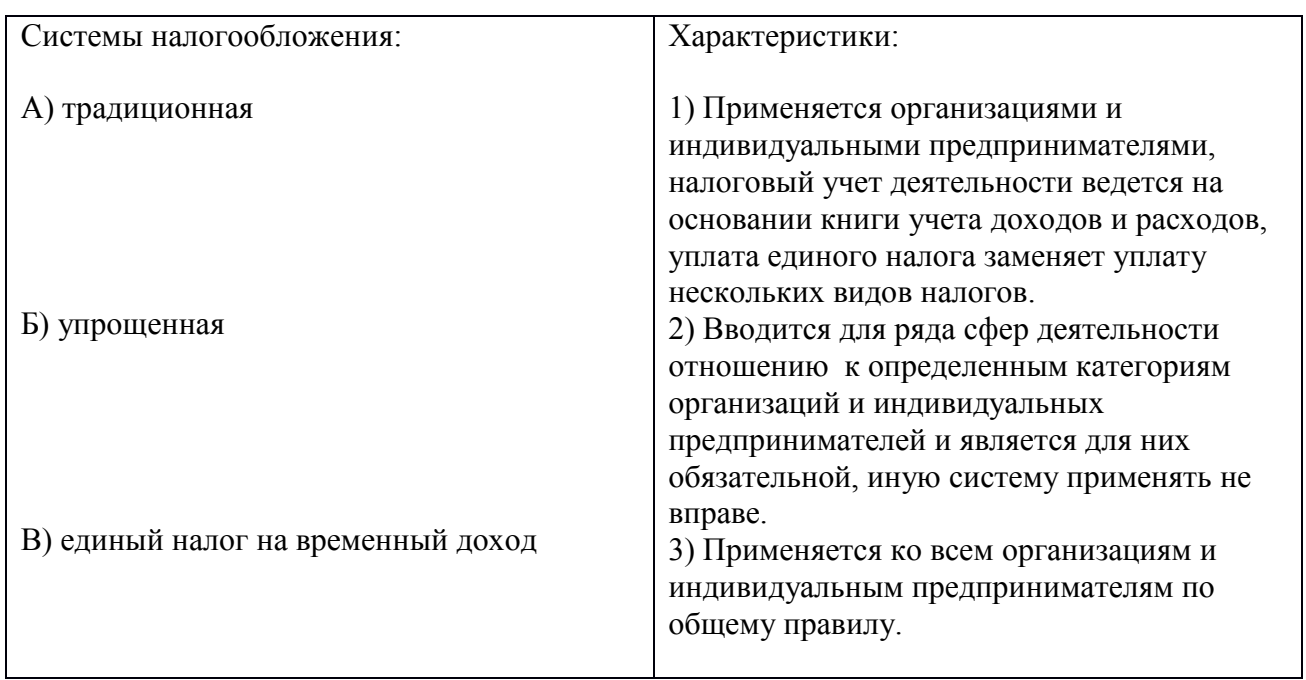

# **■ Задание 6.** Ситуация.

По одному из видов деятельности, которым занимается индивидуальный предприниматель, вводится единый налог на временный доход. Может ли он продолжать применять упрощенную систему по другим видам деятельности?

■ **Задание 7.** Ситуация.

В нашей области вводят единый налог на вмененный доход. По мнению некоторых индивидуальных предпринимателей, эта система налогообложения им не выгодна. Дайте ответ, вправе ли эти предприниматели отказаться от ее применения?

■ **Задание 8.** Ситуация.

Индивидуальный предприниматель К. перешел на упрощенную систему налогообложения. В данной ситуации он не знает, надо ли ему платить еще налог с продаж? Разъясните ситуацию.

# **■ Задание 9.** Ситуация

Индивидуальный предприниматель П. осуществляет свою деятельность в одном районе, а проживает на территории другого района. Может ли он перейти на упрощенную систему налогообложения? Разъясните ситуацию.

# **Тема 3. Организация предприятия**

Учебный элемент №6 «Как разработать бизнес-план?»

**Цель работы** – научиться составлять бизнес-план предпринимательской деятельности в соответствии с рекомендациями **(результат 6)**

#### **Информационный лист 1**

Изучая новый материал, письменно ответьте на вопросы и выполните задания:

- 1. Что такое бизнес-план?
- 2. Для чего составляется бизнес-план?
- 3. Из каких разделов состоит бизнес-план?

**Бизнес-план** - это технико-экономическое обоснование будущего бизнеса с учетом рыночных факторов.

**Для разработки бизнес-плана Вам так или иначе понадобится вся та информация, которая содержалась в предыдущих учебных элементах этой книги. Именно поэтому работа с данным учебным элементом и завершает изучение всего**

# **модуля.**

Разрабатывается, как правило, начинающим предпринимателем с целью определения ориентиров, в соответствии с которыми он будет действовать на этапе становления предприятия; жизнеспособности будущего предприятия в условиях конкуренции; оценки своих сил и надежд.

- Бизнес-план помогает предвидеть проблемы.
- Бизнес-план исследует, как их решать.
- Бизнес-план дает информацию всем, кто может оказать Вам поддержку.

*Действующее предприятие* создает бизнес-план для определения возможностей получения финансовой помощи (кредитов, других инвестиций) под конкретные проекты, связанные с развитием производства.

Может случиться, что, составляя бизнес-план, предприниматель придет к выводу, что препятствия на пути к успеху слишком серьезны и на идее нужно «поставить крест». Этот не самый приятный вывод лучше сделать, пока предприятие «существует» на бумаге, а не тогда, когда на его создание уже затрачены деньги и время. И уж совсем недопустима регистрация предприятия без определения, чем оно будет заниматься, действуя по принципу: «создам предприятие, а дело найду потом».

Разработкой бизнес-плана могут заниматься специалисты, но участие руководителя фирмы в этой работе необходимо, так как, включаясь в разработку бизнес-плана, предприниматель моделирует свою будущую деятельность, проверяя на крепость и сам замысел, и себя - хватит ли сил довести дело до успеха и двинуться дальше, учитывая и прорабатывая все «мелочи».

Структура бизнес-плана и степень его детализации зависят:

• от размеров создаваемого предприятия;

• от сферы деятельности, к которой оно относится (например, производство компьютера сложный бизнес-план, розничная торговля видеокассетами - более простой);

• от размеров предполагаемого рынка сбыта;

• от наличия конкурентов;

• от перспектив роста создаваемого предприятия.

Время, которое занимает составление бизнес-плана, зависит от опыта и подготовки предпринимателя. По оценкам зарубежных специалистов, на это уходит не менее 250 часов при наличии необходимой информации.

#### **Ниже представлена структура бизнес-плана и характеристика его разделов:**

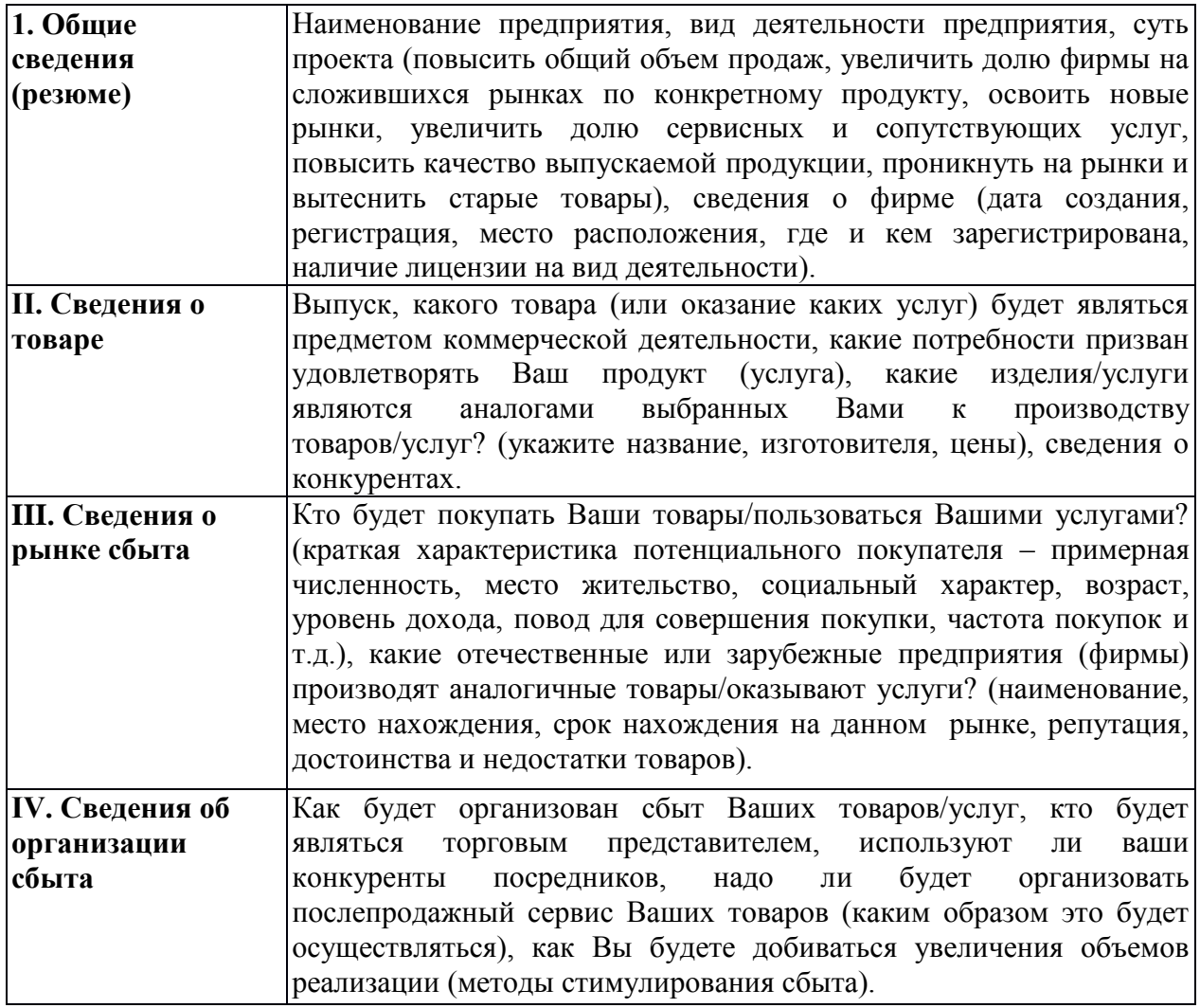

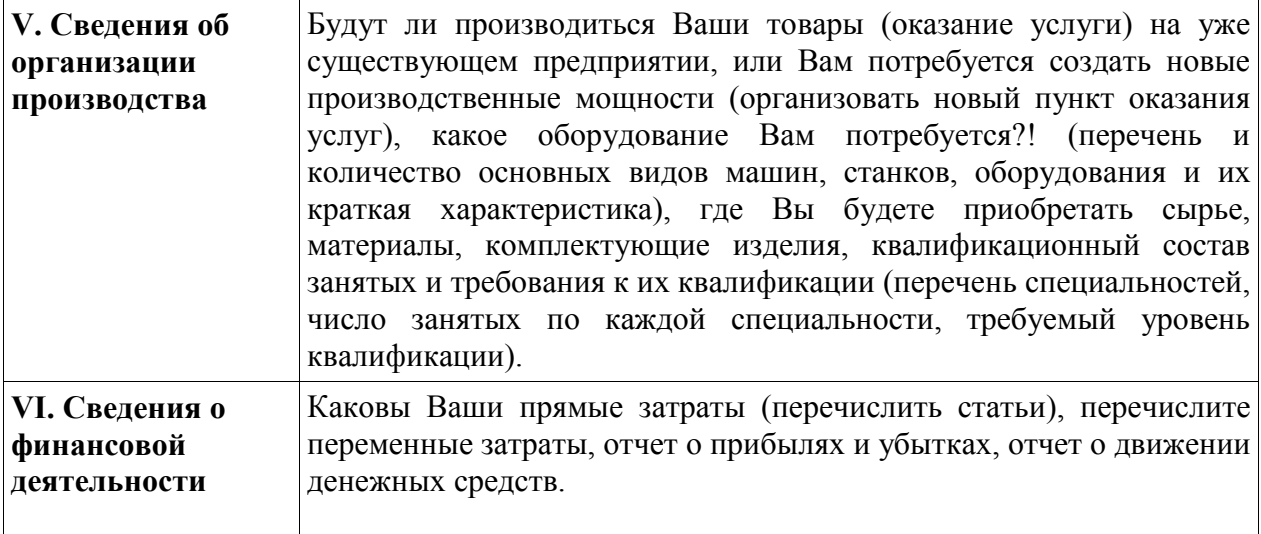

# **??? Проверка усвоения материала:**

■ **Задание 1**. Как называется документ, описывающий все аспекты коммерческой деятельности предприятия? Укажите букву правильного ответа.

A. Финансовый план.

Б. Устав.

B. Бизнес-план.

Г. Лицензия.

■ **Задание 2**. Укажите назначение бизнес-плана. Выберите правильный ответ.

1. Для получения кредита.

2. Для оценки собственных возможностей

3. Для определения возможных проблем и способов их решения.

4. Все перечисленные ответы верны.

■ **Задание 3**. Допишите основные разделы бизнес-плана.

1. Общие сведения (резюме).

2. Сведения о товар.

3. Сведения об организации производства.

4. Сведения об организации сбыта

5.....

6….

■ **Задание 4**. Определите, какие разделы бизнес-плана включают следующую информацию. В таблицу ответов впишите соответствующие названия разделов:

1.Информация о дате создания предприятия, сроке регистрации, указание основной сути проекта.

2.Информация о предмете Вашей деятельности, об аналогах продукции конкурентов.

3.Информация о потенциальном покупателе Вашей продукции, о предприятиях-конкурентах и их продукции.

4.Информация о торговых представителях, вопросы организации послепродажного обслуживания и стимулировании сбыта продукции.

5.Информация об организации производства продукции, наличии необходимого оборудования, сырья, материалов, комплектующих, задействованном персонале и уровне их квалификации.

6.Информация о прогнозе в получении прибыли, расчеты о движении денежных средств предприятия.

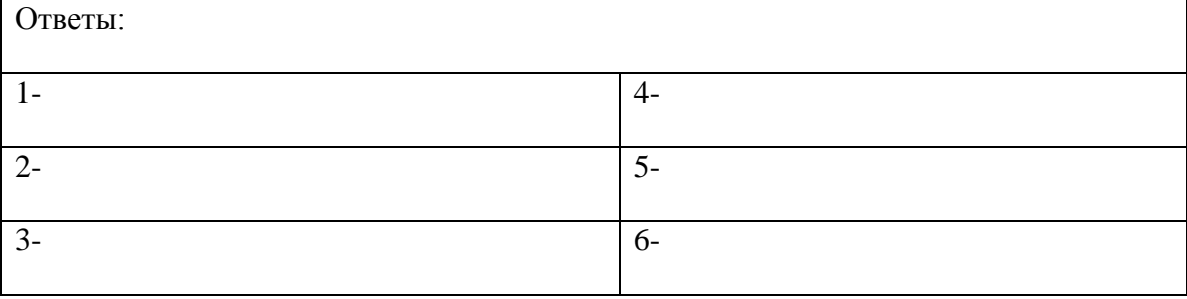

# **Тема 4. Государственная поддержка малого бизнеса**

**Цель работы** – научиться провели мониторинг достижений в области поддержки и развития МСП в РФ;

#### **Информационный лист 1**

Изучая новый материал, письменно ответьте на вопросы и выполните задания:

1. Охарактеризуйте предприятия, относящиеся к субъектам малого и среднего

предпринимательства.

2. Определите потенциальные возможности для различных предприятий малого и среднего бизнеса.

3. Определите потенциальные возможности для собственного предприятия претендовать на получение субсидий из бюджета Самарской области.

Российская экономическая система может быть отнесена к переходному типу. В этих условиях поставлена задача формирования эффективной рыночной экономики с сильной социальной ориентацией. Для этого необходимо создание условий для становления частной собственности и развития конкурентной среды.

Государство располагает широким набором средств регулирования экономики. В первую очередь это правовые средства. Правила поведения в экономической сфере закрепляются в разнообразных нормативно-правовых актах: законах, указах, постановлениях, положениях и др. Эти правовые акты общеобязательны и должны выполняться всеми субъектами экономической деятельности. К ним относятся Конституция РФ, Гражданский Кодекс РФ, Федеральный закон от 24 июля 2007г. № 209-ФЗ "О развитии малого и среднего предпринимательства в Российской Федерации" и др.

МСП выполняет ряд важных социально-экономических задач:

проблемы, связанные с занятостью населения,

повышает эффективность производства, стимулируя развитие конкуренции,

способствует внедрению инноваций, которые потом служат всему обществу,

является источником постоянных отчислений в бюджет (налогов).

Поддерживать МСП необходимо, т.к. оно является залогом к развитию экономики страны, а, следовательно, и росту ее международного престижа. Поэтому одна из основных задач нашего государства в ближайшее время – это увеличение числа субъектов МСП и их вклада в развитие экономики.

Только недавно МСП в России было уделено внимание и активно стали разрабатываться программы помощи со стороны государства. Поэтому на данный момент мы может наблюдать активные перемены в этой области, что безусловно положительно сказывается на эффективности экономики Р Ф.

Недавний трудный в экономическом плане 2014 год стал переломным для России за последние 15 лет. Согласно прогнозу, сокращение реального ВВП составит 0,7% в 2015 году, после чего в 2016 году его рост составит 0,3%.

Такая обстановка потребовала от правительства РФ конкретных мер по стабилизации экономической ситуации в стране, 28 января правительство РФ [обнародовало](http://utmagazine.ru/r?url=http://government.ru/media/files/7QoLbdOVNPc.pdf) антикризисный план на 2015 г.

Данный план нацелен на обеспечение устойчивого развития экономики и социальной стабильности в период наиболее сильного влияния неблагоприятной внешнеэкономической и внешнеполитической конъюнктуры.

В 2015 - 2016 годах будут реализованы меры, направленные на активизацию структурных изменений в российской экономике, стабилизацию работы системообразующих организаций в ключевых отраслях и достижение сбалансированности рынка труда, снижение инфляции и смягчение последствий роста цен на социально значимые товары и услуги для семей с низким уровнем доходов, достижение положительных темпов роста и макроэкономической стабильности в среднесрочной перспективе.

И большие надежды при достижения этих целей Правительство РФ возлагает на малый и средний бизнес.

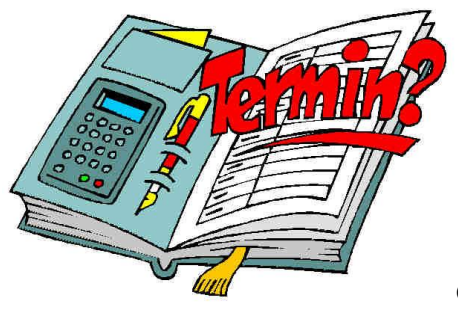

# **СЛОВАРЬ ТЕРМИНОВ**

**А**

**Авторское право** - исключительное право на воспроизведение, публикацию и продажу содержания.

**Аккордная система оплаты труда** используется при выполнении аварийных и срочных работ.

**Актив** - собственность физического или юридического лица; часть бухгалтерского баланса, в котором отражаются средства предприятия по их составу (основные средства, готовая продукция, производственные запасы).

**Амортизационные отчисления** - отчисление части стоимости основных средств для возмещения их износа.

#### **Б**

**Баланс** - документ, представляющий совокупность показателей, обрисовывающих картину финансового и хозяйственного состояния фирмы на определенную дату, чаще всего - на конец или начало календарного периода.

#### **В**

**Вексель** - письменное долговое обязательство установленной формы.

#### **Д**

**Дебитор** - лицо, получающее необходимые для бизнеса средства

#### **З**

**Залог** - имущество, под которое выдается кредит.

#### **К**

**Калькуляция себестоимости** — исчисление в денежном выражении затрат на производство и реализацию продукции, работ и услуг.

**Косвенные затраты (накладные расходы)** - постоянные для конкретного предприятия. Величина этих затрат не изменяется при изменении количества произведенной продукции.

**Косвенно-сдельная оплат**а применяется при оплате труда вспомогательных рабочих (наладчиков, ремонтников, электриков и т.д.).

**Кредит (ссуда)** - предоставление денег на условиях возврата с уплатой процентов в обусловленный срок.

**Кредит государственный** - вид кредита, в котором кредитором является государство.

**Кредит ипотечный** - предоставляет собой долговременные ссуды под залог недвижимости (производственные или жилые здания, сооружения, земля). Кредит коммерческий предоставляет собой заем одного бизнесмена другому в виде отсрочки платежа за поставляемые товары (так называемый торговый кредит), работы или услуги.

**Кредит банковский** - кредит банков и финансово-кредитных учреждений, выдаваемый в виде денежных ссуд.

**Кредит потребительский** - частный случай коммерческого или банковского кредита, кредит выдается потребителю в виде займов для покупки товаров длительного пользования.

**Кредитор** - лицо, берущее за предоставление средств определенное вознаграждение (ссудный процент).

#### **М**

**Марка** - имя, термин, знак символ, рисунок или их сочетания, предназначенные для идентификации товаров или услуг одного продавца или группы продавцов о% товаров или услуг конкурентов.

**Марочное название** - часть марки, которую можно произнести.

**Марочный знак (эмблема)** - часть марки, которую можно опознать, но невозможно произвести.

#### **О**

**Обязательства** - оформленные договором отношения, заключающиеся в том, что одна из договаривающихся сторон обязана совершить определенные действия в пользу другой стороны или воздержаться от нежелательных для нее действий. Чаще всего обязательства распространяются на возврат долга, выполнение работ и услуг, передачу имущественных ценностей, охрану собственности, выплату денежных\* средств, поставку товаров.

#### **П**

**Повременно-премиальная** система оплаты труда предусматривает оплату по тарифным ставкам (окладам) за отработанное время выплату премий за достижение качественных и количественных показателей.

**Поручительство** - договор, согласно которому поручитель принимает на себя ответственность перед кредитором за то, что должник этого кредитора выполнит обязательства по возврату долга. В случае если должник не выполнит - свои обязательства перед кредитором, то отвечать придется не только должнику, но и erg поручителю.

**Прибыль** - часть чистого дохода, созданного в процессе производства и реализованного в сфере обращения, которую непосредственно получают предприятия.

**Прибыль валовая** - выручка от продажи товаров за вычетом обязательных платежей и себестоимости.

**Прибыль от продаж** - валовая прибыль за вычетом коммерческих и управленческие расходов.

120

**Прибыль до налогообложения** состоящая из прибыли от продаж + операционные доходы операционные расходы + внереализационные доходы -внереализационные расходы.

**Прибыль от обычной деятельности** слагается из прибыли до налогообложения - налог на прибыль и другие аналогичные платежи

**Прибыль чистая (нераспределенная прибыль текущего года)** - прибыль, остающаяся в распоряжении фирмы после выплаты налогов, отчислений! обязательных платежей.

**Прямая сдельная оплата труда** - система, при которой расценка за единицу выработанной продукции не изменяется в зависимости от уровня выполнения норм выработки.

**Прямые затраты** - стоимость материалов и труда, используемых при производстве товаров или услуг.

**Р**

**Рентабельность** - способность размещенного или инвестированного капитала приносить доход.

#### **С**

**Себестоимость продукции (работ, услуг)** - стоимостная оценка используемых в процессе производство продукции природных ресурсов, сырья, материалов, топлива, энергии, основных фондов, трудовых ресурсов, а также других затрат на производство и реализацию.

**Сдельная система оплаты труда** - оплата труда производится в зависимости от количества произведенной продукции или объема выполненных работ. Сдельно-прогрессивная оплата труда - система, при которой, как правило, в пределах выполнения норм выработки оплата производится по нормальным сдельным расценкам, а вся продукция, изготовленная сверх нормы, оплачивается по повышенным расценкам по специальной шкале.

**Социальная ответственность** - определенный уровень добровольного отклика на социальные проблемы со стороны организации.

**Ссудный процент (или норма процента)** - отношение дохода от ссудного капитала к величине этого капитала.

**Т**

**Товарный знак** - марка или ее часть, обеспеченные правовой защитой.

# **Ц**

**Цена** - денежная сумма, взимаемая за конкретный товар.

# **Ч**

**Частная закладная** - долговое обязательство, выданное заемщиком (например, ипотечным банком), кредитору и заверенное нотариально.

**Этика предпринимательства** - деловая этика, основанная на открытости, честности, верности слову, уважении законов, умении вести бизнес. Этические нормы - система общих ценностей и правил этики, соблюдение которых организация требует от своих сотрудников.

**Этикет** - правила, порядок поведения в общественном месте, в присутствии других лиц, при общении с ними. Играет особую роль в успехе предпринимательства.

# **Ю**

**Юридическая ответственность** - следование конкретным законам и нормам госрегулирования, определяющим, что может, а чего не должна организация.

# **Перечень рекомендуемых учебных изданий, Интернет-ресурсов,**

# **дополнительной литературы**

1. Ахапкин С.Д. Лоция бизнеса: Учебное пособие для 10 (11) классов общеобразовательных учреждений. -М., 2001.

2. Базылев Н.И. Базылева М.Н. Основы бизнеса. - М., 2003.

3. Бакшинская В.Ю. Правовое регулирование предпринимательской деятельности М., 1997.

4. Баранников М.М. Основы предпринимательства. - М., 2002.

5. Бударина А.А. Основы предпринимательской деятельности. - М., 2001.

6. Бусыгин А.В. Введение в предпринимательство. Книга для тех, кто задумывается о создании собственного дела. - Мм 2003.

7. Бусыгин А.В. Предпринимательство. Основной курс. - М., 1997.

8. Власова В.М., Власов Д.М. Основы предпринимательской деятельности (Экономическая теория, маркетинг, финансовый менеджмент). - М., 1995.

9. Гражданский кодекс Российской Федерации. - М., 1999.

10. Глущенко Е.В. Основы предпринимательства. -М., 2000.

11. Диксон Д.Е. Совершенствуй свой бизнес. -Женева, 1995.

12. Дойл Д. Как создать предприятие? -Таллинн, 1991.

13. Ершова И.В., Иванова Т.М. Предпринимательское право. -М., 2000.

14. Жизнин С., Крупное В. Как стать бизнесменом? - Минск, 1990.

15. Жилинский С.Э. Правовые основы предпринимательской деятельности. ^: М., 2000.

16. Завьялова Е.К., Посохова СТ. Психология предпринимательства. - СПб., 2004.

17. Котлер Ф. Основы маркетинга. - М., 1996.

18. Кузнецов О.В. Букварь предпринимателя. - СПб., 2004.

19. Курс предпринимательства/Под ред. В.Я. Горфинкеля, В.А.Швандора. - М., 1997.

20. Лапин М.С., Лапин СМ. Предприниматель без образования юридического лица.-Щ М., 1999.

21. Леонтьев А.В. Технология предпринимательства: поурочное планирование. - М., 2001.

22. Липатова В. А. Индивидульное предпринимательство от А до Я. - М., 2003.

23. Липсиц И.В. Бизнес-план - основа успеха. - М., 1994.

24. Липсиц И.В. Преподавание курса «Введение в экономику и бизнес». - Мм 1999.

25. Налоговый кодекс Российской Федерации. Части первая и вторая. - М., 2000.

26. Настольная книга предпринимателя/Под ред. С. Н. Полбицына. -Екатеринбург, 2003.

27. Онищенко В.Ф., Мельничук В.П. Организация и экономика частного предпринимательства. - Киев, 1993.

28. Основы предпринимательского дела. -М., 1992.

29. Основы предпринимательской деятельности/Под ред. В.М.Власовой. - М., 1994.

30. Петров М.Н. Предприниматель и рынок. - СПб., 2002.

31. Самоукин А.И., Самоукина Н.В. Экономика и психология бизнеса. - М., 2001.

32. Фишман Б.Е., Сатовская Е.М., Резник Я.С. Азбука предпринимательской деятельности. - Биробиджан, 1998.

33. Хизрич Р., Питерс М. Предпринимательство. - М., 1999.

34. Хойер В. Как делать бизнес в Европе/Пер. с англ. - М., 1997.

35. Хоккей П. Я начинаю свое дело/Пер. с англ. - М., 1998.

36. Хлусов В.П. Введение в маркетинг. - М., 1997.

37. Экономика предпринимателя/Ред. Коллегия: Кушлин В.И., Половинкин П.Д., ФоломьевА.Н. -М., 1999.

38. Черняк В.З. Введение в предпринимательство: 10-11 класс. - М., 2000.

39. Широков В.А. Введение в оптимальный бизнес. - М., 2002.

Интернет-ресурсы:

1. Перспективы развития малого и среднего предпринимательства в России. [http://zakupki-tendery.ru/articles/item/4-perspektivy-razvitiya-malogo-i-srednego-predprinimatelstva](http://zakupki-tendery.ru/articles/item/4-perspektivy-razvitiya-malogo-i-srednego-predprinimatelstva-v-rossii)[v-rossii](http://zakupki-tendery.ru/articles/item/4-perspektivy-razvitiya-malogo-i-srednego-predprinimatelstva-v-rossii)

2. Россия добивает малый и средний бизнес.<http://novosti-n.org/ukraine/read/50241.html>

3. Федеральный закон от 24 июля 2007г. № 209-ФЗ "О развитии малого и среднего предпринимательства в Российской Федерации"

4. Федеральная служба государственной статистики. Малое и среднее предпринимательство в России – 2013г. [Электронный ресурс]. – Режим доступа: URL: [http://www.gks.ru/bgd/regl/b13\\_47/Main.htm](http://www.gks.ru/bgd/regl/b13_47/Main.htm) Дата обращения (18.10.2016)